### МИНОБРНАУКИ РФ

ФГБОУ ВО «Уральский государственный горный университет»

УТВЕРЖДАЮ Заведующий кафедрой геологии, поисков и разведки месторождений полезных ископаемых  $\rightarrow$ В.А. Душин

# **МЕТОДИЧЕСКИЕ УКАЗАНИЯ ПО САМОСТОЯТЕЛЬНОЙ РАБОТЕ СТУДЕНТОВ ПО ДИСЦИПЛИНЕ**

### **Б1.В.05 Основы учения о полезных ископаемых**

Для обучающихся направления подготовки **05***.***03***.***01 Геология**

Направленность **Гидрогеология, инженерная геология и геоэкология**

форма обучения: очная

Автор: Макаров А.Б., профессор, д.г.-м.н.,

Одобрены на заседании кафедры Геологии, поисков и разведки МПИ  *наименование кафедры* Протокол № 1 от 08.09.2022 г *Дата*

Екатеринбург

 ДОКУМЕНТ ПОДПИСАН ЭЛЕКТРОННОЙ ПОДПИСЬЮ

Сертификат: 00F062CEE65377C0752673D060F7990449 Владелец: Упоров Сергей Александрович Действителен: с 20.04.2023 до 13.07.2024

Самостоятельная работа студентов в рамках учебного процесса играет важную роль в изучении дисциплины «Основы учения о полезных ископаемых», поскольку основными объектами труда горных инженеровгеологов – поисков, разведки являются месторождения полезных ископаемых. Поэтому в процессе обучения у студентов формируются представления о месторождения полезных ископаемых как геологических объектах, возникающих в процессах формирования и развития земной коры. Главные задачи профессиональной деятельности – разработка научно обоснованных направлений поисковых работ и выбор рациональной методики разведки месторождений полезных ископаемых могут быть успешно решены при условии овладения студентом современных представлений о геологических и физико-химических условиях их формирования. В процессе самостоятельной работы студент получает представление об особенностях строения каждого типа месторождений как модели месторождений, с которым он будет сталкиваться в процессе своей будущей практической деятельности, и сравнивать с ними конкретные объекты. Для этого в рамках самостоятельной работы в первую очередь следует обратить внимание на изучение имеющегося на кафедре каменного материала, характеризующего большую часть типов промышленных месторождений.

Основное содержание дисциплины и объемы самостоятельной работы по разделам дисциплины приведены в таблице

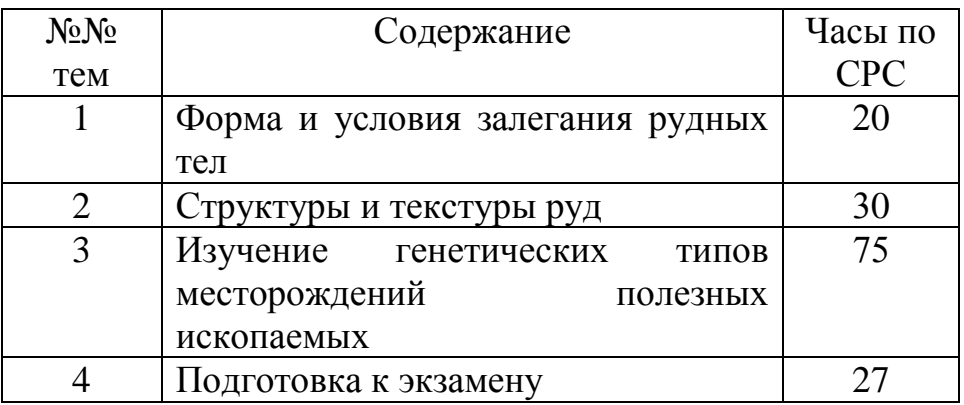

*Методические указания по организации самостоятельного изучения дисциплины*

### **1. Освоение лекционного курса**

Лекции по дисциплине «Основы учения о полезных ископаемых» дают главный материал, как по теории, так и по практике исследований генезиса и геолого-промышленных типов месторождений полезных ископаемых. Современные проблемы, рассматриваемые в данной дисциплине, обусловлены как появлением новых теоретических представлений о геологии месторождений, так и их новых промышленных типов. Это требует после

прослушивания лекций обращаться к рекомендуемой литературе для более глубокой проработки соответствующей темы, детального рассмотрения основных терминов, проблемных вопросов и подходов к их решению, а также изучения дополнительного материала по теме для последующего выполнения лабораторных заданий.

После прослушивания лекции необходимо:

- внимательно просмотреть конспект лекции и (используя поля) сделать необходимые пояснения к сокращениям, аббревиатурам*,* терминам и т.п.;

- используя рекомендованную литературу уяснить проблемные вопросы и подходы к их решению;

- в письменном виде сформулировать вопросы, которые следует задать преподавателю для окончательного усвоения темы лекции;

- следует взять за правило – выполнять работу с конспектом лекций в тот же день, когда лекция прослушана и в памяти еще осталась часть ее содержания.

# **2. Подготовка, выполнение и оформление лабораторных занятий**

Лабораторные занятия расширяют область знаний в изучаемой дисциплине и показывают применение теоретической части в практике исследований, позволяют самостоятельно оперировать знаниями в решении практических задач.

Наиболее важным в этом плане является изучение и закрепление знаний о вещественном составе минерального сырья по методическим указаниям, имеющимся на кафедре ГПР МПИ. Последующим этапом закрепления теоретического материала является изучение новых разрабатываемых месторождений в рамках существующих геологопромышленных типов и генетической классификации МПИ.

Особое внимание при изучении генетических типов месторождений следует обратить на работу с научной литературой по данной проблематике.

Чтобы лабораторные занятия приносили максимальную пользу, необходимо помнить, что упражнения в решении практических задач, подготовка к занятиям проводятся по прочитанному на лекциях материалу и связаны, как правило, с детальным разбором отдельных разделов лекционного курса. Они вырабатывают навыки самостоятельной творческой работы, развивают мыслительные способности.

В рамках программы изучения дисциплины «Основы учения о полезных ископаемых» предусматривается следующая тематика лабораторных работ.

### **Тема 1. Форма и условия залегания рудных тел.**

Цель лабораторных работ – ознакомиться с принципами определения формы рудных тел, изучить геологические разрезы, определить формы рудных тел на реальных геологических разрезах и найти их место в квалификационной таблице; по геологической обстановке на разрезе определить главные факторы, обусловившие форму и место локализации полезного ископаемого.

Места локализации рудных тел и, соответственно, их форма определяется рядом геологических факторов, в частности, условиям образования (эндогенными, экзогенными, или метаморфогенными). Как следствие, при изучении геологических разрезов месторождений, после определения формы рудного тела следует внимательно ознакомиться с геологической обстановкой и попытаться определить, какой из геологических факторов является определяющим: сингенетичность или эпигенетичность руд: отложения или замещения и др.

При выполнении работы следует иметь в виду, что форма природных геологических тел в большинстве случаев далека от идеальной, и при определении названия подбирается наиболее близкий эталон – идеальное геологическое тело.

# **Тема 2. Структуры и текстуры руд**

Цель занятий – ознакомиться с основными структурами и текстурами руд, описать особенности минералогического состава и текстур руд различного генезиса. При изучении образцов необходимо, прежде всего, определить рудные минералы, текстуры, определить тип месторождения по типоморфным текстурам. Для этого используются таблицы «Типы текстур руд» по С.А. Вахромееву (1979).

# **Тема 3. Изучение генетических типов месторождений полезных ископаемых**

Цель лабораторных работ – изучение теоретического и имеющегося в учебных коллекциях каменного материала, изучить парагенетические ассоциации минералов руд, описать имеющиеся в коллекциях образцы руд и определить их место согласно генетической классификации месторождений полезных ископаемых (по В.Ф. Рудницкому, «Основы учения о полезных ископаемых», стр. 46).

Последовательность изучения генетических типов МПИ рекомендуется следующим образом:

1). Повторение теоретического материала по лекции, учебным пособиям, консультации с преподавателем, просмотр дополнительной литературы из рекомендованного списка.

2). Самостоятельная работа по дополнительному изучению образцов руд из учебных коллекций кафедры.

3). Изучение примеров месторождений данного класса по литературным данным.

4). Проверка усвоения материала по «Вопросам и заданиям для самопроверки» (В.Ф. Рудницкий, «Основы учения о полезных ископаемых», стр. 233-245).

# **3. Рекомендации по работе с литературой**

Изучение учебной и научной литературы является основным видом самостоятельной работы, которая сопровождает весь процесс изучения любой дисциплины. Организацию этой работы следует строить, используя следующие рекомендации:

1. Составить перечень книг, с которыми следует познакомиться , ориентируяясь на источники, содержащие необходимый материал.

2. Систематизировать перечень источников (для экзамена, для написания исследовательских работ.

3. Зафиксировать выходные данные по каждой книге.

4. Установить для себя, какие книги (или какие главы книги) следует прочитать более внимательно, а какие – просмотреть. При этом целесообразно проконсультироваться с преподавателем.

5. Все прочитанные книги, учебники и статьи рекомендуется конспектировать с указанием основных идей автора, наиболее ярких цитат (с указанием страниц источника).

6. На собственных книгах допускается делать на полях краткие пометки или же в конце книги, на пустых страницах просто сделать свой «предметный указатель», где отмечаются наиболее интересные для Вас мысли и обязательно указываются страницы в тексте – это позволяет экономить время и быстро находить «избранные» места в разных книгах.

7. Рекомендуется широко использовать интернет-источники и базы геологической литературы.

## **4. Подготовка к экзамену**

На экзамене будут оценены полученные в процессе обучения знания (примерный перечень рассматриваемых на экзамене вопросов приведен ниже).

1). Понятие о полезных ископаемых и их месторождениях

2).Вещественный состав руд. Вредные и полезные компоненты. Комплексное использование руд.

3). Минеральный состав руд. Массивные и вкрапленные руды.

4). Рудоконтролирующие структуры.

5). Морфологическая классификация рудных тел. Формы рудных тел.

6). Понятия текстуры и структуры руд. Классификация текстур.

7). Гидротермально-метасоматические изменения вмещающих пород.

8). Источники рудного вещества эндогенных месторождений.

9). Источники рудного вещества экзогенных месторождений.

100. Причины и способы рудоотложения.

11). Раннемагматические месторождения- условия образования полезных ископаемых.

12). Позднемагматические месторождения- условия образования полезных ископаемых.

13. Ликвационные месторождения – условия образования и примеры месторождений.

14). Пегматиты: условия формирования месторождений, их типы и примеры.

15). Карбонатиты. Условия формирования, примеры месторождений.

16). Грейзены: факторы их образования, примеры месторождений.

17). Скарновые месторождения: условия формирования и примеры.

18). Порфировые месторождения: условия формирования и примеры.

19).Субвулканические (гидротермально-метасоматические) вулканогенные месторождения

20).Гидротермально-осадочные вулканогенные месторождения, условия их формирования и примеры.

21). Гидротермальные амагматогенные месторождения, условия формирования и примеры.

22). Месторождения выветривания и факторы их формирования.

23). Инфильтрационные месторождения.

24). Остаточные месторождения.

25). Механические месторождения полезных ископаемых и условия их формирования. Россыпные месторождения и их примеры.

26). Химические месторождения и условия их формирования.

27). Биохимические месторождения и условия их формирования.

28). Метаморфогенные месторождения.

Подготовка к экзамену способствует закреплению, углублению и обобщению знаний, получаемых в процессе обучения, а также применению их к решению практических задач. В процессе подготовки к экзамену имеющиеся пробелы в знаниях, углубляются, систематизируются и упорядочиваются знания. На экзамене демонстрируются знания и навыки, приобретенные в процессе обучения по данной дисциплине.

# **СПИСОК ЛИТЕРАТУРЫ, РЕКОМЕНДУЕМОЙ ДЛЯ ИЗУЧЕНИЯ**

### а) основная

Рудницкий В. Ф. Основы учения о полезных ископаемых. Учебное пособие.- 3-е издание, исправленное и дополненное - Екатеринбург: Изд-во УГГУ, 2015. -245 с.

б) дополнительная

Попова О.М. Полезные ископаемые: Лабораторный практикум с основами теории.-Екатеринбург: Изд-во УГГУ, 2007. – 97 с.

Рудные месторождения СССР В 3-х томах /под ред. Смирнова В.И., М.: Недра, 1978.

Смирнов В.И. Геология полезных ископаемых. М.: Недра, 1989

Рабочая программа дисциплины Б1.В.03-Основы учения о полезных ископаемых

Интернет ресурсы: Все о геологии http://www.geo.web.ru

### МИНОБРНАУКИ РОССИИ

ФГБОУ ВО «Уральский государственный горный университет»

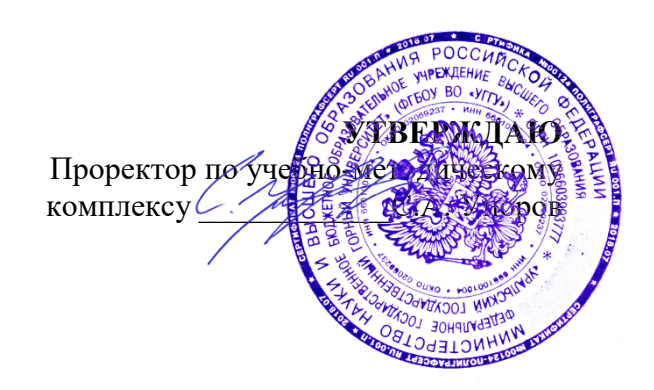

# **МЕТОДИЧЕСКИЕ УКАЗАНИЯ ПО ОРГАНИЗАЦИИ САМОСТОЯТЕЛЬНОЙ РАБОТЫ И ЗАДАНИЯ ДЛЯ ОБУЧАЮЩИХСЯ**

# **ЭКОНОМИКА И ОРГАНИЗАЦИЯ ГЕОЛОГОРАЗВЕДОЧНЫХ РАБОТ**

Направление подготовки *05.03.01 Прикладная геология*

Направленность (профиль) *Гидрогеология, инженерная геология и геоэкология*

квалификация выпускника: **бакалавр**

год набора: **2023**

Авторы: Жуков В.Г.

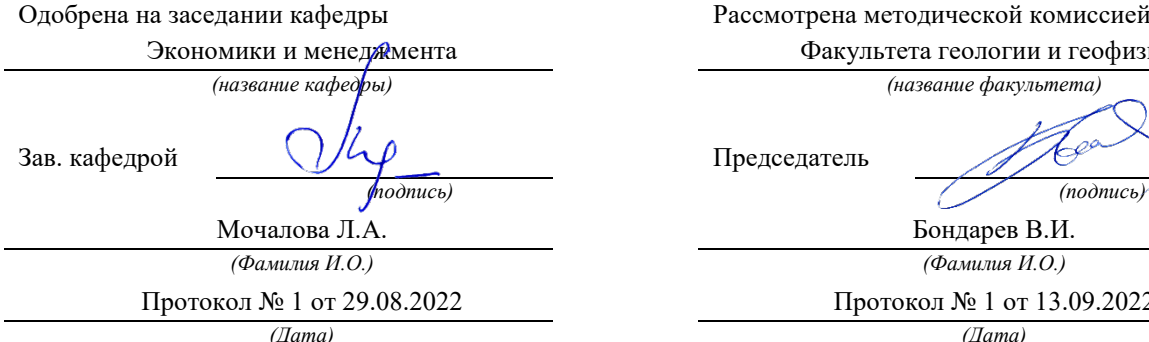

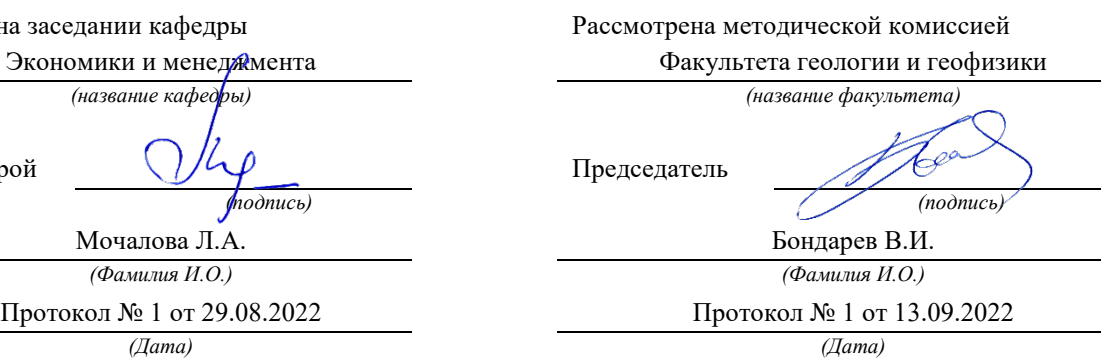

Екатеринбург

# **СОДЕРЖАНИЕ**

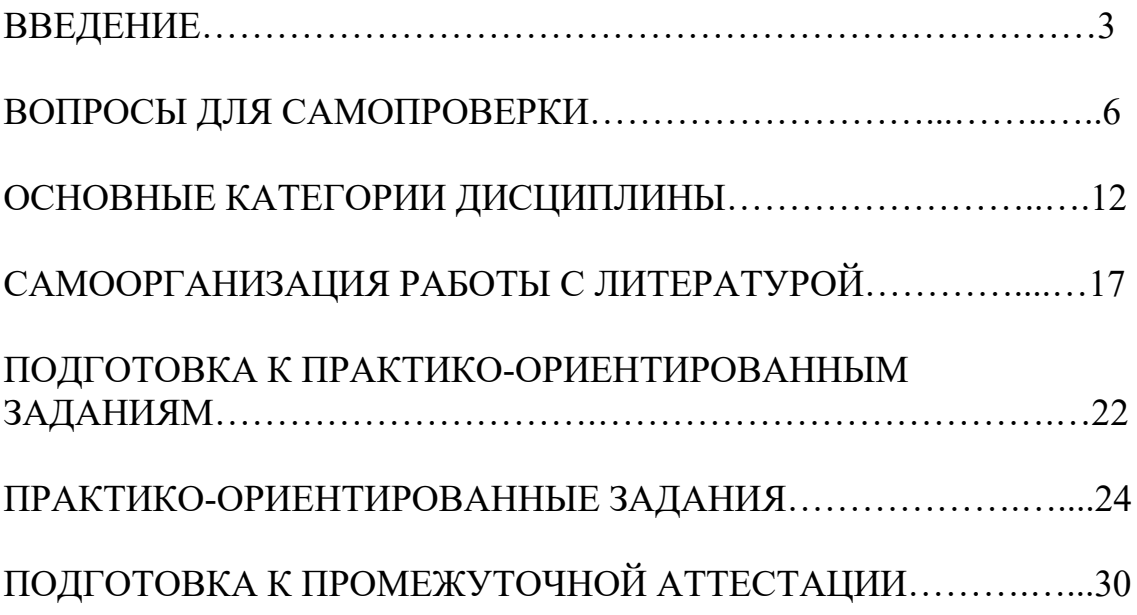

### **ВВЕДЕНИЕ**

Самостоятельная работа в высшем учебном заведении - это часть учебного процесса, метод обучения, прием учебно-познавательной деятельности, комплексная целевая стандартизованная учебная деятельность с запланированными видом, типом, формами контроля.

Самостоятельная работа представляет собой плановую деятельность обучающихся по поручению и под методическим руководством преподавателя.

Целью самостоятельной работы студентов является закрепление тех знаний, которые они получили на аудиторных занятиях, а также способствование развитию у студентов творческих навыков, инициативы, умению организовать свое время.

Самостоятельная работа реализует следующие задачи:

- предполагает освоение курса дисциплины;

- помогает освоению навыков учебной и научной работы;

- способствует осознанию ответственности процесса познания;

- способствует углублению и пополнению знаний студентов, освоению ими навыков и умений;

- формирует интерес к познавательным действиям, освоению методов и приемов познавательного процесса,

- создает условия для творческой и научной деятельности обучающихся;

- способствует развитию у студентов таких личных качеств, как целеустремленность, заинтересованность, исследование нового.

Самостоятельная работа обучающегося выполняет следующие функции:

- развивающую (повышение культуры умственного труда, приобщение к творческим видам деятельности, обогащение интеллектуальных способностей студентов);

- информационно-обучающую (учебная деятельность студентов на аудиторных занятиях, неподкрепленная самостоятельной работой, становится мало результативной);

- ориентирующую и стимулирующую (процессу обучения придается ускорение и мотивация);

- воспитательную (формируются и развиваются профессиональные качества бакалавра и гражданина);

- исследовательскую (новый уровень профессионально-творческого мышления).

Организация самостоятельной работы студентов должна опираться на определенные требования, а, именно:

- сложность осваиваемых знаний должна соответствовать уровню развития студентов;

- стандартизация заданий в соответствии с логической системой курса дисциплины;

- объем задания должен соответствовать уровню студента;

- задания должны быть адаптированными к уровню студентов.

Содержание самостоятельной работы студентов представляет собой, с одной стороны, совокупность теоретических и практических учебных заданий, которые должен выполнить студент в процессе обучения, объект его деятельности; с другой стороны – это способ деятельности студента по выполнению соответствующего теоретического или практического учебного задания.

Свое внешнее выражение содержание самостоятельной работы студентов находит во всех организационных формах аудиторной и внеаудиторной деятельности, в ходе самостоятельного выполнения различных заданий.

Функциональное предназначение самостоятельной работы студентов в процессе лекций, практических занятий по овладению специальными знаниями заключается в самостоятельном прочтении, просмотре, прослушивании, наблюдении, конспектировании, осмыслении, запоминании и воспроизведении определенной информации. Цель и планирование самостоятельной работы студента определяет преподаватель. Вся информация осуществляется на основе ее воспроизведения.

Так как самостоятельная работа тесно связана с учебным процессом, ее необходимо рассматривать в двух аспектах:

1. аудиторная самостоятельная работа – лекционные, практические занятия;

2. внеаудиторная самостоятельная работа – дополнение лекционных материалов, подготовка к практическим занятиям, подготовка к участию в деловых играх и дискуссиях, выполнение письменных домашних заданий, Контрольных работ (рефератов и т.п.) и курсовых работ (проектов), докладов и др.

Основные формы организации самостоятельной работы студентов определяются следующими параметрами:

- содержание учебной дисциплины;

- уровень образования и степень подготовленности студентов;

- необходимость упорядочения нагрузки студентов при самостоятельной работе.

Таким образом, самостоятельная работа студентов является важнейшей составной частью процесса обучения.

Методические указания по организации самостоятельной работы и задания для обучающихся по дисциплине «*Экономика и организация геологоразведочных работ*» обращают внимание студента на главное, существенное в изучаемой дисциплине, помогают выработать умение анализировать явления и факты, связывать теоретические положения с практикой, а также сдаче *экзамена*.

Настоящие методические указания позволят студентам самостоятельно овладеть фундаментальными знаниями, профессиональными умениями и навыками деятельности по профилю подготовки, опытом творческой и исследовательской деятельности, и направлены на формирование компетенций, предусмотренных учебным планом поданному профилю.

Видами самостоятельной работы обучающихся по дисциплине «*Экономика и организация геологоразведочных работ»* являются:

- повторение материала лекций;

- самостоятельное изучение тем курса (в т. ч. рассмотрение основных категорий дисциплины, работа с литературой);

- ответы на вопросы для самопроверки (самоконтроля);

- подготовка к практическим (семинарским) занятиям (в т. ч. подготовка к выполнению практико-ориентированного задания);

- подготовка к экзамену в виде тестирования.

В методических указаниях представлены материалы для самостоятельной работы и рекомендации по организации отдельных её видов.

## **ВОПРОСЫ ДЛЯ САМОПРОВЕРКИ**

#### **Тема 1. Геологоразведочное предприятие и его специфические особенности**

- 1. Что такое природные ресурсы?
- 2. Что относится к минеральным ресурсам?
- 3. Назовите основные особенности рынка минерально-сырьевых ресурсов.
- 4. Перечислите основные тенденции развития рынка минерального сырья.
- 5. Какое место занимает геологоразведочная отрасль в системе отраслей экономики?
- 6. Назовите задачи государственного регулирования отношений недропользования.
- 7. Какова сущность, задачи и функции государственной системы лицензирования?
- 8. Кто может быть пользователем недр?
- 9. Назовите виды и способы предоставления лицензий.
- 10. Дайте определение предприятия и его основные характеристики.
- 11. Перечислите основные задачи предприятия.
- 12. Перечислите отличительные особенности геологоразведочных предприятий.
- 13. Назовите основные факторы внутренней среды предприятия.
- 14. Что понимается под внешней средой предприятия?
- 15. Назовите основные характеристики внешней среды?
- 16. Перечислите и дайте характеристику различным организационно-правовым формам предприятий в соответствии с Гражданским кодексом РФ.
- 17. Какие критерии лежат в основе выделения различных организационноправовых форм предприятия?
- 18. Перечислите и охарактеризуйте виды хозяйственных товариществ.
- 19. Перечислите и охарактеризуйте виды акционерных обществ.
- 20. Приведите характеристику форм объединения предприятий.

#### **Тема 2. Основные фонды геологоразведочных предприятий**

- 1. Дайте определение основных фондов.
- 2. Назовите основные признаки основных средств.
- 3. Каковы виды стоимостной оценки основных средств?
- 4. Чем обусловлена необходимость переоценки основных средств?
- 5. Назовите виды воспроизводства основных средств.
- 6. Что понимается под амортизацией основных фондов?
- 7. Дайте определение «амортизация основных средств».
- 8. Какова взаимосвязь понятий «срок полезного использования» и «норма амортизации»?
- 9. Как рассчитывается норма амортизации?
- 10. Какие способы начисления амортизации вы знаете?
- 11. 9. Назовите показатели, характеризующие наличие, состояние и дви-жение основных средств.
- 12. Какие общие показатели характеризуют эффективность использования основных средств?
- 13. Перечислите частные показатели эффективности использования основных средств.
- 14. Какие показатели характеризуют движение основных средств?
- 15. Что собой представляет лизинг и в чем его отличие от традиционной аренды?
- 16. Какие виды лизинговой деятельности вы знаете?
- 17. Дайте определение нематериальных активов, их состав.
- 18. Какова экономическая сущность нематериальных активов?
- 19. Приведите принципы классификации нематериальных активов.
- 20. Как отражается использование нематериальных активов в хозяйственной деятельности предприятий?

#### **Тема 3. Оборотные средства геологоразведочных предприятий**

- 1. Каковы экономическая сущность оборотных активов?
- 2. По каким признакам и как оборотные фонды отличаются от основных?
- 3. Что входит в состав оборотных средств предприятия?
- 4. Как классифицируются оборотные фонды?
- 5.Что входит в состав производственных запасов?
- 6. Что такое расходы будущих периодов?
- 7. Понятие и как классифицируются фонды обращения?
- 8. В чем смысл нормирования оборотных средств?
- 9. Какие виды оборотных средств относятся к категории не нормируемых?
- 10. Что такое норма оборотных средств?
- 11. Что такое и как рассчитывается норматив оборотных средств?
- 12. Как определяется потребность предприятия в оборотных средствах?
- 13. Перечислите показатели эффективности использования оборотных средств.
- 14. В чем смысл и как рассчитывается коэффициент оборачиваемости?
- 15. Как определяется длительность одного оборота?
- 16. Какова схема кругооборота оборотных средств?
- 17. Назовите источники формирования и пополнения оборотных средств.
- 18. Перечислите собственные источники формирования и пополнения оборотных средств.
- 19. Каковы особенности оборотных средств геологоразведочных предприятий?
- 20. Перечислите пути сокращения потребности в оборотных средствах.

#### **Тема 4. Трудовые ресурсы геологоразведочных организаций. Оплата труда работников**

- 1. Приведите понятие персонала предприятия.
- 2. В чем отличие промышленно-производственного и непромышленного персонала?
- 3. Перечислите и охарактеризуйте категории трудящихся промыш-леннопроизводственного персонала.
- 4. Назовите показатели, характеризующие наличие, состояние и движение персонала.
- 5. Назовите показатели эффективности использования персонала.
- 6. В чем особенности кадров геологического предприятия?
- 7. В чем смысл явочного и списочного состава предприятия?
- 8. Как определяется коэффициент списочного состава?
- 9. В чем заключается экономическая сущность производительности труда?
- 10. Что такое рабочее время и единицы его измерения?
- 11. Перечислите методы определения производительности труда. Их преимущества и недостатки.
- 12. Перечислите факторы, влияющие на производительность труда на геологоразведочных предприятиях.
- 13. В чем отличие номинальной и реальной заработной платы?
- 14. Перечислите основные элементы тарифной системы и дайте их характеристику.
- 15. Перечислите основные формы заработной платы, применяемые при геологоразведочном производстве, их преимущества и недостатки.
- 16. В чем сущность повременной формы оплаты труда и применяемые системы?
- 17. В чем сущность сдельной формы оплаты труда и применяемые системы?
- 18. Как осуществляется распределение коллективного заработка при сдельной форме оплаты труда?
- 19. Что такое и как определяется приработок?
- 20. Что включает в себя фонд оплаты труда предприятия? Назовите источники его образования.

### **Тема 5. Себестоимость производства геологоразведочных работ**

- 1. Что такое себестоимость геологоразведочных работ?
- 2. В чем состоит отличие понятий «бухгалтерские издержки» и «налоговые издержки»?
- 3. По каким признакам группируются затраты предприятия?
- 4. Что такое прямые и косвенные затраты?
- 5. Дайте характеристику экономических элементов затрат?
- 6. Дайте характеристику затрат по отношению к объему производства, как они изменяются с изменением объема производства?
- 7. Что представляет собой смета затрат на производство и реализацию продукции?
- 8. Что такое калькуляция? Какие виды калькуляции вы знаете?
- 9. Понятие и состав основных расходов?
- 10. Понятие и состав накладных расходов?
- 11. Какие факторы влияют на снижение себестоимости?
- 12. Как определить экономию от снижения себестоимости продукции?

### **Тема 6. Ценообразование в геологической отрасли. Выручка, прибыль и рентабельность геологоразведочного производства**

- 1. Дайте определение цены.
- 2. Назовите основные функции цены.
- 3. Перечислите внутренние и внешние ценообразующие факторы.
- 4. Какие виды цен существуют?
- 5. Что является ценой выполнения геологического задания?
- 6. Из каких элементов складывается цена геологического задания?
- 7. В чем заключается экономический смысл выручки (дохода) и как она определяется?
- 8. Что такое прибыль как экономическая категория?
- 9. В чем различия между валовой и чистой прибылью?
- 10. Что такое чистая прибыль?
- 11. В чем сущность понятия «точка безубыточности» и как она определяется?
- 12. В чем сущность показателя рентабельности?
- 13. Какие выделяют показатели рентабельности?
- 14. Каковы направления использования прибыли, остающейся в распоряжении предприятия?

#### **Тема 7. Основы производственного менеджмента**

- 1. В чем смысл понятия «менеджмент»?
- 2. Предприятие как операционная система.
- 3. Перечислите основные функции менеджмента.
- 4. В чем заключается функция планирования?
- 5. Какие виды деятельности включает функция организации?
- 6. В чем смысл функций координация, мотивация и контроль?
- 7. Из чего складывается организация основного производства на геологоразведочных работах?
- 8. Из чего складывается организация вспомогательного производства на геологоразведочных работах?
- 9. Что понимают под производственной и организационной структурой предприятия?
- 10. Из чего складывается типовая производственная структура геологического предприятия (экспедиции)?
- 11. Из чего складывается типовая производственная структура структурного подразделения геологического предприятия (партии)?
- 12. Организационная структура геологического предприятия?
- 13. Опишите типовую структуру управления геологического предприятия.
- 14. Понятие режима работы предприятия?
- 15. Виды режимов работы предприятия и его подразделений?
- 16. Виды графиков выходов на работу?

#### **Тема 8. Проектирование геологоразведочных работ**

- 1. Для чего нужен проект на проведение геологоразведочных работ?
- 2. Понятие объекта геологоразведочных работ?
- 3. Содержание геологического задания на проведение геологоразведочных работ?
- 4. Основные разделы проекта геологического изучения недр, их содержание?
- 5. Нормативно-справочная литература, используемая при проектировании?
- 6. Как рассчитываются затраты времени на различные виды геологоразведочных работ?
- 7. Как рассчитываются затраты труда на различные виды геологоразведочных работ?
- 8. Из каких разделов состоит и как составляется календарный план на объект геологоразведочных работ?
- 9. Методика обоснования количества оборудования и аппаратуры для выполнения различных видов работ в проекте?
- 10. Обоснование численности работников на выполнение геологоразведочных работ в проекте?
- 11. Из чего складывается сводный расчет стоимости работ по объекту?
- 12. Методика определения стоимости расчетной единицы работ?
- 13. Порядок составления сметно-финансового расчета?
- 14. Состав основных расходов в смете?
- 15. Порядок составления сметно-финансового расчета на проектирование?
- 16. Расчет затрат на организацию и ликвидацию полевых работ?
- 17. Порядок расчета затрат на отдельные виды полевых и камеральных работ?
- 18. Понятие косвенных затрат и порядок их расчета в смете?
- 19. Порядок расчета прибыли в смете?
- 20. Состав компенсируемых затрат и порядок их определения в смете?
- 21. Порядок расчета резерва в смете?
- 22. Индексирование сметных расчетов.

# **ОСНОВНЫЕ КАТЕГОРИИ ДИСЦИПЛИНЫ**

### **Тема 1. Геологоразведочное предприятие и его специфические особенности**

- природные ресурсы
- минеральное сырье
- геологоразведочная отрасль
- отраслевая специализация предприятий
- субъекты и объекты хозяйствования
- геологоразведочное предприятие
- признаки коммерческих организаций
- организационно-правовые формы предприятий
- предпринимательская деятельность
- особенности и условия эффективности предпринимательства
- хозяйственное товарищество
- акционерное общество

### **Тема 2. Основные фонды геологоразведочных предприятий**

- внеоборотные активы предприятия
- основные фонды
- признаки основных средств
- экономическая сущность, состав основных производственных фондов предприятия
- оценка основных средств
- износ основных фондов
- амортизация основных фондов
- способы амортизации
- показатели оценки эффективности использования основных фондов
- показатели движения основных фондов
- лизинг
- экономическая сущность нематериальных активов

### **Тема 3. Оборотные средства геологоразведочных предприятий**

• оборотные фонды

- фонды обращения
- оборотные средства
- экономическая сущность оборотного капитала
- состав оборотных средств
- производственные запасы
- незавершенное производство
- расходы будущих периодов
- нормирования оборотных средств
- норма запаса оборотных средств
- норматив запаса оборотных средств
- показатели оборачиваемости оборотного капитала
- количество оборотов
- длительность одного оборота
- кругооборот оборотных средств
- источники формирования оборотных средств

# **Тема 4. Трудовые ресурсы геологоразведочных организаций. Оплата труда работников**

- трудовые ресурсы
- кадры предприятия
- основные принципы классификации персонала предприятия
- явочный штат персонала
- списочный штат персонала
- производительность труда
- рабочее время
- трудоемкость
- выработка
- номинальная заработная плата
- реальная заработная плата
- тарифная система
- тарифно-квалификационный справочник
- тарифная сетка
- тарифная ставка
- повременная форма оплаты труда
- сдельная форма оплаты труда
- бестарифная система оплаты труда
- сдельный приработок
- фонд оплаты труда

### **Тема 5. Себестоимость производства геологоразведочных работ**

- понятия «стоимость», «затраты», «издержки»
- себестоимость продукции
- принципы классификации затрат на производство и реализацию продукции
- экономические элементы затрат
- калькуляционные статьи затрат
- условно-постоянные затраты
- условно-переменные затраты
- основные затраты
- накладные расходы
- калькуляция себестоимости
- смета затрат и ее элементы
- пути снижения себестоимости

# **Тема 6. Ценообразование в геологической отрасли. Выручка, прибыль и рентабельность геологоразведочного производства**

- цена как экономической категория
- виды цен
- ценообразующие факторы
- цена геологического задания
- доход
- выручка от реализации
- прибыль
- виды прибыли
- валовая прибыль
- чистая прибыль
- распределение прибыли
- фонд потребления
- фонд накопления
- точка безубыточности
- рентабельность
- показатели рентабельности
- рентабельность продукции
- рентабельность производства
- рентабельность продаж
- экономический эффект
- экономическая эффективность

#### **Тема 7. Основы производственного менеджмента**

- менеджмент
- операционная система
- функции менеджмента
- планирование
- организация производства
- регулирование (координация)
- мотивация (активизация)
- контроль
- основное производство
- вспомогательное производство
- обслуживающее производство
- производственная структура предприятия
- организационная структура
- структура аппарата управления
- режим работы предприятия и его подразделений
- графики выходов на работу

#### **Тема 8. Проектирование геологоразведочных работ**

- проект на производство геологоразведочных работ
- геологический объект
- геологическое задание
- нормативно-справочная литература
- разделы проекта
- расчет затрат времени
- расчет трудозатрат
- календарный план
- обоснование численности работников
- расчет необходимого количества оборудования и аппаратуры
- сметная стоимость геологического задания
- сметно-финансовый расчет
- косвенные (накладные) расходы
- прибыль (плановые накопления)
- организация полевых работ
- ликвидация полевых работ
- компенсируемые затраты
- резерв на непредвиденные и непредусмотренные работы
- индексация сметной стоимости

# **САМООРГАНИЗАЦИЯ РАБОТЫ С ЛИТЕРАТУРОЙ**

Самостоятельное изучение тем курса осуществляется на основе списка рекомендуемой литературы к дисциплине. При работе с книгой необходимо научиться правильно ее читать, вести записи. Самостоятельная работа с учебными и научными изданиями профессиональной и общекультурной тематики – это важнейшее условие формирования научного способа познания.

Основные приемы работы с литературой можно свести к следующим:

• составить перечень книг, с которыми следует познакомиться;

• перечень должен быть систематизированным (что необходимо для семинаров, что для экзаменов, что пригодится для написания курсовых и выпускных квалификационных работ (ВКР), а что выходит за рамками официальной учебной деятельности, и расширяет общую культуру);

• обязательно выписывать все выходные данные по каждой книге (при написании курсовых и выпускных квалификационных работ это позволит экономить время);

• определить, какие книги (или какие главы книг) следует прочитать более внимательно, а какие – просто просмотреть;

• при составлении перечней литературы следует посоветоваться с преподавателями и руководителями ВКР, которые помогут сориентироваться, на что стоит обратить большее внимание, а на что вообще не стоит тратить время;

• все прочитанные монографии, учебники и научные статьи следует конспектировать, но это не означает, что надо конспектировать «все подряд»: можно выписывать кратко основные идеи автора и иногда приводить наиболее яркие и показательные цитаты (с указанием страниц);

• если книга – собственная, то допускается делать на полях книги краткие пометки или же в конце книги, на пустых страницах просто сделать свой «предметный указатель», где отмечаются наиболее интересные мысли и обязательно указываются страницы в тексте автора;

• следует выработать способность «воспринимать» сложные тексты; для этого лучший прием – научиться «читать медленно», когда понятно каждое прочитанное слово (а если слово незнакомое, то либо с помощью словаря, либо с помощью преподавателя обязательно его узнать). Таким образом, чтение текста является частью познавательной деятельности. Ее цель – извлечение из текста необходимой информации.

От того, насколько осознанна читающим собственная внутренняя установка при обращении к печатному слову (найти нужные сведения, усвоить информацию полностью

или частично, критически проанализировать материал и т.п.) во многом зависит эффективность осуществляемого действия. Грамотная работа с книгой, особенно если речь идет о научной литературе, предполагает соблюдение ряда правил, для овладения которыми необходимо настойчиво учиться. Это серьёзный, кропотливый труд. Прежде всего, при такой работе невозможен формальный, поверхностный подход. Не механическое заучивание, не простое накопление цитат, выдержек, а сознательное усвоение прочитанного, осмысление его, стремление дойти до сути – вот главное правило. Другое правило – соблюдение при работе над книгой определенной последовательности. Вначале следует ознакомиться с оглавлением, содержанием предисловия или введения. Это дает общую ориентировку, представление о структуре и вопросах, которые рассматриваются в книге.

Следующий этап – чтение. Первый раз целесообразно прочитать книгу с начала до конца, чтобы получить о ней цельное представление. При повторном чтении происходит постепенное глубокое осмысление каждой главы, критического материала и позитивного изложения; выделение основных идей, системы аргументов, наиболее ярких примеров и т.д. Непременным правилом чтения должно быть выяснение незнакомых слов, терминов, выражений, неизвестных имен, названий. Студентам с этой целью рекомендуется заводить специальные тетради или блокноты. Важная роль в связи с этим принадлежит библиографической подготовке студентов. Она включает в себя умение активно, быстро пользоваться научным аппаратом книги, справочными изданиями, каталогами, умение вести поиск необходимой информации, обрабатывать и систематизировать ее.

Выделяют четыре основные установки в чтении текста:

- информационно-поисковая (задача – найти, выделить искомую информацию);

- усваивающая (усилия читателя направлены на то, чтобы как можно полнее осознать и запомнить, как сами сведения, излагаемые автором, так и всю логику его рассуждений);

- аналитико-критическая (читатель стремится критически осмыслить материал, проанализировав его, определив свое отношение к нему);

- творческая (создает у читателя готовность в том или ином виде – как отправной пункт для своих рассуждений, как образ для действия по аналогии и т.п. – использовать суждения автора, ход его мыслей, результат наблюдения, разработанную методику, дополнить их, подвергнуть новой проверке).

С наличием различных установок обращения к тексту связано существование и нескольких видов чтения:

- библиографическое – просматривание карточек каталога, рекомендательных списков, сводных списков журналов и статей за год и т.п.;

- просмотровое – используется для поиска материалов, содержащих нужную информацию, обычно к нему прибегают сразу после работы со списками литературы и каталогами, в результате такого просмотра читатель устанавливает, какие из источников будут использованы в дальнейшей работе;

- ознакомительное – подразумевает сплошное, достаточно подробное прочтение отобранных статей, глав, отдельных страниц; цель – познакомиться с характером информации, узнать, какие вопросы вынесены автором на рассмотрение, провести сортировку материала;

- изучающее – предполагает доскональное освоение материала; в ходе такого чтения проявляется доверие читателя к автору, готовность принять изложенную информацию, реализуется установка на предельно полное понимание материала;

- аналитико-критическое и творческое чтение – два вида чтения близкие между собой тем, что участвуют в решении исследовательских задач.

Первый из них предполагает направленный критический анализ, как самой информации, так и способов ее получения и подачи автором; второе – поиск тех суждений, фактов, по которым, или, в связи с которыми, читатель считает нужным высказать собственные мысли.

Из всех рассмотренных видов чтения основным для студентов является изучающее – именно оно позволяет в работе с учебной и научной литературой накапливать знания в различных областях. Вот почему именно этот вид чтения в рамках образовательной деятельности должен быть освоен в первую очередь. Кроме того, при овладении данным видом чтения формируются основные приемы, повышающие эффективность работы с текстом. Научная методика работы с литературой предусматривает также ведение записи прочитанного. Это позволяет привести в систему знания, полученные при чтении, сосредоточить внимание на главных положениях, зафиксировать, закрепить их в памяти, а при необходимости вновь обратиться к ним.

Основные виды систематизированной записи прочитанного:

Аннотирование – предельно краткое связное описание просмотренной или прочитанной книги (статьи), ее содержания, источников, характера и назначения.

Планирование – краткая логическая организация текста, раскрывающая содержание и структуру изучаемого материала.

Тезирование – лаконичное воспроизведение основных утверждений автора без привлечения фактического материала.

Цитирование – дословное выписывание из текста выдержек, извлечений, наиболее существенно отражающих ту или иную мысль автора.

Конспектирование – краткое и последовательное изложение содержания прочитанного. Конспект – сложный способ изложения содержания книги или статьи в логической последовательности. Конспект аккумулирует в себе предыдущие виды записи, позволяет всесторонне охватить содержание книги, статьи. Поэтому умение составлять план, тезисы, делать выписки и другие записи определяет и технологию составления конспекта.

Как правильно составлять конспект? Внимательно прочитайте текст. Уточните в справочной литературе непонятные слова. При записи не забудьте вынести справочные данные на поля конспекта. Выделите главное, составьте план, представляющий собой перечень заголовков, подзаголовков, вопросов, последовательно раскрываемых затем в конспекте. Это первый элемент конспекта. Вторым элементом конспекта являются тезисы. Тезис - это кратко сформулированное положение. Для лучшего усвоения и запоминания материала следует записывать тезисы своими словами. Тезисы, выдвигаемые в конспекте, нужно доказывать. Поэтому третий элемент конспекта - основные доводы, доказывающие истинность рассматриваемого тезиса. В конспекте могут быть положения и примеры. Законспектируйте материал, четко следуя пунктам плана. При конспектировании старайтесь выразить мысль своими словами. Записи следует вести четко, ясно. Грамотно записывайте цитаты. Цитируя, учитывайте лаконичность, значимость мысли. При оформлении конспекта необходимо стремиться к емкости каждого предложения. Мысли автора книги следует излагать кратко, заботясь о стиле и выразительности написанного. Число дополнительных элементов конспекта должно быть логически обоснованным, записи должны распределяться в определенной последовательности, отвечающей логической структуре произведения. Для уточнения и дополнения необходимо оставлять поля.

Конспектирование - наиболее сложный этап работы. Овладение навыками конспектирования требует от студента целеустремленности, повседневной самостоятельной работы. Конспект ускоряет повторение материала, экономит время при повторном, после определенного перерыва, обращении к уже знакомой работе. Учитывая индивидуальные особенности каждого студента, можно дать лишь некоторые, наиболее оправдавшие себя общие правила, с которыми преподаватель и обязан познакомить студентов:

1. Главное в конспекте не объем, а содержание. В нем должны быть отражены основные принципиальные положения источника, то новое, что внес его автор, основные методологические положения работы. Умение излагать мысли автора сжато, кратко и собственными словами приходит с опытом и знаниями. Но их накоплению помогает

соблюдение одного важного правила – не торопиться записывать при первом же чтении, вносить в конспект лишь то, что стало ясным.

2. Форма ведения конспекта может быть самой разнообразной, она может изменяться, совершенствоваться. Но начинаться конспект всегда должен с указания полного наименования работы, фамилии автора, года и места издания; цитаты берутся в кавычки с обязательной ссылкой на страницу книги.

3. Конспект не должен быть «слепым», безликим, состоящим из сплошного текста. Особо важные места, яркие примеры выделяются цветным подчеркиванием, взятием в рамочку, оттенением, пометками на полях специальными знаками, чтобы можно было быстро найти нужное положение. Дополнительные материалы из других источников можно давать на полях, где записываются свои суждения, мысли, появившиеся уже после составления конспекта.

### **ПОДГОТОВКА К ПРАКТИКО-ОРИЕНТИРОВАННЫМ ЗАДАНИЯМ**

Практико-ориентированные задания выступают средством формирования у студентов системы интегрированных умений и навыков, необходимых для освоения профессиональных компетенций. Это могут быть ситуации, требующие применения умений и навыков, специфичных для соответствующего профиля обучения (знания содержания предмета), ситуации, требующие организации деятельности, выбора её оптимальной структуры личностно-ориентированных ситуаций (нахождение нестандартного способа решения).

Кроме этого, они выступают средством формирования у студентов умений определять, разрабатывать и применять оптимальные методы решения профессиональных задач. Они строятся на основе ситуаций, возникающих на различных уровнях осуществления практики и формулируются в виде производственных поручений (заданий).

Под практико-ориентированными задания понимают задачи из окружающей действительности, связанные с формированием практических навыков, необходимых в повседневной жизни, в том числе с использованием элементов производственных процессов.

Цель практико-ориентированных заданий – приобретение умений и навыков практической деятельности по изучаемой дисциплине.

Задачи практико-ориентированных заданий:

- закрепление, углубление, расширение и детализация знаний студентов при решении конкретных задач;

- развитие познавательных способностей, самостоятельности мышления, творческой активности;

- овладение новыми методами и методиками изучения конкретной учебной дисциплины;

- обучение приемам решения практических задач;

- выработка способности логического осмысления полученных знаний для выполнения заданий;

- обеспечение рационального сочетания коллективной и индивидуальной форм обучения.

Важными отличительными особенностями практико-ориентированных задания от стандартных задач (предметных, межпредметных, прикладных) являются:

- значимость (познавательная, профессиональная, общекультурная, социальная) получаемого результата, что обеспечивает познавательную мотивацию обучающегося;

- условие задания сформулировано как сюжет, ситуация или проблема, для разрешения которой необходимо использовать знания из разных разделов основного предмета, из другого предмета или из жизни, на которые нет явного указания в тексте задания;

- информация и данные в задании могут быть представлены в различной форме (рисунок, таблица, схема, диаграмма, график и т.д.), что потребует распознавания объектов;

- указание (явное или неявное) области применения результата, полученного при решении задания.

Кроме выделенных четырех характеристик, практико-ориентированные задания имеют следующие:

1. по структуре эти задания – нестандартные, т.е. в структуре задания не все его компоненты полностью определены;

2. наличие избыточных, недостающих или противоречивых данных в условии задания, что приводит к объемной формулировке условия;

3. наличие нескольких способов решения (различная степень рациональности), причем данные способы могут быть неизвестны учащимся, и их потребуется сконструировать.

При выполнении практико-ориентированных заданий следует руководствоваться следующими общими рекомендациями:

- для выполнения практико-ориентированного задания необходимо внимательно прочитать задание, повторить лекционный материал по соответствующей теме, изучить рекомендуемую литературу, в т.ч. дополнительную;

- выполнение практико-ориентированного задания включает постановку задачи, выбор способа решения задания, разработку алгоритма практических действий, программы, рекомендаций, сценария и т. п.;

- если практико-ориентированное задание выдается по вариантам, то получить номер варианта исходных данных у преподавателя; если нет вариантов, то нужно подобрать исходные данные самостоятельно, используя различные источники информации;

- для выполнения практико-ориентированного задания может использоваться метод малых групп. Работа в малых группах предполагает решение определенных образовательных задач в рамках небольших групп с последующим обсуждением полученных результатов. Этот метод развивает навыки сотрудничества, достижения компромиссного решения, аналитические способности.

## **ПРАКТИКО-ОРИЕНТИРОВАННЫЕ ЗАДАНИЯ**

#### **Тема 2. Основные фонды геологоразведочных предприятий**

*Типовые задания*

#### Задание 1

Геологоразведочное оборудование приготовлено к списанию. Определить его остаточную стоимость на момент списания (ноябрь 2018 г.), если нормативный срок его эксплуатации 6 лет, первоначальная балансовая стоимость – 18 млн. рублей. Ввод в эксплуатацию – июнь 2014 года. Применялся линейный метод начисления амортизации.

#### Задание 2

Геофизическое оборудование приготовлено к списанию. Определить его остаточную стоимость на момент списания (февраль 2019 г.), если нормативный срок его эксплуатации 5 лет, первоначальная балансовая стоимость – 58 млн. рублей. Ввод в эксплуатацию – май 2016 года. Применялся линейный метод начисления амортизации.

#### Задание 3

Буровое оборудование приготовлено к списанию. Определить его остаточную стоимость на момент списания (февраль 2019 г.), если нормативный срок его эксплуатации 6 лет, первоначальная балансовая стоимость – 84 млн. рублей. Ввод в эксплуатацию – май 2014 года. Применялся линейный метод начисления амортизации.

#### Задание 4

Оценить эффективность использования основных средств (фондоотдача, фондоемкость, фондовооруженность) и их движение (коэффициенты ввода, выбытия, прироста) в организации при следующих условиях:

Стоимость основных средств на начало года составляет 94 млн. рублей. Введено оборудования:

в феврале – на 5 млн. рублей; в мае – на 4 млн. рублей; в августе на 2 млн. рублей. Выбыло (списано) оборудования: в марте – на 2 млн. рублей; в июне – на 1,5 млн. рублей;

в июле на - 2 млн. рублей;

в сентябре – на 3 млн. рублей

Организация выполнила за год геологоразведочных работ на 260 млн. рублей. Среднесписочная численность составила 160 человек.

#### Задание5

Предприятие купило оборудование за 300000 руб., период эксплуатации которого - 4 года. После эксплуатации оборудование можно будет продать на вторичном рынке по остаточной стоимости 40000 руб.

Определить: ежегодные начисления на износ и балансовую стоимость

оборудования на конец каждого года эксплуатации методами:

1. Равномерного начисления износа;

2. Начисления износа с сокращающейся балансовой стоимости;

3. Суммы годичных чисел (с учетом нулевой остаточной стоимостью).

#### **Тема 3. Оборотные средства геологоразведочных предприятий**

#### *Типовые задания*

#### Задание 1

Определить норматив оборотных средств по топливу, если его суточное потребление составляет одну тонну, а договорная цена на него – 40000 рублей за тонну. Период между поставками составляет 1 месяц. Оплата – по факту поставки. Страховой запас принять на уровне 50 %.

#### Задание 2

Определить коэффициент оборачиваемости и длительность одного оборота оборотных средств при следующих условиях.

Остаток оборотных средств по состоянию на:

1 января – 2400 тысяч рублей;

1 апреля – 2320 тысяч рублей;

1 июля – 3280 тысяч рублей

1 октября – 3310 тысяч рублей;

1 января следующего года – 2360 тысяч рублей

Годовой объем выполненных и оплаченных геологоразведочных работ составил 80 млн. рублей.

#### Задание 3

Определить величину оборотных средств в текущем году и их относительное высвобождение, если в предыдущем году объем выполненных геологоразведочных работ составлял 80 млн. рублей при среднем остатке оборотных средств – 16,5 млн. рублей.

В текущем году планируется увеличить объем геологоразведочных работ до 100 млн. рублей, а за счет разработанных мероприятий сократить длительность одного оборота на 4 дня.

#### Задание 4

Выбрать и обосновать наиболее экономически целесообразный период между поставками материала (еженедельный, ежемесячный, ежеквартальный) если суточное потребление материала около 100 кг. Перевозка осуществляется автотранспортом грузоподъемностью 3 тонны. Затраты на один рейс составляют 10 тыс. рублей. Цена материала – 10 тыс. рублей за тонну. Страховой запас – 50 %. Транспортный запас – 3 дня.

### **Тема 4. Трудовые ресурсы геологоразведочных организаций. Оплата труда работников**

### *Типовые задания*

#### Задание 1

Рассчитать начисленный повременный заработок и сумму заработной платы к выдаче геолога 1 категории за ноябрь 2018 года, если фактически отработано 14 рабочих дней. Должностной оклад – 25 тысяч рублей. Районный коэффициент – 15 %.

#### Задание 2

При колонковом бурении скважин в состав буровой вахты входят бурильщик 5 разряда с часовой тарифной ставкой 112,1 рубля в час и помощник бурильщика 4 разряда с часовой тарифной ставкой 102,7 рубля в час. Норма времени на бурение составляет 1,54 часа за метр бурения. Определить сдельный заработок каждого работника, если за месяц было пройдено

160 погонных метров.

### Задание 3

При бурении скважины норма времени составляет 2,1 часа за метр. Работы выполняют бурильщик 5 разряда с часовой тарифной ставкой 102,7 рубля за час и помощник бурильщика 4 разряда с часовой тарифной ставкой 102,7 рубля в час. При плане 80 погонных метров в месяц бригада пробурила – 100 погонных метров. Размер премии за выполнение плана составляет 20 %, а за каждый процент перевыполнения плана – 2 %. Определить сдельно-премиальный заработок каждого работника.

#### Задание 4

При проходке разведочной горной выработки работает комплексная бригада в составе 6 человек. За месяц бригадой пройдено 116 метров горной выработки. Расценка за один метр проходки составляет 1739 рублей. Рассчитать заработок членов бригады с учетом сдельного приработка при следующих условиях:

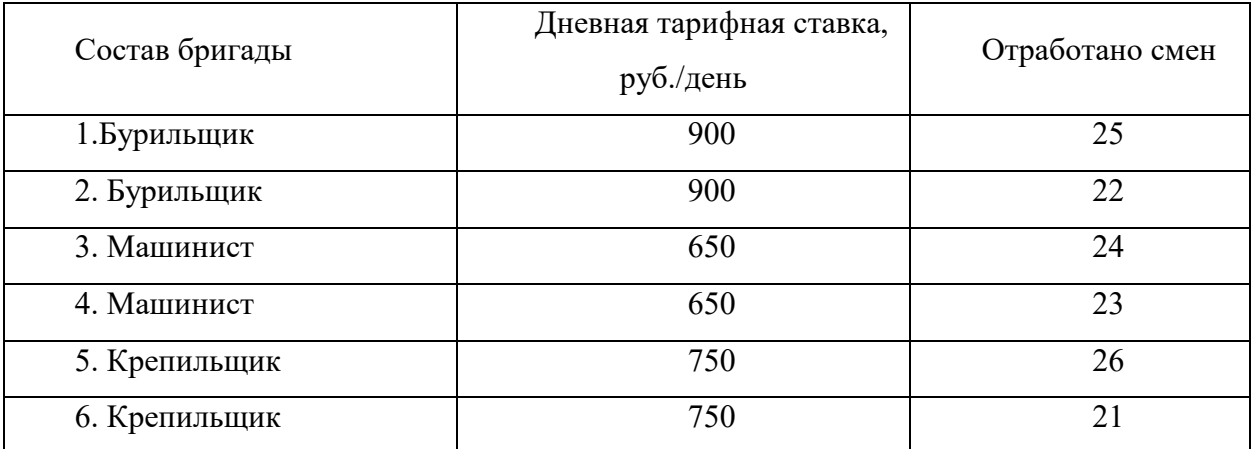

#### Задание 5

Фонд оплаты труда геологического отряда за месяц составляет 160000 рублей. Распределить приработок между членами отряда по КТУ и рассчитать общий заработок каждого работника в месяц при следующих условиях:

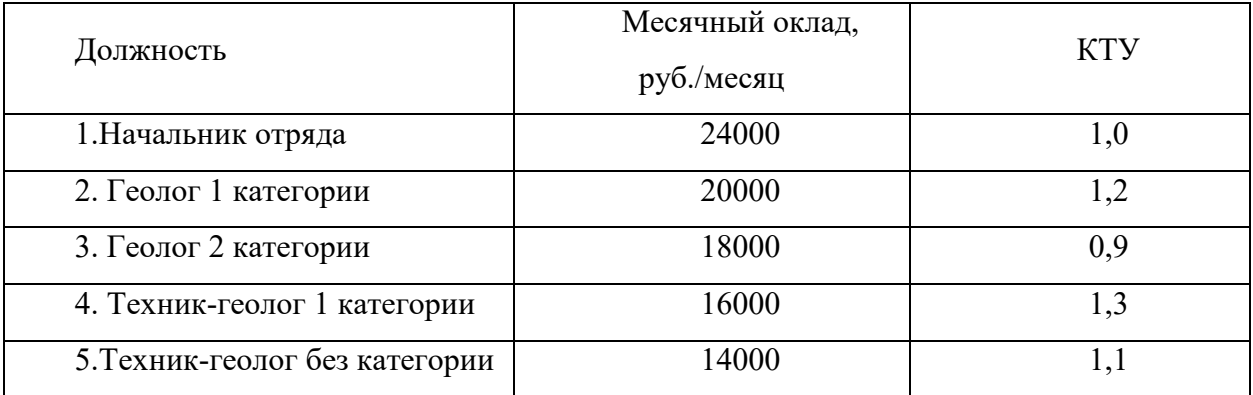

### Задание 6

Фонд оплаты труда геологического отряда за месяц составляет 180000 рублей. Распределить приработок между членами отряда по КТУ и рассчитать общий заработок каждого работника в месяц (в месяце 20 рабочих дней) при следующих условиях:

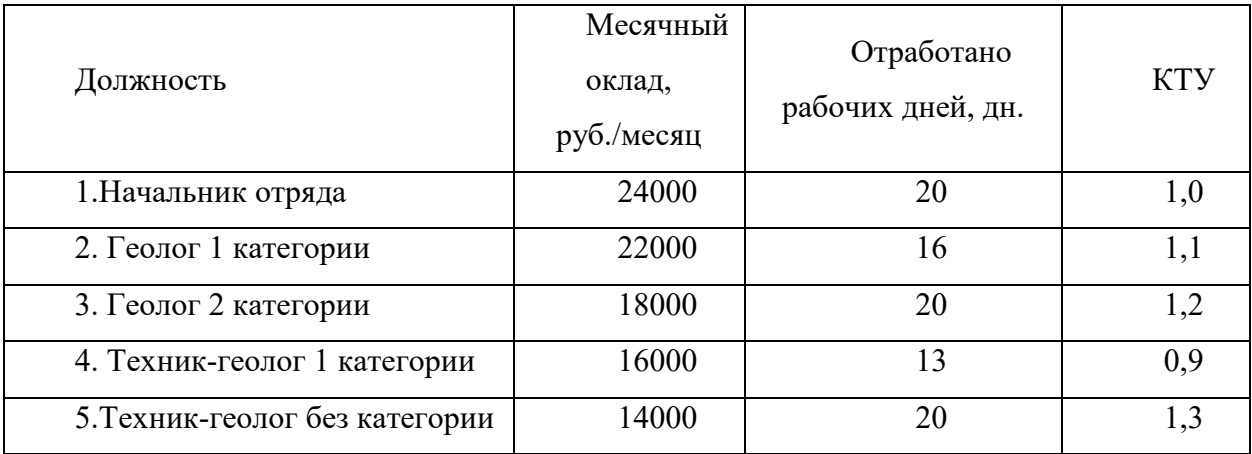

### **Тема 6. Ценообразование в геологической отрасли. Выручка, прибыль и рентабельность геологоразведочного производства**

### *Типовые задания*

Задание 1

Руководству предприятия представлены на рассмотрение два проекта организации производства товара. Характеристика проектов дана в таблице

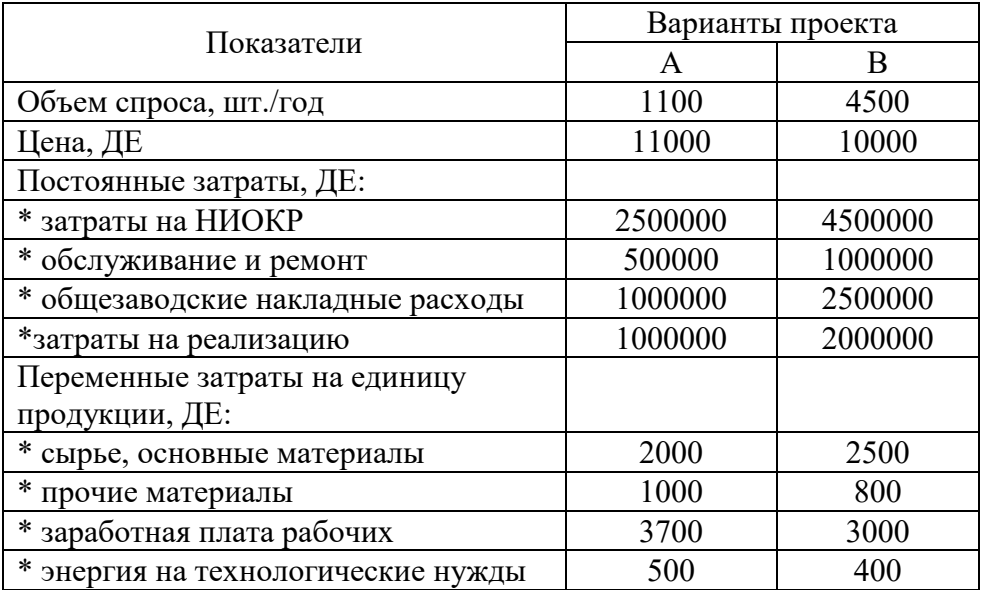

#### **Характеристика организационных проектов**

**Задание:** Рассчитать точку безубыточности по каждому проекту. Построить график. Сравнить и выбрать наиболее эффективный вариант организационного проекта производства товара по критерию наибольшей прибыли.

### Задание 2:

Торговая фирма закупает товар по цене 740 рублей и продает в среднем за день по 900 единиц этого товара по цене 890 руб. Если фирма согласится понизить на одну неделю цену на 10%, то сколько единиц изделия ей нужно продать, чтобы сохранить свою валовую прибыль.

Задание 3: Фирма продает товар, спрос на который характеризуется высокой ценовой эластичностью. Структура цены такова:

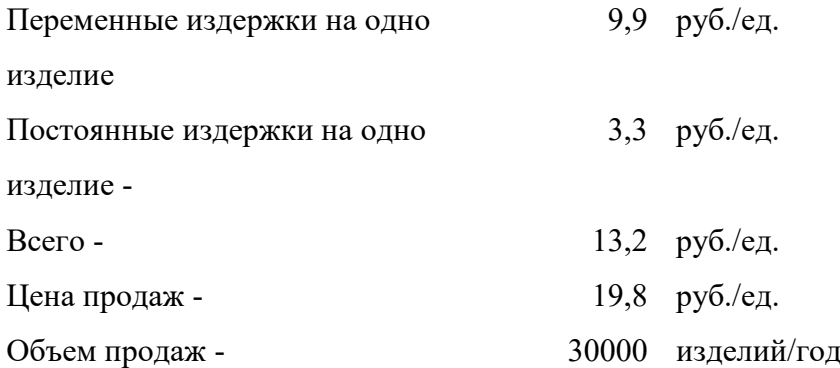

Фирма поставила себе задачу увеличить объем продаж на 1500 единиц и выделила для этих целей рекламный бюджет в размере 90000 рублей в год. Каково минимальное изменение цены, при котором прибыль останется неизменной.
### **ПОДГОТОВКА К ПРОМЕЖУТОЧНОЙ АТТЕСТАЦИИ**

При подготовке к *экзамену* по дисциплине «*Экономика и организация геологоразведочных работ*» обучающемуся рекомендуется:

1. повторить пройденный материал и ответить на вопросы, используя конспект и материалы лекций. Если по каким-либо вопросам у студента недостаточно информации в лекционных материалах, то необходимо получить информацию из раздаточных материалов и/или учебников (литературы), рекомендованных для изучения дисциплины «*Экономика и организация геологоразведочных работ*».

Целесообразно также дополнить конспект лекций наиболее существенными и важными тезисами для рассматриваемого вопроса;

2. при изучении основных и дополнительных источников информации в рамках выполнения заданий особое внимание необходимо уделять схемам, рисункам, графикам и другим иллюстрациям, так как подобные графические материалы, как правило, в наглядной форме отражают главное содержание изучаемого вопроса;

3. при изучении основных и дополнительных источников информации в рамках выполнения заданий на *экзамене* (в случаях, когда отсутствует иллюстративный материал) особое внимание необходимо обращать на наличие в тексте словосочетаний вида «вопервых», «во-вторых» и т.д., а также дефисов и перечислений (цифровых или буквенных), так как эти признаки, как правило, позволяют структурировать ответ на предложенное задание.

Подобную текстовую структуризацию материала слушатель может трансформировать в рисунки, схемы и т. п. для более краткого, наглядного и удобного восприятия (иллюстрации целесообразно отразить в конспекте лекций – это позволит оперативно и быстро найти, в случае необходимости, соответствующую информацию);

1. следует также обращать внимание при изучении материала для подготовки к *экзамену* на словосочетания вида «таким образом», «подводя итог сказанному» и т.п., так как это признаки выражения главных мыслей и выводов по изучаемому вопросу (пункту, разделу). В отдельных случаях выводы по теме (разделу, главе) позволяют полностью построить (восстановить, воссоздать) ответ на поставленный вопрос (задание), так как содержат в себе основные мысли и тезисы для ответа.

При подготовке к тестированию в процессе экзамена необходимо учитывать следующее.

39

Тесты - это вопросы или задания, предусматривающие конкретный, краткий, четкий ответна имеющиеся эталоны ответов. При самостоятельной подготовке к тестированию студенту необходимо:

1. готовясь к тестированию, проработать информационный материал по дисциплине; проконсультироваться с преподавателем по вопросу выбора учебной литературы;

2. четко выяснить все условия тестирования заранее. Студент должен знать, сколько тестов ему будет предложено, сколько времени отводится на тестирование, какова система оценки результатов и т. д.;

3. приступая к работе с тестами, внимательно и до конца нужно прочитать вопрос и предлагаемые варианты ответов; выбрать правильные (их может быть несколько); на отдельном листке ответов вписать цифру вопроса и буквы, соответствующие правильным ответам:

- в процессе решения желательно применять несколько подходов в решении задания. Это позволяет максимально гибко оперировать методами решения, находя каждый раз оптимальный вариант;

- не нужно тратить слишком много времени на трудный вопрос, нужно переходить к другим тестовым заданиям; к трудному вопросу можно обратиться в конце;

- обязательно необходимо оставить время для проверки ответов, чтобы избежать механических ошибок.

Министерство науки и высшего образования РФ

ФГБОУ ВО «Уральский государственный горный университет»

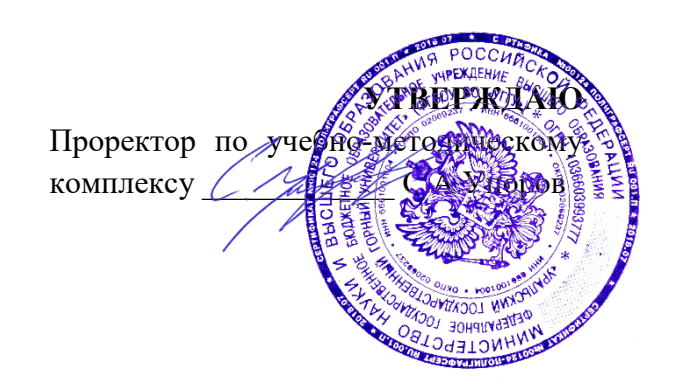

# **МЕТОДИЧЕСКИЕ УКАЗАНИЯ ПО САМОСТОЯТЕЛЬНОЙ РАБОТЕ СТУДЕНТОВ**

# **ФИЛОСОФИЯ**

Направление подготовки **05.03.01** *Геология*

Профиль *Гидрогеология, инженерная геология и геоэкология*

год набора: 2023

Авторы: Гладкова И. В., доцент, к.ф.н.

*(название кафедры) (название факультета)*

Зав. кафедрой  $\sqrt{2}$  Председатель

Одобрена на заседании кафедры Рассмотрены методической комиссией

Философии и культурологии Факультета геологии и геофизики

*(подпись) (подпись)* Беляев В. П. Бондарев В. И. *(Фамилия И.О.) (Фамилия И.О.)* Протокол № 1 от 07.09.2022 Протокол № 1 от 13.09.2022 *(Дата) (Дата)*

Екатеринбург

## **СОДЕРЖАНИЕ**

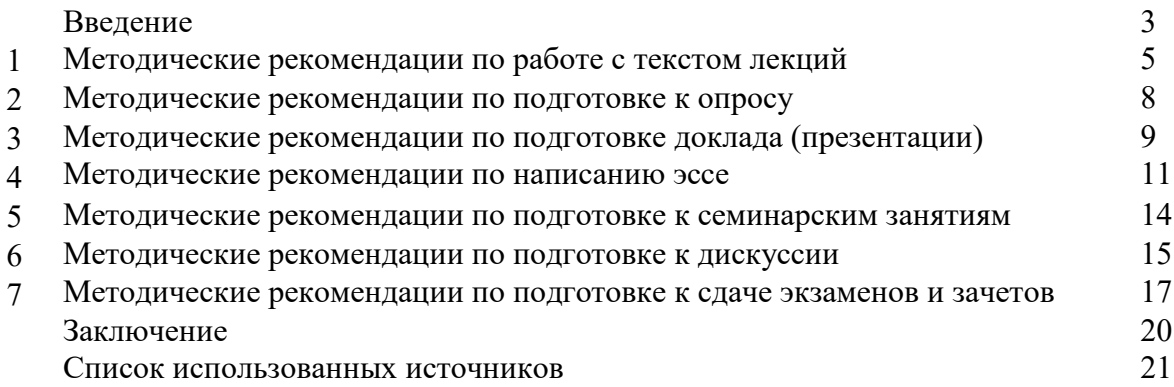

#### **ВВЕДЕНИЕ**

Инициативная самостоятельная работа студента есть неотъемлемая составная часть учебы в вузе. В современном формате высшего образования значительно возрастает роль самостоятельной работы студента. Правильно спланированная и организованная самостоятельная работа обеспечивает достижение высоких результатов в учебе.

**Самостоятельная работа студента (СРС)** - это планируемая учебная, учебноисследовательская, научно-исследовательская работа студентов, выполняемая во внеаудиторное (аудиторное) время по заданию и при методическом руководстве преподавателя, но без его непосредственного участия, при сохранении ведущей роли студентов.

Целью СРС является овладение фундаментальными знаниями, профессиональными умениями и навыками по профилю будущей специальности, опытом творческой, исследовательской деятельности, развитие самостоятельности. Ответственности и организованности, творческого подхода к решению проблем учебного и профессионального уровней. Самостоятельная работа студента – важнейшая составная часть учебного процесса, обязательная для каждого студента, объем которой определяется учебным планом. Методологическую основу СРС составляет деятельностный подход, при котором цели обучения ориентированы на формирование умений решать типовые и нетиповые задачи, т. е. на реальные ситуации, в которых студентам надо проявить знание конкретной дисциплины. Предметно и содержательно СРС определяется государственным образовательным стандартом, действующими учебными планами и образовательными программами различных форм обучения, рабочими программами учебных дисциплин, средствами обеспечения СРС: учебниками, учебными пособиями и методическими руководствами, учебно-программными комплексами и т.д.

Самостоятельная работа студентов может рассматриваться как организационная форма обучения - система педагогических условий, обеспечивающих управление учебной деятельностью студентов по освоению знаний и умений в области учебной и научной деятельности без посторонней помощи.

Самостоятельная работа студентов проводится с целью:

- систематизации и закрепления полученных теоретических знаний и практических умений студентов;
- углубления и расширения теоретических знаний;
- формирования умений использовать нормативную, правовую, справочную документацию и специальную литературу;
- развития познавательных способностей и активности студентов: творческой инициативы, самостоятельности, ответственности и организованности;
- формирования самостоятельности мышления, способностей к саморазвитию, самосовершенствованию и самореализации;
- формирования практических (общеучебных и профессиональных) умений и навыков;
- развития исследовательских умений;
- получения навыков эффективной самостоятельной профессиональной (практической и научно-теоретической) деятельности.

*Самостоятельная работа студента -* это особым образом организованная деятельность, включающая в свою структуру такие компоненты, как:

- уяснение цели и поставленной учебной задачи;
- четкое и системное планирование самостоятельной работы;
- поиск необходимой учебной и научной информации;
- освоение информации и ее логическая переработка;
- использование методов исследовательской, научно-исследовательской работы для решения поставленных задач;
- выработка собственной позиции по поводу полученной задачи;
- представление, обоснование и защита полученного решения;
- проведение самоанализа и самоконтроля.

В учебном процессе выделяют два вида самостоятельной работы: аудиторная и внеаудиторная.

*Аудиторная самостоятельная работа* по дисциплине выполняется на учебных занятиях под непосредственным руководством преподавателя и по его заданию: текущие консультации, коллоквиум, прием и разбор домашних заданий и другие.

*Внеаудиторная самостоятельная работа* - планируемая учебная, учебноисследовательская, научно-исследовательская работа студентов, выполняемая во внеаудиторное время по заданию и при методическом руководстве преподавателя, но без его непосредственного участия: подготовка презентаций, составление глоссария, подготовка к практическим занятиям, подготовка рецензий, аннотаций на статью, подготовка к дискуссиям, круглым столам.

СРС может включать следующие формы работ:

изучение лекционного материала;

работа с источниками литературы: поиск, подбор и обзор литературы и электронных источников информации по заданной проблеме курса;

- выполнение домашних заданий, выдаваемых на практических занятиях: тестов, докладов, контрольных работ и других форм текущего контроля;

- изучение материала, вынесенного на самостоятельное изучение; подготовка к практическим занятиям;

- подготовка к контрольной работе или коллоквиуму;
- подготовка к зачету, экзамену, другим аттестациям;
- написание реферата, эссе по заданной проблем;

- выполнение расчетно-графической работы;

.

- выполнение выполнение курсовой работы или проекта;
- анализ научной публикации по определенной преподавателем теме, ее реферирование;

- исследовательская работа и участие в научных студенческих конференциях, семинарах и олимпиадах.

Особенностью организации самостоятельной работы студентов является необходимость не только подготовиться к сдаче зачета /экзамена, но и собрать, обобщить, систематизировать, проанализировать информацию по темам дисциплины.

Технология организации самостоятельной работы студентов включает использование информационных и материально-технических ресурсов образовательного учреждения. Для более эффективного выполнения самостоятельной работы по дисциплине преподаватель рекомендует студентам источники и учебно-методические пособия для работы, характеризует наиболее рациональную методику самостоятельной работы.

Самостоятельная работа может осуществляться индивидуально или группами студентов online и на занятиях в зависимости от цели, объема, конкретной тематики самостоятельной работы, уровня сложности, уровня умений студентов.

Подготовка к самостоятельная работа, не предусмотренная образовательной программой, учебным планом и учебно-методическими материалами, раскрывающими и конкретизирующими их содержание, осуществляется студентами инициативно, с целью реализации собственных учебных и научных интересов.

В качестве форм и методов контроля внеаудиторной самостоятельной работы студентов могут быть использованы обмен информационными файлами, семинарские занятия, тестирование, опрос, доклад, реферат, самоотчеты, контрольные работы, защита творческих работ и электронных презентаций и др.

#### **1. Методические рекомендации по работе с текстом лекций**

На лекционных занятиях необходимо конспектировать учебный материал. Обращать внимание на формулировки, определения, раскрывающие содержание тех или иных понятий, научные выводы и практические рекомендации, положительный опыт в ораторском мастерстве. Внимательное слушание и конспектирование лекций предполагает интенсивную умственную деятельность студента, и помогает усвоить учебный материал.

Желательно оставлять в рабочих конспектах поля, на которых делать пометки, дополняющие материал прослушанной лекции, а также подчеркивающие особую важность тех или иных теоретических положений, фиксировать вопросы, вызывающие личный интерес, варианты ответов на них, сомнения, проблемы, спорные положения. Рекомендуется вести записи на одной стороне листа, оставляя вторую сторону для размышлений, разборов, вопросов, ответов на них, для фиксирования деталей темы или связанных с ней фактов, которые припоминаются самим студентом в ходе слушания.

Слушание лекций - сложный вид интеллектуальной деятельности, успех которой обусловлен *умением слушать*, и стремлением воспринимать материал, нужное записывая в тетрадь. Запись лекции помогает сосредоточить внимание на главном, в ходе самой лекции продумать и осмыслить услышанное, осознать план и логику изложения материала преподавателем.

Такая работа нередко вызывает трудности у студентов: некоторые стремятся записывать все дословно, другие пишут отрывочно, хаотично. Чтобы избежать этих ошибок, целесообразно придерживаться ряда правил.

1. После записи ориентирующих и направляющих внимание данных (тема, цель, план лекции, рекомендованная литература) важно попытаться проследить, как они раскрываются в содержании, подкрепляются формулировками, доказательствами, а затем и выводами.

2. Записывать следует основные положения и доказывающие их аргументы, наиболее яркие примеры и факты, поставленные преподавателем вопросы для самостоятельной проработки.

3. Стремиться к четкости записи, ее последовательности, выделяя темы, подтемы, вопросы и подвопросы, используя цифровую и буквенную нумерацию (римские и арабские цифры, большие и малые буквы), красные строки, выделение абзацев, подчеркивание главного и т.д.

Форма записи материала может быть различной - в зависимости от специфики изучаемого предмета. Это может быть стиль учебной программы (назывные предложения), уместны и свои краткие пояснения к записям.

Студентам не следует подробно записывать на лекции «все подряд», но обязательно фиксировать то, что преподаватели диктуют – это базовый конспект, содержащий основные положения лекции: определения, выводы, параметры, критерии, аксиомы, постулаты, парадигмы, концепции, ситуации, а также мысли-маяки (ими часто являются афоризмы, цитаты, остроумные изречения). Запись лекции лучше вести в сжатой форме, короткими и четкими фразами. Каждому студенту полезно выработать свою систему сокращений, в которой он мог бы разобраться легко и безошибочно.

Даже отлично записанная лекция предполагает дальнейшую самостоятельную работу над ней (осмысление ее содержания, логической структуры, выводов). С целью доработки конспекта лекции необходимо в первую очередь прочитать записи, восстановить текст в памяти, а также исправить описки, расшифровать не принятые ранее сокращения, заполнить пропущенные места, понять текст, вникнуть в его смысл. Далее прочитать материал по рекомендуемой литературе, разрешая в ходе чтения возникшие ранее затруднения, вопросы, а также дополняя и исправляя свои записи. В ходе доработки конспекта углубляются, расширяются и закрепляются знания, а также дополняется, исправляется и совершенствуется конспект. Доработанный конспект и

рекомендуемая литература используется при подготовке к практическому занятию. Знание лекционного материала при подготовке к практическому занятию обязательно.

Особенно важно в процессе самостоятельной работы над лекцией выделить новый понятийный аппарат, уяснить суть новых понятий, при необходимости обратиться к словарям и другим источникам, заодно устранив неточности в записях. Главное - вести конспект аккуратно и регулярно, только в этом случае он сможет стать подспорьем в изучении дисциплины.

Работа над лекцией стимулирует самостоятельный поиск ответов на самые различные вопросы: над какими понятиями следует поработать, какие обобщения сделать, какой дополнительный материал привлечь.

Важным средством, направляющим самообразование, является выполнение различных заданий по тексту лекции, например, составление ее развернутого плана или тезисов; ответы на вопросы проблемного характера, (скажем, об основных тенденциях развития той или иной проблемы); составление проверочных тесты по проблеме, написание по ней реферата, составление графических схем.

По своим задачам лекции могут быть разных жанров: *установочная лекция* вводит в изучение курса, предмета, проблем (что и как изучать), а *обобщающая лекция* позволяет подвести итог (зачем изучать), выделить главное, усвоить законы развития знания, преемственности, новаторства, чтобы применить обобщенный позитивный опыт к решению современных практических задач. Обобщающая лекция ориентирует в истории и современном состоянии научной проблемы.

В процессе освоения материалов обобщающих лекций студенты могут выполнять задания разного уровня. Например: задания *репродуктивного* уровня (составить развернутый план обобщающей лекции, составить тезисы по материалам лекции); задания *продуктивного* уровня (ответить на вопросы проблемного характера, составить опорный конспект по схеме, выявить основные тенденции развития проблемы); задания *творческого* уровня (составить проверочные тесты по теме, защитить реферат и графические темы по данной проблеме). Обращение к ранее изученному материалу не только помогает восстановить в памяти известные положения, выводы, но и приводит разрозненные знания в систему, углубляет и расширяет их. Каждый возврат к старому материалу позволяет найти в нем что-то новое, переосмыслить его с иных позиций, определить для него наиболее подходящее место в уже имеющейся системе знаний.

.

#### **2. Методические указания по подготовке к опросу**

Самостоятельная работа обучающихся включает подготовку к устному или письменному опросу на семинарских занятиях. Для этого обучающийся изучает лекции, основную и дополнительную литературу, публикации, информацию из Интернетресурсов. Темы и вопросы к семинарским занятиям, вопросы для самоконтроля приведены в методических указаниях по разделам и доводятся до обучающихся заранее.

#### *Письменный опрос*

Письменный опрос является одной из форм текущего контроля успеваемости студента. При изучении материала студент должен убедиться, что хорошо понимает основную терминологию темы, умеет ее использовать в нужном контексте. Желательно составить краткий конспект ответа на предполагаемые вопросы письменной работы, чтобы убедиться в том, что студент владеет материалом и может аргументировано, логично и грамотно письменно изложить ответ на вопрос. Следует обратить особое внимание на написание профессиональных терминов, чтобы избегать грамматических ошибок в работе. При изучении новой для студента терминологии рекомендуется изготовить карточки, которые содержат новый термин и его расшифровку, что значительно облегчит работу над материалом.

#### *Устный опрос*

l

Целью устного собеседования являются обобщение и закрепление изученного курса. Студентам предлагаются для освещения сквозные концептуальные проблемы. При подготовке следует использовать лекционный материал и учебную литературу. Для более глубокого постижения курса и более основательной подготовки рекомендуется познакомиться с указанной дополнительной литературой. Готовясь к семинару, студент должен, прежде всего, ознакомиться с общим планом семинарского занятия. Следует внимательно прочесть свой конспект лекции по изучаемой теме и рекомендуемую к теме семинара литературу. С незнакомыми терминами и понятиями следует ознакомиться в предлагаемом глоссарии, словаре или энциклопедии  $^1$  $^1$ .

Критерии качества устного ответа.

1. Правильность ответа по содержанию.

2. Полнота и глубина ответа.

3. Сознательность ответа (учитывается понимание излагаемого материала).

4. Логика изложения материала (учитывается умение строить целостный, последовательный рассказ, грамотно пользоваться профессиональной терминологией).

5. Рациональность использованных приемов и способов решения поставленной учебной задачи (учитывается умение использовать наиболее прогрессивные и эффективные способы достижения цели).

6. Своевременность и эффективность использования наглядных пособий и технических средств при ответе (учитывается грамотно и с пользой применять наглядность и демонстрационный опыт при устном ответе).

7. Использование дополнительного материала (приветствуется, но не обязательно для всех студентов).

8. Рациональность использования времени, отведенного на задание (не одобряется затянутость выполнения задания, устного ответа во времени, с учетом индивидуальных особенностей студентов)<sup>[2](#page-44-1)</sup>.

<span id="page-44-0"></span><sup>1</sup> Методические рекомендации для студентов [Электронный ресурс]: Режим доступа: http://lesgaft.spb.ru/sites/default/files/u57/metod.[rekomendacii](http://lesgaft.spb.ru/sites/default/files/u57/metod.rekomendacii_dlya_studentov_21.pdf)\_dlya\_studentov\_21.pdf 2 Методические рекомендации для студентов [Электронный ресурс]:

<span id="page-44-1"></span>http://priab.ru/images/metod\_agro/Metod\_Inostran\_yazyk[\\_35.03.04\\_](http://priab.ru/images/metod_agro/Metod_Inostran_yazyk_35.03.04_Agro_15.01.2016.pdf)Agro\_15.01.2016.pdf

Ответ на каждый вопрос из плана семинарского занятия должен быть содержательным и аргументированным. Для этого следует использовать документы, монографическую, учебную и справочную литературу.

Для успешной подготовки к устному опросу, студент должен законспектировать рекомендуемую литературу, внимательно осмыслить лекционный материал и сделать выводы. Объем временина на подготовку к устному опросу зависимости от сложности темы и особенностей организации обучающимся своей самостоятельной работы.

#### **3.Методические рекомендации по подготовке доклада (презентации)**

Доклад – публичное сообщение по заданной теме, представляющее собой развернутое изложение на определенную тему, вид самостоятельной работы, который используется в учебных и внеаудиторных занятиях и способствует формированию навыков исследовательской работы, освоению методов научного познания, приобретению навыков публичного выступления, расширяет познавательные интересы, приучает критически мыслить.

При подготовке доклада используется дополнительная литература, систематизируется материал. Работа над докладом не только позволяет учащемуся приобрести новые знания, но и способствует формированию важных научноисследовательских навыков самостоятельной работы с научной литературой, что повышает познавательный интерес к научному познанию.

Приветствуется использование мультимедийных технологий, подготовка докладовпрезентаций.

*Доклад должен соответствовать следующим требованиям*:

- тема доклада должна быть согласованна с преподавателем и соответствовать теме занятия;

- иллюстрации (слайды в презентации) должны быть достаточными, но не чрезмерными;

- материалы, которыми пользуется студент при подготовке доклада-презентации, должны тсоответствовать научно-методическим требованиям ВУЗа и быть указаны в докладе;

- необходимо соблюдать регламент: 7-10 минут выступления.

Преподаватель может дать тему сразу нескольким студентам одной группы, по принципу: докладчик и оппонент. Студенты могут подготовить два выступления с противоположными точками зрения и устроить дискуссию по проблемной теме. Докладчики и содокладчики во многом определяют содержание, стиль, активность данного занятия, для этого необходимо:

- использовать технические средства;
- знать и хорошо ориентироваться в теме всей презентации (семинара);
- уметь дискутировать и быстро отвечать на вопросы;
- четко выполнять установленный регламент: докладчик 7-10 мин.; содокладчик 5 мин.; дискуссия - 10 мин;
- иметь представление о композиционной структуре доклада.

После выступления докладчик и содокладчик, должны ответить на вопросы слушателей.

В подготовке доклада выделяют следующие этапы:

1. Определение цели доклада: информировать, объяснить, обсудить что-то (проблему, решение, ситуацию и т. п.)

2. Подбор литературы, иллюстративных примеров.

3. Составление плана доклада, систематизация материала, композиционное оформление доклада в виде печатного /рукописного текста и электронной презентации.

#### *Общая структура доклада*

Построение доклада включает три части: вступление, основную часть и заключение.

#### *Вступление.*

Вступление должно содержать:

- название презентации (доклада);

- сообщение основной идеи;
- обоснование актуальности обсуждаемого вопроса;
- современную оценку предмета изложения;
- краткое перечисление рассматриваемых вопросов;
- живую интересную форму изложения;
- акцентирование оригинальности подхода.

#### *Основная часть***.**

Основная часть состоит из нескольких разделов, постепенно раскрывающих тему. Возможно использование иллюстрации (графики, диаграммы, фотографии, карты, рисунки) Если необходимо, для обоснования темы используется ссылка на источники с доказательствами, взятыми из литературы (цитирование авторов, указание цифр, фактов, определений). Изложение материала должно быть связным, последовательным, доказательным.

Задача основной части - представить достаточно данных для того, чтобы слушатели и заинтересовались темой и захотели ознакомиться с материалами. При этом логическая структура теоретического блока не должны даваться без наглядных пособий, аудио-визуальных и визуальных материалов.

#### *Заключение***.**

Заключение - это ясное четкое обобщение, в котором подводятся итоги, формулируются главные выводы, подчеркивается значение рассмотренной проблемы, предлагаются самые важные практические рекомендации. Требования к оформлению доклада. Объем машинописного текста доклада должен быть рассчитан на произнесение доклада в течение 7 -10 минут (3-5 машинописных листа текста с докладом).

Доклад оценивается по следующим критериям:

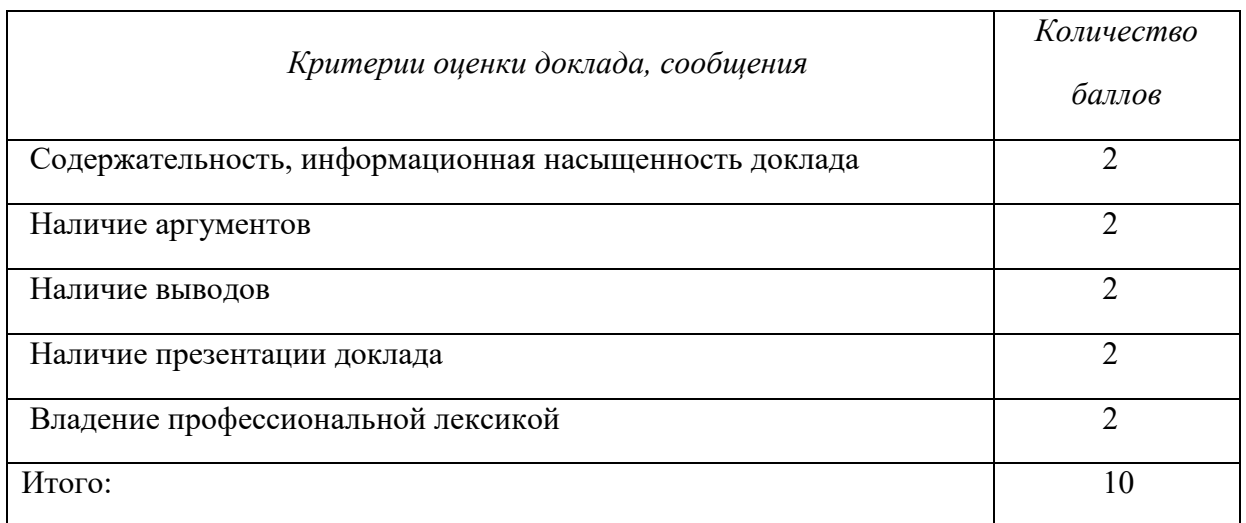

Электронные презентации выполняются в программе MS PowerPoint в виде слайдов в следующем порядке: • титульный лист с заголовком темы и автором исполнения презентации; • план презентации (5-6 пунктов - это максимум); • основная часть (не более 10 слайдов); • заключение (вывод). Общие требования к стилевому оформлению презентации: • дизайн должен быть простым и лаконичным; • основная цель - читаемость, а не субъективная красота; цветовая гамма должна состоять не более чем из двух-трех цветов; • всегда должно быть два типа слайдов: для титульных и для основного текста; • размер шрифта должен быть: 24–54 пункта (заголовок), 18–36 пунктов (обычный текст); • текст должен быть свернут до ключевых слов и фраз. Полные развернутые предложения на слайдах таких презентаций используются только при цитировании; каждый слайд должен иметь заголовок; • все слайды должны быть выдержаны в одном стиле; • на каждом слайде должно быть не более трех иллюстраций; • слайды должны быть пронумерованы с указанием общего количества слайдов

#### 4. Методические рекомендации по написанию эссе

Эссе - это самостоятельная письменная работа на тему, предложенную преподавателем. Цель эссе состоит в развитии навыков самостоятельного творческого мышления и письменного изложения собственных мыслей. Писать эссе чрезвычайно полезно, поскольку это позволяет автору научиться четко и грамотно формулировать мысли, структурировать информацию, использовать основные категории анализа, выделять причинно-следственные связи, иллюстрировать понятия соответствующими примерами, аргументировать свои выводы; овладеть научным стилем речи.

Эссе должно содержать: четкое изложение сути поставленной проблемы, включать самостоятельно проведенный анализ этой проблемы с использованием концепций и аналитического инструментария, рассматриваемого в рамках дисциплины, выводы, обобщающие авторскую позицию по поставленной проблеме. В зависимости от специфики дисциплины формы эссе могут значительно дифференцироваться. В некоторых случаях это может быть анализ имеющихся статистических данных по изучаемой проблеме, анализ материалов из средств массовой информации и использованием изучаемых моделей, подробный разбор предложенной задачи с развернутыми мнениями, подбор и детальный анализ примеров, иллюстрирующих проблему и т.д.

Построение эссе - это ответ на вопрос или раскрытие темы, которое основано на классической системе доказательств.

#### Структура эссе

1. Титульный лист (заполняется по единой форме);

2. Введение - суть и обоснование выбора данной темы, состоит из ряда компонентов, связанных логически и стилистически.

На этом этапе очень важно правильно сформулировать вопрос, на который вы собираетесь найти ответ в ходе своего исследования.

3. Основная часть - теоретические основы выбранной проблемы и изложение основного вопроса.

Данная часть предполагает развитие аргументации и анализа, а также обоснование их, исходя из имеющихся данных, других аргументов и позиций по этому вопросу. В этом заключается основное содержание эссе и это представляет собой главную трудность. Поэтому важное значение имеют подзаголовки, на основе которых осуществляется структурирование аргументации; именно здесь необходимо обосновать (логически, используя данные или строгие рассуждения) предлагаемую аргументацию/анализ. Там, где это необходимо, в качестве аналитического инструмента можно использовать графики, диаграммы и таблицы.

В зависимости от поставленного вопроса анализ проводится на основе следующих категорий:

Причина - следствие, общее - особенное, форма - содержание, часть - целое, постоянство - изменчивость.

В процессе построения эссе необходимо помнить, что один параграф должен содержать только одно утверждение и соответствующее доказательство, подкрепленное графическим и иллюстративным материалом. Следовательно, наполняя содержанием разделы аргументацией (соответствующей подзаголовкам), необходимо в пределах параграфа ограничить себя рассмотрением одной главной мысли.

Хорошо проверенный (и для большинства — совершено необходимый) способ построения любого эссе - использование подзаголовков для обозначения ключевых моментов аргументированного изложения: это помогает посмотреть на то, что предполагается сделать (и ответить на вопрос, хорош ли замысел). Такой подход поможет следовать точно определенной цели в данном исследовании. Эффективное использование подзаголовков - не только обозначение основных пунктов, которые необходимо осветить.

Их последовательность может также свидетельствовать о наличии или отсутствии логичности в освещении темы.

4. Заключение - обобщения и аргументированные выводы по теме с указанием области ее применения и т.д. Подытоживает эссе или еще раз вносит пояснения, подкрепляет смысл и значение изложенного в основной части. Методы, рекомендуемые для составления заключения: повторение, иллюстрация, цитата, впечатляющее утверждение. Заключение может содержать такой очень важный, дополняющий эссе элемент, как указание на применение (импликацию) исследования, не исключая взаимосвязи с другими проблемами.

#### Структура аппарата доказательств, необходимых для написания эссе

Доказательство - это совокупность логических приемов обоснования истинности какого-либо суждения с помощью других истинных и связанных с ним суждений. Оно связано с убеждением, но не тождественно ему: аргументация или доказательство должны основываться на данных науки и общественно-исторической практики, убеждения же могут быть основаны на предрассудках, неосведомленности людей в вопросах экономики и политики, видимости доказательности. Другими словами, доказательство или аргументация - это рассуждение, использующее факты, истинные суждения, научные данные и убеждающее нас в истинности того, о чем идет речь.

Структура любого доказательства включает в себя три составляющие: тезис, аргументы и выводы или оценочные суждения.

Тезис - это положение (суждение), которое требуется доказать. Аргументы - это категории, которыми пользуются при доказательстве истинности тезиса. Вывод - это мнение, основанное на анализе фактов. Оценочные суждения - это мнения, основанные на наших убеждениях, верованиях или взглядах. Аргументы обычно делятся на следующие группы:

1. Удостоверенные факты — фактический материал (или статистические данные).

2. Определения в процессе аргументации используются как описание понятий, связанных с тезисом.

3. Законы науки и ранее доказанные теоремы тоже могут использоваться как аргументы доказательства.

#### Требования к фактическим данным и другим источникам

При написании эссе чрезвычайно важно то, как используются эмпирические данные и другие источники (особенно качество чтения). Все (фактические) данные соотносятся с конкретным временем и местом, поэтому прежде, чем их использовать, необходимо убедится в том, что они соответствуют необходимому для исследований времени и месту. Соответствующая спецификация данных по времени и месту — один из способов, который может предотвратить чрезмерное обобщение, результатом которого может, например, стать предположение о том, что все страны по некоторым важным аспектам одинаковы (если вы так полагаете, тогда это должно быть доказано, а не быть голословным утверждением).

Всегда можно избежать чрезмерного обобщения, если помнить, что в рамках эссе используемые данные являются иллюстративным материалом, а не заключительным актом, т.е. они подтверждают аргументы и рассуждения и свидетельствуют о том, что автор умеет использовать данные должным образом. Нельзя забывать также, что данные, касающиеся спорных вопросов, всегда подвергаются сомнению. От автора не ждут определенного или окончательного ответа. Необходимо понять сущность фактического материала, связанного с этим вопросом (соответствующие индикаторы? насколько надежны данные для построения таких индикаторов? к какому заключению можно прийти на основании имеющихся данных и индикаторов относительно причин и следствий? и т.д.), и продемонстрировать это в эссе. Нельзя ссылаться на работы, которые автор эссе не читал сам.

#### *Как подготовить и написать эссе?*

Качество любого эссе зависит от трех взаимосвязанных составляющих, таких как:

1. Исходный материал, который будет использован (конспекты прочитанной литературы, лекций, записи результатов дискуссий, собственные соображения и накопленный опыт по данной проблеме).

2. Качество обработки имеющегося исходного материала (его организация, аргументация и доводы).

3. Аргументация (насколько точно она соотносится с поднятыми в эссе проблемами).

Процесс написания эссе можно разбить на несколько стадий: обдумывание планирование - написание - проверка - правка.

*Планирование* - определение цели, основных идей, источников информации, сроков окончания и представления работы.

*Цель* должна определять действия.

*Идеи*, как и цели, могут быть конкретными и общими, более абстрактными. Мысли, чувства, взгляды и представления могут быть выражены в форме аналогий, ассоциации, предположений, рассуждений, суждений, аргументов, доводов и т.д.

*Аналогии* - выявление идеи и создание представлений, связь элементов значений.

*Ассоциации* - отражение взаимосвязей предметов и явлений действительности в форме закономерной связи между нервно - психическими явлениями (в ответ на тот или иной словесный стимул выдать «первую пришедшую в голову» реакцию).

*Предположения* - утверждение, не подтвержденное никакими доказательствами.

*Рассуждения* - формулировка и доказательство мнений.

*Аргументация* - ряд связанных между собой суждений, которые высказываются для того, чтобы убедить читателя (слушателя) в верности (истинности) тезиса, точки зрения, позиции.

*Суждение* - фраза или предложение, для которого имеет смысл вопрос: истинно или ложно?

*Доводы* - обоснование того, что заключение верно абсолютно или с какой-либо долей вероятности. В качестве доводов используются факты, ссылки на авторитеты, заведомо истинные суждения (законы, аксиомы и т.п.), доказательства (прямые, косвенные, «от противного», «методом исключения») и т.д.

Перечень, который получится в результате перечисления идей, поможет определить, какие из них нуждаются в особенной аргументации.

*Источники***.** Тема эссе подскажет, где искать нужный материал. Обычно пользуются библиотекой, Интернет-ресурсами, словарями, справочниками. Пересмотр означает редактирование текста с ориентацией на качество и эффективность.

*Качество текста* складывается из четырех основных компонентов: ясности мысли, внятности, грамотности и корректности.

*Мысль* - это содержание написанного. Необходимо четко и ясно формулировать идеи, которые хотите выразить, в противном случае вам не удастся донести эти идеи и сведения до окружающих.

*Внятность* - это доступность текста для понимания. Легче всего ее можно достичь, пользуясь логично и последовательно тщательно выбранными словами, фразами и взаимосвязанными абзацами, раскрывающими тему.

*Грамотность* отражает соблюдение норм грамматики и правописания. Если в чемто сомневаетесь, загляните в учебник, справьтесь в словаре или руководстве по стилистике или дайте прочитать написанное человеку, чья манера писать вам нравится.

*Корректность* — это стиль написанного. Стиль определятся жанром, структурой работы, целями, которые ставит перед собой пишущий, читателями, к которым он обращается.

#### **5. Методические рекомендации по подготовке семинарским занятиям**

Семинар представляет собой комплексную форму и завершающее звено в изучении определенных тем, предусмотренных программой учебной дисциплины. Комплексность данной формы занятий определяется тем, что в ходе её проведения сочетаются выступления обучающихся и преподавателя: рассмотрение обсуждаемой проблемы и анализ различных, часто дискуссионных позиций; обсуждение мнений обучающихся и разъяснение (консультация) преподавателя; углубленное изучение теории и приобретение навыков умения ее использовать в практической работе.

По своему назначению семинар, в процессе которого обсуждается та или иная научная проблема, способствует:

- углубленному изучению определенного раздела учебной дисциплины, закреплению знаний;

- отработке методологии и методических приемов познания;

- выработке аналитических способностей, умения обобщения и формулирования выводов;

- приобретению навыков использования научных знаний в практической деятельности;

- выработке умения кратко, аргументированно и ясно излагать обсуждаемые вопросы;

- осуществлению контроля преподавателя за ходом обучения.

Семинары представляет собой *дискуссию* в пределах обсуждаемой темы (проблемы). Дискуссия помогает участникам семинара приобрести более совершенные знания, проникнуть в суть изучаемых проблем. Выработать методологию, овладеть методами анализа социально-экономических процессов. Обсуждение должно носить творческий характер с четкой и убедительной аргументацией.

По своей структуре семинар начинается со вступительного слова преподавателя, в котором кратко излагаются место и значение обсуждаемой темы (проблемы) в данной дисциплине, напоминаются порядок и направления ее обсуждения. Конкретизируется ранее известный обучающимся план проведения занятия. После этого начинается процесс обсуждения вопросов обучающимися. Завершается занятие подведением итогоа обсуждения, заключительным словом преподавателя.

Проведение семинарских занятий в рамках учебной группы (20 - 25 человек) позволяет обеспечить активное участие в обсуждении проблемы всех присутствующих.

По ходу обсуждения темы помните, что изучение теории должно быть связано с определением (выработкой) средств, путей применения теоретических положений в практической деятельности, например, при выполнении функций государственного служащего. В то же время важно не свести обсуждение научной проблемы только к пересказу случаев из практики работы, к критике имеющих место недостатков. Дискуссии имеют важное значение: учат дисциплине ума, умению выступать по существу, мыслить логически, выделяя главное, критически оценивать выступления участников семинара.

В процессе проведения семинара обучающиеся могут использовать разнообразные по своей форме и характеру пособия, демонстрируя фактический, в том числе статистический материал, убедительно подтверждающий теоретические выводы и положения. В завершение обсудите результаты работы семинара и сделайте выводы, что хорошо усвоено, а над чем следует дополнительно поработать.

В целях эффективности семинарских занятий необходима обстоятельная подготовка к их проведению. В начале семестра (учебного года) возьмите в библиотеке необходимые методические материалы для своевременной подготовки к семинарам. Готовясь к конкретной теме занятия следует ознакомиться с новыми официальными документами, статьями в периодических журналах, вновь вышедшими монографиями.

#### **6. Методические рекомендации по подготовке к дискуссии**

Современная практика предлагает широкий круг типов семинарских занятий. Среди них особое место занимает *семинар-дискуссия,* где в диалоге хорошо усваивается новая информация, видны убеждения студента, обсуждаются противоречия (явные и скрытые) и недостатки. Для обсуждения берутся конкретные актуальные вопросы, с которыми студенты предварительно ознакомлены. Дискуссия является одной из наиболее эффективных технологий группового взаимодействия, обладающей особыми возможностями в обучении, развитии и воспитании будущего специалиста.

*Дискуссия* (от лат. discussio - рассмотрение, исследование) - способ организации совместной деятельности с целью интенсификации процесса принятия решений в группе посредством обсуждения какого-либо вопроса или проблемы.

*Дискуссия* обеспечивает активное включение студентов в поиск истины; создает условия для открытого выражения ими своих мыслей, позиций, отношений к обсуждаемой теме и обладает особой возможностью воздействия на установки ее участников в процессе группового взаимодействия. Дискуссию можно рассматривать как *метод интерактивного обучения* и как особую технологию, включающую в себя другие методы и приемы обучения: «мозговой штурм», «анализ ситуаций» и т.д.

Обучающий эффект дискуссии определяется предоставляемой участнику возможностью получить разнообразную информацию от собеседников, продемонстрировать и повысить свою компетентность, проверить и уточнить свои представления и взгляды на обсуждаемую проблему, применить имеющиеся знания в процессе совместного решения учебных и профессиональных задач.

Развивающая функция дискуссии связана со стимулированием творчества обучающихся, развитием их способности к анализу информации аргументированному, логически выстроенному доказательству своих идей и взглядов, с повышением коммуникативной активности студентов, их эмоциональной включенности в учебный процесс.

Влияние дискуссии на личностное становление студента обусловливается ее целостно - ориентирующей направленностью, созданием благоприятных условий для проявления индивидуальности, самоопределения в существующих точках зрения на определенную проблему, выбора своей позиции; для формирования умения взаимодействовать с другими, слушать и слышать окружающих, уважать чужие убеждения, принимать оппонента, находить точки соприкосновения, соотносить и согласовывать свою позицию с позициями других участников обсуждения.

Безусловно, наличие оппонентов, противоположных точек зрения всегда обостряет дискуссию, повышает ее продуктивность, позволяет создавать с их помощью конструктивный конфликт для более эффективного решения обсуждаемых проблем.

Существует несколько видов дискуссий, использование того или иного типа дискуссии зависит от характера обсуждаемой проблемы и целей дискуссии.

*Дискуссия- диалог* чаще всего применяется для совместного обсуждения учебных и производственных проблем, решение которых может быть достигнуто путем взаимодополнения, группового взаимодействия по принципу «индивидуальных вкладов» или на основе согласования различных точек зрения, достижения консенсуса.

*Дискуссия - спор* используется для всестороннего рассмотрения сложных проблем, не имеющих однозначного решения даже в науке, социальной, политической жизни, производственной практике и т.д. Она построена на принципе «позиционного противостояния» и ее цель - не столько решить проблему, сколько побудить участников дискуссии задуматься над проблемой, уточнить и определить свою позицию; научить аргументировано отстаивать свою точку зрения и в то же время осознать право других иметь свой взгляд на эту проблему, быть индивидуальностью.

Условия эффективного проведения дискуссии:

- информированность и подготовленность студентов к дискуссии,

- свободное владение материалом, привлечение различных источников для аргументации отстаиваемых положений;

- правильное употребление понятий, используемых в дискуссии, их единообразное понимание;

- корректность поведения, недопустимость высказываний, задевающих личность оппонента; установление регламента выступления участников;

- полная включенность группы в дискуссию, участие каждого студента в ней.

**Подготовка студентов к дискуссии:** если тема объявлена заранее, то следует ознакомиться с указанной литературой, необходимыми справочными материалами, продумать свою позицию, четко сформулировать аргументацию, выписать цитаты, мнения специалистов.

**В проведении** дискуссии выделяется несколько этапов.

**Этап 1-й, введение в дискуссию:** формулирование проблемы и целей дискуссии;

определение значимости проблемы, совместная выработка правил дискуссии; выяснение однозначности понимания темы дискуссии, используемых в ней терминов, понятий.

**Этап 2-й, обсуждение проблемы:** обмен участниками мнениями по каждому вопросу. Цель этапа - собрать максимум мнений, идей, предложений, соотнося их друг с другом.

**Этап 3-й, подведение итогов обсуждения:** выработка студентами согласованного мнения и принятие группового решения.

Далее подводятся итоги дискуссии, заслушиваются и защищаются проектные задания. После этого проводится "мозговой штурм" по нерешенным проблемам дискуссии, а также выявляются прикладные аспекты, которые можно рекомендовать для включения в курсовые и дипломные работы или в апробацию на практике.

Семинары-дискуссии проводятся с целью выявления мнения студентов по актуальным и проблемным вопросам.

#### **7. Методические рекомендации по подготовке к сдаче экзаменов и зачетов**

*Экзамен (зачет)* - одна из важнейших частей учебного процесса, имеющая огромное значение.

Во-первых, готовясь к экзамену, студент приводит в систему знания, полученные на лекциях, семинарах, практических и лабораторных занятиях, разбирается в том, что осталось непонятным, и тогда изучаемая им дисциплина может быть воспринята в полном объеме с присущей ей строгостью и логичностью, ее практической направленностью. А это чрезвычайно важно для будущего специалиста.

Во-вторых, каждый хочет быть волевым и сообразительным., выдержанным и целеустремленным, иметь хорошую память, научиться быстро находить наиболее рациональное решение в трудных ситуациях. Очевидно, что все эти качества не только украшают человека, но и делают его наиболее действенным членом коллектива. Подготовка и сдача экзамена помогают студенту глубже усвоить изучаемые дисциплины, приобрести навыки и качества, необходимые хорошему специалисту.

Конечно, успех на экзамене во многом обусловлен тем, насколько систематически и глубоко работал студент в течение семестра. Совершенно очевидно, что серьезно продумать и усвоить содержание изучаемых дисциплин за несколько дней подготовки к экзамену просто невозможно даже для очень способного студента. И, кроме того, хорошо известно, что быстро выученные на память разделы учебной дисциплины так же быстро забываются после сдачи экзамена.

При подготовке к экзамену студенты не только повторяют и дорабатывают материал дисциплины, которую они изучали в течение семестра, они обобщают полученные знания, осмысливают методологию предмета, его систему, выделяют в нем основное и главное, воспроизводят общую картину с тем, чтобы яснее понять связь между отдельными элементами дисциплины. Вся эта обобщающая работа проходит в условиях напряжения воли и сознания, при значительном отвлечении от повседневной жизни, т. е. в условиях, благоприятствующих пониманию и запоминанию.

Подготовка к экзаменам состоит в приведении в порядок своих знаний. Даже самые способные студенты не в состоянии в короткий период зачетно-экзаменационной сессии усвоить материал целого семестра, если они над ним не работали в свое время. Для тех, кто мало занимался в семестре, экзамены принесут мало пользы: что быстро пройдено, то быстро и забудется. И хотя в некоторых случаях студент может «проскочить» через экзаменационный барьер, в его подготовке останется серьезный пробел, трудно восполняемый впоследствии.

Определив назначение и роль экзаменов в процессе обучения, попытаемся на этой основе пояснить, как лучше готовиться к ним.

Экзаменам, как правило, предшествует защита курсовых работ (проектов) и сдача зачетов. К экзаменам допускаются только студенты, защитившие все курсовые работы проекты) и сдавшие все зачеты. В вузе сдача зачетов организована так, что при систематической работе в течение семестра, своевременной и успешной сдаче всех текущих работ, предусмотренных графиком учебного процесса, большая часть зачетов не вызывает повышенной трудности у студента. Студенты, работавшие в семестре по плану, подходят к экзаменационной сессии без напряжения, без излишней затраты сил в последнюю, «зачетную» неделю.

Подготовку к экзамену следует начинать с первого дня изучения дисциплины. Как правило, на лекциях подчеркиваются наиболее важные и трудные вопросы или разделы дисциплины, требующие внимательного изучения и обдумывания. Нужно эти вопросы выделить и обязательно постараться разобраться в них, не дожидаясь экзамена, проработать их, готовясь к семинарам, практическим или лабораторным занятиям, попробовать самостоятельно решить несколько типовых задач. И если, несмотря на это, часть материала осталась неусвоенной, ни в коем случае нельзя успокаиваться, надеясь

на то, что это не попадется на экзамене. Факты говорят об обратном; если те или другие вопросы учебной дисциплины не вошли в экзаменационный билет, преподаватель может их задать (и часто задает) в виде дополнительных вопросов.

Точно такое же отношение должно быть выработано к вопросам и задачам, перечисленным в программе учебной дисциплины, выдаваемой студентам в начале семестра. Обычно эти же вопросы и аналогичные задачи содержатся в экзаменационных билетах. Не следует оставлять без внимания ни одного раздела дисциплины: если не удалось в чем-то разобраться самому, нужно обратиться к товарищам; если и это не помогло выяснить какой-либо вопрос до конца, нужно обязательно задать этот вопрос преподавателю на предэкзаменационной консультации. Чрезвычайно важно приучить себя к умению самостоятельно мыслить, учиться думать, понимать суть дела. Очень полезно после проработки каждого раздела восстановить в памяти содержание изученного материала. кратко записав это на листе бумаги. создать карту памяти (умственную карту), изобразить необходимые схемы и чертежи (логико-графические схемы), например, отобразить последовательность вывода теоремы или формулы. Если этого не сделать, то большая часть материала останется не понятой, а лишь формально заученной, и при первом же вопросе экзаменатора студент убедится в том, насколько поверхностно он усвоил материал.

В период экзаменационной сессии происходит резкое изменение режима работы, отсутствует посещение занятий по расписанию. При всяком изменении режима работы очень важно скорее приспособиться к новым условиям. Поэтому нужно сразу выбрать такой режим работы, который сохранился бы в течение всей сессии, т. е. почти на месяц. Необходимо составить для себя новый распорядок дня, чередуя занятия с отдыхом. Для того чтобы сократить потерю времени на включение в работу, рабочие периоды целесообразно делать длительными, разделив день примерно на три части: с утра до обеда, с обеда до ужина и от ужина до сна.

Каждый рабочий период дня надо заканчивать отдыхом. Наилучший отдых в период экзаменационной сессии - прогулка, кратковременная пробежка или какой-либо неутомительный физический труд.

При подготовке к экзаменам основное направление дают программа учебной дисциплины и студенческий конспект, которые указывают, что наиболее важно знать и уметь делать. Основной материал должен прорабатываться по учебнику (если такой имеется) и учебным пособиям, так как конспекта далеко недостаточно для изучения дисциплины. Учебник должен быть изучен в течение семестра, а перед экзаменом сосредоточьте внимание на основных, наиболее сложных разделах. Подготовку по каждому разделу следует заканчивать восстановлением по памяти его краткого содержания в логической последовательности.

За один - два дня до экзамена назначается консультация. Если ее правильно использовать, она принесет большую пользу. Во время консультации студент имеет полную возможность получить ответ на нее ни ясные ему вопросы. А для этого он должен проработать до консультации все темы дисциплины. Кроме того, преподаватель будет отвечать на вопросы других студентов, что будет для вас повторением и закреплением знаний. И еще очень важное обстоятельство: преподаватель на консультации, как правило, обращает внимание на те вопросы, по которым на предыдущих экзаменах ответы были неудовлетворительными, а также фиксирует внимание на наиболее трудных темах дисциплины. Некоторые студенты не приходят на консультации либо потому, что считают, что у них нет вопросов к преподавателю, либо полагают, что у них и так мало времени и лучше самому прочитать материал в конспекте или и учебнике. Это глубокое заблуждение. Никакая другая работа не сможет принести столь значительного эффекта накануне экзамена, как консультация преподавателя.

Но консультация не может возместить отсутствия длительной работы в течение семестра и помочь за несколько часов освоить материал, требующийся к экзамену. На

консультации студент получает ответы на трудные или оставшиеся неясными вопросы и, следовательно, дорабатывается материал. Консультации рекомендуется посещать, подготовив к ним все вопросы, вызывающие сомнения. Если студент придет на консультацию, не проработав всего материала, польза от такой консультации будет невелика.

Итак, *основные советы* для подготовки к сдаче зачетов и экзаменов состоят в следующем:

- лучшая подготовка к зачетам и экзаменам равномерная работа в течение всего семестра;
- используйте программы учебных дисциплин это организует вашу подготовку к зачетам и экзаменам;
- учитывайте, что для полноценного изучения учебной дисциплины необходимо время;
- составляйте планы работы во времени;
- работайте равномерно и ритмично;
- курсовые работы (проекты) желательно защищать за одну две недели до начала зачетно-экзаменационной сессии;
- все зачеты необходимо сдавать до начала экзаменационной сессии;
- помните, что конспект не заменяет учебник и учебные пособия, а помогает выбрать из него основные вопросы и ответы;
- при подготовке наибольшее внимание и время уделяйте трудным и непонятным вопросам учебной дисциплины;
- грамотно используйте консультации;
- соблюдайте правильный режим труда и отдыха во время сессии, это сохранит работоспособность и даст хорошие результаты;
- учитесь владеть собой на зачете и экзамене;
- учитесь точно и кратко передавать свои мысли, поясняя их, если нужно, логикографическими схемами.

Очень важным условием для правильного режима работы в период экзаменационной сессии является нормальный сон, иначе в день экзамена не будет чувства бодрости и уверенности.

#### ЗАКЛЮЧЕНИЕ

Методические указания по выполнению самостоятельной работы обучающихся являются неотъемлемой частью процесса обучения в вузе. Правильная организация самостоятельной работы позволяет обучающимся развивать умения и навыки в усвоении и систематизации приобретаемых знаний, обеспечивает высокий уровень успеваемости в период обучения, способствует формированию навыков совершенствования профессионального мастерства.

Также внеаудиторное время включает в себя подготовку к аудиторным занятиям и изучение отдельных тем, расширяющих и углубляющих представления обучающихся по разделам изучаемой дисциплины.

Таким образом, обучающийся используя методические указания может в достаточном объеме усвоить и успешно реализовать конкретные знания, умения, навыки и получить опыт при выполнении следующих условий:

1) систематическая самостоятельная работа по закреплению полученных знаний и навыков:

2) добросовестное выполнение заданий;

3) выяснение и уточнение отдельных предпосылок, умозаключений и выводов, содержащихся в учебном курсе;

4) сопоставление точек зрения различных авторов по затрагиваемым в учебном курсе проблемам; выявление неточностей и некорректного изложения материала в периодической и специальной литературе;

5) подготовка научных статей для опубликования в периодической печати, выступление на научно-практических конференциях, участие в работе студенческих научных обществ, круглых столах и диспутах по проблемам философии.

Контроль результатов внеаудиторной самостоятельной работы студентов осуществляется в пределах времени, отведенного на обязательные учебные занятия по дисциплине

#### **СПИСОК ИСПОЛЬЗОВАННЫХ ИСТОЧНИКОВ**

1. Долгоруков А. Метод case-study как современная технология профессионально -<br>ированного собучения [Электронный ресурс]. Режим доступа: ориентированного обучения [Электронный ресурс]. Режим доступа: //http://[evolkov](http://evolkov.net/case/case.study.html/).net/case/case.study.html/

2. Методические рекомендации по написанию реферата. [Электронный ресурс]. Режим доступа: http://www.hse.spb.ru/edu/[recommendations](http://www.hse.spb.ru/edu/recommendations/method-referat-2005.phtml)/method-referat-2005.phtml

3. Фролова Н. А. Реферирование и аннотирование текстов по специальности (на материале немецкого языка): Учеб. пособие / ВолгГТУ, Волгоград, 2006. - С.5.

### МИНОБРНАУКИ РОССИИ

ФГБОУ ВО «Уральский государственный горный университет»

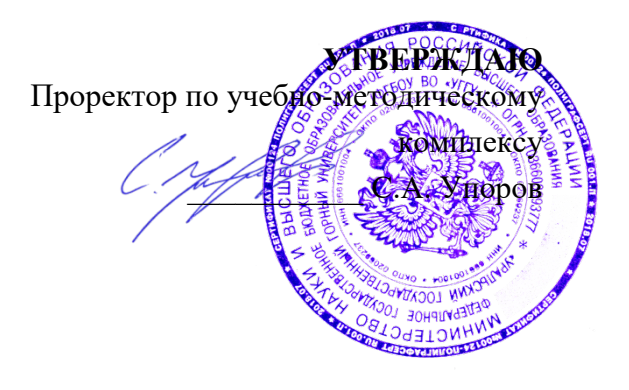

# **МЕТОДИЧЕСКИЕ УКАЗАНИЯ ПО ОРГАНИЗАЦИИ САМОСТОЯТЕЛЬНОЙ РАБОТЫ И ЗАДАНИЯ ДЛЯ ОБУЧАЮЩИХСЯ**

## **Б1.О.02.01 ВСЕОБЩАЯ ИСТОРИЯ**

Направление подготовки *05.03.01 Геология*

### Направленность (профиль) *Гидрогеология, инженерная геология и геоэкология*

Автор: Абрамов С.М.

Одобрена на заседании кафедры

Управления персоналом

Зав.кафедрой

Абрамов С.М.<br> $\frac{(\phi_{\text{a}}(M,n))}{(\phi_{\text{a}}(M,n))}$ 

Протокол № 1 от 07.09.2022 Протокол № 1 от 13.09.2022

*(Дата) (Дата)*

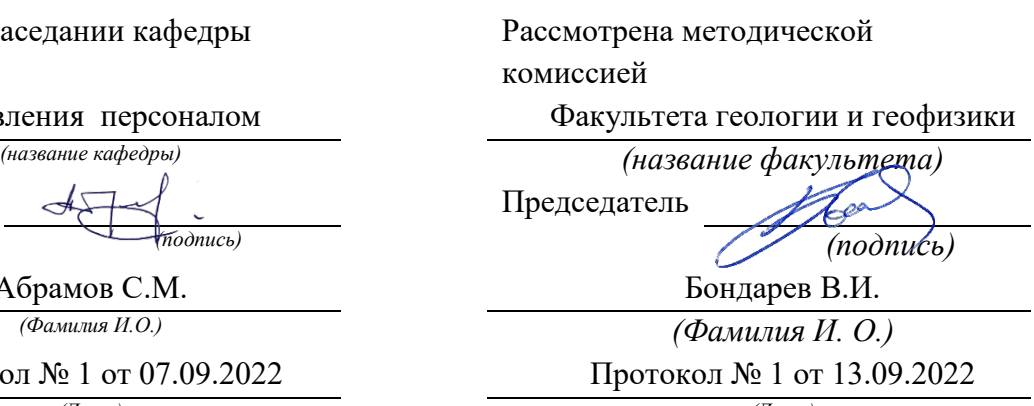

Екатеринбург

# **СОДЕРЖАНИЕ**

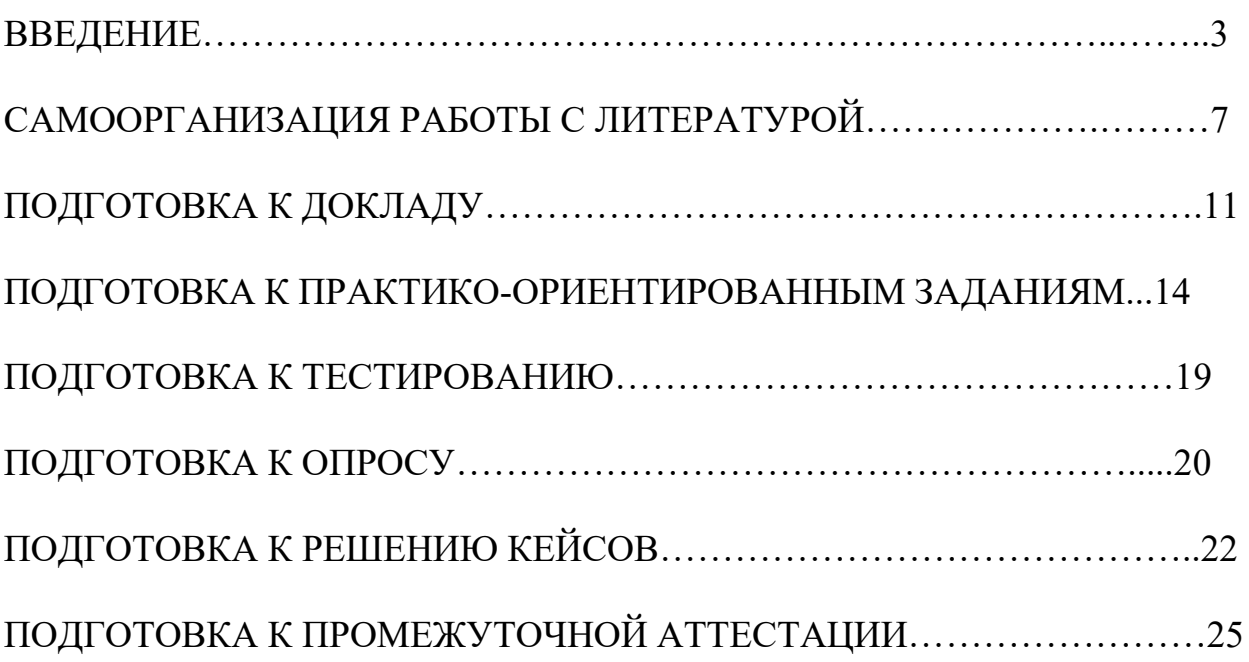

### **ВВЕДЕНИЕ**

Самостоятельная работа в высшем учебном заведении – это часть учебного процесса, метод обучения, прием учебно-познавательной деятельности, комплексная целевая стандартизованная учебная деятельность с запланированными видом, типом, формами контроля.

Самостоятельная работа представляет собой плановую деятельность обучающихся по поручению и под методическим руководством преподавателя.

Целью самостоятельной работы студентов является закрепление тех знаний, которые они получили на аудиторных занятиях, а также способствование развитию у студентов творческих навыков, инициативы, умению организовать свое время.

Самостоятельная работа реализует следующие задачи:

- предполагает освоение курса дисциплины;

- помогает освоению навыков учебной и научной работы;

- способствует осознанию ответственности процесса познания;

- способствует углублению и пополнению знаний студентов, освоению ими навыков и умений;

- формирует интерес к познавательным действиям, освоению методов и приемов познавательного процесса,

- создает условия для творческой и научной деятельности обучающихся;

- способствует развитию у студентов таких личных качеств, как целеустремленность, заинтересованность, исследование нового.

Самостоятельная работа обучающегося выполняет следующие функции:

- развивающую (повышение культуры умственного труда, приобщение к творческим видам деятельности, обогащение интеллектуальных способностей студентов);

- информационно-обучающую (учебная деятельность студентов на аудиторных занятиях, неподкрепленная самостоятельной работой, становится мало результативной);

- ориентирующую и стимулирующую (процессу обучения придается ускорение и мотивация);

- воспитательную (формируются и развиваются профессиональные качества бакалавра и гражданина);

- исследовательскую (новый уровень профессионально-творческого мышления).

Организация самостоятельной работы студентов должна опираться на определенные требования, а, именно:

- сложность осваиваемых знаний должна соответствовать уровню развития студентов;

- стандартизация заданий в соответствии с логической системой курса дисциплины;

- объем задания должен соответствовать уровню студента;

- задания должны быть адаптированными к уровню студентов.

Содержание самостоятельной работы студентов представляет собой, с одной стороны, совокупность теоретических и практических учебных заданий, которые должен выполнить студент в процессе обучения, объект его деятельности; с другой стороны – это способ деятельности студента по выполнению соответствующего теоретического или практического учебного задания.

Свое внешнее выражение содержание самостоятельной работы студентов находит во всех организационных формах аудиторной и внеаудиторной деятельности, в ходе самостоятельного выполнения различных заданий.

Функциональное предназначение самостоятельной работы студентов в процессе практических занятий по овладению специальными знаниями заключается в самостоятельном прочтении, просмотре, прослушивании, наблюдении, конспектировании, осмыслении, запоминании и воспроизведении определенной информации. Цель и планирование самостоятельной работы студента определяет преподаватель. Вся информация осуществляется на основе ее воспроизведения.

Так как самостоятельная работа тесно связана с учебным процессом, ее необходимо рассматривать в двух аспектах:

1. аудиторная самостоятельная работа – практические занятия;

2. внеаудиторная самостоятельная работа – подготовка к практическим занятиям, подготовка к устному опросу, участию в дискуссиях, решению практико-ориентированных задач и др.

Основные формы организации самостоятельной работы студентов определяются следующими параметрами:

- содержание учебной дисциплины;

- уровень образования и степень подготовленности студентов;

- необходимость упорядочения нагрузки студентов при самостоятельной работе.

Таким образом, самостоятельная работа студентов является важнейшей составной частью процесса обучения.

Методические указания по организации самостоятельной работы и задания для обучающихся по дисциплине «Всеобщая История» обращаю внимание студента на главное, существенное в изучаемой дисциплине, помогают выработать умение анализировать явления и факты, связывать теоретические положения с практикой, а также облегчают подготовку к сдаче *зачёта*.

Настоящие методические указания позволят студентам самостоятельно овладеть фундаментальными знаниями, профессиональными умениями и навыками деятельности по профилю подготовки, опытом творческой и исследовательской деятельности, и направлены на формирование компетенций, предусмотренных учебным планом поданному профилю.

Видами самостоятельной работы обучающихся по дисциплине «Всеобщая История » являются:

- повторение материала лекций;

- самостоятельное изучение тем курса (в т. ч. рассмотрение основных категорий дисциплины, работа с литературой);

- подготовка к практическим (семинарским) занятиям (в т. ч. подготовка доклада, подготовка к выполнению практико-ориентированного задания);

- подготовка к тестированию;
- решение кейс-задач;
- подготовка контрольной работы;
- подготовка к зачёту.

В методических указаниях представлены материалы для самостоятельной работы и рекомендации по организации отдельных её видов.

## **САМООРГАНИЗАЦИЯ РАБОТЫ С ЛИТЕРАТУРОЙ**

Самостоятельное изучение тем курса осуществляется на основе списка рекомендуемой литературы к дисциплине. При работе с книгой необходимо

научиться правильно ее читать, вести записи. Самостоятельная работа с учебными и научными изданиями профессиональной и общекультурной тематики - это важнейшее условие формирования научного способа познания.

Основные приемы работы с литературой можно свести к следующим:

• составить перечень книг, с которыми следует познакомиться;

• перечень должен быть систематизированным (что необходимо для семинаров, что для экзаменов, что пригодится для написания курсовых и выпускных квалификационных работ (ВКР), а что выходит за рамками официальной учебной деятельности, и расширяет общую культуру);

• обязательно выписывать все выходные данные по каждой книге (при написании курсовых и выпускных квалификационных работ это позволит экономить время);

• определить, какие книги (или какие главы книг) следует прочитать более внимательно, а какие – просто просмотреть;

• при составлении перечней литературы следует посоветоваться с BKP, преподавателями  $\overline{M}$ руководителями которые помогут сориентироваться, на что стоит обратить большее внимание, а на что вообще не стоит тратить время;

• все прочитанные монографии, учебники и научные статьи следует конспектировать, но это не означает, что надо конспектировать «все подряд»: можно выписывать кратко основные идеи автора и иногда приводить наиболее яркие и показательные цитаты (с указанием страниц);

• если книга – собственная, то допускается делать на полях книги краткие пометки или же в конце книги, на пустых страницах просто сделать свой «предметный указатель», где отмечаются наиболее интересные мысли и обязательно указываются страницы в тексте автора;

• следует выработать способность «воспринимать» сложные тексты; для этого лучший прием - научиться «читать медленно», когда понятно каждое прочитанное слово (а если слово незнакомое, то либо с помощью словаря, либо с помощью преподавателя обязательно его узнать). Таким образом, чтение текста является частью познавательной деятельности. Ее цель – извлечение из текста необходимой информации.

От того, насколько осознанна читающим собственная внутренняя установка при обращении к печатному слову (найти нужные сведения, усвоить информацию полностью ИЛИ частично, критически проанализировать материал и т.п.) во многом зависит эффективность осуществляемого действия. Грамотная работа с книгой, особенно если речь идет о научной литературе, предполагает соблюдение ряда правил, для овладения которыми необходимо настойчиво учиться. Это серьёзный, кропотливый труд. Прежде всего, при такой работе невозможен формальный, поверхностный подход. Не механическое заучивание, не простое накопление цитат, выдержек, а сознательное усвоение прочитанного, осмысление его, стремление дойти до сути - вот главное правило. Другое правило соблюдение при работе над книгой определенной последовательности. Вначале следует ознакомиться с оглавлением, содержанием предисловия или

6

введения. Это дает общую ориентировку, представление о структуре и вопросах, которые рассматриваются в книге.

Следующий этап – чтение. Первый раз целесообразно прочитать книгу с начала до конца, чтобы получить о ней цельное представление. При повторном чтении происходит постепенное глубокое осмысление каждой главы, критического материала и позитивного изложения; выделение основных идей, системы аргументов, наиболее ярких примеров и т.д. Непременным правилом чтения должно быть выяснение незнакомых слов, терминов, выражений, неизвестных имен, названий. Студентам с этой целью рекомендуется заводить специальные тетради или блокноты. Важная роль в связи с этим принадлежит библиографической подготовке студентов. Она включает в себя умение активно, быстро пользоваться научным аппаратом книги, справочными изданиями, каталогами, умение вести поиск необходимой информации, обрабатывать и систематизировать ее.

Выделяют четыре основные установки в чтении текста:

- информационно-поисковая (задача – найти, выделить искомую информацию);

- усваивающая (усилия читателя направлены на то, чтобы как можно полнее осознать и запомнить, как сами сведения, излагаемые автором, так и всю логику его рассуждений);

- аналитико-критическая (читатель стремится критически осмыслить материал, проанализировав его, определив свое отношение к нему);

- творческая (создает у читателя готовность в том или ином виде - как отправной пункт для своих рассуждений, как образ для действия по аналогии и т.п. – использовать суждения автора, ход его мыслей, результат наблюдения, разработанную методику, дополнить их, подвергнуть новой проверке).

С наличием различных установок обращения к тексту связано существование и нескольких видов чтения:

библиографическое  $\equiv$ просматривание карточек каталога, рекомендательных списков, сводных списков журналов и статей за год и т.п.;

- просмотровое - используется для поиска материалов, содержащих нужную информацию, обычно к нему прибегают сразу после работы со списками литературы и каталогами, в результате такого просмотра читатель устанавливает, какие из источников будут использованы в дальнейшей работе;

- ознакомительное – подразумевает сплошное, достаточно подробное прочтение отобранных статей, глав, отдельных страниц; цель познакомиться с характером информации, узнать, какие вопросы вынесены автором на рассмотрение, провести сортировку материала;

- изучающее - предполагает доскональное освоение материала; в ходе такого чтения проявляется доверие читателя к автору, готовность принять изложенную информацию, реализуется установка на предельно полное понимание материала;

- аналитико-критическое и творческое чтение - два вида чтения близкие между собой тем, что участвуют в решении исследовательских задач.

Первый из них предполагает направленный критический анализ, как самой информации, так и способов ее получения и подачи автором; второе поиск тех суждений, фактов, по которым, или, в связи с которыми, читатель считает нужным высказать собственные мысли.

Из всех рассмотренных видов чтения основным для студентов является изучающее - именно оно позволяет в работе с учебной и научной литературой накапливать знания в различных областях. Вот почему именно этот вид чтения в рамках образовательной деятельности должен быть освоен в первую очередь. Кроме того, при овладении данным видом чтения формируются основные приемы, повышающие эффективность работы с текстом. Научная методика работы с литературой предусматривает также ведение записи прочитанного. Это позволяет привести в систему знания, полученные при чтении, сосредоточить внимание на главных положениях, зафиксировать, закрепить их в памяти, а при необходимости вновь обратиться к ним.

Основные виды систематизированной записи прочитанного:

Аннотирование - предельно краткое связное описание просмотренной или прочитанной книги (статьи), ее содержания, источников, характера и назначения.

Планирование - краткая логическая организация текста, раскрывающая содержание и структуру изучаемого материала.

Тезирование - лаконичное воспроизведение основных утверждений автора без привлечения фактического материала.

Цитирование - дословное выписывание из текста выдержек, извлечений, наиболее существенно отражающих ту или иную мысль автора.

Конспектирование краткое последовательное  $\equiv$  $\mathbf{M}$ изложение Конспект содержания прочитанного. сложный способ изложения содержания книги или статьи в логической последовательности. Конспект аккумулирует в себе предыдущие виды записи, позволяет всесторонне охватить содержание книги, статьи. Поэтому умение составлять план, тезисы, делать выписки и другие записи определяет и технологию составления конспекта.

Как правильно составлять конспект? Внимательно прочитайте текст. Уточните в справочной литературе непонятные слова. При записи не забудьте вынести справочные данные на поля конспекта. Выделите главное, составьте план, представляющий собой перечень заголовков, подзаголовков, вопросов, последовательно раскрываемых затем в конспекте. Это первый элемент конспекта. Вторым элементом конспекта являются тезисы. Тезис кратко сформулированное положение. Для лучшего усвоения и ЭТО запоминания материала следует записывать тезисы своими словами. Тезисы, выдвигаемые в конспекте, нужно доказывать. Поэтому третий элемент конспекта - основные доводы, доказывающие истинность рассматриваемого тезиса. В конспекте могут быть положения и примеры. Законспектируйте

материал, четко следуя пунктам плана. При конспектировании старайтесь выразить мысль своими словами. Записи следует вести четко, ясно. Грамотно записывайте цитаты. Цитируя, учитывайте лаконичность, значимость мысли. При оформлении конспекта необходимо стремиться к емкости каждого предложения. Мысли автора книги следует излагать кратко, заботясь о стиле написанного. Число дополнительных выразительности элементов  $\overline{M}$ быть обоснованным. конспекта лолжно логически записи лолжны распределяться в определенной последовательности, отвечающей логической структуре произведения. Для уточнения и дополнения необходимо оставлять поля.

Конспектирование - наиболее сложный этап работы. Овладение навыками конспектирования требует от студента целеустремленности, повседневной самостоятельной работы. Конспект ускоряет повторение материала, экономит время при повторном, после определенного перерыва, обращении к уже знакомой работе. Учитывая индивидуальные особенности каждого студента, можно дать лишь некоторые, наиболее оправдавшие себя общие правила, с которыми преподаватель и обязан познакомить студентов:

1. Главное в конспекте не объем, а содержание. В нем должны быть отражены основные принципиальные положения источника, то новое, что внес его автор, основные методологические положения работы. Умение излагать мысли автора сжато, кратко и собственными словами приходит с опытом и знаниями. Но их накоплению помогает соблюдение одного важного правила - не торопиться записывать при первом же чтении, вносить в конспект лишь то, что стало ясным.

2. Форма ведения конспекта может быть самой разнообразной, она может изменяться, совершенствоваться. Но начинаться конспект всегда должен с указания полного наименования работы, фамилии автора, года и места издания; цитаты берутся в кавычки с обязательной ссылкой на страницу книги.

3. Конспект не должен быть «слепым», безликим, состоящим из сплошного текста. Особо важные места, яркие примеры выделяются цветным подчеркиванием, взятием в рамочку, оттенением, пометками на полях специальными знаками, чтобы можно было быстро найти нужное положение. Дополнительные материалы из других источников можно давать на полях, гле записываются свои суждения, мысли, появившиеся уже после составления конспекта.

## ПОДГОТОВКА ДОКЛАДА

Одной из форм текущего контроля является доклад, который представляет собой продукт самостоятельной работы студента.

Доклад - это публичное выступление по представлению полученных результатов решения определенной учебно-практической, учебноисследовательской или научной темы.

Как правило, в основу доклада ложится анализ литературы по проблеме. Он должен носить характер краткого, но в то же время глубоко аргументированного устного сообщения. В нем студент должен, по возможности, полно осветить различные точки зрения на проблему, выразить собственное мнение, сделать критический анализ теоретического и практического материала.

Подготовка доклада является обязательной для обучающихся, если доклад указан в перечне форм текущего контроля успеваемости в рабочей программе дисциплины.

Доклад должен быть рассчитан на 7-10 минут.

Обычно доклад сопровождается представлением презентации.

Презентация (от англ. «presentation» - представление) - это набор цветных слайдов на определенную тему, который хранится в файле специального формата с расширением РР.

Целью презентации - донести до целевой аудитории полноценную информацию об объекте презентации, изложенной в докладе, в удобной форме.

Перечень примерных тем докладов с презентацией представлен в рабочей программе дисциплины, он выдается обучающимся заблаговременно вместе с методическими указаниями по подготовке. Темы могут распределяться студентами самостоятельно (по желанию), а также закрепляться преподавателем дисциплины.

При подготовке доклада с презентацией обучающийся должен продемонстрировать умение самостоятельного изучения отдельных вопросов, структурирования основных положений рассматриваемых проблем, публичного выступления, позиционирования себя перед коллективом, навыки работы с библиографическими источниками и оформления научных текстов.

В ходе подготовки к докладу с презентацией обучающемуся необходимо:

- выбрать тему и определить цель выступления.

Для этого, остановитесь на теме, которая вызывает у Вас больший интерес; определите цель выступления; подумайте, достаточно ли вы знаете по выбранной теме или проблеме и сможете ли найти необходимый материал;

- осуществить сбор материала к выступлению.

Начинайте подготовку к докладу заранее; обращайтесь к справочникам, энциклопедиям, научной литературе по данной проблеме; записывайте необходимую информацию на отдельных листах или тетради;

- организовать работу с литературой.

При подборе литературы по интересующей теме определить конкретную цель поиска: что известно по данной теме? что хотелось бы узнать? для чего нужна эта информация? как ее можно использовать в практической работе?

- во время изучения литературы следует: записывать вопросы, которые возникают по мере ознакомления с источником, а также ключевые слова, мысли, суждения; представлять наглядные примеры из практики;

- обработать материал.

Учитывайте подготовку и интересы слушателей; излагайте правдивую информацию; все мысли должны быть взаимосвязаны между собой.

При подготовке доклада с презентацией особо необходимо обратить внимание на следующее:

подготовка начинается доклада  $\mathbf{c}$ изучения источников, рекомендованных к соответствующему разделу дисциплины, а также специальной литературы для докладчика, список которой можно получить у преподавателя;

 $\mathbf{L}^{\text{max}}$ важно также ознакомиться с имеющимися по данной теме монографиями, учебными пособиями, научными информационными статьями, опубликованными в периодической печати.

Относительно небольшой объем текста доклада, лимит времени, отведенного для публичного выступления, обусловливает потребность в тщательном отборе материала, умелом выделении главных положений в содержании доклада, использовании наиболее доказательных фактов и убедительных примеров, исключении повторений и многословия.

Решить эти задачи помогает составление развернутого плана.

План доклада должен содержать следующие главные компоненты: краткое вступление, вопросы и их основные тезисы, заключение, список литературы.

После составления плана можно приступить к написанию текста. Во вступлении важно показать актуальность проблемы, ее практическую значимость. При изложении вопросов темы раскрываются ее основные положения. Материал содержания вопросов полезно располагать в таком порядке: тезис; доказательство тезиса; вывод и т. д.

Тезис это главное основополагающее утверждение.  $O<sub>H</sub>$ обосновывается путем привлечения необходимых цитат, цифрового материала, ссылок на статьи. При изложении содержания вопросов особое внимание должно быть обращено на раскрытие причинно-следственных связей, логическую последовательность тезисов, а также на формулирование окончательных выводов. Выводы должны быть краткими, точными, достаточно аргументированными всем содержанием доклада.

В процессе подготовки доклада студент может получить консультацию у преподавателя, а в случае необходимости уточнить отдельные положения.

### Выступление

При подготовке к докладу перед аудиторией необходимо выбрать способ выступления:

• устное изложение с опорой на конспект (опорой могут также служить заранее подготовленные слайды);

• чтение подготовленного текста.

Чтение заранее написанного текста значительно уменьшает влияние выступления на аудиторию. Запоминание написанного текста заметно сковывает выступающего и привязывает к заранее составленному плану, не давая возможности откликаться на реакцию аудитории.

Короткие фразы легче воспринимаются на слух, чем длинные.

Необходимо избегать сложных предложений, причастных и деепричастных оборотов. Излагая сложный вопрос, нужно постараться передать информацию по частям.

Слова в речи надо произносить четко и понятно, не надо говорить слишком быстро или, наоборот, растягивать слова. Надо произнести четко особенно ударную гласную, что оказывает наибольшее влияние на разборчивость речи.

Пауза в устной речи выполняет ту же роль, что знаки препинания в письменной. После сложных выводов или длинных предложений необходимо сделать паузу, чтобы слушатели могли вдуматься в сказанное или правильно понять сделанные выводы. Если выступающий хочет, чтобы его понимали, то не следует говорить без паузы дольше, чем пять с половиной секунд.

Особое место в выступлении занимает обращение к аудитории. Известно, что обращение к собеседнику по имени создает более доверительный контекст деловой беседы. При публичном выступлении также можно использовать подобные приемы. Так, косвенными обращениями могут служить такие выражения, как «Как Вам известно», «Уверен, что Вас это не оставит равнодушными». Выступающий показывает, что слушатели интересны ему, а это самый простой путь достижения взаимопонимания.

Во время выступления важно постоянно контролировать реакцию слушателей. Внимательность и наблюдательность в сочетании с опытом позволяют оратору уловить настроение публики. Возможно, рассмотрение некоторых вопросов придется сократить или вовсе отказаться от них.

После выступления нужно быть готовым к ответам на возникшие у аудитории вопросы.

Стоит обратить внимание на вербальные и невербальные составляющие общения. Небрежность в жестах недопустима. Жесты могут быть приглашающими, отрицающими, вопросительными, они могут подчеркнуть нюансы выступления.

### *Презентация*

Презентация наглядно сопровождает выступление.

Этапы работы над презентацией могут быть следующими:

• осмыслите тему, выделите вопросы, которые должны быть освещены в рамках данной темы;
• составьте тезисы собранного материала. Подумайте, какая часть информации может быть подкреплена или полностью заменена изображениями, какую информацию можно представить в виде схем;

• подберите иллюстративный материал к презентации: фотографии, фрагменты художественных  $\mathbf{M}$ документальных рисунки, фильмов. материалы кинохроники, разработайте необходимые схемы;

• подготовленный материал систематизируйте и «упакуйте»  $\bf{B}$ отдельные блоки, которые будут состоять из собственно текста (небольшого по объему), схем, графиков, таблиц и т.д.;

• создайте слайды презентации в соответствии с необходимыми требованиями;

• просмотрите презентацию, оцените ее наглядность, доступность, соответствие языковым нормам.

### Требования к оформлению презентации

презентацию, сопровождающую Компьютерную выступление докладчика, удобнее всего подготовить в программе MS Power Point.

Презентация как документ представляет собой последовательность сменяющих друг друга слайдов. Чаще всего демонстрация презентации проецируется на большом экране, реже – раздается собравшимся как печатный материал.

Количество слайдов должно быть пропорционально содержанию и продолжительности выступления (например, для 5-минутного выступления рекомендуется использовать не более 10 слайдов).

На первом слайде обязательно представляется тема выступления и сведения об авторах.

Следующие слайды можно подготовить, используя две различные стратегии их подготовки:

1-я стратегия: на слайды выносится опорный конспект выступления и ключевые слова с тем, чтобы пользоваться ими как планом для выступления. В этом случае к слайдам предъявляются следующие требования:

• объем текста на слайде – не больше 7 строк;

• маркированный/нумерованный более  $\tau$ список содержит He элементов:

• отсутствуют знаки пунктуации в конце строк в маркированных и нумерованных списках;

• значимая информация выделяется с помощью цвета, кегля, эффектов анимации.

Особо внимательно необходимо проверить текст на отсутствие ошибок и опечаток. Основная ошибка при выборе данной стратегии состоит в том, что выступающие заменяют свою речь чтением текста со слайдов.

2-я стратегия: на слайды помещается фактический материал (таблицы, графики, фотографии и пр.), который является уместным и достаточным средством наглядности, помогает  $\mathbf{B}$ раскрытии стержневой идеи В этом случае к слайдам предъявляются следующие выступления. требования:

• выбранные средства визуализации информации (таблицы, схемы, графики и т. д.) соответствуют содержанию;

• использованы иллюстрации хорошего качества (высокого разрешения), с четким изображением (как правило, никто из присутствующих не заинтересован вчитываться в текст на ваших слайдах и всматриваться в мелкие иллюстрации).

Максимальное количество графической информации на одном слайде – 2 рисунка (фотографии, схемы и т.д.) с текстовыми комментариями (не более 2 строк к каждому). Наиболее важная информация должна располагаться в центре экрана.

Обычный слайд, без эффектов анимации, должен демонстрироваться на экране не менее 10 - 15 секунд. За меньшее время аудитория не успеет осознать содержание слайда.

Слайд с анимацией в среднем должен находиться на экране не меньше 40 – 60 секунд (без учета времени на случайно возникшее обсуждение). В связи с этим лучше настроить презентацию не на автоматический показ, а на смену слайдов самим докладчиком.

Особо тщательно необходимо отнестись к оформлению презентации. Для всех слайдов презентации по возможности необходимо использовать один и тот же шаблон оформления, кегль – для заголовков - не меньше 24 пунктов, для информации - не менее 18.

В презентациях не принято ставить переносы в словах.

Наилучшей цветовой гаммой для презентации являются контрастные цвета фона и текста (белый фон – черный текст; темно-синий фон – светложелтый текст и т. д.).

Лучше не смешивать разные типы шрифтов в одной презентации.

Рекомендуется не злоупотреблять прописными буквами (они читаются хуже).

# **ПОДГОТОВКА К ПРАКТИКО-ОРИЕНТИРОВАННЫМ ЗАДАНИЯМ**

Практико-ориентированные задания выступают средством формирования у студентов системы интегрированных умений и навыков, необходимых для освоения профессиональных компетенций. Это могут быть ситуации, требующие применения умений и навыков, специфичных для соответствующего профиля обучения (знания содержания предмета), ситуации, требующие организации деятельности, выбора её оптимальной структуры личностно-ориентированных ситуаций (нахождение нестандартного способа решения).

Кроме этого, они выступают средством формирования у студентов умений определять, разрабатывать и применять оптимальные методы решения профессиональных задач. Они строятся на основе ситуаций, возникающих на различных уровнях осуществления практики и формулируются в виде производственных поручений (заданий).

Под практико-ориентированными задания понимают задачи из окружающей действительности, связанные с формированием практических навыков, необходимых в повседневной жизни, в том числе с использованием элементов производственных процессов.

Цель практико-ориентированных заданий – приобретение умений и навыков практической деятельности по изучаемой дисциплине.

Задачи практико-ориентированных заданий:

закрепление, углубление, расширение и детализация знаний студентов при решении конкретных задач;

развитие познавательных способностей, самостоятельности мышления, творческой активности;

- овладение новыми методами и методиками изучения конкретной учебной дисциплины;

- обучение приемам решения практических задач;

- выработка способности логического осмысления полученных знаний для выполнения заданий;

- обеспечение рационального сочетания коллективной и индивидуальной форм обучения.

Важными отличительными особенностями практико-ориентированных задания от стандартных задач (предметных, межпредметных, прикладных) являются:

- значимость (познавательная, профессиональная, общекультурная, социальная) получаемого результата, что обеспечивает познавательную мотивацию обучающегося;

- условие задания сформулировано как сюжет, ситуация или проблема, для разрешения которой необходимо использовать знания из разных разделов основного предмета, из другого предмета или из жизни, на которые нет явного указания в тексте задания;

- информация и данные в задании могут быть представлены в различной форме (рисунок, таблица, схема, диаграмма, график и т.д.), что потребует распознавания объектов;

- указание (явное или неявное) области применения результата, полученного при решении задания.

Кроме выделенных четырех характеристик, практико-ориентированные задания имеют следующие:

1. по структуре эти задания – нестандартные, т.е. в структуре задания не все его компоненты полностью определены;

2. наличие избыточных, недостающих или противоречивых данных в условии задания, что приводит к объемной формулировке условия;

3. наличие нескольких способов решения (различная степень рациональности), причем данные способы могут быть неизвестны учащимся, и их потребуется сконструировать.

При практико-ориентированных следует выполнении заданий руководствоваться следующими общими рекомендациями:

- для выполнения практико-ориентированного задания необходимо внимательно прочитать задание, повторить лекционный материал по соответствующей теме, изучить рекомендуемую литературу,  $\, {\bf B}$ Т.Ч. дополнительную;

выполнение практико-ориентированного задания включает  $\mathbf{r}$ постановку задачи, выбор способа решения задания, разработку алгоритма практических действий, программы, рекомендаций, сценария и т. п.;

- если практико-ориентированное задание выдается по вариантам, то получить номер варианта исходных данных у преподавателя; если нет вариантов, то нужно подобрать исходные данные самостоятельно, используя различные источники информации;

выполнения практико-ориентированного задания ДЛЯ может использоваться метод малых групп. Работа в малых группах предполагает решение определенных образовательных задач в рамках небольших групп с последующим обсуждением полученных результатов. Этот метод развивает достижения навыки сотрудничества, компромиссного решения, аналитические способности.

практико-ориентированного Примером задания  $\Pi$ <sup>O</sup> дисциплине «Всеобщая история» выступает анализ исторического документа.

Алгоритм анализа исторического документа:

1. Происхождение текста.

1.1. Кто написал этот текст?

1.2. Когда он был написан?

1.3. К какому виду источников он относится: письмо, дневник, официальный документ и т.п.?

2. Содержание текста.

текста? Сделайте обзор Каково содержание  $e_{\Gamma}$ структуры. Подчеркните наиболее важные слова, персоналии, события. Если вам не известны какие-то слова, поработайте со словарем.

3. Достоверна ли информация в тексте?

3.1. Свидетелем первой или второй очереди является автор текста? (Если автор присутствовал во время события, им описываемого, то он является первоочередным свидетелем).

3.2. Текст первичен или вторичен? (Первичный текст современен событию, вторичный текст берет информацию из различных первичных источников. Первичный текст может быть написан автором второй очереди, то есть созданным много позже самого события).

4. Раскройте значение источника и содержащейся в ней информации.

5. Дайте обобщающую оценку данному источнику.

- Когда, где и почему появился закон (сборник законов)?

- Кто автор законов?

- Чьи интересы защищает закон?

- Охарактеризуйте основные положения закона (ссылки на текст, цитирование).

- Сравните с предыдущими законами.

- Что изменилось после введения закона?

- Ваше отношение к этому законодательному акту (справедливость, необходимость и т.д.).

# **ПОДГОТОВКА К ТЕСТИРОВАНИЮ**

Тесты - это вопросы или задания, предусматривающие конкретный, краткий, четкий ответна имеющиеся эталоны ответов. При самостоятельной подготовке к тестированию студенту необходимо:

1. готовясь к тестированию, проработать информационный материал по дисциплине; проконсультироваться с преподавателем по вопросу выбора учебной литературы;

2. четко выяснить все условия тестирования заранее. Студент должен знать, сколько тестов ему будет предложено, сколько времени отводится на тестирование, какова система оценки результатов и т. д.;

3. приступая к работе с тестами, внимательно и до конца нужно прочитать вопрос и предлагаемые варианты ответов; выбрать правильные (их может быть несколько); на отдельном листке ответов вписать цифру вопроса и буквы, соответствующие правильным ответам;

- в процессе решения желательно применять несколько подходов в решении задания. Это позволяет максимально гибко оперировать методами решения, находя каждый раз оптимальный вариант;

- не нужно тратить слишком много времени на трудный вопрос, нужно переходить к другим тестовым заданиям; к трудному вопросу можно обратиться в конце;

- обязательно необходимо оставить время для проверки ответов, чтобы избежать механических ошибок.

# ПОДГОТОВКА К ОПРОСУ

### • *Письменный опрос*

Письменный опрос является одной из форм текущего контроля успеваемости студента по данной дисциплине. При подготовке к письменному опросу студент должен внимательно изучает лекции, основную и дополнительную литературу, публикации, информацию из Интернетресурсов. Темы и вопросы к семинарским занятиям, вопросы для самоконтроля приведены в методических указаниях по разделам и доводятся до обучающихся заранее.

При изучении материала студент должен убедиться, что хорошо понимает основную терминологию темы, умеет ее использовать в нужном контексте. Желательно составить краткий конспект ответа предполагаемые вопросы письменной работы, чтобы убедиться в том, что студент владеет материалом и может аргументировано, логично и грамотно письменно изложить ответ на вопрос. Следует обратить особое внимание на написание профессиональных терминов, чтобы избегать грамматических ошибок в работе.

### • *Устный опрос*

Целью устного собеседования являются обобщение и закрепление изученного курса. Студентам предлагаются для освещения сквозные концептуальные проблемы. При подготовке следует использовать лекционный материал и учебную литературу. Для более глубокого постижения курса и более основательной подготовки рекомендуется познакомиться с указанной дополнительной литературой. Готовясь к семинару, студент должен, прежде всего, ознакомиться с общим планом семинарского занятия. Следует внимательно прочесть свой конспект лекции по изучаемой теме и рекомендуемую к теме семинара литературу. С незнакомыми терминами и понятиями следует ознакомиться в предлагаемом глоссарии, словаре или энциклопедии.

Критерии качества устного ответа.

1. Правильность ответа по содержанию.

2. Полнота и глубина ответа.

3. Сознательность ответа (учитывается понимание излагаемого материала).

4. Логика изложения материала (учитывается умение строить целостный, последовательный рассказ, грамотно пользоваться профессиональной терминологией).

5. Рациональность использованных приемов и способов решения поставленной учебной задачи (учитывается умение использовать наиболее прогрессивные и эффективные способы достижения цели).

6. Своевременность и эффективность использования наглядных пособий и технических средств при ответе (учитывается грамотно и с пользой применять наглядность и демонстрационный опыт при устном ответе).

7. Использование дополнительного материала.

8. Рациональность использования времени, отведенного на задание.

Ответ на каждый вопрос из плана семинарского занятия должен быть содержательным и аргументированным. Для этого следует использовать документы, монографическую, учебную и справочную литературу. Для успешной подготовки к устному опросу, студент должен законспектировать рекомендуемую литературу, внимательно осмыслить лекционный материал и сделать выводы.

## **ПОДГОТОВКА К РЕШЕНИЮ КЕЙСОВ**

Целью такого вида самостоятельной работы, как решение кейсов, является формирование умения анализировать в короткие сроки большой объем неупорядоченной информации, принятие решений в условиях недостаточной информации.

Кейс-задание (англ. case - случай, ситуация) - метод обучения, основанный на разборе практических проблемных ситуаций - кейсов, связанных с конкретным событием или последовательностью событий.

Различают следующие виды кейсов:

• иллюстративные,

• аналитические,

• кейсы, связанные с принятием решений.

Подготовка кейс-задания следующей осуществляется в последовательности:

1) подготовить основной текст с вопросами для обсуждения:

- титульный лист с кратким запоминающимся названием кейса;

- введение, где упоминается герой (герои) кейса, рассказывается об истории вопроса, указывается время начала действия;

- основная часть, где содержится главный массив информации, внутренняя интрига, проблема;

- заключение (в нем решение проблемы, рассматриваемой в кейсе, иногда может быть не завершено);

2) подобрать приложения с подборкой различной информации, передающей общий контекст кейса (документы, публикации, фото, видео и др.);

3) предложить возможное решение проблемы.

Планируемые результаты самостоятельной работы в ходе решения кейсов:

способность студентов анализировать результаты научных исследований и применять их при решении конкретных исследовательских задач;

- готовность использовать индивидуальные креативные способности для оригинального решения исследовательских задач;

- способность решать нестандартные задачи профессиональной деятельности на основе информационной и библиографической культуры с применением информационно-коммуникационных технологий.

Алгоритм решения кейс-задачи студентом можно представить, как взаимосвязь последовательных действий:

1. Понимание задачи:

- усвоение какой учебной темы предлагает решение кейса;

- какого рода результат требуется;

- нужно ли дать оценку тому, что произошло, или рекомендации в отношении того, что должно произойти;

- если требуется прогноз, на какой период времени вы должны разработать подробный план действий;

- какая форма презентации требуется, каковы требования к ней;

- сколько времени вы должны работать с кейсом?

2. Просмотр кейса. После того как студенты узнали, каких действий от них ждут, они должны "почувствовать" ситуацию кейса:

- посмотреть его содержание, старясь понять основную идею и вид предоставленной информации;

- если на этой стадии возникают вопросы, или "выскакивают" важные мысли, или кажутся подходящими те или иные концепции курса, прочитав текст до конца, следует их выписать;

- после этого прочитать кейс медленнее, отмечая маркером или записывая пункты, которые кажутся существенными.

3. Составление описания как путь изучения ситуации и определения тем. При просмотре кейса вы неизбежно начнете:

- структурировать ситуацию, оценивая одни аспекты как важные, а другие как несущественные;

- определить и отобразить все моменты, которые могли иметь отношение к ситуации. Из них можно построить систему взаимосвязанных проблем, которые сделали ситуацию заслуживающей анализа;

- рассмотреть факторы, находящиеся вне прямого контекста проблемы, поскольку они могут быть чрезвычайно важны;

- выделить "темы" - связанные группы факторов, которые могут воздействовать на каждый аспект ситуации. Например, одна их часть может иметь дело с воспринимаемым низким качеством, другая - с изменениями в поведении конкурента;

- описать ситуацию.

4. Диагностика проблемы. Процесс определения проблемы включает в себя следующие действия:

- вспомнить изученные ранее темы и провести по ним мозговой штурм для выявления потенциально соответствующих кейсу теоретических знаний;

- вертикально структурируйте вопрос, начиная с тех, которые касаются отдельных работников, затем группы или подразделения, организации в целом и, наконец, окружающей среды;

- изучите обстоятельства возникновения ситуации;

- не забывать возвращаться к информации кейса и более внимательно рассматривать факторы, ставшие важными в ходе анализа.

5. Формулировка проблем. На этой стадии следует:

- письменно сформулировать восприятие основных проблем;

при наличии нескольких проблем следует установить ИХ приоритетность, используя следующие критерии:

- важность – что произойдет, если эта проблема не будет решена;

- срочность – как быстро нужно решить эту проблему;

- иерархическое положение — до какой степени эта проблема является причиной других проблем;

- разрешимость – можете ли вы сделать что-либо для ее решения.

6. Выбор критериев решения проблемы. Сразу после выяснения структуры проблемы следует подумать о критериях выбора решений.

7. Генерирование альтернатив. Важно разработать достаточно широкий круг вариантов решения проблемы, опираясь на известные или изучаемые концепции, чтобы предложить лучшие способы действий, опыт решения других кейсов, креативные методы (мозговой штурм, аналогия, метафора и др.).

8. Оценка вариантов и выбор наиболее подходящего из них.

- необходимо определите критерии предпочтительности варианта;

- критерии выбора варианта должны быть основаны на том, в какой мере они способствуют решению проблемы в целом, а также по признакам выполнимости, быстроты, эффективности, экономичности;

- каждый из критериев необходимо проанализировать с позиций всех групп интересов;

- при оценке вариантов вы должны подумать о том, как они будут воздействовать не только на центральную проблему, но и на всю ситуацию в целом;

- определите вероятные последствия использования ваших вариантов.

9. Презентация выводов.

# **ПОДГОТОВКА К ПРОМЕЖУТОЧНОЙ АТТЕСТАЦИИ**

При подготовке к *зачёту* по дисциплине «Всеобщая история» обучающемуся рекомендуется:

1. повторить пройденный материал и ответить на вопросы, используя конспект и материалы лекций. Если по каким-либо вопросам у студента недостаточно информации в лекционных материалах, то необходимо получить информацию из раздаточных материалов и/или учебников (литературы), рекомендованных для изучения дисциплины «Всеобщая История».

Целесообразно наиболее также дополнить конспект лекций существенными и важными тезисами для рассматриваемого вопроса;

2. при изучении основных и дополнительных источников информации в рамках выполнения заданий на зачете особое внимание необходимо уделять схемам, рисункам, графикам и другим иллюстрациям, так как подобные графические материалы, как правило, в наглядной форме отражают главное содержание изучаемого вопроса;

3. при изучении основных и дополнительных источников информации в рамках выполнения заданий на зачете (в случаях, когда отсутствует иллюстративный материал) особое внимание необходимо обращать на наличие в тексте словосочетаний вида «во-первых», «во-вторых» и т.д., а также дефисов и перечислений (цифровых или буквенных), так как эти признаки, как правило, позволяют структурировать ответ на предложенное задание.

Подобную текстовую структуризацию материала слушатель может трансформировать в рисунки, схемы и т. п. для более краткого, наглядного и удобного восприятия (иллюстрации целесообразно отразить в конспекте лекций - это позволит оперативно и быстро найти, в случае необходимости, соответствующую информацию);

4. следует также обращать внимание при изучении материала для подготовки к зачёту на словосочетания вида «таким образом», «подводя итог сказанному» и т.п., так как это признаки выражения главных мыслей и выводов по изучаемому вопросу (пункту, разделу). В отдельных случаях теме (разделу, главе) позволяют полностью построить ВЫВОДЫ ПО (восстановить, воссоздать) ответ на поставленный вопрос (задание), так как содержат в себе основные мысли и тезисы для ответа.

24

#### МИНОБРНАУКИ РОССИИ

ФГБОУ ВО «Уральский государственный горный университет»

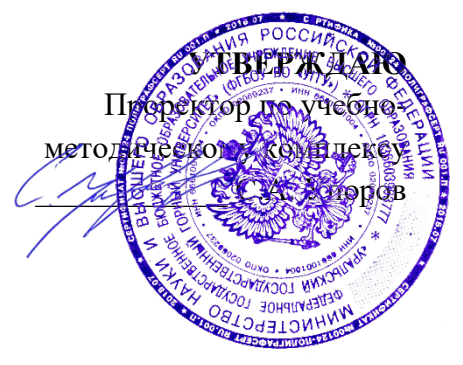

# **МЕТОДИЧЕСКИЕ УКАЗАНИЯ ПО ОРГАНИЗАЦИИ САМОСТОЯТЕЛЬНОЙ РАБОТЫ И ЗАДАНИЯ ДЛЯ ОБУЧАЮЩИХСЯ**

### **Б1.О.02.02 ИСТОРИЯ РОССИИ**

Направление подготовки *05.03.01 Геология* 

Направленность (профиль) *Гидрогеология, инженерная геология и геоэкология*

Автор Железникова А.В.

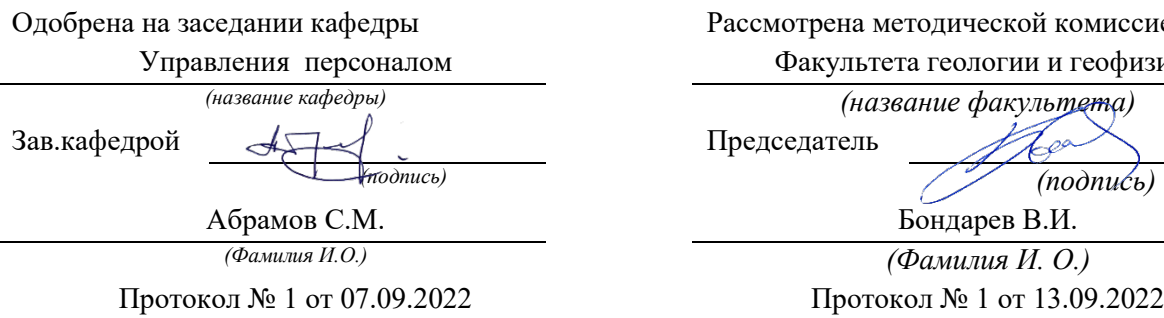

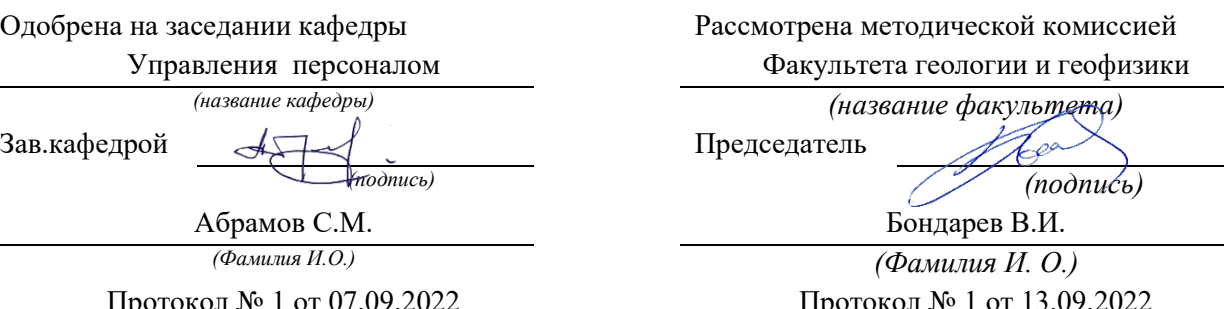

*(Дата) (Дата)*

Екатеринбург

# **СОДЕРЖАНИЕ**

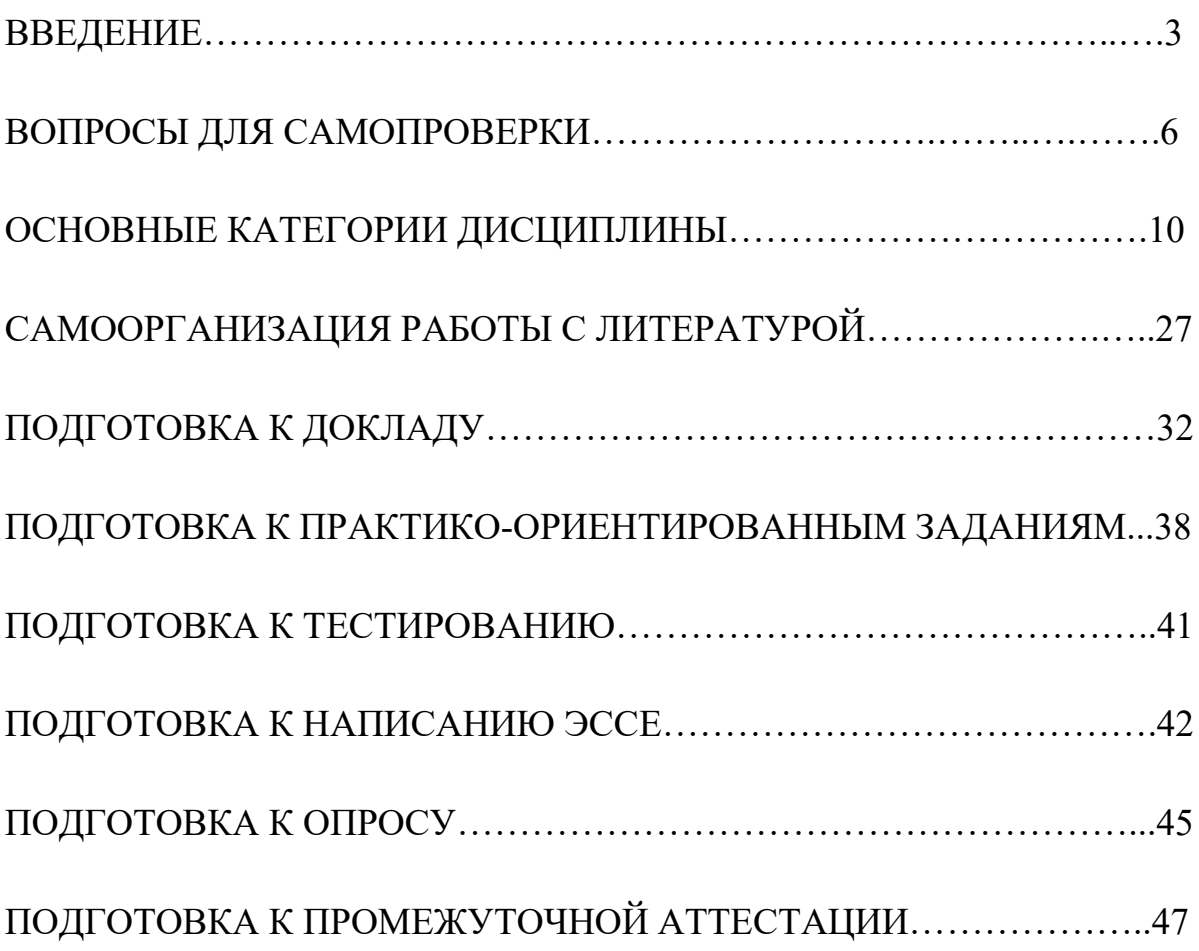

#### **ВВЕДЕНИЕ**

Самостоятельная работа в высшем учебном заведении – это часть учебного процесса, метод обучения, прием учебно-познавательной деятельности, комплексная целевая стандартизованная учебная деятельность с запланированными видом, типом, формами контроля.

Самостоятельная работа представляет собой плановую деятельность обучающихся по поручению и под методическим руководством преподавателя.

Целью самостоятельной работы студентов является закрепление тех знаний, которые они получили на аудиторных занятиях, а также способствование развитию у студентов творческих навыков, инициативы, умению организовать свое время.

Самостоятельная работа реализует следующие задачи:

- предполагает освоение курса дисциплины;

- помогает освоению навыков учебной и научной работы;

- способствует осознанию ответственности процесса познания;

- способствует углублению и пополнению знаний студентов, освоению ими навыков и умений;

- формирует интерес к познавательным действиям, освоению методов и приемов познавательного процесса,

- создает условия для творческой и научной деятельности обучающихся;

- способствует развитию у студентов таких личных качеств, как целеустремленность, заинтересованность, исследование нового.

Самостоятельная работа обучающегося выполняет следующие функции:

- развивающую (повышение культуры умственного труда, приобщение к творческим видам деятельности, обогащение интеллектуальных способностей студентов);

- информационно-обучающую (учебная деятельность студентов на аудиторных занятиях, неподкрепленная самостоятельной работой, становится мало результативной);

- ориентирующую и стимулирующую (процессу обучения придается ускорение и мотивация);

- воспитательную (формируются и развиваются профессиональные качества бакалавра и гражданина);

- исследовательскую (новый уровень профессионально-творческого мышления).

Организация самостоятельной работы студентов должна опираться на определенные требования, а, именно:

- сложность осваиваемых знаний должна соответствовать уровню развития студентов;

- стандартизация заданий в соответствии с логической системой курса дисциплины;

- объем задания должен соответствовать уровню студента;

- задания должны быть адаптированными к уровню студентов.

Содержание самостоятельной работы студентов представляет собой, с одной стороны, совокупность теоретических и практических учебных заданий, которые должен выполнить студент в процессе обучения, объект его деятельности; с другой стороны – это способ деятельности студента по выполнению соответствующего теоретического или практического учебного задания.

Свое внешнее выражение содержание самостоятельной работы студентов находит во всех организационных формах аудиторной и внеаудиторной деятельности, в ходе самостоятельного выполнения различных заданий.

Функциональное предназначение самостоятельной работы студентов в процессе практических занятий по овладению специальными знаниями заключается в самостоятельном прочтении, просмотре, прослушивании, наблюдении, конспектировании, осмыслении, запоминании и воспроизведении определенной информации. Цель и планирование самостоятельной работы студента определяет преподаватель. Вся информация осуществляется на основе ее воспроизведения.

Так как самостоятельная работа тесно связана с учебным процессом, ее необходимо рассматривать в двух аспектах:

1. аудиторная самостоятельная работа – практические занятия;

2. внеаудиторная самостоятельная работа – подготовка к практическим занятиям, подготовка к устному опросу, участию в дискуссиях, решению практико-ориентированных задач и др.

Основные формы организации самостоятельной работы студентов определяются следующими параметрами:

- содержание учебной дисциплины;

- уровень образования и степень подготовленности студентов;

- необходимость упорядочения нагрузки студентов при самостоятельной работе.

Таким образом, самостоятельная работа студентов является важнейшей составной частью процесса обучения.

Методические указания по организации самостоятельной работы и задания для обучающихся по дисциплине «*История России*» обращаю внимание студента на главное, существенное в изучаемой дисциплине, помогают выработать умение анализировать явления и факты, связывать теоретические положения с практикой, а также облегчают подготовку к выполнению *контрольной работы или эссе* и к сдаче *зачета*.

Настоящие методические указания позволят студентам самостоятельно овладеть фундаментальными знаниями, профессиональными умениями и навыками деятельности по профилю подготовки, опытом творческой и исследовательской деятельности, и направлены на формирование компетенций, предусмотренных учебным планом поданному профилю.

Видами самостоятельной работы обучающихся по дисциплине «*История России*» являются:

- повторение материала лекций;

- самостоятельное изучение тем курса (в т. ч. рассмотрение основных категорий дисциплины, работа с литературой);

- подготовка к практическим (семинарским) занятиям (в т. ч. подготовка доклада, подготовка к выполнению практико-ориентированного задания);

- подготовка к тестированию;

- решение кейс-задач;

- подготовка контрольной работы;

- подготовка к зачету.

В методических указаниях представлены материалы для самостоятельной работы и рекомендации по организации отдельных её видов.

### **ВОПРОСЫ ДЛЯ САМОПРОВЕРКИ**

# **Тема 1. Объект, предмет, основные понятия и методы исследования истории**

1.История как наука. Сущность, формы, функции исторического знания.

2.Методы и источники изучения истории. Понятие и классификация исторического источника.

3.Концепции исторического процесса.

4.История России - неотъемлемая часть всемирной истории.

5.Историография отечественной истории.

# **Тема 2. Славянский этногенез. Образование государства у восточных славян**

1.Этногенез восточных славян.

2.Славяне: расселение, занятия, общественное устройство, верования.

3.Предпосылки образования государственности у восточных славян

4.Норманнская и антинорманнская теории.

5. Первые князья династии Рюриковичей.

6. Русь и Византия. Первые договоры.

#### **Тема 3. Киевская Русь**

1. Социально-экономический и общественно-политический строй Киевской Руси (конец X – первая треть XII вв.).

2.Формирование системы государственного управления. Князья Игорь, Ольга, Святослав.

3. Князь Владимир. Крещение Руси и его значение.

4. Ярослав Мудрый. «Русская правда» - первый свод законов Древнерусского государства. Владимир Мономах.

#### **Тема 4. Русь в эпоху феодальной раздробленности**

1.Предпосылки распада Киевской Руси и начала феодальной раздробленности.

2. Политическая раздробленность на Руси.

3. Новгородская боярская республика.

4.Владимиро-Суздальская Русь. Юрий Долгорукий, Андрей Боголюбский, Всеволод Большое Гнездо.

5. Галицко-Волынская земля. Ростислав Мстиславич, Даниил Романович.

6. Киевская земля в период феодальной раздробленности.

7. Последствия раздробленности.

#### **Тема 5. Борьба русских земель с внешними вторжениями в XIII в**.

1. Завоевательные походы монголов и нашествие Батыя на Русь.

2. Борьба с немецко-шведской агрессией.

3.Внешнеполитический выбор Александра Невского и его последствия.

4. Золотоордынское влияние на развитие средневековой Руси: оценки историков.

5. Борьба русских земель с внешними вторжениями в XIII в.

# **Тема 6. Складывание Московского государства в XIV - XVI вв. (XIV – начало XVI вв.)**

1.Предпосылки и особенности процесса объединения русских земель.

2.Этапы политического объединения, их характеристика и содержание. Иван Калита, Дмитрий Донской.

3.Социально-экономическое развитие и формирование политических основ Российского государства при Иване III и Василии III.

4. Внутренняя и внешняя политика Ивана IV.

5. Культура Руси XIV – начала XVI вв.

#### **Тема 7. Российское государство в XVII в.**

1.Смутное время начала XVII в.

2.Развитие Российского государства при первых царях династии Романовых:

а) новые явления в социально-экономической жизни;

б) движение социального протеста;

в) государственно-общественное развитие;

г) реформы патриарха Никона и церковный раскол;

д) внешняя политика России в XVII в., присоединение новых территорий

### **Тема 8. Россия в XVIII в.**

1. Реформы Петра I и начало российской модернизации

2. Внешняя политика Петра I. Рождение Российской империи.

3. «Эпоха дворцовых переворотов» (1725–1762 гг.).

4.Царствование Екатерины II:

а) социально-экономическое развитие России во 2-й половине XVIII в.;

б) «Просвещенный абсолютизм»: содержание, особенности, противоречия.

4.Российское государство в конце XVIII века. Павел I.

5.Внешняя политика России

6.Европеизация и секуляризация русской культуры: результаты и последствия.

### **Тема 9. Россия в первой половине XIX в.**

1. Александр I и его преобразования. М.М. Сперанский.

2. Внешняя политика в первой четверти XIX в.

3. Внутренняя и внешняя политика императора Николая I.

4. Культура и общественная жизнь России в первой половине XIX в.

5. Зарождение оппозиционного движения

### **Тема 10. Россия во второй половине XIX в.**

1.Кризис феодально-крепостнической системы к середине XIX века.

2. Александр II. Отмена крепостного права и ее влияние на социально-экономическое развитие страны.

3.Либерально-буржуазные реформы 60–70-х гг. XIX в. и их последствия.

4. «Контрреформы» Александра III: корректировка реформаторского курса.

5.Общественно-политические движения (консервативный, либеральный, революционный лагерь).

6.Внешняя политика России во второй половине XIX в.

## **Тема 11. Россия в начале XX века**

1.Проблемы российской модернизации на рубеже XIX –XX вв. Программа индустриализации С. Ю. Витте. Реформы П. А. Столыпина.

2.Революция 1905–1907 гг. в России. Становление многопартийности и парламентаризма в России.

3. Внешняя политика. Первая мировая война.

4.Февральская революция 1917 года. Октябрь 1917 года: приход к власти большевиков.

5.Гражданская война в России и первое десятилетие Советской власти

## **Тема 12. Советское государство в 1920 -1930 гг.**

1. Новая экономическая политика: цели, направления, результаты.

2.Социально-экономические преобразования в СССР:

а) индустриализация страны: необходимость, источники, методы, итоги;

б) коллективизация сельского хозяйства;

в) формирование и упрочение административно-бюрократической системы.

3. Политическая система СССР в 1930-е годы. Завершение «культурной революции».

4. Образование СССР. Внешняя политика СССР в 1930-е гг.

# **Тема 13. СССР во Второй мировой войне**

2. Причины Второй Мировой войны.

3. СССР накануне Великой Отечественной войны.

4. СССР в годы Великой Отечественной войны 1941–1945 гг.:

а) подготовка страны к войне, этапы войны;

б) крупнейшие сражения, партизанское движение, работа тыла;

в) СССР и союзники во Второй мировой войне;

г) итоги войны, цена Великой победы.

# **Тема 14. СССР в послевоенный период**

1. Социально-экономическое и общественно-политическое развитие СССР в 1946–1953 гг.

2. Перемены в жизни советского общества; XX съезд КПСС и начало десталинизации, «оттепель» в политической и культурной сферах.

3.Успехи и противоречия социально-экономического развития.

4.Внешняя политика руководства Н. С. Хрущева.

# **Тема 17.Советское общество в эпоху «застоя»**

1.Общественно-политическое развитие советской страны в период руководства Л. И. Брежнева

2. Экономика СССР во второй половине 1960-х – начале 1980-х гг.: от реформ к стагнации.

3. Внешняя политика: от «разрядки» к новому витку напряженности.

4. СССР в период руководства Ю. В. Андропова и К. У. Черненко (ноябрь 1982 – март 1985 гг.).

#### **Тема 16. СССР в середине 1980-1990 гг.**

1. Экономические преобразования в стране. Политика «ускорения». «Перестройка» в СССР.

2. Концепция «Нового политического мышления» и ее претворение в жизнь.

3. Реформирование политической системы. Распад СССР.

4. Внешняя политика в годы «Перестройки».

### **Тема 17. Россия и мир в начале XXI в.**

1. Геополитические последствия распада СССР. Провозглашение суверенитета Российской Федерации. 2.Формирование новой государственности. Конституция 1993 г.

3. Социально-экономические преобразования. Рыночная модернизация страны.

4. Внешнеполитическая деятельность в условиях новой геополитической ситуации. Россия и мир на рубеже XX– XXI.

## **ОСНОВНЫЕ КАТЕГОРИИ ДИСЦИПЛИНЫ**

# **Тема 1. Объект, предмет, основные понятия и методы исследования истории**

История

Исторический факт

Исторический источник

Интерпретация

Этнос

Менталитет

Государство

Цивилизация

Формация

Классы

Прогресс

Регресс

Общественно-экономическая формация

Геополитика

# **Тема 2. Славянский этногенез. Образование государства у восточных славян**

Великое переселение народов

Этногенез

Военная демократия

Язычество

Полюдье

Повоз

Погосты и уроки

Феодализм

Варяги

Вервь

Вече

Племенной союз

Государство

Князь

Русь

Волхвы

Анты и венеды

Отроки

Смерды

Закупы

Рядовичи

Холопы

# **Тема 3. Киевская Русь**

«Русская правда»

Вотчина

Боярская дума

Децентрализация

Уделы

Централизация

Поместье

Воевода

Ремесло

Феодализм

Феодальные отношения

Усложнение социальной структуры

Культура народная, культура религиозная

Фольклор

Храм

Икона фреска

Летописание

Эволюция государственности

Хазары, половцы, печенеги

### **Тема 4. Русь в эпоху феодальной раздробленности**

Великий князь Княжеский двор Дружина Междоусобные войны Феодальная раздробленность Феодальные центры Боярская республика Посадник Тысяцкий Сепаратизм Последствия раздробленности

# **Тема 5. Борьба русских земель с внешними вторжениями в XIII в**.

Держава Чингисхана Золотая Орда Монголо-татарское нашествие Баскак Выход Подушная подать Монголо-татарское иго Ярлык Проблема взаимовлияния Вторжения с северо-запада Ливонский орден Рыцари

# **Тема 6. Складывание Московского государства в XIV - XVI вв. (XIV – начало XVI вв.)**

Централизация Приказы Поместье Дворяне Местничество Кормление Крепостное право Боярская дума Натуральное хозяйство Судебник Государев дворец Государева казна

Государственные символы

«Москва – третий Рим»

Сословно-представительная монархия

Земский собор

Митрополит

Крепостное право

Венчание на царство

Избранная рада

Реформа

Приказы

Стрелецкое войско

Стоглав

Опричнина

Губные избы

Династический кризис

### **Тема 7. Российское государство в XVII в.**

Смутное время

Интервенция

Крестьянская война

Семибоярщина

Самозванство

Народное ополчение

Сословно-представительная монархия

Патриарх

«Бунташный век»

# Тягло

Урочные и заповедные лета

Мануфактуры

Юридическое закрепощение крестьян

Личная зависимость

Внеэкономическая эксплуатация

Стрельцы

Казаки

Полки нового строя

Раскол в Русской православной церкви

Старообрядчество

Ярмарка

Абсолютная монархия

# **Тема 8. Россия в XVIII в.**

## Абсолютизм

Империя

Регулярная армия

Синод

Сенат

Министерства

Коллегии

«Великое посольство»

Подушная подать

Табель о рангах

Рекруты

Ассамблеи

Кунсткамера

Протекционизм

Меркантилизм

Государственная монополия

Дворцовые перевороты

Гвардия

Верховный Тайный совет

Кондиции

«Бироновщина»

Просвещенный абсолютизм

Уложенная комиссия

Жалованная грамота

Приписные крестьяне

Обер-прокурор

Господствующее сословие

Податные сословия

Крестьянская война

## **Тема 9. Россия в первой половине XIX в.**

Либеральные реформы

Конституционализм

Негласный комитет

Государственный Совет

Отечественная война

Конституция

Монархия

Крестьянский вопрос

Либерализм

Аракчеевщина

Реакция

Консерватизм

Общественное движение

Декабристы

Западники

Славянофилы

Теория «официальной народности»

Восточный вопрос

Бюрократизация

Кодификация

Финансовая реформа Е.Ф. Канкрина

## **Тема 10. Россия во второй половине XIX в.**

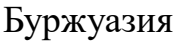

Капитализм

Рабочий класс

Промышленный переворот

Крестьянская реформа

Выкупные платежи

Временно-обязанные крестьяне

Уставные грамоты

Крестьянская община

Народничество, радикализм

Рабочее движение

Марксизм

Социал-демократия

Контрреформы

Легитимность

Выкупная сделка

Мировой суд

Земство

Всесословная воинская повинность

Буржуазия, пролетариат

Индустриализация и модернизация

Союз трех императоров

## **Тема 11. Россия в начале XX века.**

Монополия

Промышленный подъем

Депрессия

Модернизация

Революция

Манифест

Конституционная монархия

Политическая партия

Государственная Дума

Прогрессивный блок

Революционные партии

Антанта

Тройственный союз Аграрная реформа Отруб, хутор Советы Большевики, меньшевики Временное правительство Республика Двоевластие Учредительное собрание Первая Мировая война

#### **Тема 12. Советское государство в 1920 -1930 гг.**

Совет народных комиссаров

Красная Армия

Белое движение

Гражданская война

Государственный переворот

Сепаратный мирный договор

Конституция

Иностранная интервенция

Мировая революция

Декреты

Военный коммунизм

Продразверстка

Авторитаризм

Тоталитаризм

Коминтерн

#### Новая экономическая политика

Продналог

Индустриализация

Коллективизация

Культурная революция

Федерализм

# **Тема 13. СССР во Второй мировой войне**

«Мюнхенский сговор»

Лига Наций

Коллективная безопасность

Вторая Мировая война

Пакт о ненападении

Государственный Комитет обороны, Ставка Верховного главнокомандования

Эвакуация

Антигитлеровская коалиция

Второй фронт

Коренной перелом

Партизанское движение, подпольное движение

Сопротивление

Фашизм, японский милитаризм

Ленд-лиз

Капитуляция

## **Тема 14. СССР в послевоенный период**

ООН

НАТО, ОВД

Репрессии

Второй виток репрессий

Либерализация политического режима

Десталинизация

Денежная реформа

Мировая социалистическая система

«Оттепель»

ГУЛАГ

Реабилитация

Научно техническая революция

«Холодная война»

Совхоз

Целина

Мелиорация

Спутник

Освоение космоса

# **Тема 17.Советское общество в эпоху «застоя»**

Промышленная реформа

Паритет

Правозащитное движение

Диссиденты

Развитой социализм

Герантократия

Разрядка

«Теневая экономика»

Концепция развитого социализма

Разрядка международной напряженности

Дефицит товаров

Стабильность кадров

Реформа хозяйственного механизма

Экстенсивный путь развития

Идея совершенствования социализма

Страны социалистической ориентации

### **Тема 16. СССР в середине 1980-1990 гг.**

Перестройка

Гласность

«Новое политическое мышление»

Плюрализм

СНГ

Приватизация

Прибыль и рентабельность

Госприемка

«шоковая терапия»

Ваучер

Распад СССР

Новая Российская государственность

Многопартийность

Возрождение парламентаризма

Рыночная экономика
Прагматизм внешней политики Борьба с экстремизмом и терроризмом Дефолт Стабилизация Финансовый кризис Содружество Независимых государств

# **Тема 17. Россия и мир в начале XXI в.**

Правовое государство Рыночная экономика Дефолт Вертикаль власти Олигархи Глобализация Совет Федерация Государственная Дума ВТО

## САМООРГАНИЗАЦИЯ РАБОТЫ С ЛИТЕРАТУРОЙ

Самостоятельное изучение тем курса осуществляется на основе списка рекомендуемой литературы к дисциплине. При работе с книгой необходимо научиться правильно ее читать, вести записи. Самостоятельная работа с учебными и научными изданиями профессиональной и общекультурной тематики - это важнейшее условие формирования научного способа познания.

Основные приемы работы с литературой можно свести к следующим:

• составить перечень книг, с которыми следует познакомиться;

• перечень должен быть систематизированным (что необходимо для семинаров, что для экзаменов, что пригодится для написания курсовых и выпускных квалификационных работ (ВКР), а что выходит за рамками официальной учебной деятельности, и расширяет общую культуру);

• обязательно выписывать все выходные данные по каждой книге (при написании курсовых и выпускных квалификационных работ это позволит экономить время);

• определить, какие книги (или какие главы книг) следует прочитать более внимательно, а какие – просто просмотреть;

• при составлении перечней литературы следует посоветоваться с преподавателями и руководителями ВКР, которые помогут сориентироваться, на что стоит обратить большее внимание, а на что вообще не стоит тратить время;

• все прочитанные монографии, учебники и научные статьи следует конспектировать, но это не означает, что надо конспектировать «все подряд»: можно выписывать кратко основные идеи автора и иногда приводить наиболее яркие и показательные цитаты (с указанием страниц);

• если книга – собственная, то допускается делать на полях книги краткие пометки или же в конце книги, на пустых страницах просто сделать свой «предметный указатель», где отмечаются наиболее интересные мысли и обязательно указываются страницы в тексте автора;

• следует выработать способность «воспринимать» сложные тексты; для этого лучший прием - научиться «читать медленно», когда понятно каждое прочитанное слово (а если слово незнакомое, то либо с помощью словаря, либо с помощью преподавателя обязательно его узнать). Таким образом, чтение текста является частью познавательной деятельности. Ее цель извлечение из текста необходимой информации.

От того, насколько осознанна читающим собственная внутренняя установка при обращении к печатному слову (найти нужные сведения, усвоить информацию полностью или частично, критически проанализировать материал и т.п.) во многом зависит эффективность осуществляемого действия. Грамотная работа с книгой, особенно если речь идет о научной литературе, предполагает соблюдение ряда правил, для овладения которыми необходимо настойчиво учиться. Это серьёзный, кропотливый труд. Прежде всего, при работе невозможен формальный, поверхностный такой подход. Не механическое заучивание, не простое накопление цитат, выдержек, а сознательное усвоение прочитанного, осмысление его, стремление дойти до сути - вот главное правило. Другое правило - соблюдение при работе над книгой определенной последовательности. Вначале следует ознакомиться с оглавлением, содержанием предисловия или введения. Это дает общую ориентировку, представление структуре  $\boldsymbol{\mathrm{M}}$ вопросах, которые  $\mathbf{O}$ рассматриваются в книге.

Следующий этап – чтение. Первый раз целесообразно прочитать книгу с начала до конца, чтобы получить о ней цельное представление. При повторном чтении происходит постепенное глубокое осмысление каждой главы, критического материала и позитивного изложения; выделение основных идей, системы аргументов, наиболее ярких примеров и т.д. Непременным правилом чтения должно быть выяснение незнакомых слов, терминов, выражений, неизвестных имен, названий. Студентам с этой целью рекомендуется заводить специальные тетради или блокноты. Важная роль в связи с этим принадлежит библиографической подготовке студентов. Она включает в себя умение активно, быстро пользоваться научным аппаратом КНИГИ, справочными изданиями, каталогами, умение вести поиск необходимой информации, обрабатывать и систематизировать ее.

Выделяют четыре основные установки в чтении текста:

- информационно-поисковая (задача – найти, выделить искомую информацию);

- усваивающая (усилия читателя направлены на то, чтобы как можно полнее осознать и запомнить, как сами сведения, излагаемые автором, так и всю логику его рассуждений);

- аналитико-критическая (читатель стремится критически осмыслить материал, проанализировав его, определив свое отношение к нему);

- творческая (создает у читателя готовность в том или ином виде - как отправной пункт для своих рассуждений, как образ для действия по аналогии и т.п. – использовать суждения автора, ход его мыслей, результат наблюдения, разработанную методику, дополнить их, подвергнуть новой проверке).

С наличием различных установок обращения к тексту связано существование и нескольких видов чтения:

- библиографическое – просматривание карточек каталога, рекомендательных списков, сводных списков журналов и статей за год и т.п.;

- просмотровое – используется для поиска материалов, содержащих нужную информацию, обычно к нему прибегают сразу после работы со списками литературы и каталогами, в результате такого просмотра читатель устанавливает, какие из источников будут использованы в дальнейшей работе;

- ознакомительное – подразумевает сплошное, достаточно подробное прочтение отобранных статей, глав, отдельных страниц; цель – познакомиться с характером информации, узнать, какие вопросы вынесены автором на рассмотрение, провести сортировку материала;

- изучающее – предполагает доскональное освоение материала; в ходе такого чтения проявляется доверие читателя к автору, готовность принять изложенную информацию, реализуется установка на предельно полное понимание материала;

- аналитико-критическое и творческое чтение – два вида чтения близкие между собой тем, что участвуют в решении исследовательских задач.

Первый из них предполагает направленный критический анализ, как самой информации, так и способов ее получения и подачи автором; второе – поиск тех суждений, фактов, по которым, или, в связи с которыми, читатель считает нужным высказать собственные мысли.

Из всех рассмотренных видов чтения основным для студентов является изучающее – именно оно позволяет в работе с учебной и научной литературой накапливать знания в различных областях. Вот почему именно этот вид чтения в рамках образовательной деятельности должен быть освоен в первую очередь. Кроме того, при овладении данным видом чтения формируются основные приемы, повышающие эффективность работы с текстом. Научная методика работы с литературой предусматривает также ведение записи прочитанного. Это позволяет привести в систему знания, полученные при чтении, сосредоточить внимание на главных положениях, зафиксировать, закрепить их в памяти, а при необходимости вновь обратиться к ним.

Основные виды систематизированной записи прочитанного:

Аннотирование - предельно краткое связное описание просмотренной или прочитанной книги (статьи), ее содержания, источников, характера и назначения.

Планирование – краткая логическая организация текста, раскрывающая содержание и структуру изучаемого материала.

Тезирование - лаконичное воспроизведение основных утверждений автора без привлечения фактического материала.

Цитирование - дословное выписывание из текста выдержек, извлечений, наиболее существенно отражающих ту или иную мысль автора.

Конспектирование – краткое и последовательное изложение содержания прочитанного. Конспект – сложный способ изложения содержания книги или статьи в логической последовательности. Конспект аккумулирует в себе предыдущие виды записи, позволяет всесторонне охватить содержание книги, статьи. Поэтому умение составлять план, тезисы, делать выписки и другие записи определяет и технологию составления конспекта.

Как правильно составлять конспект? Внимательно прочитайте текст. Уточните в справочной литературе непонятные слова. При записи не забудьте вынести справочные данные на поля конспекта. Выделите главное, составьте план, представляющий собой перечень заголовков, подзаголовков, вопросов, последовательно раскрываемых затем в конспекте. Это первый элемент конспекта. Вторым элементом конспекта являются тезисы. Тезис - это кратко сформулированное положение. Для лучшего усвоения и запоминания материала следует записывать тезисы своими словами. Тезисы, выдвигаемые в конспекте, нужно доказывать. Поэтому третий элемент конспекта основные доводы, доказывающие истинность рассматриваемого тезиса. В конспекте могут быть положения и примеры. Законспектируйте материал, четко следуя пунктам плана. При конспектировании старайтесь выразить мысль своими словами. Записи следует вести четко, ясно. Грамотно записывайте цитаты. Цитируя, учитывайте лаконичность, значимость мысли. При оформлении конспекта необходимо стремиться к емкости каждого предложения. Мысли автора книги следует излагать кратко, заботясь о стиле и выразительности написанного. Число дополнительных элементов конспекта должно быть логически обоснованным, записи должны распределяться в определенной последовательности, отвечающей логической структуре произведения. Для уточнения и дополнения необходимо оставлять поля.

29

Конспектирование - наиболее сложный этап работы. Овладение навыками конспектирования требует от студента целеустремленности, повседневной самостоятельной работы. Конспект ускоряет повторение материала, экономит время при повторном, после определенного перерыва, обращении к уже знакомой работе. Учитывая индивидуальные особенности каждого студента, можно дать лишь некоторые, наиболее оправдавшие себя общие правила, с которыми преподаватель и обязан познакомить студентов:

1. Главное в конспекте не объем, а содержание. В нем должны быть отражены основные принципиальные положения источника, то новое, что внес его автор, основные методологические положения работы. Умение излагать мысли автора сжато, кратко и собственными словами приходит с опытом и знаниями. Но их накоплению помогает соблюдение одного важного правила – не торопиться записывать при первом же чтении, вносить в конспект лишь то, что стало ясным.

2. Форма ведения конспекта может быть самой разнообразной, она может изменяться, совершенствоваться. Но начинаться конспект всегда должен с указания полного наименования работы, фамилии автора, года и места издания; цитаты берутся в кавычки с обязательной ссылкой на страницу книги.

3. Конспект не должен быть «слепым», безликим, состоящим из сплошного текста. Особо важные места, яркие примеры выделяются цветным подчеркиванием, взятием в рамочку, оттенением, пометками на полях специальными знаками, чтобы можно было быстро найти нужное положение. Дополнительные материалы из других источников можно давать на полях, где записываются свои суждения, мысли, появившиеся уже после составления конспекта.

# **ПОДГОТОВКА ДОКЛАДА**

Одной из форм текущего контроля является доклад, который представляет собой продукт самостоятельной работы студента.

Доклад - это публичное выступление по представлению полученных результатов решения определенной учебно-практической, учебно-исследовательской или научной темы.

Как правило, в основу доклада ложится анализ литературы по проблеме. Он должен носить характер краткого, но в то же время глубоко аргументированного устного сообщения. В нем студент должен, по возможности, полно осветить различные точки зрения на проблему, выразить собственное мнение, сделать критический анализ теоретического и практического материала.

Подготовка доклада является обязательной для обучающихся, если доклад указан в перечне форм текущего контроля успеваемости в рабочей программе дисциплины.

Доклад должен быть рассчитан на 7-10 минут.

Обычно доклад сопровождается представлением презентации.

Презентация (от англ. «presentation» - представление) - это набор цветных слайдов на определенную тему, который хранится в файле специального формата с расширением РР.

Целью презентации - донести до целевой аудитории полноценную информацию об объекте презентации, изложенной в докладе, в удобной форме.

Перечень примерных тем докладов с презентацией представлен в рабочей программе дисциплины, он выдается обучающимся заблаговременно вместе с методическими указаниями по подготовке. Темы могут распределяться студентами самостоятельно (по желанию), а также закрепляться преподавателем дисциплины.

При подготовке доклада с презентацией обучающийся должен продемонстрировать умение самостоятельного изучения отдельных вопросов, структурирования основных положений рассматриваемых проблем, публичного выступления, позиционирования себя перед коллективом, навыки работы с библиографическими источниками и оформления научных текстов.

31

В ходе подготовки к докладу с презентацией обучающемуся необходимо:

- выбрать тему и определить цель выступления.

Для этого, остановитесь на теме, которая вызывает у Вас больший интерес; определите цель выступления; подумайте, достаточно ли вы знаете по выбранной теме или проблеме и сможете ли найти необходимый материал;

- осуществить сбор материала к выступлению.

Начинайте подготовку к докладу заранее; обращайтесь к справочникам, энциклопедиям, научной литературе по данной проблеме; записывайте необходимую информацию на отдельных листах или тетради;

- организовать работу с литературой.

При подборе литературы по интересующей теме определить конкретную цель поиска: что известно по данной теме? что хотелось бы узнать? для чего нужна эта информация? как ее можно использовать в практической работе?

- во время изучения литературы следует: записывать вопросы, которые возникают по мере ознакомления с источником, а также ключевые слова, мысли, суждения; представлять наглядные примеры из практики;

- обработать материал.

Учитывайте подготовку и интересы слушателей; излагайте правдивую информацию; все мысли должны быть взаимосвязаны между собой.

При подготовке доклада с презентацией особо необходимо обратить внимание на следующее:

- подготовка доклада начинается с изучения источников, рекомендованных к соответствующему разделу дисциплины, а также специальной литературы для докладчика, список которой можно получить у преподавателя;

- важно также ознакомиться с имеющимися по данной теме монографиями, учебными пособиями, научными информационными статьями, опубликованными в периодической печати.

Относительно небольшой объем текста доклада, лимит времени, отведенного для публичного выступления, обусловливает потребность в тщательном отборе материала, умелом выделении главных положений в

содержании доклада, использовании наиболее доказательных фактов и убедительных примеров, исключении повторений и многословия.

Решить эти задачи помогает составление развернутого плана.

План доклада должен содержать следующие главные компоненты: краткое вступление, вопросы и их основные тезисы, заключение, список литературы.

После составления плана можно приступить к написанию текста. Во вступлении важно показать актуальность проблемы, ее практическую значимость. При изложении вопросов темы раскрываются ее основные положения. Материал содержания вопросов полезно располагать в таком порядке: тезис; доказательство тезиса; вывод и т. д.

Тезис это главное основополагающее утверждение.  $O<sub>H</sub>$ обосновывается путем привлечения необходимых цитат, цифрового материала, ссылок на статьи. При изложении содержания вопросов особое внимание должно быть обращено на раскрытие причинно-следственных связей, логическую последовательность тезисов, а также на формулирование окончательных выводов. Выводы должны быть краткими, точными, достаточно аргументированными всем содержанием доклада.

В процессе подготовки доклада студент может получить консультацию у преподавателя, а в случае необходимости уточнить отдельные положения.

## Выступление

При подготовке к докладу перед аудиторией необходимо выбрать способ выступления:

• устное изложение с опорой на конспект (опорой могут также служить заранее подготовленные слайды);

• чтение подготовленного текста.

Чтение заранее написанного текста значительно уменьшает влияние выступления на аудиторию. Запоминание написанного текста заметно сковывает выступающего и привязывает к заранее составленному плану, не давая возможности откликаться на реакцию аудитории.

Короткие фразы легче воспринимаются на слух, чем длинные.

Необхолимо избегать сложных предложений, причастных  $\overline{M}$ деепричастных оборотов. Излагая сложный вопрос, нужно постараться передать информацию по частям.

Слова в речи надо произносить четко и понятно, не надо говорить слишком быстро или, наоборот, растягивать слова. Надо произнести четко особенно ударную гласную, что оказывает наибольшее влияние на разборчивость речи.

Пауза в устной речи выполняет ту же роль, что знаки препинания в письменной. После сложных выводов или длинных предложений необходимо сделать паузу, чтобы слушатели могли вдуматься в сказанное или правильно понять сделанные выводы. Если выступающий хочет, чтобы его понимали, то не следует говорить без паузы дольше, чем пять с половиной секунд.

Особое место в выступлении занимает обращение к аудитории. Известно, что обращение к собеседнику по имени создает более доверительный контекст деловой беседы. При публичном выступлении также можно использовать подобные приемы. Так, косвенными обращениями могут служить такие выражения, как «Как Вам известно», «Уверен, что Вас это не оставит равнодушными». Выступающий показывает, что слушатели интересны ему, а это самый простой путь достижения взаимопонимания.

Во время выступления важно постоянно контролировать реакцию слушателей. Внимательность и наблюдательность в сочетании с опытом позволяют оратору уловить настроение публики. Возможно, рассмотрение некоторых вопросов придется сократить или вовсе отказаться от них.

После выступления нужно быть готовым к ответам на возникшие у аудитории вопросы.

Стоит обратить внимание на вербальные и невербальные составляющие общения. Небрежность в жестах недопустима. Жесты могут быть приглашающими, отрицающими, вопросительными, они могут подчеркнуть нюансы выступления.

# *Презентация*

Презентация наглядно сопровождает выступление.

Этапы работы над презентацией могут быть следующими:

• осмыслите тему, выделите вопросы, которые должны быть освещены в рамках данной темы;

• составьте тезисы собранного материала. Подумайте, какая часть информации может быть подкреплена или полностью заменена изображениями, какую информацию можно представить в виде схем;

• подберите иллюстративный материал к презентации: фотографии, рисунки, фрагменты художественных и документальных фильмов, материалы кинохроники, разработайте необходимые схемы;

• подготовленный материал систематизируйте и «упакуйте» в отдельные блоки, которые будут состоять из собственно текста (небольшого по объему), схем, графиков, таблиц и т.д.;

• создайте слайды презентации в соответствии с необходимыми требованиями;

• просмотрите презентацию, оцените ее наглядность, доступность, соответствие языковым нормам.

# *Требования к оформлению презентации*

Компьютерную презентацию, сопровождающую выступление докладчика, удобнее всего подготовить в программе MS Power Point.

Презентация как документ представляет собой последовательность сменяющих друг друга слайдов. Чаще всего демонстрация презентации проецируется на большом экране, реже – раздается собравшимся как печатный материал.

Количество слайдов должно быть пропорционально содержанию и продолжительности выступления (например, для 5-минутного выступления рекомендуется использовать не более 10 слайдов).

На первом слайде обязательно представляется тема выступления и сведения об авторах.

Следующие слайды можно подготовить, используя две различные стратегии их подготовки:

1-я стратегия: на слайды выносится опорный конспект выступления и ключевые слова с тем, чтобы пользоваться ими как планом для выступления. В этом случае к слайдам предъявляются следующие требования:

• объем текста на слайде – не больше 7 строк;

• маркированный/нумерованный список содержит не более 7 элементов;

• отсутствуют знаки пунктуации в конце строк в маркированных и нумерованных списках;

• значимая информация выделяется с помощью цвета, кегля, эффектов анимации.

Особо внимательно необходимо проверить текст на отсутствие ошибок и опечаток. Основная ошибка при выборе данной стратегии состоит в том, что выступающие заменяют свою речь чтением текста со слайдов.

2-я стратегия: на слайды помещается фактический материал (таблицы, графики, фотографии и пр.), который является уместным и достаточным средством наглядности, помогает в раскрытии стержневой идеи выступления. В этом случае к слайдам предъявляются следующие требования:

• выбранные средства визуализации информации (таблицы, схемы, графики и т. д.) соответствуют содержанию;

• использованы иллюстрации хорошего качества (высокого разрешения), с четким изображением (как правило, никто из присутствующих не заинтересован вчитываться в текст на ваших слайдах и всматриваться в мелкие иллюстрации).

Максимальное количество графической информации на одном слайде – 2 рисунка (фотографии, схемы и т.д.) с текстовыми комментариями (не более 2 строк к каждому). Наиболее важная информация должна располагаться в центре экрана.

Обычный слайд, без эффектов анимации, должен демонстрироваться на экране не менее 10 - 15 секунд. За меньшее время аудитория не успеет осознать содержание слайда.

Слайд с анимацией в среднем должен находиться на экране не меньше 40 – 60 секунд (без учета времени на случайно возникшее обсуждение). В связи с этим лучше настроить презентацию не на автоматический показ, а на смену слайдов самим докладчиком.

Особо тщательно необходимо отнестись к оформлению презентации. Для всех слайдов презентации по возможности необходимо использовать один и тот же шаблон оформления, кегль – для заголовков - не меньше 24 пунктов, для информации - не менее 18.

В презентациях не принято ставить переносы в словах.

Наилучшей цветовой гаммой для презентации являются контрастные цвета фона и текста (белый фон – черный текст; темно-синий фон – светло-желтый текст и т. д.).

Лучше не смешивать разные типы шрифтов в одной презентации.

Рекомендуется не злоупотреблять прописными буквами (они читаются хуже).

# **ПОДГОТОВКА К ПРАКТИКО-ОРИЕНТИРОВАННЫМ ЗАДАНИЯМ**

Практико-ориентированные задания выступают средством формирования у студентов системы интегрированных умений и навыков, необходимых для освоения профессиональных компетенций. Это могут быть ситуации, требующие применения умений и навыков, специфичных для соответствующего профиля обучения (знания содержания предмета), ситуации, требующие организации деятельности, выбора её оптимальной структуры личностно-ориентированных ситуаций (нахождение нестандартного способа решения).

Кроме этого, они выступают средством формирования у студентов умений определять, разрабатывать и применять оптимальные методы решения профессиональных задач. Они строятся на основе ситуаций, возникающих на различных уровнях осуществления практики и формулируются в виде производственных поручений (заданий).

Под практико-ориентированными задания понимают задачи из окружающей действительности, связанные с формированием практических навыков, необходимых в повседневной жизни, в том числе с использованием элементов производственных процессов.

Цель практико-ориентированных заданий – приобретение умений и навыков практической деятельности по изучаемой дисциплине.

Задачи практико-ориентированных заданий:

- закрепление, углубление, расширение и детализация знаний студентов при решении конкретных задач;

развитие познавательных способностей, самостоятельности мышления, творческой активности;

- овладение новыми методами и методиками изучения конкретной учебной дисциплины;

- обучение приемам решения практических задач;

- выработка способности логического осмысления полученных знаний для выполнения заданий;

- обеспечение рационального сочетания коллективной и индивидуальной форм обучения.

Важными отличительными особенностями практико-ориентированных задания от стандартных задач (предметных, межпредметных, прикладных) являются:

- значимость (познавательная, профессиональная, общекультурная, социальная) получаемого результата, что обеспечивает познавательную мотивацию обучающегося;

- условие задания сформулировано как сюжет, ситуация или проблема, для разрешения которой необходимо использовать знания из разных разделов

основного предмета, из другого предмета или из жизни, на которые нет явного указания в тексте задания;

- информация и данные в задании могут быть представлены в различной форме (рисунок, таблица, схема, диаграмма, график и т.д.), что потребует распознавания объектов;

- указание (явное или неявное) области применения результата, полученного при решении задания.

Кроме выделенных четырех характеристик, практико-ориентированные задания имеют следующие:

1. по структуре эти задания – нестандартные, т.е. в структуре задания не все его компоненты полностью определены;

2. наличие избыточных, недостающих или противоречивых данных в условии задания, что приводит к объемной формулировке условия;

3. наличие нескольких способов решения (различная степень рациональности), причем данные способы могут быть неизвестны учащимся, и их потребуется сконструировать.

При выполнении практико-ориентированных заданий следует руководствоваться следующими общими рекомендациями:

- для выполнения практико-ориентированного задания необходимо внимательно прочитать задание, повторить лекционный материал по соответствующей теме, изучить рекомендуемую литературу, в т.ч. дополнительную;

- выполнение практико-ориентированного задания включает постановку задачи, выбор способа решения задания, разработку алгоритма практических действий, программы, рекомендаций, сценария и т. п.;

- если практико-ориентированное задание выдается по вариантам, то получить номер варианта исходных данных у преподавателя; если нет вариантов, то нужно подобрать исходные данные самостоятельно, используя различные источники информации;

для выполнения практико-ориентированного задания может использоваться метод малых групп. Работа в малых группах предполагает решение определенных образовательных задач в рамках небольших групп с последующим обсуждением полученных результатов. Этот метод развивает навыки сотрудничества, достижения компромиссного решения, аналитические способности.

Примером практико-ориентированного задания по дисциплине «*История России*» выступает **анализ исторического документа.**

Алгоритм анализа исторического документа:

1. Происхождение текста.

1.1. Кто написал этот текст?

1.2. Когда он был написан?

1.3. К какому виду источников он относится: письмо, дневник, официальный документ и т.п.?

2. Содержание текста.

Каково содержание текста? Сделайте обзор его структуры. Подчеркните наиболее важные слова, персоналии, события. Если вам не известны какие-то слова, поработайте со словарем.

3. Достоверна ли информация в тексте?

3.1. Свидетелем первой или второй очереди является автор текста? (Если автор присутствовал во время события, им описываемого, то он является первоочередным свидетелем).

3.2. Текст первичен или вторичен? (Первичный текст современен событию, вторичный текст берет информацию из различных первичных источников. Первичный текст может быть написан автором второй очереди, то есть созданным много позже самого события).

4. Раскройте значение источника и содержащейся в ней информации.

5. Дайте обобщающую оценку данному источнику.

- Когда, где и почему появился закон (сборник законов)?

- Кто автор законов?

- Чьи интересы защищает закон?

- Охарактеризуйте основные положения закона (ссылки на текст, цитирование).

- Сравните с предыдущими законами.

- Что изменилось после введения закона?

- Ваше отношение к этому законодательному акту (справедливость, необходимость и т.д.).

# ПОДГОТОВКА К ТЕСТИРОВАНИЮ

Тесты - это вопросы или задания, предусматривающие конкретный, краткий, четкий ответна имеющиеся эталоны ответов. При самостоятельной подготовке к тестированию студенту необходимо:

1. готовясь к тестированию, проработать информационный материал по дисциплине; проконсультироваться с преподавателем по вопросу выбора учебной литературы;

2. четко выяснить все условия тестирования заранее. Студент должен знать, сколько тестов ему будет предложено, сколько времени отводится на тестирование, какова система оценки результатов и т. д.;

3. приступая к работе с тестами, внимательно и до конца нужно прочитать вопрос и предлагаемые варианты ответов; выбрать правильные (их может быть несколько); на отдельном листке ответов вписать цифру вопроса и буквы, соответствующие правильным ответам;

- в процессе решения желательно применять несколько подходов в решении задания. Это позволяет максимально гибко оперировать методами решения, находя каждый раз оптимальный вариант;

- не нужно тратить слишком много времени на трудный вопрос, нужно переходить к другим тестовым заданиям; к трудному вопросу можно обратиться в конце;

- обязательно необходимо оставить время для проверки ответов, чтобы избежать механических ошибок.

# ПОДГОТОВКА К НАПИСАНИЮ ЭССЕ

Эссе - это прозаическое сочинение небольшого объема и свободной композиции, выражающее индивидуальные впечатления и соображения по конкретному поводу или вопросу и заведомо не претендующее на определяющую или исчерпывающую трактовку предмета.

"Большой энциклопедический словарь" дает такое определение: "Эссе это жанр философской, литературно-критической, историко-биографической, публицистической прозы, сочетающий подчеркнуто индивидуальную позицию автора с непринужденным, часто парадоксальным изложением, ориентированным на разговорную речь".

"Краткая энциклопедия" уточняет: "Эссе литературная ЭТО прозаическое сочинение небольшого объема и свободной композиции, трактующее частную тему и представляющее попытку передать индивидуальные впечатления и соображения, так или иначе с нею связанные".

Некоторые признаки эссе:

наличие конкретной темы или вопроса. Произведение, посвященное анализу широкого круга проблем, по определению не может быть выполнено в жанре эссе.

эссе выражает индивидуальные впечатления и соображения по конкретному поводу или вопросу и заведомо не претендует на определяющую или исчерпывающую трактовку предмета.

правило, эссе предполагает новое, субъективно как окрашенное слово о чем-либо, такое произведение может иметь философский, историко-биографический, публицистический, литературно-критический, научно-популярный или чисто беллетристический характер.

в содержании эссе оцениваются в первую очередь личность автора - его мировоззрение, мысли и чувства.

То, как кандидат сумел себя подать, как описал свои достижения и промахи, позволяет работодателю определить, достаточно ли хорош этот человек для бизнеса, достаточен ли его опыт работы для того, чтобы оправдать надежды в будущем и принести пользу компании (организации, предприятию).

Цель эссе состоит в развитии таких навыков, как самостоятельное творческое мышление и письменное изложение собственных мыслей.

Написание эссе чрезвычайно полезно, поскольку это позволяет автору научиться четко и грамотно формулировать мысли, структурировать информацию, использовать основные понятия, выделять

41

причинно-следственные связи, иллюстрировать опыт соответствующими примерами, аргументировать свои выводы.

Алгоритм работы над историческим эссе

исторический выбирают Для начала временной промежуток, определяют его особенность. То есть, стоит охарактеризовать данный этап истории, его специфичность, а потом выбирать факты, соответствующие этому времени.

Исторические факты

События прошлого времени бывают двух видов: исторические (реально существовали, объективную когда-то имеют доказательную базу и временную/пространственную локализацию)  $\mathbf{M}$ научно-исторические (события истории, подтверждающиеся исследованиями ученых, их выводами, основанными на исторических источниках).

Факты отбираются не для того, чтобы попросту перечислять события, которые происходили в соответствующее время, а для выделения главных особенности более значимых эпизодов, полностью передающих описываемого периода и влияние на развитие страны в дальнейшем.

**ОЦЕНОЧНЫЕ ЗНАНИЯ** 

Дальше необходимо показать оценочные предметные познания. Здесь нужно проявить свои знания относительно мнений представителей научного сообщества о ходе развития значимых событий в истории. Историческое сочинение оценивается в основном по глубине раскрытого вопроса и аргументированным рассуждениям.

ХАРАКТЕРИСТИКА ИСТОРИЧЕСКОЙ ЛИЧНОСТИ

Большое значение имеет характеристика исторической персоны. Чтобы получить высшую оценку, потребуется не только подробно рассказать о деятельности личности, но и показать его роль в истории данного промежутка времени, основываясь на достоверных исторических данных. Эти сведения помогут получить высокую оценку за эссе.

ПРИЧИННО-СЛЕДСТВЕННЫЕ СВЯЗИ

Еще один критерий исторического сочинения, претендующего на «отлично» – выявление связи между эпизодами истории, как одно событие оказало влияние на другое. Учащиеся обязаны научиться проводить анализ обнаруженных данных, определять источники и последствия, делать соответственное заключение с выводом. Это достаточно сложная интеллектуальная деятельность.

К тому же существенную роль играет полнота ваших знаний об описываемом временном промежутке  $\overline{M}$  $e<sub>ro</sub>$ хронологической последовательности. Нужно определить закономерность произошедших эпизодов в истории, которые последовательно взаимосвязаны между собой. Как правило, событие происходит вследствие нескольких факторов. В таких случаях надо знать, как выделить более значительные события.

Чтобы знать, как писать историческое сочинение без классических ошибок, рассмотрим наиболее частые из них:

неправильно определены первостепенные либо наименее важные причины;

не раскрыта причина описываемого события, а просто заменена каким-то фактом;

изложены исторические эпизоды, без понимания их взаимосвязи.

Нужно составить план эссе по истории. Он поможет сформировать качественное сочинение, не потеряв из виду значимую информацию.

- 1. Выбор периода.
- 2. Находим подтверждение тому, что выбор верный.
- 3. Называем период, учитывая его специфичность.
- 4. Устанавливаем факты, которые относятся ко времени выбранного периода. Определяем особо значимые эпизоды и менее важные.
- 5. Указываем исторических персон, живших в данном временном промежутке. Описываем род их деятельности и вклад в историю.
- 6. Обозначаются причины возникновения событий рассматриваемого периода.
- 7. Находим подходящие термины и нужные понятия.
- 8. Выбираем факты, которые раскрывают значимость данного временного промежутка, используя мнение специалистов.
- 9. Собранная информация систематизируется.

10. Создается план написания эссе по истории, пример:

- Введение (кратко описать суть временного отрезка, который выбрали).
- о Основная часть (преимущественно характеристика событий, личностей, причины и следствия развития).

11. Заключение (оценивается важность данного промежутка времени, оценка эпохи российской истории ,влияние этого периода на дальнейшую историю страны, развитие экономики/культуры; внешняя политика).

12. Вывод (можно использовать мнение именитых историков).

13. Делаем проверку и необходимую доработку.

# **ПОДГОТОВКА К ОПРОСУ**

## • *Письменный опрос*

Письменный опрос является одной из форм текущего контроля успеваемости студента по данной дисциплине. При подготовке к письменному опросу студент должен внимательно изучает лекции, основную и дополнительную литературу, публикации, информацию из Интернет-ресурсов. Темы и вопросы к семинарским занятиям, вопросы для самоконтроля приведены в методических указаниях по разделам и доводятся до обучающихся заранее.

При изучении материала студент должен убедиться, что хорошо понимает основную терминологию темы, умеет ее использовать в нужном контексте. Желательно составить краткий конспект ответа на предполагаемые вопросы письменной работы, чтобы убедиться в том, что студент владеет материалом и может аргументировано, логично и грамотно письменно изложить ответ на вопрос. Следует обратить особое внимание на написание профессиональных терминов, чтобы избегать грамматических ошибок в работе.

## • *Устный опрос*

Целью устного собеседования являются обобщение и закрепление изученного курса. Студентам предлагаются для освещения сквозные концептуальные проблемы. При подготовке следует использовать лекционный материал и учебную литературу. Для более глубокого постижения курса и более основательной подготовки рекомендуется познакомиться с указанной дополнительной литературой. Готовясь к семинару, студент должен, прежде всего, ознакомиться с общим планом семинарского занятия. Следует внимательно прочесть свой конспект лекции по изучаемой теме и рекомендуемую к теме семинара литературу. С незнакомыми терминами и понятиями следует ознакомиться в предлагаемом глоссарии, словаре или энциклопедии.

Критерии качества устного ответа.

1. Правильность ответа по содержанию.

2. Полнота и глубина ответа.

3. Сознательность ответа (учитывается понимание излагаемого материала).

4. Логика изложения материала (учитывается умение строить целостный, последовательный рассказ, грамотно пользоваться профессиональной терминологией).

5. Рациональность использованных приемов и способов решения поставленной учебной задачи (учитывается умение использовать наиболее прогрессивные и эффективные способы достижения цели).

6. Своевременность и эффективность использования наглядных пособий и технических средств при ответе (учитывается грамотно и с пользой применять наглядность и демонстрационный опыт при устном ответе).

7. Использование дополнительного материала.

8. Рациональность использования времени, отведенного на задание.

Ответ на каждый вопрос из плана семинарского занятия должен быть содержательным и аргументированным. Для этого следует использовать документы, монографическую, учебную и справочную литературу. Для успешной подготовки к устному опросу, студент должен законспектировать рекомендуемую литературу, внимательно осмыслить лекционный материал и сделать выводы.

# ПОДГОТОВКА К ПРОМЕЖУТОЧНОЙ АТТЕСТАЦИИ

При подготовке к зачету по дисциплине «История России» обучающемуся рекомендуется:

1. повторить пройденный материал и ответить на вопросы, используя конспект и материалы лекций. Если по каким-либо вопросам у студента недостаточно информации в лекционных материалах, то необходимо получить информацию из раздаточных материалов и/или учебников (литературы), рекомендованных для изучения дисциплины «История Poccuus.

**Пелесообразно** лекний наиболее также конспект лополнить существенными и важными тезисами для рассматриваемого вопроса;

2. при изучении основных и дополнительных источников информации в рамках выполнения заданий на зачете особое внимание необходимо уделять схемам, рисункам, графикам и другим иллюстрациям, так как подобные графические материалы, как правило, в наглядной форме отражают главное содержание изучаемого вопроса;

3. при изучении основных и дополнительных источников информации в рамках выполнения заданий на зачете (в случаях, когда отсутствует иллюстративный материал) особое внимание необходимо обращать на наличие в тексте словосочетаний вида «во-первых», «во-вторых» и т.д., а также дефисов и перечислений (цифровых или буквенных), так как эти признаки, как правило, позволяют структурировать ответ на предложенное залание.

Подобную текстовую структуризацию материала слушатель может трансформировать в рисунки, схемы и т. п. для более краткого, наглядного и удобного восприятия (иллюстрации целесообразно отразить в конспекте лекций - это позволит оперативно и быстро найти, в случае необходимости, соответствующую информацию);

4. следует также обращать внимание при изучении материала для подготовки к зачету на словосочетания вида «таким образом», «подводя итог сказанному» и т.п., так как это признаки выражения главных мыслей и выводов по изучаемому вопросу (пункту, разделу). В отдельных случаях выводы по теме (разделу, главе) позволяют полностью построить

(восстановить, воссоздать) ответ на поставленный вопрос (задание), так как содержат в себе основные мысли и тезисы для ответа.

## МИНОБРНАУКИ РОССИИ

ФГБОУ ВО «Уральский государственный горный университет»

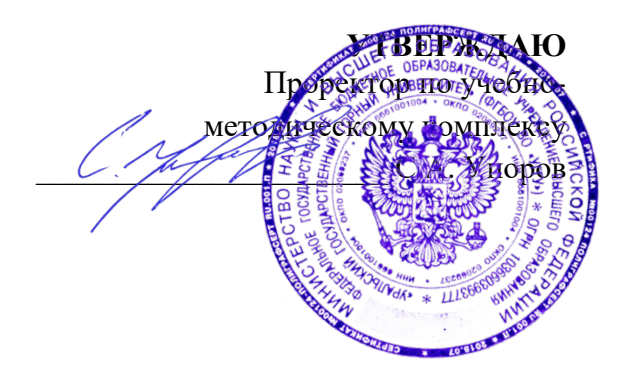

# **МЕТОДИЧЕСКИЕ УКАЗАНИЯ ПО ОРГАНИЗАЦИИ САМОСТОЯТЕЛЬНОЙ РАБОТЫ СТУДЕНТОВ**

# **Б1.О.03 ИНОСТРАННЫЙ ЯЗЫК**

Направление подготовки *05.03.01 Геология*

Профиль *Гидрогеология, инженерная геология и геоэкология*

год набора: 2023

# Автор: Безбородова С. A., к.п.н.

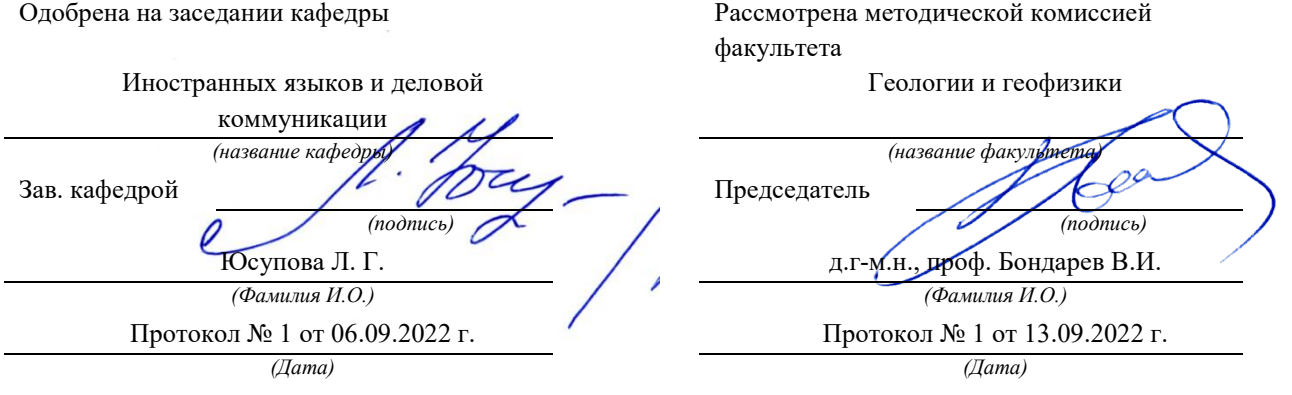

Екатеринбург

# **СОДЕРЖАНИЕ**

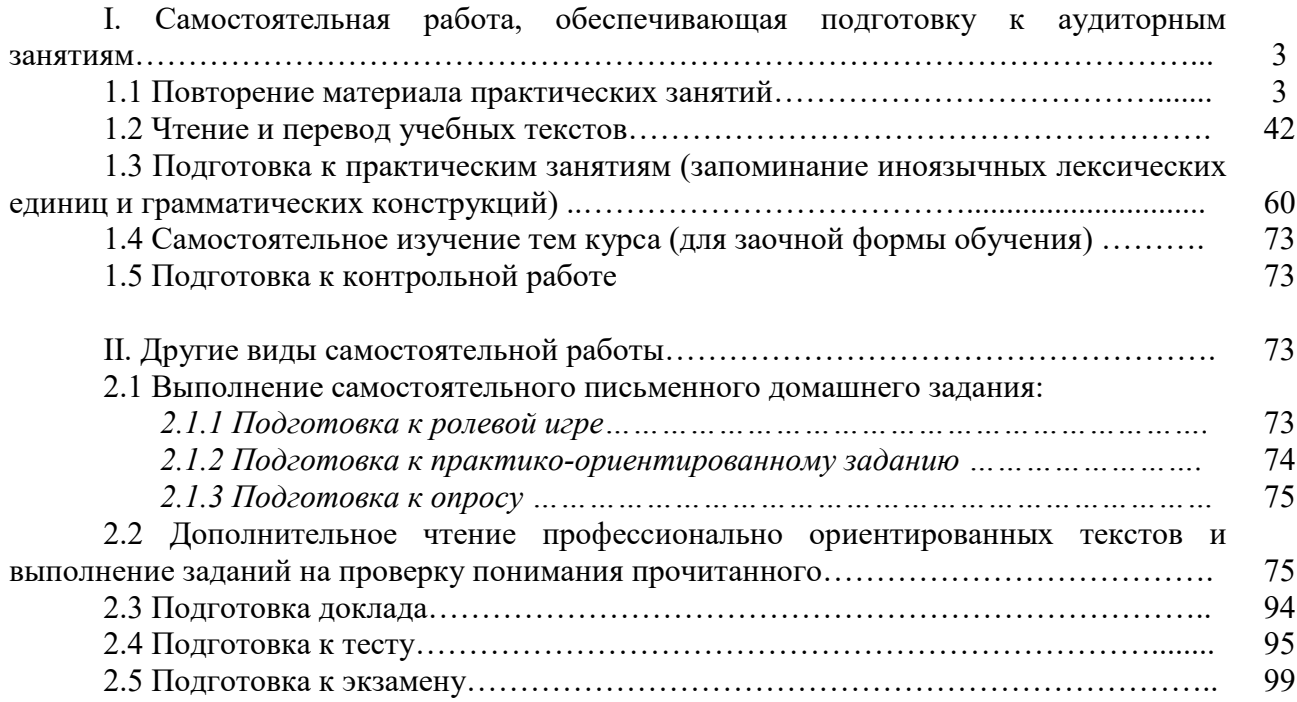

#### **I. Самостоятельная работа, обеспечивающая подготовку к аудиторным занятиям**

#### **1. Повторение материала практических занятий**

Практические занятия направлены на развитие умений иноязычного говорения в рамках заданных РПД тем: бытовая сфера общения (Я и моя семья); учебно-познавательная сфера общения (Я и мое образование); социально-культурная сфера общения (Я и моя страна. Я и мир); профессиональная сфера общения (Я и моя будущая специальность).

## *Подготовьте устный рассказ по теме на основе предложенного:*

**My family**

My name is Vladimir Petrov. I am … years old. I was born in 19… in Nizhniy Tagil. I went to school when I was 7. In 20… I finished school number 10 in Ekaterinburg. This year I entered the Ural State Mining University. In five years I shall graduate from this University.

I live in the center of Ekaterinburg. I work at the Ministry of Foreign Trade. I'm an engineer & I am also a student. Many engineers in our Ministry learn foreign languages.

My family is not large. I have a wife & two children. My wife's name is Ann & children's names are Nick & Natalie.

My wife is an economist. My wife is a young woman. She is twenty – nine years old. She works at the Ministry of Foreign Trade, too. She goes to the office every day. My wife doesn't learn English. She already knows English very well. She reads many English books, magazines & newspapers. My wife is also a student. She learns German. She likes languages very much & is going to learn French next year.

My daughter is a girl of ten. She goes to school. She has a lot of subjects at school. She also learns English. She also helps her mother at home.

My son is a little boy. He was born five years ago. I take him to the kindergarten every morning.

My parents are not old. My father is 53. He is an engineer. He graduated from The Ural Polytechnical Institute. He works at a big plant. My mother is 51. She is a teacher. She teaches Russian at school. She graduated from the Leningrad Teachers' Training University.

My sister's name is Katya. She works at an office. Besides she studies at an Evening Department. She is married. Her husband is a doctor. He works at a hospital. They have a little son. He is only six months old.

My elder brother, Boris by name, does not stay with us. He lives in Gorky in a large tworoomed flat. He is a designer. He has also a family of his own. He has a wife & two children: a boy & a girl. Their son is already a pupil. My brother & his family often come to see us. We also visit them sometimes.

I also have a grandfather & a grandmother. They are pensioners. My grandmother looks after the house & does the cooking. We usually take our children to the country in summer to stay with their grandparents. They love their grandchildren very much.

#### *Подготовьте устный рассказ по теме на основе предложенного: My student's life*

I'm a student of The Ural State Mining University. I have been a student only one month. I can't speak English very well yet. I am just a beginner. I live in a hostel. It is rather a long way from the University. In fact, it takes me about an hour to get to the University. But it gives me no trouble at all, as I like to get up early. I don't need an alarm-clock to wake me up. I am an early - riser.

Though the hostel is far from the University it is very comfortable & has all modern conveniences.

As a rule I get up at 6.30, do morning exercises & have shower. I don't have a bath in the morning; I have a bath before I go to bed.

For breakfast I have a boiled egg  $\&$  a cup of coffee in order not to waste the time. At about 7.30 I am quite ready to go. It is about 5 minutes walk from the hostel to the stop. I usually take the 7.40. bus. I walk to the stop as I have plenty of time to catch my bus.

I come to the University 5 minutes before the lesson begins. So I can have a chat with my friends. The majority of my group mates are from Ekaterinburg the others either come from different towns of our country. We usually have a lot of things to talk about.

We don't go out to the lunch. There is a good canteen at the University. It is on the ground floor. But I should say that you have to stand in a queue to have lunch.

I come to the hostel from the University at about 3 o'clock. I live in a single room & have nobody to speak with. In the evening I sometimes go out with my friends. We go to the cinema if there is something new or to the club if there is a dancing party there. But often I stay in, watch TV programs or listen to the music. Then I read a book for half an hour or so & go to sleep. That doesn't take me long, as a rule.

## *Подготовьте устный рассказ по теме на основе предложенного:* **Ekaterinburg – an Industrial Centre**

Ekaterinburg is one of the leading industrial centres of Russia. There are over 200 industrial enterprises of all-Russia importance in it. The key industry is machine-building. The plants of our city produce walking excavators, electric motors, turbines, various equipment for industrial enterprises.

During the Great Patriotic War Sverdlovsk plants supplied the front with arms and munitions and delivered various machinery for restoration of Donbass collieries and industrial enterprises of the Ukraine.

The biggest plants of our city are the Urals Heavy Machine Building Plant (the Uralmash), the Urals Electrical Engineering Plant (Uralelectrotyazhmash), the Torbomotorny Works (TMZ), the Chemical Machinery Building Works (Chimmash), the Verkh Iset Metallurgical Works (VIZ) and many others.

The Urals Heavy Machinery Building Plant was built in the years of the first five-year plan period. It has begun to turn out production in 1933. The machines and equipment produced by the Uralmash have laid the foundation for the home iron and steel, mining and oil industries. The plant produces walking excavators and draglines, drilling rigs for boring super-deep holes, crushing and milling equipment for concentrators. The plant also produces rolling-mills, highly efficient equipment for blast furnaces, powerful hydraulic presses and other machines. The trade mark of the Uralmash is well-known all over the world.

The Electrical Engineering plant was put into operation in 1934. At the present time it is a great complex of heavy electrical machine-building. It produces powerful hydrogenerators, transformers, air and oil switches, rectifiers & other electrical equipment. Besides, it is one of the main producers of high-voltage machinery.

The Turbo-Motorny Works produces turbines & diesel motors for powerful trucks. The turbines manufactured by this plant are widely known not only in our country, but also abroad. The plant turned out its first turbines in 1941.

The Urals Chemical Works, the greatest plant in the country, produces machinery for the chemical industry. It also produces vacuum- filters used in different branches of oil industry.

The Verkh-Iset Metallurgical Works the oldest industrial enterprise in Ekaterinburg is now the chief producer of high grade transformer steel in the country.

Now complex mechanization & automation of production processes are being used at all industrial enterprises of Ekaterinburg. Its plants make great contribution to the development of our country's national economy.

## *Подготовьте устный рассказ по теме на основе предложенного:* **The United Kingdom of Great Britain and Northern Ireland**

The United Kingdom of Great Britain and Northern Ireland (the UK) occupies most of the territory of the British Isles. It consists of four main parts: England, Scotland, Wales and Northern

Ireland. London is the capital of England. Edinburgh is the capital of Scotland, Cardiff— of Wales and Belfast — of Northern Ireland. The UK is a small country with an area of some 244,100 square kilometres. It occupies only 0.2 per cent of the world's land surface. It is washed by the Atlantic Ocean in the north-west, north and south-west and separated from Europe by the Severn, but the most important waterway is the Thames.

The climate is moderate and mild. But the weather is very changeable. The population of the United Kingdom is over 57 million people. Foreigners often call British people "English", but the Scots, the Irish and the Welsh do not consider themselves to be English. The English are Anglo-Saxon in origin, but the Welsh, the Scots and the Irish are Celts, descendants of the ancient people, who crossed over from Europe centuries before the Norman Invasion. It was this people, whom the Germanic Angles and Saxons conquered in the 5th and 6th centuries AD. These Germanic conquerors gave England its name — "Angle" land. They were conquered in their turn by the Norman French, when William the Conqueror of Normandy landed near Hastings in 1066. It was from the union of Norman conquerors and the defeated Anglo-Saxons that the English people and the English language were born. The official language of the United Kingdom is English. But in western Scotland some people still speak Gaelic, and in northern and central parts of Wales people often speak Welsh.

The UK is a highly developed industrial country. It is known as one of the world's largest producers and exporters of machinery, electronics, textile, aircraft, and navigation equipment. One of the chief industries of the country is shipbuilding.

The UK is a constitutional monarchy. In law, Head of the State is Queen. In practice, the country is ruled by the elected government with the Prime Minister at the head. The British Parliament consists of two chambers: the House of Lords and the House of Commons. There are three main political parties in Great Britain: the Labour, the Conservative and the Liberal parties. The flag of the United Kingdom, known as the Union Jack, is made up of three crosses. The big red cross is the cross of Saint George, the patron saint of England. The white cross is the cross of Saint Andrew, the patron saint of Scotland. The red diagonal cross is the cross of Saint Patrick, the patron saint of Ireland.

The United Kingdom has a long and exciting history and a lot of traditions and customs. The favorite topic of conversation is weather. The English like to drink tea at 5 o'clock. There are a lot of high daysin Great Britain. They celebrate Good Friday, Christmastide, Christmas, Valentine`s day and many others. It is considered this nation is the most conservative in Europe because people attach greater importance to traditions; they are proud of them and keep them up. The best examples are their money system, queen, their measures and weights. The English never throw away old things and don't like to have changes.

Great Britain is a country of strong attraction for tourists. There are both ancient and modern monuments. For example: Hadrian Wall and Stonehenge, York Cathedral and Durham castle. It is no doubt London is the most popular place for visiting because there are a lot of sightseeing like the Houses of Parliament, Buckingham Palace, London Bridge, St Paul's Cathedral, Westminster Abbey, the Tower of London. Also you can see the famous Tower Clock Big Ben which is considered to be the symbol of London. Big Ben strikes every quarter of an hour. You will definitely admire Buckingham Palace. It's the residence of the royal family. The capital is famous for its beautiful parks: Hyde Park, Regent's Park. The last one is the home of London Zoo.

## *Подготовьте устный рассказ по теме на основе предложенного:* **My speciality is Geology**

I am a first year student of the Ural State Mining University. I study at the geological faculty. The geological faculty trains geologic engineers in three specialities: mineral prospecting and exploration, hydrogeology and engineering geology, drilling technology.

Geology is the science which deals with the lithosphere of our planet. Geology studies the composition of the Earth's crust, its history, the origin of rocks, their distribution and many other problems.

That is why the science of geology is commonly divided into several branches, such as:

1. General Geology which deals with the composition arid the structure of the Earth and with various geological processes going on below the Earth's surface and on its surface.

2. Petrology which studies the rocks of the Earth.

3. Mineralogy which investigates the natural chemical compounds of the lithosphere.

4. Paleontology which deals with fossil remains of ancient animals and plants found in rocks.

5. Historic Geology which treats of the Earth's history.

6. Structural Geology which deals with the arrangement of rocks due to the Earth's movements.

7. Economic Geology which deals with occurrence, origin and distribution of mineral deposits valuable to man.

All these branches of geology are closely related to each other.

Geology is of great practical importance because .it supplies industry with all kinds of raw materials, such as ore, coal, oil, building materials, etc.

Geology deals with the vital problem of water supply. Besides, many engineering projects, such as tunnels, canals, dams, irrigation systems, bridges etc. need geological knowledge in choosing construction sites and materials.

The practical importance of geology has greatly increased nowadays. It is necessary to provide a rapid growth of prospecting mineral deposits, such as ores of iron, copper, lead, uranium and others, as well as water and fossil fuels (oil, gas and coal). They are badly needed for further development of all the branches of the national Economy of our country and for creating a powerful economic foundation of the society. The graduates of the geological faculty of the Ural State Mining University work all over the country in mines, geological teams and expeditions of the Urals, Siberia, Kasakhstan, in the North and Far East, etc. as well as abroad.

Very often geologists have to work under hard climatic and geological conditions. They must be courageous, strong and purposeful people, ready to overcome any hardships which nature has put in their way to its underground treasure-house.

Практические занятия направлены также на формирование грамматического навыка по темам: порядок слов в повествовательном и побудительном предложениях, порядок слов в вопросительном предложении, безличные предложения, местоимения (указательные, личные, возвратно-усилительные, вопросительные, относительные, неопределенные), имя существительное, артикли (определенный, неопределенный, нулевой), функции и спряжение глаголов *to be* и *to have, о*борот *there+be,* имя прилагательное и наречие, степени сравнения, сравнительные конструкции, имя числительное (количественные и порядковые; чтение дат), образование видовременных форм глагола в активном залоге.

Распределение выше указанных тем в учебнике:

- Агабекян И. П. Английский язык для бакалавров: учебное пособие для студентов вузов / И. П. Агабекян. - Ростов-на-Дону: Феникс, 2017. - 384 с.: ил. - (Высшее образование) (200 экз. в библиотеке УГГУ) и учебнике:

- Журавлева Р.И. Английский язык: учебник: для студентов горно-геологических специальностей вузов / Р. И. Журавлева. - Ростов-на-Дону: Феникс, 2013. - 508 с. - (Высшее образование). - Библиогр.: с. 502 (192 экз. в библиотеке УГГУ) представлено в таблице №1:

 $Ta6\pi\mu\mu\Omega$   $N_01$ 

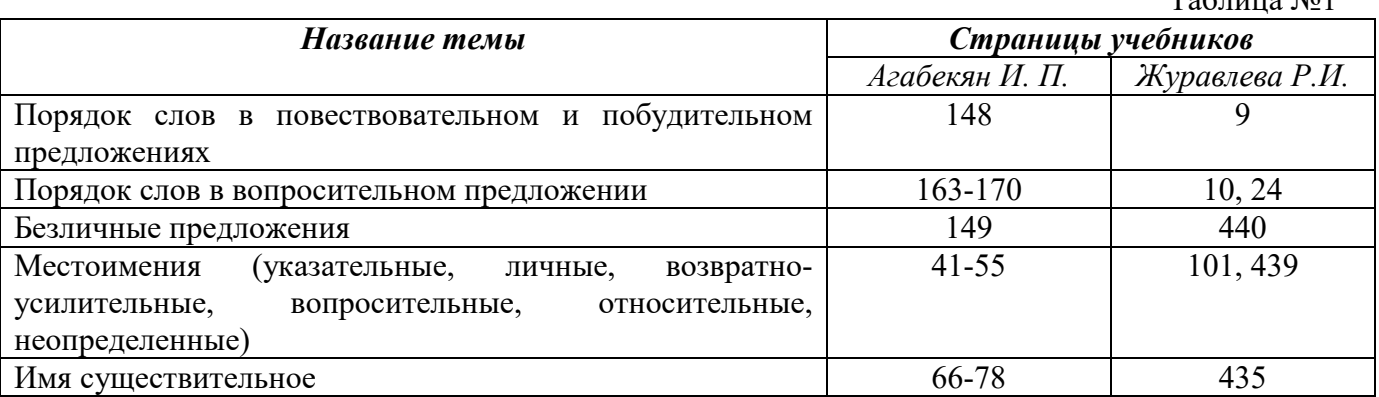

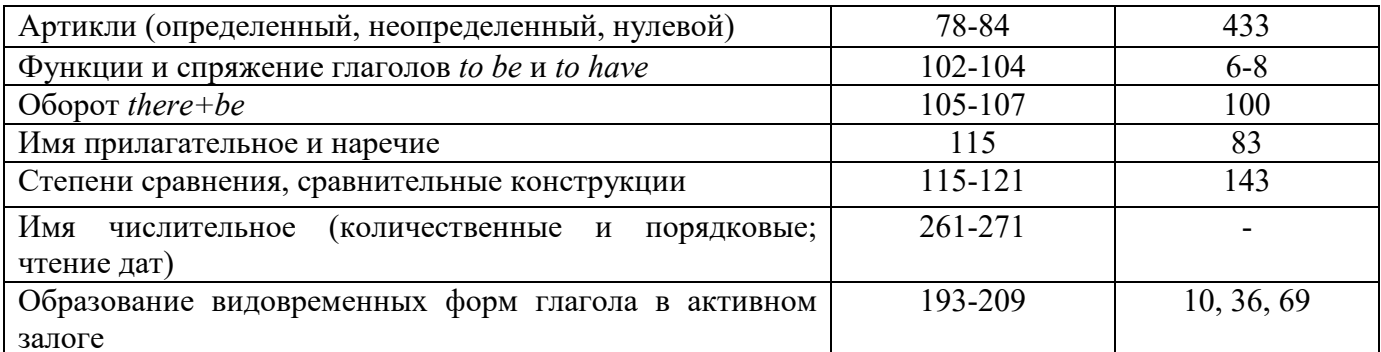

#### Повторите материал практических занятий!

#### Порядок слов в английском предложении

В русском языке, благодаря наличию падёжных окончаний, мы можем переставлять члены предложения, не меняя основного смысла высказывания. Например, предложения Студенты изучают эти планы и Эти планы изучают студенты совпадают по своему основному смыслу. Подлежащее в обоих случаях - студенты, хотя в первом предложении это слово стоит на первом месте, а во втором предложении - на последнем.

По-английски такие перестановки невозможны. Возьмём предложение The students study these plans Студенты изучают эти планы. Если подлежащее и дополнение поменяются местами, то получится бессмыслица: These plans study the students Эти планы изучают студентов. Произошло это потому, что слово plans, попав на первое место, стало подлежащим.

Английское предложение имеет твёрдый порядок слов.

Порядок слов в английском предложении показан в этой таблице:

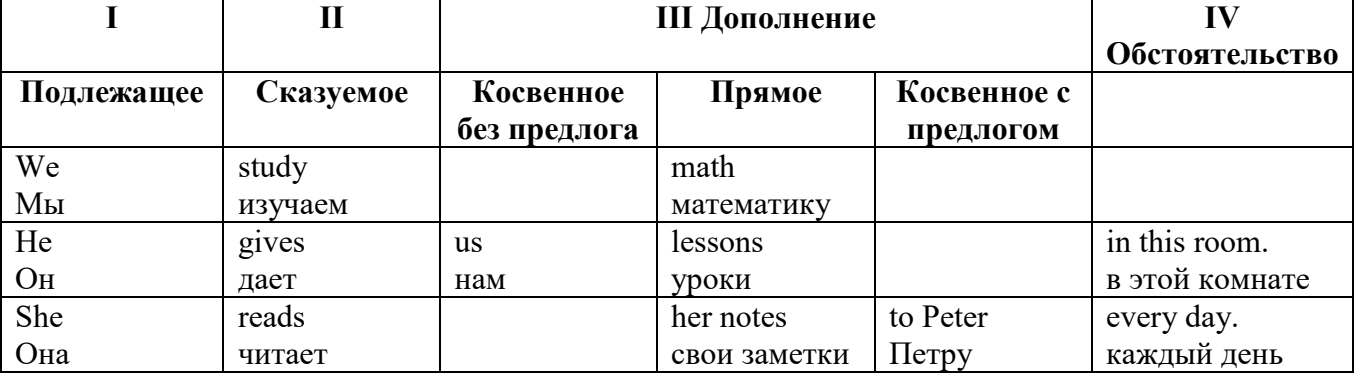

#### Вопросительное предложение

Общее правило построения вопросов в английском языке таково: Все вопросы (кроме специальных вопросов к подлежащему предложения) строятся путем инверсии. Инверсией называется нарушение обычного порядка слов в английском предложении, когда сказуемое следует за подлежащим.

В тех случаях, когда сказуемое предложения образовано без вспомогательных глаголов (в Present и Past Indefinite) используется вспомогательный глагол to do в требуемой форме  $d\rho/does/did$ .

### Общие вопросы

Общий вопрос задается с целью получить подтверждение или отрицание высказанной в вопросе мысли. На общий вопрос обычно дается краткий ответ: "да" или "нет".

Для построения общего вопроса вспомогательный или модальный глагол, входящий в состав сказуемого, ставится в начале предложения перед подлежащим.

а) Примеры сказуемого с одним вспомогательным глаголом: Is he speaking to the teacher? - Он говорит с учителем?

б) Примеры сказуемого с несколькими вспомогательными глаголами:

You will be writing letters to us. – Ты будешь писать нам письма.

Will you be writing letters to us? – Будешь ли ты писать нам письма?

Примеры с модальными глаголами:

She can drive a car. – Она умеет водить машину.

Can she drive a car? - Она умеет водить машину? (Yes, she can.; No, she cannot )

Когда в составе сказуемого нет вспомогательного глагола (т.е. когда сказуемое выражено глаголом в Present или Past Indefinite), то перед подлежащим ставятся соответственно формы do / does или did; смысловой же глагол ставится в форме инфинитива без to (словарная форма) после подлежащего.

С появлением вспомогательного глагола do на него переходит вся грамматическая нагрузка - время, лицо, число: в Present Indefinite в 3-м лице ед. числа окончание -s, -es смыслового глагола переходит на глагол do, превращая его в does; а в Past Indefinite окончание прошедшего времени -ed переходит на do, превращая его в did.

Do you go to school? – Ходишь ли ты в школу?

Do you speak English well? - Ты хорошо говоришь по-английски?

#### *Ответы на общие вопросы*

Общий вопрос требует краткого ответа "да" или "нет", которые в английском языке образуются следующим образом:

а) Положительный состоит из слова Yes за которым (после запятой) идет подлежащее, выраженное личным местоимением в им. падеже (никогда не используется существительное) и тот вспомогательный или модальный глагол, который использовался в вопросе (вспомогательный глагол согласуется с местоимением ответа);

б) Отрицательный ответ состоит из слова No, личного местоимения и вспомогательного (или модального) глагола с последующей частицей not

Например: Are you a student? - Ты студент?

Yes, I am. - Да.; No, I am not. - Нет.

Do you know him? – Ты знаешь его?

Yes, I do. – Да (знаю).; No, I don't. – Нет (не знаю).

#### **Специальные вопросы**

Специальный вопрос начинается с вопросительного слова и задается с целью получения более подробной уточняющей информации. Вопросительное слово в специальном вопросе заменяет член предложения, к которому ставится вопрос.

Специальные вопросы могут начинаться словами:

who? –  $kT_0$ ? whom? –  $kT_0$ ? whose? - чей? what? – что? какой? which? который?

when? – когда? where? – где? куда? why? – почему? how? – как? how much? – сколько? how many? – сколько? how long? – как долго? сколько времени?

how often? – как часто?

Построение специальных вопросов:

1) Специальные вопросы ко всем членам предложения, кроме подлежащего (и его определения) строятся так же, как и общие вопросы – посредством инверсии, когда вспомогательный или модальный глагол ставится перед подлежащим.

Специальный вопрос (кроме вопроса к подлежащему) начинается с вопросительного слова или группы слов за которым следуют вспомогательный или модальный глагол, подлежащее и смысловой глагол (сохраняется структура общего вопроса).

#### **Вопрос к прямому дополнению:**

What are you reading? Что ты читаешь?

What do you want to show us? Что вы хотите показать нам?

**Вопрос к обстоятельству**

Обстоятельства бывают разного типа: времени, места, причины, условия, образа действия и др.

He will come back tomorrow. - Он вернется завтра. When will he come back? - Когда он вернется? What did he do it for? Зачем он это сделал? Where are you from?

## Вопрос к определению

Вопрос к определению начинается с вопросительных слов what какой, which (of) который (из), whose чей, how much сколько (с неисчисляемыми существительными), how many сколько (с исчисляемыми существительными). Они ставятся непосредственно перед определяемым существительным (или перед другим определением к этому существительному), а затем уже идет вспомогательный или модальный глагол.

What books do you like to read? Какие книги вы любите читать?

Which books will you take? Какие книги (из имеющихся) вы возьмете?

## Вопрос к сказуемому

Вопрос к сказуемому является типовым ко всем предложениям: "Что он (она, оно, они, это) делает (делал, будет делать)?", например:

What does he do? Что он делает?

### Специальные вопросы к подлежащему

Вопрос к подлежащему (как и к определению подлежащего) не требует изменения прямого порядка слов, характерного для повествовательного предложения. Просто подлежащее (со всеми его определениями) заменяется вопросительным местоимением, которое исполняет в вопросе роль подлежащего. Вопросы к подлежащему начинаются с вопросительных местоимений:

who - кто (для одушевленных существительных)

what - что (для неодушевленных существительных)

The teacher read an interesting story to the students yesterday.

Who read an interesting story to the students yesterday?

Сказуемое в таких вопросах (после who, what в роли подлежащего) всегда выражается глаголом в 3-м лице единственного числа (не забудьте про окончание -s в 3-м лице ед. числа в Present Indefinite. Правила образования -s форм см. здесь.):

Who is reading this book? Кто читает эту книгу?

Who goes to school?

### Альтернативные вопросы

Альтернативный вопрос задается тогда, когда предлагается сделать выбор, отдать чемулибо предпочтение.

Альтернативный вопрос может начинаться со вспомогательного или модального глагола (как общий вопрос) или с вопросительного слова (как специальный вопрос) и должен обязательно содержать союз ог - или. Часть вопроса до союза ог произносится с повышающейся интонацией, после союза ог - с понижением голоса в конце предложения.

Например вопрос, представляющий собой два общих вопроса, соединенных союзом ог: Is he reading or is he writing?

Did he pass the exam or did he fail?

Вторая часть вопроса, как правило, имеет усеченную форму, в которой остается (называется) только та часть, которая обозначает выбор (альтернативу):

Is he reading or writing?

### Разделительные вопросы

Основными функциями разделительных вопросов являются: проверка предположения, запрос о согласии собеседника с говорящим, поиски подтверждения своей мысли, выражение сомнения.

Разделительный (или расчлененный) вопрос состоит из двух частей: повествовательной и вопросительной.

Первая часть - повествовательное утвердительное или отрицательное предложение с прямым порядком слов.

Вторая часть, присоединяемая через запятую, представляет собой краткий общий вопрос, состоящий из местоимения, заменяющего подлежащее, и вспомогательного или модального глагола. Повторяется тот вспомогательный или модальный глагол, который входит в состав сказуемого первой части. А в Present и Past Indefinite, где нет вспомогательного глагола, употребляются соответствующие формы do/ does/ did.

В второй части употребляется обратный порядок слов, и она может переводится на русский язык: не правда ли?, не так ли?, верно ведь?

1. Если первая часть вопроса утвердительная, то глагол во второй части стоит в отрицательной форме, например:

You speak French, don't you? You are looking for something, aren't you? Pete works at a plant, doesn't he?

2. Если первая часть отрицательная, то во второй части употребляется утвердительная форма, например:

It is not very warm today, is it? John doesn't live in London, does he?

#### **Безличные предложения**

Поскольку в английском языке подлежащее является обязательным элементом предложения, в безличных предложениях употребляется формальное подлежащее, выраженное местоимением it. Оно не имеет лексического значения и на русский язык не переводится.

Безличные предложения используются для выражения:

1. Явлений природы, состояния погоды: It is/(was) winter. (Была) Зима. It often rains in autumn. Осенью часто идет дождь. It was getting dark. Темнело. It is cold. Холодно. It snows. Идет снег.

2. Времени, расстояния, температуры: It is early morning. Ранее утро. It is five o'clock. Пять часов. It is two miles to the lake. До озера две мили. It is late. Поздно.

3. Оценки ситуации в предложениях с составным именным (иногда глагольным) сказуемым, за которым следует подлежащее предложения, выраженное инфинитивом, герундием или придаточным предложением: It was easy to do this. Было легко сделать это. It was clear that he would not come. Было ясно, что он не придет.

4. С некоторыми глаголами в страдательном залоге в оборотах, соответствующих русским неопределенно-личным оборотам: It is said he will come. Говорят, он придет.

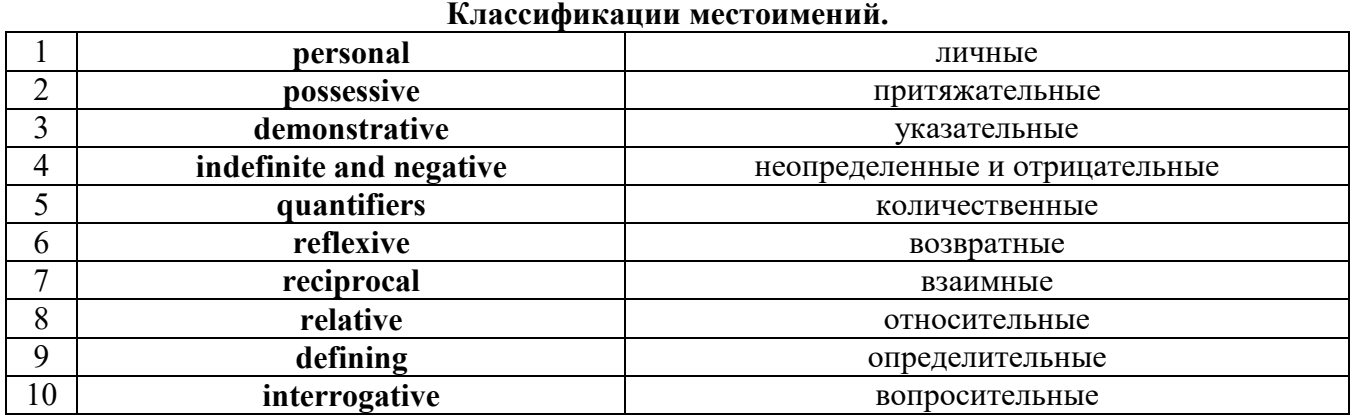

# **Местоимение. The Pronoun.**

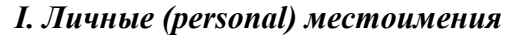

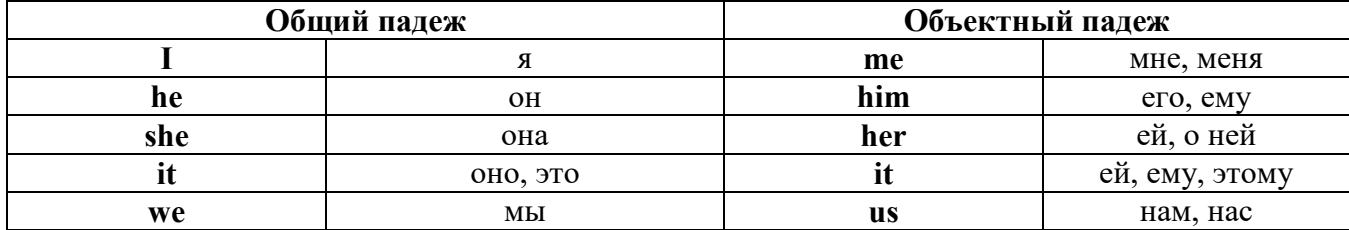

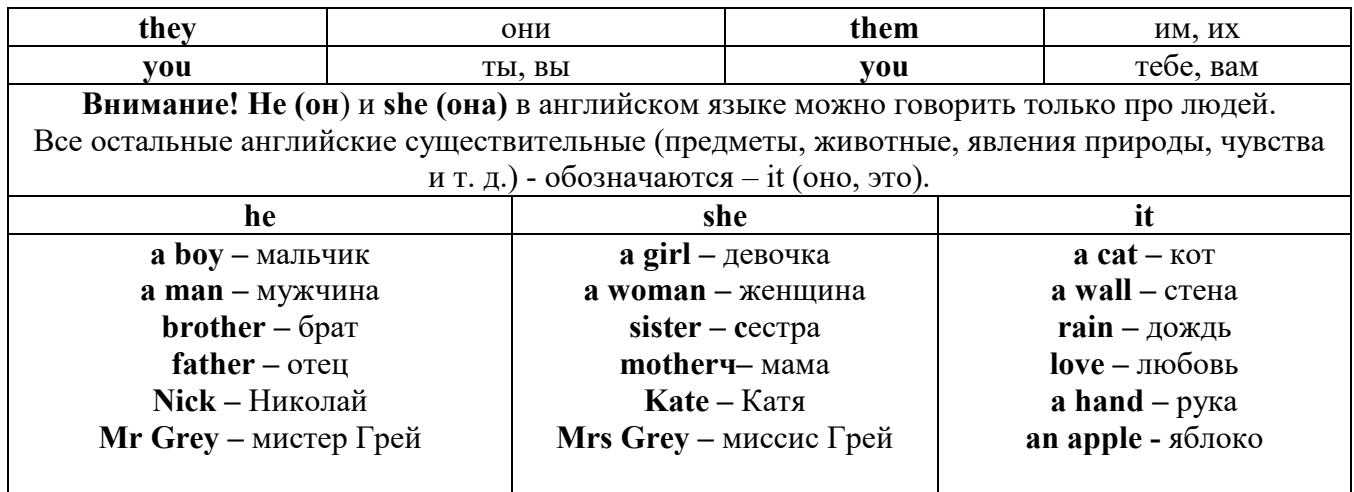

## Англичане говорят It's me, а не It's I (это я).

## II. Притяжательные (possessive) местоимения

Притяжательные местоимения выражают принадлежность и имеют в английском языке две формы - основную (после этой формы обязательно требуется существительное). Whose pen is it? - Чья это ручка? - It's my pen. - Это моя ручка. И абсолютную (существует самостоятельно, без существительного) - It's mine. - Это моя.

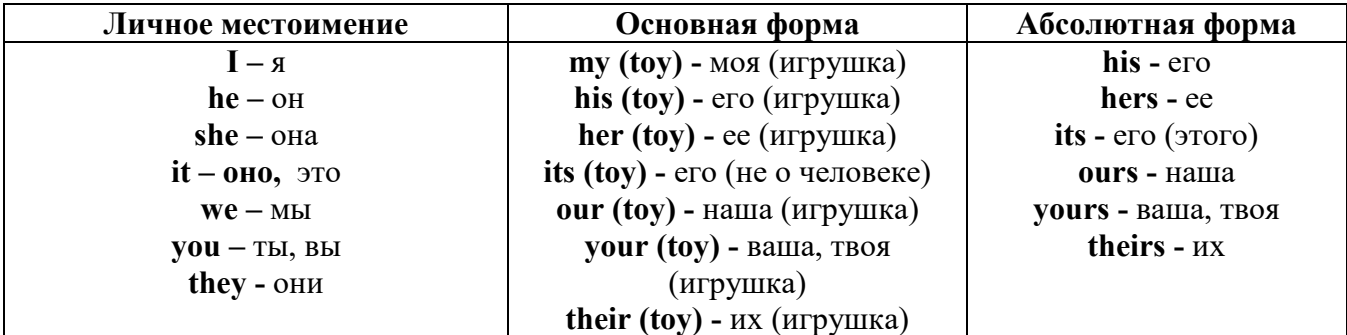

## III. Указательные (demonstrative) местоимения

this (это, эта, этот) – these (эти) that  $(TO, TA, TOT)$  - those  $(TC)$ IV. Неопределенные (indefinite) и отрицательные (negative) местоимения Местоимения some, any, every, и их производные • Если у вас есть, например, яблоки и вы знаете, сколько их, вы говорите: I have/l have got three apples. У меня есть 3 яблока, • Если вы не знаете точное количество, то используйте неопределенное местоимение some: I have/1 have got apples. У меня есть несколько яблок (некоторое количество).

Производные от неопределенных местоимений

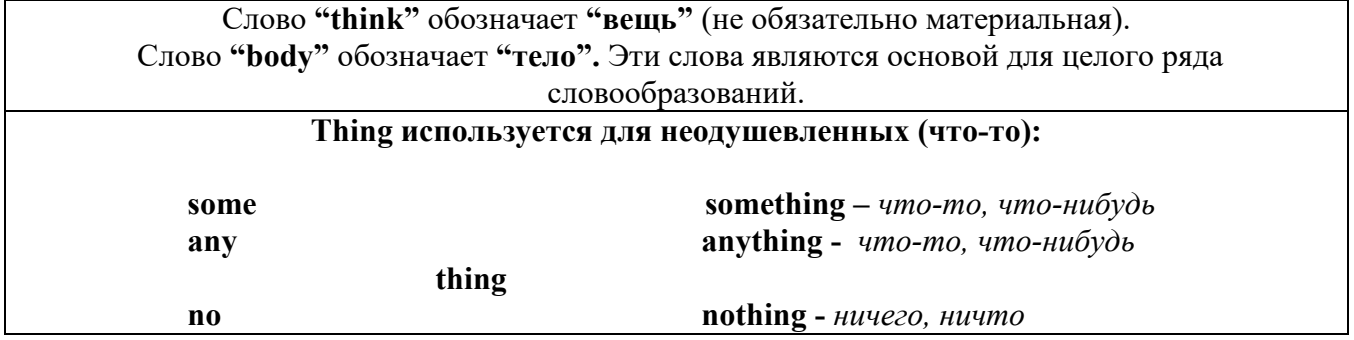

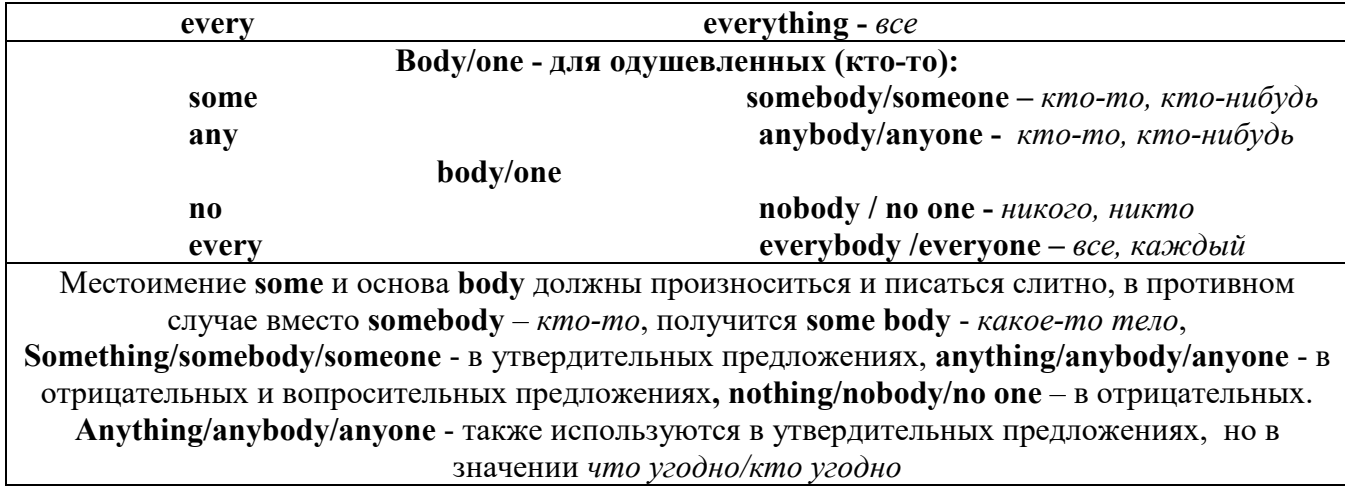

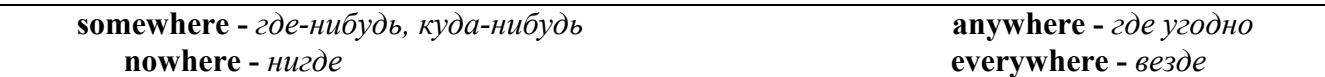

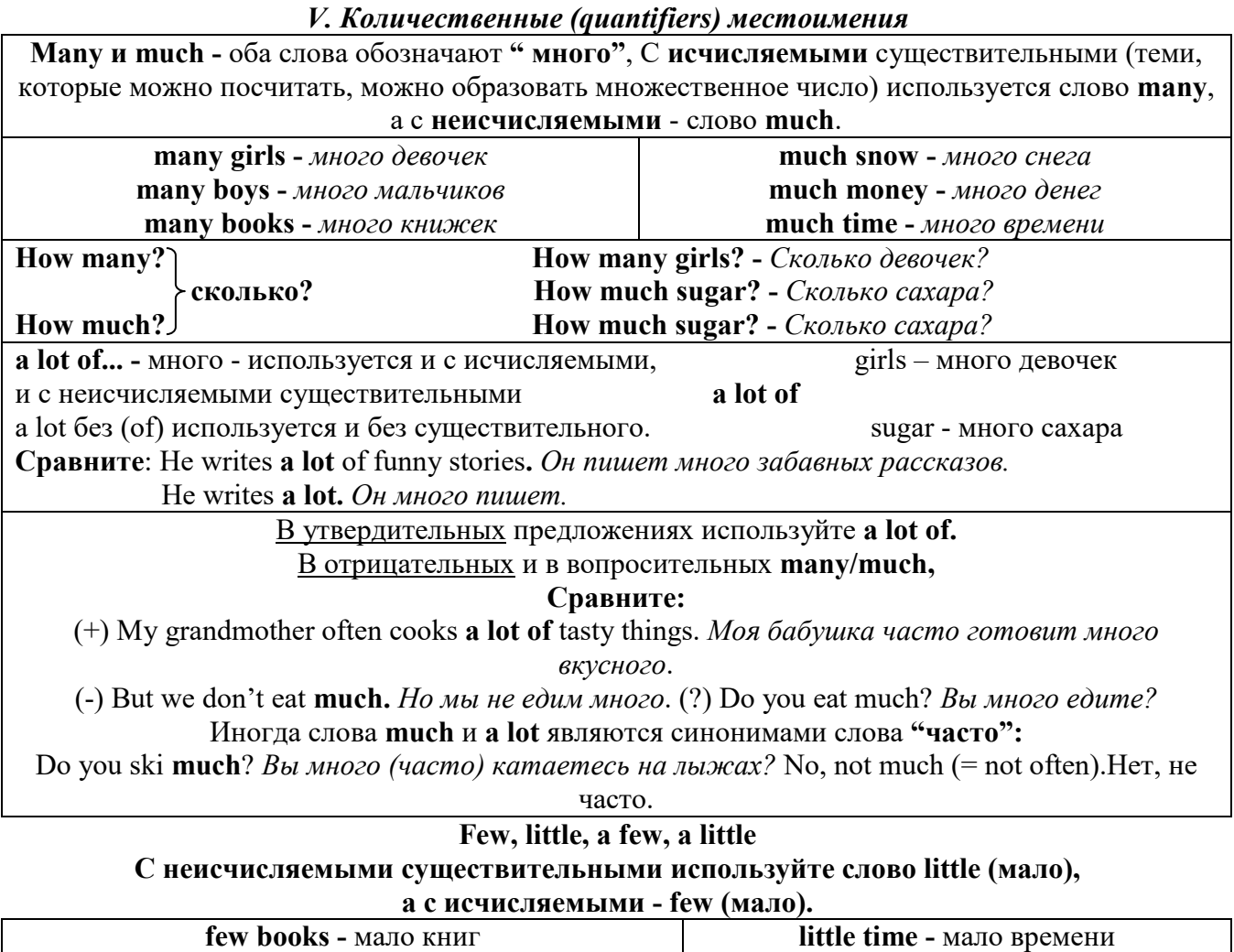

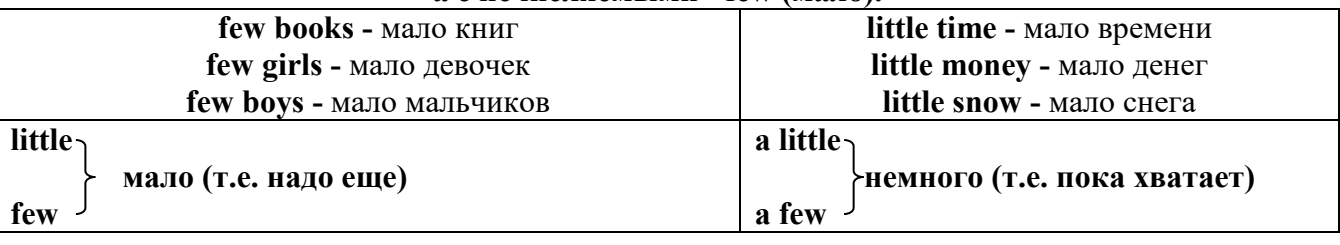

VI. Возвратные (reflexive) местоимения<br> $12$ 

Возвратные местоимения образуются от личных местоимений в объектном падеже и притяжательных местоимений прибавлением **- self** в единственном числе и **- selves** во множественном числе. Возвратные местоимения используются для того, чтобы показать, что объект, названный подлежащим предложения сам совершает действие.

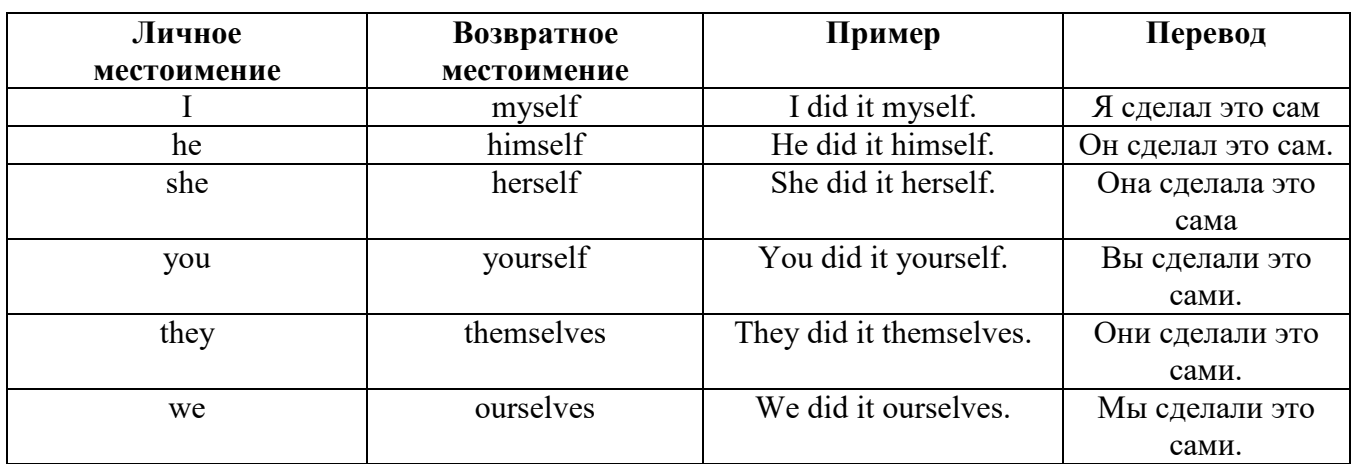

*VII. Взаимные (reciprocal) местоимения*

**Each other -** друг друга (относится к двум лицам или предметам). **One another -** друг друга (относится к большему количеству лиц или предметов). **They spoke to each other rather friendly.** *Они разговаривали друг с другом довольно дружелюбно.*

**They always help one another.** *Они всегда помогают друг другу.*

#### *VIII. Относительные (relative) местоимения* **Who (whom), whose, which, that**

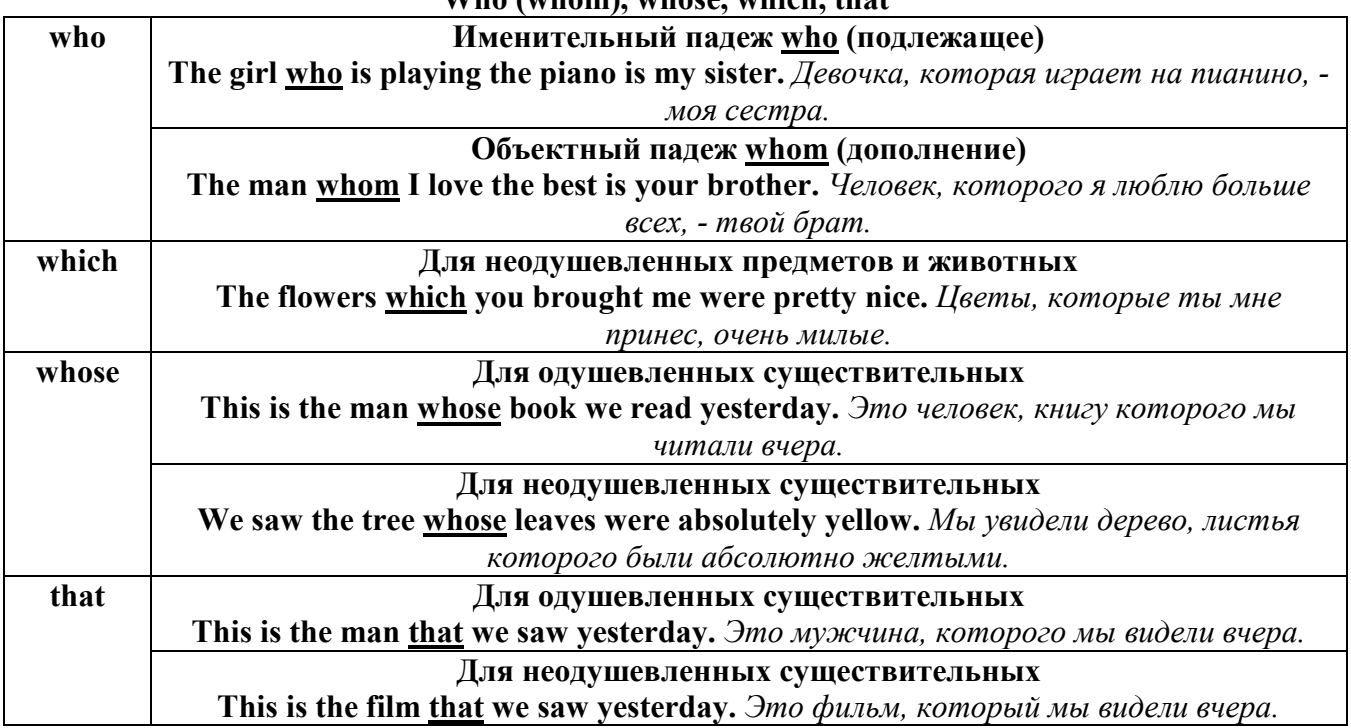

#### *IX. Определительные (defining) местоимения* **all**

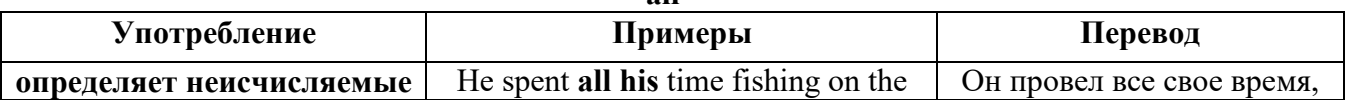
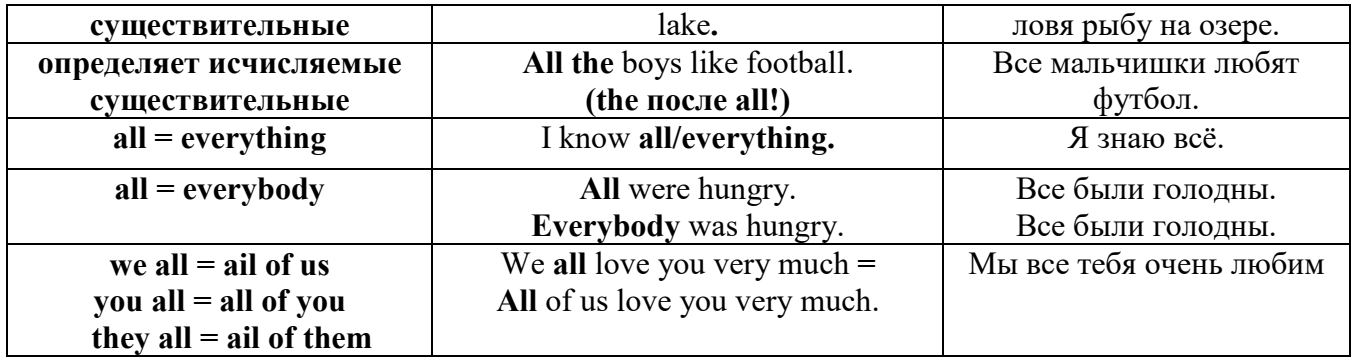

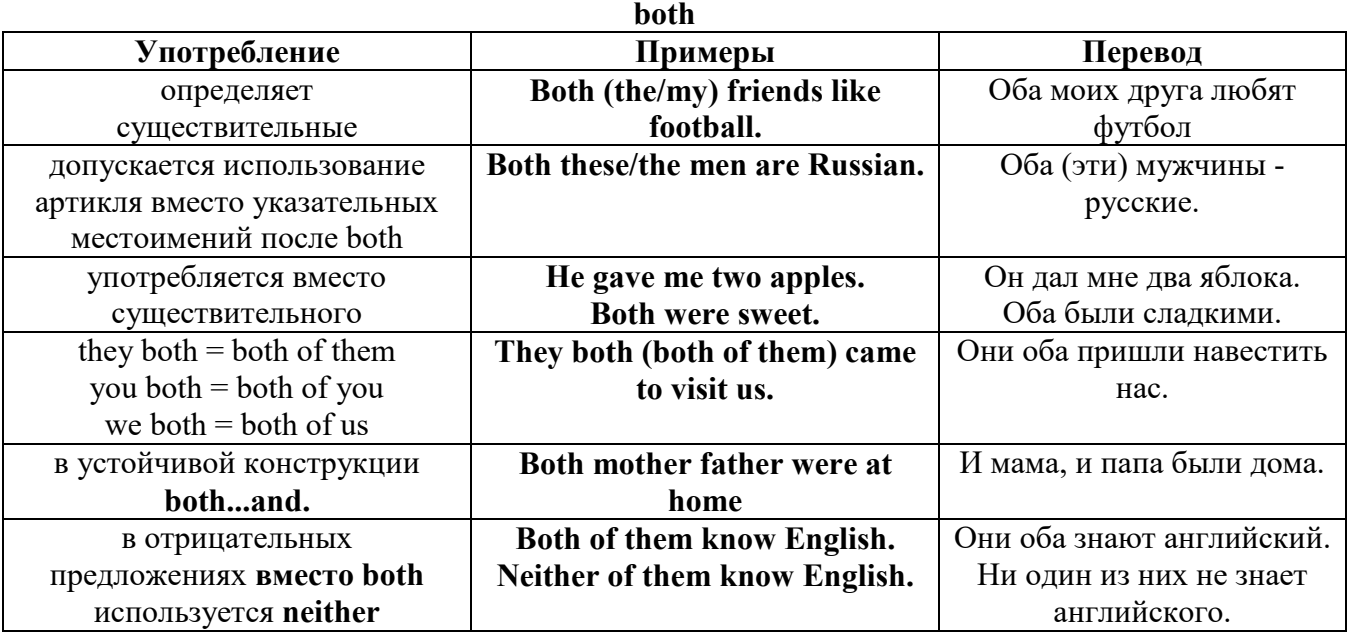

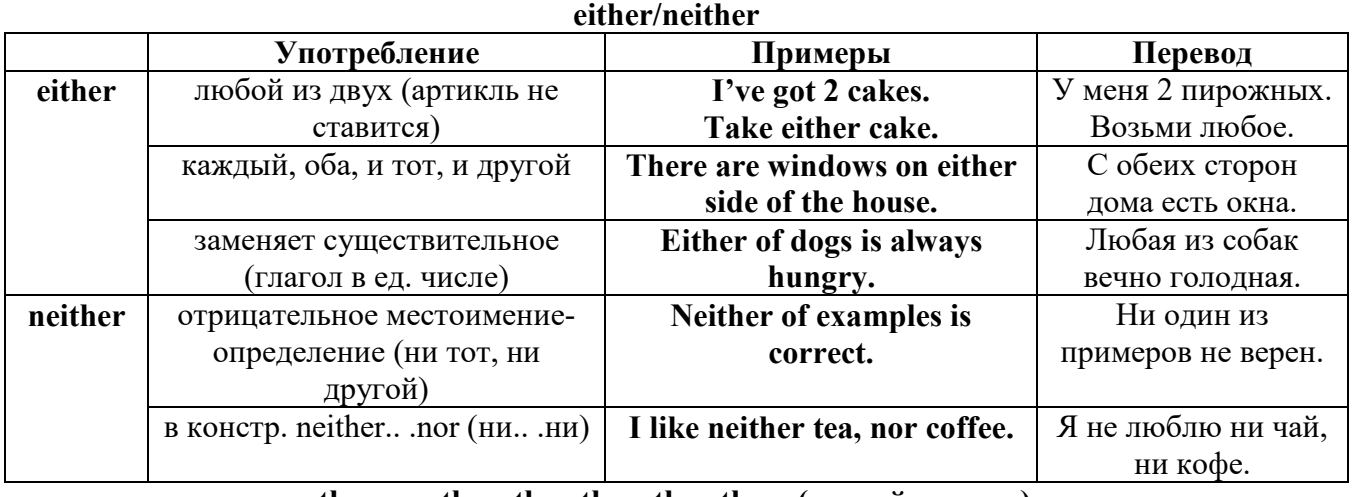

# **other, another, the other, the others (другой, другие)**

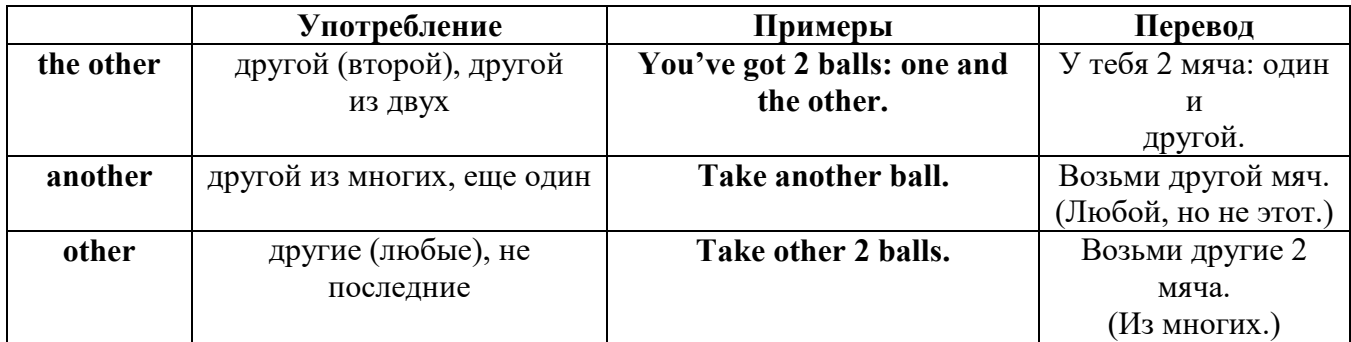

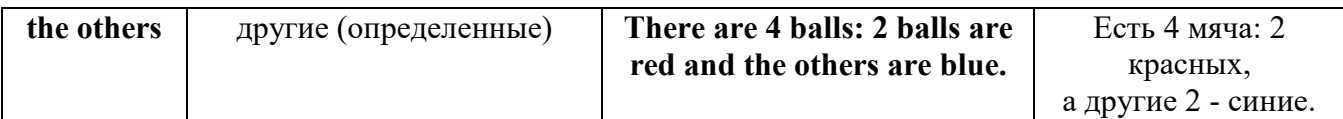

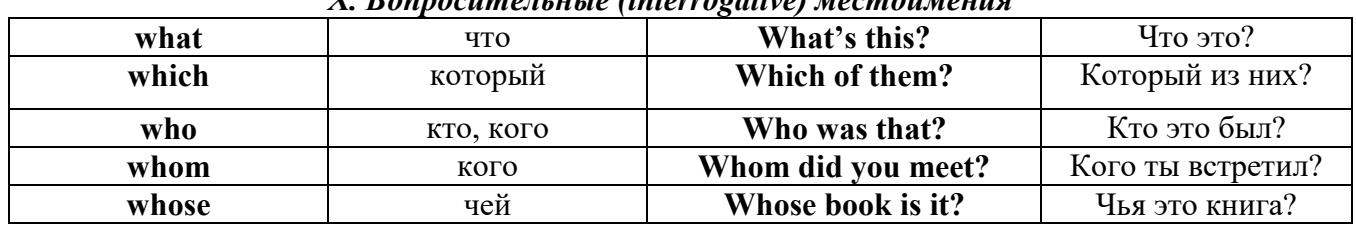

# Y Ronnocumentutie (intervocative) MecmouMeuva

## Имя существительное. The Noun

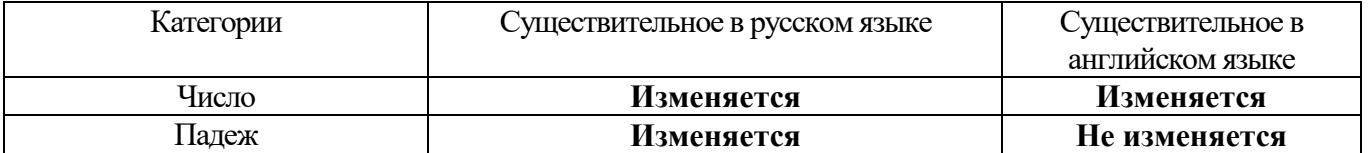

#### **The Plural Form of Nouns**

Образование множественного числа у английских существительных

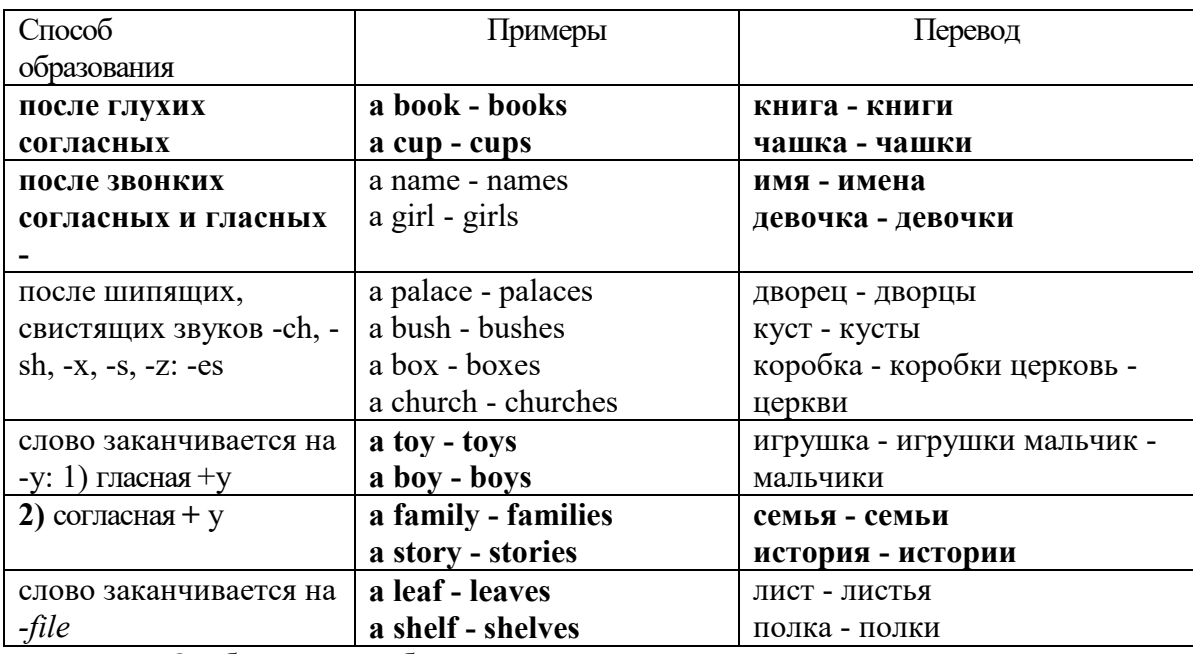

Особые случаи образования множественного числа

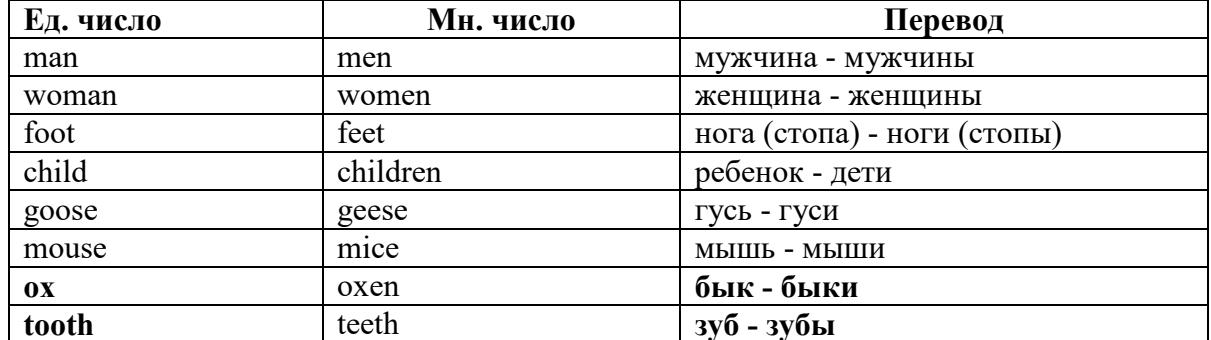

## Слова - заместители существительных Substitutions: one/ones

При повторном использовании одного и того же существительного в одном предложении, вместо него следует использовать one (в единственном числе) и ones (во множественном числе):

This table is bigger that that one - Этот стол больше, чем тот (стол). These table are bigger than those ones. - Эти столы больше, чем те (столы).

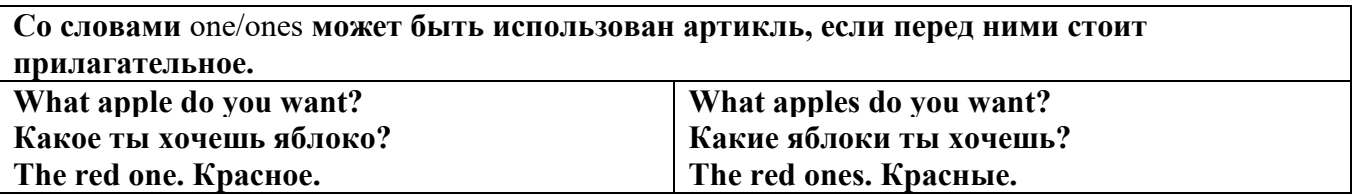

Английские существительные не имеют падежных окончаний традиционно выделяют два падежа -общий и притяжательный.

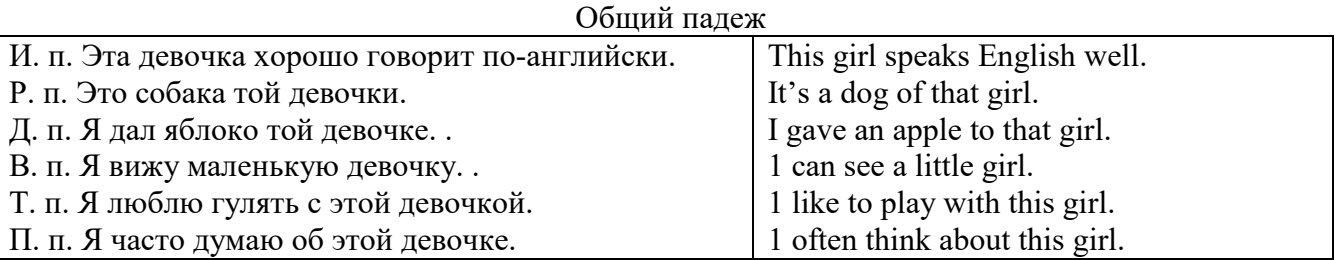

#### **Притяжательный падеж. The Possessive Case Образование притяжательного падежа**

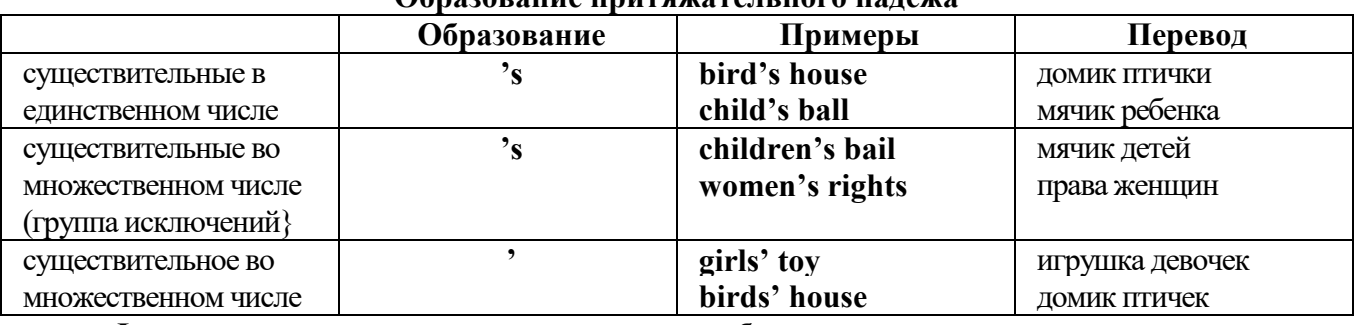

**Формула притяжательного падежа обычно имеют лишь одушевленные существительные, обозначающие живое существо, которому что-то принадлежит,** 

**my mother's book - мамина книга,** 

**this girl's bail - мячик девочки,**

**the bird's house - домик птички**

**Для того, чтобы показать принадлежность объекта неодушевленному предмету, используется предлог of:** 

**the handle of the door (ручка (от) двери), но чаще образуется составное существительное door-handle,**

#### **Артикль. The Article**

**1. Неопределенный a/an (**используется перед исчисляемыми существительными в единственном числе)

a cat –кот a dog –собака a boy – мальчик a girl -девочка a teacher - учитель

**2. Определенный the (**может использоваться с любыми существительными) the cat -кот the houses –дома the water -вода the weather –погода the flowers - цветы

Если слово начинается с гласной буквы, к артиклю "а" добавляется буква "n", для того, чтобы две гласные не сливались: an apple (яблоко), an orange (апельсин), an author (автор) и т, д. Слово "an hour" (час) начинается с согласной буквы "h", но в слове эта буква не читается, т.е. слово начинается с гласного звука, поэтому к артиклю "a" также добавляется n = an

Упоминая объект впервые, перед ним ставят неопределенный артикль a/an при вторичном с упоминании того же самого объекта, перед ним ставят определенный артикль the

I see a cat,  $\overline{A}$  вижу кота (одного). The cat is black. (этот)  $K$ от – черный.

This is a kitten. Это - котенок. (Один из многих) The kitten is hungry. (этот) Котенок голодный.

I have a book- У меня есть книга. The book is interesting. (эта) Книга - интересная.

Неопределенный артикль a/an опускается перед исчисляемыми существительными и существительными во множественном числе.

а рen - pens (ручка - ручки) a dog - dogs (собака - собаки) a book - books (книга -книги)  $-$  water (вода)  $-$  snow (снег)  $-$  meat (мясо)

| пепользование пеоп<br>$\mu$                                                    |                                       |
|--------------------------------------------------------------------------------|---------------------------------------|
| один из множества (любой)                                                      | This is a cat.                        |
| первое упоминание в тексте                                                     | I see a bird.                         |
| при упоминании профессии                                                       | My brother is a pilot.                |
| в восклицательных предложениях                                                 | What a good girl!                     |
|                                                                                | What a surprise!                      |
|                                                                                | Such a fine room!                     |
| вместо слова один                                                              | She is coming for a weak.             |
| в определенных конструкциях                                                    | There is a book here.                 |
| there is a                                                                     | I have got a nice coat.               |
| I have a                                                                       | He has a kind smile.                  |
| he has a                                                                       | I see a wolf.                         |
| I see a                                                                        | This is a dog.                        |
| this is a                                                                      | That is a doctor.                     |
| that is $a$                                                                    | It is a red pen.                      |
| It is a                                                                        | I am a good swimmer.                  |
| Iama                                                                           | He/she is a tourist                   |
| he/she is a                                                                    |                                       |
| в ряде устойчивых словосочетаний                                               | Come at a quarter to 8.               |
| at a quarter,                                                                  | Don't speak to him in an angry voice. |
| in a loud, (a low, an angry voice)                                             | We had a good time in the country.    |
| to have a good time                                                            | She has got a lot of presents.        |
| a lot of                                                                       | Let's go for a walk.                  |
| to go for a walk                                                               | He is such a clever boy.              |
| such a                                                                         | You'll see them after a while.        |
| after a while                                                                  | We are living in a day.               |
| in a day (a month, a week, a year)                                             |                                       |
| Использование определенного артикля the                                        |                                       |
| если речь идет о конкретном лице или                                           | The pen is on the table.              |
| предмете                                                                       |                                       |
| при повторном упоминании того же самого $\vert$ I see a cat. The cat is black. |                                       |

**Использование неопределенного артикля а**

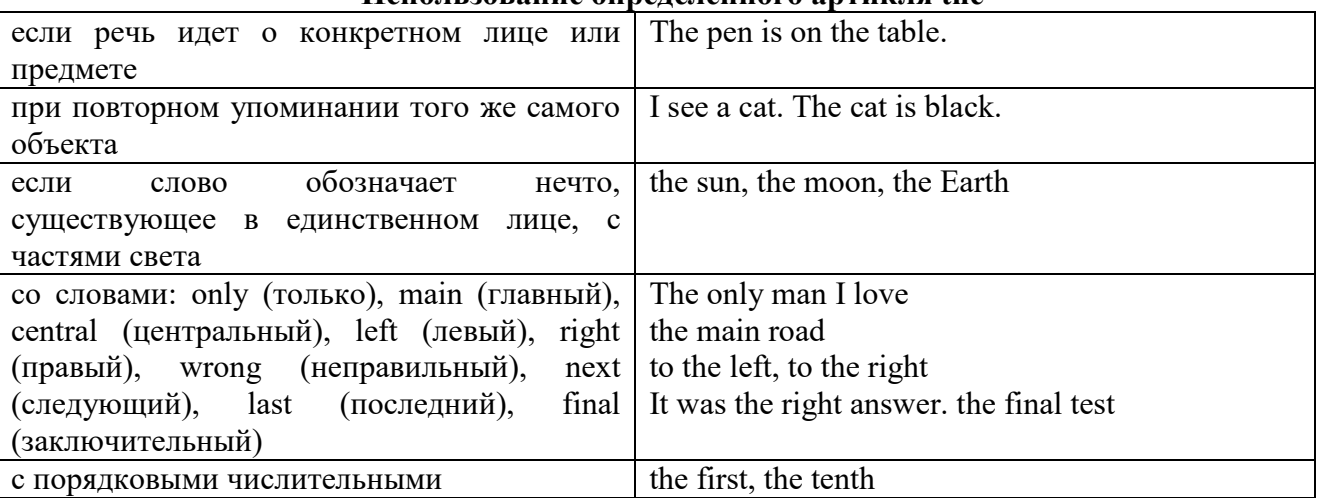

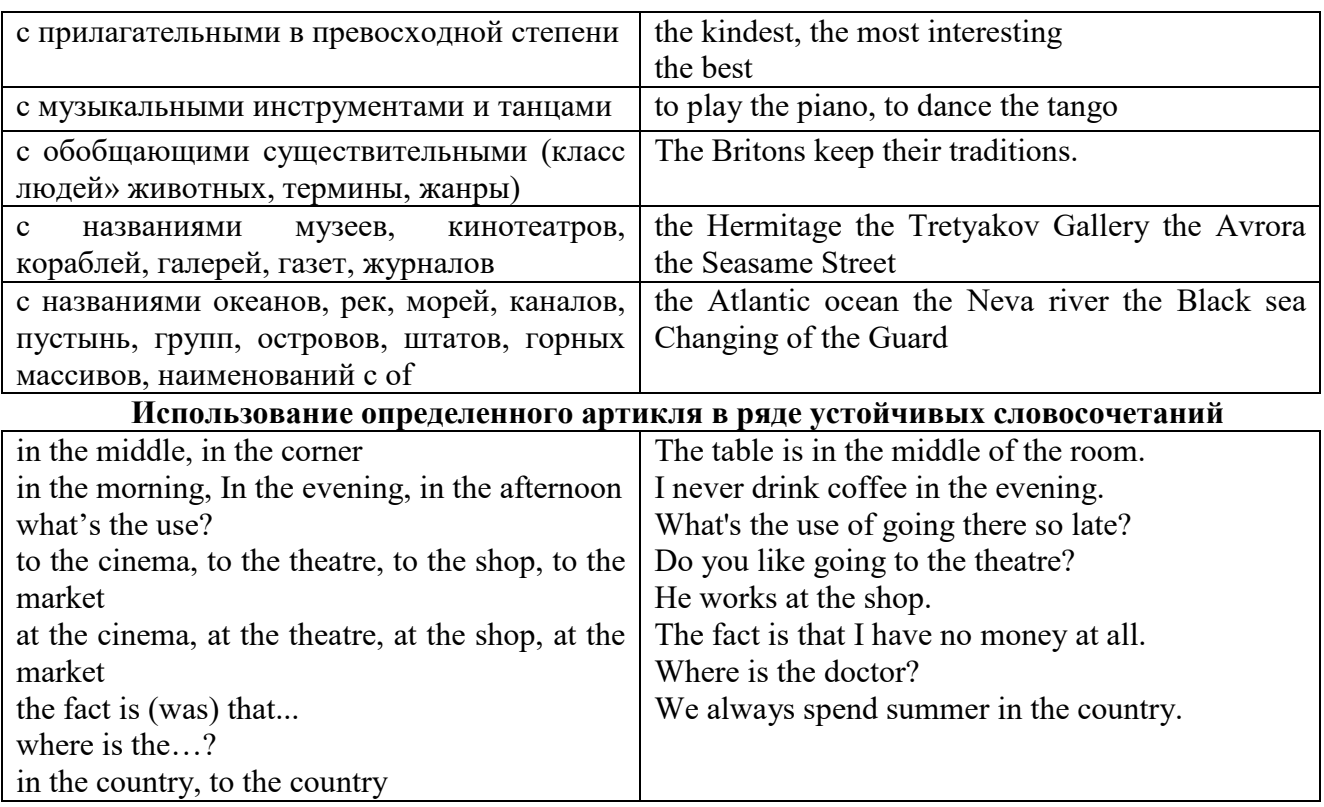

Сколько бы прилагательных-определений ни стояло перед существительным, все эти определения ставятся между артиклем и существительным: A big, black, fat cat большой, черный, толстый кот.

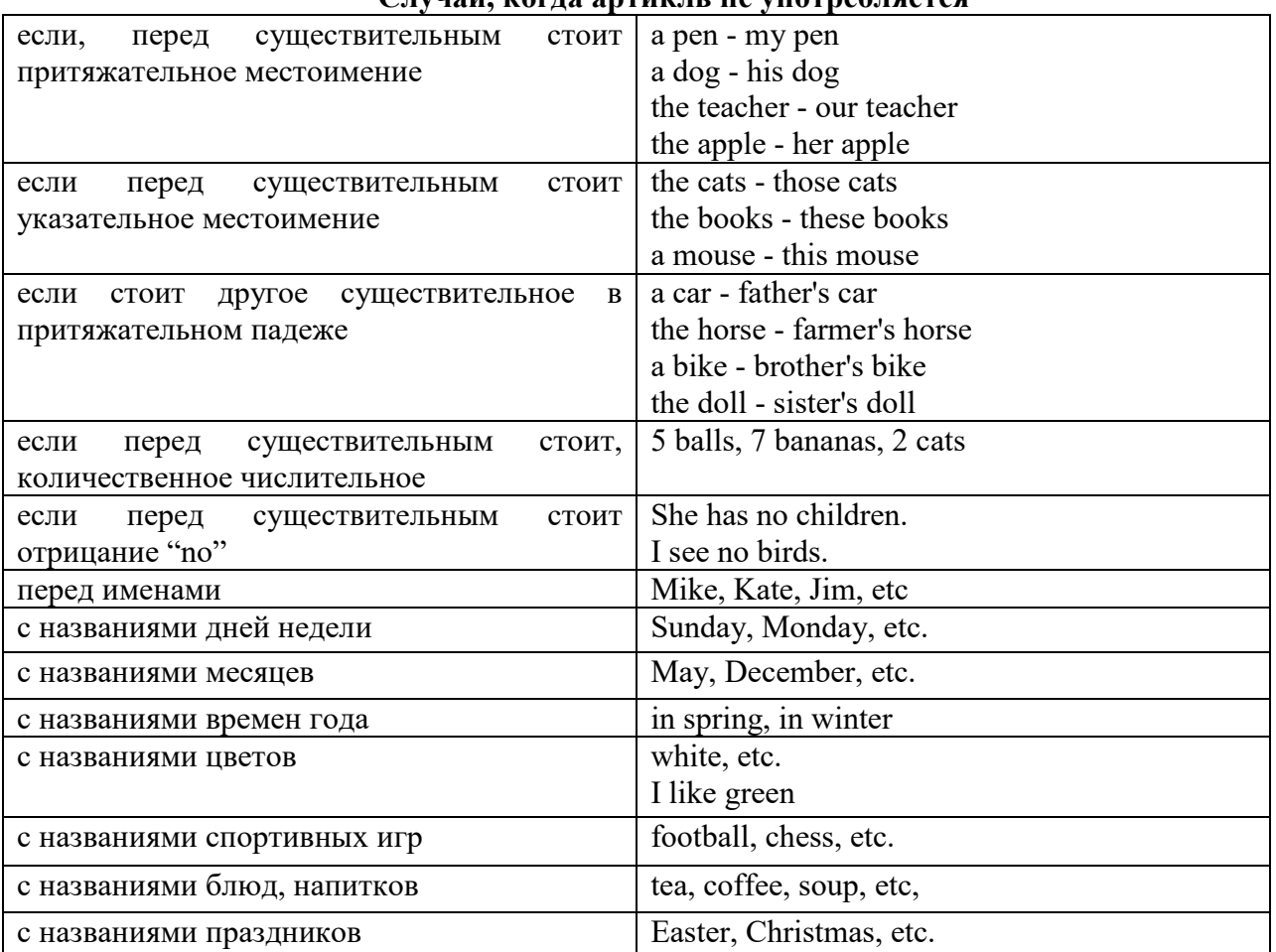

**Случаи, когда артикль не употребляется**

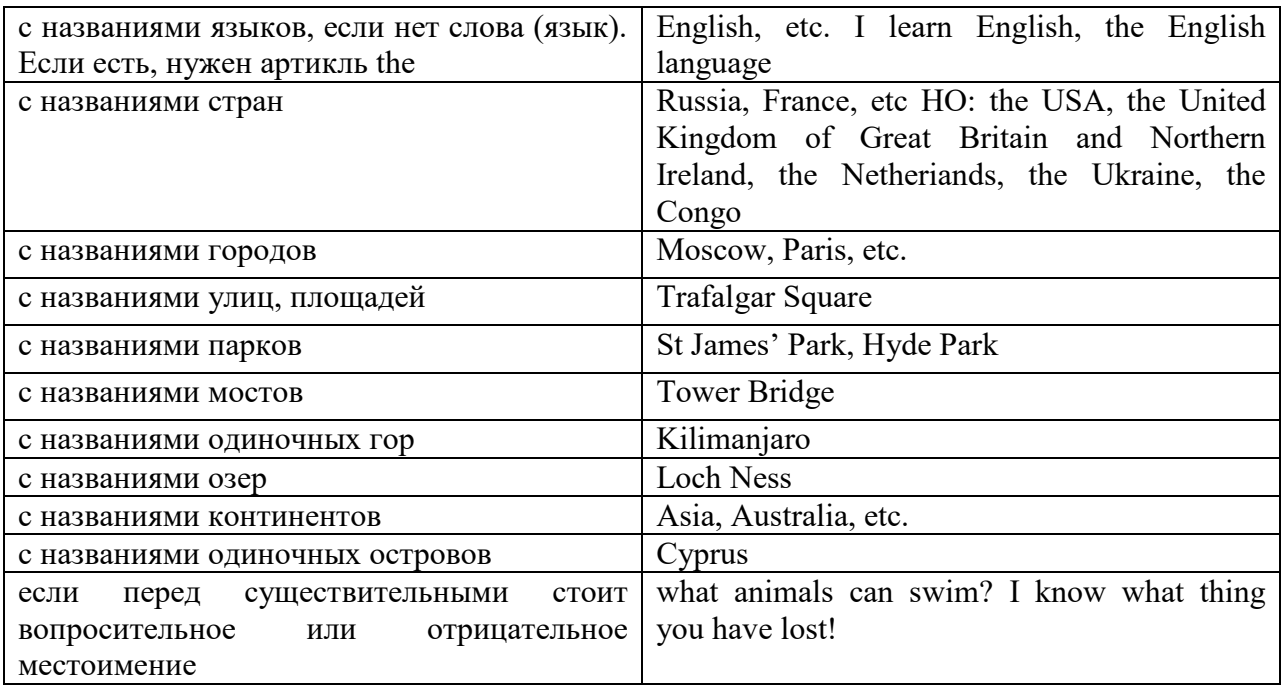

#### **ГЛАГОЛ (THE VERB)**

Глаголом называется часть речи, обозначающая действие или состояние предмета или лица.

В английском языке признаком глагола в неопределенной форме (инфинитиве) является частица to.

**По своей структуре** глаголы делятся на:

1. Простые, состоящие только из одного корня:

to fire - стрелять; зажигать

to order - приказывать

to read - читать

to play - играть

2. Производные, состоящие из корня и префикса, из корня и суффикса или из корня, префикса и суффикса:

to unpack - распаковывать

to dismiss - увольнять, отпускать

to геаlizе - представлять себе

to shorten - укорачивать (ся)

to encounter - встречать (ся), наталкивать (ся)

to regenerate - перерождаться, возрождаться

3. Сложные, состоящие из двух основ (чаще всего основы существительного или прилагательного и основы глагола):

to broadcast (broad  $+$  cast) - передавать по радио

to whitewash (white  $+$  wash) - белить

4. Составные, состоящие из глагольной основы и наречия или предлога:

to carry out - выполнять

to sit down - садиться

**По значению** глаголы делятся на смысловые и служебные.

1. Смысловые глаголы имеют самостоятельное значение, выражают действие или состояние: Lomonosov as a poet and scientist played a great role in the formation of the Russian literary language. Как поэт и ученый Ломоносов сыграл огромную роль в создании русского литературного языка.

2. Служебные глаголы не имеют самостоятельного значения и употребляются для образования сложных форм глагола или составного сказуемого. Они являются спрягаемым элементом сказуемого и в его формах выражается лицо, число и время. К ним относятся:

1. Глаголы-связки to be быть, to become становиться, to remain оставаться, to grow становиться, to get, to turn становиться, to look выглядеть, to keep сохраняться.

Every man is the maker of his own fortune. Каждый человек-творец своей судьбы.

2. Вспомогательные глаголы to be, to do, to have, to let, shall, will (should, would):

The kitchen was supplied with every convenience, and there was even a bath-room, a luxury the Gerhardts had never enjoyed before. На кухне имелись все удобства; была даже ванная комната- роскошь, какой Герхардты никогда до сих пор не обладали.

3. Модальные глаголы can, may, must, ought, need: He that would eat the fruit must climb the tree. Кто любит фрукты, должен влезть на дерево (чтобы сорвать). (Любишь кататься-люби и саночки возить.)

#### **Все формы глагола в английском языке делятся на** личные и неличные.

Личные формы глагола выражают время, лицо, число, наклонение. Они выполняют в предложении функцию сказуемого. К личным формам относятся все формы времен действительного и страдательного залога (изъявительного и сослагательного наклонения):

As you leave the Kremlin by Spassky Gate you come out on the Red Square. Если вы выходите из Кремля мимо Спасских Ворот, вы оказываетесь на Красной площади.

Неличные формы глагола не различаются по лицам и числам. Они не могут самостоятельно выполнять в предложении функцию сказуемого, но могут входить в его состав. К неличным формам относятся: инфинитив, причастие и герундий. Every step towards eliminating nuclear weapons is in the interests of every nation. Любой шаг в направлении уничтожения ядерного оружия служит интересам каждого государства.

Личные формы глагола в английском языке имеют три наклонения: изъявительное (the Indicative Mood), повелительное (the Imperative Mood) и сослагательное (the Subjunctive Mood).

**Глаголы в изъявительном наклонении** выражают реальное действие, передают факты: His son goes to school. Его сын учится в школе.

She has written an interesting article. Она написала интересную статью.

A new building of the theatre was built in this street. На этой улице построили новое здание театра.

**Глаголы в повелительном наклонении** выражают приказание, просьбу, совет, запрещение, команду:

"Don't buy them", warned our cautious driver. "He покупайте их", - предупредил наш осторожный шофер.

Undertake not what you cannot perform but be careful to keep your promise. He беритесь за то, что не сможете выполнить, но старайтесь сдержать обещание.

**Глаголы в сослагательном наклонении** выражают действие не реальное, а желательное или предполагаемое: If there were no bad people, there would be no good lawyers. Если бы не было плохих людей, не было бы хороших адвокатов.

Как личные, так и неличные формы глагола имеют **два залога**: действительный (the Active Voice) и страдательный (the Passive Voice).

**Глаголы в действительном залоге** выражают действие, которое производится подлежащим: I inform you that I have carried out the mission. Сообщаю, что я выполнил задание.

**Глаголы в страдательном залоге** выражают действие, которое испытывает на себе подлежащее: I was informed that the mission had been carried out. Мне сообщили, что задание было выполнено.

Формы глагола могут выражать отношение между действием и временем. В русском языке бывают глаголы **совершенного и несовершенного вида**. **Глаголы совершенного вида** обозначают действие, которое закончено, и есть его результат:

Он прочитал эту статью с интересом.

**Глаголы несовершенного вида** обозначают действие, указывая на его повторяемость, длительность, незаконченность: Вчера он читал эту статью с интересом. (Но он мог и не прочитать ее).

Вид глагола в русском языке выражается либо изменением его формы, либо с помощью суффиксов и приставок. Видовые значения глагола в английском языке выражаются сочетанием вспомогательного глагола с причастием настоящего или прошедшего времени смыслового глагола.

В английском языке четыре видо-временных группы глагола: неопределенные времена (Indefinite Tenses), продолженные времена (Continuous Tenses), совершенные времена (Perfect Tenses), и совершенные продолженные времена (Perfect Continuous Tenses). В каждой временной группе три времени: настоящее (Present), прошедшее (Past), будущее (Future).

## **Глагол "to be"**

A: Are you from England?

B: No, we aren't. We're from China.

He's Tom and she's Helen. They are friends.

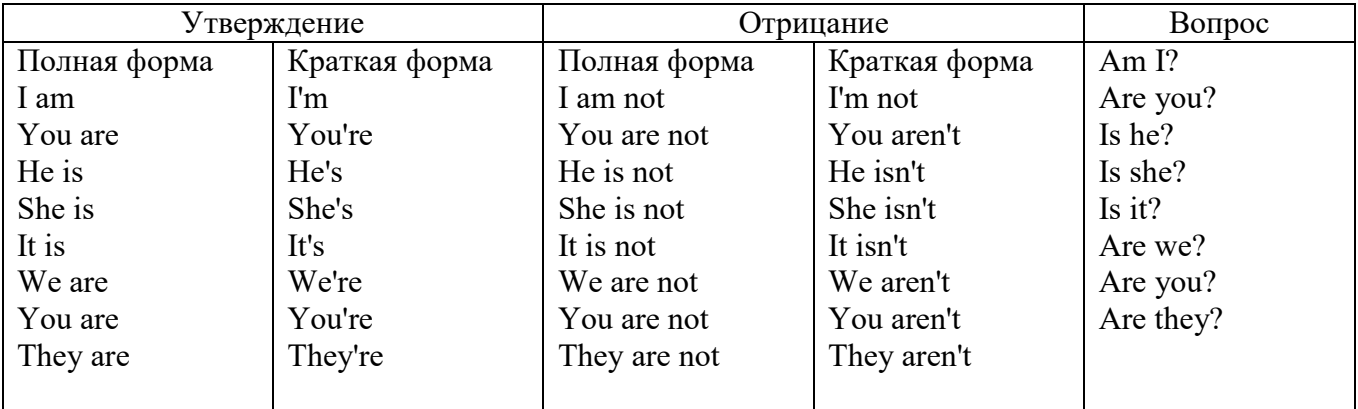

Краткими ответами называются ответы на вопросы, начинающиеся с глагольной формы is /are; в кратком ответе содержание вопроса не повторяется. Употребляется только Yes или No, далее личное местоимение в именительном падеже и глагольная форма is (isn't) / are (aren't). Например: Are you British? No, I'm not.

Yes, I am /we are. No, I'm not/we aren't.

Yes, he/she/it is. No, he/she/it isn't.

Yes, they are. No, they aren't.

#### **WAS/WERE**

Bob is eighty. He's old and weak.

Mary, his wife is seventy-nine. She's old too.

Fifty years ago they were young. Bob was strong. He wasn't weak. Mary was beautiful. She wasn't old. В прошедшем простом времени (past simple) глагол "to be" с личными местоимениями в именительном падеже имеет следующие формы: was для I, he, she, it  $u$  –were для –we, you, they. В вопросахwas/were ставятся перед личным местоимением в именительном падеже (I, you, he и т.д.) или существительным. Например: She was ill yesterday. -> Was she ill yesterday? Отрицания образуются путем постановки not после was/were. Например: She was not ill yesterday. She wasn't ill yesterday.

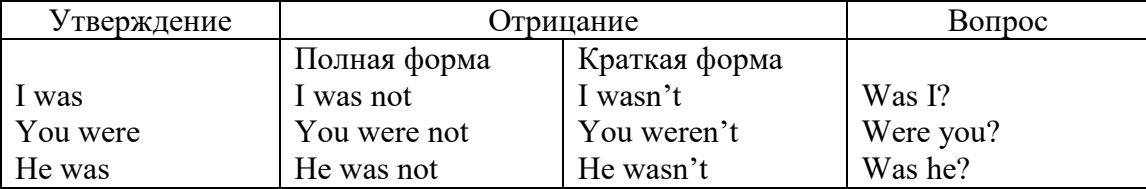

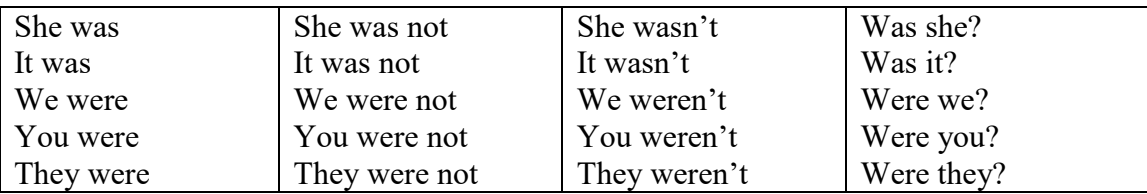

## **ОБОРОТ THERE IS/THERE ARE**

There is a sofa in the room. There are two pictures on the wall. There isn't a TV in the room. What else is there in the room?

Мы употребляем конструкцию there is/there are, чтобы сказать, что кто-то или что-то существует или находится в определенном месте. Краткая форма there is – there's. There are не имеет краткой формы. Например: There is (There's) a sofa in the room. There are four children in the garden.

Вопросительная форма: Is there? Are there? Например: Is there a restaurant in the town? Are there any apples in the basket?

Отрицательная форма: There isn't …/There aren't … Например: There is not / isn't a man in the room. There are not/aren't any cars in the street.

Краткие ответы строятся с помощью Yes, there is/are или No, there isn't / aren't. Содержание вопроса не повторяется.

Yes, there is. No, there isn't.

Yes, there are. No, there aren't.

Мы употребляем there is / there are, чтобы сказать, что что-то существует или находится в определенном месте, it is / they are - когда уже упоминали об этом. Например: There is a house in the picture.

It is a big house. (Но не: It's a house in the picture.)

There are three books on the desk.

They are history books. (Но не: They are three books on the desk.)

## **Конструкция There was/There were**

This is a modern town today.

There are a lot of tall buildings and shops. There are cars and there isn't much peace and quiet.

This is the same town fifty years ago.

There weren't any tall buildings. There were some old houses. There weren't many cars and there wasn't much noise.

Конструкция There was/There were - это There is / There are в форме past simple. There was употребляется с существительными в единственном числе. Например: There was a post office in the street thirty years ago. There were употребляется с существительными во множественном числе. Например: There were a few houses in the street thirty years ago.

В вопросах was/were ставятся перед there. Например: Was there a post office in the street thirty years ago? Were there any houses in the street thirty years ago?

Отрицания строятся путем постановки not после was / were. Например: There was not / wasn't a post office in the street thirty years ago. There were not / weren't any houses in the street thirty years ago.

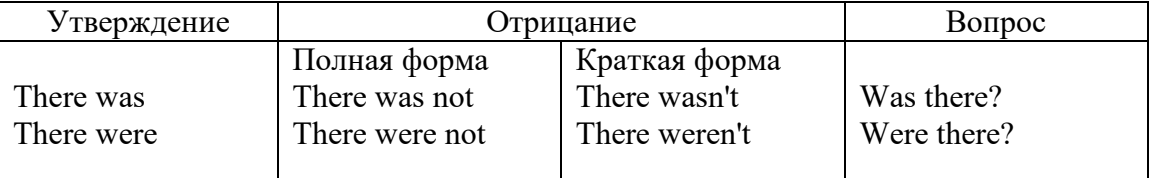

Краткие ответы строятся с помощью Yes или No и there was/there were. Содержание вопроса не повторяется.

Was there a book on the desk? Yes, there was. No, there wasn't.

Were there any people in the shop? Yes, there were. No, there weren't.

# **Глагол Have got**

A bird has got a beak, a tail and wings.

Has she got long hair? No, she hasn't. She's got short hair.

What have they got? They've got roller blades. They haven't got skateboards.

She has got a headache.

Have (got) используется:

а) чтобы показать, что что-то принадлежит кому-то. Например: He's got a ball.

б) при описании людей, животных или предметов. Например: She's got blue eyes.

в) в следующих высказываниях: I've got a headache. I've got a temperature. I've got a cough, I've got a toothache, I've got a cold, I've got a problem.

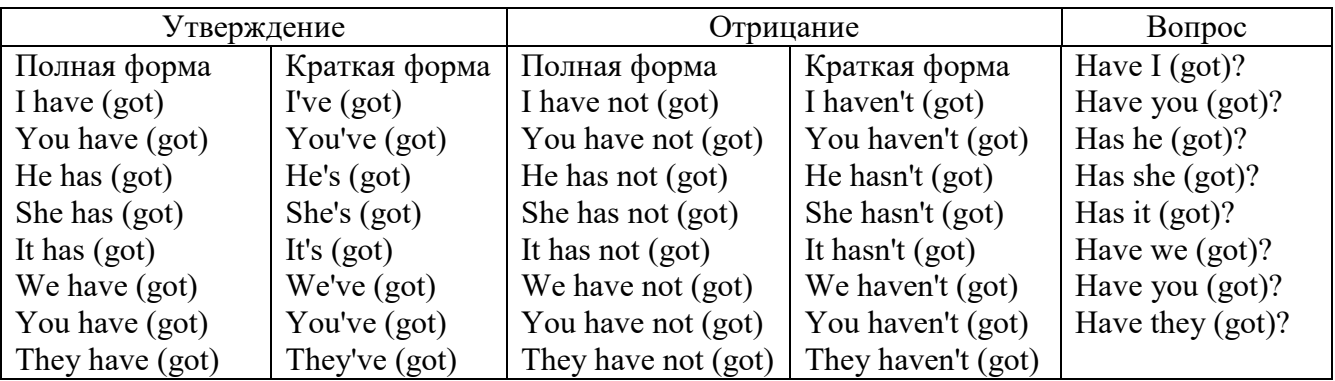

# **Had**

Grandpa, did you have a TV when you were five?

No, I didn't. People didn't have TV's then. They had radios.

Have (had) в past simple имеет форму Had для всех лиц.

Вопросы строятся с помощью вспомогательного глагола did, личного местоимения в именительном падеже и глагола - have. Например: Did you have many toys when you were a child? Отрицания строятся с помощью did not и have. Например: I did not / didn't have many toys when I was a child.

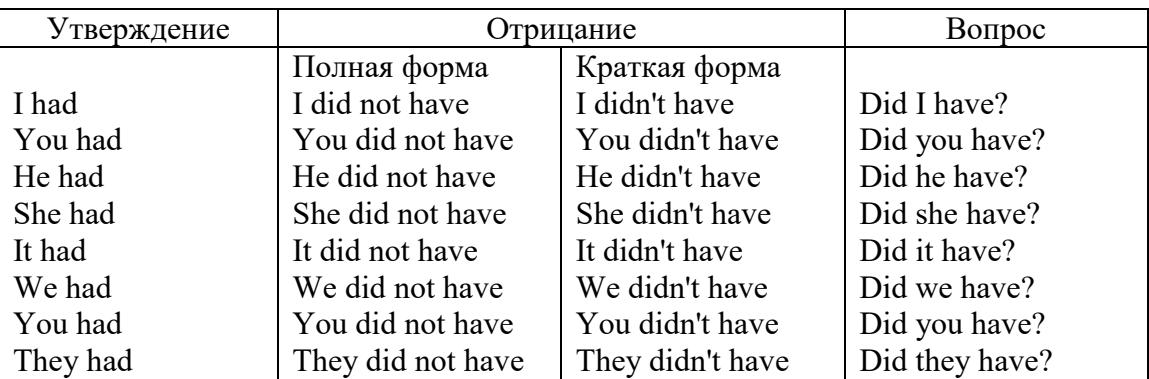

## **Имя прилагательное. The Adjective**

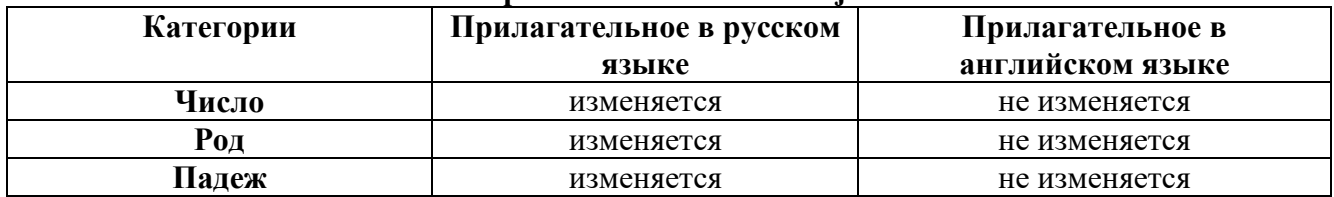

## **Образование имен прилагательных**

Имена прилагательные бывают: **простые и производные** К **простым** именам прилагательным относятся прилагательные, не имеющие в своем составе

ни приставок, ни суффиксов: small - маленький, long - длинный, white - белый. К производным именам прилагательным относятся прилагательные, имеющие в своем составе суффиксы или приставки, или одновременно и те, и другие.

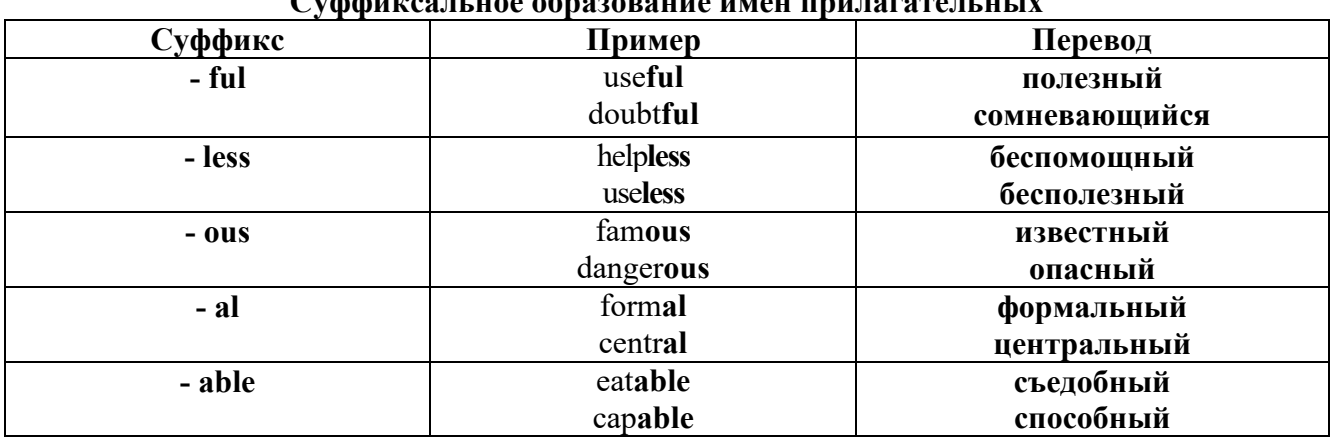

# Cyclothecause of negotiative measurements with

# Приставочный способ образования имен прилагательных

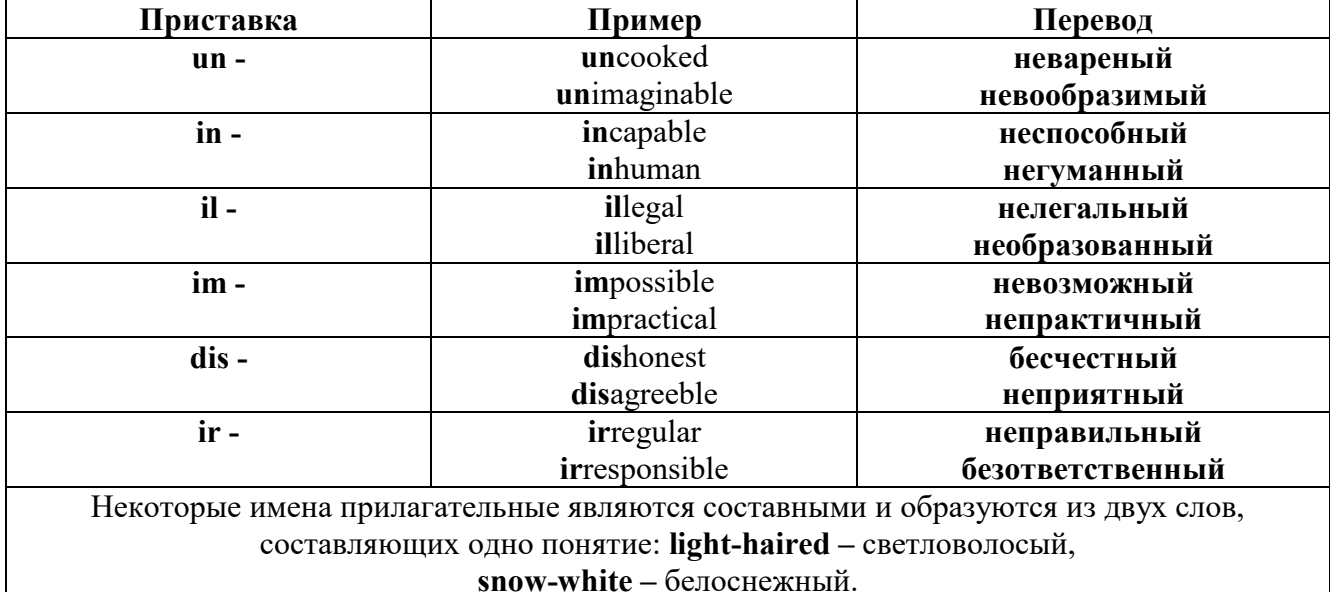

#### Прилагательные, оканчивающиеся на - ed и на - ing

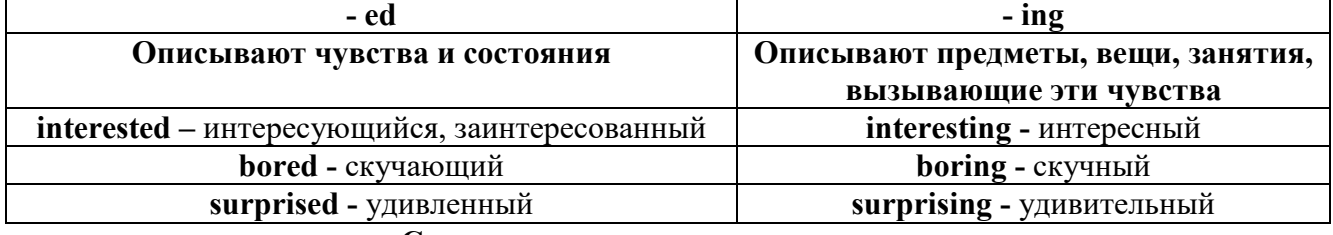

#### Степени сравнения прилагательных

Английские прилагательные не изменяются ни по числам, ни по родам, но у них есть формы степеней сравнения.

Имя прилагательное в английском языке имеет три формы степеней сравнения:

- положительная степень сравнения (Positive Degree);

- сравнительная степень сравнения (Comparative Degree);

- превосходная степень сравнения (Superlative Degree).

Основная форма прилагательного - положительная степень. Форма сравнительной и

превосходной степеней обычно образуется от формы положительной степени одним из следующих способов:

## 1. -er. -est

Односложные прилагательные образуют сравнительную степень путем прибавления к форме прилагательного в положительной степени суффикса - ег. Примерно, тоже самое мы делаем и в русском языке - добавляем "е" (большой - больше, холодный - холоднее). Превосходная степень образуется путем прибавления суффикса - est. Артикль the обязателен!!!

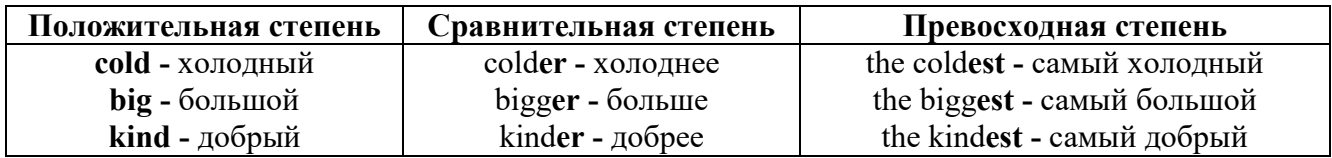

По этому же способу образуются степени сравнения двусложных прилагательных оканчивающихся на -v. -er. -ow. -ble:

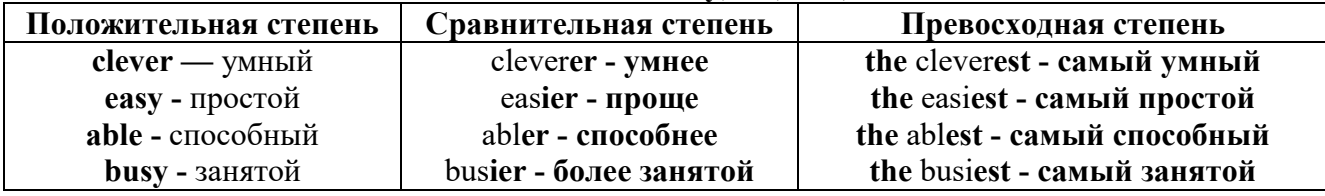

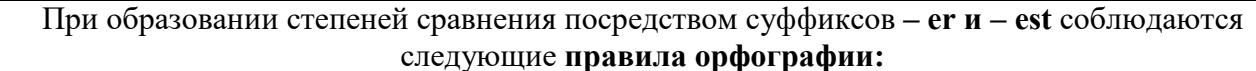

Если прилагательное заканчивается на немое "e", то при прибавлении - er и - est немое "е" опускается:

 $large - larger - the largest / 6$ ольшой – больше – самый большой

 $brave - braver - the braves t / cmen н<sub>н</sub> - cmen - can н<sub>h</sub> смел н<sub>h</sub>$ 

Если прилагательное заканчивается на согласную с предшествующим кратким гласным звуком, то в сравнительной и превосходной степени

конечная согласная буква удваивается:

 $big - bigger - bigger / 6$ ольшой – больше – самый большой

hot - hotter - hottest / горячий - горячее - самый горячий

**thin**  $-$  thinner  $-$  thinnest / тонкий  $-$  тоньше  $-$  самый тонкий

Если прилагательное заканчивается на "у" с предшествующей согласной,

то в сравнительной и превосходной степени "v" переходит в "i":

busy - busier - busiest / занятой - более занятой - самый занятой

 $easy - easier - easiest / простoñ -စ$ 

## 2. more, the most

Большинство двусложных прилагательных и прилагательных, состоящих из трех и более слогов, образуют сравнительную степень при помощи слова more, а превосходную - при помощи слова most.

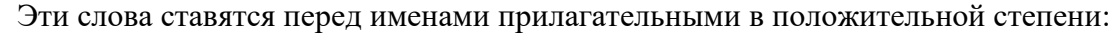

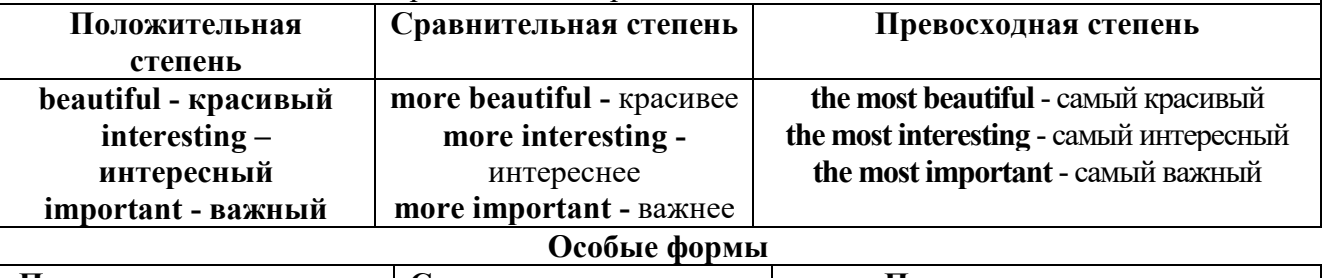

Положительная степень | Сравнительная степень | Превосходная степень

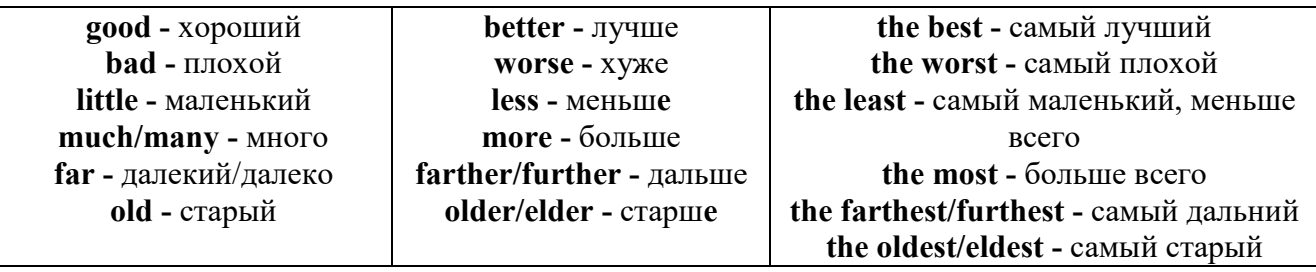

# 3. less. the least

Для выражения меньшей или самой низкой степени качества предмета по сравнению с другими предметами употребляются соответствующие слова less - менее и the least – наименее, которые ставятся перед прилагательными в форме положительной степени.

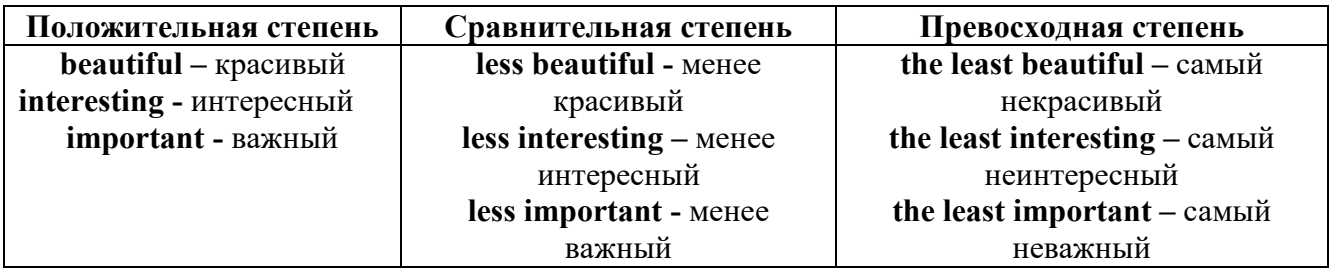

#### Лругие средства сравнения лвух предметов или лиц

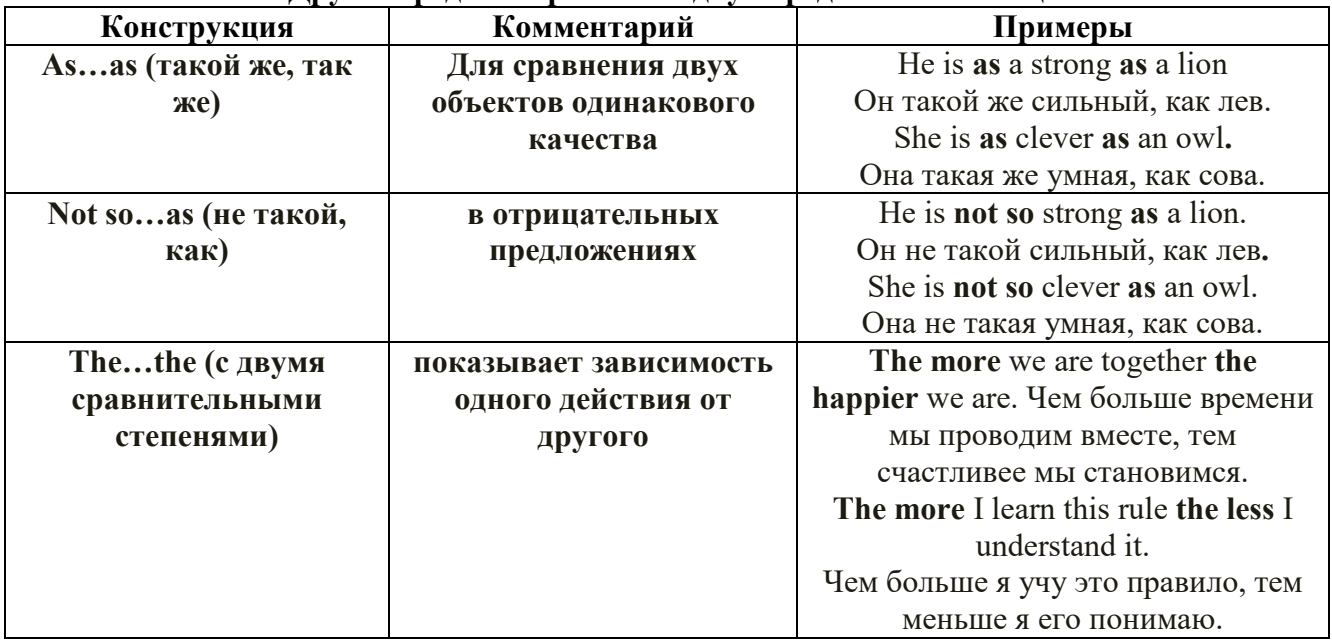

## Особые замечания об употреблении сравнительных и превосходных степеней имен прилагательных:

Сравнительная степень может быть усилена употреблением перед ней слов со  $\bullet$ значением «гораздо, значительно»:

His new book is **much more** interesting than previous one. *Его новая книга гораздо более* интересная, чем предыдущая.

This table is more comfortable than that one. Этот стол более удобный чем тот.

После союзов than и as используются либо личное местоимение в именительном  $\bullet$ падеже с глаголом, либо личное местоимение в объектном падеже:

I can run as fast as him (as he can).  $A$  *MO2y bezamb mak wee bucmpo, kak oh.* 

## Числительное. The numeral

Перед сотнями, тысячами, миллионами обязательно называть их количество, даже если всего одна сотня или одна тысяча: 126 – one hundred twenty six 1139 – one thousand one hundred and thirty nine В составе числительных - сотни, тысячи и миллионы не имеют окончания множественного числа: two hundred  $-200$ , three thousand  $-3000$ , и т.д. **HO:** окончание множественного числа добавляется hundred, thousand, million, когда они выражают неопределенное количество сотен, тысяч, миллионов. В этом случае после них употребляется существительное с предлогом "of": hundreds of children - сотни детей thousands of birds- тысячи птиц millions of insects - миллионы насекомых Начиная с 21, числительные образуются так же как в русском языке:  $20+1=21$  (twenty + one = twenty one) 60+7=67 (sixty + seven = sixty seven)  $\mu$  r.g.

#### Как читать латы

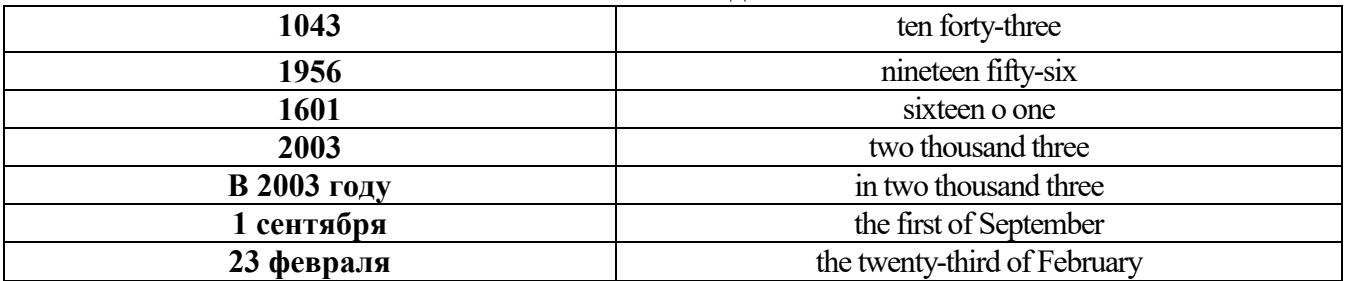

## ДРОБНЫЕ ЧИСЛИТЕЛЬНЫЕ (FRACTIONAL NUMERALS)

В простых дробях (Common Fractions) числитель выражается количественным числительным, а знаменатель порядковым:

 $1/7$ - one seventh одна седьмая

При чтении простых дробей, если числитель их больше единицы, к знаменателю прибавляется окончание множественного числа -s:

 $2/4$  - two fourths - две четвертых

 $2/3$  -two thirds - две третьих

 $31/5$  - three and one fifth - три целых и одна пятая

 $1/2$  - one second, a second, one half, a half - одна вторая, половина

1/4 -one fourth, a fourth, one quarter, a quarter - одна четвертая, четверть

В десятичных дробях (Decimal Fractions) целое число отделяется точкой, и каждая цифра читается отдельно. Нуль читается nought [no:t] (в США - zero ['zierou]).

4.25 four point twenty-five; four point two five

0.43 nought point forty-three; nought point four three

Существительные, следующие за дробью, имеют форму единственного числа, и перед ними при чтении ставится преллог -of:

 $2/3$  metre-two thirds of a metre

две третьих метра

 $0.05$  ton - nought point nought five of a ton

ноль нелых пять сотых тонны

Существительные, следующие за смешанным числом, имеют форму множественного числа и читаются без предлога of:

35 1/9 tons -thirty-five and one ninth tons

14.65 metres -one four (или fourteen) point six five (или sixty-five) metres

В обозначениях номеров телефонов каждая цифра читается отдельно, нуль здесь читается [оu]:

224-58-06 ['tu:'tu:'fo:'faiv'eit'ou'siks]

### **Образование видовременных форм глагола в активном залоге**

**Present Simple** употребляется для выражения:

1. постоянных состояний,

2. повторяющихся и повседневных действий (часто со следующими наречиями: always, never, usually и т.д.). Mr Gibson is a businessman. He lives in New York, (постоянное состояние) He usually starts work at 9 am. (повседневное действие) He often stays at the office until late in the evening, (повседневное действие)

3. непреложных истин и законов природы, The moon moves round the earth.

4. действий, происходящих по программе или по расписанию (движение поездов, автобусов и т.д.). The bus leaves in ten minutes.

Маркерами present simple являются: usually, always и т.п., every day / week / month / year и т.д., on Mondays I Tuesdays и т.д., in the morning / afternoon / evening, at night / the weekend и т.д.

**Present Continuous** употребляется для выражения:

1. действий, происходящих в момент речи Не is reading a book right now.

2. временных действий, происходящих в настоящий период времени, но не обязательно в момент речи She is practising for a concert these days. (В данный момент она не играет. Она отдыхает.)

3. действий, происходящих слишком часто и по поводу которых мы хотим высказать раздражение или критику (обычно со словом "always") "You're always interrupting me!"(раздражение)

4. действии, заранее запланированных на будущее. Не is flying to Milan in an hour. (Это запланировано.)

Маркерами present continuous являются: now, at the moment, these days, at present, always, tonight, still и т.д.

Во временах **группы Continuous** обычно **не употребляются** глаголы:

1. выражающие восприятия, ощущения (see, hear, feel, taste, smell), Например: This cake tastes delicious. (Но не: This cake is tasting delicious)

2. выражающие мыслительную деятельность [know, think, remember, forget, recognize(ze), believe, understand, notice, realise(ze), seem, sound и др.],

Например: I don't know his name.

3. выражающие эмоции, желания (love, prefer, like, hate, dislike, want и др.), Например: Shirley loves jazz music.

4. include, matter, need, belong, cost, mean, own, appear, have (когда выражает принадлежность) и т.д. Например: That jacket costs a tot of money. (Но не: That jacket is costing a lot of money.)

**Present perfect** употребляется для выражения:

1. действий, которые произошли в прошлом в неопределенное время. Конкретное время действия не важно, важен результат, Kim has bought a new mobile phone. (Когда она его купила? Мы это не уточняем, поскольку это не важно. Важного, что у нее есть новый мобильный телефон.)

2. действий, которые начались в прошлом и все еще продолжаются в настоящем, We has been a car salesman since /990. (Он стал продавцом автомобилей в 1990 году и до сих пор им является.)

3. действий, которые завершились совсем недавно и их результаты все еще ощущаются в настоящем. They have done their shopping. (Мы видим, что они только что сделали покупки, поскольку они выходят из супермаркета с полной тележкой.)

4. Present perfect simple употребляется также со словами "today", "this morning / afternoon" и т.д., когда обозначенное ими время в момент речи еще не истекло. Не has made ten photos this morning. (Сейчас утро. Указанное время не истекло.)

К маркерам present perfect относятся: for, since, already, just, always, recently, ever, how long, yet, lately, never, so far, today, this morning/ afternoon / week / month / year и т.д.

**Present perfect continuous** употребляется для выражения:

1. действий, которые начались в прошлом и продолжаются в настоящее время Не has been painting the house for three days. (Он начал красить дом три дня назад и красит его до сих пор.)

2. действий, которые завершились недавно и их результаты заметны (очевидны) сейчас. They're tired. They have been painting the garage door all morning. (Они только что закончили красить. Результат их действий очевиден. Краска на дверях еще не высохла, люди выглядят усталыми.)

Примечание.

1. С глаголами, не имеющими форм группы Continuous, вместо present perfect continuous употребляется present perfect simple. Например: I've known Sharon since we were at school together. (А не: I've been knowing Sharon since we were at school together.)

2. С глаголами live, feel и work можно употреблять как present perfect continuous, так и present perfect simple, при этом смысл предложения почти не изменяется. Например: Не has been living/has lived here since 1994.

К маркерам present perfect continuous относятся: for. since. all morning/afternoon/week/day и т.д., how long (в вопросах).

**Past simple** употребляется для выражения:

1. действий, произошедших в прошлом в определенное указанное время, то есть нам известно, когда эти действия произошли, They graduated four years ago. (Когда они закончили университет? Четыре года назад. Мы знаем время.)

2. повторяющихся в прошлом действий, которые более не происходят. В этом случае могут использоваться наречия частоты (always, often, usually и т.д.), Не often played football with his dad when he was five. (Но теперь он уже не играет в футбол со своим отцом.) Then they ate with their friends.

3. действий, следовавших непосредственно одно за другим в прошлом.

They cooked the meal first.

4. Past simple употребляется также, когда речь идет о людях, которых уже нет в живых. Princess Diana visited a lot of schools.

Маркерами past simple являются: yesterday, last night / week / month / year I Monday и т.д., two days I weeks I months I years ago, then, when, in 1992 и т.д.

People used to dress differently in the past. Women used to wear long dresses. Did they use to carry parasols with them? Yes, they did. They didn't use to go out alone at night.

• **Used to** (+ основная форма глагола) употребляется для выражения привычных, повторявшихся в прошлом действий, которые сейчас уже не происходят. Эта конструкция не изменяется по лицам и числам. Например: Peter used to eat a lot of sweets. (= Peter doesn't eat many sweets any more.) Вопросы и отрицания строятся с помощью did / did not (didn't), подлежащего и глагола "use" без -d.

Например: Did Peter use to eat many sweets? Mary didn't use to stay out late.

Вместо "used to" можно употреблять past simple, при этом смысл высказывания не изменяется. Например: She used to live in the countryside. = She lived in the countryside.

Отрицательные и вопросительные формы употребляются редко.

**Past continuous** употребляется для выражения:

1. временного действия, продолжавшегося в прошлом в момент, о котором мы говорим. Мы не знаем, когда началось и когда закончилось это действие, At three o'clock yesterday

afternoon Mike and his son were washing the dog. (Мы не знаем, когда они начали и когда закончили мыть собаку.)

2. временного действия, продолжавшегося в прошлом (longer action) в момент, когда произошло другое действие (shorter action). Для выражения второго действия (snorter action) мы употребляем past simple, Не was reading a newspaper when his wife came, (was reading = longer action: came = shorter action)

3. двух и более вр**е**менных действий, одновременно продолжавшихся в прошлом. The people were watching while the cowboy was riding the bull.

4. Past continuous употребляется также для описания обстановки, на фоне которой происходили события рассказа (повествования). The sun was shining and the birds were singing. Tom was driving his old truck through the forest.

Маркерами past continuous являются: while, when, as, all day / night / morning и т.д. when/while/as + past continuous (longer action) when + past simple (shorter action)

#### **Past perfect** употребляется:

1. для того, чтобы показать, что одно действие произошло раньше другого в прошлом. При этом то действие, которое произошло раньше, выражается past perfect simple, а случившееся позже - past simple,

They had done their homework before they went out to ptay yesterday afternoon. (=They did their homework first and then they went out to ptay.)

2. для выражения действий, которые произошли до указанного момента в прошлом, She had watered all the flowers by five o'clock in the afternoon.

(=She had finished watering the flowers before five o'clock.)

3. как эквивалент present perfect simple в прошлом. То есть, past perfect simple употребляется для выражения действия, которое началось и закончилось в прошлом, а present perfect simple - для действия, которое началось в прошлом и продолжается (или только что закончилось) в настоящем. Например: Jill wasn't at home. She had gone out. (Тогда ее не было дома.) ЛИ isn 't at home. She has gone out. (Сечас ее нет дома.)

К маркерам past perfect simple относятся: before, after, already, just, till/until, when, by, by the time и т.д.

#### **Future simple** употребляется:

1. для обозначения будущих действий, которые, возможно, произойдут, а возможно, и нет, We'll visit Disney World one day.

2. для предсказаний будущих событий (predictions), Life will be better fifty years from now.

3. для выражения угроз или предупреждений (threats / warnings), Stop or I'll shoot.

4. для выражения обещаний (promises) и решений, принятых в момент речи (on-the-spot decisions), I'll help you with your homework.

5. с глаголами hope, think, believe, expect и т.п., с выражениями I'm sure, I'm afraid и т.п., а также с наречиями probably, perhaps и т.п. / think he will support me. He will probably go to work.

К маркерам future simple относятся: tomorrow, the day after tomorrow, next week I month / year, tonight, soon, in a week / month year и т.д.

ПРИМЕЧАНИЕ

Future simple не употребляется после слов while, before, until, as soon as, after, if и when в придаточных предложениях условия и времени. В таких случаях используется present simple. Например: I'll make a phone call while I wait for you. (А не:... whilo I will wait for you.) Please phone me when you finish work.

В дополнительных придаточных предложениях после "when" и "if" возможно употребление future simple. Например: I don't know when I if Helen will be back.

He is going to throw the ball.

**Be going to** употребляется для:

1. выражения заранее принятых планов и намерений на будущее,

Например: Bob is going to drive to Manchester tomorrow morning.

2. предсказаний, когда уже есть доказательства того, что они сбудутся в близком будущем. Например: Look at that tree. It is going to fall down.

## We use the **future continuous**:

a) for an action which will be in progress at a stated for an action which will be future time. *This time next week, we'll be cruising round the islands.*

b) for an action which will definitely happen in the future as the result of a routine or arrangement. *Don't call Julie. I'll be seeing her later, so I'll pass the message on.*

c) when we ask politely about someone's plans for the near future (what we want to know is if our wishes fit in with their plans.) *Will you be using the photocopier for long?*

*No. Why?*

*I need to make some photocopies.*

## We use the **future perfect**:

1. For an action which will be finished before a stated future time. *She will have delivered all the newspapers by 8 o'clock*.

2. The future perfect is used with the following time expressions: before, by, by then, by the time, until/till.

## We use the **future perfect continuous**:

1. to emphasize the duration of an action up to a certain time in the future. *By the end of next month, she will have been teaching for twenty years.*

The future perfect continuous is used with: by... for.

Практическая работа также направлена на проверку сформированности грамматического навыка в рамках тем: модальные глаголы и их эквиваленты, образование видовременных форм глагола в пассивном залоге, основные сведения о согласовании времён, прямая и косвенная речь, неличные формы глагола: инфинитив, причастия, герундий, основные сведения о сослагательном наклонении.

Распределение выше указанных тем в учебнике:

- Агабекян И. П. Английский язык для бакалавров: учебное пособие для студентов вузов / И. П. Агабекян. - Ростов-на-Дону: Феникс, 2017. - 384 с.: ил. - (Высшее образование) (200 экз. в библиотеке УГГУ) и учебнике:

- Журавлева Р.И. Английский язык: учебник: для студентов горно-геологических специальностей вузов / Р. И. Журавлева. - Ростов-на-Дону: Феникс, 2013. - 508 с. - (Высшее образование). - Библиогр.: с. 502 (192 экз. в библиотеке УГГУ) представлено в таблице:

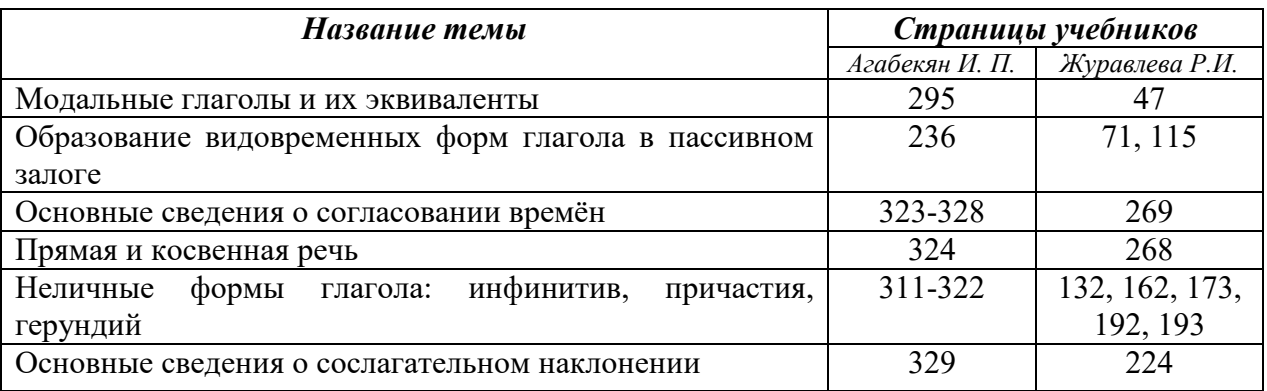

#### **Модальные глаголы**

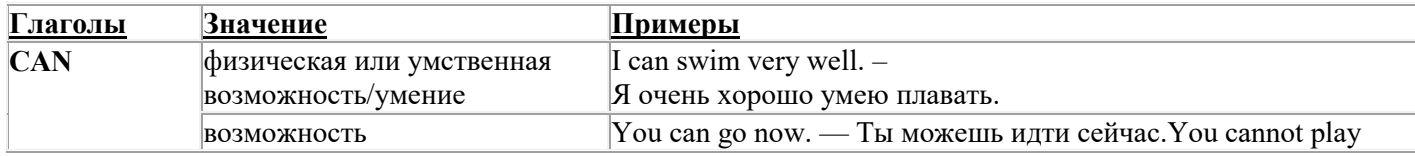

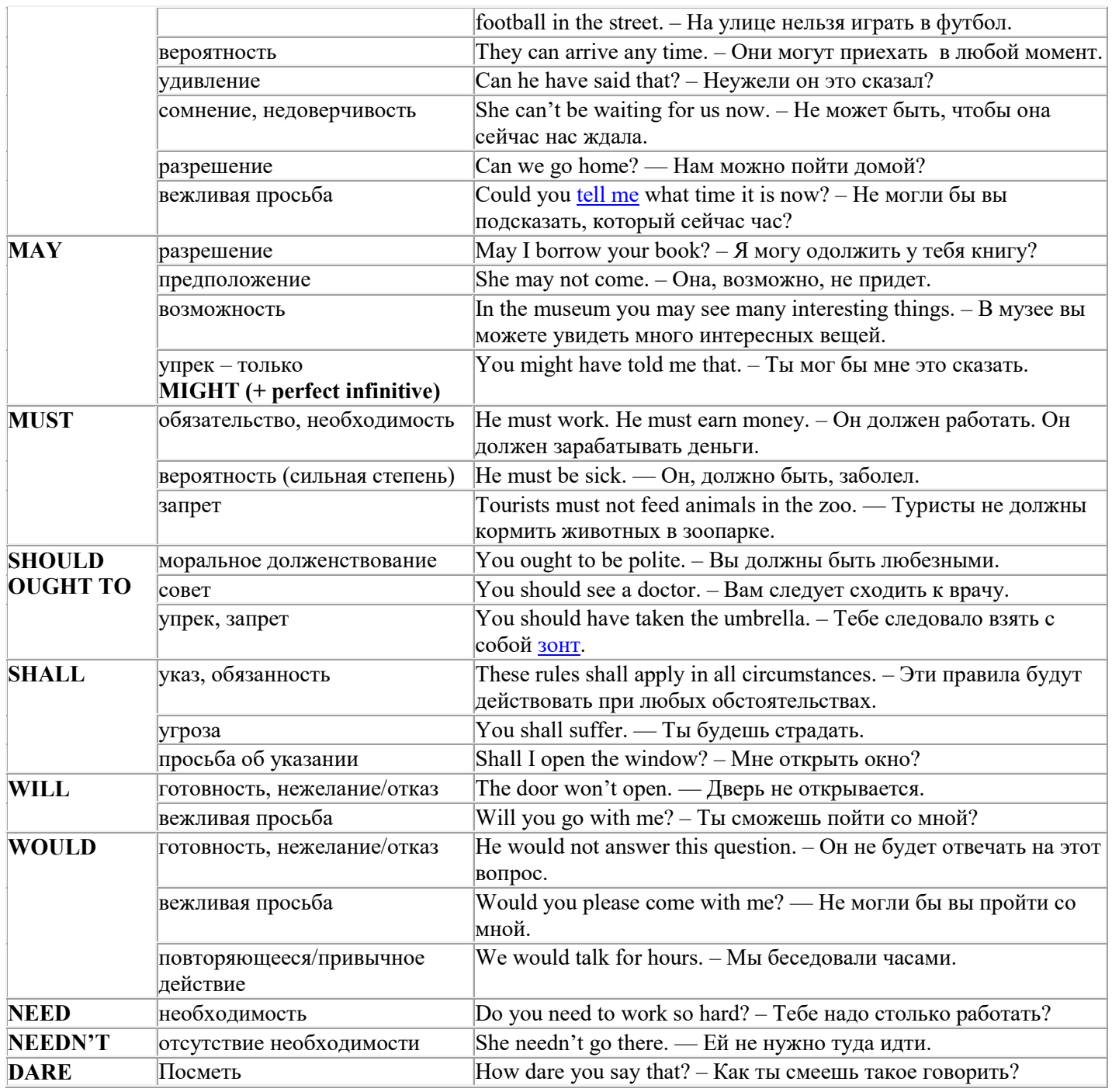

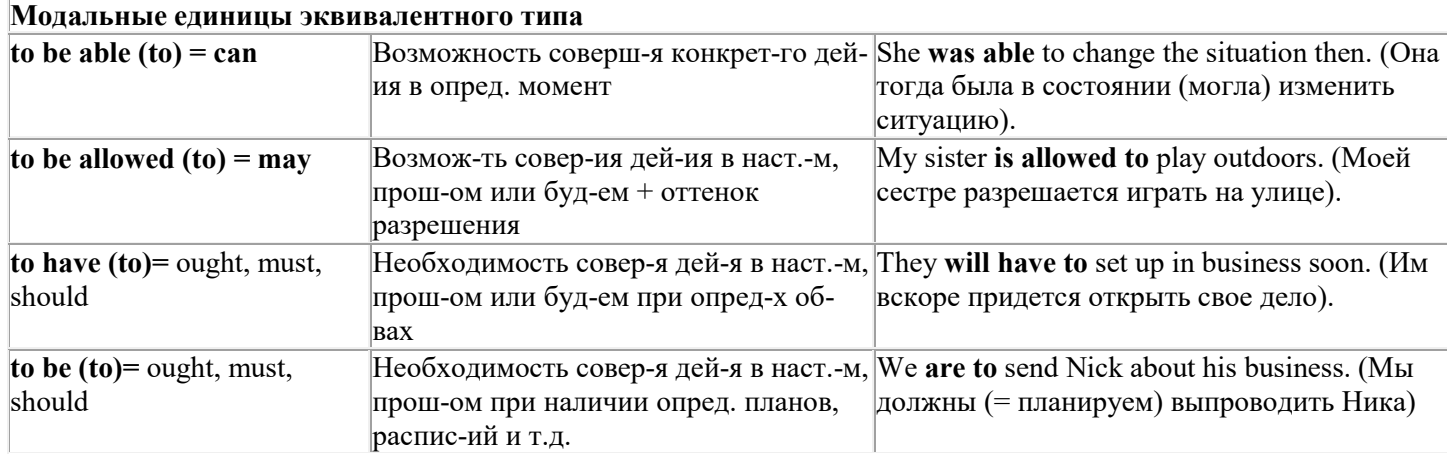

## Страдательный залог (Passive Voice)

образуется при помощи вспомогательного глагола to be в соответствующем времени, лице и числе и причастия прошедшего времени смысл. глагола – Participle II (III - я форма или ed-форма).

В страдательном залоге не употребляются:

1) Непереходные глаголы, т.к. при них нет объекта, который испытывал бы воздействие, то есть нет прямых дополнений которые могли бы стать подлежащими при глаголе в форме Passive.

Переходными в англ. языке называются глаголы, после которых в действительном залоге следует прямое дополнение; в русском языке это дополнение, отвечающее на вопросы винительного падежа - кого? что?: to build строить, to see видеть, to take брать, to open открывать и т.п.

Непереходными глаголами называются такие глаголы, которые не требуют после себя прямого дополнения: to live жить, to come приходить, to fly летать, сту плакать и др.

2) Глаголы-связки: be - быть, become - становиться/стать.

3) Молальные глаголы.

4) Некоторые переходные глаголы не могут использоваться в страдательном залоге. В большинстве случаев это глаголы состояния, такие как:

to fit годиться, быть впору to have иметь to lack не хватать, недоставать to like нравиться to resemble напоминать, быть похожим to suit годиться, подходить и др.

При изменении глагола из действительного в страдательный залог меняется вся конструкция предложения:

- дополнение предложения в Active становится подлежащим предложения в Passive;

- подлежащее предложения в Active становится предложным дополнением, которое вводится предлогом by или вовсе опускается;

- сказуемое в форме Active становится сказуемым в форме Passive.

## Особенности употребления форм Passive:

1. Форма Future Continuous не употребляется в Passive, вместо нее употребляется Future Indefinite:

At ten o'clock this morning Nick will be writing the letter. -At ten o'clock this morning the letter will be written by Nick.

2. В Passive нет форм Perfect Continuous, поэтому в тех случаях, когда нужно передать в Passive действие, начавшееся до какого-то момента и продолжающееся вплоть до этого момента, употребляются формы Perfect:

He has been writing the story for three months. The story has been written by him for three months.

3. Для краткости, во избежание сложных форм, формы Indefinite (Present, Past, Future) часто употребляются вместо форм Perfect и Continuous, как в повседневной речи так и в художественной литературе. Формы Perfect и Continuous чаще употребляются в научной литературе и технический инструкциях.

This letter has been written by Bill. (Present Perfect)

This letter is written by Bill. (Present Indefinite  $-$  более употребительно)

Apples are being sold in this shop. (Present Continuous)

Apples are sold in this shop. (Present Indefinite  $-$  более употребительно)

4. Если несколько однотипных действий относятся к одному подлежащему, то вспомогательные глаголы обычно употребляются только перед первым действием, например: The new course will be sold in shops and ordered by post.

## Прямой пассив (The Direct Passive)

Это конструкция, в которой подлежащее предложения в Passive соответствует прямому дополнению предложения в Active. Прямой пассив образуется от большинства переходных глаголов.

I gave him a book. Я дал ему книгу. A book was given to him. Ему дали книгу. (или Книга была дана ему)

The thief stole my watch yesterday. Вор украл мои часы вчера.

My watch was stolen yesterday. Мои часы были украдены вчера.

В английском языке имеется ряд переходных глаголов, которые соответствуют непереходным глаголам в русском языке. В английском они могут употребляться в прямом пассиве, а в русском – нет. Это:to answer отвечать кому-л.

to believe верить кому-л. to enter входить (в) to follow следовать (за) to help помогать кому-л.

to influence влиять (на) to join присоединяться to need нуждаться to watch наблюдать (за)

Так как соответствующие русские глаголы, являясь непереходными, не могут употребляться в страдательном залоге, то они переводятся на русский язык глаголами в действительном залоге:

Winter is followed by spring.

А при отсутствии дополнения с предлогом by переводятся неопределенно-личными предложениями: Your help is needed.

## **Косвенный пассив (The Indirect Passive)**

Это конструкция, в которой подлежащее предложения в Passive соответствует косвенному дополнению предложения в Active. Она возможна только с глаголами, которые могут иметь и прямое и косвенное дополнения в действительном залоге. Прямое дополнение обычно означает предмет (что?), а косвенное – лицо (кому?).

С такими глаголами в действительном залоге можно образовать две конструкции:

а) глагол + косвенное дополнение + прямое дополнение;

б) глагол + прямое дополнение + предлог + косвенное дополнение:

а) They sent Ann an invitation.- Они послали Анне приглашение.

б) They sent an invitation to Ann. - Они послали приглашение Анне.

В страдательном залоге с ними также можно образовать две конструкции – прямой и косвенный пассив, в зависимости от того, какое дополнение становится подлежащим предложения в Passive. К этим глаголам относятся:to bring приносить

to buy покупать to give давать to invite приглашать to leave оставлять

to lend одалживать to offer предлагать to order приказывать to pay платить

to promise обещать to sell продавать to send посылать to show показывать to teach учить to tell сказать и др.

Например: Tom gave Mary a book. Том дал Мэри книгу.

Mary was given a book. Мэри дали книгу. (косвенный пассив – более употребителен)

A book was given to Mary. Книгу дали Мэри. (прямой пассив – менее употребителен)

Выбор между прямым или косвенным пассивом зависит от смыслового акцента, вкладываемого в последние, наиболее значимые, слова фразы:

John was offered a good job. (косвенный пассив) Джону предложили хорошую работу.

The job was offered to John. (прямой пассив) Работу предложили Джону.

Глагол to ask спрашивать образует только одну пассивную конструкцию – ту, в которой подлежащим является дополнение, обозначающее лицо (косвенный пассив):

He was asked a lot of questions. Ему задали много вопросов.

Косвенный пассив невозможен с некоторыми глаголами, требующими косвенного дополнения (кому?) с предлогом to. Такое косвенное дополнение не может быть подлежащим в Passive, поэтому в страдательном залоге возможна только одна конструкция – прямой пассив, то есть вариант: Что? объяснили, предложили, повторили…Кому? Это глаголы:to address адресовать

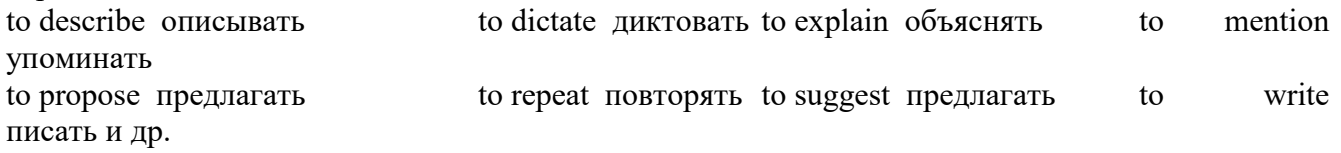

Например: The teacher explained the rule to the pupils. – Учитель объяснил правило ученикам. The rule was explained to the pupils. – Правило объяснили ученикам. (Not: The pupils was explained…)

## **Употребление Страдательного залога**

В английском языке, как и в русском, страдательный залог употр. для того чтобы:

1. Обойтись без упоминания исполнителя действия ( 70% случаев употребления Passive) в тех случаях когда:

а) Исполнитель неизвестен или его не хотят упоминать:

He was killed in the war. Он был убит на войне.

б) Исполнитель не важен, а интерес представляет лишь объект воздействия и сопутствующие обстоятельства:

The window was broken last night. Окно было разбито прошлой ночью.

в) Исполнитель действия не называется, поскольку он ясен из ситуации или контекста: The boy was operated on the next day. Мальчика оперировали на следующий день.

г) Безличные пассивные конструкции постоянно используются в научной и учебной литературе, в различных руководствах: The contents of the container should be kept in a cool dry place. Содержимое упаковки следует хранить в сухом прохладном месте.

2. Для того, чтобы специально привлечь внимание к тому, кем или чем осуществлялось действие. В этом случае существительное (одушевленное или неодушевленное.) или местоимение (в объектном падеже) вводится предлогом by после сказуемого в Passive.

В английском языке, как и в русском, смысловой акцент приходится на последнюю часть фразы. He quickly dressed. Он быстро оделся.

Поэтому, если нужно подчеркнуть исполнителя действия, то о нем следует сказать в конце предложения. Из-за строгого порядка слов английского предложения это можно осуществить лишь прибегнув к страдательному залогу. Сравните:

The flood broke the dam. (Active) Наводнение разрушило плотину. (Наводнение разрушило что? – плотину)

The dam was broken by the flood. (Passive) Плотина была разрушена наводнением. (Плотина разрушена чем? – наводнением)

Чаще всего используется, когда речь идет об авторстве:

The letter was written by my brother. Это письмо было написано моим братом.

И когда исполнитель действия является причиной последующего состояния:

The house was damaged by a storm. Дом был поврежден грозой.

Примечание: Если действие совершается с помощью какого-то предмета, то употребляется предлог with, например:

He was shot with a revolver. Он был убит из револьвера.

## **Перевод глаголов в форме Passive**

В русском языке есть три способа выражения страдательного залога:

1. При помощи глагола "быть" и краткой формы страдательного причастия, причем в настоящем времени "быть" опускается:

I am invited to a party.

Я приглашён на вечеринку.

Иногда при переводе используется обратный порядок слов, когда русское предложение начинается со сказуемого: New technique has been developed. Была разработана новая методика.

2. Глагол в страдательном залоге переводится русским глаголом, оканчивающимся на – ся(-сь):

Bread is made from flour. Хлеб делается из муки.

Answers are given in the written form. Ответы даются в письменном виде.

3. Неопределенно-личным предложением (подлежащее в переводе отсутствует; сказуемое стоит в 3-м лице множественного числа действительного залога). Этот способ перевода возможен только при отсутствии дополнения с предлогом by (производитель действия не упомянут):

The book is much spoken about. Об этой книге много говорят.

I was told that you're ill. Мне сказали, что ты болен.

4. Если в предложении указан субъект действия, то его можно перевести личным предложением с глаголом в действительном залоге (дополнение с by при переводе становится подлежащим). Выбор того или иного способа перевода зависит от значения глагола и всего предложения в целом (от контекста):

They were invited by my friend. Их пригласил мой друг.(или Они были приглашены моим другом.)

Примечание 1: Иногда страдательный оборот можно перевести двумя или даже тремя способами, в зависимости от соответствующего русского глагола и контекста:

The experiments were made last year.

1) Опыты были проведены в прошлом году.

2) Опыты проводились в прошлом году.

3) Опыты проводили в прошлом году.

Примечание 2: При переводе нужно учитывать, что в английском языке, в отличие от русского, при изменении залога не происходит изменение падежа слова, стоящего перед глаголом (например в английском she и she, а переводим на русский - она и ей):

Примечание 3: Обороты, состоящие из местоимения it с глаголом в страдательном залоге переводятся неопределенно-личными оборотами:

It is said… Говорят… It was said… Говорили…

It is known… Известно… It was thought…Думали, полагали…

It is reported… Сообщают… It was reported…Сообщали…и т.п.

В таких оборотах it играет роль формального подлежащего и не имеет самостоятельного значения: It was expected that he would return soon. Ожидали, что он скоро вернется.

## **Согласование времен (Sequence of Tenses)**

Если в главном предложении сказуемое выражено глаголом в одной из форм прошедшего времени, то в придаточном предложении употребление времен ограничено. Правило, которому в этом случае подчиняется употребление времен в придаточном предложении, называется согласованием времен.

*Правило 1:* Если глагол главного предложения имеет форму настоящего или будущего времени, то глагол придаточного предложения будет иметь любую форму, которая требуется смыслом предложения. То есть никаких изменений не произойдет, согласование времен здесь в силу не вступает.

*Правило 2:* Если глагол главного предложения имеет форму прошедшего времени (обычно Past Simple), то глагол придаточного предложения должен быть в форме одного из прошедших времен. То есть в данном случае время придаточного предложения изменится. Все эти изменения отражены в нижеследующей таблице:

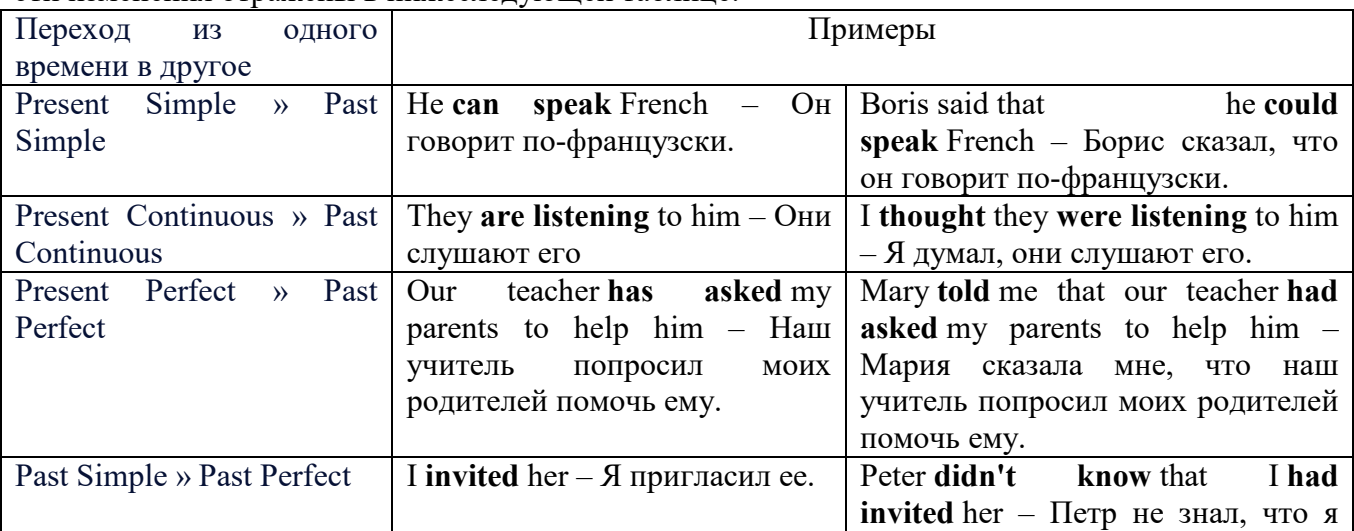

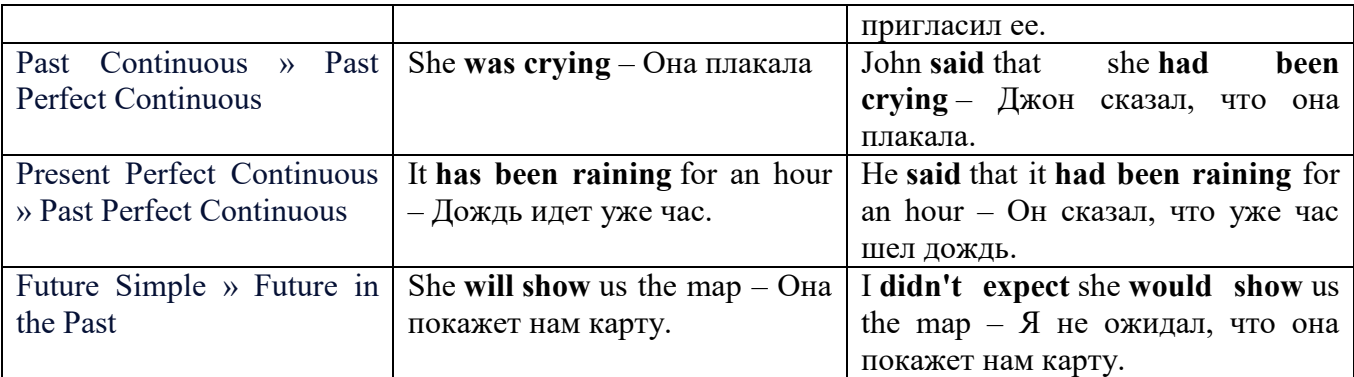

#### *Изменение обстоятельств времени и места при согласовании времен.*

Следует запомнить, что при согласовании времен изменяются также некоторые слова (обстоятельства времени и места).

this » that these » those here » there now » then yesterday » the day before today » that day tomorrow » the next (following) day last week (year) » the previous week (year) ago » before next week (year) » the following week (year)

## **Перевод прямой речи в косвенную в английском языке**

Для того чтобы перевести прямую речь в косвенную, нужно сделать определенные действия. Итак, чтобы передать чьи-то слова в английском языке (то есть перевести прямую речь в косвенную), мы:

## 1. *Убираем кавычки и ставим слово that*

Например, у нас есть предложение:

She said, "I will buy a dress". Она сказала: «Я куплю платье».

Чтобы передать кому-то эти слова, так же как и в русском, мы убираем кавычки и ставим слово that – «что».

She said that ….. Она сказала, что….

#### 2. *Меняем действующее лицо*

В прямой речи обычно человек говорит от своего лица. Но в косвенной речи мы не может говорить от лица этого человека. Поэтому мы меняем «я» на другое действующее лицо. Вернемся к нашему предложению:

She said, "I will buy a dress". Она сказала: «Я куплю платье».

Так как мы передаем слова девушки, вместо «я» ставим «она»:

She said that she ….. Она сказала, что она….

#### *3. Согласовываем время*

В английском языке мы не можем использовать в одном предложении прошедшее время с настоящим или будущим. Поэтому, если мы говорим «сказал» (то есть используем прошедшее время), то следующую часть предложения нужно согласовать с этим прошедшем временем. Возьмем наше предложение:

She said, "I will buy a dress". Она сказала: «Я куплю платье».

Чтобы согласовать первую и вторую части предложения, меняем will на would. *см. таблицу выше.*

She said that she would buy a dress. Она сказала, что она купит платье.

## *4. Меняем некоторые слова*

В некоторых случаях мы должны согласовать не только времена, но и отдельные слова. Что это за слова? Давайте рассмотрим небольшой пример.

She said, "I am driving now". Она сказала: «Я за рулем сейчас».

То есть она в данный момент за рулем. Однако, когда мы будем передавать ее слова, мы будем говорить не про данный момент (тот, когда мы говорим сейчас), а про момент времени в прошлом (тот, когда она была за рулем). Поэтому мы меняем now (сейчас) на then (тогда) *см. таблицу выше.*

She said that she was driving then. Она сказала, что она была за рулем тогда.

## **Вопросы в косвенной речи в английском языке**

Вопросы в косвенной речи, по сути, не являются вопросами, так как порядок слов в них такой же, как в утвердительном предложении. Мы не используем вспомогательные глаголы (do, does, did) в таких предложениях.

## *He asked, "Do you like this cafe?" Он спросил: «Тебе нравится это кафе?»*

Чтобы задать вопрос в косвенной речи, мы убираем кавычки и ставим if, которые переводятся как «ли». Согласование времен происходит так же, как и в обычных предложениях. Наше предложение будет выглядеть так:

*He asked if I liked that cafe. Он спросил, нравится ли мне то кафе.*  Давайте рассмотрим еще один пример:

*She said, "Will he call back?" Она сказала: «Он перезвонит?» She said if he would call back. Она сказала, перезвонит ли он.* 

**Специальные вопросы в косвенной речи**

Специальные вопросы задаются со следующими вопросительными словами: what – что when – когда how – как why - почему where – где which – который

При переводе таких вопросов в косвенную речь мы оставляем прямой порядок слов (как в утвердительных предложениях), а на место if ставим вопросительное слово.

Например, у нас есть вопрос в прямой речи:

*She said, "When will you come?". Она сказала: «Когда ты придешь?»* В косвенной речи такой вопрос будет выглядеть так: *She said when I would come. Она сказала, когда я приду. He asked, "Where does she work?" Он спросил: «Где она работает?» He asked where she worked. Он спросил, где она работает.* 

## **Инфинитив. The Infinitive**

Инфинитив - это неличная глагольная форма, которая только называет действие и выполняет функции как глагола, так и существительного. Инфинитив отвечает на вопрос что делать?, что сделать?

Формальным признаком инфинитива является частица **to**, которая стоит перед ним, хотя в некоторых случаях она опускается. Отрицательная форма инфинитива образуется при помощи частицы not, которая ставится перед ним: It was difficult not to speak. *Было трудно не говорить.*

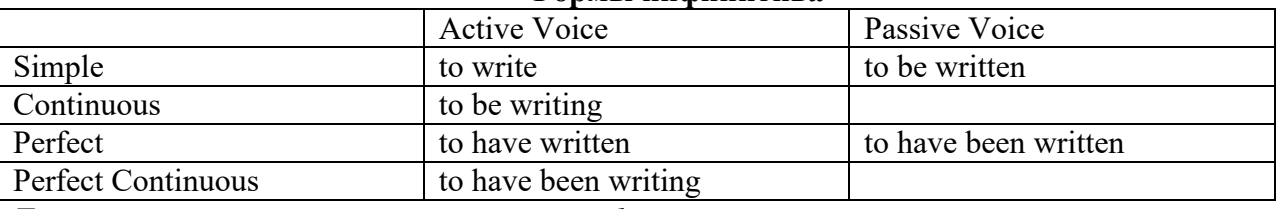

## **Формы инфинитива**

*Глаголы, после которых используется инфинитив:*

to agree - соглашаться to arrange - договариваться to ask –  $(\\mathsf{no})$ просить to begin – начинать to continue – продолжать

to decide – решать to demand - требовать to desire – желать to expect – надеяться to fail – не суметь to forget – забывать to hate - ненавидеть to hesitate – не решаться to hope - надеяться to intend – намереваться to like – любить, нравиться to love – любить, желать to manage - удаваться to mean - намереваться to prefer - предпочитать to promise - обещать to remember – помнить to seem - казаться to try – стараться, пытаться to want – хотеть *Например:* He asked to change the ticket. *Он попросил поменять билет.*

She began to talk. *Она начала говорить.*

#### *Значение разных форм инфинитива в таблице*

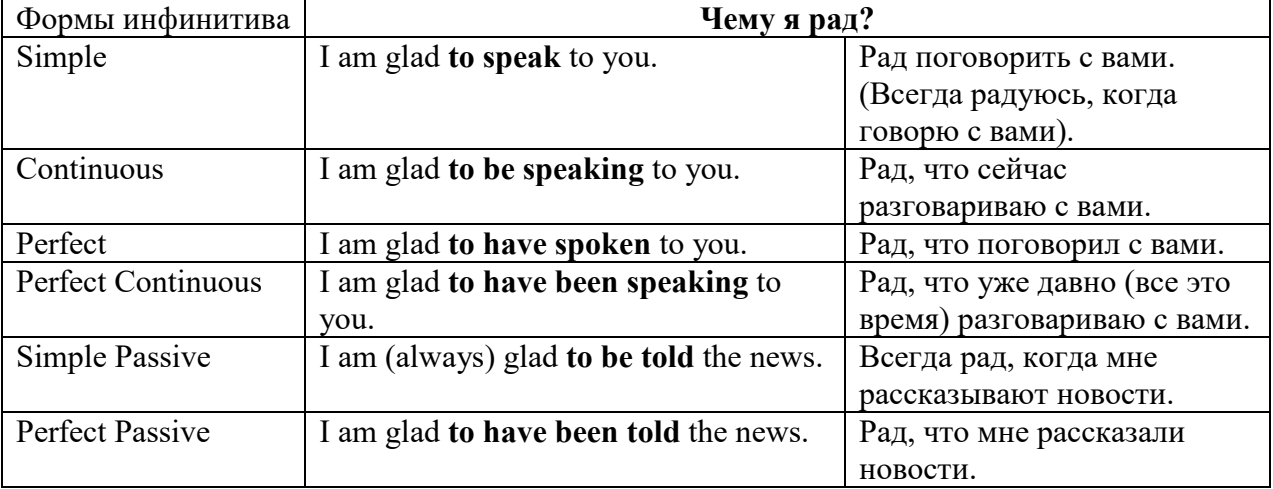

#### **Причастие. Participle**

В английском языке причастие — это неличная форма глагола, которая сочетает в себе признаки глагола, прилагательного и наречия.

### **Формы причастия**

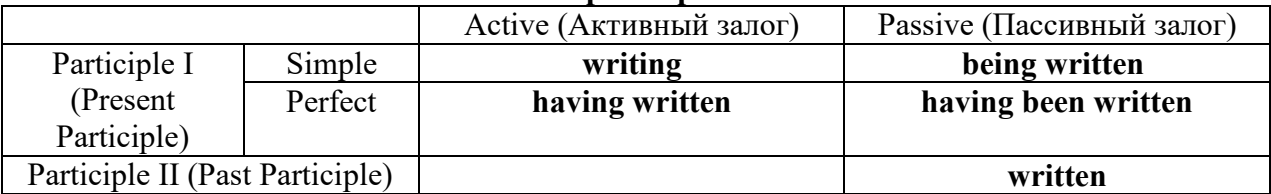

Отрицательные формы причастия образуются с помощью частицы **not**, которая ставится перед причастием: not asking — не спрашивая,not broken — не разбитый.

#### *Как переводить разные формы причастия на русский язык*

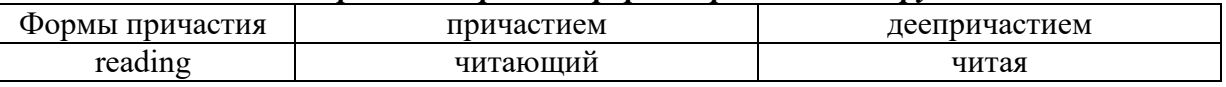

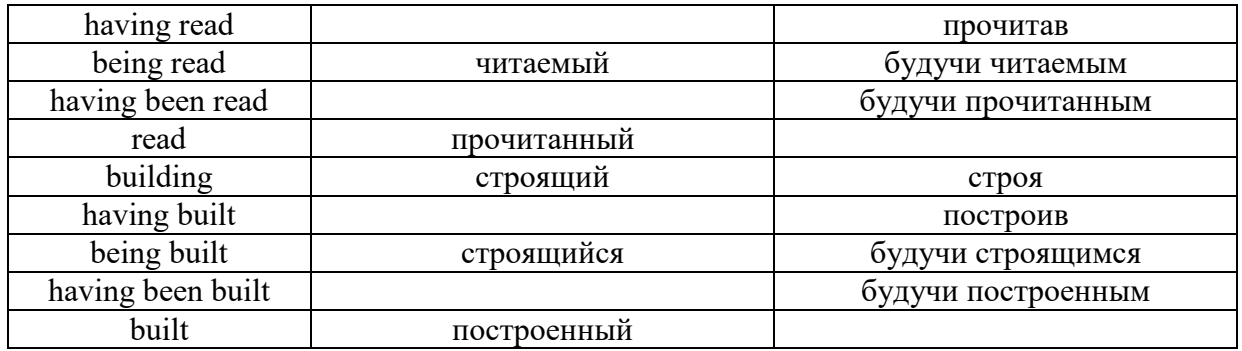

# **Герундий. Gerund**

Герундий — это неличная форма глагола, которая выражает название действия и сочетает в себе признаки глагола и существительного. Соответственно, на русский язык герундий обычно переводится существительным или глаголом (чаще неопределенной формой глагола). Формы, подобной английскому герундию, в русском языке нет. My favourite occupation is reading. *Мое любимое занятие — чтение.*

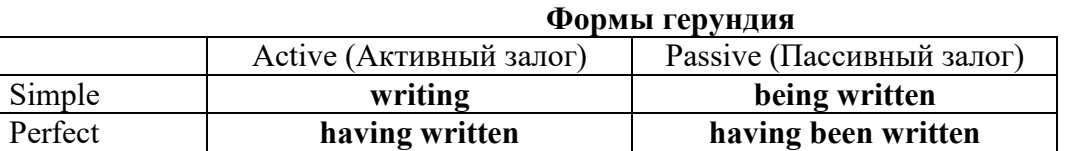

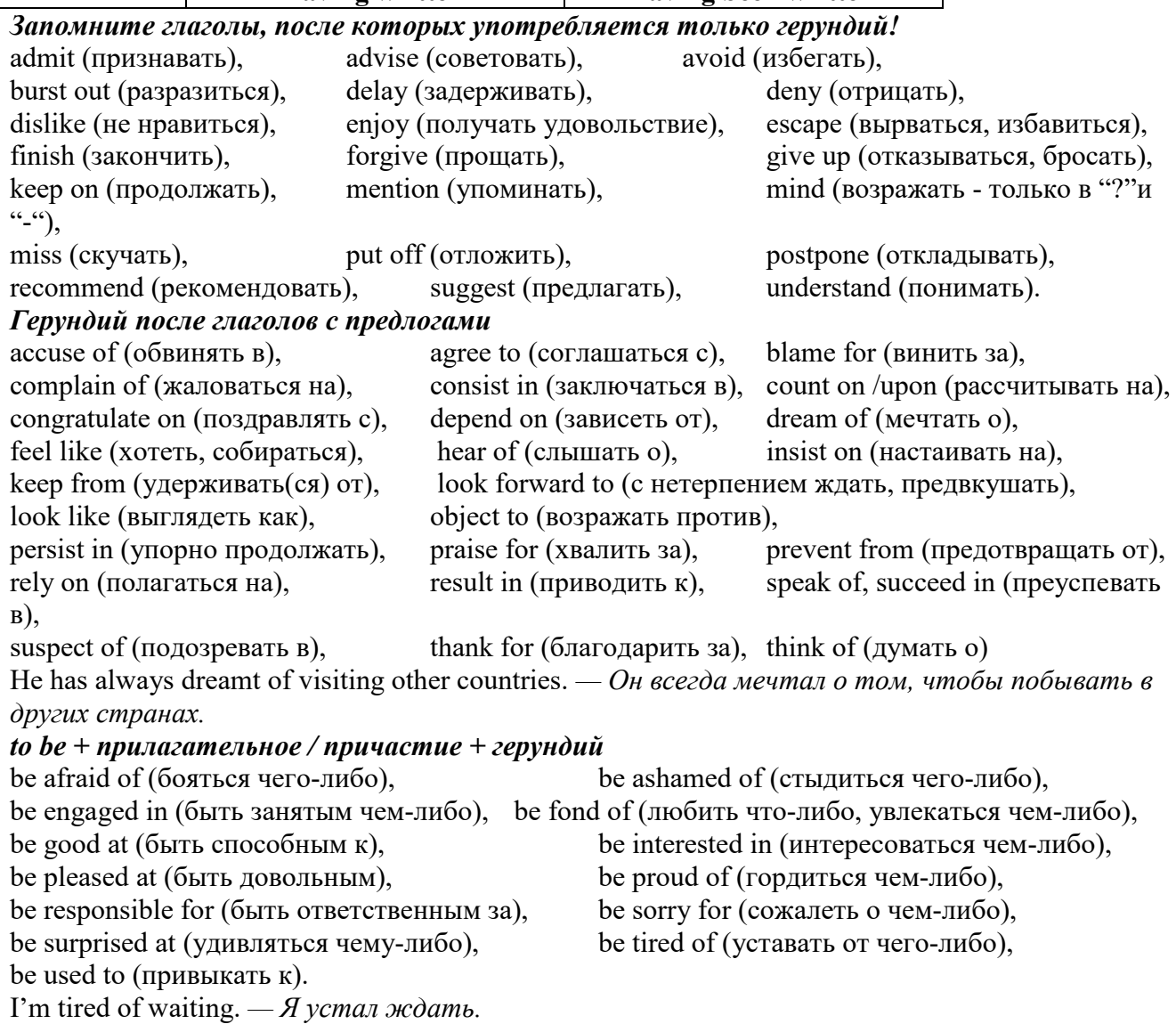

### **Основные сведения о сослагательном наклонении**

Conditionals are clauses introduced with if. There are three types of conditional clause: Type 1, Type 2 and Type 3. There is also another common type, Type 0.

**Type 0 Conditionals:** They are used to express something which is always true. We can use when (whenever) instead of it. *If/When the sun shines, snow melts.*

**Type 1 Conditionals:** They are used to express real or very probable situations in the present or future. *If he doesn't study hard, he won't pass his exam.*

**Type 2 Conditionals:** They are used to express imaginary situations which are contrary to facts in the present and, therefore, are unlikely to happen in the present or future. *Bob is daydreaming. If I won the lottery, I would buy an expensive car and I would go on holiday to a tropical island next summer.*

**Type 3 Conditionals:** They are used to express imaginary situations which are contrary to facts in the past. They are also used to express regrets or criticism. *John got up late, so he missed the bus. If John hadn't got up late, he wouldn't have missed the bus.*

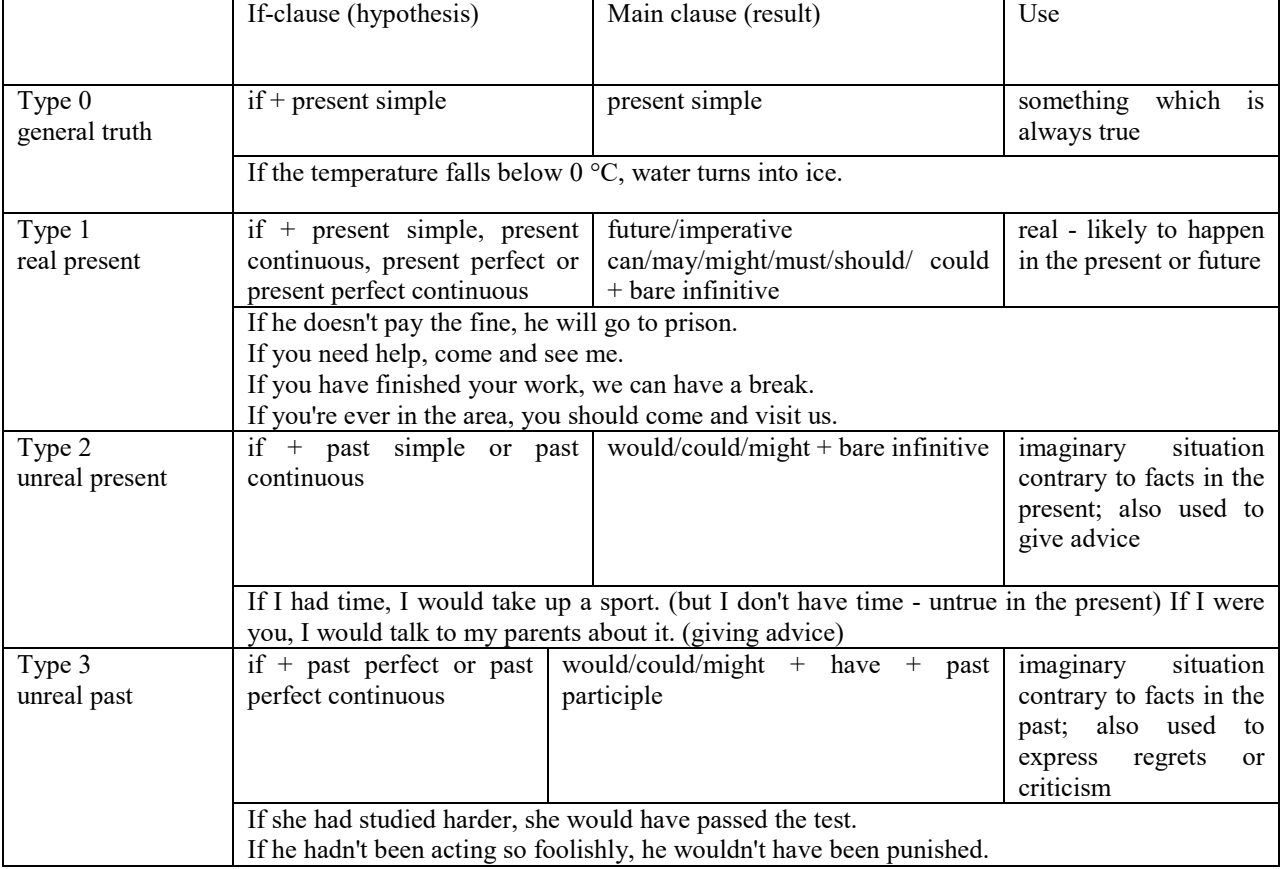

Conditional clauses consist of two parts: the if -clause (hypothesis) and the main clause (result). When the if - clause comes before the main clause, the two clauses are separated with a comma. When the main clause comes before the if - clause, then no comma is necessary.

*e.g. a) If I see Tim, I'll give him his book.*

*b) I'll give Tim his book if I see him.*

We do not normally use will, would or should in an if - clause. However, we can use will or would after if to make a polite request or express insistence or uncertainty (usually with expressions such as / don't know, I doubt, I wonder, etc.).

We can use should after if to talk about something which is possible, but not very likely to happen.

*e.g. a) If the weather is fine tomorrow, will go camping. (NOT: If the weather will be fine...)*

*b) If you will fill in this form, I'll process your application. (Will you please fill in... - polite request)*

*c) If you will not stop shouting, you'll have to leave. (If you insist on shouting... - insistence)*

*d) I don't know if he will pass his exams, (uncertainty)*

*e) If Tom should call, tell him I'll be late. (We do not think that Tom is very likely to call.)*

We can use unless instead of if... not in the if-clause of Type 1 conditionals. The verb is always in the affirmative after unless.

*e.g. Unless you leave now, you'll miss the bus.* (If you don't leave now, you'll miss the bus.) (NOT: Unless you don't leave now, ...)

We can use were instead of was for all persons in the if - clause of Type 2 conditionals.

*e.g. If Rick was/were here, we could have a party.*

We use If I were you ... when we want to give advice.

*e.g. If I were you, I wouldn't complain about it.*

The following expressions can be used instead of if: provided/providing that, as long as, suppose/supposing, etc.

e.g. a) You can see Mr. Carter provided you have an appointment. (If you have an appointment...)

b) We will all have dinner together providing Mary comes on time. (... if Mary comes ...)

c) Suppose/Supposing the boss came now, …

We can omit if in the if - clause. When if is omitted, should (Type 1), were (Type 2), had (Type 3) and the subject are inverted.

*e.g. a) Should Peter come, tell him to wait. (If Peter should come,...)*

*b) Were I you, I wouldn't trust him. (If I were you, ...)*

*c) Had he known, he would have called. (If he had known, ...)*

**2. Чтение и перевод учебных текстов (по 2 текста на тему)**

*№1*

*Запомните слова и выражения, необходимые для понимания текста:* **appear -** v появляться; казаться; *ant* **disappear -** исчезать

**bed -** *n* пласт, слой, подстилающие породы; *syn* **layer, seam; bedded -** *а* пластовый **call for** - v требовать; *syn* **demand, require**

**carry out** - v проводить *(исследование, эксперимент);* выполнять *(план);* завершать; *syn* **conduct, make**

**colliery -** каменноугольная шахта

**concentration (dressing) plant -** обогатительная фабрика, обогатительная установка **department -** *n* отделение, факультет, кафедра; *syn* **faculty**

**direct -** v руководить; направлять; управлять; *а* прямой, точный; **directly -** *adv* прямо, непосредственно

**education -** *n* образование; просвещение; **get an education** получать образование **establish -** v основывать, создавать, учреждать; *syn* **found, set up**

**ferrous metals -** чёрные металлы **(non-ferrous metals** цветные металлы)

**iron -** *n* железо; **pig iron** чугун; **cast iron** чугун, чугунная отливка

**open-cast mines -** открытые разработки

**ore -** *п* руда; **iron ore -** железная руда; **ore mining –** разработка рудных месторождений **process** - v обрабатывать; *syn* **work, treat; processing -** n обработка; разделение

минералов

**rapid** - *a* быстрый

**research -** *n* научное исследование

**technique -** *n* техника, способ, метод, технический прием; **mining technique -** горная техника, методы ведения горных работ

**train -** v обучать, готовить *(к чему-л.);***training** - обучение; подготовка

**to be in need of -** нуждаться в

**to take part in -** участвовать в

# *Прочитайте и переведите текст, выполните упражнения на проверку понимания прочитанного:*

## **TEXT 1: The First Mining School in Russia**

The Moscow Mining Academy was established in 1918. The main task of the Academy was to train mining engineers and technicians, to popularize technological achievements among miners, to work on important problems of mining and metallurgical engineering arid to direct scientific research.

There were three departments in the Academy: mining, geological prospecting and metallurgy. The Moscow Mining Academy introduced a new course in coal mining mechanization which provided the basis for the development of mining engineering. The two scientists A.M. Terpigorev and M.M. Protodyakonov wrote the first textbook on machinery for mining bedded deposits.

Much credit for the establishment of the Moscow Mining Academy and the development of cooperation among outstanding scientists and educators is due to Academician I.M. Gubkin, a prominent geologist and oil expert.

In 1925 the Moscow Mining Academy was one of the best-known educational institutions in Russia. It had well-equipped laboratories, demonstration rooms and a library which had many volumes of Russian and foreign scientific books and journals.

The Academy established close contacts with the coal and ore mining industries. The scientists carried out scientific research and worked on important mining problems.

The rapid growth of the mining industry called for the training of more highly-qualified specialists and the establishment of new educational institutions.

New collieries and open-cast mines, concentration plants, metallurgical works and metalworking factories for processing non-ferrous and ferrous metals appeared in the country. The people took an active part in the construction of new industrial enterprises.

The Academy alone could not cope with the problem of training specialists. In 1930 the Moscow Mining Academy was transformed into six independent institutes. Among the new colleges which grew out of the Academy's departments were the Moscow Mining Institute and the Moscow Institute of Geological Prospecting. Later, the scientific research Institute of Mining appeared near Moscow.

## *1. Укажите, какие предложения соответствуют содержанию текста. Подтвердите свои ответы фактами из текста.*

1. There were four departments in the Academy.<br>2. The Academy introduced a new course in coal

The Academy introduced a new course in coal mining mechanization.

3. In 1925 the Academy had only several well-equipped laboratories, demonstration rooms and a library which had many volumes of books.

- 4. The Academy established close contacts with the coal industry.
- 5. In 1930 the Academy was transformed into six independent institutes.

6. The Moscow Mining Institute and the Moscow Institute of Geological Prospecting were among the new colleges which grew out of the Academy's departments.

## *2. Ответьте на следующие вопросы:*

- 1. What was the main task of the Academy?
- 2. What new course did the Academy introduce?
- 3. Were there three or four departments at the Academy?
- 4. What industries did the Academy establish contacts with?
- 5. Who wrote the first textbook on machinery' for mining bedded deposits?
- 6. Why was the Academy transformed into six independent institutes?
- 7. Why was the Academy transformed?

## *3. Переведите следующие сочетания слов.*

- а) обогатительная фабрика
- б) подготовка горных инженеров
- в) разведка нефти
- г) обработка цветных металлов
- д) техническое образование
- e) новый (учебный) курс по
- ж) принимать активное участие
- з) проводить исследования
- и) направлять научную деятельность
- к) горное оборудование
- л) пластовые месторождения

### *№2*

## *Запомните слова и выражения, необходимые для понимания текста:*

**change -** v изменяться, менять(ся); *syn.* **transform, alter;** *n* изменение, перемена; превращение

**determine -** v определить, устанавливать

**engineering -** *п* техника; технология; машиностроение**;** *syn.* **technics, technology, technique; machinery**

**composition -** *п* структура, состав

**connect -** v соединяться; *syn* **combine, link enterprise -** *n* предприятие; предприимчивость

**deal (dealt)** v **(with) -** иметь дело с; рассматривать

**environment -** *n* окружающая обстановка**,** среда

**demand -** *п* спрос

**field -** *п* область, сфера деятельности; поле, участок, месторождение; бассейн; *syn* **basin,**

## **branch**

**design -** *п* проект; план, чертеж; конструкция; v проектировать, планировать; конструировать

**graduate -** v окончить (высшее учебное заведение), *амер.* окончить любое учебное заведение; *n* лицо, окончившее высшее учебное заведение; **undergraduate (student) -** студент последнего курса; **postgraduate (student) -** аспирант; **graduation paper -** дипломная работа

**hardware -** *n* аппаратура, (аппаратное) оборудование, аппаратные средства; техническое обеспечение

**hydraulic** - *а* гидравлический, гидротехнический

**introduction -** *n* введение, вступление

**management -** *n* управление, заведование; *syn.* **administration; direction** 

**offer -** *v* предлагать *(помощь, работу);* предоставлять; *п* предложение **property -** *n* свойство

**protection -** *п* защита, охрана

**range -** *n* область, сфера; предел; диапазон; радиус действия; ряд; серия

**recreation** - *п* отдых, восстановление сил; развлечение

**reveal -** v показывать, обнаруживать

**rock -** *п* горная порода

**shape -** *n* форма

**software -** *n* программное обеспечение; программные средства

**skill** - *n* мастерство; умение; **skilled -** *а* квалифицированный; опытный; умелый

**survey** - *n* съемка, маркшейдерская съемка; v производить маркшейдерскую или топографическую съемку, производить изыскания; *п* **surveying** съемка, маркшейдерские работы

**value -** *n* ценность, стоимость; величина; v ценить, оценивать; **valuable** *а* ценный **workshop** - *n* мастерская, цех; семинар

**to be of importance -** иметь значение

**to give an opportunity of -** дать возможность

**to meet the requirements -** удовлетворять требованиям (потребности)

*Прочитайте и переведите текст, выполните упражнения на проверку понимания прочитанного:*

## **TEXT 2: Mining and Geological Higher Education in Russia**

In Russia young people get mining education at special institutes which train geologists and mining engineers for coal and ore mining. The total number of students of an institute includes fulltime students, part-time students and postgraduate students.

Russian higher educational establishments offer different specializations for the students. Thus, at the geological institutes, the students specialize in geology, the science which deals with different problems connected with the Earth, its history, the study of rocks, their physical and chemical properties. One of the main tasks of geology is to prospect, discover and study the deposits of useful minerals.

Geology is both a theoretical and an applied science. Mining geology is of great importance to the mining engineer. As a rule, mining geology includes economic geology.

The outstanding Russian geologist V.A. Obruchev says that geology is the science of the Earth which reveals to us how the Earth took shape, its composition and its changes. Geology helps prospect for ores, coal, oil, salt and other useful minerals.

Higher mining schools (universities, academies, institutes and colleges) develop a wide range of courses and programmes that meet the requirements of the society .They offer courses in mining technology, machinery and transport, hydraulic engineering, electrical engineering, industrial electronics, automation, surveying, geodesy, information technology, etc.

The main trend in the development of higher mining education is the introduction of courses in environmental protection, management (environmental human resources), economics and management of mining enterprises, marketing studies, computer-aided design (CAD) and others.

Computer science is also of great importance. The course aims at providing students with understanding how software and hardware technology helps solving problems.

Laboratory work is an important part in training specialists. Experiments in laboratories and workshops will help students to develop their practical skills. They have a short period of field work to gain working experience.

The students go through practical training at mines, plants and other industrial enterprises.. They become familiar with all stages of production and every job from worker to engineer. Here they get practical knowledge and experience necessary for their diploma (graduation) papers.

A lot of students belong to students' scientific groups. They take part in the research projects which their departments usually conduct. Postgraduates carry out research in different fields of science and engineering.

Sport centres give the students opportunities to play different sports such as tennis, football, basketball, volleyball, swimming, ' skiing, water polo, boxing, wrestling and others.

Students graduate from mining and geological higher schools as mining engineers, mining mechanical engineers, ecologists, mining electrical engineers, geologists, economists and managers for mining industry.

## *1. Переведите следующие сочетания слов.*

- а) широкий круг проблем
- б) денные месторождения полезных ископаемых
- в) горный инженер-механик
- г) вести научно-исследовательскую работу
- д) принимать форму
- e) техническое и программное обеспечение
- ж) студенты (последнего курса)
- з) дипломная работа
- и) физические и химические свойства
- к) месторождение полезных ископаемых
- 1. оканчивать институт
- 2. поступать в университет
- 3. получать образование
- $\overline{4}$ . готовить геологов и горних инженеров
- $5<sub>1</sub>$ высшие горные учебные заведения
- 6. приобретать опыт
- $7.$ студенческие научные общества
- 8. заниматься различными видами спорта

#### $\mathcal{N}^{\mathcal{O}}$ .3

Запомните слова и выражения, необходимые для понимания текста: **accurate** -  $a$  точный, правильный; **accuracy** -  $n$  точность  $\mathbf{archive} - n$   $\mathbf{a} \mathbf{p} \mathbf{x}$ attend - v посещать (лекции, практические занятия, собрания) **comprehensive -**  $a$  всесторонний, исчерпывающий

**concern** - v касаться, относиться; иметь отношение к чему-л.; *n* дело, отношение; важность; concerning prep относительно, касательно

consider - v рассматривать; считать; considerable - значительный, важный; consideration - п рассмотрение; обсуждение

draw (drew, drawn) -  $v$   $3\partial$ , чертить, рисовать; draw the conclusion делать вывод; syn come to the conclusion

**employ** -  $\nu$  применять, использовать; предоставлять *(paботу); syn* use, utilize, apply; employment -  $n$  служба; занятие; применение, использование

familiarize - у знакомить: осваивать

fundamental -  $n$  pl основы (наук)

**levelling** - *n* нивелирование, сглаживание (различий); выравнивание

**number** - *n* число, количество, большое количество; (порядковый) номер, ряд

observe - у наблюдать, следить (за чём-л.), соблюдать (правило, обычаи)

obtain - у получать; достигать; добывать; syn get, receive

**present** - v преподносить, дарить; подавать, представлять; presentation -  $n$  изложение; предъявление

**proximity** - *n* близость, соседство; in proximity to поблизости, вблизи от (чего-л.)

require - v требовать; syn call for; demand; meet the requirements удовлетворять требованиям

traversing -  $n$  горизонтальная съемка

to keep in close touch with - поддерживать связь с

to touch upon (on) затрагивать, касаться вкратце (вопроса)

Прочитайте и переведите текст, выполните упражнения на проверку понимания прочитанного:

## **TEXT 3: Mining Education in Great Britain**

In Great Britain the students get mining education at special colleges and at mining departments of universities.

For example, the Mining Department at the University of Nottingham ranks as one of the foremost teaching and research mining schools in Great Britain. The students come to the University from all parts of the country and from abroad. The close proximity of Nottingham to mines extracting coal and different metals makes it possible for the University to keep in close touch with new achievements in mining.

The aim of training at the University is to give the student an understanding of applied science based on lectures, tutorial system, laboratory work and design classes. The laboratory work trains the student in accurate recording of observations, drawing of logical conclusions and presentation of scientific reports. Besides, it gives the student an understanding of experimental methods and familiarizes him (or her) with the characteristics of engineering materials, equipment and machines.

At Nottingham there are two types of laboratories, general and Specialized. General laboratories deal with the fundamentals of engineering science and specialized ones1 study the more specialized problems in different branches of engineering.

During the final two years of his course the student gets a comprehensive training in surveying. Practical work both in the field and in drawing classes forms an important part of this course. Besides, the students have practical work in survey camps during two weeks. The equipment available for carrying out traversing, levelling, tacheometric and astronomical surveying is of the latest design.

The practical and laboratory work throughout the three or four years of study forms a very important part of the course, so the students obtain the required standard in their laboratory course work before they graduate.

British educational system is fee-paying. The annual fee includes registration, tuition, examination, graduation and, in the case of full-time students, membership of the Union of Students.

Students from all over the world (nearly 100 countries) study at the University of Nottingham. For many years the University has had a thriving community of international students.

The University pays much attention to learning foreign languages. For individual study there is a 16-place self-access tape library with a tape archive of 3,000 tapes in 30 languages. There are also 16 video work stations where the students play back video tapes or watch TV broadcasts in a variety of languages.

## *1. Определите, какие предложения соответствуют содержанию текста. Подтвердите свои ответы фактами из текста.*

1. In Great Britain the students can get mining education only at special colleges.<br>2. The training at universities is based on tutorial system.

The training at universities is based on tutorial system.

3. The laboratory work familiarizes the student with modern equipment.

4. There are three types of laboratories at the University of Nottingham.

5. When the students study surveying, they have practical work both in the field and in drawing classes.

6. The students from abroad don't study at Nottingham.

*2. Ответьте на следующие вопросы:*

1. Where can one get mining education in Great Britain?

2. Is the Mining Department at the University of Nottingham one of the foremost research mining schools in Great Britain?

3. What makes it possible for the University to keep in close touch with the, achievements in mining?

- 4. What are the students supposed to do in the laboratories?
- 5. Will the students have practical work in survey camps or in the laboratories?
- 6. What do the students use surveying equipment for?

7. What can you say about studying foreign languages at the University?

*№4*

### *Запомните слова и выражения, необходимые для понимания текста:*

**advance -** *n* прогресс, успех; продвижение вперед; v делать успехи, развиваться,

продвигаться вперед; **advanced courses** курсы по расширенной программе

**authority -** *п* администрация; начальство

**differ** - v (from) отличаться (от); **difference** *n* различие; разница; **different** *а* различный; *syn* **various**

**excavate -** v добывать *(уголь);* вырабатывать полезное ископаемое открытым способом; вынимать *(грунт);* **excavation** *- п* открытая разработка карьером; разрез, карьер; **surface excavation** открытая разработка; *syn* **open-cast (opencast)**

**experience -** *n* жизненный опыт; опыт работы; стаж

**found -** v основывать**;** *syn* **establish, set up; foundation -** *n* основание; учреждение; основа; **lay the foundation** положить начало чему-л , заложить основу чего-л.

**manage -** v управлять, заведовать, справляться, уметь обращаться; **management -** *n* управление, заведование; правление, дирекция; **management studies -** наука об управлении

**mean (meant)** - *v* значить, иметь значение, подразумевать; намереваться, иметь в виду; **means -** *n, pl* средства, **meaning -** *n* значение, by means of посредством (чего-л)

**metalliferous –** *a* содержащий металл, рудоносный

**preliminary -** *а* предварительный**; preliminary course** подготовительные курсы **realize -** v представлять, себе; понимать *(во всех деталях); syn* **understand recognize -** *v* признавать; узнавать

**work out -**v разрабатывать *(план);* решать задачу

## *Прочитайте и переведите текст, выполните упражнения на проверку понимания прочитанного:*

## **TEXT 4: Mining Education in Great Britain (continued)**

At present in Great Britain there are a number of universities and colleges which give instruction in mechanical engineering, mining, metallurgy, etc. These institutions provide full-time and part-time education. It should be noted that technical colleges confer diplomas' on college graduates.

A university graduate leaves with the degree of Bachelor of Arts or Bachelor of Science, which is an academic qualification awarded by universities.

For example, the University in Cardiff has become one of the largest in Wales. It is one of the four colleges which together with the Welsh National School of Medicine form the University of Wales. There is the Mining Engineering Department in the University of Wales. The Department deals with the whole range of extractive industries such as coal and metalliferous mining, quarrying and oil technology.

After graduating from the college a student can be recommended for entry to the university by a college authority and he can apply for admission to the university.

At the Mining Department students may take several courses such as geology, mining engineering, mine surveying, quarrying, management studies and others. It has become a tradition that the courses are based on an intensive tutorial system. It means that students are allotted to members of the teaching staff for individual tuition separately in mining, in quarrying and in mine surveying. The system is founded on that of the older universities of Great Britain.

At the Department of Mining Engineering of the Newcastle University mining has now become a technically advanced profession. The Department of Mining Engineering trains industrially experienced engineers through various advanced courses in rock mechanics and surface excavation. For many years the Mining Engineering Department at Newcastle has recognized the need for highlyqualified engineers and realized that the courses in rock mechanics and surface excavation are of great importance for mining engineers.

At the University a student studies for three or four years. The organization of the academic year is based on a three-term system which usually runs from about the beginning of October to the middle of December, from the middle of January to the end of March and from the middle of April to the end of June or the beginning of July.

Students course is designed on a modular basis. Modules are self-contained 'units' of study, which are taught and assessed independently of each other. When a student passes a module, he (she) gains a credit. All modules carry a number of credits. At the end of the term, the number of credits a student gets, determines the award he (she) receives. Each module is continuously assessed by coursework and/or end-of-term examinations.

Admission to the British universities is by examination and selection. The minimum age for admission to the four-year course is normally 18 years. Departments usually interview all the candidates. The aim of the interview is to select better candidates.

Just over half of all university students live in colleges, halls of residence, or other accommodation provided by their university, another third lives in lodgings or privately rented accommodation; and the rest live at home.

#### $\mathbf{1}$ Определите, какие предложения соответствуют содержанию текста. Подтвердите свои ответы фактами из текста.

 $1.$ At present there are about a hundred technical institutions in Great Britain.

 $\overline{2}$ . It should be noted that British colleges confer degrees.

 $\overline{3}$ . As a rule a college authority recommends the graduates for entry to the university.

At the Mining Engineering Department of the University of Wales the students study  $\overline{4}$ . only metalliferous mining.

At the Mining Engineering Department the courses are based on an intensive tutorial  $5<sub>1</sub>$ system.

The Mining Engineering Department at the Newcastle University has recognized the 6. importance of teaching rock mechanics and surface excavation (open-cast mining).

#### Ответьте на следующие вопросы:  $2<sup>1</sup>$

- $1<sub>1</sub>$ Are there many technical institutions in Great Britain?
- $2<sub>1</sub>$ What is the difference between colleges and universities?
- $3.$ Is the Mining Engineering Department the only one in the University of Wales?
- $\overline{4}$ . Does the Mining Engineering Department deal only with metalliferous mining?
- $\overline{\mathbf{5}}$ Can a student enter the university after he has graduated from the college?
- What courses are of special importance for mining engineers? 6.
- $7<sub>1</sub>$ What do you know about the organization of the academic year at British universities?
- When do the students take their examinations? 8.

## 3. Переведите следующие сочетания слов.

- а) курсы по расширенной программе
- б) рулоносные отложения
- в) средства производства
- г) горный факультет
- д) открытые горные работы
- е) опытный инженер
- ж) администрация колледжа
- з) поощрять студентов
- и) отвечать требованиям университета
- к) наука об управлении
- $\mathbf{1}$ . зависеть от условий
- $\overline{2}$ . значить, означать
- $\overline{3}$ . признать необходимость (чего-л.)
- $\overline{4}$ . ежегодная производительность (шахты)
- $5<sub>1</sub>$ начальник шахты
- 6. добывающая промышленность
- 7. представлять особую важность
- $\mathbf{8}$ механика горных пород
- $\mathbf{Q}$ единственный карьер
- 10. основывать факультет (школу, систему и т.д.)

## $N_0$

## Запомните слова и выражения, необходимые для понимания текста:

- abyssal а абиссальный, глубинный; hypabissal а гипабиссальный
- adiacent  $a$  смежный, примыкающий

 $ash - n$ зола

**belt** -  $n$  пояс; лента; ремень

 $body - n$  тело, вещество; solid (liquid, gaseous) bodies твердые (жидкие, газообразные) вещества; породная масса; массив; месторождение; пласты

**common** - а обычный; общий; *syn* general; *ant* uncommon

cool - v охлаждать(ся); остывать; прохладный; ant heat нагревать(ся)
**dimension -** *n* измерение; *pl* размеры; величина; *syn* **measurement, size dust** - *n* пыль **dyke –** *n* дайка **extrusion** - *n* вытеснение; выталкивание; *ant* **intrusion** вторжение; *геол.* интрузия *(внедрение в породу изверженной массы)* **fine** - *а* тонкий, мелкий; мелкозернистый; высококачественный; тонкий; прекрасный, ясный (о *погоде);* изящный; **fine-graded (fine-grained)** мелкозернистый, тонкозернистый; **fines -** *п pl* мелочь; мелкий уголь **flow -** v течь; литься; *n* течение; поток; **flow of lava** поток лавы **fragmentary -** *а* обломочный, пластический **glass** - *n* стекло; **glassy** - *а* гладкий, зеркальный; стеклянный **gold** - *n* золото **inclined** - *а* наклонный **mica** - *n* слюда **permit** - *v* позволять, разрешать; *syn* **allow, let; make possible probably** - *adv* вероятно; *syn* **perhaps, maybe shallow** - *а* мелкий; поверхностный; *ant* **deep** глубокий **sill** - *n* силь, пластовая интрузия **stock** - *n* шток, небольшой батолит **vein** - *n* жила, прожилок, пропласток

*Прочитайте и переведите текст, выполните упражнения на проверку понимания прочитанного:*

#### **TEXT 5: Igneous Rocks**

Igneous rocks have crystallized from solidified magma.

Igneous rocks can be classified in a number of ways and one of (hem is based on mode of occurrence. They occur either as intrusive (below the surface) bodies or as extrusive masses solidified at the Earth's surface. The terms "intrusive" and "extrusive" refer to the place where rocks solidified.

The grain size of igneous rocks depends on their occurrence. The intrusive rocks generally cool more slowly than the extrusive rocks and crystallize to a larger grain size. The coarser-grained intrusive rocks with grain size of more than 0.5 mm called plutonic or abyssal are referred to as intrusive igneous rocks because they are intruded into older pre-existing rocks. Extrusive or volcanic rocks have even finer grains, less than 0.05 mm and are glassy.

Exposed igneous rocks are most numerous in mountain zones for two reasons. First, the mountain belts have been zones of major deformation. Second, uplifts in mountain belts have permitted plutonic masses to be formed.

The largest bodies of igneous rocks are called batholiths. Batholiths cooled very slowly. This slow cooling permitted large mineral grains to form. It is not surprising that batholiths are composed mainly of granitic rocks with large crystals called plutons. As is known, granites and diorites belong to the group of intrusive or plutonic rocks formed by solidification of igneous mass under the Earth's crust. Granites sometimes form smaller masses called stocks, when the occurrence has an irregular shape but smaller dimensions than the batholiths.

Laccoliths and sills, which are very similar, are intruded between sedimentary rocks. Sills are thin and they may be horizontal, inclined or vertical. Laccoliths are thicker bodies and in some cases they form mountains.

Dykes are also intrusive bodies. They range in thickness from a few inches to several thousand feet. Dykes are generally much longer than they are wide. Most dykes occupy cracks and have straight parallel walls. These bodies cool much more rapidly and are commonly fine-grained. For example, granite may occur in dykes that cut older rocks.

Pegmatites (quartz, orthoclase and mica) also belong to the group of plutonic or intrusive rocks. They occur in numerous veins which usually cut through other plutonites, most often granite, or adjacent rocks.

Extrusive igneous rocks have been formed from lava flows which come from fissures to the surface and form fields of volcanic rocks such as rhyolite, andesite, basalt, as well as volcanic ashes and dust, tuff, etc. As a rule, these rocks of volcanic origin cool rapidly and are fine-grained. It is interesting to note that basalt is the most abundant of all lavatypes. It is the principal rock type of the ocean floor.

Igneous rocks are rich in minerals that are important economically or have great scientific value. Igneous rocks and their veins are rich in iron, gold, zinc, nickel and other ferrous metals.

# *1). Укажите, какие предложения соответствуют содержанию текста. Подтвердите свои ответы фактами из текста.*

- 1. Igneous rocks have been formed by sedimentation.
- 2. Intrusive rocks have been formed by the cooling of rocks of the Earth's crust.
- 3. Extrusive rocks have been formed the same way.
- 4. The grain size of igneous rocks depends on mode of occurrence.
- 5. Exposed igneous rocks are numerous in mountain zones.
- 6. Granites and diorites belong to the group of extrusive rocks.
- 7. As a rule, granite may occur in dykes.
- 8. Pegmatites do not belong to the group of plutonic or intrusive rocks.

#### *2). Ответьте на вопросы:*

- 1. Have igneous rocks crystallized from magma or have they been formed by sedimentation?
- 2. Which types of igneous rocks do you know?
- 3. What does the grain size of igneous rocks depend on?
- 4. Can you give an example of intrusive or plutonic rocks?
- 5. Are diorites intrusive or extrusive formations?
- 6. What do you know about batholiths?
- 7. Do pegmatites belong to the group of plutonic or volcanic rocks?
- 8. How do pegmatites occur?
- 9. What minerals are igneous rocks rich in?

# *3. а) Найдите в правой колонке русские эквиваленты следующих слов в сочетаний слов:*

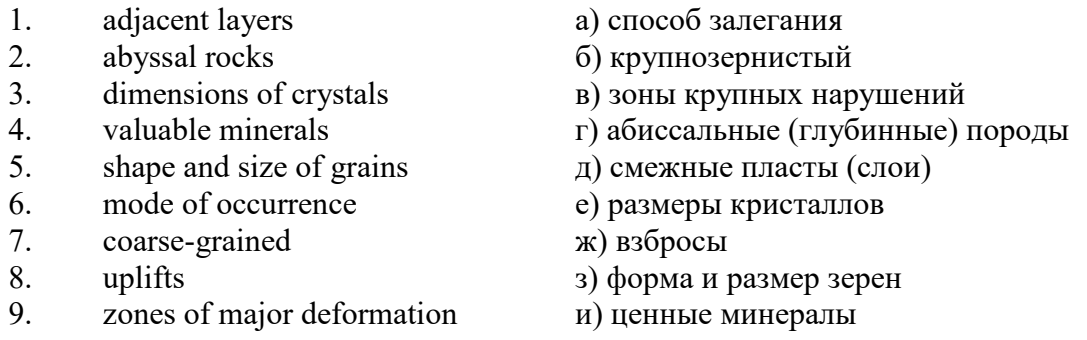

б) Найдите в правой колонке английские эквиваленты следующих сочетаний слов:

- 1. затвердевшие массы a) irregular shape 2. обломочные породы б) at a certain depth 3. медленно остывать в) economically important 4. мелкозернистый г) solidified masses 5. многочисленные трещины д) scientific value 6. неправильная форма e) to cool slowly 7. на определенной глубине ж) existing types of rocks
- $8.$  экономически важный  $3)$  fine-grained
- 9. научная ценность и) fragmentary rocks

10. существующие типы пород к) numerous cracks or fissures

#### *№6*

#### *Запомните слова и выражения, необходимые для понимания текста:*

**band -** *n* слой; полоса; прослоек *(породы); syn* **layer**

**cleave** - *v* расщепляться; трескаться, отделяться по кливажу; **cleavage** *n* кливаж

**constituent -** *n* составная часть, компонент

**define** - *v* определять, давать определение

**distribute** - v **(among)** распределять (между); раздавать;

**disturb** - *v* нарушать; смещать

**excess -** *n* избыток, излишек; *ant* **deficiency**

**flaky** - *а* слоистый; похожий на хлопья

**fluid** - *n* жидкость; жидкая или газообразная среда

**foliate -** *v* расщепляться на тонкие слои; **foliated -** *а* листоватый, тонкослоистый; *syn* **flaky marble -** *n* мрамор

**mention** - *v* упоминать, ссылаться; *n* упоминание

**plate** - *n* пластина; полоса *(металла)*

**pressure** - *n* давление; **rock pressure (underground pressure)** горное давление, давление горных пород

**relate** - *v* относиться; иметь отношение; **related** *а* родственный; **relation -** *n* отношение; **relationship -** *n* родство; свойство; **relative -** *а* относительный; соответственный

**run (ran, run) -** *v* бегать, двигаться; течь; работать (о *машине);* тянуться, простираться; управлять *(машиной);* вести *(дело, предприятие)*

**schistose** - *a* сланцеватый; слоистый

**sheet** - *n* полоса

**slate** - *n* сланец; *syn* **shale**

**split (split) -** *v* раскалываться, расщепляться, трескаться; *syn* **cleave**

**trace** - *n* след; **tracing –** *n* прослеживание

**at least** по крайней мере

**to give an opportunity** (of) давать возможность *(кому-л., чему-л.)*

### *Прочитайте и переведите текст, выполните упражнения на проверку понимания прочитанного:*

#### **TEXT 6: Metamorphic Rocks**

The problem discussed concerns metamorphic rocks which compose the third large family of rocks. "Metamorphic" means "changed from". It shows that the original rock has been changed from its primary form to a new one. Being subjected to pressure, heat and chemically active fluids beneath the Earth's surface, various rocks in the Earth's crust undergo changes in texture, in mineral composition and structure and are transformed into metamorphic rocks. The process described is called metamorphism.

As is known, metamorphic rocks have been developed from earlier igneous and sedimentary rocks by the action of heat and pressure.

Gneisses, mica schists, phyllites, marbles, slate, quartz, etc. belong to the same group of rocks. Having the same mineral composition as granite, gneisses consist chiefly of quartz, orthoclase and mica. However unlike granite, they have a schistose structure. It means that their constituents are distributed in bands or layers and run parallel to each other in one direction. If disturbed the rock cleaves easily into separate plates.

The role of water in metamorphism is determined by at least four variable geologically related parameters: rock pressure, temperature, water pressure, and the amount of water present.

During a normal progressive metamorphism rock pressure and temperature are interdependent, and the amount of water and the pressure of water are related to the sediments and to the degree of metamorphism in such a way that, generally speaking, the low-grade metamorphic rocks are

characterized by the excess of water. The medium-grade rocks defined by some deficiency of water and the high-grade metamorphic rocks are characterized by the absence of water.

Many of the metamorphic rocks mentioned above consist of flaky materials such as mica and chlorite. These minerals cause the rock to split into thin sheets, and rocks become foliated.

Slate, phyllite, schist and gneiss belong to the group of foliated metamorphic rocks. Marble and quartzite are non-foliated metamorphic rocks.

The structure of metamorphic rocks is of importance because it shows the nature of pre-existing rocks and the mechanism of metamorphic deformation. Every trace of original structure is of great importance to geologists. It gives an opportunity of analysing the causes of its metamorphism.

Being often called crystalline schists, metamorphic rocks such as gneisses and mica have a schistose structure. Metamorphic rocks represent the oldest portion of the Earth's crust. They are mostly found in the regions of mountain belts where great dislocations on the Earth once took place.

# *1). Укажите, какие предложения соответствуют содержанию текста. Подтвердите свои ответы фактами из текста.*

1. Generally speaking, metamorphic rocks have been developed from ores.

2. Marble, slate and phyllite belong to the group of metamorphic rocks.

- 3. As is known, unlike granite metamorphic rocks have a schistose structure.
- 4. It is quite obvious that the role of water in metamorphism is great.

5. As a rule, low-grade metamorphic rocks are characterized by the absence of water.

6. Flaky materials cause the rock to split into thin sheets.

7. It should be noted that marble and quartzite are foliated metamorphic rocks.

8. The structure of metamorphic rocks shows the nature of older preexisting rocks and the mechanism of metamorphic deformation as well.

9. All metamorphic rocks are non-foliated.

### *2). Ответьте на вопросы:*

1. Do you know how metamorphic rocks have been formed?

2. Which rocks belong to the group of metamorphic?

- 3. Does gneiss have the same structure as granite?
- 4. Is the role of water great in metamorphism?
- 5. What rocks do we call foliated? What can you say about non-foliated metamorphic rocks?
- 6. How can geologists trace the original structure of metamorphic rocks?
- 7. Why are metamorphic rocks often called crystalline schists?

#### *3. а) Найдите в правой колонке русские эквиваленты следующих слов и сочетаний слов:*

- 1. as a result of the chemical and physical changes
- 2. constituents of rocks
- 3. to be subjected to constant development
- 4. to undergo changes
- 5. excess of water
- 6. low-grade ores
- 7. coal band
- 8. to cleave into separate layers
- 9. traces of original structure
- 10. generally speaking
- а) полоса (или прослоек) угля
- б) составляющие пород
- в) расщепляться на отдельные слои
- г) вообще говоря
- д) в результате химических и физических изменений
- е) избыток воды
- ж) изменяться
- з) находиться в постоянном развитии
- и) низкосортные руды
- к) следы первоначальной структуры
- б) Найдите в правой колонке английские эквиваленты следующих слов и сочетаний

слов:

- 1. иметь значение
- 2. упомянутые выше
- 3. сланцеватая структура
- 4. в отличие от гранита
- 5. недостаток воды
- 6. существовавшие ранее породы
- 7. слоистые породы
- 8. мрамор и сланец
- 9. гнейс
- 10. давать возможность
- 11. определять структуру
- а) unlike granite
- б) to be of importance
- в) pre-existing rocks
- г) mentioned above
- д) schistose structure
- е) to give an opportunity (of doing smth)
- ж) to define (determine) rock texture
- з) deficiency of water
- и) flaky rocks
- к) marble and slate
- л) gneiss

*№7*

#### *Запомните слова и выражения, необходимые для понимания текста:*

**aerial** - *а* воздушный; надземный

**certain** - *а* определенный; некоторый; **certainly** *adv* конечно

**cost** - (cost) v стоить; *п* цена; стоимость

**crop** - v (out) обнажать(ся), выходить на поверхность *(о пласте, породе); syn* **expose;**  засевать, собирать урожай

**dredging** - *n* выемка грунта; драгирование

**drill** - v бурить, сверлить; *n* бурение, сверление; бурильный молоток; **drilling -** *n* бурение, сверление; **core-drilling** колонковое (керновое) бурение

**drive (drore**, **driven**) - v проходить *(горизонтальную выработку);* приводить в движение; управлять *(машиной); п* горизонтальная выработка; привод; передача

**evidence** – *n* основание; признак(и); свидетельства

**expect -** v ожидать; рассчитывать; думать; предлагать

**explore** - v разведывать месторождение полезного ископаемого с попутной добычей; **exploratory -** *а* разведочный; **exploration -** *n* детальная разведка; разведочные горные работы по месторождению

**galena** - *n* галенит, свинцовый блеск

**indicate** - v указывать, показывать; служить признаком; означать

**lead** - *n* свинец

**look for** - v искать

**open up -** v вскрывать *(месторождение);* нарезать *(новую лаву, забой);* **opening -** *п*  горная выработка; подготовительная выработка; вскрытие месторождения

**panning** - *n* промывка *(золотоносного песка в лотке)*

**processing** - *n* обработка; - **industry** обрабатывающая промышленность

**prove -** v разведывать *(характер месторождения или залегания);* доказывать; испытывать, пробовать; **proved -** *а* разведанный, достоверный; **proving -** *n* опробование, предварительная разведка

**search** - v исследовать; (for) искать *(месторождение); п* поиск; *syn* **prospecting**

**sign** - *n* знак, символ; признак, примета

**store** - v хранить, накапливать *(о запасах)*

**work -** v работать; вынимать, извлекать *(уголь, руду);* вырабатывать; **workable -** *а*  подходящий для работы, пригодный для разработки, рабочий *(о пласте);* рентабельный; **working -** *п* разработка, горная выработка

**country rock** коренная (основная) порода **distinctive properties** отличительные свойства **malleable metal** ковкий металл

*Прочитайте и переведите текст, выполните упражнения на проверку понимания прочитанного:*

### **TEXT 7: Prospecting**

Mining activities include prospecting and exploration for a mineral deposit through finding, proving, developing, extracting and processing the ore. That is why it is possible to divide the mining activity into three major phases: 1) before mining which involves prospecting and exploration required to locate, characterize and prove a potential ore body; 2) mining which refers to actual coal or ore extraction. Extraction processes include underground or surface mining and dredging; 3) after mining which involves processing and preparing the raw ore for the end product.

As has already been said, before a mineral deposit can be worked, that is, before it can be extracted from the Earth for use by man, it must first be found. The search for economically useful mineral deposits is called prospecting. To establish the quality and quantity of a mineral deposit, the type of country rock, etc. means to prove it and this process is called proving. Prospecting and proving are only two different stages of mining geological exploration, the latter includes drilling and driving of openings.

Last century prospectors looked for visible evidence of mineralization on the surface of the Earth. To recognize valuable minerals it was necessary to know their various distinctive physical properties. For example, gold occurs in nature as a heavy malleable yellow metal. -Galena, the most important mineral containing lead, is dark grey, heavy and lustrous. The first ores of iron to be mined were deposits of magnetite, a black heavy mineral capable of attracting a piece of iron.

As the deposits of mineral that cropped out at the surface were mined, the search for additional supplies of minerals took place. The science of geology was used to explain the occurrence of ore deposits.

The aim of geological prospecting is to provide information on a preliminary estimation of the deposit and the costs of the geological investigations to be made. It also indicates whether it is available to continue the exploration or not.

Prospecting work includes three stages: 1) finding signs of the mineral; 2) finding the deposit; 3) exploring the deposit.

General indications of the possibility of exposing this or that mineral in a locality can be obtained by studying its general topographical relief, the type of ground and its general natural conditions. Thus, in mountainous regions where fissures were formed during the process of mountain formation, ore minerals could be expected in the fissure fillings. In hilly regions, sedimentary deposits would be expected.

Certain deposits are found only in a particular type of ground. Coal seams, for example, are found in sedimentary formations mainly consisting of sandstones and shales. Veins, on the other hand,

are found in crystalline (igneous) rocks, and the type of country rock usually determines the type of minerals.

At present, prospecting methods to be used are as follows:

- 1. Surface geological and mineralogical prospecting such as panning.
- 2. Geophysical, geochemical, geobotanical prospecting.

3. Aerial photography with geological interpretation of the data to be obtained is highly effective from aircraft or helicopter. Besides, successful development of space research has made it possible to explore the Earth's resources from space by satellites.

In modern prospecting the methods mentioned above are used together with the study of geological maps.

# *1. Укажите, какие предложения соответствуют содержанию текста. Подтвердите свои ответы фактами из текста.*

- 1. The search for economically useful mineral deposits is called proving.
- 2. Last century prospectors looked for visible evidence of mineral deposits.
- 3. The first ores of iron to be mined were deposits of galena.
- 4. The science of geology can explain the mode of occurrence of ore deposits.
- 5. As a rule prospecting includes four stages.

6. The study of general topographical relief and the type of ground makes it possible to expose this or that deposit.

- 7. Geologists know that certain deposits are only found in a particular type of ground.
- 8. As is known, veins are found in metamorphic rocks.

# *2. Ответьте на следующие вопросы:*

- 1. What is prospecting?
- 2. What is proving?
- 3. How did prospectors find mineral deposits in the 19th century?

4. Does gold occur in nature as a heavy malleable yellow metal or as a heavy dark-grey

- 5. What metal is capable of attracting a piece of iron?
- 6. What does prospecting work provide?
- 7. What are the three main stages of prospecting?
- 8. Is it enough to know only the topographical relief of a locality for exposing this or that mineral?
	- 9. What methods of prospecting do you know?
	- 10. What are the most effective aerial methods of prospecting now?

# *3. а) Найдите в правой колонке русские эквиваленты следующих слов и сочетаний*

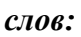

one?

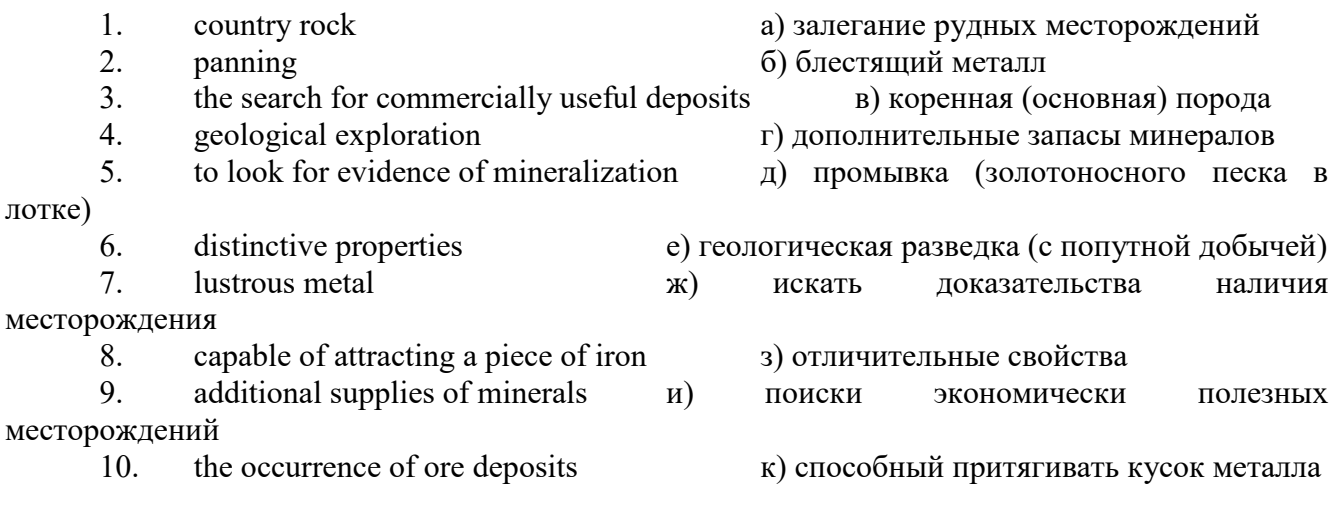

# *б) Найдите в правой колонке английские эквиваленты следующих слов и сочетаний*

*слов:*

1. стоимость геологических исследований a) the data obtained

2. выходить на поверхность (обнажаться) б) galena, sandstones and shales

3. произвести предварительную оценку (месторождения) в) the cost of geological investigations

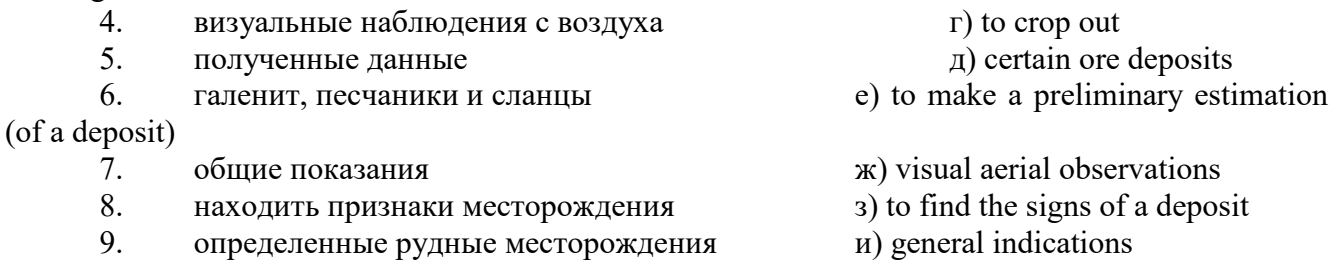

## *№8*

# *Запомните слова и выражения, необходимые для понимания текста:*

**adit** - *n* горизонтальная подземная выработка, штольня

**angle** - *n* угол

**approximate** - *а* приблизительный

**bit** - *n* режущий инструмент; буровая коронка, коронка для алмазного бурения; головка бура, сверло; **carbide bit** армированная коронка, армированный бур; **diamond bit -** алмазная буровая коронка

**borehole** - *n* скважина, буровая скважина

**crosscut** - *n* квершлаг

**dip** - *n* падение *(залежи);* уклон, откос; v падать

**enable** - v давать возможность или право *(что-л. сделать)*

**exploit** - v разрабатывать *(месторождение);* эксплуатировать; **exploitation** - *n* разработка; эксплуатация

**measure** - *n* мера; мерка; критерий; степень; *рl* свита, пласты; v измерять

**overburden -** *n* покрывающие породы, перекрывающие породы; верхние отложения, наносы; вскрыша

**pit** - *n* шахта; карьер, разрез; шурф

**reliable** - *а* надежный; достоверный

**rig** - *n* буровой станок, буровая вышка; буровая каретка; буровое оборудование

**sample** - *n* образец; проба; v отбирать образцы; опробовать, испытывать

**section** - *n* участок, секция, отделение, отрезок, разрез, профиль, поперечное сечение; **geological** ~ геологический разрез *(пород)*

**sequence** - *n* последовательность; порядок следования; ряд

**sink (sank, sunk**) - v проходить *(шахтный ствол, вертикальную выработку);* углублять*;*  погружать; опускать; **sinking** - *n* проходка *(вертикальных или наклонных выработок);* **shaft sinking -** проходка ствола

 $\mathbf{s}$ **lope** - *n* наклон; склон; бремсберг; уклон; v клониться, иметь наклон; sloping - *a* наклонный; **gently sloping -** с небольшим наклоном

**steep** - *а* крутой, крутопадающий, наклонный

**strike** - *n зд.* простирание; v простираться; **across the strike -** вкрест простирания; **along (on) the strike** по простиранию

**trench** - *n* траншея, канава; котлован; v копать, рыть, шурфовать

**to make use (of)** использовать, применять

**to take into consideration** принимать во внимание; *syn* **take into account**

*Прочитайте и переведите текст, выполните упражнения на проверку понимания прочитанного:*

### **TEXT 8: Exploration of Mineral Deposits**

Exploration is known to include a whole complex of investigations carried out for determining the industrial importance of a deposit. The main task is to determine the quality and quantity of mineral and the natural and economic conditions in which it occurs. The exploration of the deposit is divided into three stages, namely preliminary exploration, detailed exploration and exploitation exploration.

The aim of preliminary exploration is to establish the general size of a deposit and to obtain an approximate idea of its shape, dimensions and quality. At this stage the geological map of the deposit is corrected and a detailed survey of its surface is completed.

The information on the preliminary exploration is expected to give an all-round description of the deposit which will enable the cost of its detailed exploration to be estimated.

The following points should be taken into consideration: 1) the shape and area of the deposit; 2) its depth and angles of dip and strike; 3) its thickness; 4) the properties of the surrounding rock and overburden; 5) the degree of uniformity of distribution of the mineral within the deposit and the country rock, etc.

Preliminary explorations can make use of exploratory openings such as trenches, prospecting pits, adits, crosscuts and boreholes. They are planned according to a definite system, and some are driven to a great depth.

All the exploratory workings are plotted on the plan. These data allow the geologist to establish the vertical section of the deposit.

The quality of the mineral deposit is determined on the basis of analyses and tests of samples taken from exploratory workings.

The method of exploration to be chosen in any particular case depends on the thickness of overburden, the angle of dip, the surface relief, the ground water conditions and the shape of the mineral deposit.

The task of the detailed exploration is to obtain reliable information on the mineral reserves, their grades and distribution in the different sectors of the deposit. Detailed exploration data provide a much more exact estimate of the mineral reserves.

Mine or exploitation exploration is known to begin as soon as mining operations start. It provides data for detailed estimates of the ore reserves of individual sections. It facilitates the planning of current production and calculating the balance of reserves and ore mined.

The searching and discovering of new mineralized areas are based on geological survey and regional geophysical prospecting. The results of these investigations provide data on iron-bearing formations and new deposits for commercial extraction.

In detailed exploration both underground workings and borehole survey are used. Core drilling with diamond and carbide bits is widely used. Non-core drilling is also used in loose rocks in combination with borehole geophysical survey.

One of the main methods to explore coal deposits is also core-drilling. Modern drilling equipment makes it possible to accurately measure bed thickness and determine structure of beds, faults and folds. Recording control instruments are attached to drilling rigs which allow the geologists to get reliable samples good for nearly all parameters of coal quality to be determined.

# *1. Укажите, какие предложения соответствуют содержанию текста. Подтвердите свои ответы фактами из текста.*

1. The purpose of preliminary exploration is to determine the mineral reserves and their distribution in the different sectors of the deposit.

2. The properties of the surrounding rock and overburden should be taken into consideration during the preliminary exploration.

3. The purpose of the detailed exploration is to find out the quantity (reserves) of the deposit.

4. Exploitation exploration facilitates the planning of current production.

5. Both core drilling and non-core drilling are widely used.

6. Recording control instruments allow geologists to get reliable ore samples.

# *2. Ответьте на следующие вопросы:*

- 1. What stages does exploration include?
- 2. What is the main purpose of preliminary exploration?
- 3. What should be taken into consideration by geologists during preliminary exploration?
- 4. What exploratory openings do you know?
- 5. Do you know how the quality of the mineral deposit is determined?
- 6. What is the aim of a detailed exploration?<br>7. Is core drilling used in prospecting for loo
- Is core drilling used in prospecting for loose rocks?
- 8. What is drilling equipment used for?

# *3. а) Найдите в правой колонке русские эквиваленты следующих сочетаний слов:*

- 1. bedded deposits
- 2. core drilling
- 3. the angle of dip of the seam
- 4. the thickness of overburden
- 5. exploratory workings
- 6. composition of minerals
- 7. pits and crosscuts
- 8. to exploit new oil deposits
- 9. sampling
- 10. geological section
- а) мощность наносов
- б) разрабатывать новые месторождения нефти
- в) шурфы и квершлаги
- г) пластовые месторождения
- д) опробование (отбор) образцов
- е) угол падения пласта
- ж) колонковое бурение
- з) геологический разрез (пород)
- и) состав минералов
- к) разведочные выработки

# *б) Найдите в правой колонке английские эквиваленты следующих сочетаний слов:*

- 1. буровые скважины
- 2. по простиранию пласта
- 3. равномерность распределения минерала в залежи
- 4. водоносность пород
- 5. карбидные и алмазные коронки
- 6. детальная разведка
- 7. использовать новые поисковые методы
- 8. проникать в залежь
- 9. коренная порода
- 10. свойства окружающих пород
- а) ground water conditions
- б) detailed exploration
- в) boreholes
- г) along the strike of the bed (seam)
- д) carbide and diamond bits
- е) the uniformity of mineral distribution in the deposit
- ж) the properties of surrounding rocks
- з) to make use of new prospecting methods
- и) country rock
- к) to penetrate into the deposit

#### **3. Подготовка к практическим занятиям (запоминание иноязычных лексических единиц и грамматических конструкций)**

*Грамматические конструкции представлены на стр. 6 – 40. Запомните слова и выражения, необходимые для освоения тем курса:* **[Семья.](http://study-english.info/vocabulary-family.php) Family**

**родственник** relative, [relation](http://study-english.info/vocabulary-family.php) **родители** parents **мать (мама)** mother (mom, mum, mama, mamma, mummy, ma) **отец (папа)** father (dad, daddy, papa, pa) **жена** wife **муж** husband **супруг(а)** spouse **ребенок, дети** child, children **дочь** daughter **сын** son **сестра** sister **брат** brother **единственный ребенок** only child **близнец** twin **близнецы, двойняшки** twins **брат-близнец** twin brother **сестра-близнец** twin sister **однояйцевые близнецы** identical twins **тройняшки** triplets **бабушка и дедушка** grandparents **бабушка** grandmother (grandma, granny, grandmamma) **дедушка** grandfather (grandpa, granddad, grandpapa, grandad) **внуки** grandchildren **внучка** granddaughter **внук** grandson **прабабушка** great-grandmother **прадедушка** great-grandfather **прабабушка и прадедушка** great-grandparents **правнуки** great-grandchildren **тётя** aunt **дядя** uncle **крестный (отец)** godfather **крестная (мать)** godmother **отчим, приемный отец** stepfather **мачеха, приемная мать** stepmother **сводный брат** stepbrother **сводная сестра** stepsister **брат по одному из родителей** half-brother **сестра по одному из родителей** half-sister **приемный, усыновленный сын** adopted son **приемная, удочеренная дочь** adopted daughter **приемный ребенок** adopted child **патронатная семья, приемная семья** foster family **приемный отец** foster father **приемная мать** foster mother **приемные [родители](http://study-english.info/vocabulary-family.php)** foster parents

**приемный сын** foster son **приемная дочь** foster daughter **приемный ребенок** foster child **неполная семья (с одним родителем)** single-parent family **родня** the kin, the folks **племянница** niece **племянник** nephew **двоюродный брат** cousin (male) **двоюродная сестра** cousin (female) **двоюродный брат (сестра), кузен (кузина)** first cousin **троюродный брат (сестра)** second cousin **четвероюродный брат (сестра)** third cousin **родня со стороны мужа или жены** in-laws **свекровь** mother-in-law (husband's mother) **свёкор** father-in-law (husband's father) **тёща** mother-in-law (wife's mother) **тесть** father-in-law (wife's father) **невестка, сноха** daughter-in-law **зять** son-in-law **шурин, свояк, зять, деверь** brother-in-law **свояченица, золовка, невестка** sister-in-law **семейное положение** marital status **холостой, неженатый, незамужняя** single **женатый, замужняя** married **брак** marriage **помолвка** engagement **помолвленный, обрученный** engaged **развод** divorce **разведенный** divorced **бывший муж** ex-husband **бывшая жена** ex-wife **расставшиеся, не разведенные, но не проживающие одной семьей** separated **вдова** widow **вдовец** widower **подружка, невеста** girlfriend **друг, парень, ухажер** boyfriend **любовник, любовница** lover **ухажер, жених, подружка, невеста, обрученный** fiance **свадьба** wedding **невеста на свадьбе** bride **жених на свадьбе** (bride)groom **медовый месяц** honeymoon

*Запомните слова и выражения, необходимые для освоения тем курса:* **The Ural State Mining University**

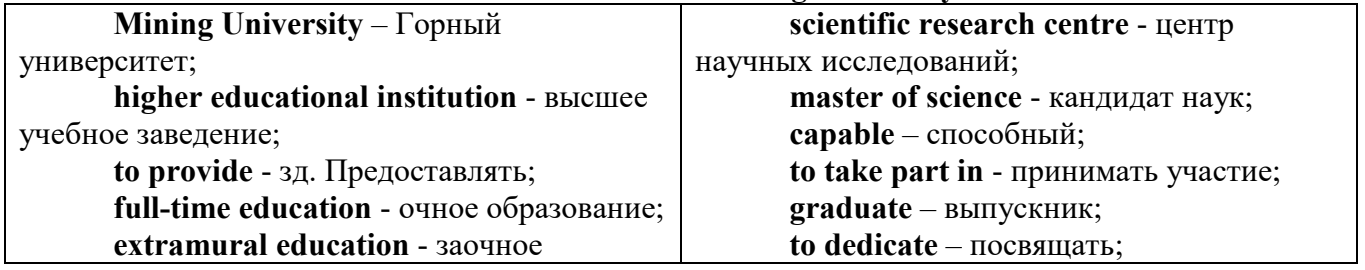

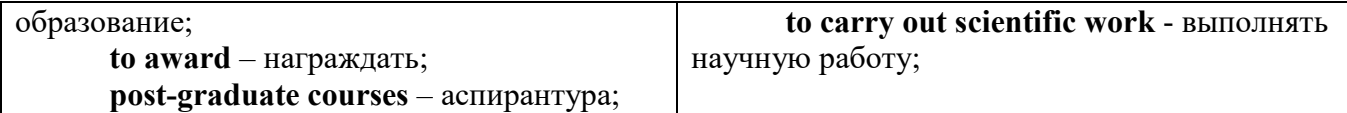

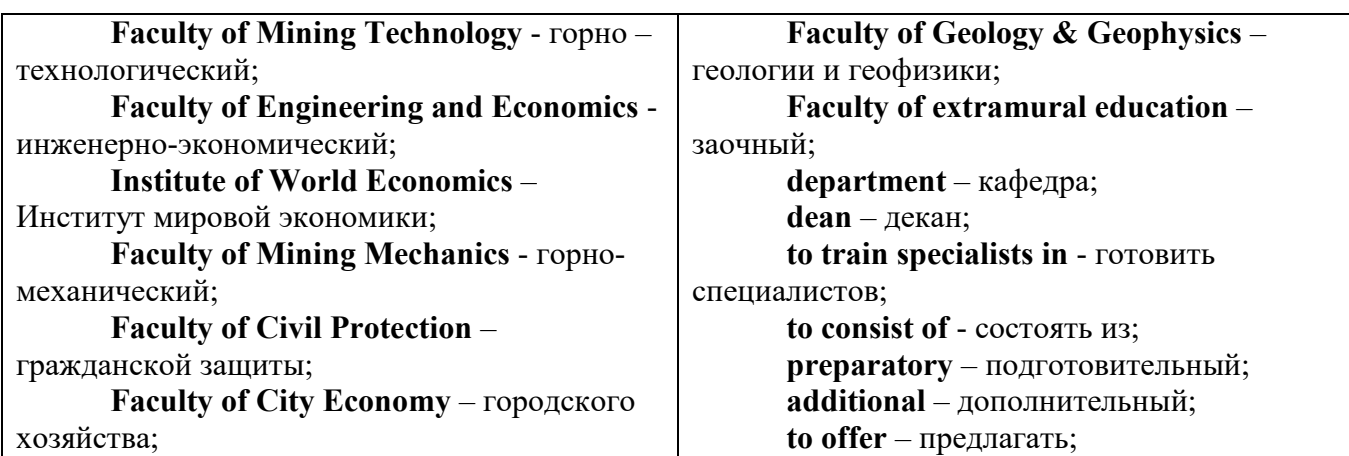

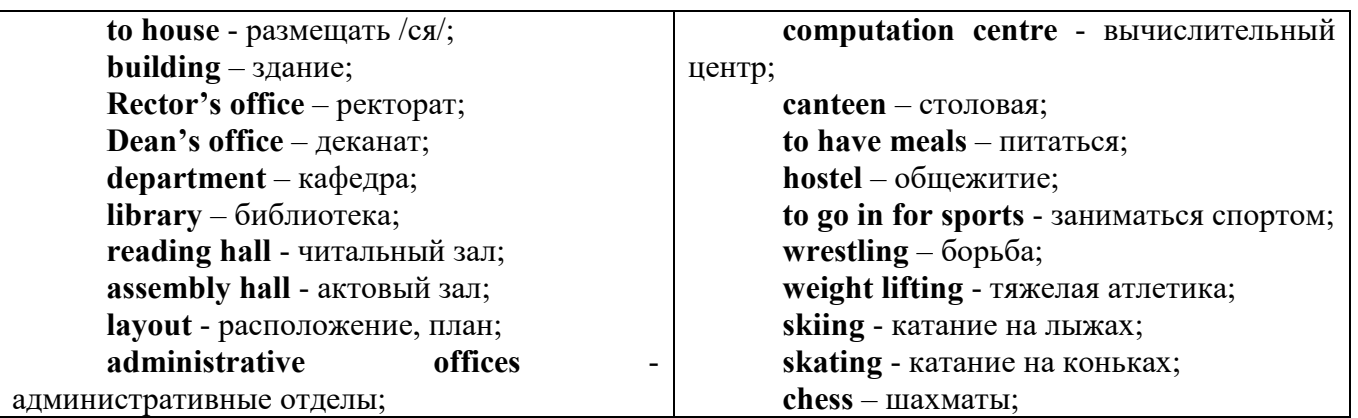

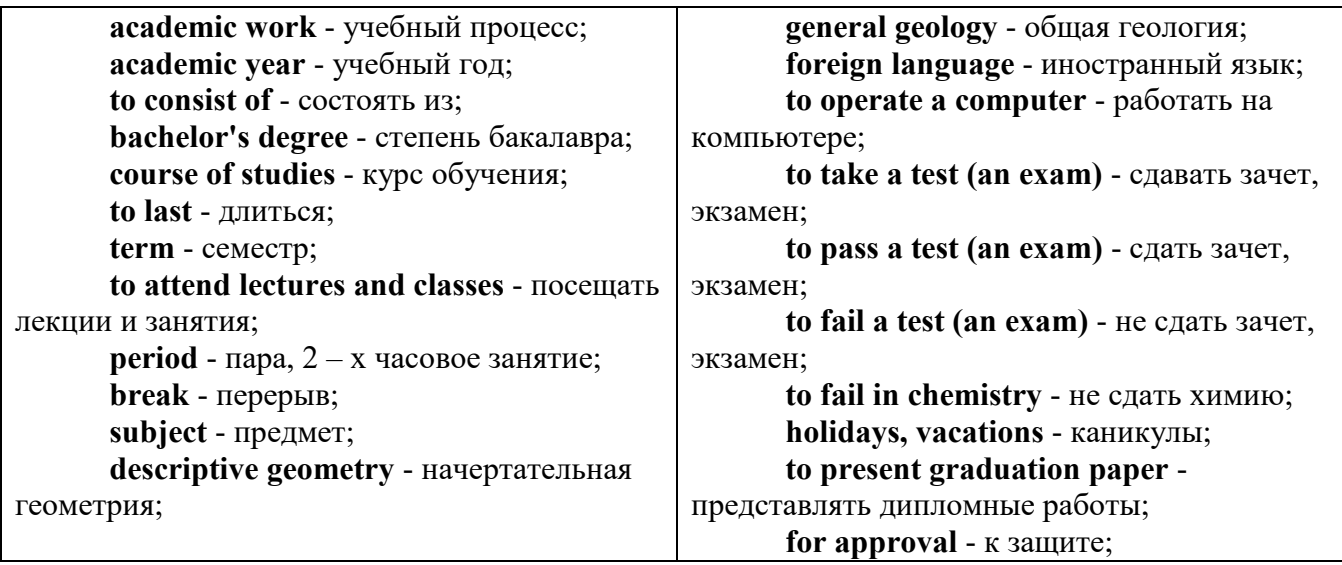

*The Faculty of Mining Technology* trains specialists in: mine surveying - маркшейдерская съемка; underground mining of mineral deposits - подземная разработка месторождений полезных ископаемых; mine and underground construction - шахтное и подземное строительство; surface mining (open-cut mining) - открытые горные работы; physical processes of mining, oil and gas production - физические процессы горного и нефтегазового производства; placer mining разработка россыпных месторождений; town cadastre - городской кадастр.

*The Institute of World Economics* trains specialists in: land improvement, recultivation and soil protection - мелиорация, рекультивация и охрана земель; engineer protection of environment in mining - инженерная защита окружающей среды в горном деле; computer systems of information processing and control - автоматизированные системы обработки информации и управления; economics and management at mining enterprises - экономика и управление на предприятиях горной промышленности.

*The Faculty of Mining Mechanics* trains specialists in: electromechanical equipment of mining enterprises - электромеханическое оборудование горных предприятий; designing & production of mining, oil and gas machinery - конструирование и производство горных и нефтегазопромысловых машин; technological and service systems of exploitation and maintenance of machines and equipment - технологические и сервисные системы эксплуатации и ремонта машин и оборудования; motorcars and self-propelled mining equipment - автомобили и самоходное горное оборудование; electric drive and automation or industrial units and technological complexes - электопривод и автоматика промышленных установок и технологических комплексов; automation of technological processes and industries - автоматизация технологических процессов и производств; mineral dressing - обогащение полезных ископаемых.

*The Faculty of Geology & Geophysics* trains specialists in: geophysical methods of prospecting and exploring mineral deposits - геофизические мет оды поисков и разведки месторождений полезных ископаемых; according to some specializations: geoinformatics – геоинформатика; applied geophysics - прикладная геофизика; structural geophysics - структурная геофизика; geological surveying and exploration or mineral deposits - геологическая съемка и поиски МПИ; geology and mineral exploration - геология и разведка МПИ; prospecting and exploration or underground waters and engineering - geological prospecting - поиски и разведка подземных вод и инженерно-геологические изыскания; applied geochemistry, petrology and mineralogy - прикладная геохимия, петро логия и минералогия; drilling technology - технология и техника разведки МПИ.

#### *Запомните слова и выражения, необходимые для освоения тем курса: My town*

a building – здание downtown – деловой центр города town outskirts – окраина города a road – дорога an avenue – проспект a pavement/a sidewalk - тротуар a pedestrian – пешеход a pedestrian crossing – пешеходный переход traffic lights – светофор a road sign – дорожный знак a corner – угол a school - школа a kindergarten – детский сад a university - университет an institute – институт an embassy - посольство a hospital - больница a shop/a store/a shopping centre/a supermarket – магазин, супермаркет a department store – универмаг a shopping mall/centre – торговый центр a food market – продуктовый рынок a greengrocery – фруктово-овощной магазин a chemist's/a pharmacy/a drugstore - аптека

63

a beauty salon – салон красоты a hairdressing salon/a hairdresser's - парикмахерская a dental clinic/a dentist's – стоматологическая клиника a vet clinic – ветеринарная клиника a laundry – прачечная a dry-cleaner's – химчистка a post-office – почтовое отделение a bank – банк a cash machine/a cash dispenser - банкомат a library – библиотека a sight/a place of interest - достопримечательность a museum – музей a picture gallery – картинная галерея a park – парк a fountain – фонтан a square – площадь a monument/a statue – памятник/статуя a river bank – набережная реки a beach – пляж a bay - залив a café – кафе a restaurant – ресторан a nightclub – ночной клуб a zoo - зоопарк a cinema/a movie theatre - кинотеатр a theatre – театр a circus - цирк a castle - замок a church – церковь a cathedral – собор a mosque - мечеть a hotel – отель, гостиница a newsagent's – газетный киоск a railway station – железнодорожный вокзал a bus station - автовокзал a bus stop – автобусная остановка an underground (metro, subway, tube) station – станция метро a stadium – стадион a swimming-pool – плавательный бассейн a health club/a fitness club/a gym – тренажерный зал, фитнесс клуб a playground – игровая детская площадка a plant/a factory – завод/фабрика a police station – полицейский участок a gas station/a petrol station – заправочная автостанция, бензоколонка a car park/a parking lot - автостоянка an airport - аэропорт a block of flats – многоквартирный дом an office block – офисное здание a skyscraper - небоскреб a bridge – мост an arch – арка a litter bin/a trash can – урна

a public toilet – общественный туалет a bench - скамья

# *Запомните слова и выражения, необходимые для освоения тем курса:*

**My speciality**

#### **The Earth's Crust and Useful Minerals**

**cause -** v заставлять; вызывать; влиять; причинять; *п* причина, основание; дело; общее дело; *syn* **reason**

**clay** - *n* глина; глинозем

**consolidate -** v твердеть, затвердевать, уплотнять(ся); укреплять; *syn* **solidify crust -** *n* кора; *геол.* земная кора

**decay -** v гнить, разлагаться; *n* выветривание *(пород);* распад, разложение

**derive -** v (from) происходить, вести свое происхождение *(от);* наследовать

**destroy -** v разрушать; уничтожать; **destructive** *а* разрушительный

**dissolve** v растворять

**expose -** v выходить *(на поверхность);* обнажаться; **exposure -** *п* обнажение **external -** *а* внешний

**extrusive** - *а* эффузивный, излившийся *(о горной породе)*

**force -** v заставлять, принуждать; ускорять движение; *п* сила; усилие

**glacier -** *n* ледник, глетчер

**grain -** *n* зерно; **angular grains -** угловатые зерна *(минералов);* **grained -** *а* зернистый **gravel -** *n* гравий, крупный песок

**internal -** *а* внутренний

**intrusive -** *а* интрузивный, плутонический

**iron -** *n* железо

**layer -** *п* пласт

**like** - *а* похожий, подобный; *syn* **similar;** *ant* **unlike;** *adv* подобно

**lime -** *n* известь; **limestone -** *n* известняк

**loose -** *а* несвязанный, свободный; рыхлый

**make up -** v составлять; *n* состав *(вещества)*

**particle** - *n* частица; включение

**peat -**  $n$  торф; торфяник

**represent -** v представлять собою; означать; быть представителем; **representative** представитель; **representative -** *а* характерный, типичный

**rock** – *n* горная порода; **igneous** - изверженная порода; **sedimentary** - осадочная порода sand  $- n$  песок

**sandstone -** *n* песчаник; **fine-grained (medium-grained, coarse-grained)** - мелкозернистый (среднезернистый, грубозернистый) песчаник

**sediment -** *n* отложение; осадочная порода; **sedimentary -** *а* осадочный; **sedimentation -** *n* образование осадочных пород

**schist -** *п (кристаллический)* сланец; **schistose -** *а* сланцеватый, слоистый

**shale -** *п* сланец, сланцевая глина, глинистый сланец; **clay -** глинистый сланец; **combustible …**, **oil …** - горючий сланец

**siltstone -** *n* алеврит

**stratification -** *n* напластование, залегание

**stratify -** v напластовываться; отлагаться пластами; **stratified** *а* пластовый; *syn* **layered, bedded**

**substance -** *n* вещество, материал; сущность

**thickness -** *n* толщина, мощность

**value -** *n* ценность; важность; величина; значение; **valuable -** *a* ценный *(о руде)*

**vary** - v изменять(ся); отличать(ся); *syn* **differ, change (from); variable -** *а* переменный; непостоянный; **various** *а* различный; *syn* **different**

**contain -** v содержать *(в себе),* вмещать

**crack -** *n* трещина; щель; v давать трещину; трескаться, раскалываться

**contract -** v сжиматься; сокращаться

**dust -** *n* пыль

**expand -** v расширяться); увеличивать(ся) в объеме; **expansion** *п* расширение; *ant*

**contract**

**fissure -** *n* трещина *(в породе, угле);* расщелина; щель

**fracture -** *n* трещина; излом; разрыв; v ломать(ся); раздроблять *(породу)*

**freeze -** *v* замерзать; замораживать; застывать

**gradual -** *а* постепенный; **gradually** *adv* постепенно

**hard -** *а* твердый, жесткий; *ant* **soft;** тяжелый (о *работе); adv* сильно, упорно; **hardly** *adv* едва, с трудом

**hole -** *n* отверстие; скважина; шпур; шурф

**influence -** *n* влияние; v **(on, upon)** влиять (не *что-л.)*

**lateral -** *а* боковой

**occur -** *v* залегать; случаться; происходить; *syn* **take place, happen; occurrence -** *п*  залегание; **mode of occurrence -** условия залегания

**penetrate -** *v* проникать *(внутрь),* проходить через *(что-л.)*

**phenomenon -** *n* явление; *pi* **phenomena**

**pressure -** *n* давление; **lateral pressure** боковое *(горизонтальное)* давление; **rock pressure** горное давление, давление породы

**rate -** *n* степень, темп; скорость, норма; производительность; сорт; *syn* **speed, velocity refer -** v (to) ссылаться *(на что-л.);* относиться *(к периоду, классу)*

**resist -** *v* сопротивляться; противостоять; противодействовать; **resistance** - *n* сопротивление; **resistant -** *а* стойкий; прочный; сопротивляющийся

**size -** *n* размер; величина; класс *(угля)*

**solution –** *n* раствор; **soluble -** *а* растворимый; **solvent -** растворитель; *а* растворяющий **succession –** *n* последовательность, непрерывный ряд; **in succession** последовательно **undergo** (underwent, undergone) - *v* испытывать *(что-л.),* подвергаться *(чему-л.)* **uniform –** *a* однородный; одинаковый

**weathering -** *n* выветривание; эрозия *(воздействию, влиянию и т.д.)* **to be subjected to** подвергаться

# **Rocks of Earth's Crust**

**abyssal** - *а* абиссальный, глубинный; **hypabissal** - *a* гипабиссальный **adjacent** - *а* смежный, примыкающий

**ash** - *n* зола

**belt -** *n* пояс; лента; ремень

**body** - *n* тело, вещество; **solid (liquid, gaseous) bodies** твердые (жидкие, газообразные) вещества; породная масса; массив; месторождение; пласты

**common -** *а* обычный; общий; *syn* **general;** *ant* **uncommon**

**cool** - v охлаждать(ся); остывать; прохладный; *ant* **heat** нагревать(ся)

**dimension -** *n* измерение; *pl* размеры; величина; *syn* **measurement, size**

**dust** - *n* пыль

**dyke –** *n* дайка

**extrusion** - *n* вытеснение; выталкивание; *ant* **intrusion** вторжение; *геол.* интрузия *(внедрение в породу изверженной массы)*

**fine** - *а* тонкий, мелкий; мелкозернистый; высококачественный; тонкий; прекрасный, ясный (о *погоде);* изящный; **fine-graded (fine-grained)** мелкозернистый, тонкозернистый; **fines**  *п pl* мелочь; мелкий уголь

**flow -** v течь; литься; *n* течение; поток; **flow of lava** поток лавы **fragmentary -** *а* обломочный, пластический

**glass** - *n* стекло; **glassy** - *а* гладкий, зеркальный; стеклянный **gold** - *n* золото **inclined** - *а* наклонный **mica** - *n* слюда **permit** - *v* позволять, разрешать; *syn* **allow, let; make possible probably** - *adv* вероятно; *syn* **perhaps, maybe shallow** - *а* мелкий; поверхностный; *ant* **deep** глубокий **sill** - *n* силь, пластовая интрузия **stock** - *n* шток, небольшой батолит **vein** - *n* жила, прожилок, пропласток **band -** *n* слой; полоса; прослоек *(породы); syn* **layer cleave** - *v* расщепляться; трескаться, отделяться по кливажу; **cleavage** *n* кливаж **constituent -** *n* составная часть, компонент **define** - *v* определять, давать определение **distribute** - v **(among)** распределять (между); раздавать; **disturb** - *v* нарушать; смещать **excess -** *n* избыток, излишек; *ant* **deficiency flaky** - *а* слоистый; похожий на хлопья **fluid** - *n* жидкость; жидкая или газообразная среда **foliate -** *v* расщепляться на тонкие слои; **foliated -** *а* листоватый, тонкослоистый; *syn* **flaky marble**  $-$  *n* мрамор **mention** - *v* упоминать, ссылаться; *n* упоминание **plate** - *n* пластина; полоса *(металла)* **pressure** - *n* давление; **rock pressure (underground pressure)** горное давление, давление горных пород **relate** - *v* относиться; иметь отношение; **related** *а* родственный; **relation -** *n* отношение; **relationship -** *n* родство; свойство; **relative -** *а* относительный; соответственный **run (ran, run) -** *v* бегать, двигаться; течь; работать (о *машине);* тянуться, простираться; управлять *(машиной);* вести *(дело, предприятие)* **schistose** - *a* сланцеватый; слоистый **sheet** - *n* полоса **slate** - *n* сланец; *syn* **shale split (split) -** *v* раскалываться, расщепляться, трескаться; *syn* **cleave trace** - *n* след; **tracing –** *n* прослеживание **at least** по крайней мере **to give an opportunity** (of) давать возможность *(кому-л., чему-л.)* **in such a way** таким образом **Fossil Fuels accumulate** - v накапливать; скопляться **ancient** - *а* древний, старинный; *ant* **modern associate** - v связывать, соединять, ассоциироваться; *syn* **connect, link burn (burnt**) - v сжигать; гореть; жечь **charcoal -** *n* древесный уголь **convenient** - *а* удобный, подходящий **crude** - *а* сырой, неочищенный **dig (dug**) - v добывать; копать; **digger -** n угольный экскаватор; землеройная машина **divide** - v делить; (from) отделять; разделять **evidence -** *n* доказательство; очевидность; признак(и) **fossil** - *а* окаменелый, ископаемый; *п* ископаемое *(органического происхождения);*  окаменелость **heat -** v нагревать; *п* теплота

**liquid -** *а* жидкий; n жидкость; *ant* **solid**

**manufacture** - *v* изготовлять, производить; *syn* **produce**

**mudstone -** *n* аргиллит

**purpose** - *n* цель; намерение; *syn*  $\text{aim, goal}$ 

**shale** - *п* глинистый сланец

**the former … the latter -** первый *(из вышеупомянутых)* последний *(из двух названных)* **bench** - *n* слой, пачка *(пласта)*

**blend** - v смешивать(ся); вклинивать(ся)

**combustion** - *п* горение, сгорание; **spontaneous combustion** самовоспламенение, самовозгорание

**continuity** - *n* непрерывность, неразрывность

**domestic** - *а* внутренний; отечественный

**estimate** - v оценивать; *n* оценка; смета

**fault** - *n* разлом, сдвиг *(породы);* сброс; **faulting** *n* образование разрывов или сбросов

**fold** - *n* изгиб, складка, флексура; **foulding -** *n* складчатость, смешение *(пласта)* без разрыва

**inflame** - v воспламеняться; загорать(ся); **inflammable** - *а* воспламеняющийся, горючий, огнеопасный; **flame** - *n* пламя

**intermediate** - *a* промежуточный; вспомогательный

**liable** - *a* (to) подверженный; подлежащий *(чему-л.)*

**luster -** *n* блеск *(угля, металла);* **lustrous -** *а* блестящий

**matter** - *n* вещество; материя

**moisture** - *n* влажность, сырость; влага

**parting** -  $n \text{ moreover}$ 

**plane** - *n* плоскость; **bedding plane** плоскость напластования

**rank** - *n* класс, тип; **coal rank** группа угля, тип угля

**regular** - *а* правильный; непрерывный; *ant* **irregular** неправильный; неравномерный; **regularity** *n* непрерывность; правильность

**similar** - *а* похожий, сходный; подобный; *syn* **alike, the same as**

**smelt** - v плавить *(руду);* выплавлять *(металл)*

**store** - v запасать, хранить на складе; вмещать

**strata** - *n pl от* **stratum** пласты породы; свита *(пластов);* формация, напластования породы; *syn* **measures**

**thickness** - *n* мощность *(пласта, жилы)*

**uniform** - *а* однородный; равномерный; **uniformity** *n* однородность; единообразие

**utilize** - v использовать; *syn* **use, apply, employ**

**volatile** - *а* летучий, быстро испаряющийся

# **Prospecting and Exploration**

**aerial** - *а* воздушный; надземный

**certain** - *а* определенный; некоторый; **certainly** *adv* конечно

**cost** - (cost) v стоить; *п* цена; стоимость

**crop** - v (out) обнажать(ся), выходить на поверхность *(о пласте, породе); syn* **expose;**  засевать, собирать урожай

**dredging** - *n* выемка грунта; драгирование

**drill** - v бурить, сверлить; *n* бурение, сверление; бурильный молоток; **drilling -** *n* бурение, сверление; **core-drilling** колонковое (керновое) бурение

**drive (drore**, **driven**) - v проходить *(горизонтальную выработку);* приводить в движение; управлять *(машиной); п* горизонтальная выработка; привод; передача

**evidence** – *n* основание; признак(и); свидетельства

**expect -** v ожидать; рассчитывать; думать; предлагать

**explore** - v разведывать месторождение полезного ископаемого с попутной добычей; **exploratory -** *а* разведочный; **exploration -** *n* детальная разведка; разведочные горные работы по месторождению

**galena** - *n* галенит, свинцовый блеск

**indicate** - v указывать, показывать; служить признаком; означать

**lead** - *n* свинец

**look for** - v искать

**open up -** v вскрывать *(месторождение);* нарезать *(новую лаву, забой);* **opening -** *п*  горная выработка; подготовительная выработка; вскрытие месторождения

**panning** - *n* промывка *(золотоносного песка в лотке)*

**processing** - *n* обработка; - **industry** обрабатывающая промышленность

**prove -** v разведывать *(характер месторождения или залегания);* доказывать; испытывать, пробовать; **proved -** *а* разведанный, достоверный; **proving -** *n* опробование, предварительная разведка

**search** - v исследовать; (for) искать *(месторождение); п* поиск; *syn* **prospecting**

**sign** - *n* знак, символ; признак, примета

**store** - v хранить, накапливать *(о запасах)*

**work -** v работать; вынимать, извлекать *(уголь, руду);* вырабатывать; **workable -** *а*  подходящий для работы, пригодный для разработки, рабочий *(о пласте);* рентабельный; **working -** *п* разработка, горная выработка

**adit** - *n* горизонтальная подземная выработка, штольня

**angle** - *n* угол

**approximate** - *а* приблизительный

**bit** - *n* режущий инструмент; буровая коронка, коронка для алмазного бурения; головка бура, сверло; **carbide bit** армированная коронка, армированный бур; **diamond bit -** алмазная буровая коронка

**borehole** - *n* скважина, буровая скважина

**crosscut** - *n* квершлаг

**dip** - *n* падение *(залежи);* уклон, откос; v падать

**enable** - v давать возможность или право *(что-л. сделать)*

**exploit** - v разрабатывать *(месторождение);* эксплуатировать; **exploitation** - *n* разработка; эксплуатация

**measure** - *n* мера; мерка; критерий; степень; *рl* свита, пласты; v измерять

**overburden -** *n* покрывающие породы, перекрывающие породы; верхние отложения, наносы; вскрыша

**pit** - *n* шахта; карьер, разрез; шурф

**reliable** - *а* надежный; достоверный

**rig** - *n* буровой станок, буровая вышка; буровая каретка; буровое оборудование

**sample** - *n* образец; проба; v отбирать образцы; опробовать, испытывать

**section** - *n* участок, секция, отделение, отрезок, разрез, профиль, поперечное сечение; **geological** ~ геологический разрез *(пород)*

**sequence** - *n* последовательность; порядок следования; ряд

**sink (sank, sunk**) - v проходить *(шахтный ствол, вертикальную выработку);* углублять*;*  погружать; опускать; **sinking** - *n* проходка *(вертикальных или наклонных выработок);* **shaft sinking -** проходка ствола

 $\mathbf{s}$ **lope** - *n* наклон; склон; бремсберг; уклон; v клониться, иметь наклон; sloping - *a* наклонный; **gently sloping -** с небольшим наклоном

**steep** - *а* крутой, крутопадающий, наклонный

**strike** - *n зд.* простирание; v простираться; **across the strike -** вкрест простирания; **along (on) the strike** по простиранию

**trench** - *n* траншея, канава; котлован; v копать, рыть, шурфовать

**to make use (of)** использовать, применять

### **to take into consideration** принимать во внимание; *syn* **take into account General Information on Mining**

**ассеss -** *n* доступ

**affect** - v воздействовать *(на что-л.);* влиять; *syn* **influence**

**barren** - *а* непродуктивный; пустой *(о породе)*

**chute** - *n* скат, спуск; углеспускная выработка; жёлоб

**compare** - v (with) сравнивать, проводить параллель

**contribute -** v способствовать, содействовать; делать вклад *(в науку);* **make a (one's) ~ to smth.** сделать вклад во что-л.

**cross-section** - *n* поперечное сечение, поперечный разрез, профиль

**develop** - v разрабатывать *(месторождение);* развивать *(добычу);* производить подготовительные работы; **development -** *n* подготовительные работы; развитие добычи; развитие

**drift** - *n* штрек, горизонтальная выработка

**ensure** - v обеспечивать, гарантировать; *syn* **guarantee**

**face** - *n* забой; лава

**floor** - л почва горной выработки, почва пласта (жилы); **quarry** ~ подошва карьера; пол, настил

**govern** - v править, управлять; руководить; определять, обусловливать

**inclination** - *n* уклон, скат, наклон *(пластов);* наклонение; **seam** ~ падение *(пласта);*  наклон *(пласта)*

**incline** - *n* уклон, бремсберг, скат; наклонный ствол; **gravity**  $\sim$  бремсберг

**inclined** - *а* наклонный; **flatly** ~ слабо наклонный; **gently ~** наклонного падения; **medium** ~ умеренно наклонный *(о пластах);* **steeply** ~ крутопадающий

**level** - *n* этаж, горизонт, горизонтальная горная выработка; штольня; уровень *(инструмент);* нивелир; ватерпас; горизонтальная поверхность

**recover** - v извлекать *(целики);* выбирать, очищать; добывать *(уголь и т.п.);*  восстанавливать

**remove** - v удалять; убирать; устранять; перемещать; **removal -** *n* вскрыша; выемка; уборка *(породы);* извлечение *(крепи);* перемещение; **overburden** - удаление вскрыши

**rib** - *n* ребро; выступ; узкий целик, предохранительный целик; грудь забоя

**roof** - *n* крыша; кровля выработки; кровля пласта *(или* жилы); перекрытие; ~ **support**  крепление кровли

**shaft** - *n* шахтный ствол; **auxiliary**  $\sim$  вспомогательный ствол; **hoisting**  $\sim$  подъемный ствол; главный шахтный ствол

**tabular -** *а* пластовый (о *месторождении);* пластообразный; плоский; линзообразный; *syn* **bedded, layered**

**waste** - *n* пустая порода; отходы; *syn* **barren rock**

**well** - *n* буровая скважина; колодец, источник; водоем; зумф

**capital investment -** капитальные вложения

**gate road -** промежуточный штрек

**in bulk -** навалом, в виде крупных кусков

**metal-bearing -** содержащий металл

**production face/working -** очистной забой

**productive mining -** эксплуатационные работы

**in view of -** ввиду чего-л., принимая во внимание что-л.

**with a view to -** с целью

**advantage** - *n* преимущество; превосходство; выгода; польза; **advantageous** - *а* выгодный; благоприятный, полезный; **to take advantage of smth** воспользоваться чём-л.

**caving** - *n* обрушение *(кровли);* разработка с обрушением

**deliver** - v доставлять, подавать; питать; нагнетать; произносить *(речь);* читать *(лекцию)*

**entry** - *n* штрек; выработка горизонтальная; *рl* подготовительные выработки; нарезные выработки; штреки

**giant** - *n* гидромонитор

**gravity** - *n* сила тяжести; вес, тяжесть; **by ~** самотеком, под действием собственного веса

**haul** - v доставлять; откатывать; подкатывать; перевозить; **haulage** - *п* откатка; доставка; транспортировка *(по горизонтали)*

**longwall** - *n* лава; выемка лавами; сплошной забой, сплошная или столбовая система разработки; *syn* **continuous mining; ~ advancing on the strike** выемка лавами прямым ходом по простиранию; сплошная система разработки по простиранию; **~ advancing to the rise** сплошная система разработки с выемкой по восстанию; ~ to **the dip** сплошная система разработки с выемкой по падению; ~ **retreating** выемка лавами обратным ходом; столбовая система разработки лавами

**lose (lost)** - v терять; **loss -** *n* потеря, убыток

**pillar** - *n* целик; столб; shaft  $\sim$  околоствольный целик;  $\sim$  method столбовая система разработки; ~ **mining** выемка целиков

**predominate** - v преобладать, превалировать; превосходить; господствовать, доминировать

**protect** - v охранять, защищать

**reach** - v простираться, доходить до; добиваться, достигать

**satisfy** - v удовлетворятъ(ся)

**shield** - *n* щит; ~ **method** щитовой метод проходки, щитовой способ

**rооm -** *n* камера; очистная камера; **room-and-pillar method** камерно-столбовая система разработки

**stowing** - *n* закладка *(выработанного пространства)*

**method of working** система разработки

**the sequence of working the seams -** последовательность отработки пластов

**goaf** — завал; обрушенное пространство

**double-ended drum bearer** — комбайн с двойным барабаном

**to identify** — опознавать

**appraisal** — оценка

**susceptibility** — чувствительность

**concealed** — скрытый, не выходящий на поверхность

**crusher** — дробилка

**concentration** — обогащение

**blending** — смешивание; составление шихты

**screen** — сортировать (обыден. уголь); просеивать

**froth floatation** — пенная флотация

**core drilling** — колонковое бурение

**to delineate** — обрисовывать, описывать

**lender** — заимодавец

**feasibility** — возможность

**in situ mining** — повторная разработка месторождения в массиве

**screening** — просеивание; грохочение

**processing** — обработка, разделение минералов

### **Mining and Environment**

**break** v **(broke**, **broken**) отбивать *(уголь или породу),* обрушивать кровлю; разбивать; ломать; л отбойка, обрушение; **break out** отбивать, производить выемку

*(руды .или породы);* расширять забой; **breakage** л разрыхление, дробление

**drill -** *n* бур; .перфоратор; бурильный молоток; сверло; v бурить; car ~ буровая тележка; **mounted** ~ перфоратор на колонке; колонковый бурильный молоток; **drilling -** *n* бурение

**dump** -*n* отвал *(породы)*; склад угля; опрокид; **external** ~ внешний отвал; **internal** ~ внутренний отвал; v сваливать (в *отвал);* разгружать; отваливать; опрокидывать *(вагонетку);* 

**dumper** опрокид; самосвал; отвалообразователь; **dumping** л опрокидывание; опорожнение; опрокид; *syn* **tip**

**environment -** *n* окружение; окружающая обстановка/среда

**explode -** v взрывать, подрывать; **explosion** - *n* взрыв; **explosive -** *n* взрывчатое вещество; *а* взрывчатый

**friable -** *а* рыхлый; хрупкий; рассыпчатый; слабый (о *кровле)*

**handle -** v перегружать; доставлять; транспортировать; управлять машиной; *n* ручка; рукоять; скоба; **handling** - *n* подача; погрузка; перекидка, доставка; транспортировка; обращение с машиной

**heap -** v наваливать; нагребать; *n* породный отвал, терриконик; *syn* **spoil**  $\sim$ , **waste**  $\sim$ 

**hydraulicklng -** *n* гидродобыча; гидромеханизированная разработка

**load -** v нагружать, грузить, наваливать; *n* груз; нагрузка; **loader -** *n* погрузочная машина, навалочная машина, перегружатель; грузчик; **cutter-loader -** комбайн, комбинированная горная машина

**lorry** - *n* грузовик; платформа; *syn* **truck**

**mention -** v упоминать

**overcasting -** *n* перелопачивание *(породы)*

**pump** - *n* насос; **gravel**  $\sim$  песковый насос; **sludge**  $\sim$  шламовый насос; v качать; накачивать; откачивать

**reclamation -** *n* восстановление; осушение; извлечение крепи;  $\sim$  of land восстановление участка *(после открытых работ)*

**sidecastiag** - *n* внешнее отвалообразование

 $\textbf{site}$  - *n* участок, место; **building** ~ строительная площадка

**slice** - *n* слой; **slicing -** *n* выемка слоями, разработка слоями

**strip** - v производить вскрышные работы; разрабатывать; очищать *(лаву);* вынимать породу или руду; *n* полоса; **stripper -** *n* забойщик; вскрышной экскаватор; **stripping -** *n* открытая разработка, открытые горные работы; вскрыша; вскрытие наносов

**unit -** *n* агрегат; установка; устройство; прибор; узел; секция; деталь; машина; механизм; единица измерения; участок

**washery** - *n* углемойка; рудомойка; моечный цех

**to attract smb's attention** привлекать чье-л. внимание

**backhoe** - *n* обратная лопата

**blast** - *n* взрыв; v взрывать; дуть; продувать; **blasting** - *n* взрывание; взрывные работы; взрывная отбойка

**block out** - v нарезать залежь на блоки; нарезать столбы

**clearing** - *n* выравнивание почвы; планировка грунта

**crash** - v дробить; разрушать; обрушать(ся)

**earth-mover** - *n* землеройное оборудование; *syn* **excavator**

**excavator** - *n* экскаватор; **bucket-wheel** - роторный экскаватор; multi-bucket  $\sim$ многочерпаковый экскаватор; **single-bucket** - одночерпаковый экскаватор

**grab -** *n* грейфер, ковш, черпак; экскаватор; v захватывать;

**grabbing -** погрузка грейфером; захватывание

**hoist -** *n* подъемное установка (машина); подъемник; лебедка; v поднимать; **hoisting** шахтный подъем

**plough** -  $n$  струг

**power shovel** - *n* механическая лопата; экскаватор типа механической лопаты

**range -** *n* колебание в определенных пределах

**rate** - *n* норма; скорость, темп; коэффициент; степень; разрез; сорт; мощность; расход *(воды)*

**remote** - *а* отдаленный; ~ **control** дистанционное управление

**result** - v (in) приводить (к); иметь своим результатом; (from) следовать (из), происходить в результате

**safety** - *n* безопасность; техника безопасности

**slope** - *n* забой, сплошной забой, очистной забой; v очищать забой, вынимать породу, уголь; *syn* **face; sloping** очистные работы; очистная выемка; **open sloping** выемка с открытым забоем; **shrinkage sloping** выемка системой с магазинированием *(руды)*

**support** - v крепить; поддерживать; подпирать; *n* стойка; опора; поддержание; крепление; *syn* **timbering; powered roof** - механизированная крепь; **self-advancing powered roof** передвижная механизированная крепь

### **1.4 Самостоятельное изучение тем курса (для заочной формы обучения)**

Самостоятельное изучение тем курса предполагает изучение тем практических занятий, представленных в разделе 1, 2, 3 данных методических указаний студентами заочной формы обучения в межсессионный период.

### **1.5 Подготовка к контрольной работе и 1.6 Написание контрольной работы**

Для выполнения контрольной работы студентами кафедрой подготовлены *Методические рекомендации и задания к контрольной работе для студентов данной специальности.*

### **II. Другие виды самостоятельной работы**

### **2.1 Выполнение самостоятельного письменного домашнего задания (Подготовка к ролевой игре, к практико-ориентированным заданиям, опросу)**

#### *2.1.1 Подготовка к ролевой игре*

Студенты получают ролевые карточки. Им необходимо обдумать свою роль, стратегию своей роли, вопросы и ответы.

#### Role card 1

Sasha

The worst thing about your house is lack of privacy. You share your room with a younger sister. You think she goes through all your stuff. She asks you ambarrassing questions about boys, makes little nasty comments about you.

Your parents treat you like a baby. Your father is too much interested in your studying and homework. Your mother makes you do the work about the house alone. You are going to leave home as soon as you are old enough.

- Collect all the arguments to explain your attitude to your family.
- Listen to what the members of your family are saying.
- Don't interrupt them.
- Don't forget that both parents and children are to blame in conflict situations.
- Be polite and friendly

#### Role card 2

Mother

Your daughter has written a letter of complaint to the youth magazine. She is not satisfied with your attitude to her. You have read this letter. You are worried about the situation in the family and have decided to discuss the problems with a family therapist.

- Say why you have invited the therapist
- Try to explain Sasha's attitude to you and the whole family.
- Think of your questions to Sasha
- Be objective to her problems you might have never taken them seriously!
- Try to analyse the situation, don't criticize Sasha
- Follow the therapist's advice
- Be polite and friendly

# Role card 3

# Father

Your daughter is complaining that you treat her like a baby. You don't let her out at night during the week. You always ask her about the boys. You don't believe her when she says she doesn't have any homework to do. Your wife has invited a family therapist to discuss the problems of your family.

- Say what your attitude to the problem is
- Try to explain Sasha's attitude to you and the whole family.
- Think of your questions to Sasha
- Be objective to her problems you might have never taken them seriously!
- Try to analyse the situation, don't criticize Sasha
- Follow the therapist's advice
- Be polite and friendly

# Role card 4

# Sister

Sasha is complaining that you don't help her with the work about the house. She also says that she can't keep anything secret in her room, you go through all her stuff. She is irritated by your behaviour. She is going to leave your home as soon as she is old enough.

- Say what your attitude to the problem is
- Try to explain Sasha's attitude to you and the whole family.
- Think of your questions to Sasha
- Be objective to her problems you might have never taken them seriously!
- Try to analyse the situation, don't criticize Sasha
- Follow the therapist's advice
- Be polite and friendly

# Role card 5

# Family therapist

- Encourage all the members of the family to speak
- Take notes
- Ask questions
- Summarize what you have heard from all the members of the family
- Try to analyse the situation in a short report

# *2.1.2 Подготовка к практико-ориентированному заданию*

# *Подготовьте устные высказывания по темам:*

- 1. From the history of the Ural State Mining University.
- 2. Faculties and specialities of the University.
- 3. The layout of the Ural State Mining University.
- 4. Student's academic work.

# *Подготовьте письменные ответы на вопросы:*

- 1. Where do you study?
- 2. What faculty do you study at?
- 3. How many faculties are there at the Ural State Mining University?
- 4. What year are you in?
- 5. What is your future speciality?
- 6. What specialities are there at your faculty?
- 7. When did you enter the University?

8. When was the Sverdlovsk Mining Institute founded?

9. When was it reorganized into the University?

10. In how many buildings is the Ural State Mining University housed?

11. In what building is your faculty housed?

- 12. Who is the dean of your faculty?
- 13. What books do you take from the library?
- 14. Where do you live?
- 15. Where do you usually have your meals?
- 16. How long does the course of studies for a bachelor's degree last?
- 17. How long do the students study for a Diplomate Engineer's course and a Magister's degree?
- 18. What subjects do you study this term?
- 19. What lectures and practical classes do you like to attend?
- 20. Where do the students have their practical work?
- 21. When do the students present their graduation papers for approval?
- 22. What graduates can enter the post-graduate courses?
- 23. What kind of sport do yon like?
- 24. Where do you go in for sports?

### *2.1.3 Подготовка к опросу*

# *Ответьте на вопросы на иностранном языке:*

- 1. What specialities does the geological faculty train geologic engineers in?
- 2. What problems does Geology study?
- 3. What branches is Geology divided into?
- 4. What does Economic Geology deal with?
- 5. What does mineralogy investigate?
- 6. What does paleontology deal with?
- 7. What is the practical importance of Geology?
- 8. Where do graduates of the geological faculty of the Mining University work?
- 9. What is your future speciality?
- 10. What kind of work do geologists-prospectors conduct?
- 11. What do geologists explore during the early stages of geological exploration?
- 12. What work do geologists conduct while working in. the field?
- 13. When do geologists start exploratory work?
- 14. What is the purpose of the exploratory work?
- 15. How is exploratory work conducted?

16. What contribution do geologists make to the development of the National Economy of our country?

- 17. What does hydrogeology deal with?
- 18. Where are ground waters used?
- 19. Where is thermal (hot) water used?

20. What must hydrogeologists do with ground waters which complicate construction work or mineral extraction?

# **2.2 Дополнительное чтение профессионально ориентированных текстов и выполнение заданий на проверку понимания прочитанного (по 2 текста на тему)**

# **Text 1: А.М. Terpigorev (1873-1959)**

*Запомните слова и выражения, необходимые для понимания текста:*

**to defend graduation paper (thesis) -** защищать дипломную работу (диссертацию)

**to pass an entrance examination -** сдать вступительный экзамен

**to get a higher education -** получить высшее образование

**to do one's best (one's utmost, all one can, everything in one's power) -** сделать все возможное, не жалеть сил

**to make contribution (to) -** вносить вклад в *(науку, технику* и т.д.) **choose (chose**, **chosen** ) - v выбирать; **choice -** *n* выбор **collect -** v собирать, коллекционировать

**dangerous -** *а* опасный

**deposit -** *n* месторождение, залежь; **bedded deposits -** пластовые месторождения

**describe -** v описывать, изображать; **description -** *n* описание; **descriptive -** *а*  описательный

**facility -** *n (pl* **facilities)** средства; возможности; оборудование; устройства **fire damp -** *n* рудничный газ, метан

**harm** - *n* вред; *v* вредить; **harmful -** *а* вредный

**relate -** v относиться, иметь отношение

**safety -** *n* безопасность; **mine safety** безопасность труда при горных работах; техника безопасности; **safety measures** меры безопасности; **safe -** *а* безопасный; надежный

**seam -** *n* пласт *(угля); syn* **bed, layer; flat seam** горизонтальный, пологопадающий пласт; **inclined seam** наклонный пласт; **steep seam** крутопадающий пласт; **thick seam** мощный пласт; **thin seam** тонкий пласт

**state -** *n* состояние; государство; штат; *а* государственный; v заявлять; констатировать; излагать

**success** - *v* успех; удача; **be a success** иметь успех; **successful** *a* успешный

# *Прочитайте и переведите текст, выполните упражнения на проверку понимания прочитанного:*

Academician A.M. Terpigorev is a well-known mining engineer who successfully combined his practical experience with scientific research. He was bom in 1873 in Tambov. In 1892 he finished school with honours1 and decided to get a higher education. He chose the Mining Institute in St. Petersburg, passed all the entrance examinations successfully and became a student of the Mining Institute.

At the Institute he studied the full range of subjects2 relating to metallurgy, mining and mining mechanics.

At that time students' specialization was based on descriptive courses and elementary practical training. One of the best lecturers was A. P. Karpinsky. His lectures on historical geology were very popular.

During his practical training Terpigorev visited mines and saw that the miners' work was very difficult. While he was working in the Donbas he collected material for his graduation paper which he soon defended. The Mining of flat seams in the Donbas was carefully studied and described in it.

In 1897 Terpigorev graduated from the Institute with a first-class diploma of a mining engineer.

His first job as a mining engineer was at the Sulin mines where he worked for more than three years first as Assistant Manager and later as Manager.

From 1900 till 1922 Terpigorev worked at the Yekaterinoslav Mining Institute (now the Mining Institute in Dnepropetrovsk).

In 1922 he accepted an offer to take charge of the mining chair at the Moscow Mining Academy and moved to Moscow. From 1930 he headed the chairs5 of Mining Transport and Mining of Bedded Deposits at the Moscow Mining Institute.

Academician Terpigorev took a particular interest in mine safety. As a result of his investigations a series of safety measures in gassy collieries was worked out. For some time he was working on the problem of fire damp, the most harmful and dangerous of all the gases in mines.

His two-volume work Coal Mining and Mine Transport Facilities is a full description of the state of mechanization and the economy of the Donbas. His other works are about mining transport facilities, mechanization of coal mining and mining machinery. He is one of the pioneers in scientific methods of coal gasification.

*1. Укажите, какие предложения соответствуют содержанию текста. Подтвердите свои ответы фактами из текста.*

1. After school Terpigorev decided to work in a mine.

2. Terpigorev collected material for his graduation paper which dealt with mining thick seams in the Donbas.

3. For more than three years Terpigorev worked at the Sulin mines.

4. In 1922 Terpigorev accepted an offer to take charge of the mining chair at the Moscow Mining Institute.

- 5. He investigated the problems of mine safety.
- 6. He was one of the first to work on the problem of gasification of coal.

# *2. Ответьте на следующие вопросы:*

- 1. When and where was Terpigorev born?
- 2. What institute did he graduate from?
- 3. What material did he collect while he was working in the Donbas?
- 4. Where did Terpigorev work from 1900 till 1922?
- 5. At what institute did Terpigorev head the chair of Mining Bedded Deposits?
- 6. What did Terpigorev take a particular interest in?
- 7. What works by Terpigorev do you know?
- 8. What problems do Terpigorev's works deal with?
- 9. What was the result of his investigations on mine safety?

# *3. Переведите следующие сочетания слов.*

### а) охрана труда в шахтах

- б) подтверждать
- в) добыча угля
- г) эксплуатация месторождений
- д) метан
- e) принять предложение
- ж) выполнить задачу, задание
- з) горизонтальный пласт
- и) собирать материал
- 1. поступить в институт
- 2. решать важные проблемы
- 3. выдающиеся исследователи
- 4. успешно провести эксперименты
- 5. выбрать профессию
- 6. описательный курс<br>7. происхождение жел
- 7. происхождение железной руды
- 8. начальник шахты
- 9. мероприятия по охране труда

# **Text 2: А.Р. Karpinsky (1847-1936)**

*Запомните слова и выражения, необходимые для понимания текста:* **abroad -** *adv* за рубежом

**confirm** - v подтверждать; утверждать

**consider -** v считать, полагать, рассматривать

**соntribute -** v вносить вклад; **contribution** вклад

**crust -** *n* земная кора

**detailed -** а подробный, детальный

**elect -** v избирать, выбирать *(голосованием);* назначать *(на должность)*

**embrace -** v охватывать; обнимать

**entire -** *а* весь, целый; полный; *syn* **whole**

**exist –** *v* существовать, быть, жить

**foreign -** *а* иностранный

**former -** *а* прежний

**investigate -** v исследовать; изучать

**prominent -** *а* знаменитый, выдающийся, известный; *syn* **remarkable, outstanding regularity** - *n* закономерность

**significant -** *а* значительный; **significance -** *n* значение, важность; **exhaust the significance** исчерпывать значение

**society** – *n* общество **staff** - *n* персонал; личный состав; штат **various -** *a* различный, разный, разнообразный **to advance the view -** высказывать мнение *(точку зрения)* **to be interested in -** быть заинтересованным *(чём-л.),* интересоваться **to take (an) interest in -** заинтересоваться *(чём-л.)*

# *Прочитайте и переведите текст, выполните упражнения на проверку понимания прочитанного:*

V.A. Obruchev, I.M. Gubkin, A.Y. Fersman, V.I. Vernadsky and A. P. Karpinsky were the prominent Russian scientists who laid the foundation1 of the Russian school of geology and mining.

An entire epoch in the history of Russian geology is connected with Karpinsky's name. One of the greatest Russian geologists, he was a member and for some time President of the Academy of Sciences of the former USSR and a member of several Academies abroad. The Geological Society of London elected him a foreign member in 1901. His greatest contribution to geology was a new detailed geological map of the European part of Russia and the Urals.

For many years he headed the Russian Geological Committee the staff of which was made up of his pupils. He was one of those geologists who embraced the whole of geological science. He created the new stratigraphy of Russia. He studied the geological systems in various regions of the country and was the first to establish3 the regularity of the Earth's crust movement. His paleontological studies are of no less importance, especially those on palaeozoic ammonoids. He also took an interest in deposits of useful minerals and gave a classification of volcanic rocks. He advanced the view that petroleum deposits existed in Russian, which was confirmed later. He studied some ore and platinum deposits and may be justly considered5 the founder of practical geology of the Urals. He was the first Russian scientist who introduced microscope in the study of petrographic slides.

Karpinsky was a prominent scientist, an excellent man and citizen. He was one of the best lecturers at the Mining Institute in his time. He was also one of the greatest Russian scientists who later became the first elected President of the Academy of Sciences of the USSR. Students were attracted to him not only because he was a great scientist but also because of his charming personality and gentle manner.

Every geologist and every geology student knows very well Karpinsky's most significant work An Outline of the Physical and Geographical Conditions in European Russia in Past Geological Periods.

# *1. Укажите, какие предложения соответствуют содержанию текста. Подтвердите свои ответы фактами из текста.*

- 1. Karpinsky was the first President of the Academy of Sciences.
- 2. He worked at the Mining Institute in St.Petersburg.
- 3. Karpinsky was a member of many Academies abroad.
- 4. Karpinsky made up a detailed map of the Asian part of our country.
- 5. He headed the Russian Geological Committee.
- 6. Karpinsky created a new branch of geology, namely stratigraphy.
- 7. He only tried to establish the regularity of the Earth's crust movement.
- 8. Karpinsky may be justly considered the founder of the practical geology of the Urals.
- *2. Ответьте на следующие вопросы:*
- 1. What society elected Karpinsky a foreign member and when?
- 2. Did he head the Russian Geological Committee or was he a member of that Committee?
- 3. Did Karpinsky investigate various regions of the Russian territory?
- 4. Which of his works are the most remarkable?
- 5. What can you say about Karpinsky's investigations in petrology?

# *3. Переведите следующие сочетания слов.*

- а) земная кора
- б) составить подробную карту
- в) замечательные работы
- г) выдающийся ученый
- д) залежи полезных ископаемых
- e) научное общество
- ж) избирать председателя (президента)
- з) заложить основы школы
- и) интересоваться геологией
- к) высказать точку зрения
- л) возглавлять комитет

# **Text 3: Sedimentary Rocks**

*Запомните слова и выражения, необходимые для понимания текста:* **cause -** v заставлять; вызывать; влиять; причинять; *п* причина, основание; дело; общее дело; *syn* **reason**

**clay** - *n* глина; глинозем

**consolidate -** v твердеть, затвердевать, уплотнять(ся); укреплять; *syn* **solidify crust -** *n* кора; *геол.* земная кора

**decay -** v гнить, разлагаться; *n* выветривание *(пород);* распад, разложение

**derive -** v (from) происходить, вести свое происхождение *(от);* наследовать

**destroy -** v разрушать; уничтожать; **destructive** *а* разрушительный

**dissolve** v растворять

**expose -** v выходить *(на поверхность);* обнажаться; **exposure -** *п* обнажение **external -** *а* внешний

**extrusive** - *а* эффузивный, излившийся *(о горной породе)*

**force -** v заставлять, принуждать; ускорять движение; *п* сила; усилие

**glacier -** *n* ледник, глетчер

**grain -** *n* зерно; **angular grains -** угловатые зерна *(минералов);* **grained -** *а* зернистый

**gravel -** *n* гравий, крупный песок

**internal -** *а* внутренний

**intrusive -** *а* интрузивный, плутонический

**iron -** *n* железо

**layer -** *п* пласт

**like** - *а* похожий, подобный; *syn* **similar;** *ant* **unlike;** *adv* подобно

**lime -** *n* известь; **limestone -** *n* известняк

**loose -** *а* несвязанный, свободный; рыхлый

**make up -** v составлять; *n* состав *(вещества)*

**particle** - *n* частица; включение

**peat -**  $n$  торф; торфяник

**represent -** v представлять собою; означать; быть представителем; **representative** представитель; **representative -** *а* характерный, типичный

**rock** – *n* горная порода; **igneous** - изверженная порода; **sedimentary** - осадочная порода **sand -** *n* песок

**sandstone -** *n* песчаник; **fine-grained (medium-grained, coarse-grained)** - мелкозернистый (среднезернистый, грубозернистый) песчаник

**sediment -** *n* отложение; осадочная порода; **sedimentary -** *a* осадочный; **sedimentation -** *n* образование осадочных пород

**schist -** *п (кристаллический)* сланец; **schistose -** *а* сланцеватый, слоистый

**shale -** *п* сланец, сланцевая глина, глинистый сланец; **clay -** глинистый сланец; **combustible …**,

**oil …** - горючий сланец

**siltstone -** *n* алеврит

**stratification -** *n* напластование, залегание

**stratify -** v напластовываться; отлагаться пластами; **stratified** *а* пластовый; *syn* **layered, bedded substance -** *n* вещество, материал; сущность

**thickness -** *n* толщина, мощность

**value -** *n* ценность; важность; величина; значение; **valuable -** *a* ценный *(о руде)*

**vary** - v изменять(ся); отличать(ся); *syn* **differ, change (from); variable -** *а* переменный; непостоянный; **various** *а* различный; *syn* **different**

# *Прочитайте и переведите текст, выполните упражнения на проверку понимания прочитанного:*

The rocks of the Earth's crust are divided into three main groups: sedimentary rocks, which consist of fragments or particles of pre-existing rocks; igneous rocks which have solidified from magma and metamorphic rocks. Metamorphic rocks have been derived from either igneous or sedimentary rocks.

Sedimentary rocks represent one of the three major groups of rocks that make up the crust of the Earth. Most sedimentary rocks have originated by sedimentation. They are layered or stratified. Thus, stratification is the most important characteristic of sediments and sedimentary rocks. It is necessary to note that the processes which lead to the formation of sedimentary rocks are going on around us.

Sediments are formed at or very near the surface of the Earth by the action of heat, water (rivers, glaciers, seas and lakes) and organisms.

It should be noted that 95 per cent of the Earth's crust is made up of igneous rocks and that only 5 per cent is sedimentary. In contrast, the amount of sedimentary rocks on the Earth's surface is three times that of igneous rocks.

Strictly speaking, sedimentary rocks form a very small proportion by volume of the rocks of the Earth's crust. On the contrary, about three quarters of the Earth's surface is occupied by sedimentary rocks. It means that most of sedimentary rocks are formed by sediments, accumulations of solid material on the Earth's surface.

The thickness of the layers of sedimentary rocks can vary greatly from place to place. They can be formed by the mechanical action of water, wind, frost and organic decay. Such sediments as gravel, sand and clay can be transformed into conglomerates, sandstones and clay schists as a result of the accumulation of materials achieved by the destructive mechanical action of water and wind.

Mechanical sediments can be unconsolidated and consolidated. For example, gravel, sand and clay form the group of unconsolidated mechanical sediments, because they consist of loose uncemented particles (grains).

On the Earth's surface we also find consolidated rocks, which are very similar to the loose sediments whose particles are firmly cemented to one another by some substance. The usual cementing substances are sand, clay, calcium carbonate and others. Thus sandstones are consolidated rocks composed of round or angular sand grains, more or less firmly consolidated. Like sand, sandstones can be divided into fine-grained, medium-grained and coarse-grained.

On the other hand, chemical sediments are the result of deposits or accumulations of substances achieved by the destructive chemical action of water. The minerals such as rock salt, gypsum and others are formed through sedimentation of mineral substances that are dissolved in water.

Sediments can also be formed by the decay of the remains of organisms, by the accumulation of plant relics.1 They are called organic sediments. Limestones, peat, coal, mineral oil and other sediments may serve as an example of organic sediments.

The most principal kinds of sedimentary rocks are conglomerate, sandstone, siltstone, shale, limestone and dolomite. Many other kinds with large practical value include common salt, gypsum, phosphate, iron oxide and coal.

As is known, water, wind and organisms are called external forces, because their action depends on the energy which our planet receives from the Sun.

# *1). Укажите, какие предложения соответствуют содержанию текста. Подтвердите свои ответы фактами из текста.*

1. The rocks of the Earth's crust are divided into two main groups.

2. Igneous rocks are composed of particles of pre-existing rocks.

3. Sedimentary rocks are stratified.

4. Sediments are formed by the action of glaciers.

5. Igneous rocks make up 75 per cent of exposed rocks.

6. Conglomerates are formed as a result of the accumulation of materials caused by the destructive mechanical action of water.

7. Sandstones are consolidated rocks.

8. Clays are unconsolidated mechanical sediments.

9. Chemical sediments are formed by the destructive chemical action of water.

10. Peat and coal are the organic sediments which are of great practical value.

11. Clay schist was formed at the beginning of the sedimentation period and clay was formed later.

### *2). Ответьте на вопросы:*

- 1. What main groups of rocks do you know?
- 2. Do sedimentary rocks consist of particles of pre-existing rocks?
- 3. How were igneous rocks formed?
- 4. Do you know how sedimentary rocks have originated?
- 5. What is the most important characteristic feature of sediments?
- 6. Do sedimentary rocks account for 10 per cent of the Earth's crust?
- 7. Is gravel consolidated mechanical sediment? And what about sand and clay?
- 8. What are cementing substances? Can calcium carbonate be used as a cementing substance?
- 9. Are there only fine-grained sandstones?
- 10. What can you say about chemical sediments?
- 11. Can you give an example of organic sediments? How are they formed?

#### *3) Найдите в правой колонке английские эквиваленты следующих слов и сочетаний*

*слов.*

- 1. **земная кора** a) sandstone
- 2. растворяться в воде б) fine-grained sand
- 
- 4. УПЛОТНЕННЫЕ ОСАДКИ Г) exposed rocks
- 5. изверженные породы  $\Box$  д) to dissolve in water
- 6. мелкозернистый песок е) like gypsum
- 
- 8. подобно гипсу (3) igneous rocks
- 

- 
- 3. песчаник в) the Earth's crust
	-
	-
	-
- 7. затвердевать ж) consolidated sediments
	-
- 9. обнаженные породы и) to solidify, to consolidate

б) Найдите в правой колонке русские эквиваленты следующих сочетаний слов.

- 1. coarse-grained sand а) разрушительная сила воды
- 2. siltstone and shale б) пластовые месторождения
- 3. the destructive action of water в) доледниковый период
- -
- 4. existing rocks <sup>r</sup>) крупнозернистый (грубо- зернистый) песок
- 5. chemical decay д) частицы вещества
- 6. sedimentary rocks e) алеврит и сланец
- 7. stratified deposits ж) существующие породы
- 8. pre-glacial period 3) осадочные породы
	-
- 
- 9. particles of a substance и) химический распад

# **Text 4: Weathering of Rocks**

### *Запомните слова и выражения, необходимые для понимания текста:*

**contain -** v содержать *(в себе),* вмещать

**crack -** *n* трещина; щель; v давать трещину; трескаться, раскалываться

**contract -** v сжиматься; сокращаться

**dust -** *n* пыль

**expand -** v расширяться); увеличивать(ся) в объеме; **expansion** *п* расширение; *ant* **contract**

**fissure -** *n* трещина *(в породе, угле);* расщелина; щель

**fracture -** *n* трещина; излом; разрыв; v ломать(ся); раздроблять *(породу)*

**freeze -** *v* замерзать; замораживать; застывать

**gradual -** *а* постепенный; **gradually** *adv* постепенно

**hard -** *а* твердый, жесткий; *ant* **soft;** тяжелый (о *работе); adv* сильно, упорно; **hardly** *adv* едва, с трудом

**hole -** *n* отверстие; скважина; шпур; шурф

**influence -** *n* влияние; v **(on, upon)** влиять (не *что-л.)*

**lateral -** *а* боковой

**occur -** *v* залегать; случаться; происходить; *syn* **take place, happen; occurrence -** *п* залегание; **mode of occurrence -** условия залегания

**penetrate -** *v* проникать *(внутрь),* проходить через *(что-л.)*

**phenomenon -** *n* явление; *pi* **phenomena**

**pressure -** *n* давление; **lateral pressure** боковое *(горизонтальное)* давление; **rock pressure** горное давление, давление породы

**rate -** *n* степень, темп; скорость, норма; производительность; сорт; *syn* **speed, velocity**

**refer -** v (to) ссылаться *(на что-л.);* относиться *(к периоду, классу)*

**resist -** *v* сопротивляться; противостоять; противодействовать; **resistance** - *n* сопротивление; **resistant -** *а* стойкий; прочный; сопротивляющийся

**size -** *n* размер; величина; класс *(угля)*

**solution –** *n* раствор; **soluble -** *а* растворимый; **solvent -** растворитель; *а* растворяющий **succession –** *n* последовательность, непрерывный ряд; **in succession** последовательно **undergo** (underwent, undergone) - *v* испытывать *(что-л.),* подвергаться *(чему-л.)*

**uniform –** *a* однородный; одинаковый

**weathering -** *n* выветривание; эрозия *(воздействию, влиянию и т.д.)*

**to be subjected to** подвергаться

# *Прочитайте и переведите текст, выполните упражнения на проверку понимания прочитанного:*

All rocks which are exposed on the Earth's surface (high mountain peaks, deserts) are decomposed to a certain degree. The process of rock disintegration by the direct influence of local atmospheric conditions on the Earth's surface is called weathering. This phenomenon is often referred to in geology because weathering is an active process. It takes place in the upper layers of the Earth's crust.

The main cause of physical weathering is the change in temperature that takes place with the succession of day and night. This phenomenon can best be observed in the deserts and high mountains where the changes in temperature are common.

During the day under the influence of heat, rocks expand whereas at night they begin to contract. As rocks are generally composed of different minerals, their expansion and contraction do not occur uniformly. As a result of this rocks crack. At the beginning these cracks or fissures are hardly noticeable but gradually they become wider and deeper until the whole surface of rock is finally transformed into gravel, sand or dust.

In the regions of a moderate or cold climate, where the temperature in winter goes down to below 0 (zero), the decomposition of rocks is greatly facilitated by the action of water. When water freezes it increases in volume and develops enormous lateral pressure. Under the action of water, rocks decompose to pieces of varied forms and sizes.

The decomposition of rocks under the direct influence of heat and cold is called physical weathering.

Rocks are subjected not only to physical decomposition but also to chemical weathering, i.e. to the action of chemical agents, such as water, carbon dioxide and oxygen. In a general way, chemical weathering is an acid attack on the rocks of the Earth's crust, in particular an attack on the most abundant minerals — quartz (sand) and aluminosilicates (clays). Only few minerals and rocks are resistant to the action of natural waters. The solvent action of water is stronger when it contains carbon dioxide. Water causes more complex and varied changes. With the participation of oxygen and carbon dioxide up to 90 per cent of rocks is transformed into soluble minerals, which are carried away by the waters.

Organisms and plants also take part in the disintegration of rocks. Certain marine organisms accelerate the destruction of rocks by making holes in them to live in. The action of plants can often be even more destructive. Their roots penetrate into the fissures of rocks and develop the lateral pressure which fractures and destroys rocks.

### *1. Укажите, какие предложены соответствуют содержанию текста. Подтвердите свои ответы фактами из текста.*

- 1. The process of sedimentation is called weathering.
- 2. The change in temperature causes physical weathering.
- 3. As a rule during the night rocks expand.
- 4. When freezing water decreases in volume and develops enormous lateral pressure.
- 5. The decomposition of rocks is due to the influence of heat and cold.
- 6. As a rule water contains dissolved mineral substances.
- 7. The solvent action of water is stronger when it does not contain carbon dioxide.
- 8. It should be noticed that the action of organisms and plants is destructive.
- 9. Certain marine organisms accelerate the destruction of rocks.

#### *2. Ответьте на следующие вопросы:*

- 1. What process is called weathering?
- 2. What process is called physical weathering?
- 3. Where can the phenomenon of physical weathering be best observed?
- 4. What process is called chemical weathering?
- 5. What substances can act as solvents?

6. Are all minerals and rocks resistant to the action of natural waters or only few minerals and rocks can resist the action of water?

7. How do organisms act on the destruction of rocks?

### *3. а) Найдите в правой колонке русские эквиваленты следующих слов и сочетаний слов:*

- 1. the Earth's surface
- 2. to be composed of different minerals
- 3. the expansion of rocks
- 4. changes in temperature
- 5. under the influence of heat
- 6. weathering
- 7. destructive forces
- 8. a great number of fractures
- 9. to penetrate into fissures
- а) под влиянием тепла
- б) разрушительные силы
- в) выветривание
- г) большое количество трещин
- д) состоять из различных минералов
- е) расширение пород
- ж) проникать в трещины
- з) изменения температуры
- и) поверхность земли

б) Найдите в правой колонке английские эквиваленты следующих слов и сочетаний

### слов:

- 1. увеличиваться в объеме
- 2. развивать боковое давление
- 3. способствовать разрушению пород
- 4. подвергаться гниению
- 5. растворять вещества
- 6. сопротивляться (чему-л.)
- 7. некоторые органические вещества
- 8. ускорять процесс выветривания
- 9. куски породы различных размеров
- а) to facilitate the decomposition of rocks
- б) to increase in volume
- в) to resist (smth)
- r) rock pieces of varied (different) sizes
- д) to accelerate the process of weathering
- е) to be subjected to decay
- ж) to dissolve substances
- з) to develop lateral pressure
- и) certain organic substances

# **Text 5: Fossil Fuels**

# *Запомните слова и выражения, необходимые для понимания текста:*

**accumulate** - v накапливать; скопляться

**ancient** - *а* древний, старинный; *ant* **modern**

**associate** - v связывать, соединять, ассоциироваться; *syn* **connect, link**

**burn (burnt**) - v сжигать; гореть; жечь

**charcoal -** *n* древесный уголь

**convenient** - *а* удобный, подходящий

**crude** - *а* сырой, неочищенный

**dig (dug**) - v добывать; копать; **digger -** n угольный экскаватор; землеройная машина

**divide** - v делить; (from) отделять; разделять

**evidence -** *n* доказательство; очевидность; признак(и)

**fossil** - *а* окаменелый, ископаемый; *п* ископаемое *(органического происхождения);* окаменелость **heat -** v нагревать; *п* теплота

**liquid -** *а* жидкий; n жидкость; *ant* **solid**

**manufacture** - *v* изготовлять, производить; *syn* **produce mudstone -** *n* аргиллит **purpose** - *n* цель; намерение; *syn*  $\text{aim, goal}$ **shale** - *п* глинистый сланец **the former … the latter -** первый *(из вышеупомянутых)* последний *(из двух названных)*

# *Прочитайте и переведите текст, выполните упражнения на проверку понимания прочитанного:*

The chief sources of energy available to man today are oil, natural gas, coal, water power and atomic energy. Coal, gas and oil represent energy that has been concentrated by the decay of organic materials (plants and animals) accumulated in the geologic past. These fuels-are often referred to as fossil fuels.

The word fossil (derived from the Latin fodere "to dig up") originally referred to anything that was dug from the ground, particularly a mineral. Today the term fossil generally means any direct evidence of past life, for example, the footprints of ancient animals. Fossils are usually found in sedimentary rocks, although sometimes they may be found in igneous and metamorphic rocks as well. They are most abundant in mudstone, shale and limestone, but fossils are also found in sandstone, dolomite and conglomerate.

Most fuels are carbon-containing substances that are burned in air. In burning fuels give off heat which is used for different purposes.

Fuels may be solid, liquid and gaseous. Solid fuels may be divided into two main groups, natural and manufactured. The former category includes coal, wood, peat and other plant products. The latter category includes coke and charcoal obtained by heating coal in the absence of air.

Liquid fuels are derived almost from petroleum. In general, natural petroleum, or crude oil, as it is widely known, is the basis of practically all industrial fuels. Petroleum is a mixture of hundreds of different hydrocarbons — compounds composed of hydrogen and carbon — together with the small amount of other elements such as sulphur, oxygen and nitrogen. Petroleum is usually associated with water and natural gas. It is found in porous sedimentary rocks where the geological formation allowed the oil to collect from a wide area. Petroleum is one of the most efficient fuels and raw materials.

Of gaseous fuels the most important are those derived from natural gas, chiefly methane or petroleum. Using gaseous fuels makes it possible to obtain high thermal efficiency, ease of distribution and control. Gas is the most economical and convenient type of fuels. Today gas is widely utilized in the home and as a raw material for producing synthetics.

Scientists consider that a most promising source of natural resources may be the floor of the sea, a subject which now has become an important field of research.

Generally speaking, all types of fossil fuels described in the text are of great economic importance as they represent the sources of energy the man uses today.

# *1. Укажете, какие предложения соответствуют содержанию текста. Подтвердите свои ответы фактами из текста.*

1. Coal, water power and atomic energy are the only sources of energy available to man today.

- 2. Coal, wood and peat represent natural group of solid fuels.
- 3. As a rule fossil fuels are found in sedimentary rocks.
- 4. Crude oil is widely used for producing solid fuels.
- 5. Petroleum can be found in porous sedimentary rocks.
- 6. Gas is used to produce synthetic materials.
- 7. Not all types of fossil fuels burn.

#### *2. Ответьте на следующие вопросы:*

- 1. What fuels are often referred to as fossil fuels?
- 2. What does the word fossil mean?
- 3. What rocks are most abundant hi fossil fuels?
- 4. What types of fossil fuels do you know?
- 5. Is coke a natural or manufactured solid fuel? And what can you say about coal and peat?
- 6. How are coke and charcoal produced?
- 7. What rocks is petroleum usually associated with?
- 8. What are the advantages of gaseous fuels?
- *3. а) Найдите в правой колонке русские эквиваленты следующих слов сочетаний*
- *слов.*
- 1. fossil fuel a) дерево и торф
- 2. raw material б) небольшое количество аргиллита
- 3. crude oil в разрешение в органическое топливо
- 4. the chief sources of energy г) сланец и известняк
- 5. to refer to  $\qquad \qquad$   $\Box$ ) сырье
- 6. any direct or indirect evidence of the deposit e) материалы, содержащие углерод
	- 7. shale and limestone ж) главные источники энергии
- 8. carbon-containing materials з) любые прямые или косвенные признаки месторождения
	- 9. wood and peat и) сырая (неочищенная) нефть
	- 10. the small amount of mudstone  $\kappa$ ) относиться к (чему-л.); ссылаться на (что-л.)

б) Найдите в правой колонке английские эквиваленты следующих слов и сочетаний слов.

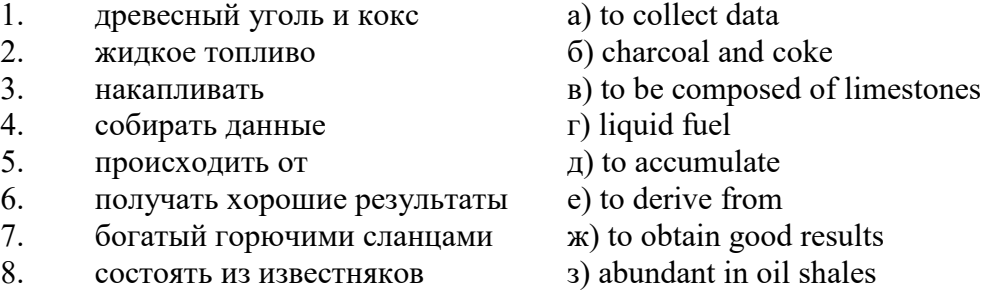

### **Text 6: Coal and Its Classification**

#### *Запомните слова и выражения, необходимые для понимания текста:*

**bench** - *n* слой, пачка *(пласта)* **blend** - v смешивать(ся); вклинивать(ся) **combustion** - *п* горение, сгорание; **spontaneous combustion** самовоспламенение, самовозгорание **continuity** - *n* непрерывность, неразрывность **domestic** - *а* внутренний; отечественный **estimate** - v оценивать; *n* оценка; смета **fault** - *n* разлом, сдвиг *(породы);* сброс; **faulting** *n* образование разрывов или сбросов **fold** - *n* изгиб, складка, флексура; **foulding -** *n* складчатость, смешение *(пласта)* без разрыва **inflame** - v воспламеняться; загорать(ся); **inflammable** - *а* воспламеняющийся, горючий, огнеопасный; **flame** - *n* пламя **intermediate** - *a* промежуточный; вспомогательный **liable** - *a* (to) подверженный; подлежащий *(чему-л.)* **luster -** *n* блеск *(угля, металла);* **lustrous -** *а* блестящий **matter** - *n* вещество; материя **moisture** - *n* влажность, сырость; влага **parting** -  $n$  прослоек **plane** - *n* плоскость; **bedding plane** плоскость напластования **rank** - *n* класс, тип; **coal rank** группа угля, тип угля **regular** - *а* правильный; непрерывный; *ant* **irregular** неправильный; неравномерный; **regularity** *n* непрерывность; правильность

**similar** - *а* похожий, сходный; подобный; *syn* **alike, the same as smelt** - v плавить *(руду);* выплавлять *(металл)* **store** - v запасать, хранить на складе; вмещать **strata** - *n pl от* **stratum** пласты породы; свита *(пластов);* формация, напластования породы; *syn* **measures thickness** - *n* мощность *(пласта, жилы)* **uniform** - *а* однородный; равномерный; **uniformity** *n* однородность; единообразие

**utilize** - v использовать; *syn* **use, apply, employ**

**volatile** - *а* летучий, быстро испаряющийся

### *Прочитайте и переведите текст, выполните упражнения на проверку понимания прочитанного:*

Coal is the product of vegetable matter that has been formed by the action of decay, weathering, the effects of pressure, temperature and time millions of years ago.

Although coal is not a true mineral, its formation processes are similar to those of sedimentary rocks.

Structurally coal beds are geological strata characterized by the same irregularities in thickness, uniformity and continuity as other strata of sedimentary origin. Coal beds may consist of essentially uniform continuous strata or like other sedimentary deposits may be made up of different bands or benches of varying thickness.

You can see a seam limited by two more or less parallel planes, a shape which is typical of sedimentary rocks. The benches may be separated by thin layers, of clay, shale, pyrite or other mineral matter, commonly called partings. Like other sedimentary rocks coal beds may be structurally disturbed by folding and faulting.

According tо the amount of carbon coals are classified into: brown coals, bituminous coals and anthracite. Brown coals are in their turn subdivided into lignite and common brown coal. Although carbon is the most important element in coal, as many as 72 elements have been found in some coal deposits, including lithium, chromium, cobalt, copper, nickel, tungsten and others.

Lignite is intermediate in properties between peat and bituminous coal, containing when dry about 60 to 75 per cent of carbon and a variable proportion of ash. Lignite is a low-rank brown-toblack coal containing 30 to 40 per cent of moisture. Developing heat it gives from 2,500 to 4,500 calories. It is easily inflammable but burns with a smoky flame. Lignite is liable to spontaneous combustion. It has been estimated that about 50 per cent of the world's total coal reserves are lignitic.

Brown coal is harder than lignite, containing from 60 to 65 per cent of carbon and developing greater heat than lignite (4,000-7,000 calories). It is very combustible and gives a brown powder. Bituminous coal is the most abundant variety, varying from medium to high rank. It is a soft, black, usually banded coal. It gives a black powder and contains 75 to 90 per cent of carbon. It weathers only slightly and may be kept in open piles with little danger of spontaneous combustion if properly stored. Medium-to-low volatile bituminous coals may be of coking quality. Coal is used intensively in blast furnaces for smelting iron ore. There are non-coking varieties of coal.

As for the thickness, the beds of this kind of coal are not very thick (1-1.5 meters). The great quantities of bituminous coal are found in the Russian Federation.

Anthracite or "hard" coal has a brilliant lustre containing more than 90 per cent of carbon and low percentage of volatile matter. It is used primarily as a domestic fuel, although it can sometimes be blended with bituminous grades of coal to produce a mixture with improved coking qualities. The largest beds of anthracite are found in Russia, the USA and Great Britain.

Coal is still of great importance for the development of modern industry. It may be used for domestic and industrial purposes. Being the main source of coke, coal is widely used in the iron and steel industry. Lignite, for example either in the raw state or in briquetted form, is a source of industrial carbon and industrial gases.

There is a strong tendency now for increased research into new technologies to utilize coal. No doubt, coal will be used as a raw material for the chemical industry and petrochemical processes. All these processes involve coal conversion which include gasification designed to produce synthetic gas from coal as the basis for hydrogen manufacture, liquefaction (разжижение) for making liquid fuel from coal and other processes.

### *1. Укажите, какие предложения соответствуют содержанию текста. Подтвердите свои ответы фактами из текста.*

1. Anthracite coals may be divided into lignite and common brown coal.

- 2. Coals are ranked according to the percentage of carbon they contain.
- 3. Peat, with the least amount of carbon is the lowest rank, then comes lignite or brown coal.
- 4. Brown coal is hard and it is not liable to spontaneous combustion.
- 5. Bituminous coal weathers rapidly and one cannot keep it in open piles.

6. Being intensively used in the iron and steel industry bituminous coal varies from medium to high rank.

7. Anthracite or hard coal, the highest in percentage of carbon, can be blended with bituminous grades of coal.

### *2. Ответьте на следующие вопросы:*

- 1. What is the classification of coal based on?
- 2. Is carbon the only element in coal? (Prove it.)
- 3. Is lignite intermediate in properties between peat and bituminous coal?
- 4. What heat value does lignite develop when burnt?
- 5. What coals are liable to spontaneous combustion?
- 6. What is the difference between lignite and brown coal?
- 7. Is bituminous coal high- or low-volatile?
- 8. Does anthracite contain 90 per cent of carbon?
- 9. Where are the largest deposits of anthracite found? And what can you say about bituminous

#### coal?

10. What do you know about the utilization of coal?

# *3. а) Найдите в правой колонке русские эквиваленты следующих слов и сочетаний*

*слов:*

- 1. spontaneous combustion а) легковоспламеняющийся газ
- 2. moisture and ash content 6) высокосортный уголь
- 3. the most abundant variety в) плавить железную руду
- 4. in its turn  $\Gamma$ ) самовозгорание
- 5. the amount of volatile matter  $\qquad \qquad \text{A)}$  содержание влаги и золы
- 6. easily inflammable gas e) дымное пламя<br>7. brilliant lustre ж) наиболее шир
- brilliant lustre **X**. **2. brilliant** lustre **ж**) наиболее широко распространенные угли
- 8. to smelt iron ore 3) яркий блеск
- 9. high-rank coal и) в свою очередь
- 10. a smoky flame **K**) количество летучих веществ
- 
- б) Найдите в правой колонке английские эквиваленты следующих слов н сочетаний

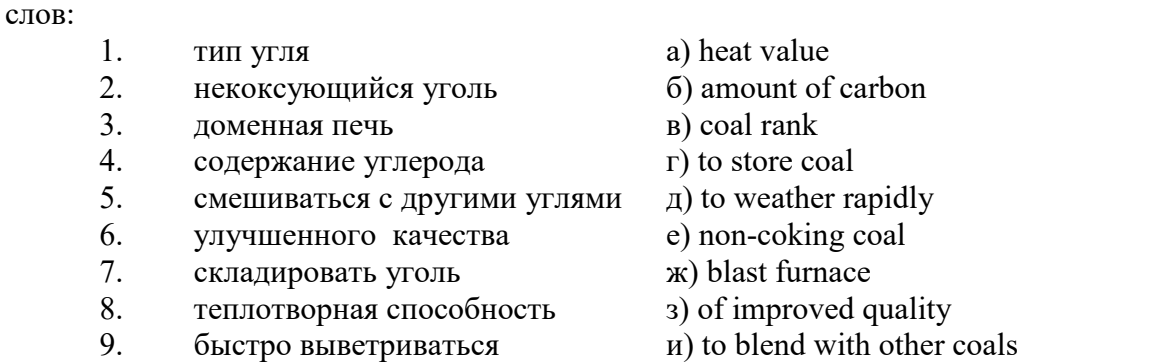

#### **Text 7: General Information on Mining**

*Запомните слова и выражения, необходимые для понимания текста:* **ассеss -** *n* доступ

**affect** - v воздействовать *(на что-л.);* влиять; *syn* **influence**

**barren** - *а* непродуктивный; пустой *(о породе)*

**chute** - *n* скат, спуск; углеспускная выработка; жёлоб

**compare** - v (with) сравнивать, проводить параллель

**contribute -** v способствовать, содействовать; делать вклад *(в науку);* **make a (one's) ~ to smth.** сделать вклад во что-л.

**cross-section** - *n* поперечное сечение, поперечный разрез, профиль

**develop** - v разрабатывать *(месторождение);* развивать *(добычу);* производить подготовительные работы; **development -** *n* подготовительные работы; развитие добычи; развитие

**drift** - *n* штрек, горизонтальная выработка

**ensure** - v обеспечивать, гарантировать; *syn* **guarantee**

**face** - *n* забой; лава

**floor** - л почва горной выработки, почва пласта (жилы); **quarry** ~ подошва карьера; пол, настил

**govern** - v править, управлять; руководить; определять, обусловливать

**inclination** - *n* уклон, скат, наклон *(пластов);* наклонение; **seam** ~ падение *(пласта);*  наклон *(пласта)*

**incline** - *n* уклон, бремсберг, скат; наклонный ствол; **gravity** ~ бремсберг

**inclined** - *а* наклонный; **flatly** ~ слабо наклонный; **gently ~** наклонного падения; **medium**  $\sim$  умеренно наклонный *(о пластах)*; **steeply**  $\sim$  крутопадающий

**level** - *n* этаж, горизонт, горизонтальная горная выработка; штольня; уровень *(инструмент);* нивелир; ватерпас; горизонтальная поверхность

**recover** - v извлекать *(целики);* выбирать, очищать; добывать *(уголь и т.п.);*  восстанавливать

**remove** - v удалять; убирать; устранять; перемещать; **removal -** *n* вскрыша; выемка; уборка *(породы);* извлечение *(крепи);* перемещение; **overburden** - удаление вскрыши

**rib** - *n* ребро; выступ; узкий целик, предохранительный целик; грудь забоя

**roof** - *n* крыша; кровля выработки; кровля пласта *(или* жилы); перекрытие; ~ **support**  крепление кровли

shaft - *n* шахтный ствол; **auxiliary**  $\sim$  вспомогательный ствол; hoisting  $\sim$  подъемный ствол; главный шахтный ствол

**tabular -** *а* пластовый (о *месторождении);* пластообразный; плоский; линзообразный; *syn* **bedded, layered**

**waste** - *n* пустая порода; отходы; *syn* **barren rock**

**well** - *n* буровая скважина; колодец, источник; водоем; зумф

**capital investment -** капитальные вложения

**gate road -** промежуточный штрек

**in bulk -** навалом, в виде крупных кусков

**metal-bearing -** содержащий металл

**production face/working -** очистной забой

**productive mining -** эксплуатационные работы

**in view of -** ввиду чего-л., принимая во внимание что-л.

**with a view to -** с целью

*Прочитайте и переведите текст, выполните упражнения на проверку понимания прочитанного:*

As has been said, mining refers to actual ore extraction. Broadly speaking, mining is the industrial process of removing a mineral-bearing substance from the place of its natural occurrence in the Earth's crust. The term "mining" includes the recovery of oil and gas from wells; metal, nonmetallic minerals, coal, peat, oil shale and other hydrocarbons from the earth. In other words, the work done to extract mineral, or to prepare for its extraction is called mining.

The tendency in mining has been towards the increased use of mining machinery so that modern mines are characterized by tremendous capacities. This has contributed to: 1) improving working conditions and raising labour productivity; 2) the exploitation of lower-grade metal-bearing substances and 3) the building of mines of great dimensions.

Mining can be done either as a surface operation (quarries, opencasts or open pits) or by an underground method. The mode of occurrence of the sought-for metallic substance governs to a large degree the type of mining that is practised. The problem of depth also affects the mining method. If the rock containing the metallic substance is at a shallow site and is massive, it may be economically excavated by a pit or quarry-like opening on the surface. If the metal-bearing mass is tabular, as a bed or vein, and goes to a great distance beneath the surface, then it will be worked by some method of underground mining.

Working or exploiting the deposit means the extraction of mineral. With this point in view a number of underground workings is driven in barren (waste) rock and in mineral. Mine workings vary in shape, dimensions, location and function.

Depending on their function mine workings are described as exploratory, if they are driven with a view to finding or proving mineral, and as productive if they are used for the immediate extraction of useful mineral. Productive mining can be divided into capital investment work, development work, and face or production work. Investment work aims at ensuring access to the deposit from the surface. Development work prepares for the face work, and mineral is extracted (or produced) in bulk.

The rock surfaces at the sides of workings are called the sides, or hi coal, the ribs. The surface above the workings is the roof in coal mining while in metal mining it is called the back. The surface below is called the floor.

The factors such as function, direct access to the surface, driving in mineral or in barren rock can be used for classifying mine workings:

I. Underground workings:

a) Long or deep by comparison with their cross-section may be: 1) vertical (shaft, blind pit); 2) sloping (slopes, sloping drifts, inclines); 3) horizontal (drifts, levels, drives, gate roads, adits, crosscuts).

b) Large openings having cross dimensions comparable with their length.

c) Production faces, whose dimensions depend on the thick ness of the deposit being worked, and on the method of mining it.

#### *1. Укажите, какие предложения соответствуют содержанию текста. Подтвердите свои ответы фактами из текста.*

1. As a rule, the term "mining" includes the recovery of oil and gas from wells as well as coal, iron ores and other useful minerals from the earth.

2. The increased use of mining machinery has greatly contributed to raising labour productivity and improving working conditions.

3. It is quite obvious that the problem of depth is not always taken into consideration in choosing the mining method.

4. Productive workings are usually used for the immediate extraction of useful mineral.

5. Underground workings are driven in barren rock or in mineral.

6. A shaft is a vertical underground working which is long and deep in comparison with its cross-section.

7. The surface above the mine working is usually called the floor.

8. The rock surfaces at the sides of mine workings arc called the ribs.

### *2. Ответьте на следующие вопросы:*

- 1. What is mining?
- 2. What has contributed to the better working conditions of the miners?
- 3. What factors influence the choice of the mining method?
- 4. In what case is useful mineral worked by open pits?

5. Are exploratory workings driven with a view to finding and proving mineral or are they driven for immediate extraction of mineral?

- 6. What is the difference between development and production work?
- 7. What main factors are used for classifying mine workings?
- 8. What do the dimensions of production faces depend on?

## *3. а) Найдите в правой колонке русские эквиваленты следующих слов и сочетаний*

- *слов:*
- 1. direct access to the surface
- 2. open-cast mining
- 3. tabular (or bedded) deposits
- 4. oil well
- 5. underground workings
- 6. cross-section of a working
- 7. production face
- 8. the roof of the mine working
- 9. to drive mine workings in barren rock
- 10. to affect the mining method
- а) нефтяная скважина
- б) проходить горные выработки по пустой породе
- в) влиять на метод разработки
- г) прямой доступ к поверхности
- д) пластовые месторождения
- е) открытая разработка
- ж) поперечное сечение выработки
- з) подземные выработки
- и) очистной забой
- к) кровля горной выработки

б) Найдите в правой колонке английские эквиваленты следующих слов сочетаний слов:

- 1. способствовать чему-л.
- 2. размер ствола
- 3. извлекать, добывать (уголь)
- 4. штреки и квершлаги
- 5. пустая порода
- 6. вообще говоря
- 7. удалять, перемещать (крепь, вскрышу и др.)
- 8. с целью ...
- 9. подготовительные работы
- 10. мощность пласта
- а) thickness of a seam
- б) shaft dimension
- в) with a view to
- г) to contribute to smth.
- д) development work
- е) to remove (timber, overburden, etc.)
- ж) drifts (gate roads) and crosscuts
- з) generally speaking

и) to recover (coal)

к) waste (barren) rock

### **Text 8: Methods of Working Bedded Deposits Underground**

*Запомните слова и выражения, необходимые для понимания текста:*

**advantage** - *n* преимущество; превосходство; выгода; польза; **advantageous** - *а* выгодный; благоприятный, полезный; **to take advantage of smth** воспользоваться чём-л.

**caving** - *n* обрушение *(кровли);* разработка с обрушением

**deliver** - v доставлять, подавать; питать; нагнетать; произносить *(речь);* читать *(лекцию)*

**entry** - *n* штрек; выработка горизонтальная; *рl* подготовительные выработки; нарезные выработки; штреки

**giant** - *n* гидромонитор

**gravity** - *n* сила тяжести; вес, тяжесть; **by ~** самотеком, под действием собственного веса **haul** - v доставлять; откатывать; подкатывать; перевозить; **haulage** - *п* откатка; доставка; транспортировка *(по горизонтали)*

**longwall** - *n* лава; выемка лавами; сплошной забой, сплошная или столбовая система разработки; *syn* **continuous mining; ~ advancing on the strike** выемка лавами прямым ходом по простиранию; сплошная система разработки по простиранию; **~ advancing to the rise** сплошная система разработки с выемкой по восстанию; ~ to **the dip** сплошная система разработки с выемкой по падению; ~ **retreating** выемка лавами обратным ходом; столбовая система разработки лавами

**lose (lost)** - v терять; **loss -** *n* потеря, убыток

**pillar** - *n* целик; столб; shaft  $\sim$  околоствольный целик;  $\sim$  method столбовая система разработки; ~ **mining** выемка целиков

**predominate** - v преобладать, превалировать; превосходить; господствовать, доминировать

**protect** - v охранять, защищать

**reach** - v простираться, доходить до; добиваться, достигать

**satisfy** - v удовлетворятъ(ся)

**shield** - *n* щит; ~ **method** щитовой метод проходки, щитовой способ

**rооm -** *n* камера; очистная камера; **room-and-pillar method** камерно-столбовая система разработки

**stowing** - *n* закладка *(выработанного пространства)*

**method of working** система разработки

**the sequence of working the seams -** последовательность отработки пластов

### *Прочитайте и переведите текст, выполните упражнения на проверку понимания прочитанного:*

The method of working (or method of mining) includes a definite sequence and organization of development work of a deposit, its openings and its face work in certain geological conditions. It depends on the mining plan and machines and develops with their improvements. A rational method of working should satisfy the following requirements in any particular conditions: 1) safety of the man; 2) maximum output of mineral; 3) minimum development work (per 1,000 tons output); 4) minimum production cost and 5) minimum losses of mineral.

Notwithstanding the considerable number of mining methods in existence, they can be reduced to the following main types: 1. Methods of working with long faces (continuous mining); 2. Methods of working with short faces (room-and-pillar). The characteristic feature of the continuous mining is the absence of any development openings made in advance of production faces. The main advantage of long continuous faces is that they yield more mineral. Besides, they allow the maximum use of combines (shearers), cutting machines, powered supports and conveyers. The longwall method permits an almost 100 per cent recovery of mineral instead of 50 to 80 per cent obtainable in room-and-pillar methods.

The basic principle of room-and-pillar method is that rooms from 4 to 12 meters wide (usually 6-7) are driven from the entries, each room is separated from each other by a rib pillar. Rib pillars are recovered or robbed after the rooms are excavated. The main disadvantage of shortwall work is a considerable loss of mineral and the difficulty of ventilation. In working bedded deposits methods of mining mentioned above may be used either with stowing or with caving.

In Russia, Germany (the Ruhr coal-field), France and Belgium nearly all the faces are now long ones. In Britain longwall faces predominate.

The USA, Canada, Australia and to some extent India are developing shortwall faces and creating the machines for them. In these countries shortwall faces are widely used.

In Russia the thick seams are taken out to full thickness up to 4.5 m thick if they are steep, and up to 3.5 m thick if they are gently sloping or inclined. In the Kuznetsk coal-field long faces are worked to the dip with ashield protection, using a method proposed by N.Chinakal. In shield mining coal is delivered to the lower working by gravity so that additional haulage is not required.

It should also be noted that in Russia hydraulic mining is widely used as it is one of the most economic and advantageous methods of coal getting. New hydraulic mines are coming into use in a number of coal-fields. Hydraulic mining is developing in other countries as well.

The aim of hydraulic mining is to remove coal by the monitors (or giants) which win coal and transport it hydraulically from the place of work right to the surface. It is quite obvious that the choice of the method of mining will primarily depend on the depth and the shape and the general type of the deposit.

#### *1. Укажите, какие предложения соответствуют содержанию текста. Подтвердите свои ответы фактами из текста.*

1. A definite sequence and organization of development work is called mining.

- 2. Mining methods in existence can be reduced to the two main types.
- 3. The depth and the shape of the deposit influence the choice of the method of working.
- 4. As is known, in Belgium all the faces are short now, in Great Britain they amount to 84 per
- cent.

5. In Australian collieries shortwall faces are widely used.

- 6. The room-and-pillar method is characterized by the absence of any development openings.
- 7. High-capacity monitors win coal and transport it hydraulically right to the surface.

### *2. Ответьте на следующие вопросы:*

- 1. What factors does mining depend on?
- 2. What is mining?
- 3. What are the most important factors which affect the choice of the method of working?

4. Do short faces or long faces predominate in Russia? What can you say about the Ruhr coal-

#### field?

- 5. Is Canada developing shortwall faces or longwall faces?
- 6. What are the main disadvantages of shortwall faces?
- 7. What are the two main methods of working?
- 8. What is the main advantage of long continuous faces?
- 9. What methods of mining long faces do you know?
- 10. What method of mining is characterized by the absence of development openings?

*3. а) Найдите в правой колонке русские эквиваленты следующих слов в сочетаний слов:*

- 1. development face а) сплошная система разработки
	-
- 2. great losses 6) выемка целиков
- 3. shield method of mining в) подготовительный забой
- 4. continuous mining  $\Gamma$ ) большие потери
- 5. longwall advancing to the dip  $\Box$  д) удовлетворять требованиям
- 6. the room-and-pillar method of mining e) зависеть от геологических условий
- 7. to open up a deposit ж) выемка лавами прямым ходом по падению
- 8. pillar mining 3) щитовая система разработки
- 9. to satisfy the requirements **и**) вскрывать месторождение
- 

10. to depend upon the geological conditions к) камерно-столбовая система разработки

б) Найдите в правой колонке английские эквиваленты следующих слов и сочетаний слов:

- 1. включать (в себя) a) safety
	-
- 2. выемка лавами обратным ходом б) annual output
- 3. достигать  $50\%$  в) to involve
- 4. превышать 60% г) to propose a new method of mining
- 5. безопасность д) long wall retreating
- 6. годовая добыча е) in connection with difficulties
- 7. основной недостаток системы разработки ж) to exceed 60 per cent
- 8. под-этаж з) notwithstanding (in spite of)
- 9. крутопадающий пласт  $u$ ) to reach 50 per cent
- 
- mining
	- 11. предложить новый способ разработки л) sublevel
	-
	- 13. несмотря на н) open up a deposit
	- 14. вскрывать месторождение о) steep seam
- 
- 
- 
- 10. щитовая система разработки  $\kappa$ ) the main disadvantage of the method of
	-
- 12. в связи с трудностями M) the shield method of mining
	-
	-

### **2.3 Подготовка доклада**

#### **Подготовьте доклад по одной из предложенных тем.**

- 1. Inigo Jones (1573-1652)
- 2. Christopher Wren (1632-1723)
- 3. Geoffrey Chaucer (1340-1400)
- 4. Samuel Johnson (1709-1784)
- 5. Alfred Tennyson (1809-1892)
- 6. Thomas Hardy (1840-1928)
- 7. John Milton (1608-1674)
- 8. William Makepeace Thackeray (1811-1863)
- 9. Henry Wadsworth Longfellow (1807 1882)
- 10. Joshua Reynolds (1723-1792)
- 11. Thomas More (1478 1535)
- 12. J.M.W. Turner (1775-1851)
- 13. Thomas Gainsborough (1727 1788)
- 14. Henry Moor (1898-1986)
- 15. Henry Irving (1838-1905)
- 16. William Gilbert (1836-1911)
- 17. Arthur Sullivan (1842-1900)
- 18. James Watt (1736 1819)
- 19. Thomas Telford (1757 1834)
- 20. Isambard Kingdom Brunel (1806 1859)
- 21. George Stephenson (1781 1848)
- 22. David Livingstone (1813 1873)
- 23. Tony Blair (1953)
- 24. Winston Churchill (1874 1965)
- 25. Margaret Hilda Thatcher (1925)
- 26. Sir Isaac Newton (1642 1727
- 27. Alexander Graham Bell (1847 1922)

28. Robert Burns (1759 – 1796)

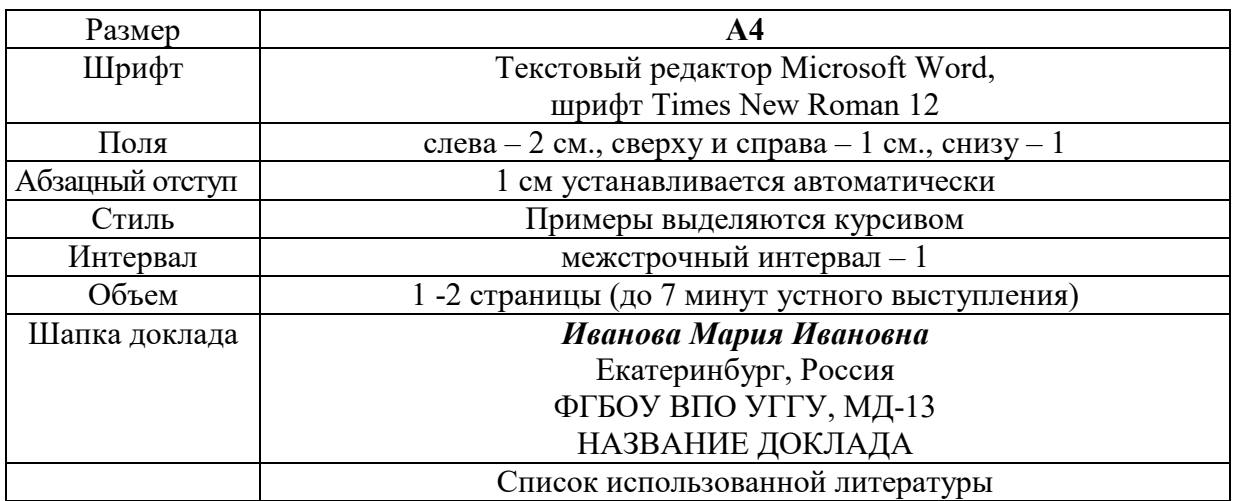

#### **Правила предоставления информации в докладе**

Краткое содержание статьи должно быть представлено на 7-10 слайдах, выполненных в PowerPoint.

### **2.4 Подготовка к тесту**

Тест направлен на проверку страноведческих знаний и знаний межкультурной коммуникации. Для этого студентам необходимо повторить материал, представленный в *Социально-культурной сфере общения* по теме «Страны изучаемого языка» (Я и мир). Для успешного написания теста изучите следующий материал:

#### **THE GEOGRAPHICAL POSITION OF GREAT BRITAIN**

The United Kingdom of Great Britain and Northern Ireland covers an area of some 244 thousand square miles. It is situated on the British Isles. The British Isles are separated from Europe by the Strait of Dover and the English Channel. The British Isles are washed by the North Sea in the east and the Atlantic Ocean in the west.

England is in the southern and central part of Great Britain. Scotland is in the north of the island. Wales is in the west. Northern Ireland is situated in the north-eastern part of Ireland.

England is the richest, the most fertile and most populated part in the country. There are mountains in the north and in the west of England, but all the rest of the territory is a vast plain. In the northwestern part of England there are many beautiful lakes. This part of the country is called Lake District.

Scotland is a land of mountains. The Highlands of Scotland are among the oldest mountains in the world. The highest mountain of Great Britain is in Scotland too. The chain of mountains in Scotland is called the Grampians. Its highest peak is Ben Nevis. It is the highest peak not only in Scotland but in the whole Great Britain as well. In England there is the Pennine Chain. In Wales there are the Cumbrian Mountains.

There are no great forests on the British Isles today. Historically, the most famous forest is Sherwood Forest in the east of England, to the north of London. It was the home of Robin Hood, the famous hero of a number of legends.

The British Isles have many rivers but they are not very long. The longest of the English rivers is the Severn. It flows into the Irish Sea. The most important river of Scotland is the Clyde. Glasgow stands on it. Many of the English and Scottish rivers are joined by canals, so that it is possible to travel by water from one end of Great Britain to the other.

The Thames is over 200 miles long. It flows through the rich agricultural and industrial districts of the country. London, the capital of Great Britain, stands on it. The Thames has a wide mouth, that's why the big ocean liners can go up to the London port. Geographical position of Great Britain is rather good as the country lies on the crossways of the see routes from Europe to other parts of the world. The sea connects Britain with most European countries such as Belgium, Holland, Denmark, Norway and some other countries. The main sea route from Europe to America also passes through the English Channel.

United Kingdom of Great Britain and Northern Ireland occupies the territory of the British Isles. They lie to the north-west of Europe.

Once upon a time the British Isles were an integral part of the mainland. As a result of sinking of the land surface they became segregated. Great Britain is separated from the continent by the English Channel. The country is washed by the waters of the Atlantic Ocean. Great Britain is separated from Belgium and Holland by the North Sea, and from Ireland — by the Irish Sea.

There are several islands along the coasts. The total area of the British Isles is 325 000 km2. The main islands are Great Britain and Ireland.

The surface of the country is much varied. Great Britain is the country of valleys and plains.

The insular geographical position of Great Britain promoted the development of shipbuilding, different trading contacts with other countries. It has also allowed the country to stay independent for quite a long period of time.

#### **THE BRITISH PARLIAMENT**

The British Parliament is the oldest in the world. It originated in the 12th century as Witenagemot, the body of wise councillors whom the King needed to consult pursuing his policy. The British Parliament consists of the House of Lords and the House of Commons and the Queen as its head.

The House of Commons plays the major role in law-making. It consists of Members of Parliament (called MPs for short). Each of them represents an area in England, Scotland, Wales and Ireland.

MPs are elected either at a general election or at a by-election following the death or retirement. Parliamentary elections are held every 5 years and it is the Prime Minister who decides on the exact day of the election. The minimum voting age is 18. And the voting is taken by secret ballot.

The election campaign lasts about 3 weeks, The British parliamentary system depends on political parties.

The party which wins the majority of seats forms the government and its leader usually becomes Prime Minister. The Prime Minister chooses about 20 MPs from his party to become the cabinet of ministers. Each minister is responsible for a particular area in the government. The second largest party becomes the official opposition with its own leader and «shadow cabinet». The leader of the opposition is a recognized post in the House of Commons.

The parliament and the monarch have different roles in the government and they only meet together on symbolic occasions, such as coronation of a new monarch or the opening of the parliament. In reality, the House of Commons is the one of three which has true power.

The House of Commons is made up of six hundred and fifty elected members, it is presided over by the speaker, a member acceptable to the whole house. MPs sit on two sides of the hall, one side for the governing party and the other for the opposition. The first 2 rows of seats are occupied by the leading members of both parties (called «front benches»). The back benches belong to the rankand-life MPs.

Each session of the House of Commons lasts for 160-175 days. Parliament has intervals during his work. MPs are paid for their parliamentary work and have to attend the sittings.

As mention above, the House of Commons plays the major role in law making. The procedure is the following: a proposed law («a bill») has to go through three stages in order to become an act of Parliament; these are called «readings».

The first reading is a formality and is simply the publication of the proposal. The second reading involves debate on the principles of the bill; it is examination by parliamentary committee. And the third reading is a report stage, when the work of the committee is reported on to the house. This is usually the most important stage in the process.

When the bill passes through the House of Commons, it is sent to the House of Lords for discussion, when the Lords agree it, the bill is taken to the Queen for royal assent, when the Queen sings the bill, it becomes act of the Parliament and the Law of the Land.

The House of Lords has more than 1000 members, although only about 250 take an active part in the work in the house. Members of this Upper House are not elected; they sit there because of their rank. The chairman of the House of Lords is the Lord Chancellor. And he sits on a special seat, called «Woolsack».

The members of the House of Lords debate the bill after it has been passed by the House of Commons. Some changes may be recommended and the agreement between the two houses is reached by negotiations.

#### **BRITISH TRADITIONS AND CUSTOMS**

British nation is considered to be the most conservative in Europe. It is not a secret that every nation and every country has its own customs and traditions. In Great Britain people attach greater importance to traditions and customs than in other European countries. Englishmen are proud of their traditions and carefully keep them up. The best examples are their queen, money system, their weights and measures.

There are many customs and some of them are very old. There is, for example, the Marble Championship, where the British Champion is crowned; he wins a silver cup known among folk dancers as Morris Dancing. Morris Dancing is an event where people, worn in beautiful clothes with ribbons and bells, dance with handkerchiefs or big sticks in their hands, while traditional musicsounds.

Another example is the Boat Race, which takes place on the river Thames, often on Easter Sunday. A boat with a team from Oxford University and one with a team from Cambridge University hold a race.

British people think that the Grand National horse race is the most exciting horse race in the world. It takes place near Liverpool every year. Sometimes it happens the same day as the Boat Race takes place, sometimes a week later. Amateur riders as well as professional jockeys can participate. It is a very famous event.

There are many celebrations in May, especially in the countryside.

Halloween is a day on which many children dress up in unusual costumes. In fact, this holiday has a Celtic origin. The day was originally called All Halloween's Eve, because it happens on October 31, the eve of all Saint's Day. The name was later shortened to Halloween. The Celts celebrated the coming of New Year on that day.

Another tradition is the holiday called Bonfire Night. On November 5, 1605, a man called Guy Fawkes planned to blow up the Houses of Parliament where the king James 1st was to open Parliament on that day. But Guy Fawkes was unable to realize his plan and was caught and later, hanged. The British still remember that Guy Fawkes' Night. It is another name for this holiday. This day one can see children with figures, made of sacks and straw and dressed in old clothes. On November 5th, children put their figures on the bonfire, burn them, and light their fireworks.

In the end of the year, there is the most famous New Year celebration. In London, many people go to Trafalgar Square on New Year's Eve. There is singing and dancing at 12 o'clock on December 31st.

A popular Scottish event is the Edinburgh Festival of music and drama, which takes place every year. A truly Welsh event is the Eisteddfod, a national festival of traditional poetry and music, with a competition for the best new poem in Welsh. If we look at English weights and measures, we can be convinced that the British are very conservative people. They do not use the internationally accepted measurements. They have conserved their old measures. There are nine essential measures. For general use, the smallest weight is one ounce, then 16 ounce is equal to a pound. Fourteen pounds is one stone.

The English always give people's weight in pounds and stones. Liquids they measure in pints, quarts and gallons. There are two pints in a quart and four quarts or eight pints are in one gallon. For length, they have inches: foot, yards and miles.

#### **LONDON**

As well as being the capital of England, London is the capital of the United Kingdom. London was founded by the Romans in 43 A.D. and was called Londinium. In 61 A.D. the town was burnt down and when it was rebuilt by the Romans it was surrounded by a wall. That area within the wall is now called the City of London. It is London's commercial and business centre. It contains the Bank of England, the Stock Exchange and the head offices of numerous companies and corporations. Here is situated the Tower of London.

The Tower was built by William the Conqueror who conquered England in 1066. He was crowned at Westminster Abbey. Now most of the Government buildings are located there.

During the Tudor period (16th century) London became an important economic and financial centre. The Londoners of the Elizabethan period built the first theatres. Nowadays the theatre land is stretched around Piccadilly Circus. Not far from it one can see the British Museum and the «Covent Garden» Opera House.

During the Victorian period (19th century) London was one of the most important centers of the Industrial Revolution and the centre of the British Empire. Today London is a great political centre, a great commercial centre, a paradise for theatre-goers and tourists, but it is also a very quiet place with its parks and its ancient buildings, museums and libraries.

#### **LONDON**

London is the capital of Great Britain, its political, economic and commercial center. It`s one of the largest cities in the world and the largest city in Europe. Its population is about 9 million. London is one of the oldest and most interesting cities in the world. Traditionally it`s divided into several parts: the City, Westminster, the West End and the East End.

They are very different from each other and seem to belong to different towns and epochs. The heart of London is the City, its financial and business center. Numerous banks, offices and firms are situated there, including the Bank of England, the Stock Exchange and the Old Bailey. Few people live here, but over a million people come to the City to work. There are some famous ancient buildings within the City. Perhaps the most striking of them in St. Paul`s Cathedral, the greatest of British churches. St. Paul`s Cathedral has always dominated the center of London. It stands on the site of former Saxon and Norman churches. They latter were destroyed in the Great Fire and the present building, completed in 1710, is the work of the eminent architect Sir Christopher Wren. It is an architectural masterpiece.

Londoners have a particular affection for St. Paul`s, which is the largest Protestant Church in England. Its high dome, containing the remarkable Whispering Gallery, is a prominent landmark towering above the multistoried buildings which line the river-bank.

The Tower of London was one of the first and most impressive castles built after the Norman invasion of England in 1066. Since the times of William I various kings have built and extended the Tower of London and used it for many purposes. The Tower has been used as a royal palace, an observatory, an arsenal, a state prison, and many famous and infamous people have been executed within its walls. It is now a museum. For many visitors the principal attraction is the Crown Jewels, the finest precious stones of the nation. A fine collection of armour is exhibited in the keep. The security of the Tower is ensured by a military garnison and by the Yeoman Warders or Beefeaters, who still wear their picturesque Tudor uniform.

Westminster is the historic, the governmental part of London. Westminster Abbey is a national shrine where the kings and queens are crowned and famous people are buried. Founded by Edward the Confessor in 1050, the Abbey was a monastery for along time. The present building dates largely from the times of Henry 3, who began to rebuild the church, a task which lasted nearly 300 years. The West towers were added in the eighteenth century. Since William I almost every English monarch has been

crowned in this great church, which contains the tombs and memorials of many of Britain`s most eminent citizens: Newton, Darwin, Chaucer, Dickens, Tennyson, Kipling and etc. One of the greatest treasures of the Abbey is the oaken Coronation Chair made in 1300. The Abbey is also known for its Poet`s Corner. Graves and memorials to many English poets and writers are clustered round about.

Across the road from Westminster Abbey is Westminster Palace, or the Houses of Parliament, the seat of the British Parliament. The Parliament of Great Britain and Northern Ireland consists of the House of Lords and the House of Commons. The House of Lords consists of just over 1,000 members of the different grades of nobility — dukes, marquises, earls, viscounts and barons.

The House of Commons consists of 650 members. They are elected by secret ballot by men and women aged 18 and over. Every Parliament is divided into Sessions. Each of these may last a year and usually begins early in November. The Clock Tower, which contains the hour-bell called Big Ben, is known over the world. The bell is named after Sir Benjamin Hall.

Buckingham Palace is the official residence of the Queen. The West End is the richest and most beautiful part of London. It is the symbol of wealth and luxury. The best hotels, shops, restaurants, clubs, and theatres are situated there. There are splendid houses and lovely gardens belonging to wealthy people.

Trafalgar Square is the geographical center of London. It was named in memory of Admiral Nelson`s victory in the battle of Trafalgar in 1805. The tall Nelson`s Column stands in the middle of the square. On the north side of Trafalgar Square is the National Gallery and the National Portrait Gallery.

Not far away is the British Museum — the biggest museum in London. It contains a priceless collection of ancient manuscripts, coins, sculptures, est., and is famous for its library.

The East End is the poorest district of London. There are a lot of factories, workshops and docks here. The streets are narrow, the buildings are unimpressive. The East End is densely populated by working class families.

#### **PLACES OF INTERESTS IN GREAT BRITAIN**

Britain is rich in its historic places which link the present with the past. The oldest part of London is Lud Hill, where the city is originated. About a mile west of it there is Westminster Palace, where the king lived and the Parliament met, and there is also Westminster Abby, the coronation church. Liverpool, the «city of ships», is England's second greatest port, ranking after London. The most interesting sight in the Liverpool is the docks. They occupy a river frontage of seven miles.

The University of Liverpool, established in 1903, is noted for its School of Tropical Medicine. And in the music world Liverpool is a well-known name, for it's the home town of «The Beatles».

Stratford-on-Avon lies 93 miles north-west of London. Shakespeare was born here in 1564, and here he died in 1616.

Cambridge and Oxford Universities are famous centers of learning. Stonehenge is a prehistoric monument, presumably built by Druids, members of an order of priests in ancient Britain. Tintagel Castle is King Arthur's reputed birthplace. Canterbury Cathedral is the seat of the Archbishop of Canterbury, head of the Church of England.

The British Museum is the largest and richest museum in the world. It was founded in 1753 and contains one of the world's richest collections of antiquities. The Egyptian Galleries contain human and animal mummies. Some parts of Athens' Parthenon are in the Greek section.

Madam Tussaud's Museum is an exhibition of hundreds of life-size wax models of famous people of yesterday and today. The collection was started by Madam Tussaud, a French modeller in wax, in the 18th century. Here you can meet Marilyn Monroe, Elton John, Picasso, the Royal Family, the Beatles and many others: writers, movie stars, singers, politicians, sportsmen, etc.

### **5. Подготовка к экзамену**

Подготовка к экзамену включает в себя повторение всех изученных тем курса. Билет на экзамен включает в себя тест и практико-ориентированное задание.

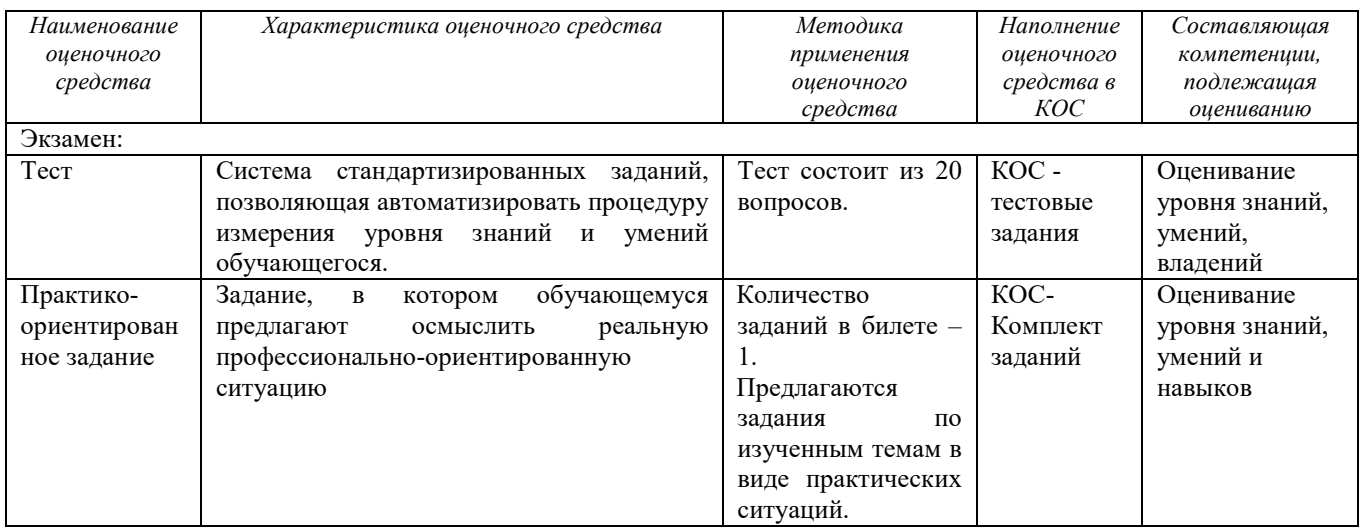

### МИНОБРНАУКИ РОССИИ

ФГБОУ ВО «Уральский государственный горный университет»

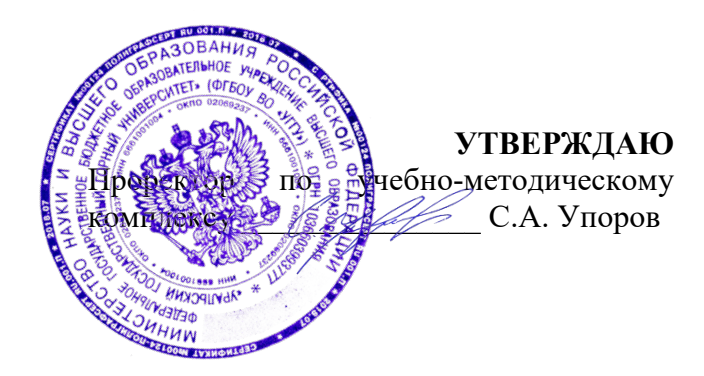

## **МЕТОДИЧЕСКИЕ РЕКОМЕНДАЦИИ ДЛЯ САМОСТОЯТЕЛЬНОЙ РАБОТЫ СТУДЕНТОВ**

## **Б1.О.04 БЕЗОПАСНОСТЬ ЖИЗНЕДЕЯТЕЛЬНОСТИ**

Направление подготовки *05.03.01 Геология*

Направленность (профиль) *Гидрогеология, инженерная геология и геоэкология* 

Квалификация выпускника – бакалавр

год набора: 2023

Авторы: Кузнецов А.М., Тетерев Н.А.

Одобрены на заседании кафедры

Безопасности горного производства

*(название қафедры)* 

Зав. кафедрой

*(подпись) (подпись)* Елохин В.А.

*(Фамилия И.О.) (Фамилия И.О.)*

Протокол № 1 от 07.09.2022

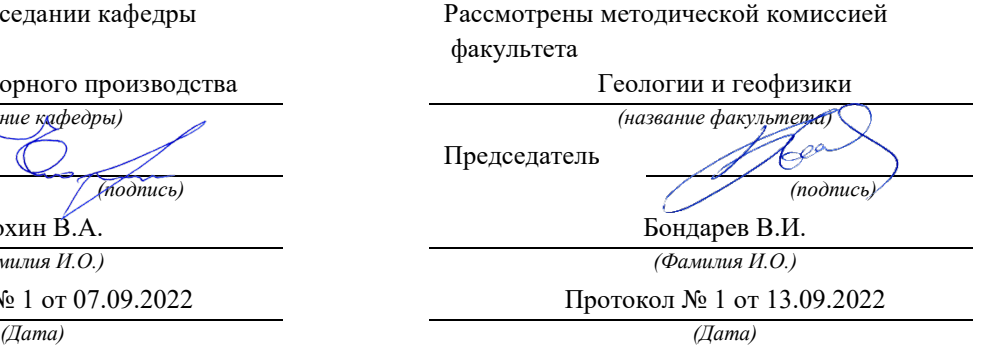

Екатеринбург

# **СОДЕРЖАНИЕ**

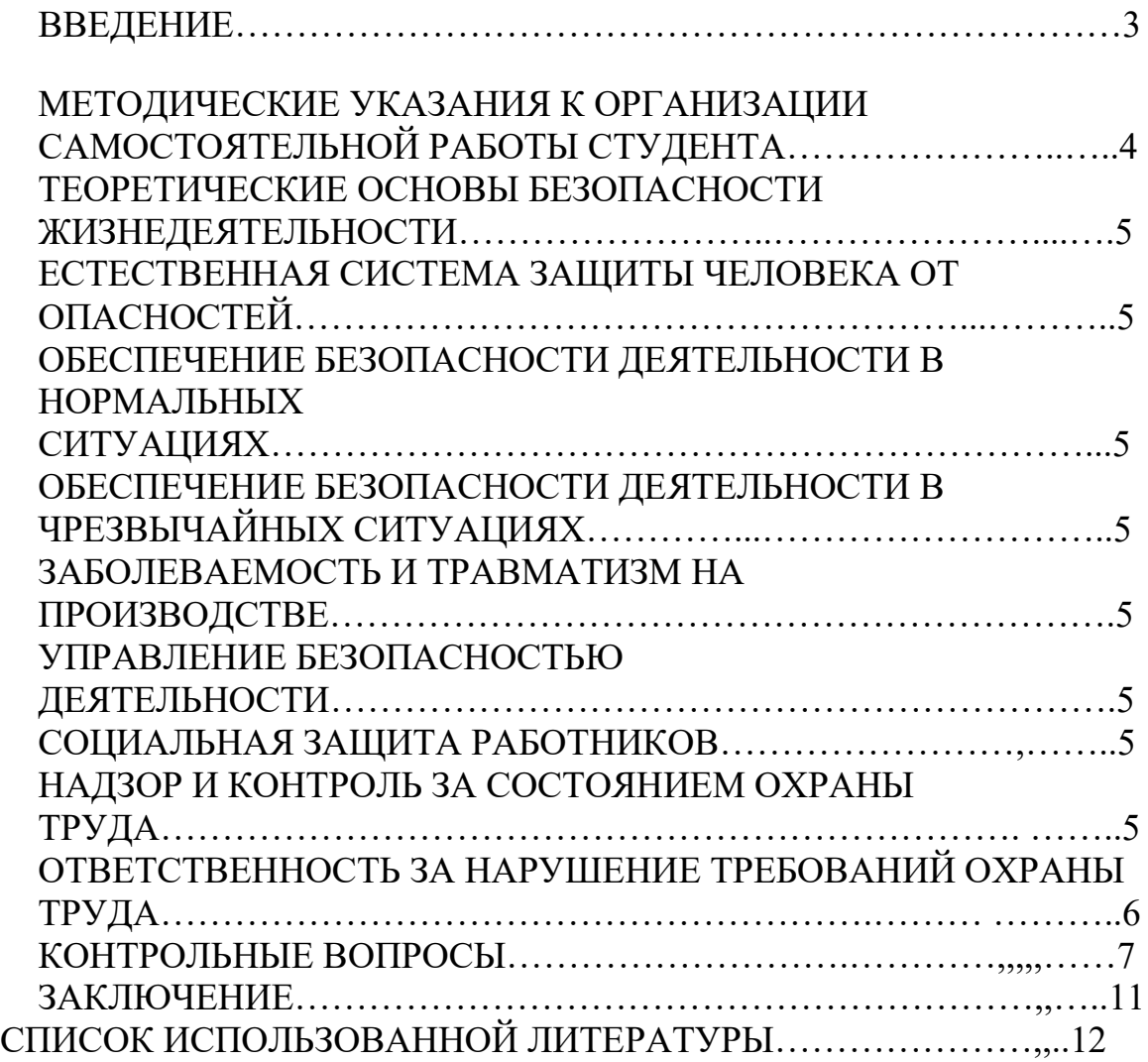

## **ВВЕДЕНИЕ**

Современный человек живет в мире различного рода опасностей, т.е. явлений, процессов, объектов, постоянно угрожающих его здоровью и самой жизни. Не проходит и дня, чтобы газеты, радио и телевидение не принесли тревожные сообщения об очередной аварии, катастрофе, стихийном бедствии, социальном конфликте или криминальном происшествии, повлекших за собой гибель людей и громадный материальный ущерб.

По мнению специалистов, одной из причин создавшейся ситуации является недостаточный уровень образования – обучения и воспитания – человека в области обеспечения безопасной деятельности. Только постоянное формирование в людях разумного отношения к опасностям, пропаганда обязательности выполнения требований безопасности может гарантировать им нормальные условия жизни и деятельности.

В курсе БЖД излагаются теория и практика защиты человека от опасных и вредных факторов природного и антропогенного происхождения в сфере деятельности.

Данный курс предназначен для формирования у будущих специалистов сознательного и ответственного отношения к вопросам безопасности, для привития им теоретических знаний и практических навыков, необходимых для создания безопасных и безвредных условий деятельности в системе «человек – среда», проектирования новой безопасной техники и безопасных технологий, прогнозирования и принятия грамотных решений в условиях нормальных и чрезвычайных ситуаций.

В процессе изучения курса БЖД студенту предстоит решить следующие задачи: усвоить теоретические основы БЖД; ознакомиться с естественной системой защиты человека от опасностей; изучить систему искусственной защиты в условиях нормальных (штатных) и чрезвычайных (экстремальных) ситуаций; ознакомиться с проблемами заболеваемости и травматизма на производстве; изучить вопросы управления безопасностью деятельности.

Успешное изучение курса студентами возможно при наличии соответствующей учебной литературы. Предлагаемое вниманию студентов и преподавателей учебное пособие подготовлено в соответствии с учебной программой курса БЖД для студентов всех направлений и специальностей.

## МЕТОДИЧЕСКИЕ УКАЗАНИЯ К ОРГАНИЗАЦИИ САМОСТОЯТЕЛЬНОЙ РАБОТЫ СТУДЕНТА

В последующем разделе пособия приведена развернутая программа дисциплины «Безопасность жизнедеятельности». Она содержит названия разделов с указанием основных вопросов и разделов каждой темы. Каждая тема является основой вопросов на зачет. При чтении лекций по курсу преподаватель указывает те темы дисциплины, которые выносятся на самостоятельную проработку студентами. Для углубленного освоения темы рекомендуется дополнительная литература. При освоении указанных ниже тем рекомендуется следующий порядок самостоятельной работы студента.

1. Ознакомьтесь со структурой темы.

2. По учебникам освойте каждый структурный элемент темы.

3. При необходимости используйте указанную дополнительную литературу. Консультацию по использованию дополнительной литературы Вы можете получить у преподавателя.

4. Ответьте на контрольные вопросы. При затруднениях в ответах на вопросы вернитесь к изучению рекомендованной литературы.

5. Законспектируйте материал. При этом конспект может быть написан в виде ответов на контрольные вопросы и упражнения.

При самостоятельной работе над указанными темами рекомендуется вести записи в конспектах, формируемых на лекционных занятиях по курсу, и в том порядке, в котором данные темы следуют по учебной программе.

## **ТЕОРЕТИЧЕСКИЕ ОСНОВЫ БЕЗОПАСНОСТИ ЖИЗНЕДЕЯТЕЛЬНОСТИ**

Основные понятия и определения. Характеристика форм трудовой деятельности. Опасности среды обитания. Основные положения теории риска. Системный анализ безопасности. Принципы, методы и средства обеспечения безопасности.

## **ЕСТЕСТВЕННАЯ СИСТЕМА ЗАЩИТЫ ЧЕЛОВЕКА ОТ ОПАСНОСТЕЙ**

Анатомо-физиологическая характеристика человека. Анализаторы человека. Защитные механизмы организма.

## **ОБЕСПЕЧЕНИЕ БЕЗОПАСНОСТИ ДЕЯТЕЛЬНОСТИ В НОРМАЛЬНЫХ СИТУАЦИЯХ**

Гелиофизические и метеорологические факторы. Производственная пыль. Механические опасности. Опасности при эксплуатации сосудов, работающих под давлением. Механические колебания и волны. Электробезопасность. Электромагнитные излучения. Световой климат. Ионизирующие излучения. Световой климат. Ионизирующие излучения. Химические опасности. Биологические опасности. Психологические опасности. Экологические опасности. Социальные опасности. Санитарногигиенические требования к устройству и содержанию предприятий.

## **ОБЕСПЕЧЕНИЕ БЕЗОПАСНОСТИ ДЕЯТЕЛЬНОСТИ В ЧРЕЗВЫЧАЙНЫХ СИТУАЦИЯХ**

Общая характеристика чрезвычайных ситуаций. Стихийные бедствия. Аварии на особо опасных объектах экономики. Аварии на объектах горной промышленности и подземных геологоразведочных работ. Чрезвычайные ситуации, связанные с применением современных Прогнозирование и оценка обстановки при чрезвычайных ситуациях. Защита населения и территорий от чрезвычайных ситуаций. Устойчивость функционирования объектов экономики в чрезвычайных ситуациях. Ликвидация последствий чрезвычайных ситуаций. Единая государственная система предупреждения и ликвидации чрезвычайных ситуаций.

## **ЗАБОЛЕВАЕМОСТЬ И ТРАВМАТИЗМ НА ПРОИЗВОДСТВЕ**

Заболеваемость. Травматизм. Методы анализа травматизма.

## **УПРАВЛЕНИЕ БЕЗОПАСНОСТЬЮ ДЕЯТЕЛЬНОСТИ**

Правовые основы обеспечения безопасности деятельности. Обязанности работодателя по обеспечению безопасных условий труда. Время отдыха. Подготовка работников к безопасному труду. Система управления охраной труда на предприятии. Экономические аспекты охраны труда.

### **СОЦИАЛЬНАЯ ЗАЩИТА РАБОТНИКОВ**

## **НАДЗОР И КОНТРОЛЬ ЗА СОСТОЯНИЕМ ОХРАНЫ ТРУДА ОТВЕТСТВЕННОСТЬ ЗА НАРУШЕНИЕ ТРЕБОВАНИЙ ОХРАНЫ ТРУДА**

## • **КОНТРОЛЬНЫЕ ВОПРОСЫ**

1. Назовите основные термины теории безопасности деятельности, дайте их определения.

2. Охарактеризуйте основные формы трудовой деятельности.

3. Что понимают под опасностью среды обитания? Как классифицируют опасности?

4. Сформулируйте аксиому о потенциальной опасности деятельности.

5. В чем состоит идентификация (распознавание) опасности?

6. Что такое квантификация опасностей?

7. Назовите методы анализа безопасности деятельности.

8. Приведите примеры расчета производственного риска.

9. В чем заключается концепция приемлемого риска?

10. Что такое управление риском?

11. Охарактеризуйте системный анализ безопасности деятельности.

12. Перечислите принципы, методы и средства обеспечения безопасности.

13. Изложите сущность естественной системы защиты человека от опасностей.

14. Дайте анатомо-физиологическую характеристику человека.

15. Какова роль анализаторов человека в обеспечении безопасности его деятельности?

16. Опишите зрительный, слуховой и обонятельный анализаторы.

17. Опишите вестибулярный, кинестетический и кожный анализаторы.

18. Что понимают под защитными механизмами человеческого организма?

19. Охарактеризуйте действие гелиофизических и метеорологических факторов на человека.

20. Какое действие оказывают высокие и низкие температуры, повышенная и пониженная влажность на организм человека?

21. Как действуют на организм человека вредные газы и пары?

22. В чем заключается вредное действие производственной пыли на организм? Как ведется борьба с пылью?

23. Назовите средства индивидуальной защиты работающих от пыли.

24. Как классифицируют механические опасности?

25. Перечислите методы и средства защиты от механических опасностей.

26. Укажите, как обеспечивается безопасность при эксплуатации сосудов, работающих под давлением.

27. Охарактеризуйте действие инфразвука и ультразвука на организм и меры защиты от них.

28. Объясните действие шума на организм. Перечислите методы и средства коллективной и индивидуальной защиты от шума.

29. Как борются с вибрацией на горных предприятиях?

30. Объясните действие электрического тока на организм человека.

31. Укажите опасности, связанные с применением электрического тока на горных предприятиях.

32. Назовите основные меры безопасности при эксплуатации электроустановок.

33. Перечислите средства индивидуальной защиты от поражения электрическим током.

34. В чем состоит молниезащита зданий и сооружений?

35. Назовите способы защиты работающих от воздействия электрических и электромагнитных полей.

36. Укажите меры защиты от инфракрасного, ультрафиолетового и лазерного излучений.

37. Как влияет освещение на условия труда? Перечислите виды освещения.

38. Укажите средства нормализации освещения производственных помещений, рабочих мест и горных выработок.

39. Охарактеризуйте виды ионизирующих излучений.

40. Назовите общие принципы защиты от ионизирующих излучений.

41. Охарактеризуйте методы и средства защиты от ионизирующих излучений.

42. Перечислите химические опасности (вредные вещества) и укажите меры защиты от них.

43. Назовите биологические опасности и меры защиты от них.

44. Что понимают под психологическими опасностями?

45. Какие естественные факторы воздействуют на биосферу Земли?

46. В чем заключается антропогенное воздействие на природу?

47. Назовите методы и средства обеспечения экологической безопасности на горных предприятиях.

48. Какие санитарно-гигиенические требования предъявляются к устройству и содержанию предприятий?

49. Что такое чрезвычайная ситуация?

50. Перечислите признаки, характеризующие чрезвычайные ситуации.

51. Как классифицируют чрезвычайные ситуации по причинам возникновения?

52. Охарактеризуйте стихийные бедствия. Укажите мероприятия по предупреждению и ликвидации последствий стихийных бедствий.

53. Перечислите виды аварий на особо опасных объектах экономики (народного хозяйства). В чем заключается профилактика возникновения аварий на таких объектах?

54. Какие аварии происходят на объектах горной промышленности? Укажите методы профилактики и ликвидации таких аварий.

55. Охарактеризуйте чрезвычайные ситуации, связанные с применением современных средств поражения.

56. Перечислите основные принципы и способы защиты населения от чрезвычайных ситуаций.

57. Какие действия надлежит выполнить населению при стихийных бедствиях и авариях?

58. Укажите действия населения при возникновении угрозы нападения противника.

59. Какие действия должно выполнять население в очагах поражения и после выхода из них?

60. Какие факторы влияют на устойчивость функционирования объектов экономики?

61. Перечислите основные мероприятия по повышению устойчивости функционирования объектов экономики.

62. Назовите принципы организации и проведения аварийноспасательных и других неотложных работ (АСиДНР) в чрезвычайных ситуациях мирного и военного времени.

63. Какие приемы и способы проведения АСиДНР используются в очагах поражения?

64. Перечислите меры безопасности при проведении АСиДНР.

65. По каким признакам классифицируют травмы и несчастные случаи на производстве?

66. Перечислите причины травматизма.

67. Укажите причины несчастных случаев на шахтах.

68. Опишите порядок расследования и учета несчастных случаев на производстве.

69. В чем заключается профилактика травматизма?

70. Какие методы используются при анализе травматизма?

71. Как расследуются профессиональные заболевания?

72. Кто назначает комиссию по расследованию профессионального заболевания?

73. Каким образом определяется окончательный диагноз острого профессионального заболевания?

74. Назовите меры профилактики профессиональных заболеваний.

75. Назовите меры профилактики производственного травматизма.

76. Изложите правовые основы обеспечения безопасности деятельности.

77. Какие обязанности возложены на администрацию предприятия по обеспечению охраны труда?

78. Перечислите виды подготовки работников к безопасному труду.

79. Что понимают под системой управления охраной труда на предприятиях?

80. Назовите основные нормативные документы, обеспечивающие безопасность деятельности.

81. Какова продолжительность ежедневной работы?

82. Какова профессиональная подготовка работников к безопасному труду?

83. Опишите систему управления охраной труда.

84. Назовите фонды охраны труда.

85. Чем обусловливается эффективность мероприятий по охране труда?

86. Опишите медицинское обслуживание работников.

87. Какие существуют льготы и компенсации за вредные и опасные условия труда?

88. Поясните суть обязательного социального страхования от несчастных случаев на производстве и профессиональных заболеваний.

89. Назовите обязательные принципы обязательного страхования от несчастных случаев на производстве и профзаболеваний.

90. Кто имеет право на получение страховых выплат в случае смерти застрахованного?

91. Как осуществляются страховые выплаты по социальному страхованию?

92. Как начисляется пособие по временной нетрудоспособности?

93. Каков порядок привлечения к дисциплинарной ответственности?

94. Кто может привлекать к дисциплинарной ответственности.

95. Кто может привлекать к административной ответственности?

96. В каких случаях привлекают к уголовной ответственности?

В среде обитания человека постоянно присутствуют естественные, техногенные и антропогенные опасности.

Полностью устранить негативное влияние естественных опасностей человечеству до настоящего времени не удается. Реальные успехи в защите человека от стихийных явлений сводятся к определению наиболее вероятных зон их действия и ликвидации возникающих последствий.

Мир техногенных опасностей вполне познаваем, и у человека есть достаточно способов и средств для защиты.

Антропогенные опасности во многом обусловлены недостаточным вниманием человека к проблеме безопасности, склонностью к риску и пренебрежению опасностью. Часто это связано с ограниченными знаниями человека о мире опасностей и негативных последствиях их проявления. Воздействие антропогенных опасностей может быть сведено к минимуму за счет обучения населения и работающих основам безопасности жизнедеятельности.

## **СПИСОК ИСПОЛЬЗОВАННОЙ ЛИТЕРАТУРЫ**

*Безопасность жизнедеятельности [Текст]:* учебное пособие / В.В. Токмаков, Ю.Ф. Килин, А.М. Кузнецов; Министерство образования и науки Российской Федерации, Уральский государственный горный университет. - 4 е изд., испр. и доп. - Екатеринбург: УГГУ, 2018. - 272 с.

*Безопасность жизнедеятельности: учебное пособие /* В.А. Подюков, В.В. Токмаков, В.М. Куликов ; под ред. В.В. Токмакова ; Уральский государственный горный уни-верситет. - 3-е изд., испр. и доп. - Екатеринбург : УГГУ, 2007. - 314 с.

*Белов С. В.* Безопасность жизнедеятельности и защита окружающей среды (техносферная безопасность): учебник. 5-е изд., исправл. и доп. – М.: Изд-во «Юрай», 2015. – 702с.

*Безопасность жизнедеятельности*: энциклопедический словарь / под ред. проф. Русака О. Н. – СПб.: Инф-изд. агент «Лик», 2003.

*Безопасность жизнедеятельности*: Учебник для вузов / К. З. Ушаков, Н. О. Каледина, Б. Ф. Кирин, М. А. Сребный / под ред. К. З. Ушакова. – М.: Изд-во МГГУ, 2000. – 430 с.

*Воронов Е. Т., Резник Ю. Н., Бондарь И. А.* Безопасность жизнедеятельности. Теоретические основы БЖД. Охрана труда: учебное пособие. – Чита: Изд-во ЧитГУ, 2010. – 390 с.

*Занько Н. К., Малаян К. Р., Русак О. Н*. Безопасность жизнедеятельности: учебник. – М.: Лань, 2012. – 672 с.

*Субботин А. И.* Управление безопасностью труда: учебное пособие. – М.: Изд-во МГГУ, 2014. – 266 с.

### МИНОБРНАУКИ РОССИИ

ФГБОУ ВО «Уральский государственный горный университет»

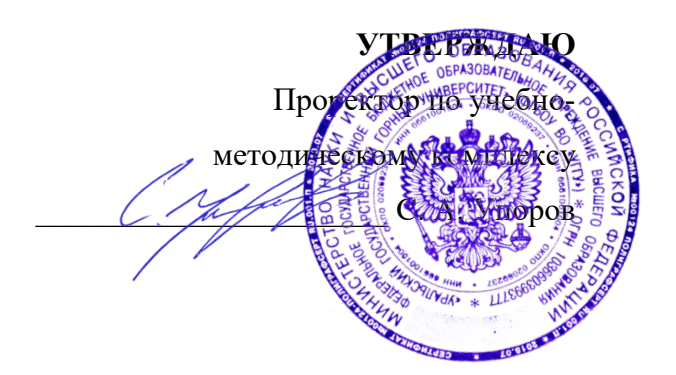

## **МЕТОДИЧЕСКИЕ МАТЕРИАЛЫ К ПРАКТИЧЕСКИМ ЗАНЯТИЯМ**

# **Б1.О.06 РУССКИЙ ЯЗЫК И ДЕЛОВЫЕ КОММУНИКАЦИИ**

Направление подготовки *05.03.01 Геология*

Профиль *Гидрогеология, инженерная геология и геоэкология*

год набора: 2023

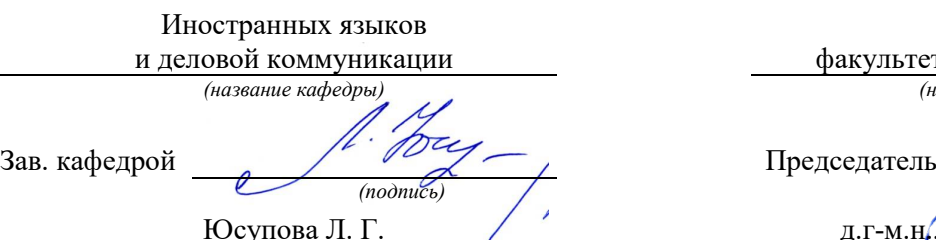

*(Фамилия И.О.) (Фамилия И.О.)* Протокол № 1 от 06.09.2022 г.

Одобрены на заседании кафедры Рассмотрены методической комиссией

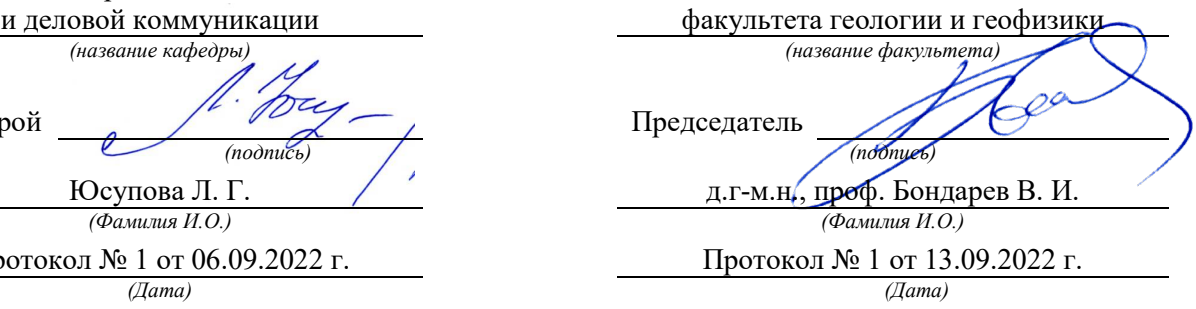

Екатеринбург

Автор: Меленскова Е. С., канд. филол. наук, доцент

Методические материалы согласованы с выпускающей кафедрой **гидрогеологии, инженерной геологии и геоэкологии**

Заведующий кафедрой и приводительно С. Н. Тагильцев *подпись И.О. Фамилия*

#### **Методические рекомендации к практическим занятиям**

Значительную роль в изучении предмета выполняют практические занятия, которые призваны, прежде всего, закреплять теоретические знания, полученные в ходе лекций, ознакомления с учебной литературой, а также выполнения самостоятельных заданий. Тем самым практические занятия способствуют более качественному усвоению знаний, помогают приобрести навыки самостоятельной работы.

Приступая к подготовке к практическому занятию необходимо изучить соответствующие конспекты лекций по заданной теме, главы учебников или учебных пособий, разобрать примеры, ознакомиться с дополнительной литературой (например, словарями). Конспектирование дополнительных источников также способствует более плодотворному усвоению учебного материала. Следует обращать внимание на основные понятия и классификации, актуальные для темы практического занятия.

Записи имеют первостепенное значение для самостоятельной работы студента. Они помогают понять построение изучаемого материала, выделить основные положения и проследить их логику. Ведение записей способствует превращению чтения в активный процесс, мобилизует, наряду со зрительной, и моторную память. Следует помнить: у студента, систематически ведущего записи, создается свой индивидуальный фонд подсобных материалов для быстрого повторения прочитанного, для мобилизации накопленных знаний. Все это находит свое отражение в процессе выполнения итогового зачетного теста.

Очевидны три структурные части практического занятия: предваряющая (подготовка к занятию), непосредственно само практического занятия (обсуждение вопросов темы в группе, выполнение упражнений по теме) и завершающая часть (последующая работа студентов по устранению обнаружившихся пробелов). Не только само практическое занятие, но и предваряющая, и заключающая части его являются необходимыми звеньями целостной системы усвоения вынесенной на обсуждение темы.

Перед очередным практическим занятием целесообразно выполнить все задания, предназначенные для самостоятельного рассмотрения, изучить лекцию, соответствующую теме практического занятия. В процессе подготовки к практическому занятию закрепляются и уточняются уже известные и осваиваются новые знания. Столкнувшись в ходе подготовки с недостаточно понятными моментами темы, необходимо найти ответы самостоятельно или зафиксировать свои вопросы для постановки и уяснения их на самом практическом занятии.

В начале занятия следует задать преподавателю вопросы по материалу, вызвавшему затруднения в его понимании и освоении, поскольку всегда сначала студенты под руководством преподавателя более глубоко осмысливают теоретические положения по теме занятия.

В ходе практического занятия каждый должен опираться на свои конспекты, сделанные на лекции или по учебникам и учебным пособиям, на самостоятельно выполненные упражнения по данной теме.

В процессе подготовки к занятиям рекомендуется взаимное обсуждение материала, во время которого закрепляются знания, а также приобретается практика в изложении и разъяснении полученных знаний, развивается речь.

Значительную роль в изучении предмета выполняют практические занятия, которые призваны, прежде всего, закреплять теоретические знания, полученные в ходе прослушивания и запоминания лекционного материала, ознакомления с учебной и научной литературой, а также выполнения самостоятельных заданий. Тем самым практические занятия способствуют получению наиболее качественных знаний, помогают приобрести навыки самостоятельной работы. Планы практических занятий состоят из отдельных тем, расположенных в соответствии с рабочей программой изучаемой дисциплины. Каждая тема включает следующие элементы:

- цель проведения занятия;
- теоретические вопросы, необходимые для усвоения темы;
- задания;
- список литературы по теме для подготовки к практическому занятию.

Работа на практических занятиях направлена на:

- обобщение, систематизацию, углубление, закрепление полученных теоретических знаний по конкретным темам изучаемой дисциплины;
- формирование умений применять полученные знания на практике, реализацию единства интеллектуальной и практической деятельности;
- развитие интеллектуальных умений (например, аналитических).

В ходе занятий у студентов формируются практические умения и навыки, отраженные в РПД.

### **Методические материалы к практическим занятиям**

### **ТЕМА 1. СЛОВАРИ И СПРАВОЧНИКИ ПО КУЛЬТУРЕ РЕЧИ. СИСТЕМА СЛОВАРНЫХ ПОМЕТ**

**Цель –** вспомнить классификацию словарей и проверить у студентов умение работать с ними (лексикографическая грамотность).

#### **Основные понятия темы:**

 $\overline{\phantom{a}}$ 

**Лексикография** – раздел науки о языке, занимающийся теорией и практикой составления словарей.

**Энциклопедический словарь** – книга, содержащая описание научных понятий и терминов, исторических событий, характеристику персоналий из разных областей или определенной области знания.

**Лингвистический словарь** – книга, содержащая собрание слов (морфем, фразеологизмов и т. д.), расположенных по определённому принципу (как правило, по алфавиту), и дающая сведения об их значениях, употреблении, происхождении, переводе на другой язык и т. п.

**Словарная статья** – отдельный текст, посвященный языковой единице (слову, морфеме и т. п.) или их группе (лексической группе, гнезду слов и т. п.).

**Помета** – применяемое в словарях сокращенное указание на какие-либо характерные признаки слова или его употребления.

**Задание 1**. *Прочитайте и сравните словарные статьи, взятые из разных словарей. Найдите общую и различающую их дополнительную информацию. Объясните, чем вызвано различие.*

**ФАЗА** – **1.** В геохимии: совокупность однородных частей системы, одинаковых по термодинамическим свойствам (тем, которые не зависят от количества вещества) и отграниченных от других частей поверхностью раздела. В природных процессах минералообразования могут принимать участие газовая Ф., жидкие Ф. и твердые Ф. – металлы. Системы, состоящие из одной Ф., называются однофазными, или гомогенными (напр., раствор различных солей в воде; кристалл кварца без включений; мономинеральная горная порода); состоящие из нескольких Ф. – многофазными, или гетерогенными (напр., раствор вместе с твердым осадком; кристалл кварца с газово-жидким включением; полиминеральная порода). **2.** В исторической геологии: термин, иногда употребляющийся для обозначения времени, соответствующего длительности накопления отложений, составляющих зону как часть яруса. Термин был условно принят в этом значении VIII сессией МГК в Париже в 1900 г., но не стал общепринятым. При изучении четвертичного периода иногда фазой называют время каждого отдельного оледенения и промежутков между ними (*Геологический толковый словарь[1](#page-247-0)*).

**ФÁЗА**, -ы, *ж*. [нем. Phase < греч. phasis появление (о небесных светилах)]. **1.** Момент, отдельная стадия в ходе развития и изменения чего-н., а также само положение, форма чегон. в данный момент; то же, что фазис. *Новая ф. в развитии общества. Луна в первой фазе.* **2.**

<span id="page-247-0"></span><sup>1</sup> Геологический толковый словарь [Электронный ресурс] – Режим доступа: http://www.edudic.ru/geo/

*физ.* Величина, характеризующая состояние какого-н. процесса в каждый момент времени. *Ф. колебания маятника. Газообразная ф. вещества.* **Фáзовый** – относящийся к фазе (в 1-м и 2-м знач.), фазам. **3.** *эл*. Отдельная группа обмоток генератора. **Фáзный** – относящийся к фазе, фазам. (Крысин Л. П. Толковый словарь иноязычных слов. М., 2001. С. 810).

**ФÁЗА**, -ы, *ж*. **1.** Момент, отдельная стадия в ходе развития и изменения чего-н. (напр. положения планеты, формы или состояния вещества, периодического явления, общественного процесса), а также само положение, форма в этот момент (книжн.). *Первая ф. Луны. Жидкая ф. Газообразная ф. Ф. колебания маятника. Вступить в новую ф. развития.* **2.** Отдельная группа обмоток генератора (спец.). || *прил*. **фáзовый**, -ая, -ое (к 1 знач.) *и* **фáзный**, -ая, -ое (ко 2 знач.). **Фазовые глаголы** – в лингвистике: глаголы со значением начала, продолжения или окончания действия. (Ожегов С. И. и Шведова Н. Ю. Толковый словарь русского языка. М., 2005. С. 847).

**Задание 2**. *Познакомьтесь с типами помет, используемых в толковых словарях. Объясните значение всех помет, приведенных в качестве примера.*

| Типы помет                      | Примеры помет                            | Значение отсутствия<br>помет |
|---------------------------------|------------------------------------------|------------------------------|
| 1. Помета, указывающая на       | науч., газет., публиц., оф.-дел., разг., | Слово межстилевое            |
| принадлежность к                | книжн. и др.                             |                              |
| функциональному стилю           |                                          |                              |
| 2. Помета, указывающая на сферу | обл., прост., жарг., спец. и др.         | Слово общеупотребительное    |
| употребления слова              |                                          |                              |
| 3. Помета, указывающая на       | устар., ист., арх., нов. и др.           | Слово принадлежит к          |
| принадлежность к активному /    |                                          | активному запасу             |
| пассивному запасу               |                                          |                              |
| 4. Помета, указывающая на       | ласк., ирон., шутл., унич., бран.,       | Слово нейтральное            |
| эмоционально-экспрессивную      | пренебр., высок., неодобр. и др.         |                              |
| окраску слова                   |                                          |                              |

**ТИПЫ ПОМЕТ ТОЛКОВОГО СЛОВАРЯ**

**Задание 3.** *Прочитайте словарные статьи, извлеченные из толкового словаря современного русского языка. Укажите пометы и объясните, что они означают.*

**Аборигéн**, -а, *м.* (книжн.) – коренной житель страны, местности. || *ж*. **аборигéнка** (разг.)

**Грамотéй**, -я, *м.* (устар. и ирон.) – грамотный человек.

**Деяние**, -я, *ср.* (высок. и спец.) – действие, поступок, свершение.

**Женáтик**, -а, *м.* (прост. шутл.) – женатый человек (обычно о молодожене).

**Иждивéнчество**, -а, *ср.* (неодобр.) – стремление во всем рассчитывать не на свои силы, а на помощь других, вообще жить за чужой счет.

**Карапýз**, -а, *м.* (разг. шутл.) – толстый, пухлый малыш.

**Кляча**, -и, *ж.* (разг. пренебр.) – плохая (обычно старая) лошадь.

**Лéнчик**, -а, *м.* (спец.) – деревянная основа седла.

**Матéрщина**, -ы, *ж., собират.* (прост. груб.) – неприличная брань.

**Мúшка**, -и, *м.* (разг. ласк.) – то же, что медведь.

**Небезызвéстный**, -ая, -ое; -тен, -тна (обычно ирон.) – достаточно, хорошо известный. **Неулыба**, -ы, *м.* и *ж.* (обл. и прост.) – человек, который редко улыбается, неулыбчив.

**Новодéл**, -а, *м.* (разг.) – здание, сооружение, построенное на месте уничтоженного, исчезнувшего и воспроизводящее его прежний внешний вид.

**Нуворúш**, -а, *м.* (книжн. презр.) – богач, наживший свое состояние на социальных переменах или бедствиях, на разорении других.

**Общепúт**, -а, *м.* (офиц.) – сокращение: общественное питание – отрасль народного хозяйства, занимающаяся производством и продажей готовой пищи и полуфабрикатов. || *прил.* **общепúтовский**, -ая, -ое (разг.).

**Остолóп**, -а, *м.* (прост. бран.) – глупец, болван.

**Отчúзна**, -ы, *ж.* (высок.) – отечество, родина.

**Побóры**, -ов. **1.** Чрезмерные, непосильные налоги или сборы (устар.). **2.** *перен*. Неофициальные сборы средств на что-нибудь (разг. неодобр.).

**Предувéдомить**, -млю, -мишь; -мленный; *сов.*, *кого-что* (устар. и офиц.) – заранее уведомить.

**Ристáлище**, -а, *ср.* (стар.) – площадь для гимнастических, конных и других состязаний, а также само такое состязание.

**Свáра**, -ы, *ж.* (прост.) – шумная перебранка, ссора.

**Торгáш**, -а, *м.* **1.** То же, что торговец (устар. неодобр.). **2.** *перен*. Человек, который выше всего ставит свою выгоду, корысть, личный интерес (презр.).

**Умка**, -и, *м.* (обл.) – белый медведь.

**Уповáние**, -а, *ср.* (книжн., часто ирон.) – то же, что надежда.

**Хáм**, -а, *м.* (презр. и бран.) – грубый, наглый человек.

**Задание 4.** *Познакомьтесь с пометами, используемыми в орфоэпических словарях, словарях грамматических трудностей и т. п. Какие пометы указывают на императивную норму, а какие на диспозитивную? Запишите их в предложенную ниже таблицу.*

#### **НОРМАТИВНАЯ ХАРАКТЕРИСТИКА СЛОВ[2](#page-249-0)**

Словарь является не просто нормативным, а ставит своей задачей показать литературную норму во всем многообразии ее проявлений. В отличие от большинства нормативных словарей, словарь отражает и такие факты речи, которые считаются неверными с точки зрения литературной нормы. Все запретительные пометы, которые характеризуют неверные варианты, снабжаются значком «восклицательный знак» (!). В Словаре используются ясные и общедоступные способы нормативной оценки вариантов.

1. Равноправные варианты соединяются союзом *и*:

бáрхатка *и* бархóтка;

ведёрцев *и* ведёрец.

 $\overline{\phantom{a}}$ 

При этом на первом месте помещается обычно традиционный вариант, более частотный в употреблении.

2. Помета «допустимо» (*и доп.*) свидетельствует о том, что оба варианта соответствуют нормам литературного языка. Естественно, что предпочтителен вариант, помещённый на первом месте. Такая помета используется, как правило, применительно к

<span id="page-249-0"></span><sup>&</sup>lt;sup>2</sup> Орфоэпический словарь русского языка для школьников / Сост. О. А. Михайлова. Екатеринбург: У-Фактория, 2002. С. 6-8.

новым, входящим в норму вариантам ударения, произношения и грамматическим формам. Например:

бредóвый *и доп.* бредовóй; белёсый *и доп.* белéсый; мáшет *и доп.* махáет.

3. Помета «допустимо устаревшее» (*доп. устар.*) означает, что второй вариант, хотя и находится в пределах литературной нормы, всё реже встречается в речевой практике, постепенно утрачивается, переходя в пассивный языковой фонд. Например:

ворвáлся *и доп. устар.* ворвался́

вспéненный, -ая, -ое, *кратк. ф.* вспéнен, вспéнена *и доп. устар.* вспенённый, вспенён, вспененá

бýдо[чн]ик *и доп. устар.* бýдо[шн]ик.

4. Помета «не рекомендуется» (*не рек.*) применяется в тех случаях, когда отмеченный ею вариант в данное время не признаётся нормативным. Однако его широкое употребление в современной речи и соответствие общим тенденциям языкового развития не исключают возможности признания этого варианта литературной нормой в будущем. Например:

балóванный ! *не рек.* бáлованный; вручúт ! *не рек.* врýчит; грúфели, -ей ! *не рек.* грифеля́ , -éй.

5. Помета «не рекомендуется устаревшее» (*не рек. устар.*) означает, что снабжённый ею вариант, ныне находящийся за пределами нормы, представляет собой бывшую норму. Например:

горшóчек, горшóчка ! *не рек. устар.* горшéчек; дáрит ! *не рек. устар.* дарúт.

6. Помета «неправильно» (*неправ.*) служит для предупреждения распространённых речевых ошибок. Например:

вы́боры, вы́боров ! неправ. выбора́, выборо́в;

компрометúровать, -рую, -рует ! неправ. компроме[н]тúровать

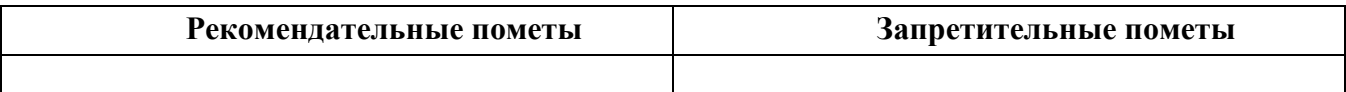

### **ТЕМА 2. ОРФОГРАФИЧЕСКИЕ И ПУНКТУАЦИОННЫЕ НОРМЫ**

**Цель –** повторить основные правила орфографии и пунктуации русского языка. **Основные понятия темы:**

**Орфографические нормы** – это правила написания слов.

**Пунктуационные нормы** – это правила расстановки знаков препинания.

**Задание 1.** *Повторите правописание гласных (безударных и чередующихся) и согласных в корне слова. Перепишите текст, вставив пропущенные буквы. Расставьте знаки препинания. Объясните свой выбор.*

Я р…шил в…рнуться д…мой. Быстрыми шагами я прошел зар…сли кустов. У моих ног т…нулась р…внина а дальше ст…ной возвышался мрачный лес. Я осм…трел окрес…ность и спустился с х…лма. Высокая тр…ва на дне д…лины б…лела р…вной скат…ртью. Я вышел на опушку и пошел полем. Трудно было проб…раться по у…кой тр…пинке. Кругом р…сла высокая ро…ь. Н…чная птица промчалась и к…снулась меня св…им крылом. В т…шине глухо разд…вались мои шаги. Но вот на в…чернем небе стали заж…гаться звезды. Забл…стел серп м…л…дого мес…ца. Теперь я узнал д…рогу и предпол…гал что через час буду дома.

**Задание 2.** *Повторите правописание приставок. Перепишите предложения, вставив пропущенные буквы. Расставьте недостающие знаки препинания при однородных членах предложения.*

Перед самым селом п…р…езжаем речку вброд. На спуске перед церковью ра…ливается море сарафанов мужицких голосов. Народ все пр…бывает мужики в пиджаках ребятишки со свистульками, на ра…пряженных телегах сидят пр…старелые пр…езжие. Над колокольнями белеют верхи палаток, а над ними – облака, и падают вьются стрелами свищут в воздухе стрижи.

Медленно пр…бираясь в ра(с, сс)тупившейся толпе, по…ъезжаем к ограде пр…вязываем лошадей. На дощатом пр…лавке ра…ложены картинки и книги, и мещанинпр…давец по…совывает календари и книги с з…манчивыми названиями. Всё смех и ржанье лошадей крик бабы, ругающей мужика, (с, з)ливается в один ярмарочный гул. За время работы ярмарки хочется успеть (с, з)делать многое пр…смотреть липового меда п…дешевле п…торговаться в свое удовольствие пр…купить гостинцев родным.

В обед негаданно с…бирается туча, и дождь, по…нимая пыль, барабанит по усыпанной по…солнечной шелухой дороге. Но летний дождь быстро пр…ходит, и яркая радуга, упершись в реку, широким полотенцем ра…кидывается над ярмаркой. С ярмарки народ ра…ъезжается только после обеда. (По И. Соколову-Микитову)

**Задание 3.** *Повторите правописание Ъ и Ь (учтите разные функции Ь). Перепишите, вставив, где необходимо, пропущенные буквы.*

Пред…юбилейное мероприятие, обжеч…ся огнем, решил удалит…ся проч…, кофе был горяч…, достан…те багаж…, чувствовать гореч… неудач…, выть по-волч…и, любител…ская кинос…емка, должность камен…щика, выйти замуж… осен…ю, береч… здоров…е, сроч…ный заказ, лечить кон…юнктивит, уловить фал…ш… в голосе, трех…этажный павил…он, заменить мед…ю, назнач…те время трех встреч…, с…еш… во время лан…ча, следить за своей реч…ю, купает…ся в реке, оформиш… пен…сию, остав…те антиквару старинную брош…, четырех…ядерный процессор, волосы до плеч…, сер…езный компан…он, умнож…те полученный резул…тат, он хорош… собой, выявить из…ян, декабр…ские морозы, с…агитировать на выборы, коротко стрич…ся, сверх…естественный об…ект, боиш…ся ос…минога, неб…ющаяся вещ…, об…емный текст п…есы, не забуд…те плащ…, невтерпеж… ждать, раз…яренный бык, разрабатывать кар…ер.
**Задание 4.** *Повторите правописание Н и НН в причастиях, прилагательных и образованных от них формах. Перепишите текст, вставив пропущенные буквы и расставив недостающие знаки препинания при причастных оборотах. Причастные обороты подчеркните.*

Было нестерпимо холодн…о, и даже не верилось, что днем придется жариться в раскален…ом пекле. Среди потрескавшихся от зноя пород обнаруживаются словно бы отполирован…ые плиты гранита. В этом заброшен…ом неповторимом уголке необозримой пустыни существование человека – никогда не прекращающееся сражение с природой. Палатки кочевников соседствуют с домами сложен…ыми из обожжен…ого кирпича.

Снаружи жилище покрывает сетка сплетен…ая из жесткой травы. Узор наносится и на пленку, которой палатка скрепляется изнутри.

Все палатки украшен…ы под цвет камен…ых глыб. Комнаты соединен…ы переходами из плетен…ых циновок. Все разложен…о аккуратн…о, повсюду чистота. Сбоку вышел мужчина в незаменимом традицион…ом облачении. На нем накидка казавшаяся накрахмален…ой. Бросался в глаза и меч повеш…н…ый к поясу.

Геолог подходит к карте разукрашен…ой цветными пометками. Все, что нанесен…о на нее, – плод трудн…ых поисков в горах прокален…ых солнцем. Новые месторождения открывают разведчики недр. (По Б. Фетисову)

# **Задание 5.** *Повторите правописание НЕ и НИ с разными частями речи. Перепишите текст, вставив пропущенные буквы и раскрыв скобки.*

Нет (н…)чего лучше Невского проспекта, по крайней мере в Петербурге. Чем (н…)блестит эта улица – красавица нашей столицы! Я знаю, что (н…)один из бедных чиновных ее жителей (н…)променяет на все блага Невского проспекта. Да и кому же он (н…)приятнен? Здесь единствен…ое место, где показываются люди (н…)по(н…)обходимости, куда загнала их надобность и меркантильный интерес, об…емлющий весь Петербург. Здесь житель Петербургской или Выборгской части, (н…)сколько лет (н…)бывавший у своего приятеля в Песках или у Московской заставы, может быть уверен, что встретится с ним (н…)пр…мен…о.

Можно сказать решительно, что в это время, то есть до двенадцати часов, Невский проспект (н…)составляет (н…)(для)кого цели, он служит только средством: он постепен…о заполняется лицами, имеющими свои занятия, свои заботы, свои досады, но вовсе (н…)думающими о нем. В это время, что бы вы на себя (н…)надели, хотя бы даже вместо шляпы был картуз у вас на голове, хотя воротнички слишком высунулись из вашего галстука, – (н…)кто этого (н…)заметит. (по Н. В. Гоголю)

**Задание 6.** *Повторите правописание наречий и частиц. Перепишите текст, вставив пропущенные буквы и раскрыв скобки. Вставьте недостающие знаки при деепричастных оборотах. Деепричастия подпишите.*

Лето выдалось знойное и сокрушило все. Земля иссохла, прокалилась до того, что ящерицы (не)боясь (ни)кого прибегали на порог с отчаянно колотящимися глотками, лиш…(бы) куда(нибудь) спрятаться. А коршуны забирались (в)высь и (на)долго умолкали в горящем мареве.

И ребят непоседливых сморила (не)померная жара. Они прятались от нее под стенами домов выглядывая (из)редк… (от)туда на проходящие мимо них пассажирские и товарные поезда. Когда у разъезда составы сбавляли ход, детям казалось, что уж… этот(то) поезд притормозит и остановится. Они бежали за ним (в)догонку заслоняясь ручонками от солнца и (по)детски наивно надеясь укатить из пекла.

Тяжко было смотреть, с какой завистью и печалью малыши глядели (в)след уходящим в неизвестность, (на)стеж… раскрытым вагонам. Пассажиры выглядывали из открытых окон, то(же) сходили с ума от духоты и мечтали о том, что(бы) (на)утро очутиться там, где прохладные реки и зеленые леса. Вряд(ли) они задумывались о том, что жара может задержаться… (По Ч. Айтматову)

**Задание 7.** *Повторите правила постановки знаков препинания в сложных предложениях. Перепишите предложения, расставив знаки препинания. Обратите особое внимание на пунктуацию при однородных и обособленных членах предложения. Подчеркните грамматические основы.*

1. Сначала соседи смеялись между собою над высокомерием Троекурова и каждый день ожидали чтоб незваные гости посетили Покровское где было им чем поживиться но наконец принуждены были с ним согласиться и сознаться что и разбойники оказывали ему непонятное уважение. (А. С. Пушкин)

2. Раза три в год Финский залив и покрывающее его серое небо нарядятся в голубой цвет и млеют любуясь друг другом и северный человек едучи из Петербурга в Петергоф не насмотрится на редкое чудо млеет в непривычном зное и все заликует дерево цветок и животное. (И. А. Гончаров)

3. Я писал вам как мы гонимые бурным ветром дрожа от холода пробежали мимо берегов Европы как в первый раз пал на нас у подошвы гор Мадейры ласковый луч солнца и заплескали голубые волны засияли синие небеса как мы жадно бросились к берегу погреться горячим дыханием земли. (И. А. Гончаров)

4. Иногда бывает что облака в беспорядке толпятся на горизонте а солнце прячась за них красит их и небо во всевозможные цвета в багряный оранжевый золотой лиловый грязно-розовый. (А. П. Чехов)

5. Направо темнели холмы налево все небо было запито багровым заревом и трудно было понять был ли то пожар или же собиралась всходить луна. (А. П. Чехов)

6. Живя здесь я реже попадался на глаза отцу и его гостям и мне казалось что если я живу не в настоящей комнате и не каждый день хожу в дом то слова отца что я сижу у него на шее звучат уже как будто не так обидно. (А. П. Чехов)

7. Он пел и от каждого звука его голоса веяло чем-то родным и необозримо широким словно знакомая степь раскрывалась перед нами уходя в бесконечную даль. (И. С. Тургенев)

8. Большая низкая лампа с непрозрачным абажуром стоящая на письменном столе горела ясно но освещала только поверхность стола да часть потолка образуя на нем дрожащее круглое пятно света в остальной комнате все было в полумраке в нем можно было разглядеть только шкаф с книгами большой диван еще кое-какую мебель. (В. Гаршин)

9. Куда ни обращаешь взор всюду как будто встречаешь быстро удаляющийся образ лета которое время от времени оборачивается назад и бросает прощальную меланхолически-задумчивую улыбку. (Д. Григорович)

10. А на него посмотришь и кажется что вся эта земная деятельность для него только лишь забава и ею занят он пока а настоящие его заботы где-то впереди куда порою устремлялись его бойкие но как бы неживые оловянного блеска глаза. (Ф. Сологуб)

11. На седом фоне тумана ближайшие сосны однотонно плоско и неясно вырисовываются своими прямыми и голыми стволами и в их неподвижности среди этой голубой тишины и среди этого холодного тумана чувствуется что-то суровое печальное и покорное. (А. И. Куприн)

#### **ТЕМА 3. АКЦЕНТОЛОГИЧЕСКИЕ НОРМЫ**

**Цель –** повторить характеристику русского языка, составить собственный акцентологический словарь при выполнении упражнений**[3](#page-254-0)**.

#### **Основные понятия темы:**

 $\overline{\phantom{a}}$ 

**Акцентологические нормы** – это правила постановки ударения в слове. **Омонимы** – слова, у которых от постановки ударения зависит значение.

**Задание 1.** *Расставьте ударения в следующих словах. Укажите варианты постановки ударения (например, стáртер и стартёр):*

**1)** Асимметрия, блага, кулинария, столяр, добыча, плато, диоптрия, творог, средства, шофер, туфля, эксперт, кремень, страховщик, нефтепровод, маркетинг, шасси, христианин, рассредоточение, досуг, жалюзи, танцовщица, шарфы, торты, искра, бармен, вероисповедание, квартал, симметрия, диспансер, обеспечение, склады, таможня, щебень, баржа, алкоголь, индустрия, приговор, генезис, договор, свекла, бижутерия, каталог, ходатайство, километр, пережитое, хвоя, полиграфия, ортопедия, пиццерия, стюард, овен, упрочение (*имена существительные*).

**2)** Асбестовый, совестливый, мизерный, оптовый, мастерски, украинский, втридорога, важно, тотчас, просмотровый, завидно, правы, давнишний, стары, одновременный, красивее, красивейший, равны, семестровый, счастливо, досыта, иначе, поутру, начерно, зубчатый (*имена прилагательные и наречия*).

**3)** Аранжировать, заржаветь, нормировать, убыстрить, заплесневеть, новорожденный, опошлить, баловать, балованный, расклешенный, дарит, включишь, включенный, копировать, повторишь, понял, звонит, закупорить, начался, начатый, положить, положил, вручит, врученный, доложишь, облегчить, осведомиться, премировать, черпать, ободрить, пломбировать, вогнутый, вскружит, буксировать, скрещенный, разрыхлить, плодоносить, наклоненный, окислить (*глагольные формы*).

**Задание 2.** *Поясните, как зависит значение от постановки ударения в следующих словах (омонимах):*

Глазки, замок, рожки, выкупать, ирис, характерный, полки, хлопок, мука, вычитать, орган, видение, острота, трусить, свойство, гвоздики, бронировать, кредит, угольный, правило, провидение, полнить, лавровый, электрик.

*Например: плáчу (1 лицо ед. число от глагола «плакать») – плачý (1 лицо ед. число от глагола «платить»).*

<span id="page-254-0"></span><sup>3</sup> При выполнении заданий пользуйтесь орфоэпическим словарем или словарем трудностей при постановке ударения.

**Задание 3.** *Прочитайте предложения, обращая внимание на постановку ударения в подчёркнутых словах. Составьте по аналогии свои предложения, использовав любые слова из задания 1 и / или 2*.

1. В последнем квартале этого года эксперты одной из фирм заключили выгодный договор на прокладку газопровода**,** за что были премированы. 2. Для обеспечения здорового образа жизни исключите из своего рациона арахис, торты и алкоголь, а включите в него творог, свеклу и щавель. 3. В мебельном отделе нашего торгового центра вы можете приобрести красивейшие кухонные гарнитуры по оптовым ценам.

### **ТЕМА 4. ОРФОЭПИЧЕСКИЕ НОРМЫ**

**Цель –** повторить правила транскрибирования слов, выявить основные трудности в плане произношения, составить собственный орфоэпический словарь при выполнении упражнений**[4](#page-255-0)**.

#### **Основные понятия темы:**

l

**Орфоэпические нормы** – это правила произношения слов.

**Транскрипция** – графическая запись того, как произносится слово (всегда в квадратных скобках).

**Задание 1.** *Отметьте правильное произношение сочетания ЧН в следующих словах. Распределите слова на три группы:*

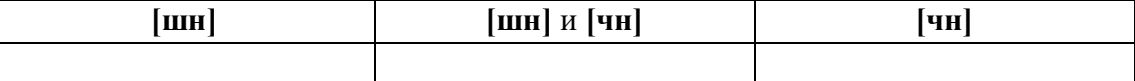

**1)** Шуточный, копеечный, отличник, девичник, будничный, булочная, очечник, полуночник, нарочно, прачечная, скучно, скворечник, горчичник, Фоминична, яичница, достаточно, порядочный, горничная, Никитична, двоечник, пустячный, Ильинична, конечно, спичечный, подсвечник, Кузьминична.

**2)** Шапочный мастер – шапочное знакомство, сердечные капли – друг сердечный, подаренная перечница – чертова перечница.

**Задание 2.** *Отметьте правильное произношение согласного перед Е в следующих словах. Распределите слова на три группы:*

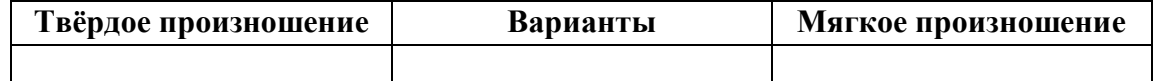

Автосервис, дефис, агрессия, дендрарий, бухгалтер, депрессия, гарем, термин, шинель, термос, патент, сессия, тенденция, рейд, газель, дезодорант, фанера, Одесса, академия, бизнесмен, деградация, менеджер, музей, деканат, темперамент, тезис, аксессуары, протекция, бандероль, гипотеза, детектив, кредо, бассейн, экспресс, дедукция, декада, темп, терапевт, дефицит, интервал, дебаты, рельсы, ниппель, компетентный, дезинформация, пресса, цистерна, стратегия, тренинг, сенсорный, сейф, портмоне.

<span id="page-255-0"></span><sup>4</sup> При выполнении заданий пользуйтесь орфоэпическим словарем или словарем трудностей произношения.

Задание 3. Прочитайте слова, обрашая внимание на произношение ударного звука, обозначенного буквой Е:

1) Острие, поблекший, афера, хребет, оседлый, одноименный, маневренный, опека, жернов, желчь, блеклый, желоб, безнадежный, бытие, повлекший, жердочка, никчемный, гладкошерстный, гашеный, недоуменный.

2) Именительный падеж - падеж скота; Истекший срок - истекший кровью; Кричит как оглашенный – оглашенный приговор: Совершенные пропорции - совершенные поступки; Крестный ход - крестный отец.

Задание 4. Прочитайте слова, обрашая внимание на произношение выделенных согласных:

1) Масса, суррогат, группа, грипп, терраса, аттестат, коллега, металл, сумма, аннотация, кристалл, одиннадцать, иллюзия, ванна, апелляция, касса, галлюцинация, нетто.

2) Дрожжи, бухгалтер, позже, вожжи, изжарить, выжженный, песчаный, изжить, разжать, жестче, низший, дожди, резче, визжать, изжога, масштаб, можжевельник, безжизненный, расчет, съезжу, приезжай.

Задание 5\*. Прочитайте следующий текст, обращая внимание на правильное произношение и постановку ударения в подчёркнутых словах:

Примером успешного ведения бизнеса в различных отраслях экономики является деятельность фирмы «Mihail-tur». За 11 лет ее существования удалось сформировать коллектив профессионалов из высококвалифицированных менеджеров, компетентных экспертов, торговых агентов. Компании принадлежат две трети долей уставного фонда АО «Лейбл-мастер», владельца одного из крупнейших торговых центров города. Занимаясь оптовым поставкам подростковой одежды, фирма поддерживает связи с модельными агентствами, что позволяет обновлять коллекции на 15 процентов каждый квартал. С ассортиментом одежды можно познакомиться по объемному каталогу, размещенному на корпоративном интернет-сайте. Руководство фирмы заявило о намерении углубить это направление, для чего налаживаются связи с другими поставщиками, проводятся маркетинговые исследования с целью изучения конъюнктуры рынка в трех крупнейших областях региона. В планы компании входит также сосредоточение средств в области дорожного строительства. Начата подготовка к тендерным торгам, намеченным на первую декаду ноября, к участию в которых приглашаются компании, заинтересованные в строительстве современного путепровода.

### ТЕМА 5. СЛОВООБРАЗОВАТЕЛЬНЫЕ НОРМЫ

Цель - вспомнить состав слова, научиться находить в предложениях ошибки, связанные с неверным образованием слова.

#### Основные понятия темы:

Словообразовательные нормы - это правила образования новых слов.

**Задание 1.** *Найдите в предложениях слова, в которых нарушена словообразовательная норма, запишите их. Выделите неправильно выбранную часть слова (приставку, суффикс). Исправьте допущенные ошибки.*

**1.** Завесьте, пожалуйста, килограмм помидоров с витрины. **2.** Студенты в очередной раз немного запоздали на лекцию. **3.** Уважаемые пассажиры, проходите по-быстрому в середину вагона или садитесь взади. **4.** Он был коренным курчанином и после учебы в Москве вернулся в родной Курск. **5.** Чтобы сдать зачет, важно завсегда посещать занятия. **6.** Одна из самых актуальных проблем современной России – это взятничество в государственных учреждениях. **7.** После концерта микрофоны со сцены надо будет перенести взад. **8.** Многие кавказские народы отличает их гостеприимчивость. **9.** Моя жизнь в этом году была наполнена заботами о заканчивании школы и поступлении в университет. **10.** Сегодня у первого курса была лекция по химии заместо высшей математики.

#### **ТЕМА 6. ЛЕКСИЧЕСКИЕ НОРМЫ**

**Цель** – вспомнить основные типы речевых ошибок, связанных со значением слова. **Основные понятия темы:**

**Лексические нормы** – это правила употребления слова в точном значении, которое закрепилось в литературном языке и зафиксировано в толковых словарях.

**Паронимы** – это слова однокоренные, близкие по форме, но абсолютно разные по значению.

**Речевая избыточность** – это употребление лишних слов (тавтология, плеоназм).

**Лексическая сочетаемость** – это способность слова соединяться с другими словами по значению.

**Жаргонизм** – слово, свойственные для речи той или иной социальной, профессиональной группы людей.

**Фразеологизм** – устойчивое словосочетание, смысл которого не определяется значением отдельно взятых слов

**Задание 1.** *Объясните разницу в значении приведенных ниже паронимов. Составьте с каждым из них словосочетание, подобрав подходящее по смыслу слово.*

Осудить – обсудить, удачливый – удачный, соседний – соседский, жилой – жилищный, поступок – проступок, опечатки – отпечатки, командированный – командировочный, усвоить – освоить, эффектность – эффективность, невежа – невежда, представить – предоставить, цельный – целый, искусный – искусственный, практический – практичный; гуманный – гуманистический – гуманитарный; плодовитый – плодовый – плодотворный, экономический – экономичный – экономный.

**Задание 2.** *Найдите в следующих предложениях избыточные словосочетания, выпишите их. Объясните причину избыточности, указав на лишнее слово (или лишние слова).*

**1.** При входе в «Копирус» висит прейскурант цен на предлагаемые услуги. **2.** Уезжая из Москвы, мы купили памятные сувениры в киоске у вокзала. **3.** Для преподавателя важно то, какие взаимоотношения друг с другом сложились между студентами в группе. **4.**

Неприятно резал слух голос, доносившийся из конференц-зала. **5.** Депутату приходится встречаться со всеми социальными слоями общества.

**Задание 3.** *Найдите в следующих предложениях иноязычные по происхождению слова, которые употреблены в неточном значении. Запишите свой вариант исправления.*

**1.** Рабочий станка допустил целый ряд дефектов при изготовлении деталей. **2.** Пейзаж Екатеринбурга за последние десять лет обогатился современными постройками, хотя многие памятники архитектуры и были реконструированы до основания. **3.** В целях профилактики основное внимание уделяется ранним проявлениям, т. е. дебюту гриппа. **4.** Для окон актового зала мы долго искали гардины длиной 4 метра, а уже потом подбирали шторы в тон стен. **5.** В январе состоялся бенефис талантливого исполнителя: он впервые выступал на профессиональной сцене.

**Задание 4.** *Найдите в следующих предложениях нарушения правил лексической сочетаемости слов. Запишите свой вариант исправления.*

**1.** Грамотный руководитель должен показывать образец своим подчиненным. **2.** Нововведения сыграли важное значение в развитии горного комбината. **3.** Красочное оформление детских книг издательства «Эгмонт» должно вызвать внимание и заинтересовать покупателей. **4.** Новогодний спектакль в Театре кукол оказал на детей большое впечатление. **5.** Первую лекцию по геологии в этом году провел молодой преподаватель.

**Задание 5.** *Найдите в предложениях жаргонные, просторечные, разговорные слова, замените их литературным вариантом и запишите исправленный вариант.*

**1.** Несколько студентов до сих пор не отнесло хвостовки в деканат. **2.** В центре Екатеринбурга забабахали очередную свечку. **3.** Я считаю, что необходимо избавляться от любой нецензурщины в нашей речи. **4.** После окончания вуза мы решили замутить свой бизнес, решив, что в этом деле нам по-любому повезет. **5.** Работяги привыкли вкалывать на заводе от зари до зари.

**Задание 6.** *Исправьте в следующих предложениях речевые ошибки, вызванные неправильным употреблением фразеологизма.*

**1.** Михаил на публике говорит очень убедительно, язык у него хорошо подвязан. **2.** Туристам кинулась в глаза красота уральской природы. **3.** Его обещания рубля ломаного не стоят. **4.** Об умельцах у нас говорят: «Они в своем деле коня подковали». **5.** К сожалению, студенты редко сейчас грызут камень науки по-настоящему.

**Задание 7\*.** *Найдите и исправьте в следующих предложениях речевые ошибки. Запишите правильный вариант.*

**1.** Норвежские спортсмены по-прежнему остаются нашими самыми серьезными оппонентами в биатлоне. **2.** В своей работе руководители горных предприятий руководствуются новейшей научной и методической литературой. **3.** Многодетным семьям, чтобы жить достойно, приходится искать несколько истоков доходов. **4.** Обычно мы общаемся, не придавая важности невербальным средствам коммуникации. **5.** Екатеринбургская Епархия активно распространяет душевную литературу. **6.** Продукты Черкашинского мясокомбината пользуются авторитетом у покупателей. **7.** Исправьте

ошибки в контрольной работе так, чтобы было правильно. **8.** Все места на парковке были заняты, и поэтому много машин толпилось на обочине. **9.** К маю ветераны ВОВ получили очередную добавку к пенсии. **10.** После собеседования она сказала, что на должность промоутера брали только смазливых молодых людей. **11.** В прошлом году выдался неурожайный год в плане картошки. **12.** Ребенок с рождения имитирует поведение родителей. **13.** На Неделе первокурсника нам сразу выдали студики и зачётки. **14.** Команда нашего факультета заняла первенство в смотре художественной самодеятельности. **15.** После первых же дней изнурительной работы на Севере очень хотелось вернуться назад домой.

### **ТЕМА 7. МОРФОЛОГИЧЕСКИЕ НОРМЫ**

**Цель** – вспомнить правила определения рода у существительных и аббревиатур, особенности несклоняемых существительных, образования некоторых грамматических форм разных частей речи и научиться исправлять ошибки, связанные с их неверным образованием (все это с опорой на учебную литературу и словари**[5](#page-259-0)**).

### **Основные понятия темы:**

 $\overline{\phantom{a}}$ 

**Морфологические нормы** – это правила образования грамматических форм слова.

**Задание 1***. Определите род у следующих существительных и аббревиатур. Подберите к ним подходящие по смыслу прилагательные (или причастия), учитывая правила синтаксического согласования.*

**1)** Атташе, авеню, адвокат, амплуа, ассорти, аэрозоль, белоручка, бра, безе, боа, боди, бродяга, видео, визави, врач, выскочка, гну, гуру, денди, доцент, евро, жалюзи, жюри, зануда, иваси, какаду, кантри, каре, кашне, кенгуру, киви, кимоно, колибри, коллега, колли, кольраби, кофе, крупье, кутюрье, лама, левша, манго, мартини, маэстро, меню, миледи, монпансье, недоросль, непоседа, ниндзя, пани, пари, педагог, пенальти, пенсне, пони, преподаватель, протеже, профессор, растяпа, резюме, рефери, сабо, салями, сирокко, спагетти, табу, такси, тамада, танго, толь, торнадо, турне, тюль, фламинго, фрау, хачапури, хиппи, цеце, цунами, шасси (*склоняемые и несклоняемые существительные*).

**2)** Айдахо, Бали, Борнео, Гоби, Дели, Калахари, Капри, Килиманджаро, Колорадо, Лимпопо, Мехико, Миссисипи, Онтарио, Сорренто, Тбилиси, Толедо, Чили (*имена собственные*).

**3)** АО, АТС, БАМ, бомж, ВТО, вуз, ГАЗ, ГОК, ГУМ, ДК, дот, ДСП, ДТП, жэк, колхоз, КПП, ЛДПР, МВД, МИД, НИИ, НХЛ, НЭП, общепит, ООН, ПК, полпред, СЕ, СМУ, СНГ, СССР, ТАУ, ТВ, ТРЦ, УЗТМ, ФГБОУ, ФМС, ФСБ, ЦУМ (*аббревиатуры*).

**Задание 2***. Определите род у следующих сложносоставных существительных. Составьте с ними словосочетания прил. + сущ.*

Диван-кровать, музей-квартира, генерал-губернатор, плащ-палатка, идея-фикс, конференц-зал, жар-птица, кафе-столовая, чудо-человек, матч-реванш, салонпарикмахерская, программа-максимум, женщина-космонавт, альфа-излучение, ракетаноситель, премьер-министр, кофе-пауза.

<span id="page-259-0"></span><sup>5</sup> При выполнении заданий пользуйтесь орфоэпическим словарем или словарем грамматических трудностей.

**Задание 3***. Определите, какие фамилии при заполнении бланка письма или заявления будут склоняться, а какие нет. Обращайте внимание на пол человека. Запишите эти имена и фамилии в нужном падеже.*

### *Кому:*

Сергей Левченко, Александр Живаго, Елена Сверчук, Анна Шевченко, Константин Ярош, Татьяна Чубинец, Вероника Лежава, Андрей Горенко, Борис Станкевич, Виталий Воробей, Ирина Шевчук, Иван Миклухо-Маклай, Виктор Доброво, Владислав Карамыш, Анна Диоп, Андрей Кожемяк, Мария Мицкевич, Петр Галаган, Маргарита Венда, Вадим Черных.

### *От кого:*

Николай Черныш, Наталья Седых, Светлана Карась, Семен Фоменко, Лев Щерба, Сергей Соловьев-Седой, Александр Максимаджи, Екатерина Франюк, Леонид Березняк, Юлия Родных, Максим Жук, Алёна Ремесло, Николай Стрижак, Наталия Черных, Марат Ардзинба, Вера Ноздреватых, Виктория Приходько, Евгений Столпнер, Кирилл Шапиро, Станислав Горбачевич.

**Задание 33***. Заполните таблицу следующими существительными, в зависимости от того, как у них образуется форма именительного падежа множественного числа.*

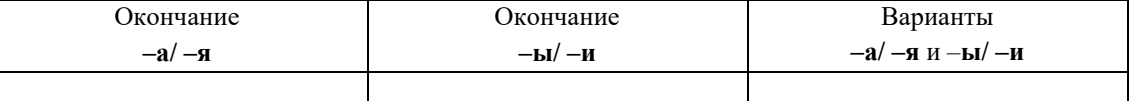

*Отдельно укажите существительные, у которых от выбора окончания в этой форме зависит значение (например, ордера – «документы» и ордеры – «элементы в архитектуре»).*

**1)** Брелок, бухгалтер, ветер, вексель, возраст, герб, год, директор, договор, жемчуг, инженер, инспектор, клин, колос, купол, лектор, медвежонок, небо, окорок, офицер, отпуск, пандус, паспорт, плинтус, почерк, прииск, прожектор, профессор, ребенок, редактор, сектор, семя, слесарь, столяр, сторож, табель, токарь, тополь, трактор, хозяин, цех, чудо, шило, шофёр, штемпель.

**2)** Корпус, лагерь, образ, повод, полоз, полутон, провод, пропуск, прут, тормоз, хлеб.

**Задание 4***. Образуйте форму родительного падежа множественного числа от следующих существительных. Отметьте наличие вариантов (например, лáсты – лáстов и лáст□).*

Армяне, апельсины, басни, блюдца, болгары, ботинки, брызги, буряты, валенки, гардемарины, гектары, граммы, грузины, дела, деньги, джинсы, заморозки, казахи, калории, кастрюли, килограммы, клавиши, комментарии, макароны, мандарины, мечты, микроны, мокасины, носки, осетины, партизаны, перила, перипетии, петли, плечи, полотенца, поместья, помидоры, просьбы, развилки, рельсы, русла, сани, сапоги, сбои, свадьбы, сваи, свечи, серьги, солдаты, тапочки, тиски, турки, туфли, цыгане, чукчи, чулки, южане, юнги, яблоки, ясли.

**Задание 5***. Раскройте скобки, заменяя цифровые обозначения словами, правильно определяя падеж числительных и существительных.*

**1.** Выборы в Государственную Думу состоялись в (358 округов). **2.** Появилась серия вспомогательных пособий с (5 735 чертежей). **3.** Теплоход с (657 отдыхающих) плыл вниз по Волге. **4.** За время последней экспедиции мы прошли свыше (2 580 километров). **5.** Нарушения техники безопасности были выявлены на (4 893 предприятия).

# **Задание 6***. Исправьте неверное употребление числительных в следующих предложениях:*

**1.** Лекция по философии будет прочитана для обоих студенческих групп. **2.** Матьгероиня воспитала семерых сыновей и четверых дочерей. **3.** Забор тянулся по обоим сторонам улицы и ограничивал движение. **4.** Двоих подруг она уже встретила по приезде в родной город. **5.** Главные достопримечательности Санкт-Петербурга расположены по обеим берегам Невы.

**Задание 7.** *Выпишите из предложений неправильно образованные грамматические формы. Запишите исправленный вариант.*

**1.** Всем стало понятно, что ейное предложение по реконструкции здания не будет одобрено. **2.** После второго матча наша команда оказалась в более лучшем положении. **3.** Староста пожаловалась преподавателю, что наша группа не влазиет в аудиторию 3519. **4.** Съездя в другой город, она поняла, как хорошо на родине. **5.** Ремонтники уже второй месяц не могли сменить треснутое стекло в окне. **6.** Он схватился за канат двумями руками. **7.** Хозяйка встретила гостей в бигудях и халате. **8.** Наши альпинисты покорили самые высочайшие вершины мира. **9.** Я надеялся, что к началу сессии выздоровлю. **10.** В этот раз студенты справились с заданием еще более хуже.

**Задание 8***. Найдите нарушения морфологических норм. Запишите исправленный вариант предложений.*

**1.** Новый преподаватель кажется более образованнее. **2.** Студенческое общежитие находится в полтора километрах от здания университета. **3.** ФНС был создан как федеральный орган исполнительной власти. **4.** В магазине «Лео-строй» разнообразные варианты цветных жалюзей. **5.** Куратор совсем не интересовался ихними проблемами в учебе. **6.** МВФ выделило очередной транш в 1,5 миллиарда долларов. **7.** В столовой нельзя пользоваться лопнутыми стаканами. **8.** Эту сумму мы добавим к тысяче двести сорокам рублям. **9.** На конференцию молодых ученых пригласили самых умнейших студентов старших курсов. **10.** Вскоре Сергей Исаев стал популярной тамадой на свадьбах и других торжествах. **11.** На вновь открытое предприятие требуются бухгалтера, сторожи и инженера АСУП. **12.** Южнее Сочи находится солнечное Сухуми. **13.** На дипломную практику горный комбинат принял троих девушек с нашего курса. **14.** Мама традиционно купила пять килограмм мандарин и апельсин для праздничного новогоднего стола. **15.** Увидя раздраженное состояние преподавателя, студентка решила с ним не спорить.

### **ТЕМА 8. СИНТАКСИЧЕСКИЕ НОРМЫ**

**Цель** – повторить основные правила построения словосочетаний и предложений **Основные понятия темы:**

**Синтаксические нормы** – это правила, регулирующие порядок и связь слов в

**Задание 1***. Раскройте скобки, правильно определив падеж зависимого слова. При необходимости используйте предлоги. Запишите получившиеся словосочетания.*

Согласно (устав университета), точка зрения (события), благодаря (поддержка друга), анонс (предстоящие гастроли), вопреки (мнение большинства), наперекор (судьба), вклад (развитие науки), жажда (слава), заведующий (кафедра), по (возвращение) из отпуска, отзыв (курсовая работа), рецензия (новый фильм), оплачивать (проезд), свидетельствовать (необходимость перемен), доказывать (новая теория), поделиться (результаты исследования), апеллировать (здравый смысл), по (прибытие) поезда; предостеречь (опасность) – предупредить (опасность), обращать внимание (недостатки) – уделять внимание (подготовка к экзаменам), уверенность (свои силы) – вера (победа).

**Задание 2***. Найдите предложения, в которых неверно употреблен деепричастный оборот. Предложите свой вариант исправления.*

*Образец: Подводя итог проделанной работы, мною был вдвинут ряд предложений по модернизации (действие, названное деепричастием, не относится к подлежащему).*

*Варианты исправления: 1) Подводя итог проделанной работы, я выдвинул ряд предложений по модернизации. 2) Когда я подвел итог проделанной работы, мною был вдвинут ряд предложений по модернизации. 3) После подведения ряда итогов проделанной работы мною был вдвинут ряд предложений по модернизации.*

**1.** Будучи ребенком, Дмитрия всегда интересовали вопросы, связанные с техникой. **2.** Читая произведения русской классики, меня охватывает чувство гордости за отечественную литературу. **3.** Не чувствуя ни усталости, ни голода, наш путь к вершине продолжался. **4.** Узнав эту прекрасную новость, радости студентов не было предела. **5.** Первым, слегка хромая, из автобуса вышел седой старик. **6.** Записываясь на практику, у студентов были очень ограничены возможности выбора места ее прохождения. **7.** Вспоминая родные места, мне видится наш маленький кирпичный домик в тени тополей. **8.** Глядя на ярко освещенные стены Зимнего дворца, у меня возникло желание приехать сюда еще раз. **9.** Позвонив в третий раз, он с грустью понял, что никого нет дома. **10.** Произведя ряд расчетов, задача была решена студентами в течение 15 минут.

**Задание 3***. Найдите предложения, в которых неправильно согласовано подлежащее со сказуемым. Запишите исправленный вариант.*

**1.** Много знаменитых людей закончили наш университет. **2.** Немало средств были потрачены на восстановление полуразрушенного памятника архитектуры. **3.** Несколько важных дат будут отмечены в календаре помимо официальных государственных праздников. **4.** На собрание по поводу летней практики явились лишь 31 студент. **5.** Часть студентов не справились с итоговой контрольной работой. **6.** Множество горожан приняли участие в шествии «Бессмертного полка». **7.** Ряд важных вопросов не были решены во время последнего заседания Ученого совета. **8.** Половина участников соревнований были размещены в студенческом общежитии. **9.** Тысяча периодических изданий имеются в открытом доступе в электронной библиотеке. **10.** Газета «Екатеринбургские новости» опубликовали интересную статью о творчестве молодых поэтов и писателей Урала.

**Задание 4***. Найдите нарушения синтаксических норм. Запишите исправленный вариант предложений.*

**1.** Согласно распоряжения ректора всем студентам и сотрудникам необходимо пройти флюорографический осмотр. **2.** Открыв дверь в аудиторию, перед моими глазами предстала странная картина. **3.** Важно изучать условия жизни человека и как они связаны с процессами, происходящими сегодня в нашем обществе. **4.** Молодежь всегда принимали участие в студенческой самодеятельности и спортивных мероприятиях. **5.** В своей новой статье автор исследует и размышляет о возможностях искусственного интеллекта. **6.** Приказ был подписан ректором университета, устанавливающий обязательное посещение занятий, и доведен до сведения сотрудников вуза, преподавателей и студентов. **7.** Несколько членов Ученого совета не присутствовали на очередном заседании. **8.** В район приехал инструктор для подготовки специалистов по борьбе с сельскохозяйственными вредителями из местных жителей. **9.** Ученики горного лицея поступают в престижные учебные заведения, родители которых гордятся их успехами в учебе. **10.** Можно было согласиться лишь с теми положениями доклада, где приводились статистические данные для подтверждения гипотезы. **11.** Сдав нормативы ГТО, большинству из нас был вручен золотой значок. **12.** Учебное пособие не только предназначено для преподавателей, а также и для студентов и аспирантов. **13.** Скоро будет заселен многоквартирный дом, выросший на глазах за несколько месяцев и который уже приняла комиссия. **14.** Нам предложили поселиться в номере-люкс новой гостиницы для туристов с видом на море. **15.** Преподаватель попросил студентов, чтобы они ему напомнили на следующем занятии, чтобы он им распечатал раздаточный материал к семинарскому занятию.

#### **ТЕМА 9. ОБЩАЯ ХАРАКТЕРИСТИКА ФУНКЦИОНАЛЬНЫХ СТИЛЕЙ**

**Цель** – повторить систему функциональных стильных стилей русского языка, научиться определять стиль текста и доказывать свою точку зрения в этом вопросе.

# **КОНСПЕКТ следующего материала к занятию (основные понятия выделены в тексте):**

**Функциональный стиль** – это исторически сложившаяся и социально осознанная разновидность языка, функционирующая в определенной сфере человеческой деятельности и общения, создаваемая особенностями употребления в этой сфере языковых средств и их специфической организацией.

В основе классификации стилей лежат экстралингвистические факторы: сфера применения языка, обусловленная ею тематика и цели общения. Сферы применения языка соотносятся с видами деятельности человека, соответствующими формам общественного сознания: наука, идеология, право, искусство, религия. Выделяются стили официальной речи (книжные): **научный**, **официально-деловой**, **публицистический**, **литературнохудожественный**, **церковно-религиозный**. Им противопоставлен стиль неофициальной речи – **разговорный**, экстралингвистической основой которого является сфера бытовых отношений и общения (быт как область отношений людей вне их непосредственной производственной и общественно-политической деятельности).

Сферы применения языка в значительной мере влияют на тематику и содержание высказывания. Каждая из них имеет свои актуальные темы. Например, в научной сфере обсуждаются проблемы научного познания мира, в сфере бытовых отношений – бытовые

вопросы. Однако в разных сферах может обсуждаться одна и та же тема, но цели преследуются неодинаковые, вследствие чего высказывания различаются и по содержанию, и по форме (см. **Задание 1**).

Каждый стиль обладает определёнными языковыми особенностями (прежде всего лексическими и грамматическими). Можно говорить лишь об относительной замкнутости функциональных стилей: большинство языковых средств в каждом стиле нейтральные, межстилевые. Однако ядро каждого стиля образуют присущие именно ему языковые средства с соответствующей стилистической окраской и едиными нормами употребления.

Следует отбирать слова и конструкции в соответствии с выбранным стилем, особенно в письменной речи. Употребление разностилевых языковых средств в рамках одного текста ведет к появлению стилистических ошибок. Часто встречаются ошибки, связанные с неуместным употреблением канцеляризмов, а также злоупотреблением специальными терминами в ненаучном тексте и использованием разговорной и просторечной лексики в книжных текстах (см. **Задание 2**).

Можно сделать вывод, что **стилистические нормы** – это 1) правила употребления языковых средств в соответствии с выбранным стилем и 2) правила выбора стиля, соответствующего условиям общения.

Таким образом, специфические черты каждого функционального стиля можно описать, ориентируясь на целый ряд признаков, которые обознаются как **стилеобразующие факторы**, а также на его стилевые и языковые особенности. Кроме того, каждый стиль включает в себя тексты разных жанров (см. **Задание 3**).

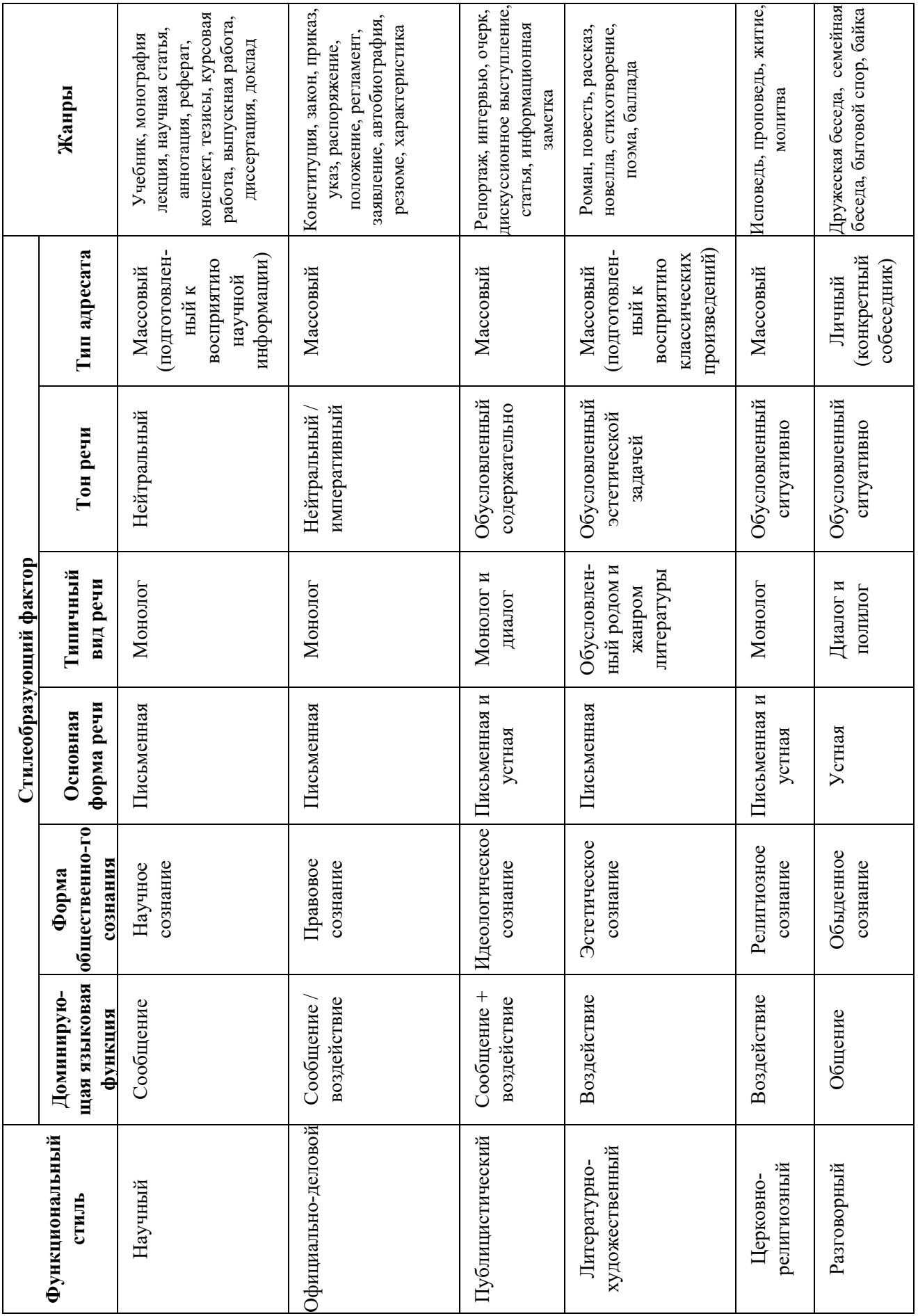

**Задание 1.** *Прочитайте тексты, посвященные одной теме. Определите функционально-стилевую принадлежность текстов, опираясь на стилеобразующие факторы и языковые особенности каждого из них.*

#### **Текст 1**

Гроза – атмосферное явление, заключающееся в электрических разрядах между так называемыми кучево-дождевыми (грозовыми) облаками или между облаками и земной поверхностью, а также находящимися над ней предметами. Эти разряды – молнии – сопровождаются осадками в виде ливня, иногда с градом и сильным ветром (иногда до шквала). Гроза наблюдается в жаркую погоду при бурной конденсации водяного пара над перегретой сушей, а также в холодных воздушных массах, движущихся на более теплую подстилающую поверхность.

### **Текст 2**

Как передает наш корреспондент, вчера над центральными районами Пензенской области прошла небывалой силы гроза. В ряде мест были повалены телеграфные столбы, порваны провода, с корнем вырваны столетние деревья. В двух деревнях возникли пожары в результате удара молнии. К этому прибавилось еще одно стихийное бедствие: ливневый дождь вызвал сильное наводнение. Нанесен значительный ущерб сельскому хозяйству. Временно было прервано железнодорожное и автомобильное сообщение между соседними районами.

#### **Текст 3**

Доводим до Вашего сведения, что вчера после полуночи над районным центром – городом Нижний Ломов и прилегающей к нему сельской местностью – пронеслась сильная гроза, продолжавшаяся около получаса. Скорость ветра достигала 30-35 метров в секунду. Причинен значительный материальный ущерб жителям деревень Ивановка, Щепилово и Вязники, исчисляемый, по предварительным данным, сотнями тысяч рублей. Имели место пожары, возникшие вследствие удара молнии. Сильно пострадало здание школы в деревне Курково, для его восстановления понадобится капитальный ремонт. Вышедшая из берегов в результате проливного дождя река Вад затопила значительную площадь. Человеческих жертв нет. Образована специальная комиссия для выяснения размеров причиненного стихийным бедствием ущерба и оказания помощи пострадавшему местному населению. О принятых мерах будет незамедлительно доложено.

#### **Текст 4**

Ты не поверишь, какая гроза прошла вчера над нами! Я человек не робкого десятка, и то испугался насмерть.

Сначала все было тихо, нормально, я уже собирался было лечь, да вдруг как сверкнет молния, бабахнет гром! И с такой силищей, что весь наш домишко задрожал. Я уже подумал, не разломалось ли небо над нами на куски, которые вот-вот обрушатся на мою несчастную голову. А потом разверзлись хляби небесные... В придачу ко всему наша безобидная речушка вздулась, распухла и ну заливать своей мутной водицей все вокруг. А совсем рядом, что называется – рукой подать, загорелась школа. И стар и млад – все повысыпали из изб, толкутся, орут, скотина ревет – вот страсти какие! Здорово я перепугался в тот час, да, слава Богу, все скоро кончилось.

#### **Текст 5**

При Крещении священник крестообразно помазывает лоб христианина святым миром, говоря: «Печать дара Духа Святаго». Впоследствии всякий раз, когда христианин осеняет себя крестным знамением, он поклоняется спасительной Страсти Господней и призывает

крестную силу, иже есть сила крестной смерти нашего Христа. Говоря: «Кресте Христов, спаси нас силою твоею», мы призываем силу крестной жертвы Господа. Поэтому крест обладает великой силой. Например, началась гроза. Сверкают молнии, и в большой железный крест на колокольне тоже может ударить молния. Однако, если стоящий под этим железным крестом христианин имеет на себе вот такой маленький крестик и говорит: «Кресте Христов, спаси мя силою твоею», то молния ему не повредит. В первом случае действуют природные законы: молния попадает в крест и сбивает его на землю. Во втором случае такой вот малюсенький крестик хранит верующего человека, призвавшего на помощь силу Креста.

#### **Текст 6**

Между далью и правым горизонтом мигнула молния, и так ярко, что осветила часть степи и место, где ясное небо граничило с чернотой. Страшная туча надвигалась не спеша, сплошной массой; на ее краю висели большие, черные лохмотья; точно такие же лохмотья, давя друг друга, громоздились на правом и на левом горизонте. Этот оборванный, разлохмаченный вид тучи придавал ей какое-то пьяное, озорническое выражение. Явственно и не глухо проворчал гром. Егорушка перекрестился и стал быстро надевать пальто.

Вдруг рванул ветер и со свистом понесся по степи, беспорядочно закружился и поднял с травою такой шум, что из-за него не было слышно ни грома, ни скрипа колес. Он дул с черной тучи, неся с собой облака пыли и запах дождя и мокрой земли. Лунный свет затуманился, стал как будто грязнее, звезды еще больше нахмурились, и видно было, как по краю дороги спешили куда-то назад облака пыли и их тени.

Чернота на небе раскрыла рот и дыхнула белым огнем; тотчас же опять загремел гром. Дождь почему-то долго не начинался... Было страшно темно. А молнии в потемках казались белее и ослепительнее, так что глазам было больно.

Вдруг над самой головой его [Егорушки] со страшным, оглушительным треском разломалось небо; он нагнулся и притаил дыхание, ожидая, когда на его затылок и спину посыпятся обломки... Раздался новый удар, такой же сильный и ужасный. Небо уже не гремело, не грохотало, а издавало сухие, трескучие, похожие на треск сухого дерева звуки. (*А. П. Чехов. Степь*)

# **Задание 2.** *Найдите в следующих предложениях стилистические ошибки и запишите исправленный вариант.*

**1.** Некоторым министрам необходимо включить мозги, чтобы до них дошло, что на прожиточный минимум люди в России могут только существовать. **2.** В статье сообщается, что левые лекарства отследят по аптекам и конфискуют. **3.** Мэр города рассказал, что в настоящее время ведется возведение двух бюджетных высоток в Пионерском поселке. **4.** Новый сотрудник редакции сумел нарыть некий компромат на верхушку министерства, но опубликовать материалы ему не дали. **5.** Директор гимназии был в ауте, когда ему сообщили, что гимназия получила-таки грант в размере 1 млн. рублей. **6.** Бытие в хрущевках и интенсивные трудовые затраты скрашивала душевная атмосфера, царившая в те годы в коллективе. **7.** Благополучие родных деревень отстаивает наш председатель, который по восемнадцать часов в сутки мотается по полям, фермам, частит по делам в Екатеринбург. **8.** Трудно понять, почему ученый допустил такую промашку в расчетах. **9.** Семь школ, которые дислоцируются в нашем районе, переполнены, поэтому некоторым детям приходится ездить за тридевять земель. **10.** Избранников народа одолевает такое количество проблем, что у некоторых уже крыша поехала.

**Задание 3.** *Определите, к какому стилю принадлежит каждый из предложенных текстов[6](#page-268-0) . Попытайтесь обосновать свою точку зрения.*

### **Текст 1**

В психологии и этике делового общения речь пойдет не столько об абстрактных общепсихологических категориях и принципах, сколько о профессиональных психологических и в то же время практически ориентированных знаниях, которые могут обеспечить успех той или иной деятельности. Под **деловым** понимается общение, обеспечивающее успех какого-то общего дела, создающее условия для сотрудничества людей, чтобы осуществить значимые для них цели. Деловое общение содействует установлению и развитию отношений сотрудничества и партнерства между коллегами по работе, руководителями и подчиненными, партнерами, соперниками и конкурентами. Оно предполагает такие способы достижения общих целей, которые не только не исключают, но, наоборот, предполагают также и достижение лично значимых целей, удовлетворение личных интересов.

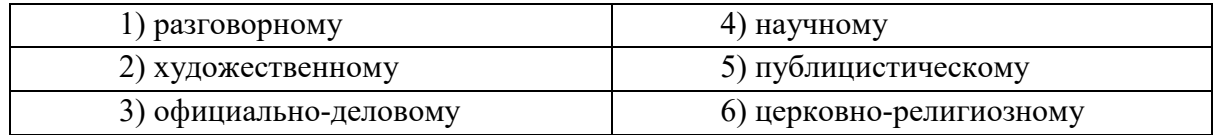

## **Текст 2**

Веруем в Единого Бога Отца Всемогущего, Творца неба и земли.

Веруем также в Иисуса Христа, Его Единородного Сына и Господа нашего, Который был зачат Духом Святым, рожден девой Марией, Который страдал во времена Понтия Пилата, был распят, умер и был погребен, сошел в царство смерти, на третий день воскрес из мертвых, вознесся на Небо и воссел одесную Всемогущего Бога Отца, откуда вернется судить живых и мертвых.

Веруем также во Святого Духа, Святую Соборную Церковь, собрание святых, в прощение грехов, воскресение мертвых и жизнь вечную.

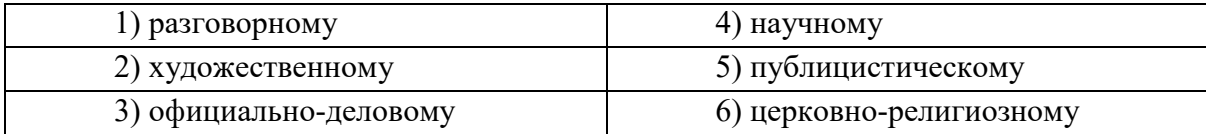

#### **Текст 3**

l

**В Горном университете прошел День открытых дверей. На площадке перед Большим актовым залом – Залом УГМК развернулся настоящий наукоград: кроме презентации различных направлений подготовки, школьников ждали специализированные мастер-классы.**

Об основах робототехники будущим абитуриентам рассказывали сотрудники кафедры горных машин и комплексов и робот Герман. О далеких экспедициях и романтике походов – студенты-геологоразведчики. У стенда **Уральского геологического музея** ребята рассматривали минералы под микроскопом, а вместе с инструкторами **студенческого патриотического центра «Святогор»** учились основам безопасного обращения с оружием.

<span id="page-268-0"></span> $6$  Задание может быть выполнено как тестовое.

Всего на **День открытых дверей** в **Горный университет** пришли около тысячи школьников. Многие из них уже серьезно задумались о том, чтобы стать частью дружной семьи горняков.

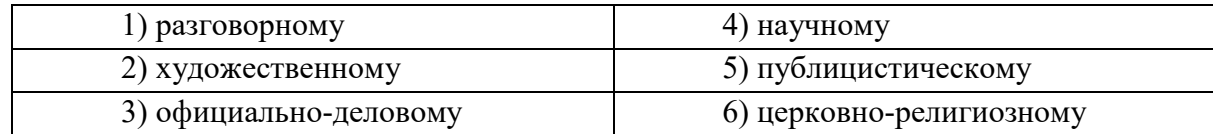

### **Текст 4**

В соответствии с Федеральным законом от 18.06.2001 N 77-ФЗ «О предупреждении распространения туберкулеза в Российской Федерации», Постановлением Правительства РФ от 25.12.2001 N 892 «О реализации Федерального закона «О предупреждении распространения туберкулеза в Российской Федерации», санитарно-эпидемиологическими правилами СП 3.1.2.3114-13 «Профилактика туберкулеза» и в целях раннего выявления заболеваний органов грудной клетки среди студентов и сотрудников университета

### ПРИКАЗЫВАЮ:

Организовать с 10 апреля по 12 мая 2017 года флюорографический профилактический осмотр студентов и сотрудников университета в передвижном цифровом флюорографическом кабинете, установленном во дворе I учебного здания, с предъявлением каждым студентом и сотрудником копии полиса обязательного медицинского страхования.

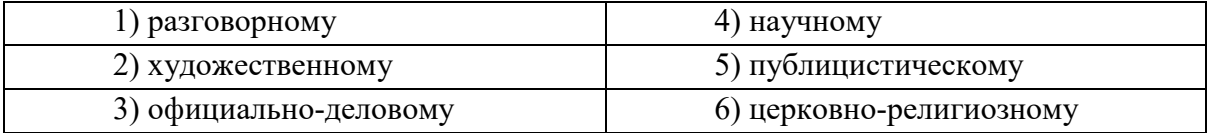

### **Текст 5**

Страны, которые являются участниками процесса торговли минеральным сырьем, решают разные задачи, что отражается на структуре их экономики, влияет на характер воспроизводственных процессов, порождает специфические для каждой страны проблемы. Взаимодействие экспортеров и импортеров сырья накладывает отпечаток на международные отношения, являясь причиной возникновения конфликтов, создания экономических и военно-политических союзов. Стремление к поддержанию и расширению экспорта вызывает дополнительные потребности в производстве сырья внутри страны, в развитии минеральносырьевой базы. Импорт сырья следует рассматривать как источник удовлетворения потребностей и стимулирование развития несырьевых отраслей.

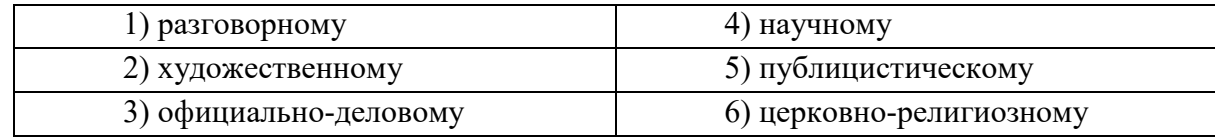

### **Текст 6**

Отец наш шибко тада заболел // У него было очень больное сердце // А что такое больное сердце в те годы / это же неизлечимая болячка! Он работал у нас мастером в заводе / в формовочном цехе / где делались изделия для сталелитейного завода / для нижнетагильского // Ковшовые кирпичи / розетки / воронки всякие / сифоны / вообщем / всякая всячина // Всё было для фронта / всё для победы // Щас этого никто не понимает / особенно нынешняя молодёжь // Какие же тяжёлые дни пережило наше поколение! И не дай

вам Бог узнать / что такое война! Да даже твои родители ещё воспитывались в этом послевоенном духе // Ну да ладно / всё равно меня трудно понять…

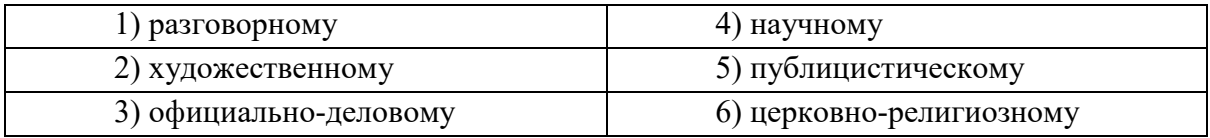

### **Текст 7**

Реклама работает на подсознательном уровне, обращается к иррациональному в природе человека. Ее влияние и глубже и сильнее, чем мы думаем, потешаясь над какимнибудь слабоумным персонажем вроде пропагандиста бытовой техники. Кого и в чем может убедить этот шут гороховый? Оказалось – нас. Но не в том, что его товары дешевле и лучше, а совсем в другом – в преимуществе нового образа жизни.

От рекламы не требуется реализма. Задавая высокие нравственные стандарты, она порождает особое позитивное мышление. Задача рекламы состоит в том, чтобы потребитель подсознательно стремился отождествить себя с героем «коммершелз». Тогда он купит сковородку не для того, чтобы жарить яичницу, а для того, чтобы стать участником идеальной экранной жизни.

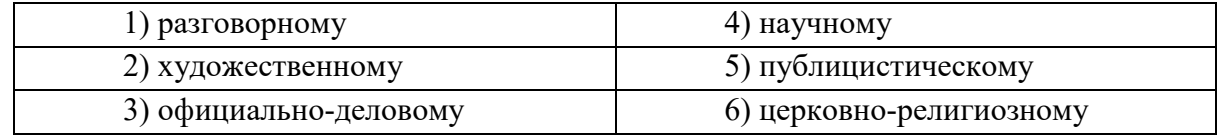

#### **Текст 8**

Наутро поднявшееся яркое солнце быстро съело тонкий ледок, подернувший воды, и весь теплый воздух задрожал от наполнивших его испарений отжившей земли. Зазеленела старая и вылезающая иглами молодая трава, надулись почки калины, смородины и липкой спиртовой березы, и на обсыпанной золотым светом лозине загудела выставленная облетавшаяся пчела. Залились невидимые жаворонки над бархатом зеленей и обледеневшим жнивьем, заплакали чибисы над налившимися бурою неубравшеюся водой низами и болотами, и высоко пролетели с весенним гоготаньем журавли и гуси. Заревела на выгонах облезшая, только местами еще не перелинявшая скотина, заиграли кривоногие ягнята вокруг теряющих волну блеющих матерей, побежали быстроногие ребята по просыхающим, с отпечатками босых ног тропинкам, затрещали на пруду веселые голоса баб с холстами, и застучали по дворам топоры мужиков, налаживающих сохи и бороны. Пришла настоящая весна.

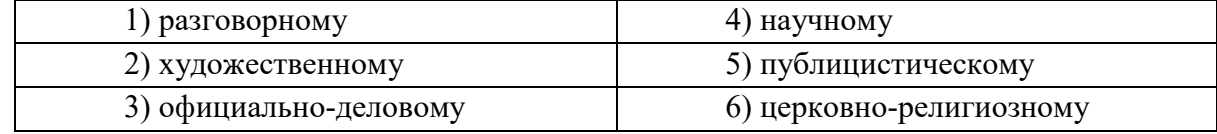

#### **Текст 9**

К нашему большому сожалению, мы должны сообщить Вам, что партия лакокрасочных материалов, отгруженных Вами на судне «Ленинград» по контракту 27- 005/40289, не соответствует по качеству нашим спецификациям, на основании которых был заключен контракт.

Согласно параграфу № 03 в договоре, мы имеем право отказаться от приемки этой партии товара. Однако, принимая во внимание наши длительные деловые отношения и то

обстоятельство, что предыдущие поставки лакокрасочных материалов в счет данного контракта были произведены в соответствии с условиями договора и надлежащего качества, мы согласны принять эту партию товара, если Вы предоставите нам скидку в 10 %.

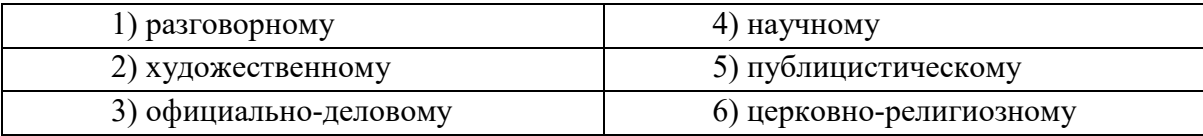

#### **Текст 10**

Человек должен быть широк. Из универсализма вытекает креативность, а ЕГЭ не обеспечивает ни того, ни другого. Даже те ребята, которые прекрасно сдали тесты по выбранным предметам, далеко не всегда в состоянии объяснить, откуда взялись все эти ответы, вывести их самостоятельно. А предложение «докругить» чуть дальше и глубже вообще ставит в тупик: «Почему вы у нас спрашиваете то, что вы нам не рассказали?» Но креативность как раз и состоит в умении давать такие ответы. Учащийся - это же не шляпа, в которую положили кролика, чтобы его же и достать. Это неинтересно.

Убрать ЕГЭ нельзя. Но если оставить все как есть, мы обречены на дальнейшее отставание в науке, в любых творческих профессиях. Поэтому необходимо уточнить функционал ЕГЭ. А для этого надо все же назвать кошку кошкой и понять, что такое образование.

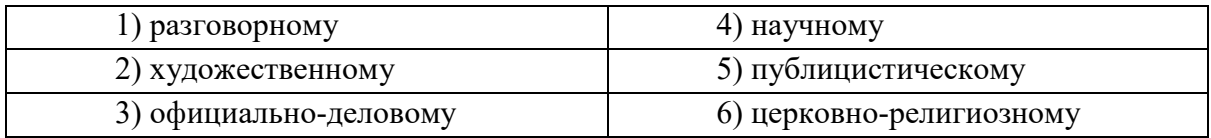

### Текст 11

На религию после революции 1917 года было наложено так называемое табу. Христианское вероисповедание и все реалии, связанные с ним, воспринимались только как культурное наследие и пережиток царского режима. Соборы и церкви были лишь памятниками архитектуры, жития святых - памятниками литературы, иконы и фрески памятниками художественного творчества. Очень многие храмы были разрушены или применялись не по своему прямому назначению; они становились складами, конторами, монастыри превращались в тюрьмы и колонии. Люди, особенно священнослужители, преследовались за свою веру. Как следствие, лексика религиозного характера со временем стала постепенно переходить в пассивный состав языка, используясь в основном в составе фразеологизмов и афоризмов (как Бог на душу положит; как у Христа за пазухой; человек предполагает, а Бог располагает). Некоторые слова изменили свою семантику (воскресение, братия), многие приобрели в современном русском языке отрицательную окраску (вертеп).

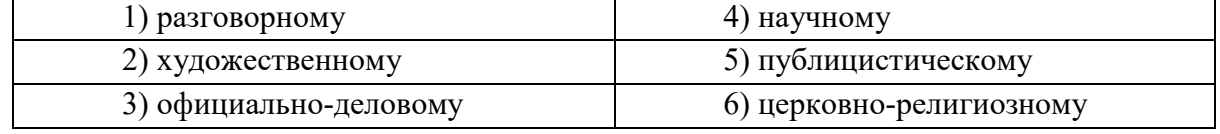

# ТЕМА 10. НАУЧНЫЙ СТИЛЬ

Цель - познакомиться со спецификой научного стиля, научиться определять основные стилевые и языковые особенности научных текстов.

КОНСПЕКТ следующего материала к занятию (основные понятия выделены в тексте):

Научный стиль - один из важнейших функциональных стилей литературного языка, относящийся к письменно-книжному типу речи и обслуживающий сферу науки и производства. Цель текста научного стиля может заключаться в передаче объективной информации о природе, человеке и обществе, доказательстве ее новизны, истинности или ненности.

#### Основные стилевые черты научного стиля:

- объективность, которая проявляется в изложении разных точек зрения на рассматриваемую проблемы, в отсутствии субъективных оценок при передаче содержания, в безличности языкового выражения, в сосредоточенности на предмете высказывания;

- логичность, которая проявляется в последовательности и непротиворечивости изложения научной теории и создается с помощью особых синтаксических конструкций (сложные предложения с придаточными причины, условия, следствия; предложения с вводными словами во-первых, во-вторых, наконец, итак, следовательно и др.);

- доказательность, которая проявляется в цепочке рассуждений, аргументации определенных положений и гипотез;

- точность, которая достигается благодаря использованию терминов (т. е. слов и словосочетаний, обозначающих понятия особой области знания или деятельности), однозначных слов; четким оформлением синтаксических связей;

– обобщенность и отвлеченность, которые проявляются в отборе слов (преобладание имен существительных над глаголом, общенаучные слова, имена существительные с абстрактным значением, конкретные существительные в обобщенном значении), в употреблении грамматических форм (глаголы настоящего времени во «вневременном» значении, возвратные и безличные глаголы, преобладание форм 3-го лица, форм несовершенного вида), в использовании синтаксических конструкций (неопределенноличные предложения, страдательные обороты), в существовании авторского «мы», характерного только для научного стиля;

#### - насыщенность фактической информацией;

выражения отсутствие эмоций **(ОТСУТСТВУЮТ** разговорные элементы, эмоционально-экспрессивная лексика, неполные конструкции и т. п.).

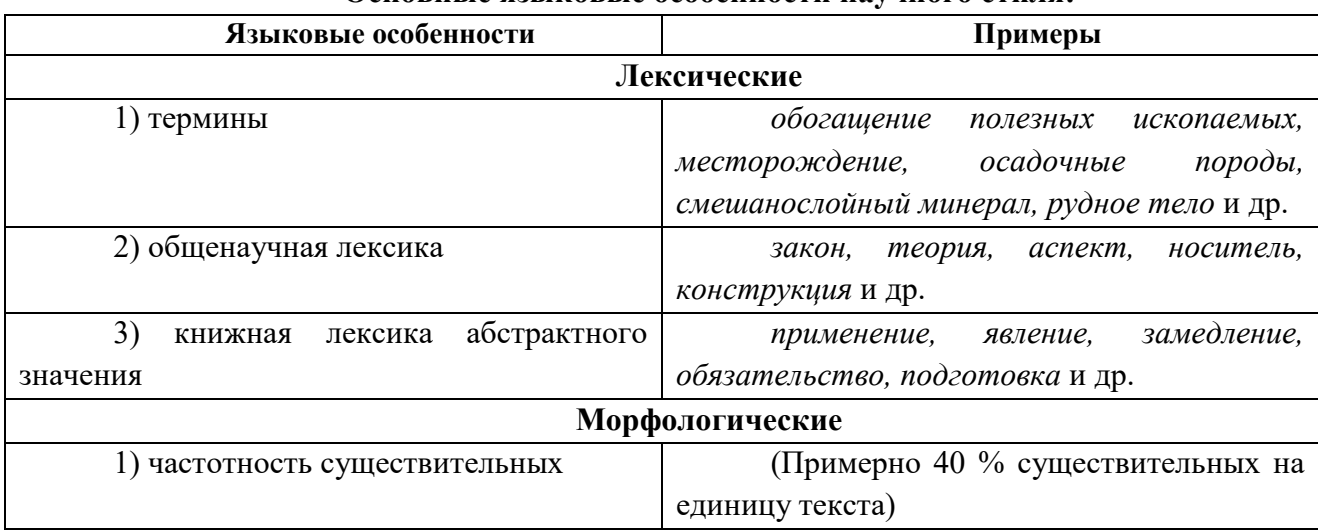

#### Основные языковые особенности научного стиля:

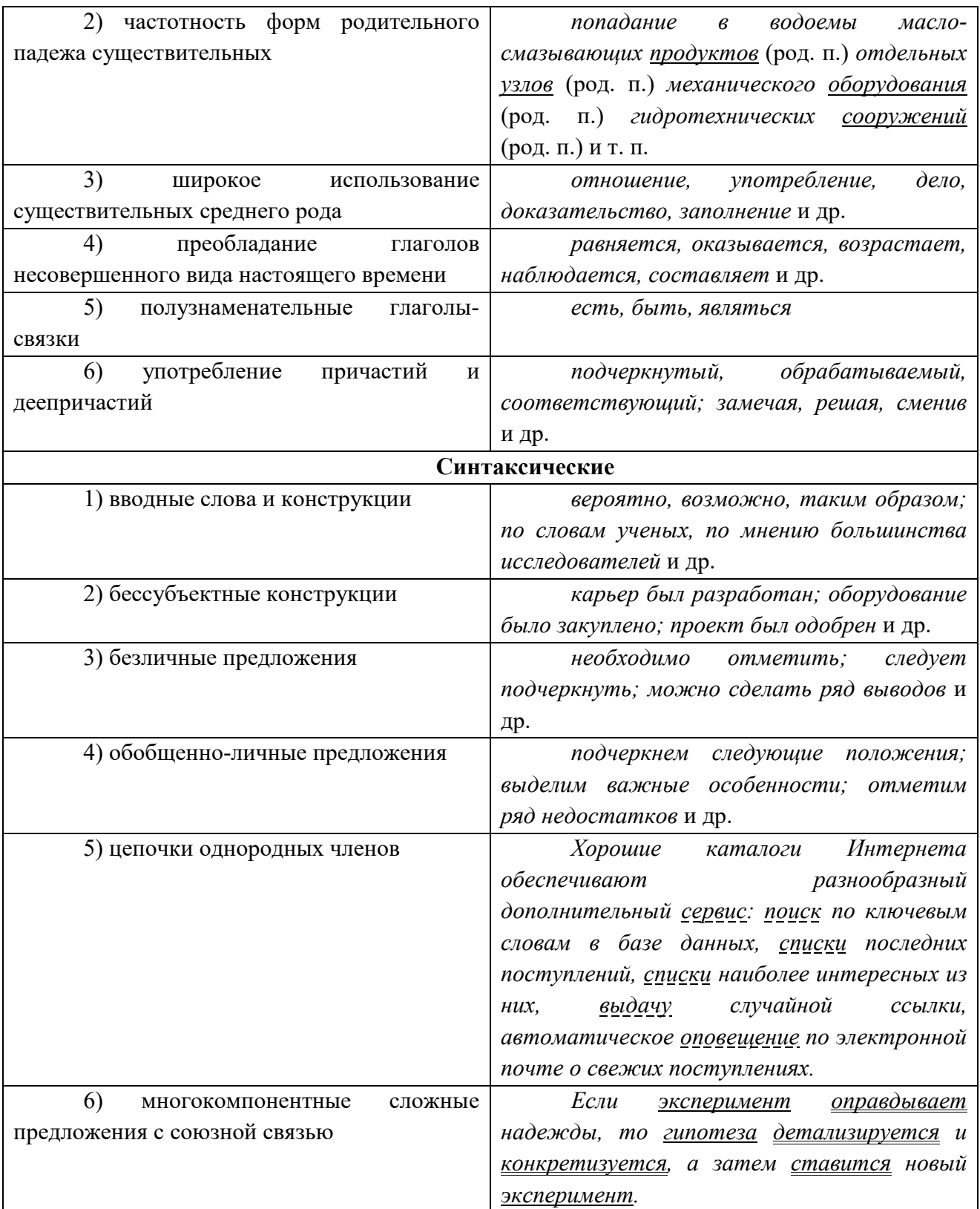

# Подстили научной речи:

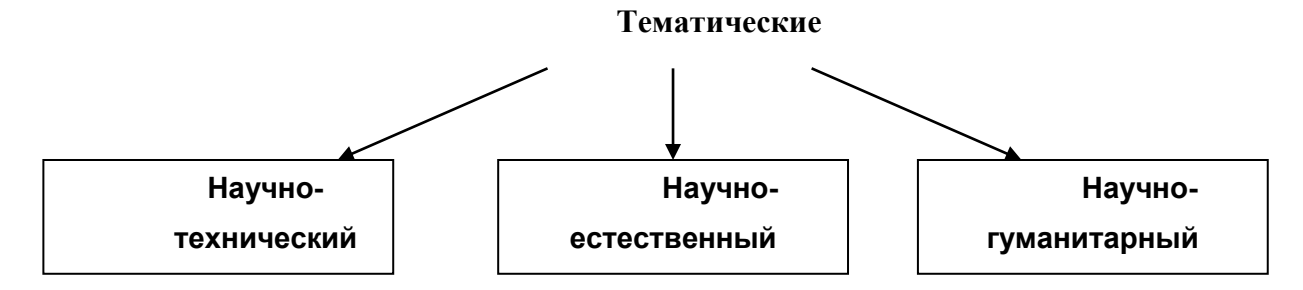

#### Функциональные

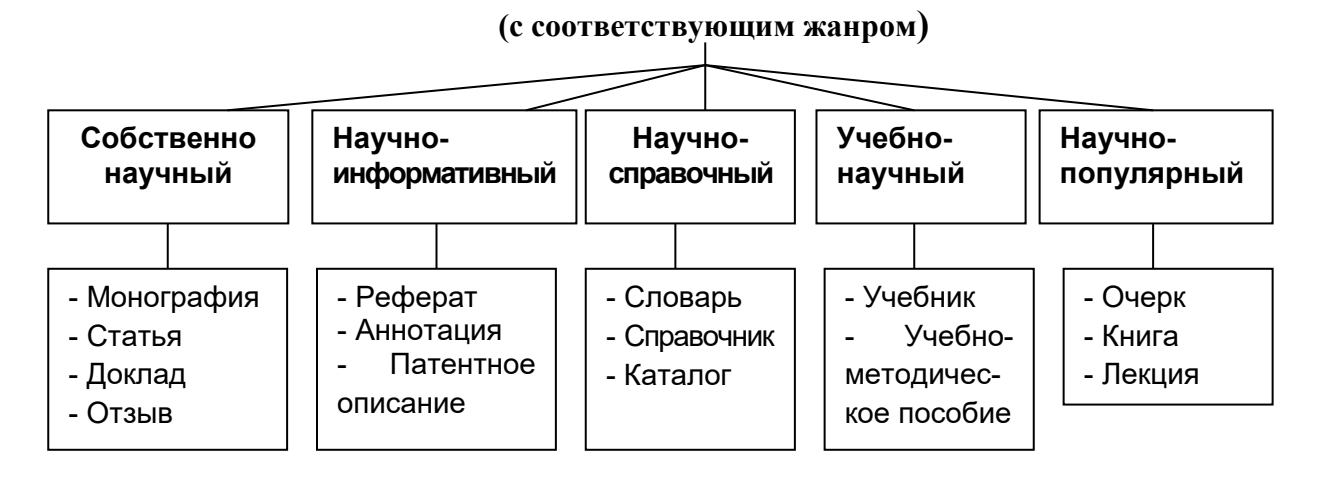

Задание 1. Проанализируйте текст по следующей схеме:

1. Охарактеризуйте текст по стилеобразующим факторам научного стиля.

2. Докажите принадлежность текста к научному стилю с опорой на основные стилевые черты.

3. Определите отнесенность текста к тематическому и функциональному подстилю научного стиля.

4. Составьте план текста и сформулируйте главную мысль.

5. Выделите в тексте языковые особенности научного стиля.

### Вариант 1: ПРИКЛАДНАЯ ГЕОЛОГИЯ7

В геологии существует более ста различных специальностей и специализаций. Одни из них тесно связаны с химией (геохимическое направление), другие - с физикой (геофизическое направление), третьи  $\mathbf{c}$ биологией (палеонтологическое  $\mathbf{M}$ палеобиологическое направления), четвертые – с математикой  $\mathbf{H}$ кибернетикой (компьютерное моделирование геологических процессов), пятые - с астрономией и астрофизикой (космическая геология) и т. д.

В недрах Земли находятся залежи полезных ископаемых, вопросами поиска и разведки которых занимается геология. На земной поверхности протекают разнообразные геологические процессы, люди возводят здания и различные инженерные сооружения, строят транспортные магистрали. Задачей геологов является обеспечение их устойчивости и безопасного функционирования. Правильное решение этих двух основных практических задач немыслимо без глубокого знания общих закономерностей строения и развития отдельных геосфер. Раскрытие данных закономерностей и познание лежащих в их основе причин невозможны без изучения всей Земли, так как наша планета представляет собой единую природную среду и развивается так же, как и все планеты Солнечной системы.

Знание происхождения и эволюции Земли, условий образования и развития земной коры, ее строения и состава во взаимодействии с внешними оболочками - водной (гидросферой) и воздушной (атмосферой), а также с внутренними оболочками - земным ядром и мантией – составляет необходимое звено мировоззрения. Оно позволяет понять, как

<span id="page-274-0"></span>Геология: учебник для студ. высш. учеб. заведений / Н.В. Короновский, Н. А. Ясаманов. – 7-е изд., перераб. – М.: Издательский центр «Академия», 2011. С. 6-7.

осуществляется постепенный переход от неживого неорганического мира к органическому, как эволюционируют живые существа и вместе с ними изменяются геологические процессы.

Велико и познавательно значение геологии как науки о Земле, ее строении, происхождении и развитии. Она затрагивает проблемы происхождения и эволюции жизни и природных условий. Геология всегда стояла в центре ожесточенной борьбы научных воззрений и научных школ против религиозных предрассудков.

Практическое значение геологии огромно и разнообразно. Весь арсенал современной науки и техники основан на использовании продуктов земных недр – нефти, угля, различных металлов, строительных материалов, подземных вод и др. Воды минеральных источников используют в лечебных и бальнеологических целях. Для поисков, разведки и извлечения разнообразного минерального сырья из земных недр требуется прежде всего разработка методов обнаружения залежей полезных ископаемых, которые необходимы для промышленности, сельского хозяйства и строительства.

Среди полезных ископаемых различают рудные, или металлические, из которых добывают различные металлы, и нерудные, или неметаллические. Из последних добывают удобрения, каменную соль, серу, строительные материалы, драгоценные (алмаз, рубин, сапфир, изумруд), полудрагоценные (аметист, циркон, топаз, цитрин, нефрит, малахит и др.) и поделочные камни (яшма, кварциты и др.), а также горючие полезные ископаемые (нефть, каменный и бурый уголь, горючие сланцы, газ). Подземные воды (пресные и минеральные) также являются полезными ископаемыми. Поисками залежей подземных вод и практическим их использованием занимается специальная отрасль геологии – гидрогеология. В особые научные дисциплины выделились геология рудных и геология нерудных месторождений, геология горючих полезных ископаемых. Без знания геологического строения территории не обходится ни одно строительство промышленных и гражданских зданий, транспортных магистралей, трубопроводов и средств связи. Эта особая отрасль геологии именуется инженерной геологией. Работами, проводимыми в районах развития многолетней мерзлоты, занимается такая наука, как мерзлотоведение.

Все перечисленные специальные научные дисциплины образуют самостоятельный раздел геологии, который называется *практической*, или *прикладной*, геологией.

# **ВАРИАНТ 2: ГЕОЛОГИЯ И РАЗВЕДКА МЕСТОРОЖДЕНИЙ ПОЛЕЗНЫХ ИСКОПАЕМЫХ[8](#page-275-0)**

Современная мировая экономика характеризуется неуклонным ростом потребления минерального сырья, расширением круга используемых в промышленности элементов, вовлечением в производство новых типов месторождений полезных ископаемых. Укрепление и совершенствование минерально-сырьевой базы России – основная задача геологической службы.

Обеспечение ресурсами и запасами не только действующих отраслей горнодобывающей промышленности, но и ее перспективных направлений требует оперативного решения проблемы освоения новых видов полезных ископаемых. Успешное осуществление геолого-разведочных работ возможно лишь при условии постоянного совершенствования теории и методов поисков и разведок месторождений полезных

<span id="page-275-0"></span> <sup>8</sup> Геология и разведка месторождений полезных ископаемых: учебник для студ. учреждений высш. проф. образования / [В. В. Авдонин, В. В. Мосейкин, Г. В. Ручкин и др.]; под ред. В. В. Авдонина. – М.: Издательский центр «Академия», 2011. С. 5-6.

ископаемых. Результативность геолого-разведочной отрасли определяется уровнем научных и методических разработок, степенью использования современных поисково-разведочных средств.

Научные основы поисков и разведок месторождений полезных ископаемых созданы трудами нескольких поколений отечественных геологов, среди которых в первую очередь необходимо назвать Г. Д. Ажгирея, Я. Н. Белевцева, А. Г. Бетехтина, Ю. А. Билибина, П. П. Бурова, А. Б. Каждана, В. М. Крейтера, В. А. Обручева, А. П. Прокофьева, В. И. Смирнова, С. С. Смирнова, А. А. Якжина и др.

Многими ведущими учеными были написаны замечательные учебники и методические руководства по поискам и разведкам месторождений, не утратившие своего значения до настоящего времени. Тем не менее в последние годы произошли существенные изменения в самой структуре минерально-сырьевой базы, оценке перспектив использования природных ресурсов и методов их вовлечения в промышленное использование.

В геолого-разведочной отрасли можно отметить несколько областей, в которых наблюдаются наиболее значимые изменения.

Во-первых, это касается совершенствования теории и методики поисковых работ. Вовторых, широкое внедрение компьютерных технологий во все направления геологоразведочного процесса качественно изменило методику подсчета запасов и оценки месторождений на всех стадиях их освоения.

Существенные изменения происходят и в методике добычных работ, в особенности в связи с требованиями экологической безопасности.

Наконец, необходимо учитывать еще одно важное обстоятельство. Наряду с неуклонно возрастающей потребностью в различных видах минерального сырья отчетливо проявляется тенденция истощения минерально-сырьевой базы, снижения открываемости новых месторождений, вовлечения в промышленное производство неблагоприятных по геологической позиции месторождений и руд более низкого качества. Эти причины стимулируют повышенный интерес к минерально-сырьевому потенциалу Мирового океана. Вследствие интенсификации научно-исследовательских и поисково-разведочных работ в океане в последние годы сложилась качественно новая ситуация – возникла необходимость решения проблем освоения минерально-сырьевых ресурсов океана в практической плоскости, что ознаменовалось интенсивными усилиями по разработке теоретических основ, методики и технических средств морских геолого-разведочных работ.

Авторский коллектив настоящего учебника постарался отразить в нем все важнейшие достижения, касающиеся поисков, разведки и эксплуатации месторождений и характеризующие современное состояние геолого-разведочной отрасли.

#### **Вариант 3: ОСНОВЫ ГОРНОГО ДЕЛА[9](#page-276-0)**

Полезные ископаемые, располагающиеся в земной коре в пределах территории страны, образуют ее минерально-сырьевую базу. Эти природные ресурсы называют богатством недр государства.

 $\overline{\phantom{a}}$ 

<span id="page-276-0"></span><sup>9</sup> Городниченко В. И., Дмитриев А. П. Основы горного дела: учебник для вузов. М.: Издательство «Горная Книга», Издательство московского государственного горного университета, 2008. С. 7-8.

Добычу полезных ископаемых обеспечивают горно-добывающие отрасли промышленности, перспективы развития которых зависят прежде всего от состояния природных ресурсов. Их освоение играет важнейшую роль в развитии экономики России.

В нашей стране выявлены в промышленных концентрациях все виды минерального сырья, используемого в мировой практике.

Оценка прогнозных ресурсов, которую сегодня осуществляют в основном до глубины освоенных промышленностью недр, составляющей для твердых полезных ископаемых около 1 км, свидетельствует о том, что в России в обозримом будущем исчерпания минеральных ресурсов не предвидится, тем более что результаты исследований сверхглубоких скважин подтверждают наличие промышленных концентраций полезных компонентов на глубинах до 10 км.

По данным Министерства природных ресурсов России, в нашей стране 60–70 % запасов важнейших видов полезных ископаемых сосредоточено в ограниченном числе крупных месторождений. В настоящее время сохраняют свое значение освоенные крупные месторождения полезных ископаемых и имеют большие перспективы развития месторождения в регионах Сибири, Дальнего Востока и Севера.

В Сибири находится около 84 % разведанных запасов угля России (категории А, В, Ci), из них бурых и каменных углей примерно поровну. В этих запасах сосредоточено до 90 % коксующихся углей России и около 85 % особо ценных для коксования углей марок ГЖ, Ж, КЖ, К, ОС.

В настоящее время в Сибири, включая республику Саха, добывается около 70 % углей России. Как считают эксперты, этот показатель будет возрастать в связи с сокращением добычи угля в европейской части страны, а также на Урале и Дальнем Востоке. Можно предположить, что основная роль в обеспечении потребностей страны в углях в будущем будет принадлежать Кузбассу.

Повышение эффективности производства имеет особое значение для горнодобывающих отраслей промышленности, которые обеспечивают топливом, минеральным сырьем и материалами многие отрасли экономики страны: черную и цветную металлургию, энергетику, химическую, строительных материалов, сельское хозяйство и др.

Результаты работы горных предприятий в значительной степени определяют уровень эффективности производства во всех других отраслях, потребляющих их продукцию.

Так, в общих затратах на производство цветных металлов затраты на добычу руды составляют более 50 %. В затратах на производство электроэнергии 60–70 % составляют затраты на топливо.

Повышение эффективности горного производства должно осуществляться путем его технического перевооружения, обеспечивающего снижение затрат на производство продукции, повышение качества продукции, экономное и рациональное использование трудовых и материальных ресурсов, комплексное освоение богатства земных недр.

**Задание 2.** *Отредактируйте предложения таким образом, чтобы они соответствовали научному стилю, запишите исправленный вариант. Определите, с чем связаны допущенные ошибки.*

**1.** В своей курсовой работе я хотел бы ответить на очень актуальные в наше нелегкое время вопросы. **2.** Авторы этих статей абсолютно неправильно думают, что только их точка зрения имеет право на существование. **3.** Выводы оказались неожиданными, на первый взгляд просто сумасшедшими. **4.** Однако вначале необходимо разобраться, есть ли угроза

энергетического голода. 5. Мне кажется, что первый способ решения проблемы более целесообразный. 6. Стоит представить, а какой будет польза от этого изобретения. 7. Компьютерный вирус - это сильный паразит! 8. Современное состояние экономики, энергетики и экологии выдвигает необходимость проведения интердисциплинарных исследований. 9. Это приводит к необходимости изыскания и выделения огромных усилий общества, чтобы противостоять результатам экологически опасных действий. 10. В настоящее время сетевые технологии претерпевают бурное развитие. 11. Свобода в современной России - это не столько свобода сотрудничества и доброжелательного диалога, как своевольное навязывание своего понимания свободы ради сокрушения чужой. 12. Математическая модель включала в себя систему уравнений, описывающая течение газа около криволинейной поверхности. 13. Земля должна рассматриваться как некая квазизамкнутая система, ресурс жизнеобеспечения которой большой, но ограничен. 14. Изучение новых материалов дает свои плоды. 15. Используя метод аналогий, на кафедре систем управления разработан комплекс программных средств для изучения систем путем их моделирования.

### ТЕМА 11. ОФИЦИАЛЬНО-ДЕЛОВОЙ СТИЛЬ

Цель - познакомиться со спецификой официально-делового стиля, научиться определять основные стилевые и языковые особенности документов, их жанр, видеть реквизиты.

# КОНСПЕКТ следующего материала к занятию (основные понятия выделены в тексте):

Официально-деловой стиль - это стиль, который обслуживает правовую и административно-общественную сферы деятельности. Он используется при написании документов, деловых бумаг и писем в государственных учреждениях, суде, а также в разных видах делового устного общения.

Среди книжных стилей официально-деловой стиль выделяется относительной устойчивостью и замкнутостью. С течением времени он, естественно, подвергается некоторым изменениям, но многие его черты: исторически сложившиеся жанры, специфическая лексика, морфология, синтаксические обороты - придают ему в целом консервативный характер.

#### Основные стилевые черты официально-делового стиля:

- объективный, абстрагированный (неличный) характер изложения, который проявляется в отсутствии субъективных оценок при передаче содержания, в безличности языкового выражения (отсутствуют местоименные и глагольные формы 2-го лица, ограничены - 1-го лица);

- точность и детальность изложения, которые не допускают каких-либо разночтений; быстрота понимания не является важной, так как заинтересованный человек в случае необходимости прочитает документ несколько раз, стремясь к полному пониманию;

- стандартизированность, стереотипность изложения, которая проявляется в том, что разнородные явления жизни в официально-деловом стиле укладываются в ограниченное количество стандартных форм (анкета, справка, инструкция, заявление, деловое письмо и т. д.);

– **долженствующе-предписующий характер изложения**, т. е. **волюнтативность** (выражение воли), которая в текстах выражается семантически (подбором слов) и грамматически (формы первого лица глагола – *предлагаю*, *приказываю*, *поздравляю*; формами должествования – *надлежит*, *необходимо*, *следует*, *предлагается*);

– **отсутствие выражения эмоций и оценок** (не употребляются эмоциональноэкспрессивные средства).

Эти черты находят свое выражение 1) в отборе языковых средств (лексических, морфологических и синтаксических); 2) в оформлении деловых документов.

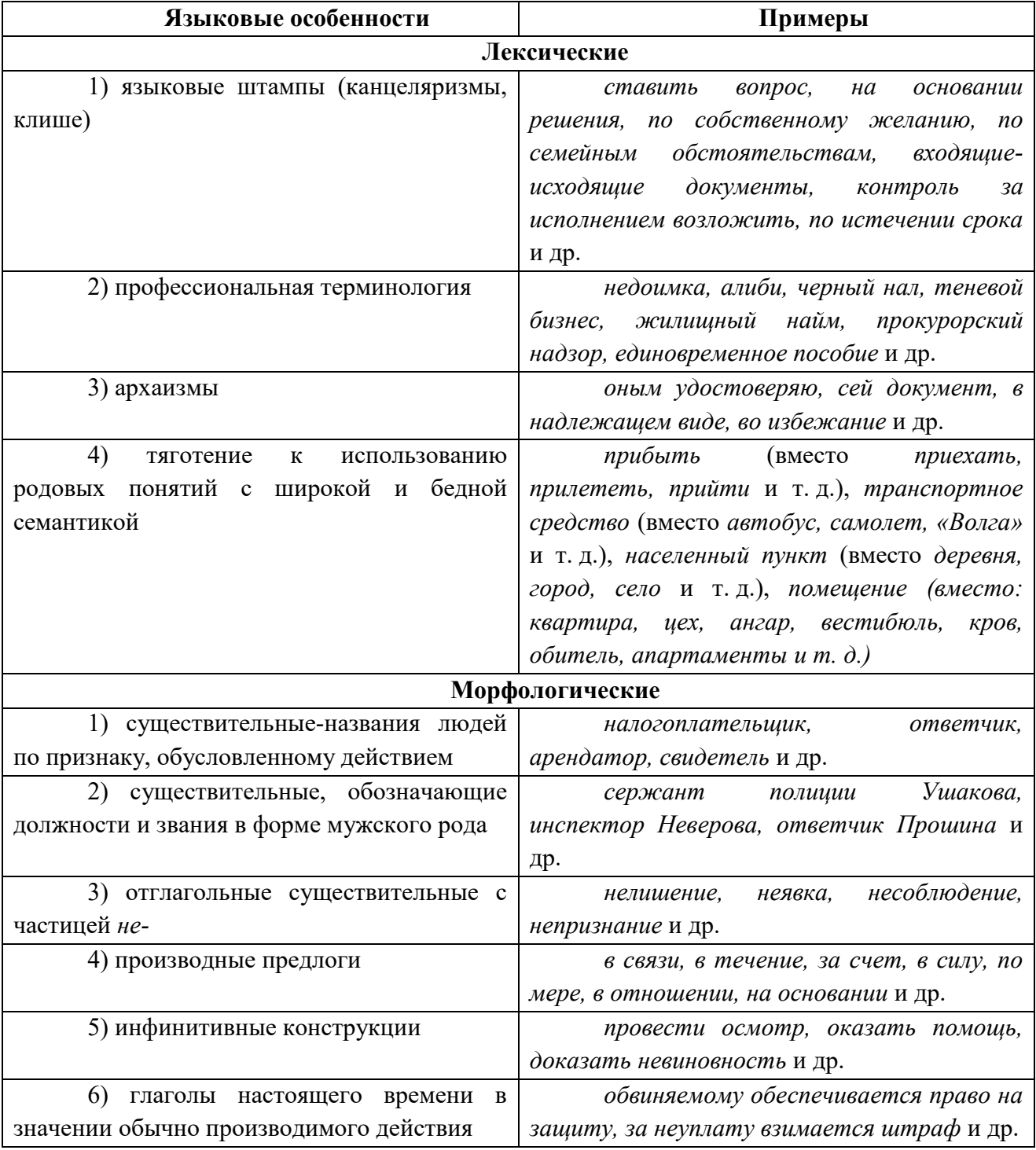

#### **Основные языковые особенности официально-делового стиля:**

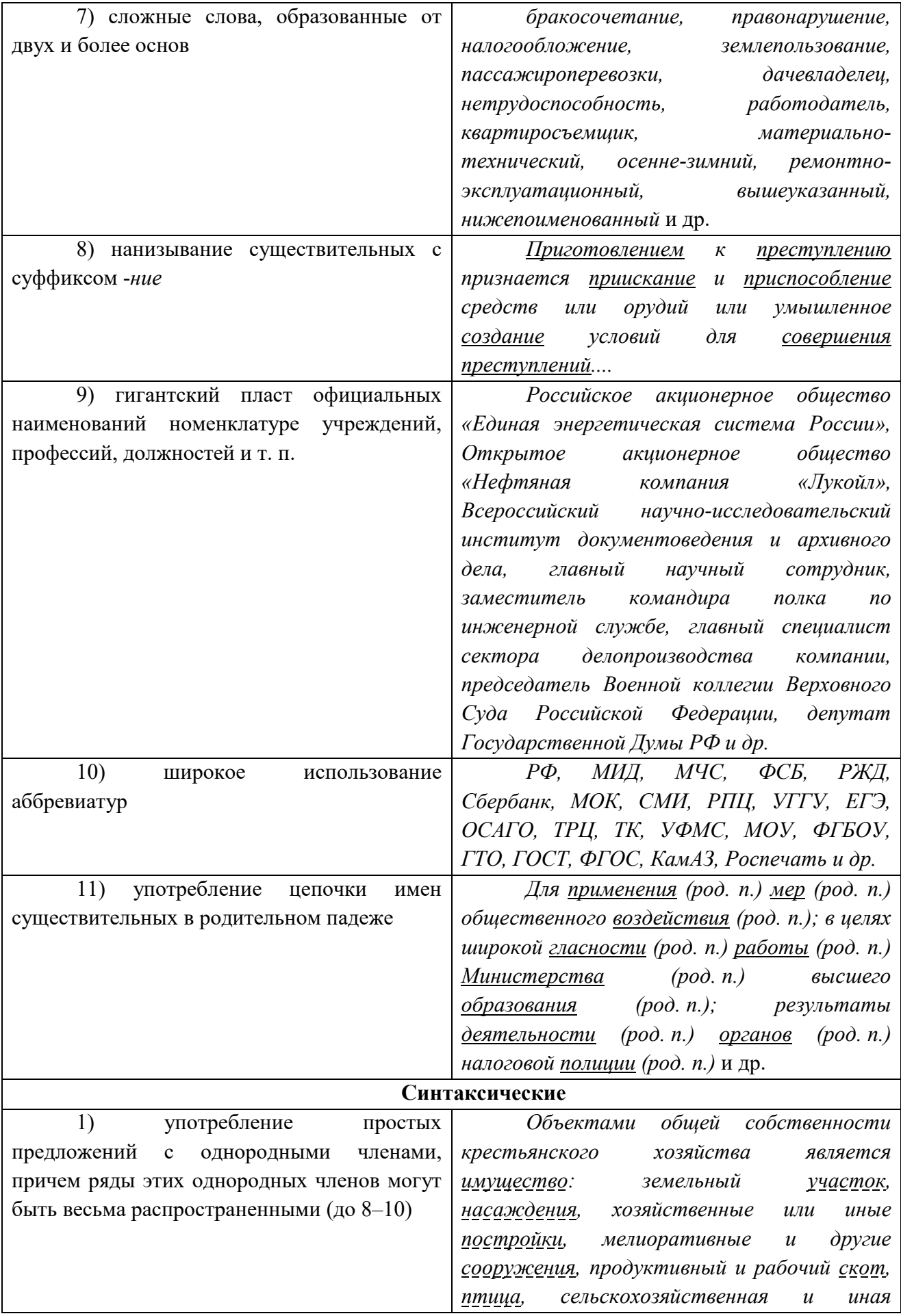

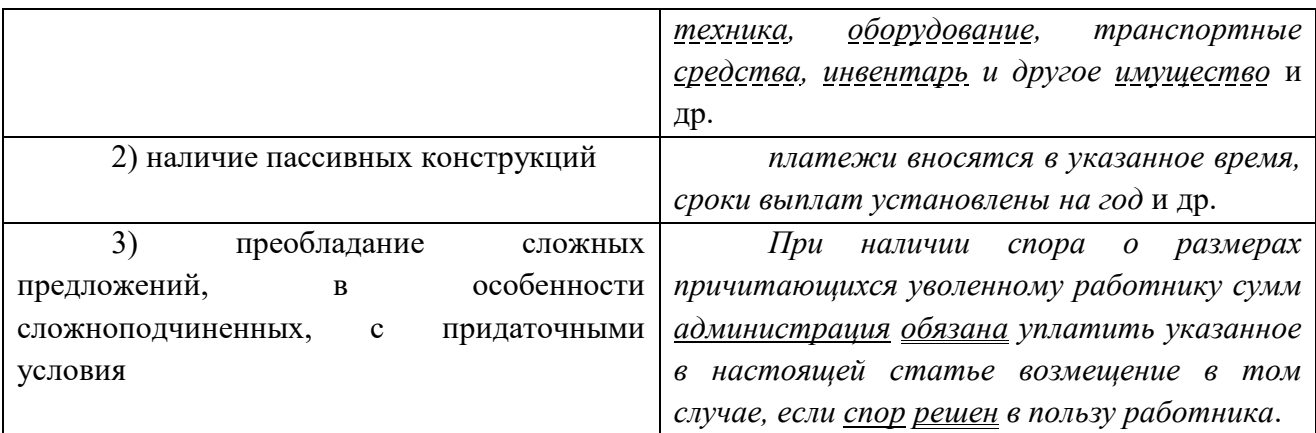

**Документ –** зафиксированная на материальном носителе информация с реквизитами, позволяющими её идентифицировать.

**Форма** документа (схема, отражающая семантико-информативную структуру текста) предоставляет в распоряжение его составителя определенный набор **реквизитов** (необходимые элементы оформления документа) и определенную их **композицию** (последовательность и порядок их размещения в тексте). Состав реквизитов, требования к реквизитам и бланкам документов устанавливаются ГОСТом. В настоящее время это ГОСТ Р 6.30-2003 «Унифицированные системы документации. Унифицированная система организационно-распорядительной документации. Требования к оформлению документов».

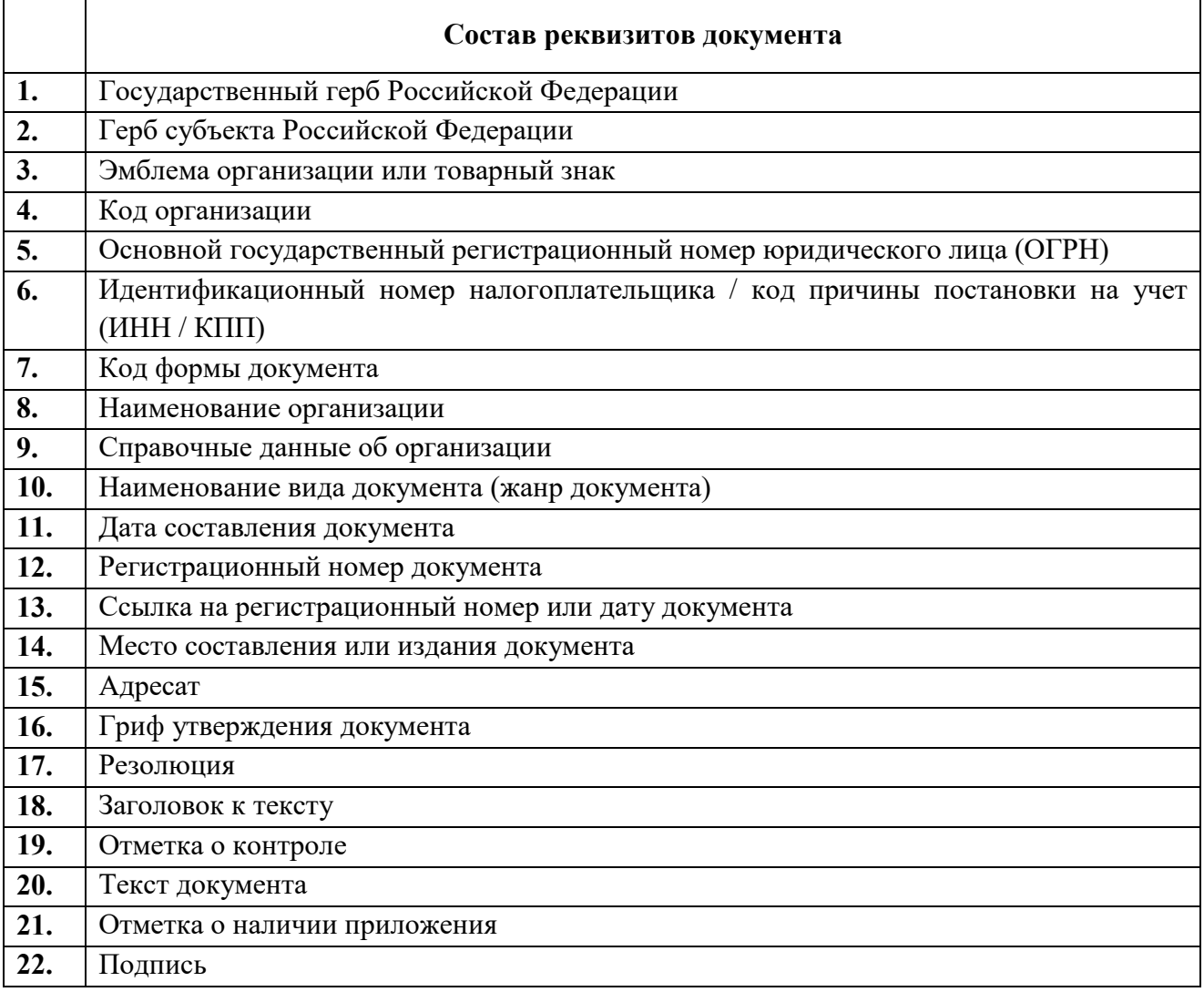

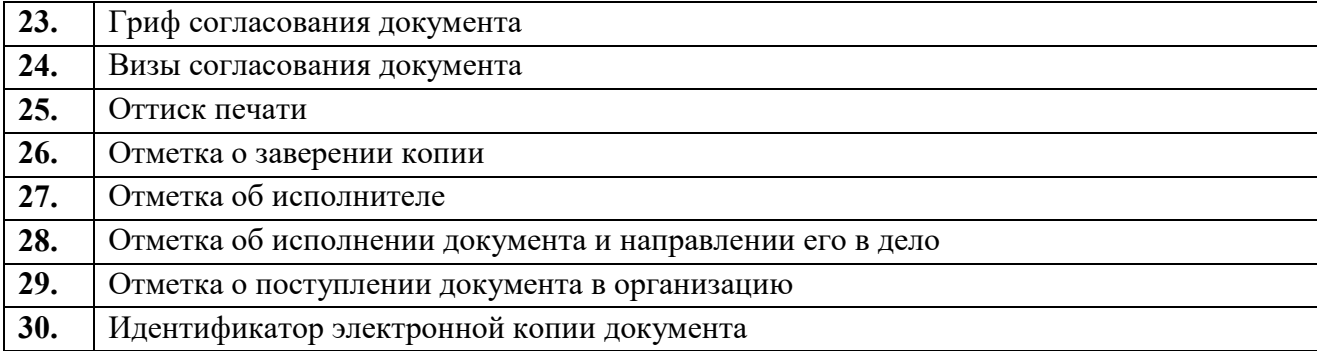

Состав реквизитов конкретного документа определяется его видом и назначением. К наиболее частотным реквизитам можно отнести: **адресата**, **адресанта**, **название жанра документа**, **основной текст документа**, **список приложений**, **дату** и **подпись**. Логическому делению текста способствует его рубрикация, деление на части с помощью внутренних заголовков, подзаголовков, нумерация или графически единообразное выделение всех однотипных частей.

### **Способы классификации документов:**

1. *По месту составления*: *внутренние* и *внешние* документы. **Внутренний** документ создаётся в рамках одной организации, где работают и составитель, и адресат текста (*приказы администрации предприятия, служебные записки, должностные инструкции* и др). **Внешние** документы предназначаются адресатам, работающим на других предприятиях (*все виды деловых писем, приказы и распоряжения вышестоящих организаций* и др.).

2. *По содержанию*: *простые* и *сложные*. **Простые** документы посвящены решению одного вопроса (*заявление*, *объяснительная записка* и другие виды личной документации), **сложные** – двух и более (*приказы*, *письма*, *инструкции*).

3. *По форме*: *индивидуальные* и *типовые*. **Индивидуальные** документы предполагают некоторую самостоятельность текста и элементы творческого подхода, что не исключает их стандартизованности (*отдельные виды писем, служебных и докладных записок*). **Типовые** документы строятся на базе заранее заданного текста путём видоизменения его отдельных элементов; чаще всего эти документы одинаковы для групп однородных предприятий (*штатное расписание, положение о персонале* и др.). Если в типовом документе постоянные элементы отпечатаны типографским способом, а для переменных предусмотрены пробелы, которые заполняются при его составлении, то такой документ называют **трафаретным** (*анкеты, некоторые виды справок, трудовые договоры*).

4. *По срокам исполнения*: *срочные* и *бессрочные*. В **срочных** документах содержится указание на выполнение некоторых действий в ограниченный временной период (*распоряжения, указания* и др.). Действие **бессрочных** документов не ограничено временными рамками (*указы, законы, некоторые виды инструкций*).

5. *По происхождению*: *служебные* и *личные*. **Служебные** документы направлены на реализацию интересов организации (*приказы, деловые письма, контракты*). **Личные** документы, как правило, отражают взаимодействие отдельного физического лица с официальными органами или другими лицами (*заявление, [доверенность,](javascript:Wwxc();;) расписка, объяснительная записка* и др.).

6. *По виду оформления*: *подлинник* (подписанный и надлежащим образом оформленный экземпляр документа, составленный в первый раз), *копия* (абсолютно точно

воспроизводит подлинник, но имеет ограниченную юридическую силу, за исключением нотариально заверенных.), *дубликат* (копия, имеющая одинаковую силу с подлинником, выдающаяся в случае его утери) и *выписки* (воспроизведение только одной из частей подлинника).

7. *По функции*: **организационные** документы, направленные на регламентацию деятельности организации или предприятия (*устав, положение, штатное расписание, положение о персонале, должностную инструкцию*), **распорядительные** документы, содержащие конкретные распоряжения (*приказы, распоряжения, указания, решения*)., **информационно-справочные** документы, документы **по персоналу предприятия** (*трудовой договор, личные карточки, учётные карточки, анкеты*), **письма**, **договоры**.

**Задание 1.** *Проанализируйте текст официально-делового стиля:*

*1. Укажите характеристику данного текста с точки зрения классификации документов.*

*2. Обозначьте реквизиты и композиционные элементы государственного документа.*

*3. Опишите стилевые и языковые особенности текста[10](#page-283-0).*

# **Федеральный закон от 1 июня 2005 г. N 53-ФЗ «О государственном языке Российской Федерации»**

С изменениями и дополнениями от: 2 июля 2013 г., 5 мая 2014 г. Принят Государственной Думой 20 мая 2005 года Одобрен Советом Федерации 25 мая 2005 года

Настоящий Федеральный закон направлен на обеспечение использования государственного языка Российской Федерации на всей территории Российской Федерации, обеспечение права граждан Российской Федерации на пользование государственным языком Российской Федерации, защиту и развитие языковой культуры.

*Статья 1. Русский язык как государственный язык Российской Федерации*

1. В соответствии с [Конституцией](http://base.garant.ru/10103000/3/#block_6801) Российской Федерации государственным языком Российской Федерации на всей ее территории является русский язык.

2. Статус русского языка как государственного языка Российской Федерации предусматривает обязательность использования русского языка в сферах, определенных настоящим Федеральным законом, другими федеральными законами, [Законом](http://base.garant.ru/10148970/) Российской Федерации от 25 октября 1991 года N 1807-I «О языках народов Российской Федерации» и иными нормативными правовыми актами Российской Федерации, его защиту и поддержку, а также обеспечение права граждан Российской Федерации на пользование государственным языком Российской Федерации.

3. [Порядок](http://base.garant.ru/190239/) утверждения норм современного русского литературного языка при его использовании в качестве государственного языка Российской Федерации, правил русской орфографии и пунктуации определяется Правительством Российской Федерации.

4. Государственный язык Российской Федерации является языком, способствующим взаимопониманию, укреплению межнациональных связей народов Российской Федерации в едином многонациональном государстве.

 $\overline{\phantom{a}}$ 

<span id="page-283-0"></span><sup>&</sup>lt;sup>10</sup> Возможна работа по вариантам: <u>1 вариант</u> – анализ Статьи 1; <u>2 вариант</u> – анализ Статьи 3; 3 вариант – анализ статьи 4.

5. Защита и поддержка русского языка как государственного языка Российской Федерации способствуют приумножению и взаимообогащению духовной культуры народов Российской Федерации.

6. При использовании русского языка как государственного языка Российской Федерации не допускается использование слов и выражений, не соответствующих нормам современного русского литературного языка (в том числе нецензурной брани), за исключением иностранных слов, не имеющих общеупотребительных аналогов в русском языке.

7. Обязательность использования государственного языка Российской Федерации не должна толковаться как отрицание или умаление права на пользование государственными языками республик, находящихся в составе Российской Федерации, и языками народов Российской Федерации.

 $\langle \rangle$ 

*Статья 3. Сферы использования государственного языка Российской Федерации*

1. Государственный язык Российской Федерации подлежит обязательному использованию:

1) в деятельности федеральных органов государственной власти, органов государственной власти субъектов Российской Федерации, иных государственных органов, органов местного самоуправления, организаций всех форм собственности, в том числе в деятельности по ведению делопроизводства;

2) в наименованиях федеральных органов государственной власти, органов государственной власти субъектов Российской Федерации, иных государственных органов, органов местного самоуправления, организаций всех форм собственности;

3) при подготовке и проведении выборов и референдумов;

4) в [конституционном,](http://base.garant.ru/10101207/4/#block_33) [гражданском,](http://base.garant.ru/12128809/1/#block_9) [уголовном,](http://base.garant.ru/12125178/2/#block_18) [административном](http://base.garant.ru/12125267/24/#block_242) судопроизводстве, судопроизводстве в [арбитражных судах,](http://base.garant.ru/12127526/1/#block_12) [делопроизводстве в федеральных](http://base.garant.ru/10135300/1/#block_10)  [судах, судопроизводстве и делопроизводстве у мировых судей и в других судах субъектов](http://base.garant.ru/10135300/1/#block_10)  [Российской Федерации;](http://base.garant.ru/10135300/1/#block_10)

5) при официальном опубликовании международных договоров Российской Федерации, а также законов и иных нормативных правовых актов;

6) во взаимоотношениях федеральных органов государственной власти, органов государственной власти субъектов Российской Федерации, иных государственных органов, органов местного самоуправления, организаций всех форм собственности и граждан Российской Федерации, иностранных граждан, лиц без гражданства, общественных объединений;

7) при написании наименований географических объектов, нанесении надписей на дорожные знаки;

8) при оформлении документов, удостоверяющих личность гражданина Российской Федерации, за исключением случаев, предусмотренных [законодательством](http://base.garant.ru/10148970/4/#block_164) Российской Федерации, изготовлении бланков свидетельств о государственной регистрации актов гражданского состояния, оформлении документов об образовании и (или) о квалификации установленного в соответствии с [Федеральным законом](http://base.garant.ru/70291362/) от 29 декабря 2012 года N 273-ФЗ «Об образовании в Российской Федерации» образца, а также других документов, оформление которых в соответствии с законодательством Российской Федерации осуществляется на государственном языке Российской Федерации, при оформлении адресов отправителей и получателей телеграмм и почтовых отправлений, пересылаемых в пределах Российской Федерации, почтовых переводов денежных средств;

9) в продукции средств массовой информации;

9.1) при показах фильмов в кинозалах;

9.2) при публичных исполнениях произведений литературы, искусства, народного творчества посредством проведения театрально-зрелищных, культурно-просветительных, зрелищно-развлекательных мероприятий;

10) в рекламе;

11) в иных определенных федеральными законами сферах.

1.1. В сферах, указанных в [пунктах 9,](http://base.garant.ru/12140387/#block_319) [9.1,](http://base.garant.ru/12140387/#block_3191) [9.2](http://base.garant.ru/12140387/#block_3192) и [10 части 1](http://base.garant.ru/12140387/#block_3110) настоящей статьи, и в иных предусмотренных федеральными законами случаях наряду с государственным языком Российской Федерации могут использоваться государственные языки республик, находящихся в составе Российской Федерации, другие языки народов Российской Федерации, а в случаях, предусмотренных законодательством Российской Федерации, также иностранные языки.

 $\langle \ldots \rangle$ 

*Статья 4. Защита и поддержка государственного языка Российской Федерации*

В целях защиты и поддержки государственного языка Российской Федерации федеральные органы государственной власти в пределах своей компетенции:

1) обеспечивают функционирование государственного языка Российской Федерации на всей территории Российской Федерации;

2) разрабатывают и принимают федеральные законы и иные нормативные правовые акты Российской Федерации, разрабатывают и реализуют направленные на защиту и поддержку государственного языка Российской Федерации соответствующие [федеральные](http://base.garant.ru/55171580/#block_1000)  [целевые программы;](http://base.garant.ru/55171580/#block_1000)

3) принимают меры, направленные на обеспечение права граждан Российской Федерации на пользование государственным языком Российской Федерации;

4) принимают меры по совершенствованию системы образования и системы подготовки специалистов в области русского языка и преподавателей русского языка как иностранного языка, а также осуществляют подготовку научно-педагогических кадров для образовательных организаций с обучением на русском языке за пределами Российской Федерации;

5) содействуют изучению русского языка за пределами Российской Федерации;

6) осуществляют государственную поддержку издания словарей и грамматик русского языка;

7) осуществляют контроль за соблюдением законодательства Российской Федерации о государственном языке Российской Федерации, в том числе за использованием слов и выражений, не соответствующих нормам современного русского литературного языка, путем организации проведения независимой экспертизы;

8) принимают иные меры по защите и поддержке государственного языка Российской Федерации.

 $\langle \rangle$ 

Президент Российской Федерации В. Путин

**Задание 2**. *Проанализируйте следующий текст[11](#page-286-0):*

*1. Обозначьте реквизиты и структурно-содержательные элементы документа.*

*2. Опишите стилевые и языковые особенности.*

*3. Имеются ли в тексте документа средства, не соответствующие требованиям официально-делового стиля? Докажите свою точку зрения.*

> УТВЕРЖДАЮ: Ректор УГГУ**,** профессор \_\_\_\_\_\_\_\_\_ Н.П. Косарев

### **РЕГЛАМЕНТ**

# **ношения форменной одежды преподавателями, сотрудниками и студентами УГГУ**

1. Общие положения

Форменная одежда УГГУ – важнейший наряду с флагом и гербом символ корпоративной чести и достоинства, принадлежности преподавателей, сотрудников и студентов к высшему учебному заведению – Уральскому государственному горному университету.

Ношение форменной одежды в установленных случаях является почетным правом и обязанностью (моральным долгом) всех преподавателей, сотрудников и студентов УГГУ, облегченных этим доверием. По решению ректора почетное право ношения форменной одежды предоставляется заслуженным выпускникам.

Отказ от форменной одежды рассматривается как пренебрежение горняцким единством и неуважение к корпоративной символике Уральского государственного горного университета.

2. Руководящий состав университета: члены Ученого совета, включая ректорат, деканов, заведующих кафедрами, представителей студенческого, ветеранского и профсоюзного актива, а также руководителя управления отделов и служб, не входящие в Ученый совет, обязаны носить форму в следующих случаях:

- на всех рабочих совещаниях, проводимых ректором, первым проректором и проректором по научной работе;
- на заседаниях Ученого совета и Президиума Ученого совета университета, ученых советах факультетов;
- на торжественных собраниях сотрудников и студентов, митингах, конференциях, проводимых по планам ректората и деканатов;
- при участии в совещаниях, конференциях, торжественных собраниях и других официальных мероприятиях, проводимых органами власти, а также политическими, общественными и научными организациями.

3. Преподаватели университета, имеющие форму, обязаны быть в форменной одежде в следующих случаях:

– во время лекционных занятий;

l

– при участии в собраниях студентов, преподавателей, конференциях и митингах;

<span id="page-286-0"></span> $11$  Текст Регламента приводится без изменений и исправлений.

– при посещениях ректората и деканатов.

4. Сотрудники из числа административно-управленческого персонала (помощники ректора, проректоров, референты, секретари) обязаны быть в форменной одежде в следующих случаях:

- при нахождении на рабочем месте в дни проведения крупных общеуниверситетских мероприятий, при приеме делегаций, гостей и в иных случаях по распоряжению ректора;
- при участии, в том числе при орг. техническом обеспечении заседании Ученого совета и ректорских совещаний;
- при сопровождении ректора, проректоров во время официальных мероприятий вне университета.

5. Студенты – представители студенческого актива, имеющие форму, обязаны быть в форменной одежде:

- при посещении ректората, деканатов;
- на всех официальных мероприятиях, проводимых в университете;
- при участии в официальных мероприятиях, проводимых вне стен университета органами власти, политическими, общественными, научными и образовательными учреждениями.

6. По собственной инициативе студенты, сотрудники и преподаватели университета могут находиться в форменной одежде во всех случаях, если это не наносит ущерба почетному статусу формы и ее функциональному назначению.

Ученый секретарь совета, профессор О. В. Ошкордин 28.09.2005 г.

**Задание 3.** *Проанализируйте текст[12](#page-287-0) с точки зрения использованных языковых средств, характерных для официально-делового стиля. Опишите средства, с помощью которых в тексте реализуется такая стилевая черта, как волюнтативность.*

*Есть ли в Правилах отступления от требований официально-делового стиля? Подтвердите свою точку зрения, опираясь на текст документа.*

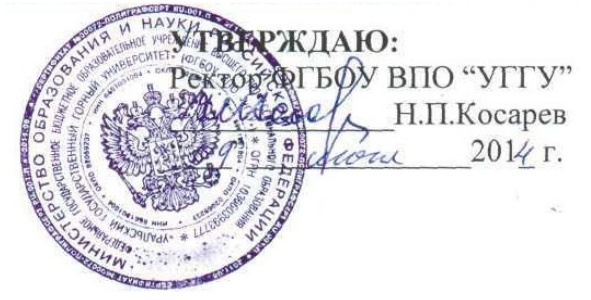

# **Правила внутреннего распорядка обучающихся в ФГБОУ ВПО «Уральский государственный горный университет»** *Дата введения 01 сентября 2014 года*

 $\lt$   $\gt$ 

l

# **5. Основные права и обязанности обучающихся**

<span id="page-287-0"></span><sup>&</sup>lt;sup>12</sup> Текст Правил внутреннего распорядка приводится без изменений и исправлений.
### *5.1 Права обучающихся*

Обучающиеся в университете имеют право:

– получать образование в соответствии с ГОС и ФГОС (в т. ч. актуализированными ФГОС) обучаться в пределах этих стандартов по индивидуальным учебным планам, ускоренным курсам обучения;

– бесплатно пользоваться библиотечно-информационными ресурсами, получать дополнительные (в том числе платные) образовательные услуги;

– участвовать в управлении университетом;

– свободно выражать собственные мнения и убеждения;

– выбирать факультативные (необязательные для данного направления подготовки (специальности) и элективные (избираемые в обязательном порядке) курсы, предлагаемые факультетом и кафедрой;

– участвовать в формировании содержания своего образования при условии соблюдения требований ГОС и ФГОС (в т. ч. актуализированными ФГОС) среднего профессионального и высшего образования; указанное право может быть ограничено условиями договора, заключенного между студентом и физическим или юридическим лицом, оказывающим ему содействие в получении образования и последующем трудоустройстве;

– осваивать помимо учебных дисциплин по избранным направлениям подготовки (специальностям) любые другие учебные дисциплины, преподаваемые в университете, в порядке, предусмотренном Уставом, а также преподаваемые в других высших учебных заведениях (по согласованию между их руководителями);

– определять по согласованию с деканатом и кафедрами набор дисциплин по специальности в пределах, установленных учебным планом, а также посещать дополнительно любые виды учебных занятий, проводимых в университете;

– ставить перед деканом и ректором, руководителем территориально обособленного учебного подразделения вопрос о замене преподавателей, не обеспечивающих должное качество учебного материала, нарушающих расписание занятий, иные правила организации учебно-воспитательного процесса;

– участвовать в обсуждении и решении важнейших вопросов деятельности университета и его обособленных структурных подразделений, в том числе через общественные организации и органы управления;

– бесплатно пользоваться услугами учебных, научных, лечебных и других подразделений университета в порядке, установленном Уставом;

– принимать участие во всех видах научно-исследовательских работ, конференциях, симпозиумах;

– совмещать учебу с профессиональной деятельностью и иной работой;

– представлять свои работы для публикации, в том числе в изданиях университета;

– обжаловать приказы и распоряжения администрации высшего учебного заведения в установленном законодательством РФ порядке;

– переходить с платного договорного обучения на бесплатное обучение в порядке, предусмотренном Уставом университета;

– получать от университета информацию о положении дел в сфере занятости населения и возможностях трудоустройства по специальности в соответствии с заключенными договорами и законодательством о занятости выпускников образовательных учреждений.

Обучающиеся в университете по заочной форме, выполняющие учебный план, имеют право на дополнительный оплачиваемый и не оплачиваемый отпуск по месту работы, на сокращенную рабочую неделю и на другие льготы, которые предоставляются в порядке, устанавливаемом законодательством РФ (ст. 173-176 ТК РФ).

Обучающиеся в университете имеют право на свободное посещение мероприятий, не предусмотренных учебным планом.

Обучающиеся в университете имеют право на перевод в другое образовательное учреждение, реализующее образовательную программу соответствующего уровня, при согласии этого образовательного учреждения и успешном прохождении ими аттестации.

Обучающиеся в университете по очной форме обучения имеют право на получение отсрочки от призыва на военную службу в соответствии с Федеральным законом «О воинской обязанности и военной службе».

### *5.2 Обязанности обучающихся*

Обучающиеся в университете обязаны:

– добросовестно посещать учебные занятия, глубоко овладевать теоретическими знаниями, практическими навыками и современными методами для работы по избранной специальности;

– выполнять в установленные сроки все виды заданий, предусмотренных соответствующими учебными планами и программами обучения;

– постоянно повышать общую культуру, нравственность и физическое совершенство;

– нетерпимо относиться к недостаткам в учебно-воспитательном процессе и быту;

– бережно и аккуратно относиться к учебным и иным помещениям, оборудованию, учебным пособиям, литературе, приборам, другому имуществу университета; без соответствующего разрешения студентам запрещается выносить предметы и оборудование из лабораторий, кабинетов, аудиторий, учебных, бытовых корпусов и других помещений;

– нести материальную ответственность за ущерб, причиненный имуществу университета в соответствии с нормами действующего законодательства;

– незамедлительно сообщать в администрацию университета о возникновении ситуации, представляющей угрозу жизни и здоровью людей, сохранности имущества университета;

– соблюдать требования Устава университета, настоящие Правила и Правила проживания в общежитиях;

– поддерживать деловую репутацию, честь и престиж университета.

Обучающиеся в территориально обособленном учебном подразделении университета (филиале) помимо указанных выше правомочий пользуются правами и исполняют обязанности, предусмотренные Положением о соответствующем структурном подразделении или договорами о профессиональной подготовке, включая договоры на индивидуальную подготовку специалиста.

При неявке на занятия по уважительным причинам обучающийся ставит об этом в известность декана факультета, руководителя (уполномоченного работника) иного учебного структурного подразделения и в первый день явки на учебу представляет данные о причине неявки и документы установленного образца (справки, письма, телеграммы и т. п.), содержащие сведения оправдательного характера.

### *5.3 Требования к ношению формы*

Обучающиеся в университете должны быть дисциплинированными и опрятными, вести себя достойно в университете, на улице, в общественном месте и в быту. В соответствии с решением Ученого совета университета от 25.06.2004 года, обучающиеся обязаны носить форменную одежду в ниже перечисленных случаях:

– на всех совещаниях, проводимых ректором, проректорами и деканами факультетов;

– на торжественных собраниях коллектива, митингах и конференциях;

– при участии в совещаниях, конференциях, торжественных собраниях и иных официальных мероприятиях, проводимых органами власти, а также общественными и научными организациями, на которых обучающиеся университета являются его представителями;

– при участии, в т. ч. организационно-техническом обеспечении заседаний Ученого совета университета и ректорских совещаний; при сопровождении ректора, проректоров во время официальных мероприятий вне университета.

– в иных случаях по распоряжению ректора.

По собственной инициативе обучающиеся университета могут находиться в форменной одежде в иных случаях, если это не наносит ущерба почетному статусу формы и её функциональному назначению.

Запрещается ношение предметов формы одежды измененных или неустановленных образцов, а также знаков различия, не предусмотренных Положением о форменной одежде.

 $\langle \ldots \rangle$ 

### **ТЕМА 12. ОФОРМЛЕНИЕ ДЕЛОВЫХ БУМАГ**

**Цель** – научиться оформлять основные жанры деловых бумаг.

# **КОНСПЕКТ следующего материала к занятию (требуется записать определение, основные реквизиты и образец):**

**Заявление** – это документ, содержащий просьбу, предложение или жалобу какоголибо лица.

Заявление, как и большинство деловых бумаг, составляется в произвольной форме от руки или печатается на листе бумаги формата А4.

### **Основные реквизиты заявления:**

**1.** Сведения об адресате (должность, фамилия, инициалы).

**2.** Сведения об адресате (должность, ФИО полностью, в некоторых случаях адрес или другая контактная информация).

**3.** Наименование жанра документа.

**4.** Основной текст заявления с точным изложением просьбы, предложения или жалобы.

**5.** Опись приложений к документу, если они имеются.

**6.** Дата.

**7.** Подпись.

#### **Образец оформления заявления**

*Декану ФГиГ проф. Талалаю А. Г. от студента группы МПГ-20 Волкова Михаила Владимировича*

#### *Заявление*

**\_\_\_\_\_\_\_\_\_\_\_\_\_\_\_\_\_\_\_\_\_\_\_\_\_\_\_\_\_\_\_\_\_\_\_\_\_\_\_\_\_\_\_\_\_\_\_\_\_\_\_**

*Прошу отпустить меня с занятий на 3 дня с 25 по 27 октября 2021 года в связи с участием в областных соревнованиях по футболу.*

*Копию справки-вызова прилагаю.*

*01.10.2021 г.*

Bymo

**Доверенность** – это документ, выдаваемый одним лицом (доверителем) другому лицу (доверенному) для представительства перед третьими лицами и дающий право доверенному лицу действовать от имени доверителя.

Доверенность предоставляет полномочия доверенному лицу предпринимать за доверителя какое-либо действие. В зависимости от вида полномочий различают три вида доверенности: 1) **разовая** (дает право на совершение одного конкретного действия), 2) **специальная** (дает право на совершение однородных действий), 3) **генеральная** (дает право на общее управление имуществом доверителя).

### **Основные реквизиты разовой доверенности:**

**1.** Наименование жанра документа.

**2.** Наименование доверителя (ФИО полностью, должность, паспортные данные, адрес регистрации или проживания).

**3.** Наименование доверенного лица (ФИО полностью, должность, паспортные данные, адрес регистрации или проживания).

**4.** Формулировка доверяемой функции.

**5.** Дата.

**6.** Подпись.

### **Образец оформления разовой доверенности**

### Доверенность

Я, Зорянова Евгения Михайловна, студентка группы ВД-19 (паспорт: серия 3209 № 345177, выдан Отделом УФМС России по Свердловской области в Чкаловском районе гор. Екатеринбурга 09.06.2009 г., проживающая по адресу: г. Екатеринбург, ул. 8 марта, д. 104, кв. 190), доверяю Соловчуку Сергею Станиславовичу, студенту группы ГМО-<sup>17</sup> (паспорт: серия 5404 № 654321, выдан Железнодорожным РУВД г. Ульяновска 13.09. 2008 г., проживающему по адресу: г. Екатеринбург, ул. Сулимова, д. 63, кв. 77), получить в кассе УГГУ мою стипендию за март 2020 года.

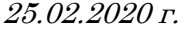

Bymm **\_\_\_\_\_\_\_\_\_\_\_\_\_\_\_\_\_\_\_\_\_\_\_\_\_\_\_\_\_\_\_\_\_\_\_\_\_\_\_\_\_\_\_\_\_\_\_\_\_\_\_**

**Расписка** – это документ, подтверждающий произведенное кем-либо определенное действие (получение ценных предметов).

Расписка всегда составляется от руки. Если она имеет особо важное значение, ее необходимо заверить.

### **Основные реквизиты расписки:**

**1.** Наименование жанра документа.

**2.** Наименование лица, получившего ценности (ФИО полностью, должность, паспортные данные, адрес регистрации или проживания).

**3.** Наименование лица, выдавшего ценности (ФИО полностью, должность, паспортные данные, адрес регистрации или проживания).

**4.** Точное наименование полученных ценностей с указанием количества (цифрами и прописью).

**5.** Дата, до которой необходимо вернуть полученные ценности.

**6.** Дата.

**7.** Подпись.

#### **Образец оформления расписки**

### Расписка

Я, Воробьева Наталия Александровна, студентка группы УП-<sup>20</sup> (паспорт: серия 5009 № 2435672, выдан отделом УФМС Ленинского района г. Новосибирска 25.09.2009 г., проживающая по адресу: Свердловская область, г. Первоуральск, ул. Горького, д. 7, кв. 5), получила от Штиппеля Артемия Павловича, инженера кафедры ГД (паспорт: серия 6507 № 575849, выдан Отделом УФМС России по Свердловской области в Кировском районе г. Екатеринбурга 05.10.2004 г., проживающего по адресу: г. Екатеринбург, пер. Красный, д. 34, кв. 33), 10 000 (десять тысяч) рублей.

Обязуюсь вернуть указанную сумму до 31 декабря 2020 г.

07 ноября 2020 г.

Bymn

**Докладная записка** – это документ, информирующий адресата о сложившейся ситуации, а также содержащий выводы и предложения составителя.

Основной текст докладной записки делится на две части:

- в первой излагаются причины, послужившие поводом для ее написания;
- во второй анализируется сложившаяся ситуация, содержатся выводы и предложения о действиях, которые необходимо предпринять.

**\_\_\_\_\_\_\_\_\_\_\_\_\_\_\_\_\_\_\_\_\_\_\_\_\_\_\_\_\_\_\_\_\_\_\_\_\_\_\_\_\_\_\_\_\_\_\_\_\_\_\_**

**Основные реквизиты докладной записки:**

**1.** Сведения об адресате (должность, фамилия, инициалы).

**2.** Наименование жанра документа.

**3.** Основной текст, состоящий из двух смысловых частей.

**4.** Опись приложений к документу, если они имеются.

**5.** Подпись автора документа, состоящая из трех частей (должность, собственно личная подпись и расшифровка подписи).

**6.** Дата.

### **Образец оформления докладной записки**

Ректору УГГУ проф. Душину А. В.

# Докладная записка

24 декабря 2019 г. примерно в 12.30 я сдал свой пуховик в гардероб 4 учебного корпуса. Через два часа (после окончания праздничных мероприятий) я попытался получить пуховик по бирке, но его не оказалось на вешалке. Студенты, дежурившие в гардеробе в тот день, отказались объяснять, что произошло и куда пропала моя одежда.

Прошу разобраться в сложившейся ситуации и помочь с поисками пуховика. Описание прилагается.

Студент группы ТБ-17  $\mathbb{Z}$  *друппе* /Вутенко Б. Н./ 25 декабря 2019 г.

**Объяснительная записка** – это документ, объясняющий причины какого-либо события, факта, поступка (нарушения трудовой или учебной дисциплины, невыполнение задания, поручения и т. д.).

**\_\_\_\_\_\_\_\_\_\_\_\_\_\_\_\_\_\_\_\_\_\_\_\_\_\_\_\_\_\_\_\_\_\_\_\_\_\_\_\_\_\_\_\_\_\_\_\_\_\_\_**

Основной текст объяснительной записки делится на две части:

• в первой излагаются, констатируются факты нарушения;

• во второй объясняются причины нарушения.

### **Основные реквизиты объяснительной записки:**

**1.** Сведения об адресате (должность, фамилия, инициалы).

**2.** Наименование жанра документа.

**3.** Основной текст, состоящий из двух смысловых частей.

**4.** Опись приложений к документу, если они имеются.

**5.** Подпись автора документа, состоящая из трех частей (должность, собственно личная подпись и расшифровка подписи).

**6.** Дата.

## **Образец оформления объяснительной записки**

Зав. кафедрой ИЯДК доц. Юсуповой Л. Г.

### Объяснительная записка

05.03.2020 г. я опоздала на практическое занятие по иностранному языку по причине транспортной аварии на перекрестке улиц Малышева и Гагарина. Выданную транспортным предприятием справку прилагаю.

 $C$ тудентка группы МЭ-19  $\mathbb{Z}$ утие /Вайслер Ю. М./ 07.03.2020 г.

**\_\_\_\_\_\_\_\_\_\_\_\_\_\_\_\_\_\_\_\_\_\_\_\_\_\_\_\_\_\_\_\_\_\_\_\_\_\_\_\_\_\_\_\_\_\_\_\_\_\_\_**

**Задание 1.** *Напишите от своего имени следующие жанры деловых бумаг:*

а) заявление с просьбой продлить Вам сессию на неделю;

б) заявление с просьбой принять Вас на работу;

в) доверенность на получение Вашей стипендии в этом месяце;

г) расписку в получении Вами образцов минералов для выполнения лабораторной работы;

д) докладную записку о пропаже Ваших личных вещей из аудитории;

е) объяснительную записку о пропуске Вами занятий в течение недели;

ж) объяснительную записку о неявке на экзамен.

**Задание 2.** *Исправьте допущенные ошибки в оформлении и содержании следующих документов. Обратите внимание на нарушение разного типа языковых норм (орфографических, пунктуационных, лексических и грамматических). Запишите исправленный вариант.*

## **Текст 1**

*Декану УГГУ От студента III курса очной формы обучения факультета горно технологического Волк Василия Васильевича*

*заявление*

*В связи с отъездом на лидерские сборы очень прошу разрешить не посещать мне занятия на следующей неделе.*

*09.09.21 г.* 

Bymin

**Текст 2**

*Ректору УГГУ А. В. Душину*

*доверенность.*

*Я, Задорин Виктор, студент УГГУ, даю право на получение получаемой мной стипендии студенту Гудину Александру Геннадьевичу (паспорт 6509 номер 124338, ул. Мира, 90-1).*

*1.5.20 г. /Задорин В. З./*

# **Текст 3**

*Кафедре ИЯДК*

*расписка*

*Я – Пустник Валентин Тимурович, прошу выдать мне учебные пособия для практических занятий. Автор – Мясникова Юлия Марковна в размере одной штуки. Паспортные данные – серия 6102, номер 879521, УФМС России, дата рождения – 19.02.2000 года, проживаю в городе Лангепас на улице Парковая, 7.*

*Обязуюсь вернуть в срок.*

*25 сентября* 

# **Текст 4**

*Декану ГМФ Козину Владимиру Зиновьевичу*

Bymin

*Докладная*

*Уважаемый Владимир Зиновьевич!*

*Сегодня я, Курпатова Вера, студентка ГМФ, оставила без присмотра свои вещи в учебной аудитории 2240. При возвращении моих вещей в аудитории не было. Я очень расстроилась.*

*Пропали: куртка черная кожанная, красная сумка в цветочек, белый платок.*

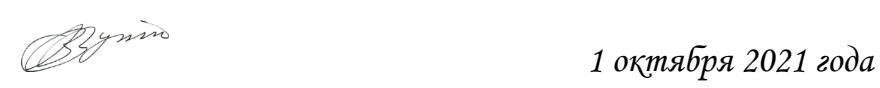

# **Текст 5**

*Зав. кафедры ГТФ Волкову М. Н. От студента Хлебникова Семена.*

*Объяснительная о прогуле*

*Я, Семен Хлебников, отсутствовал на занятиях два месяца всвязи болезни. Справку из 6 городской больницы прилогаю.*

*01.11.20 Хлебников С.*

# **СПИСОК РЕКОМЕНДУЕМОЙ ЛИТЕРАТУРЫ**

# **Основная литература**

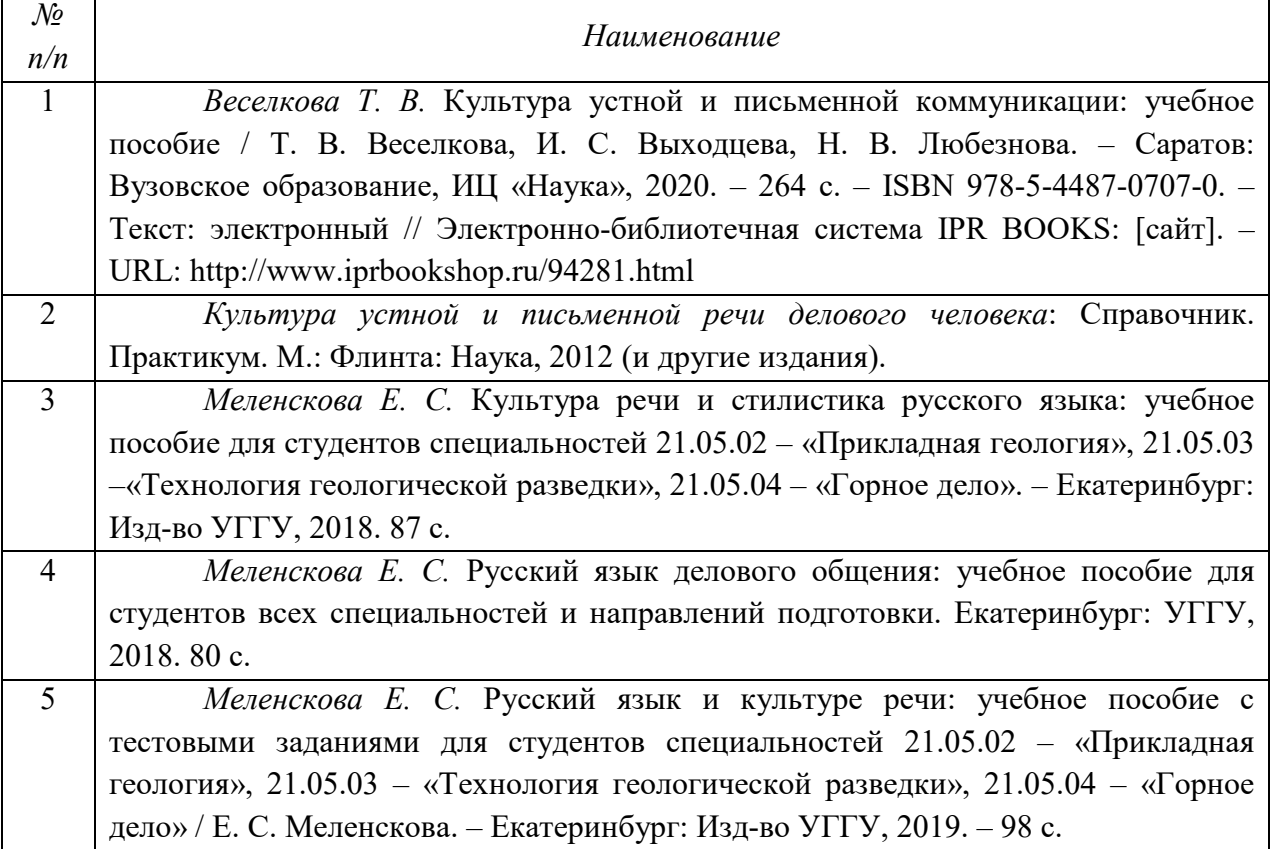

# **Дополнительная литература**

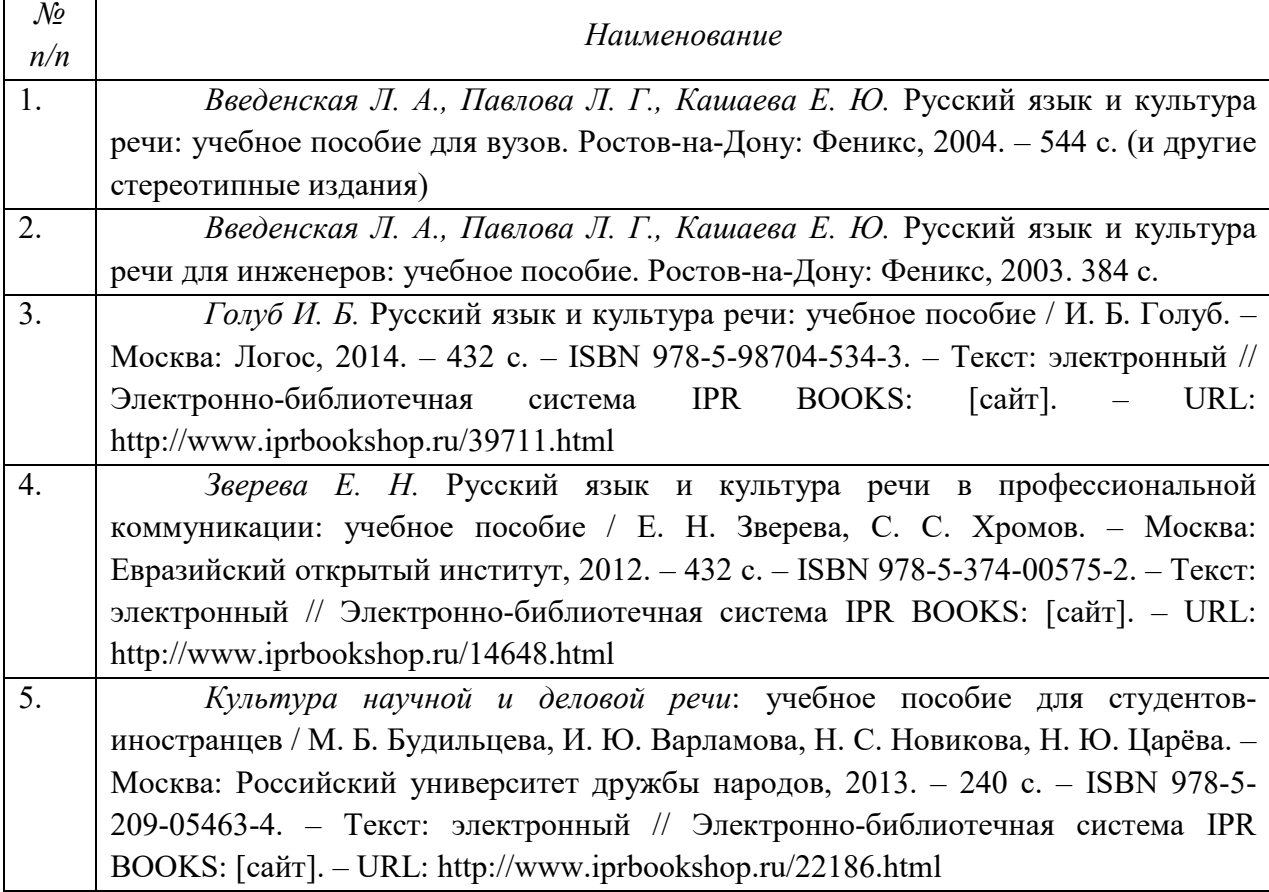

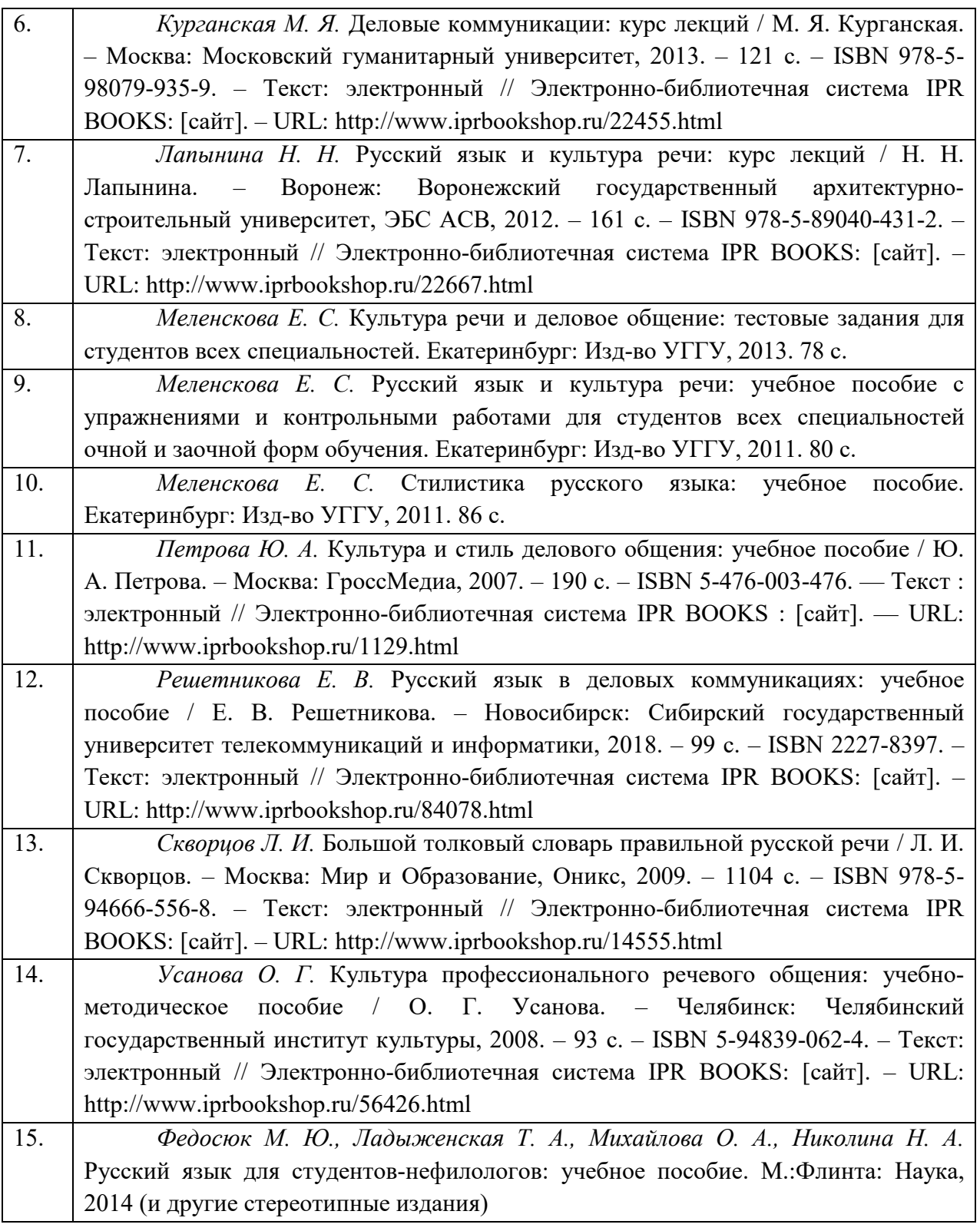

# **ПЕРЕЧЕНЬ РЕСУРСОВ ИНФОРМАЦИОННО-ТЕЛЕКОММУНИКАЦИОННОЙ СЕТИ «ИНТЕРНЕТ», НЕОБХОДИМЫХ ДЛЯ ОСВОЕНИЯ ДИСЦИПЛИНЫ**

1. *ГОСТ 6.30-2003.* «Унифицированные системы документации. Унифицированная система организационно-распорядительной документации. Требования к оформлению документов» (электронная публикация [http://docs.cntd.ru/document/1200031361\)](http://blanker.ru/files/gost-r-6-30-2003.pdf).

- 2. *Грамота (сайт).* [Электронный ресурс] Режим доступа: http://www.gramota.ru.
- 3. *Культура письменной речи (сайт)* [Электронный ресурс] Режим доступа: [http://www.gramma.ru.](http://www.gramma.ru/)
- 4. *Русский язык*: *энциклопедия русского языка (сайт).* [Электронный ресурс] Режим доступа: [http://russkiyyazik.ru.](http://russkiyyazik.ru/)
- 5. *Словари и энциклопедии по русскому языку на Академике (сайт).* [Электронный ресурс] – Режим доступа: https://dic.academic.ru.

# МИНОБРНАУКИ РОССИИ

ФГБОУ ВО «Уральский государственный горный университет»

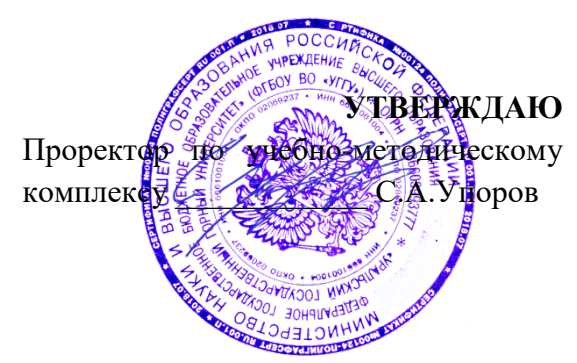

# **МЕТОДИЧЕСКИЕ УКАЗАНИЯ ПО ОРГАНИЗАЦИИ САМОСТОЯТЕЛЬНОЙ РАБОТЫ ОБУЧАЮЩИХСЯ**

# **Б1.О.08 ПСИХОЛОГИЯ КОМАНДНОГО ВЗАИМОДЕЙСТВИЯ И САМОРАЗВИТИЯ**

Направление подготовки *05.03.01 Геология*

Направленность (профиль) *Гидрогеология, инженерная геология и геоэкология*

форма обучения: очная

Управления персоналом  $(na$ звание кафедры) Зав.кафедрой

*(подпись) (подпись)* Абрамов С.М

*(Фамилия И.О.) (Фамилия И.О.)* Протокол № 1 от 07.09.2022 Протокол № 1 от 13.09.2022

Одобрены на заседании кафедры Рассмотрены методической комиссией факультета

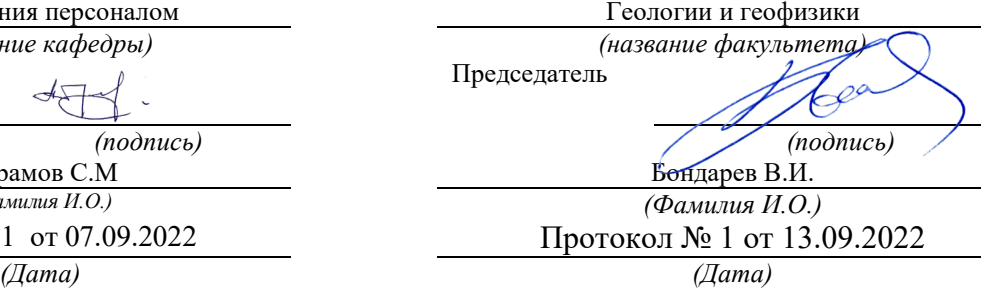

Екатеринбург

# **СОДЕРЖАНИЕ**

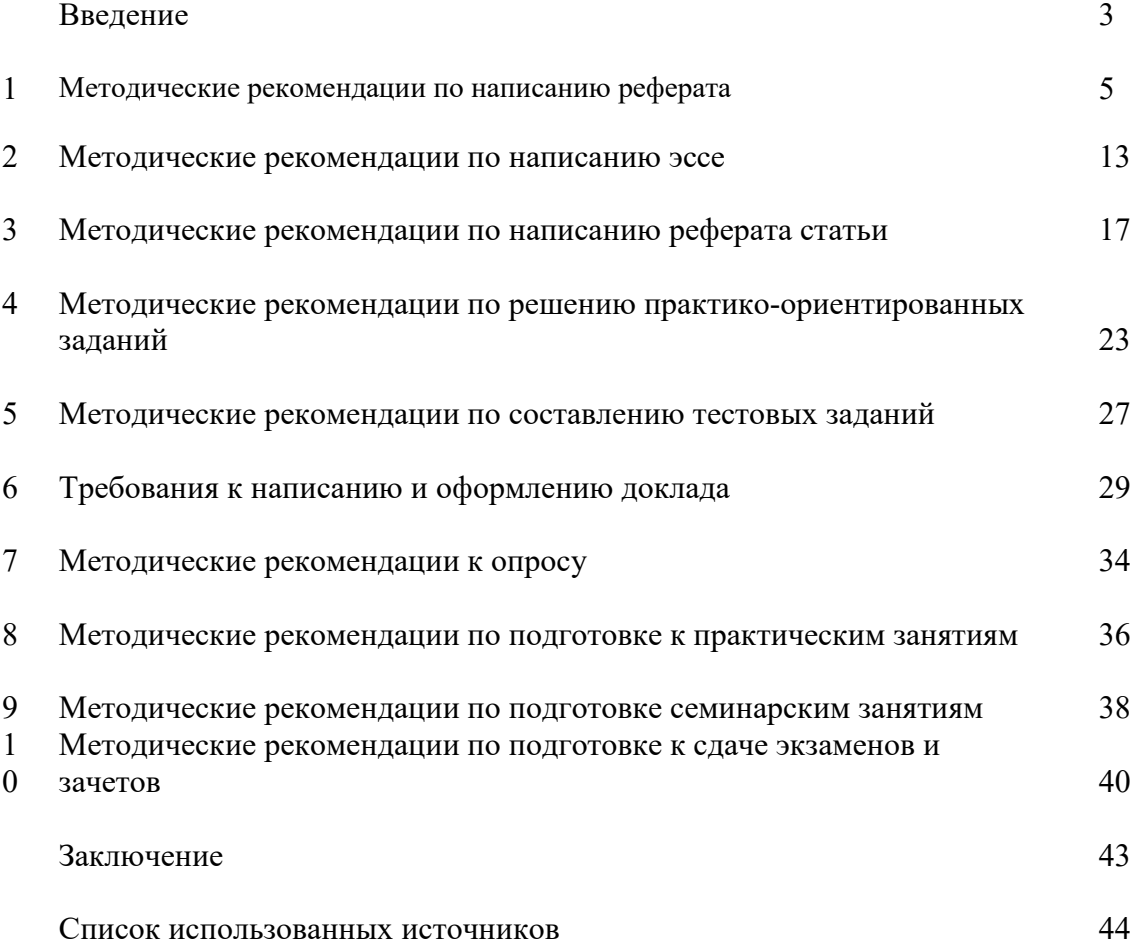

## **ВВЕДЕНИЕ**

*Самостоятельная работа студентов* может рассматриваться как организационная форма обучения - система педагогических условий, обеспечивающих управление учебной деятельностью студентов по освоению знаний и умений в области учебной и научной деятельности без посторонней помощи.

Самостоятельная работа студентов проводится с целью:

- систематизации и закрепления полученных теоретических знаний и практических умений студентов;
- углубления и расширения теоретических знаний;
- формирования умений использовать нормативную, правовую, справочную документацию и специальную литературу;
- развития познавательных способностей и активности студентов: творческой инициативы, самостоятельности, ответственности и организованности;
- формирования самостоятельности мышления, способностей к саморазвитию, самосовершенствованию и самореализации;
- формирования практических (общеучебных и профессиональных) умений и навыков;
- развития исследовательских умений;
- получения навыков эффективной самостоятельной профессиональной (практической и научно-теоретической) деятельности.

В учебном процессе выделяют два вида самостоятельной работы:

- аудиторная;
- внеаудиторная.

*Аудиторная самостоятельная работа* по дисциплине выполняется на учебных занятиях под непосредственным руководством преподавателя и по его заданию.

*Внеаудиторная самостоятельная работа* - планируемая учебная, учебноисследовательская, научно-исследовательская работа студентов, выполняемая во внеаудиторное время по заданию и при методическом руководстве преподавателя, но без его непосредственного участия.

Самостоятельная работа, не предусмотренная образовательной программой, учебным планом и учебно-методическими материалами, раскрывающими и конкретизирующими их содержание, осуществляется студентами инициативно, с целью реализации собственных учебных и научных интересов.

Для более эффективного выполнения самостоятельной работы по дисциплине преподаватель рекомендует студентам источники и учебно-методические пособия для работы, характеризует наиболее рациональную методику самостоятельной работы, демонстрирует ранее выполненные студентами работы и т. п.

Подразумевается несколько категорий видов самостоятельной работы студентов, значительная часть которых нашла отражения в данных методических рекомендациях:

- работа с источниками литературы и официальными документами (*использование библиотечно-информационной системы*);
- выполнение заданий для самостоятельной работы в рамках учебных дисциплин (*рефераты, эссе, домашние задания, решения практико-ориентированных заданий*);
- реализация элементов научно-педагогической практики (*разработка методических материалов, тестов, тематических портфолио*);
- реализация элементов научно-исследовательской практики (*подготовка текстов докладов, участие в исследованиях*).

Особенностью организации самостоятельной работы студентов является необходимость не только подготовиться к сдаче зачета /экзамена, но и собрать, обобщить, систематизировать, проанализировать информацию по темам дисциплины.

Технология организации самостоятельной работы студентов включает использование информационных и материально-технических ресурсов образовательного учреждения.

Самостоятельная работа может осуществляться индивидуально или группами студентов online и на занятиях в зависимости от цели, объема, конкретной тематики самостоятельной работы, уровня сложности, уровня умений студентов.

В качестве форм и методов контроля внеаудиторной самостоятельной работы студентов могут быть использованы обмен информационными файлами, семинарские занятия, тестирование, опрос, доклад, реферат, самоотчеты, контрольные работы, защита творческих работ и электронных презентаций и др.

Контроль результатов внеаудиторной самостоятельной работы студентов осуществляется в пределах времени, отведенного на обязательные учебные занятия по дисциплине.

### **1. Методические рекомендации по написанию реферата**

*Реферат* - письменная работа объемом 10-18 печатных страниц, выполняемая студентом в течение длительного срока (от одной недели до месяца).

Реферат (от лат. referrer - докладывать, сообщать) - краткое точное изложение сущности какого-либо вопроса, темы на основе одной или нескольких книг, монографий или других первоисточников. Реферат должен содержать основные фактические сведения и выводы по рассматриваемой теме $^{\rm l}$ .

Выполнение и защита реферата призваны дать аспиранту возможность всесторонне изучить интересующую его проблему и вооружить его навыками научного и творческого подхода к решению различных задач в исследуемой области.

Основными задачами выполнения и защиты реферата являются развитие у студентов общекультурных и профессиональных компетенций, среди них:

- формирование навыков аналитической работы с литературными источниками разных видов;
- развитие умения критически оценивать и обобщать теоретические положения;
- стимулирование навыков самостоятельной аналитической работы;
- углубление, систематизация и интеграция теоретических знаний и практических навыков по соответствующему направлению высшего образования;
- презентация навыков публичной дискуссии.

### *Структура и содержание реферата*

Подготовка материалов и написание реферата - один из самых трудоемких процессов. Работа над рефератом сводится к следующим этапам.

- 1. Выбор темы реферата.
- 2. Предварительная проработка литературы по теме и составление «рабочего» плана реферата.
- 3. Конкретизация необходимых элементов реферата.
- 4. Сбор и систематизация литературы.
- 5. Написание основной части реферата.
- 6. Написание введения и заключения.
- 7. Представление реферата преподавателю.
- 8. Защита реферата.

 $\overline{a}$ 

## *Выбор темы реферата*

Перечень тем реферата определяется преподавателем, который ведет дисциплину. Вместе с тем, аспиранту предоставляется право самостоятельной формулировки темы реферата с необходимым обоснованием целесообразности ее разработки и согласованием с преподавателем. Рассмотрев инициативную тему реферата студента, преподаватель имеет право ее отклонить, аргументировав свое решение, или, при согласии студента, переформулировать тему.

При выборе темы нужно иметь в виду следующее:

1. Тема должна быть актуальной, то есть затрагивать важные в данное время проблемы общественно-политической, экономической или культурной жизни общества.

2. Не следует формулировать тему очень широко: вычленение из широкой проблемы узкого, специфического вопроса помогает проработать тему глубже.

<span id="page-304-0"></span> $1$  Методические рекомендации по написанию реферата. [Электронный ресурс]. Режим доступа: http://www.hse.spb.[ru/edu/recommendations/method-referat-](http://www.hse.spb.ru/edu/recommendations/method-referat-2005.phtml)2005.phtml

3. Какой бы интересной и актуальной ни была тема, прежде всего, следует удостовериться, что для ее раскрытия имеются необходимые материалы.

4. Тема должна открывать возможности для проведения самостоятельного исследования, в котором можно будет показать умение собирать, накапливать, обобщать и анализировать факты и документы.

5. После предварительной самостоятельной формулировки темы необходимо проконсультироваться с преподавателем с целью ее возможного уточнения и углубления.

# *Предварительная проработка литературы по теме и составление «рабочего» плана реферата*

Подбор литературы следует начинать сразу же после выбора темы реферата. Первоначально с целью обзора имеющихся источников целесообразно обратиться к электронным ресурсам в сети Интернет и, в частности, к электронным информационным ресурсам УГГУ: благодаря оперативности и мобильности такого источника информации, не потратив много времени, можно создать общее представление о предмете исследования, выделить основные рубрики (главы, параграфы, проблемные модули) будущего курсовой работы. При подборе литературы следует также обращаться к предметно-тематическим каталогам и библиографическим справочникам библиотеки УГГУ, публичных библиотек города.

Предварительное ознакомление с источниками следует расценивать как первый этап работы над рефератом. Для облегчения дальнейшей работы необходимо тщательно фиксировать все просмотренные ресурсы (даже если кажется, что тот или иной источник непригоден для использования в работе над рефератом, впоследствии он может пригодиться, и тогда его не придется искать).

Результатом предварительного анализа источников является рабочий план, представляющий собой черновой набросок исследования, который в дальнейшем обрастает конкретными чертами. Форма рабочего плана допускает определенную степень произвольности. Первоначальный вариант плана должен отражать основную идею работы. При его составлении следует определить содержание отдельных глав и дать им соответствующее название; продумать содержание каждой главы и наметить в виде параграфов последовательность вопросов, которые будут в них рассмотрены. В реферате может быть две или три главы - в зависимости от выбранной проблемы, а также тех целей и задач исследования.

Работа над предварительным планом необходима, поскольку она дает возможность еще до начала написания реферата выявить логические неточности, информационные накладки, повторы, неверную последовательность глав и параграфов, неудачные формулировки выделенных частей или даже реферата в целом.

Рабочий план реферата разрабатывается студентом самостоятельно и может согласовываться с преподавателем.

### *Конкретизация необходимых элементов реферата*

Реферат должен иметь четко определенные цель и задачи, объект, предмет и методы исследования. Их необходимо сформулировать до начала непосредственной работы над текстом.

Цель реферата представляет собой формулировку результата исследовательской деятельности и путей его достижения с помощью определенных средств. Учитывайте, что у работы может быть только одна цель.

Задачи конкретизируют цель, в реферате целесообразно выделить три-четыре задачи. Задачи - это теоретические и практические результаты, которые должны быть получены в реферате. Постановку задач следует делать как можно более тщательно, т.к. их решение составляет содержание разделов (подпунктов, параграфов) реферата. В качестве задач может выступать либо решение подпроблем, вытекающих из общей проблемы, либо задачи анализа, обобщения, обоснования, разработки отдельных аспектов проблемы, ведущие к формулировке возможных направлений ее решения.

Объект исследования - процесс или явление, порождающие проблемную ситуацию и избранные для изучения.

Предмет исследования - все то, что находится в границах объекта исследования в определенном аспекте рассмотрения.

Методы исследования, используемые в реферате, зависят от поставленных цели и задач, а также от специфики объекта изучения. Это могут быть методы системного анализа, математические и статистические методы, сравнения, обобщения, экспертных оценок, теоретического анализа и т.д.

Впоследствии формулировка цели, задач, объекта, предмета и методов исследования составят основу Введения к реферату.

### Сбор и систематизация литературы

Основные источники, использование которых возможно и необходимо в реферате, следующие:

- учебники, рекомендованные Министерством образования и науки РФ;
- электронные ресурсы УГГУ на русском и иностранном языках;
- статьи в специализированных и научных журналах;
- диссертации и монографии по изучаемой теме;
- инструктивные материалы и законодательные акты (только последних изданий);
- данные эмпирических и прикладных исследований (статистические данные, качественные интервью и т.д.)
- материалы интернет-сайтов.

Систематизацию получаемой информации следует проводить по основным разделам реферата, предусмотренным планом. При изучении литературы не стоит стремиться освоить всю информацию, заключенную в ней, а следует отбирать только ту, которая имеет непосредственное отношение к теме работы. Критерием оценки прочитанного является возможность его использования в реферате.

Сбор фактического материала - один из наиболее ответственных этапов подготовки реферата. От того, насколько правильно и полно собран фактический материал, во многом зависит своевременное и качественное написание работы. Поэтому, прежде чем приступить к сбору материала, аспиранту необходимо тщательно продумать, какой именно фактический материал необходим для реферата и составить, по возможности, специальный план его сбора и анализа. После того, как изучена и систематизирована отобранная по теме литература, а также собран и обработан фактический материал, возможны некоторые изменения в первоначальном варианте формулировки темы и в плане реферата.

# Написание основной части реферата

Изложение материала должно быть последовательным и логичным. Общая логика написания параграфа сводится к стандартной логической схеме «Тезис - Доказательство -Вывод» (количество таких цепочек в параграфе, как правило, ограничивается тремя - пятью доказанными тезисами).

Все разделы реферата должны быть связаны между собой. Особое внимание следует обращать на логические переходы от одной главы к другой, от параграфа к параграфу, а внутри параграфа - от вопроса к вопросу.

Использование цитат в тексте необходимо для того, чтобы без искажений передать мысль автора первоисточника, для идентификации взглядов при сопоставлении различных точек зрения и т.д. Отталкиваясь от содержания цитат, необходимо создать систему убедительных доказательств, важных для объективной характеристики изучаемого вопроса. Цитаты также могут использоваться и для подтверждения отдельных положений работы.

Число используемых цитат должно определяться потребностями разработки темы. Цитатами не следует злоупотреблять, их обилие может восприниматься как выражение слабости собственной позиции автора. Оптимальный объем цитаты - одно- два, максимум три предложения. Если цитируемый текст имеет больший объем, его следует заменять аналитическим пересказом.

Во всех случаях употребления цитат или пересказа мысли автора необходимо делать точную ссылку на источник с указанием страницы.

Авторский текст (собственные мысли) должен быть передан в научном стиле. Научный стиль предполагает изложение информации от первого лица множественного числа («мы» вместо «я»). Его стоит обозначить хорошо известными маркерами: «По нашему мнению», «С нашей точки зрения», «Исходя из этого мы можем заключить, что...» и т.п. или безличными предложениями: «необходимо подчеркнуть, что...», «важно обратить внимание на тот факт, что.», «следует отметить.» и т.д.

Отдельные положения реферата должны быть иллюстрированы цифровыми данными из справочников, монографий и других литературных источников, при необходимости оформленными в справочные или аналитические таблицы, диаграммы, графики. При составлении аналитических таблиц, диаграмм, графиков используемые исходные данные выносятся в приложение, а в тексте приводятся результаты расчетов отдельных показателей (если аналитическая таблица по размеру превышает одну страницу, ее целиком следует перенести в приложение). В тексте, анализирующем или комментирующем таблицу, не следует пересказывать ее содержание, а уместно формулировать основной вывод, к которому подводят табличные данные, или вводить дополнительные показатели, более отчетливо характеризующие то или иное явление или его отдельные стороны. Все материалы, не являющиеся необходимыми для решения поставленной в работе задачи, также выносятся в приложение.

### Написание введения и заключения

Введение и заключение - очень важные части реферата. Они должны быть тщательно проработаны, выверены логически, стилистически, орфографически и пунктуационно.

Структурно введение состоит из нескольких логических элементов. Во введении в обязательном порядке обосновываются:

- актуальность работы (необходимо аргументировать, в силу чего именно эта проблема значима для исследования);
- характеристика степени разработанности темы (краткий обзор имеющейся  $\omega_{\rm c}$ научной литературы по рассматриваемому вопросу, призванный показать знакомство студента со специальной литературой, его умение систематизировать источники, критически их рассматривать, выделять существенное, оценивать ранее сделанное другими исследователями, определять главное в современном состоянии изученности темы);
- цель и задачи работы;
- объект и предмет исследования;
- методы исследования;
- теоретическая база исследования (систематизация основных источников, которые использованы для написания своей работы);
- структура работы (название глав работы и их краткая характеристика).

По объему введение занимает 1,5-2 страницы текста, напечатанного в соответствии с техническими требованиями, определенными преподавателем.

Заключение содержит краткую формулировку результатов, полученных в ходе работы, указание на проблемы практического характера, которые были выявлены в процессе исследования, а также рекомендации относительно их устранения. В заключении возможно повторение тех выводов, которые были сделаны по главам. Объем заключения - 1 - 3 страницы печатного текста.

### *Представление реферата преподавателю*

Окончательный вариант текста реферата необходимо распечатать и вставить в папку-скоросшиватель. Законченный и оформленный в соответствии с техническими требованиями реферат подписывается студентом и представляется в распечатанном и в электронном виде в срок, обозначенный преподавателем.

Перед сдачей реферата аспирант проверяет его в системе «Антиплагиат» (http://www.[antiplagiat](http://www.antiplagiat.ru/).ru/), пишет заявление о самостоятельном характере работы, где указывает процент авторского текста, полученный в результате тестирования реферата в данной системе. Информацию, полученную в результате тестирования реферата в данной системе (с указанием процента авторского текста), аспирант в печатном виде предоставляет преподавателю вместе с окончательным вариантом текста реферата, который не подлежит доработке или замене.

## *Защита реферата*

При подготовке реферата к защите (если она предусмотрена) следует:

1. Составить план выступления, в котором отразить актуальность темы, самостоятельных характер работы, главные выводы и/или предложения, их краткое обоснование и практическое и практическое значение - с тем, чтобы в течение 3 - 5 минут представить достоинства выполненного исследования.

2. Подготовить иллюстративный материал: схемы, таблицы, графики и др. наглядную информацию для использования во время защиты. Конкретный вариант наглядного представления результатов определяется форматом процедуры защиты реферата.

## *Критерии оценивания реферата*

*Критерии оценивания реферата:* новизна текста, степень раскрытия сущности вопроса, соблюдение требований к оформлению.

*Новизна текста* – обоснование актуальности темы; новизна и самостоятельность в постановке проблемы, формулирование нового аспекта известной проблемы; умение работать с литературой, систематизировать и структурировать материал; наличие авторской позиции, самостоятельная интерпретация описываемых в реферате фактов и проблем – 4 балла.

*Степень раскрытия сущности вопроса* - соответствие содержания доклада его теме; полнота и глубина знаний по теме; умение обобщать, делать выводы, сопоставлять различные точки зрения по вопросу (проблеме); оценка использованной литературы (использование современной научной литературы) – 4 балла.

*Соблюдение требований к оформлению* - правильность оформления ссылок на источники, списка использованных источников; грамотное изложение текста (орфографическая, пунктуационная, стилистическая культура); владение терминологией; корректность цитирования – 4 балла.

Критерии оценивания публичного выступления (защита реферата): логичность построения выступления; грамотность речи и владение профессиональной терминологией; обоснованность выводов; умение отвечать на вопросы; поведение при защите работы (манера говорить, отстаивать свою точку зрения, привлекать внимание к важным моментам в докладе или ответах на вопросы и т.д.) соблюдение требований к объёму доклада – 10 баллов.

Критерии оценивания презентации: дизайн и мультимедиа - эффекты, содержание -4 балла.

Всего - 25 баллов.

Оценка «зачтено»

Оценка «зачтено» - реферат полностью соответствует предъявляемым требованиям (критериям оценки) – 23-25 баллов.

Критерии оценивания реферата: актуальность темы обоснована, сформулирован новый аспект рассмотрения проблемы, присутствует новизна и самостоятельность в постановке проблемы, анализируемый материал систематизирован и структурирован, широкий диапазон и качество (уровень) используемого информационного пространства (привлечены различные источники научной информации), прослеживается наличие авторской позиции и самостоятельной интерпретации описываемых в реферате фактов и проблем.

Степень раскрытия сущности вопроса - содержание реферата соответствует теме, продемонстрирована полнота и глубина знаний по теме, присутствует личная оценка (вывод), объяснены альтернативные взгляды на рассматриваемую проблему и обосновано сбалансированное заключение; представлен критический анализ использованной литературы (использование современной научной литературы).

Соблюдение требований к оформлению - текст оформлен в соответствие с методическими требованиями и ГОСТом, в работе соблюдены правила русской орфографии и пунктуации, выдержана стилистическая культура научного текста, четкое и полное определение рассматриваемых понятий (категорий), приводятся соответствующие примеры в строгом соответствии с рассматриваемой проблемой, соблюдена корректность при цитировании источников.

Критерии оценивания презентации: цвет фона гармонирует с цветом текста, всё отлично читается, использовано 3 цвета шрифта, все страницы выдержаны в едином стиле, гиперссылки выделены и имеют разное оформление до и после посещения кадра, анимация присутствует только в тех местах, где она уместна и усиливает эффект восприятия текстовой части информации, звуковой фон соответствует единой концепции и усиливает эффект восприятия текстовой части информации, размер шрифта оптимальный, все ссылки работают, содержание является строго научным, иллюстрации (графические, музыкальные, видео) усиливают эффект восприятия текстовой части информации, орфографические, пунктуационные, стилистические ошибки отсутствуют, наборы числовых данных проиллюстрированы графиками и диаграммами в наиболее адекватной форме, информация является актуальной и современной, ключевые слова в тексте выделены.

Критерии оценивания публичного выступления: выступление логично построено, выводы аргументированы, свободное владение профессиональной терминологией, в речи отсутствуют орфоэпические, лексические, грамматические и синтаксические ошибки, дает полные и исчерпывающие ответы на вопросы, соблюдены этические нормы поведения при защите работы, владеет различными способами привлечения и удержания внимания и интереса аудитории к сообщению, соблюдены требования к объёму доклада.

Оценка «зачтено» реферат в основном соответствует предъявляемым требованиям (критериям оценки) - 18-22 баллов.

Критерии оценивания реферата: актуальность темы обоснована, сформулирован новый аспект рассмотрения проблемы, анализируемый материал систематизирован и структурирован, представлен достаточный диапазон используемого информационного пространства (привлечены несколько источников научной информации), прослеживается наличие авторской позиции в реферате при отборе фактов и проблем.

Степень раскрытия сущности вопроса - содержание реферата соответствует теме, продемонстрирована достаточная осведомленность знаний по теме, присутствует личная оценка (вывод), объяснены 2-3 взгляда на рассматриваемую проблему и обосновано заключение; представлен критический обзор использованной литературы (использование современной научной литературы).

Соблюдение требований к оформлению - текст оформлен в соответствие с методическими требованиями и ГОСТом, в работе имеются незначительные ошибки правил русской орфографии и пунктуации, выдержана стилистическая культура научного определение рассматриваемых понятий (категорий), текста, четкое приводятся соответствующие примеры в строгом соответствии с рассматриваемой проблемой, соблюдена корректность при цитировании источников.

Критерии оценивания презентации: цвет фона хорошо соответствует цвету текста, всё можно прочесть, использовано 3 цвета шрифта, 1-2 страницы имеют свой стиль оформления, отличный от общего, гиперссылки выделены и имеют разное оформление до и после посещения кадра, анимация присутствует только в тех местах, где она уместна, звуковой фон соответствует единой концепции и привлекает внимание зрителей в нужных местах - именно к информации, размер шрифта оптимальный, все ссылки работают, содержание в целом является научным, иллюстрации (графические, музыкальные, видео) соответствуют тексту, орфографические, пунктуационные, стилистические ошибки практически отсутствуют, наборы числовых данных проиллюстрированы графиками и диаграммами, информация является актуальной и современной, ключевые слова в тексте вылелены

Критерии оценивания публичного выступления: выступление логично построено, выводы аргументированы, испытывает незначительные затруднения при использовании профессиональной терминологии, в речи допускает в незначительном количестве орфоэпические, лексические, грамматические и синтаксические ошибки, дает полные и исчерпывающие ответы на вопросы, соблюдены этические нормы поведения при защите работы, владеет ограниченным набором способов привлечения внимания аудитории к сообщению, соблюдены требования к объёму доклада.

Оценка «зачтено» - реферат частично соответствует предъявляемым требованиям (критериям оценки) - 13-17 баллов.

Критерии оценивания реферата: актуальность темы обоснована, сформулирован новый аспект рассмотрения проблемы, анализируемый материал систематизирован и структурирован, представлен достаточный диапазон используемого информационного пространства (привлечены несколько источников научной информации), прослеживается наличие авторской позиции в реферате при отборе фактов и проблем.

Степень раскрытия сущности вопроса - содержание реферата соответствует теме, продемонстрирована достаточная осведомленность знаний по теме, присутствует личная оценка (вывод), объяснены 2-3 взгляда на рассматриваемую проблему и обосновано заключение; представлен критический обзор использованной литературы (использование современной научной литературы).

Соблюдение требований к оформлению - оформление текста частично не соответствует методическими требованиям и ГОСТу, в работе имеются ошибки правил русской орфографии и пунктуации, в целом выдержана стилистическая культура научного текста, четкое определение рассматриваемых понятий (категорий), частично не соблюдена корректность при цитировании источников.

Критерии оценивания презентации: цвет фона плохо соответствует цвету текста, использовано более 4 цветов шрифта, некоторые страницы имеют свой стиль оформления, гиперссылки выделены, анимация дозирована, звуковой фон не соответствует единой концепции, но не носит отвлекающий характер, размер шрифта средний (соответственно, объём информации слишком большой — кадр несколько перегружен), ссылки работают, содержание включает в себя элементы научности, иллюстрации (графические, определенных случаях соответствуют музыкальные, видео) в тексту, есть орфографические, пунктуационные, стилистические ошибки, наборы числовых данных чаще всего проиллюстрированы графиками и диаграммами, информация является актуальной и современной ключевые слова в тексте, чаще всего, выделены.

Критерии оценивания публичного выступления: в выступлении нарушено логическое построение, выводы не аргументированы, испытывает затруднения при использовании профессиональной терминологии, в речи допускает в орфоэпические, лексические, грамматические и синтаксические ошибки, дает краткие ответы на вопросы, в целом соблюдены этические нормы поведения при защите работы, соблюдены требования к объёму доклада.

### Оценка «не зачтено»

Оценка «не зачтено» - реферат не соответствует предъявляемым требованиям (критериям оценки) - 0-12 баллов.

Критерии оценивания реферата: актуальность темы не обоснована, He сформулирован новый аспект рассмотрения проблемы, анализируемый материал He ограниченный диапазон используемого систематизирован, информационного пространства (привлечен 1 источник научной информации), отсутствует авторская позиция в реферате.

Степень раскрытия сущности вопроса - содержание реферата не соответствует теме, не продемонстрирована осведомленность знаний по теме, отсутствует личная оценка (вывод), представлен 1 позиция рассмотрения проблемы, заключение не обосновано, отсутствует критический обзор использованной литературы.

Соблюдение требований к оформлению – оформление текста не соответствует методическими требованиям и ГОСТу, в работе выполнена с ошибками правил русской орфографии и пунктуации, не выдержана стилистическая культура научного текста, отсутствует четкое определение рассматриваемых понятий (категорий), не соблюдена корректность при цитировании источников.

Критерии оценивания презентации: цвет фона не соответствует цвету текста, использовано более 5 цветов шрифта, каждая страница имеет свой стиль оформления, гиперссылки не выделены, анимация отсутствует (или же презентация перегружена анимацией), звуковой фон не соответствует единой концепции, носит отвлекающий характер, слишком мелкий шрифт (соответственно, объём информации слишком велик кадр перегружен), не работают отдельные ссылки, содержание не является научным, иллюстрации (графические, музыкальные, видео) не соответствуют тексту, МНОГО орфографических, пунктуационных, стилистических ошибок, наборы числовых данных не проиллюстрированы графиками и диаграммами, информация не представляется актуальной и современной, ключевые слова в тексте не выделены

Критерии оценивания публичного выступления: отказывается от защиты или в выступлении нарушено логическое построение, отсутствуют выводы, не использует профессиональную терминологию, в речи допускает значительном количестве орфоэпические, лексические, грамматические и синтаксические ошибки, не отвечает на вопросы, нарушает со этические нормы поведения при защите работы, не соблюдены требования к объёму доклада.

### 2. Методические рекомендации по написанию эссе

Эссе - это самостоятельная письменная работа на тему, предложенную преподавателем (тема может быть предложена и студентом, но обязательно должна быть согласована с преподавателем). Цель эссе состоит в развитии навыков самостоятельного творческого мышления и письменного изложения собственных мыслей. Писать эссе чрезвычайно полезно, поскольку это позволяет автору научиться четко и грамотно формулировать мысли, структурировать информацию, использовать основные категории причинно-следственные анализа. выделять связи, иллюстрировать понятия соответствующими примерами, аргументировать свои выводы; овладеть научным стилем речи.

Эссе должно содержать: четкое изложение сути поставленной проблемы, включать самостоятельно проведенный анализ этой проблемы с использованием концепций и аналитического инструментария, рассматриваемого в рамках дисциплины, выводы, обобщающие авторскую позицию по поставленной проблеме. В зависимости от специфики дисциплины формы эссе могут значительно дифференцироваться. В некоторых случаях это может быть анализ имеющихся статистических данных по изучаемой проблеме, анализ материалов из средств массовой информации и использованием изучаемых моделей, подробный разбор предложенной задачи с развернутыми мнениями, подбор и детальный анализ примеров, иллюстрирующих проблему и т.д.

### Построение эссе

Построение эссе - это ответ на вопрос или раскрытие темы, которое основано на классической системе доказательств.

### Структура эссе

1. Титульный лист (заполняется по единой форме);

2. Введение - суть и обоснование выбора данной темы, состоит из ряда компонентов, связанных логически и стилистически.

На этом этапе очень важно правильно сформулировать вопрос, на который вы собираетесь найти ответ в ходе своего исследования.

При работе над Введением могут помочь ответы на следующие вопросы: «Надо ли давать определения терминам, прозвучавшим в теме эссе?», «Почему тема, которую я раскрываю, является важной в настоящий момент?», «Какие понятия будут вовлечены в мои рассуждения по теме?», «Могу ли я разделить тему на несколько более мелких подтем?».

3. Основная часть - теоретические основы выбранной проблемы и изложение основного вопроса.

Данная часть предполагает развитие аргументации и анализа, а также обоснование их, исходя из имеющихся данных, других аргументов и позиций по этому вопросу. В этом заключается основное содержание эссе и это представляет собой главную трудность. Поэтому важное значение имеют подзаголовки, на основе которых осуществляется структурирование аргументации; именно здесь необходимо обосновать (логически, используя данные или строгие рассуждения) предлагаемую аргументацию/анализ. Там, где это необходимо, в качестве аналитического инструмента можно использовать графики, диаграммы и таблицы.

В зависимости от поставленного вопроса анализ проводится на основе следующих категорий:

Причина - следствие, общее - особенное, форма - содержание, часть - целое, постоянство - изменчивость.

В процессе построения эссе необходимо помнить, что один параграф должен содержать только одно утверждение и соответствующее доказательство, подкрепленное графическим и иллюстративным материалом. Следовательно, наполняя содержанием разделы аргументацией (соответствующей подзаголовкам), необходимо в пределах параграфа ограничить себя рассмотрением одной главной мысли.

Хорошо проверенный (и для большинства — совершено необходимый) способ построения любого эссе - использование подзаголовков для обозначения ключевых моментов аргументированного изложения: это помогает посмотреть на то, что предполагается сделать (и ответить на вопрос, хорош ли замысел). Такой подход поможет следовать точно определенной цели в данном исследовании. Эффективное использование подзаголовков - не только обозначение основных пунктов, которые необходимо осветить. Их последовательность может также свидетельствовать о наличии или отсутствии логичности в освешении темы.

4. Заключение - обобщения и аргументированные выводы по теме с указанием области ее применения и т.д. Подытоживает эссе или еще раз вносит пояснения, подкрепляет смысл и значение изложенного в основной части. Методы, рекомендуемые для составления заключения: повторение, иллюстрация, цитата, впечатляющее утверждение. Заключение может содержать такой очень важный, дополняющий эссе элемент, как указание на применение (импликацию) исследования, не исключая взаимосвязи с другими проблемами.

### Структура аппарата доказательств, необходимых для написания эссе

Доказательство - это совокупность логических приемов обоснования истинности какого-либо суждения с помощью других истинных и связанных с ним суждений. Оно связано с убеждением, но не тождественно ему: аргументация или доказательство должны основываться на данных науки и общественно-исторической практики, убеждения же могут быть основаны на предрассудках, неосведомленности людей в вопросах экономики и политики, видимости доказательности. Другими словами, доказательство или аргументация - это рассуждение, использующее факты, истинные суждения, научные данные и убеждающее нас в истинности того, о чем идет речь.

Структура любого доказательства включает в себя три составляющие: тезис, аргументы и выводы или оценочные суждения.

Тезис - это положение (суждение), которое требуется доказать. Аргументы - это категории, которыми пользуются при доказательстве истинности тезиса. Вывод - это мнение, основанное на анализе фактов. Оценочные суждения - это мнения, основанные на наших убеждениях, верованиях или взглядах. Аргументы обычно делятся на следующие группы:

1. Удостоверенные факты — фактический материал (или статистические данные).

2. Определения в процессе аргументации используются как описание понятий, связанных с тезисом.

3. Законы науки и ранее доказанные теоремы тоже могут использоваться как аргументы доказательства.

### Требования к фактическим данным и другим источникам

При написании эссе чрезвычайно важно то, как используются эмпирические данные и другие источники (особенно качество чтения). Все (фактические) данные соотносятся с конкретным временем и местом, поэтому прежде, чем их использовать, необходимо убедится в том, что они соответствуют необходимому для исследований времени и месту. Соответствующая спецификация данных по времени и месту - один из способов, который может предотвратить чрезмерное обобщение, результатом которого может, например,

стать предположение о том, что все страны по некоторым важным аспектам одинаковы (если вы так полагаете, тогда это должно быть доказано, а не быть голословным утверждением).

Всегда можно избежать чрезмерного обобщения, если помнить, что в рамках эссе используемые данные являются иллюстративным материалом, а не заключительным актом, т.е. они подтверждают аргументы и рассуждения и свидетельствуют о том, что автор умеет использовать данные должным образом. Нельзя забывать также, что данные, касающиеся спорных вопросов, всегда подвергаются сомнению. От автора не ждут определенного или окончательного ответа. Необходимо понять сущность фактического материала, связанного с этим вопросом (соответствующие индикаторы? насколько надежны данные для построения таких индикаторов? к какому заключению можно прийти на основании имеющихся данных и индикаторов относительно причин и следствий? и т.д.), и продемонстрировать это в эссе. Нельзя ссылаться на работы, которые автор эссе не читал ca<sub>M</sub>.

### Как подготовить и написать эссе?

Качество любого эссе зависит от трех взаимосвязанных составляющих, таких как:

1. Исходный материал, который будет использован (конспекты прочитанной литературы, лекций, записи результатов дискуссий, собственные соображения и накопленный опыт по данной проблеме).

2. Качество обработки имеющегося исходного материала (его организация, аргументация и доводы).

3. Аргументация (насколько точно она соотносится с поднятыми в эссе проблемами).

Процесс написания эссе можно разбить на несколько стадий: обдумывание планирование - написание - проверка - правка.

Планирование - определение цели, основных идей, источников информации, сроков окончания и представления работы.

Цель должна определять действия.

Идеи, как и цели, могут быть конкретными и общими, более абстрактными. Мысли, чувства, взгляды и представления могут быть выражены в форме аналогий, ассоциации, предположений, рассуждений, суждений, аргументов, доводов и т.д.

Аналогии - выявление идеи и создание представлений, связь элементов значений.

Ассоциации - отражение взаимосвязей предметов и явлений действительности в форме закономерной связи между нервно - психическими явлениями (в ответ на тот или иной словесный стимул выдать «первую пришедшую в голову» реакцию).

Предположения - утверждение, не подтвержденное никакими доказательствами.

Рассуждения - формулировка и доказательство мнений.

Аргументация - ряд связанных между собой суждений, которые высказываются для того, чтобы убедить читателя (слушателя) в верности (истинности) тезиса, точки зрения, позиции.

Суждение - фраза или предложение, для которого имеет смысл вопрос: истинно или ложно?

Доводы - обоснование того, что заключение верно абсолютно или с какой-либо долей вероятности. В качестве доводов используются факты, ссылки на авторитеты, заведомо истинные суждения (законы, аксиомы и т.п.), доказательства (прямые, косвенные, «от противного», «методом исключения») и т.д.

Перечень, который получится в результате перечисления идей, поможет определить, какие из них нуждаются в особенной аргументации.

Источники. Тема эссе подскажет, где искать нужный материал. Обычно пользуются библиотекой, Интернет-ресурсами, словарями, справочниками. Пересмотр означает редактирование текста с ориентацией на качество и эффективность.

Качество текста складывается из четырех основных компонентов: ясности мысли, внятности, грамотности и корректности.

Мысль - это содержание написанного. Необходимо четко и ясно формулировать идеи, которые хотите выразить, в противном случае вам не удастся донести эти идеи и сведения до окружающих.

Внятность - это доступность текста для понимания. Легче всего ее можно достичь, пользуясь логично и последовательно тщательно выбранными словами, фразами и взаимосвязанными абзацами, раскрывающими тему.

Грамотность отражает соблюдение норм грамматики и правописания. Если в чем-то сомневаетесь, загляните в учебник, справьтесь в словаре или руководстве по стилистике или дайте прочитать написанное человеку, чья манера писать вам нравится.

Корректность - это стиль написанного. Стиль определятся жанром, структурой работы, целями, которые ставит перед собой пишущий, читателями, к которым он обращается.

### 3. Методические рекомендации по написанию реферата статьи

собой Реферирование представляет интеллектуальный творческий процесс, включающий осмысление, аналитико-синтетическое преобразование информации и создание нового документа - реферата, обладающего специфической языково-стилистической формой.

Рефератом статьи (далее - реферат) называется текст, передающий основную информацию подлинника в свернутом виде и составленный в результате ее смысловой переработки<sup>2</sup>.

Основными функциями рефератов являются следующие: информативная, поисковая, индикативная, справочная, сигнальная, адресная, коммуникативная.

Информативная функция. Поскольку реферат является кратким изложением основного содержания первичного документа, главная его задача состоит в том, чтобы передавать фактографическую информацию.

Отсюда информативность является наиболее существенной и отличительной чертой реферата.

Поисковая и справочная функции. Как средство передачи информации реферат нередко заменяет чтение первичного документа. Обращаясь к рефератам, пользователь осуществляет по ним непосредственный поиск информации, причем информации фактографической. В этом проявляется поисковая функция реферата, а также функция справочная, поскольку извлекаемая из реферата информация во многом представляет справочный интерес.

Индикативная функция. Реферат должен характеризовать оригинальный материал не только содержательно, но и описательно. Путем описания обычно даются дополнительные характеристики первичного материала: его вид (книга, статья), наличие в нем иллюстраций и Т.Д.

Кроме того, в реферате иногда приходится ограничиваться лишь названием или перечислением отдельных вопросов содержания. Это еще одно свойство реферата, которое принято называть индикативностью.

Адресная функция. Точным библиографическим описанием первичного документа одновременно достигается то, что реферат способен выполнять адресную функцию, без чего бессмысленен документальный информационный поиск.

Сигнальная функция. Эта функция реферата проявляется, когда осуществляется оперативное информирование с помощью авторских рефератов о планах выпуска литературы, а также о существовании неопубликованных, в том числе депонированных работ.

Диапазон использования рефератов очень широк. Они применяются как в индивидуальном, так и в коллективном информационном обеспечении, проводимом в интересах научно-исследовательских работ, учебного процесса и т.д. Они же являются средством международного обмена информацией и выполняют научно-коммуникативные функции в интернациональном масштабе.

Являясь наиболее экономным средством ознакомления с первоисточником, реферат должен отразить все существенные моменты последнего и особо выделить основную мысль автора. Многообразные функции реферата в системе научных коммуникаций можно объединить в следующие основные группы: информативные, поисковые, коммуникативные. Поскольку реферат передает в сжатом виде текст первоисточника, он позволяет специалисту либо получить релевантную информацию, либо сделать вывод о том, что обращаться к первоисточнику нет необходимости.

Существует три основных способа изложения информации в реферате.

<span id="page-316-0"></span><sup>&</sup>lt;sup>2</sup> Фролова Н. А. Реферирование и аннотирование текстов по специальности (на материале немецкого языка): Учеб. пособие / ВолгГТУ, Волгоград, 2006. - С.5

*Экстрагирование* - представление информации первоисточника в реферате. Эта методика достаточно проста: референт отмечает предложения, которые затем полностью или с незначительным перефразированием переносятся в реферат-экстракт.

*Перефразирование* - наиболее распространенный способ реферативного изложения. Здесь имеет место частичное текстуальное совпадение с первоисточником. Перефразирование предполагает не использование значительной части сведений оригинала, а перестройку его смысловой и синтаксической структуры. Перестройка текста достигается за счет таких операций, как замещение (одни фрагменты текста заменяются другими), совмещения (объединяются несколько предложений в одно) и обобщение.

*Интерпретация* - это способ реферативного изложения, когда содержание первоисточника может раскрываться либо в той же последовательности, либо на основе обобщенного представления о нем. Разновидностью интерпретированных рефератов могут быть авторефераты диссертаций, тезисы докладов научных конференций и совещаний.

Для качественной подготовки реферата необходимо владеть основными приемами анализа и синтеза, знать основные требования, предъявляемые к рефератам, их структурные и функциональные особенности.

Процесс реферирования делится на пять основных этапов:

- 1. Определение способа охвата первоисточника, который в данном конкретном случае наиболее целесообразен, для реферирования (общее, фрагментное, аспектное и т.д.).
- 2. Беглое ознакомительное чтение, когда референт решает вопрос о научнопрактической значимости и информационной новизне первоисточника. Анализ его вида позволяет осуществить выбор аспектной схемы изложения реферата.
- 3. Конструирование текста реферата, которое осуществляется с использованием приемов перефразирования, обобщения, абстрагирования и т.д. Очень редко предложения или фрагменты оригинала используются без изменения. Запись полученных в результате синтеза конструкций осуществляется в последовательности, соответствующей разработанной схеме или плану.
- 4. Критический анализ полученного текста с точки зрения потребителя реферата.
- 5. Оформление и редактирование, которые являются заключительным этапом подготовки реферата.

Все, что в первичном документе не заслуживает внимания потребителя реферата, должно быть опущено. Так, в реферат не включаются:

- общие выводы, не вытекающие из полученных результатов;
- информация, не понятная без обращения к первоисточнику;
- общеизвестные сведения;
- второстепенные детали, избыточные рассуждения;
- исторические справки;
- детальные описания экспериментов и методик;
- сведения о ранее опубликованных документах и т. д.

Приемы составления реферата позволяют обеспечить соблюдение основных методических принципов реферирования: адекватности, информативности, краткости и достоверности.

Хотя реферат по содержанию зависит от первоисточника, он представляет собой новый, самостоятельный документ. Общими требованиями к языку реферата являются точность, краткость, ясность, доступность.

По своим языковым и стилистическим средствам реферат отличается от первоисточника, поскольку референт использует иные термины и строит предложения в соответствии со стилем реферата. Наряду с сообщением могут использоваться перифразы. Вместе с тем в ряде случаев стилистика реферата может совпадать с первоисточником, что особенно характерно для расширенных рефератов.

Изложение реферата должно обеспечивать наибольшую семантическую адекватность, семантическую эквивалентность, краткость и логическую последовательность. Для этого

необходимы определенные лексические и грамматические средства. Адекватность и эквивалентность достигаются за счет правильного употребления терминов, краткость - за счет экономной структуры предложений и использования терминологической лексики.

Быстрое и адекватное восприятие реферата обеспечивается употреблением простых законченных предложений, имеющих правильную грамматическую форму. Громоздкие предложения затрудняют понимание реферата, поэтому сложные предложения, как правило, расчленяются на ряд простых при сохранении логических взаимоотношений между ними путем замены соединительных слов, например, местоимениями.

Широко используются неопределенно-личные предложения без подлежащего. Они концентрируют внимание читающего только на факте, усиливая TeM самым информационно-справочную значимость реферата.

одному жанров научного стиля, Реферату, как И3 присущи Te же семантико-структурные особенности, что и научному стилю в целом: объективность, однозначность, логичность изложения, безличная манера повествования, широкое использование научных терминов, абстрактной лексики и т.д. В то же время этот жанр имеет и свою специфику стиля: фактографичность (констатация фактов), обобщенно-отвлеченный характер изложения, предельная краткость, подчеркнутая логичность, стандартизация языкового выражения.

Рефераты делятся на информативные (реферат-конспект), индикативные, указательные (реферат-резюме) и обзорные (реферат-обзор)<sup>3</sup>. В основу их классификации положена степень аналитико-синтетической переработки источника.

Информативные рефераты включают в себя изложение (в обобщенном виде) всех основных проблем, изложенных в первоисточнике, их аргументацию, основные результаты и выводы, имеющие теоретическую и практическую ценность.

Индикативные рефераты указывают только на основные моменты содержания первоисточника. Их также называют реферативной аннотацией.

Научные рефераты отражают смысловую сторону образно-тематического содержания. В его основе лежат такие мыслительные операции, как обобщение и абстракция.

Реферат-резюме направлен на перечисление основных проблем источника без содержания доказательств.

Реферат, независимо от его типа, имеет единую структуру:

- название реферируемой работы (или выходные данные); L,
- композиция реферируемой работы;
- главная мысль реферируемого материала;  $\omega_{\rm{max}}$
- изложение содержания;
- выводы автора по реферируемому материалу.  $\mathbf{r}$

Обычно в самом первоисточнике главная мысль становится ясной лишь после прочтения всего материала, в реферате же с нее начинается изложение содержания, она предшествует всем выводам и доказательствам. Такая последовательность изложения необходима для того, чтобы с самого начала сориентировать читателя относительно основного содержания источника и его перспективной ценности. Выявление главной мысли источника становится весьма ответственным делом референта и требует от него вдумчивого отношения к реферируемому материалу. Иногда эта главная мысль самим автором даже не формулируется, а лишь подразумевается. Референту необходимо суметь сжато ее сформулировать, не внося своих комментариев.

Содержание реферируемого материала излагается  $\mathbf{B}$ последовательности первоисточника по главам, разделам, параграфам. Обычно дается формулировка вопроса, приводится вывод по этому вопросу и необходимая цепь доказательств в их логической последовательности.

<span id="page-318-0"></span><sup>3</sup> Брандес М. П. Немецкий язык. Переводческое реферирование: практикум. М.: КДУ, 2008. - 368с.

Следует иметь в виду, что иногда выводы автора не вполне соответствуют главной мысли первоисточника, так как могут быть продиктованы факторами, выходящими за пределы излагаемого материала. Но в большинстве случаев выводы автора вытекают из главной мысли, выявление которой и помогает их понять.

Перечень типичных смысловых частей информационного реферата и используемых в каждой из них типичных языковых средств представлен в таблице 1.

Таблица 1

# Перечень типичных смысловых частей информационного реферата и используемых в каждой из них типичных языковых средств

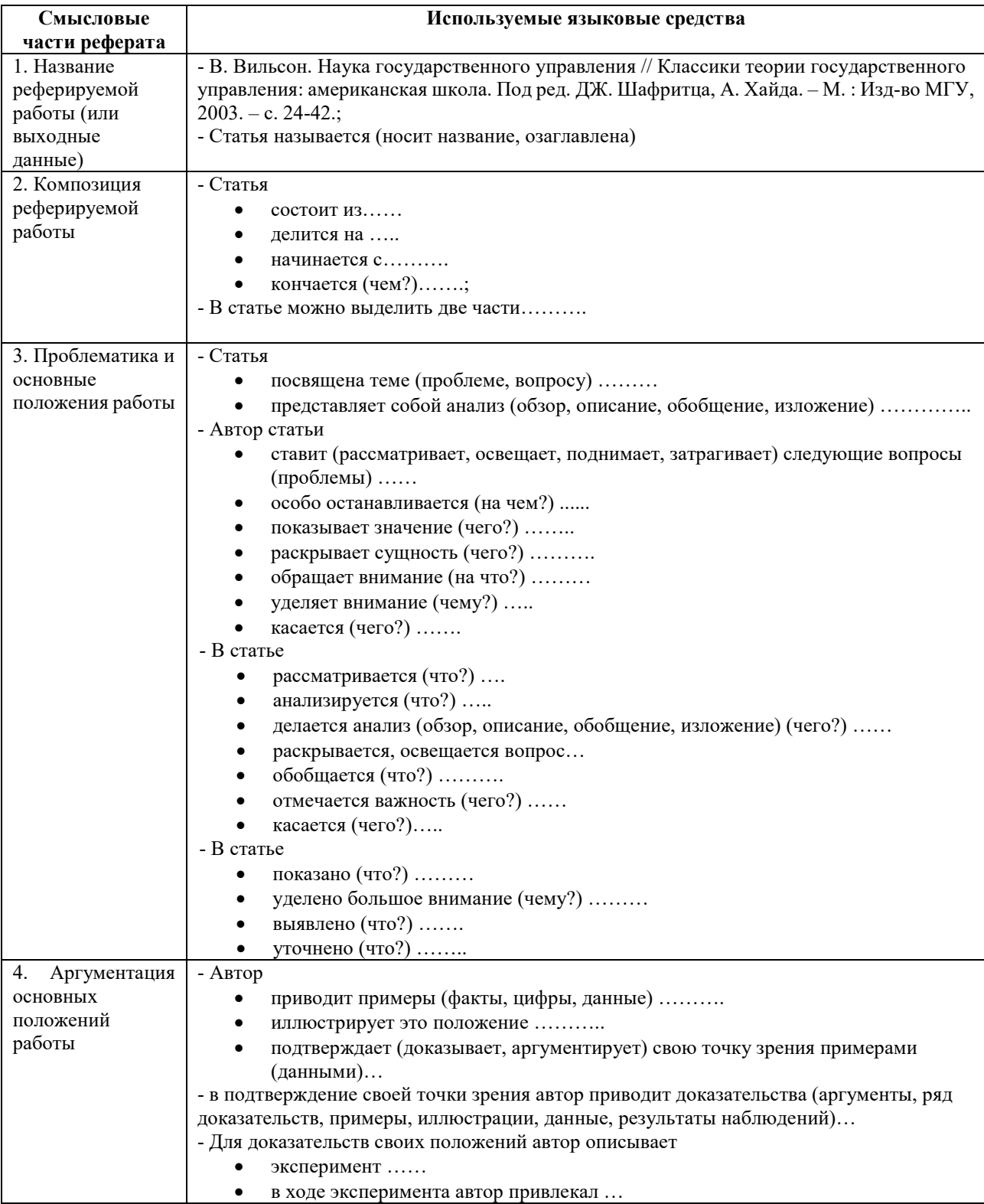

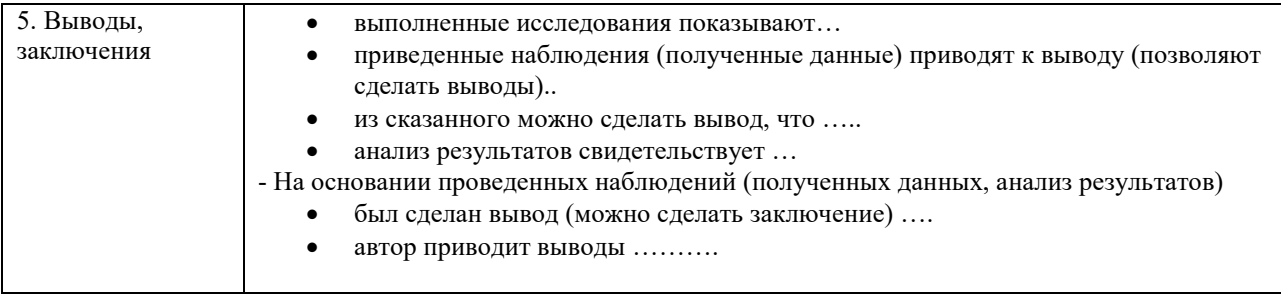

Реферат может содержать комментарий референта, только в том случае, если референт является достаточно компетентным в данном вопросе и может вынести квалифицированное суждение о реферируемом материале. В комментарий входят критическая характеристика первоисточника, актуальность освещенных в нем вопросов, суждение об эффективности предложенных решений, указание, на кого рассчитан реферируемый материал.

Комментарий реферата может содержать оценку тех или иных положений, высказываемых автором реферируемой работы. Эта оценка чаще всего выражает согласие или несогласие с точкой зрения автора. Языковые средства, которые используются при этом, рассмотрены в таблице 2.

Таблина 2

# **Языковые средства, используемых при оценке те положений, высказываемых автором реферируемой работы**

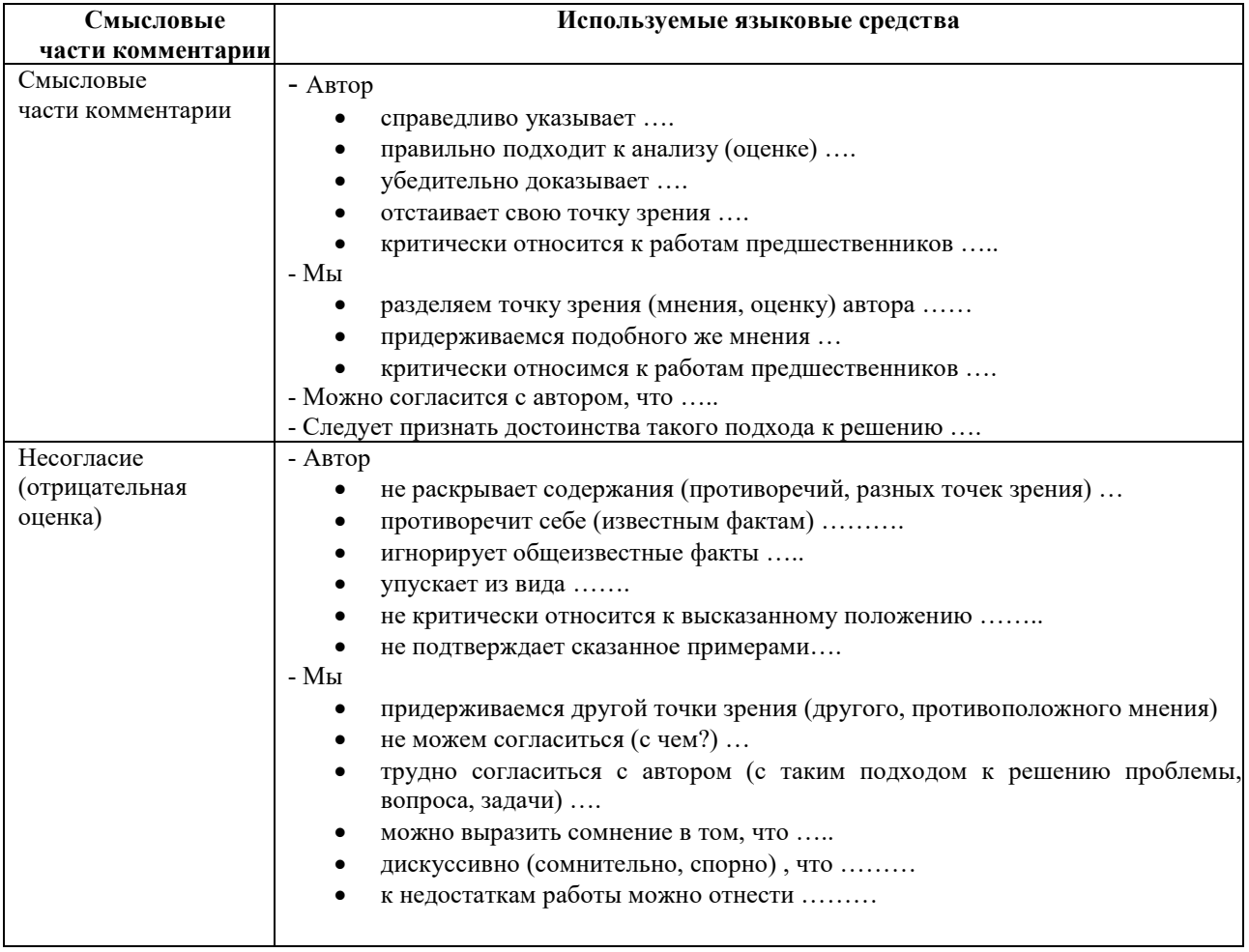

В реферате могут быть использованы цитаты из реферируемой работы. Они всегда ставятся в кавычки. Следует различать три вида цитирования, при этом знаки препинания ставятся, как в предложениях с прямой речью.

1. Цитата стоит после слов составителя реферата. В этом случае после слов составителя реферата ставится двоеточие, а цитата начинается с большой буквы. Например: Автор статьи утверждает: «В нашей стране действительно произошел стремительный рост национального самосознания».

2. Цитата стоит перед словами составителя реферата. В этом случае после цитаты ставится запятая и тире» а слова составителя реферата пишутся с маленькой буквы. Например: «В нашей стране действительно стремительный рост национального самосознания», утверждает автор статьи.

3. Слова составителя реферата стоят в середине цитаты. В этом случае перед ними и после них ставится точка с запятой. Например: «В нашей стране, - утверждает автор статьи, действительно стремительный рост национального самосознания».

4. Цитата непосредственно включается в слова составителя реферата. В этом случае (а он является самым распространенным в реферате) цитата начинается с маленькой буквы. Например: Автор статьи утверждает, что «в нашей стране действительно стремительный рост национального самосознания».

### **4. Методические рекомендации по решению практико-ориентированных заданий**

*Практико-ориентированные задания - метод анализа ситуаций*. Суть его заключается в том, что студентам предлагают осмыслить реальную жизненную ситуацию, описание которой одновременно отражает не только какую-либо практическую проблему, но и актуализирует определенный комплекс знаний, который необходимо усвоить при разрешении данной проблемы. При этом сама проблема не имеет однозначных решений.

Использование метода практико-ориентированного задания как образовательной технологии профессионально-ориентированного обучения представляет собой сложный процесс, плохо поддающийся алгоритмизации<sup>[4](#page-322-0)</sup>. Формально можно выделить следующие этапы:

ознакомление студентов с текстом;

- анализ практико-ориентированного задания;

- организация обсуждения практико-ориентированного задания, дискуссии, презентации;

оценивание участников дискуссии;

- подведение итогов дискуссии.

l

Ознакомление студентов с текстом практико-ориентированного задания и последующий анализ практико-ориентированного задания чаще всего осуществляются за несколько дней до его обсуждения и реализуются как самостоятельная работа студентов; при этом время, отводимое на подготовку, определяется видом практико-ориентированного задания, его объемом и сложностью.

Общая схема работы с практико-ориентированное заданием на данном этапе может быть представлена следующим образом: в первую очередь следует выявить ключевые проблемы практико-ориентированного задания и понять, какие именно из представленных данных важны для решения; войти в ситуационный контекст практико-ориентированного задания, определить, кто его главные действующие лица, отобрать факты и понятия, необходимые для анализа, понять, какие трудности могут возникнуть при решении задачи; следующим этапом является выбор метода исследования.

Знакомство с небольшими практико-ориентированного заданиями и их обсуждение может быть организовано непосредственно на занятиях. Принципиально важным в этом случае является то, чтобы часть теоретического курса, на которой базируется практико-ориентированное задание, была бы прочитана и проработана студентами.

Максимальная польза из работы над практико-ориентированного заданиями будет извлечена в том случае, если аспиранты при предварительном знакомстве с ними будут придерживаться систематического подхода к их анализу, основные шаги которого представлены ниже:

1. Выпишите из соответствующих разделов учебной дисциплины ключевые идеи, для того, чтобы освежить в памяти теоретические концепции и подходы, которые Вам предстоит использовать при анализе практико-ориентированного задания.

2. Бегло прочтите практико-ориентированное задание, чтобы составить о нем общее представление.

3. Внимательно прочтите вопросы к практико-ориентированное задание и убедитесь в том, что Вы хорошо поняли, что Вас просят сделать.

4. Вновь прочтите текст практико-ориентированного задания, внимательно фиксируя все факторы или проблемы, имеющие отношение к поставленным вопросам.

5. Прикиньте, какие идеи и концепции соотносятся с проблемами, которые Вам предлагается рассмотреть при работе с практико-ориентированное заданием.

<span id="page-322-0"></span><sup>4</sup> Долгоруков А. Метод сase-study как современная технология профессионально -ориентированного обучения [Электронный ресурс]. Режим доступа: //http://evolkov.[net/case/case](http://evolkov.net/case/case.study.html/).study.html/

Организация обсуждения практико-ориентированного задания предполагает формулирование перед студентами вопросов, включение их в дискуссию. Вопросы обычно подготавливают заранее и предлагают студентам вместе с текстом практико-ориентированного задания. При разборе учебной ситуации преподаватель может занимать активную или пассивную позицию, иногда он «дирижирует» разбором, а иногда ограничивается подведением итогов дискуссии.

Организация обсуждения практико-ориентированных заданий обычно основывается на двух методах. Первый из них носит название традиционного Гарвардского метода открытая дискуссия. Альтернативным методом является метод, связанный с индивидуальным или групповым опросом, в ходе которого аспиранты делают формальную устную оценку ситуации и предлагают анализ представленного практико-ориентированного задания, свои решения и рекомендации, т.е. делают презентацию. Этот метод позволяет некоторым студентам минимизировать их учебные усилия, поскольку каждый аспирант опрашивается один- два раза за занятие. Метод развивает у студентов коммуникативные навыки, учит их четко выражать свои мысли. Однако, этот метод менее динамичен, чем Гарвардский метод. В открытой дискуссии организация и контроль участников более сложен.

*Дискуссия* занимает центральное место в методе. Ее целесообразно использовать в том случае, когда аспиранты обладают значительной степенью зрелости и самостоятельности мышления, умеют аргументировать, доказывать и

обосновывать свою точку зрения. Важнейшей характеристикой дискуссии является уровень ее компетентности, который складывается из компетентности ее участников. Неподготовленность студентов к дискуссии делает ее формальной, превращает в процесс вытаскивания ими информации у преподавателя, а не самостоятельное ее добывание.

Особое место в организации дискуссии при обсуждении и анализе практико-ориентированного задания принадлежит использованию метода генерации идей, получившего название «мозговой атаки» или «мозгового штурма».

*Метод «мозговой атаки»* или «мозгового штурма» был предложен в 30-х годах прошлого столетия А. Осборном как групповой метод решения проблем. К концу ХХ столетия этот метод приобрел особую популярность в практике управления и обучения не только как самостоятельный метод, но и как использование в процессе деятельности с целью усиления ее продуктивности. В процессе обучения «мозговая атака» выступает в качестве важнейшего средства развития творческой активности студентов. «Мозговая атака» включает в себя три фазы.

Первая фаза представляет собой вхождение в психологическую раскованность, отказ от стереотипности, страха показаться смешным и неудачником; достигается созданием благоприятной психологической обстановки и взаимного доверия, когда идеи теряют авторство, становятся общими. Основная задача этой фазы - успокоиться и расковаться.

Вторая фаза - это собственно атака; задача этой фазы - породить поток, лавину идей. «Мозговая атака» в этой фазе осуществляется по следующим принципам:

- есть идея, говорю, нет идеи, не молчу;
- поощряется самое необузданное ассоциирование, чем более дикой покажется идея, тем лучше;
- количество предложенных идей должно быть как можно большим;
- высказанные идеи разрешается заимствовать и как угодно комбинировать, а также видоизменять и улучшать;
- исключается критика, можно высказывать любые мысли без боязни, что их признают плохими, критикующих лишают слова;
- не имеют никакого значения социальные статусы участников; это абсолютная демократия и одновременно авторитаризм сумасшедшей идеи;
- все идеи записываются в протокольный список идей;
• время высказываний - не более 1-2 минут.

Третья фаза представляет собой творческий анализ идей с целью поиска конструктивного решения проблемы по следующим правилам:

- анализировать все идеи без дискриминации какой-либо из них;
- найти место идее в системе и найти систему под идею;
- не умножать сущностей без надобности;
- не должна нарушаться красота и изящество полученного результата;
- должно быть принципиально новое видение;
- ищи «жемчужину в навозе».

В методе мозговая атака применяется при возникновении у группы реальных затруднений в осмыслении ситуации, является средством повышения активности студентов. В этом смысле мозговая атака представляется не как инструмент поиска новых решений, хотя и такая ее роль не исключена, а как своеобразное «подталкивание» к познавательной активности.

*Презентация,* или представление результатов анализа практико-ориентированного задания, выступает очень важным аспектом метода *сase-study*. Умение публично представить интеллектуальный продукт, хорошо его рекламировать, показать его достоинства и возможные направления эффективного использования, а также выстоять под шквалом критики, является очень ценным интегральным качеством современного специалиста. Презентация оттачивает многие глубинные качества личности: волю, убежденность, целенаправленность, достоинство и т.п.; она вырабатывает навыки публичного общения, формирования своего собственного имиджа.

Публичная (устная) презентация предполагает представление решений практико-ориентированного задания группе, она максимально вырабатывает навыки публичной деятельности и участия в дискуссии. Устная презентация обладает свойством кратковременного воздействия на студентов и, поэтому, трудна для восприятия и запоминания. Степень подготовленности выступающего проявляется в спровоцированной им дискуссии: для этого необязательно делать все заявления очевидными и неопровержимыми. Такая подача материала при анализе практико-ориентированного задания может послужить началом дискуссии. При устной презентации необходимо учитывать эмоциональный настрой выступающего: отношение и эмоции говорящего вносят существенный вклад в сообщение. Одним из преимуществ публичной (устной) презентации является ее гибкость. Оратор может откликаться на изменения окружающей обстановки, адаптировать свой стиль и материал, чувствуя настроение аудитории.

Непубличная презентация менее эффектна, но обучающая роль ее весьма велика. Чаще всего непубличная презентация выступает в виде подготовки отчета по выполнению задания, при этом стимулируются такие качества, как умение подготовить текст, точно и аккуратно составить отчет, не допустить ошибки в расчетах и т.д. Подготовка письменного анализа практико-ориентированного задания аналогична подготовке устного, с той разницей, что письменные отчеты-презентации обычно более структурированы и детализированы. Основное правило письменного анализа практико-ориентированного задания заключается в том, чтобы избегать простого повторения информации из текста, информация должна быть представлена в переработанном виде. Самым важным при этом является собственный анализ представленного материала, его соответствующая интерпретация и сделанные предложения. Письменный отчет - презентация может сдаваться по истечении некоторого времени после устной презентации, что позволяет студентам более тщательно проанализировать всю информацию, полученную в ходе дискуссии.

Как письменная, так и устная презентация результатов анализа практико-ориентированного задания может быть групповая и индивидуальная. Отчет может быть индивидуальным или групповым в зависимости от сложности и объема задания. Индивидуальная презентация формирует ответственность, собранность, волю;

групповая - аналитические способности, умение обобщать материал, системно видеть проект.

Оценивание участников дискуссии является важнейшей проблемой обучения посредством метода практико-ориентированного задания. При этом выделяются следующие требования к оцениванию:

- объективность - создание условий, в которых бы максимально точно выявлялись знания обучаемых, предъявление к ним единых требований, справедливое отношение к каждому;

- обоснованность оценок - их аргументация;

- систематичность - важнейший психологический фактор, организующий и дисциплинирующий студентов, формирующий настойчивость и устремленность в достижении цели;

- всесторонность и оптимальность.

Оценивание участников дискуссии предполагает оценивание не столько набора определенных знаний, сколько умения студентов анализировать конкретную ситуацию, принимать решение, логически мыслить.

Следует отметить, что оценивается содержательная активность студента в дискуссии или публичной (устной) презентации, которая включает в себя следующие составляющие:

- выступление, которое характеризует попытку серьезного предварительного
- анализа (правильность предложений, подготовленность,
- аргументированность и т.д.);
- обращение внимания на определенный круг вопросов, которые требуют углубленного обсуждения;
- владение категориальным аппаратом, стремление давать определения, выявлять содержание понятий;
- демонстрация умения логически мыслить, если точки зрения, высказанные раньше, подытоживаются и приводят к логическим выводам;
- предложение альтернатив, которые раньше оставались без внимания;
- предложение определенного плана действий или плана воплощения решения;
- определение существенных элементов, которые должны учитываться при анализе практико-ориентированного задания;
- заметное участие в обработке количественных данных, проведении расчетов;
- подведение итогов обсуждения.

При оценивании анализа практико-ориентированного задания, данного студентами при непубличной (письменной) презентации учитывается:

- формулировка и анализ большинства проблем, имеющихся в практико-ориентированное задание;

- формулировка собственных выводов на основании информации о

практико-ориентированное задание, которые отличаются от выводов других студентов;

- демонстрация адекватных аналитических методов для обработки информации;

- соответствие приведенных в итоге анализа аргументов ранее выявленным проблемам, сделанным выводам, оценкам и использованным аналитическим методам.

#### **5. Методические рекомендации по составлению тестовых заданий**

#### *Требования к составлению тестовых заданий*

*Тестовое задание (ТЗ)* - варьирующаяся по элементам содержания и по трудности единица контрольного материала, сформулированная в утвердительной форме предложения с неизвестным. Подстановка правильного ответа вместо неизвестного компонента превращает задание в истинное высказывание, подстановка неправильного ответа приводит к образованию ложного высказывания, что свидетельствует о незнании студентом данного учебного материала.

Для правильного составления ТЗ необходимо выполнить следующие *требования*:

1. Содержание каждого ТЗ должно охватывать какую-либо одну смысловую

единицу, то есть должно оценивать что-то одно.

2. Ориентация ТЗ на получение *однозначного* заключения.

3. Формулировка содержания ТЗ в виде свернутых кратких суждений. Рекомендуемое количество слов в задании не более 15. В тексте не должно быть преднамеренных подсказок и сленга, а также оценочных суждений автора ТЗ. Формулировка ТЗ должна быть в повествовательной форме (не в форме вопроса). По возможности, текст ТЗ не должен содержать сложноподчиненные конструкции, повелительного наклонения («выберите», «вычислите», «укажите» и т.д). Специфический признак (ключевое слово) выносится в начало ТЗ. Не рекомендуется начинать ТЗ с предлога, союза, частицы.

4. Соблюдение единого стиля оформления ТЗ.

#### *Требования к формам ТЗ*

ТЗ может быть представлено в одной из четырех стандартизованных форм:

- закрытой (с выбором одного или нескольких заключений);
- открытой;
- на установление правильной последовательности;
- на установление соответствия.

Выбор формы ТЗ зависит от того, какой вид знаний следует проверить. Так, для оценки фактологических знаний (знаний конкретных фактов, названий, имён, дат, понятий) лучше использовать тестовые задания закрытой или открытой формы.

Ассоциативных знаний (знаний о взаимосвязи определений и фактов, авторов и их теорий, сущности и явления, о соотношении между различными предметами, законами, датами) заданий на установление соответствия. Процессуальных знаний (знаний правильной последовательности различных действий, процессов) - заданий на определение правильной последовательности.

#### *Тестовое задание закрытой формы*

Если к заданиям даются готовые ответы на выбор (обычно один правильный и остальные неправильные), то такие задания называются заданиями с выбором одного правильного ответа или с единичным выбором.

При использовании этой формы следует руководствоваться правилом: в каждом задании с выбором одного правильного ответа правильный ответ должен быть.

Помимо этого, бывают задания с выбором нескольких правильных ответов или с множественным выбором. Подобная форма заданий не допускает наличия в общем перечне ответов следующих вариантов: «все ответы верны» или «нет правильного ответа».

Вариантов выбора (дистракторов) должно быть не менее 4 и не более 7. Если дистракторов мало, то возрастает вероятность угадывания правильного ответа, если слишком много, то делает задание громоздким. Кроме того, дистракторы в большом количестве часто бывают неоднородными, и тестируемый сразу исключает их, что также способствует угадыванию.

Дистракторы должны быть приблизительно одной длины. Не допускается наличие повторяющихся фраз (слов) в дистракторах.

#### *Тестовое задание открытой формы*

В заданиях открытой формы готовые ответы с выбором не даются. Требуется сформулированное самим тестируемым заключение. Задания открытой формы имеют вид неполного утверждения, в котором отсутствует один или несколько ключевых элементов. В качестве ключевых элементов могут быть: число, буква, слово или словосочетание. При формулировке задания на месте ключевого элемента, необходимо поставить прочерк или многоточие. Утверждение превращается в истинное высказывание, если ответ правильный и в ложное высказывание, если ответ неправильный. Необходимо предусмотреть наличие всех возможных вариантов правильного ответа и отразить их в ключе, поскольку отклонения от эталона (правильного ответа) могут быть зафиксированы проверяющим как неверные.

#### *Тестовые задания на установление правильной последовательности*

Такое задание состоит из однородных элементов некоторой группы и четкой формулировки критерия упорядочения этих элементов.

Задание начинается со слова: «Последовательность».

#### *Тестовые задания на установление соответствия*

Такое задание состоит из двух групп элементов и четкой формулировки критерия выбора соответствия между ними.

Соответствие устанавливается по принципу 1:1 (одному элементу первой группы соответствует только один элемент второй группы) или 1:М (одному элементу первой группы соответствуют М элементов второй группы). Внутри каждой группы элементы должны быть однородными. Количество элементов второй группы должно превышать количество элементов первой группы. Максимальное количество элементов второй группы должно быть не более 10, первой группы - не менее 2.

Задание начинается со слова: «Соответствие». Номера и буквы используются как идентификаторы (метки) элементов. Арабские цифры являются идентификаторами первой группы, заглавные буквы русского алфавита - второй. Номера и буквы отделяются от содержания столбцов круглой скобкой.

#### **6.Требования к написанию и оформлению доклада**

*Доклад (или отчёт)* − один из видов монологической речи, публичное, развёрнутое, официальное, сообщение по определённому вопросу, основанное на привлечении документальных данных.

Обычно любая научная работа заканчивается докладом на специальном научном семинаре, конференции, где участники собираются, чтобы обсудить научные проблемы. На таких семинарах (конференциях) всегда делается доклад по определённой теме. Доклад содержит все части научного отчёта или статьи. Это ответственный момент для докладчика. Здесь проверяются знание предмета исследования, способности проводить эксперимент и объяснять полученные результаты. С другой стороны, люди собираются, чтобы узнать что-то новое для себя. Они тратят своё время и хотят провести время с пользой и интересом. После выступления докладчика слушатели обязательно задают вопросы по теме выступления, и докладчику необходимо научиться понимать суть различных вопросов. Кроме того, на семинаре задача обсуждается, рассматривается со всех сторон, и бывает, что автор узнаёт о своей работе много нового. Часто возникают интересные идеи и неожиданные направления исследований. Работа становится более содержательной. Следовательно, доклад необходим для развития самой науки и для студентов. В этом состоит главное предназначение доклада.

На студенческом семинаре (конференции) всегда подводится итог, делаются выводы, принимается решение или соответствующее заключение. Преподаватель (жюри) выставляет оценку за выполнение доклада и его предъявление, поскольку в учебном заведении данная форма мероприятия является обучающей. Оценки полезно обсуждать со студентами: это помогает им понять уровень их собственных работ. С лучшими сообщениями, сделанными на семинарах, студенты могут выступать впоследствии на студенческих конференциях. Поэтому каждому студенту необходимо обязательно предварительно готовить доклад и учиться выступать публично.

Непосредственная польза выступления студентов на семинаре (конференции) состоит в следующем.

1. Выступление позволяет осуществлять поиск возможных ошибок в постановке работы, методике исследования, обобщении полученных результатов, их интерпретации. Получается, что студенты помогают друг другу улучшить работу. Что может быть ценнее?

2. Выступление дает возможность учиться излагать содержание работы в короткое время, схватывать суть вопросов и толково объяснять существо. Следовательно, учиться делать доклад полезно для работы в любой области знаний.

3. На семинаре (конференции) докладчику принято задавать вопросы. Студентам следует знать, что в научной среде не принято осуждать коллег за заданные в процессе обсуждения вопросы. Однако вопросы должны быть заданы по существу проблемы, исключать переход на личностные отношения. Публичное выступление позволяет студентам учиться корректно, лаконично и по существу отвечать на вопросы, демонстрировать свои знания.

#### *Требования к подготовке доклада*

Доклад может иметь форму публичной лекции, а может содержать в себе основные тезисы более крупной работы (например, реферата, курсовой, дипломной работы, научной статьи). Обычно от доклада требуется, чтобы он был:

- точен в части фактического материала и содержал обоснованные выводы;

- составлен с учетом [точки зрения а](http://msk.treko.ru/show_dict_250)дресата;

- посвящен проблемам, непосредственно относящимся к определенной теме;

- разделен на части, логично построенные;
- достаточно обширен, чтобы исчерпать заявленную тему доклада, но не настолько, чтобы утомлять адресата;
- интересно написан и легко читался (слушался);
- понятен, нагляден и привлекателен по оформлению.

Как правило, доклад содержит две части: текст и иллюстрации. Представление рисунков, таблиц, графиков должно быть сделано с помощью компьютера. Компьютер идеальный помощник при подготовке выступления на семинаре (конференции). Каждая из частей доклада важна. Хорошо подготовленному тексту всегда сопутствует хорошая презентация. Если докладчик не нашёл времени хорошо подготовить текст, то у него плохо подготовлены и иллюстрации. Это неписаное правило.

Доклад строится по определённой схеме. Только хорошая система изложения даёт возможность логично, взаимосвязано, кратко и убедительно изложить результат. Обычно участники конференции знают, что должно прозвучать в каждой части выступления. В мире ежегодно проходят тысячи семинаров, сотни различных конференций, технология создания докладов совершенствуется. Главное - говорить о природе явления, о процессах, проблемах и причинах Вашего способа их решения, аргументировать каждый Ваш шаг к цели.

На следующие вопросы докладчику полезно ответить самому себе при подготовке выступления, заблаговременно (хуже, если подобные вопросы возникнут у слушателей в процессе доклада). Естественно, отвечать целесообразно честно...

1. Какова цель выступления**?**

Или: «Я, автор доклада, хочу...»:

- информировать слушателей о чем-то;

- объяснить слушателям что-то;
- обсудить что-то (проблему, решение, ситуацию и т.п.) со слушателями;
- спросить у слушателей совета;
- сделать себе PR;
- пожаловаться слушателям на что-то (на жизнь, ситуацию в стране и т.п.).

Т.е. ради чего, собственно, затевается выступление? Если внятного ответа на Вопрос нет, то стоит задуматься, нужно ли такое выступление?

2. Какова аудитория?

На кого рассчитано выступление:

- на студентов;
- на клиента (-ов);
- на коллег-профессионалов;
- на конкурентов;
- на присутствующую в аудитории подругу (друзей)?
- 3. Каков объект выступления?

О чем собственно доклад, что является его «ядром»:

- одна модель;
- серия моделей;
- динамика изменения модели (-ей);
- условия применения моделей;
- законченная [методика;](http://www.triz-chance.ru/method.html)
- типовые ошибки;
- прогнозы;
- обзор, сравнительный анализ;
- постановка проблемы, гипотеза;
- иное?

Естественно, качественный доклад может касаться нескольких пунктов из приведенного списка...

4. Какова актуальность доклада?

Или: почему сегодня нужно говорить именно об этом?

5. В чем заключается новизна темы?

Или: если заменить многоумные и иноязычные термины в тексте доклада на обычные слова, то не станет ли содержание доклада банальностью?

Ссылается ли автор на своих предшественников? Проводит ли сравнение с существующими аналогами?

Стоит заметить, что новизна и актуальность - разные вещи. Новизна характеризует насколько ново содержание выступления по сравнению с существующими аналогами. Актуальность - насколько оно сейчас нужно. Бесспорно, самый выигрышный вариант - и ново, и актуально. Неплохо, если актуально, но не ново. Например, давняя проблема, но так никем и не решенная. Терпимо, если не актуально, но ново - как прогноз. Пример: сделанный Д.И. Менделеевым в XIX веке прогноз, что в будущем дома будут не только обогревать, но и охлаждать (кондиционеров тогда и вправду не знали).

Но если и не ново и не актуально, то нужно ли кому-то такое выступление?

6. Разработан ли автором план (структура и логика) выступления?

Есть ли логичная последовательность авторской мысли? Или же автор планирует свой доклад в стиле: «чего-нибудь наболтаю, а наглядный материал и вопросы слушателей как-нибудь помогут вытянуть выступление...?»

Есть ли выводы с четкой фиксацией главного и нового? Как они подводят итог выступлению?

7. Наглядная иллюстрация материалов

Нужна ли она вообще, и если да, то, что в ней будет содержаться? Отражает ли она логику выступления?

Иллюстрирует ли сложные места доклада?

Важно помнить: иллюстративный материал не должен полностью дублировать текст доклада. Слушатель должен иметь возможность записывать: примеры, дополнения, подробности, свои мысли... А для этого необходимо задействовать как можно больше видов памяти. Гигантской практикой образования доказано: материал усваивается лучше, если зрительная и слуховая память подкрепляются моторной. Т.е. надо дать возможность слушателям записывать, а не только пассивно впитывать материал.

Следует учитывать и отрицательный момент раздаточных материалов: точное повторение рассказа докладчика. Или иначе: если на руках слушателей (в мультимедийной презентации) есть полный письменный текст, зачем им нужен докладчик? К слову сказать, часто красивые слайды не столько иллюстрируют материал, сколько прикрывают бедность содержания...

8. Корректные ссылки

Уже много веков в научной среде считается хорошим тоном указание ссылок на первоисточники, а не утаивание их.

9. Что останется у слушателей:

- раздаточный или наглядный материал: какой и сколько?

- собственные записи: какие и сколько? И что сделано автором по ходу доклада для того, чтобы записи слушателей не искажали авторский смысл?

- в головах слушателей: какие понятия, модели, свойства и условия применения были передам слушателям?

#### *Требования к составлению доклада*

Полезно придерживаться следующей схемы составления доклада на семинаре (конференции).

Время Вашего доклада ограничено, обычно на него отводится 5-7 минут. За это время докладчик может успеть зачитать в темпе обычной разговорной речи текст объёмом не более 3-5-и листов формата А4. После доклада - вопросы слушателей и ответы докладчика (до 3 минут). Полное время Вашего выступления - не более 10-и минут.

Сначала должно прозвучать название работы и фамилии авторов. Обычно название доклада и авторов произносит руководитель семинара (председатель конференции). Он представляет доклад, но допустим и такой вариант, при котором докладчик сам произносит название работы и имена участников исследования. Потраченное время - примерно 30 с.

Следует знать, что название - это краткая формулировка цели. Поэтому название должно быть конкретным и ясно указывать, на что направлены усилия автора. Если в названии менее 10-и слов - это хороший тон. Если больше - рекомендуется сократить. Так советуют многие международные журналы. В выступлении можно пояснить название работы другими словами. Возможно, слушатели лучше Вас поймут, если Вы скажете, какое явление исследуется, что измеряется, что создаётся, разрабатывается или рассчитывается. Максимально ясно покажите, что именно Вас интересует.

#### *Введение (до 1 мин)*

В этой части необходимо обосновать необходимость проведения исследования и его актуальность. Другими словами, Вы должны доказать, что доклад достоин того, чтобы его слушали. Объясните, почему важно исследовать данное явление. Расскажите, чем интересен выбранный объект с точки зрения науки, заинтересуйте своих слушателей темой Вашего исследования.

Скажите, кто и где решал подобную задачу. Укажите сильные и слабые стороны известных результатов. Учитывайте то, что студенту необходимо учиться работать с литературой, анализировать известные факты. Назовите источники информации, Ваших предшественников по имени, отчеству и фамилии и кратко, какие ими были получены результаты. Обоснуйте достоинство Вашего способа исследования в сравнении с известными результатами. Учтите, что студенческое исследование может быть и познавательного характера, то есть можно исследовать известный науке факт. Поясните, чем он интересен с Вашей точки зрения. Ещё раз сформулируйте цель работы и покажите, какие задачи необходимо решить, чтобы достигнуть цели. Что нужно сделать, создать, решить, вычислить? Делите целое на части - так будет понятнее и проще.

#### *Методика исследования (до 30 сек.)*

Методика, или способ исследования, должна быть обоснована. Поясните, покажите преимущества и возможности выбранной Вами методики при проведении экспериментального исследования.

#### *Теоретическая часть (до 1 мин)*

Эта часть обязательна в докладе. Редкий случай, когда можно обойтись без теоретического обоснования предстоящей работы, ведь экспериментальное исследование должно базироваться на теории. Здесь необходимо показать сегодняшний уровень Вашего понимания проблемы и на основании теории попытаться сформулировать постановку задачи. Покажите только основные соотношения и обязательно дайте комментарий. Скажите, что основная часть теории находится в содержании работы (реферате).

#### *Экспериментальная часть (для работ экспериментального типа) (1,5-2 мин.)*

Покажите и объясните суть проведённого Вами эксперимента. Остановитесь только на главном, основном. Второстепенное оставьте для вопросов.

*Результаты работы (до 1 мин.)*

- 1. Перечислите основные, наиболее важные, на Ваш взгляд, результаты работы.
- 2. Расскажите, как он был получен, укажите его характерные особенности.

3. Поясните, что Вы считаете самым важным и почему.

- 4. Следует ли продолжать исследование, и, если да, то в каком направлении?
- 5. Каким результатом можно было бы гордиться? Остановитесь на нём подробно.
- 6. Скажите, что следует из представленной вами информации.

7. Покажите, удалось ли разобраться в вопросах, сформулированных при постановке задачи. Обязательно скажите, достигнута ли цель работы. Закончено ли исследование?

8. Какие перспективы?

9. Покажите, что результат Вам нравится.

#### *Выводы (до 1 мин.)*

Сжато и чётко сформулируйте выводы. Покажите, что твёрдо установлено в результате проведённого теоретического или экспериментального исследования. Что удалось надёжно выяснить? Какие факты заслуживают доверия?

#### *Завершение доклада*

Поблагодарите всех за внимание. Помните: если Вы закончили свой доклад на 15 секунд раньше, все останутся довольны и будут ждать начала вопросов и дискуссию. Если Вы просите дополнительно ещё 3 минуты, Вас смогут потерпеть. Это время могут отнять от времени для вопросов, где Вы могли бы показать себя с хорошей стороны. Поэтому есть смысл предварительно хорошо "вычитать" (почти выучить) доклад. Это лучший способ научиться управлять временем.

#### *Требования к предъявлению доклада во время выступления*

Докладчику следует знать следующие приёмы, обеспечивающие эффективность восприятия устного публичного сообщения.

*Приемы привлечения внимания*

- 1. Продуманный первый слайд презентации.
- 2. Обращение.
- 3. Контакт глаз.
- 4. Позитивная мимика.
- 5. Уверенная пантомимика и интонация.
- 6. Выбор места.

*Приемы привлечения интереса* 

В формулировку актуальности включить информацию о том, в чём может быть личный интерес слушателей, в какой ситуации они могут его использовать?

*Приемы поддержания интереса и активной мыслительной деятельности слушателей*

- 1. Презентация (образы, схемы, диаграммы, логика, динамика, юмор, оформление).
- 2. Соответствующая невербальная коммуникация (все составляющие!!!).
- 3. Речь логичная, понятная, средний темп, интонационная выразительность.
- 4. Разговорный стиль.
- 5. Личностная вовлеченность.
- 6. Образные примеры.
- 7. Обращение к личному опыту.
- 8. Юмор.
- 9. Цитаты.

10. Временное соответствие.

*Приемы завершения выхода из контакта*

- обобщение;
- метафора, цитата;
- побуждение к действию.

#### **7. Методические указания по подготовке к опросу**

Самостоятельная работа обучающихся включает подготовку к устному или письменному опросу на семинарских занятиях. Для этого обучающийся изучает лекции, основную и дополнительную литературу, публикации, информацию из Интернет-ресурсов. Темы и вопросы к семинарским занятиям, вопросы для самоконтроля приведены в методических указаниях по разделам и доводятся до обучающихся заранее.

#### *Письменный опрос*

В соответствии с технологической картой письменный опрос является одной из форм текущего контроля успеваемости студента по данной дисциплине. При подготовке к письменному опросу студент должен внимательно изучает лекции, основную и дополнительную литературу, публикации, информацию из Интернет-ресурсов. Темы и вопросы к семинарским занятиям, вопросы для самоконтроля приведены в методических указаниях по разделам и доводятся до обучающихся заранее.

При изучении материала студент должен убедиться, что хорошо понимает основную терминологию темы, умеет ее использовать в нужном контексте. Желательно составить краткий конспект ответа на предполагаемые вопросы письменной работы, чтобы убедиться в том, что студент владеет материалом и может аргументировано, логично и грамотно письменно изложить ответ на вопрос. Следует обратить особое внимание на написание профессиональных терминов, чтобы избегать грамматических ошибок в работе. При изучении новой для студента терминологии рекомендуется изготовить карточки, которые содержат новый термин и его расшифровку, что значительно облегчит работу над материалом.

#### *Устный опрос*

Целью устного собеседования являются обобщение и закрепление изученного курса. Студентам предлагаются для освещения сквозные концептуальные проблемы. При подготовке следует использовать лекционный материал и учебную литературу. Для более глубокого постижения курса и более основательной подготовки рекомендуется познакомиться с указанной дополнительной литературой. Готовясь к семинару, студент должен, прежде всего, ознакомиться с общим планом семинарского занятия. Следует внимательно прочесть свой конспект лекции по изучаемой теме и рекомендуемую к теме семинара литературу. С незнакомыми терминами и понятиями следует ознакомиться в предлагаемом глоссарии, словаре или энциклопедии <sup>[5](#page-333-0)</sup>.

Критерии качества устного ответа.

- 1. Правильность ответа по содержанию.
- 2. Полнота и глубина ответа.
- 3. Сознательность ответа (учитывается понимание излагаемого материала).

4. Логика изложения материала (учитывается умение строить целостный, последовательный рассказ, грамотно пользоваться профессиональной терминологией).

5. Рациональность использованных приемов и способов решения поставленной учебной задачи (учитывается умение использовать наиболее прогрессивные и эффективные способы достижения цели).

6. Своевременность и эффективность использования наглядных пособий и технических средств при ответе (учитывается грамотно и с пользой применять наглядность и демонстрационный опыт при устном ответе).

7. Использование дополнительного материала (приветствуется, но не обязательно для всех студентов).

 $\overline{a}$ 

<span id="page-333-0"></span><sup>5</sup> Методические рекомендации для студентов [Электронный ресурс]: Режим доступа: http://lesgaft.spb.[ru/sites/default/files/u57/metod](http://lesgaft.spb.ru/sites/default/files/u57/metod.rekomendacii_dlya_studentov_21.pdf).rekomendacii\_dlya\_studentov\_21.pdf

8. Рациональность использования времени, отведенного на задание (не одобряется затянутость выполнения задания, устного ответа во времени, с учетом индивидуальных особенностей студентов) $^6$  $^6$ .

Ответ на каждый вопрос из плана семинарского занятия должен быть содержательным и аргументированным. Для этого следует использовать документы, монографическую, учебную и справочную литературу.

Для успешной подготовки к устному опросу, студент должен законспектировать рекомендуемую литературу, внимательно осмыслить лекционный материал и сделать выводы. В среднем, подготовка к устному опросу по одному семинарскому занятию занимает от 2 до 4 часов в зависимости от сложности темы и особенностей организации обучающимся своей самостоятельной работы.

 $\overline{a}$ 

<span id="page-334-0"></span><sup>6</sup> Методические рекомендации для студентов [Электронный ресурс]: http://priab.[ru/images/metod](http://priab.ru/images/metod_agro/Metod_Inostran_yazyk_35.03.04_Agro_15.01.2016.pdf)\_agro/Metod\_Inostran\_yazyk\_35.03.04\_Agro\_15.01.2016.pdf

#### 8. Методические рекомендации по подготовке к практическим занятиям

На практических занятиях необходимо стремиться к самостоятельному решению задач, находя для этого более эффективные методы. При этом студентам надо приучить себя доводить решения задач до конечного «идеального» ответа. Это очень важно для будущих специалистов. Практические занятия вырабатывают навыки самостоятельной творческой работы, развивают мыслительные способности.

Практическое занятие – активная форма учебного процесса, дополняющая теоретический курс или лекционную часть учебной дисциплины и призванная помощь обучающимся освоиться в «пространстве» (тематике) дисциплины, самостоятельно прооперировать теоретическими знаниями на конкретном учебном материале.

Продолжительность одного практического занятия – от 2 до 4 академических часов. Общая доля практических занятий в учебном времени на дисциплину - от 10 до 20 процентов (при условии, что все активные формы займут в учебном времени на дисциплину от 40 до 60 процентов).

Для практического занятия в качестве темы выбирается обычно такая учебная задача, которая предполагает не существенные эвристические и аналитические напряжения и продвижения, а потребность обучающегося «потрогать» материал, опознать в конкретном то общее, о чем говорилось в лекции. Например, при рассмотрении вопросов оплаты труда, мотивации труда и проблем безработицы в России имеет смысл провести практические занятия со следующими сюжетами заданий: «Расчет заработной платы работников предприятия». «Разработка механизма мотивации труда на предприятии N». «В чем причины и особенности безработицы в России?». Послелняя тема предполагает уже некоторую аналитическую составляющую. Основная задача первой из этих тем - самим посчитать заработную плату для различных групп работников на примере заданных параметров для конкретного предприятия, т. е. сделать расчеты «как на практике»; второй дать собственный вариант мотивационной политики для предприятия, учитывая особенности данного объекта, отрасли и т.д.; третьей - опираясь на теоретические знания в области проблем занятости и безработицы, а также статистические материалы, сделать авторские выводы о видах безработицы, характерных для России, и их причинах, а также предложить меры по минимизации безработицы.

Перед проведением занятия должен быть подготовлен специальный материал - тот объект, которым обучающиеся станут оперировать, активизируя свои теоретические (общие) знания и тем самым, приобретая навыки выработки уверенных суждений и осуществления конкретных действий.

Дополнительный материал для практического занятия лучше получить у преподавателя заранее, чтобы у студентов была возможность просмотреть его и подготовить вопросы.

Условия должны быть такими, чтобы каждый мог работать самостоятельно от начала до конца. В аудитории должны быть «под рукой» необходимые справочники и тексты законов и нормативных актов по тематике занятия. Чтобы сделать практическое занятие максимально эффективным, надо заранее подготовить и изучить материал по наиболее интересным и практически важным темам.

Особенности практического занятия с использованием компьютера

Для того чтобы повысить эффективность проведения практического занятия, может использоваться компьютер по следующим направлениям:

- поиск информации в Интернете по поставленной проблеме: в этом случае преподаватель представляет обучающимся перечень рекомендуемых для посещения Интернет-сайтов;

- использование прикладных обучающих программ;

- выполнение заданий с использованием обучающимися заранее установленных преподавателем программ;

- использование программного обеспечения при проведении занятий, связанных с моделированием социально-экономических процессов.

#### **9.Методические рекомендации по подготовке семинарским занятиям**

Семинар представляет собой комплексную форму и завершающее звено в изучении определенных тем, предусмотренных программой учебной дисциплины. Комплексность данной формы занятий определяется тем, что в ходе её проведения сочетаются выступления обучающихся и преподавателя: рассмотрение обсуждаемой проблемы и анализ различных, часто дискуссионных позиций; обсуждение мнений обучающихся и разъяснение (консультация) преподавателя; углубленное изучение теории и приобретение навыков умения ее использовать в практической работе.

По своему назначению семинар, в процессе которого обсуждается та или иная научная проблема, способствует:

- углубленному изучению определенного раздела учебной дисциплины, закреплению знаний;
- отработке методологии и методических приемов познания;
- выработке аналитических способностей, умения обобщения и формулирования выводов;
- приобретению навыков использования научных знаний в практической деятельности;
- выработке умения кратко, аргументированно и ясно излагать обсуждаемые вопросы;
- осуществлению контроля преподавателя за ходом обучения.

Семинары представляет собой дискуссию в пределах обсуждаемой темы (проблемы). Дискуссия помогает участникам семинара приобрести более совершенные знания, проникнуть в суть изучаемых проблем. Выработать методологию, овладеть методами анализа социально-экономических процессов. Обсуждение должно носить творческий характер с четкой и убедительной аргументацией.

По своей структуре семинар начинается со вступительного слова преподавателя, в котором кратко излагаются место и значение обсуждаемой темы (проблемы) в данной дисциплине, напоминаются порядок и направления ее обсуждения. Конкретизируется ранее известный обучающимся план проведения занятия. После этого начинается процесс обсуждения вопросов обучающимися. Завершается занятие заключительным словом преподавателя.

Проведение семинарских занятий в рамках учебной группы (20 - 25 человек) позволяет обеспечить активное участие в обсуждении проблемы всех присутствующих.

По ходу обсуждения темы помните, что изучение теории должно быть связано с определением (выработкой) средств, путей применения теоретических положений в практической деятельности, например, при выполнении функций государственного служащего. В то же время важно не свести обсуждение научной проблемы только к пересказу случаев из практики работы, к критике имеющих место недостатков. Дискуссии имеют важное значение: учат дисциплине ума, умению выступать по существу, мыслить логически, выделяя главное, критически оценивать выступления участников семинара.

В процессе проведения семинара обучающиеся могут использовать разнообразные по своей форме и характеру пособия (от доски смелом до самых современных технических средств), демонстрируя фактический, в том числе статистический материал, убедительно подтверждающий теоретические выводы и положения. В завершение обсудите результаты работы семинара и сделайте выводы, что хорошо усвоено, а над чем следует дополнительно поработать.

В целях эффективности семинарских занятий необходима обстоятельная подготовка к их проведению. В начале семестра (учебного года) возьмите в библиотеке необходимые методические материалы для своевременной подготовки к семинарам. Во время лекций, связанных с темой семинарского занятия, следует обращать внимание на то, что необходимо дополнительно изучить при подготовке к семинару (новые официальные документы, статьи в периодических журналах, вновь вышедшие монографии и т.д.).

#### **10.Методические рекомендации по подготовке к сдаче экзаменов и зачетов**

*Экзамен* - одна из важнейших частей учебного процесса, имеющая огромное значение.

Во-первых, готовясь к экзамену, студент приводит в систему знания, полученные на лекциях, семинарах, практических и лабораторных занятиях, разбирается в том, что осталось непонятным, и тогда изучаемая им дисциплина может быть воспринята в полном объеме с присущей ей строгостью и логичностью, ее практической направленностью. А это чрезвычайно важно для будущего специалиста.

Во-вторых, каждый хочет быть волевым и сообразительным., выдержанным и целеустремленным, иметь хорошую память, научиться быстро находить наиболее рациональное решение в трудных ситуациях. Очевидно, что все эти качества не только украшают человека, но и делают его наиболее действенным членом коллектива. Подготовка и сдача экзамена помогают студенту глубже усвоить изучаемые дисциплины, приобрести навыки и качества, необходимые хорошему специалисту.

Конечно, успех на экзамене во многом обусловлен тем, насколько систематически и глубоко работал студент в течение семестра. Совершенно очевидно, что серьезно продумать и усвоить содержание изучаемых дисциплин за несколько дней подготовки к экзамену просто невозможно даже для очень способного студента. И, кроме того, хорошо известно, что быстро выученные на память разделы учебной дисциплины так же быстро забываются после сдачи экзамена.

При подготовке к экзамену студенты не только повторяют и дорабатывают материал дисциплины, которую они изучали в течение семестра, они обобщают полученные знания, осмысливают методологию предмета, его систему, выделяют в нем основное и главное, воспроизводят общую картину с тем, чтобы яснее понять связь между отдельными элементами дисциплины. Вся эта обобщающая работа проходит в условиях напряжения воли и сознания, при значительном отвлечении от повседневной жизни, т. е. в условиях, благоприятствующих пониманию и запоминанию.

Подготовка к экзаменам состоит в приведении в порядок своих знаний. Даже самые способные студенты не в состоянии в короткий период зачетно-экзаменационной сессии усвоить материал целого семестра, если они над ним не работали в свое время. Для тех, кто мало занимался в семестре, экзамены принесут мало пользы: что быстро пройдено, то быстро и забудется. И хотя в некоторых случаях студент может «проскочить» через экзаменационный барьер, в его подготовке останется серьезный пробел, трудно восполняемый впоследствии.

Определив назначение и роль экзаменов в процессе обучения, попытаемся на этой основе пояснить, как лучше готовиться к ним.

Экзаменам, как правило, предшествует защита курсовых работ (проектов) и сдача зачетов. К экзаменам допускаются только студенты, защитившие все курсовые работы проекты) и сдавшие все зачеты. В вузе сдача зачетов организована так, что при систематической работе в течение семестра, своевременной и успешной сдаче всех текущих работ, предусмотренных графиком учебного процесса, большая часть зачетов не вызывает повышенной трудности у студента. Студенты, работавшие в семестре по плану, подходят к экзаменационной сессии без напряжения, без излишней затраты сил в последнюю, «зачетную» неделю.

Подготовку к экзамену следует начинать с первого дня изучения дисциплины. Как правило, на лекциях подчеркиваются наиболее важные и трудные вопросы или разделы дисциплины, требующие внимательного изучения и обдумывания. Нужно эти вопросы выделить и обязательно постараться разобраться в них, не дожидаясь экзамена, проработать их, готовясь к семинарам, практическим или лабораторным занятиям, попробовать самостоятельно решить несколько типовых задач. И если, несмотря на это, часть материала осталась неусвоенной, ни в коем случае нельзя успокаиваться, надеясь на то, что это не попадется на экзамене. Факты говорят об обратном; если те или другие вопросы учебной дисциплины не вошли в экзаменационный билет, преподаватель может их задать (и часто задает) в виде дополнительных вопросов.

Точно такое же отношение должно быть выработано к вопросам и задачам, перечисленным в программе учебной дисциплины, выдаваемой студентам в начале семестра. Обычно эти же вопросы и аналогичные задачи содержатся в экзаменационных билетах. Не следует оставлять без внимания ни одного раздела дисциплины: если не удалось в чем-то разобраться самому, нужно обратиться к товарищам; если и это не помогло выяснить какой-либо вопрос до конца, нужно обязательно задать этот вопрос преподавателю на предэкзаменационной консультации. Чрезвычайно важно приучить себя к умению самостоятельно мыслить, учиться думать, понимать суть дела. Очень полезно после проработки каждого раздела восстановить в памяти содержание изученного материала. кратко записав это на листе бумаги. создать карту памяти (умственную карту), изобразить необходимые схемы и чертежи (логико-графические схемы), например, отобразить последовательность вывода теоремы или формулы. Если этого не сделать, то большая часть материала останется не понятой, а лишь формально заученной, и при первом же вопросе экзаменатора студент убедится в том, насколько поверхностно он усвоил материал.

В период экзаменационной сессии происходит резкое изменение режима работы, отсутствует посещение занятий по расписанию. При всяком изменении режима работы очень важно скорее приспособиться к новым условиям. Поэтому нужно сразу выбрать такой режим работы, который сохранился бы в течение всей сессии, т. е. почти на месяц. Необходимо составить для себя новый распорядок дня, чередуя занятия с отдыхом. Для того чтобы сократить потерю времени на включение в работу, рабочие периоды целесообразно делать длительными, разделив день примерно на три части: с утра до обеда, с обеда до ужина и от ужина до сна.

Каждый рабочий период дня надо заканчивать отдыхом. Наилучший отдых в период экзаменационной сессии - прогулка, кратковременная пробежка или какой-либо неутомительный физический труд.

При подготовке к экзаменам основное направление дают программа учебной дисциплины и студенческий конспект, которые указывают, что наиболее важно знать и уметь делать. Основной материал должен прорабатываться по учебнику (если такой имеется) и учебным пособиям, так как конспекта далеко недостаточно для изучения дисциплины, Учебник должен быть изучен в течение семестра, а перед экзаменом сосредоточьте внимание на основных, наиболее сложных разделах. Подготовку по каждому разделу следует заканчивать восстановлением по памяти его краткого содержания в логической последовательности.

За один - два дня до экзамена назначается консультация. Если ее правильно использовать, она принесет большую пользу. Во время консультации студент имеет полную возможность получить ответ на нее ни ясные ему вопросы. А для этого он должен проработать до консультации все темы дисциплины. Кроме того, преподаватель будет отвечать на вопросы других студентов, что будет для вас повторением и закреплением знаний. И еще очень важное обстоятельство: преподаватель на консультации, как правило, обращает внимание на те вопросы, по которым на предыдущих экзаменах ответы были неудовлетворительными, а также фиксирует внимание на наиболее трудных темах дисциплины. Некоторые студенты не приходят на консультации либо потому, что считают, что у них нет вопросов к преподавателю, либо полагают, что у них и так мало времени и лучше самому прочитать материал в конспекте или и учебнике. Это глубокое заблуждение. Никакая другая работа не сможет принести столь значительного эффекта накануне экзамена, как консультация преподавателя.

Но консультация не может возместить отсутствия длительной работы в течение семестра и помочь за несколько часов освоить материал, требующийся к экзамену. На

консультации студент получает ответы на трудные или оставшиеся неясными вопросы и, следовательно, дорабатывается материал. Консультации рекомендуется посещать, подготовив к ним все вопросы, вызывающие сомнения. Если студент придет на консультацию, не проработав всего материала, польза от такой консультации будет невелика.

Очень важным условием для правильного режима работы в период экзаменационной сессии является нормальным сон. Подготовка к экзамену не должна идти в ущерб сну, иначе в день экзамена не будет чувства свежести и бодрости, необходимых для хороших ответов. Вечер накануне экзамена рекомендуем закончить небольшой прогулкой.

Итак, *основные советы* для подготовки к сдаче зачетов и экзаменов состоят в следующем:

- лучшая подготовка к зачетам и экзаменам равномерная работа в течение всего семестра;
- используйте программы учебных дисциплин это организует вашу подготовку к зачетам и экзаменам;
- учитывайте, что для полноценного изучения учебной дисциплины необходимо время;
- составляйте планы работы во времени;
- работайте равномерно и ритмично;
- курсовые работы (проекты) желательно защищать за одну две недели до начала зачетно-экзаменационной сессии;
- все зачеты необходимо сдавать до начала экзаменационной сессии;
- помните, что конспект не заменяет учебник и учебные пособия, а помогает выбрать из него основные вопросы и ответы;
- при подготовке наибольшее внимание и время уделяйте трудным и непонятным вопросам учебной дисциплины;
- грамотно используйте консультации;
- соблюдайте правильный режим труда и отдыха во время сессии, это сохранит работоспособность и даст хорошие результаты;
- учитесь владеть собой на зачете и экзамене;
- учитесь точно и кратко передавать свои мысли, поясняя их, если нужно, логико-графическими схемами.

#### **ЗАКЛЮЧЕНИЕ**

Методические указания по выполнению самостоятельной работы обучающихся являются неотъемлемой частью процесса обучения в вузе. Правильная организация самостоятельной работы позволяет обучающимся развивать умения и навыки в усвоении и систематизации приобретаемых знаний, обеспечивает высокий уровень успеваемости в период обучения, способствует формированию навыков совершенствования профессионального мастерства. Также внеаудиторное время включает в себя подготовку к аудиторным занятиям и изучение отдельных тем, расширяющих и углубляющих представления обучающихся по разделам изучаемой дисциплины.

Таким образом, обучающийся используя методические указания может в достаточном объеме усвоить и успешно реализовать конкретные знания, умения, навыки и получить опыт при выполнении следующих условий:

1) систематическая самостоятельная работа по закреплению полученных знаний и навыков;

2) добросовестное выполнение заданий;

3) выяснение и уточнение отдельных предпосылок, умозаключений и выводов, содержащихся в учебном курсе;

4) сопоставление точек зрения различных авторов по затрагиваемым в учебном курсе проблемам; выявление неточностей и некорректного изложения материала в периодической и специальной литературе;

5) периодическое ознакомление с последними теоретическими и практическими достижениями в области управления персоналом;

6) проведение собственных научных и практических исследований по одной или нескольким актуальным проблемам для HR;

7) подготовка научных статей для опубликования в периодической печати, выступление на научно-практических конференциях, участие в работе студенческих научных обществ, круглых столах и диспутах по проблемам управления персоналом.

#### **СПИСОК ЛИТЕРАТУРЫ**

1. Брандес М. П. Немецкий язык. Переводческое реферирование: практикум. М.: КДУ, 2008. – 368 с.

2. Долгоруков А. Метод case-study как современная технология профессионально<br>тированного собучения [Электронный ресурс]. Режим доступа: -ориентированного обучения [Электронный ресурс]. Режим доступа: //http://evolkov.[net/case/case](http://evolkov.net/case/case.study.html/).study.html/

3. Методические рекомендации по написанию реферата. [Электронный ресурс]. Режим доступа: http://www.hse.spb.[ru/edu/recommendations/method-referat-](http://www.hse.spb.ru/edu/recommendations/method-referat-2005.phtml)2005.phtml

4. Фролова Н. А. Реферирование и аннотирование текстов по специальности (на материале немецкого языка): Учеб. пособие / ВолгГТУ, Волгоград, 2006. - С.5.

5. Методические рекомендации по написанию

#### МИНИСТЕРСТВО НАУКИ И ВЫСШЕГО ОБРАЗОВАНИЯ РОССИЙСКОЙ ФЕДЕРАЦИИ

ФГБОУ ВО «Уральский государственный горный университет»

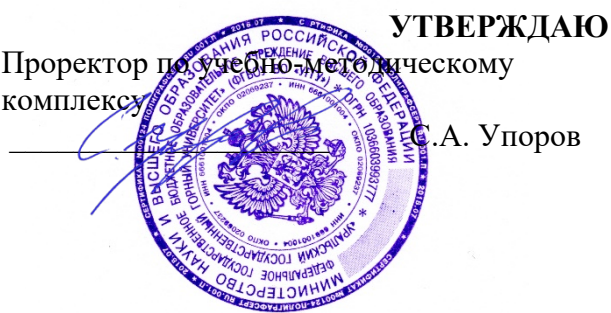

# **МЕТОДИЧЕСКИЕ УКАЗАНИЯ ПО САМОСТОЯТЕЛЬНОЙ РАБОТЕ СТУДЕНТОВ**

## **Б1.О.10 ФИЗИКА**

Направление подготовки *05.03.01 Геология*

Направленность (профиль) *Гидрогеология, инженерная геология и геоэкология*

Квалификация выпускника – бакалавр

год набора: 2023

Автор: Глаголева Ю.В., к.ф.-м.н., Куриченко А.А., к.ф.-м.н.

Одобрена на заседании кафедры

*(название кафедры) (название факультета)* Зав. кафедрой  $\mathbb{Z}$ 

Зайцев Д.В.

*(Фамилия И.О.) (Фамилия И.О.)*

Протокол № 10 от 08.09.2022 Протокол № 1 от 13.09.2022

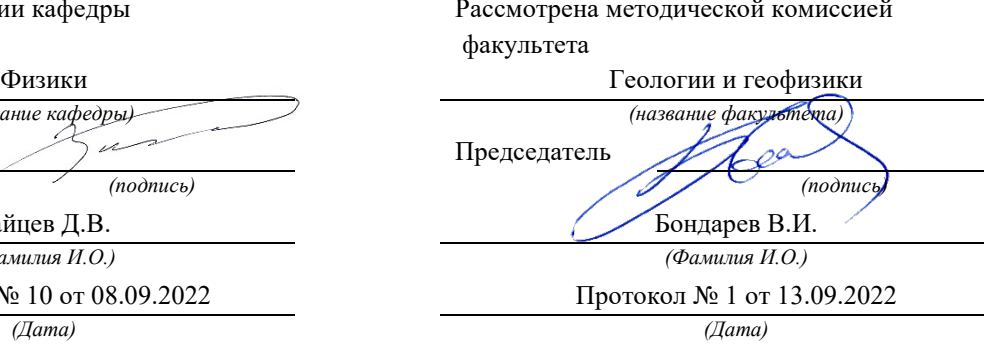

Екатеринбург

# **Содержание**

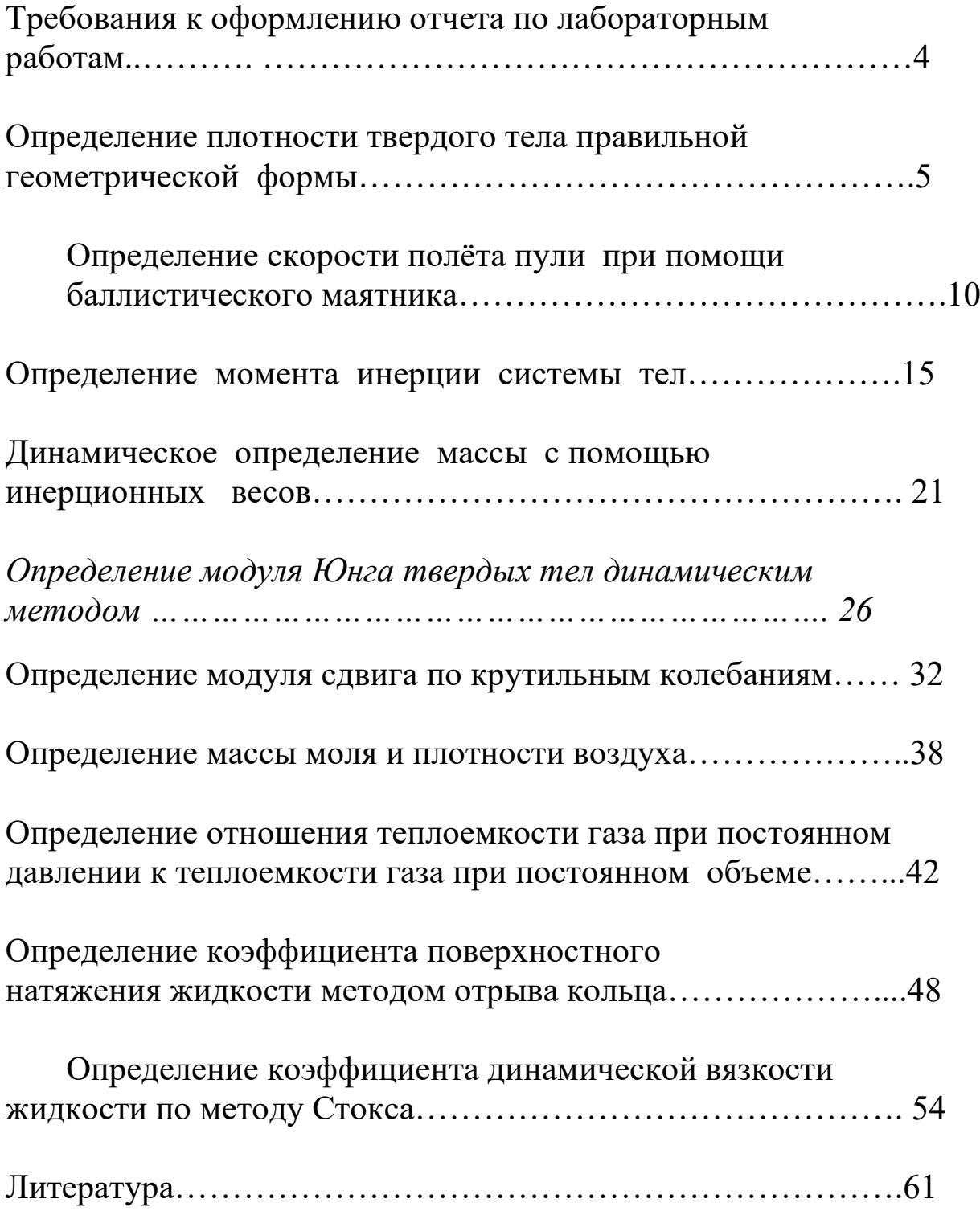

Студенты должны приходить на лабораторные занятия, изучив руководство к лабораторной работе, с заготовкой отчета содержащей пункты  $1-6$ . Таблицы в заготовке отчета заполняются по мере выполнения работы. Полученные данные необходимо показать преподавателю для проверки.

# Требования к оформлению отчета по лабораторным работам

Отчет по лабораторным занятиям должен содержать следующее:

- 1. фамилию и инициалы студента, индекс группы, дату выполнения работы;
- 2. наименование выполняемой работы;
- 3. цель работы, краткую теорию, основные расчетные формулы;
- 4. характеристики используемых приборов сводятся в таблицу «Используемые приборы»:

Таблица

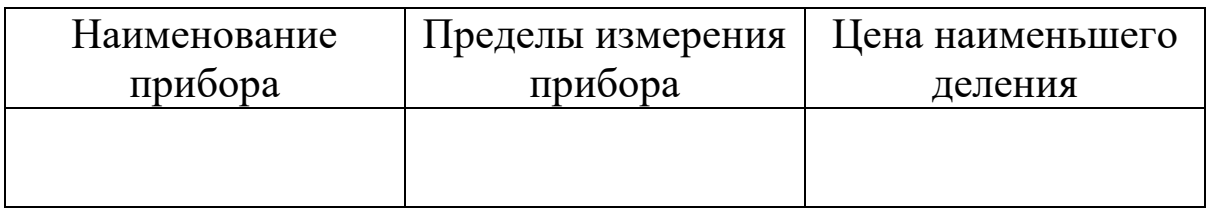

- 5. эскиз или схема установки;
- 6. таблицу результатов измерений;
- 7. расчет искомой величины;
- 8. расчет погрешностей;
- 9. запись окончательного результата в виде:

### $a = \pm <\Delta a>$

10. анализ результатов и краткие выводы, содержащие сравнение полученных результатов с табличными значениями.

Лабораторная работа № 1

Определение плотности твердого тела правильной геометрической формы

 *Цель работы : определение плотности твердого тела правильной геометрической формы, ознакомление с устройством и правилами работы с измерительными инструментами.*

### Краткая теория

 Плотность определяется отношением массы однородного тела к его объему :

$$
\rho = \frac{m}{V},\tag{1.1}
$$

т.е. плотность численно равна массе единицы объема тела.

 В данной работе исследуемое тело имеет форму цилиндра, следовательно, объем его выразится формулой

$$
V = \frac{\pi d^2}{4} h\,,\tag{1.2}
$$

где *d* – диаметр,

*h* – высота цилиндра.

Подставляя это значение в уравнение ( 1.1. ) , получим выражение для вычисления плотности :

$$
\rho = \frac{4m}{\pi d^2 h},\qquad(1.3)
$$

Из полученного соотношения ( 1.3 ) следует, что для определения *ρ* нужно измерить значения *m, d, h* .

### Выполнение работы.

 Приборы и материалы: весы, штангенциркуль, микрометр, исследуемое тело ( цилиндрической формы ).

Порядок выполнения работы.

 1. Взвешивают тело на весах . Правила взвешивания приложены к весам. Результат заносят в таблицу 1.1.

 2. Известно , что исследуемое тело вращения ( цилиндр ) , невозможно изготовить идеальной формы. При механической обработке детали возникают погрешности формы , например :

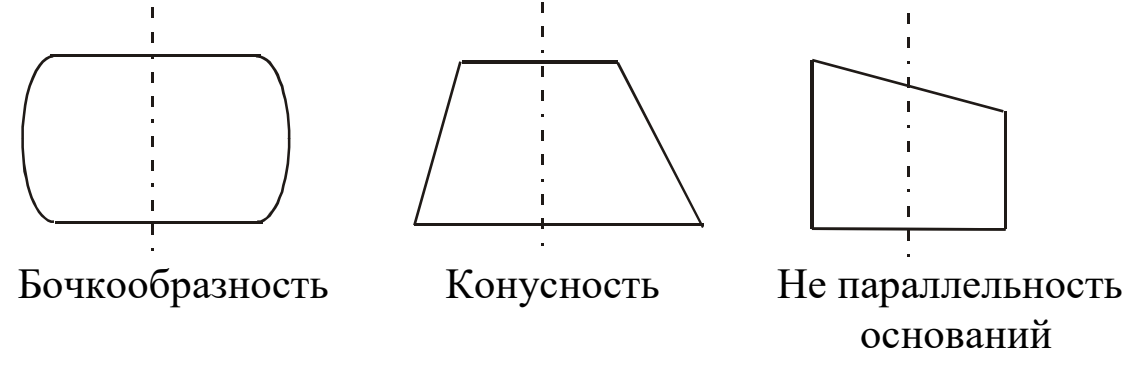

 Поэтому для точного определения объема образца *V* , при планировании эксперимента важно правильно выбрать сечения для снятия размеров *d* и *h* .

 Например : при определении *h* рекомендуется последовательно поворачивая образец проводить измерения длин образующих 1-2, 3- 4, 5-6, 7-8, 9-10 .

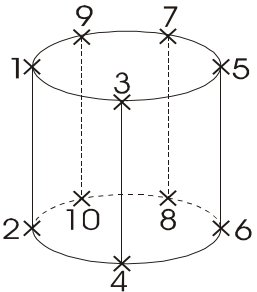

 При определении диаметра *d* рекомендуется проводить измерения в следующем порядке 1-2, 3-4, 5-6, 7-8, 9-10 :

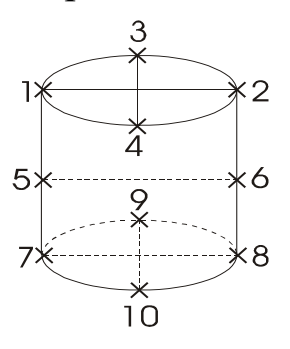

 *При дальнейшей обработке результатов измерений, средняя арифметическая величина размеров h и d считается наиболее близкой к истинной* .

## Штангенциркуль

 Штангенциркули позволяют производить отсчет линейных размеров с точностью до 0,05 мм. Штангенциркулем измеряют высоту тела. Для этого зажимают цилиндр между ножками штангенциркуля и по положению нуля нониуса отсчитывают по линейке – (масштабу) целое число миллиметров. Далее смотрят, какое деление нониуса совпадет с каким делением масштаба .

 Пример : на рис.1.1 нуль нониуса перешел за 40 мм масштаба и 6 деление нониуса совпадает с одним из делений масштаба. Следовательно, высота цилиндра 40,30 мм.

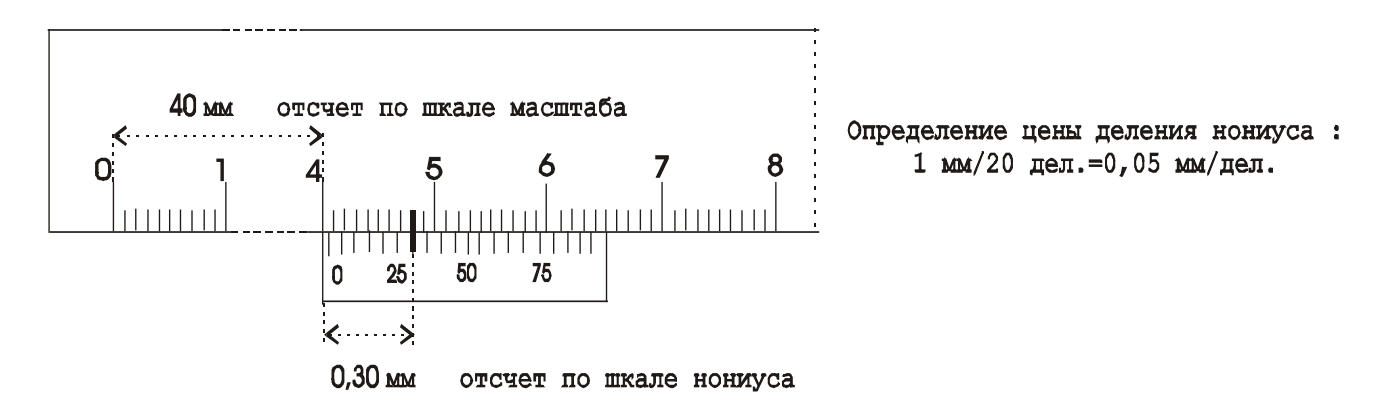

Рис.1.1. Штангенциркуль

# Микрометр

 Прибор для измерения линейных размеров. На барабане микрометра нанесено 50 делений, следовательно для получения значения точности измерений указанной на приборе ( 0,01 мм) каждый миллиметр нижней шкалы поделен пополам рисками верхней шкалы :  $\frac{0.5MM}{50} = 0.01$ *мм дел*  $\frac{MM}{\sim}$  = 0,01 50дел.  $\frac{0,5\mu\mu}{50} = 0,01\mu\mu$ .

При проведении измерений :

а) Если кромка барабана не перешла за риску верхней шкалы , то размер = число делений нижней шкалы + число делений шкалы барабана.

б) Если кромка барабана перешла за риску верхней шкалы ,то размер  $=$  число делений нижней шкалы + 0,5 мм + число делений шкалы барабана. Пример (рис.1.2). Микрометром измеряют диаметр тела. Измеряемое тело зажимают между опорной пятой и винтом ( рис.1.2 ) . На головке винта находится трещетка, за которую и следует вращать винт. По линейной шкале отсчитывают деление, за которое перешла кромка барабана. На рис.1.2 это 11,50 мм.

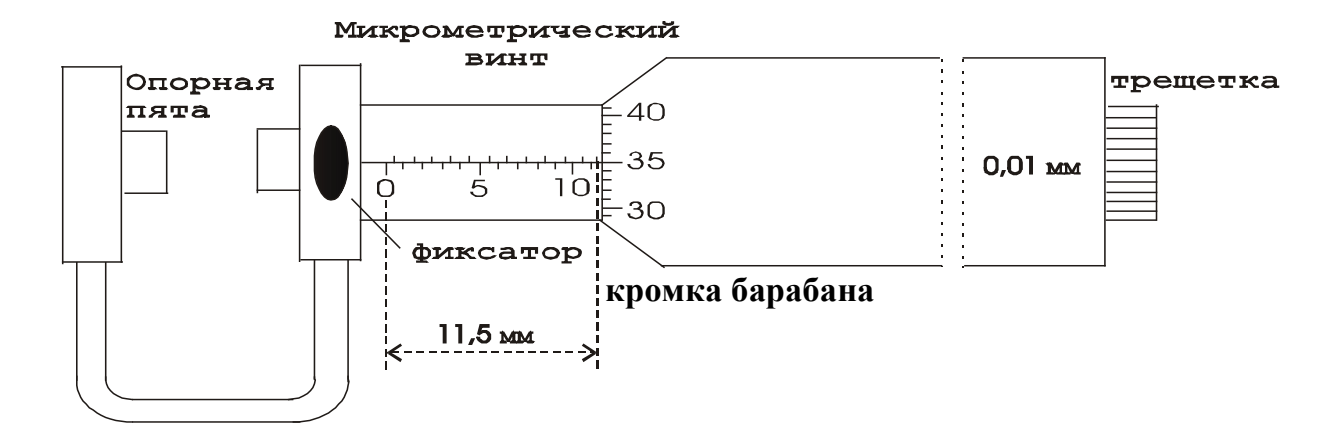

Рис.1.2 Микрометр

 Затем определяют деление барабана, которое совпало с продольным штрихом линейной шкалы (35 деление на рис.1.2)

 Следовательно, так как каждое деление барабана равно 0,01 мм, диаметр цилиндра будет : 11,50 мм + 0,35 мм = 11,85 мм.

 2. Высоту и диаметр цилиндра измеряют пять раз. Из пяти результатов измерений находят среднее значения величины и вычисляют погрешности. Результаты измерений и вычислений записываются в таблицу 1.1.

 При подсчете средней величины погрешности, значения погрешностей берутся по модулю , т.к. согласно нормальному распределению Гаусса равновероятно получение положительной либо отрицательной погрешности. При последующем суммировании с учетом знака результат будет равен 0 , что не соответствует действительности.

 При записи окончательного результата следует учитывать, что точность не может превышать точность результатов, полученных при измерениях.

> Таблина 1.1 Результаты измерений

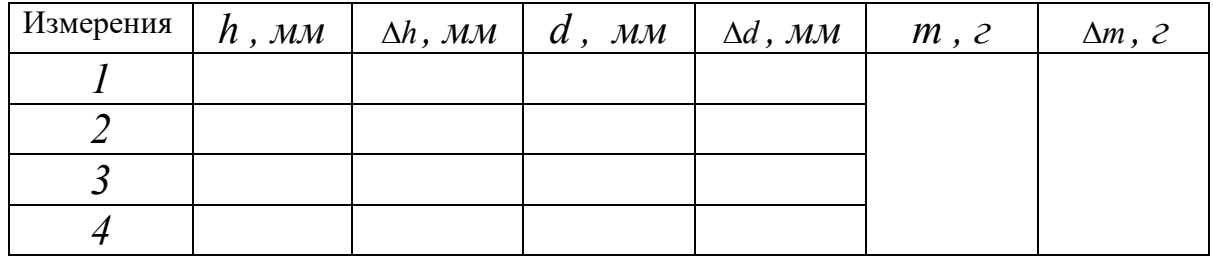

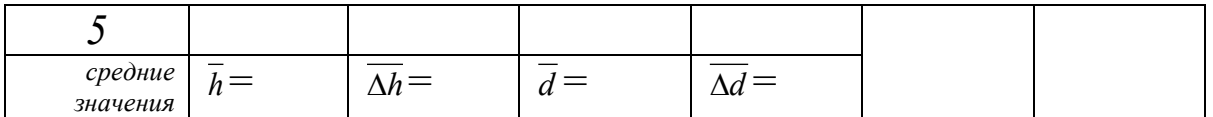

 Плотность тела рассчитывается по формуле ( 1.3 ), в которой для величин диаметра и высоты берутся средние значения из таблицы 1.1.

Вычисление погрешностей и окончательный результат

Относительная погрешность определения плотности:

$$
E_{\rho} = \frac{\overline{\Delta \rho}}{\overline{\rho}} = \frac{\Delta m}{m} + 2 \frac{\overline{\Delta d}}{\overline{d}} + \frac{\overline{\Delta h}}{\overline{h}} \quad . \tag{1.4}
$$

Абсолютная погрешность:

$$
\overline{\Delta \rho} = E_{\rho} \overline{\rho} \,.
$$
 (1.5)

Окончательный результат :

$$
\rho = \overline{\rho} \pm \overline{\rho} \, . \tag{1.6}
$$

 Сравнением полученного результата с табличными значениями плотности твердых тел определяют материал из которого изготовлен цилиндр.

Записывают выводы.

# Контрольные вопросы

- 1. Что называется плотностью тела ?
- 2. Вывести расчетную формулу определения плотности цилиндра.
- 3. Пояснить порядок выполнения работы.
- 4. Какие измерения в данной работе относятся к прямым , какие к косвенным ?
- 5. Как вычисляются абсолютная и относительная погрешности при многократных и однократных измерениях ?
- 6. Вывести формулу для относительной погрешности при определении плотности тела в данной работе.
- 7. Сравните относительные погрешности прямых измерений в данной работе. Неточность измерений какой величины ( *m, h* или *d* ) дает наибольший вклад в погрешность определения плотности  $\gamma$

### Лабораторная работа № 2

## **Определение скорости полёта пули при помощи баллистического маятника**

 *Цель работы : Определение скорости полёта пули при помощи баллистического маятника.*

### **Краткая теория**

 Скорость полёта пули обычно достигает значительной величины: у духового ружья она составляет 150-200 м/с ,а у боевой винтовки 1000 м/с. Поэтому прямое измерение скорости т.е. определение времени, за которое пуля проходит известное расстояние, требует специальной аппаратуры. Много проще измерить скорость пули косвенными методами, среди которых широко распространены методы, основанные на неупругом соударении, т.е. соударении, в результате которого сталкивающиеся тела соединяются вместе и продолжают движение как целое.

 Пусть летящая пуля испытывает неупругий удар со свободным неподвижным телом значительно большей массы. После удара тело и пуля начинают двигаться вместе, причём их скорость во столько раз меньше скорости пули, во сколько раз масса пули меньше массы тела (этот результат легко получить с помощью закона сохранения количества движения). Если теперь определить сравнительно небольшую скорость тела с пулей, то легко можно вычислить и скорость полёта пули.

 Используемый в настоящей работе баллистический маятник представляет собой небольшую цилиндрическую коробку, заполненную вязким веществом (глиной с глицерином или пластилином) и укреплённую на стержне жёстко соединённом с осью вокруг которой маятник может совершать свободные колебания.

 Со стороны пушки коробка маятника открыта и пуля проникания внутрь застревает в вязкой среде, теряя свою начальную скорость, сообщает маятнику импульс, под действием которого он отклоняется от исходного вертикального положения на угол  $\alpha$ .

 Выстрел пулей производится из небольшой пружинной пушки: нажимая на рычаг, освобождают сжатую пружину, которая выбрасывает пулю в направлении коробки маятника.

 В данной работе для определения скорости полёта пули используются два физических закона: закон сохранения импульса для замкнутых систем (в замкнутой системе тел полный импульс системы не изменяется со временем) и закон сохранения энергии (полная энергия консервативной системы тел не изменяется со временем).

 Для рассмотрения прямого центрального неупругого соударения двух тел запишем закон сохранения импульса:

$$
m_1 \vec{V}_1 + m_2 \vec{V}_2 = m_1 \vec{V} + m_2 \vec{V}, \qquad (2.1)
$$

где *m1* - масса пули ;

*m<sup>2</sup>* - масса маятника ;

*V1* - скорость пули до соударения ;

*V<sup>2</sup>* - скорость маятника до соударения ;

*V* - скорость пули и маятника в первый момент после удара.

 Так как до соударения маятник находился в покое (*V2=0*), то слагаемое *m2V2=0* и уравнение ( 2.1 ) можно записать в виде:

$$
m_1 \vec{V}_1 = (m_1 + m_2) \vec{V} \,. \tag{2.2}
$$

 С другой стороны к пуле застрявшей в маятнике и маятнику может быть применён закон сохранения и превращения энергии для данной системы имеем :

$$
\frac{(m_1 + m_2) \cdot V^2}{2} = (m_1 + m_2)gh,
$$
\n(2.3)

где *g=9,81 м/c<sup>2</sup>* .

 Левая часть этого уравнения даёт выражение для кинетической энергии системы в первый момент после удара, а правая для потенциальной энергии системы в момент достижения наибольшего отклонения маятника где *g* означает ускорение свободного падения, а *h* высоту подъёма центра тяжести маятника с пулей (рис.2.1)

 Решая совместно уравнения (2.2) и (2.3) выразим скорость полета пули до соударения:

$$
V_1 = \frac{(m_1 + m_2)}{m_1} \sqrt{2gh} \,. \tag{2.4}
$$

 Между высотой *h* и углом отклонения, как видно из рис.1, существует простая связь:

 $\mathcal{L}$ 

$$
h = a - a \cdot \cos \alpha = 2a \sin^2 \frac{\alpha}{2}.
$$
 (2.5)

### **Рис. 2.1. Схема отклонения маятника**

Если принять во внимание малость величины угла отклонения  $\alpha$ , то можно с некоторым приближением считать имеющим место равенство:

$$
\sin\frac{\alpha}{2} \approx \frac{l}{2a} \,. \tag{2.6}
$$

И высоту *h* представить, подставив (2.6) в (2.5), как

$$
h = \frac{l^2}{2a} \,. \tag{2.7.}
$$

 Выражение для скорости пули (подставив (2.7) в (2.4)) примет вид:

$$
V_1 = \frac{(m_1 + m_2)}{m_1} l_0 \sqrt{\frac{g}{a}}, \qquad (2.8.)
$$

где *а* – расстояние от оси вращения до центра тяжести маятника с пулей ; *l0* - длина дуги , стягивающей угол <sup>α</sup> .

 В этой формуле не учитываются силы, которые делают колебания маятника затухающими, а именно сила трения в опорах маятника и сопротивление воздуха.

Для их учёта, сделав отсчёт максимальной амплитуды первого отклонения ( *l* ) при выстреле не останавливая маятник, дают ему сделать 10 полных колебаний ( *n=10* ) и отсчитывают амплитуду последнего (десятого) колебания  $(l_1)$ .

 Счёт полных колебаний производят с момента наибольшего отклонения, которое наблюдается вслед за выстрелом . Уменьшение амплитуды за *n* полных колебаний будет *(* <sup>1</sup> *<sup>l</sup>* <sup>−</sup> *<sup>l</sup> )* , а поправка за четверть периода на трение будет:

$$
k = \frac{l - l_1}{4n}.
$$
 (2.9)

Отклонение маятника при выстреле с учётом поправки на трение будет равно:

$$
l_0 = l + k \tag{2.10}
$$

 Подставляя (6.10) в (6.8) получим окончательную формулу для определения скорости полёта пули:

$$
V_1 = \frac{(m_1 + m_2)}{m_1} (l + k) \sqrt{\frac{g}{a}} \,. \tag{2.11}
$$

#### **Выполнение работы**

 Приборы и материалы: баллистический маятник, пружинная пушка, металлическая пуля, технические весы с разновесами.

 На весах определяют массу пули, массу коробки с вязким наполнителем. К массе коробки прибавляют массу стержня (указана на приборе). Выравнивают поверхность наполнителя, прикрепляют коробку к стержню. Устанавливают маятник указателем против нулевого деления шкалы.

 Готовят пушку к выстрелу: сжимают пружину, вставляют пулю, прицеливаются и совершают выстрел.

 Отсчёт отклонения маятника по шкале производят только в случае застревания в нём пули (если пуля отскочила или не попала в коробку, опыт следует повторить).

 Когда пуля застряла в коробке, то один из наблюдателей должен записать значение максимального отклонения маятника. Далее представив возможность маятнику сделать десять полных колебаний записать величину отклонения десятого колебания. После этого извлечь пулю из коробки, выровнять поверхность наполнителя, повторить опыт, вытерев пулю.

 Всего нужно произвести пять опытов (выстрелов) , а результаты измерений занести в таблицу.

Далее вычислить средние значения  $l$ ,  $\Delta l$ ,  $k$ ,  $\Delta k$  и заполнить табл. 2.1.

 Подставив средние значения величин *l* и *k* в формулу (2.11) и по средним значениям рассчитать среднее значение скорости полёта пули до соударения с препятствием.

Таблица 2.1

Результаты измерений

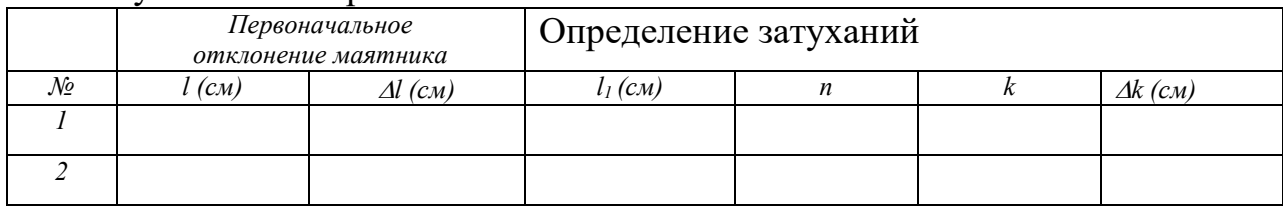

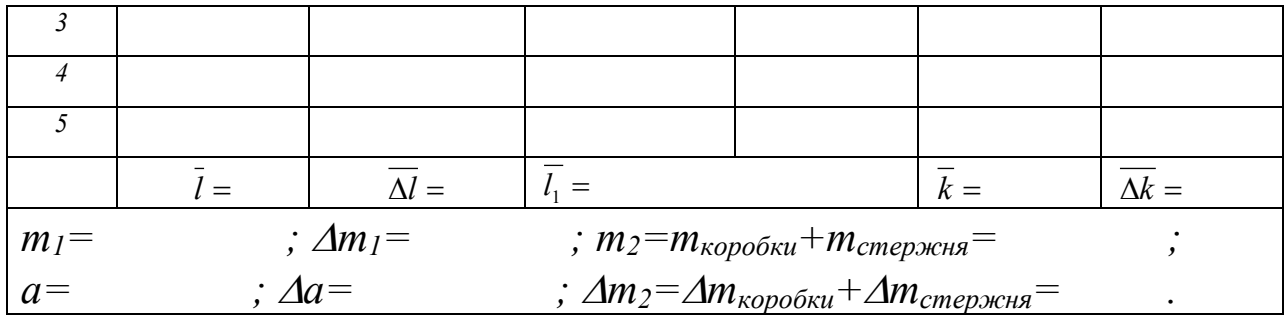

### Вычисление погрешностей

Относительная погрешность:

$$
E = \frac{\overline{\Delta V_1}}{\overline{V_1}} = \frac{\Delta m_1 + \Delta m_2}{m_1 + m_2} + \frac{\Delta m_1}{m_1} + \frac{\overline{\Delta l} + \overline{\Delta k}}{\overline{l} + \overline{k}} + \frac{\Delta a}{2a}.
$$
 (2.12)

Абсолютная погрешность:

$$
\overline{\Delta V_1} = E \cdot \overline{V_1} \,. \tag{2.13}
$$

Окончательный результат:

$$
V_{n\text{y,nu}} = \overline{V_1} \pm \overline{\Delta V_1} \,. \tag{2.14}
$$

Записывают выводы.

# Контрольные вопросы

 $1_{\cdot}$ Какая система тел называется замкнутой?

 $2.$ Формулировка закона сохранения импульса.

Какой удар называется упругим? неупругим? как выглядит  $\mathcal{E}$ запись закона сохранения импульса для каждого из них?

Формулировка закона сохранения и превращения энергии.  $\overline{4}$ .

Как вычисляются погрешности измерений в данной работе.  $5<sub>1</sub>$ 

# Лабораторная работа № 3

# Определение момента инерции системы тел

Цель работы: экспериментальное определение момента инерции системы тел и сравнение полученного результата с теоретически рассчитанным значением для этой же системы тел.

## Краткая теория

При описании вращения твердых тел различной формы пользуются понятием – момент инерции ( $J$ ). Моментом инерции системы (тела) относительно данной оси называется скалярная произведений физическая величина. равная сумме **Macc**  $\boldsymbol{n}$ системы на квадрат расстояния до материальных точек рассматриваемой оси.

$$
J = \sum_{i=1}^{n} m_i r_i^2 \tag{3.1} \text{g} \tag{3.1} \text{g}
$$

 $m_i$  – масса  $i$  – ой частицы твердого тела,

 $r_i$  - радиус-вектор вращения  $i$  – ой частицы относительно оси вращения.

В случае непрерывного распределения масс эта сумма сводится к интегралу:  $J = \int r^2 dm$ , где интегрирование производится по всему объему тела, величина  $J$  в этом случае есть функция положения точки с координатами x, y, z.

Расчет моментов инерции для некоторых тел правильной геометрической формы дает следующие табличные выражения:

- 1. Сплошной цилиндр, диск:  $J = \frac{1}{2} m r^2$
- 2. IIIap :  $J = \frac{2}{5}mr^2$
- 3. Полый, тонкостенный цилиндр:  $J=mr^2$

Момент инерции (*J*) системы твердых тел – величина аддитивная, равная сумме моментов инерции отдельных тел  $(J_1; J_2; \ldots; J_n)$  этой системы:

$$
J=J_1+J_2+\ldots+J_n=\sum_{i=1}^n J_n.
$$
 (3.2)

Воспользовавшись формулой (2.2), момент инерции для системы тел можно записать в виде:

$$
J_{\text{curmemb}} = J_{\text{oucka}} + J_{\text{gana}} + J_{\text{npunua}} \quad , \tag{3.3}
$$

$$
J_{\text{uukuga B } \text{B } \text{B } \text{H} \text{H} \text{N}} \text{M} \text{a} \text{h} \text{O} \text{C} \text{T} \text{H} \text{B} \text{K} \text{J} \text{a} \text{A} \text{H} \text{C} \text{Y} \text{H} \text{T} \text{B} \text{B} \text{B} \text{B} \text{T} \text{C} \text{S} \text{A} \text{A} \text{A} \text{B} \text{B} \text{B} \text{B} \text{C} \text{T} \text{A} \text{B} \text{B} \text{C} \text{T} \text{A} \text{B} \text{C} \text{T} \text{B} \text{C} \text{A} \text{C} \text{D} \text{C} \text{T} \text{C} \text{D} \text{C} \text{D} \text{C} \text{D} \text{C} \text{D} \text{C} \text{D} \text{D} \text{C} \text{D} \text{D} \text{C} \text{D} \text{D} \text{C} \text{D} \text{D} \text{C} \text{D} \text{D} \text{C} \text{D} \text{D} \text{D} \text{C} \text{D} \text{D} \text{D} \text{C} \text{T} \text{A} \text{B} \text{C} \text{T} \text{D} \text{D} \text{C} \text{T} \text{D} \text{D} \text{C} \text{T} \text{D} \text{D} \text{C} \text{T} \text{D} \text{D} \text{C} \text{T} \text{D} \text{D} \text{C} \text{T} \text{D} \text{D} \text{C} \text{T} \text{D} \text{D} \text{C} \text{T} \text{D} \text{D} \text{C} \text{T} \text{D} \text{D} \text{C} \text{T} \text{D} \text{D} \text{C} \text{T} \text{D} \text{D} \text{C} \text{T} \text{D} \text{D} \text{C} \text{T} \text{D} \text{D} \text{C} \text{T} \
$$

 Теоретически момент инерции можно рассчитать , если тела имеют правильную геометрическую форму, именно так можно поступить в нашем случае :

$$
J_{cucmenbl} = \frac{1}{2} m_{\text{oucka}} r_{\text{oucka}}^2 + \frac{1}{2} m_{\text{gaas}} r_{\text{gaas}}^2 + \frac{1}{2} m_{\text{npuuusa}} r_{\text{npuuusa}}^2 \quad . \tag{3.4}
$$

 Момент инерции можно определить и опытным путем , используя второй закон динамики для вращательного движения. В соответствии с этим законом угловое ускорение

*(ε )* , с которым тело вращается вокруг неподвижной оси, прямо пропорционально вращательному моменту сил, действующих на тело, и обратно пропорционально моменту инерции тела:

$$
\varepsilon = \frac{M}{J} \quad , \tag{3.5}
$$

где *ε* - угловое ускорение,

*J* - момент инерции.

*M* - момент сил, действующей на систему тел.

 При постоянном моменте сил *( М = const )* тело вращается равнопеременно *(*<sup>ε</sup> *= const )* . Измерив величину углового ускорения , можно определить момент инерции системы тел.

$$
J=\frac{M}{\varepsilon}.\tag{3.6}
$$

 Экспериментальная установка ( рис.3.1 ) состоит из массивного металлического диска *А* , который крепится на валу *В* при помощи прилива *С*. На деревянный шкив *К* наматывается нить, с закрепленным на ней сменным грузом массой *mгр* .

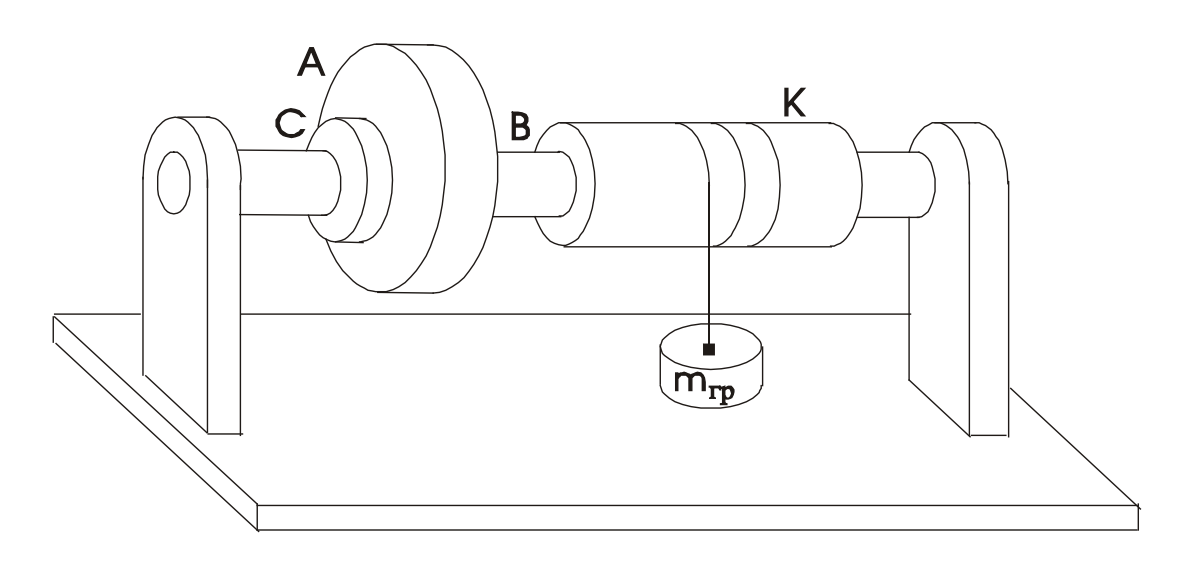

Рис.3.1 Общий вид установки
По третьему закону Ньютона, реакция нити  $N$  по модулю равна силе F, действующей на нить со стороны груза (рис.3.2). Под действием груза создается момент силы относительно оси вращения:

$$
M = F \frac{D}{2} \tag{3.7}
$$

где  $F$  – модуль силы, приложенной посредством нити к шкиву, D - диаметр деревянного шкива.

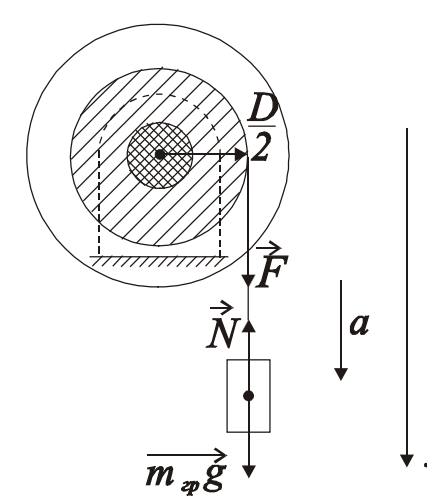

Для нахождения величины силы  $F$ рассмотрим движение груза. На груз действуют две силы: сила тяжести  $(\overrightarrow{m_{wg}})$  и сила реакции нити  $(\overrightarrow{N})$ . Согласно второму закону динамики для поступательного движения, спроецировав вектора на ось х, можно записать для данного случая равенство:  $m_{2D}a = m_{2D}g - N$ ,  $(3.8)$ 

 $P<sub>HC.</sub>$ 3.2 Схема приложения сил

где *а* – линейное ускорение движения груза,

 $g$  – ускорение свободного падения  $(g = 9.81 \text{ m/c}^2)$ 

Отсюда выразим силу реакции нити:

$$
N = m_{zp}(g - a) \tag{3.9}
$$

Перепишем выражение (3.7) для момента силы, подставив вместо  $F$  выражение для  $N$ :

$$
M = m_{2p}(g - a)\frac{D}{2} \t . \t (3.10)
$$

Подставив выражение для  $M(3.10)$  в формулу (3.6) получим выражение для момента инерции:

$$
J=\frac{D}{2\varepsilon} m_{2p}(g-a) \ . \tag{3.11}
$$

Угловое ускорение вращающейся системы, связано с линейным ускорением движения груза вниз, соотношением:

$$
\varepsilon = \frac{2a}{D} \quad . \tag{3.12}
$$

Линейное ускорение груза, опускающегося с высоты h можно рассчитать из соотношения:

$$
a = \frac{2h}{t^2} \quad . \tag{3.13}
$$

Подставив в формулу (3.11) для расчета момента инерции соотношение (3.12) и соотношение (3.13) получим искомую расчетную формулу для экспериментального определения момента инерции системы тел в окончательном виде:

$$
J = \frac{D^2 t^2 m_{\rm rp}}{8h} (g - \frac{2h}{t^2}) \quad . \tag{3.14}
$$

Проведя расчеты и сравнив полученные значения момента инерции системы тел экспериментально и теоретически мы сможем написать вывод о проделанной работе.

## Выполнение работы

Приборы и материалы: лабораторная установка (рис.3.1), секундомер, штангенциркуль, линейка, набор грузов  $(1, 2, 3 \text{ K} \Gamma).$ 

## Порядок выполнения работы:

1. Теоретически рассчитывают момент инерции системы тел. Для этого параметры диска, прилива и вала заносим в таблицу № 3.1. По этим данным рассчитывают моменты инерции отдельных тел, их величины суммируют по формуле

(3.3) и заносят в таблицу № 3.1.

## Таблина № 3.1

Данные для теоретического расчета момента инерции системы тел

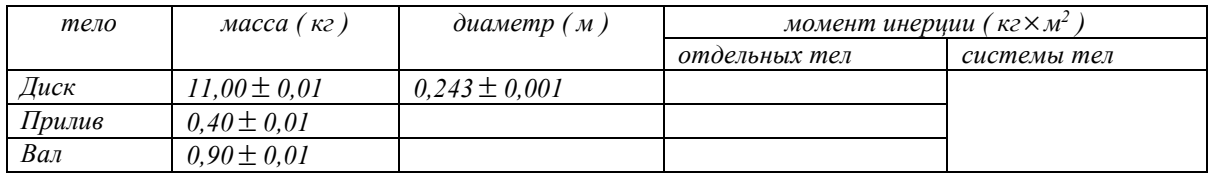

#### 2. Экспериментальное определение момента инерции этой же системы тел

Измеряют штангенциркулем диаметр деревянного шкива (Таблица № 3.2).

 Прикрепляют конец нити к первому грузу *m1*. Вращая диск наматывают нить на деревянный шкив, поднимая груз на высоту *h* = 1,25 м. Высоту подъема измеряют линейкой от пола до нижнего основания груза. Отпускают груз, предоставляя ему свободно опускаться на нити . Секундомером определяют время падения груза. Опыт повторяют три раза . В таблицу

 $\mathbb{N}$  3.2 заносят три значения времени падения груза  $m_1 = 1$  кг. Из трех значений рассчитывают среднее время , заносят его в таблицу. Опыт повторяют с грузами *m2 =* 2 кг и *m3 =* 3 кг, полученные данные заносят в таблицу № 3.2. Используя средние значения времени падения грузов, по формуле ( 3.14 ) рассчитывают три раза (соответственно трем значениям времени падения груза) момент инерции системы тел . Затем находят среднее значение момента инерции . Результаты заносят в таблицу № 3.2. Момент инерции деревянного шкива не учитывают в виду его малости.

## Таблина № 3.2

#### **Данные для экспериментального определения момента инерции системы тел**

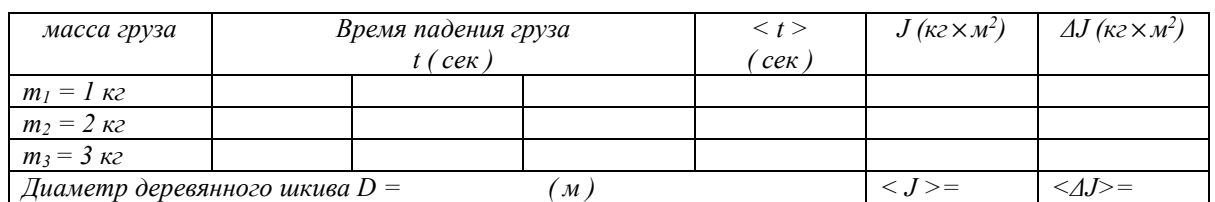

#### Вычисление погрешностей и окончательный результат

Находят абсолютные погрешности  $\Delta J_1$ ,  $\Delta J_2$ ,  $\Delta J_3$  моментов инерции , вычисленных для трех случаев , по ним определяют среднюю абсолютную погрешность *<ΔJ>* .

Относительная погрешность определения момента инерции :

$$
E = \frac{\overline{\Delta J}}{\overline{J}} 100\% \tag{3.15}
$$

Окончательный результат :

 $J = \overline{J} \pm \overline{\Delta J}$  . (3.16)

 Проводят сравнение значений момента инерции системы тел определенных экспериментально и рассчитанных теоретически.

Записывают выводы.

#### Контрольные вопросы

- 1. Опишите установку, применяемую в данной работе.
- 2. Какие силы, приводящие систему в движение, действуют на груз
- 3. Сформулируйте основной закон динамики поступательного лвижения.
- 4. Сформулируйте основной закон линамики вращательного движения и поясните физический смысл входящих в этот закон величин.
- 5. Сделайте вывод расчетной формулы для экспериментального определения момента инерции.
- 6. Как можно теоретически рассчитать момент инерции?
- 7. Вывести формулу относительной погрешности определения момента инерции диска при определении ее по формуле:
- 8. Изменится ли момент инерции системы при изменении массы подвешиваемых грузов?

# Лабораторная работа № 4

#### Динамическое определение массы с помощью инерционных весов

Цель работы : определение массы тела динамическим методом.

#### Краткая теория

Понятие о массе было введено Ньютоном при установлении им закона всемирного тяготения и законов динамики.

В законе тяготения масса тел рассматривается как источник и объект тяготения (тяготеющая масса), а в законах динамики - как мера инертности тел (инертная масса).

Рассмотрим два метода определения массы: статический и линамический.

При статическом методе масса тела может быть определена путем взвешивания, сравнением с эталоном массы в поле силы тяжести.

Про тела, уравновешивающие друг друга на равно- плечных весах, говорят, что они имеют равные веса, а так как вес пропорционален массе, то, следовательно, и одинаковые массы ( тяготеющие ).

 Массу тела можно определить и из динамического действия силы, зная величину силы и ускорение, приобретаемое при этом телом. По второму закону Ньютона :

$$
m = \frac{F}{a} \quad , \tag{4.1}
$$

откуда следует, что при действии одной и той же силы на тела различной массы ускорение будет различным. Чем больше сопротивление тела изменению состояния, то есть, чем больше масса, тем меньше ускорение , приобретаемое телом.

 Для определения массы динамическим методом служат инерционные весы. Инерционные весы ( рис.4.1 ) состоят из массивного основания и платформы , закрепленной на двух плоских пружинах.

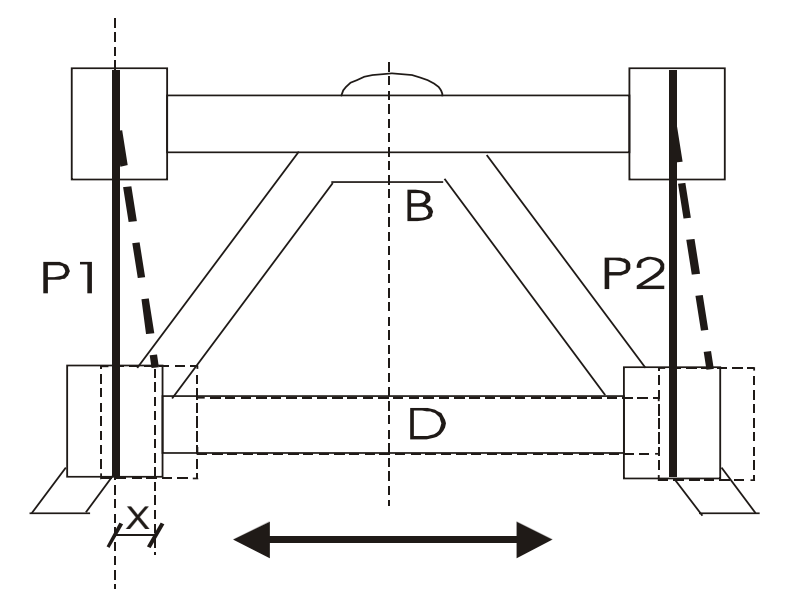

Положение равновесия

Рис.4.1 Инерционные весы ( вид сверху )

 Платформа может перемещаться в горизонтальной плоскости всегда стремясь занять положение равновесия за счет жесткости плоских пружин. Роль возвращающей силы *F* играет реакция упруго деформированных пружин подвеса платформы.

 При изменении массы платформы жесткость пружин не изменяется, следовательно не изменяется величина возвращающей силы упругости *F* .

 По закону Гука эта сила для упругих полос выражается уравнением :

$$
F = -kx \quad , \tag{4.2}
$$

где *x* - величина смещения платформы от положения равновесия ;

 *k* - коэффициент упругости пружины , выражающий величину силы, которая вызывает смещение, равное единице.

 Запишем уравнение гармонического колебательного движения для смещения в виде :

$$
x = A\sin\omega \cdot t \qquad , \tag{4.3}
$$

где *A* - амплитуда колебаний;

 $\omega$  - циклическая частота колебаний.

 Скорость *V* и ускорение *a* при колебательном движении определяется по формулами :

$$
V = \frac{dx}{dt} = A\omega\cos\omega \cdot t, \qquad (4.4)
$$

$$
a = \frac{dV}{dt} = -A\omega^2 \sin \omega \cdot t. \tag{4.5}
$$

Учитывая, что  $\omega = \frac{2\pi}{T}$ , где *т* - период колебаний, т.е. время одного полного колебания, получим :

$$
a = -\omega^2 x = -\frac{4\pi^2}{T^2} x \tag{4.6}
$$

 Знак минус означает, что ускорение *a* и упругая сила *F* в колебательном движении всегда направлены противоположно смещению *x* . Подставив *F* и *a* в выражение для второго закона Ньютона ( 4.1 ), получим :

$$
m = \frac{kT^2}{4\pi^2} \tag{4.7}
$$

 Зная период колебаний *T* и коэффициент упругости *k* , который для данных пластин есть величина постоянная, можно определить массу платформы с находящимся на ней грузом.

 Если массу *<sup>m</sup>* рассматривать как сумму масс платформы *m*<sup>0</sup> и груза  $m<sub>x</sub>$ , то можно написать :

$$
m_x = \frac{kT^2}{4\pi^2} - m_0 \quad . \tag{4.8}
$$

В нашем случае величины *k* и  $m_0$  не известны, поэтому определение массы данного нам груза проведем с помощью инерционных весов и тарировочного графика построенного опытным путем ( рис.4.2).

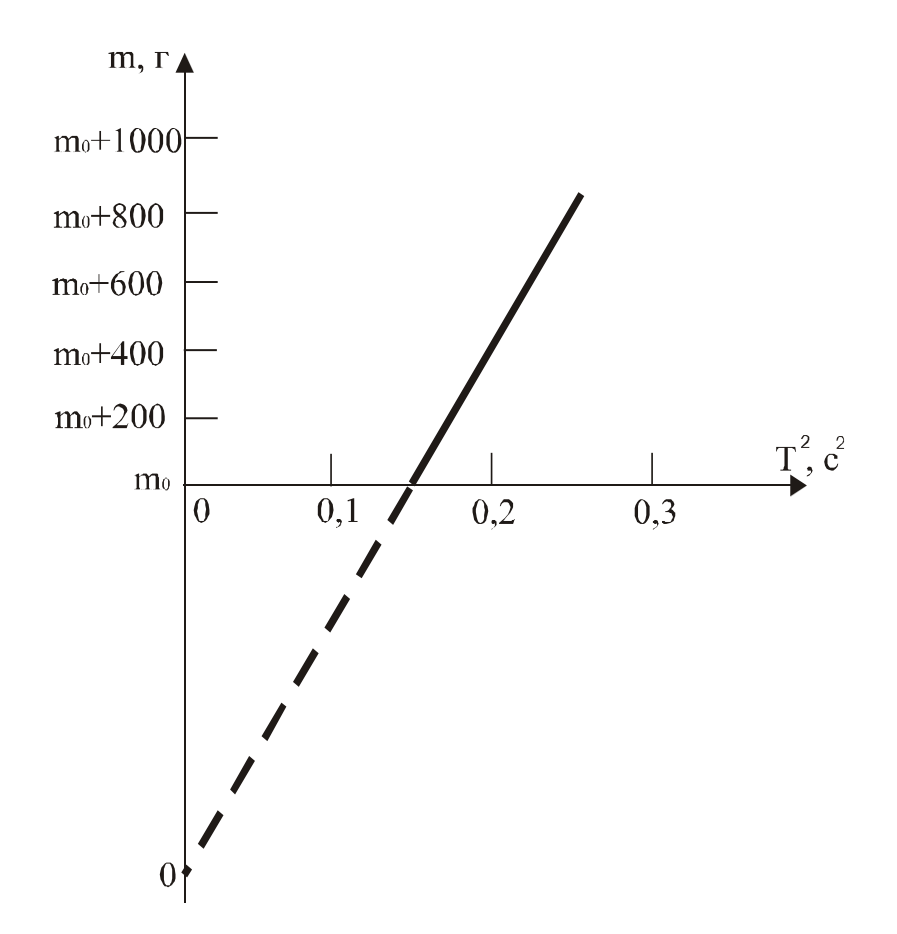

 Рис.4.2 График зависимости между квадратом периода колебаний и массой платформы

Выполнение работы

 Приборы и материалы: инерционные весы, пластина неизвестной массы, секундомер, набор грузов .

Порядок выполнения работы

 Приводят в движение платформу весов с таким расчетом, чтобы амплитуда колебаний не превышала 1 см.

 Наблюдая за колебаниями платформы, отсчитывают 50 колебаний . С последним отсчетом останавливая секундомер.

 Опыт повторяют три раза, результаты записывают в таблицу 4.1. Находят среднее время 50 колебаний ( *t* ) и период колебаний :

$$
T = \frac{t}{n} \qquad , \qquad (4.9) \text{ rge } n
$$

- число колебаний .

 Нагружая платформу последовательно : грузами 200, 400, 600, 800, 1000 г тем же способом определяют соответственно периоды колебаний платформы.

 Убрав тарировочные грузы нагружают платформу грузом неизвестной массы и снова определяют период колебаний.

 Во всех случаях, наблюдения проводят не менее трех раз, из которых находят среднее время 50 колебаний и значение периода колебаний для каждого груза на платформе.

 По данным таблицы вычерчивают тарировочный график, откладывая по оси ординат значения массы платформы с грузами *m* , а по оси абсцисс соответственно значения квадрата периода колебаний платформы с грузами ( рис.4.2 ).

 Массу неизвестного груза определяют по графику, используя найденное значение квадрата периода его колебаний вместе с платформой .

> Таблица 4.1 Результаты измерений

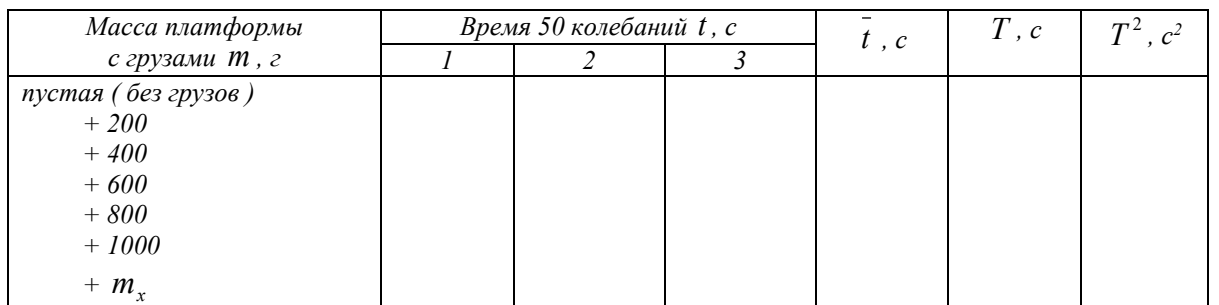

 По графику можно определить и массу платформы *m*<sup>0</sup> . Для этого прямую, выражающую график, проводят до пересечения с осью ординат, что дает начало отсчета по оси масс.

Измеряя отрезок от 0 до  $m_0$  в масштабе, выбранном для массы, находят массу платформы.

Записывают выводы.

Контрольные вопросы

- 1. Дайте определение массы и веса тела.
- 2. Есть ли разница между тяготеющей и инертной массой?
- 3. Сформулируйте второй закон Ньютона и закон Гука, поясните физический смысл коэффициента упругости.
- 4. Под действием какой силы получается колебательное движение платформы?
- 5. Чем характеризуется простое гармоническое колебание?
- 6. Указать, в каких точках пути при колебании платформы ускорение и скорость наибольшие по величине.
- 7. Что называют периодом колебания и как он определяется в данной работе?
- 8. Запишите формулы для нахождения периодов математического, физического и пружинного маятников.
- 9. Как определяется масса тела с помощью инерционных  $\text{recon} \mathcal{P}$

## Лабораторная работа № 5

#### Определение модуля Юнга твердых тел динамическим методом

Цель работы: Определение модуля Юнга, ознакомление со способом определения модуля Юнга методом стоячих волн.

## Краткая теория

Закон Гука. Деформации растяжения и сжатия. Модуль Юнга.

Выясним количественную связь между силами, приложенными к твёрдому телу, и возникающим в нём деформациями. Решение задач подобного рода в теории упругости основано на законе Гука.

Возьмём круглый стержень длиной L, диаметром d и площадью поперечного сечения S. Пусть один конец стержня закреплён, а к приложена растягивающая сила другому  $\vec{F}$ . Величина растягивающей силы  $\vec{F}$ , отнесённая к единице площади  $S$ , называется напряжением Р

$$
P = \frac{F}{S} \quad . \tag{5.1}
$$

Под действием силы  $\vec{F}$  длина стержня станет  $L_l$ , следовательно,  $\Delta L = L_1 - L_2$ 

Опытным путём установлено, что чем больше величина F, тем больше величина растяжения стержня.

Закон Гука - основной закон теории упругости, гласит: при малых деформациях величина деформации пропорциональна напряжению.

При больших деформациях закон Гука не выполняется. В образцах возникают остаточные деформации либо разрыв.

Таким образом, если справедлив закон Гука, то

$$
\Delta L = k L \frac{F}{S},\tag{5.2}
$$

где  $k$  - коэффициент пропорциональности, зависящий от свойств Принято пользоваться обратной величиной материала образца.  $E=1/k$ .

Тогда

$$
\Delta L = \frac{1}{E} L \frac{F}{S},\tag{5.3}
$$

откуда

$$
E = \frac{L}{\Delta L} \cdot \frac{F}{S} \,. \tag{5.4}
$$

Величина Е называется модулем Юнга, модулем продольной упругости. Если при испытаниях на прочность предел упругости не перейдён, то  $E$  представляет постоянную величину, определяющую упругие свойства данного материала.

В технике значение модуля Юнга выражают в Паскалях,  $\Pi$ а=Н/м<sup>2</sup>, например:

 $E_{cma} = 220$  ГПа;  $E_{\text{xe} \text{ne} 3a} = 207,9$  ГПА;  $E_{\text{me} \partial u} = (80 - 125)$ ГПа;  $E_{c$ виниа=18 ГПА;  $E_{\text{mepeba}}=11$  ГПа. Динамический метод определения модуля Юнга

Если один конец стержня заставить испытывать периодические сжатия (растяжения) в направлении его длины, в стержне возникнут стоячие продольные волны. Стержень при этом начинает «звучать» - возникает явление резонанса.

Так как в нашей установке стержень в середине жёстко закреплен, в этой точке смещения отсутствуют, и в ней всегда будет находиться узел скоростей  $V_{\text{nmod}}$ .

Максимальные колебания стержня (основной резонанс) наблюдаются при выполнении условия:

$$
L = \frac{\lambda}{2},\tag{5.5}
$$

где *L* - длина стержня;

 *λ* - длина продольной волны.

 **При этом на концах стержня будут пучности и смещения (рис.5.1)** 

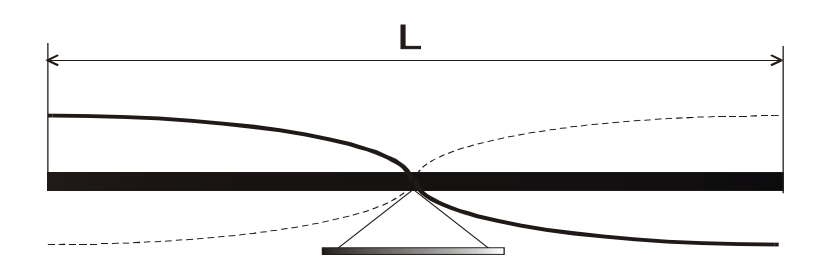

Рис. 5.1.Схема излучателя колебаний

так как

$$
\lambda = \frac{V_{\text{npoo}}}{V} \quad , \tag{5.6}
$$

где *Vпрод*. – скорость прoдольной волны в стержне.

*ν* - частота ,

то

$$
V_{\text{ppoð.}} = \lambda \cdot \nu = 2L \cdot \nu \,. \tag{5.7}
$$

Следовательно, для нашего случая необходимо измерить:

1. Длину стержня *L*.

2. Длину продольной стоячей волны *λ*.

 Скорость *Vпрод* продольной волны в стержне, размер поперечного сечения которого значительно меньше длины волны, определяется формулой :

$$
V_{\text{npoo}.\text{cm}} = \sqrt{\frac{E}{\rho_{\text{cm}}}},\tag{5.8}
$$

где <sup>ρ</sup> - плотность материала стержня.

Следовательно, можно записать

$$
E = V^2_{\text{mpo} \lambda \text{cm}} \cdot \rho_{\text{cm}} \,.
$$

 Следует отметить, что значения модуля Юнга найденные в статическом и динамическом режимах, могут различаться.

Выполнение работы

 Приборы и материалы : лабораторная установка, масштабная линейка, кожанка с канифолью.

 В нашей работе для определения модуля Юнга используется метод стоячих волн.

 Схема установки для наблюдения стоячих продольных звуковых волн приведена на рис.5.2.

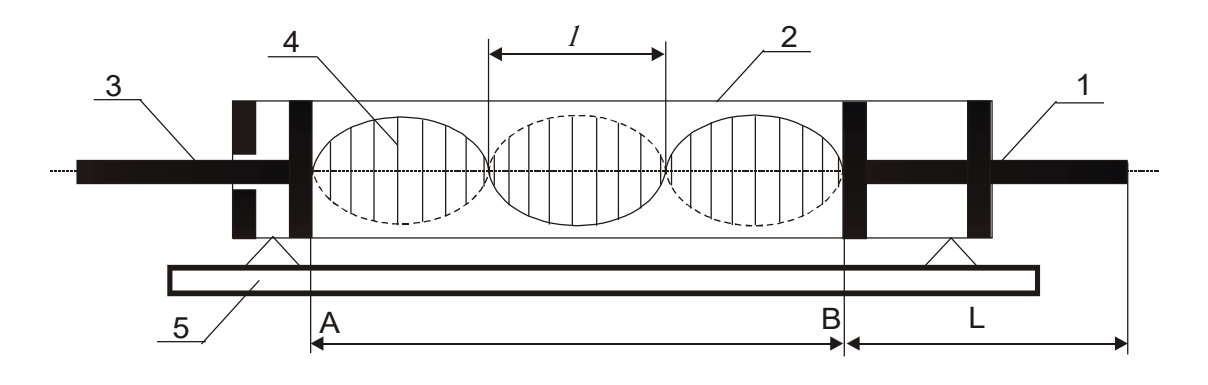

Рис.5.2. Схема установки :

- 1- медный стержень с поршнем ( излучатель ) ;
- 2- стеклянная трубка ;
- 3- стержень с подвижным поршнем ;
- 4- пробковые опилки ;
- 5- основание установки ;

 *L* - длина исследуемого стержня ; *l* - расстояние между соседними узлами ( пучностями )равное половине длины волны в воздухе

$$
\lambda_{e}=2l\quad.\tag{5.10}
$$

 Стоячая волна образуется в промежутке *АВ*, если на его длине укладывается целое число полуволн.

 Продольные колебания получают в стержне , проводя по свободной стороне стержня кожанкой с канифолью. При этом поршень, на другом конце стержня, передаёт колебания столбу воздуха в трубке. При отражении от подвижного поршня волна идёт обратно. Если выполняется выше приведённое условие в промежутке АВ возникает стоячая волна, которую можно наблюдать визуально с помощью распределения в пространстве трубки пробковой крошки.

При возбуждении продольных волн в стержне можно записать

$$
\lambda_{cm} = 2L \quad . \tag{5.11}
$$

Скорость звука в воздухе определяется по формуле

$$
V_s = \sqrt{\frac{\gamma RT}{\mu}},\tag{5.12}
$$

где  $\gamma = \frac{C_p}{C} = 1.4$ - показатель адиабаты (для воздуха);  $R = 8.31 \frac{A \mathcal{H}}{M Q I B + K}$ -Универсальная газовая постоянная;  $\mu = 0.029 \text{ kg/m}$ оль — МОЛЯРНАЯ Масса воздуха;

Т - абсолютная температура воздуха.

Известно, что при переходе звуковой волны из одной среды в другую, частота сохраняется постоянной

$$
v = \frac{V}{\lambda} = const.
$$
 (5.13)

Следовательно

$$
\frac{\lambda_{cm}}{\lambda_{\text{e}}}
$$
 =  $\frac{V_{\text{npoo}.\text{cm}}}{V_{\text{e}}}$ . (5.14)

Преобразуем формулу

$$
V_{\text{npoo.}} = \frac{L}{l} \cdot \sqrt{\frac{\gamma RT}{\mu}}, \qquad (5.15)
$$

используя соотношение запишем

$$
E = V^2_{\text{mpo} \lambda \text{cm.}} \cdot \rho_{\text{cm.}} = \frac{L^2}{l^2} \cdot \frac{\gamma RT}{\mu} \cdot \rho_{\text{cm.}},
$$
 (5.16)

 $\Gamma \mathbb{A}^e \quad \rho_{cm} = \rho_{me\partial u} = 8.9 \cdot 10^3 \frac{\kappa^2}{M^3}$ .

Порядок выполнения работы

Встряхиванием распределяют равномерным слоем пробковые опилки по длине промежутка AB. Для получения колебаний плавно проводят по свободному концу стержня (от середины к концу) кожанкой с канифолью. При правильном выполнении слышен чистый, высокий звук.

В момент «звучания» стержня перемещают подвижный поршень до образования устойчивых фигур из пробковой крошки.

Далее проводят все необходимые измерения параметров  $L$ ,  $l$ ,  $T$ .

Измерения проводят не менее трёх раз занося результаты в табл.  $5.1.$ 

Таблица 5.1

Результаты измерений

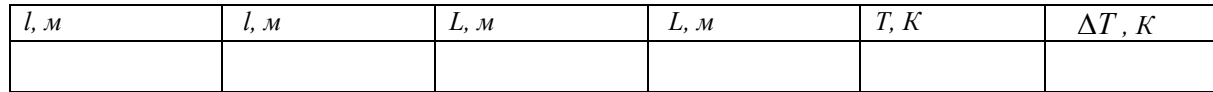

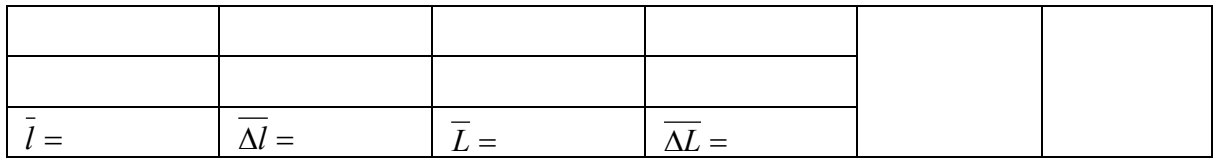

Используя средние значения измеренных величин и справочные данные по формуле (5.16), находят значение модуля Юнга для меди и сравнивают с табличным значением.

Вычисление погрешностей

Относительная погрешность:

$$
\frac{\overline{\Delta E}}{\overline{E}} = 2\frac{\overline{\Delta L}}{\overline{L}} + \frac{\overline{\Delta T}}{T} + 2\frac{\overline{\Delta l}}{\overline{l}}.
$$
\n(5.17)

Абсолютная погрешность:

$$
\overline{\Delta E} = \frac{\overline{\Delta E}}{\overline{E}} \cdot \overline{E} \,. \tag{5.18}
$$

Окончательный результат:

$$
E = \overline{E} + \overline{\Delta E} \,. \tag{5.19}
$$

Сравнивают полученный результат с табличным значением. Записывают выволы.

#### Контрольные вопросы

- 1. Что называется напряжением?
- 2. Сформулируйте закон Гука.
- 3. Опишите ход работы на лабораторной установке.
- 4. Что называется длиной волны?
- 5. Объясните расчётную формулу для определения значения модуля Юнга.
- 6. Выразите скорость звука в твёрдых телах через модуль Юнга.
- 7. Объясните формулу относительной погрешности.

# Лабораторная работа № 6

## Определение модуля сдвига по крутильным колебаниям

*Целью работы является изучение деформации сдвига и кручения, определение модуля сдвига металлического стержня.*

Краткая теория

 Модуль упругости *E* (модуль Юнга), *G* (модуль сдвига), *K* (модуль объемной упругости) определяют жесткость материалов, то есть интенсивность увеличения напряжения по мере увеличения упругой деформации.

Механизм упругой деформации металлов состоит в обратимых смещениях атомов из положения равновесия в кристаллической решетке. Величина упругих деформаций в металлах не может быть большой, так как атомы в узлах решетки способны смещаться на небольшую долю межатомных расстояний.

Физический смысл модуля упругости состоит в том, что он характеризует сопротивляемость металлов упругой деформации, то есть смещению атомов из положения равновесия.

В отсутствии деформации атомы колеблются в узлах решетки у положений равновесия.

Если деформация не совпадает по направлению с напряжением (например при одноосном растяжении возникает трехосная деформация) , элементарный закон Гука заменяется обобщенным. Он устанавливает линейную связь между деформацией напряжением в любых направлениях, то есть между компонентами тензора напряжений и тензора деформаций.

В работе использован один из распространенных методов экспериментального определения модуля сдвига цилиндрического стержня. Этот метод основан на связи, существующей между модулем сдвига, линейными размерами цилиндрического стержня и модулем кручения:

$$
f = G \frac{\pi d^4}{32L},\tag{6.1}
$$

где *f* – модуль кручения;

*G* – модуль сдвига;

*d* – диаметр стержня;

*L* – длина стержня .

Рассмотрим кратко механизм деформаций сдвига и кручения.

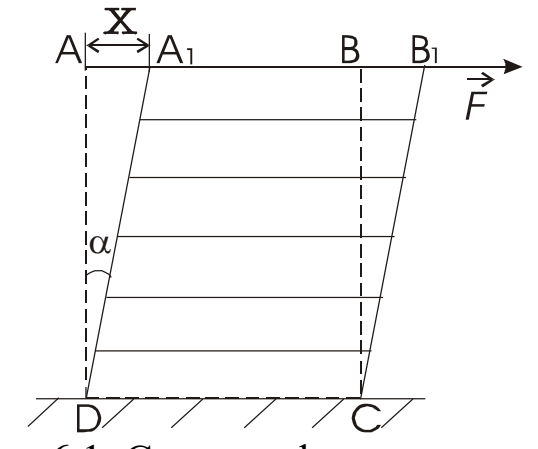

Рис. 6.1. Схема деформации сдвига

 Если к верхнему основанию параллелепипеда *DABC* (рис.6.1), с закрепленным нижним основанием  $DC$ , приложить силу  $\vec{F}$ , к верхнему основанию и направленную по касательной к плоскости *АВ*, то произойдет деформация параллелепипеда, называемая сдвигом.

 При сдвиге отдельные горизонтальные тонкие слои, на которые мысленно разбивается параллелепипед, смещаются (сдвигаются) относительно друг друга в направлении действия силы. Отрезок *АА<sup>1</sup>* , обозначенный через *х*, называют абсолютным сдвигом. Отношение *h <sup>x</sup>* называют относительным сдвигом ( где *h* – высота параллелепипеда). Из (рис.6.1) видно, что  $\frac{x}{l} = t g \alpha$ *h*  $\frac{x}{l} = t g \alpha$ ; ввиду малости величины относительного сдвига  $t g \alpha$  заменяют на величину угла  $\alpha$ , который называется углом сдвига. Тогда величина относительного сдвига запишется таким образом:  $\frac{x}{l} = \alpha$ *h*  $\frac{x}{1} = \alpha$ .

 Согласно опыту величина относительного сдвига прямо пропорциональна силе *F* и обратно пропорциональна площади основания *S*, то есть

$$
\alpha = \frac{1}{G} \cdot \frac{F}{S} \,. \tag{6.2}
$$

 Величина *G* называется модулем сдвига. Экспериментально модуль сдвига *G* можно найти, определив модуль кручения *f* для исследуемого материала.

 Деформация кручения стержня (цилиндра) сводится к сдвигам относительно друг друга бесконечно тонких сечений, на которые

можно мысленно разбить закручиваемый стержень (рис.5.2). Если один конец стержня жестко закрепить , то для закручивания другого хонца на угол  $\varphi$  необходимо приложить к нему пару сил  $\vec{F}$  - $\vec{F}$  с моментом *M* . По закону Гука можно записать:

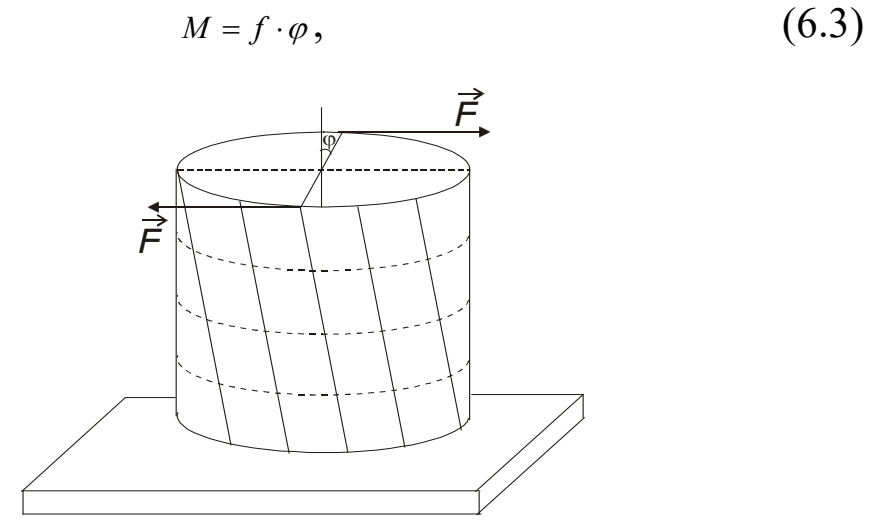

где *f* -модуль кручения, численно равный моменту пары сил, закручивающему стержень, деленному на единицу угла.

Рис.6.2. Схема деформации кручения

Если известен модуль кручения данного материального тела, то используя уравнение (6.1), можно рассчитать модуль сдвига.

 Практически модуль кручения определяется по крутильным колебаниям исследуемого стержня, верхний конец которого жестко закреплен, а нижний соединен с диском, способным совершать крутильные колебания (рис.6.3).

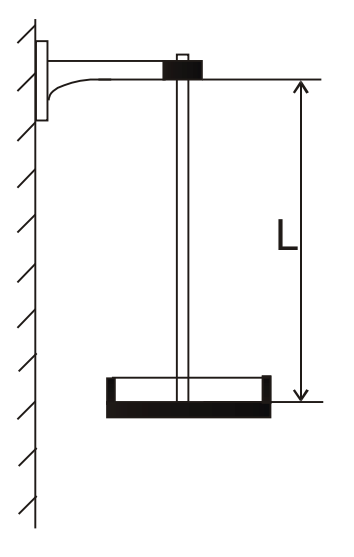

**Рис.6.3. Схема установки**

 Диск поворачивается на некоторый угол *φ* и отпускается. Освобожденный диск совершает крутильные колебания, период которых, согласно теории, рассчитывается по формуле:

$$
T = 2\pi \sqrt{\frac{J}{f}},\tag{6.4}
$$

где *J* - момент инерции диска и стержня.

 В данном случае момент инерции вычислить довольно трудно, но можно определить его изменение при нагружении диска дополнительным грузом-кольцом. Для этого: обозначим через 1 *<sup>J</sup>* момент инерции стержня с диском без нагрузки (крутильный маятник), а через  $J_2 = (J_1 + mR^2)$  - момент инерции с грузом в виде кольца. Тогда разность  $J_2 - J_1 = mR^2$  будет выражать момент инерции кольца ( где *R* - средний радиус кольца, *m* - масса кольца).

 Соответственно периоды колебаний маятника без кольца и с кольцом можно записать в виде:

$$
T_1 = 2\pi \sqrt{\frac{J_1}{f}},
$$
\n(6.5)\n  
\n
$$
T_2 = 2\pi \sqrt{\frac{J_2}{f}},
$$
\n(6.6)

 Возведя в квадрат оба эти выражения и взяв их разность выразим модуль кручения *f* :

$$
f = \frac{4\pi^2 mR^2}{T_2^2 - T_1^2}.
$$
 (6.7)

Подставив это выражение в (6.1) получим для модуля сдвига:

$$
G = \frac{8\pi \cdot L}{r^4} \cdot \frac{mR^2}{T_2^2 - T_1^2} \quad , \tag{6.8}
$$

где  $r = \frac{d}{2}$  - радиус стержня.

#### **Выполнение работы**

 Приборы и материалы: крутильный маятник, секундомер, микрометр и миллиметровая линейка.

Измерения: миллиметровой линейкой измеряют длину стержня  $(L)$  три раза; микрометром измеряют диаметр стержня  $(2r)$  в трех различных точках; измеряют три раза средний диаметр кольца ( *2R* ).

Не нагружая маятник кольцом, приводят его в крутильные колебания, избегая качаний в стороны. Наблюдая за колебаниями маятника, запускают секундомер с отчетом «ноль», при

#### $t_1$  на их количество  $n_1$ :

$$
T_1 = \frac{t_1}{n_1} \tag{6.9}
$$

Далее нагружают диск кольцом и тем же способом определяют  $T_2$ 

В обоих случаях наблюдения проводят не менее трех раз и рассчитывают средние значения для  $T_1$  и  $T_2$ .

Результаты измерений заносят в таблицу 6.1.

Таблица 6.1 Результаты измерений

| $\mathcal{N}$  | L                        | ΔL                       | $\mathcal{V}$            | $\Delta r$                | $\boldsymbol{R}$         | $\triangle$ R            | t <sub>1</sub> | $\Delta t_1$ | t <sub>2</sub> | $\Delta t_2$ | $T_1$         | $\Delta T_1$ | $T_{2}$       | $\Delta T_2$  |
|----------------|--------------------------|--------------------------|--------------------------|---------------------------|--------------------------|--------------------------|----------------|--------------|----------------|--------------|---------------|--------------|---------------|---------------|
|                |                          |                          |                          |                           |                          |                          |                |              |                |              |               |              |               |               |
|                | $\mathcal{C}\mathcal{M}$ | $\mathcal{C}\mathcal{M}$ | $\mathcal{M}\mathcal{M}$ | $\mathcal{M} \mathcal{M}$ | $\mathcal{C}\mathcal{M}$ | $\mathcal{C}\mathcal{M}$ | $\mathcal C$   | $\mathcal C$ | $\mathcal C$   | $\mathcal C$ | $\mathcal{C}$ | $\mathcal C$ | $\mathcal{C}$ | $\mathcal{C}$ |
|                |                          |                          |                          |                           |                          |                          |                |              |                |              |               |              |               |               |
| $\overline{2}$ |                          |                          |                          |                           |                          |                          |                |              |                |              |               |              |               |               |
| $\mathfrak{Z}$ |                          |                          |                          |                           |                          |                          |                |              |                |              |               |              |               |               |
| $Cpe$ д.       |                          |                          |                          |                           |                          |                          |                |              |                |              |               |              |               |               |
| знач.          |                          |                          |                          |                           |                          |                          |                |              |                |              |               |              |               |               |
| $m=$           |                          |                          |                          |                           | $\Delta m=\pm$           |                          |                |              |                |              |               |              |               |               |

По полученным данным с использованием формулы (6.8) рассчитывают величину модуля сдвига.

#### Вычисление погрешностей

Относительная погрешность:

$$
E = \frac{\Delta G}{G} = \frac{\Delta L}{\overline{L}} + \frac{\Delta m}{\overline{m}} + 2\frac{\Delta \overline{R}}{\overline{R}} + 4\frac{\Delta \overline{r}}{\overline{r}} + 2\frac{\overline{T_2} \cdot \Delta \overline{T_2} + \overline{T_1} \cdot \Delta \overline{T_1}}{\overline{T_2^2} - \overline{T_1^2}} , \qquad (6.10)
$$

 $\Gamma \Pi e \quad \Delta \overline{T_1} = \frac{\Delta \overline{t_1}}{n}$ ,  $a \Delta \overline{T_2} = \frac{\Delta \overline{t_2}}{n}$ .

Абсолютная погрешность:

$$
\Delta \overline{G} = E \cdot \overline{G} \tag{6.11}
$$

Окончательный результат:

$$
G = \overline{G} \pm \Delta \overline{G} \tag{6.12}
$$

## **Сравнивают полученный результат с табличными значениями (табл. 6.2). Записывают выводы.**

*Таблица 6.2*

Константы упругости некоторых чистых металлов при комнатной температуре

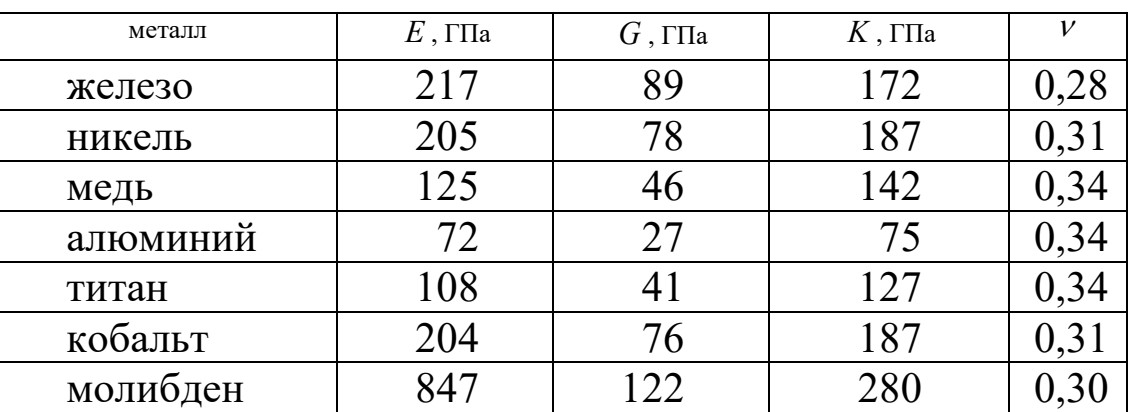

<sup>ν</sup> - коэффициент Пуассона, тогда  $E = 2G(1 + v);$  $E = 3K(1 - 2v)$ .

Контрольные вопросы

- 1. Что называется деформацией тела? Виды деформации.
- 2. Сформулируйте закон Гука?
- 3. Что такое модуль сдвига?
- 4. Какой физический смысл модуля кручения?
- 5. Когда справедлив закон Гука ?

# **Лабораторная работа № 7**

## **Определение массы моля и плотности воздуха**

 *Цель работы : экспериментальное определение массы моля и плотности воздуха при нормальных условиях.*

Краткая теория.

 В системе СИ моль является единицей измерения количества вещества, находящегося в любом состоянии

(твердом, жидком, газообразном). В моле вещества содержится столько структурных единиц (атомов, молекул) , сколько имеется атомов в  $0.012$  кг изотопа углерода  $6C^{12}$ . Это число атомов установленное опытным путем, называется числом Авогадро и равно 6,022∙10<sup>23</sup> моль<sup>-1</sup>. Для однородных газов масса в килограммах численно равна молярному весу газа.

Для воздуха, как смеси газов , главным образом азота и кислорода, масса моля будет определяться массой , выраженной в килограммах, заключенной в объеме 22,4 м<sup>3</sup> при нормальных условиях ( $P_0 =$ 1атм.= 1,013∙105 Па и *Т<sup>0</sup>* = 273,16

К ). Определение массы моля производится с использованием уравнения Менделеева-Клайперона :

$$
PV = \frac{M}{\mu}RT \qquad , \tag{7.1}
$$

где *Р* – давление , при котором находится газ (Па),

 $V$ – объем, занимаемый газом (м<sup>3</sup>),

*М* – масса газа в данном объеме (кг),

*R* – универсальная газовая постоянная (*R=8,31 Дж*×*моль/К*),

*Т* – абсолютная температура (К),

при этом производится измерение физических величин определяющих данное состояние, т.е. давления, температуры, объема и массы воздуха в этом объеме.

 Определение массы воздуха в колбе (*М*) возможно только при полной откачке его из сосуда, что практически сложно осуществить .

 Рассмотрим воздух в двух состояниях : при давлении *Р<sup>1</sup>* (атмосферное) до откачки части воздуха и при давлении *Р2* после откачки части воздуха из сосуда колбы с помощью форвакуумного насоса.

Уравнения для этих состояний запишем в виде:

$$
P_1 V = \frac{M'}{\mu} RT \quad , \tag{7.2}
$$
  

$$
P_2 V = \frac{M''}{\mu} RT \quad , \tag{7.3}
$$

где *M* ′и *M* ′′- массы газа в сосуде до и после откачки воздуха, т.е. соответственно при давлениях *Р<sup>1</sup>* и *Р2*. Объем колбы и температура среды в обоих случаях остаются постоянными.

Вычитая из первого уравнения второе получим :

$$
(P_1 - P_2)V = (M' - M'')\frac{RT}{\mu} \quad . \tag{7.4}
$$

Очевидно, что изменение массы газа ( $M' - M''$ ) равно разности ( $M_I$ *– М2*), где *М<sup>1</sup>* и *М2* массы колбы с газом до и после откачки воздуха. Исходя из этого уравнение ( 7.4 ) можно переписать :

$$
(P_1 - P_2)V = (M_1 - M_2)\frac{RT}{\mu} \qquad , \qquad (7.5)
$$

откуда

$$
\mu = \frac{(M_1 - M_2)RT}{(P_1 - P_2)V} = \frac{(M_1 - M_2)RT}{P_MV} \tag{7.6}
$$

где за *(Р<sup>1</sup> – Р2)* принимают показание манометра в конце цикла откачки воздуха из колбы.

#### Выполнение работы

 Приборы и материалы : технические весы, набор разновесов, колба с краном, форвакуумный насос, манометр, термометр.

Порядок выполнения работы :

- 1. Определив точность технических весов, взвешиванием находят массу колбы  $M_I$  при открытом кране (заносим в таблицу 7.1).
- 2. Откачивают воздух из колбы до минимально возможного давления *Р2* , записывают показание манометра в таблицу ( *Рм* ) и одновременно закрывают кран колбы.
- 3. Колбу с откаченным воздухом взвешивают и таким образом определяют *М2* ( заносят в таблицу 7.1 ).
- 4. По комнатному термометру ( со шкалой Цельсия ) отсчитывают температуру. При проведении вычислений температура переводится в градусы Кельвина.
- 5. Объем *V* и относительная ошибка *ΔV/V* указаны на чехле колб.

Полученные значения заносят в таблицу 7.1:

Таблица 7.1 Результаты измерений

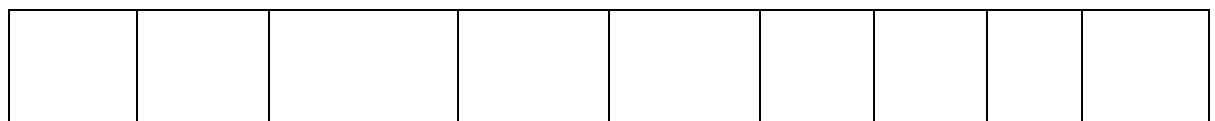

#### Расчет искомых величин

 По полученным данным вычисляют массу моля воздуха по формуле ( 7.6 ).

Определив массу моля, вычисляют плотность воздуха  $\rho$ применяя формулу :

$$
\rho = \frac{M}{V} = \frac{P\mu}{RT} \tag{7.7}
$$

 Подставляя вместо *Р* и *Т* величины соответствующие нормальным условиям , т.е. *Р<sup>0</sup>* = 1 атм.=1,013∙105 Па и

$$
T_0 = 273,16
$$
 К находят плотность воздуха при нормальных условиях:

$$
\rho_0 = \frac{P_0 \mu}{RT_0} \tag{7.8}
$$

#### Вычисление погрешностей

 Относительную погрешность при определении массы моля вычисляют по формуле :

$$
E_{\mu} = \frac{\Delta \mu}{\mu} = \frac{\Delta M_1 + \Delta M_2}{M_1 - M_2} + \frac{\Delta T}{T} + \frac{\Delta P}{P_M} + \frac{\Delta V}{V} . \tag{7.9}
$$

 Погрешности *ΔМ<sup>1</sup>* и *ΔМ2* , получающиеся при взвешивании берутся равными половине цены наименьшего деления (точности) весов, а погрешности *ΔТ* и *ΔР* принимаются равными половине цены наименьшего деления термометра и манометра.

Абсолютная погрешность определения массы моля :

$$
\Delta \mu = E_{\mu} \mu \quad . \tag{7.10}
$$

 Относительную погрешность при определении плотности воздуха :

$$
E_{\rho} = \frac{\Delta \rho_0}{\rho_0} = \frac{\Delta P_0}{P_0} + \frac{\Delta \mu}{\mu} + \frac{\Delta T_0}{T_0} \tag{7.11}
$$

Ввиду того, что  $P_0$  и  $T_0$  не измеряются, а заданы, то  $\Delta P_0 = 0$  и  $\Delta$  $T<sub>0</sub> = 0$ . Поэтому получаем

$$
E_{\rho} = \frac{\Delta \rho_0}{\rho_0} = \frac{\Delta \mu}{\mu} = E_{\mu} \quad , \tag{7.12}
$$

отсюда

$$
\Delta \rho_0 = \rho_0 E_\rho \tag{7.13}
$$

Окончательный результат :

$$
\mu_{\text{eosdyxa}} = \mu \pm \Delta \mu \qquad , \tag{7.14}
$$

$$
\rho_{\text{e}\alpha\beta\gamma\chi a} = \rho_0 \pm \Delta \rho_0 \quad . \tag{7.15}
$$

 Сравнивают полученные результаты с табличными значениями. Записывают выводы.

#### Контрольные вопросы

- 1. Что называется молем вещества ?
- 2. Что называется плотностью ? В каких единицах она измеряется ?
- 3. Записать уравнение состояния идеального газа в форме закона Менделеева-Клайперона .
- 4. Вывести расчетную формулу для определения массы моля воздуха в данной работе.
- 5. Как вычислить плотность воздуха при нормальных условиях, зная массу моля ?
- 6. Что называется давлением ?
- 7. Вывести формулу для относительных погрешностей определения массы моля воздуха и плотности воздуха при нормальных условиях.

## **Лабораторная работа № 8**

Определение отношения теплоемкости газа при постоянном давлении к теплоемкости газа при постоянном объеме.

 *Цель работы: Определение опытным путем величины показателя адиабаты для воздуха.*

Краткая теория

 *Удельная теплоемкость- это количество теплоты необходимое для нагревания единицы массы вещества ( 1 кг ) на 1 кельвин.*

$$
C = \frac{\delta Q}{m d T} \left( \frac{\text{Lmc}}{\kappa \epsilon \cdot K} \right) \tag{8.1}
$$

 Удельная теплоемкость газов может принимать различные значения в зависимости от того в каких условиях нагревается газ.

Обычно различают две теплоемкости газов:

 $C_v$  – теплоемкость газа при постоянном объеме:

$$
C_{v} = \frac{dU_{m}}{dT} \quad (8.2); \quad dU_{m} = \frac{i}{2} R dT \quad (8.3); \quad C_{v} = \frac{i}{2} R \quad (8.4), \text{ r \text{meV}}
$$

 $i$  – число степеней свободы молекул газа,

 $R$  – универсальная газовая постоянная,

 $dU_m$  – изменение внутренней энергии одного моля газа при повышении его температуры на 1 К.

 $C_p$  – теплоемкость газа при постоянном давлении:

$$
C_p = \frac{dU_m}{dT} + \frac{pdV}{dT} \quad (8.5) \; ; \qquad C_p = \frac{i+2}{2}R \quad (8.6) \; ; \qquad C_p = C_v + R \quad (8.7)
$$

Уравнение Майера (8.7) показывает, что  $C_p$  всегда больше  $C_v$  на величину газовой постоянной.

Так как газ при постоянном давлении расширяется от нагревания и совершает некоторую работу против внешних сил, TO. следовательно С<sub>р</sub> больше  $C_v$  и  $\frac{C_p}{C} > 1$ . Это соотношение имеет большое значение при анализе адиабатных процессов, когда отсутствует теплообмен между газом и окружающей средой. При адиабатных процессах для идеального газа справедлив закон Пуассона:

$$
PV^{\gamma} = const \quad , \tag{8.8}
$$

$$
\gamma = \frac{C_p}{C_v} = \frac{i+2}{i} \tag{8.9}
$$

#### Выполнение работы

Приборы и материалы: стеклянный сосуд с трехходовым краном и водяным манометром (рис 8.1.).

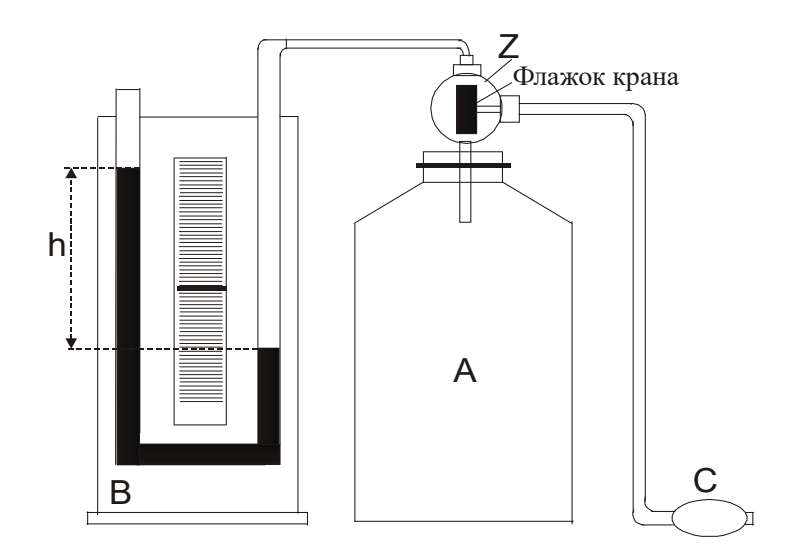

# Рис. 8.1. Общий вид установки

Работа с экспериментальной установкой :

 Большой стеклянный сосуд А ( рис.8.1 ) соединен трубкой с дифференциальным водяным манометром В для измерения разности давлений ( атмосферного и внутри сосуда ). Трехходовой кран Z служит для соединения сосуда с нагнетателем ( резиновой грушей С ), манометром и атмосферой. В последнем случае приходится вынимать втулку крана.

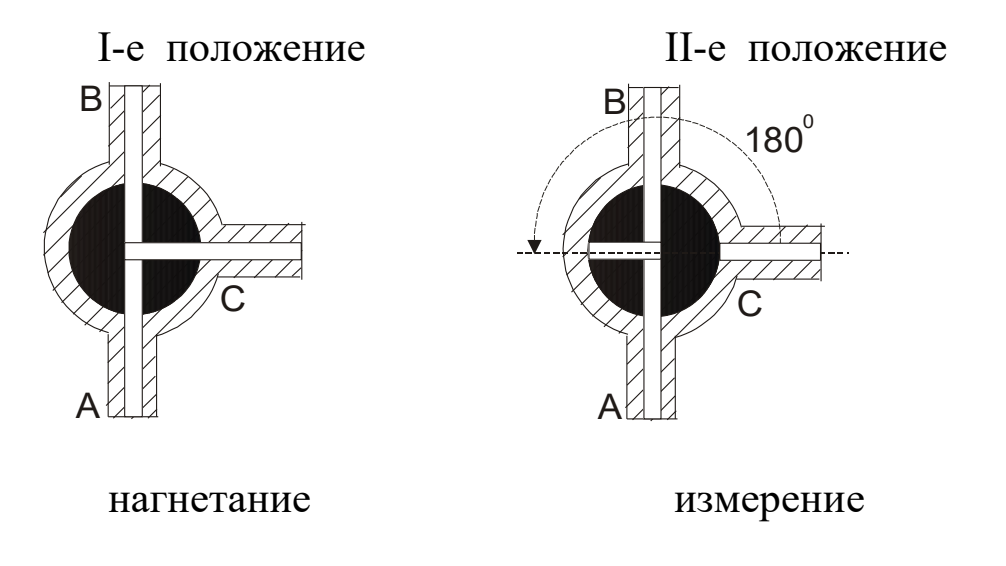

Рис.8.2 Два положения трехходового крана

 Флажок крана Z устанавливают в **I - е положение** ( рис.8.2 ) ( смотреть с торца крана ) и резиновой грушей нагнетают воздух в сосуд пока разность уровней менисков жидкости в трубках манометра не достигнет 15-20 см по шкале.

 Затем, поворачивают флажок крана Z на **180<sup>0</sup> градусов (II–е положение** рис.8.2**),** для предотвращения утечек воздуха через клапан нагнетателя .

 При нагнетании воздух в сосуде сжимается и его температура повышается. Чтобы температура воздуха внутри сосуда сравнялась с температурой окружающей среды **t<sup>1</sup>** следует сделать выдержку перед снятием показаний водяного манометра ( 3-5 минут ). При этом устанавливается постоянная разность уровней  $(h_1)$  в плечах манометра. Давление газа в сосуде для этого случая равно  $H + h_1$ , где

H – атмосферное давление. Полученный результат заносят в таблицу 8.2.

 Вынув вращающуюся часть крана ( втулку ) , выпускают воздух до прекращения шипения, после чего немедленно вставляют втулку в прежнее положение ( **II-е положение** рис.8.2) .

 Во время отсутствия втулки крана давление воздуха в сосуде падает до атмосферного , а его температура понижается до **t<sup>2</sup>** . Понижение температуры объясняется тем, что при адиабатическом расширении воздух совершает работу против атмосферного давления за счет внутренней энергии.

 Через 3-5 минут после закрытия крана воздух в сосуде нагреется до температуры окружающей среды **t<sup>1</sup>** , его давление увеличивается , и по шкале манометра можно снять отсчет разности уровней  $h_2$ . Полученный результат заносят в таблицу 8.2.

Рассмотрим состояния находящегося в сосуде воздуха:

- 1. Перед началом опыта массу находящегося в сосуде воздуха можно представить как m, занимающую объем  $V_2$  (объем сосуда).
- 2. При нагнетании дополнительного количества воздуха ∆m получим  $m_{o6\mu}$ =m+ $\Delta$ m, тогда на долю m придется только часть (объем  $V_1$ ) от общего объема сосуда V<sub>2</sub>.
- 3. При сбросе «дополнительного» воздуха масса m снова займет объем V<sup>2</sup> равный объему сосуда.

 Таким образом для массы находящегося в сосуде воздуха имеем три состояния , указанные в таблице 8.1.

Таблица 8.1

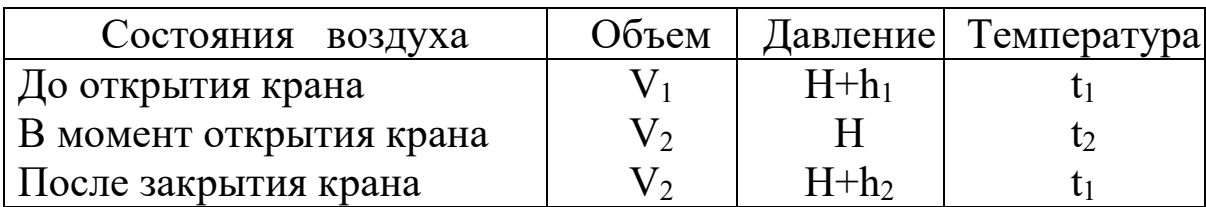

Состояния газа во время опыта

 Первое и третье состояния воздуха характеризуются одинаковой температурой, и к ним можно применить закон Бойля-Мариотта:

$$
\frac{V_1}{V_2} = \frac{H + h_2}{H + h_1} \tag{8.10}
$$

 Переход из первого состояния во второе происходит адиабатически, поэтому здесь следует применить закон Пуассона :

$$
\left(\frac{V_1}{V_2}\right)^{\gamma} = \frac{H}{H + h_1} \qquad , \tag{8.11}
$$

где  $\gamma$  - искомое отношение теплоемкостей  $\frac{C_p}{C_p}$ .

Возведя обе части равенства (8.10) в степень  $\gamma$ , имеем:

$$
\left(\frac{V_1}{V_2}\right)^{\gamma} = \left(\frac{H + h_2}{H + h_1}\right)^{\gamma} \tag{8.12}
$$

Сопоставляя равенства (8.11) и (8.12), можно написать:

$$
\frac{H}{H+h_1} = \left(\frac{H+h_2}{H+h_1}\right)^{\gamma} \tag{8.13}
$$

Отсюда после логарифмирования находим:

$$
\gamma = \frac{\ln(H + h_1) - \ln H}{\ln(H + h_1) - \ln(H + h_2)}
$$
 (8.14)

Так как

$$
\ln(H + h_1) = \ln H + \ln(1 + \frac{h_1}{H}) \tag{8.15}
$$

$$
\ln(H + h_2) = \ln H + \ln(1 + \frac{h_2}{H})
$$
\n(8.16)

а  $\frac{h_1}{H}$  < 1 и  $\frac{h_2}{H}$  < 1, то разлогая логарифмы в ряд по  $\frac{h_1}{H}$  и  $\frac{h_2}{H}$ , получим расчетную формулу

$$
\gamma = \frac{h_1}{h_1 - h_2} \tag{8.17}
$$

Таким образом работа сводится к измерению  $h_1$  и  $h_2$ . При этом необходимо следить, чтобы не было утечки воздуха из сосуда.

Опыт проводят не менее пяти раз, результаты изменений и расчетов записывают в таблицу 8.2.

#### Таблица 8.2.

Результаты измерений

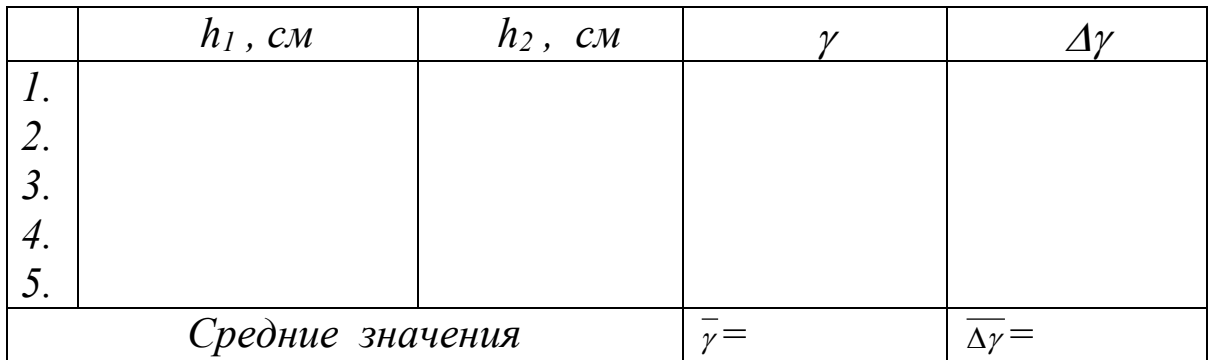

Абсолютная погрешность  $\overline{\Delta \gamma}$  определяют так, как это делается при многократном измерении величин. Затем определяют среднюю относительную погрешность результата.

Относительная погрешность:

$$
E_{\gamma} = \frac{\overline{\Delta \gamma}}{\overline{\gamma}}
$$
 (8.18)

Окончательный результат:

$$
\gamma = \bar{\gamma} \pm \overline{\Delta \gamma} \tag{8.19}
$$

Полученный результат сравнивают с табличным значением. Записывают выводы.

## Контрольные вопросы

- 1. Что такое молярная теплоемкость газа, в каких единицах она измеряется?
- 2. Написать соотношение между удельной и молярной теплоемкостями.
- 3. Какая из теплоемкостей  $C_p$  или  $C_v$  больше и почему?
- 4. Написать соотношение между  $C_p$ ,  $C_v$  и R.
- 5. Чем характерны изотермический и адиабатический процессы?
- 6. Указать, в какие моменты работы происходит адиабатический и изохорический процессы.
- 7. Рассказать порядок выполнения работы.
- 8. Вывести расчетную формулу для вычисления  $\gamma$ .
- 9. На каком основании при получении расчетной формулы (8.17) для у логарифмы чисел заменяются самими числами?
- 10. Как вычисляется относительная погрешность искомой величины в данной работе?

Лабораторная работа №9

## Определение коэффициента поверхностного натяжения жидкости методом отрыва кольца.

 *Цель работы : опытным путем определить значение коэффициента поверхностного натяжения воды.*

#### Краткая теория

 На каждую молекулу жидкости со стороны окружающих молекул действуют силы взаимного притяжения, быстро убывающие с расстоянием. Силы притяжения между молекулами имеют электрическое происхождение и действуют на очень малых расстояниях (порядка  $10^{-9}$  м), это расстояние называется радиусом молекулярного действия ( *r* ) , а сфера радиусом *r –* сферой молекулярного действия .

 Выделим внутри жидкости какую-либо молекулу *А* и проведем вокруг нее сферу радиуса *r* ( рис.9.1 ). Если сфера молекулярного действия молекулы *А* целиком находится внутри жидкости, то силы с которыми действуют все молекулы , находящиеся внутри жидкости на молекулу *А* направлены в разные стороны и скомпенсированы, поэтому результирующая сила, действующая на молекулу внутри жидкости со стороны других молекул , равна нулю.

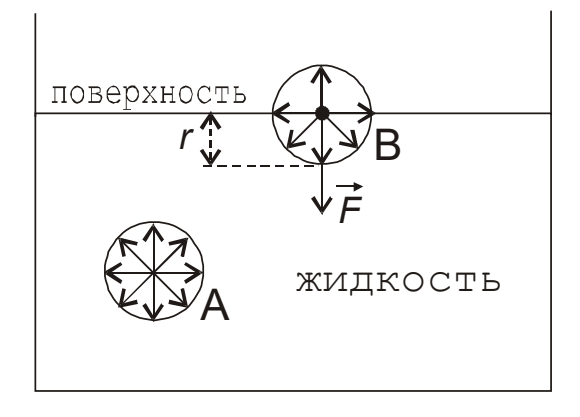

Рис.9.1 Силы , действующие на молекулу жидкости

 Иначе происходит, если молекула *В* расположена на поверхности жидкости. В данном случае сфера молекулярного действия лишь частично располагается внутри жидкости. Так как концентрация молекул в расположенном над жидкостью газе мала по сравнению с их концентрацией в жидкости, то равнодействующая сила, приложенная к каждой молекуле поверхностного слоя , не равна

нулю и направлена внутрь жидкости. Таким образом , результирующие силы притяжения всех молекул поверхностного слоя толщиной *r* ( радиус молекулярного действия ) оказывают на жидкость давление, называемое молекулярным ( или внутренним ). Взаимное притяжение молекул, расположенных в поверхностном слое, создает силу, направленную по касательной к поверхности жидкости, которая стремится максимально уменьшить площадь поверхностного слоя. Эту силу называют силой поверхностного натяжения.

 Так как равновесное состояние характеризуется минимумом потенциальной энергии, то жидкость при отсутствии внешних сил под действием силы поверхностного натяжения будет принимать такую форму , чтобы при заданном объеме она имела минимальную поверхность, то есть форму шара (сферы). Наблюдая мельчайшие капельки, взвешенные в воздухе, можно видеть что они действительно имеют форму шариков, но несколько искаженную из-за действия силы земного тяготения. В условиях невесомости капля любой жидкости имеет сферическую форму.

 Поверхностное натяжение характеризуется коэффициентом поверхностного натяжения ( *α* ), который численно равен силе, действующей на единицу длинны линии, произвольно проведенной по поверхности жидкости и перпендикулярной этой линии. Из определения следует, что единицей измерения коэффициента поверхностного натяжения будет *метр Ньютон* ( *м <sup>Н</sup>* ).

 В данной работе коэффициент поверхностного натяжения находится путем измерения силы ( *F* ) , необходимой для отрыва кольца от поверхности воды. Сила F равна силе поверхностного натяжения , действующей по линии разрыва поверхностной пленки при отрыве кольца. Разрыв поверхностной пленки воды происходит по двум окружностям кольца – внешней и внутренней. Общая длина линии разрыва при этом равна  $(2\pi R_1 + 2\pi R_2) = \pi (D_1 + D_2)$ , где  $D_1$ внешний, *D2*- внутренний диаметры кольца. Коэффициент поверхностного натяжения в данном случае рассчитывается по формуле :

$$
\alpha = \frac{F}{\pi (D_1 + D_2)} \quad . \tag{9.1}
$$

 Коэффициент поверхностного натяжения для дистиллированной воды при нормальных условиях равен 0,073 Н/м . С повышением температуры поверхностное натяжение уменьшается, так как увеличиваются средние расстояния между молекулами жидкости. Из-за увеличения их скоростей движения при *Т=Ткипения* величина коэффициента поверхностного натяжения равна 0. Величина поверхностного натяжение сильно зависит от примесей, присутствующих в жидкостях. Примеси (вещества), ослабляющие поверхностное натяжение жидкости, называются поверхностноактивными. Наиболее известными поверхностно-активными веществами для воды являются мыло, спирты, эфиры и др.

 Существует и другая группа веществ – повышающих поверхностное натяжение жидкости – это сахар, различные соли. Силы взаимодействия молекул этих веществ с молекулами воды больше, чем между собственно молекулами воды. Например, если посолить мыльный раствор, то в поверхностный слой выталкивается молекул мыла больше, чем в пресной воде. В мыловаренном производстве этот процесс называется «высаливанием » мыла.

#### Выполнение работы

 Приборы и материалы : экспериментальная установка, набор разновесов, штангенциркуль, фильтровальная бумага.

 Работа выполняется на установке, схематически изображенной на рис.9.2, которая состоит из штатива с сообщающимися сосудами , соединенных трубкой с зажимом

( *З* ), динамометра (пружины) ( *П* ); за пружиной укреплена зеркальная шкала. К пружине крепится оптическое устройство (указатель) - тонкий диск ( *Д* ), выполняющий роль стрелки – указателя растяжения пружины. К пружине подвешивается кольцо ( *К* ), которое имеет сверху площадку для нагружения разновесами.

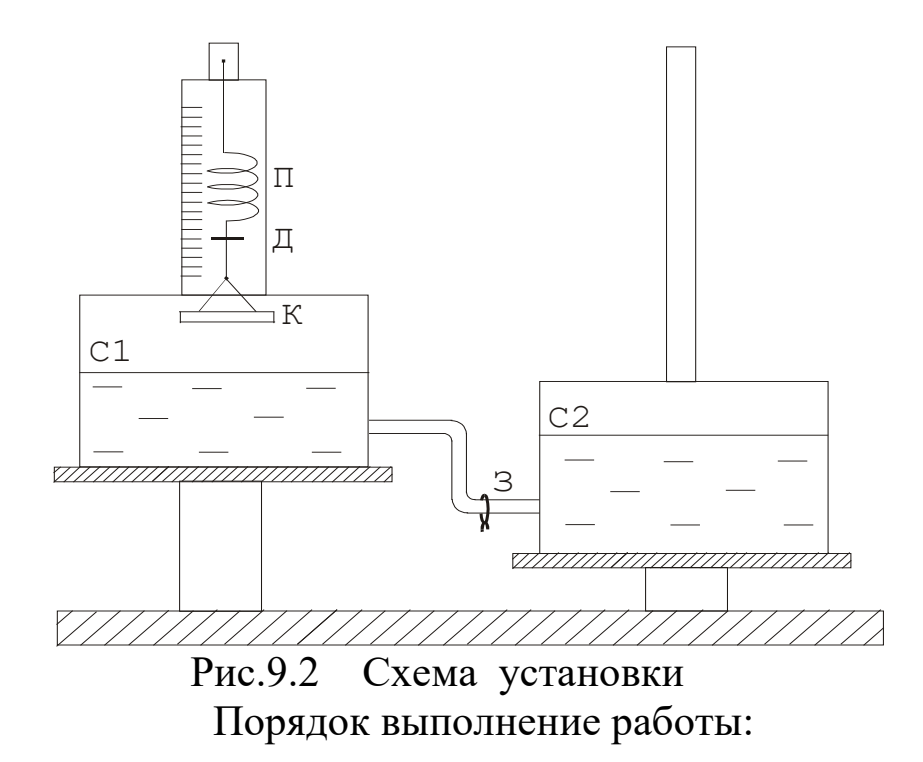

1. Подвешивают кольцо за дужку к пружине так, чтобы нижняя плоскость кольца была параллельна поверхности воды в сосуде, но не касалась воды. По указателю Д берут отсчет на зеркальной шкале ( *n0* ) ( начало отсчета при дальнейших измерениях ). Указание : при отсчете на диск надо смотреть с торца, чтобы на зеркальной шкале его изображение было в виде линии ( для снижения погрешности измерений ).

2. При закрытом зажиме сосуд *С2* поднимают по штативу выше сосуда *С1*. Открывают зажим. В момент, когда поверхность жидкости в сосуде *С<sup>1</sup>* коснется кольца, зажимом пережимают трубку.

3. Опускают сосуд *С2* немного ниже сосуда *С<sup>1</sup>* , так чтобы вода могла переливаться в сосуд *С2*. Открывают зажим. Вытекающая вода, увлекая за собой кольцо, растянет пружину динамометра.

4. В момент **полного** отрыва кольца от поверхности воды берут отсчет *n* (число делений) по шкале. Вычисляют величину растяжения пружины как  $(n - n_0)$ .

5. Результаты измерений *n*,  $n_0$ ,  $(n - n_0)$  заносят в таблицу 9.1. Этот опыт повторяют еще 4 раза и заносят полученные данные в таблицу, по ним рассчитывают среднее значение измеряемой величины *<( n – n0 )>* и среднее значение абсолютной погрешности измерений *<∆( n – n0 )>* .

Примечание : в начале каждого опыта кольцо осушать фильтровальной бумагой для устранения влияния капелек воды на вес кольца.

6. Определяют величину силы растяжения пружины в момент отрыва кольца от поверхности воды. Для этого «растягивают» пружину динамометра на величину среднего значения *<( n – n0 )>* , путем нагружения разновесами кольца

( выкладыванием разновесов на площадку кольца ). Общий вес разновесов будет равен силе поверхностного натяжения, которую рассчитывают по формуле :

$$
F = mg \quad , \tag{9.2}
$$

где *m* – масса гирек (кг)

*g* - ускорение свободного падения ( *g = 9,81 м/с2* )

7. Измеряют штангенциркулем , поворачивая кольцо, 5 раз внешний ( *D1* ) и внутренний ( *D<sup>2</sup>* ) диаметры кольца. Результаты измерений заносят в таблицу 9.1. Рассчитывают средние значения и погрешности.

8. Коэффициент поверхностного натяжения ( *α* ) рассчитывают по формуле (9.1).

> Таблина 9.1 Результаты измерений

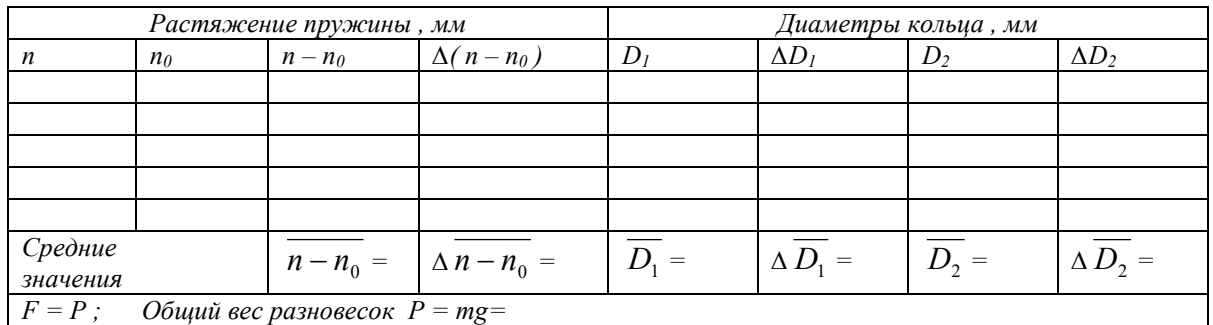

#### Вычисление погрешностей

 Относительная погрешность измерения коэффициента поверхностного натяжения :

$$
E_{\alpha} = \frac{\overline{\Delta \alpha}}{\overline{\alpha}} = \frac{\overline{\Delta (n - n_0)}}{n - n_0} + \frac{\overline{\Delta D_1} + \overline{\Delta D_2}}{\overline{D_1} + \overline{D_2}} \tag{9.3}
$$

Средняя абсолютная погрешность:

$$
\overline{\Delta \alpha} = E_{\alpha} \times \overline{\alpha} \tag{9.4}
$$

Окончательный результат:

 $\alpha = \overline{\alpha} + \overline{\Lambda \alpha}$  $(9.5)$ 

коэффициента Сравнивают полученного значение поверхностного натяжения с табличным значением (коэффициент поверхностного натяжения для дистиллированной воды при нормальных условиях равен  $0.073$  Н/м), анализируют причины отклонений, если таковые имеются.

Записывают выводы.

Контрольные вопросы.

- 1. Что называется коэффициентом поверхностного натяжения ? В каких единицах он измеряется?
- 2. Как возникает и как направлена сила поверхностного натяжения  $\gamma$
- 3. Объяснить метод определения коэффициента поверхностного натяжения используемый в данной работе.
- 4. Какие силы действуют на кольцо при его отрыве от поверхности жидкости? В какой момент кольцо отрывается от жидкости?
- 5. Вывести формулу для относительной погрешности измерения  $E_{\alpha}$

### Лабораторная работа № 10

## Определение коэффициента динамической вязкости жидкости по методу Стокса

Цель работы: изучение явления внутреннего трения в жидкостях, определения динамической вязкости жидкости.

Краткая теория

Отличительной особенностью газов и жидкостей является их текучесть, которая обусловлена малыми силами трения при относительном движении соприкасающихся слоев .

Внутренним трением ( вязкостью ) называется явление возникновения сил, препятствующих относительному перемещению слоев жидкости либо газа. Силы внутреннего трения направлены вдоль соприкасающихся слоев. Их величина зависит от относительных скоростей слоев.

Причиной возникновения внутреннего трения в жидкостях ( газах ) является перенос молекулами жидкости импульсов между соприкасающимися слоями. Когда соседние слои жидкости двигаются с различными скоростями переход молекул из одного слоя в другой приводит к замедлению слоя движущегося быстрее и увеличению скорости слоя , двигающегося медленнее (рис.10.1).

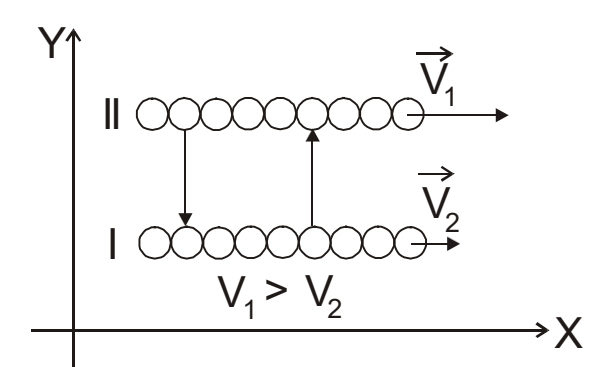

Рис.10.1. Схема движения слоев жидкости

Очевидно, что сила трения для верхнего слоя будет направлена влево (против  $\vec{v}_1$ ), а для нижнего слоя вправо (по  $\vec{v}_2$ )  $(\Pi 0 \vec{v}, ).$ 

Аналогично объясняется механизм внутреннего трения в газах.

Для поддержания течения вязкой жидкости работа сил давления должна превышать работу сил внутреннего трения.

Рассмотрим механизм возникновения вязкости на примере.

Представим две плоскости, поверхности которых смачиваются жидкостью, причем 1-ая поверхность – подвижная , 2-ая – неподвижная (рис.10.2)

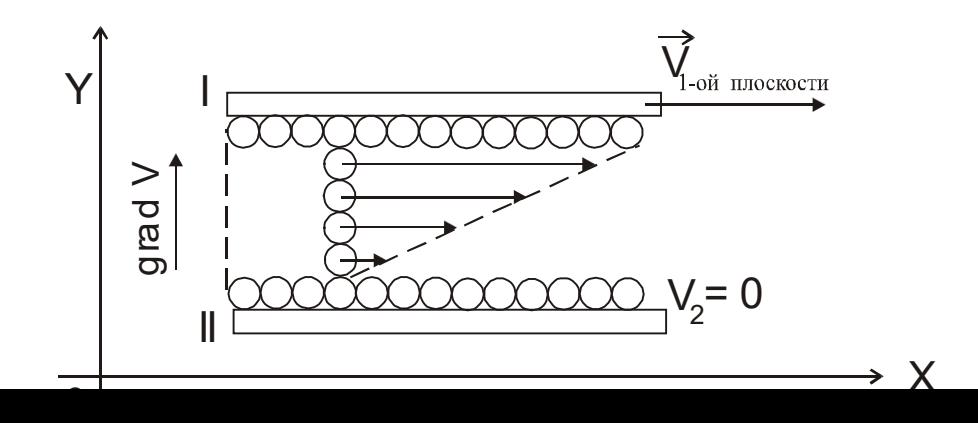
# Рис.10.2. Диаграмма скоростей слоев жидкости

Молекулы, соприкасающиеся с подвижной плоскостью будут иметь  $\vec{V} = \vec{V}_{1n}$ , а соприкасающиеся с неподвижной плоскостью  $\vec{V} = \vec{V}$ <sub>2</sub> = 0. Следовательно поле скоростей слоев можно представить в виде (рис.10.2) .

Градиент скорости будет направлен перпендикулярно 1-ой плоскости в сторону возрастания функции.

Очевидно, что сила внутреннего трения тем больше, чем больше площади рассматриваемых поверхностей *S* .

Величина *gradV* показывает изменение скорости , которое приходится на единицу расстояния , отсчитываемого перпендикулярно скорости ( того как быстро изменяется величина  $\alpha$ екорости  $\vec{V}$  от слоя к слою):

$$
gradV = \left(\frac{\partial V}{\partial y}\right)_x \tag{10.1}
$$

Опытным путем Стокс установил , что при ламинарном течении жидкости модуль силы внутреннего трения (вязкости):

$$
F = \eta \cdot \frac{\partial V}{\partial y} \cdot S \tag{10.2}
$$

где *η* - динамическая вязкость ( коэффициент зависящий от природы жидкости )

 $\frac{\partial V}{\partial y}$ ∂  $\frac{\partial V}{\partial \rho}$ - градиент скорости слоев.

 При ламинарном режиме и градиенте скорости с модулем 1 м/сек на 1 м. , возникает сила внутреннего трения 1Н на 1 м2 поверхности касания слоев , следовательно размерность величины *η* определяется как :  $\left| \frac{H \cdot c e \kappa}{2} \right| = [Ha \cdot c e \kappa]$  $\left[\frac{H \cdot c e \kappa}{\mu^2}\right] = [H a \cdot$  $\left[\frac{H\cdot c e\kappa}{\mu^2}\right] = [Ha\cdot c e\kappa].$ 

 Величина вязкости зависит от температуры. Для жидкостей с увеличением температуры вязкость уменьшается ( в технике это приводит к ухудшению качества смазки трущихся поверхностей ). Для газов с повышением температуры вязкость увеличивается.

 В данной работе для определения вязкости используется метод Стокса. Этот метод основан на измерении скорости движущихся в жидкости небольших тел сферической формы.

 Пусть небольшой шарик радиусом *r* падает в жидкости. На шарик , падающий в жидкости действуют три силы :

1. Сила тяжести :  $F_m = mg = \rho_w \cdot \frac{4}{3} \pi r^3 \cdot g$  $\rho_{\scriptscriptstyle{u\!u}}\!\cdot\!\frac{4}{2}\pi\!r^3\cdot g$ , где

<sup>ρ</sup> *<sup>ш</sup>* - плотность шарика;

 $g = 9.81 \frac{M}{c^2}$  $g = 9.81 \frac{M}{2}$ - ускорение свободного падения.

- 2. Сила Архимеда :  $F_A = \frac{4}{3} \pi r^3 \rho_{\text{sec}} g$  $=\frac{4}{3}\pi r^3\rho_{\scriptscriptstyle \mathcal{H}}g$  , ГДе  $\rho_{\text{ac}}$  - плотность жидкости;
- 3. Сила сопротивления , эмпирически установленная Стоксом :  $F_c = 6\pi\eta rV$ , где  $V$  – скорость шарика.

На участке равномерного движения шарика :  $\vec{F}_m + \vec{F}_A + \vec{F}_C = 0$ ,  $F_m = F_A + F_C$  **ИЛИ**  $F_m - F_A = F_C$  **Т.е.** 

$$
\frac{4}{3}\pi r^3(\rho_{u}-\rho_{x})g=6\pi \eta rV,\qquad (10.3)
$$

находим коэффициент вязкости

$$
\eta = \frac{2}{9} \cdot \frac{(\rho_{u} - \rho_{\infty})}{V} \cdot r^2 g \,. \tag{10.4}
$$

Если заменить в формуле (10.4) значение скорости  $V$  через  $\frac{L}{t}$  ( путь деленный на время падения ) , а радиус шарика *r* через половину его диаметра  $\frac{d}{2}$  , то формула примет вид:

$$
\eta = \frac{d^2(\rho_{\mu} - \rho_{\text{ac}})}{18L}gt \qquad (10.5)
$$

где *d* – диаметр шарика ;

*L* – длина участка равномерного падения шарика ;

 *t* – время прохождения шариком мерного участка .

 Очевидно, что для определения коэффициента вязкости жидкости необходимо на опыте определить значения величин, входящих в формулу (10.5) .

# Выполнение работы

 Приборы и материалы: цилиндрический сосуд с вязкой жидкостью, шарики, весы с разновесами, микрометр, секундомер, ареометр, термометр, линейка.

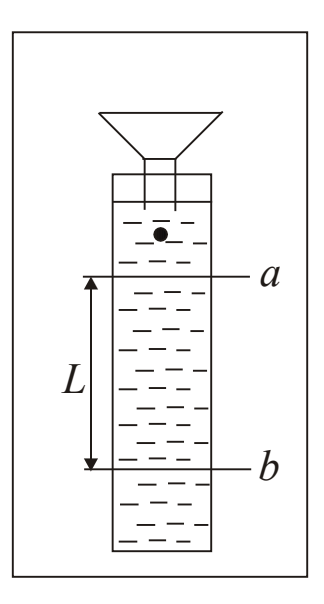

Рис.10.3. Схема установки

 Цилиндрический сосуд с исследуемой жидкостью (касторовое масло, глицерин) прикреплен к деревянному штативу (рис.10.3). Сосуд закрыт крышкой, в которую вставлена воронка, служащая для направления движения шарика по оси цилиндра. На штативе нанесены метки «*а*» и «*b*» на расстоянии *L* друг от друга.

# Порядок выполнения работы

1. Взять 5 стальных шариков. Измерить микрометром диаметр каждого шарика. Общую массу шариков определяют путём взвешивания. Вычисляют их плотность по формуле:

$$
\rho_{u} = \frac{\sum m}{\frac{1}{6} \left(\pi \sum d^3\right)},\tag{10.6}
$$

где  $\sum d^3 = 5 \cdot (\overline{d})^3$ 

- $\overline{d}$  средний диаметр шариков;
- *Σm* масса пяти шариков, определяемая на весах.
- 2. Определяют ареометром плотность  $\rho_{\kappa}$  исследуемой жидкости, находящейся в мензурке, которая наполнена той же жидкостью , что и сосуд Стокса. При этом следят, чтобы ареометр находился на оси сосуда, а не вблизи его стенок .
- 3. Длину пройденного шариком пути *L* между метками «*а*» и «*b*» измеряют линейкой.
- 4. Измеряют время падения шариков на пути *L*. Для этого опускают в цилиндр с жидкостью, через воронку, шарик и в момент прохождения его через метку «*а*» включают секундомер. В момент прохождения шарика метки «*b*» секундомер останавливают. Показания секундомера соответствуют времени *t* движения шарика по пути *L*. Скорость шарика значительна, поэтому подготовиться к наблюдениям необходимо тщательно, чтобы не упустить момент прохождения шарика через метки.
- 5. Температуру окружающей среды определяют по термометру. Данные всех измерений записывают в таблицу 10.1.

Таблица 10.1 Результаты измерений

| $\Delta(\sum m)$<br>$\sum m$ | $\rho_{\scriptscriptstyle{u}}$ | $\Delta \rho_{_{\mathit{u}\boldsymbol{v}}} \qquad \rho_{_{\mathit{c}\boldsymbol{\kappa}}}$ |  | $\Delta \rho_{_{\mathcal{H}}}$ | L            | $\Delta L$ | $\overline{d}$ | $\Delta d$                                                                          | $\mathfrak{t}$ | $\varDelta t$           |
|------------------------------|--------------------------------|--------------------------------------------------------------------------------------------|--|--------------------------------|--------------|------------|----------------|-------------------------------------------------------------------------------------|----------------|-------------------------|
| ĸг                           | $K2/M^3$                       |                                                                                            |  |                                | $\mathcal M$ |            |                |                                                                                     | $\,c\,$        |                         |
|                              |                                |                                                                                            |  |                                |              |            |                |                                                                                     |                |                         |
|                              |                                |                                                                                            |  |                                |              |            |                |                                                                                     |                |                         |
|                              |                                |                                                                                            |  |                                |              |            |                |                                                                                     |                |                         |
|                              |                                |                                                                                            |  |                                |              |            |                |                                                                                     |                |                         |
|                              |                                |                                                                                            |  |                                |              |            |                |                                                                                     |                |                         |
|                              |                                |                                                                                            |  |                                |              |            |                |                                                                                     |                |                         |
| Температура жидкости         |                                |                                                                                            |  |                                |              |            |                | $\overline{d}$ = $\left  \Delta \overline{d} \right  = \left  \overline{t} \right $ |                | $\overline{\Delta t} =$ |

6. Коэффициент вязкости вычисляют по формуле (10.5), подстановкой средних значений измеренных величин.

Вычисление погрешностей

Относительная погрешность измерений плотности шариков:

$$
E_{\rho_w} = \frac{\overline{\Delta \rho_w}}{\overline{\rho_w}} = \frac{\Delta \sum m}{\sum m} + 3 \cdot \frac{\overline{\Delta d}}{\overline{d}}.
$$
 (10.7)

 Абсолютная погрешность измерений плотности шариков :  $\overline{\Delta \rho_{\mu}} = E_{\rho_{\mu}} \cdot \overline{\rho_{\mu}}$  (10.8)

 Относительная погрешность при расчете коэффициента вязкости:

$$
E_{\eta} = \frac{\overline{\Delta \eta}}{\overline{\eta}} = 2 \frac{\overline{\Delta d}}{\overline{d}} + \frac{\overline{\Delta \rho_{\mu}} + \overline{\Delta \rho_{\nu c}}}{\overline{\rho_{\mu}} - \overline{\rho_{\nu c}}} + \frac{\Delta L}{L} + \frac{\overline{\Delta t}}{\overline{t}} \quad . \tag{10.9}
$$

 Абсолютная погрешность вычисления коэффициента вязкости :  $\overline{\Delta \eta} = E_n \cdot \overline{\eta}$  . (10.10)

Окончательный результат

$$
\eta = \overline{\eta} \pm \overline{\Delta \eta} \quad . \tag{10.11}
$$

 Результат сравнивают с табличным значением. Записывают выводы.

## Контрольные вопросы

- 1. Что называется вязкостью?
- 2. Как возникает сила внутреннего трения в жидкости?
- 3. Дайте определение коэффициенту вязкости, в каких единицах он измеряется.
- 4. В чём сущность метода Стокса ?
- 5. Какие силы действуют на шарик, падающий в жидкости?
- 6. Как изменяется с температурой коэффициент вязкости?
- 7. Как определяется плотность шариков и плотность жидкости?
- 8. Вывести расчётную формулу для вычисления вязкости.
- 9. Выведите формулу для определения относительной погрешности измерения коэффициента вязкости.

# **Литература**

*1.Трофимова Т.И*., курс физики. – 22-е изд., стер. –Издательский центр «Академия»: , 2016.-568 с.: ИЛ.

2. Никеров В.А., Физика. Современный курс, изд.Дашков и К°, 2016.-452 с.

### ЛАБОРАТОРНАЯ РАБОТА № 2.01 ИЗУЧЕНИЕ КОНТРОЛЬНО-ИЗМЕРИТЕЛЬНЫХ ПРИБОРОВ Цель работы

Целью данной работы является ознакомление с принципами действия и правилами эксплуатации электронных контрольно-измерительных приборов, используемых в лабораторных работах по разделам курса физики "Электричество и магнетизм", "Колебания и волны".

#### **1. Цифровой универсальный измерительный прибор B7-16A**  (вольтметр универсальный).

1.1. **Назначение**. Вольтметр универсальный B7-16A предназначен для измерения напряжений постоянного и переменного токов и активного сопротивления цепи.

1.2. **Расположение органов управления и их назначение**. Все основные органы управления и присоединения расположены на передней панели и обозначены графическими символами. Общий вид прибора приведен на рис.1. Показания прибора высвечиваются на табло (1).

Переключатель "**РОД РАБОТЫ**" (2) осуществляет взаимное соединение функциональных узлов прибора, обеспечивая измерение либо напряжений, либо сопротивлений.

Переключателем "**ПРЕДЕЛ ИЗМЕРЕНИЯ**" (3) производится выбор предела измерения напряжения постоянного, переменного токов и активного сопротивления.

Гнездо " ⊃ **~ <sup>100</sup> VR** " (6) используется при измерении напряжения до 100 В и активного сопротивления.

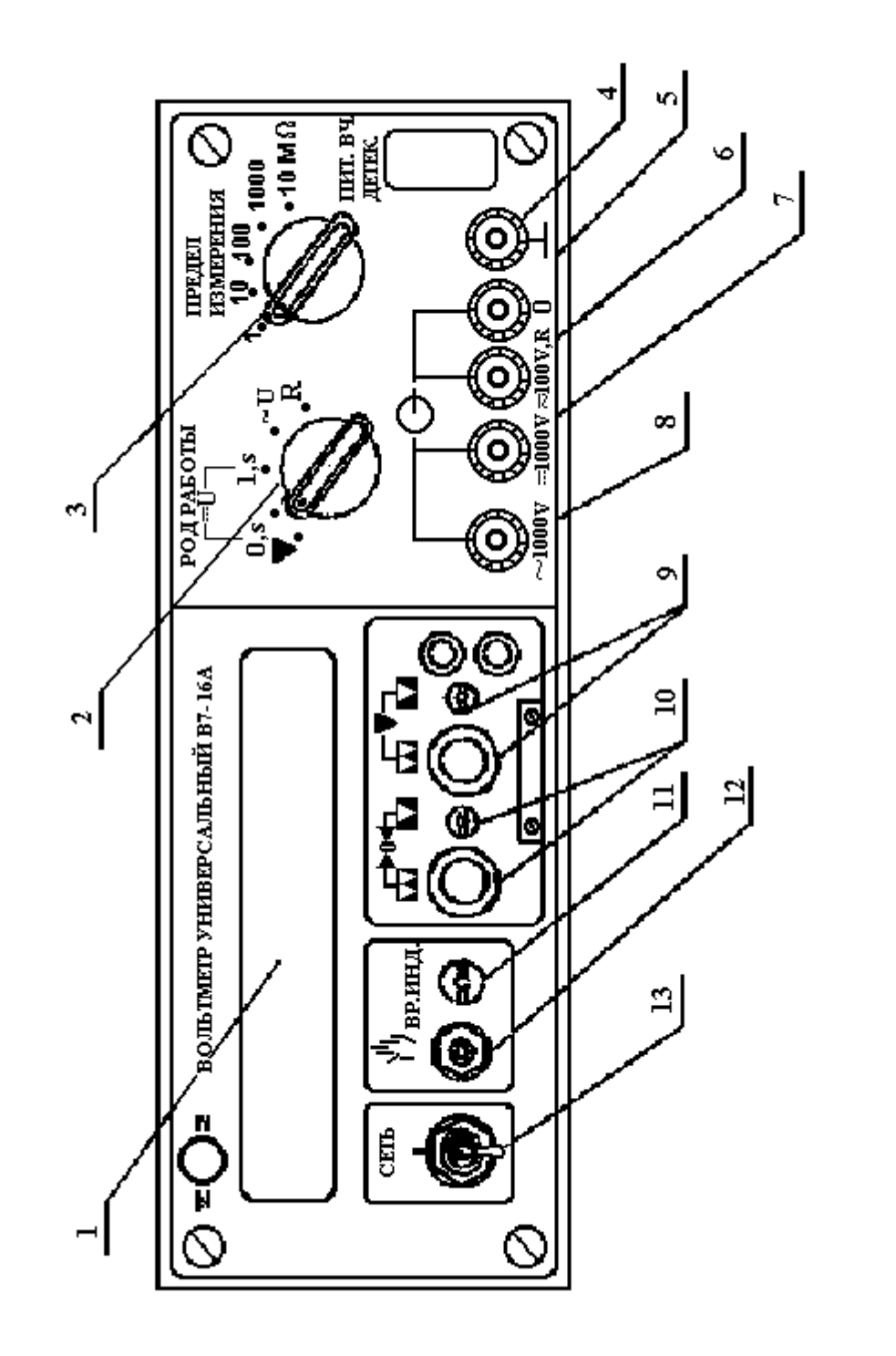

Puc. 1

Гнезда " ⊃ **=1000 <sup>V</sup>**" (7), " ⊃ **<sup>~</sup>1000 V**" (8) используются при измерении напряжений постоянного и переменного тока от 100 до 1000 В соответственно.

Регулировочные элементы: потенциометры " " (калибровка) (9) и " <sup>→ 0+</sup> " (установка нуля) (10) служат для калибровки и установки нуля вольтметра. Гнездо "**0**" (5) – общий вход при измерениях.

Гнездо " + " (4), соединенное с корпусом вольтметра, используется для заземления прибора.

Кнопка  $Y^{\text{II}}$  (ручной пуск) (12) служит для ручного запуска вольтметра.

1.3. **Подготовка вольтметра к работе**. Включите прибор в сеть переменного тока напряжением 220 В, установив тумблер "**Сеть**" (13) в верхнее положение. При этом должно индицироваться табло.

Прогрейте вольтметр не менее 5 минут.

Установите потенциометр "**ВР.ИНД**" (11) в положение, обеспечивающее удобное время инликании.

Установите переключатель "**РОД РАБОТЫ**" в положение "**U-0S**", а переключатель "**ПРЕДЕЛ ИЗМЕРЕНИЯ**" – в положение 1. Закоротите гнезда "**0**" и вход "

 $\approx 100 \text{ VR}$  " и регулятором "  $\rightarrow 0$   $\leftarrow$  " установите на индикаторном табло показания **0000** с равновесным изменением знака полярности.

#### 1.4. **Порядок работы с прибором**

1.4.1. **Измерение напряжения постоянного тока**. Для измерения напряжения постоянного тока необходимо установить переключатель "**ПРЕДЕЛ ИЗМЕРЕНИЯ**" в положение, соответствующее величине измеряемого напряжения. Если его величина неизвестна, то переключатель устанавливается на максимальный предел измерения. Переключатель "**РОД РАБОТЫ**" нужно перевести в положение "**U-1S**".

С помощью соединительных кабелей измеряемое напряжение подается в зависимости от его величины на соответствующее гнездо.

1.4.2. **Измерение напряжения переменного тока**. Порядок работы такой же, как и при измерении напряжения постоянного тока, за исключением того, что переключатель "**РОД РАБОТЫ**" необходимо установить в положение "**~U**", соответствующее частоте измеряемого напряжения  $20 \Gamma$ ц –  $100 \text{ k}$ Гц.

1.4.3. **Измерение активного сопротивления**. Для измерения активного сопротивления переключатель "**РОД РАБОТЫ**" необходимо установить в положение "**R**", а

переключатель "**ПРЕДЕЛ ИЗМЕРЕНИЯ**" – в положение, соответствующее величине измеряемого сопротивления с минимальной погрешностью.

Измеряемое сопротивление с помощью соединительных кабелей подключается к гнездам

"**0**" и ⊃ **~ <sup>100</sup> VR** ". Производится отсчет показаний, погрешность измерения равна единице в последнем разряде на табло прибора. Отсчет производите не менее, чем через 10 с от момента подсоединения сопротивления.

#### **2. Генератор сигналов типа Л 31**

2.1. **Назначение прибора**. Генератор Л31 формирует (генерирует) сигналы напряжения прямоугольной, треугольной и синусоидальной формы.

#### 2.2. **Основные органы управления и их назначение**.

"**СЕТЬ**" – служит для включения и выключения генератора.

"**УРОВЕНЬ**" – для плавной регулировки уровня выходного напряжения.

"**ЧАСТОТА**" – для установки частоты выходного сигнала.

Кнопки **1**, **10**, **100**, **100**, **0.5**, объединенные надписью "**ДЕЛИТЕЛЬ**", служат для ослабления выходного сигнала.

Кнопки  $\Pi$ ,  $\Pi$ ,  $\sim$ ,  $\sim$ , объединенные надписью "РОД РАБОТ", служат для выбора формы выходного сигнала.

Кнопки **0.01**, **0.1**, **1**, **10**, **100**, "**МГц**", объединенные надписью "**МНОЖИТЕЛЬ**", служат для выбора поддиапазона частоты выходного сигнала.

На выходе генератора (гнездо "**10V500**Ω") формируются сигналы треугольной формы с плавной регулировкой уровня от нуля до 10 В, прямоугольной – до 7,5 В,

синусоидальной – до 4,5 В. Выходное сопротивление генератора 500 Ом.

2.3. **Порядок работы с генератором – источником периодических колебаний**. Прибор включают в сеть и прогревают в течение 2 – 3 минуты.

Выбор формы выходного сигнала производится нажатием соответствующей кнопки переключателя "**РОД РАБОТ**"; установку частоты производится с помощью переключателя "**МНОЖИТЕЛЬ**" и регулятора "**ЧАСТОТА**"; установка величины выходного сигнала осуществляется с помощью переключателя "**ДЕЛИТЕЛЬ**" и регулятора "**УРОВЕНЬ**".

## **3. Осциллограф универсальный C1-83**

3.1. **Назначение**. Осциллограф универсальный C1-83 предназначен для визуального наблюдения и исследования электрических сигналов. С помощью осциллографа можно измерять параметры сигналов. На экране прибора можно наблюдать: *а*) изображения одного или одновременно двух сигналов как функций времени (режим работы с внутренней разверткой); *б*) результат сложения двух взаимно перпендикулярных сигналов (в режиме **X**–**Y**, являющемся режимом изображения функциональной зависимости между сигналами). Осциллограф позволяет определять параметры сигналов: амплитуду, частоту, период.

3.2. **Основные органы управления и их назначение**. Общий вид передней панели прибора приведен на рис. 2.

К органам управления ЭЛТ (электроннолучевой трубки) относятся регуляторы,

изменяющие яркость изображения  $(\mathbf{\hat{X}})(1)$ , четкость или фокус изображения ( $\mathbf{O}(2)$  и астигматизм луча (3).

Исследуемый сигнал подается на одно из высокочастотных гнезд "**1М 35 рF**" (8,9) или одновременно на оба гнезда.  $(\infty)$ 

К органам управления тракта вертикального отклонения относятся:

*а*) переключатели "**V/дел**" (4,5), устанавливающие калиброванные коэффициенты отклонения (усиления) каналов I и II;

*б*) потенциометры (ручки) (6,7), регулирующие положение лучей обоих каналов по вертикали;

*в*) переключатели изменения усиления сигналов в 10 раз. Эти переключатели совмещены с ручками ( 6,7). Отжатое состояние (×**1**) этих ручек соответствует коэффициенту усиления равному 1. При этом цена большого деления шкалы на экране осциллографа определяется положением переключателей (4,5) соответствующего канала. В нажатом положении (×**10**) цена деления шкалы на экране осциллографа получается умножением на 10 соответствующего показания переключателей (4,5);

*г*) переключатели режима работы входов усилителя (10,11) могут находиться в трех положениях:

**~** – на вход усилителя исследуемый сигнал поступает через разделительный конденсатор (закрытый вход),

**~** – исследуемый сигнал поступает с постоянной составляющей

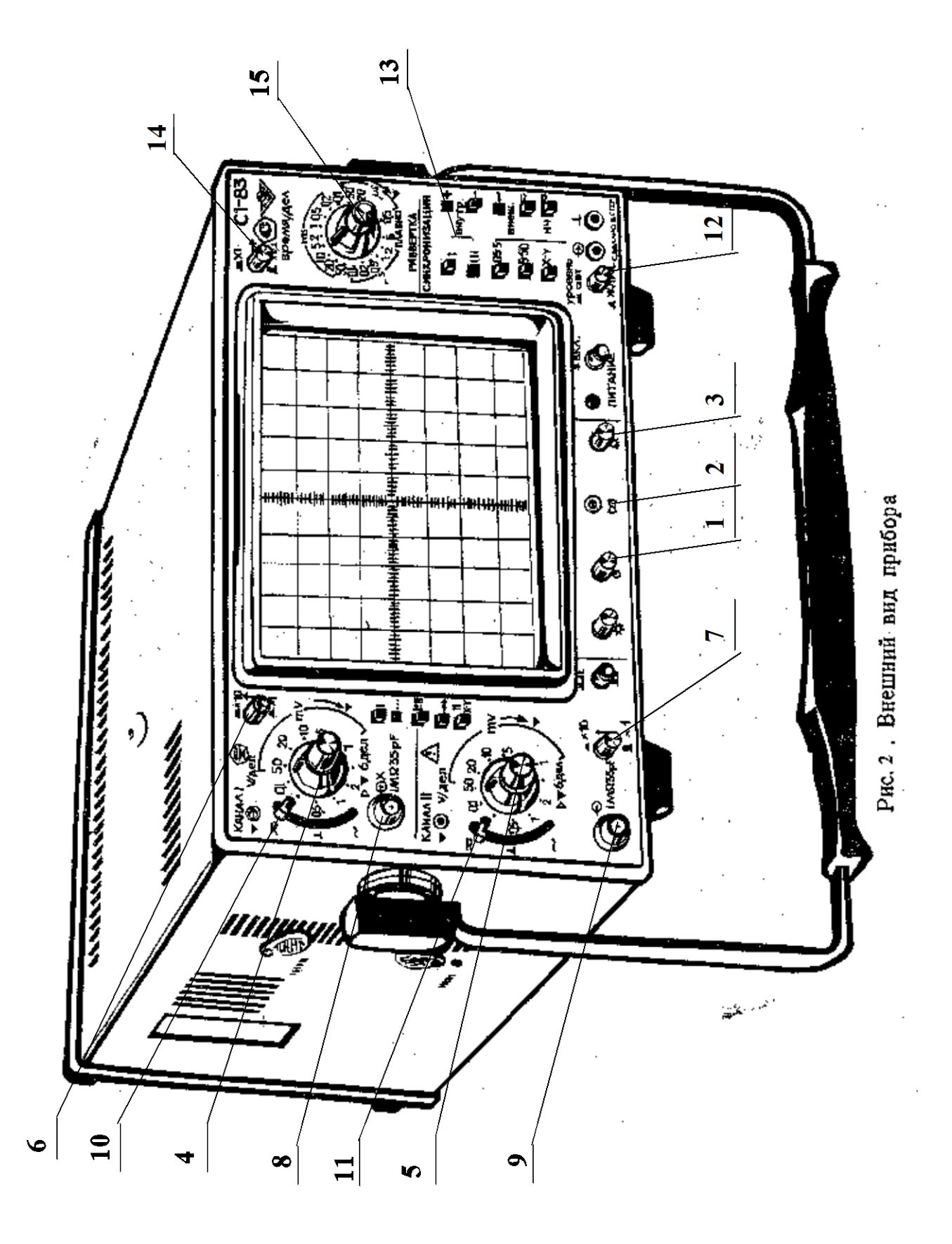

(открытый вход),

 $\perp$  – вход усилителя подключен к корпусу. При этом сигнал, подаваемый на соответствующий канал, на экране не наблюдается.

*д*) переключатели режима работы усилителей (кнопки **I**, **II**, **I+II**, →→**, . . .**, **X–Y**). При нажатой кнопке **I** или **II** на экране будет наблюдаться сигнал соответственно **I** или **II** каналов. При нажатой кнопке **I+II** на экране наблюдается алгебраическая сумма сигналов **I** и **II** каналов, причем развертка обоих каналов происходит по горизонтальной оси. В режимах →→**,** и **. . .** возможно одновременное наблюдение сигналов обоих каналов. Развертка обоих каналов происходит по горизонтальной оси. В режиме **X-Y** можно наблюдать изображение функциональных зависимостей между сигналами. При этом развертка сигнала **I** канала осуществляется по оси **X**, а развертка сигнала **II** канала – по оси **Y**.

К органам управления синхронизацией относятся: потенциометр "**УРОВЕНЬ**" (12), с помощью которого задается уровень, при котором происходит запуск развертки; кнопок "**ВНУТР**" **I** (развертка синхронизируется сигналом только I канала) и "**ВНУТР**" **I,II** (13) (развертка синхронизируется сигналов обоих каналов или одного канала).

К органам управления разверткой относятся:

– потенциометр (ручка)  $\leftrightarrow$  (15), обеспечивающий перемещение луча ЭЛТ по горизонтали;

– переключатели "**ВРЕМЯ/ДЕЛ**" (14), осуществляющие ступенчатое изменение скорости развертки и ручки плавного регулирования. При этом цена большого деления по горизонтальной оси соответствует положению переключателя скорости развертки. Ручка плавного регулирования должна быть при этом установлена в крайнее правое положение. 3.3. **Порядок работы (проведение измерений) с осциллографом**. Для проведения измерений параметров сигнала нужно выполнить следующие операции:

– подать с помощью соединительного кабеля сигнал на гнездо " ⊃ **1М <sup>35</sup> рF"**, желательно, первого канала;

– установить переключатель режима работы коммутатора на требуемый канал (нажать кнопку **I** при подаче сигнала на вход первого канала или **II** для второго канала);

– ручки плавной регулировки усиления и скорости развертки должны быть установлены в крайнее правое положение;

– поставить переключатели "**V/дел**", и "×**1"** и "×**10"** в такое положение, чтобы амплитуда изображенного сигнала составила больше половины шкалы (переключатель входов

должен быть в положении  $\overline{\sim}$  или  $\sim$ ); – ручкой "**УРОВЕНЬ**" добиться устойчивого изображения в режиме внутренней синхронизации;

– поставить переключатель "**ВРЕМЯ/ДЕЛ**" в положение, при котором наблюдается несколько периодов исследуемого сигнала;

Для удобства измерения параметров исследуемого сигнала рекомендуется установить <sup>4</sup>, вертикального смещения так, чтобы минимальный уровень сигнала

совпадал с одной из нижних линий, а максимальный находился в пределах экрана. Ручкой

горизонтального перемещения нужно сместить изображение таким образом, чтобы один из верхних пиков находился на вертикальной средней линии шкалы. После выполнения вышеуказанных процедур можно оценить полный размах сигнала и его временные параметры, в частности период. Для этого необходимо умножить расстояние, измеренное в больших делениях шкалы на ЭЛТ, на соответствующие показания переключателей аттенюатора "**V/ДЕЛ**" и "×**1**" и "×**10**" или развертки "**ВРЕМЯ/ДЕЛ**". Для изображения функциональных зависимостей между двумя сигналами (кривой намагничивания, фигур Лиссажу) необходимо установить переключатели режима работы

усилителей и канала синхронизации в положение "**X-Y**". В таком режиме работы осциллографа цена деления шкалы ЭЛТ по оси **X** определяется положением переключателя аттенюатора "**V/дел**" I-го канала, а по оси **Y** – второго канала. КОНТРОЛЬНЫЕ ВОПРОСЫ

- 1. Расскажите о назначении универсального измерительного прибора В7-16А.
- 2. Укажите органы управления прибором В7-16А и расскажите о их назначении.
- 3. Расскажите о назначении генератора сигналов Л 31.
- 4. Укажите органы управления генератора сигналов Л 31 и расскажите о их назначении.
- 5. Расскажите о назначении осциллографа универсального С1-83.
- 6. Опишите функциональную схему осциллографа С1-83.
- 7. Укажите органы управления осциллографа С1-83 и расскажите о их назначении.

### ЛАБОРАТОРНАЯ РАБОТА № 2.02

НАБЛЮДЕНИЕ И ИЗМЕРЕНИЕ ПАРАМЕТРОВ ПЕРИОДИЧЕСКИХ СИГНАЛОВ И ИЗМЕРЕНИЕ АКТИВНОГО СОПРОТИВЛЕНИЯ ЭЛЕКТРИЧЕСКОЙ ЦЕПИ 1. Измерение параметров периодического колебания

## 1.1. Цель работы

Целью работы является изучение способа измерения амплитуды *U***o**, периода *T*, частоты *f* и величины эффективного напряжения *U*эфф электрического гармонического колебания источника сигналов (генератора) Л 31 с помощью электронного осциллографа C1-83 и универсального вольтметра B7-16A, а также оценки максимального размаха пилообразного, прямоугольного и синусоидального напряжений, снимаемых с генератора Л 31 в зависимости от частоты.

#### 1.2. Выполнение работы

**Необходимые приборы и их совместное подключение**. В работе используются описанные ранее контрольно-измерительные приборы типов Л 31, C1-83, B7-16A и лабораторный стенд. Соединение приборов для оценки параметров электрических сигналов осуществляется по схеме, показанной на рис. 1, путем подключения их выходных и входных кабелей к клеммам лабораторного стенда в его правой нижней части наборного поля (рис. 2).

**Порядок выполнения работы.** Согласно инструкциям по эксплуатации приборов, изложенным в работе 2.01, проведите пять измерений параметров гармонических сигналов с фиксированной частотой, выбранной произвольно в пределах от 2 до 100 кГц, но с разными амплитудами. Результаты измерений запишите в табл. I.1, в которой в скобках указаны типы приборов, используемых в данных измерениях. В таблицу 2.2 запишите возможные изменения максимального уровня сигналов (полного размаха) пилообразной, прямоугольной и синусоидальной формы при изменении частоты от 2 до 100 кГц. Измерения проводите с помощью осциллографа C1-83.

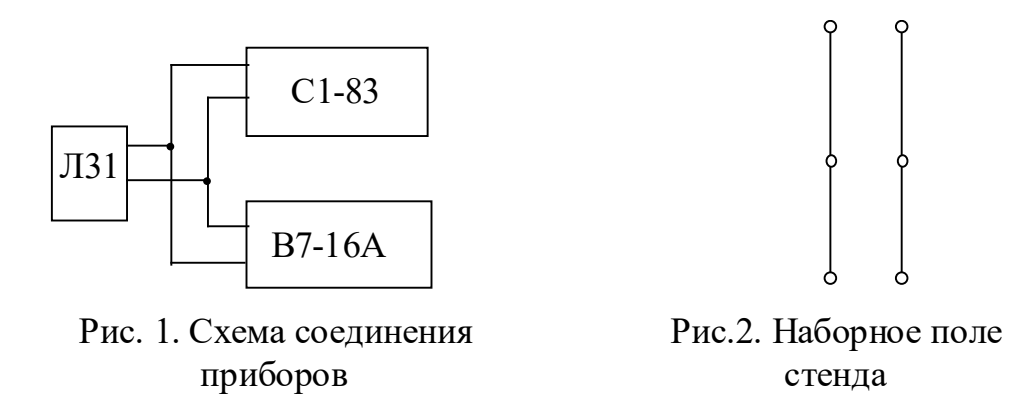

Таблица 1.1.

Результаты измерений параметров гармонических сигналов

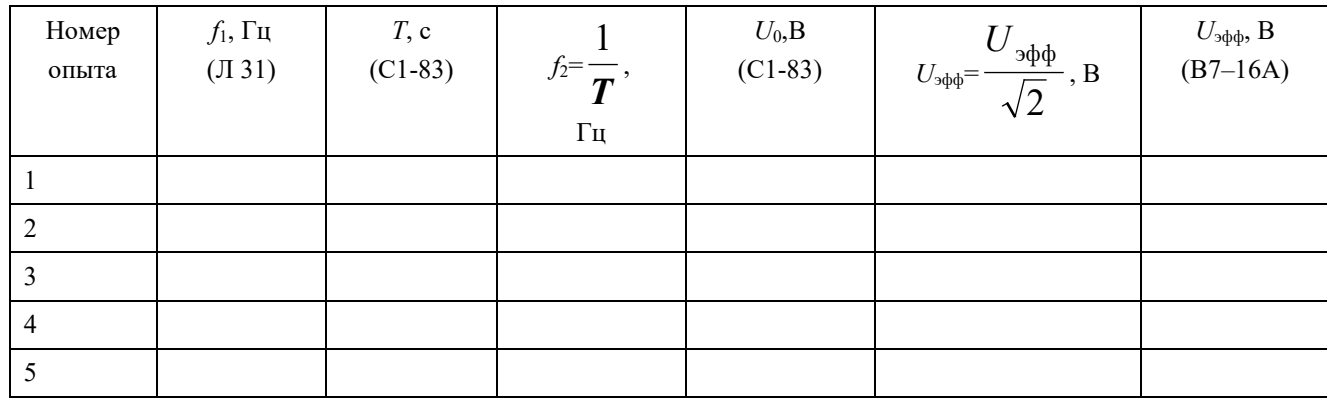

Таблица 1.2

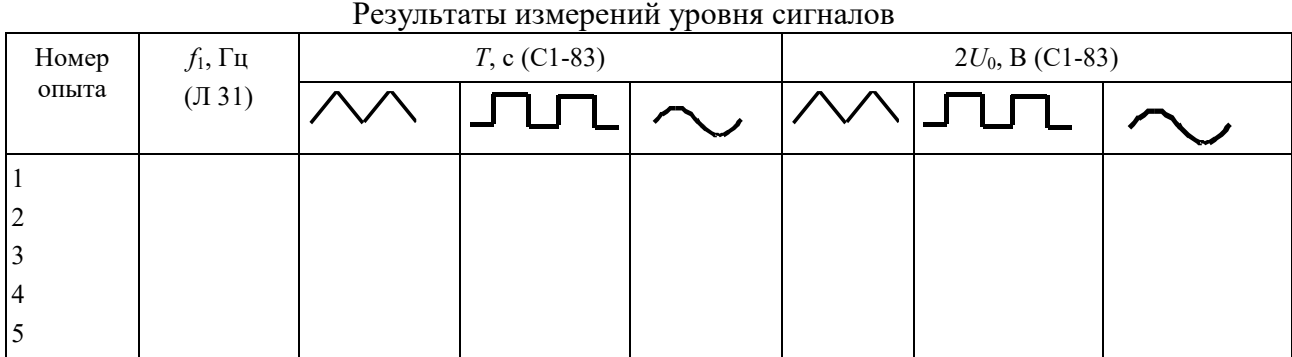

# **2. Измерение активного сопротивления электрической цепи**

2.1. Цель работы

Изучение способа измерения активного сопротивления отдельных участков электрической цепи при помощи контрольно-измерительного прибора B7-16A, используемого в качестве омметра.

### 2.2. Выполнение работы

1. **Необходимые приборы**: В работе используются универсальный вольтметр B7-16A и лабораторный стенд.

2. **Порядок выполнения работы**. Согласно инструкции по эксплуатации вольтметра B7- 16A, включенного в режиме омметра, нужно измерить известные сопротивления в лабораторных работах № 2.05 и № 2.08 и сравнить их с данными в таблице II.1.

## Таблица II.1.

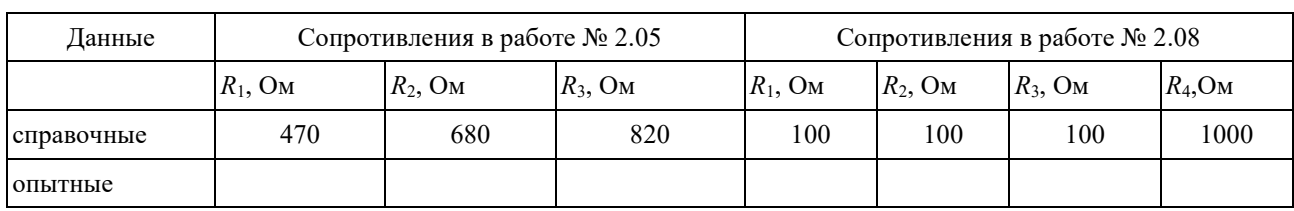

#### Результаты измерения сопротивлений

### КОНТРОЛЬНЫЕ ВОПРОСЫ

1. Опишите порядок измерения амплитуды периодического сигнала с помощью электронного осциллографа С1-83.

2. Опишите порядок измерения периода и частоты периодического сигнала с помощью осциллографа С1-83.

3. Опишите способ измерения эффективных значений напряжения гармонических сигналов с помощью прибора В7-16А.

4. Опишите способ измерения уровня периодических сигналов различной формы с помощью генератора сигналов и осциллографа С1-83.

5. 5. Опишите порядок измерения активных сопротивлений с помощью прибора

В7-16А.

## ЛАБОРАТОРНАЯ РАБОТА № 2.03 ОПРЕДЕЛЕНИЕ ЕМКОСТИ КОНДЕНСАТОРА

#### 1. Цель работы

Целью данной работы является изучение законов электростатики и одного из методов измерения емкости конденсатора.

## 2. Краткая теория

Конденсатором называется система из двух проводников, разделенных слоем диэлектрика, в которой обеспечивается сильная электрическая связь между накопленными на этих проводниках зарядами. Проводники, образующие конденсатор, называются обкладками. В зависимости от формы обкладок, конденсаторы бывают сферические, цилиндрические, плоские. За заряд конденсатора принимается заряд одной обкладки, взятый по абсолютной величине.

Емкостью конденсатора называется скалярная физическая величина, характеризующая способность конденсатора накапливать электрический заряд и численно равная заряду, который должен быть перенесен с одной обкладки конденсатора на другую, чтобы разность потенциалов между ними изменилась на единицу

$$
C = \frac{Q}{\Delta \varphi}.
$$
 (2.03.1)

Емкость конденсатора зависит от формы и размеров его обкладок и диэлектрической проницаемости диэлектрика и не зависит от свойств проводников, из которых изготовлены обкладки. Единицей измерения электрической емкости в системе СИ является фарад ( $\Phi = K\pi/B$ ).

Емкость конденсатора может быть измерена различными методами. В данной работе использован метод, основанный на измерении накопленного конденсатором заряда. При этом емкость рассчитывается в соответствии с определением.

Для определения емкости неизвестного конденсатора *C*<sup>x</sup> собирают цепь по рис. 1. *C*<sup>x</sup> – конденсатор неизвестной емкости,

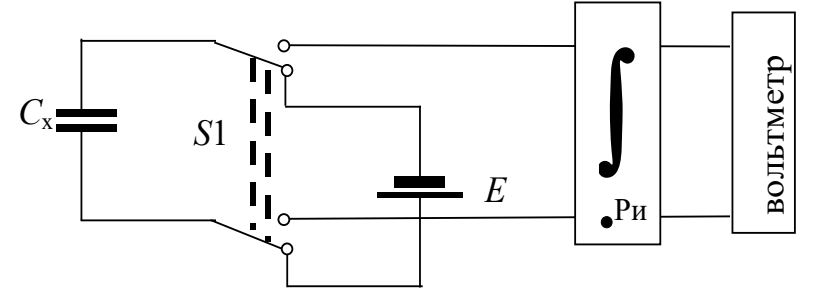

Рис.1. Схема электрической цепи для определения

#### емкости конденсатора

*E* – источник питания, служащий для зарядки конденсатора до разности потенциалов, равной ЭДС источника ( $\Delta \phi = E$ ),

**∫** – интегратор тока,

Ри **–** кнопка разряда интегратора,

*S*1 **–** переключатель, позволяющий подключать конденсатор к источнику питания *E* при зарядке и к интегратору при разрядке.

При подключении к источнику питания конденсатор заряжается. Заряд, накапливаемый на обкладках конденсатора, при неизменном значении разности потенциалов ∆ϕ пропорционален его емкости. В стационарном состоянии разность потенциалов равна ЭДС источника *E*.

$$
Q = C_x \cdot E. \tag{2.03.2}
$$

При разрядке конденсатора в цепи протекает убывающий во времени электрический ток. По определению, сила тока

$$
I(t) = \frac{\mathrm{d}Q}{\mathrm{d}t} \,. \tag{2.03.3}
$$

Нас интересует заряд  $\mathit{Q}$ , то есть необходимо вычислить  $\mathit{Q} = \int$ ∞  $Q = |I \, dt$ . Для этого служит 0

электронное устройство, называемое интегратором.

При подключении заряженного конденсатора к интегратору, который в свою очередь подключен к вольтметру, в цепи интегратора протекает ток. Напряжение на выходе интегратора пропорционально интегралу от силы тока на его входе, т.е. заряду:

$$
U_x = b \int I(t) dt = b \int \frac{dQ}{dt} \cdot dt = b \int dQ = bQ, \qquad (2.03.4)
$$

где  $b$  – постоянная интегратора (она неизвестна).

Напряжение  $U_x$  измеряется цифровым вольтметром. Сопоставляя формулы (2.03.2) и (2.03.4), получаем:

$$
\frac{U_{\mathbf{x}}}{b} = C_{\mathbf{x}} \cdot E. \tag{2.03.5}
$$

В полученном выражении постоянная интегратора b и разность потенциалов на конденсаторе E являются неизвестными. Поэтому только на основании (2.03.5) определить  $C_x$  оказывается невозможным. Для того, чтобы избежать определения величин  $b$  и  $E$ , в данной работе применяется хорошо известный метод калибровки. Включим вместо конденсатора  $C_x$  конденсатор с известной емкостью  $C_1$  и проведем аналогичные измерения. При этом на выходе интегратора получим отсчет  $U_1$  и по аналогии с (2.03.5) запишем:

$$
\frac{U_1}{b} = C_1 \cdot E \tag{2.03.6}
$$

Разделив друг на друга равенства (2.03.5) и (203.6), получим

$$
C_{x} = \frac{U_{x}}{U_{1}} \cdot C_{1},
$$
\n(2.03.7)

где  $U_x$  и  $U_1$  – показания вольтметра при разряде неизвестного и известного конденсаторов соответственно (максимальные значения показаний на индикаторном табло вольтметра),  $C_1$  емкость известного конденсатора.

Конденсаторы широко используются в различных областях техники: в электронике, электротехнике, энергетике. В горном деле энергия заряженный конденсаторов используется при взрывных работах для воспламенения детонаторов. На импульсном выделении энергии при разряде конденсаторов основан метод электрогидравлической очистки скважин. В обогащении полезных ископаемых конденсаторы находят применение при электросепарации слабомагнитных руд. В состав электронных геофизических приборов конденсаторы входят в качестве одной из составных частей. Разрабатываются специальные конструкции конденсаторов для работы во взрыво- и пожароопасных условиях.

#### 3. Выполнение работы

**Необходимые приборы:** конденсатор с известной емкостью ( $C_1 = 4700 \text{ n}\Phi \pm 10\%$ );

конденсатор с неизвестной емкостью  $C_{x}$ , которая определяется в данной работе; источник постоянного тока с эдс E; переключатель; интегратор; цифровой вольтметр. Все элементы схемы, кроме вольтметра, смонтированы внутри лабораторного стенда. Схема экспериментальной установки для определения емкости конденсатора показана на

рис. 2 и на панели лабораторного стенда. Порядок выполнения работы: Подготовьте цифровой вольтметр к работе согласно инструкции. Подготовьте схему для измерения емкости неизвестного

конденсатора  $C_x$ , для чего гибкими перемычками соедините клеммы 1 и 3, 5 и 7, 6 и 8, а

выходные клеммы интегратора 9 и 10 соедините с входом вольтметра (см. рис. 2). Включите лабораторный стенд тумблером, расположенным в левой части передней стенки.

Переключателем *S*<sup>1</sup> конденсатор *C*<sup>x</sup> подключается к источнику *E* и заряжается (время

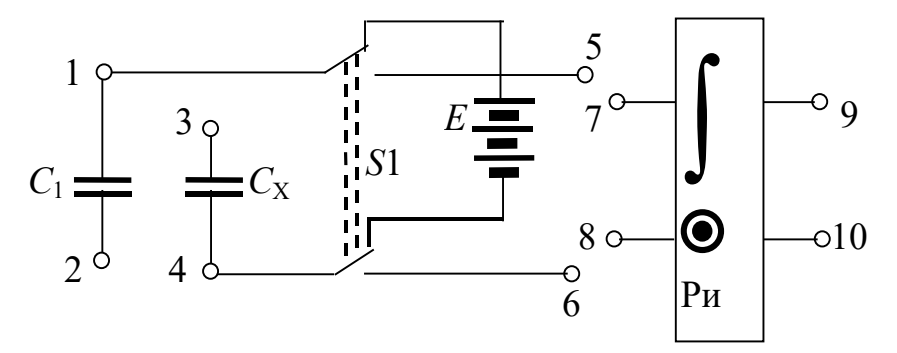

Рис.2. Схема экспериментальной

#### установки

полной зарядки конденсатора ~10 с).

Интегратор разряжается нажатием кнопки Ри. Кнопка Ри на интеграторе предназначена для его принудительного разряда и подготовки прибора к новому измерению.

Затем переключателем *S*<sup>1</sup> неизвестный конденсатор подключается к интегратору. Поскольку используемый в данной работе интегратор не является идеальным, происходит его самопроизвольный разряд по окончании процесса интегрирования. Поэтому в качестве *U*<sup>x</sup> следует принимать максимальное значение показаний на табло вольтметра. Показание *U*<sup>x</sup> на табло вольтметра записывается в таблицу 1. Измерения показаний вольтметра при разрядке неизвестного конденсатора проводят 5 раз.

После этого клеммы 1 и 3 размыкаются, а клеммы 2 и 4 замыкаются (см. рис. 2). При этом вместо неизвестного конденсатора в цепь включается конденсатор с известной емкостью *C*1. С ним проводят пять измерений, согласно вышеописанному порядку. Результаты также записываются в таблицу.

Конденсаторы *C*<sup>X</sup> и *C*<sup>1</sup> соединяются параллельно путем добавления перемычки между клеммами 1 и 3. Проводится пять измерений для цепи из двух параллельно соединенных конденсаторов.

Конденсаторы *C*<sup>X</sup> и *C*<sup>1</sup> соединяются последовательно, для чего удаляют перемычки 1-3, 2-4 и устанавливают перемычку между клеммами 2 и 3. Проводятся пять измерений для цепи из двух последовательно соединенных конденсаторов. Все результаты также записываются в таблицу.

Таблица

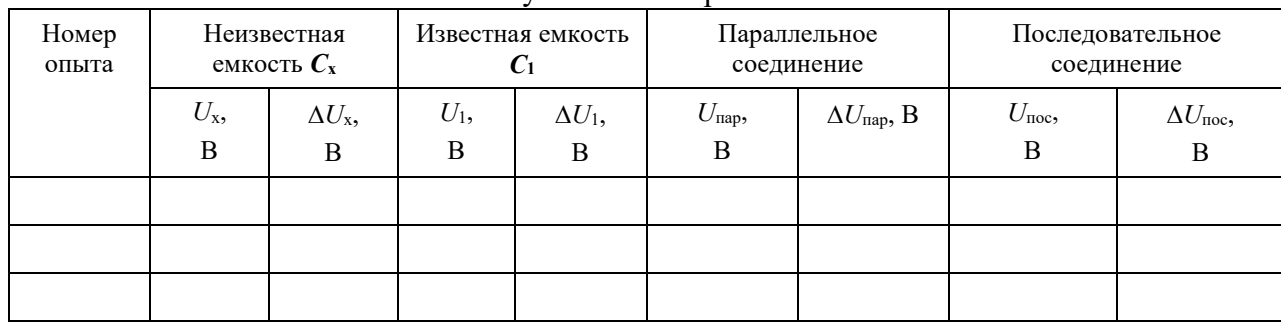

Результаты измерений

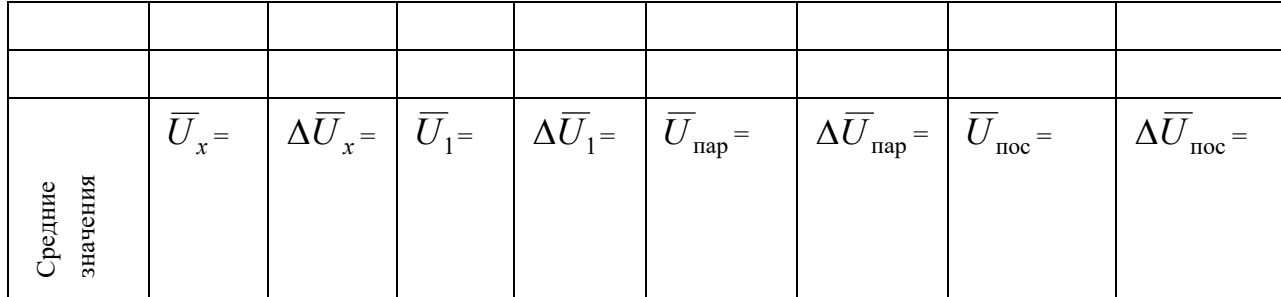

Определяются средние значения показаний вольтметра  $U_x$ ,  $U_1$ ,  $U_{\text{nap}}$ ,  $U_{\text{noc}}$ . По этим средним значениям вычисляются опытные значения величин емкостей.

$$
C_{\rm x} = \frac{U_{\rm x}}{\overline{U}_1} \cdot C_1 \tag{2.03.8}
$$

$$
C_{\text{map}} = \frac{\overline{U}_{\text{map}}}{\overline{U}_1} \cdot C_1 \tag{2.03.9}
$$

$$
C_{\text{noc}} = \frac{\overline{U}_{\text{noc}}}{\overline{U}_1} \cdot C_1 \tag{2.03.10}
$$

Теоретическое значение емкости параллельного соединения конденсаторов вычисляются следующим образом:

$$
C_{\text{map}} = C_{\text{x}} + C_1. \tag{2.03.11}
$$

Емкость последовательного соединения конденсаторов рассчитывается по следующей формуле:

$$
\frac{1}{C_{\text{noc}}} = \frac{1}{C_x} + \frac{1}{C_1},\tag{2.03.12}
$$

из которой следует расчетная формула для вычисления емкости последовательного соединения конденсаторов:

$$
C_{\text{noc}} = \frac{C_{\text{x}} \cdot C_1}{C_{\text{x}} + C_1}.
$$
 (2.03.13)

Используя значение  $\overline{C}_x$ , рассчитанное по формуле (2.03.8), вычислите по формулам (2.03.12) и (2.03.13) значения емкостей параллельного и последовательного соединений конденсаторов. Результат расчетов сравните с экспериментальными значениями, определенными по формулам (2.03.9) и (2.03.10).

#### 3. Вычисление погрешностей

Средние относительные погрешности емкостей вычисляются по формулам:

$$
E_{C_x} = \frac{\Delta C_x}{\overline{C}_x} = \frac{\Delta U_x}{\overline{U}_x} + \frac{\Delta U_1}{\overline{U}_1} + \frac{\Delta C_1}{C_1};
$$
\n(2.03.14)

$$
E_{C_{\text{TIAP}}} = \frac{\Delta \overline{C}_{\text{map}}}{\overline{C}_{\text{map}}} = \frac{\Delta \overline{U}_{\text{map}}}{\overline{U}_{\text{map}}} + \frac{\Delta \overline{U}_{1}}{\overline{U}_{1}} + \frac{\Delta C_{1}}{C_{1}};
$$
\n(2.03.15)

$$
E_{C\text{roc}} = \frac{\Delta \overline{C}_{\text{noc}}}{\overline{C}_{\text{noc}}} = \frac{\Delta \overline{U}_{\text{noc}}}{\overline{U}_{\text{noc}}} + \frac{\Delta \overline{U}_{1}}{\overline{U}_{1}} + \frac{\Delta C_{1}}{C_{1}}
$$
(2.03.16)

Средние абсолютные погрешности емкостей:

$$
\Delta \overline{C}_{x} = E_{C_{x}} \cdot \overline{C}_{x};\tag{2.03.17}
$$

$$
\Delta \overline{C}_{\text{map}} = E_{C_{\text{map}}}; \qquad (2.03.18)
$$

$$
\Delta \overline{C}_{\text{noc}} = E_{\text{Cnoc}} \cdot \overline{C}_{\text{noc}}.
$$
\n(2.03.19)

Окончательные результаты измерения емкостей конденсаторов записывается в виде:

$$
C_{\rm x} = \overline{C}_{\rm x} \pm \Delta \overline{C}_{\rm x};\tag{2.03.20}
$$

$$
C_{\text{map}} = \overline{C}_{\text{map}} \pm \Delta \overline{C}_{\text{map}}; \tag{2.03.21}
$$

$$
C_{\text{roc}} = \overline{C}_{\text{noc}} \pm \Delta \overline{C}_{\text{noc}}.
$$
 (2.03.22)

Сравните значения емкостей параллельного и последовательного соединений конденсаторов, полученные опытным путем, и рассчитанные по теоретическим формулам (2.03.11) и (2.03.13). Если разница между теоретическими и опытными значениями емкостей параллельного и последовательного соединения конденсаторов не превышает соответствующей абсолютной погрешности, можно считать, что данный метод удовлетворительно обеспечивает проведение измерений емкостей. Данный анализ результатов работы производится в выводе к лабораторной работе. КОНТРОЛЬНЫЕ ВОПРОСЫ

- 1. Дайте определение емкости конденсатора.
- 2. Объясните по схеме цепи назначение используемых приборов.
- 3. Подробно объясните принцип определения емкости в данной работе.
- 4. Выведите расчетные формулы для определения емкостей  $C_x$ ,  $C_{\text{map}}$ ,  $C_{\text{noc}}$ .
- 5. Каковы единицы измерения емкости?
- 6. Изобразите схемы параллельного и последовательного соединений конденсаторов.

Запишите формулы для результирующих емкостей.

7. Выведите формулы для расчета погрешностей  $\Delta C_{\rm x}$ ,  $\Delta C_{\rm max}$ ,  $\Delta C_{\rm noc}$ .

#### СПИСОК ЛИТЕРАТУРЫ

- 1. Савельев И.В. Курс общей физики. Т.2. М.: Наука, 1982. с.87-89.
- 2. Калашников С.Г. Электричество. М.: Наука, 1970.с.77-91.

3. Физический практикум. Электричество и оптика / Под ред. В.И. Ивероновой. М.: Наука,

1968. 815 с.

4. Иродов И.Е. Основные законы электромагнетизма. М.: Высшая школа, 1983. с. 51–54.

## ЛАБОРАТОРНАЯ РАБОТА № 2.04 ОПРЕДЕЛЕНИЕ ЭЛЕКТРОДВИЖУЩЕЙ СИЛЫ ИСТОЧНИКА ТОКА МЕТОДОМ КОМПЕНСАЦИИ

### 1. Цель работы

Целью работы является изучение законов постоянного электрического тока и ознакомление с компенсационным методом измерения электродвижущей силы источника тока.

#### 2. Краткая теория

Электродвижущей силой (ЭДС) источника тока называется скалярная физическая величина, измеряемая работой сторонних сил при перемещении единичного положительного заряда по участку цепи или замкнутой цепи, содержащей этот источник тока. ЭДС источника тока равна разности потенциалов между его полюсами при разомкнутой внешней цепи.

Измерение ЭДС при помощи обычного вольтметра является приближенным, так как при этом через вольтметр и источник протекает ток и показания вольтметра, равные падению напряжения на внутреннем сопротивлении прибора, отличаются от величины ЭДС на величину падения напряжения на внутреннем сопротивлении источника. При этом на внутреннем сопротивлении источника происходит выделение тепла по закону Джоуля– Ленца. Наиболее точным является компенсационный метод. Этот метод состоит в том, что неизвестная ЭДС компенсируется известной разностью потенциалов. При этом ток через источник отсутствует и неизвестная ЭДС равна компенсирующей разности потенциалов. Принципиальная схема электрической цепи, предназначенной для измерения ЭДС источника методом компенсации, приведена на рис. 1.

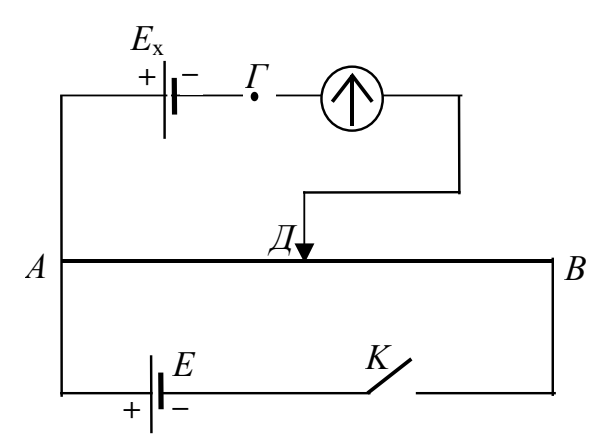

Рис. 1. Принципиальная схема электрической цепи компенсационного метода измерения ЭДС источника тока

К реохорду *АВ*, имеющему движок *Д*, присоединена батарея аккумуляторов *E*. Ток батареи, протекая по проволоке реохорда, создает на ней разность потенциалов. На участке *AД* также создается разность потенциалов, равная падению напряжения на этом участке

 $U = I \cdot R_{AB}$ . Величину этой разности потенциалов можно изменять, передвигая движок от нуля (точка *А*) до макcимума (точка *В*).

Такой способ измерения разности потенциалов называется потенциометрическим, а сам реохорд, включенный таким образом, называется потенциометром.

К точкам *A* и *Д* присоединяются полюса источника тока с неизвестной ЭДС *E*<sup>x</sup> через гальванометр или измеритель разности потенциалов. В данной работе в качестве

измерителя разности потенциалов используется цифровой вольтметр. При этом к точке *А* подключаются одноименные полюса источников *E* и *E*x. При замкнутом ключе *K* можно найти такое положение движка на реохорде, при котором стрелка гальванометра не отклоняется и ток на участке *AE*x*Д* отсутствует. В этом случае разность потенциалов

между точками *Д* и *Г* равна нулю, и ЭДС источника *E*<sup>x</sup> компенсируется падением напряжения на участке *AД* реохорда.

По закону Ома можно записать:

$$
E_x = U_{1A\mu} = I \cdot R_{1A\mu}, \tag{2.04.1}
$$

где *I –* сила тока в цепи батареи *E*, *R*1AД – сопротивление участка *AД* реохорда, при котором компенсируется ЭДС *Е*x.

Измерение силы тока *I* можно не проводить, так как при этом вносятся дополнительные погрешности, а использовать калибровочный опыт и элемент с известной ЭДС. Для этого вместо источника *E*<sup>x</sup> нужно включить элемент с известной ЭДС *E*<sup>0</sup> и найти новое положение движка *Д*, при котором ток в цепи гальванометра отсутствует. При этом условии аналогично выражению (2.04.1) можно записать

$$
E_0 = U_{2A\mu} = I \cdot R_{2A\mu}, \qquad (2.04.2)
$$

где *R*2AД сопротивления участка *AД*, при котором компенсируется ЭДС *E*0. Если ток через гальванометр отсутствует, ток в цепи источника *E* будет одинаковым, независимо от положения движка реохорда. Тогда, разделив друг на друга выражения (2.04.1) и (2.04.2), получаем:

$$
\frac{E_x}{E_0} = \frac{R_{1A\mu}}{R_{2A\mu}}.
$$
\n(2.04.3)

Сопротивления *R*1AД и *R*2AД пропорциональны длинам соответствующих участков реохорда 1 и <sup>2</sup> от его общего конца *А* до подвижного контакта *Д*, поэтому

$$
\frac{E_x}{E_0} = \frac{\ell_1}{\ell_2}.
$$
\n(2.04.4)

Отсюда окончательно имеем:

$$
E_x = E_0 \frac{\ell_1}{\ell_2}.
$$
 (2.04.5)

При проведении опыта нужно иметь в виду, что *E* должна быть постоянной и больше по величине, чем *E*<sup>0</sup> и *E*x, так как только в этом случае возможно найти на реохорде такое положение движка *Д*, при котором можно осуществить компенсацию. Цепь следует замыкать на короткое время, чтобы обнаружить наличие или отсутствие тока через гальванометр, иначе может происходить нагревание проводников, изменяющее их сопротивление, а также при длительном протекании тока через элемент происходит изменение его ЭДС за счет поляризационных явлений.

В данной работе известную ЭДС следует измерять с помощью цифрового вольтметра.

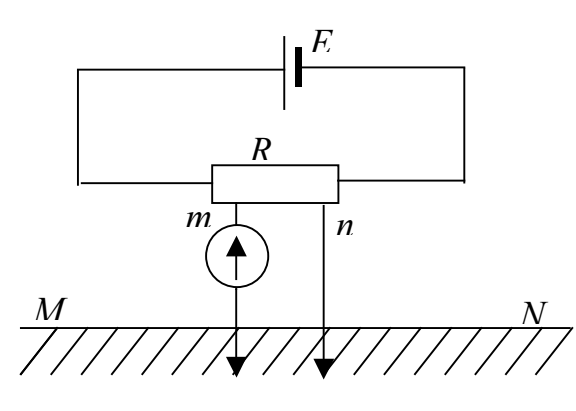

Рис.2. Схема цепи полевого электроразведочного потенциометра

Компенсационный метод измерения разности потенциалов применяется в полевом электроразведочном потенциометре, электрическая схема которого приведена на рис. 2. Если разность потенциалов на участке эталонного сопротивления *R* (потенциометра) между точками *m* и *n* полностью компенсирует разность потенциалов между заземленными электродами *M* и *N*, ток через гальванометр будет равен нулю. Потенциометр снабжен шкалой, по которой непосредственно отсчитывается значение измеряемого напряжения. В геофизике применяется прибор, называемый электроразведочный автокомпенсатор, в котором

компенсирующая разность потенциалов создается автоматически при помощи электронной схемы. Он позволяет легко и быстро производить измерения силы тока в питающей цепи и разности потенциалов между приемными электродами.

3 Выполнение работы

3.1**. Необходимые приборы:** круговой реохорд, цифровой вольтметр, переключатель *S*1, набор сопротивлений *R*1, *R*2, *R*3, предназначенных для изменения силы тока через реохорд, источник *E* постоянного напряжения, источник *E*<sup>x</sup> с неизвестной ЭДС, источник *E*<sup>0</sup> с известной ЭДС, Все элементы схемы, кроме цифрового вольтметра, собраны внутри лабораторного стенда.

Рабочая схема опыта показана на рис.3 и на панели стенда.

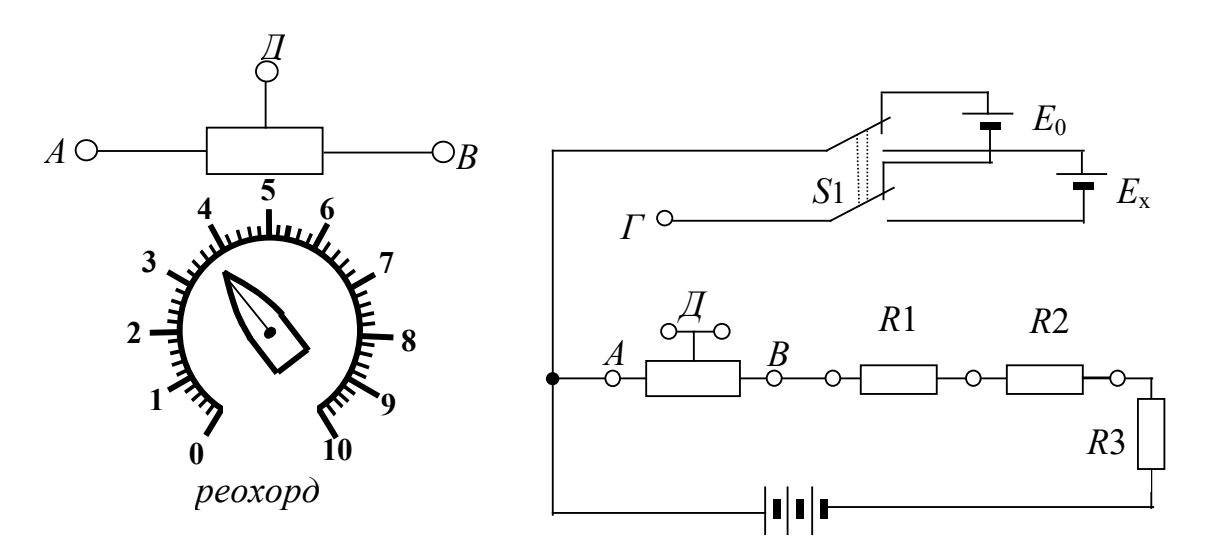

Рис.3. Рабочая схема опыта

3.2. **Порядок выполнения работы**. Подготовьте к работе цифровой вольтметр в соответствии с инструкцией по эксплуатации, находящейся на лабораторном столе. Подключите вольтметр к клеммам *Г* и *Д*, реохорд включите в цепь с помощью перемычек (соедините попарно клеммы *АА*, *ДД* и *ВВ* на реохорде и в измерительной цепи).

Включите лабораторный стенд тумблером, расположенным в левой части передней стенки. С помощью переключателя  $S_1$  включите источник с неизвестной ЭДС  $E_x$ , перемычкой закоротите сопротивления  $R_1$  и  $R_2$ , оставив включенным сопротивление  $R_3$ . Вращением ручки кругового реохорда добейтесь нулевого показания вольтметра. Отсчитайте по шкале реохорда от нуля длину  $\ell_1$  плеча  $A\mathcal{I}$  и запишите ее в табл. 1. С помощью переключателя  $S_1$  включите источник с известной ЭДС  $E_0$ , добейтесь нулевого показания вольтметра и определите длину  $\ell_2$  плеча  $A\! \overline{A}$  кругового реохорда. Опыт повторите еще два раза для каждого из элементов  $E_x$  и  $E_0$  при сопротивлениях цепи  $(R_3+R_2)$ , для чего перемычкой закоротите только сопротивление  $R_1$ , и  $(R_1+R_2+R_3)$ , для чего перемычка убирается совсем. Результаты запишите в таблицу 1.

Таблица 1

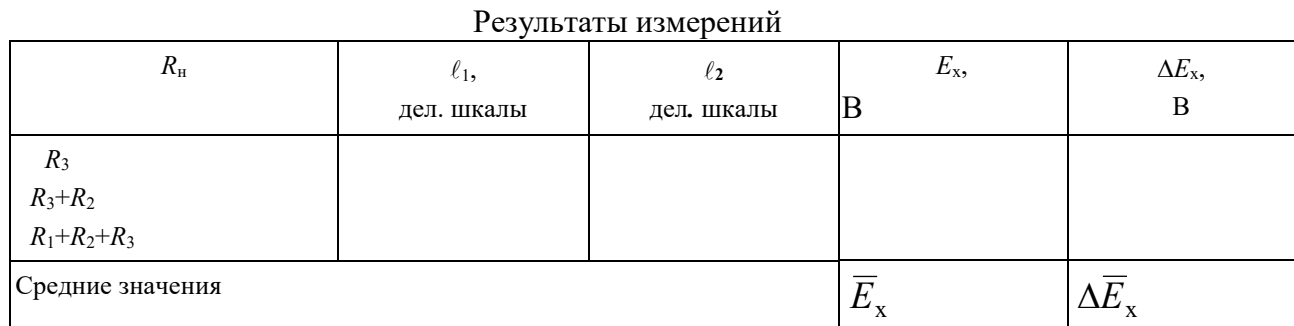

Измерьте цифровым вольтметром ЭДС известного источника. Для этого переключателем  $S_1$  включите источник с известной ЭДС  $E_0$  и подключите вольтметр к клеммам A и  $\Gamma$ . Аналогично измерьте вольтметром ЭДС неизвестного источника.

Во всех трех случаях вычислите ЭДС неизвестного элемента  $E_x$  по формуле (2.04.5). Определите среднее значение  $E_x$ , средние абсолютную и относительную погрешности. Окончательный результат запишите в виде:

$$
E_x = \overline{E}_x \pm \Delta \overline{E}_x \tag{2.04.6}
$$

Сравните значение ЭДС неизвестного источника, измеренное методом компенсации со значением, полученным с помощью цифрового вольтметра. КОНТРОЛЬНЫЕ ВОПРОСЫ

1. Что называется электродвижущей силой источника тока?

- 2. Что такое сторонние силы?
- 3. Назовите способы измерения ЭДС.
- 4. Какова природа ошибки, допускаемой при измерении ЭДС источника тока с помощью вольтметра?
- 5. В чем заключается метод компенсации и каковы его достоинства?
- 6. Привелите принципиальную схему электрической цепи для измерения ЭЛС метолом компенсации.

Поясните порядок проведения измерений.

- 7. Выведите расчетную формулу для определения  $E_x$ .
- 8. Какому условию должна удовлетворять в этой установке величина ЭДС источника тока, служащего

лля питания цепи?

#### СПИСОК ЛИТЕРАТУРЫ

9. Зисман Г. А., Толес О. М. Курс общей физики. Т.2 – М.: Наука, 1974. – 336 с.

10. Физический практикум. Электричество и оптика. / Под ред. В. И. Ивероновой. – М.: Наука, 1968. 815 с.

## **ЛАБОРАТОРНАЯ РАБОТА № 2.05** ОПРЕДЕЛЕНИЕ СОПРОТИВЛЕНИЙ ПРОВОДНИКОВ С ПОМОЩЬЮ МОСТА УИТСТОНА

#### 1. Цель работы

Целью работы является изучение законов постоянного тока на примере классического метода измерения сопротивления проводников с помощью мостовой схемы и определение удельного сопротивления материала проводника.

#### 2. Краткая теория

Электросопротивление проводника – это скалярная физическая величина, характеризующая его электропроводящие свойства. Сопротивление проводника зависит от его формы, размеров и электроповодящих свойств материала, из которого изготовлен проводник. В простейшем случае однородного проводника с постоянным поперечным сечением, сопротивление проводника определяется следующим образом:

$$
R = \rho \frac{\ell}{S},\tag{2.05.1}
$$

где  $\rho$  – удельное сопротивление материала проводника,  $\ell$  – длина проводника, S – площадь его поперечного сечения.

Из формулы (2.05.1) можно выразить удельное сопротивление:

$$
\rho = \frac{R \cdot S}{\ell},\tag{2.05.2}
$$

откуда видно, что удельное сопротивление численно равно сопротивлению проводника единичной длины, имеющего площадь поперечного сечения, равную единице площади. В системе СИ удельное сопротивление измеряют в омметрах (Ом·м).

Одним из методов измерения сопротивления является метод моста Уитстона.

Мост Уитстона состоит из четырех сопротивлений – плеч  $R_{x}$ ,  $R_{H}$ ,  $R_{AH}$ ,  $R_{IIB}$ , которые соединены между собой так, что образуют замкнутый четырехугольник. К двум противоположным его углам *А* и *В* подключают полюса источника постоянного тока *E*, а к двум другим *С* и *Д* подсоединяют чувствительный гальванометр или измеритель разности потенциалов. Принципиальная схема моста Уитстона изображена на рис. 1.

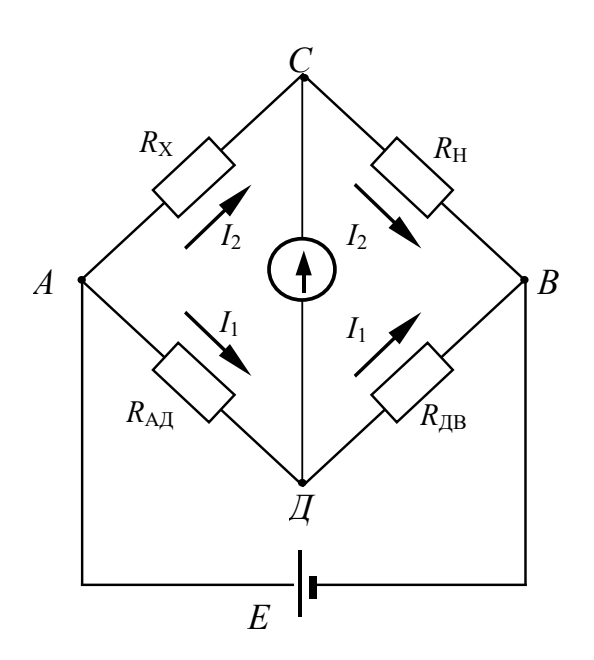

Рис.1. Принципиальная схема моста Уитстона

Если мост подключен к источнику *Е*, по участку моста *СД* вследствие неравенства потенциалов точек *С* и *Д* может протекать электрический ток и стрелка гальванометра отклонится. Для того, чтобы на участке *СД* ток отсутствовал, необходимо равенство потенциалов точек *С* и *Д* (условие равновесия моста). Изменять разность потенциалов между точками *С* и *Д* можно таким способом: в качестве участка *АДВ* включается калиброванная проволока (реохорд) со скользящим контактом *Д*. Реохорд снабжен шкалой. Перемещая движок реохорда, можно добиться отсутствия тока на участке *СД*, что будет зарегистрировано гальванометром. Обозначим силу тока, текущего на участке *АДВ* через *I*1, а на участке *АСВ* через *I*2. Для каждого из четырех плеч

реохорда запишем уравнения по закону Ома:

$$
\varphi_A - \varphi_C = R_x \cdot I_2, \qquad \varphi_C - \varphi_B = R_H \cdot I_2, \n\varphi_A - \varphi_{\overline{A}} = R_{\text{AI}} \cdot I_1, \qquad \varphi_{\overline{A}} - \varphi_B = R_{\text{IB}} \cdot I_1,
$$
\n(2.05.3)

где  $\varphi_A$ ,  $\varphi_C$ ,  $\varphi_B$ ,  $\varphi_I$  – потенциалы точек *A*, *C*, *B*, *Д* соответственно. При отсутствии тока через гальванометр  $\varphi_C = \varphi_{\pi}$ . Следовательно, можно записать:

$$
R_x \cdot I_2 = R_{\text{A},\text{I}} I_1, \qquad R_{\text{H}} \cdot I_2 = R_{\text{I},\text{I}} I_1, \qquad (2.05.4)
$$

откуда

$$
\frac{R_{x}}{R_{H}} = \frac{R_{A\bar{A}}}{R_{\bar{A}B}}
$$
(2.05.5)

Таким образом, условие равновесия моста определяется только соотношением плеч реохорда и не зависит от электродвижущей силы источника, питающего цепь.

Так как проволока, из которой изготовлен реохорд *АДВ*, однородна и имеет по всей длине одинаковое сечение, то сопротивления  $R_{A\text{I}}$  и  $R_{\text{IIB}}$ пропорциональны соответствующим длинам плеч  $\ell_1 \ell_2$  реохорда. Поэтому (2.05.5) можно переписать в виде:

$$
\frac{R_{x}}{R_{H}} = \frac{\ell_{1}}{\ell_{2}},
$$
\n(2.05.6)

откуда неизвестное сопротивление:

$$
R_{x} = R_{H} \frac{\ell_{1}}{\ell_{2}}.
$$
 (2.05.7)

С другой стороны, сопротивление проводника можно выразить, зная его форму, размер и материал, из которого изготовлен проводник.

$$
R_x = \rho \frac{\ell}{S} = \rho \frac{4\ell}{\pi d^2},
$$
\n(2.05.8)

где *d* – диаметр проводника.

Отсюда, удельное сопротивление исследуемого проводника:

$$
\rho = \frac{\pi d^2 R_{\rm x}}{4\ell} \,. \tag{2.05.9}
$$

В таблице 1 приведены значения удельного сопротивления некоторых проводников при комнатной температуре.

Таблица 1

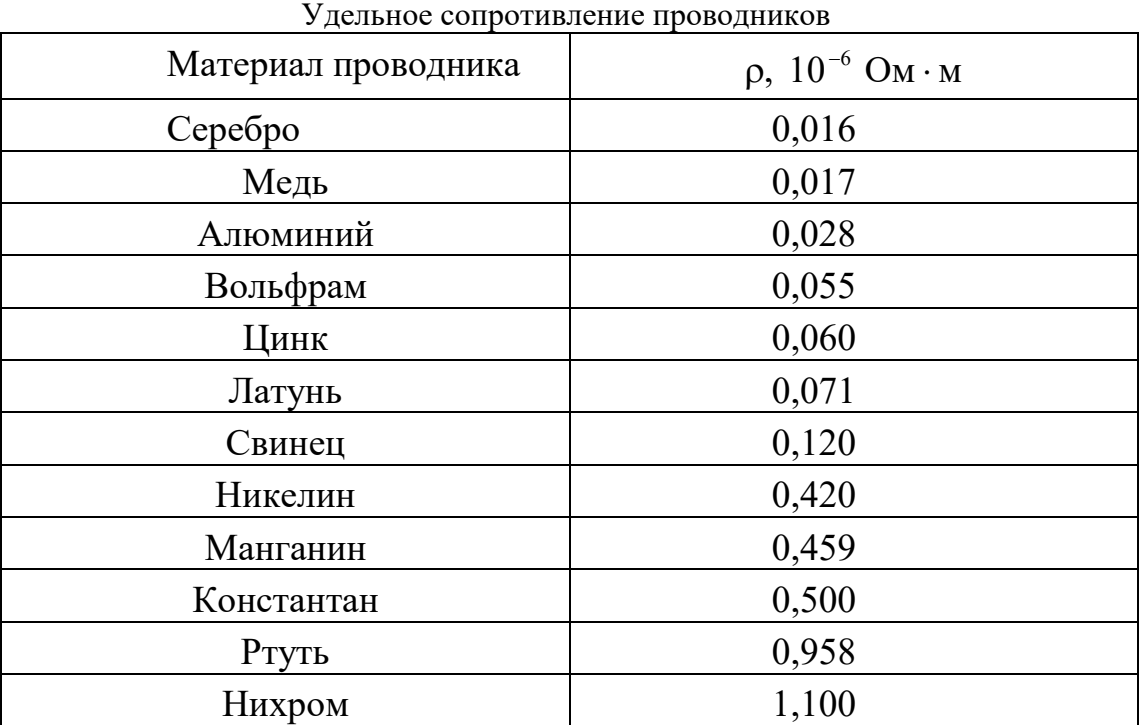

Удельное сопротивление горных пород изменяется в широких пределах. Наиболее низкое удельное сопротивление имеют самородные металлы: золото, платина, серебро, медь. Наиболее распространенные минералы (кварц, полевой шпат, слюда, каменная соль) имеют удельное сопротивление  $10^{10} \div 10^{14}$  Ом·м. Они являются хорошими изоляторами. Горные породы в условиях естественного залегания содержат в порах и трещинах токопроводящие минерализованные или пресные воды, иногда нефть и газы. Поэтому удельное сопротивление пород зависит не только от удельного

сопротивления минералов, их слагающих, но и от степени трещиноватости, а также от удельного сопротивления жидкостей и газов, заполняющих поры. Это обстоятельство позволяет по данным измерений удельного сопротивления выделять в разрезах скважин коллекторы, содержащие воду, газ и нефть, определять пористость пород и нефтегазонасыщенность. Данные этого метода широко используются при подсчетах запасов нефти и газа. Весьма низкие значения удельного сопротивления многих рудных минералов и очень высокие природных солей позволяют выделять наличие этих ископаемых в разрезах скважин.

#### 3. Выполнение работы

**Необходимые приборы**: круговой реохорд, цифровой вольтметр, источник постоянного тока напряжением 4В, проводник с известным сопротивлением *R*<sup>x</sup> (длина проводника  $\ell = (20,00 \pm 0,01)$  м, диаметр проводника  $d = (0,10 \pm 0,01)$  мм), набор известных сопротивлений ( $R_1 = 470$  Ом,  $R_2 = 680$  Ом,  $R_3 = 820$  Ом). Все элементы схемы, кроме цифрового вольтметра, смонтированы внутри лабораторного стенда. Рабочая схема опыта показана на рис.2 и на панели лабораторного стенда.

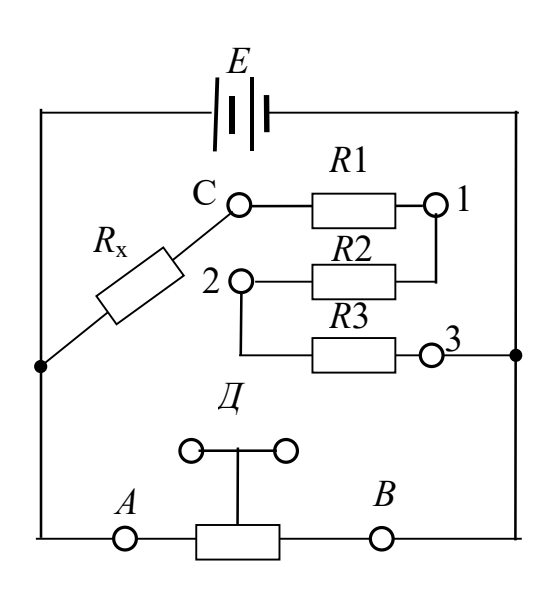

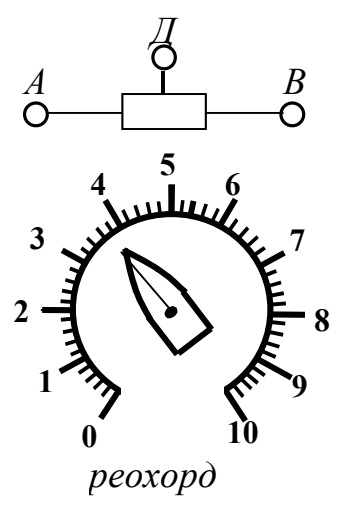

Рис.2. Рабочая схема опыта

**Порядок выполнения работы**. Подготовьте к работе цифровой вольтметр в соответствии с инструкцией по эксплуатации, находящейся на лабораторном столе.

Подключите цифровой вольтметр к клеммам *С* и *Д*, включите реохорд с помощью перемычек (соедините попарно клеммы *А*–*А*, *Д*–*Д*, *В*–*В* на реохорде и в измерительной цепи). Включите лабораторный стенд тумблером, расположенным в левой части передней стенки. С помощью перемычки

закоротите сопротивления  $R_2$  и  $R_3$ , включенным останется сопротивление

 $R_1$ .

Вращением ручки кругового реохорда добейтесь нулевого показания вольтметра и по шкале реохорда отсчитайте длину левого плеча  $\ell_1$  и правого  $\ell_2$ . Результаты запишите в таблицу 2.

Опыт повторите еще два раза при двух сопротивлениях:  $R_1 + R_2$ , для чего закоротите только сопротивление  $R_3$ , и  $R_1 + R_2 + R_3$ , для чего перемычка убирается совсем.

По результатам измерений по формуле (2.05.7) три раза вычислите

сопротивление исследуемого проводника, затем его среднее значение  $\overline{R}_r$ , среднюю абсолютную и среднюю относительную погрешности.

Таблина 2

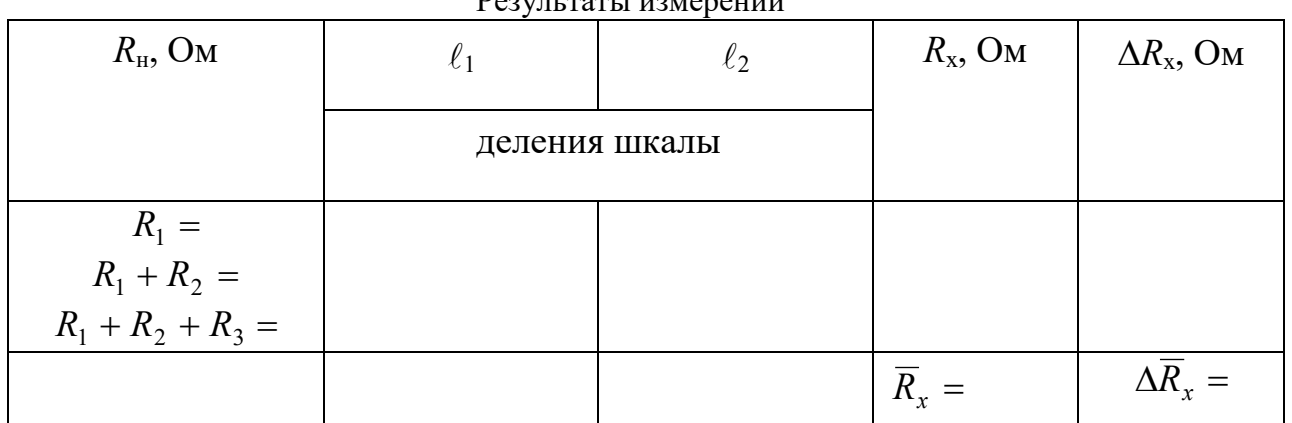

فتوارد والمتواط والمتواطأ

 $\ddot{\phantom{0}}$ 

Вычислите среднее значение удельного сопротивления материала проводника по формуле (2.05.9). Сравнив результат с табличными значениями (см. табл. 1), определите материал, из которого изготовлен проводник.

Вычислите относительную и абсолютную погрешности удельного сопротивления по формулам:

$$
E_{\rho} = \frac{\Delta \overline{\rho}}{\overline{\rho}} = 2 \frac{\Delta d}{d} + \frac{\Delta \overline{R}_{x}}{\overline{R}_{x}} + \frac{\Delta \ell}{\ell}.
$$
 (2.05.10)

$$
\Delta \rho = E_{\rho} \cdot \overline{\rho} \,. \tag{2.05.11}
$$

Окончательный результат запишите в виде:

$$
R_{\rm x} = \overline{R}_{\rm x} \pm \Delta \overline{R}_{\rm x} \, ; \tag{2.05.12}
$$

$$
\rho = \overline{\rho} \pm \Delta \overline{\rho} \,. \tag{2.05.13}
$$

## КОНТРОЛЬНЫЕ ВОПРОСЫ

- 1. Что такое электросопротивление проводника? Отчего оно зависит?
- 2. Что такое удельное сопротивление проводника, в каких единицах оно измеряется?
- 3. От чего зависит удельное сопротивление проводника?
- 4. Начертите схему моста Уитстона и опишите способ измерения сопротивления с его помощью.
- 5. Выведите расчетную формулу для определения сопротивления неизвестного проводника.
- Как вычисляются относительная и абсолютная погрешности измерения сопротивления  $R_x$  и удельного 6.

## сопротивления р?

#### СПИСОК ЛИТЕРАТУРЫ

- 1.Зисман Г.А., Тодес О.М. Курс общей физики. Т.2. М.: Наука, 1974. 336 с. 7.
- 8. Физический практикум. Электричество и оптика / Под ред. В.И. Ивероновой. - М.: Наука, 1968. - 815 с.

## ЛАБОРАТОРНАЯ РАБОТА № 2.07 СНЯТИЕ КРИВОЙ НАМАГНИЧИВАНИЯ И ПЕТЛИ ГИСТЕРЕЗИСА С ПОМОЩЬЮ ОСЦИЛЛОГРАФА

#### 1. Пель работы

Целью данной работы является изучение законов электромагнетизма, методов исследования характеристик магнитного поля в веществе, свойств ферромагнетиков и ознакомление со способом опытного изучения магнитных свойств ферромагнетика с помощью осциллографа.

#### 2. Краткая теория

2. краткая теория<br>Характеристиками магнитного поля являются индукция  $\mathrm{\vec{B}}$  и напряженность  $\mathrm{\vec{H}}$  . Индукция является силовой характеристикой магнитного поля, численно равной величине силы, с которой магнитное поле действует на единичный элемент тока, помещенный в данную точку поля нормально линиям индукции. В веществе индукция магнитного поля определяется как макроскопическими, так и микроскопическими токами. Напряженность является вспомогательной физической величиной, характеризующей намагничивающее поле.

При внесении в магнитное поле все вещества намагничиваются, то есть магнитное поле в веществе отличается от внешнего магнитного поля. Магнитное поле в веществе можно представить в виде:

$$
\vec{\mathbf{B}} = \vec{\mathbf{B}}_0 + \vec{\mathbf{B}}'
$$
 (2.07.1)

где  $\vec{\textbf{B}}$  – магнитное поле в веществе,  $\vec{\textbf{B}}_0$  – внешнее магнитное поле,  $\vec{\textbf{B}}$ ′ – внутреннее магнитное поле, возникающее за счет ориентации магнитных моментов структурных элементов вещества.

Характеристикой магнитного состояния вещества является намагниченность, численно равная суммарному магнитному моменту единицы объема вещества.

$$
\vec{\mathbf{J}} = \frac{1}{\Delta V} \Sigma \vec{\mathbf{p}}_i, \qquad (2.07.2)
$$

где ∆*V* – физически малый объем вещества, **p***<sup>i</sup>* – магнитный момент *i*-го атома.

Суммирование осуществляется по всем атомам, находящимся в физически малом объеме ∆*V.*

Опыт показывает, что для большинства веществ намагниченность пропорциональна напряженности намагничивающего поля.

$$
\vec{\mathbf{J}} = \chi \vec{\mathbf{H}}, \qquad (2.07.3)
$$

где χ – магнитная восприимчивость вещества. В веществе

$$
\vec{\mathbf{B}} = \mu_0 \vec{\mathbf{H}} + \mu_0 \vec{\mathbf{J}} \tag{2.07.4}
$$

Учитывая (2.07.3), получаем:

$$
\vec{\mathbf{B}} = \mu_0 \vec{\mathbf{H}} + \mu_0 \chi \vec{\mathbf{H}} = \mu_0 (1 + \chi) \vec{\mathbf{H}} = \mu_0 \mu \vec{\mathbf{H}},
$$
\n(2.07.5)

где  $\mu = \chi + 1$  – относительная магнитная проницаемость вещества, показывающая, во сколько раз индукция магнитного поля в веществе отличается от магнитной индукции в вакууме.

По своим магнитным свойствам и по характеру магнитных структур все вещества делятся на две основные группы: вещества, намагничивающиеся в направлении,

противоположном направлению внешнего магнитного поля, и вещества,

намагничивающиеся в направлении внешнего магнитного поля.

Диамагнетики – вещества, намагничивающиеся в направлении, противоположном направлению намагничивающего поля. Для диамагнетиков  $\gamma < 0$ , следовательно  $\mu < 1$ . Диамагнитными свойствами обладают вещества, собственные магнитные моменты структурных элементов которых равны нулю в отсутствие внешнего поля. Во внешнем магнитном поле в атомах индуцируются магнитные моменты, ориентированные противоположно намагничивающему полю.

Структурные элементы веществ, намагничивающихся в направлении внешнего магнитного поля, обладают собственными магнитными моментами. Эти вещества, в свою очередь, можно разбить на две группы: вещества, не обладающие самопроизвольной

ориентацей магнитных моментов структурных элементов, и вещества, у которых магнитные моменты структурных элементов упорядочены в отсутствие внешнего магнитного поля.

К первым относятся парамагнетики. У парамагнетиков  $\gamma > 0$ , и соответственно  $\mu > 1$ . Магнитные моменты атомов парамагнетиков в отсутствие внешнего магнитного поля разупорядочены вследствие теплового движения. Во внешнем магнитном поле возникает преимущественная ориентация магнитных моментов атомов парамагнетика. Магнитная восприимчивость парамагнетиков невелика и не зависит от величины напряженности намагничивающего поля. Некоторые парамагнетики при достаточно низких температурах могут переходить в ферромагнитное или антиферромагнитное состояние. Ко второй группе относятся ферромагнетики, антиферромагнетики и ферримагнетики (ферриты).

Наибольший практический интерес представляют ферромагнетики – вещества, обладающие намагниченностью в отсутствие внешнего магнитного поля. Магнитная проницаемость ферромагнетиков имеет большую величину µ >>1 и зависит от напряженности внешнего магнитного поля и предшествующего магнитного состояния вещества.

Для каждого ферромагнетика существует характерная температура, выше которой вещество теряет ферромагнитные свойства и становится парамагнетиком. Эта температура называется точкой Кюри  $T_C$ .

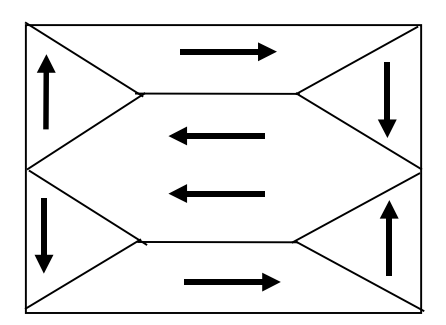

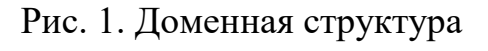

## ферромагнетика

Ферромагнитными свойствами обладают железо, кобальт, никель, их сплавы, некоторые редкоземельные элементы, а также некоторые химические соединения. Особые свойства ферромагнетиков связаны с наличием в них малых самопроизвольно намагниченных областей – магнитных доменов. Размеры доменов составляют несколько микрометров. В пределах одного домена магнитные моменты атомов ориентированы в одном направлении. В ненамагниченном

состоянии домены ориентированы хаотически и результирующая намагниченность равна нулю.

Однако они имеют стремление располагаться так, чтобы образовались замкнутые магнитные цепи, так что магнитная энергия имеет наименьшую величину. Это схематически изображено на рис. 1, где стрелками показано направление магнитных моментов отдельных доменов.

Если поместить ферромагнетик во внешнее магнитное поле, он намагничивается. При малых значениях напряженности внешнего поля происходит увеличение размеров тех доменов, ориентация магнитного момента которых близка к направлению внешнего магнитного поля. Этот процесс соответствует участку *ОА* зависимости намагниченности ферромагнетика от напряженности внешнего магнитного поля (рис. 2). Если поле увеличивать (участок *АВ* на рис. 2), то процесс смещения границ доменов сменяется процессом вращения. Магнитные моменты целых доменов начинают поворачиваться одновременно. Данный процесс протекает не плавно, а ступенчато, что видно из кривой намагничивания **J**(**H**) , если ее строить в увеличенном масштабе (см. рис.2). При дальнейшем увеличении намагничивающего поля происходит магнитное насыщение. При этом магнитные моменты всех доменов ориентированы по полю (участок *ВС* на рис. 2). Намагниченность незначительно увеличивается при увеличении поля за счет тех магнитных моментов, которые разориентированы тепловым движением. В процессе намагничивания магнитная проницаемость сначала растет, затем уменьшается и при

насыщении становится близка к единице. Зависимость индукции магнитного поля (кривая намагничивания) и магнитной проницаемости от напряженности магнитного поля показаны на рис. 2 и 3.

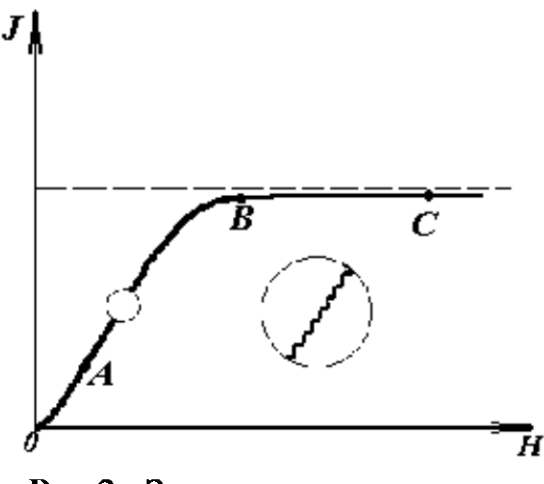

Рис.2. Зависимость намагниченности ферромагнетика от напряженности магнитного ПОЛЯ

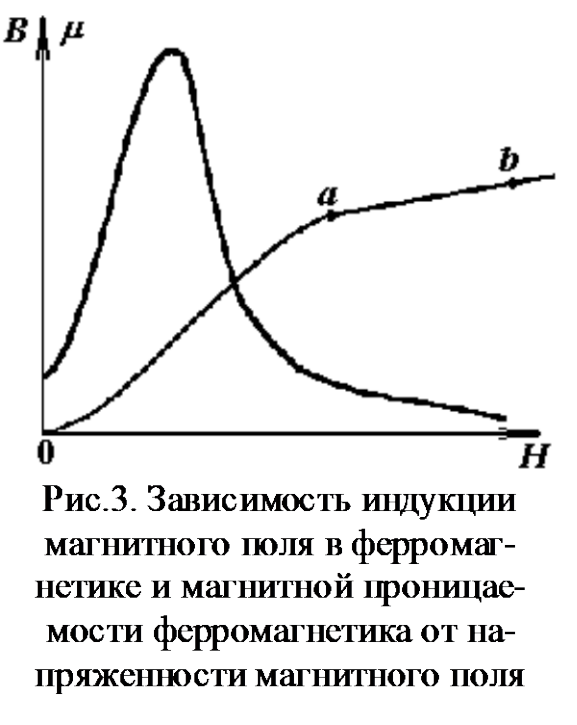

Если ферромагнетик сначала намагнитить полем напряженности *H*0 до индукции *В*0, а затем уменьшать намагничивающее поле *Н* до нуля, то индукция будет уменьшаться с некоторым отставанием (рис. 4). Когда напряженность станет равной нулю, индукция будет равна некоторому значению *В*ост, характеризующему остаточное намагничение. Наличие остаточного намагничения объясняется тем фактом, что некоторые домены остаются ориентированными по полю и обеспечивают намагниченность ферромагнетика при нулевом намагничивающем поле.

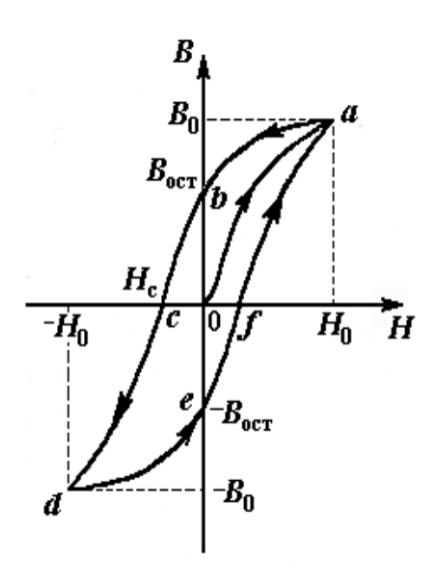

Рис.4. Петля гистерезиса ферромагнетика

изменения напряженности *Н* в процессе перемагничивания называется гистерезисом. Если увеличивать напряженность поля *Н* в обратном направлении от нуля до некоторого значения *Н*С, называемого коэрцитивной силой, индукция поля уменьшается до нуля. При дальнейшем увеличении напряженности до (–*H*0) ферромагнетик перемагничивается до индукции (–*B*0). При изменении напряженности поля от ( –*H*0) до нуля, вновь возникает остаточное намагничение. Изменяя напряженность поля в первоначальном направлении до значения  $H_0$ , снова получим значение индукции  $B_0$ . Таким образом, при изменении напряженности от (+*H*0) до (–*H*0) и обратно, ферромагнетик пройдет полный цикл перемагничивания, кривая зависимости *В* от *H* будет иметь вид замкнутой петли, называемой петля гистерезиса (см. рис. 4). Площадь петли гистерезиса пропорциональна энергии, расходуемой на перемагничивание.

Чтобы размагнитить ферромагнетик его можно поместить в переменное магнитное поле и провести несколько циклов перемагничивния, постепенно уменьшая амплитудные значения напряженности поля.

Петлю гистерезиса можно получить на экране электронно-лучевой трубки осциллографа. Исследуемым ферромагнитным веществом является трансформаторная сталь, из которой изготовлен прямоугольный сердечник трансформатора. На сердечник намотаны две катушки: первичная – намагничивающая с числом витков *N*<sup>1</sup> и вторичная - измерительная с числом витков *N*2. Первичная катушка *N*<sup>1</sup> через эталонный резистор *R*<sup>8</sup> и потенциометр  $R_1$  подключена к генератору переменного тока  $\Gamma$ . Для измерения амплитудного значения силы тока *I*<sup>1</sup> в первичной цепи используется электронный осциллограф ЭО, вход *X* которого подключается к эталонному резистору *R*8.

Принципиальная схема опыта по исследованию кривой намагничивания и петли гистерезиса ферромагнетика показана на рис. 5.

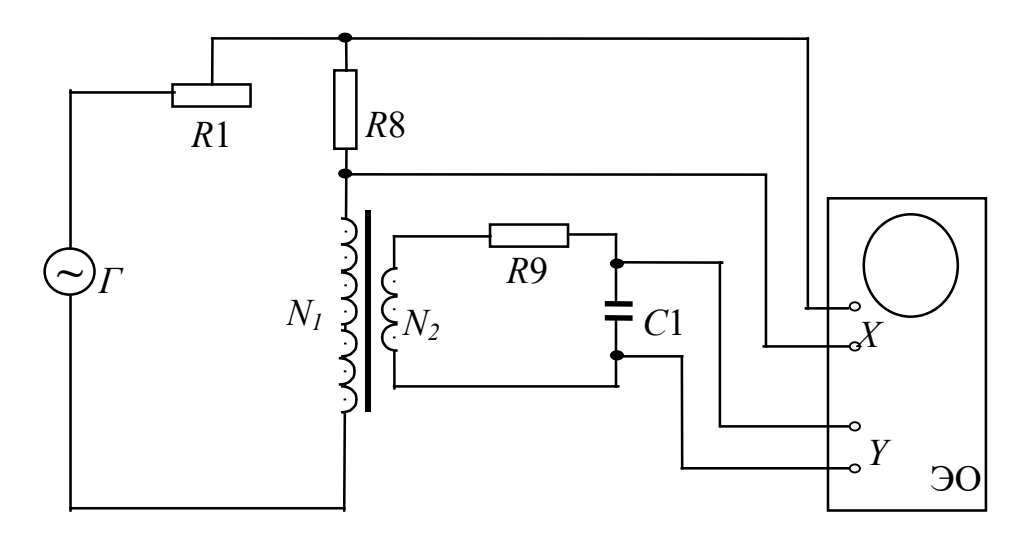

Рис. 5. Принципиальная схема цепи для исследования магнитных свойств ферромагнетика с помощью осциллографа

Ток  $I_1$  создает в сердечнике намагничивающее поле напряженностью  $H$ . Напряженность магнитного поля в длинной катушке, согласно теореме о циркуляции:

$$
H = \frac{I_1 N_1}{l}.
$$
 (2.07.6)

где *l* – длина ферромагнитного сердечника.

Формула (2.07.6) справедлива для мгновенных значений напряженности поля и тока, а также, в частности, для амплитудных значений. Напряжение на резисторе  $R_8$ пропорционально силе тока  $I_1$ , а, значит, и напряженности H магнитного поля.

$$
U_x = I_1 \cdot R_8 = \frac{R_8 \cdot l}{N_1} \cdot H. \tag{2.07.7}
$$

Таким образом, на вход  $X$  подается напряжение, пропорциональное напряженности магнитного поля Н.

В соответствии с законом Фарадея ЭДС индукции в измерительной катушке

$$
\varepsilon = -\frac{\mathrm{d}\Phi}{\mathrm{d}t} \cdot N_2, \tag{2.07.8}
$$

где Ф – поток магнитной индукции, сцепленный с каждым витком катушек  $N_1$  и  $N_2$ . По определению

$$
\Phi = B \cdot S,\tag{2.07.9}
$$

гле S - плошаль одного витка. Тогда

$$
\varepsilon = -SN_2 \cdot \frac{\text{d}B}{\text{d}t}.\tag{2.07.10}
$$

Так как ЭДС индукции пропорциональна скорости изменения магнитной индукции, то для определения величины В во вторичную цепь включено интегрирующее устройство. Функцию последнего выполняет интегрирующая цепочка, состоящая из резистора  $R_9$  и конденсатора  $C_1$ . Можно показать, что напряжение на конденсаторе пропорционально интегралу от силы тока во вторичной катушке  $I_2$ .

 $\mathbb{R}^2$ 

$$
U_C = \frac{1}{C_1} \int_0^{t_1} I_2 dt,
$$
\n(2.07.11)

где  $t_1$  – время интегрирования, соизмеримое с периодом колебания тока промышленной сети.

Для интегрирущего звена омическое сопротивление обычно выбирается значительно большим емкостного сопротивления  $X_C = 1/\omega C$  ( $\omega$  – круговая частота). В этом случае сила тока  $I_2$  практически полностью определяется величиной  $R_9$  и равна по закону Ома

$$
I_2 = \frac{\varepsilon}{R_9}.\tag{2.07.12}
$$

Из  $(2.07.11)$  с учетом  $(2.07.12)$  и  $(2.07.10)$  получаем, что напряжение на конденсаторе

$$
U_{\rm C} = \frac{1}{C_1} \cdot \int_0^{t_1} \frac{\varepsilon}{R_9} dt = -\frac{SN_2}{C_1 R_9} \int_0^{t_1} \frac{dB}{dt} dt = -\frac{SN_2}{C_1 R_9} \cdot B,
$$
 (2.07.13)

и, следовательно, магнитная индукция

$$
B = \frac{C_1 R_9}{S N_2} \cdot U_C.
$$
 (2.07.14)

Таким образом, напряжение, снимаемое с конденсатора и подаваемое на вертикально отклоняющие пластины электронно-лучевой трубки (вход Y), пропорционально индукции магнитного поля в сердечнике. Формула (2.07.14) справедлива, в частности, для амплитудных значений напряжения на конденсаторе  $U_{\text{C}}$  и индукции В. Если увеличивать силу тока в первичной катушке, площадь петли гистерезиса будет сначала увеличиваться. Таким образом будут наблюдаться частные петли гистерезиса. При некотором значении силы тока, дальнейшего увеличения площади петли происходить не будет. Наибольшая по площади петля гистерезиса будет являться предельной. По известным значениям В и Н можно вычислить магнитную проницаемость трансформаторной стали

$$
\mu = \frac{B}{\mu_0 H}.\tag{2.07.15}
$$

В эксперименте предлагается оценить также мощность, затраченную на перемагничивание материала. При перемагничивании образца энергия расходуется на переориентацию доменов и выделяется в виде тепла. Величина этой энергии  $W$ , приходящейся на единицу объема образца, численно равна площади  $S_1$  петли гистерезиса. Если частота переменного тока V, то количество тепла, выделяемое за единицу времени, будет равно мошности, затрачиваемой на перемагничивание елиницы объема.

$$
P = W \cdot \mathbf{v} = S_1 \mathbf{v}.\tag{2.07.16}
$$

Площадь петли гистерезиса определяем по числу клеток, занимаемых ею на экране осциллографа. Если цена деления по оси H равна  $Z_H$ , а по оси B равна  $Z_B$ , тогда величина площади петли будет равна  $N \cdot Z_H \cdot Z_B$  где  $N$  – площадь петли в малых делениях шкалы осциллографа.. Потери на перемагничивание, следовательно, будут равны:

$$
P = N \cdot Z_{\rm H} \cdot Z_{\rm B} \cdot \mathbf{v}.\tag{2.07.17}
$$

В данной работе частота переменного тока равна частоте в промышленных сетях  $v = 50$   $\Gamma$ II.

#### 3. Выполнение работы

**Необходимые приборы и материалы**: ферромагнитный сердечник с катушками  $N_1$  и  $N_2$ (*N*<sup>1</sup> = 2000, *N*<sup>2</sup> = 1000 витков, *l* = 0,1 м, *S* = 1·10-4 м2 ); резистор *R*8; генератор переменного тока *Г*; электронный осциллограф ЭО; интегрирующая цепь *R*9, *C*<sup>1</sup> (*R*<sup>9</sup> = 160 кОм, *C*<sup>1</sup> = 3,9 мкФ). Все элементы схемы, кроме осциллографа, смонтированы внутри лабораторного стенда. Рабочая схема опыта для исследования кривой намагничивания петли гистерезиса ферромагнетика показана на рис. 6 и на панели стенда.

Порядок выполнения работы. Подготовьте электронный осциллограф к измерениям согласно инструкции, расположенной на лабораторном столе.

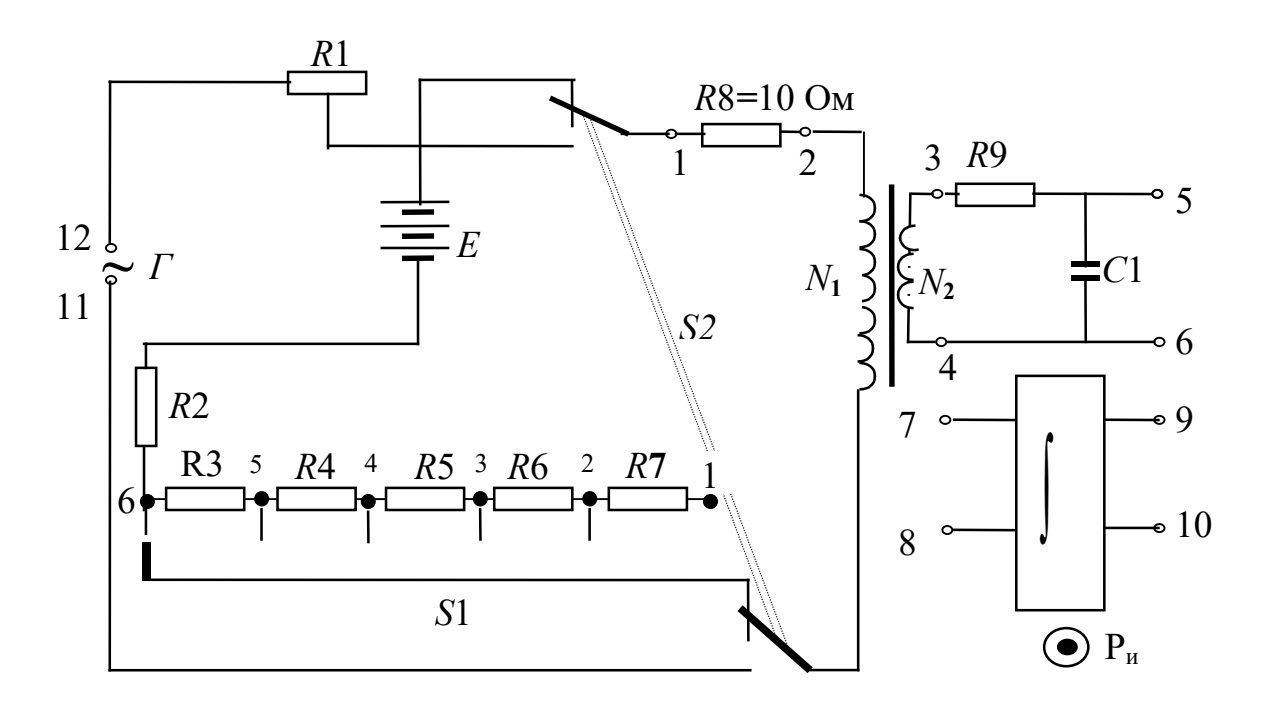

Рис. 6. Рабочая схема опыта

Соберите схему согласно рис.6, подключив вход *ОХ* осциллографа к резистору  $R_8$ =10 Ом (клеммы 1–2), а вход  $OY$  к конденсатору  $C_1$  (клеммы 5–6). Переключатель  $S_2$ , если он есть на стенде, должен быть в нижнем положении. Ручка потенциометра *R*<sup>1</sup> повернута до упора влево. Включите лабораторный стенд тумблером, расположенным на передней стенке стенда.

Включите электронный осциллограф (кнопку "питание" следует отжать). Кнопки "X–Y" слева и справа от экрана должны быть нажаты, а остальные отжаты. Вращением ручек

выведите изображение точки в центр экрана. Поверните ручку потенциометра *R*<sup>1</sup> до упора вправо. Ручками регулировки коэффициентов усиления I-го и II–го каналов добейтесь, чтобы величина максимальной петли была в пределах экрана. Вращая ручку потенциометра *R*1, можно изменять силу тока в первичной цепи. Для каждого значения тока на экране осциллографа возникает петля гистерезиса соответствующего размера. Начиная с некоторого значения силы тока, площадь петли практически перестает возрастать, то есть наблюдается предельная петля гистерезиса. Перед началом измерений убедитесь в этом, просматривая на экране осциллографа петли гистерезиса при различных значениях силы тока *I*1.

Определите цену большого деления шкалы по осям *OX* и *OY* по метке, расположенной на одном из выступов ручки большего диаметра первого и второго каналов (ручки 4,5 на

рис.2, стр.10). Это значение необходимо умножить на 10, так как при данных измерениях установлен десятикратный делитель шкалы.

Для определения напряженности (*H*) и индукции (*B*) магнитного поля по формулам (2.07.6) и (2.07.14) необходимо измерить силу тока в первичной цепи *I*<sup>1</sup> и напряжение на конденсаторе *U*c. Начинать измерения удобно с предельной петли гистерезиса. Установите на экране осциллографа предельную петлю гистерезиса.

Измерьте напряжение на конденсаторе *U***<sup>c</sup>** и силу тока в первичной цепи *I*1.

1. Для определения напряжения на конденсаторе *U*<sup>c</sup> необходимо опустить перпендикуляр из вершины петли на ось *OY* и полученное число больших делений умножить на цену одного деления II канала и умножить на 10 (или число маленьких делений умножить на цену деления). Результат записывается в таблицу.

2. Для определения силы тока в первичной катушке необходимо:

а) опустить перпендикуляр из вершины петли на ось *OX*;

б) полученное число больших делений умножить на цену одного деления I канала и умножить на 10 (или число маленьких делений умножить на цену деления), получив, тем самым напряжение на резисторе  $R_8$ ;

в) полученное значение напряжения на резисторе *R*<sup>8</sup> в соответствии с законом Ома делим на величину сопротивления  $(R_8=10 \text{ Om})$ :

$$
I_1 = U_{R8}/R_8 = U_{R8}/10.
$$

Найденное таким образом значение силы тока *I*<sup>1</sup> записываем в таблицу.

Таблица

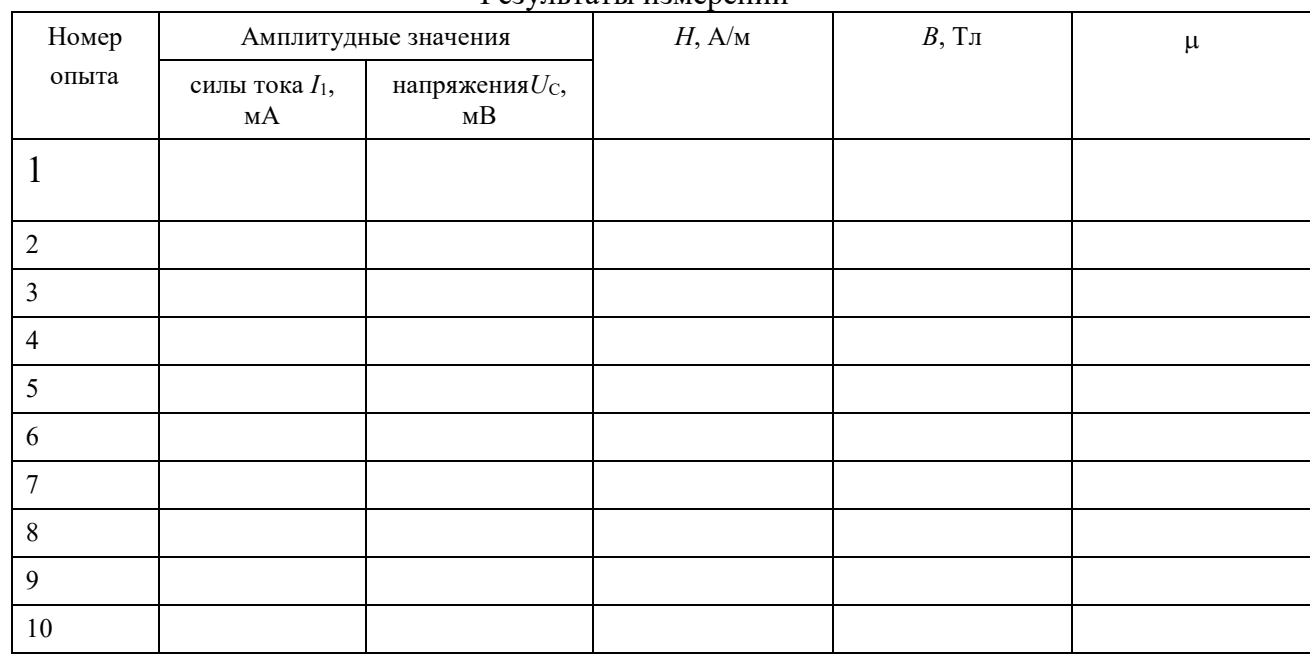

Результаты измерений

Ручкой потенциометра *R*<sup>1</sup> уменьшаем величину силы тока таким образом, чтобы получить еще 9 петель гистерезиса и определяем для каждой петли значения напряжения *U*<sup>c</sup> и силы тока *I*<sup>1</sup> (повторить п.п. 1 и 2).

Рекомендуется для удобства измерений уменьшать величину силы тока по оси *OX* через 5 маленьких делений (0,5 большого деления).

Вычислите *B*, *H* и µ по формулам (2.07.6), (2.07.14) и (2.07.15). Постройте графики зависимостей индукции магнитного поля  $B$  и магнитной проницаемости  $\mu$  от напряженности *H*.

Снова получите на экране осциллографа предельную петлю. Определите площадь предельной петли. Для этого подсчитайте количество больших клеток, охватываемых
верхней половиной петли, удвойте его и умножьте на 100. Полученное число соответствует площади петли, выраженной в маленьких делениях.

Определите координаты вершин предельной петли гистерезиса  $X_{\text{max}}$ ,  $Y_{\text{max}}$  по экрану осциллографа в маленьких делениях. Определите цену деления  $Z_B$  и  $Z_H$ , разделив максимальные значения В и Н на соответствующие координаты вершины предельной петли.

$$
Z_{\rm B} = \frac{B_{\rm max}}{Y_{\rm max}}
$$

$$
Z_{\rm H} = \frac{H_{\rm max}}{X_{\rm max}}
$$

Вычислите потери на перемагничивание по формуле (2.07.17) в  $Br/m^{-3}$ .

По результатам лабораторной работы сделайте выводы о характере установленных зависимостей индукции магнитного поля и магнитной проницаемости от напряженности магнитного поля для исследованного ферромагнетика.

#### КОНТРОЛЬНЫЕ ВОПРОСЫ

- Назовите характеристики магнитного поля и дайте их определения.  $\mathbf{1}$ .
- $\overline{2}$ . Назовите величины, характеризующие магнитные свойства вещества.
- 3. Что такое намагниченность? Что характеризует эта величина? От чего она зависит?
- $\overline{4}$ . На какие группы подразделяются вещества по магнитным свойствам?
- 5. Назовите отличительные свойства ферромагнитных веществ.
- 6. Что представляет собой кривая намагничивания?
- 7. В чем заключается явление магнитного гистерезиса?
- 8. Что такое остаточная индукция и коэрцитивная сила?
- 9. Что представляют собой магнитные домены?
- 10. Опишите процесс изменения доменной структуры при намагничивании ферромагнетика.
- 11. Что такое магнитное насышение?
- 12. Нарисуйте схему установки, поясните назначение всех элементов схемы, расскажите порядок выполнения работы.
- 13. Выведите расчетные формулы для определения В и Н.
- 14. На что расходуется энергия при перемагничивании ферромагнетика?

#### СПИСОК ЛИТЕРАТУРЫ

- 15. Савельев И. В. Курс общей физики. Т. 2 М.: Наука, 1982 С. 176 180.
- 16. Калашников С. Г. Электричество. М.: Наука, 1970. С. 257 266.
- 17. Трофимова Т. И. Курс общей физики. М.: Высшая школа, 1985. 432 с.

## ЛАБОРАТОРНАЯ РАБОТА №2.08 ОПРЕДЕЛЕНИЕ ИНДУКТИВНОСТИ КАТУШКИ

1 Цель работы

Целью данной работы является изучение явления электромагнитной индукции и его законов, измерение индуктивности катушки, исследование зависимости индуктивности катушки от силы тока, протекающего по ее обмотке, а также индуктивности катушки, ее полного и индуктивного сопротивлений от частоты переменного тока.

#### 2 Краткая теория.

Всякий контур, по которому течет ток, пронизывается магнитным полем, созданным этим током. Если сила тока в контуре меняется, то изменяется и сцепленный с контуром магнитный поток, поэтому вслелствие явления электромагнитной инлукции в контуре возникает элс. Возникновение элс в контуре при изменении силы тока в нем называется самоиндукцией. В соответствии с законом Фарадея величина эдс индукции пропорциональна скорости изменения магнитного потока, пронизывающего контур, то есть,

$$
\varepsilon = -\frac{\mathrm{d}\Phi}{\mathrm{d}t}.\tag{2.08.1}
$$

Магнитный поток, создаваемый током, протекающим в контуре, называется потоком самоиндукции Φs. Поток самоиндукции пропорционален индукции магнитного поля, создаваемого этим током, которая, в свою очередь, пропорциональна величине силы тока в контуре. Поэтому магнитный поток самоиндукции пропорционален величине силы тока

$$
\Phi_{\rm s} = L \cdot I \tag{2.08.2}
$$

где *L* – индуктивность контура.

Индуктивность контура – это скалярная физическая величина, характеризующая способность контура создавать поток самоиндукции и зависящая от его формы, размеров и магнитной проницаемости среды. Из (2.08.2) следует, что индуктивность контура измеряется величиной магнитного потока, сцепленного с контуром, при силе тока в нем равной 1 А. За единицу измерения индуктивности в системе СИ принимается 1  $\Gamma$ н – это индуктивность такого контура, с которым сцеплен магнитный поток в 1 Вб при силе тока в контуре равной 1 А.

При неизменной индуктивности закон Фарадея для самоиндукции выглядит следующим образом:

$$
\varepsilon = -L\frac{\mathrm{d}I}{\mathrm{d}t},\tag{2.08.3}
$$

т.е. эдс самоиндукции пропорциональна скорости изменения силы тока в контуре. В соответствии с законом Фарадея можно дать другое определение индуктивности. Индуктивность определяется величиной эдс, возникающей в контуре, при изменении в нем силы тока на 1 А за 1 с. Тогда, согласно  $(2.08.3)$ , 1 Гн – это индуктивность такого контура, в котором индуцируется эдс, равная 1 В при изменении в нем силы тока на 1 А за 1 с. Знак минус в формуле (2.08.3) отражает правило Ленца, согласно которому самоиндукция противодействует всякому изменению силы тока в контуре и представляет собой аналогию с инерцией в механике.

В электрической цепи наличие индуктивности приводит к возникновению добавочного индуктивного сопротивления катушки переменному току

$$
X_L = 2\pi v L \tag{2.08.4}
$$

где ν – частота переменного тока.

Модуль полного сопротивления *Z* катушки переменному току определяется по закону Ома

$$
Z = \frac{U}{I}.\tag{2.08.5}
$$

где *U* и *I* – эффективные значения напряжения и силы тока в катушке.

Полное сопротивление катушки *Z* складывается из сопротивления катушки в цепи постоянного тока *R* (омического или активного сопротивления) и индуктивного сопротивления *XL* в соответствии с формулой:

$$
Z = \sqrt{R^2 + {X_L}^2} \,. \tag{2.08.6}
$$

или, подставив  $X_L$ ,

$$
Z = \sqrt{R^2 + (2\pi vL)^2},
$$
 (2.08.7)

из которого можно выразить индуктивность катушки *L*

$$
L = \frac{\sqrt{Z^2 - R^2}}{2\pi v} = \frac{1}{2\pi v} \sqrt{\left(\frac{U}{I}\right)^2 - R^2}.
$$
 (2.08.8)

Соотношение (2.08.8) лежит в основе опыта по определению индуктивности. Для того, чтобы определить индуктивность, необходимо измерить частоту переменного тока, действующее значение силы переменного тока, протекающего через катушку, действующее значения напряжения на катушке и омическое сопротивление катушки.

Индуктивность длинного соленоида с сердечником может быть рассчитана по формуле

$$
L_C = \mu \mu_0 n^2 V \tag{2.08.9}
$$

где µ – магнитная проницаемость сердечника,

 $\mu_0 = 4\pi \cdot 10^{-7} \, \Gamma$ н/м – магнитная постоянная,

*n* – число витков, приходящихся на единицу длины катушки,

*V* – объем катушки.

Измеряя индуктивность катушки, можно определять магнитную проницаемость материала, из которого изготовлен сердечник. В частности, таким способом можно определять магнитную проницаемость горных пород. Определив индуктивность катушки с сердечником из исследуемой породы *L<sup>С</sup>* и без сердечника *L*0, по отношению этих индуктивностей *LС*/*L*0 определяют µ. Определение магнитной проницаемости горных пород и минералов необходимо для изучения вопросов, связанных с установлением качества железных руд и железистых пород, магнитным обогащением полезных ископаемых, с разведкой рудных тел, исследованием трещиноватости массива горных пород.

#### 3 Выполнение работы

**Необходимые приборы**: лабораторный стенд, внутри которого смонтированы все элементы схемы; генератор периодических сигналов; цифровой вольтметр. Рабочая схема опыта показана на рис. 1 и на панели стенда.

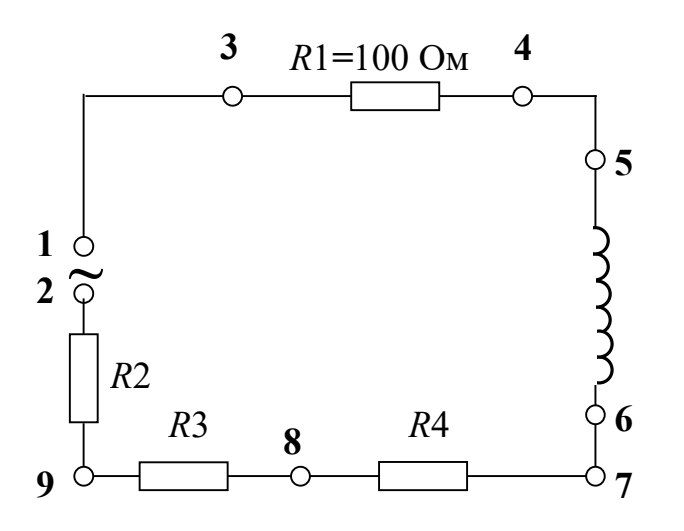

Рис. 1 Рабочая схема опыта

**Порядок выполнения работы.** Для того, чтобы определить индуктивность катушки по формуле (2.08.8), необходимо знать четыре параметра: *R* (омическое сопротивление катушки), ν (частоту переменного тока), *U* (напряжение на катушке) и *I* (силу тока в катушке). Подготовьте к работе универсальный вольтметр и генератор периодических сигналов **Л-31** в соответствии с инструкциями по эксплуатации, находящимися на лабораторном столе. Переключатель рода работы генератора установите в

положение (создание гармонических колебаний). Определите омическое сопротивление обмотки катушки *R*.

Для этого подключите универсальный вольтметр к клеммам 5–6. Переключатель "*РОД РАБОТЫ*" нужно установить в положение "*R*". Переключатель пределов измерения должен находиться в положении **1**. Запишите в таблицу 1 значение омического сопротивления катушки, снятое с табло вольтметра.

Не отключая цифровой вольтметр от катушки, переведите его в режим измерения эффективных значений переменных напряжений (переключатель "*РОД РАБОТЫ*" установите в положение  $\widetilde{U}$ ).

1. Подключите к клеммам 1–2 генератор сигналов. Регулятор уровня сигнала установите в крайнее правое положение. Установите вращением ручки "*ЧАСТОТА*" частоту генерируемого сигнала 10 кГц. Запишите ее в таблицу 1.

2. Для измерения напряжения на катушке подключаем вольтметр к клеммам 5–6, при этом переключатель пределов измерений установить в положение **10**.

3. Для определения силы тока в катушке измеряем напряжение на резисторе *R*1**,**  включенном последовательно с катушкой. Для этого подключаем вольтметр к клеммам 3– 4, а переключатель «*ПРЕДЕЛ ИЗМЕРЕНИЙ*» переводим в положение 1. Поскольку сопротивление *R*<sup>1</sup> равно 100 Ом, по закону Ома величина силы тока в цепи будет равна величине напряжения, деленной на 100.

Измерив напряжение на резисторе *R*1**,** рассчитываем силу тока в цепи:

$$
I = U_{R_1} / R = U_{R_1} / 100.
$$

4. Полученные значения напряжения на катушке и силы тока записываем в таблицу 1.

5. Повторите измерения еще два раза при различных значениях силы тока в цепи. Для этого сначала исключаем из цепи сопротивления *R*<sup>2</sup> и *R*3, для чего можно подключить генератор к клеммам 2–8. Затем исключаем все три сопротивления *R*2, *R*<sup>3</sup> и *R*4**,** подключая генератор к клемма 2–7. Каждый раз измеряем напряжение на катушке и силу тока, повторяя п.п. 2–4.

По данным измерений рассчитайте три значения индуктивности катушки по формуле (2.08.8), подставляя значение частоты генератора 10 кГц.

Таблица 1

| Номер опыта                     | <b>.</b><br>U, B | I, MA | $L, \Gamma$ H |
|---------------------------------|------------------|-------|---------------|
|                                 |                  |       |               |
|                                 |                  |       |               |
|                                 |                  |       |               |
| Частота переменного тока        |                  | $v =$ |               |
| Омическое сопротивление катушки |                  | $R =$ |               |

Результаты измерений индуктивности в зависимости от силы тока

По данным измерений рассчитайте три значения индуктивности катушки по формуле (2.08.8), подставляя значение частоты генератора 10 кГц.

В работе также исследуется зависимость индуктивности катушки, ее индуктивного и модуля полного сопротивлений от частоты генератора при неизменной величине силы тока. Для этого подключите вольтметр к сопротивлению *R*1. Первый опыт проведите, установив частоту генератора 20 кГц. Регулятор уровня сигнала установите в крайнее правое положение. Определите силу тока в цепи согласно п.3. Затем, подключив вольтметр к катушке, измерьте напряжение на ней согласно п.2. Результаты запишите в таблицу 2. Опыт повторите при других значениях частоты ν, приведенных в таблице, каждый раз устанавливая с помощью регулятора уровня первоначальное значение силы тока. Рассчитайте в каждом случае величину индуктивности, индуктивного и полного сопротивлений катушки. По результатам измерений постройте графики зависимости полного и индуктивного сопротивлений от частоты.

### Таблица 2

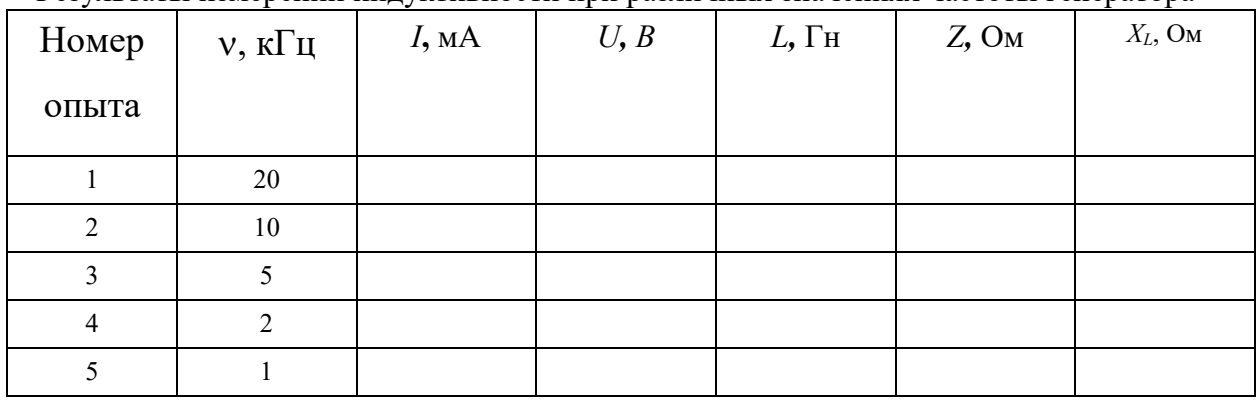

Результаты измерений индуктивности при различных значениях частоты генератора

Вычислите среднее значение индуктивности и среднюю абсолютную погрешность. Результат запишите в виде:

$$
\overline{L} = \overline{L} \pm \Delta \overline{L}
$$
 (2.08.9)

### КОНТРОЛЬНЫЕ ВОПРОСЫ

1. В чем заключается явление самоиндукции?

2. Что называется индуктивностью и в каких единицах она измеряется?

3. От чего зависит индуктивность катушки?

4. Запишите формулы для индуктивного и модуля полного сопротивлений катушки.

5. Выведите расчетную формулу для определения индуктивности катушки.

6. Как зависит модуль полного сопротивления катушки от частоты изменения тока в ней?

7. Какое влияние оказывает наличие сердечника в катушке на величину силы тока в ней при переменном и постоянном токах?

### СПИСОК ЛИТЕРАТУРЫ

1. Зисман Г. А., Тодес О. М. Курс общей физики. Т. 2. – М.: Наука, 1974. – 336 с.

2. Детлаф А. А., Яворский Б. М. Курс физики. Т. 2. – М.: Высшая школа, 1977. – 376 с.

### МИНОБРНАУКИ РОССИИ

ФГБОУ ВО «Уральский государственный горный университет»

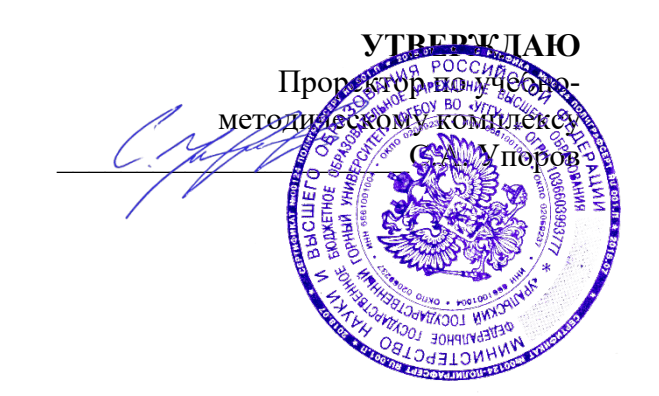

## **МЕТОДИЧЕСКИЕ МАТЕРИАЛЫ ДЛЯ САМОСТОЯТЕЛЬНОЙ РАБОТЫ**

## **Б1.О.11 ХИМИЯ**

## Направление **05.03.01 Геология**

Профиль: **Гидрогеология, инженерная геология и геоэкология**

год набора: 2023

Одобрена на заседании кафедры

*(название кафедры) (название факультета)* Зав.кафедрой *Минуттер Председатель (подпись) (подпись)*

**Амдур А.М.** Бондарев В.И. Бондарев В.И. Бондарев В.И. Бондарев В.И.

Протокол №1 от 08.09.2022 Протокол № 1 от 13.09.2022 *(Дата) (Дата)*

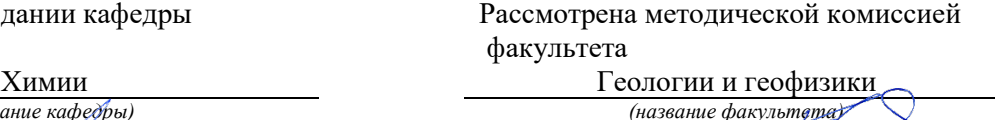

*(Фамилия И.О.) (Фамилия И.О.)*

Екатеринбург

### **Методические материалы для самостоятельной работы по химии**

### **для студентов бакалавриата**

Самостоятельная работа студента является важнейшей составной частью образовательной программы подготовки дипломированного специалиста. По курсу «Химия» обязательная самостоятельная работа студента осуществляется в следующих направлениях:

- подготовка к лабораторным работам

-подготовка к контрольным работам

- подготовка к экзамену

Оценка результатов самостоятельной работы организуется как единство двух форм: самоконтроль и контроль со стороны преподавателей.

Данные методические указания предназначены для организации самостоятельной работы студентов при освоении отдельных тем дисциплины. Каждая тема является основой вопросов в экзаменационном билете. При чтении лекций по курсу преподаватель указывает те темы дисциплины, которые выносятся на самостоятельную проработку студентами. Основной объем информации по каждой теме содержится в учебнике по курсу [1]. Для углубленного освоения темы рекомендуется дополнительная литература [2, 3, 4]. Для самоконтроля и приобретения навыков решения задач по отдельным разделам дисциплины в последнем разделе приведены контрольные вопросы и упражнения, которые являются основой подготовки к экзамену.

При освоении указанных ниже тем рекомендуется следующий порядок самостоятельной работы студента.

1. Ознакомьтесь со структурой темы.

2. По учебнику освойте каждый структурный элемент темы. Во всех темах указаны разделы и страницы учебника, содержащие данный материал.

3. При необходимости используйте указанную дополнительную литературу. Консультацию по использованию дополнительной литературы Вы можете получить у преподавателя.

4. Ответьте на контрольные вопросы и выполните рекомендованные упражнения. При затруднениях в ответах на вопросы вернитесь к изучению рекомендованной литературы.

5. Законспектируйте материал. При этом конспект может быть написан в виде ответов на контрольные вопросы и упражнения.

При самостоятельной работе над указанными темами рекомендуется вести записи в конспектах, формируемых на лекционных занятиях по курсу, и в том порядке, в котором данные темы следуют по учебной программе. Данное учебно-методическое пособие может быть использовано при подготовке ответов на вопросы во время экзамена.

## **Содержание курса**

## **Тема 1: Классы минеральных веществ. Основные стехиометрические законы химии**

Классификация солей, оксидов и гидроксидов. Кислотные и основные свойства. Амфотерность оксидов и гидроксидов. Закон сохранения массы, закон кратных отношений, закон Авогадро, уравнение Менделеева-Клапейрона.

## **Тема 2: Теоретические основы химических процессов: термодинамика, кинетика, химическое равновесия**

Первое начало термодинамики. Энтальпия. Тепловой эффект реакции, термохимические уравнения, закон Гесса. Эндотермические и экзотермические реакции. Скорость реакции, способы увеличения скорости. Закон действия масс, закон Вант-Гоффа. Энергия активации, уравнение Аррениуса. Катализ. Обратимые и необратимые реакции. Химическое равновесие, константа равновесия, принцип Ле Шателье.

## **Тема 3: Классификация растворов. Способы выражения концентрации растворов.**

Растворение как физико-химический процесс. Разбавленные и концентрированные растворы. Насыщенные и ненасыщенные растворы, растворимость. Доля растворенного вещества (массовая, мольная, объёмная), молярность, нормальность, моляльность раствора. Расчеты, необходимые для приготовления растворов.

**Тема 4: Растворы электролитов: реакции ионного обмена, гидролиз. Водородный показатель среды. Растворимость, произведение растворимости.**

Сильные и слабые электролиты, правило Бертолле. Типы гидролиза, совместный гидролиз. Ионное произведение воды, рН раствора, кислая и щелочная среда. Равновесие в системе раствор-осадок, расчет растворимости осадка в воде и в растворах электролитов.

## **Тема 5: Окислительно-восстановительные реакции. Метод электронноионного баланса.**

Типичные окислители и восстановители. Среда как участник окислительновосстановительной реакции. Расчет коэффициентов реакции с учетом среды.

## **Тема 6: Электрохимические процессы: коррозия металлов, электролиз, гальванический элемент.**

Электрохимические системы, электродные потенциалы. Стандартный водородный электрод, ряд напряжения металлов. Уравнение Нернста, расчет ЭДС гальванического элемента. Коррозия металлов как электрохимический процесс, типы защиты от коррозии. Электролиз водных растворов и расплавов электролитов, законы Фарадея.

## **Тема: 7 Комплексные соединения.**

Двойные и комплексные соли, теория Вернера. Лиганды и комплексообразователи. Изомерия и номенклатура комплексных соединений. Диссоциация комплексных соединений, константа нестойкости.

## **Рекомендуемая литература**

1.Основы общей химии: конспект лекций / Г. А. Казанцева, С. Ю. Меньшиков, А. В. Новосёлова, А. М. Потапов, В. А. Салина, Т. И. Чупахина; под ред. С. Ю. Меньшикова. – Екатеринбург: Изд-во УГГУ, 2021. – 177 с.

2.Общая химия [Электронный ресурс]: учебник/ Суворов А. В., Никольский Л. Б. - СПб.: Химиздат, 2017. – 624 с.<http://www.studentlibrary.ru/book/ISBN9785938083035.html>

3.Экспресс - обучение по решению химических задач [Электронный ресурс]: учебное пособие / Семенов И.Н. - СПб.: Химиздат, 2017. – 128 с.

<http://www.studentlibrary.ru/book/ISBN9785938082922.html>

4. ТЕСТЫ ПО ХИМИИ. Часть I: учебно-методическое пособие для выполнения заданий курса «Химия» для студентов всех специальностей. / Меньшиков С. Ю., Чупахина Т. И., Потапов А.М. – Екатеринбург: Изд-во УГГУ, 2020. – 31 с.

### МИНОБРНАУКИ РОССИИ

ФГБОУ ВО «Уральский государственный горный университет»

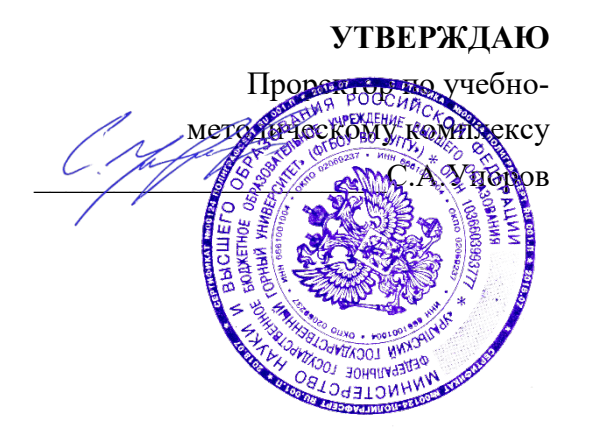

## **МЕТОДИЧЕСКИЕ УКАЗАНИЯ ПО ОРГАНИЗАЦИИ САМОСТОЯТЕЛЬНОЙ РАБОТЫ И ЗАДАНИЯ ДЛЯ ОБУЧАЮЩИХСЯ**

## **Б1.О.12 ЭЛЕКТРОТЕХНИЧЕСКОЕ МАТЕРИАЛОВЕДЕНИЕ**

Направление *05.03.01 Геология*

Направленность: *Гидрогеология, инженерная геология и геоэкология*

Автор: Угольников А. В., доцент, к.т.н.

Одобрена на заседании кафедры

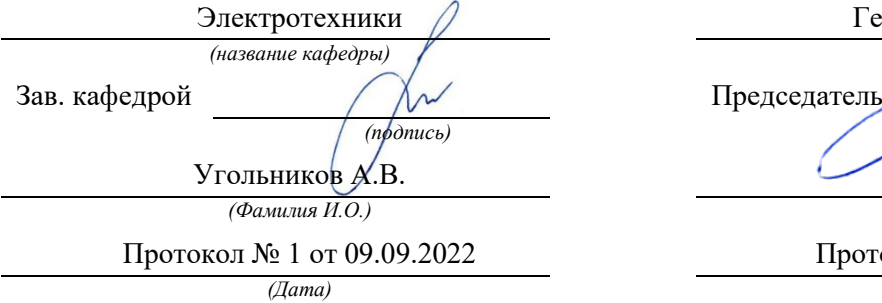

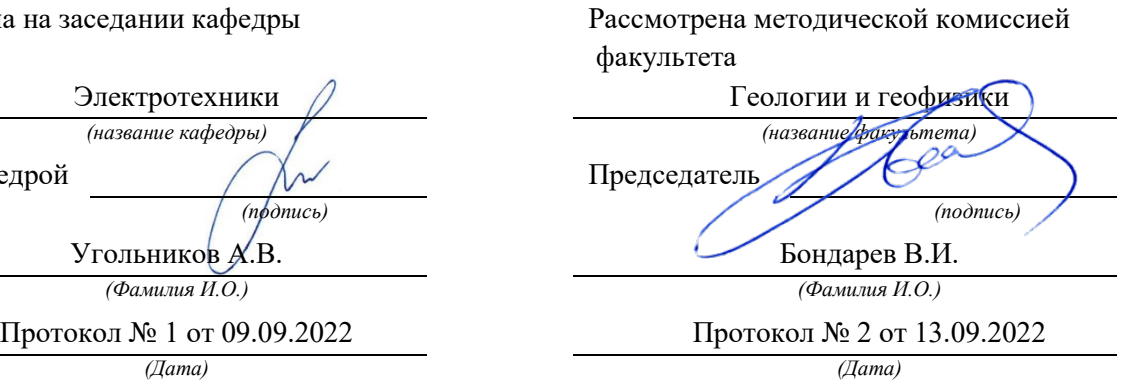

Екатеринбург

## **СОДЕРЖАНИЕ**

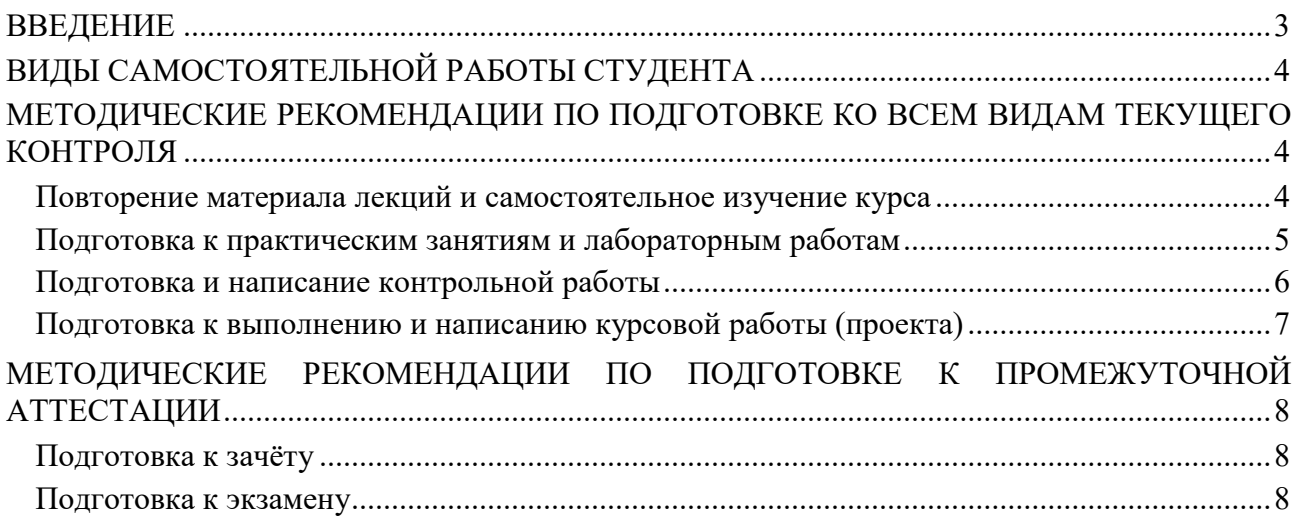

#### **ВВЕЛЕНИЕ**

Самостоятельная работа студентов - это разнообразные виды деятельности студентов, осуществляемые под руководством, но без непосредственного участия преподавателя в аудиторное и/или внеаудиторное время.

Это особая форма обучения по заданиям преподавателя, выполнение которых требует активной мыслительной, поисково-исследовательской и аналитической деятельности.

Методологическую основу самостоятельной работы студентов составляет деятельностный подход, когда цели обучения ориентированы на формирование умений решать типовые и нетиповые задачи, то есть на реальные ситуации, где студентам надо конкретной использовать проявить знание дисциплины, внутрипредметные  $\mathbf{M}$ межпредметные связи.

Цель самостоятельной работы - закрепление знаний, полученных на аудиторных занятиях, формирование способности принимать на себя ответственность, решать проблему, находить конструктивные выходы из сложных ситуаций, развивать творческие способности, приобретение навыка организовывать своё время

Кроме того самостоятельная работа направлена на обучение студента осмысленно и самостоятельно работать сначала с учебным материалом, затем с научной информацией, заложить основы самоорганизации и самовоспитания с тем, чтобы привить умение в дальнейшем непрерывно повышать свой профессиональный уровень.

Самостоятельная работа реализует следующие задачи:

- закрепление - систематизация и полученных теоретических знаний  $\mathbf{M}$ практических умений студентов;
- углубление и расширение теоретических знаний;
- формирование умений использовать нормативную, правовую, справочную документацию и специальную литературу;
- развитие познавательных способностей и активности студентов: творческой инициативы, самостоятельности, ответственности и организованности;
- формирование самостоятельности мышления, способностей к саморазвитию, самосовершенствованию и самореализации;
- формирование практических (общеучебных и профессиональных) умений и навыков;
- развитие исследовательских умений;
- получение навыков эффективной самостоятельной профессиональной (практической и научно-теоретической) деятельности.

В учебном процессе выделяют два вида самостоятельной работы:

- аудиторная;
- внеаудиторная.

Аудиторная самостоятельная работа по дисциплине выполняется на учебных занятиях под непосредственным руководством преподавателя и по его заданию.

Внеаудиторная самостоятельная работа - планируемая учебная, учебнонаучно-исследовательская работа студентов. исследовательская. выполняемая  $RO$ внеаудиторное время по заданию и при методическом руководстве преподавателя, но без его непосредственного участия.

Самостоятельная работа, не предусмотренная образовательной программой, учебным планом и учебно-методическими материалами, раскрывающими и конкретизирующими их содержание, осуществляется студентами инициативно, с целью реализации собственных учебных и научных интересов.

Для более эффективного выполнения самостоятельной работы по дисциплине преподаватель рекомендует студентам источники и учебно-методические пособия для работы, характеризует наиболее рациональную методику самостоятельной работы, демонстрирует ранее выполненные студентами работы и т. п.

### **ВИДЫ САМОСТОЯТЕЛЬНОЙ РАБОТЫ СТУДЕНТА**

Основные формы организации самостоятельной работы студентов определяются следующими параметрами:

- − содержание учебной дисциплины;
- − уровень образования и степень подготовленности студентов;
- − необходимость упорядочения нагрузки студентов при самостоятельной работе.

В соответствии с реализацией рабочей программы дисциплины в рамках самостоятельной работы студенту необходимо выполнить следующие виды работ:

*для подготовки ко всем видам текущего контроля:*

- повторение материала лекций;
- самостоятельное изучение курса;
- подготовка к практическим занятиям и лабораторным работам;
- подготовка к контрольной работе, написание контрольной работы;
- выполнение и написание курсовой работы (проекта);

*для подготовки ко всем видам промежуточной аттестации:*

- подготовка к зачёту;
- подготовка к экзамену.

Особенностью организации самостоятельной работы студентов является необходимость не только подготовиться к сдаче зачета /экзамена, но и собрать, обобщить, систематизировать, проанализировать информацию по темам дисциплины.

Технология организации самостоятельной работы студентов включает использование информационных и материально-технических ресурсов образовательного учреждения.

Самостоятельная работа может осуществляться индивидуально или группами студентов как online, так и на занятиях в зависимости от цели, объема, конкретной тематики самостоятельной работы, уровня сложности, уровня умений студентов.

В качестве форм и методов контроля внеаудиторной самостоятельной работы студентов могут быть использованы обмен информационными файлами, семинарские занятия, тестирование, опрос, доклад, реферат, самоотчеты, контрольные работы, защита контрольных и курсовых работ (проектов), защита зачётных работ в виде доклада с презентацией и др.

Текущий контроль результатов внеаудиторной самостоятельной работы студентов осуществляется в пределах времени, отведенного на обязательные учебные занятия по дисциплине.

Промежуточный контроль результатов внеаудиторной самостоятельной работы студентов осуществляется в пределах времени, отведенного для сдачи экзамена / зачёта.

В методических указаниях по каждому виду контроля представлены материалы для самостоятельной работы и рекомендации по организации отдельных её видов.

### **МЕТОДИЧЕСКИЕ РЕКОМЕНДАЦИИ ПО ПОДГОТОВКЕ КО ВСЕМ ВИДАМ ТЕКУЩЕГО КОНТРОЛЯ**

### **Повторение материала лекций и самостоятельное изучение курса**

Лекционный материал по дисциплине излагается в виде устных лекций преподавателя во время аудиторных занятий. Самостоятельная работа студента во время лекционных аудиторных занятий заключается в ведении записей (конспекта лекций).

Конспект лекций, выполняемый во время аудиторных занятий, дополняется студентом при самостоятельном внеаудиторном изучении некоторых тем курса. Самостоятельное изучение тем курса осуществляется на основе списка основной и дополнительной литературы к дисциплине.

Перечень основной и дополнительной учебной литературы, необходимой для освоения дисциплины приведён в рабочей программе дисциплины.

Рекомендуемые задания для самостоятельной внеаудиторной работы студента, направленные на повторение материала лекций и самостоятельное изучение тем курса:

*для овладения знаниями:*

- − конспектирование текста;
- − чтение основной и дополнительной литературы;
- − составление плана текста;
- − работа со словарями, справочниками и нормативными документами;
- − просмотр обучающих видеозаписей.

*для закрепления и систематизации знаний:*

- − работа с конспектом лекций;
- − повторная работа над учебным материалом;
- − составление таблиц для систематизации учебного материала;
- − изучение нормативных материалов;
- − составление плана и тезисов ответа на вопросы для самопроверки;
- − ответы на вопросы для самопроверки;
- − составление библиографических списков по изучаемым темам.

*для формирования навыков и умений:*

- − выполнение рисунков, схем, эскизов оборудования;
- − рефлексивный анализ профессиональных умений.

Тематический план изучения дисциплины и содержание учебной дисциплины приведены в рабочей программе дисциплины.

Вопросы для самопроверки приведены учебной литературе по дисциплине или могут быть предложены преподавателем на лекционных аудиторных занятиях после изучения каждой темы.

### **Подготовка к практическим занятиям и лабораторным работам**

*Практические занятия* по дисциплине выступают средством формирования у студентов системы интегрированных умений и навыков, необходимых для освоения профессиональных компетенций, а также умений определять, разрабатывать и применять оптимальные методы решения профессиональных задач.

На практических занятиях происходит закрепление теоретических знаний, полученных в ходе лекций, осваиваются методики и алгоритмы решения типовых задач по образцу и вариантных задач, разбираются примеры применения теоретических знаний для практического использования, выполняются доклады с презентацией по определенным учебно-практическим, учебно-исследовательским или научным темам с последующим их обсуждением.

Рекомендуемые задания для самостоятельной внеаудиторной работы студента, направленные на подготовку к практическим занятиям:

*для овладения знаниями:*

- − чтение основной и дополнительной литературы;
- − работа со словарями, справочниками и нормативными документами;
- − просмотр обучающих видеозаписей.

*для закрепления и систематизации знаний:*

- − работа с конспектом лекций;
- − ответы на вопросы для самопроверки;
- − подготовка публичных выступлений;
- − составление библиографических списков по изучаемым темам.

*для формирования навыков и умений:*

- − решение задач по образцу и вариативных задач;
- − выполнение рисунков, схем, эскизов оборудования;

− рефлексивный анализ профессиональных умений.

Тематический план изучения дисциплины и содержание учебной дисциплины приведены в рабочей программе дисциплины.

*Лабораторные занятия* по дисциплине выступают средством формирования у студентов навыков работы с использованием лабораторного оборудования, планирования и выполнения экспериментов, оформления отчётной документации по выполнению лабораторных работ.

Рекомендуемые задания для самостоятельной внеаудиторной работы студента, направленные на подготовку к лабораторным занятиям:

*для овладения знаниями:*

- − изучение методик работы с использованием различных видов и типов лабораторного оборудования;
- − изучение правил безопасной эксплуатации лабораторного оборудования;

− работа со словарями, справочниками и нормативными документами.

*для закрепления и систематизации знаний:*

- − составление плана проведения эксперимента;
- − составление отчётной документации по результатам экспериментирования;
- − аналитическая обработка результатов экспериментов.

*для формирования навыков и умений:*

- − выполнение рисунков, схем, эскизов оборудования;
- − оформление отчётной документации по выполнению лабораторных работ.

#### **Подготовка и написание контрольной работы**

*Контрольная работа* – индивидуальная деятельность обучающегося по концентрированному выражению накопленного знания, обеспечивает возможность одновременной работы всем обучающимся за фиксированное время по однотипным заданиям, что позволяет преподавателю оценить всех обучающихся. Контрольная работа является средством проверки умений применять полученные знания для решения задач определенного типа по теме или разделу.

Рекомендуемые задания для самостоятельной внеаудиторной работы студента, направленные на подготовку к контрольной работе:

*для овладения знаниями:*

- − чтение основной и дополнительной литературы;
- − работа со словарями, справочниками и нормативными документами.

*для закрепления и систематизации знаний:*

- − работа с конспектом лекций;
- − ответы на вопросы для самопроверки.

*для формирования навыков и умений:*

- − решение задач по образцу и вариативных задач;
- − выполнение рисунков, схем, эскизов оборудования;
- − оформление отчётной документации по выполнению контрольной работы.

Контрольная работа может быть выполнена в виде доклада с презентацией.

*Доклад с презентацией* – это публичное выступление по представлению полученных результатов знаний по определенной учебно-практической, учебно-исследовательской или научной теме.

При подготовке доклада с презентацией обучающийся должен продемонстрировать умение самостоятельного изучения отдельных вопросов, структурирования основных положений рассматриваемых проблем, публичного выступления, позиционирования себя перед коллективом, навыки работы с библиографическими источниками и оформления научных текстов.

В ходе подготовки к докладу с презентацией обучающемуся необходимо:

- − выбрать тему и определить цель выступления;
- − осуществить сбор материала к выступлению;
- − организовать работу с источниками;
- − -во время изучения источников следует записывать вопросы, возникающие по мере ознакомления, ключевые слова, мысли, суждения; представлять наглядные примеры из практики;
- − сформулировать возможные вопросы по теме доклада, подготовить тезисы ответов на них;
- − обработать материал и представить его в виде законченного доклада и презентации.

При выполнении контрольной работы в виде доклада с презентацией самостоятельная работа студента включает в себя:

*для овладения знаниями:*

- − чтение основное и дополнительной литературы по заданной теме доклада;
- − составление плана доклада;
- − работа со словарями, справочниками и нормативными документами;
- − просмотр обучающих видеозаписей по теме доклада

*для закрепления и систематизации знаний:*

- − составление плана и тезисов презентации по теме доклада;
- − составление презентации;
- − составление библиографического списка по теме доклада;
- − подготовка к публичному выступлению;
- − составление возможных вопросов по теме доклада и ответов на них.

*для формирования навыков и умений:*

- − публичное выступление;
- − выполнение рисунков, схем, эскизов оборудования;
- − рефлексивный анализ профессиональных умений.

Варианты контрольных работ и темы докладов приведены в комплекте оценочных средств дисциплины.

#### **Подготовка к выполнению и написанию курсовой работы (проекта)**

*Курсовая работа (проект)* – форма контроля для демонстрации обучающимся умений работать с объектами изучения, критическими источниками, справочной и энциклопедической литературой, логично и грамотно излагать собственные умозаключения и выводы, обосновывать и строить априорную модель изучаемого объекта или процесса, создавать содержательную презентацию выполненной работы.

При выполнении и защите курсовой работы (проекта) оценивается умение самостоятельной работы с объектами изучения, справочной литературой, логично и грамотно излагать собственные умозаключения и выводы, обосновывать выбранную технологическую схему и принятый тип и количество оборудования, создавать содержательную презентацию выполненной работы (пояснительную записку и графический материал).

Рекомендуемые задания для самостоятельной внеаудиторной работы студента, направленные на подготовку к курсовой работе (проекту):

*для овладения знаниями:*

- − чтение основной и дополнительной литературы;
- − работа со словарями, справочниками и нормативными документами;
- − составление плана выполнения курсовой работы (проекта);
- − составление списка использованных источников.

*для закрепления и систематизации знаний:*

- − работа учебно-методическими материалами по выполнению курсовой работы (проекта);
- − изучение основных методик расчёта технологических схем, выбора и расчёта оборудования;

− подготовка тезисов ответов на вопросы по тематике курсовой работы (проекта).

*для формирования навыков и умений:*

- − решение задач по образцу и вариативных задач;
- − выполнение рисунков, схем, компоновочных чертежей;
- − оформление текстовой и графической документации.

Тематика курсовых работ (проектов) приведены в комплекте оценочных средств дисциплины.

### **МЕТОДИЧЕСКИЕ РЕКОМЕНДАЦИИ ПО ПОДГОТОВКЕ К ПРОМЕЖУТОЧНОЙ АТТЕСТАЦИИ**

### **Подготовка к зачёту**

Зачёт по дисциплине может быть проведён в виде теста или включать в себя защиту контрольной работы (доклад с презентацией).

*Тест* – это система стандартизированных заданий, позволяющая автоматизировать процедуру измерения уровня знаний и умений обучающегося.

При самостоятельной подготовке к зачёту, проводимому в виде теста, студенту необходимо:

- − проработать информационный материал (конспект лекций, учебное пособие, учебник) по дисциплине; проконсультироваться с преподавателем по вопросу выбора дополнительной учебной литературы;
- − выяснить условия проведения теста: количество вопросов в тесте, продолжительность выполнения теста, систему оценки результатов и т. д.;
- − приступая к работе с тестом, нужно внимательно и до конца прочитать вопрос и предлагаемые варианты ответов, выбрать правильные (их может быть несколько), на отдельном листке ответов вписать цифру вопроса и буквы, соответствующие правильным ответам.

В процессе выполнения теста рекомендуется применять несколько подходов в решении заданий. Такая стратегия позволяет максимально гибко оперировать методами решения, находя каждый раз оптимальный вариант. Не нужно тратить слишком много времени на трудный вопрос, а сразу переходить к другим тестовым заданиям, к трудному вопросу можно обратиться в конце. Необходимо оставить время для проверки ответов, чтобы избежать механических ошибок.

Зачёт также может проходить в виде защиты контрольной работы (доклад с презентацией). Методические рекомендации по подготовке и выполнению доклада с презентацией приведены в п. «Подготовка и написание контрольной работы».

### **Подготовка к экзамену**

Промежуточная аттестация по итогам освоения дисциплины проводится в форме экзамена.

Билет на экзамен включает в себя теоретические вопросы и практикоориентированные задания.

*Теоретический вопрос* – индивидуальная деятельность обучающегося по концентрированному выражению накопленного знания, обеспечивает возможность

одновременной работы всем обучающимся за фиксированное время по однотипным заданиям, что позволяет преподавателю оценить всех обучающихся.

*Практико-ориентированное задание* – средство проверки умений применять полученные знания для решения задач определенного типа по определенной теме.

При самостоятельной подготовке к экзамену студенту необходимо:

- − получить перечень теоретических вопросов к экзамену;
- − проработать пройденный материал (конспект лекций, учебное пособие, учебник) по дисциплине, при необходимости изучить дополнительные источники;
- − составить планы и тезисы ответов на вопросы;
- − проработать все типы практико-ориентированных заданий;
- − составить алгоритм решения основных типов задач;
- − выяснить условия проведения экзамена: количество теоретических вопросов и практико-ориентированных заданий в экзаменационном билете, продолжительность и форму проведения экзамена (устный или письменный), систему оценки результатов и т. д.;
- − приступая к работе с экзаменационным билетом, нужно внимательно прочитать теоретические вопросы и условия практико-ориентированного задания;
- − при условии проведения устного экзамена составить план и тезисы ответов на теоретические вопросы, кратко изложить ход решения практикоориентированного задания;
- − при условии проведения письменного экзамена дать полные письменные ответы на теоретические вопросы; изложить ход решения практико-ориентированного задания с численным расчётом искомых величин.

### МИНОБРНАУКИ РОССИИ

ФГБОУ ВО «Уральский государственный горный университет»

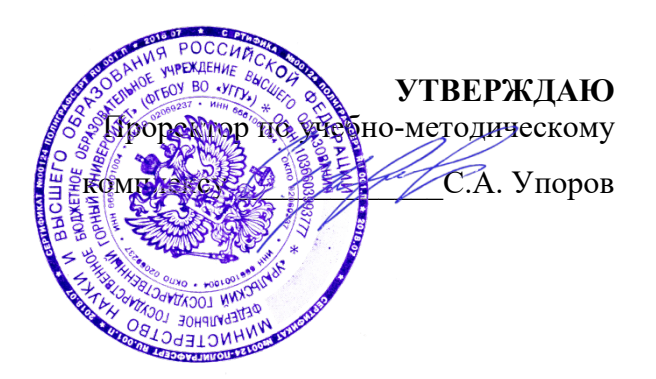

## **МЕТОДИЧЕСКИЕ УКАЗАНИЯ ПО ОРГАНИЗАЦИИ САМОСТОЯТЕЛЬНОЙ РАБОТЫ И ЗАДАНИЯ ДЛЯ ОБУЧАЮЩИХСЯ**

## **ПРИКЛАДНОЕ ПРОГРАММНОЕ ОБЕСПЕЧЕНИЕ**

Направление *05.03.01 Геология*

Профиль (направленность) *Гидрогеология, инженерная геология и геоэкология*

квалификация выпускника: **бакалавр**

Автор: Дружинин А.В., доцент, канд. техн. Наук

Одобрены на заседании кафедры

Информатики  $($ название кафедры)

Зав. кафедрой

*(подпись) (подпись)*

Дружинин А.В. *(Фамилия И.О.) (Фамилия И.О.)* Протокол № 1 от 08.09.2022 Протокол № 1 от 13.09.2022

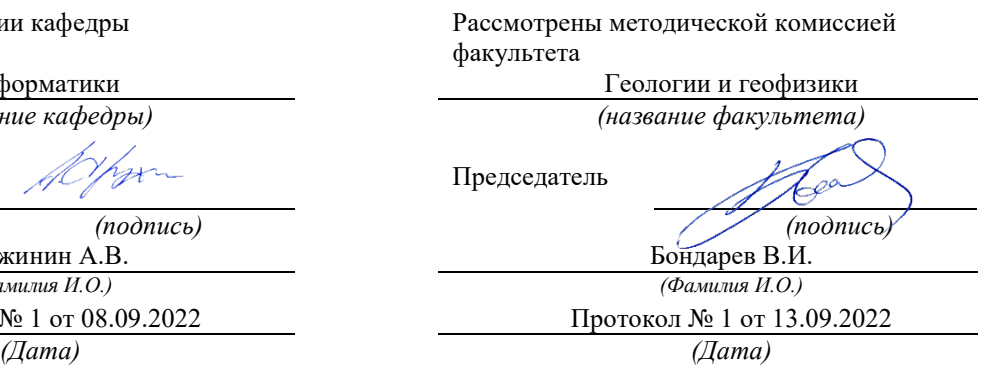

Екатеринбург

# **Оглавление**

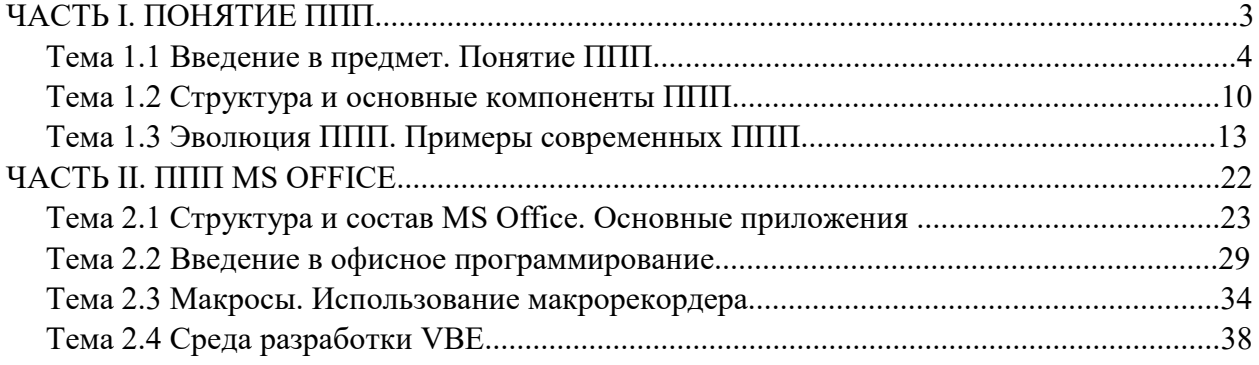

# ЧАСТЬ І. ПОНЯТИЕ ППП ТЕМА 1.1 ВВЕДЕНИЕ В ПРЕДМЕТ. ПОНЯТИЕ ППП

### Цели и задачи дисциплины

- Изучение основных принципов, используемых в разработке интегрированных программных продуктов.
- Изучение структуры, состава и назначения компонентов интегрированного ПО, а также средств организации взаимодействия между компонентами и инструментальных средств расширения функциональности.
- Формирование навыков работы со средствами автоматизации решения прикладных задач.
- Формирование навыков использования встроенных средств разработки.
- Требования к уровню освоения дисциплины
- В результате изучения дисциплины студенты должны:
- знать принципы построения прикладных информационных систем
- уметь использовать современные программные средства для обработки разнородной информации;
- уметь автоматизировать процесс решения прикладных задач с помощью встроенных языков программирования;
- иметь представление о современном состоянии и тенденциях развития рынка прикладного ПО.

### Основные понятия и определения

Информационная система (ИС) - организационно упорядоченная совокупность документов (массивов документов) и информационных технологий, в том числе с использованием средств вычислительной техники и связи, реализующих информационные процессы. Информационные системы предназначены для хранения, обработки, поиска, распространения, передачи и представления информации.

Автоматизированная (информационная) система (АС) - совокупность программных и аппаратных средств, предназначенных для хранения и/или управления данными и ин-

формацией и производства вычислений и управляемая человеком-оператором (в этом главное отличие автоматизированной системы от автоматической).

Многоуровневое представление ИС - модель представления информационной системы в виде совокупности взаимосвязанных уровней, разделенных по функциональному назначению (рис.  $1$ ).

 $\overline{3}$ 

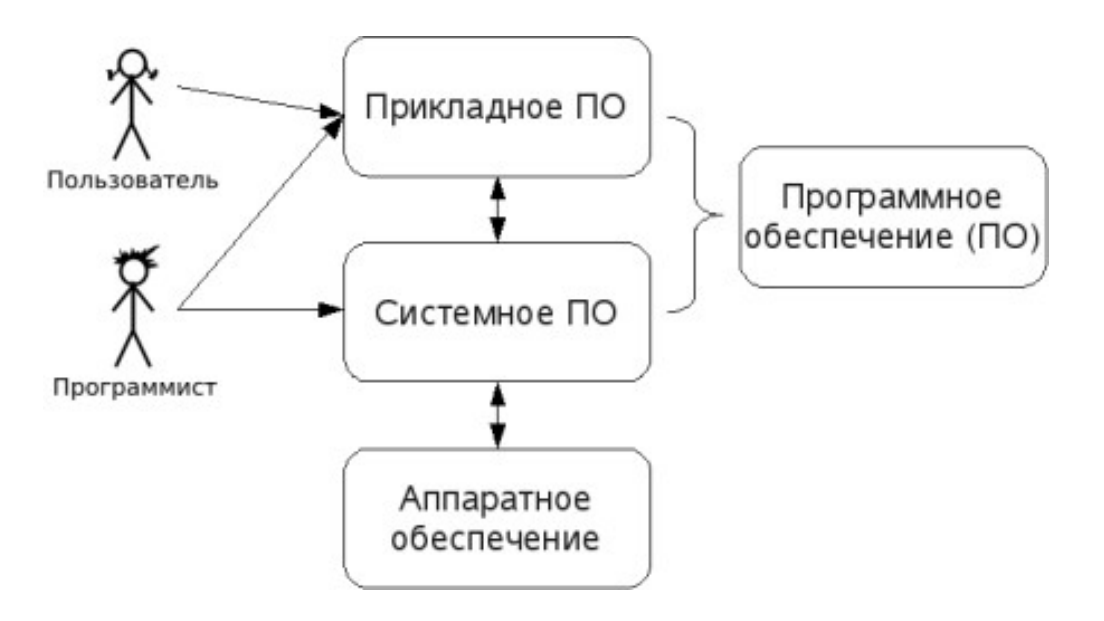

Рис. 1. Многоуровневое представление информационных систем.

Аппаратное обеспечение ИС - комплекс электронных, электрических и механических устройств, входящих в состав информационной системы или сети.

Программное обеспечение (ПО) — совокупность программ и данных, предназначенных для решения определенного круга задач и хранящиеся на машинных носителях.

Программа — последовательность формализованных инструкций, представляющих алгоритм решения некоторой задачи и предназначенная для исполнения устройством управления вычислительной машины. Инструкции программы записываются при помощи машинного кода или специальных языков программирования. В зависимости от контекста термин «программа» может относится к исходным текстам, при помощи которых записывается алгоритм, или к исполняемому машинному коду.

Программист - специалист, занимающийся разработкой и проверкой программ. Различают системных и прикладных программистов.

Пользователь - человек, принимающий участие в управлении объектами и система ми некоторой предметной области и являющийся составным элементом автоматизированной системы.

Прикладное программное обеспечение - программное обеспечение, ориентированное на конечного пользователя и предназначенное для решения пользовательских задач.

Прикладное ПО состоит из:

- отдельных прикладных программ и пакетов прикладных программ, предназначенных для решения различных задач пользователей;
- $\bullet$ автоматизированных систем, созданных на основе этих пакетов.

Пакет прикладных программ - комплект программ, предназначенных для решения задач из определенной проблемной области. Обычно применение пакета прикладных программ предполагает наличие специальной документации: лицензионного свидетельства, паспорта, инструкции пользователя и т.п.

 $\overline{4}$ 

### **Классификация программного обеспечения**

Любая классификация подразумевает выбор некоторого группировочного признака (или нескольких), на основании которого и производится отнесение объектов к тому или иному классу. Так, при классификации программного обеспечения по способу распространения можно выделить следующие категории список не полный):

- Commercial Software коммерческое (с ограниченными лицензией возможностями на использование), разрабатываемое для получения прибыли.
- Freeware свободное ПО, распространяемое без ограничений на использование, модификацию и распространение.
- Shareware условно-бесплатное ПО, с частичными ограничениями при работе в ознакомительном режиме (например, определенное количество запусков программы).
- Abandonware «заброшенное» ПО, поддержка которого непосредственным разработчиком прекращена, но продолжается третьими лицами (например, партнерами или энтузиастами).
- Adware ПО, в код которого включены рекламные материалы. Такое ПО распространяется бесплатно, но для отключения рекламных блоков необходима оплата.
- Careware «благотворительное» ПО, оплату за которое разработчик (или распро странитель) просит переводить на благотворительные нужды.

При классификации программного обеспечения по назначению в качестве критерия используют уровень представления ИС, на который ориентирована та или иная программа.

Соответственно выделяют следующие классы ПО:

- 1. Системное ПО решает задачи общего управления и поддержания работоспособности системы в целом. К этому классу относят операционные системы, менеджеры загрузки, драйверы устройств, программные кодеки, утилиты и программные средства защиты информации.
- 2. Инструментальное ПО включает средства разработки (трансляторы, отладчики, интегрированные среды, различные SDK и т.п.) и системы управления базами данных (СУБД).
- 3. Прикладное ПО предназначено для решения прикладных задач конечными пользователями.

Прикладное ПО - самый обширный класс программ, в рамках которого возможна дальнейшая классификация, например, по предметным областям. В этом случае группировочным признаком является класс задач, решаемых программой. Приведем несколько примеров:

- Офисные приложения предназначены для автоматизации офисной деятельности (текстовые редакторы и процессоры, электронные таблицы, редакторы презентаций и т.п.)
- Корпоративные информационные системы бухгалтерские программы, системы корпоративного управления, системы управления проектами (Project Management),

инструменты автоматизации документооборота (EDM-системы) и управления архивами документов (DWM-системы)

- Системы проектирования и производства системы автоматизированного проектирования (САПР, CAD/CAM-системы), системы управления технологическими (SCADA) и производственными (MES) процессами
- Научное ПО системы математического и статистического расчета, анализа и  $\bullet$ моделирования
- Геоинформационные системы (ГИС)
- Системы поддержки принятия решений (СППР)
- Клиенты доступа к сетевым сервисам (электронная почта, веб-браузеры, передача  $\bullet$ сообщений, чат-каналы, клиенты файлообменных сетей и т.п.)
- $\bullet$ Мультимедийное ПО - компьютерные игры, средства просмотра и редактирования аудио- и видеоинформации, графические редакторы и выоеры, анимационные редакторы и т.п.

С точки зрения конечного пользователя такая классификация оправданна и наглядна, для разработчика же более значимым фактором является структура прикладной программы, в общем случае состоящей из нескольких компонентов. Назначение этих компонентов, связи между ними и способность к взаимодействию определяют интеграцию прикладного ПО. Чем теснее связаны программные компоненты, тем выше степень интеграции.

В зависимости от степени интеграции многочисленные прикладные программные средства можно классифицировать следующим образом<sup>1</sup>:

- 1. отдельные прикладные программы;
- 2. библиотеки прикладных программ;
- 3. пакеты прикладных программ;
- 4. интегрированные программные системы.

Отдельная прикладная программа пишется, как правило, на некотором высокоуровневом языке программирования (Pascal, Basic и т.п.) и предназначается для решения конкретной прикладной задачи. Такая программа может быть реализована в виде набора модулей, каждый из которых выполняет некоторую самостоятельную функцию (например, модуль пользовательского интерфейса, модуль обработки ошибок, модуль печати и т.п.).

При этом доступ к функциям модулей из внешних программ невозможен.

Библиотека представляет собой набор отдельных программ, каждая из которых решает некоторую прикладную задачу или выполняет определенные вспомогательные функции (управление памятью, обмен с внешними устройствами и т.п.). Библиотеки программ

<span id="page-455-0"></span><sup>&</sup>lt;sup>1</sup> Следует отметить отсутствие безусловных границ между перечисленными формами прикладного программного обеспечения

зарекомендовали себя эффективным средством решения вычислительных задач. Они интенсивно используются при решении научных и инженерных задач с помощью ЭВМ.

Условно их можно разделить на библиотеки общего назначения и специализированные библиотеки.

Пакет прикладных программ (ППП) - это комплекс взаимосвязанных программ, ориентированный на решение определенного класса задач. Формально такое определение не исключает из числа пакетов и библиотеки программ, однако у ППП, как отдельной категории, есть ряд особенностей, среди которых: ориентация на решение классов задач, унифицированный интерфейс, наличие языковых средств.

Интегрированная программная система - это комплекс программ, элементами которого являются различные пакеты  $\,$   $\,$   $\,$   $\,$ библиотеки программ. Примером служат системы автоматизированного проектирования, имеющие в своем составе несколько ППП различного назначения. Часто в подобной системе решаются задачи, относящиеся к различным классам или даже к различным предметным областям.

#### Понятие пакета прикладных программ

Итак, пакет прикладных программ (ППП) - это комплекс взаимосвязанных программ для решения определенного класса задач из конкретной предметной области. На текущем этапе развития информационных технологий именно ППП являются наиболее востребованным видом прикладного ПО. Это связано с упомянутыми ранее особенностями ППП. Рассмотрим их подробней:

- Ориентация на решение класса задач. Одной из главных особенностей является ориентация ППП не на отдельную задачу, а на некоторый класс задач, в том числе и специфичных, из определенной предметной области. Так, например, офисные пакеты ориентированы на офисную деятельность, одна из задач которой - подготовка документов (в общем случае включающих не только текстовую информацию, но и таблицы, диаграммы, изображения). Следовательно, офисный пакет должен реализовывать функции обработки текста, представлять средства обработки табличной информации, средства построения диаграмм разного вида и первичные средства редактирования растровой и векторной графики.
- Наличие языковых средств. Другой особенностью ППП является наличие в его составе специализированных языковых средств, позволяющих расширить число задач, решаемых пакетом или адаптировать пакет под конкретные нужды. Пакет может представлять поддержку нескольких входных языков, поддерживающих различные парадигмы. Поддерживаемые языки могут быть использованы для формализации исходной задачи, описания алгоритма решения и начальных данных, организации доступа к внешним источникам данных, разработки программных модулей, описания модели предметной области, управления процессом решения в диалоговом режиме и других целей. Примерами

 $\overline{7}$ 

входных языков ППП являются VBA в пакете MS Office, AutoLISP/VisualLISP в Autodesk AutoCAD, StarBasic B OpenOffice.org

- Единообразие работы с компонентами пакета. Еще одна особенность ППП состоит в наличии специальных системных средств, обеспечивавших унифицированную работу с компонентами. К их числу относятся специализированные банки данных, средства информационного обеспечения, средства взаимодействия пакета с операционной системой, типовой пользовательский интерфейс и т.п.
- 

## ТЕМА 1.2 СТРУКТУРА И ОСНОВНЫЕ КОМПОНЕНТЫ ППП

Несмотря на разнообразие конкретных пакетных разработок, их обобщенную внутреннюю структуру можно представить в виде трех взаимосвязанных элементов1 (рис. 2):

- 1. входной язык (макроязык, язык управления) представляет средство общения пользователя с пакетом;
- 2. предметное обеспечение (функциональное наполнение) реализует особенности конкретной предметной области;
- 3. системное обеспечение (системное наполнение) представляет низкоуровневые средства, например, доступ к функциям операционной системы.

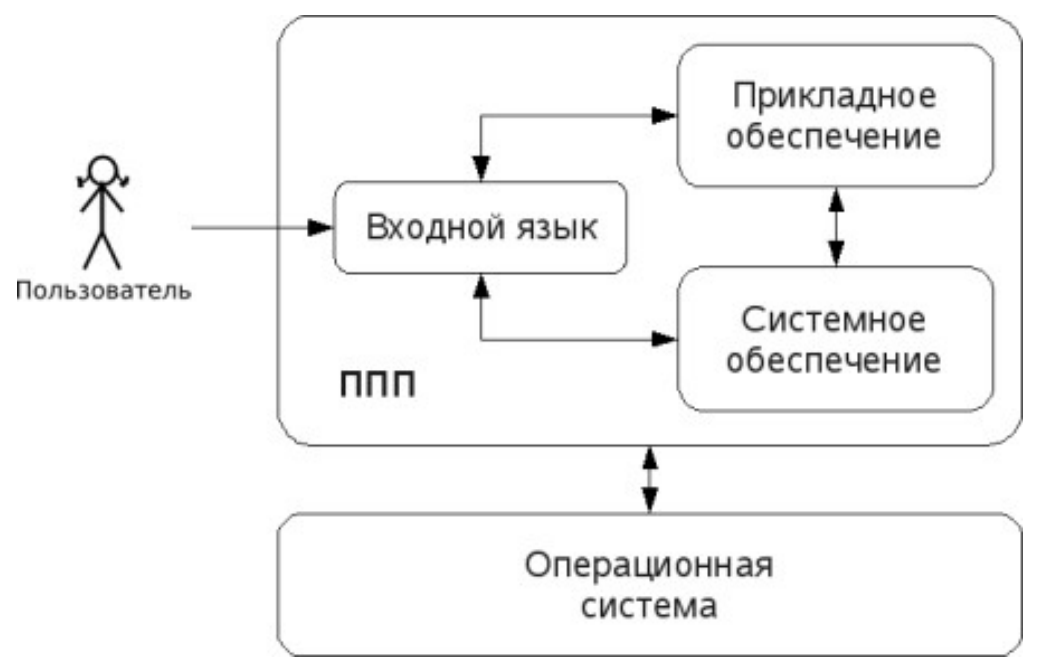

### Рис. 2. Структура ППП.

Входной язык - основной инструмент при работе пользователя с пакетом прикладных программ. В качестве входного языка могут использоваться как универсальные (Pascal, Basic и т.п.), так и специализированные, проблемно-ориентированные языки программирования (Cobol - для бизнес-приложений, Lisp - списочные структуры данных, Fortran и MathLAB - математические задачи и т.п.).

Развитый пакет может обладать несколькими входными языками, предназначенными для выполнения различных функций в рамках решаемого класса задач. Так, например, в пакете OpenOffice.org поддерживаются языки StarBasic, Python, JavaScript и Java. StarBasic является основным входным языком, предназначенным для автоматизации работы с пакетом, для этого языка имеется интегрированная среда разработки и встроенный отладчик. Скрипты на языках Python и JavaScript загружаются и исполняются из внешних файлов. На Java (через SDK и функции API OpenOffice) можно создавать модули расширения и полнофункциональные приложениякомпоненты.

Входные языки отражают объем и качество предоставляемых пакетом возможностей, а также удобство их использования. Таким образом, именно входной язык является основным показателем возможностей ППП. Однако стоит отметить, что в современных пакетах обращение пользователя к языковым средствам обычно происходит косвенно, через графический интерфейс.

Предметное обеспечение отражает особенности решаемого класса задач из конкретной предметной области и включает:

- программные модули, реализующие алгоритмы (или их отдельные фрагменты) прикладных задач;
- средства сборки программ из отдельных модулей.  $\bullet$

Наиболее распространено в настоящее время оформление программных модулей в виде библиотек, подключаемых статически или динамически. В зависимости от использованного разработчиками подхода к проектированию и реализации ППП такие библиотеки содержат встроенные классы и описания их интерфейсов (при использовании объектно-ориентированного программирования). При использовании парадигмы структурного программирования в библиотечных модулях содержатся процедуры и функции, предназначенные для решения некоторых самостоятельных задач. В обоих случаях библиотеки связаны с другими модулями пакета лишь входной и выходной информацией.

Системное обеспечение представляет собой совокупность низкоуровневых средств (программы, файлы, таблицы и т.д.), обеспечивающих определенную дисциплину работы пользователя при решении прикладных задач и формирующих окружение пакета. К системному обеспечению ППП относят следующие компоненты:

- монитор программа, управляющая взаимодействием всех компонентов ППП;
- транслятор(ы) с входных языков для ППП характерно использование интерпретируемых языков;
- средства доступа к данным драйверы баз данных и/или компоненты, представляющие  $\bullet$ доступ через унифицированные интерфейсы (ODBC, JDBC, ADO, BDE и т.п.);
- информационно-справочный модуль предоставляет функции поддержки, среди которых информационные сообщения, встроенная справочная системы и т.п.

9

различные служебные программы, выполняющие низкоуровневые операции (автосохранение, синхронизация совместно используемых файлов и т.д.)

Приведенная логическая структура ППП достаточна условна и в конкретном ППП может отсутствовать четкое разделение программ на предметное и системное обеспечение. Например, программа планирования вычислений, относящаяся к прикладному обеспечению, может одновременно выполнять и ряд служебных функций (информационное обеспечение, связь с операционной системой и т.п.).

Кроме того, одни и те же программы в одном пакете могут относиться к предметному обеспечению, а в другом - к системному. Так, программы построения диаграмм в рамках специализированного пакета машинной графики естественно отнести к предметному обеспечению. Однако те же программы следует считать вспомогательными и относящимися к системному обеспечению, например, в пакете решения вычислительных задач.

## ТЕМА 1.3 ЭВОЛЮЦИЯ ППП. ПРИМЕРЫ СОВРЕМЕННЫХ ППП

### Этапы развития ППП

Первые ППП представляли собой простые тематические подборки программ для решения отдельных задач в той или иной прикладной области, обращение к ним выполнялось с помощью средств оболочки ОС или из других программ. Современный пакет является сложной программной системой, включающей специализированные системные и языковые средства. В относительно короткой истории развития вычислительных ППП можно выделить 4 основных поколения (класса) пакетов. Каждый из этих: классов характеризуется определенными особенностями входящих состав ППП компонентов - входных языков, предметного и системного обеспечения.

### Первое поколение

В качестве входных языков ППП первого поколения использовались универсальные языки программирования (Фортран, Алгол-60 и т.п.) или языки управления заданиями соответствующих операционных систем. Проблемная ориентация входных языков достигалась за счет соответствующей мнемоники в идентификаторах. Составление заданий на таком языке практически не отличалось от написания программ на алгоритмическом языке.

Предметное обеспечение первых ППП, как правило, было организовано в форме библиотек программ, т.е. в виде наборов (пакетов) независимых программ на некотором базовом языке программирования (отсюда впервые возник и сам термин «пакет»). Такие ППП иногда называют пакетами библиотечного типа, или пакетами простой структуры.

В качестве системного обеспечения пакетов первого поколения обычно использовались штатные компоненты программного обеспечения ЭВМ: компиляторы с алгоритмических языков, редакторы текстов, средства организации библиотек программ, архивные системы и т.д. Эти пакеты

не требовали сколько-нибудь развитой системной поддержки, и для их функционирования вполне хватало указанных системных средств общего назначения. В большинстве случаев разработчиками таких пакетов были прикладные программисты, которые пытались приспособить универсальные языки программирования к своим нуждам.

#### Второе поколение

Разработка ППП второго поколения осуществлялась уже с участием системных программистов. Это привело к появлению специализированных входных языков на базе универсальных языков программирования. Проблемная ориентация таких языков достигалась не только за счет использования определенной мнемоники, но также применением соответствующих языковых конструкций, которые упрощали формулировку задачи и делали ее более наглядной. Транслятор с такого языка представлял собой препроцессор (чаще всего макропроцессор) к транслятору соответствующего алгоритмического языка.

В качестве модулей в пакетах этого класса стали использоваться не только программные единицы (т.е. законченные программы на том или ином языке программирования), но и такие объекты, как последовательность операторов языка программирования, совокупность данных, схема счета и др.

Существенные изменения претерпели также принципы организации системного обеспечения ППП. В достаточно развитых пакетах второго поколения уже можно выделить элементы системного обеспечения, характерные для современных пакетов: монитор, трансляторы с входных языков, специализированные банки данных, средства описания модели предметной области и планирования вычислений и др.

#### Третье поколение

Третий этап развития ППП характеризуется появлением самостоятельных входных языков, ориентированных на пользователей-непрограммистов. Особое внимание в таких ППП уделяется системным компонентам, обеспечивающим простоту и удобство. Это достигается главным образом за счет специализации входных языков и включения в состав пакета средств автоматизированного планирования вычислений.

#### Четвертое поколение

Четвертый этап характеризуется созданием ППП, эксплуатируемых в интерактивном режиме работы. Основным преимуществом диалогового взаимодействия с ЭВМ является возможность активной обратной связи с пользователем в процессе постановки задачи, ее решения и анализа полученных результатов. Появление и интенсивное развитие различных форм диалогового общения обусловлено прежде всего прогрессом в области технических средств (графическая подсистема ЭВМ и средства мультимедиа, сетевые средства). Развитие аппаратного обеспечения повлекло за собой создание разнообразных программных средств поддержки диалогового режима работы (диалоговые операционные системы, диалоговые пакеты программ различного назначения ит. д.).

Прикладная система состоит из диалогового монитора - набора универсальных программ, обеспечивающих ведение диалога и обмен данными, и базы знаний об области. Информация о структуре, целях и форма диалога задает сценарий, в соответствии с который монитор управляет ходом диалога. Носителями процедурных знаний о предметной области являются прикладные модули, реализующие функции собственной системы. Таким образом, создание прикладной системы сводится к настройке диалогового монитора на конкретный диалог, путем заполнения базы знаний. При этом программировать в традиционном смысле этого слова приходится лишь прикладные модули, знания о диалоге вводятся в систему с помощью набора соответствующих средств - редактора сценариев. Логично требовать, чтобы редактор сценариев также представлял собой диалоговую программу, отвечавшую рассмотренным выше требованиям. Благодаря готовому универсальному монитору программист может сосредоточиться на решении чисто прикладных задач, выделение же знаний о диалоге в сценарий обеспечивает в значительной степени необходимая гибкость программного продукта.

Большое внимание в настоящее время уделяется проблеме создания «интеллектуальных ППП». Такой пакет позволяет конечному пользователю лишь сформулировать свою задачу в содержательных терминах, не указывая алгоритма ее решения. Синтез решения и сборка целевой программы производятся автоматически. При этом детали вычислений скрыты от пользователя, и компьютер становится интеллектуальным партнером человека, способным понимать его задачи. Предметное обеспечение подобного ППП представляет собой некоторую базу знаний, содержащую как процедурные, так и описательные знания. Такой способ решения иногда называют концептуальным программированием, характерными особенностями которого является программирование в терминах предметной области использование ЭВМ уже на этапе постановки задач, автоматический синтез программ решения задачи, накопление знаний о решаемых задачах в базе знаний.

### Краткий обзор некоторых ППП

Для иллюстрации ранее рассмотренных материалов приведем несколько примеров современных пакетов прикладных программ из различных предметных областей. Учитывая, что постоянно появляются новые версии программных продуктов, здесь будут рассматриваться не возможности конкретных версий, а лишь основные структурные компоненты, входящие в состав того или иного пакета.

#### **Autodesk AutoCAD**

Основное назначение ППП AutoCAD - создание чертежей и проектной документации. Современные версии этого пакета представляют существенно большие возможности, среди

12

которых построение трехмерных твердотельных моделей, инженерно-технические расчеты и многое другое.

Первые версии системы AutoCAD, разрабатываемой американской фирмой Autodesk, появились еще в начале 80-х годов двадцатого века, и сразу же привлекли к себе внимание своим оригинальным оформлением и удобством для пользователя. Постоянное развитие системы, учет замечаний, интеграция с новыми продуктами других ведущих фирм сделали AutoCAD мировым лидером на рынке программного обеспечения для автоматизированного проектирования.

#### Языковые средства

В основе языковых средств ППП AutoCAD - технология Visual LISP, базирующаяся на языке AutoLISP (подмножество языка LISP) и используемая для создания приложений и управления в AutoCAD. Visual LISP представляет полное окружение, включающее:

- Интегрированную среду разработки, облегчающую написание, отладку и сопровождение приложений на AutoLISP
- Доступ к объектам ActiveX и обработчикам событий
- Защиту исходного кода
- Доступ к файловым функциям операционной системы
- Расширенные функции языка LISP для обработки списочных структур данных.

Для разработчиков совместимых приложений в AutoCAD включена поддержка ObjectARX. Это программное окружение представляет объектно-ориентированный интерфейс для приложений на языках C++, C# и VB.NET и обеспечивает прямой доступ к структурам БД, графической подсистеме и встроенным командам пакета.

Кроме того, в AutoCAD имеется поддержка языка Visual Basic for Applications (VBA), что позволяет использовать этот пакет совместно с другими приложениями, в частности, из семейства Microsoft Office.

#### Предметное обеспечение

К предметному обеспечению пакета в первую очередь относятся функции построения примитивов - различных элементов чертежа. Простые примитивы - это такие объекты как точка, отрезок, круг (окружность) и т.д. К сложным примитивам относятся: полилиния, мультилиния, мультитекст (многострочный текст), размер, выноска, допуск, штриховка, вхождение блока или внешней ссылки, атрибут, растровое изображение. Кроме того, есть пространственные примитивы, видовые экраны и пр. Операции построения большей части примитивов могут быть выполнены через пользовательский интерфейс, все - через команды языка.

Высокоуровневые средства представлены расширениями и приложениями AutoCAD для конкретных предметных областей. Например в машиностроении используется Autodesk Mechanical Desktop - предназначенный для сложного трехмерного моделирования, в том числе валов и пружин.

Для проектирования деталей из листовых материалов предназначена система Copra Sheet Metal Bender Desktop (разработчик - Data-M Software GmbH). Моделирование динамики работы механизмов может выполняться в системе Dynamic Designer (Mechanical Dynamics). В числе известных архитектурных и строительных приложений можно отметить системы АРКО (АПИО-Центр), СПДС GraphiCS (Consistent Software), ArchiCAD. Для проектирования промышленных объектов может использоваться система PLANT-4D (CEA Technology). Это лишь некоторые из областей использования AutoCAD.

### Системное обеспечение

Среди системного обеспечения следует отметить основной формат файлов AutoCAD .dwg, который стал стандартом «де факто» для прочих САПР.

К системному же обеспечению относятся типовые и специализированные библиотеки деталей и шаблонов, использование которых позволяет существенно ускорить процесс проектирования. Здесь же упомянем требования отраслевых и государственных стандартов, которым должны соответствовать чертежи и спецификации.

Конфигурация и настройки различных режимов AutoCAD устанавливаются через т.н. системные переменные. Изменяя их значения можно задавать пути к файлам, точность вычислений, формат вывода и многое другое.

#### **Adobe Flash**

Adobe (ранее Macromedia) Flash - это технология и инструментарий разработки интерактивного содержания с большими функциональными возможностями для цифровых, веб- и мобильных платформ. Она позволяет создавать компактные, масштабируемые анимированные приложения (ролики), которые можно использовать как отдельно, так и встраивая в различное окружение (в частности, в веб-страницы). Эти возможности обеспечиваются следующими компонентами технологии: языком Action Script, векторным форматом .swf и видеоформатом .flv, всевозможными flash-плейерами для просмотра и редакторами для создания.

Рассмотрим интегрированную среду Adobe Flash как основное средство создания flashприложений. При этом отметим, что языковые и системные средства относятся не только к этому пакету, а к технологии в целом.

#### Язык ActionScript

ActionScript — объектно-ориентированный язык программирования, который добавляет интерактивность, обработку данных и многое другое в содержимое Flash-приложений. Синтаксис ActionScript основан на спецификации ECMAScript (сюда же относятся языки JavaScript и JScript). Библиотека классов ActionScript, написанная на C++, представляет доступ к графическим примитивам, фильтрам, принтерам, геометрическим функциям и пр.

ActionScript как язык появился с выходом 5 версии Adobe (тогда еще Macromedia) Flash, которая стала первой программируемой на ActionScript средой. Первый релиз языка назывался ActionScript 1.0. Flash 6 (MX). В 2004 году Macromedia представила новую версию ActionScript 2.0 вместе с выходом Flash 7 (MX 2004), в которой было введено строгое определение типов, основанное на классах программирование: наследование, интерфейсы и т. д. Также Macromedia была выпущена модификация языка Flash Lite для программирования под мобильные телефоны. ActionScript 2.0 является не более чем надстройкой над ActionScript 1.0, то есть на этапе компиляции ActionScript 2.0 осуществляет некую проверку и превращает классы, методы ActionScript 2.0 в прежние прототипы и функции ActionScript 1.0.

В 2005 году вышел ActionScript 3.0 в среде программирования Adobe Flex, а позже в Adobe Flash 9.

ActionScript 3.0 (текущая версия на момент подготовки этого материала) представляет, по сравнению с ActionScript 2.0 качественное изменение, он использует новую виртуальную машину AVM 2.0 и дает взамен прежнего формального синтаксиса классов настоящее классовое (classbased) Объектно-ориентированное программирование. ActionScript 3.0 существенно производительней предыдущих версий и по скорости приблизился к таким языкам программирования, как Java и C++.

С помощью ActionScript можно создавать интерактивные мультимедиа-приложения, игры, веб-сайты и многое другое.

### *Системное обеспечение*

ActionScript исполняется виртуальной машиной (ActionScript Virtual Machine), которая является составной частью Flash Player. ActionScript компилируется в байткод, который включается в SWF-файл.

SWF-файлы исполняются Flash Player-ом. Flash Player существует в виде плагина к веббраузеру, а также как самостоятельное исполняемое приложение. Во втором случае возможно создание исполняемых exe-файлов, когда swf-файл включается во Flash Player.

Для создания и просмотра видеофайлов в формате flv используются программные кодеки, поддерживающие этот формат.

### *Прикладное обеспечение*

К прикладному обеспечению в рамках технологии Flash относятся средства создания роликов в форматах .swf, .flv и .exe. Основным инструментом является среда среда Adode Flash, включающая различные средства для создания и редактирования мультимедийного содержания, в т.ч. видео- и аудиофайлов, интегрированную среду разработки на ActionScript и множество дополнительных функций упрощения процесса создания роликов.

### **Пакет MatLab**

MatLab (сокращение от англ. «Matrix Laboratory») — пакет прикладных программ для решения задач технических вычислений, и язык программирования, используемый в этом пакете. По данным фирмы-разработчика, более 1000000 инженерных и научных работников используют этот пакет, который работает на большинстве современных операционных систем, включая GNU/Linux, Mac OS, Solaris и Microsoft Windows.

### *Язык MatLab*

MATLAB как язык программирования был разработан Кливом Моулером (англ. Cleve Moler) в конце 1970-х годов. Целью разработки служила задача использования программных математических библиотек Linpack и EISPACK без необходимости изучения языка Фортран. Акцент был сделан на матричные алгоритмы.

Программы, написанные на MATLAB, бывают двух типов — функции и скрипты. Функции имеют входные и выходные аргументы, а также собственное рабочее пространство для хранения промежуточных результатов вычислений и переменных. Скрипты же используют общее рабочее пространство. Как скрипты, так и функции не компилируются в машинный код, а сохраняются в виде текстовых файлов. Существует также возможность сохранять так называемые pre-parsed программы — функции и скрипты, приведенные в вид, удобный для машинного исполнения и, как следствие, более быстрые по сравнению с обычными.

#### *Системное обеспечение*

Язык MATLAB является высокоуровневым интерпретируемым языком программирования, включающим основанные на матрицах структуры данных, широкий спектр функций, интегрированную среду разработки, объектно-ориентированные возможности и интерфейсы к программам, написанным на других языках программирования. Имеются интерфейсы для получения доступа к внешним данным, клиентам и серверам, общающимся через технологии Component Object Model (COM) или Dynamic Data Exchange (DDE), а также периферийным устройствам, которые взаимодействуют напрямую с MATLAB. Многие из этих возможностей известны под названием MATLAB API.

Встроенная среда разработки позволяет создавать графические интерфейсы пользователя с различными элементами управления, такими как кнопки, поля ввода и другими. С помощью компонента MATLAB Compiler эти графические интерфейсы могут быть преобразованы в самостоятельные приложения.

Для MATLAB имеется возможность создавать специальные наборы инструментов (англ. toolbox), расширяющие его функциональность. Наборы инструментов представляют собой коллекции функций, написанных на языке MATLAB для решения определенного класса задач.

16

### Прикладное обеспечение

МАТLАВ предоставляет удобные средства для разработки алгоритмов, включая высокоуровневые с использованием концепций объектно-ориентированного программирования. В нем имеются все необходимые средства интегрированной среды разработки, включая отладчик и профайлер.

МАТLАВ предоставляет пользователю большое количество (несколько сотен) функций для анализа данных, покрывающие практически все области математики, в частности:

- Матрицы и линейная алгебра алгебра матриц, линейные уравнения, собственные значения и вектора, сингулярности, факторизация матриц и другие.
- Многочлены и интерполяция корни многочленов, операции над многочленами и их  $\bullet$ дифференцирование, интерполяция и экстраполяция кривых и другие.
- $\bullet$ Математическая статистика и анализ данных — статистические функции, статистическая регрессия, цифровая фильтрация, быстрое преобразование Фурье и другие.
- Обработка данных набор специальных функций, включая построение графиков, оптимизацию, поиск нулей, численное интегрирование (в квадратурах) и другие.
- Дифференциальные уравнения решение дифференциальных и дифференциально- $\bullet$ алгебраических уравнений, дифференциальных уравнений с запаздыванием, уравнений с ограничениями, уравнений в частных производных и другие.
- Разреженные матрицы специальный класс данных пакета MATLAB, использующийся в специализированных приложениях.

В составе пакета имеется большое количество функций для построения графиков, в том числе трехмерных, визуального анализа данных и создания анимированных роликов, функции для создания алгоритмов для микроконтроллеров и других приложений.

# ЧАСТЬ II. ППП MS OFFICE **ТЕМА 2.1 СТРУКТУРА И СОСТАВ MS OFFICE. ОСНОВНЫЕ ПРИЛОЖЕНИЯ**

### Структура MS Office и назначение компонентов

ППП Microsoft Office - это совокупность программных средств автоматизации офисной деятельности. В состав пакета входит множество приложений, каждое из которых предназначено для выполнения определенных функций и может быть использовано автономно и независимо от остальных. Весь набор офисных приложений можно разделить на основные и дополнительные.

### Основные компоненты Microsoft Office

Список и назначение основных компонентов, входящих в состав Microsoft Office приведен в таб. 1.

| Название приложения    | Функциональное назначение приложения        |
|------------------------|---------------------------------------------|
| Microsoft Word         | Текстовый процессор                         |
| Microsoft Excel        | Табличный процессор                         |
| Microsoft PowerPoint   | Система подготовки презентаций              |
| Outlook                | Система управления персональной информацией |
| Microsoft Access       | Система управления базами данных            |
| Microsoft Binder       | Система управления подшивками               |
| Microsoft FrontPage    | Система управления Web-узлами               |
| Microsoft PhotoDraw    | Графический редактор                        |
| Microsoft Publisher    | Настольная издательская система             |
| Microsoft Project      | Система управления проектами                |
| Microsoft Team Manager | Система управления персоналом               |

Таблица 1. Основные компоненты Microsoft Office

#### Дополнительные компоненты MS Office

Кроме основных компонентов, в семейство Microsoft Office входит большое количество вспомогательных приложений, которые устанавливаются (или не устанавливаются) вместе с основными. Ими можно воспользоваться из основных приложений или вызвать независимо. В таб. 2 перечислены некоторые из вспомогательных приложений.

| Название приложения             | υU<br>Функциональное назначение приложения            |
|---------------------------------|-------------------------------------------------------|
| Microsoft Query                 | Интерпретатор запросов к внешним базам данных         |
| Microsoft Organization<br>Chart | Программа рисования блок-схем                         |
| Microsoft WordArt               | Программа создания фигурных текстов                   |
| Microsoft Equation              | Редактор математических формул                        |
| Microsoft Map                   | Программа отображения данных на географических картах |
| Microsoft Graph                 | Программа построения диаграмм                         |
| Microsoft Photo Editor          | Графический редактор                                  |
| Microsoft Draw                  | Средство рисования                                    |
| Microsoft Find Fast             | Служба индексации документов                          |

Таблица 2. Некоторые вспомогательные приложения Microsoft Office
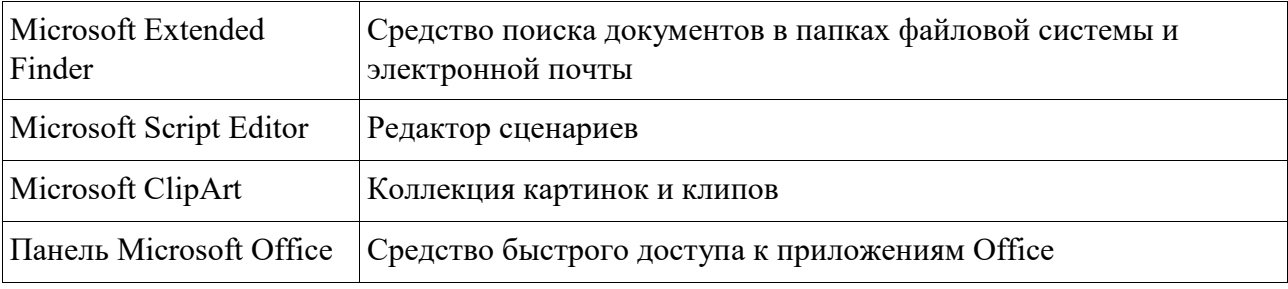

Кроме основных и вспомогательных приложений, могут быть установлены и использованы различные расширения (надстройки). Их можно условно разделить на три группы:

- 1. *Самостоятельные приложения*, разработанные фирмой Microsoft, которые являются компонентами семейства Microsoft Office, но формально не входят в состав пакета. Примерами являются приложения Microsoft Project и Microsoft Team Manager.
- 2. *Надстройки* над компонентами Microsoft Office, разработанные фирмой Microsoft и представляющие собой дополнительные функции. Как правило, надстройки оформляются не в виде готовых к выполнению программ, а в виде документов специального типа: шаблонов, рабочих книг, библиотек динамической компоновки (DLL) и т.п.
- 3. *Приложения третьих фирм*, разработанные для пользователей Microsoft Office. В этот класс попадают как продукты сторонних фирм, так и собственные разработки пользователей. Сюда можно отнести средства распознавания текстов (OCR), автоматического перевода текста, средства управления большими массивами документов (перечисленные задачи не реализованы или слабо развиты в самом пакете MS

Office).

Приведенный перечень основных компонентов носит условный характер, поскольку состав пакета зависит от следующих факторов:

- 1. *Устанавливаемый комплект (или редакция) пакета*. Пакет выпускается в нескольких редакциях, и состав приложений в разных редакциях различен.
- 2. *Источник установки. Установка* может быть выполнена с компакт-диска или с сетевого сервера. Наборы файлов, которые устанавливаются на компьютер, существенно различаются.
- 3. *Операционная система*. Microsoft Office может работать под управлением различных ОС: MS Windows и Mac OS. Эти операционные системы могут иметь разные версии и модификации, что также влияет на состав устанавливаемых компонентов.
- 4. *Наличие на компьютере в момент установки предшествующих версий*. Некоторые компоненты старых версий автоматически включаются в состав обновляемой версии Microsoft Office (если они уже установлены на компьютере).

5. Параметры, заданные при установке. В случае так называемой выборочной (т.е. по выбору пользователя) установки, можно указать несколько десятков независимых параметров, влияющих на состав пакета.

Несмотря на большое число различных приложений в составе пакета, все они в совокупности образуют единое целое. Для каждого из приложений MS Office характерно наличие следующих отличительных признаков:

1. СОВМЕСТИМОСТЬ ПО ДАННЫМ;

 $\Gamma$ 

- 2. унифицированный интерфейс;
- 3. единые средства программирования.

# Документы Microsoft Office

Единица данных самого верхнего уровня структуризации в Microsoft Office называется документом.

Документы классифицируются по типам в зависимости от того, какого сорта информация в них хранится. Как правило, документы разных типов обрабатываются разными приложениями Microsoft Office. Основные типы документов, с которыми работают программы Microsoft Office, перечислены в таб. 3.

| Название         |      | Расширение Приложение | Краткое описание                                                                                                    |
|------------------|------|-----------------------|----------------------------------------------------------------------------------------------------|
| Документ         | .doc | Word                  | Основной тип документов Word. Содержит<br>форматированный текст, т.е. текст с<br>дополнительной информацией о шрифтах,<br>отступах, интервалах и т.п., а также рисунки,<br>таблицы и другие элементы |
| Рабочая<br>книга | .xls | Excel                 | Основной тип документов Excel. Содержит<br>данные различных типов: формулы, диаграммы и<br>макросы                                                                                                   |
| База данных      | .mdb | Access                | Основной тип документов Access. Содержит как<br>собственно базу данных, то есть совокупность<br>таблиц, так и соответствующие запросы,<br>макросы, модули, формы и отчеты                            |
| Презентация      | .ppt | PowerPoint            | Основной тип документов PowerPoint. Содержит<br>презентацию, состоящую из набора слайдов,<br>заметок выступающего, раздаточных материалов<br>и другой информации                                     |
| Публикация       | .pub | Publisher             | Основной тип документов Publisher. Как и Word,<br>содержит форматированный текст, рисунки,<br>таблицы и т.п.                                                                                         |

Таблица 3. Основные типы документов Microsoft Office

Пакеты прикладных программ Руководство по изучению дисциплины

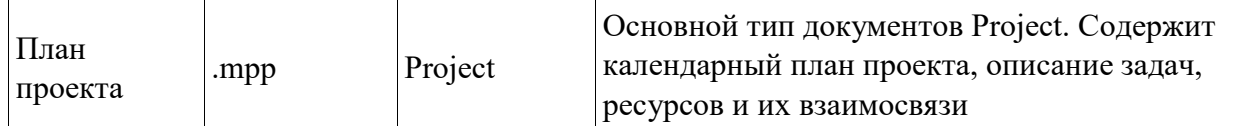

Исходя из вышесказанного, можно сделать следующий вывод: входящие в состав пакета MS Office приложения способны тесно взаимодействовать при решении прикладных задач; они создают единую информационную среду и позволяют обмениваться объектами. Документы Microsoft Office являются частными примерами объектов. Поэтому Microsoft Office является документо-ориентированным пакетом (средой).

## Программная среда

Основным средством разработки приложений в MS Office является комплексное решение на основе языка Visual Basic, а именно - Visual Basic for Application (VBA). Эта технология включает макрорекордер, интерпретатор Visual Basic, интегрированную среду разработки с встроенным отладчиком, библиотеки времени выполнения (runtime library) и библиотеки типов, представляющие объекты пакета. Эти средства позволяют расширять функциональность пакета и адаптировать его к решению специализированных задач.

# Интерфейс MS Office

Приложения Microsoft Office имеют унифицированный интерфейс, суть которого заключается в следующем: сходные функции имеют одинаковое обозначение (название команды или значок на кнопке), а несходные функции имеют различные обозначения.

В большей степени унификация коснулась интерфейсов таких приложений, как Microsoft Word, Microsoft Excel и Microsoft PowerPoint.

Одним из достоинств пакета Microsoft Office является последовательное использование графического интерфейса пользователя (Graphical User Interface, GUI), представляемого операционной системой и различных элементов управления. Как правило, отдельные элементы группируются в более крупные конструкции, такие как окна, панели инструментов, меню. Рассмотрим характеристику каждой из этих групп.

## Оконный интерфейс

Оконный интерфейс - такой способ организации пользовательского интерфейса программы, когда каждая интегральная часть располагается в окне - собственном субэкранном пространстве, находящемся в произвольном месте «над» основным экраном. Несколько окон одновременно располагающихся на экране могут перекрываться, находясь «выше» или «ниже» друг относительно друг

B MS Office использует окна четырех типов:

- окно приложения;
- окно документа; диалоговое окно;

• форма.

#### **Панели инструментов**

Панели инструментов - это элементы пользовательского интерфейса, на которых могут располагаются такие элементы управления, как кнопки быстрого вызова и раскрывающиеся списки. Панели инструментов разных приложений могут содержать кнопки, сходные по функциям и внешнему виду, что упрощает освоение интерфейса Microsoft Office.

Панели инструментов могут быть:

- пристыкованными вдоль границы окна приложения;
- плавающими, т.е. находится в любой части окна приложения;
- представленными в отдельных окнах; в этом случае форму и размеры панели инструментов можно менять произвольно.

#### **Меню**

Меню представляет доступ к иерархическим спискам доступных команд. Результатом выбора команды из меню может быть:

- непосредственное выполнение некоторого действия;
- раскрытие еще одного меню;
- раскрытие диалогового окна или формы.

Меню интерфейса Microsoft Office, кроме строки меню любого приложения, можно разделить (по способу перехода к ним) на раскрывающиеся и контекстные (или всплывающие).

#### **Элементы управления**

*Элементы управления* - это объекты оконного интерфейса, реализующие типовые операции с интерфейсом: щелчок мышью, выбор из списка, выбор вариантов, прокрутка и т.п. К элементам управления относятся следующие: кнопки, текстовые поля (или поля ввода), флажки, переключатели, списки и раскрывающиеся списки, полосы прокрутки, палитры, счетчики и прочие, специфичные для некоторых приложений или условий.

# **ТЕМА 2.2 ВВЕДЕНИЕ В ОФИСНОЕ ПРОГРАММИРОВАНИЕ**

Офисное программирование — это процесс разработки приложений, предназначенных для автоматизации офисной деятельности с использованием специализированных пакетов (MS Office, OpenOffice.org или подобных).

Офисное программирование имеет ряд особенностей, отличающих его от программирования в общем смысле:

- цели разработки;
- область применения;
- макроязык;
- среда разработки;
- поддержка объектно-ориентированного программирования.

Рассмотрим эти особенности на примере MS Office.

#### Цели разработки

В офисной среде программный проект неразрывно связан с документом, хранится как часть документа и не может существовать независимо от него. Документ, а не программа, является целью разработки.

Стандартные возможности среды по работе с документами велики. Однако возможность изменить типовой документ, снабдив его дополнительными функциями - это одна из важнейших задач офисного программирования. Для ее решения офисная среда представляет совокупность библиотек классов, которые составляют каркас (Framework) текстовых документов, электронных таблиц, презентаций, баз данных и приложений на основе этих документов. Всякий раз, когда создается новый документ, его каркас составляют объекты библиотек, заданные по умолчанию. Этот каркас можно существенно изменить, добавив в документ новые свойства. Расширение каркаса не требует от программиста значительных усилий - достаточно включить в него необходимые библиотеки классов.

## Область применения

Область применения офисного программирования широка - от настройки отдельных документов до решения задач автоматизации офисной деятельности масштаба предприятия, в т.ч. ориентированных на совместную работу в глобальной сети.

#### **Visual Basic for Application**

Visual Basic для приложений (Visual Basic for Application, VBA) - это инструмент разработки приложений, который позволяет создавать программные продукты, решающие практически все задачи, встречающиеся в среде Windows. Эти продукты можно использовать, например, для оформления документов (подготовки текстов) или анализа данных таблиц (электронных таблиц). VBA - уникальное приложение, поскольку оно встраивается в другое приложение и расширяет его функциональные возможности.

Visual Basic for Application (VBA) - стандартный макроязык пакета Microsoft Office, предназначенный для расширения функциональных возможностей приложения в котором используется.

С помошью VBA можно:

- создать собственное диалоговое окно и придать ему требуемый внешний вид;
- создать макросы, расширяющие функциональные возможности приложения, в которое встроен VBA;
- изменить меню приложения Microsoft Office;
- управлять другим приложением Microsoft Office или принадлежащими ему данными;
- объединить данные из нескольких приложений Microsoft Office в одном документе;
- автоматически создавать или изменять страницы Web, совместно используя приложения Microsoft Office и VBA.

Для разработчика доступны следующие инструменты и средства, которые используются при создании проекта VBA:

- отладка приложений без предварительной компиляции;
- средства Win32 API;
- SQL и объекты доступа к данным для управления данными и извлечения их из внешних источников данных, таких как Microsoft SQL Server;
- построение и проверка элементов интерфейса непосредственно в среде разработки VBA (Integrated Development Environment, IDE);
- связывание программ и процедур с событиями, которые возникают в приложениях VBA.

## **Среда разработки**

Среда приложений Office ориентирована в первую очередь на пользователей, а не на программистов и в ней можно создавать документы без всякого программирования. Поэтому программист обычно начинает работать с документами не на пустом месте, а с их заготовками, созданными пользователями, т.е. и сам программист может выступать в роли пользователя. Средства совместной работы над документами Office обеспечивают одновременную работу программистов и пользователей.

Среда MS Office предлагает два способа создания программ, отличающихся подходом к процессу: использование макрорекордера и ручное кодирование (на языке VBA). Эти подходы ориентированы на разные категории: непосредственно пользователей и программистов соответственно.

*Макрорекордер (MacroRecorder)* – это программный инструмент, записывающий действия пользователя при работе с документами и приложениями, с сохранением записи в виде макроса -исходного кода на языке VBA. При вызове сохраненного макроса воспроизводится вся сохраненная последовательность действий.

Макрорекордер представляет возможность создания программного проекта или, по крайней мере, его отдельных компонентов автоматически, без программирования. Для записи и воспроизведения макроса не требуется специальных знаний, поэтому пользователь может самостоятельно создавать программы (макросы), в общем случае даже не представляя себе, как они работают.

24

Для программиста макрорекордер полезен тем, что позволяет создавать фрагменты программы автоматически, тем самым увеличивая скорость разработки и уменьшая время отладки.

Интегрированная среда разработки на VBA (Visual Basic Environment, VBE) встроенное в MS Office средство для написания, тестирования и отладки приложений на VBA. Среда VBE представляет все возможности для создания законченных офисных приложений, включая средства визуального проектирования пользовательского интерфейса. VBE ориентирована на использование программистами для разработки офисных приложений (это отнюдь не означает, что пользователи не могут применять VBE).

#### Поддержка ООП

Разработка приложений для MS Office тесно связана с парадигмой объектноориентированного программирования. Все документы (более того, сами компоненты пакета) в MS Office - суть объекты, наделенные собственными наборами свойств (характеристик объекта), методов (подпрограмм управления свойствами) и событий (подпрограмм, обрабатывающих изменения состояния объекта в результате некоторых действий). Соответственно, для обеспечения более полной интеграции с пакетом, входной язык (VBA) также поддерживает ООП.

Все объекты приложения MS Office образуют иерархическую структуру, которая определяет связь между ними и способ доступа. Такая структура называется объектной моделью (object model). За рамки объектной модели выходят, но также могут использоваться в офисных приложениях, внешние объекты, поддерживающие технологии DDE, OLE/ActiveX и ряд других.

В объектно-ориентированную концепцию удачно вписывается технология визуального программирования. Все отображаемые элементы графического интерфейса, такие как формы, элементы управления, меню и панели инструментов являются объектами, наделенными набором свойств и методов и способными реагировать на события (например, щелчки мыши, нажатия клавиш и т.п.). При визуальном подходе не требуется программного задания (хотя это и возможно) их основных свойств (например, ширина или высота, цвет фона и т.п.). Эти свойства можно задать при помощи мыши (например, ширину и высоту формы путем операции "перетаскивания" маркеров) или установить их в окне свойств (название формы, цвет фона формы и т. д.). Таким образом, визуальное программирование делает проектирование интерфейса программы более наглядным и быстрым. При этом сохраняется возможность управлять всеми объектами и программно.

25

### Преимущества офисного программирования

Преимущества, получает конечный которые пользователь, использующий программируемые офисные документы:

- Пользователь получает документы, обладающие новыми функциями и способные решать задачи, характерные для проблемной области пользователя.
- Пользователь находится в единой офисной среде независимо от того, с каким документом он работает в данный момент и какой программист разрабатывал этот документ.
- $\bullet$ Большинство доступных при работе с документами функций являются общими для всех документов, поскольку их предоставляет сама офисная среда. Единый стиль интерфейса разных документов облегчает работу с ними.
- $\bullet$ Пользователь сам, не будучи программистом, способен создавать простые виды программируемых офисных документов, постепенно совершенствуясь в этой деятельности.

Преимущества, которые получает программист, работающий в Office:

- $\bullet$ В распоряжении программиста находится мощная интегрированная среда. Для него эта среда представлена в виде совокупности хорошо организованных объектов, доступных в языке программирования и по принципу работы ничем не отличающихся от встроенных объектов языка или объектов, создаваемых самим программистом.
- Большинство повседневных задач становятся для него простыми, чтобы их решить, зачастую достаточно стандартных средств.
- Там, где стандартных средств не хватает, где у документа должны появиться новые функциональные возможности, где необходимо создать документ по заказу, вступает в силу язык программирования - VBA, существенная особенность которого возможность работы с объектами любого из приложений Office.
- Офисное программирование позволяет применять на практике идеи компонентного  $\bullet$ программирования. Компонентный подход предполагает взаимолействие компонентов, создаваемых в разных программных средах, на разных языках, на разных платформах и находящихся на разных машинах. Работа с компонентами (DLL, ActiveX, AddIns, ComAddIns) является неотъемлемой частью офисного программирования.

# ТЕМА 2.3 МАКРОСЫ. ИСПОЛЬЗОВАНИЕ МАКРОРЕКОРДЕРА

## Макросы

Независимо от используемых операционной системы и программных приложений MS Office пользователь часто выполняет одни и те же последовательности команд для многих рутинных задач. Вместо повторения последовательности команд каждый раз, когда необходимо выполнить какую-либо задачу, можно создать макрос (macro), который вместо пользователя будет выполнять эту последовательность. Термин macro произошел от греческого слова, означающего расширенный или растянутый.

Макрос - это программа (в контексте офисного программирования - созданная автоматически), состоящая из списка команд, которые должны быть выполнены приложением.

Основными преимуществами использования макросов являются:

- скорости работы, • повышение точности и поскольку компьютеры лучше приспособлены для выполнения повторяющихся задач, чем человек;
- при выполнении макросов обычно нет необходимости в присутствии человекаоператора; в случае, если макрос очень длинный и выполняет операции, требующие значительного времени (например, поиск в базе данных и сортировка), пользователь может переключиться на другое приложение.

Макрос служит для объединения нескольких различных действий в одну процедуру, которую можно легко вызвать. Этот список команд состоит в основном из макрокоманд, которые тесно связаны с приложением, в котором создается макрос - т.е. с командами Word, Excel или других приложений Microsoft Office.

Можно выделить три основные разновидности макросов:

- 1. Командные макросы это наиболее распространенные макросы, обычно состоящие из операторов, эквивалентным тем или иным командам меню или параметрам диалоговых окон. Основным предназначением такого макроса является выполнение действий, аналогичных командам меню - т.е. изменение окружения и основных объектов приложения.
- 2. Пользовательские функции работают аналогично встроенным функциям приложения. Отличие этих функций от командных макросов состоит в том, что они используют значения передаваемых им аргументов, производят некоторые вычисления и возвращают результат в точку вызова, но не изменяют среды приложения.
- 3. Макрофункции представляют сочетание командных макросов и пользовательских функций. Они могут использовать аргументы и возвращать результат, подобно пользовательским функциям, а также могут изменять среду приложения, как и командные макросы. Чаще всего эти макросы вызываются из других макросов, и активно используются для модульного программирования.

вообще Поддержка макросов позволяет порой обойтись безо всякого программирования: достаточно включить автоматическую запись выполняемых пользователем действий и в результате получить готовый макрос, а затем назначить ему

27

кнопку на панели инструментов или новую команду меню, которые будут использоваться для вызова. Простые макросы удается создавать, не написав вручную ни одной строки программного кода.

Для разработки же серьезных приложений приходится программировать.

Таким образом, различают 2 способа разработки макроса:

- автоматическое создание, с использованием макрорекордера;
- написание макроса "с нуля", используя язык программирования VBA.

Отметим, что возможен и комбинированный подход: фрагменты будущей программы записываются автоматически, а затем они корректируются и дополняются "рукописным" кодом.

Для записи макросов из приложений Microsoft Office используется **макрорекордер**. Это встроенный инструмент, который фиксирует все действия пользователя, включая ошибки и неправильные запуски. При выполнении макроса интерпретируется каждая записанная макрорекордером команда точно в такой последовательности, в которой пользователь выполнял их во время записи.

Для **записи макроса** в приложении Microsoft Office можно использовать меню "Сервис/Макрос/Начать запись" или выбрать кнопку "Записать макрос" на панели инструментов Visual Basic. До начала записи нужно указать имя макроса и определить, где он будет храниться и как будет доступен. Затем выполнить действия, которые требуется сохранить в макросе. Для завершения записи нужно на панели инструментов "Остановка записи" щелкнуть кнопку "Остановить запись".

Для **выполнения макроса** необходимо:

- 1. Установить курсор в место вставки выполнения макроса.
- 2. Выбрать пункт меню "Сервис/Макрос/Макросы".
- 3. В появившемся диалоговом окне "Макрос" выбрать имя нужного макроса и выбрать "Выполнить".

Чтобы **просмотреть код** записанного макроса, надо выбрать меню "Сервис/Макрос/Макросы". В появившемся диалоговом окне выбрать имя нужного макроса и щелкнуть кнопку "Изменить". Исходный код указанного макроса будет загружен в окно редактора Visual Basic.

#### **Структура записанного макроса**

Макросы, создаваемые макрорекордером MS Office, сохраняются в специальной части файла данных, называемой *модулем*. Модуль VBA содержит исходный код программы на языке VBA. Фактически макрос является подпрограммой (а точнее, процедурой) VBA.

28

Записанный макрос имеет строго определенную структуру. Ниже представлен исходный код простого макроса, созданного в Microsoft Word.

#### **Листинг 1. Пример макроса**

Sub Hello()

' Макрос изменяет размер, начертание шрифта, выравнивание абзаца и

' выводит надпись в активный документ MS Word

Selection.Font.Size = 24  $Selection.Font.Bold = wdToggle$ Selection.ParagraphFormat.Alignment = wdAlignParagraphCenter Selection.TypeText Text:="Hello, World!"

#### End Sub

'

В общем виде структуру кода макроса можно представить следующим образом $^2\!\! :$  $^2\!\! :$  $^2\!\! :$ Sub имяМакроса ()

' текст комментария

Оператор1

Оператор2 ...

ОператорN

## End Sub

Каждый макрос VBA начинается с ключевого слова Sub, за которым следует имя макроса. Строку, содержащую ключевое слово Sub и имя макроса, называют *строкой объявления (declaration)* макроса. За именем макроса всегда следуют пустые круглые скобки (т.к. макрос является процедурой VBA без параметров).

За строкой объявления макроса следуют строки комментариев. *Комментарий (comment)* – это строка в макросе VBA, которая не содержит инструкций, являющихся частью этого макроса. Каждая строка комментария начинается с символа апострофа ( ' ). Комментарии содержат имя макроса и текст, который был введен пользователем в текстовое поле "Описание" ("Description") диалогового окна "Запись макроса" ("Record Macro") в момент записи этого макроса.

Сразу за объявлением макроса следует *тело макроса (body)*. Каждая строка в теле макроса состоит из одного или более операторов VBA. *Оператор VBA (statement)* – это последовательность ключевых слов и других символов, которые вместе составляют одну полную инструкцию для VBA. Макрос VBA состоит из одного или нескольких операторов.

<span id="page-478-0"></span><sup>&</sup>lt;sup>2</sup> Локализованные версии пакета MS Office позволяют использовать в макросах символы национальных алфавитов (например, в идентификаторах). Однако не следует пользоваться этой сомнительной возможностью во избежании сложностей с отладкой и портированием приложений на VBA.

Конец макроса выделяется ключевой строкой End Sub, завершающей тело макроса.

# ТЕМА 2.4 СРЕДА РАЗРАБОТКИ VBE

Visual Basic for Application (VBA) - это система программирования, которая используется как единое средство программирования во всех приложениях Microsoft Office. Всякая система программирования включает в себя, по меньшей мере, три составные части:

- 1. Язык (или языки) программирования.
- 2. Среду разработки, т.е. набор инструментов для написания программ, редактирования, отладки и т.п.
- 3. Библиотеку (или библиотеки) стандартных программ, т.е. набор готовых программ (процедур, функций, объектов и т.д.), которые можно использовать как готовые элементы при построении новых программ.

Для создания офисных приложений в MS Office имеется интегрированная среда  $p$ азработки (Integrated Development Environment, IDE) с унифицированным интерфейсом. VBA IDE - это набор инструментов разработки программного обеспечения, таких как редактор Visual Basic (Visual Basic Editor, VBE), средства отладки, средства управления проектом и т.д.

Вызов VBA IDE из любого приложения выполняется через комбинацию клавиш Alt+F11 или меню "Сервис/Макрос/Редактор Visual Basic".

# Структура VBE

VBE - это стандартное интерфейсное окно, содержащее меню, панели инструментов, другие окна и элементы, которые применяются при создании проектов VBA. Общий вид окна редактора Visual Basic представлен на рис. 3.

#### *Пакеты прикладных программ Руководство по изучению дисциплины*

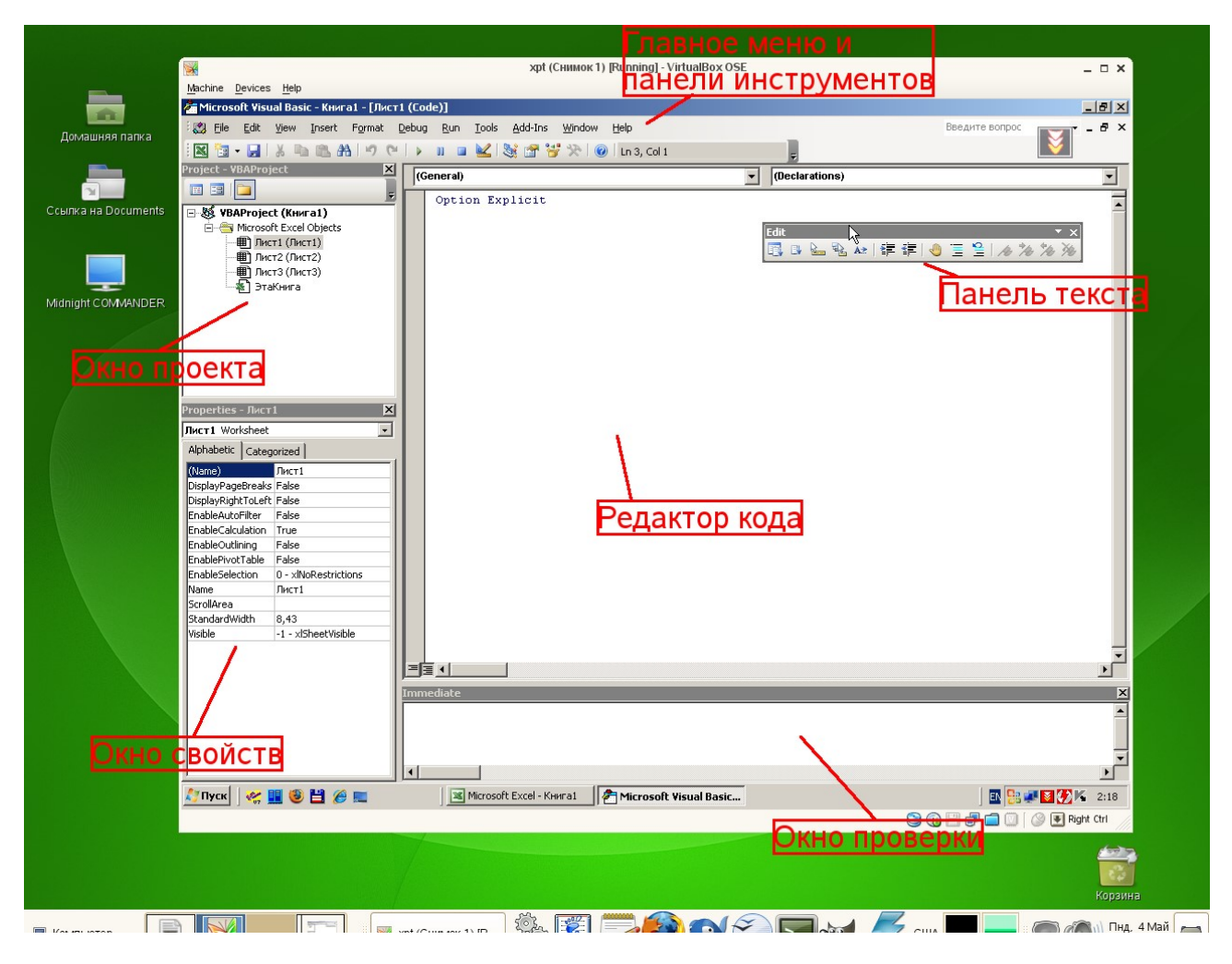

## *Рисунок 3. Окно редактора Visual Basic*

Основными (открывающимися по умолчанию) являются три окна: окно проекта, окно свойств и окно редактирования кода. Краткое описание этих и некоторых других компонентов VBE приведено в таб. 4. Все они доступны через команды, представленные в меню "Вид".

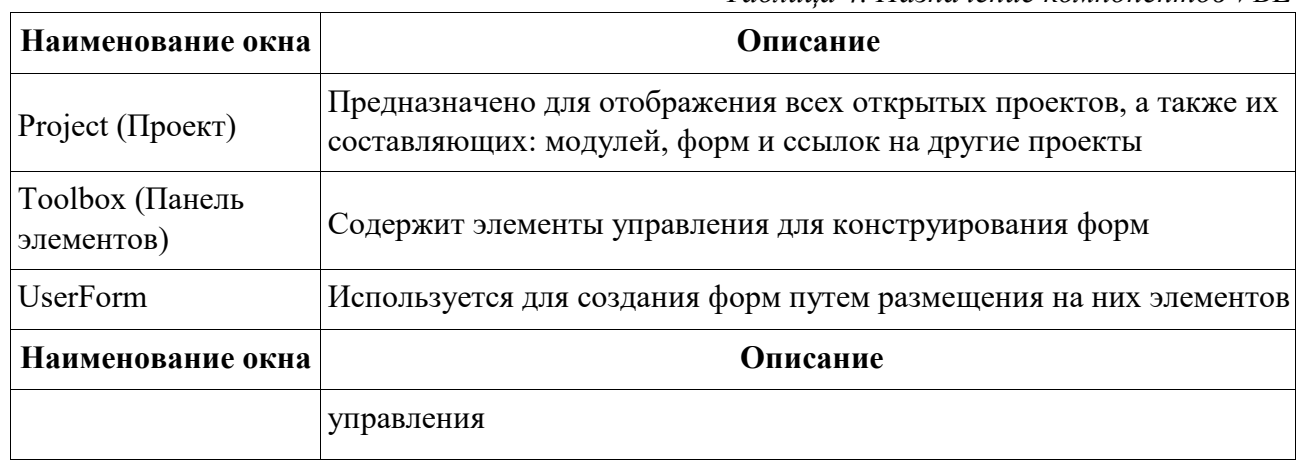

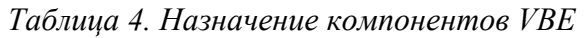

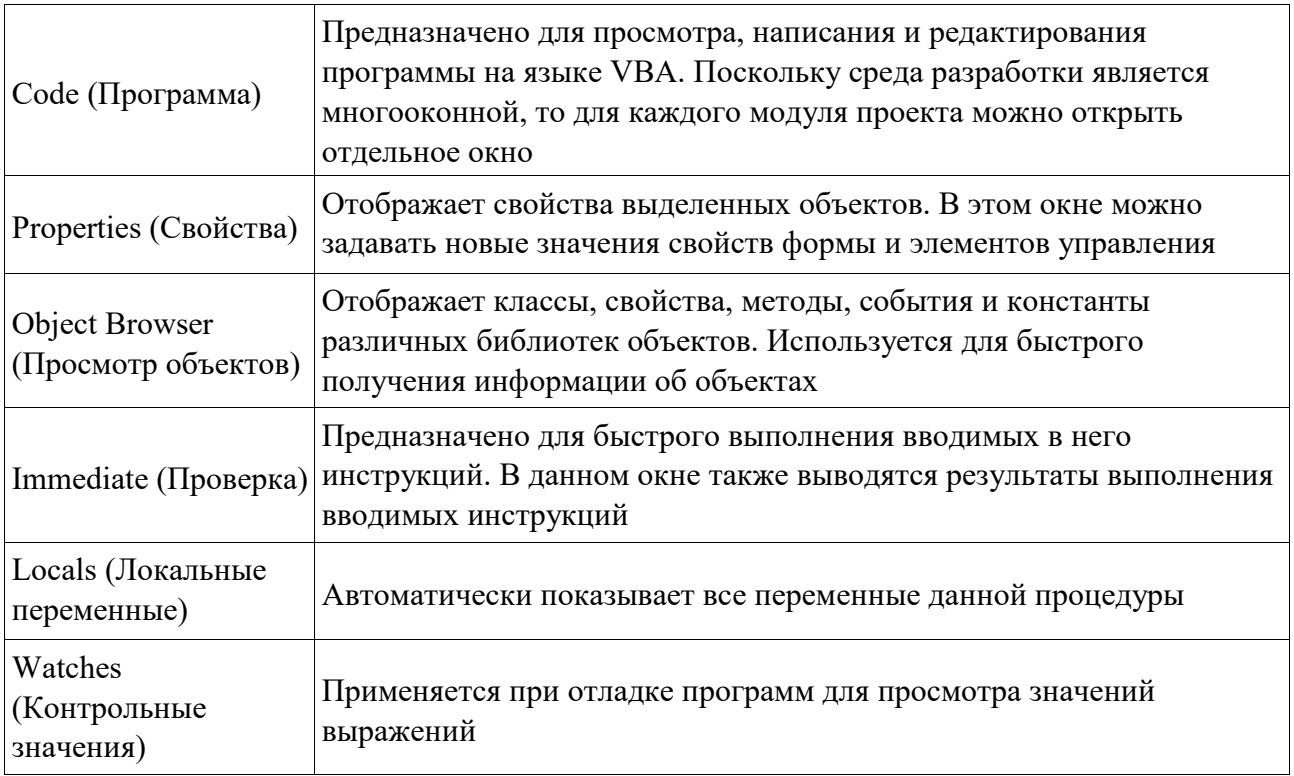

## **Характеристики компонентов VBE**

## **Окно проекта (Project)**

**Проект** – это совокупность всех программных модулей, связанных с документом Microsoft Office. Окно *Project (Проект)* предназначено для быстрого получения информации о различных составляющих проекта.

Проект может содержать модули следующих видов:

- *Объекты основного приложения*. Проекты VBA выполняются совместно с другими приложениями. Приложение, в котором разрабатывается и выполняется проект VBA, называется основным.
- *Модули форм*. В VBA имеется возможность создавать пользовательские формы, предназначенные для ввода или вывода данных, а также процедуры обработки событий, возникающие в этих формах.
- *Модули кода*. Модульность один из основных принципов парадигмы структурного программирования. Каждый модуль, как правило, содержит подпрограммы, сходные по назначению. Небольшие модули проще отлаживать и использовать повторно. В частности, в VBE имеются средства импорта/экспорта готового кода.
- *Модули классов*. VBA позволяет создавать и использовать собственные объекты. Описание объектов включается в модули класса. Каждый модуль класса содержит полную информацию об одном типе объекта.

С помощью окна проекта можно добавить или удалить какой-либо объект из проекта. Модули кода добавляются в проект командой "Вставить/Модуль". Формы создаются командой "Вставить/UserForm", а модули класса командой "Вставить/Модуль класса".

Окно проекта можно использовать также для быстрой навигации по формам проекта и программному коду. Для этого необходимо выбрать в контекстном меню соответственно команды "Объект" или "Программа".

#### **Окно свойств (Properties)**

Список свойств выделенного объекта выводится в окне Properties (Свойства). Для того чтобы выделить объект, необходимо с помощью окна проекта выбрать форму и перейти в режим конструктора, используя команду "View Object". Свойства объекта можно упорядочить в алфавитном порядке (Alphabetic (По алфавиту)) или по категориям (Categorized (По категориям)), выбрав соответствующую вкладку. Предусмотрена также возможность получения быстрой справки по какому-либо свойству объекта. Для этого достаточно установить курсор на нужное свойство и нажать клавишу F1.

#### **Окно просмотра объектов(Object Browser)**

Окно Object Browser (Просмотр объектов) предназначено для просмотра объектов, доступных при создании программы. Точнее, в этом окне отображаются не сами объекты, а структура соответствующего класса объектов. Окно просмотра объектов может использоваться для поиска метода или свойства объекта.

## **Окно Code (Окно редактирования кода)**

Окно Code (Программа) представляет собой текстовый редактор, предназначенный для написания и редактирования кода процедур приложения. Это окно появляется на экране, например, при создании нового модуля. Код внутри модуля организован в виде отдельных разделов для каждого объекта, программируемого в модуле. Переключение между разделами выполняется путем выбора значений из списка "Object" ("Объект"), который находится в левом верхнем углу окна. Каждый раздел может содержать несколько процедур, которые можно выбрать из списка "Procedure" ("Процедура") в правом верхнем углу.

*Интеллектуальные возможности редактора кода:*

- 1. При написании кода пользователю предлагается список компонентов, логически завершающих вводимую пользователем инструкцию.
- 2. На экране автоматически отображаются сведения о процедурах, функциях, свойствах и методах после набора их имени.
- 3. Автоматически проверяется синтаксис набранной строки кода сразу после нажатия клавиши Enter. В результате проверки выполняется выделение определенных фрагментов текста:
- красным цветом синтаксические ошибки; синим цветом зарезервированные ключевые слова;
- зеленым цветом комментарии.
- 4. Если курсор расположить на ключевом слове VBA, имени процедуры, функции, свойства или метода и нажать клавишу F1, то на экране появится окно со справочной информацией об этой функции.

### **Окно редактирования форм (UserForm)**

Для создания диалоговых окон, разрабатываемых приложений VBA, используются формы. Редактор форм является одним из основных средств визуального программирования. При добавлении формы в проект (команда "Insert" – "UserForm" ("Вставить" – "UserForm")) на экран выводится незаполненная форма с панелью инструментов Toolbox (Панель элементов).

Используя панель инструментов Toolbox (Панель элементов) из незаполненной формы конструируется требуемое для приложения диалоговое окно. Размеры формы и размещаемых на ней элементов управления можно изменять. Также окно редактирования форм поддерживает операции буфера обмена. Кроме того, команды меню "Format" ("Формат") автоматизируют и облегчают процесс выравнивания элементов управления как по их взаимному местоположению, так и по размерам.

#### **Окна отладочной информации**

*Окно Immediate (Проверка)* позволяет ввести инструкцию и выполнить ее. При этом инструкция должна быть записана в одну строку, директивы которой будут выполнены после нажатия клавиши Enter. Данное окно можно использовать для быстрой проверки действий, выполняемой той или иной инструкцией. Это позволяет не запускать всю процедуру, что удобно при отладке программ.

*Окно Locals (Локальные переменные)* автоматически отображает все объявленные переменные текущей процедуры и их значения.

*Окно Watches (Контрольные значения)* применяется при отладке программ для просмотра значений выражений.

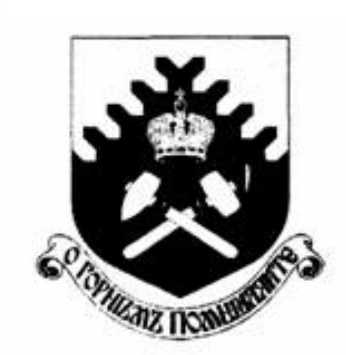

Министерство образования и науки РФ ФГБОУ ВО «Уральский государственный горный университет»

 $\overline{a}$ 

# Е. Б. Волков, Ю. М. Казаков

# ТЕОРЕТИЧЕСКАЯ МЕХАНИКА

Учебно-методическое пособие для самостоятельной работы студентов

> Екатеринбург 2017

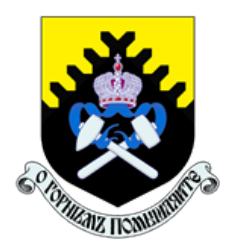

 Министерство образования и науки РФ ФГБОУ ВО «Уральский государственный горный университет»

ОДОБРЕНО

 Методической комиссией горно-механического факультета «15» декабря 2017 г. Председатель комиссии проф. В. П. Барановский

# Е. Б. Волков, Ю. М. Казаков

# ТЕОРЕТИЧЕСКАЯ МЕХАНИКА

Учебно-методическое пособие для самостоятельной работы студентов

Издание УГГУ Екатеринбург, 2017

# Рецензент: Н. М. Суслов, д-р техн. наук, заведующий кафедрой ГМК Уральского государственного горного университета

Учебно-методическое пособие рассмотрено на заседании кафедры технической механики от 19.12.2016 г. (протокол № 2) и рекомендовано для издания в УГГУ.

Печатается по решению Редакционно-издательского совета Уральского государственного горного университета.

## Волков Е. Б., Казаков Ю. М.

В67 ТЕОРЕТИЧЕСКАЯ МЕХАНИКА: Учебно-методическое пособие для самостоятельной работы студентов. / Е. Б. Волков, Ю. М. Казаков, Уральский государственный горный университет. Екатеринбург: Изд-во УГГУ, 2017. 156 с.

Учебно-методическое пособие для самостоятельной работы студентов содержит краткие методические указания, контрольные задания и примеры выполнения заданий по темам: «Статика твердого тела. Равновесие произвольной плоской и пространственной систем сил», «Кинематика вращательного и плоскопараллельного движений твердого тела. Определение скоростей и ускорений точек твёрдого тела», «Сложное движение точки», «Динамика точки. Дифференциальные уравнения движения точки. Гармонические и вынужденные колебания точки. Применение теоремы об изменении кинетической энергии при исследовании движения точки», «Применение общих теорем динамики к исследованию движения механической системы», «Принципы механики. Применение общего уравнения динамики к исследованию движения механической системы», «Уравнения Лагранжа II рода».

Учебно-методическое пособие для студентов всех специальностей очной формы обучения.

> Волков Е. Б., Казаков Ю. М., 2017 Уральский государственный горный университет, 2017

# ОГЛАВЛЕНИЕ

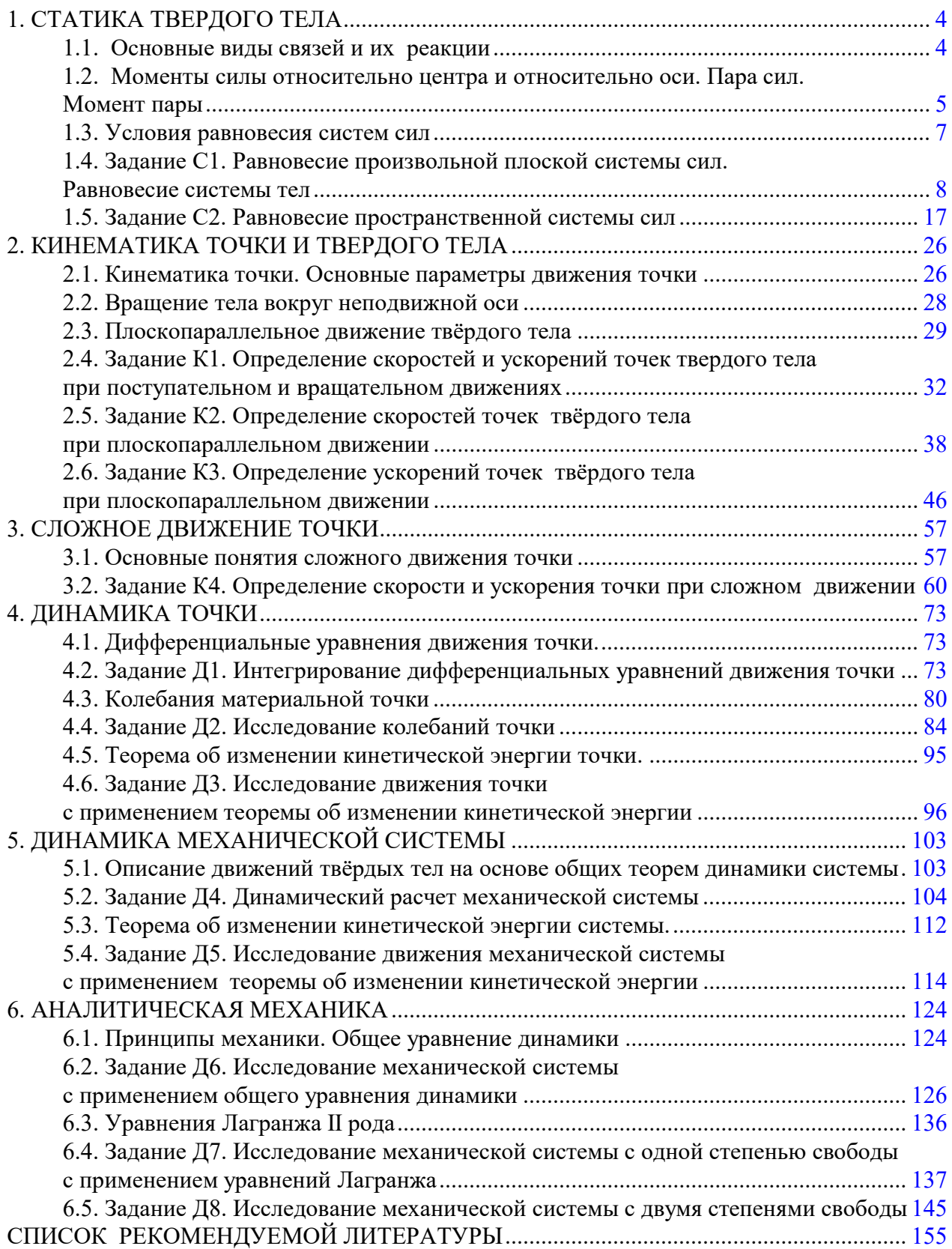

# 1. СТАТИКА ТВЕРДОГО ТЕЛА

Статика представляет раздел теоретической механики, в котором изучаются условия равновесия твердых тел под действием системы сил.

## 1.1. Основные виды связей и их реакции

Опора тела на гладкую плоскость (поверхность) без трения. Реакция приложена в точке касания и направлена перпендикулярно к общей касательной соприкасающихся поверхностей. При опоре углом, или на угол (рис. 1.1, а), реакция направлена по нормали к одной из поверхностей. Гибкая связь. Если на тело наложена связь в виде гибкой нерастяжимой нити (каната, троса), то реакция связи  $\overline{a}$  $T$ , равная натяжению нити, приложена к телу и направлена вдоль нити (рис. 1.1, b).

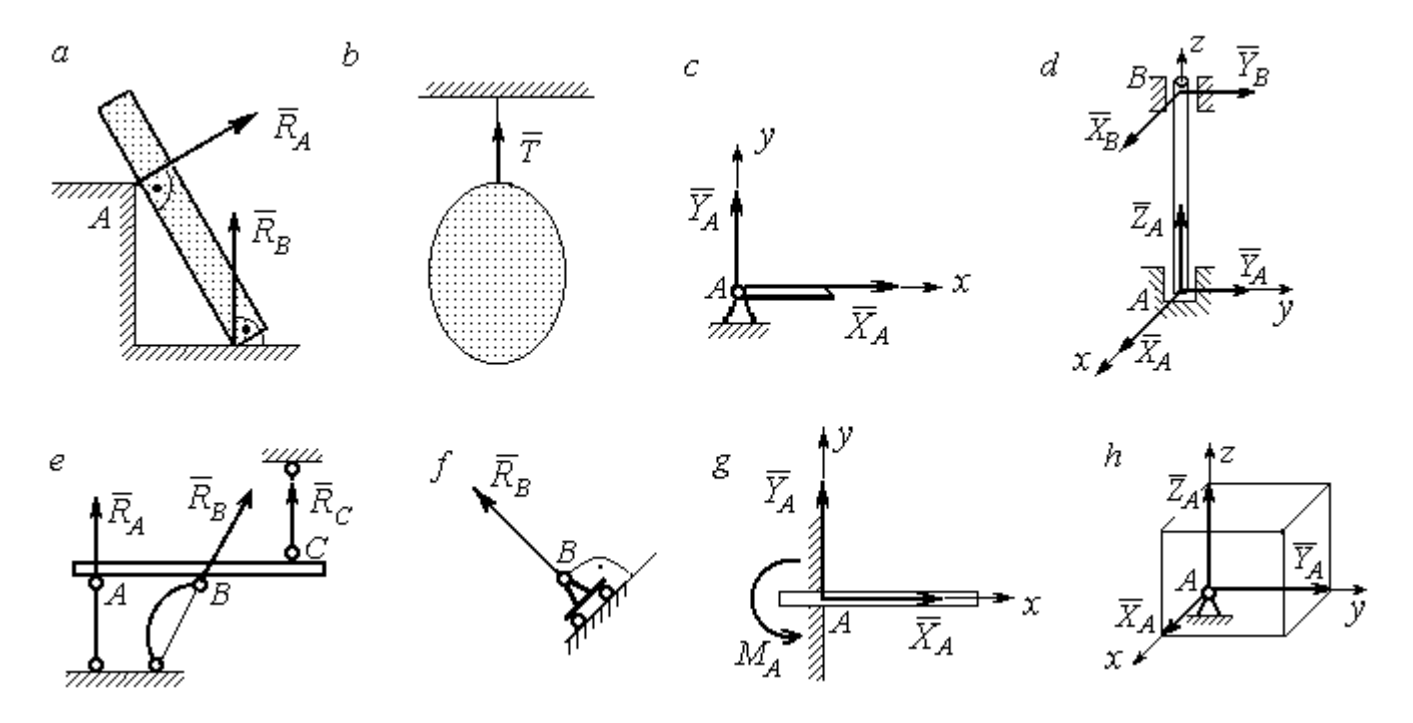

Рис. 1.1. Виды связей и их реакции:

а – реакция опоры тела на гладкую поверхность без трения;  $b$  – реакция связи гибкой нерастяжимой нити;  $c$  – реакция цилиндрического шарнира;  $d$  – реакция подшипника и подпятника;  $e$  – реакция невесомого стержня;  $f$  – реакция подвижной опоры;  $g$  – реакция жесткой заделки;  $h$  – реакция пространственного шарнира

Цилиндрический шарнир (подшипник) создает соединение, при котором одно тело может вращаться по отношению к другому. Реакция цилиндрического шарнира лежит в плоскости, перпендикулярной оси шарнира. При решении задач реакцию цилиндрического шарнира  $\,R_{A}\,$  $\rightarrow$  изображают ее составляющими  $\overline{X}_A$  $\overline{a}$ и  $Y_A$  $\rightarrow$ , взятыми по направлениям координатных осей (рис. 1.1,  $c$ ). Реакция подшипника  $R_{B}^{\phantom{\dag}}$  $\Rightarrow$  (рис. 1.1, d) также изображается своими составляющими  $\overline{X}_B$  $\rightarrow$ и  $Y_B$  $\rightarrow$ , взятыми по направлениям координатных осей в плоскости, перпендикулярной оси вращения подшипника. Величина реакции определяется по формуле:  $R_A = \sqrt{X_A^2 + Y_A^2}$  . Реакция прямолинейного невесомого стержня с шарнирными соединениями на краях направлена вдоль самого стержня, а криволинейного – вдоль линии, соединяющей точки крепления стержня (рис. 1.1,  $e$ ). Реакция подвижной опоры  $\,{R}_{B}\,$  $\rightarrow$ (рис.  $1.1, f$ ) направлена по нормали к поверхности, на которую опираются катки опоры. Жесткая заделка (рис. 1.1, g) препятствует не только линейным перемещениям тела, но и повороту. Реакция заделки состоит из силы реакции  $\overline{R}_{A}$  $\Rightarrow$  и пары сил с моментом  $\overline{M}_{\overline{A}}$ . При решении задач силу реакции жесткой заделки  $\overline{R}_{\overline{A}}$  $\rightarrow$  изображают ее составляющими  $\overline{X}_A$  $\rightarrow$ и  $\overline{Y}_A$  $\overline{a}$ , взятыми по направлениям координатных осей. Модуль реакции определяется по формуле  $R_A = \sqrt{X_A^2 + Y_A^2}$ . Виды связей и их реакции показаны на рис. 1.1.

# 1.2. Моменты силы относительно центра и относительно оси. Пара сил. Момент пары

Алгебраическим моментом силы  $F$  относительно центра  $O$   $\;M_{\textit{O}}(\vec{F})$  $\overline{\phantom{a}}$ , или просто моментом силы  $\overline{a}$  $F$ относительно центра  $O$ , называют взятое с соответствующим знаком произведение модуля силы  $\overline{a}$  $\overline{F}$  на кратчайшее расстояние h от центра  $O$  до линии действия силы:  $\overline{M}_O(\bar{F})$  =  $\pm F h$  $\overline{\phantom{a}}$ (рис. 1.2, а).

Величину h называют плечом силы. Момент силы относительно центра считается положительным, если сила стремится повернуть тело вокруг центра против хода часовой стрелки, и отрицательным – в обратном случае.

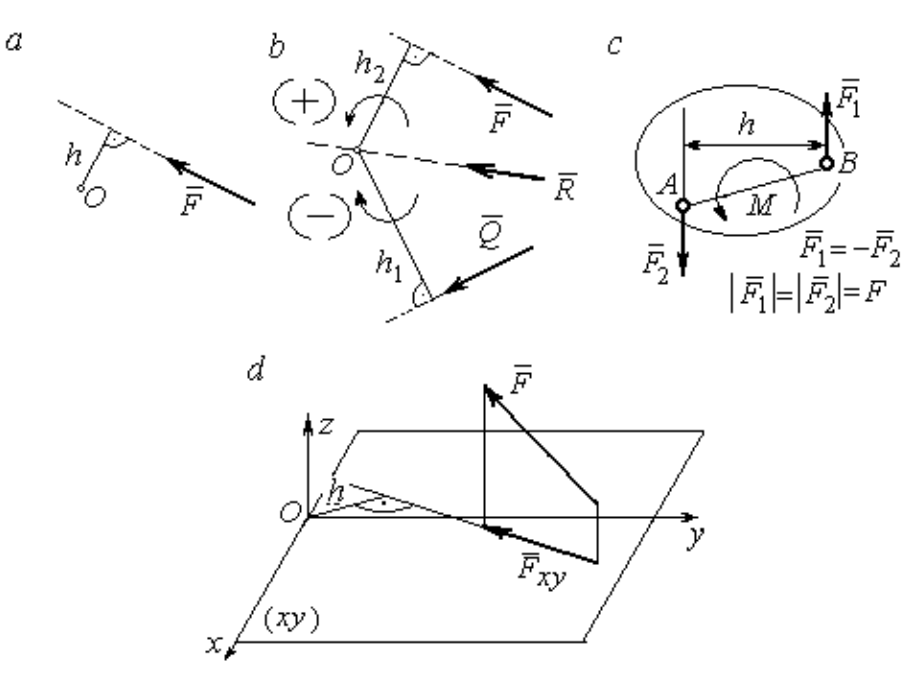

Рис. 1.2. Схемы для вычисления моментов сил:  $a, b$  – момент силы относительно центра;  $c$  – момент пары сил;  $d$  – момент силы относительно оси

На рис. 1.2,  $b$  показано, что момент силы  $\overline{\phantom{a}}$  $\vec{F}$  относительно центра  $O$  положительный, а момент силы  $\overline{a}$  $\overline{Q}$  относительно того же центра – отрицательный. Момент силы  $\overline{R}$  $\rightarrow$ относительно центра  $O$  равен нулю, так как линия действия этой силы проходит через центр  $O$  и плечо силы равно нулю.

**Парой сил,** или просто парой (рис.1.2, *с*), называют систему двух равных по модулю сил, параллельных, направленных в противоположные стороны и не лежащих на одной прямой. Алгебраическим моментом пары сил, или моментом пары, называют взятое со знаком плюс или минус произведение модуля одной из сил пары на плечо пары – кратчайшее расстояние между линиями действия ее сил. Правило знаков такое же, как и для момента силы. На рисунках пару часто изображают дуговой стрелкой, показывающей направление поворота твердого тела под действием пары (см. *М* на рис. 1.2, *с*).

Моментом силы относительно оси называют момент проекции этой силы на плоскость, перпендикулярную оси, относительно точки пересечения оси с этой плоскостью. На рис. 1.2,  $d$  показано вычисление момента силы  $F$  относительно оси z:  $M_z(\vec{F}) = F_{xy}h$ , где  $F_{xy}$  – проекция силы  $\vec{F}$  на плоскость *xy*, перпендикулярную оси z,  $h$  – плечо проекции  $F_{xy}$  относительно центра  $O$  – точки пересечения оси  $z$  и плоскости  $xOy$ .

# 1.3. Условия равновесия систем сил

Плоской системой сил называется система сил, расположенных в одной плоскости.

Основная форма условий равновесия плоской системы сил. Для равновесия плоской системы сил. приложенных к твердому телу, необходимо и достаточно, чтобы суммы проекций всех сил на каждую из двух осей прямоугольной системы координат, расположенной в плоскости действия сил, были равны нулю и сумма моментов сил относительно любого центра, находящегося в плоскости действия сил, также была равна нулю:

$$
\sum F_{kx} = 0
$$
,  $\sum F_{ky} = 0$ ,  $\sum M_A(\overline{F}_k) = 0$ ,

где  $F_{kx}$ ,  $F_{ky}$  – проекции всех сил на координатные оси;  $M_A(\vec{F}_k)$  – моменты всех сил относительно произвольно выбранного центра А.

Пространственной системой сил называется система сил, расположенных произвольно в пространстве.

Для равновесия пространственной системы сил необходимо и достаточно, чтобы суммы проекций всех сил на оси прямоугольной системы координат были равны нулю и суммы моментов всех сил относительно тех же осей также были равны нулю:

$$
\sum F_{kx} = 0
$$
,  $\sum F_{ky} = 0$ ,  $\sum F_{kz} = 0$ ,

$$
\sum M_x(\vec{F}_k) = 0
$$
,  $\sum M_y(\vec{F}_k) = 0$ ,  $\sum M_z(\vec{F}_k) = 0$ ,

где  $F_{kx}$ ,  $F_{ky}$ ,  $F_{kz}$  – проекции всех сил на координатные оси *x*, *y*, *z*;  $M_x(\vec{F}_k)$ ,  $M_{v}(\vec{F}_{k})$ ,  $M_{z}(\vec{F}_{k})$  – моменты всех сил относительно выбранных осей.

#### Равновесие систем тел

Связи, соединяющие части конструкции, называют внутренними, в отличие от внешних связей, скрепляющих конструкцию с внешними телами, не входящими в данную конструкцию. Одним из способов решения задач на равновесие сил, действующих на сочленённую конструкцию с внутренними связями, является разбиение конструкции на отдельные тела и составление уравнений равновесия для каждого из тел, входящих в конструкцию. При этом в уравнения равновесия должны входить только силы, непосредственно приложенные к тому телу, равновесие которого рассматривается.

# 1.4. Задание С1. Равновесие произвольной плоской системы сил. Равновесие системы тел

Каждый вариант задания включает две задачи по темам: «Равновесие произвольной плоской системы сил» и «Равновесие системы тел».

В задачах требуется определить реакции связей конструкции исходя из условия равновесия произвольной плоской системы сил. Весом стержневых подпорок, поддерживающих балочные конструкции, и блоков, через которые перекинуты невесомые нити, пренебречь.

Варианты заданий даны на рис.  $1.3 - 1.6$ . Исходные данные приведены в табл. 1.1. Из таблицы исходных данных выбираются значения тех параметров, которые указаны на схемах.

8

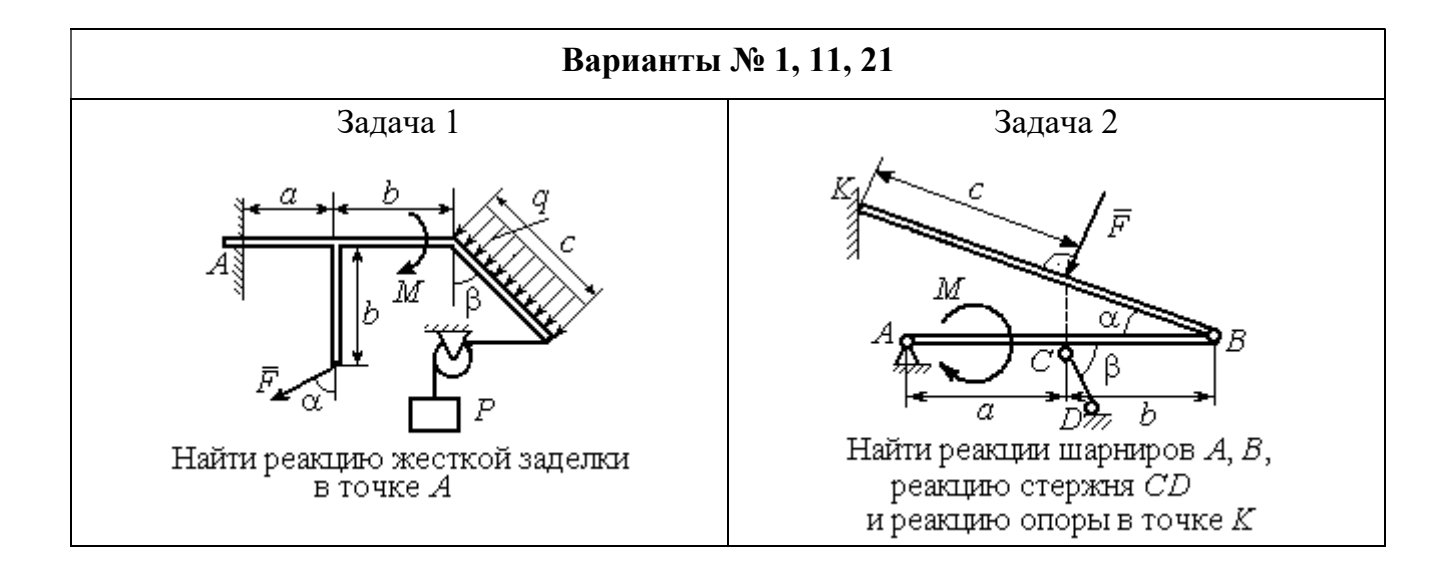

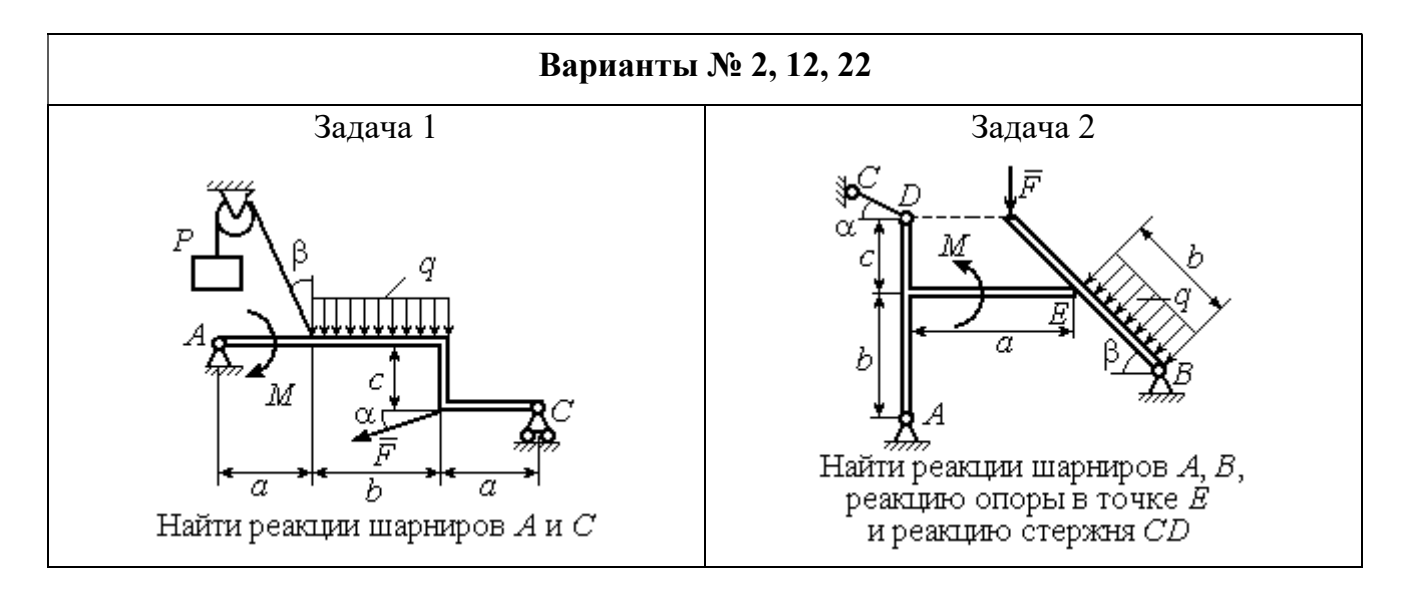

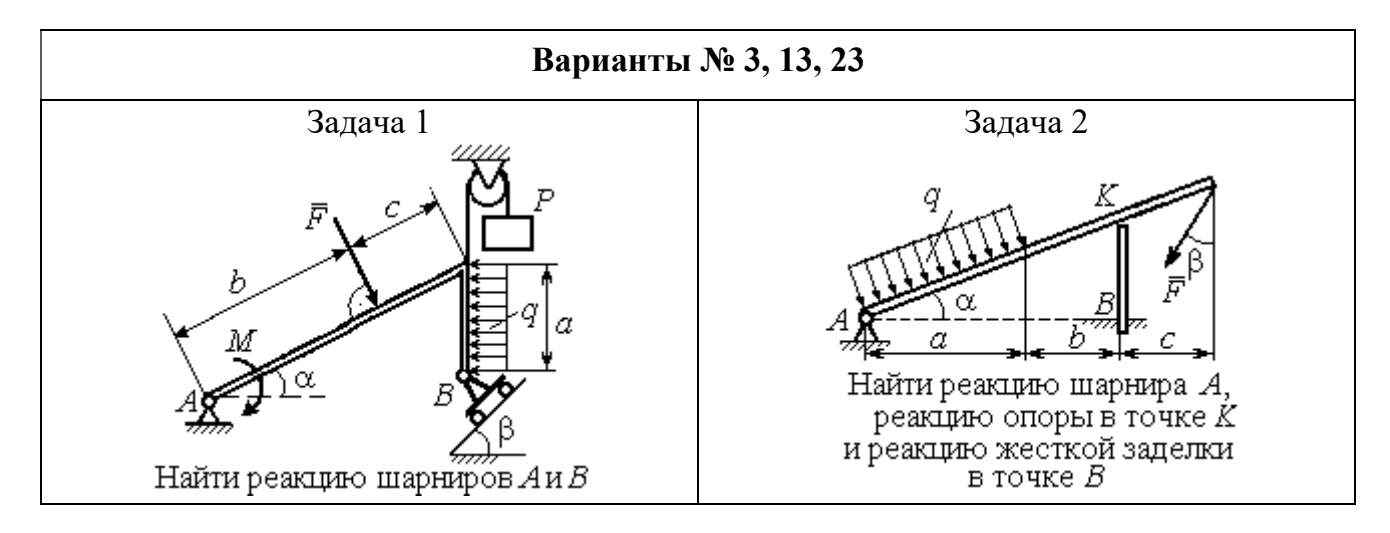

Рис. 1.3. Задание С1. Равновесие произвольной плоской системы сил. Равновесие системы тел. Номера вариантов задания  $1-3$ ,  $11-13$ ,  $21-23$ 

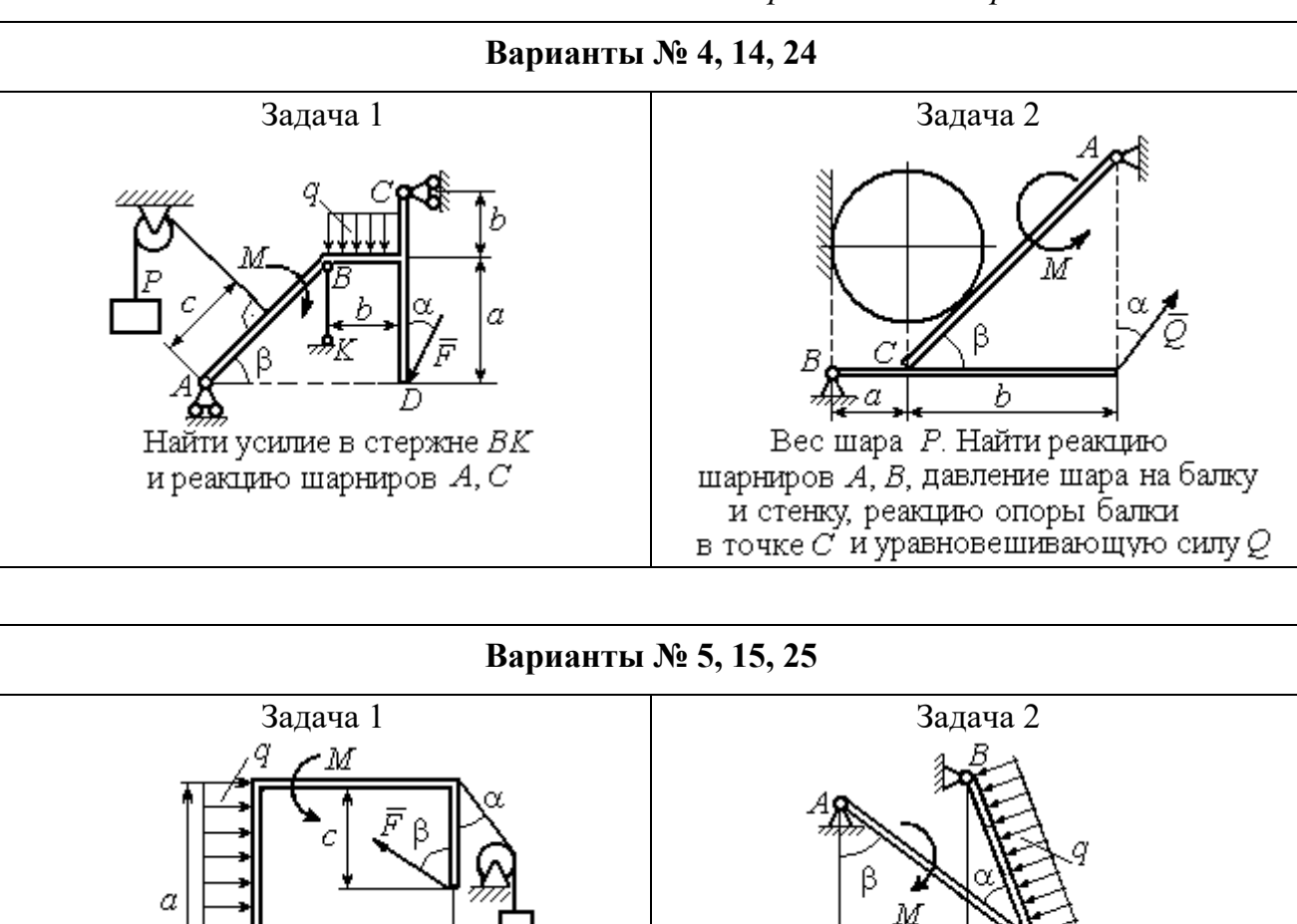

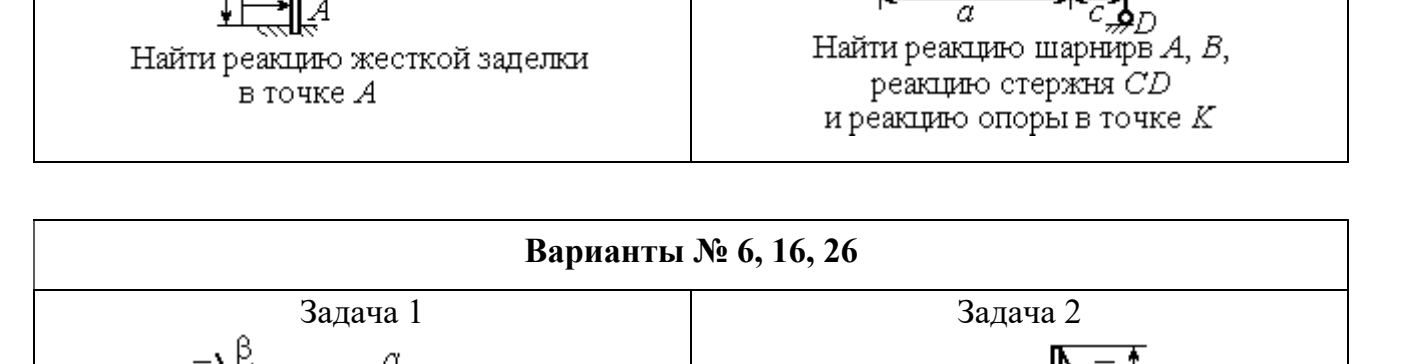

h

Найти реакции шарниров  $A$  и  $C$ 

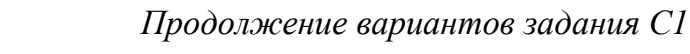

Рис. 1.4. Задание С1. Равновесие произвольной плоской системы сил. Равновесие системы тел. Номера вариантов задания 4 – 6, 14 – 16, 24 –26

Найти реакцию жесткой заделки в точке А и реакции шарниров В и С

Продолжение вариантов задания С1

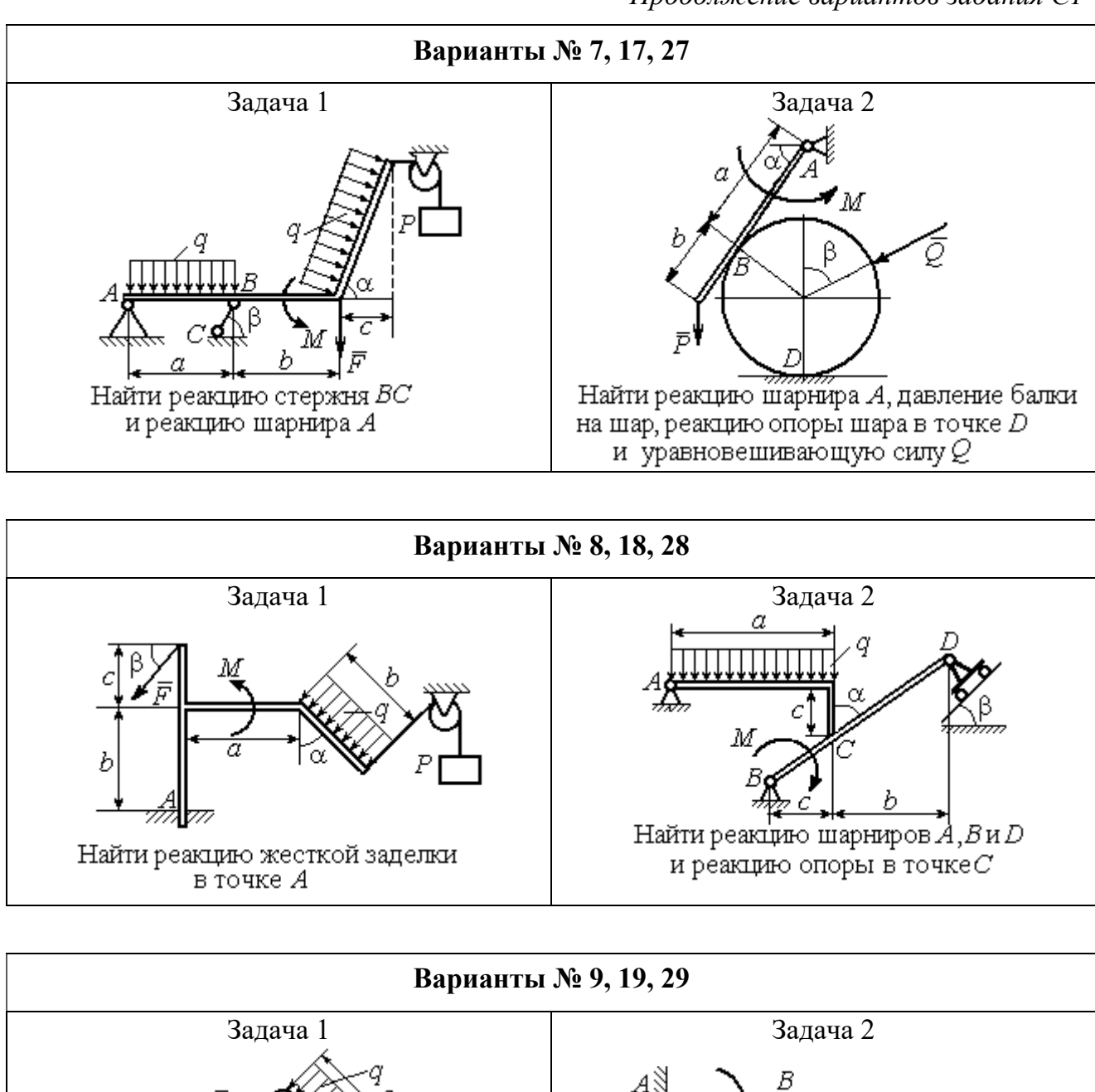

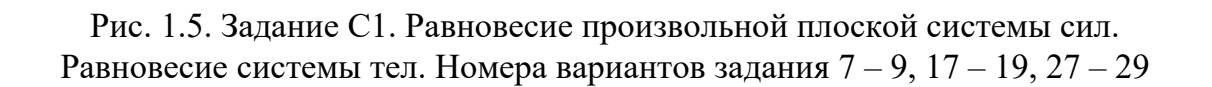

Найти реакцию стержня ВС

и реакцию шарнира А

Найти реакцию жесткой заделки в точке А, реакцию шарнира В

и реакцию опоры в точке  $C$ 

Окончание вариантов задания С1

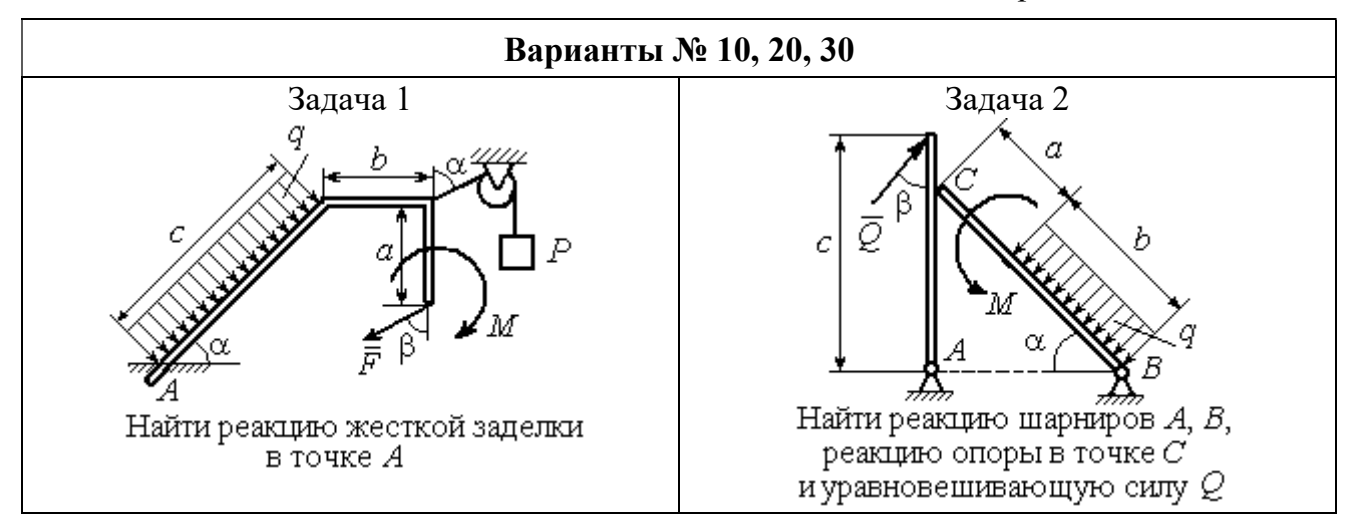

Рис. 1.6. Задание С1. Равновесие произвольной плоской системы сил. Равновесие системы тел. Номера вариантов задания 10, 20, 30

Таблица 1.1

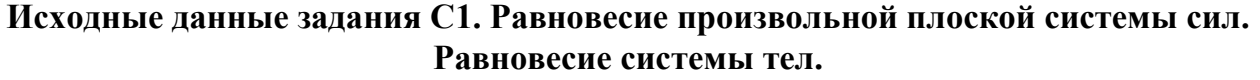

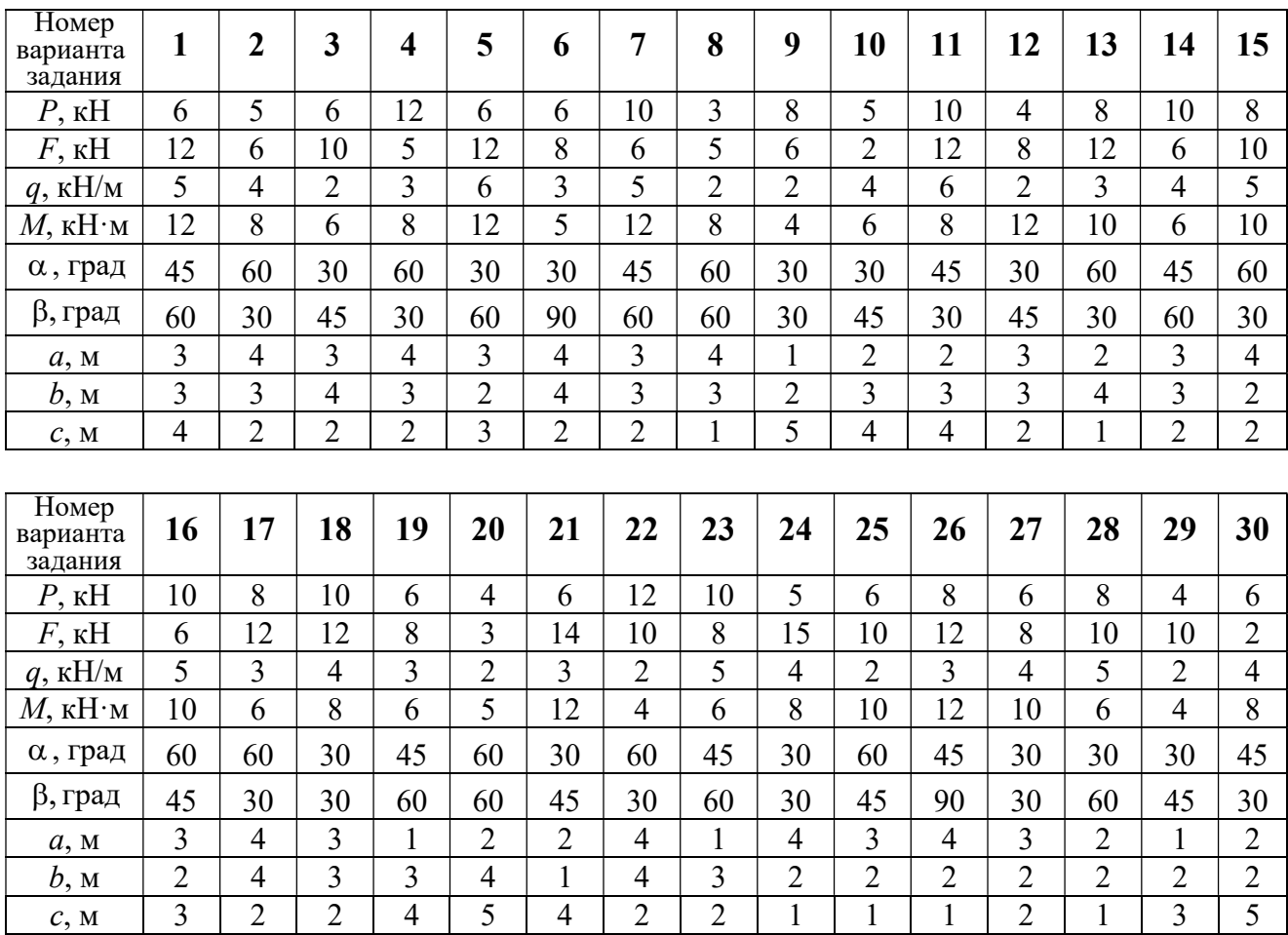

# Пример выполнения задания С1. Равновесие произвольной плоской системы сил. Равновесие системы тел.

**Задача** 1. Рама *ACE* (рис. 1.7) в точке *А* закреплена на цилиндрической шарнирной опоре, а в точке  $B$  поддерживается вертикальным невесомым

стержнем ВК. На раму действуют: пара с моментом  $M = 8$  Нм, сила  $F = 10$  Н, приложенная в точке  $D$  под углом  $60^{\circ}$  к раме, и равномерно распределенная нагрузка интенсивностью  $q = 2$  Н/м, приложенная на отрезке АВ. В точке Е под прямым углом к участку балки СЕ прикреплен трос, несущий груз  $P = 20$  Н. Пренебрегая весом балки, определить реакцию шарнира А и реакцию стержневой опоры  $BK$ , если  $a = 2$  м.

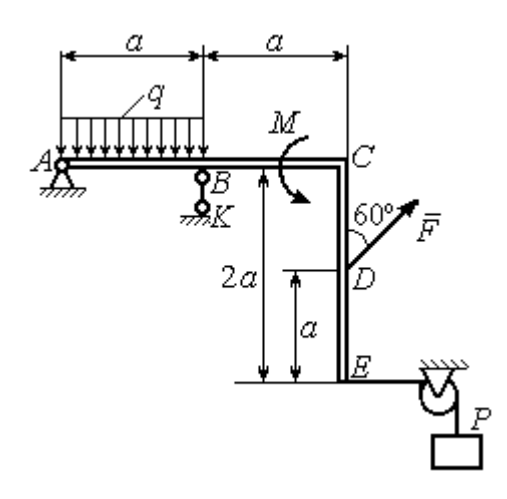

Рис. 1.7. Конструкция рамы

## Решение

Выбираем систему координат  $xAy$ , например, как показано на рис. 1.8. Заменяем действие связей их реакциями. Изображаем реакцию шарнира А дву-

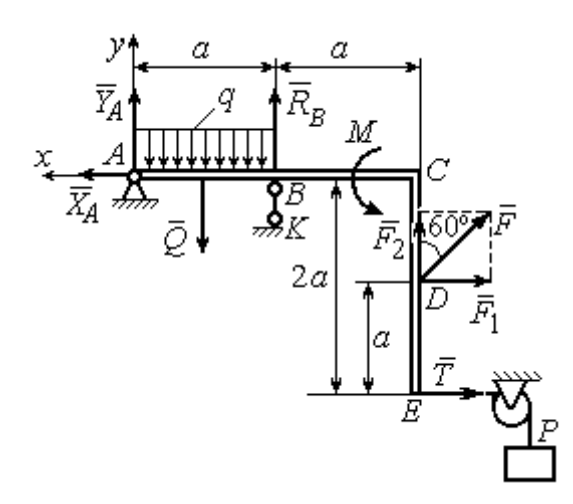

Рис. 1.8. Силы и реакции связей, действующие на раму при её равновесии

мя ее составляющими  $\tilde{X}_A$  $\rightarrow$ и  $\overline{Y}_A$  $\rightarrow$ , направленными вдоль горизонтальной и вертикальной осей (см. рис. 1.8). Реакция  $\vec{R}_B$  $\rightarrow$  невесомой стержневой опоры  $BK$  приложена в точке  $B$  и направлена вдоль стержня ВК. Заменяем распределенную нагрузку её равнодействующей  $\rightarrow$  $\overline{Q}$ . Сила  $\rightarrow$  $\overline{Q}$  приложена в середине отрезка АВ и по модулю равна

 $Q = qa = 4$  Н. Действие груза P на раму изображается реакцией  $\vec{T}$  $\overline{\phantom{a}}$ , равной по величине весу груза.

При равновесии рамы действующие на неё силы составляют уравновешенную произвольную плоскую систему. Условия равновесия системы сил имеют вид:  $\sum F_{kx} = 0$ ,  $\sum F_{ky} = 0$ ,  $\sum M_A(\vec{F}_k) = 0$ . Вычисляя проекции сил на оси х, у, и моменты сил относительно центра А, уравнения равновесия получим в виде:

$$
\sum F_{kx} = X_A - F \cos 30^\circ - T = 0, \quad \sum F_{ky} = Y_A - Q + R_B + F \cos 60^\circ = 0.
$$
  

$$
\sum M_A(\vec{F}_k) = -Q\frac{a}{2} + R_B a + M + F \cos 60^\circ \cdot 2a + F \cos 30^\circ \cdot a + T2a = 0.
$$

Здесь для вычисления момента силы  $\vec{F}$  относительно центра  $A$  использована теорема Вариньона:  $M_A(\vec{F}) = M_A(\vec{F}_1) + M_A(\vec{F}_2) = F_1 \cdot a + F_2 \cdot 2a$ , где  $F_1 = F \cos 30^\circ$ ,  $F_2 = F \cos 60^\circ$  (cm. pnc. 1.8).

Подставляя в уравнения равновесия исходные данные задачи, получим систему уравнений относительно неизвестных  $X_A, Y_A, R_B$ :

$$
X_A - 28,66 = 0
$$
,  $Y_A + R_B + 1 = 0$ ,  $R_B \cdot 2 + 121,32 = 0$ .

Решая систему, найдем  $X_A$  = 28,66 H,  $Y_A$  = 59,66 H,  $R_B$  = - 60,66 H.

Отрицательное значение величины  $R_B$  означает, что фактическое направление реакции  $R_R$  стержневой опоры  $BK$  противоположно направлению, показанному на рис. 1.8. Численное значение реакции шарнира

$$
R_A = \sqrt{X_A^2 + Y_A^2} = \sqrt{28,66^2 + 59,66^2} = 66,18 \text{ H}.
$$

Задача 2. Балка ABLC с вертикальной частью AB и горизонтальной перекладиной LC закреплена в точке A с помощью жесткой заделки (рис. 1.9). Наклонная балка EC с углом наклона к горизонту 60° в точке С шарнирно прикреплена к горизонтальной перекладине *CL*, а в точке *E* закреплена на шарнирно-подвижной опоре, установленной на горизонтальной поверхности. На конструкцию действуют равномерно распределенная на отрезках BL и DE нагрузка с одинаковой интенсивностью  $q = 2$  кН/м, сила  $\vec{F}$ , приложенная в точке D перпендикулярно балке EC и равная по величине  $F = 10$  кH, и пара сил с моментом  $M = 5$  кН $\cdot$ м. Определить реакцию жесткой заделки А и реакции шарниров  $C$  и  $E$ , если  $a = 2$  м.

## Решение

Разделяем систему на две части по шарниру С и рассмотрим равновесие балок ABLC и ЕС отдельно. Изобразим обе балки и расставим внешние силы и реакции связей (рис. 1.10). Рассмотрим балку  $ABLC$  (рис. 1.10, *а*). Заменим распределенную нагрузку эквивалентной силой  $\vec{Q}_1$ , приложенной в середине отрезка BL, направленной в сторону действия нагрузки и равной  $Q_1 = q \cdot a = 4$ 

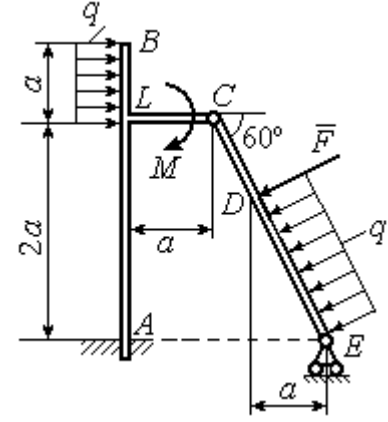

Рис. 1.9. Равновесие конструкции двух балок, соединённых шарниром

кН. Кроме силы  $\vec{Q}_1$  и пары сил с моментом  $M$  на балку действуют реакция

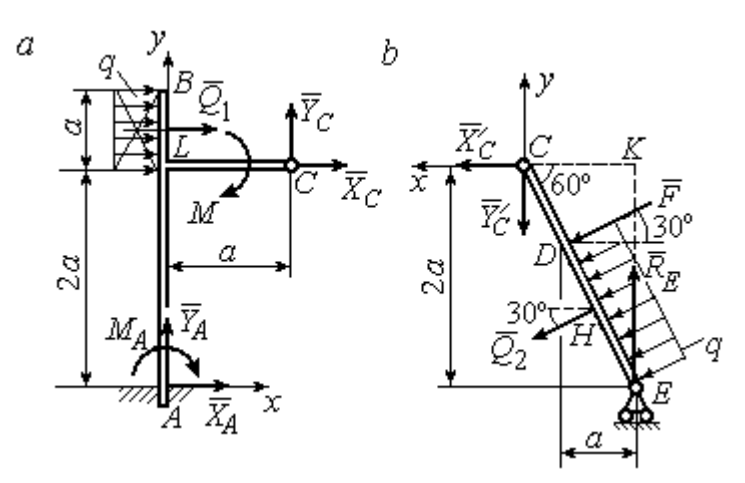

Рис. 1.10. Равновесие частей конструкции:  $a$  - силы и реакции связей, действующие на балку ABLC; b - силы и реакции связей, действующие на балку  $CE$ 

жёсткой заделки в точке  $A$ , имеющая своими составляющими силы  $\vec{X}_A$ ,  $\vec{Y}_A$  и пару сил с моментом  $M_A$ , а также реакция шарнира С, разложенная на составля- $\vec{X}_C$ ,  $\vec{Y}_C$ ющие  $(c_{M.})$ рис. 1.10, а). Действующие на раму силы составляют уравновешенную плоскую

систему сил. Выберем систему координат *хА*у, как показано на рис. 1.10, *а*, и составим уравнения равновесия:

$$
\sum F_{kx} = X_A + Q_1 + X_C = 0, \quad \sum F_{ky} = Y_A + Y_C = 0,
$$
  

$$
\sum M_A(\vec{F}_k) = -M_A - Q_1 \cdot \left(2a + \frac{a}{2}\right) - M + Y_C a - X_C 2a = 0.
$$

Рассмотрим равновесие балки ЕС. Заменим равномерную нагрузку эквивалентной силой  $\vec{Q}_2$ , приложенной в середине отрезка ED, направленной в сторону действия нагрузки и равной по модулю  $Q_2 = q \cdot 2a = 8$ кН. На балку кроме сил  $\vec{Q}_2$ ,  $\vec{F}$  действуют реакции связей:  $\vec{R}_E$  – реакция шарнирно-подвижной опоры в точке  $E$  и  $\vec{X}'_C$ ,  $\vec{Y}'_C$  – составляющие реакции шарнира  $C$ . Силы  $\vec{X}'_C$ ,  $\vec{Y}'_C$ направлены противоположно силам  $\vec{X}_C$ ,  $\vec{Y}_C$  и равны им по модулю  $X_C = X_C'$ ,  $Y_C = Y_C'$  (см. рис. 1.10, *a*, *b*). Действующие на балку *EC* силы образуют плоскую уравновешенную систему сил. Выберем систему координат  $xCy$ , как показано на рис. 1.10, b, и составим уравнения равновесия. При этом центром, относительно которого будем считать моменты сил, выберем точку С. Получим:

$$
\sum F_{kx} = Q_2 \sin 60^\circ + F \cos 30^\circ + \vec{X}_C' = 0, \ \sum F_{ky} = R_E - Q_2 \cos 60^\circ - F \sin 30^\circ - Y_C' = 0,
$$

$$
\sum M_C (\vec{F}_k) = -F \cdot CD - Q_2 \cdot CH + R_E \cdot CK = 0.
$$

Здесь плечи сил:  $CD = \frac{2a}{\cos 30^{\circ}} - 2a$ ,  $CH = \frac{2a}{\cos 30^{\circ}} - a$ ,  $CK = 2atg30^{\circ}$ . Заменяя в

уравнениях величины  $X'_C$  на  $X_C$ , а  $Y'_C$  на  $Y_C$  и подставляя исходные данные, получим систему уравнений:

$$
X_A + X_C + 4 = 0, \quad Y_A + Y_C = 0, \quad -M_A - 4X_C + 2Y_C - 25 = 0,
$$
  

$$
X_C + 15,59 = 0, \quad -Y_C + R_E - 9 = 0, \quad 2,31R_E - 27,14 = 0,
$$

откуда найдём величины реакции жесткой заделки и реакции шарниров:

$$
X_A
$$
 = 11,59 kH,  $Y_A$  = -2,76 kH,  $M_A$  = 42,87 kH·M,  
 $X_C$  = -15,59 kH,  $Y_C$  = 2,76 kH,  $R_E$  = 11,76 kH.

Модули реакций жесткой заделки А и шарнира С:

$$
R_A = \sqrt{X_A^2 + Y_A^2} = 11,91
$$
 kH,  $R_C = \sqrt{X_C^2 + Y_C^2} = 15,83$  kH.

## 1.5. Задание С2. Равновесие пространственной системы сил

В заданиях рассматривается равновесие однородной плиты или вала (прямого или с «ломаной» осью) с насаженным на него шкивом.

Вал закреплен подпятником и подшипником и удерживается в равновесии. На вал действуют сила  $F,$  $\overline{a}$ пара сил с моментом  $M$  и сила  $\overline{P}$  $\rightarrow$ . На шкив вала намотана нить, к свободному концу которой, перекинутому через невесомый блок, подвешен груз весом Q. Для вала определить реакции подшипника и подпятника и величину уравновешивающей силы  $O$  (или момента  $M$ ).

Плита весом  $P$  закреплена пространственным шарниром, подшипником и удерживается в заданном положении невесомым стержнем. На плиту действуют силы  $\overline{F}$  $\overline{\phantom{a}}$ , Q  $\rightarrow$  и пара сил с моментом М. Для плиты найти реакции сферического и цилиндрического шарниров и реакцию стержня.

Варианты задания даны на рис. 1.11 – 1.13. Исходные данные для выполнения задания приведены в табл. 1.2.

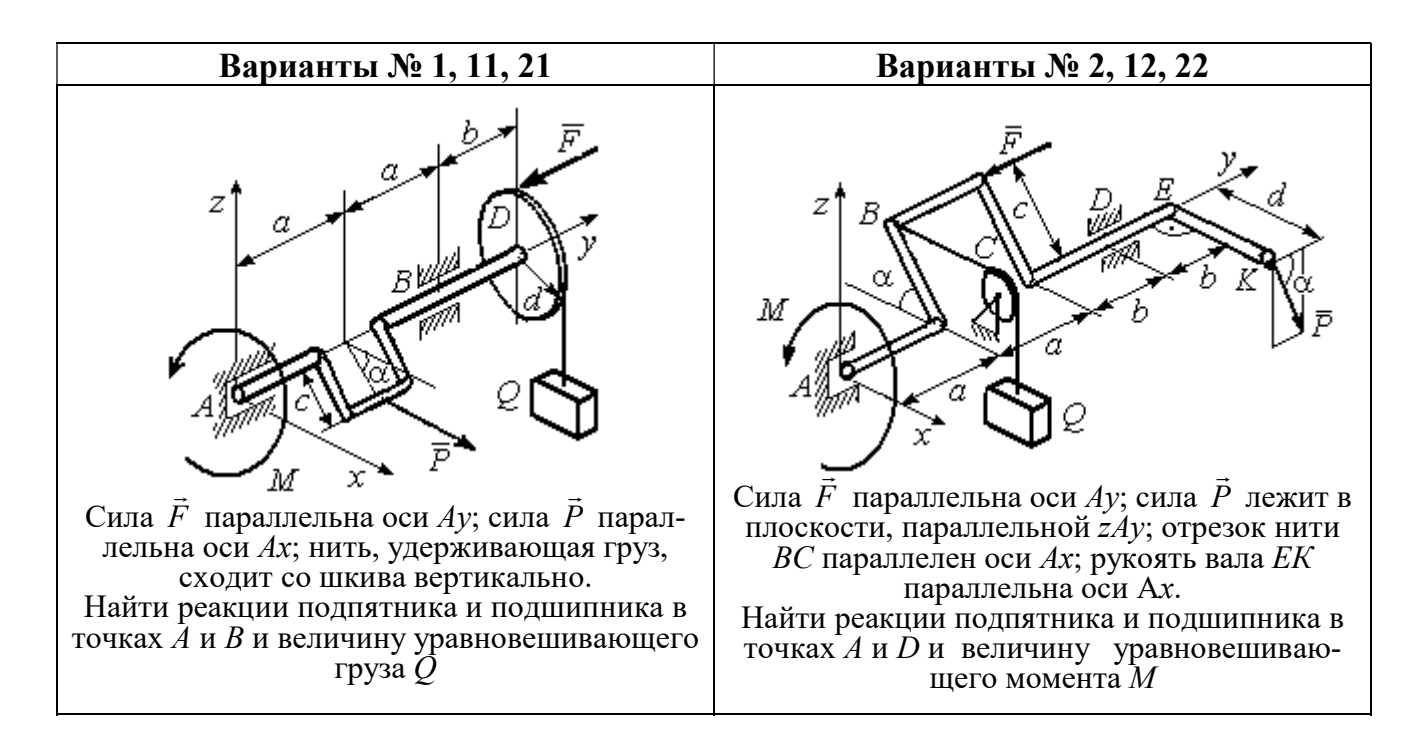

Рис. 1.11. Задание С2. Равновесие пространственной системы сил. Номера вариантов задания  $1 - 2$ ,  $11 - 12$ ,  $21 - 22$ 

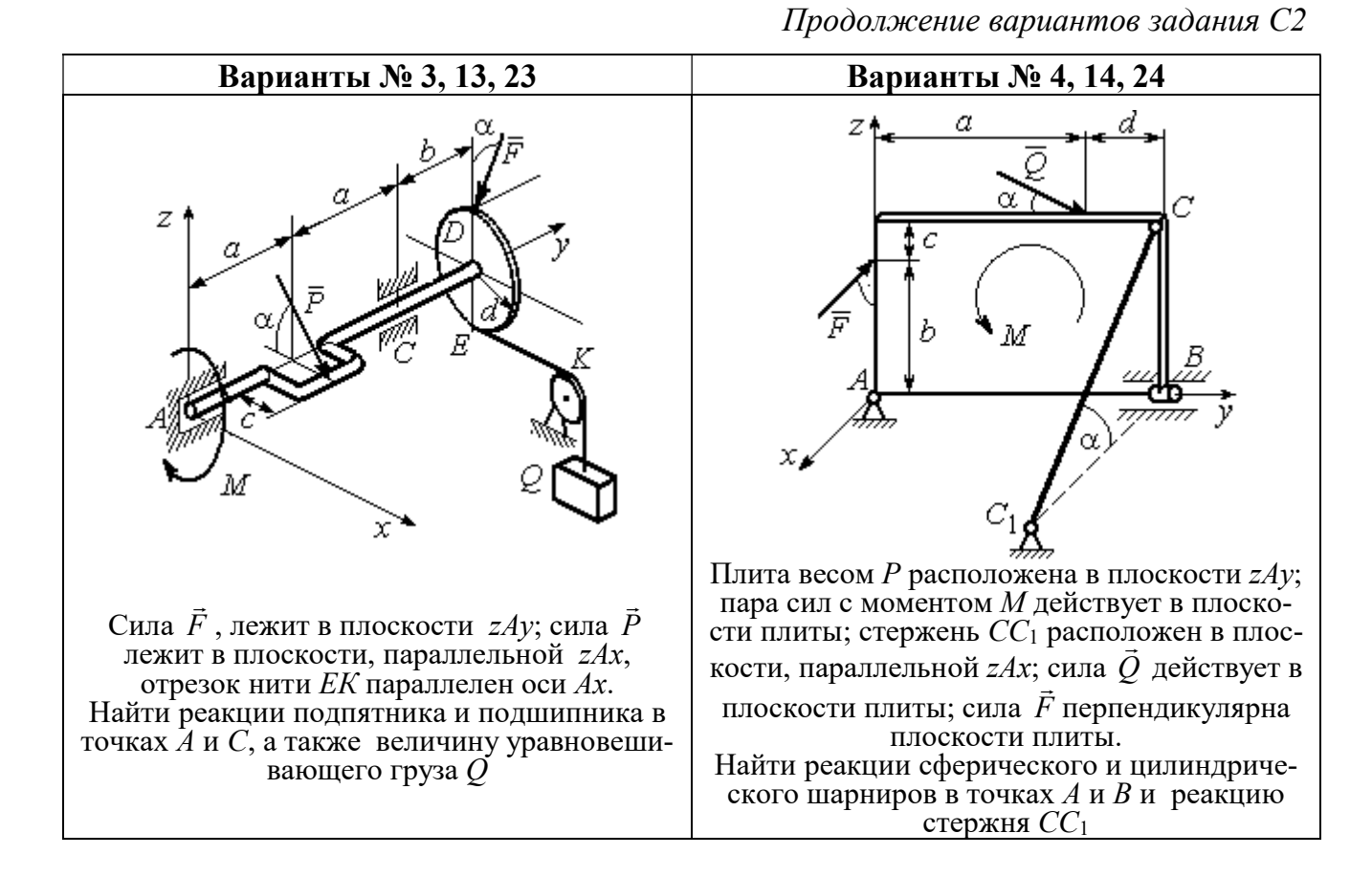

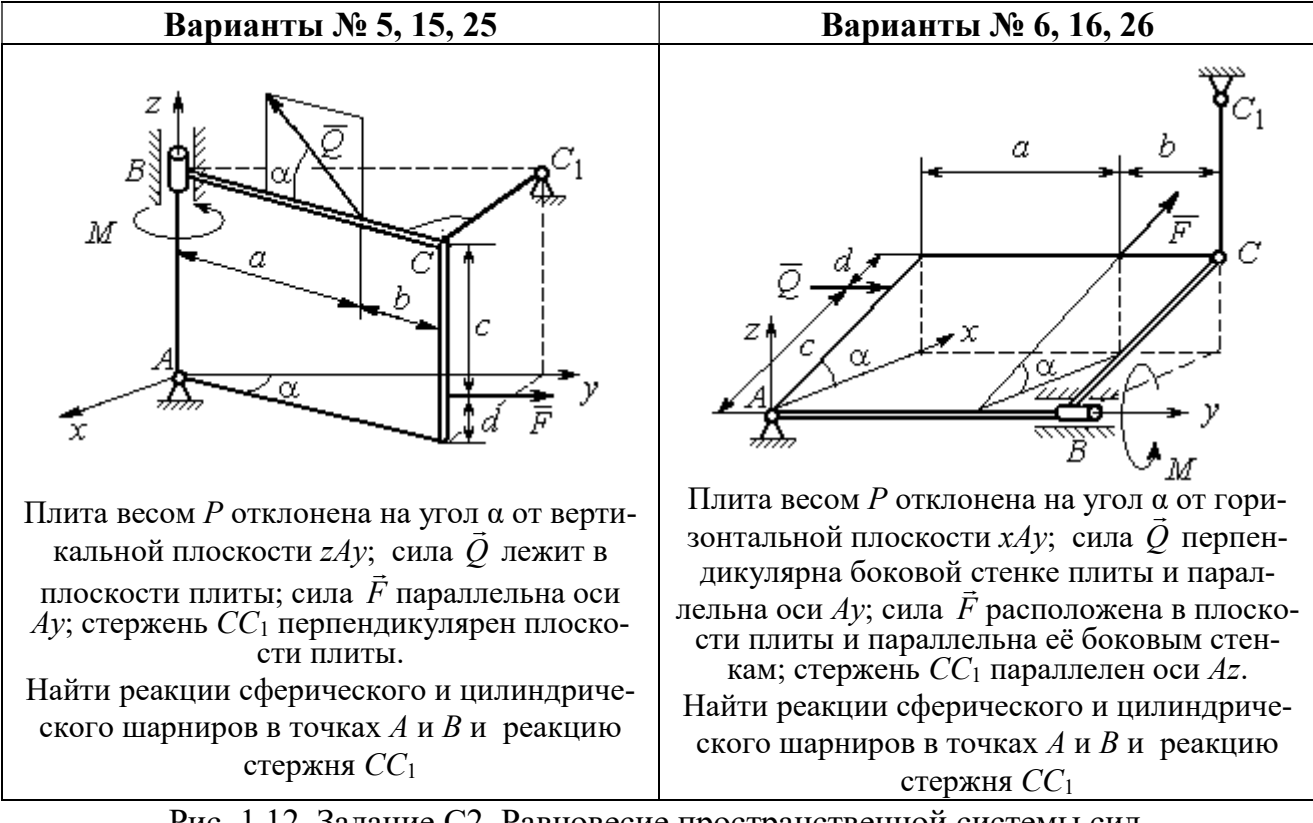

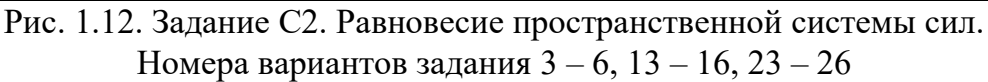

Окончание вариантов задания С2

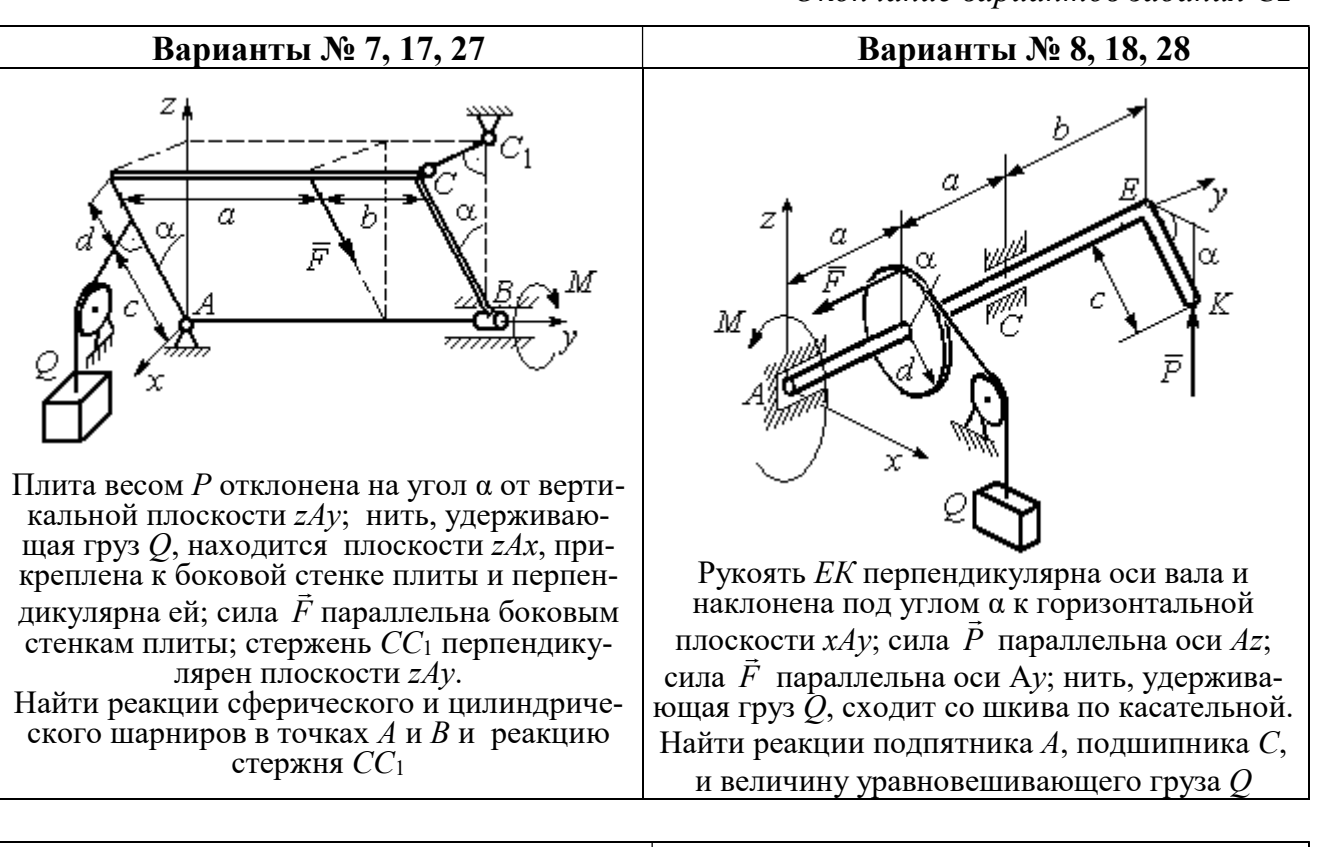

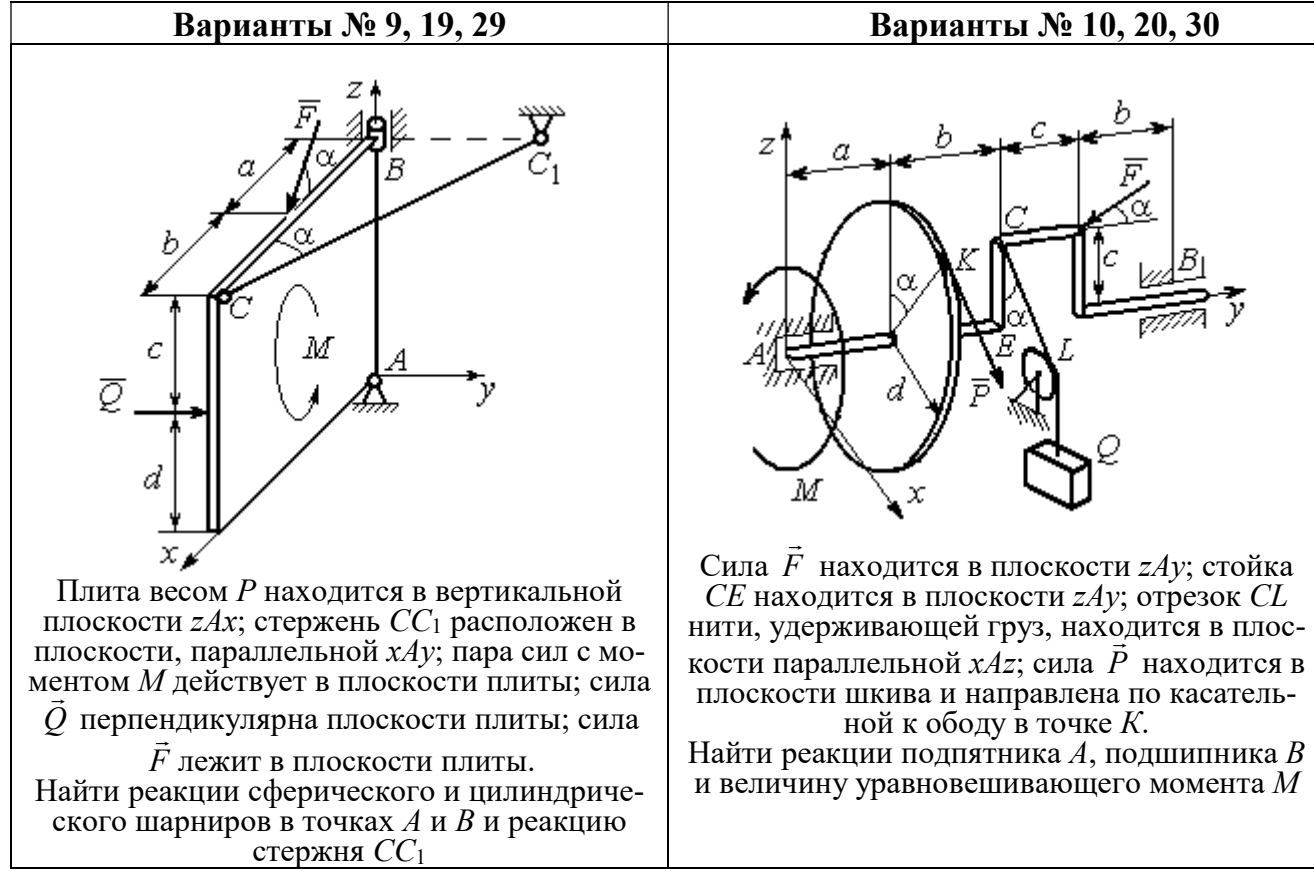

Рис. 1.13. Задание С2. Равновесие пространственной системы сил. Номера вариантов задания  $7 - 10$ ,  $17 - 20$ ,  $27 - 30$
# Таблица 1.2

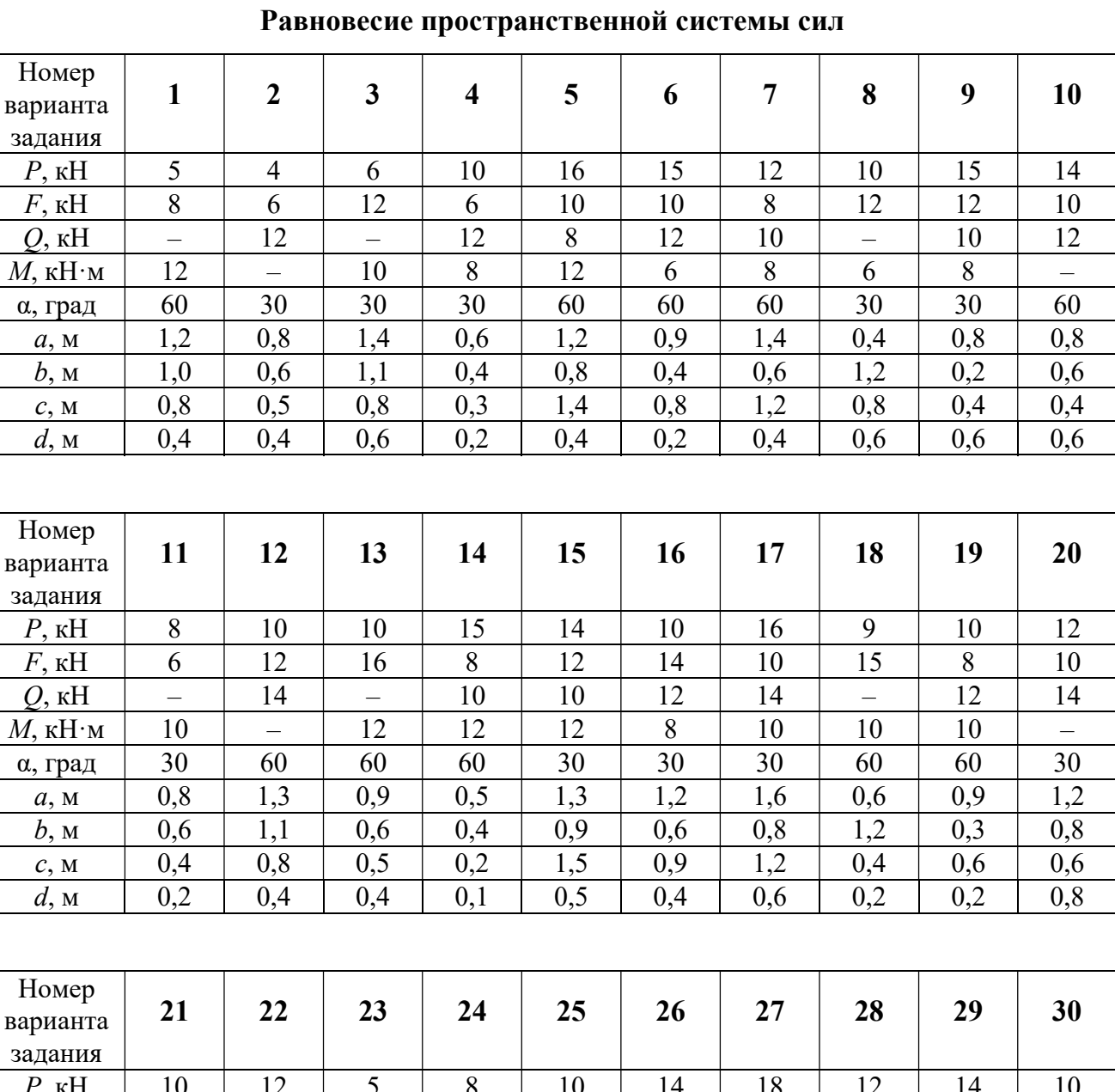

# Исходные данные для задания С2.

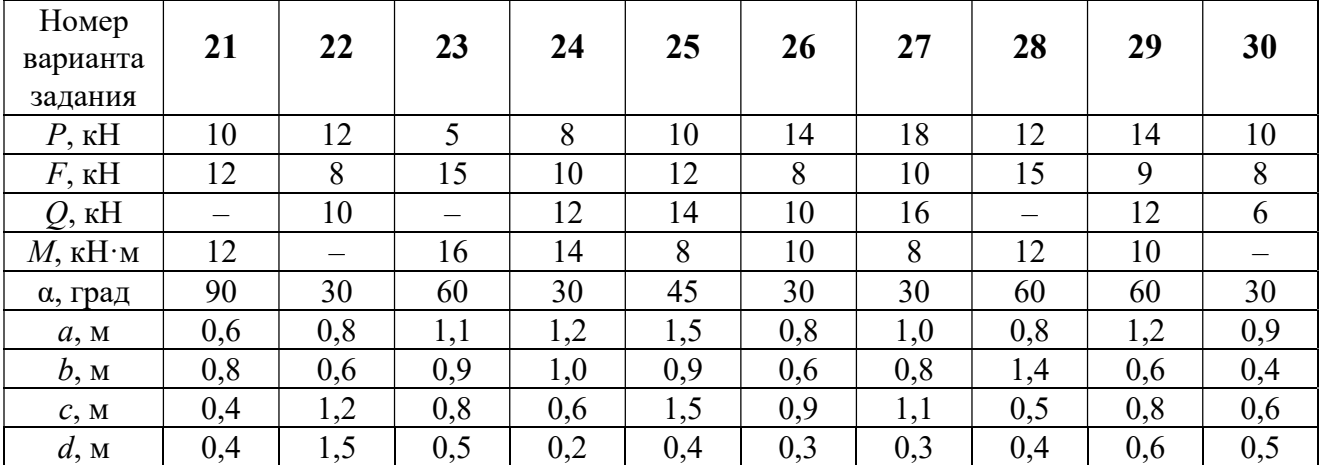

#### Примеры решения задания С2. Равновесие пространственной системы сил

Задача 1. Горизонтальный вал (рис. 1.14) закреплен в подпятнике С и

подшипнике К. Вал имеет шкив I радиуса R и шкив II радиуса r, перпендикулярные оси вала. Рукоять АЕ параллельна оси Сx. Нить, удерживающая груз Q, сходит со шкива I по касательной вертикально вниз. На вал действуют силы  $\bar{F},$  $\frac{1}{2}$   $\frac{1}{2}$  $\overline{P}$  и пара сил с моментом  $M$ , закручивающая вал

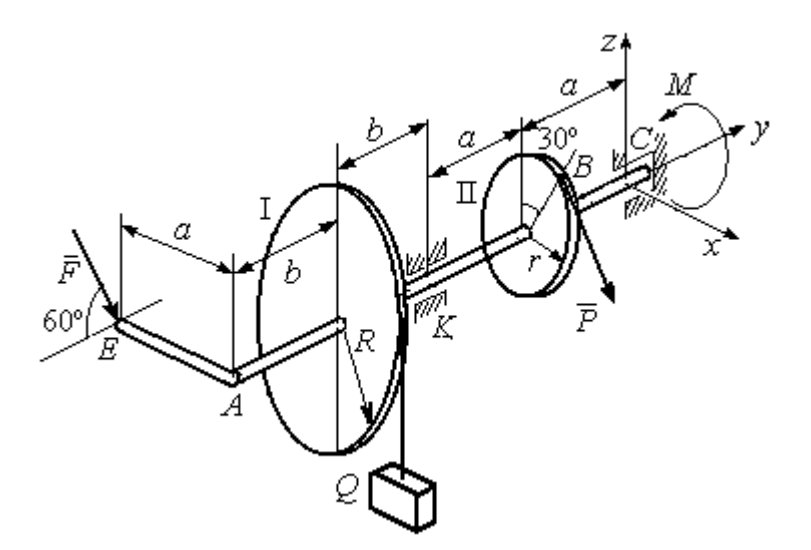

Рис. 1.14. Схема вала и его нагрузка

вокруг оси Сy. Сила  $\overline{a}$  $\overline{F}$  находится в плоскости, параллельной  $zCy$ , и составляет угол  $60^{\circ}$  с направлением оси  $Cy$ . Сила  $\overline{a}$  $\overline{P}$  приложена в точке  $B$  шкива II, определяемой центральным углом 30º, и направлена по касательной. Определить величину уравновешивающего момента М и реакции подшипника и подпятника, если  $P = 4$  кН,  $F = 2$  кН,  $Q = 3$  кН,  $R = 0.6$  м,  $r = 0.3$  м,  $a = 0.8$  м,  $b = 0.4$  м.

#### Решение

Рассмотрим равновесие вала. На вал действуют внешние силы  $\Rightarrow$  $\dot{F}$  ,  $\Rightarrow$  $\dot{P}$ , па-

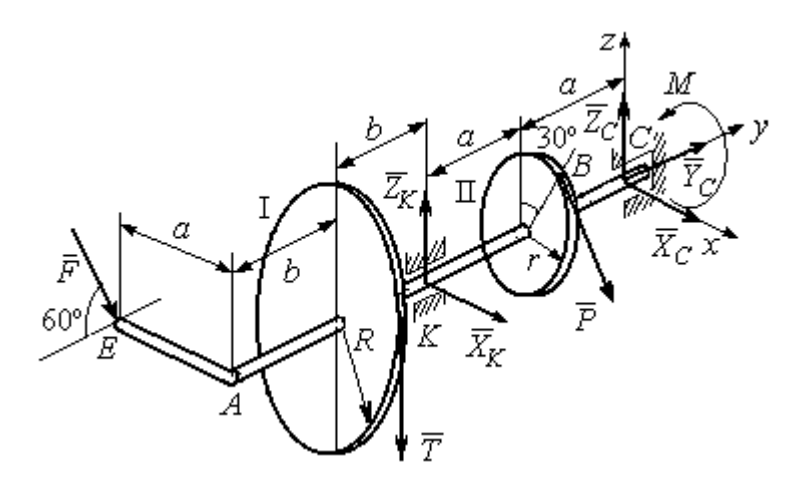

Рис. 1.15. Внешние силы и реакции связей вала

ра сил с моментом  $M$  и реакции связей. Связями являются нить, натянутая грузом  $Q$ , подпятник С и подшипник К. Освобождаем вал от связей, заменяя их действие реакциями. Реакцию подпятника С раскладываем на три составляющие:  $\vec{X}_C$ ,  $\vec{Y}_C$ ,  $\vec{Z}_C$ , направленные вдоль координатных осей. Реакция подшипника К лежит в плоскости, перпендикулярной оси вала, и ее составляющими будут вектора  $\vec{X}_K$ ,  $\vec{Z}_K$ , направленные вдоль координатных осей  $x$ , z. Реакция нити  $\vec{T}$  направлена вдоль нити от точки  $K$  и по модулю равна весу груза. Действие на вал внешних сил и реакций связи показано на рис. 1.15.

Внешние силы, действующие на вал, и реакции связей составляют произпространственную систему вольную сил, эквивалентную НУЛЮ  $(\vec{P}, \vec{F}, \vec{X}_K, \vec{Z}_K, \vec{T}, \vec{X}_C, \vec{Y}_C, \vec{Z}_C, M) \infty 0$ , для которой уравнения равновесия:

$$
\sum F_{kx} = 0, \ \sum F_{ky} = 0, \ \sum F_{kz} = 0,
$$
  

$$
\sum M_x(\vec{F}_k) = 0, \ \sum M_y(\vec{F}_k) = 0, \ \sum M_z(\vec{F}_k) = 0.
$$

Для удобства при составлении уравнений равновесия изобразим вал вместе с действующими на него силами в проекциях на координатные плоскости (рис. 1.16)

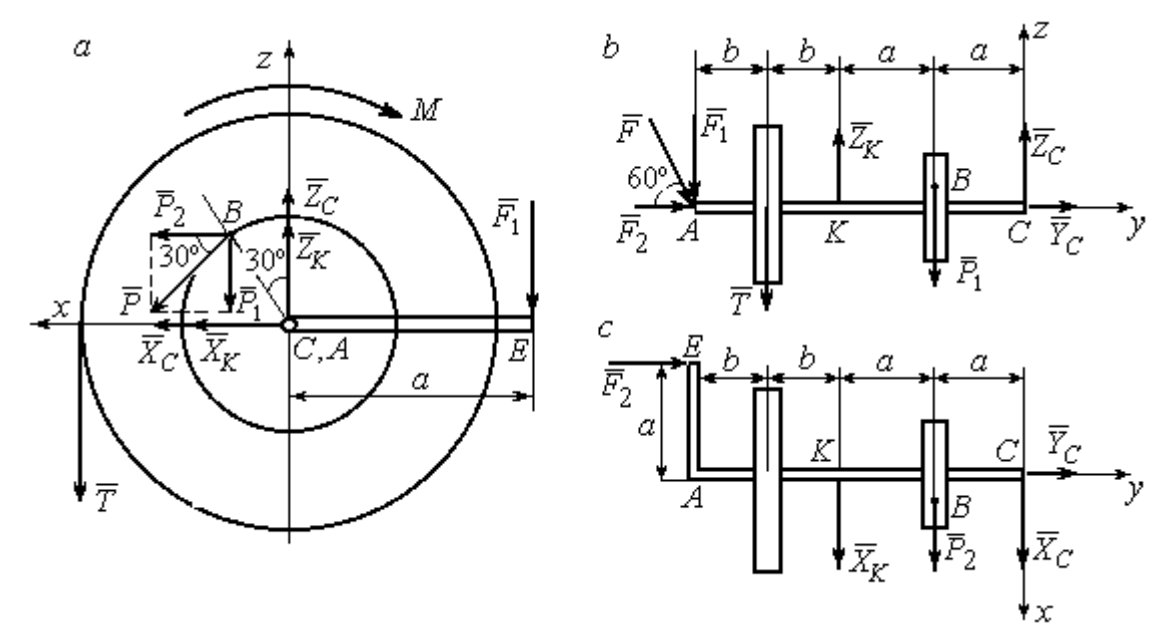

Рис. 1.16. Вал и действующие на него силы в проекциях на координатные плоскости:

 $a$  – вид вала в проекции на плоскость  $zCx$  с положительного конца оси  $y$ ;  $b$  – вид вала в проекции на плоскость  $zCy$  с положительного конца оси x;  $c$  – вид вала в проекции на плоскость  $xCy$  с положительного конца оси z.

На рис. 1.16, а показаны проекции всех сил на плоскость  $zCx$ . Вычисляя моменты проекций этих сил относительно точки  $C$ , получим значения моментов исходных сил относительно оси у.

Для вычисления моментов сил относительно оси х достаточно найти моменты проекций сил на плоскость  $zCy$  относительно точки C (см. рис. 1.16, b), а вычисляя моменты проекций сил на плоскость  $xCy$  относительно точки  $C$ , получим значения моментов сил относительно оси  $z$ .

Составляем уравнения равновесия:

$$
\sum F_{kx} = P_2 + X_K + X_C = 0, \ \sum F_{ky} = F_2 + Y_C = 0,
$$
  

$$
\sum F_{kz} = -P_1 + Z_K - T + Z_C - F_1 = 0,
$$
  

$$
\sum M_x(\vec{F}_k) = P_1 a - Z_K 2a - T(2a + b) + F_1(2a + 2b) = 0,
$$
  

$$
\sum M_y(\vec{F}_k) = -F_1 a + TR + Pr - M = 0,
$$
  

$$
\sum M_z(\vec{F}_k) = P_2 a + X_K 2a - F_2 a = 0.
$$

Подставляя исходные данные задачи, с учётом того, что

$$
P_1 = P\cos 60^\circ = 0, 5P, P_2 = P\cos 30^\circ = 0, 87P,
$$

 $F_1 = F\cos 30^\circ = 0,87F, F_2 = F\cos 60^\circ = 0,5F$  (cm. pnc. 1.16 a, b),

получим систему уравнений:

$$
0.87 \cdot 4 + X_K + X_C = 0, \quad 2 \cdot 0.5 + Y_C = 0, \quad -4 \cdot 0.5 + Z_K - 3 + Z_C - 2 \cdot 0.87 = 0,
$$
  

$$
0.5 \cdot 4 \cdot 0.8 - 1.6Z_K - 3 \cdot 0.87(2 \cdot 0.8 + 0.4) + 2 \cdot 0.87(2 \cdot 0.8 + 2 \cdot 0.4) = 0,
$$
  

$$
-0.87 \cdot 0.8 + 3 \cdot 0.6 + 4 \cdot 0.3 - M = 0, \quad 0.87 \cdot 4 \cdot 0.8 + 1.6 \cdot X_K - 2 \cdot 0.5 \cdot 0.8 = 0.
$$

Решая систему, найдём:  $X_C = -2.24$  кН,  $Y_C = -1$  кН,  $Z_C = 6.39$  кН,  $X_K = -1,24$  kH,  $Z_K = 0,35$  kH,  $M = 2,3$  kH $\cdot$ m.

Окончательно, реакция подпятника  $R_C = \sqrt{X_C^2 + Y_C^2 + Z_C^2} = 6,84$  кН, реакция подшипника  $R_K = \sqrt{X_K^2 + Z_K^2} = 1,29$  кН.

Задача 2. Плита весом  $P$  расположена в вертикальной плоскости  $zAv$ . В точке А плита закреплена пространственным шарниром, а в точке  $B$  на оси  $y$ 

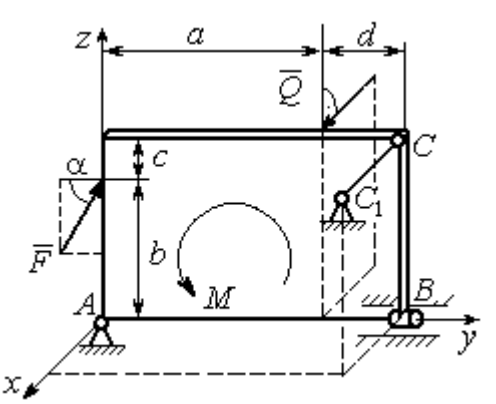

опирается на цилиндрический шарнир (подшипник). Плита удерживается в равновесии при помощи невесомого стержня  $CC_1$ , прикреплённого шарниром к плите в её верхнем углу, в точке С перпендикулярно плоскости плиты (рис. 1.17).

На плиту действует сила  $Q$ 

 $\rightarrow$ 

, прило-

женная на краю плиты перпендикулярно её плоскости, и сила  $\overline{F}$  $\overline{\phantom{a}}$ , лежащая в плоскости плиты и направленная под углом к горизонту (см. рис. 1.17). Кроме того, в плоскости плиты на неё действует пара сил с моментом М. Найти реакции шарниров А и В и усилие в стержневой подпорке  $CC_1$  при равновесии плиты, если параметры нагрузки:  $P = 1$  кН,  $Q = 500$  H,  $F = 400$  H,  $M = 300$  H $\cdot$ м,  $\alpha = 35^{\circ}$ ,  $a = 2$  м,  $b = 1.5$  м,  $c = 0.2$  м,  $d = 0.4$  м. Рис. 1.17. Равновесие плиты

#### Решение

Заменим связи плиты их реакциями. Реакция шарнира А раскладывается на три составляющие:  ${\tilde X}_A$  $\rightarrow$  $\bar{Y}_A$  $\overline{a}$ ,  $\bar{Z}_A$  $\overline{a}$  по направлениям координатных осей. Направления координатных осей показаны на рис. 1.17. Реакция подшипника В лежит в плоскости, перпен-

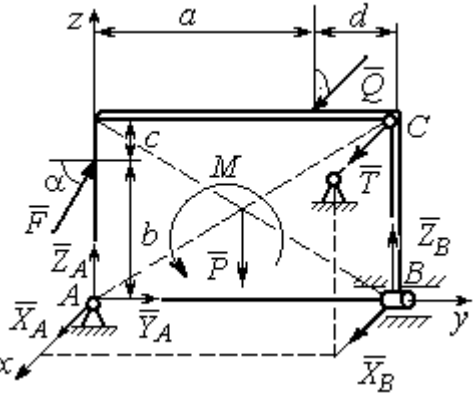

Рис. 1.18. Действие сил и реакций при равновесии плиты

дикулярной оси подшипника, и ее составляющими будут вектора  ${\dot X}_B, {\dot Z}_B$  $\overline{z}$   $\overline{z}$  $, {\bar Z}_B,$ направленные вдоль координатных осей  $x$ ,  $z$ . Реакция стержня  $\rightarrow$  $\overline{T}$  направлена вдоль стержня. Действие сил и реакций показано на рис.1.18.

Пространственная система сил, действующих на плиту, является уравновешенной:  $(\vec{P}, \vec{F}, \vec{X}_B, \vec{Z}_B, \vec{T}, \vec{X}_A, \vec{Y}_A, \vec{Z}_A, M) \infty$  0. Уравнения равновесия:

$$
\sum F_{kx} = 0, \ \sum F_{ky} = 0, \ \sum F_{kz} = 0,
$$
  

$$
\sum M_x(\vec{F}_k) = 0, \ \sum M_y(\vec{F}_k) = 0, \ \sum M_z(\vec{F}_k) = 0.
$$

В вычислениях моментов сил относительно осей будем считать момент положительным, если при взгляде со стороны положительного направления оси, сила вращает тело (плиту) против хода часовой стрелки. Получим:

$$
\sum F_{kx} = 0, \ X_A + Q + X_B + T = 0,
$$
  

$$
\sum F_{ky} = 0, \ Y_A + F \cos \alpha = 0,
$$
  

$$
\sum F_{kz} = 0, \ Z_A + F \sin \alpha - P + Z_B = 0
$$
  

$$
\sum M_x(\vec{F}_k) = 0, \ -F \cos \alpha \cdot b - P \cdot 0, 5(a+d) + Z_B(a+d) + M = 0,
$$
  

$$
\sum M_y(\vec{F}_k) = 0, \ Q \cdot (b+c) + T \cdot (b+c) = 0,
$$
  

$$
\sum M_z(\vec{F}_k) = 0, \ -Q \cdot a - T \cdot (a+d) - X_B \cdot (a+d) = 0.
$$

Подставив исходные данные задачи, получим систему уравнений:

$$
X_A + 500 + X_B + T = 0, \ Y_A + 400 \cdot 0,82 = 0, \ Z_A + 400 \cdot 0,57 - 1000 + Z_B = 0,
$$
  
- 400 \cdot 0,82 \cdot 1,5 - 1000 \cdot 0,5 \cdot 2,4 + Z\_B \cdot 2,4 + 300 = 0,  
500 \cdot 1,7 + T \cdot 1,7 = 0, -500 \cdot 2 - T \cdot 2,4 - X\_B \cdot 2,4 = 0,

откуда находим значения составляющих реакций:

$$
T = -500
$$
 H,  $X_B = 83,33$  H,  $Z_B = 580$  H,  
 $X_A = -83,33$  H,  $Y_A = -328$  H,  $Z_A = 192$  H.

Полные реакции пространственного шарнира А:

$$
R_A = \sqrt{X_A^2 + Y_A^2 + Z_A^2} = 389,09 \text{ H},
$$

цилиндрического шарнира В:  $R_B = \sqrt{X_B^2 + Z_B^2} = 585,95$  Н.

#### 2. КИНЕМАТИКА ТОЧКИ И ТВЕРДОГО ТЕЛА

Кинематикой называется раздел механики, в котором изучаются свойства движения материальных тел без учета их масс и действующих на них сил.

#### 2.1. Кинематика точки. Основные параметры движения точки

Кривая, которую описывает движущаяся точка, называется траекторией точки. Движение точки может быть задано векторным, координатным или естественным способами.

Векторный способ основан на определении положения точки ее радиусом-вектором в виде векторного уравнения  $\vec{r} = \vec{r}(t)$ . При координатном способе задания движения точки положение точки определяется ее координатами, заданными для каждого момента времени:  $x = x(t)$ ,  $y = y(t)$ ,  $z = z(t)$ . **Есте**ственный способ задания движения используется, если заранее известна траектория движения точки. Тогда положение точки однозначно определяется длиной дуги  $\overrightarrow{OM} = S(t)$ , отсчитываемой от некоторой фиксированной точки  $O$ , принятой за начало отсчета.

Мгновенная скорость, или скорость точки в данный момент времени, является векторной величиной и определяется как производная по времени от радиуса-вектора точки:  $\vec{V} = \dot{\vec{r}}$ . Вектор скорости точки  $\vec{V}$  всегда направлен по касательной к траектории в сторону движения точки.

При координатном способе задания движения величины проекций вектора скорости  $\vec{V}$  на координатные оси определяются как производные по времени от соответствующих координат:  $V_x = \dot{x}$ ,  $V_y = \dot{y}$ ,  $V_z = \dot{z}$ . Модуль вектора скорости:  $V = \sqrt{V_x^2 + V_y^2 + V_z^2}$ . При естественном способе задания движения вектор скорости точки определяется равенством:  $\vec{V} = \dot{S}\vec{\tau}$ , где  $S = S(t)$  – закон измене-

ния длины дуги, τ  $\overline{a}$  –единичный вектор касательной к траектории движения, направленный в сторону возрастающих расстояний.

Величина  $V$  =  $|\dot{S}|$  называется алгебраической скоростью точки. При  $\dot{S} > 0$ вектор скорости  $V$  $\overline{a}$  направлен по единичному вектору τ  $\overline{a}$  – в сторону возрастающих расстояний. При  $\dot{S} < 0$  он имеет направление, противоположное единичному вектору  $\vec{\tau}$  $\overline{a}$ , т. е. в сторону убывающих расстояний.

Мгновенное ускорение, или ускорение точки в данный момент времени, является векторной величиной и определяется как производная по времени от вектора скорости точки или как вторая производная от радиус-вектора точки:  $\vec{a} = \dot{\vec{V}} = \ddot{\vec{r}}$ . При координатном способе проекции вектора ускорения  $\vec{a}$  на координатные оси – величины  $a_x$ ,  $a_y$ ,  $a_z$  – определяются равенствами:  $a_x = \dot{V}_x = \ddot{x}$ ,  $a_y = \dot{V}_y = \ddot{y}$ ,  $a_z = \dot{V}_z = \ddot{z}$ . Модуль вектора ускорения равен:  $a = \sqrt{a_x^2 + a_y^2 + a_z^2}$ .

При естественном способе задания движения вектор ускорения точки  $\vec{a}$ раскладывается на две взаимно перпендикулярные составляющие  $\vec{a}_n$  $\Rightarrow$ и $\vec{a}_\tau$  $\Rightarrow$ , параллельные осям  $n \times n$  с естественной системы координат, и представляется в виде равенства  $\vec{a} = a_{\tau} \vec{\tau} + a_n \vec{n}$  $\vec{r} = \vec{r} + \vec{r}$  $= a_{\tau} \vec{\tau} + a_n \vec{n}$ , или  $\vec{a} = \vec{a}_{\tau} + \vec{a}_n$  $\vec{x}$   $\vec{z}$   $\vec{z}$  $=\vec{a}_{\tau} + \vec{a}_n$ , где  $\vec{\tau}$  $\overline{a}$  – единичный направляющий вектор оси, касательной к траектории (касательная ось);  $\vec{n}$  – единичный направляющий вектор главной нормали траектории. Величина  $a_n$  называется

нормальным ускорением точки и вычисляется по формуле:  $\rho$  $=$  $V^2$  $a_n = \frac{1}{n}$ , где  $\rho$  –

радиус кривизны траектории. (У окружности радиус кривизны равен её радиусу, у прямой линии – бесконечности.) Вектор  $\vec{a}_n$  $\rightarrow$  нормальной составляющей ускорения всегда направлен к центру кривизны траектории. При движении по окружности радиус кривизны траектории равен радиусу окружности, а центр кривизны траектории совпадает с центром окружности. Величина  $a_{\tau}$  называется касательным ускорением и равна модулю второй производной от заданного закона изменения длины дуги:  $a_\tau = \big| \ddot{S} \big|,$  где  $S = S(t)$  – закон изменения длины дуги. Направление вектора касательного ускорения  $\vec{a}_{\tau}$  $\rightarrow$  зависит от знака второй производной  $\ddot{S}$ . При  $\ddot{S} \geq 0$  вектор  $\vec{a}_{\tau}$  в направлен в сторону возрастающих расстояний, по направлению единичного вектора  $\overline{a}$ , при  $\ddot{S}$  < 0 – в сторону убывающих расстояний (противоположно единичному вектору  $\overline{a}$ ). Вектор полного ускорения  $\vec{a}$  $\rightarrow$  направлен по диагонали прямоугольника, построенного на векторах  $\vec{a}_n$  $\rightarrow$ и $\vec{a}_\tau$  $\vec{a}_{\tau}$ . Модуль вектора ускорения:  $a = \sqrt{a_n^2 + a_\tau^2}$ .

#### 2.2. Вращение тела вокруг неподвижной оси

Движение тела, при котором все точки некоторой его прямой остаются неподвижными, называется вращательным, а указанная прямая называется осью вращения. Вращение тела задается углом поворота  $\varphi = \varphi(t)$  подвижной плоскости, связанной с телом, относительно некоторого ее начального положения. Направление вращения с возрастанием угла поворота считается положительным.

Величина угловой скорости вращения тела равна модулю производной от угла поворота тела по времени:  $\omega = |\varphi|$ . Направление угловой скорости вращения тела зависит от знака производной  $\dot{\varphi}$ . При  $\dot{\varphi} > 0$  вращение происходит в положительном направлении, в сторону возрастания угла поворота, при  $\dot{\varphi} < 0$ – в отрицательном. Направление угловой скорости обычно показывают дуговой стрелкой вокруг оси вращения. Вектор угловой скорости направлен вдоль оси вращения в сторону, откуда вращение тела видно против хода часовой стрелки.

Величина углового ускорения при вращении тела равна модулю второй производной от угла поворота тела по времени:  $\varepsilon = |\phi|$ . Если  $\phi$  одного знака с

28

 , то угловое ускорение ускоряет вращение тела, если разных знаков, то угловое ускорение замедляет вращение.

При вращательном движении тела все его точки движутся по окружностям, радиусы которых равны расстояниям от выбранной точки до неподвижной оси. Скорость точки вращающегося твердого тела (в отличие от угловой скорости тела) называют линейной, или окружной скоростью точки. Величина скорости рассчитывается по формуле:  $V = \omega h$ , где  $\omega$  – величина угловой скорости тела;  $h$  – расстояние от точки до оси вращения. Вектор скорости точки лежит в плоскости описываемой точкой окружности и направлен по касательной к ней в сторону вращения тела. Отношение скоростей двух точек вращающегося тела равно отношению расстояний от этих точек до

$$
OCH: \frac{V_{M1}}{V_{M2}} = \frac{h_1}{h_2}.
$$

Ускорение точки вращающегося твердого тела рассчитывается как ускорение точки при естественном способе задания движения в виде суммы векторов касательного и нормального ускорений:  $\vec{a}_M = \vec{a}_{\tau} + \vec{a}_n$  $\vec{x}$   $\vec{x}$   $\vec{z}$  $= \vec{a}_{\tau} + \vec{a}_n$ . Величины касательного, нормального и полного ускорений точки вращающегося тела, соответственно:  $a_{\tau} = \varepsilon h$ ,  $a_n = \omega^2 h$ ,  $a_M = \sqrt{a_{\tau}^2 + a_n^2}$ , где  $\omega$ ,  $\varepsilon$  – угловая скорость и угловое ускорение тела;  $h$  – расстояние от точки до оси вращения.

## 2.3. Плоскопараллельное движение твёрдого тела

Плоскопараллельным, или плоским движением твердого тела, называется такое движение, при котором все точки тела движутся параллельно некоторой неподвижной плоскости. Плоское движение представляется в виде суммы мгновенного поступательного движения, при котором все точки плоской фигуры движутся со скоростью выбранной точки-полюса, и мгновенного вращательного движения вокруг этого полюса.

Скорость любой точки  $M$  плоской фигуры равна векторной сумме вектора скорости точки-полюса и вектора скорости точки М при вращении тела вокруг этого полюса:  $\dot{V_M} = \dot{V_A} + \dot{V_{MA}}$  $\overrightarrow{a}$   $\overrightarrow{a}$   $\overrightarrow{a}$  $=\vec{V}_A+\vec{V}_{MA}$ , где  $\vec{V}_M$  $\overline{a}$ – скорость точки М;  $\overline{V}_A$  $\overline{a}$  – скорость полюса  $A; V_{MA}$  $\overline{a}$ – вектор скорости точки  $M$  при вращении тела вокруг полюса  $A$ , модуль скорости  $V_{MA} = \omega \cdot MA$ , где  $\omega$  – угловая скорость мгновенного вращательного движения тела вокруг полюса;  $MA$  – расстояние между полюсом А и точкой М.

Мгновенным центром скоростей называется такая точка  $P$  плоской фигуры, скорость которой в данный момент времени равна нулю. Выбрав в качестве полюса мгновенный центр скоростей, скорость любой точки плоской фигуры находят так, как если бы мгновенное движение фигуры было вращательным вокруг мгновенного центра скоростей.

#### Способы построения мгновенного центра скоростей

1. Если известны направления скоростей  $V_A$  $\overline{a}$ и  $V_B$  $\rightarrow$  каких-нибудь двух точек  $A$  и  $B$  плоской фигуры, то мгновенный центр скоростей находится в точке пересечения перпендикуляров, восстановленных из этих точек к векторам скоростей (рис. 2.1, а).

2. Если скорости  $V_A$  $\overline{a}$ и  $V_B$  $\overline{a}$  двух точек А и В плоской фигуры известны и параллельны друг другу, а линия  $AB$  перпендикулярна  $\overline{V}_A$  $\overline{a}$ (и, конечно,  $V_B$  $\rightarrow$ ), то мгновенный центр скоростей определяется как точка пересечения линий, проведенных через основания и вершины векторов скоростей (построение показано на рис. 2.1, *b*, *c*).

3. Если скорости  $V_A$  $\overline{a}$ и  $V_B$  $\overline{a}$  двух точек А и В параллельны друг другу, но линия  $AB$ , соединяющая эти точки, не перпендикулярна векторам скоростей (рис. 2.1, d), то мгновенная угловая скорость тела равна нулю и движение тела

в данный момент времени является мгновенным поступательным. В этом случае скорости всех точек равны по величине и направлению.

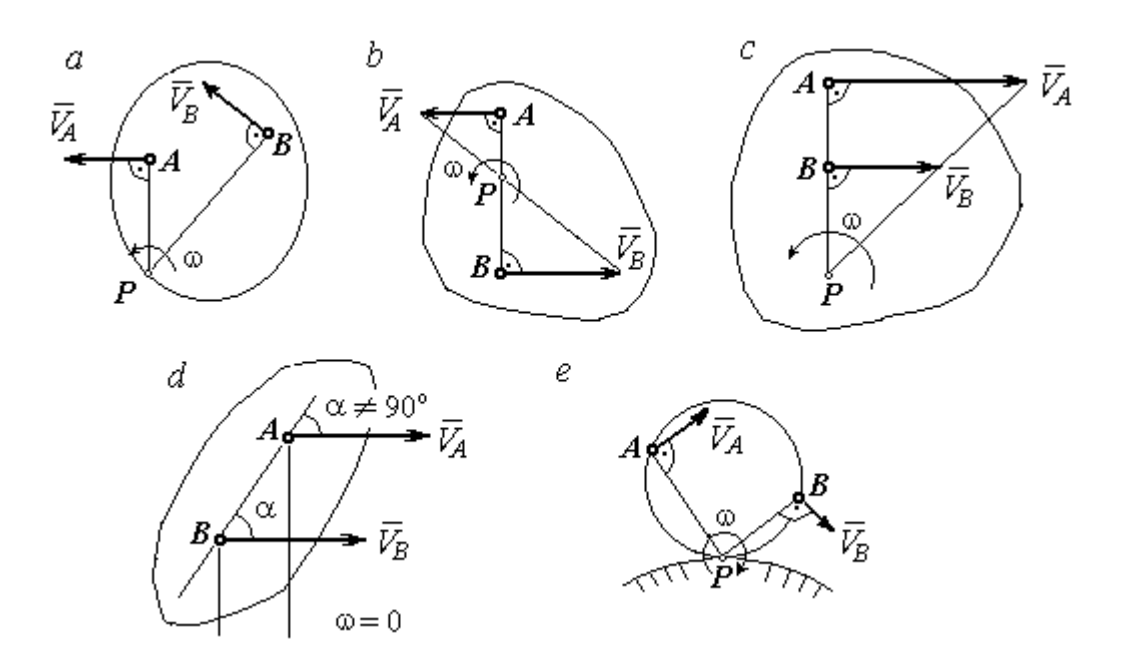

Рис. 2.1. Способы построения мгновенного центра скоростей

4. Если плоскопараллельное движение осуществляется путем качения без скольжения одного тела по неподвижной поверхности другого, то мгновенный центр скоростей расположен в точке касания катящегося тела с неподвижной поверхностью (рис. 2.1,  $e$ ).

Ускорение любой точки  $M$  плоской фигуры при плоскопараллельном движении твердого тела представляется как сумма векторов – ускорения полюса и ускорения точки  $M$  при вращении фигуры вокруг полюса. Учитывая, что ускорение точки вращающегося тела представляется как сумма нормального и касательного ускорений, получим:

$$
\vec{a}_M = \vec{a}_A + \vec{a}_{MA}^{\ \tau} + \vec{a}_{MA}^{\ n},
$$

где  $\vec{a}_A$  $\vec{a}_A^{\phantom{\dag}}$  – ускорение полюса  $A;~\vec{a}_{MA}^{\,\dagger}$ ,  $\vec{a}_{MA}^n$  – касательная и нормальная составляющие ускорения точки М при вращении фигуры вокруг полюса А.

Вектор нормального ускорения  $\vec{a}_{\mathit{MA}}^{\,n}$ всегда направлен от точки  $M$  к полюсу А. Вектор касательного ускорения  $\vec{a}_{M\!A}^{\,\tau}$  направлен перпендикулярно отрезку АМ в сторону вращения, если оно ускоренное (рис. 2.2, а), и против вращения, если оно замедленное (рис. 2.2, b). Численно величины касательного и

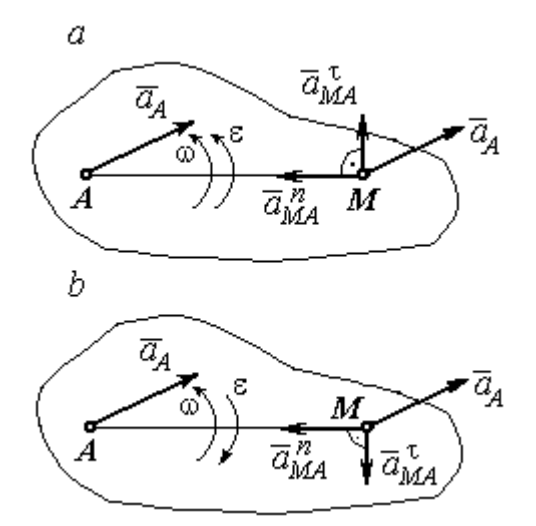

Рис. 2.2. Ускорение точки плоской фигуры: а – ускоренное движение;  $b$  – замедленное движение

нормального составляющих ускорения точки М определяются по формулам:

$$
a_{MA}^{\tau} = \varepsilon \cdot AM \,, \ \ a_{MA}^{n} = \omega^{2} \cdot AM \,,
$$

где  $\omega$ ,  $\varepsilon$  – угловая скорость и угловое ускорение тела (плоской фигуры); АМ – расстояние от точки  $M$  до полюса  $A$  (см. рис. 2.2).

Если при движении плоской фигуры известны траектории движения полюса А и точки  $M$ , то для определения ускорения точки М используется векторное равенство

$$
\vec{a}_M^{\tau} + \vec{a}_M^n = \vec{a}_A^{\tau} + \vec{a}_A^n + \vec{a}_{MA}^{\tau} + \vec{a}_{MA}^n,
$$

где  $\vec{a}_M^{\,\tau}$ ,  $\vec{a}_M^n$ ,  $\vec{a}_A^{\tau}$ ,  $\vec{a}_A^n$  – касательная и нормальная составляющие ускорения точки М и полюса А при движении их по заданным траекториям.

# 2.4. Задание К1. Определение скоростей и ускорений точек твердого тела при поступательном и вращательном движениях

По заданному движению одного из звеньев механизма  $x_1 = x_1(t)$  (варианты 1, 3, 5, 7, 9) или  $\varphi_1 = \varphi_1(t)$  (варианты 2, 4, 6, 8, 10) найти в момент времени  $t_{\rm 1}$  скорость, касательное, нормальное и полное ускорения точки  $M$  звена механизма, совершающего вращательное движение, а также скорость и ускорение звена 4, совершающего поступательное движение.

Варианты заданий даны на рис. 2.3, 2.4. Исходные данные представлены в табл. 2.1.

| Варианты № 1, 11, 21              | Варианты № 2, 12, 22 | Варианты № 3, 13, 23 |
|-----------------------------------|----------------------|----------------------|
| سد<br>um<br>77777<br>ग्राम<br>٢0. | М                    | x                    |

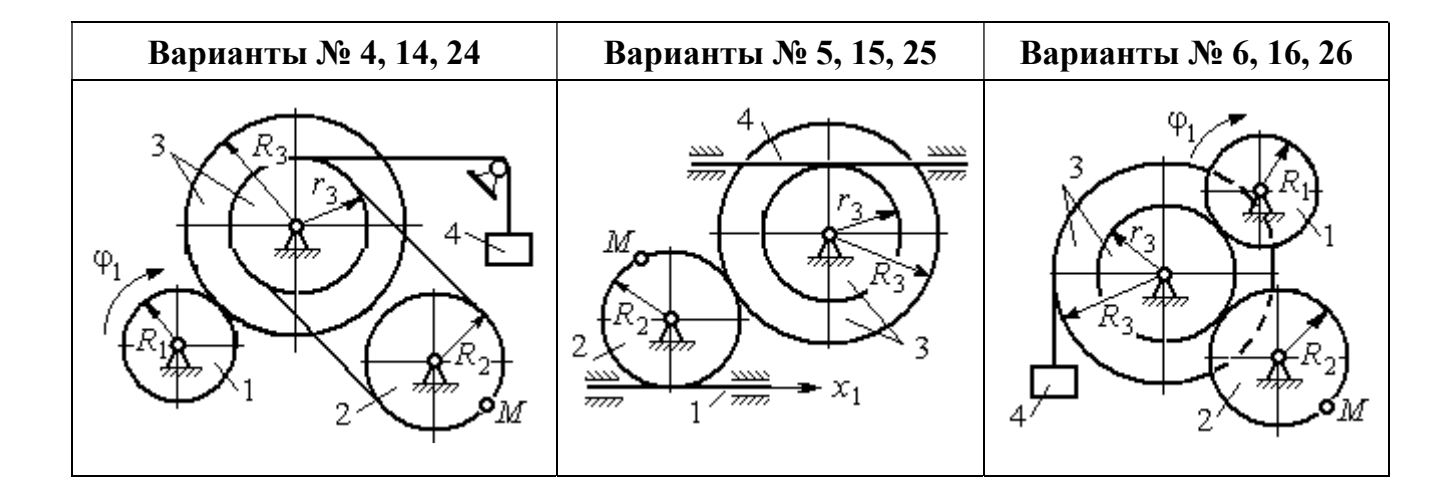

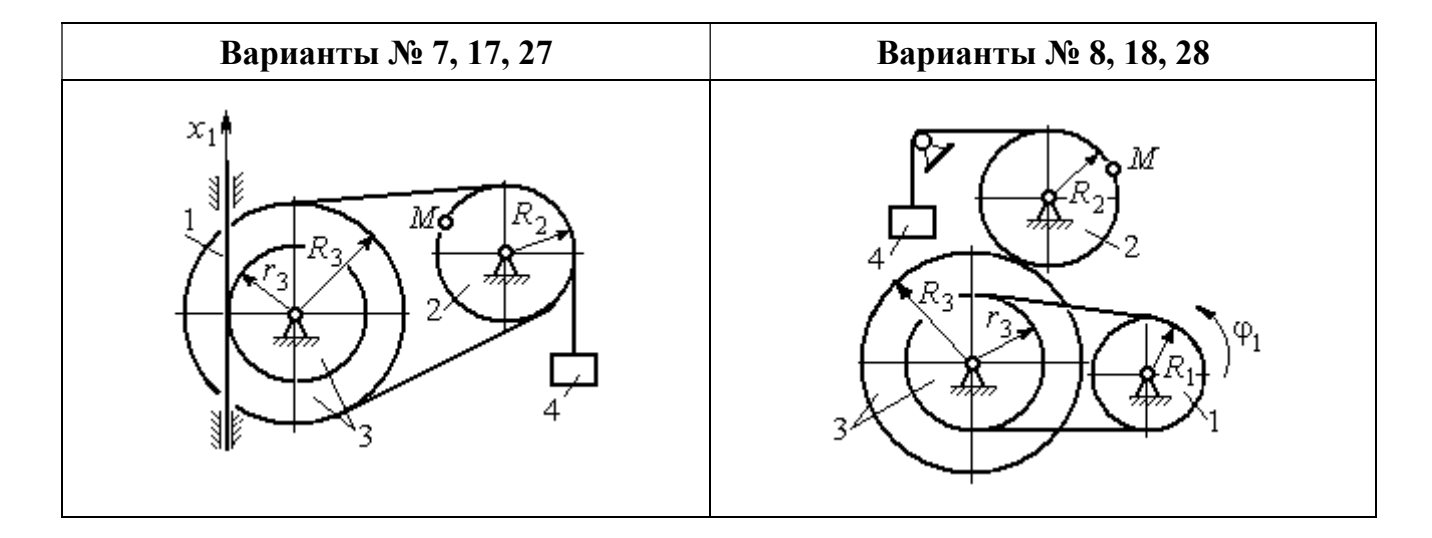

Рис. 2.3. Задание К1. Определение скоростей и ускорений точек при поступательном и вращательном движениях твёрдого тела. Номера вариантов задания 1 – 8, 11 – 18, 21 – 28

Окончание вариантов задания К1

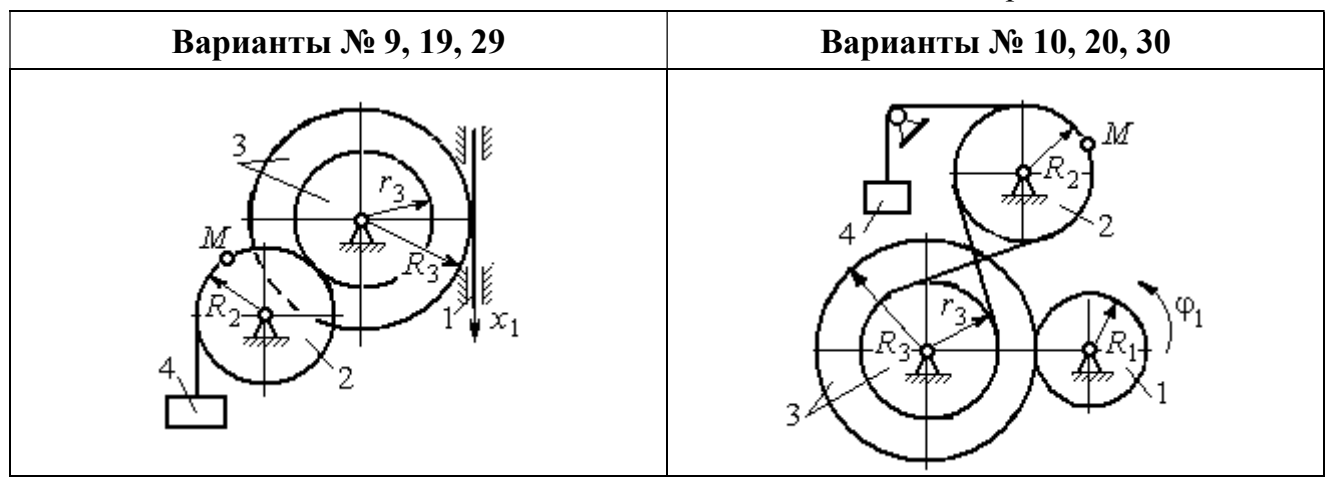

Рис. 2.4. Задание К1. Определение скоростей и ускорений точек при поступательном и вращательном движениях твёрдого тела. Номера вариантов задания 9 – 10, 19 – 20, 29 – 30

Таблица 2.1

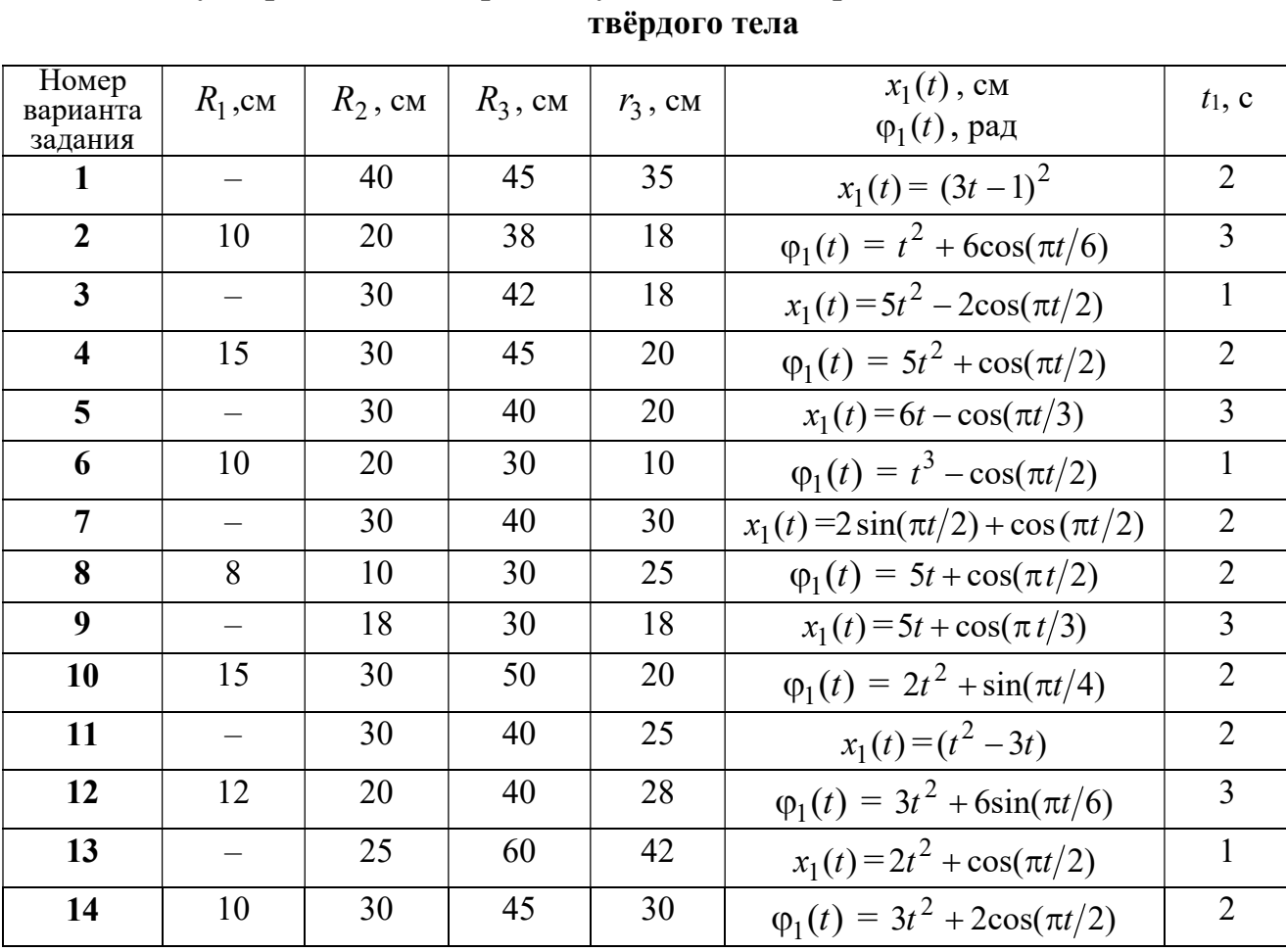

# Исходные данные вариантов задания К1. Определение скоростей и ускорений точек при поступательном и вращательном движениях

Окончание табл. 2.1

| Номер<br>варианта | $R_1$ , cm               | $R_2$ , CM | $R_3$ , cm | $r_3$ , CM | $x_1(t)$ , CM                             | $t_1$ , c      |
|-------------------|--------------------------|------------|------------|------------|-------------------------------------------|----------------|
| задания           |                          |            |            |            | $\varphi_1(t)$ , рад                      |                |
| 15                |                          | 20         | 30         | 20         | $x_1(t) = 3t^2 - \cos(\pi t/3)$           | $\overline{3}$ |
| 16                | 12                       | 18         | 40         | 20         | $\varphi_1(t) = 2t^3 + \cos(\pi t/2)$     | $\mathbf{1}$   |
| 17                |                          | 20         | 35         | 15         | $x_1(t) = 2\sin(\pi t/2) - \cos(\pi t/2)$ | $\overline{2}$ |
| 18                | 15                       | 18         | 40         | 25         | $\varphi_1(t) = 5t + \cos(\pi t/2)$       | $\mathbf{1}$   |
| 19                |                          | 22         | 50         | 18         | $x_1(t) = t^2 + \cos(\pi t/3)$            | $\overline{3}$ |
| 20                | 10                       | 20         | 45         | 10         | $\varphi_1(t) = 2t^2 + \sin(\pi t/4)$     | $\overline{4}$ |
| 21                |                          | 20         | 40         | 20         | $x_1(t) = t + (3t - 4)^2$                 | $\overline{2}$ |
| 22                | 8                        | 18         | 42         | 18         | $\varphi_1(t) = 2t^2 + 12\cos(\pi t/6)$   | $\overline{3}$ |
| 23                | $\overline{\phantom{0}}$ | 45         | 60         | 40         | $x_1(t) = 4t^2 + \sin(\pi t/2)$           | $\mathbf{1}$   |
| 24                | 5                        | 15         | 30         | 20         | $\varphi_1(t) = 2t^2 + 4\cos(\pi t/2)$    | $\overline{2}$ |
| 25                |                          | 15         | 35         | 25         | $x_1(t) = 2t^2 + \cos(\pi t/3)$           | $\overline{3}$ |
| 26                | 18                       | 20         | 35         | 20         | $\varphi_1(t) = 2t^3 + \sin(\pi t/2)$     | $\mathbf{1}$   |
| 27                | $\equiv$                 | 15         | 35         | 15         | $x_1(t) = 2\sin(\pi t/2) - \cos(\pi t/2)$ | $\mathbf{1}$   |
| 28                | 10                       | 12         | 40         | 25         | $\varphi_1(t) = 2t^2 + \cos(\pi t/2)$     | $\mathbf{1}$   |
| 29                |                          | 35         | 50         | 10         | $x_1(t) = t^3 - \cos(\pi t/2)$            | $\mathbf{1}$   |
| 30                | 10                       | 20         | 40         | 10         | $\varphi_1(t) = 2t^2 + \cos(\pi t/4)$     | $\overline{4}$ |

# Пример выполнения задания К1. Определение скоростей и ускорений точек при поступательном и вращательном движениях твёрдого тела

По заданному уравнению движения звена 1 механизма (рис. 2.5, *а*) определить скорость, нормальное, касательное и полное ускорения точки  $M$  на момент времени  $t_1$ , а также скорость и ускорение звена 4, если значения радиусов колес механизма и закон движения звена 1:  $R_2 = 20$  см,  $r_2 = 5$  см,  $R_3 = 8$  см,  $r_3 = 4$  cm,  $x_1 = 2t^2 - 5t$  cm,  $t_1 = 1$  c.

#### Решение

Отметим на схеме положительные направления отсчета углов поворота дисков 2 и 3, соответствующие заданному положительному направлению движения звена 1.

Направления показаны на рис 2.5, *b* дуговыми стрелками  $\varphi_2$ ,  $\varphi_3$ , а положительное направление движения звена 4 - направлением оси  $x_4$ .

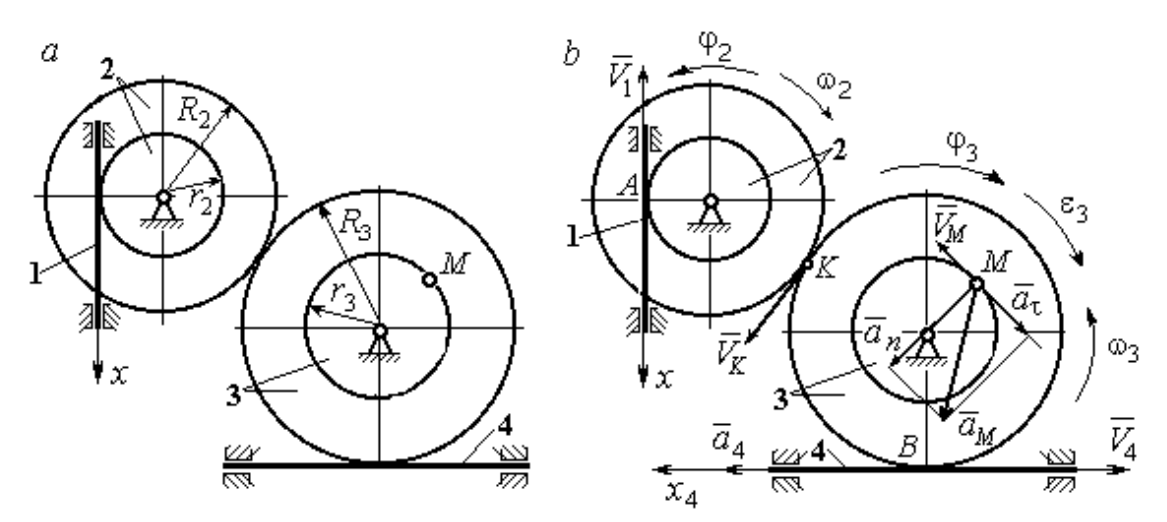

Рис. 2.5. Кинематика вращательного движения твердого тела:  $a$  – схема механизма;  $b$  – расчетная схема для определения скоростей и ускорений точек механизма

Звено 1 движется поступательно. Движение задано координатным способом в виде закона изменения координаты х. Дифференцируем по времени уравнение движения:  $\dot{x} = 4t - 5$  см/с. В момент времени  $t_1 = 1$  с значение производной:  $\dot{x}(1) = -1$  см/с. Отрицательное значение производной  $\dot{x}$  показывает, что в данный момент времени звено 1 движется в отрицательном направлении оси х. Скорость звена 1 равна модулю производной:  $V_1 = |\dot{x}|$ . На рис. 2.5, b направление движения звена 1 в момент времени  $t_1 = 1$  с показано вектором скорости  $\vec{V}_1$ , направленным в сторону, противоположную положительному направлению оси х. Эту же скорость будет иметь точка  $A$  – точка контакта звена 1 с диском 2, лежащая на расстоянии  $r_2$  от оси вращения диска. Следовательно,  $V_1 = V_A = \omega_2 r_2$ , где  $\omega_2$  - угловая скорость диска 2. Отсюда угловая скорость диска:  $\omega_2 = \frac{V_A}{r_2} = \frac{|4t-5|}{5} = |\dot{\varphi}_2|$  рад/с. При  $t_1 = 1$  с значение производной отрицательно:  $\dot{\varphi}_2(1) = -0.2$  рад/с. Это означает, что в заданный момент времени вращение диска 2 с угловой скоростью  $\omega_2(1) = |\dot{\varphi}_2(1)| = 0.2$  рад/с происходит

в отрицательном для диска 2 направлении. На рис. 2.5,  $b$  направление вращения диска 2 показано дуговой стрелкой  $\omega_2$  в сторону, противоположную положительному направлению отсчета угла  $\varphi_2.$  При передаче вращения диска 2 диску 3 величины угловых скоростей дисков обратно пропорциональны радиусам дисков, которым принадлежит точка контакта:  $\overset{\text{\normalsize{(}}\text{\normalsize{)}}\longrightarrow}$  $\omega$ 2 3 3 2  $=\frac{R_3}{R_3}$  $R_1$ . Тогда, угловая ско-

рость диска 3  $\omega_3 = \omega_2 \frac{R_2}{R_1}$ 3 2  $3 = \omega_2 \frac{R_3}{R_3}$  $rac{R_2}{R_2} = |2t - 2, 5| = |\dot{\varphi}_3| \text{ pa} \mathcal{A}/c.$ 

В момент времени  $t_1 = 1c$  значение производной  $\dot{\varphi}_3$  отрицательно:  $\dot{\varphi}_3(1)$ = – 0,5 рад/с, и, следовательно, вращение диска 3 в данный момент времени с угловой скоростью  $\omega_3(1) = |\dot{\varphi}_3(1)| = 0.5$  рад/с происходит в сторону, противоположную положительному направлению отсчета угла  $\varphi_3$ , как показано на рис. 2.5, b. Величина (модуль) скорости точки М рассчитывается по формуле:  $V_M = \omega_3 r_3$ . В момент времени  $t_1 = 1$  с модуль скорости  $V_M(1) = 2$  см/с. Вектор скорости  $\mathit{V}_{M}$  $\overline{a}$  расположен по касательной к траектории движения точки  $M$  (окружности) и направлен в сторону вращения диска 3 (см. рис. 2.5, b).

Звено 4 движется поступательно. Скорость звена 4 равна скорости точки касания его с диском 3:  $V_4 = V_B = \omega_3 R_3 = |2t - 2.5| \cdot 8 = |\dot{x}_4|$ . В момент времени  $t_1 = 1$  с значение производной от координаты движения звена 4 отрицательно:  $\dot{x}_4(1)$  = – 4 см/с. В результате, вектор скорости  $\dot{V}_4(1)$ , равный по мо,  $\overline{a}$  $V_4(1)$ , равный по модулю  $V_4(1) = 4$  см/с, направлен вдоль оси  $x_4$  в сторону, противоположную ее положительному направлению (см. рис. 2.5, b).

Угловое ускорение диска 3:  $\varepsilon_3(t) = |\dot{\omega}_3| = |\ddot{\varphi}_3| = 2$  рад/с<sup>2</sup>. Из того, что угловая скорость  $\omega_3$  и угловое ускорение  $\dot{\omega}_3$  диска 3 имеют разные знаки, следует, что вращение диска 3 замедленное. Угловое ускорение диска направлено в сторону положительного направления отсчета угла поворота  $\varphi_3$ , диска 3 (см. рис. 2.5, b).

Касательное ускорение  $a_{\tau}$  точки  $M$  рассчитывается по формуле  $a_{\tau} = \varepsilon_3 r_3$ и в момент времени  $t_1 = 1$  с:  $a_\tau = 8$  см/с<sup>2</sup>. Так как вращение диска 3 замедленное, вектор касательного ускорения точки  $M$   $\vec{a}_{\tau}(t)$  $\Rightarrow$  направлен в сторону, противоположную вектору скорости  $\mathit{V}_{M}^{\phantom{\dag}}\left( 1\right)$  $\overline{a}$  (см. рис. 2.5, b). Нормальное ускорение  $a_n$  точки  $M$  рассчитывается как  $a_n = \omega_3^2 r_3$ .  $t_3$ . В момент времени  $t_1 = 1$  с величина нормального ускорения:  $a_n(1) = 1$  см/с<sup>2</sup>. Вектор нормального ускорения  $\vec{a}_n(1)$  $\rightarrow$ направлен по радиусу к центру диска 3 (см. рис. 2.5, b). Полное ускорение точки  $M$  в заданный момент времени:  $a_M(1) = \sqrt{a_\tau^2(1) + a_n^2(1)} = 8{,}06$  см/с<sup>2</sup>. Вектор полного ускорения  $\vec{a}_M^{}$  $\Rightarrow$  направлен по диагонали прямоугольника, построенного на векторах  $\vec{a}_n$  $\rightarrow$  и  $\Rightarrow$  $\vec{a}_\tau$ .

Ускорение  $a_4$  звена 4 находится из условия, что звено 4 движется поступательно и прямолинейно. При прямолинейном движении нормальная составляющая ускорения равна нулю. Тогда  $a_4 = a_{4\tau} = \dot{V}_4 = -\dot{V}_B = |\dot{\omega}_3| R_3 = \epsilon_3 R_3$ .

Так как угловое ускорение диска 3 является постоянной величиной, ускорение  $a_4$  не зависит от времени:  $a_4$ = 16 см/с<sup>2</sup>. Вектор ускорения  $\vec{a}_4$  направлен вдоль оси  $x_4$  в сторону положительных значений.

#### 2.5. Задание К2. Определение скоростей точек твёрдого тела при плоскопараллельном движении

Для заданного положения плоского механизма определить скорости точек и угловые скорости звеньев механизма.

Варианты заданий показаны на рис. 2.6 – 2.8. Исходные данные вариантов заданий выбираются из таблиц, приведённых на рисунках схем механизмов.

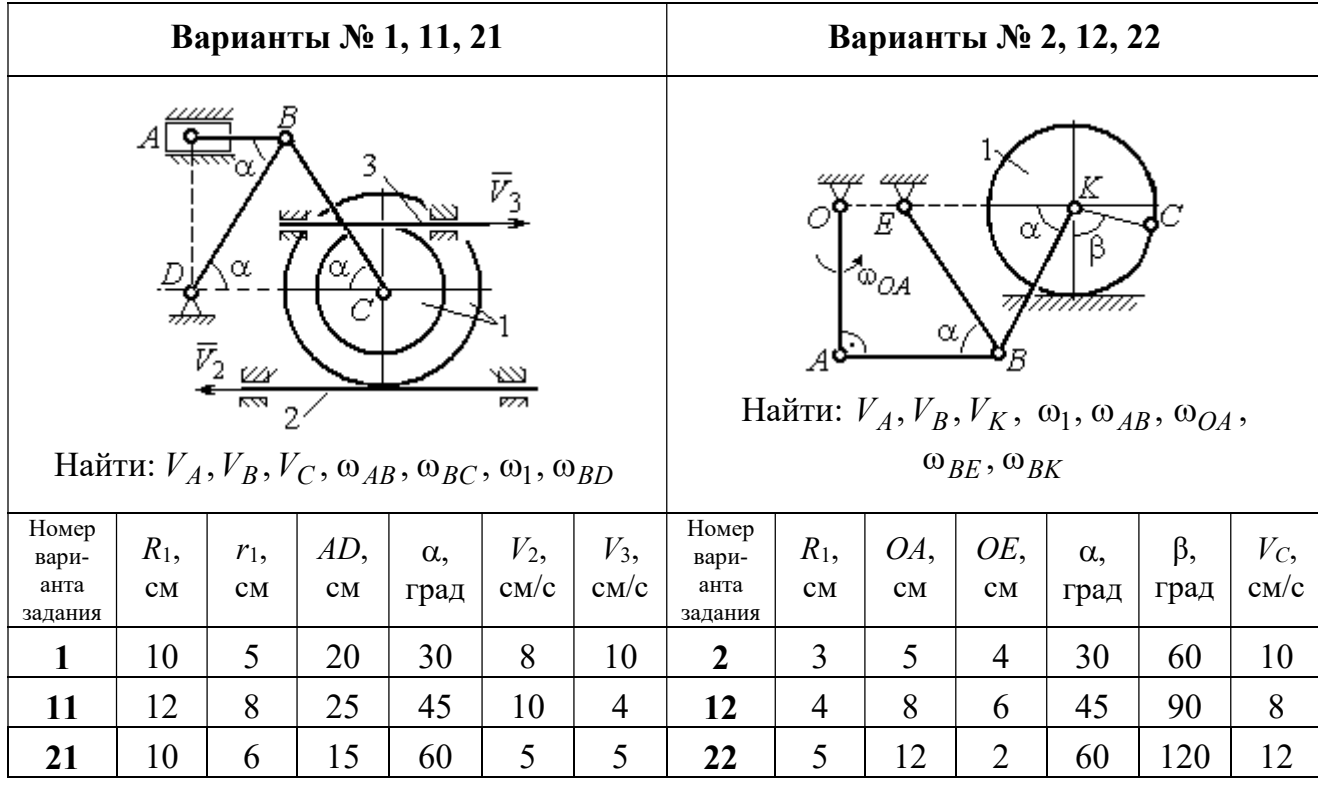

|                                   |               |           |                                                       | Варианты № 3, 13, 23                           |                    |                            |                                   |               |                                         |                                                             | Варианты № 4, 14, 24                      |                     |                     |
|-----------------------------------|---------------|-----------|-------------------------------------------------------|------------------------------------------------|--------------------|----------------------------|-----------------------------------|---------------|-----------------------------------------|-------------------------------------------------------------|-------------------------------------------|---------------------|---------------------|
|                                   | ₽             | $DE=R_1$  | $\alpha$<br>B<br>$\omega_{BC}, \omega_1, \omega_{DE}$ | Найти: $V_A$ , $V_B$ , $V_C$ , $V_D$ , $V_F$ , | $\omega_{OC}$      |                            |                                   | $\bar{v}_3$   | 77777<br>Найти: $V_A$ , $V_C$ , $V_E$ , | $\alpha$<br>mm<br>गागा<br>$\omega_1, \omega_2, \omega_{AC}$ | E<br>β<br>गागागागा<br>$\bar{V}_4$<br>7777 |                     |                     |
| Номер<br>вари-<br>анта<br>задания | $R_1$ ,<br>CM | OC,<br>CM | $AB$ ,<br>CM                                          | $BC$ ,<br>CM                                   | $\alpha$ ,<br>град | $\omega_{OC}$<br>$pa\mu/c$ | Номер<br>вари-<br>анта<br>задания | $R_1$ ,<br>CM | $R_2$<br>CM                             | $\alpha$ .<br>град                                          | β,<br>град                                | $V_3$<br>$\rm cm/c$ | $V_4$<br>$\rm cm/c$ |
| 3                                 | 12            | 18        | 10                                                    | 35                                             | 60                 | $\overline{4}$             | $\overline{\mathbf{4}}$           | 10            | 15                                      | 30                                                          | 60                                        | 8                   | 4                   |
| 13                                | 10            | 15        | 10                                                    | 25                                             | 90                 | 8                          | 14                                | 6             | 10                                      | 45                                                          | 90                                        | $\overline{4}$      | 6                   |
| 23                                | 15            | 20        | 5                                                     | 20                                             | 120                | 6                          | 24                                | 10            | 12                                      | 60                                                          | 120                                       | 3                   | 3                   |

Рис. 2.6. Задание К2. Определение скоростей точек тела при плоскопараллельном движении. Номера вариантов задания  $1 - 4$ ,  $11 - 14$ ,  $21 - 24$ 

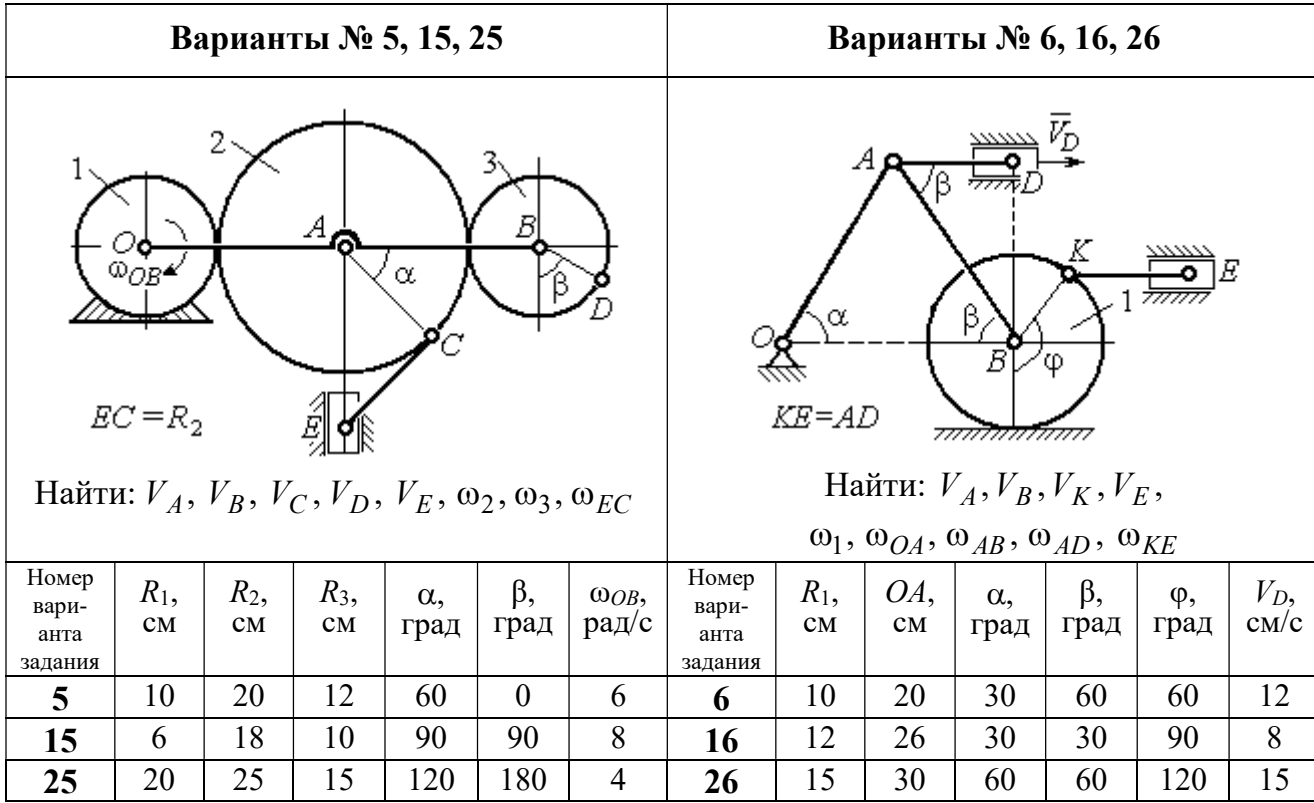

Продолжение вариантов задания К2

|                                                                                           |               |              |                    | Варианты № 7, 17, 27 |                     |                                                                                                    |                              |           |                    | Варианты № 8, 18, 29 |               |                       |                |
|-------------------------------------------------------------------------------------------|---------------|--------------|--------------------|----------------------|---------------------|----------------------------------------------------------------------------------------------------|------------------------------|-----------|--------------------|----------------------|---------------|-----------------------|----------------|
| Найти: $V_A$ , $V_B$ , $V_C$ , $\omega_1$ , $\omega_{OA}$ , $\omega_{AB}$ , $\omega_{AC}$ |               |              |                    | α<br>3               | ~~~~~<br>β,<br>7777 | احججا<br>गाग<br>В<br>ग्राम<br>Найти: $V_A$ , $V_B$ , $V_D$ , $\omega_1$ , $\omega_{OA}$ , $\omega_{AB}$ , $\omega_{AD}$ | $\bar{V}_2$<br>$\bar{v}_{3}$ |           |                    |                      |               |                       |                |
| Номер<br>вари-<br>анта<br>задания                                                         | $R_1$ ,<br>CM | $AB$ ,<br>CM | $\alpha$ ,<br>град | β,<br>град           | φ,<br>град          | Номер<br>вари-<br>анта<br>задания                                                                                       | $R_1$ ,<br>CM                | OA,<br>CM | $\alpha$ ,<br>град | β,<br>град           | $V_2$<br>cm/c | $V_3$ ,<br>$\rm cm/c$ |                |
| 7                                                                                         | 10            | 20           | 30                 | 60                   | 60                  | 12                                                                                                    | 8                            | 10        | 20                 | 30                   | 60            | 12                    | $\overline{4}$ |
| 17                                                                                        | 12            | 25           | 60                 | 120                  | 90                  | 16                                                                                                    | 18                           | 12        | 26                 | 30                   | 30            | 8                     | $\overline{2}$ |
| 27                                                                                        | 8             | 16           | 30                 | 60                   | 120                 | 10                                                                                                    | 28                           | 15        | 30                 | 60                   | 60            | 6                     | 3              |

Рис. 2.7. Задание К2. Определение скоростей точек тела при плоскопараллельном

движении. Номера вариантов задания 5 – 8, 15 – 18, 25 – 28

Окончание вариантов задания К2

|                                   |               |               |                                | Варианты № 9, 19, 29                                                          |              |                     |                                   |               |           | Варианты № 10, 20, 30 |                                                                                                    |                    |                     |
|-----------------------------------|---------------|---------------|--------------------------------|-------------------------------------------------------------------------------|--------------|---------------------|-----------------------------------|---------------|-----------|-----------------------|----------------------------------------------------------------------------------------------------|--------------------|---------------------|
|                                   | K٥            | $KD = r_1$    | ß<br>А<br>$V_A, V_B, V_K, V_D$ | В<br>α<br>Найти: $\omega_{OK}$ , $\omega_{KD}$ , $\omega_{BC}$ , $\omega_1$ , |              |                     |                                   | $\bar{V}_C$ ( | В         | α,<br>$\alpha$        | Найти: $V_A$ , $V_B$ , $V_D$ , $V_K$ ,<br>$\omega_{CB}, \omega_1, \omega_{OB}, \omega_{AB}, \omega_{KD}$ | K                  |                     |
| Номер<br>вари-<br>анта<br>задания | $R_1$ ,<br>CM | $r_1$ ,<br>CM | $\alpha$ ,<br>град             | $\beta$ ,<br>град                                                             | $BC$ ,<br>CM | $V_C$<br>$\rm cm/c$ | Номер<br>вари-<br>анта<br>задания | $R_1$ ,<br>CM | CB,<br>CM | OB,<br>CM             | KD,<br>CM                                                                                                | $\alpha$ .<br>град | $V_C$<br>$\rm cm/c$ |
| 9                                 | 20            | 12            | 45                             | 60                                                                            | 60           | 8                   | 10                                | 10            | 20        | 30                    | 60                                                                                                    | 30                 | 4                   |
| 19                                | 24            | 16            | 60                             | 90                                                                            | 50           | $\overline{4}$      | 20                                | 12            | 26        | 30                    | 50                                                                                                    | 45                 | $\overline{2}$      |
| 29                                | 16            | 10            | 30                             | 120                                                                           | 40           | 6                   | 30                                | 15            | 30        | 60                    | 60                                                                                                    | 60                 | 3                   |

Рис. 2.8. Задание К2. Определение скоростей точек тела при плоскопараллельном движении. Номера вариантов задания  $9 - 10$ ,  $19 - 20$ ,  $29 - 30$ 

# Пример выполнения задания К2. Определение скоростей точек твёрдого тела при плоскопараллельном движении

Задача 1. Плоский механизм (рис. 2.9) состоит из стержня ОС и подвиж-

ных дисков 2 и 3 радиусами  $r_2$ ,  $r_3$ , шарнирно закрепленными на стержне, соответственно, в точках А и С. Стержень ОС вращается вокруг неподвижного центра О с угловой скоростью  $\omega_{OC}$ . Диск 2, увлекаемый стержнем ОС, катится без проскальзывания по неподвижной поверхности диска 1 ра-

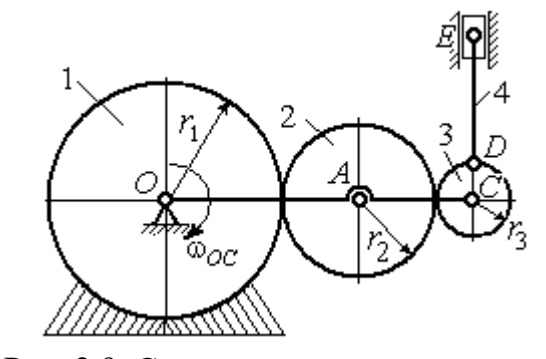

Рис. 2.9. Схема плоского механизма

диусом  $r_{\rm l}$  . Диск 3, также увлекаемый стержнем  $OC$ , катится без проскальзыва-

ния по подвижному диску 2. В точке D, расположенной на краю диска 3, шарнирно прикреплен стержень 4, к которому в точке  $E$  шарнирно прикреплен поршень Е, способный совершать только вертикальное перемещение. Для заданного положения механизма (см. рис. 2.9), когда стержень ОС горизонтален, стержень DE направлен по линии вертикального диаметра диска 3, найти скорости точек A, C, D, Е, угловые скорости дисков 2, 3 и стержня 4, если:  $r_1 = 6$  cm,  $r_2 = 4$  cm,  $r_3 = 2$  cm,  $DE = 10$  cm,  $\omega_{OC} = 1$  pan/c.

#### Решение

Определим скорость точки А, общей для стержня ОС и диска 2:  $V_A = \omega_{OC}(r_1 + r_2) = 10$  см/с. Вектор скорости  $\tilde{V}_A$  $\overline{a}$ перпендикулярен стержню ОС

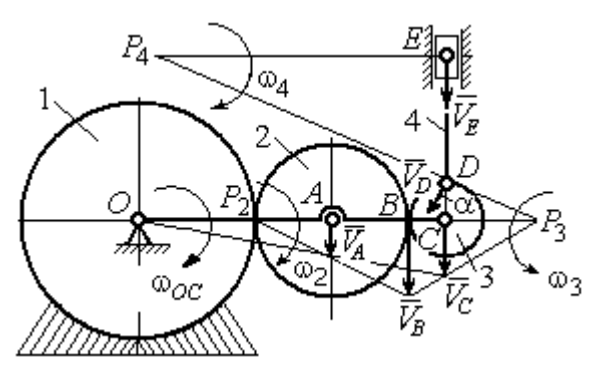

Рис. 2.10. Расчетная схема для определения скоростей точек механизма и угловых скоростей его звеньев

и направлен в сторону его вращения (рис. 2.10).

Диск 2 катится по неподвижной поверхности диска 1. Точка касания диска 2 с неподвижным диском 1 является мгновенным центром скоростей диска 2. На рис. 2.10 центр скоростей диска 2 обозначен точкой  $P_2$ . В этом случае скорость точки А может быть

определена через угловую скорость диска <sup>2</sup> следующим образом:  $V_A = \omega_2 \cdot AP_2 = 4\omega_2$ . Так как  $V_A = 10$  см/с, получим  $\omega_2 = 2.5$  рад/с.

 Для того чтобы найти угловую скорость диска 3, необходимо определить положение его мгновенного центра скоростей. С этой целью вычислим скорости точек В и С. Скорость точки В может быть найдена через угловую скорость диска 2:  $V_B = \omega_2 \cdot BP_2 = 20$  см/с. Вектор скорости  $\vec{V}_B$  $\overline{a}$  перпендикулярен отрезку  $BP_2$  и направлен в сторону мгновенного вращения диска 2 вокруг своего центра скоростей  $P_2$ .

Скорость точки С определяется через угловую скорость стержня ОС:  $V_C = \omega_{OC} (r_1 + 2r_2 + r_3) = 16 \text{ cm/c}$ . Вектор скорости  $\vec{V}_C$  $\overline{a}$  перпендикулярен стержню ОС и направлен в сторону его вращения (см. рис. 2.10).

Построение мгновенного центра скоростей  $P_3$  диска 3 по известным скоростям  $\dot{V_B}$  $\overline{a}$ и  $V_C$  $\overline{a}$  показано на рис. 2.10. Его положение определяется из условия, что отношение скоростей двух точек тела, совершающего плоскопараллельное движение, равно отношению расстояний от этих точек до мгновенного центра скоростей: 3  $3 + C_3$  $CP<sub>3</sub>$  $r_3 + CP_3$  $V_{\rm C}$  $V<sub>j</sub>$  $\mathcal C$  $\frac{B}{A} = \frac{r_3 + CP_3}{S}$ . Разрешая пропорцию относительно неизвестной величины  $\mathit{CP}_3$ , получим:  $\mathit{CP}_3=8$  см. Скорость точки  $C$  выражается через угловую скорость диска 3  $V_C = \omega_3 \cdot CP_3$ . Отсюда величина угловой скорости диска 3:  $3-\overline{CP_3}$  $\omega_3 = \frac{V_C}{\omega_2} = 2$  рад/с. Направление мгновенного вращения диска 3 вокруг своего центра скоростей определяется известными направлениями скоростей точек  $C$ и В, принадлежащих диску 3 (см. рис. 2.10). Скорость точки  $D V_D = \omega_3 \cdot DP_3 =$ =2  $\cdot \sqrt{2^2 + 8^2} = 16,5$  см/с. Вектор скорости  $\vec{V}_D$  $\rightarrow$ перпендикулярен отрезку  $DP_3$  и направлен в сторону мгновенного вращения диска 3 вокруг центра  $P_3$ .

Для определения скорости поршня  $E$  воспользуемся теоремой о проекциях скоростей точек плоской фигуры, согласно которой проекции скоростей двух точек плоской фигуры на ось, проходящую через эти точки, равны между собой. Проведем ось через точки D и E. По построению, угол  $\alpha$  между вектором  $V_D$  $\overline{a}$ и осью  $DE$  равен углу  $\angle DP_3C$  (см. рис. 2.10). Тогда, 3  $\cos \alpha = \frac{CI_3}{D}$  $DP<sub>3</sub>$  $CP<sub>3</sub>$  $=\frac{Q_1}{R_2}=\frac{0}{\sqrt{1-\frac{1}{2}}} = 0.97$  $2^2 + 8^2$ 8  $\frac{8}{2+8^2}$  $^{+}$ , откуда  $\alpha = 14^{\circ}$ . На основании теоремы о проек-

циях скоростей точек плоской фигуры имеем равенство:  $V_D$ соз $\alpha = V_E$ соз0, откуда скорость точки  $E: V_E = 16$  см/с.

Мгновенный центр скоростей стержня 4 – точка  $P_4$  – определяется как точка пересечения перпендикуляров к векторам скоростей  $\,{V\mathstrut}_{\!D}\,$  $\overline{a}$ и  $V_E$  $\overline{a}$ , восстановленных, соответственно, из точек  $D$  и  $E$  (см. рис. 2.10). Угловая скорость стержня 4, совершающего мгновенный поворот вокруг своего центра скоростей, равна:  $4\overline{EP_4}$  $\omega_4 = \frac{V_E}{ED}$ , где  $EP_4$  – расстояние от точки E до мгновенного центра скоростей звена 4,  $EP_4 = DE \cdot \text{ctg}\alpha = 40 \text{ cm}$ . В результате,  $\omega_4 = 0.4 \text{ pa}x/c$ . Направление мгновенного вращения звена 4 вокруг своего центра скоростей определяется направлением скорости точки D.

Задача 2. В плоском стержневом механизме (рис. 2.11) кривошипы ОА и  $ED$  вращаются вокруг неподвижных центров  $O$  и  $E$ . В крайней точке  $D$  криво-

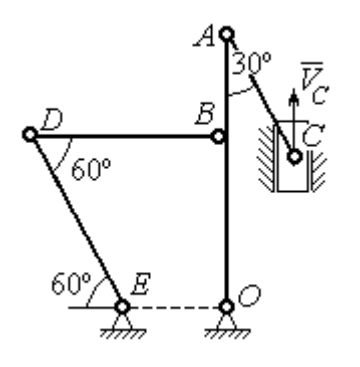

шипа ЕD к нему прикреплён шатун DB, второй конец которого в точке В прикреплён к кривошипу ОА. Шатун АС прикреплён в точке  $A$  к кривошипу  $AO$ , а другим своим концом – к ползуну С, способному совершать только вертикальное движение. Все соединения шарнирные. В заданном положении механизма кривошип ОА вертикален, шатун DB распо-

Рис. 2.11. Стержневой механизм

ложен горизонтально, кривошип  $ED$  наклонен под углом  $60^{\circ}$  к горизонтали, а шатун АС отклонён на угол 30° от вертикального положения кривошипа АО. Найти скорости всех отмеченных на схеме точек и угловые скорости всех звеньев, если линейные размеры звеньев механизма  $AC = 6$  см,  $AB = 2$  см,  $BO = 8$ см,  $DB = 10$  см и скорость ползуна в данный момент  $V_C = 4$  см/с.

#### Решение

Кривошипы ОА и ED совершают вращательные движения вокруг неподвижных центров. Скорости  $\overline{V}_A$  $\overline{a}$ и  $V_B$  $\overline{a}$ точек А и В перпендикулярны кривошипу  $OA$ , а скорость  $V_D$  $\overline{a}$ точки D перпендикулярна кривошипу ЕD. Направления

векторов скоростей точек показаны на рис. 2.12.

Шатун АС совершает плоскопараллельное движение. Его мгновенный центр скоростей  $P_1$  находится как точка пересечения перпендикуляров к скоростям  $\overline{V}_A$  $\overline{a}$ и  $V_C$  $\overline{a}$ . Угловая скорость звена  $AC$  равна 3 4  ${}^{1}_{1}C$  AC · sin30°  $=$  $\ddot{\cdot}$  $\omega_{AC} = \frac{V}{R} =$  $AC \cdot \sin 30^\circ$  $V_{\rm C}$  $P_1C$  $V_C$   $V_C$  $AC = \frac{VC}{DC} = \frac{VC}{AC} = \frac{7}{2}$  рад/с. Далее, по-

лагая, что точка  $A$  принадлежит шатуну  $AC$ , найдем её скорость:

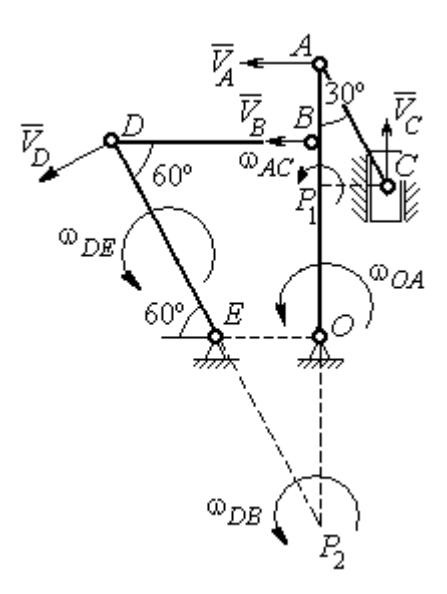

Рис. 2.12. Расчётная схема определения скоростей точек механизма и угловых скоростей его звеньев

$$
V_A = \omega_{AC} \cdot P_1 A = \frac{4}{3}AC \cdot \cos 30^\circ = 4\sqrt{3} \text{ cm/c}.
$$

Теперь, исходя из того, что точка  $A$  принадлежит как шатуну AC, так и кривошипу *ОА*, найдём его угловую скорость:  $\omega_{AO} = \frac{A}{A} = 0.4\sqrt{3}$ AO  ${\cal V}_A$  $A_O = \frac{A}{4O} = 0.4\sqrt{3}$  pan/c. Ckoрость точки *В* кривошипа  $V_B = \omega_{AO} \cdot OB = 3.2 \sqrt{3} \text{ cm/c}.$ 

Шатун DB совершает плоскопараллельное движение. Зная направления скоростей точек  $B$  и  $D$ , построим мгновенный центр скоростей  $P_2$  звена  $DB$  как точку пересечения перпендикуляров к скоростям  $\overline{V}_B$  $\rightarrow$ и  $V_D$  $\rightarrow$  (см. рис. 2.12). Тогда, угловая скорость шатуна  $DB \omega_{DB} = \frac{B}{P_2 B} = \frac{B}{DB \cdot \text{tg}60^\circ}$  $3,2\sqrt{3}$  $2B$   $DB \cdot$  $\omega_{DB} = \frac{B}{B} =$  $P_2B$  DB  $V_B$  $_{DB} = \frac{B}{D} = \frac{B}{D} = \frac{B}{D} = \frac{B}{D} = 0.32$  рад/с. Скорость

точки  $D V_D = \omega_{DB} \cdot P_2 D = 0,32 \frac{DB}{\sin 30^\circ} = 6,4$  см/с. Угловая скорость кривошипа

$$
DE
$$
  $\omega_{DE} = \frac{V_D}{DE} = \frac{6.4}{(OB/\sin 60^\circ)} = 0.69$   $\text{paA/c.}$ 

# 2.6. Задание К3. Определение ускорений точек твёрдого тела при плоскопараллельном движении

Для заданного положения плоского механизма определить ускорения точек звеньев механизма и угловые ускорения звеньев. Варианты заданий и исходные данные приведены на рис. 2.13 – 2.15.

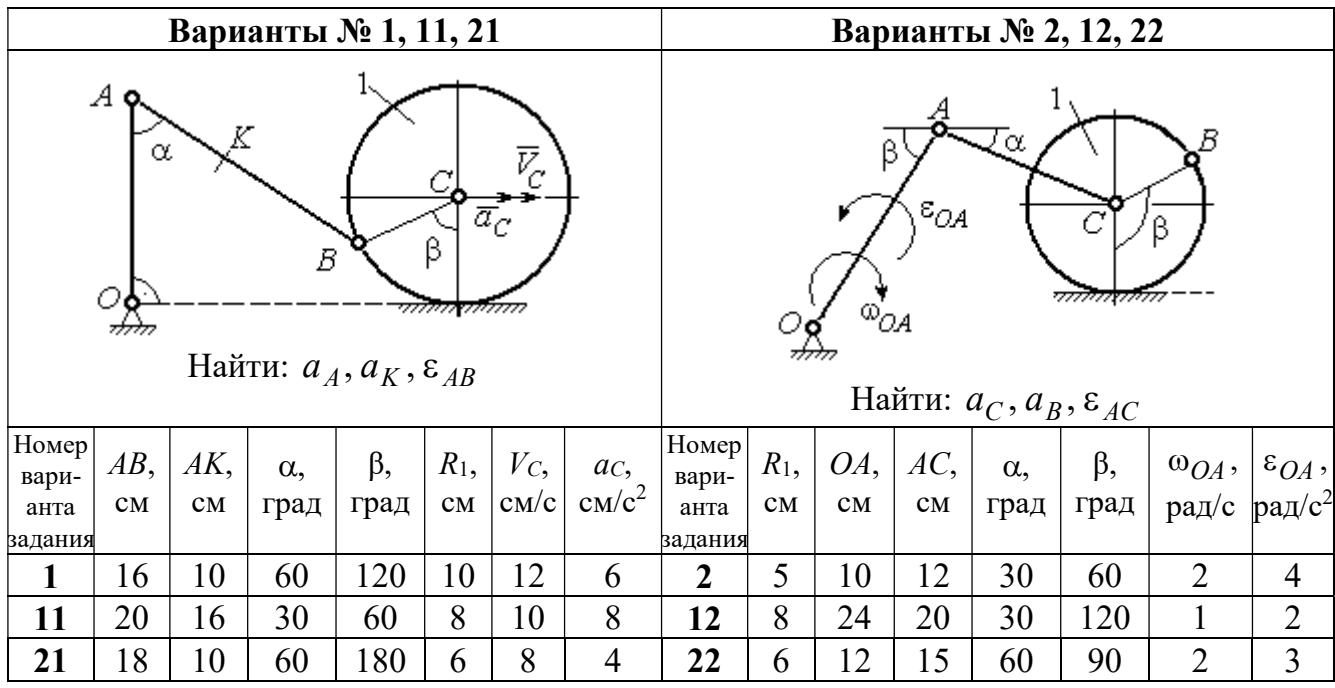

|                |                                                                                                    |     |            | Варианты № 3, 13, 23 |                        |                |                                   |                 |                        |     |                        | Варианты № 4, 14, 24                                                                                                    |           |       |                 |
|----------------|----------------------------------------------------------------------------------------------------|-----|------------|----------------------|------------------------|----------------|-----------------------------------|-----------------|------------------------|-----|------------------------|----------------------------------------------------------------------------------------------------|-----------|-------|-----------------|
|                | В<br>C<br>$\varepsilon_{\mathcal{O}^{\mathcal{A}}}$<br>$^{\omega_{OA}}$<br>β<br>$\alpha$ ,<br>Ε<br>Найти: $a_C$ , $a_B$ , $\varepsilon_{BC}$ |     |            |                      |                        |                |                                   |                 |                        |     | α.                     | $\bar{\mathit{V}}_{\!\scriptscriptstyle C}{}^{\bar{\alpha}}$ c<br><i><u>mmaa awamn</u></i><br>Найти: $a_A$ , $a_D$ , $\varepsilon_{DA}$ |           |       |                 |
| Номер<br>вари- | $BC$ ,                                                                                                    | AO, | $\alpha$ , | $\beta$ ,            | $R_1$ ,                |                | $\omega_{OA},  \varepsilon_{OA},$ | Номер <br>вари- | $R_1$ ,                | OA, | $DC$ ,                 | $\alpha$ ,                                                                                                    | $\beta$ , | $V_C$ | ac,             |
| анта           | CM                                                                                                    | CM  |            | град  град           | $\mathbf{C}\mathbf{M}$ |                | $ $ pa $\chi/c$ pa $\chi/c^2$     | анта            | $\mathbf{C}\mathbf{M}$ | CM  | $\mathbf{C}\mathbf{M}$ | град                                                                                                    | град      | CM/c  | $\text{cm/c}^2$ |
| задания        |                                                                                                    |     |            |                      |                        |                |                                   | задания         |                        |     |                        |                                                                                                    |           |       |                 |
| $\mathbf{3}$   | 16                                                                                                    | 15  | 60         | 90                   | 10                     | $\overline{2}$ | 3                                 | 4               | 10                     | 28  | 5,78                   | 60                                                                                                    | 30        | 10    | $\overline{2}$  |
| 13             | 18                                                                                                    | 12  | 90         | 60                   | 8                      | 3              | $\overline{2}$                    | 14              | 8                      | 24  | 4,62                   | 30                                                                                                    | 90        | 8     | 3               |
| 23             | 14                                                                                                    | 12  | 30         | 120                  | 10                     | $\overline{2}$ | 4                                 | 24              | 6                      | 20  | 6                      | 45                                                                                                    | 45        | 12    | $\overline{2}$  |

Рис. 2.13. Задание К3. Определение ускорений точек тела при плоскопараллельном движении. Номера вариантов задания 1 – 4, 11 – 14, 21 – 24

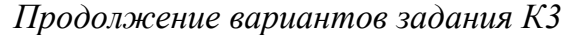

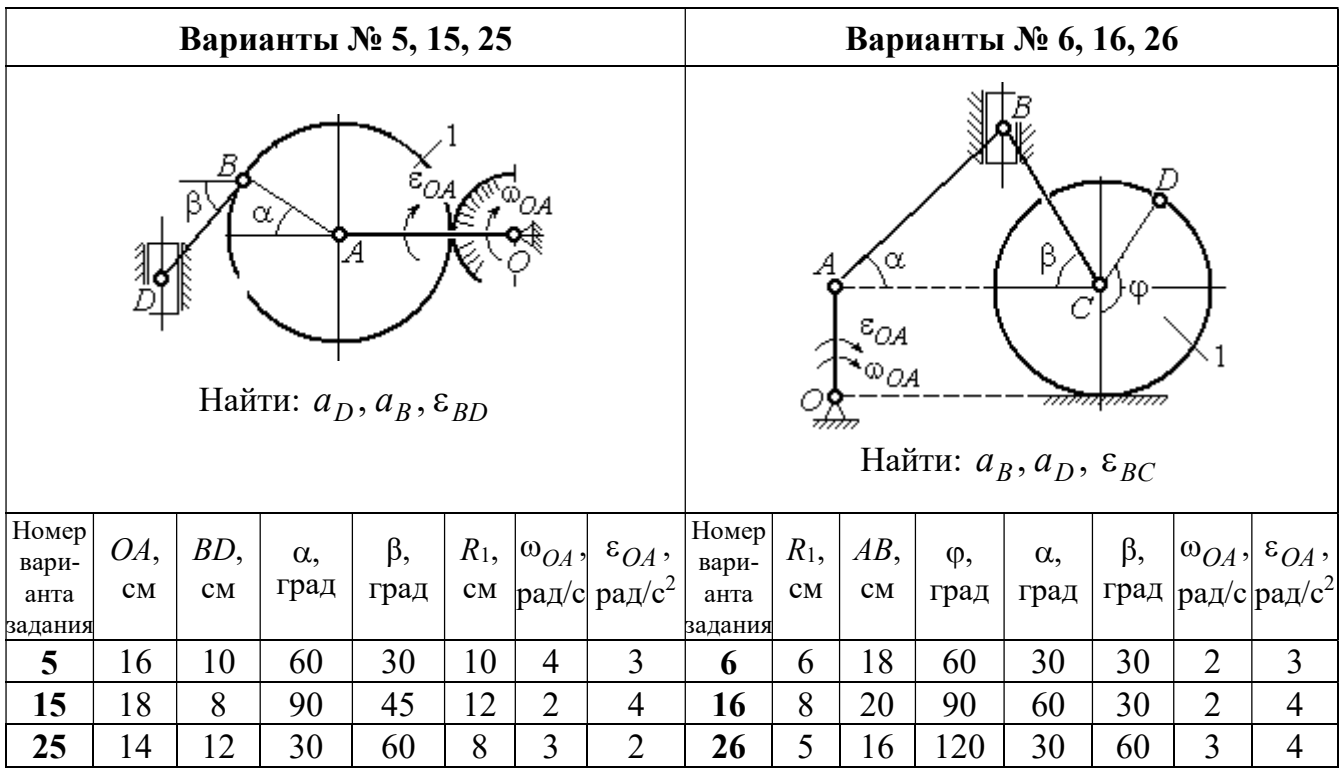

|                                                                                                    |                                                                                          |                | Варианты № 7, 17, 27 |                |   |                |                |         |                                            |                                  |                                                        | Варианты № 8, 18, 28 |                   |                                 |                                                  |
|----------------------------------------------------------------------------------------------------|------------------------------------------------------------------------------------------|----------------|----------------------|----------------|---|----------------|----------------|---------|--------------------------------------------|----------------------------------|--------------------------------------------------------|----------------------|-------------------|---------------------------------|--------------------------------------------------|
|                                                                                                    | Б<br>α<br>ĮΑ<br>Ę<br>ε <sub>ОА</sub><br>∞ОА<br>Найти: $a_E$ , $a_C$ , $\varepsilon_{BC}$ |                |                      |                |   |                |                |         |                                            | В<br>77777 V                     | <del>mmmm</del><br>Найти: $a_D, a_B, \varepsilon_{BD}$ | α                    |                   | $\overline{a}_C$<br>$\bar{V}_C$ |                                                  |
| <b>Номер</b><br>BC<br>BE,<br>$R_2$<br>$\varepsilon_{OA}$ ,<br>$R_1$ ,<br>$\alpha$ ,<br>$\omega_{OA}$ ,<br>вари-<br>рад/с <sup>2</sup><br>рад/с<br>CM<br>CM<br>CM<br>град<br>$\mathbf{C}\mathbf{M}$<br>анта |                                                                                          |                |                      |                |   |                |                |         | Номер<br>$R_1$ ,<br>$\mathbf{C}\mathbf{M}$ | $BD$ ,<br>$\mathbf{C}\mathbf{M}$ | $AC$ ,<br>CM                                           | $\alpha$ ,<br>град   | $\beta$ ,<br>град | $V_C$                           | $a_{C}$<br>$ {\rm cm}/\rm c $ ${\rm cm}/\rm c^2$ |
| задания                                                                                                    | 22                                                                                       | 10             | 60                   | $\overline{2}$ |   |                |                | задания |                                            |                                  |                                                        |                      |                   |                                 |                                                  |
| 7                                                                                                    | 10                                                                                       | $\overline{2}$ | 3                    | 8              | 4 | 5              | 12             | 60      | 60                                         | 12                               | 5                                                      |                      |                   |                                 |                                                  |
| 17                                                                                                    | 28                                                                                       | 15             | 30                   | $\overline{3}$ | 6 | 3              | 4              | 18      | 6                                          | 10                               | 16                                                     | 45                   | 90                | 10                              | 8                                                |
| 27                                                                                                    | 20                                                                                       | 8              | 45                   | $\overline{4}$ | 8 | $\overline{2}$ | $\overline{2}$ | 28      | 8                                          | 8                                | 16                                                     | 30                   | 120               | 8                               | 6                                                |

Рис. 2.14. Задание К3. Определение ускорений точек тела при плоскопараллельном движении. Номера вариантов задания 5 – 8, 15 – 18, 25 – 28

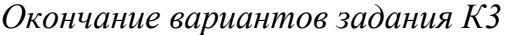

|                                                                                                   |                                                                                |        |            | Варианты № 9, 19, 29 |                |                |                                | Варианты № 10, 20, 30 |                                                 |        |                    |                                                |           |       |                 |
|---------------------------------------------------------------------------------------------------|--------------------------------------------------------------------------------|--------|------------|----------------------|----------------|----------------|--------------------------------|-----------------------|-------------------------------------------------|--------|--------------------|------------------------------------------------|-----------|-------|-----------------|
| А<br>$\alpha$<br>$\varepsilon_{QA}$<br>۵à<br>गोलिकलल<br>Найти: $a_C$ , $a_B$ , $\varepsilon_{AB}$ |                                                                                |        |            |                      |                |                |                                |                       | $\overline{a}_C\big\downarrow_{\overline{V}_C}$ | α      | <del>mmmm</del> mn | В<br>Найти: $a_A$ , $a_B$ , $\varepsilon_{CB}$ | φ,        |       |                 |
| Номер<br>вари-                                                                                    | OA,                                                                            | $DC$ , | $\alpha$ , | β,                   | $R_1$ ,        |                | $ \omega_{OA}, \epsilon_{OA},$ | Номер<br>вари-        | $R_1$ ,                                         | $BC$ , | φ,                 | $\alpha$ ,                                     | $\beta$ , | $V_C$ | ac,             |
| анта<br>задания                                                                                   | град<br>рад/ $ pa\mu/c^2 $<br>град<br>$\rm \bf CM$<br>CM<br>CM<br>$\mathbf{C}$ |        |            |                      |                |                |                                |                       | CM<br>задания                                   | CM     | град               | град                                           | град      | cm/c  | $\text{cm/c}^2$ |
| 9                                                                                                 | 18                                                                             | 10     | 30         | 120                  | $\overline{4}$ | $\overline{2}$ | 3                              | 10                    | 6                                               | 14     | 60                 | 30                                             | 120       | 15    | 3               |
| 19                                                                                                | 3<br>20<br>12<br>60<br>60<br>4<br>6                                            |        |            |                      |                |                |                                |                       | 5                                               | 18     | 45                 | 60                                             | 90        | 10    | 5               |
| 29                                                                                                | 18                                                                             | 8      | 60         | 90                   | $\overline{4}$ | 2              | 3                              | 30                    | $\overline{4}$                                  | 16     | 30                 | 45                                             | 60        | 12    | $\overline{4}$  |

Рис. 2.15. Задание К3. Определение ускорений точек тела при плоскопараллельном движении. Номера вариантов задания  $9 - 10$ ,  $19 - 20$ ,  $29 - 30$ 

## Примеры решения задания К3. Определение ускорений точек тела при плоскопараллельном движении

Задача 1. Ступенчатый барабан 1 с радиусами ступенек  $R = 0.5$  м и

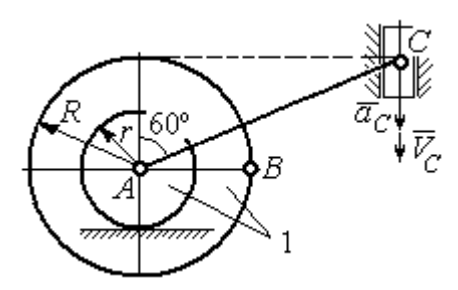

Рис. 2.16. Схема движения плоского механизма

 $r = 0.3$  м катится окружностью малой ступеньки по горизонтальной поверхности без скольжения (рис. 2.16). Барабан приводится в движение шатуном АС, один конец которого соединён с центром барабана в точке А, а другой – с ползуном С, перемещающимся вертикально. В положении механизма, когда шатун  $AC$ 

отклонён от вертикали на угол 60°, найти ускорение точки В барабана, лежащей на его горизонтальном диаметре, если заданы скорость и ускорение ползуна *С*:  $V_C = 9$ м/с,  $a_C = 4$  м/с<sup>2</sup>.

#### Решение

Найдём угловые скорости  $\omega_{AC}$ ,  $\omega_1$  шатуна  $AC$  и барабана 1. Шатун совершает плоское движение. Его мгновенный центр скоростей  $P_2$  находится на пересечении перпендикуляров к скоростям  $\overline{V}_A$  $\overline{a}$ и  $V_C$  $\overline{a}$  (рис. 2.17). По условию, скорость точки С направлена вертикально вниз. Точка А принадлежит как ша-

туну АС, так и барабану 1. При качении барабана по горизонтальной поверхности скорость его центра – точки А параллельна поверхности качения барабана.

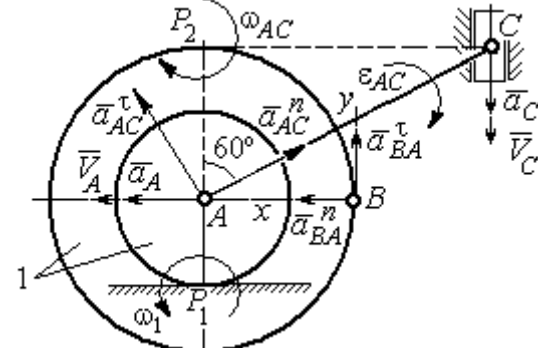

$$
\omega_{AC} = \frac{V_C}{CP_2} = \frac{9}{Rtg60^\circ} = 6\sqrt{3} \text{ paq/c.}
$$
  
CKopoc<sub>CD</sub> to be given by  $A$  and  $A$  and  $V_A = \omega_{AC} \cdot AP_2 = 3\sqrt{3} \text{ m/c.}$  YFDBaq ekopocq

Угловая скорость шатуна

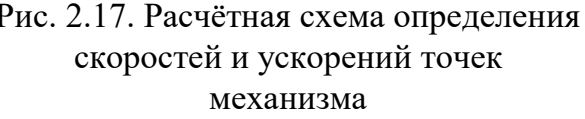

 $V_A = \omega_{AC} \cdot AP_2 = 3\sqrt{3}$  м/с. Угловая скорость барабана 1  $P_1$ <sup>-</sup> $\overline{AP_1}$  $\omega_1 = \frac{V_A}{I} = 10\sqrt{3}$  рад/с.

При расчёте угловой скорости барабана учтено, что качение барабана по неподвижной поверхности представляет собой плоское движение, при котором мгновенный центр скоростей находится в точке касания с поверхностью (в точке  $P_1$  на рис. 2.17).

Выразим ускорение  $\vec{a}_A$  $\Rightarrow$  точки А через полюс С на основании векторного равенства:  $\vec{a}_A = \vec{a}_C + \vec{a}_{AC}^{\tau} + \vec{a}_{AC}^{\eta}$  $=\vec{a}_C + \vec{a}_{AC}^{\tau} + \vec{a}_{AC}^{\eta}$ , где  $\vec{a}_C$  $\rightarrow$  – ускорение точки С, выбранной в качестве полюса;  $\vec{a}_{AC}^{\,\intercal}$ ,  $\vec{a}_{AC}^n$  – касательная и нормальная составляющие ускорения точки  $A$  при вращении шатуна  $AC$  вокруг полюса  $C$ . Вектор нормального ускорения  $\vec{a}^{\,n}_{\,AC}$ направлен вдоль шатуна  $AC$  от точки  $A$  к полюсу  $C$  и равен по величине  $a_{AC}^{n} = \omega_{AC}^{2} \cdot AC = (6\sqrt{3})^{2} \cdot 2R = 108 \text{ m/c}^{2}$ . Вектор касательного ускорения

 $\vec{a}_{AC}^{\tau}$ , модуль которого вычисляется по формуле  $a_{AC}^{\tau} = \varepsilon_{AC} \cdot AC$ , направлен перпендикулярно отрезку АС.

На данном этапе величина вектора касательного ускорения не может быть вычислена, поскольку угловое ускорение шатуна АС  $\varepsilon_{AC}$  неизвестно. На рис. 2.17 направление вектора касательного ускорения  $\vec{a}_{AC}^{\tau}$  выбрано из предположения, что вращение шатуна ускоренное и направление углового ускорения совпадает с направлением его угловой скорости.

Направление вектора  $\vec{a}_A$  ускорения точки  $A$  определяется из того, что центр барабана движется по прямой, параллельной горизонтальной поверхности качения. На рис. 2.17 направление вектора ускорения  $\vec{a}_A$  выбрано из предположения, что качение барабана ускоренное.

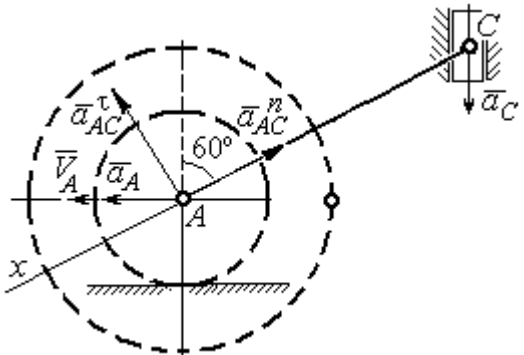

BeHCTBO  $\vec{a}_A = \vec{a}_C + \vec{a}_{AC}^T + \vec{a}_{AC}^T$  Ha  $\partial y$  ocb. При таком выборе оси проекция неизвестного ускорения  $\vec{a}_{AC}^{\tau}$  обращается в нуль. Получим  $a_A \cos 30^\circ = a_C \cos 60^\circ - a_{AC}^n$ . Отсюда найдём ускорение центра барабана

Выберем ось  $x$  влоль линии  $AC$ 

(рис. 2.18) и спроектируем векторное ра-

Рис. 2.18. Схема для определения ускорения центра барабана

 $a_A = \frac{1}{2\pi\epsilon_0^2} \left( a_C \cos 60^\circ - a_{AC}^n \right) = -122.4 \text{ m/c}^2$ . Отрицательное значение ускорения

точки А означает, что на рис. 2.17, 2.18 вектор ускорения  $\vec{a}_A$  должен иметь противоположное направление. Таким образом, вектор ускорения  $\vec{a}_A$  направлен в сторону, противоположную вектору скорости  $\vec{V}_A$ , и движение барабана замедленное.

Для того чтобы найти ускорение точки В, выразим его через полюс  $\Lambda$  на основании векторного равенства  $\vec{a}_B = \vec{a}_A + \vec{a}_{BA}^{\dagger} + \vec{a}_{BA}^n$ , где  $\vec{a}_A$  – ускорение

точки  $A$ , выбранной в качестве полюса;  $\vec{a}_{BA}^{\,\mathrm{t}}$ ,  $\vec{a}_{BA}^n$  – касательная и нормальная составляющие ускорения точки В при вращении барабана вокруг полюса А.

Модуль вектора нормального ускорения  $\vec{a}^{\,n}_{BA}$  равен по величине  $a_{BA}^n = \omega_1^2 \cdot BA$  $n_1^2 \cdot BA = (10\sqrt{3})^2 \cdot R = 150 \text{ m/c}^2$ . Вектор направлен вдоль радиуса барабана от точки  $B$  к полюсу  $A$  (см. рис. 2.17).

Модуль вектора касательного ускорения  $\vec{a}_{BA}^{\,\mathrm{t}}$  вычисляется по формуле  $a_{BA}^{\tau} = \varepsilon_1 \cdot BA$ , где  $\varepsilon_1$  – угловое ускорение барабана. Значение углового ускорения катящегося барабана (в отличие от углового ускорения  $\varepsilon_{AC}$  шатуна  $AC$ ) может быть найдено. Расчёт основан на том, что при движении барабана расстояние  $AP_1$  от точки  $A$  до центра скоростей барабана  $P_1$  остаётся постоянным, равным  $r$ . Тогда выражение  $V_A^{} = \omega_1 \cdot AP_1^{} = \omega_1 \cdot r \,$  для расчёта скорости точки  $A$ можно продифференцировать. Получим  $\frac{d\mathcal{L}A}{dt} = \frac{d\omega_1}{dt} \cdot r$ dt  $\overline{d}$ dt  $\frac{dV_A}{dt} = \frac{d\omega_1}{dt}$ .  $\omega_1$  $=\frac{a\omega_1}{l}\cdot r$ . Так как точка A движется по прямой, производная от скорости точки равна её полному ускорению, а производная от угловой скорости барабана равна его угловому ускорению. Тогда имеем:  $a_A = \varepsilon_1 \cdot r$ , откуда находим угловое ускорение r  $\varepsilon_1 = \frac{a_A}{a} = 40.8 \text{ paQ/c}^2$ , а затем и модуль вектора касательного ускорения  $a_{BA}^{\tau} = \varepsilon_1 \cdot BA = 20,4$  м/с<sup>2</sup>.

Заметим, что для вычисления углового ускорения  $\varepsilon_{AC}$  шатуна АС подобные рассуждения неприменимы. Формулу  $V_A = \omega_{AC} \cdot AP_2$  невозможно продифференцировать, так как при движении механизма расстояние  $AP_2$  от точки  $A$  до центра скоростей  $P_2$  шатуна AC является неизвестной функцией времени.

Выберем систему координат *хВу* как показано на рис. 2.17, и спроецируем на эти оси векторное равенство  $\vec{a}_B = \vec{a}_A + \vec{a}_{BA}^{\tau} + \vec{a}_{BA}^{\eta}$  $=\vec{a}_A + \vec{a}_{BA}^{\tau} + \vec{a}_{BA}^{\eta}$ . Полагая, что движение барабана ускоренное (т. е. вектора ускорений  $\vec{a}_A$  $\vec{a}_A$  и  $\vec{a}_{BA}^{\,\tau}$  направлены, как показано на рис. 2.17), получим значения составляющих ускорения точки В:

 $a_{Bx} = a_A + a_{BA}^n$ ,  $a_{By} = a_{BA}^\tau$ . Подставляя значения ускорений, найдём  $a_{By} = 20,4$  м/с<sup>2</sup>,  $a_{Bx} = -122,4 + 150 = 27,6$  м/с<sup>2</sup>. Вектор полного ускорения точки  $B$  направлен по диагонали прямоугольника, построенного на векторах  $\vec{a}_{Bx}$  $\rightarrow$ ,  $\vec{a}_{By}$  $\vec{a}_{By}$ . Величина ускорения точки B:  $a_B = \sqrt{a_{Bx}^2 + a_{By}^2} = 34{,}32 \text{ m/c}^2$ .

Задача 2. В плоском механизме (рис. 2.19) кривошип ОА вращается вокруг оси  $O$  с угловой скоростью  $\omega_{OA}$  и угловым ускорением  $\varepsilon_{OA}$ . Диск 2, шар-

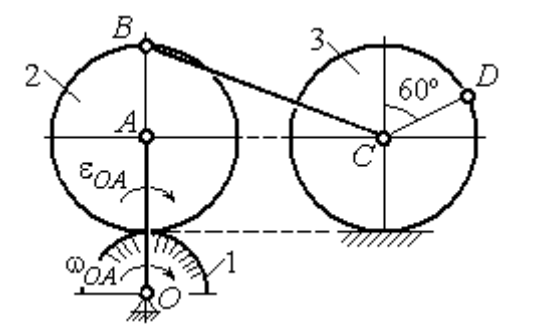

Рис. 2.19. Схема движения плоского механизма

нирно присоединённый к кривошипу в точке А, катится без проскальзывания по неподвижному диску 1. Радиусы дисков  $\,R_1\,$ и  $\,R_2$ . На краю диска 2 в точке В шарнирно прикреплен стержень ВС, соединенный с центром С диска 3. Радиус диска 3 равен радиусу диска 2:

 $R_3 = R_2$ . Диск 3 катится без скольжения по горизонтальной поверхности, по прямой. Для положения механизма, изображенного на рис. 2.19, определить ускорение точки D и угловое ускорение стержня BC, если  $\omega_{OA} = 4$  рад/с,  $\varepsilon_{OA} =$ 2 рад/с<sup>2</sup>,  $R_1 = 4$  см,  $R_2 = 8$  см. Длина стержня  $BC = 20$  см.

#### Решение

#### Определение угловых скоростей звеньев механизма.

Рассмотрим вращательное движение кривошипа ОА. Скорость точки  $A\colon V_A\,{=}\,\omega_{OA}\,{\cdot}\,OA\,{=}\,48$  см/с. Вектор скорости  $\,\vec{V}_A$  $\overline{a}$  направлен перпендикулярно кривошипу ОА в сторону движения кривошипа (рис. 2.20).

При движении диска 2 точка  $P_2$  соприкосновения второго диска с неподвижным первым является мгновенным центром скоростей диска 2. Угловая скорость диска 2:  $2-\overline{AP_2}$  $\omega_2 = \frac{V_A}{I} =$ 8  $\frac{48}{9}$  = 6 рад/с.

Скорость точки *В* диска 2:  $V_B = \omega_2 BP_2 = 6.16 = 96$  см/с.

Для определения угловой скорости стержня  $BC$  заметим, что скорости

двух точек стержня  $\overline{V}_B$  $\overline{a}$ и  $V_C$  $\overline{a}$  параллельны, но точки В и С не лежат на общем перпендикуляре к скоростям. В этом случае мгновенный центр скоростей стержня ВС отсутствует (бесконечно удалён), угловая скорость стержня равна нулю:  $\omega_{BC} = 0$ , а стержень совершает мгновенное поступательное движение. В результате имеем:  $V_C = V_B = 96$  см/с.

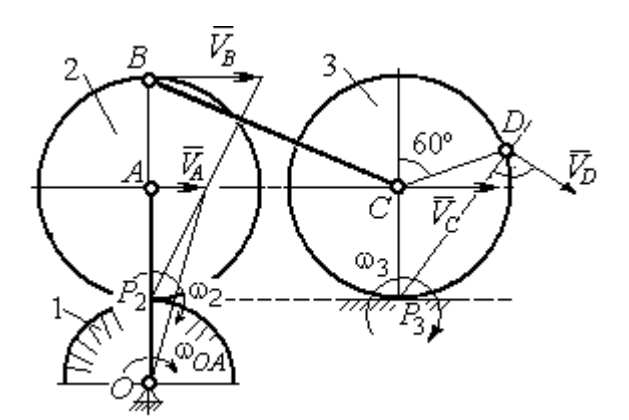

Рис. 2.20. Расчетная схема для определения угловых скоростей звеньев механизма

При качении диска 3 по неподвижной поверхности без проскальзывания точка  $P_3$  касания его с поверхностью является мгновенным центром скоростей. Тогда угловая скорость диска 3:  $3 = \frac{1}{CP_3}$  $\omega_3 = \frac{V_C}{\sigma \rho} = 12 \text{ pag/c}$ . Скорость точки D диска 3:  $V_D = \omega_3 \cdot DP_3$ . Величину  $DP_3$  находим из треугольника  $P_3DC$ . В результате  $DP_3 = 2R_3\cos 30^\circ$ = 13,8 см и  $V_D$  = 165,6 см/с. Вектор скорости  $\vec{V}_D$  $\overline{a}$  направлен в сторону движения диска 3 перпендикулярно линии  $DP_3$  и (см. рис. 2.20).

#### Определение ускорений точек механизма.

Представим ускорение  $\vec{a}_C$  точки С векторной суммой  $\vec{a}_C = \vec{a}_B + \vec{a}_{CB}^n + \vec{a}_{CB}^\tau$ , где  $\vec{a}_B$  $\rightarrow$ – ускорение точки  $B$ , выбранной в качестве полюca;  $\vec{a}_{CB}^n$ ,  $\vec{a}_{CB}^{\tau}$ – нормальная и касательная составляющие ускорения точки  $C$ при вращении стержня  $BC$  вокруг полюса  $B, a_{CB}^n = \omega_{CB}^2 \cdot CB$  ,  $a_{CB}^\tau = \varepsilon_{CB} \cdot CB$  .

Нормальная составляющая ускорения точки  $C a_{CB}^n = 0$ , так как стержень СВ совершает мгновенное поступательное движение и  $\omega_{BC} = 0$ .

Направление касательной составляющей  $\vec{a}_{CB}^{\,\tau}$  неизвестно, так как неизвестно направление углового ускорения стержня  $\varepsilon_{CB}$ . Для определённости выберем направление углового ускорения стержня ВС в сторону против хода часовой стрелки. На рис. 2.21 это направление показано дуговой стрелкой  $\varepsilon_{CB}$ .

В соответствии с выбранным направлением углового ускорения вектор  $\vec{a}_{CB}^{\,\tau}$  строится перпендикулярно линии стержня ВС в сторону углового ускорения  $\varepsilon_{CR}$  (см. рис. 2.21).

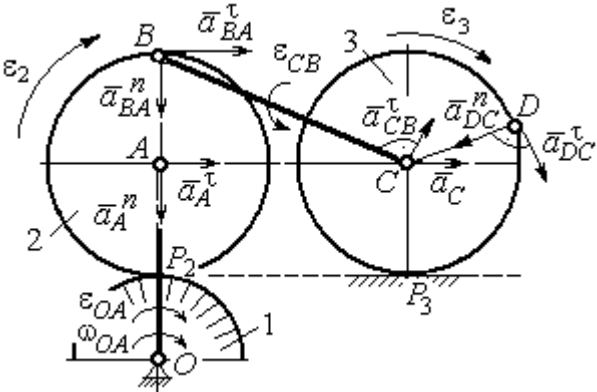

Выразим ускорение точки В через полюс  $A: \vec{a}_B = \vec{a}_A + \vec{a}_{BA}^{\,n} + \vec{a}_{BA}^{\,n}$ , где

Рис. 2.21. Расчетная схема для определения ускорений точек механизма и угловых ускорений его звеньев

 $\vec{a}_A$  $\vec{a}_A$  – ускорение полюса  $A; \; \vec{a}^{\,n}_{BA}$ ,  $\vec{a}_{BA}^{\tau}$  – нормальная и касательная составляющие ускорения точки В при вращении диска 2 вокруг полюса А. Величина нормальной составляющей ускорения точки  $B\,\ a_{BA}^{\,n} = \omega_2^{\,2}\cdot BA$  $2^2 \cdot BA = 288 \text{ cm/c}^2$ . Вектор  $\vec{a}_{BA}^n$ направлен вдоль радиуса ВА от точки В к полюсу А (см. рис. 2.21). Касательное ускорение точки  $B$  при вращении диска 2 вокруг полюса  $A$  вычисляется по формуле  $a_{BA}^{\tau} = \varepsilon_2 \cdot BA$ . Для определения углового ускорения  $\varepsilon_2$  диска 2 заметим, что во время движения диска 2 расстояние  $AP<sub>2</sub>$  остается постоянным, равным  $R_2$ . Дифференцируя равенство  $V_A = \omega_2 \cdot AP_2 = \omega_2 R_2$ , получим:  $\tau$ 

$$
\frac{dV_A}{dt} = \frac{d\omega_2}{dt} R_2, \text{ with } a_A^{\tau} = \varepsilon_2 R_2, \text{ or } \varepsilon_2 = \frac{a_A^{\tau}}{R_2}.
$$

Для того чтобы найти величину  $a_A^\tau$ , рассмотрим вращательное движение кривошипа ОА вокруг неподвижной оси О. Ускорение точки А представляется в виде векторного равенства  $\vec{a}_A = \vec{a}_A^{\,n} + \vec{a}_A^{\,\tau}$ , где  $\vec{a}_A^{\,n}$  и  $\vec{a}_A^{\,\tau}$ – известные нормальная и касательная составляющие ускорения точки А кривошипа ОА:  $a_A^n = \omega_{OA}^2 \cdot OA = 192 \text{ cm/c}^2$ ,  $a_A^{\tau} = \varepsilon_{OA} \cdot OA = 24 \text{ cm/c}^2$ . Направления векторов нормального ускорения  $\vec{a}_A^{\,n}$  и касательного ускорения  $\vec{a}_A^{\,\tau}$  показаны на рис. 2.21.

Теперь найдём величину углового ускорения диска 2 и модуль касательного ускорения  $a_{BA}^{\tau}$  точки *B* при вращении диска 2 вокруг полюса *A*:  $\varepsilon_2 = \frac{a_A^2}{R}$ 

$$
= 3 \text{ pa}x/c^2, a_{BA}^{\tau} = \varepsilon_2 \cdot BA = 24 \text{ cm}/c^2.
$$

Для определения ускорения точ-С имеем векторное равенство КИ  $\vec{a}_C = \vec{a}_A^{\,n} + \vec{a}_A^{\,n} + \vec{a}_{BA}^{\,n} + \vec{a}_{BA}^{\,n} + \vec{a}_{CB}^{\,n}$ . Выберем оси Сх, Су, как показано на рис. 2.22, вдоль отрезка ВС и перпендикулярно ему и спроецируем на них имеющееся векторное равенство. Получим:

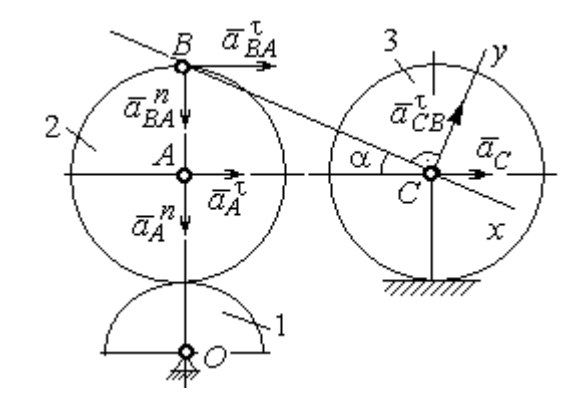

Рис. 2.22. Расчетная схема для вычисления ускорения точки С

$$
a_C \cos\alpha = a_A^n \sin\alpha + a_A^{\dagger} \cos\alpha + a_{BA}^n \sin\alpha + a_{BA}^{\dagger} \cos\alpha ;
$$
  

$$
a_C \sin\alpha = a_A^n \cos\alpha + a_A^{\dagger} \sin\alpha + a_{BA}^n \cos\alpha + a_{BA}^{\dagger} \sin\alpha + a_{CB}^{\dagger} ,
$$

где  $\alpha$  – угол между стержнем BC и линией центров AC;  $\sin \alpha = \frac{AB}{BC} = 0.4$ ;  $cos\alpha = 0.92$ . Решая систему, найдём:  $a_C = 256.7$  см/с<sup>2</sup>,  $a_{CB}^{\tau} = -358.12$  см/с<sup>2</sup>.

Модуль углового ускорения стержня *ВС*: 
$$
\varepsilon_{CB} = \frac{|a_{CB}^{\tau}|}{BC} = 17.9 \text{ рад/c}^2
$$
.

Знак «минус» величины  $a_{CB}^{\tau}$  означает, что вектор касательного ускорения  $\vec{a}_{CB}^{\tau}$  на рис. 2.21 – 2.22 следует направить в противоположную сторону. Направление углового ускорения стержня ВС, показанное на рис. 2.21 дуговой стрелкой  $\varepsilon_{CB}$ , также следует заменить на противоположное.
Выразим ускорение точки D через полюс C:  $\vec{a}_D = \vec{a}_C + \vec{a}_{DC}^n + \vec{a}_{DC}^{\tau}$ , где  $\vec{a}_C$  – известное ускорение точки  $C$ ;  $\vec{a}_{DC}^n$ ,  $\vec{a}_{DC}^{\tau}$  – нормальное и касательное составляющие ускорения точки D при вращении диска 3 вокруг полюса С. Величина нормального ускорения точки D:  $a_{DC}^n = \omega_3^2 \cdot DC = 1152 \text{ cm/c}^2$ . Вектор ускорения  $\vec{a}_{DC}^{n}$  направлен по радиусу от точки  $D$  к полюсу  $C$  (рис. 2.23).

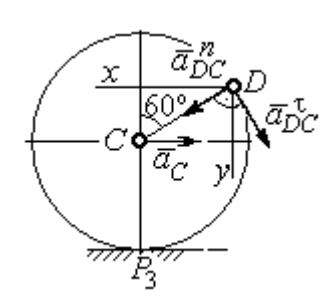

Рис.2.23. Расчетная схема для определения ускорения точки  $D$ 

Для расчёта касательной составляющей  $a_{DC}^{\tau}$  ускорения точки  $D$  найдём угловое ускорение диска 3. Продифференцируем по времени ра- $V_C = \omega_3 \cdot CP_3$  =  $\omega_3 R_3$ . Получим: венство  $\frac{dV_C}{dt} = \frac{d\omega_3}{dt} R_3$ , или  $a_C = \varepsilon_3 R_3$ . Угловое ускорение

диска 3:  $\varepsilon_3 = \frac{a_C}{R_2} = 32{,}09$  рад/с<sup>2</sup>. Тогда величина

касательной составляющей ускорения точки  $D: a_{DC}^{\tau} = \varepsilon_3 \cdot DC = 256.7 \text{ cm/c}^2$ . Направление вектора  $\vec{a}_{DC}^{\tau}$  соответствует ускоренному движению диска 3.

Проведём оси Dx и Dy, как показано на рис. 2.23, и спроецируем векторное равенство ускорения точки D на оси:

 $a_{Dx} = -a_C + a_{DC}^n \cos 30^\circ - a_{DC}^{\tau} \cos 60^\circ$ ,  $a_{Dy} = a_{DC}^n \cos 60^\circ + a_{DC}^{\tau} \cos 30^\circ$ .

Решая систему, находим значения проекций модуля ускорения  $a_{Dx}$ = 612,5 см/с<sup>2</sup>,  $a_{Dy}$ = 798,3 см/с<sup>2</sup>. Величина ускорения точки D:

$$
a_D = \sqrt{a_{Dx}^2 + a_{Dy}^2} = 1006,2 \text{ cm/c}^2.
$$

## 3. СЛОЖНОЕ ДВИЖЕНИЕ ТОЧКИ

### 3.1. Основные понятия сложного движения точки

В неподвижной системе координат рассматривается подвижное твердое тело и точка, перемещающаяся относительно тела.

Траектория точки в её движении относительно тела называется относительной траекторией. Скорость точки в этом движении называют относительной скоростью, ускорение – относительным ускорением.

Траектория точки, перемещающейся вместе с телом, называется переносной траекторией точки, скорость точки при таком её движении – переносной скоростью, а ускорение – переносным ускорением.

Суммарное движение точки вместе с телом и относительно тела называется сложным движением. Траектория точки относительно неподвижной системы координат называется абсолютной траекторией точки, скорость и ускорение – абсолютной скоростью и абсолютным ускорением.

При вычислении абсолютной скорости используется теорема о сложении скоростей: при сложном движении абсолютная скорость точки равна геометрической сумме относительной и переносной скоростей:  $\overrightarrow{V}=\overrightarrow{V}_{e}+\overrightarrow{V}_{r}$  $\vec{r}$   $\vec{r}$   $\vec{r}$  $=\vec{V}_e + \vec{V}_r$ , где V  $\overline{a}$ ,  $V_e$  $\overline{a}$ ,  $V_r$  $\overline{a}$ – вектора абсолютной, переносной и относительной скоростей точки.

В случае, когда относительное движение точки задается естественным способом в виде закона изменения пути  $S = S(t)$ , величина относительной скорости точки равна модулю производной:  $V_r = |\dot{S}_r|$ . Если переносное движение точки есть вращение тела вокруг неподвижной оси, скорость точки в переносном движении будет:  $V_e = \omega_e h_e$ , где  $\omega_e$  – величина угловой скорости вращения тела;  $h_e$  – кратчайшее расстояние от места положения точки на теле до оси вращения тела.

57

При вычислении абсолютного ускорения используется теорема Кориолиса о сложении ускорений: при сложном движении абсолютное ускорение точки равно геометрической сумме трех ускорений – относительного, пе-

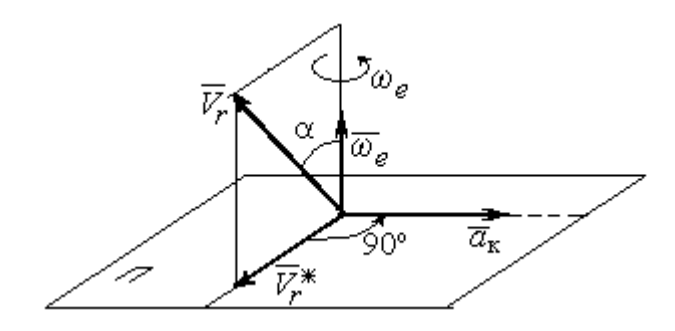

Рис. 3.1. Определение направления ускорения Кориолиса по правилу Жуковского

реносного и ускорения Кориолиса  $\vec{a} = \vec{a}_e + \vec{a}_r + \vec{a}_{\kappa}$ .<br>코드코드 코드 코  $=\vec{a}_e + \vec{a}_r + \vec{a}_\kappa$ , где  $\vec{a}$  $\rightarrow$  – вектор абсолютного ускорения точки;  $\vec{a}_e, \vec{a}_r$  $\frac{1}{2}$   $\frac{1}{2}$  $, \vec{a}_r =$ вектора соответственно переносного и относительного ускорений точки;  $\vec{a}_{\rm K}$  $\rightarrow$  – вектор ускорения Кориолиса. (Иногда его называют поворотным ускорением.)

Вектор ускорения Кориолиса определяется векторным произведением  $\vec{a}_{\rm k} = 2(\vec{\omega}_e \times V_r)$  $\vec{r}$   $\gamma(\vec{x} \dots \vec{y})$  $=2(\vec{\omega}_e \times \vec{V}_r)$ , где  $\vec{\omega}_e$  $\rightarrow$ – вектор угловой скорости переносного движения;  $V_r$  $\rightarrow$  – вектор относительной скорости точки. Модуль ускорения Кориолиса:  $\vec{a}_{\kappa}$  = 2 $\vec{\omega}_e \cdot |\vec{V}_r| \sin \alpha$  $\vec{z}$  |  $\Delta |z|$  |  $|\vec{r}|$ , где  $\alpha$  – угол между вектором угловой скорости переносного движения и вектором относительной скорости точки (см. рис. 3.1). Направление вектора ускорения Кориолиса может быть получено по правилу построения вектора векторного произведения.

На рис. 3.1 показана последовательность выбора направления вектора ускорения Кориолиса по правилу Н. Е. Жуковского. Правило состоит в следующем: пусть имеется точка, движущаяся с относительной скоростью  $\vec{V}_r$  $\rightarrow$ . Построим плоскость П, перпендикулярную вектору переносной угловой скорости  $\vec{\omega}_e$  $\overline{a}$ , и спроецируем вектор  $\vec{V}_r$  $\overline{a}$ на эту плоскость. Проекцию обозначим  $\vec{V}_r^*$  $\rightarrow$  (см. рис. 3.1). Чтобы получить направление ускорения Кориолиса, следует вектор проекции относительной скорости  $\vec{V}_r^*$  $\overline{a}$  повернуть на 90° в плоскости П вокруг оси переносного вращения в направлении этого вращения.

Если сложное движение точки происходит в плоскости, перпендикулярной оси переносного вращения, направление ускорения Кориолиса можно получить простым поворотом вектора относительной скорости на угол 90° вокруг оси переносного вращения в направлении этого вращения.

Относительное ускорение  $\vec{a}_r$  $\rightarrow$  представляется как сумма векторов относительного касательного  $\vec{a}^{\,\tau}_{r}$  и относительного нормального  $\vec{a}^{\,n}_{r}$  ускорений:  $\vec{a}_r = \vec{a}_r^{\,\tau} + \vec{a}_r^{\,n}$  $\vec{x}$   $\vec{x}$   $\vec{z}$  $= \vec{a}_r^{\tau} + \vec{a}_r^{\,n}$ . Переносное ускорение точки  $\vec{a}_e$  $\Rightarrow$  тела имеет своими составляющими переносное касательное  $\vec{a}_e^{\,\intercal}$  и переносное нормальное  $\vec{a}_e^{\,n}$  ускорения так, что  $\vec{a}_e = \vec{a}_e^{\tau} + \vec{a}_e^{\eta}$  $=\vec{a}_e^{\tau}+\vec{a}_e^{\eta}$ .

Таким образом, абсолютное ускорение точки в сложном движении можно представить в виде векторного равенства

$$
\vec{a} = \vec{a}_r^{\tau} + \vec{a}_r^{\eta} + \vec{a}_e^{\tau} + \vec{a}_e^{\eta} + \vec{a}_\kappa.
$$

Модули относительного касательного и относительного нормального ускорений при естественном способе задания относительного движения точки равны:  $a_r^{\tau} = |\dot{V}_r|,$  $\rho$  $=$ 2  $n \perp r$ r  $V_{\nu}$  $a_r^n = \frac{r}{r}$ , где  $\rho$  – радиус кривизны относительной траектории. При движении точки по окружности радиус кривизны равен радиусу окружности, при движении по прямой – бесконечности, и в этом случае  $a_r^n = 0$ .

При вращательном переносном движении точки значения переносного касательного и нормального ускорений вычисляются по формулам:  $a_e^{\tau} = \varepsilon_e h_e$ ,  $a_e^n = \omega_e^2 h_e$ , где  $\varepsilon_e$  – угловое ускорение вращательного переносного движения,  $\varepsilon_e = |\dot{\omega}_e|;~h_e$  – расстояние от точки до оси вращения тела;  $\omega_e$  – величина угловой скорости вращения тела.

Вектора ускорений строятся по общим правилам построения векторов нормального и касательного ускорений.

При поступательном переносном движении ускорение Кориолиса и переносное нормальное ускорение равны нулю:  $a_{\kappa} = 0$ ,  $a_{e}^{n} = 0$ . Абсолютное ускорение точки при поступательном переносном движении можно представить в виде векторного равенства  $\vec{a} = \vec{a}_r^{\tau} + \vec{a}_r^{\eta} + \vec{a}_e^{\tau}$ .

# 3.2. Задание К4. Определение скорости и ускорения точки при сложном движении

Задание включает две задачи с вращательным и поступательным видами переносного движения точки.

Залача 1. Врашение тела относительно неполвижной оси залается законом изменения угла поворота:  $\varphi_e = \varphi_e(t)$  или законом изменения его угловой скорости:  $\omega_e = \omega_e(t)$ . Движение точки относительно тела отсчитывается от её начального положения в точке С и задается законом изменения длины дуги окружности или отрезка прямой линии:  $CM = S_r = S_r(t)$ .

Определить абсолютные скорость и ускорение точки в заданный момент времени  $t_1$ .

Задача 2. Поступательное движение тела, несущего точку, задается законом изменения координаты  $x_e = x_e(t)$ . Движение точки относительно тела отсчитывается от её начального положения в точке С и задается законом изменения длины дуги окружности или отрезка прямой линии:  $CM = y_r = y_r(t)$ .

Определить абсолютные скорость и ускорение точки в момент времени  $t_2$ , который либо задаётся в исходных данных задачи, либо на схемеописаны условия, из которых он находится.

Номера вариантов заданий даны на рис.  $3.2 - 3.5$ .

Варианты исходных данных приведены в табл. 3.1.

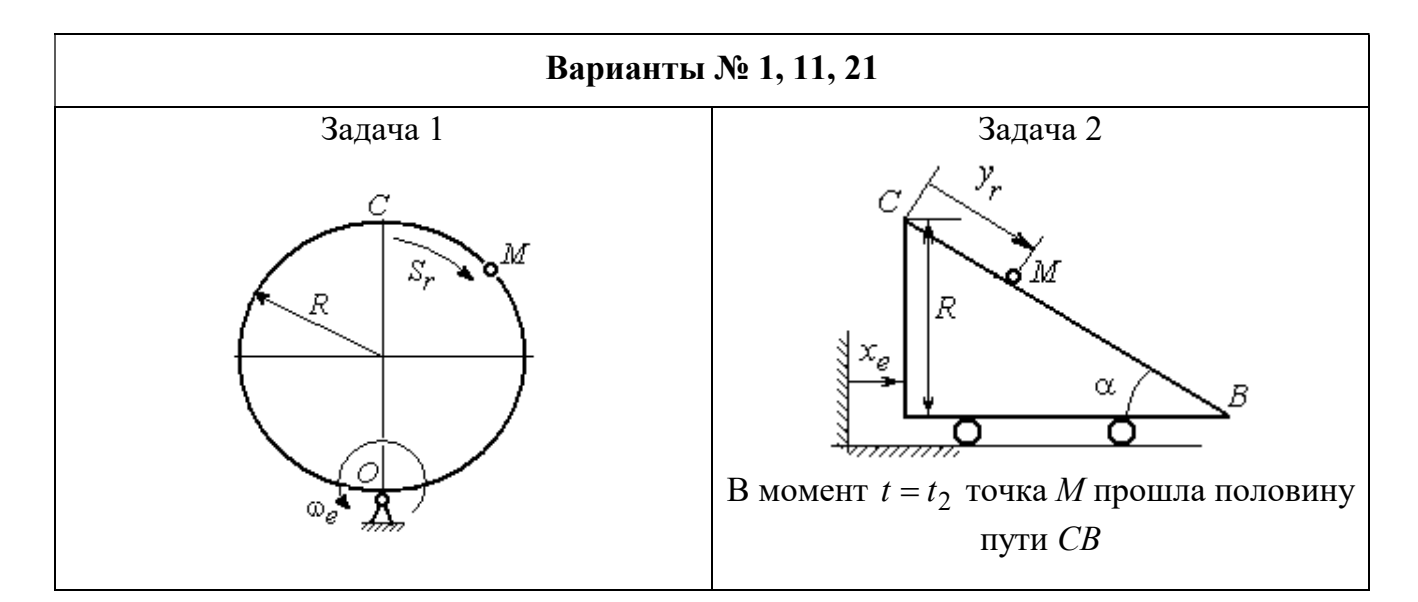

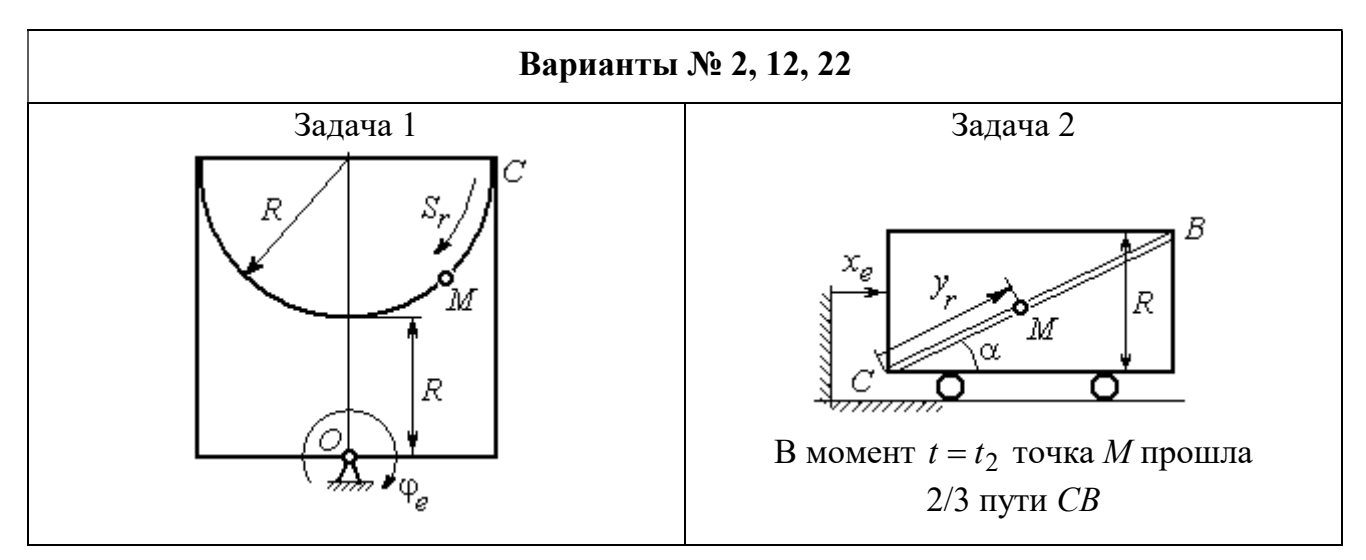

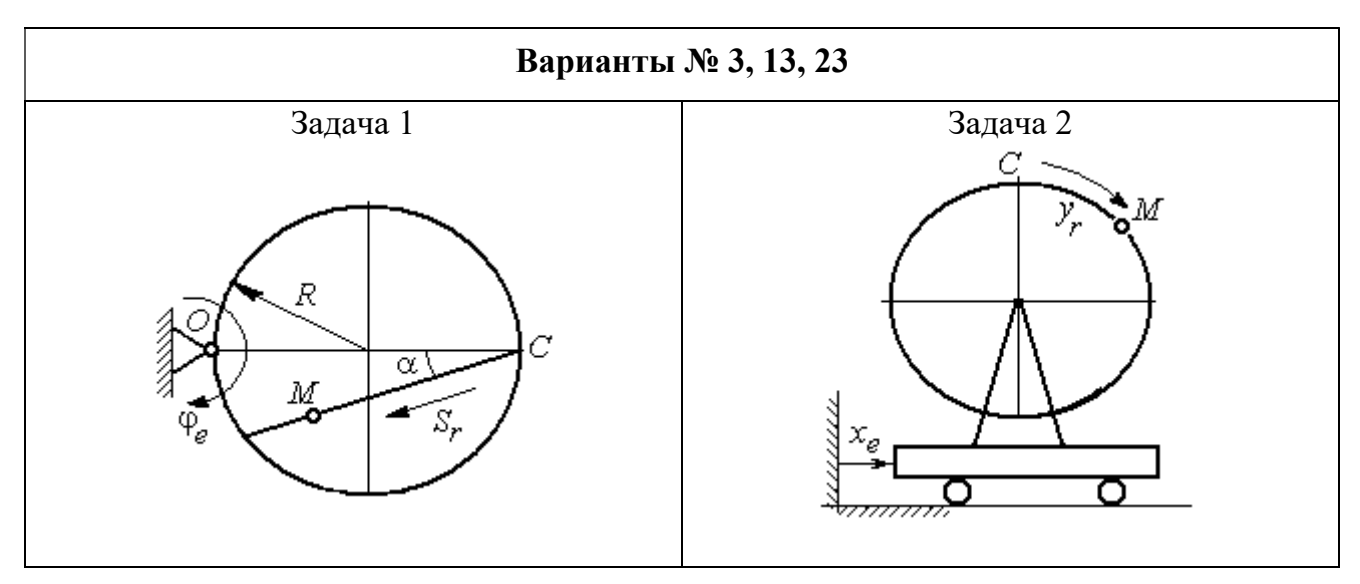

Рис. 3.2. Задание К4. Сложное движение точки. Номера вариантов задания 1 – 3, 11 – 13, 21 – 23

Продолжение вариантов задания К4

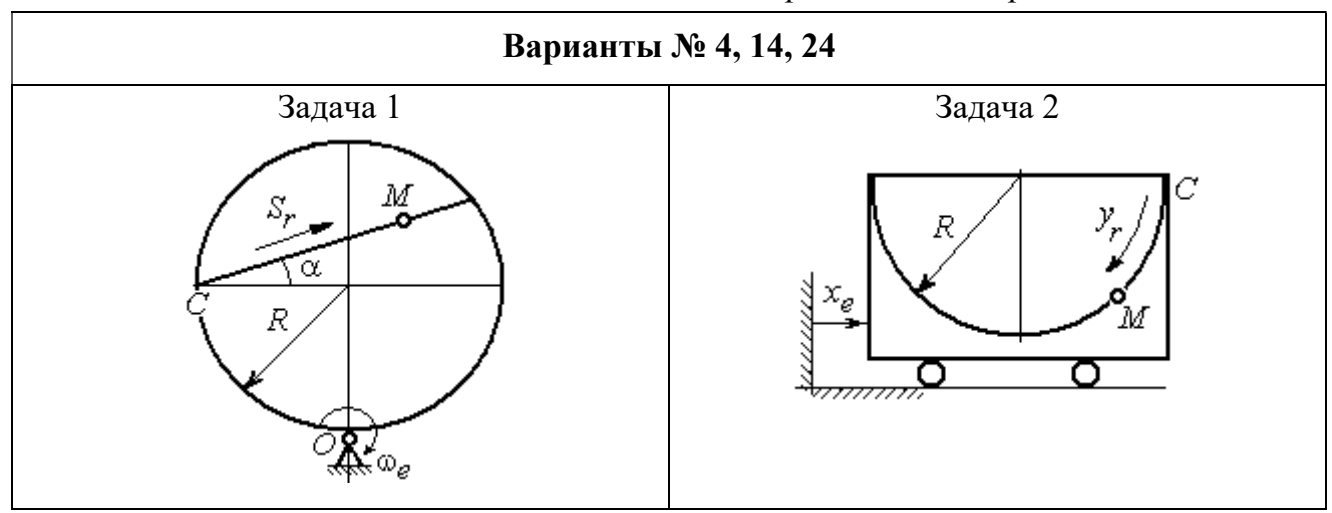

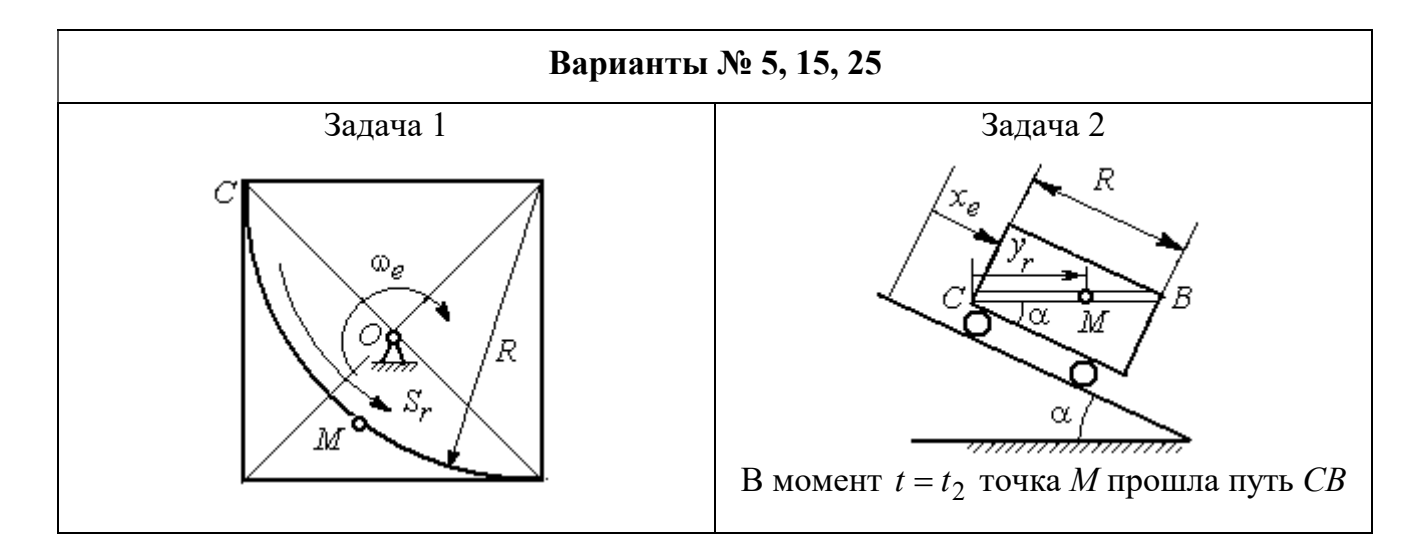

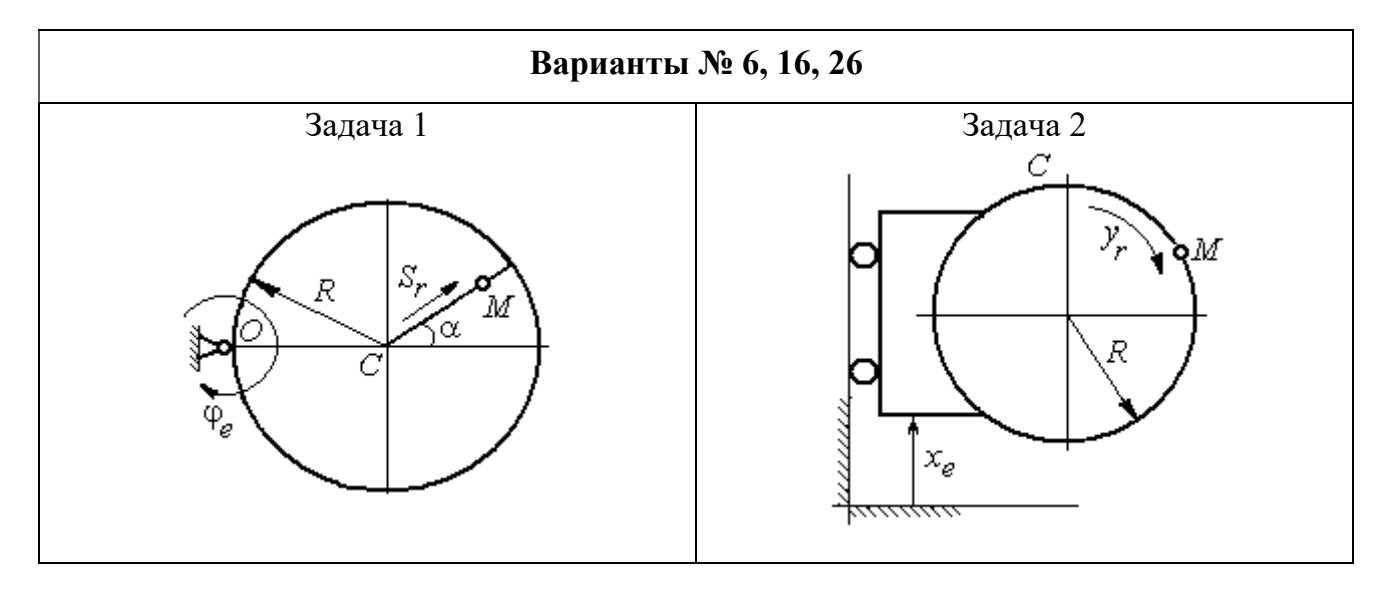

Рис. 3.3. Задание К4. Сложное движение точки. Номера вариантов задания 4 – 6, 14 – 16, 24 – 26

Продолжение вариантов задания К4

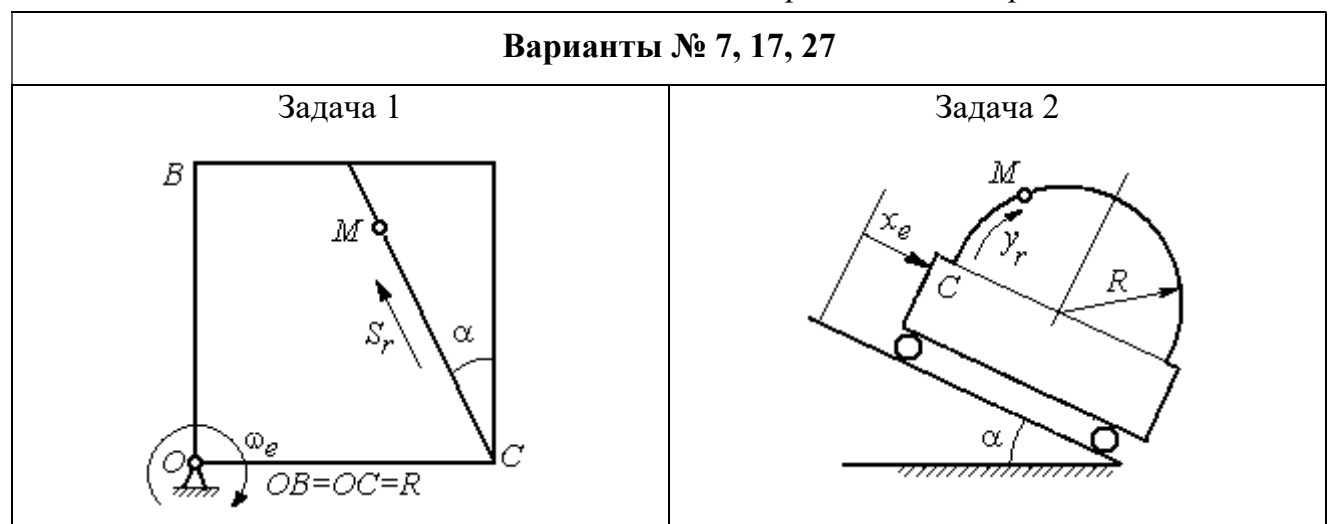

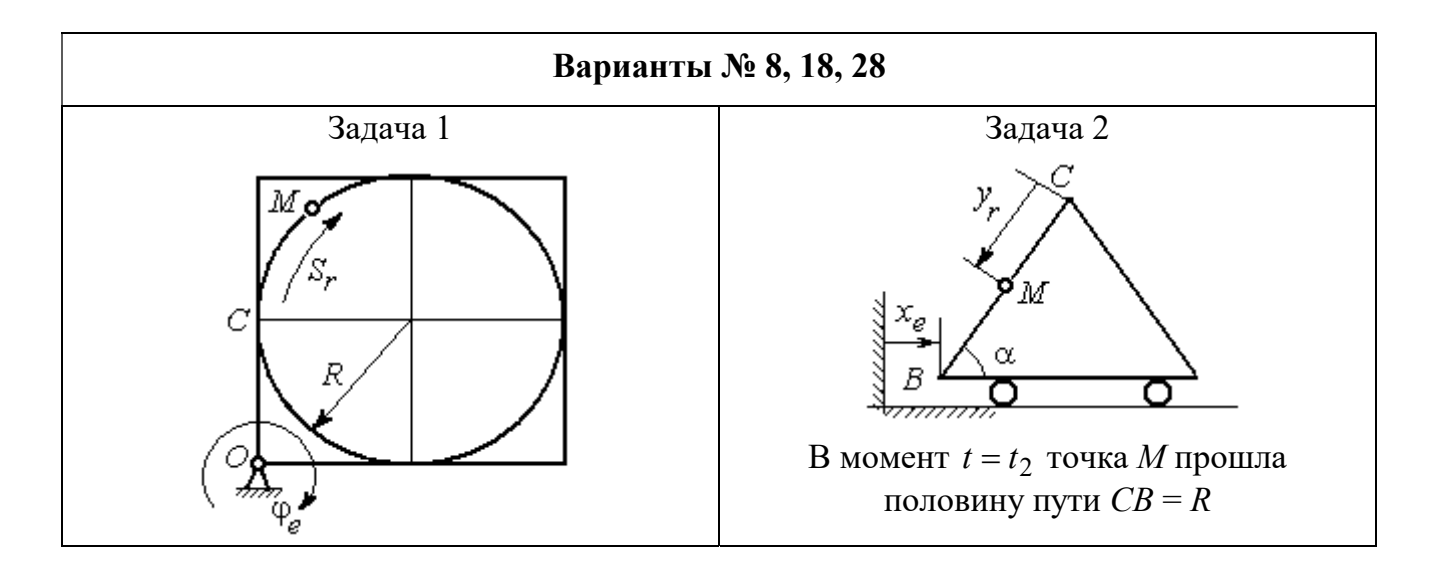

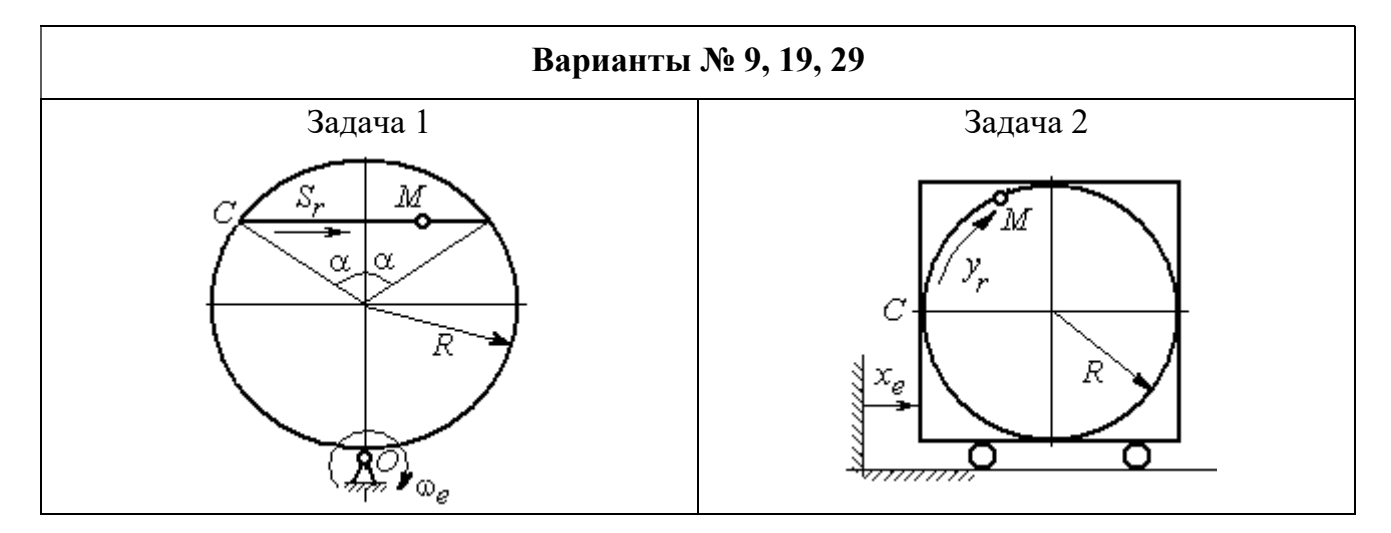

Рис. 3.4. Задание К4. Сложное движение точки. Номера вариантов задания 7 – 9, 17 – 19, 27 – 29

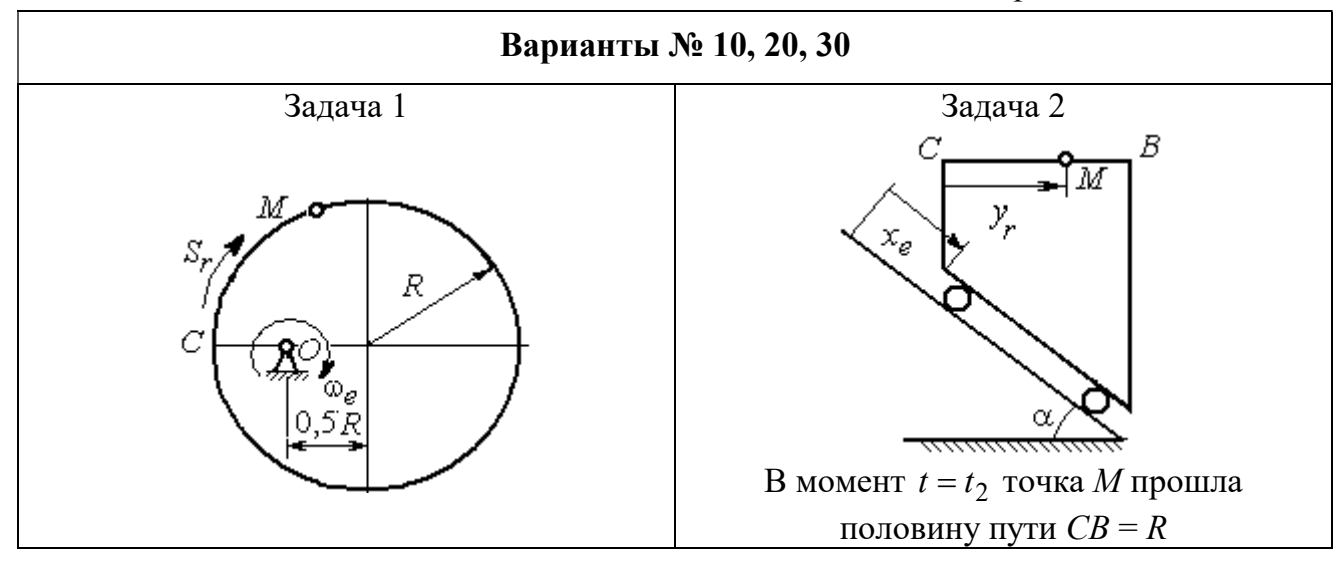

Рис. 3.5. Задание К4. Сложное движение точки. Номера вариантов задания 10, 20, 30

Таблица 3.1

# Исходные данные для заданий по сложному движению точки

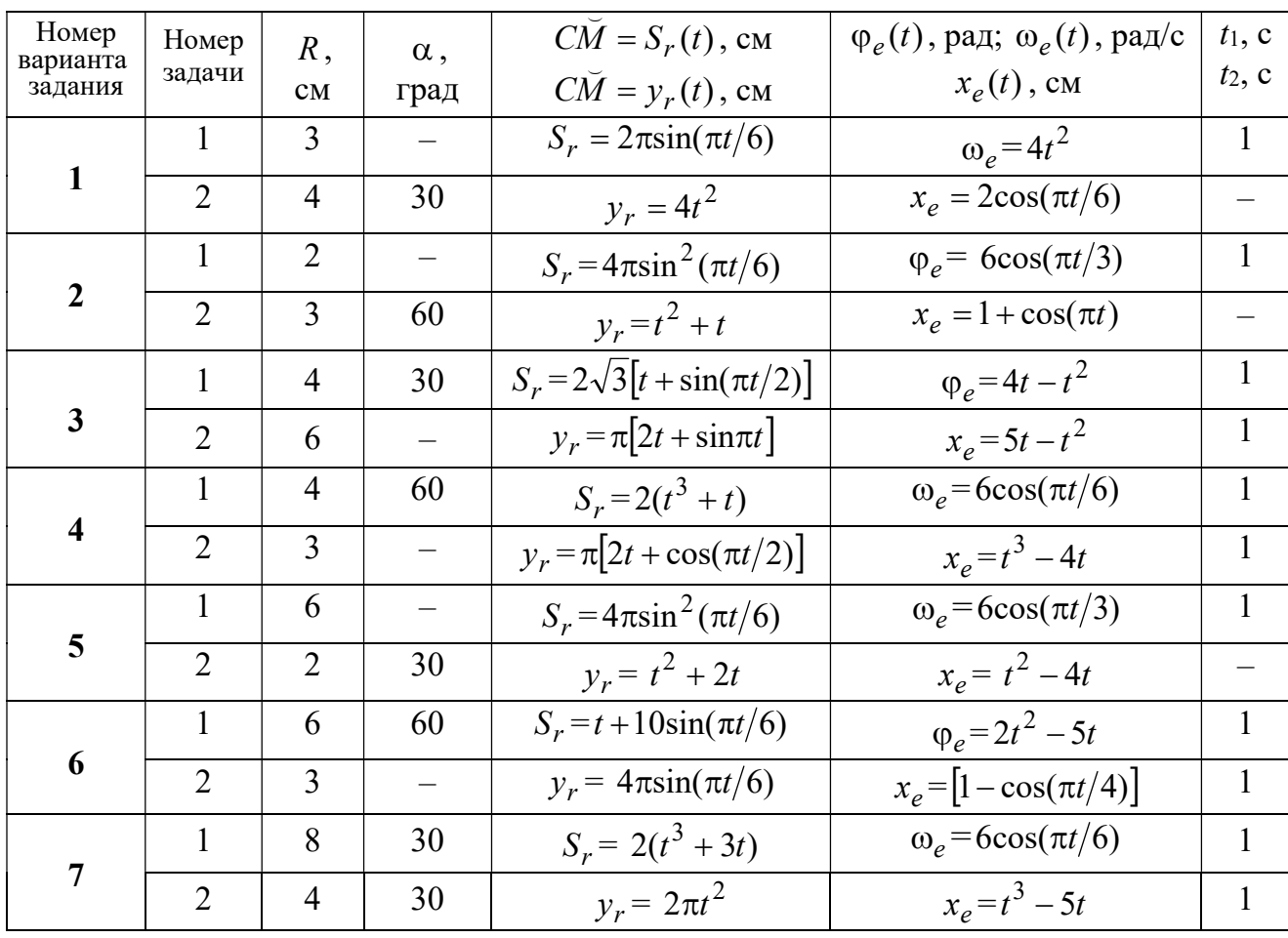

Продолжение табл. 3.1

| Номер    |                 |                |                          | $C\overline{M} = S_r(t)$ , CM                       | $\varphi_e(t)$ , рад; $\omega_e(t)$ , рад/с | $t_1$ , c                |
|----------|-----------------|----------------|--------------------------|-----------------------------------------------------|---------------------------------------------|--------------------------|
| варианта | Номер<br>задачи | R,             | $\alpha$ ,               |                                                     |                                             | $t_2$ , c                |
| задания  |                 | CM             | град                     | $C\breve{M} = y_r(t)$ , см                          | $x_e(t)$ , CM                               |                          |
| 8        | $\mathbf{1}$    | 8              |                          | $S_r = 2\pi l^2 + \sin \pi t$                       | $\varphi_e = t^2 - 5t$                      | $\overline{2}$           |
|          | $\overline{2}$  | 6              | 30                       | $y_r = t(t+1)$                                      | $x_e = \cos \pi t$                          |                          |
|          | 1               | 8              | 30                       | $S_r = 2t^2$                                        | $\omega_e = \cos(\pi t/8)$                  | $\overline{2}$           |
| 9        | $\overline{2}$  | 3              |                          | $y_r = 4\pi \sin^2(\pi t/4)$                        | $x_e = (3 - 2t)^2$                          | $\mathbf{1}$             |
| 10       | $\mathbf{1}$    | 6              |                          | $S_r = \pi (2t^3 + \sin \pi t)$                     | $\omega_e = 5t - 2t^3$                      | $\mathbf{1}$             |
|          | $\overline{2}$  | $\overline{4}$ | 30                       | $y_r = t^2 + 2t$                                    | $x_e = 1 + \cos \pi t$                      |                          |
|          | $\mathbf{1}$    | 6              | $\overline{\phantom{0}}$ | $S_r = 8\pi \sin(\pi t/12)$                         | $\omega_e = 2 + \cos(\pi t/4)$              | $\overline{2}$           |
| 11       | $\overline{2}$  | 6              | 60                       | $y_r = 4\sin(\pi t)$                                | $x_e = t^2 - 2t$                            |                          |
| 12       | $\mathbf{1}$    | 18             |                          | $S_r = \pi(2t^2 + 2t)$                              | $\varphi_e(t) = 3t - t^2$                   | $\overline{2}$           |
|          | $\overline{2}$  | 6              | 30                       | $y_r = 2t^2 + t$                                    | $x_e = 1 + \cos(\pi t)$                     | $\overline{\phantom{0}}$ |
| 13       | $\mathbf{1}$    | 10             | 60                       | $S_r = t^3 + t$                                     | $\varphi_e = 6\cos(\pi t/6)$                | $\overline{2}$           |
|          | $\overline{2}$  | 6              |                          | $y_r = 6\pi cos(\pi t/3)$                           | $x_e = t(t+1)$                              | $\mathbf{1}$             |
| 14       | $\mathbf{1}$    | 4              | 30                       | $S_r = 8\sqrt{3}\sin(\pi t/12)$                     | $\omega_e = (3 - 2t)^2$                     | 2                        |
|          | $\overline{2}$  | 3              |                          | $y_r = 2\pi \sin(\pi t/6)$                          | $x_e = 2t^2 - 5t$                           | $\mathbf{1}$             |
| 15       | $\mathbf{1}$    | 8              | $\overline{\phantom{0}}$ | $S_r = 4\pi \sin^2(\pi t/4)$                        | $\omega_e$ =2+cos( $\pi t/4$ )              | $\mathbf{1}$             |
|          | $\overline{2}$  | 5              | 60                       | $y_r = 5t + t^2$                                    | $x_e = \cos(\pi t/6)$                       |                          |
| 16       | $\mathbf{1}$    | 12             | 90                       | $S_r = 3[t + \sin(\pi t/2)]$                        | $\varphi_e = 2t - 3t^2$                     | $\mathbf{1}$             |
|          | $\overline{2}$  | 15             |                          | $y_r = \pi(4t + t^2)$                               | $x_e = 6\sin(\pi t/3)$                      | $\mathbf{1}$             |
| 17       | $\mathbf{1}$    | 6              | 45                       | $S_r = 3\sqrt{2} \left[ t^2 + 2\sin(\pi t) \right]$ | $\omega_e(t) = 4t^2 - 6$                    | $\mathbf{1}$             |
|          | $\overline{2}$  | 6              | 60                       | $y_r = 8\pi \sin(\pi t/12)$                         | $x_e = \sqrt{2} \sin(\pi t/8)$              | $\sqrt{2}$               |
| 18       | $\mathbf{1}$    | 8              |                          | $S_r = 4\pi\sqrt{2} \sin(\pi t/8)$                  | $\varphi_e = 18t - 4t^2$                    | $\overline{2}$           |
|          | $\overline{2}$  | 8              | 60                       | $v_r = 3t + 2t^2$                                   | $x_e$ = $\sin \pi t$                        |                          |
| 19       | $\mathbf 1$     | 8              | 60                       | $S_r = 2\sqrt{3} [t + \sin(\pi t/2)]$               | $\omega_e = 5t - t^2$                       | $\mathbf{1}$             |
|          | $\overline{2}$  | 9              |                          | $y_r = 6\pi \cos(\pi t/3)$                          | $x_e = \cos(\pi t/6)$                       | $\mathbf{1}$             |
|          | $\mathbf{1}$    | $\overline{4}$ | $\overline{\phantom{0}}$ | $S_r = 4\pi \sin(\pi t/6)$                          | $\omega_e = 3t - 5$                         | $\mathbf{1}$             |
| 20       | $\overline{2}$  | 6              | 60                       | $y_r = 3t + 2t^2$                                   | $x_e$ = $\pi$ sin $\pi t$                   |                          |
| 21       | $\mathbf{1}$    | 3              | $\overline{\phantom{0}}$ | $S_r = 4\pi \sqrt{2} \sin(\pi t/8)$                 | $\omega_e = 6t - 14$                        | $\overline{2}$           |
|          | $\overline{2}$  | 8              | 45                       | $y_r = (t^2 + 3t)$                                  | $x_e = t + 2\sin(\pi t)$                    |                          |
|          |                 |                |                          |                                                     |                                             |                          |

Окончание табл 31

| Номер<br>варианта | Номер          | $R$ ,          | $\alpha$ , | $C\tilde{M} = S_r(t)$ , CM          | $\varphi_e(t)$ , рад; $\omega_e(t)$ , рад/с | $t_1$ , c      |
|-------------------|----------------|----------------|------------|-------------------------------------|---------------------------------------------|----------------|
| задачи<br>задания |                | CM             | град       | $\overrightarrow{CM} = y_r(t)$ , CM | $x_e(t)$ , CM                               | $t_2$ , c      |
| 22                | 1              | 4              |            | $S_r = 2\pi(t^2 + 2t)$              | $\varphi_e = 6\cos(\pi t/6)$                | $\mathbf{1}$   |
|                   | $\overline{2}$ | 9              | 60         | $y_r = 8\sin(\pi t)$                | $x_e = 5t - t^2$                            |                |
| 23                | 1              | 6              | 45         | $S_r = 12\sin(\pi t/8)$             | $\varphi_e = t^2 + \cos(\pi t/4)$           | $\overline{2}$ |
|                   | $\overline{2}$ | 6              |            | $y_r = 6\pi[t + \sin(\pi t/6)]$     | $x_e = 5t - t^2$                            | $\mathbf{1}$   |
| 24                | $\mathbf{1}$   | 6              | 45         | $S_r = 12\sin(\pi t/8)$             | $\omega_e = t + 4\cos(\pi t/4)$             | $\overline{2}$ |
|                   | $\overline{2}$ | 6              |            | $y_r = \pi(t^2 + 2t)$               | $x_e = 6\cos(\pi t/6)$                      | $\mathbf{1}$   |
| 25                | 1              | 6              |            | $S_r = 2\pi t^2$                    | $\omega_e = 3\sin(\pi t/3)$                 | $\mathbf{1}$   |
|                   | $\overline{2}$ | 4              | 45         | $y_r = 2t(t + 3t)$                  | $x_e = 2(t^3 - 3t)$                         |                |
| 26                | 1              | 6              | 120        | $S_r = t^2 + t$                     | $\varphi_e = 12 \cos(\pi t/12)$             | $\overline{2}$ |
|                   | $\overline{2}$ | 9              |            | $y_r = \pi \sqrt{3} \sin(\pi t/3)$  | $x_e = 2(t^2 - 3t)$                         | $\mathbf{1}$   |
| 27                | 1              | 10             | 60         | $S_r = \sqrt{3}(t^2 + t)$           | $\omega_e = 6\cos(\pi t/6)$                 | $\overline{2}$ |
|                   | $\overline{2}$ | 9              | 30         | $y_r = \sqrt{3\pi} \sin(\pi t/3)$   | $x_e = t + 4\cos(\pi t/4)$                  | $\mathbf{1}$   |
| 28                | $\mathbf{1}$   | $\overline{2}$ |            | $S_r = 6\pi \sin(\pi t/6)$          | $\varphi_e = 2t + \cos(\pi t/2)$            | 1              |
|                   | $\overline{2}$ | 6              |            | $y_r = 2t + 3t^2$                   | $x_e = t + \sin \pi t$                      |                |
| 29                | 1              | 8              | 30         | $S_r = (t^2 + 2t)$                  | $\omega_e = 6\sin(\pi t/12)$                | $\overline{2}$ |
|                   | $\overline{2}$ | 3              |            | $y_r = 2\pi\sqrt{3}\sin(\pi t/3)$   | $x_e = 5t - t^2$                            | 1              |
| 30                | 1              | $\overline{2}$ |            | $\pi(t^2 + 2t)$                     | $\omega_e(t) = 6\cos(\pi t/6)$              | 1              |
|                   | $\overline{2}$ | 3              | 60         | $y_r = t + t^2$                     | $x_e = t + \sin \pi t$                      |                |

# Пример выполнения задания К4. Сложное движение точки

Задача 1. Фигура, состоящая из половины диска и равнобедренного тре-

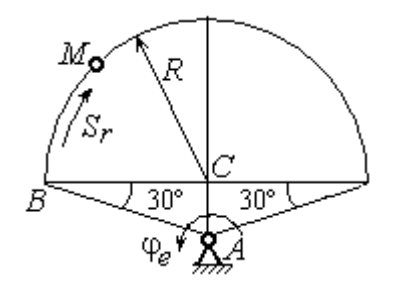

Рис. 3.6. Схема сложного движения точки

угольника (рис. 3.6), вращается вокруг оси, перпендикулярной плоскости фигуры  $\mathbf{M}$ проходящей через вершину А треугольника. Вращательное движение задается законом изменения поворота фигуры угла  $\varphi_e = 5t - 2t^2$  рад.

Положительное направление вращения отмечено на схеме дуговой стрелкой  $\varphi_e$ . По ободу диска от точки  $B$  движется точка  $M$ . Движение точки относительно диска задается законом изменения длины дуги окружности:  $\mathop{BM}^{\cup} = \mathop{S_r}\nolimits = 9\pi t^2$ см. Положительное направление движения точки  $M$  на рис. 3.6 показано дуговой стрелкой  $S_r$ . Радиус диска  $R = 9$  см.

Найти абсолютную скорость и абсолютное ускорение точки М в момент времени  $t_1 = 1$  с.

### Решение

Вращение фигуры будет для точки М переносным движением. Относительное движение точки  $M$  – её движение по окружности обода диска.

Для определения положения точки М на ободе диска вычислим расстояние, которое она прошла на заданный момент времени. Длина дуги окружности, пройденной точкой за 1 с:  $S_r(1) = 9\pi$  см. Положение точки  $M$ определяется центральным углом R  $S_r(1)$  $\alpha = \frac{v_r(1)}{R} = \frac{3\pi}{8} = \pi$  $\pi$  $=$ 9  $9<sub>2</sub>$ . Положение точки в момент времени  $t_1 = 1$  с отмечено на рис. 3.7 точкой  $M_1$ .

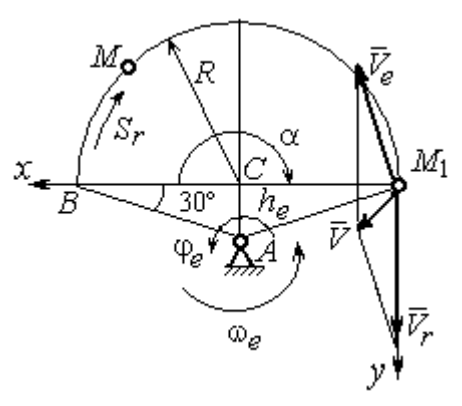

Рис. 3.7. Расчетная схема для вычисления абсолютной скорости точки при сложном движении

Для определения скорости переносного движения точки вычисляем значение производной:  $\dot{\varphi}_e = 5 - 4t$ . Угловая скорость вращения фигуры:  $\omega_e = |\dot{\varphi}_e|$ . При  $t_1 = 1$  с  $\dot{\varphi}_e(1) = 1$  рад/с. Положительная величина производной  $\phi_e(1)$  показывает, что вращение фигуры в данный момент происходит в положительном направлении, что отмечено дуговой стрелкой  $\omega_e$  на рис. 3.7.

В момент времени  $t_1 = 1$  с точка  $M$  находится в положении  $M_1$ . Скорость  $V_e$  переносного движения точки в момент времени  $t_1 = 1$  с  $V_e(1) = \omega_e(1)h_e$ , где

67

расстояние от точки  $M_1$  до оси вращения фигуры  $h_e = AM_1 = \frac{R}{\cos 30^\circ}$ R  $= 6\sqrt{3}$  cm.

Тогда  $V_e(1) = 6\sqrt{3}$  см/с.

Вектор скорости переносного движения точки  $\overline{V}_e$  $\overline{a}$  перпендикулярен линии  $AM_1$  и направлен в сторону врашения фигуры (см. рис. 3.7).

Относительное движение точки задано естественным способом, как закон изменения длины дуги ВМ. В этом случае скорость относительного движения точки  $V_r = |\dot{S}_r| = |18\pi t|$ . При  $t_1 = 1$  с  $V_r(1) = |\dot{S}_r(1)| = 18\pi = 56,5$  см/с. Положительное значение производной  $\dot{S}_r(1)$  указывает, что относительное движение точки в положении  $M_1$  происходит в положительном направлении, указанном на рис. 3.7 дуговой стрелкой  $S_r$ . Вектор  $V_r$  $\overline{a}$  относительной скорости точки в положении  $M_1$  направлен по касательной к траектории относительного движения в сторону положительного направления движения (см. рис. 3.7).

Абсолютную скорость точки находим по теореме сложения скоростей  $V = V_e + V_r$  $\overrightarrow{a}$   $\overrightarrow{a}$   $\overrightarrow{a}$  $=\vec{V}_e+\vec{V}_r$ . Направление вектора абсолютной скорости, полученное по правилу сложения векторов, показано на рис. 3.5. Для определения величины абсолютной скорости выбираем прямоугольные оси координат  $M_1xy$  (см. рис. 3.7) и проецируем обе части векторного равенства теоремы сложения скоростей на эти оси. Получим:

$$
V_x = V_e \cos 60^\circ = 3\sqrt{3} = 5.2 \text{ cm/c};
$$

$$
V_y = -V_e \cos 30^\circ + V_r = -6\sqrt{3} \cdot \frac{\sqrt{3}}{2} + 56,5 = 29,5 \text{ cm/c}.
$$

Модуль абсолютной скорости:  $V = \sqrt{V_x^2 + V_y^2} = \sqrt{5,2^2 + 29,5^2} = 29,95$  см/с.

Абсолютное ускорение точки определяем по теореме Кориолиса, которая при вращательном переносном движении имеет вид:

$$
\vec{a} = \vec{a}_r^{\tau} + \vec{a}_r^{\eta} + \vec{a}_e^{\tau} + \vec{a}_e^{\eta} + \vec{a}_\kappa.
$$

Относительное касательное ускорение  $a_r^{\tau}$  вычисляется по формуле:  $a_r^\tau= \left| \ddot{S}_r \right|$ . По условию задачи вторая производная  $\ddot{S}_r = 18 \pi = 56,$ 5 см/с $^2$  – постоянная величина. Так как значение второй производной  $\ddot{S}_r$  положительно, вектор ускорения  $\vec{a}^{\, \text{\tiny T}}_r$  направлен по касательной к траектории относительного движения в точке  $M_1$  в сторону положительного направления относительного движения, отмеченного дуговой стрелкой  $S_r.$ 

Относительное нормальное ускорение точки вычисляется по формуле R  $V_{\nu}$  $a_r^n = \frac{V_r}{R}$ r 2  $=\frac{r}{R}$  и в момент  $t_1 = 1$  с равно: R  $V_{\nu}$  $a_r^n(1) = \frac{V_r}{r}$  $r^n(r) = \frac{V_r^2(1)}{R}$  $=\frac{r_{r}(1)}{R}=$ 9  $(18\pi)^2$  $= 355, 3$  cm/c<sup>2</sup>. Вектор ускорения  $\vec{a}_r^{\,n}$ направлен по радиусу диска

к центру  $C$  (см. рис. 3.8).

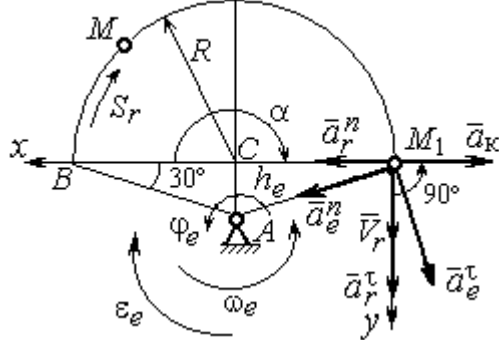

Рис. 3.8. Расчетная схема для определения абсолютного ускорения точки

Переносное касательное ускорение вычисляется по формуле:  $a_e^{\tau} = \varepsilon_e h_e$ , где угловое ускорение  $\varepsilon_e = |\ddot{\varphi}_e|$ . Вычислим производную  $\ddot{\varphi}_e = -4$  рад/с<sup>2</sup>. Угловое ускорение  $\varepsilon_e = |\dot{\phi}_e| = 4$  рад/ $c^2$  постоянно и не зависит от времени.

Отрицательное значение производной  $\ddot{\varphi}_e$ < 0 при условии, что расчетная величина угловой скорости положительна:  $\dot{\varphi}_e$ > 0, означает, что вращательное движение замедленное и переносное угловое ускорение  $\varepsilon_e$  направлено в сторону, противоположную направлению вращения.

Вектор  $\vec{a}_e^{\tau}$  переносного касательного ускорения точки в её положении  $M_1$  перпендикулярен линии  $AM_1$  и направлен противоположно вектору переносной скорости  $V_e$  $\overline{a}$  (см. рис. 3.8). Модуль переносного касательного ускорения:  $a_e^{\tau} = a_e^{\tau} = \varepsilon_e h_e = 24\sqrt{3} = 41.6 \text{ cm/c}^2$ .

Переносное нормальное ускорение  $a_e^h$  рассчитывается по формуле:  $a_e^n = \omega_e^2 h_e$  и в момент времени  $t_1 = 1$  с  $a_e^n(1) = \omega_e^2(1)h_e = 6\sqrt{3} = 10,4$  см/с<sup>2</sup>. Вектор переносного нормального ускорения  $\vec{a}_e^{\,n}$  направлен по линии  $AM_1$  к оси вращения (см. рис. 3.8).

По условию задачи вектор скорости относительного движения точки  $\vec{V}_r$ лежит в плоскости, перпендикулярной оси переносного вращения, то есть перпендикулярен вектору угловой скорости переносного движения  $\vec{\omega}_e$ . Тогда модуль **ускорения Кориолиса** при  $t_1 = 1$  с  $a_K = 2\omega_e V_r = 2 \cdot 1 \cdot 18\pi = 113, 1$  см/с<sup>2</sup>.

Так как вектор относительной скорости точки  $\vec{V}_r \perp \vec{\omega}_e$ , то по правилу Жуковского для определения направления ускорения Кориолиса достаточно повернуть вектор относительной скорости точки  $\vec{V}_r$  на 90° в сторону переносного движения вокруг оси, параллельной оси вращения и проходящей через точку  $M_1$  (см. рис. 3.8). Для определения абсолютного ускорения спроецируем оси  $xM_1y$  (см. рис. 3.8) векторное прямоугольные равенство на  $\vec{a} = \vec{a}_r^{\tau} + \vec{a}_r^{\eta} + \vec{a}_e^{\tau} + \vec{a}_e^{\eta} + \vec{a}_g$ . Получим:  $a_v = a_e^{\tau} \cos 30^{\circ} + a_e^{\eta} \cos 60^{\circ} + a_r^{\tau} = 97.9 \text{ cm/c}^2$ ,  $a_x = -a_e^{\tau} \cos 60^{\circ} + a_e^{\prime \prime} \cos 30^{\circ} + a_r^{\prime \prime} - a_\kappa = 228.4 \text{ cm/c}^2$ . Модуль абсолютного ускоре-

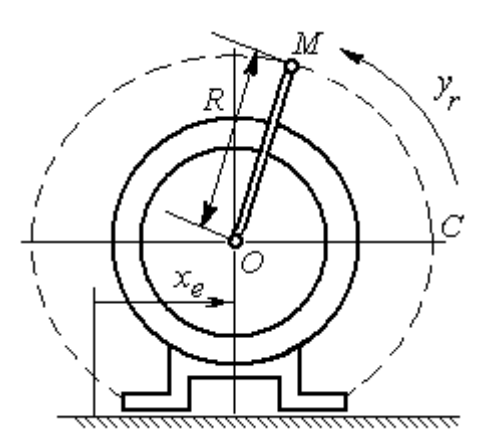

Рис. 3.9. Схема движения точки стержня, укреплённого на электромоторе

ния:  $a = \sqrt{a_x^2 + a_y^2} = 248.5$  см/с<sup>2</sup>.

Задача 2. К вращающемуся валу электромотора прикреплён стержень ОМ длины  $R = 6$  см. Во время работы электромотора точка М стержня из начального положения С перемещается по дуге окружности согласно уравнению  $CM = y_r = \pi t^2$  см. этом электромотор, установленный без При креплений, совершает горизонтальные гармонические колебания на фундаменте по закону

 $x_e = 5\sin(\pi t / 3)$  см. Определить абсолютное ускорение точки  $M$  в момент времени  $t_1 = 1$  с.

### Решение

Точка *М* совершает сложное движение – относительно электромотора и вместе с ним. Относительным движением точки будет её движение по дуге окружности радиуса R, переносным – поступательное горизонтальное, прямолинейное движение электромотора.

Найдём положение точки относительно электродвигателя в заданный момент времени. Угол  $\alpha$ , отсчитываемый стержнем ОМ от начального положения ОС, в момент времени  $t_1 = 1$  с составляет R  $\alpha = \frac{y_r(t_1)}{r} =$ 6  $\pi$  $= 30^{\circ}$ . Положение точки в момент времени  $t_1 = 1$  с отмечено на рис. 3.10 буквой  $M_1$ .

Относительное движение точки задано естественным способом, как закон изменения длины дуги. Относительная скорость  $V_r = \dot{y}_r = 2\pi t$ . В момент времени  $t_1 = 1$  с  $V_r = 6,28$  см/с. Вектор  $\overrightarrow{V}_r$  $\overline{a}$ относительной скорости направлен перпендикулярно стержню  $OM_1$ .

Скорость точки в переносном движении – это скорость горизонтального движения электродвигателя:

$$
V_e = \dot{x}_e = \frac{5\pi}{3}\cos(\pi t/3).
$$

В момент времени  $t_1 = 1c$  $\cos 60^\circ$ 3  $5\pi$  $V_e = \frac{3\pi}{2}$ cos60° = 2,62 см/с. Вектор  $\vec{V}_e$  $\overline{a}$ пе-

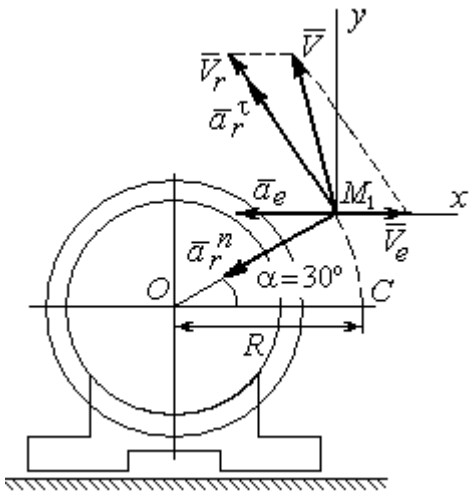

Рис. 3.10. Расчётная схема вычисления абсолютной скорости и абсолютного ускорения точки

реносной скорости точки  $M$  направлен параллельно линии движения электродвигателя (см. рис. 3.10).

Абсолютная скорость точки определяется на основании теоремы сложения скоростей при сложном движении:  $\vec{V}_M = \vec{V}_e + \vec{V}_r$ . Для того чтобы найти величину абсолютной скорости, выберем оси  $xM_1y$ , как показано на рис. 3.10, и спроецируем векторное равенство сложения скоростей на эти оси. Получим:  $V_{Mx} = V_e - V_r \cos 60^\circ = -0.52$  см/с (проекция направлена в отрицательную сторону оси *x*),  $V_{My} = V_r \cos 30^\circ = 5,44$  см/с. Модуль абсолютной скорости  $V_M = \sqrt{V_{Mx}^2 + V_{My}^2} = 5,46$  см/с. Вектор абсолютной скорости направлен по диагонали параллелограмма, построенного на векторах  $\vec{V}_e$  и  $\vec{V}_r$ .

При поступательном переносном движении точки  $\omega_e = 0$  и потому  $a_k = 0$ . Относительное ускорение точки при движении по окружности раскладывается на две составляющие  $\vec{a}_r = \vec{a}_r^{\tau} + \vec{a}_r^{n}$ , направленные вдоль стержня ОМ и перпендикулярно ему. Кроме того, при прямолинейном относительном движении  $a_e^n = 0$ . В результате, теорема о сложении ускорений принимает вид  $\vec{a}_M = \vec{a}_r^{\tau} + \vec{a}_r^{\eta} + \vec{a}_e$ , где модули векторов вычисляются по формулам  $a_r^{\tau} = \vec{V}_r$ ,  $a_r^n = \frac{V_r^2}{R}$ ,  $a_e = a_e^T = V_e = -\frac{5\pi^2}{\alpha} \sin(\pi t/3)$  и в момент времени  $t_1 = 1$ с равны  $a_r^{\tau} = 6.28 \text{ cm/c}^2$ ,  $a_r^{\eta} = 6.57 \text{ cm/c}^2$ ,  $a_e = -4.75 \text{ cm/c}^2$ . Направления векторов ускорений показаны на рис. 3.10. Для вычисления модуля абсолютного ускорения точки спроецируем векторное равенство сложения ускорений на оси выбранной ранее системы координат  $xM_1y$ . Получим:

$$
a_{Mx} = -a_r^{\tau} \cos 60^\circ - a_r^{\tau} \cos 30^\circ - a_e = -4,08 \text{ cm/c}^2;
$$
  

$$
a_{Mv} = a_r^{\tau} \cos 30^\circ - a_r^{\tau} \cos 60^\circ = 2,15 \text{ cm/c}^2.
$$

Величина абсолютного ускорения  $a_M = \sqrt{a_{Mx}^2 + a_{My}^2} = 4.61$  см/с<sup>2</sup>.

## 4. ДИНАМИКА ТОЧКИ

#### 4.1. Дифференциальные уравнения движения точки

Движение точки под действием системы сил  $\vec{F}_1$ ,  $\vec{F}_2$ , ...,  $\vec{F}_K$  в прямоугольной декартовой системе координат Охуг описывается дифференциаль**ными уравнениями:**  $m \frac{d^2x}{dt^2} = \sum F_{kx}$ ,  $m \frac{d^2y}{dt^2} = \sum F_{ky}$ ,  $m \frac{d^2z}{dt^2} = \sum F_{kz}$  или, обозначая вторые производные от координат по времени двумя точками, уравнениями:  $m\ddot{x} = \sum F_{kx}$ ,  $m\ddot{y} = \sum F_{ky}$ ,  $m\ddot{z} = \sum F_{kz}$ , где  $m$  – масса точки;  $x, y, z$  – текущие координаты точки;  $\ddot{x}$ ,  $\ddot{y}$ ,  $\ddot{z}$  - проекции вектора ускорения точки на оси координат;  $\sum F_{kx}$ ,  $\sum F_{ky}$ ,  $\sum F_{kz}$  – алгебраические суммы проекций сил на оси координат.

Интегрирование дифференциальных уравнений производится в зависимости от их вида методами, известными из курса математики.

# 4.2. Задание Д1. Интегрирование дифференциальных уравнений движения точки

Две материальные точки движутся в вертикальной плоскости  $xOy$ . Точка 1 массой  $m_1$ , получив в начальном положении  $A$  скорость  $V_{01}$ , движется вдоль гладкой оси AS, наклоненной под углом  $\beta$  к горизонту. Во время движения на точку 1 действуют сила тяжести и постоянная сила  $\vec{F}_1$ , направленная вдоль оси AS. Направление вектора проекции силы на ось  $\vec{F}_{1S}$  показано на схеме.

Одновременно с точкой 1 начинает движение точка 2 массой  $m_2$  из положения В на оси у. На точку 2 действуют сила тяжести и постоянная сила  $\vec{F}_2$ . Направление вектора силы  $\vec{F}_2$  определяется его разложением по единичным векторам  $\vec{i}$ ,  $\vec{j}$  координатных осей *x*, *y*.

Определить величину и направление (угол  $\alpha$ ) начальной скорости  $V_{02}$ точки 2, чтобы в момент времени  $t_1$  точки 1 и 2 встретились на оси  $AS$  в точке С. Момент времени  $t_1$  задаётся в условиях задачи или определяется по дополнительным условиям встречи.

Варианты заданий представлены на рис. 4.1, 4.2. Исходные данные приведены в табл. 4.1.

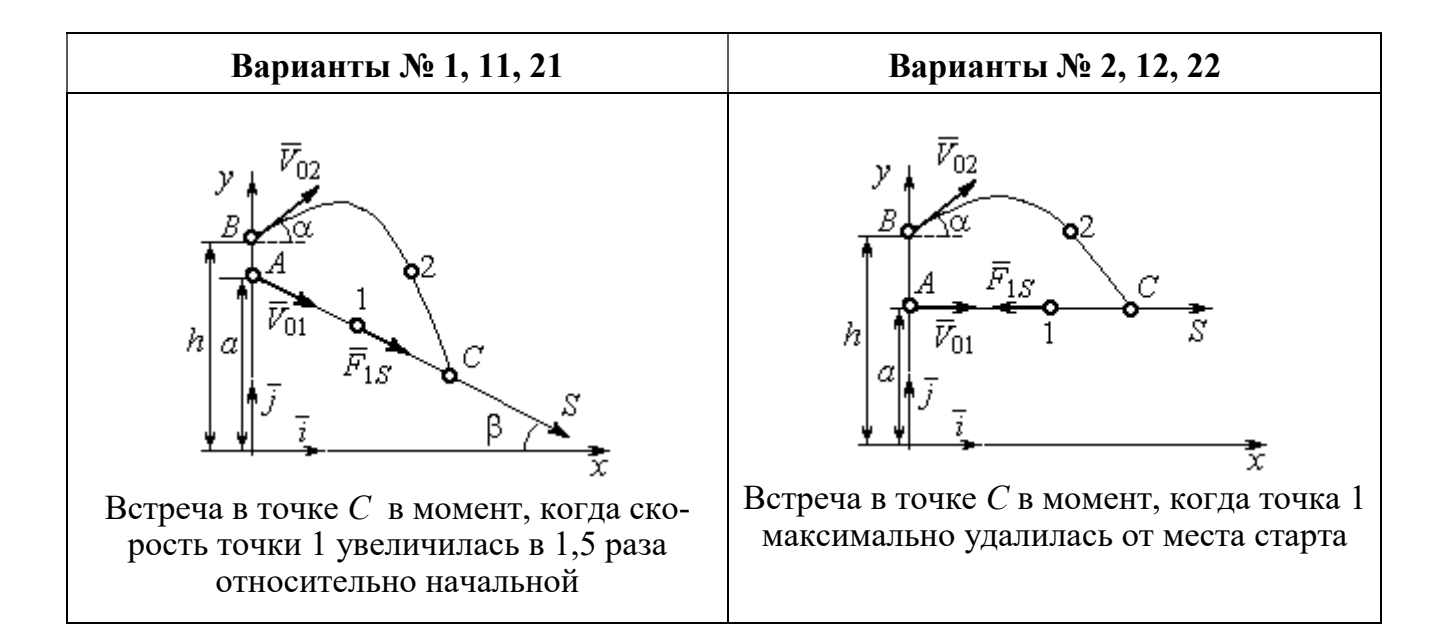

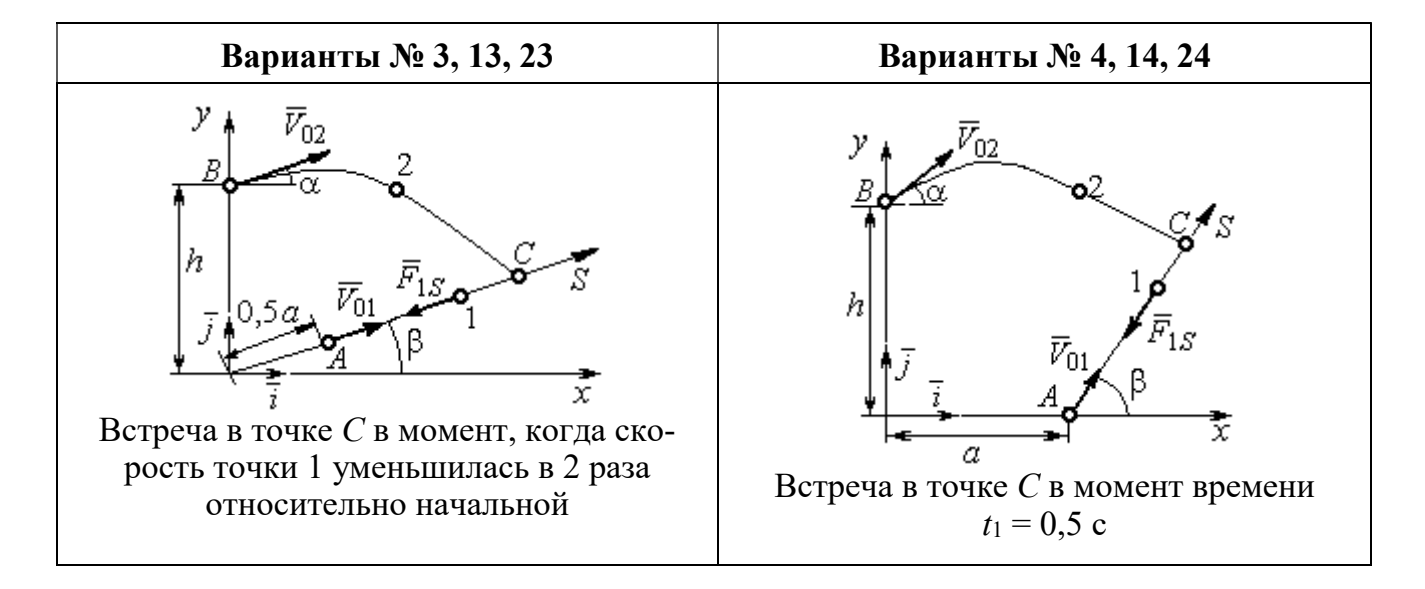

Рис. 4.1. Задание Д1. Интегрирование уравнений движения точки. Номера вариантов задания 1 – 4, 11 – 14, 21 – 24

Окончание вариантов задания Д1

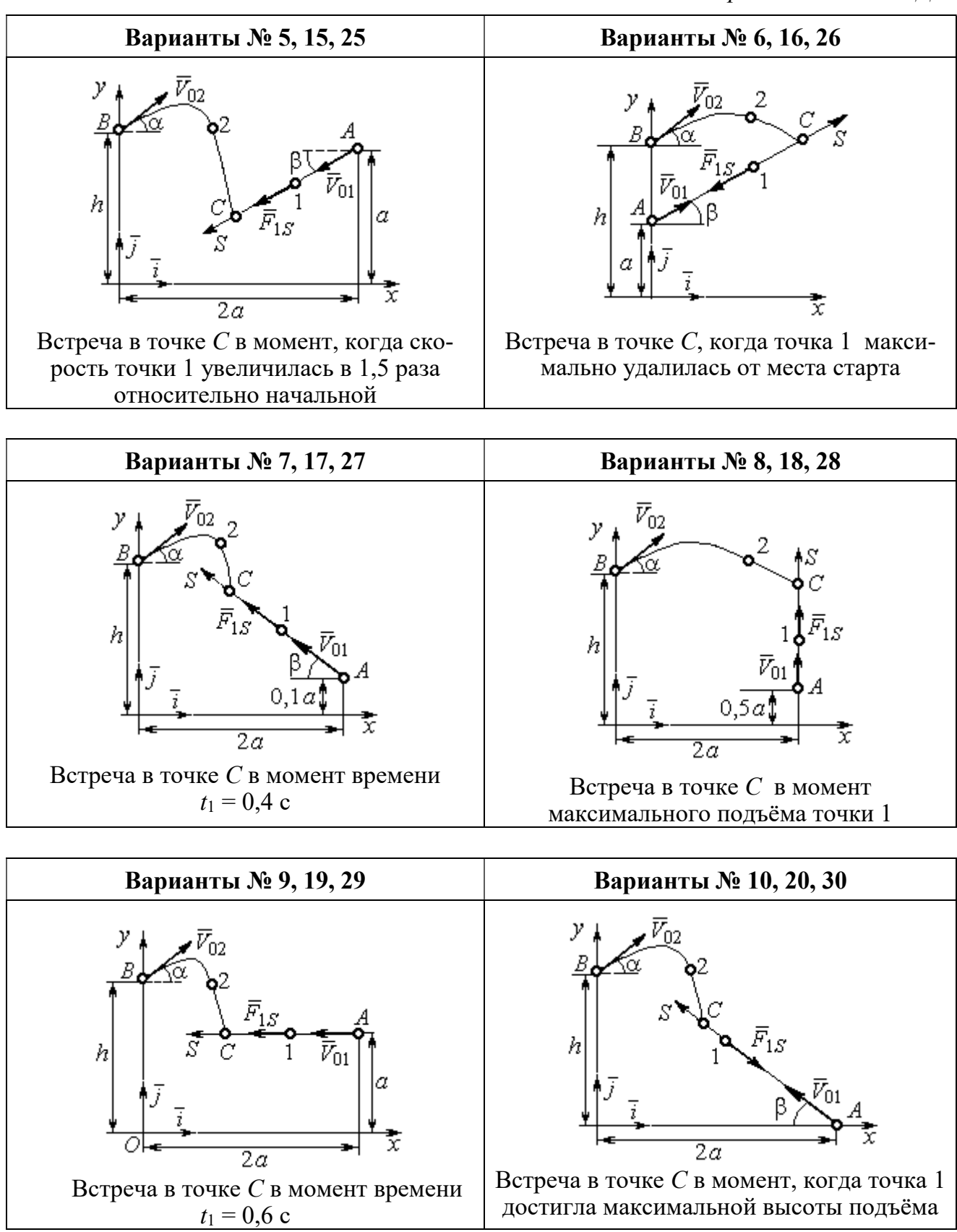

Рис. 4.2. Задание Д1. Интегрирование уравнений движения точки. Номера вариантов задания 5 – 10, 15 – 20, 25 – 30

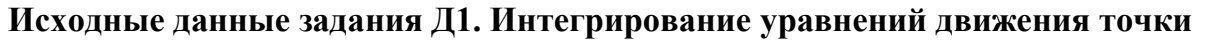

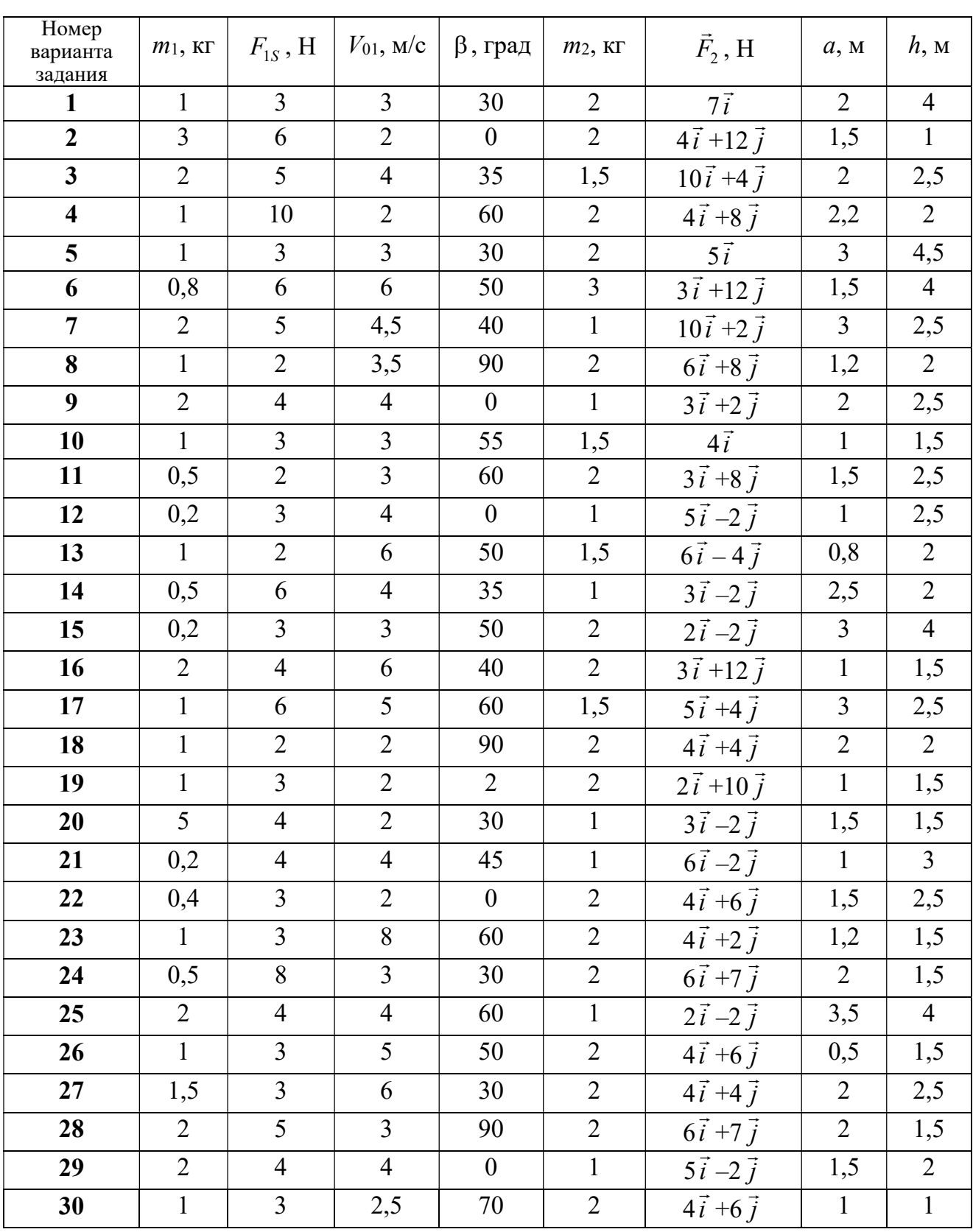

# Пример выполнения задания Д1. Интегрирование дифференциальных уравнений движения точки

На рис. 4.3 представлена схема движения материальных точек в вертикальной плоскости *xOy*. Точка 1 массой  $m_1 = 2$  кг, получив в начальном положении A скорость  $V_{01} = 4$  м/с, движется вдоль гладкой оси AS с углом наклона

 $\beta = 30^{\circ}$ . Во время движения на точку 1 действуют сила тяжести  $\vec{P}_1$  и постоянная сила  $\vec{F}_1$ , проекция которой на ось AS равна  $F_{1S} = 4.5$  H. Направление вектора проекции силы  $\vec{F}_{1S}$  на ось AS показано на рис. 4.3.

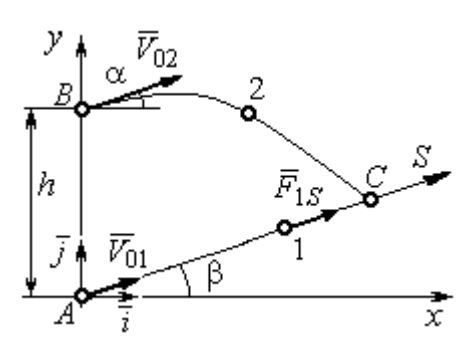

Рис. 4.3. Схема совместного Одновременно с началом движения точдвижения точек ки 1 из положения В на оси у высотой  $h = 1$  м

начинает движение точка 2 массой  $m_2 = 1.2$  кг. На точку 2 действуют сила тяжести  $\vec{P}_2$  и сила  $\vec{F}_2$ , направление которой определяется разложением по единичным векторам  $\vec{i}$ ,  $\vec{j}$  осей  $x$ ,  $y$  декартовой системы координат:  $\vec{F}_2 = 2.4\vec{i} + 4.5\vec{j}$ , Н. Определить величину и направление (угол  $\alpha$ ) начальной скорости  $V_{02}$  точки 2, чтобы в момент времени  $t_1$ , когда скорость точки 1 уменьшилась в 2 раза по сравнению с начальным значением, обе они встретились на оси  $AS$  в точке  $C$ .

## Решение

Рассмотрим движение точки 1. В текущий момент времени на точку 1 действует сила тяжести  $\vec{P}_1$ , нормальная реакция  $\vec{N}_1$  наклонной оси AS и сила  $\vec{F}_1$ , величина проекции которой на ось AS равна  $F_{1S}$  (рис. 4.4). Дифференци-TOЧКИ  $1 \qquad m_1 \ddot{S} = F_{1S} - P_1 \sin \beta$ , уравнение лвижения альное или  $m_1 \frac{dV_{1S}}{dt} = 4.5 - m_1 g \sin\beta$ . С учетом исходных данных, полагая ускорение свободного падения  $g = 9.81$  м/с<sup>2</sup>, дифференциальное уравнение движения точки 1

приводится к виду:  $\frac{dV_{1S}}{dt} = -2.66$ . Разделим переменные, представив дифференциальное уравнение в виде  $dV_{1S} = -2,66dt$ . Проинтегрировав его, получим

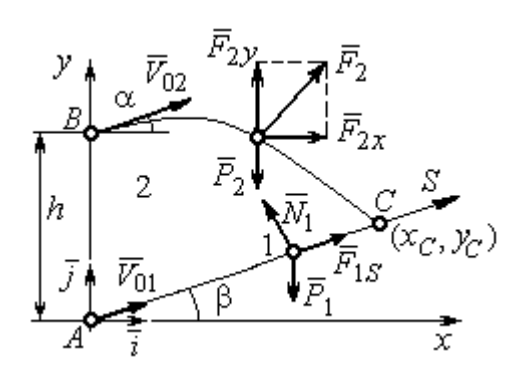

зависимость скорости точки 1 от времени:  $V_{1S} = -2,66t + C_1$ . Для того чтобы определить закон движения точки 1, представим скорость точки как производную от координаты  $V_{1S} = \frac{dS}{dt}$ . Получим дифференци-

Рис. 4.4. Силы, действующие на точки 1 и 2, во время их лвижения

альное уравнение  $\frac{dS}{dt} = -2,66t + C_1$ , проиннайлём уравнение точки 1: тегрировав лвижения которое,  $S = -1,33t^2 + C_1t + C_2$ . Константы интегрирования  $C_1$ ,  $C_2$  находятся из начальных условий: при  $t = 0$ ,  $S = 0$ ,  $\dot{S} = V_{1S} = V_{01} = 4$  м/с. Подставляя первое из условий в уравнение движения точки 1, получим  $C_2 = 0$ . Подставим начальное значение скорости в уравнение  $\dot{S} = -2,66t + C_1$ , выражающее зависимость скоро-

сти точки 1 от времени. Получим  $C_1 = 4$ . Таким образом, движение точки 1 вдоль оси AS описывается уравнением:  $S = -1,33t^2 + 4t$ .

По условию задачи встреча двух точек происходит в момент времени  $t_1$ , когда скорость первой точки уменьшилась в 2 раза по сравнению с начальной:  $V_{1S}(t_1) = \frac{V_{01}}{2} = 2$  м/с. Подставляя это условие в уравнение, выражающее зависимость скорости точки 1 от времени, получим:  $2 = -2,66t_1 + 4$ , откуда найдём момент времени встречи  $t_1 = 0.75$  с. Расстояние AC, пройденное точкой 1 до встречи, определяется как путь, пройденный этой точкой за время  $t_1 = 0.75$  с,  $AC = S(t_1) = -1,33 \cdot 0,75^2 + 4 \cdot 0,75 = 2,25$  м. Координаты точки встречи  $x_C$ ,  $y_C$ определяются из равенств:  $x_C = S(t_1)\cos 30^\circ = 1.95 \text{ m}; y_C = S(t_1)\sin 30^\circ = 1.12 \text{ m}.$ 

Рассмотрим движение точки 2. В текущий момент времени на нее действует сила тяжести  $\vec{P}_2$  и сила  $\vec{F}_2 = 2.4\vec{i} + 4.5\vec{j}$ , проекции которой на оси координат  $F_{2x} = 2.4$  Н,  $F_{2y} = 4.5$  Н. Дифференциальные уравнения движения точки 2 в проекциях на оси координат  $x, y$  имеют вид:

$$
m_2\ddot{x} = F_{2x} = 2.4
$$
,  $m_2\ddot{y} = -P_2 + F_{2y} = -m_2g + 4.5$ ,

или после подстановки исходных данных:  $\ddot{x} = 2$ ,  $\ddot{y} = -6.06$ .

Представим в первом уравнении проекцию ускорения точки 2 на ось х как производную от соответствующей проекции скорости  $\ddot{x} = \frac{dV_{2x}}{dt}$ . После разделения переменных получим дифференциальное уравнение  $dV_{2x} = 2dt$ . Проинтегрируем его и найдем зависимость горизонтальной составляющей скорости точки 2 от времени:  $V_{2x} = 2t + C_3$ . Заменим в этом уравнении проекцию скорости точки на ось *х* на производную от координаты  $V_{2x} = \frac{dx}{dt}$ . После интегрирования получим уравнение, описывающее движение точки 2 вдоль оси х,  $x = t^2 + C_3 t + C_4$ . Для того чтобы найти постоянные  $C_3$  и  $C_4$ , воспользуемся граничными условиями движения точки 2 - известной начальной координатой лвижения точки и вычисленной координатой точки встречи, то есть при  $t = 0$ .  $x = 0$ , а при  $t_1 = 0.75$  с  $x(t_1) = x_C = 1.95$  м. Подставляя граничные условия в уравнение движения точки 2, получим  $C_4 = 0$ ,  $C_3 = 1,85$ . Таким образом, уравнение движения точки 2 вдоль оси  $x: x = t^2 + 1,85t$ .

Закон движения точки 2 вдоль оси у находим путем интегрирования второго дифференциального уравнения. Его представим в виде:  $\frac{dV_{2y}}{dt} = -6.06$ . После разделения переменных и первого интегрирования получим зависимость проекции скорости точки 2 на ось у от времени:  $V_{2v} = -6.06t + C_5$ . Заменив проекцию скорости точки 2 на ось у производной от координаты  $V_{2y} = \frac{dy}{dt}$ , вто-

рично проинтегрируем. В результате движение точки 2 вдоль оси у описывается уравнением:  $y = -3.03t^2 + C_5t + C_6$ . Для определения констант  $C_5$  и  $C_6$  используем граничные условия: при  $t = 0$   $y(0) = h = 1$  м, а при  $t_1 = 0.75$  с  $y(t_1) = y_C$ =1,12 м. Получим  $C_6$  =1,  $C_5$  = 2,43. Таким образом, точка 2 движется вдоль оси y по закону:  $y = -3.03t^2 + 2.43t + 1$ .

Проекции скорости точки 2 на оси координат как функции времени имеют вид:  $V_{2x}(t) = \dot{x} = 2t + 1,85$ ,  $V_{2y}(t) = \dot{y} = -6,06t + 2,43$ . Значения проекций при  $t = 0$ :  $V_{02x} = V_{2x}(0) = 1,85$  м/с,  $V_{02y} = V_{2y}(0) = 2,43$  м/с. Величина начальной скорости:  $V_{02} = \sqrt{V_{02x}^2 + V_{02y}^2} = 3.05$  м/с.

Угол наклона вектора скорости в начальный момент определяется из равенства:  $tg\alpha = \frac{V_{02y}}{V_{02x}} = \frac{2,43}{1,85} = 1,31$ . Откуда  $\alpha = 52,64^{\circ}$ .

## 4.3. Колебания материальной точки

Силы, возникающие при отклонении материальной точки от положения равновесия и направленные так, чтобы вернуть точку в это положение, называются восстанавливающими. Восстанавливающие силы, линейно зависящие от расстояния от точки до положения её равновесия, называются линейными **восстанавливающими силами**. Так, сила упругости пружины  $F = c\Delta\ell$ , где  $c$  коэффициент жесткости (или просто жёсткость) пружины;  $\Delta \ell$  - удлинение пружины, является линейной восстанавливающей силой.

Дифференциальное уравнение движения материальной точки массой т вдоль оси  $Ox$  под действием линейной восстанавливающей силы, представляет собой уравнение гармонических колебаний и имеет вид:

$$
m\ddot{x} + cx = 0, \text{ with } \ddot{x} + \omega^2 x = 0,
$$

где  $x$  - отклонение точки от положения равновесия, куда поместили начало

координат; ω - угловая частота колебаний, ω<sup>2</sup> =  $\frac{c}{m}$ . Единица измерения угловой частоты - рад/с.

Решение дифференциального уравнения свободных колебаний представляется суммой  $x = C_1 \cos\omega t + C_2 \sin\omega t$ , где постоянные интегрирования  $C_1$  и находятся из начальных условий. Амплитуда свободных колебаний  $C<sub>2</sub>$  $A = \sqrt{C_1^2 + C_2^2}$ . Промежуток времени, в течение которого точка совершает одно полное колебание, называется периодом колебаний:  $T = \frac{2\pi}{\infty}$ . Величина, обратная периоду  $v = \frac{1}{T}$  определяет число полных колебаний точки за 1 с и называется частотой колебаний. Частота колебаний измеряется в герцах (Гц). Частота, равная 1 Гц, соответствует одному полному колебанию в секунду. Угловая частота связана с частотой колебаний соотношением  $\omega = 2\pi v$ .

Если на материальную точку кроме восстанавливающей силы действует сила сопротивления движению, пропорциональная скорости точки,  $\vec{R} = -\mu \vec{V}$ , где  $\mu$  – коэффициент сопротивления, то дифференциальное уравнение движения точки с сопротивлением относительно положения равновесия имеет вид  $m\ddot{x} + \mu \dot{x} + cx = 0$ , или  $\ddot{x} + 2n\dot{x} + \omega^2 x = 0$ , где *n* – коэффициент затухания,  $n = \frac{\mu}{2m}$ ; ω - угловая частота собственных колебаний точки без учёта сопротивления,  $\omega^2 = \frac{c}{m}$ .

При  $n \leq \omega$  движение точки представляет затухающие колебания. Общее дифференциального уравнения колебаний с сопротивлением решение  $x = e^{-nt} (C_1 \cos \omega_1 t + C_2 \sin \omega_1 t) = A e^{-nt} \sin(\omega_1 t + \alpha)$ , где  $C_1$  и  $C_2$  – постоянные интегрирования;  $\omega_1$  – угловая частота затухающих колебаний,  $\omega_1 = \sqrt{\omega^2 - n^2}$ ;

 $A_1 = Ae^{-nt}$  – амплитуда затухающих колебаний,  $A = \sqrt{C_1^2 + C_2^2}$ ;  $\alpha$  – начальная фаза колебаний, tg $\alpha = \frac{C_1}{C_2}$ .

При  $n > \omega$  движение точки апериодическое, затухающее. Общее решение дифференциального уравнения движения точки с таким сопротивлением имеет вид  $x = e^{-nt} (C_1 e^{\omega_2 t} + C_2 e^{-\omega_2 t})$ , где  $\omega_2 = \sqrt{n^2 - \omega^2}$ .

При  $n = \omega$  движение точки происходит согласно уравнению  $x = e^{-nt} (C_1 t + C_2).$ 

Если кроме восстанавливающей силы на материальную точку действует переменная возмущающая сила, колебания точки называются вынужденными.

При действии гармонической возмущающей силы  $F = H \sin pt$ , где  $H$ ,  $p$ амплитуда и угловая частота колебаний возмущающей силы, дифференциальное уравнение вынужденных колебаний материальной точки относительно положения равновесия и при отсутствии сил сопротивления имеет вид

$$
m\ddot{x} + cx = H\sin pt
$$
,  $\text{with } \ddot{x} + \omega^2 x = h\sin pt$ ,

где  $\omega$  – угловая частота собственных гармонических колебаний,  $\omega^2 = \frac{c}{m}$ ; h –

относительная амплитуда возмущающей силы,  $h = \frac{H}{m}$ .

Общее решение неоднородного дифференциального уравнения вынужденных колебаний представляется как сумма общего решения однородного уравнения и частного решения неоднородного.

При отсутствии резонанса, когда частота собственных колебаний не совпадает с частотой возмущающей силы  $p \neq \omega$ , решение имеет вид:  $x = C_1 \cos \omega t + C_2 \sin \omega t + \frac{h}{\omega^2 - n^2} \sin pt$ , а в случае резонанса, когда  $p = \omega$ , – вид:

$$
x = C_1 \cos \omega t + C_2 \sin \omega t - \frac{ht}{2p} \cos pt.
$$
 Значения промзвольных постоянных  $C_1$  и  $C_2$ 

определяются из общего решения неоднородного уравнения с учетом начальных условий движения. Амплитуда собственных колебаний груза 2  $A_{\rm co6}$  =  $\sqrt{C_1^2 + C_2^2}$  . Амплитуда вынужденных колебаний при отсутствии резонанса  $A_{\text{bhr}} = \frac{n}{\omega^2 - p^2}$ h  $A_{\scriptscriptstyle\mathrm{B}}$  $\omega^2$  –  $=\frac{n}{2}$ . При резонансе амплитуда вынужденных колебаний рас-

тет как линейная функция времени p  $A_{\text{BHH}} = \frac{ht}{\epsilon}$  $_{\text{BHH}} = \frac{hc}{2p}$ .

Если возмущающее воздействие заключается в принудительном гармоническом колебании точки подвеса пружины, например, по закону  $S = a$ sinpt, где a,  $p - a$ мплитуда и угловая частота колебаний точки подвеса пружины, дифференциальное уравнение вынужденных колебаний материальной точки относительно положения равновесия при отсутствии сил сопротивления имеет вид  $\ddot{x} + \omega^2 x = h \sin pt$ , где  $\omega$  – угловая частота собственных гармонических колебаний, m  $\mathcal{C}_{0}$  $\omega^2 = \stackrel{\text{\it C}}{-};\, h$  – относительная амплитуда возмущающего ко-

лебания, m  $h = \frac{ca}{c}$ . Общее решение неоднородного дифференциального уравнения вынужденных колебаний при принудительном гармоническом колебании точки подвеса пружины может быть получено аналогично случаю возмущения гармонической силой.

Система пружин заменяется одной с эквивалентной жесткостью. Так, колебания груза на двух параллельных пружинах с коэффициентами жесткости  $c_1$  и  $c_2$ (рис. 4.5, а) можно рассматривать как колебания груза на одной пружине эквивалент-

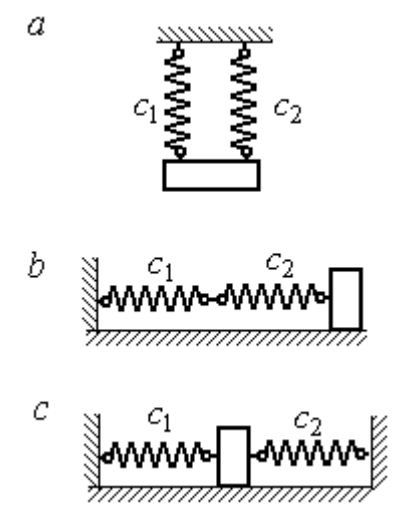

Рис. 4.5. Способы крепления груза на двух пружинах:  $a$  – лве параллельные пружины;  $b$  – последовательно соединённые пружины; с – крепление груза между пружинами

ной жесткости  $c_{\text{max}} = c_1 + c_2$ , где  $c_{\text{max}}$  – коэффициент жесткости эквивалентной пружины. При последовательном соединении пружин (рис. 4.5, b) коэффициент жесткости эквивалентной пружины  $_1 + c_2$  $1\overline{c_2}$ экв  $-\frac{c_1+c_2}{c_1+c_2}$  $c_1 c_2$  $\overline{c}$  $\ddot{}$  $=\frac{C_1C_2}{C_2}$ . Если груз расположен между двумя пружинами (рис. 4.5, *с*), тогда  $c_{\text{5KB}} = c_1 + c_2$ . Коэффициент жесткости эквивалентной пружины равен сумме коэффициентов жесткости пружин.

## 4.4. Задание Д2. Исследование колебаний точки

Задание Д2 на исследование колебаний точки включает две задачи.

Задача 1. Исследование гармонических колебаний точки.

Найти уравнение движения груза массой  $m_1$  (или одновременно двух грузов массой  $m_1$  и  $m_2$ ) на пружине жесткостью  $c_1$  (или на двух пружинах жесткостью  $c_1$  и  $c_2$ ). Расположение грузов на пружине и описание условий, при которых начались колебания, приведено на схемах. Определить амплитуду и частоту колебаний.

Задача 2. Исследование вынужденных колебаний точки.

Груз движется на пружинах, расположенных вертикально или горизонтально. При движении груза по горизонтальной поверхности трение не учитывается. Жёсткость пружин  $c_1$  и  $c_2$ . Направление возмущающего усилия  $F = F(t)$ , приложенного к грузу, или возмущающего движения точки крепления пружин  $S = S(t)$ , а также описание условий начала колебаний приведено на схемах. В задачах, где на схемах присутствует амортизатор, создающий сопротивление движению груза, сила сопротивления пропорциональна скорости движения груза и находится по формуле:  $R = -\mu V$  $\overline{z}$   $\overline{z}$  $=-\mu \vec{V}$  Н, где  $\mu$  – коэффициент сопротивления; V – скорость груза. Определить уравнение колебаний груза, амплитуды собственных и вынужденных колебаний.

Варианты заданий даны на рис. 4.6 – 4.9. Исходные данные в табл. 4.2.

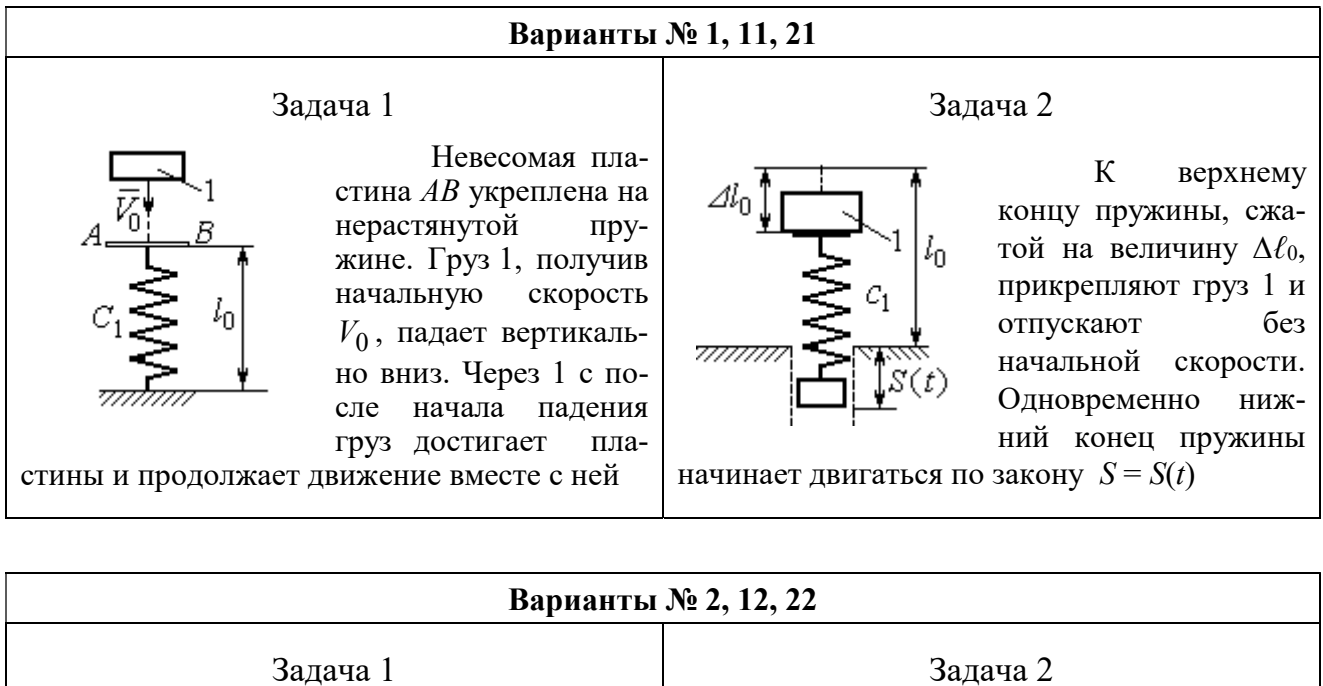

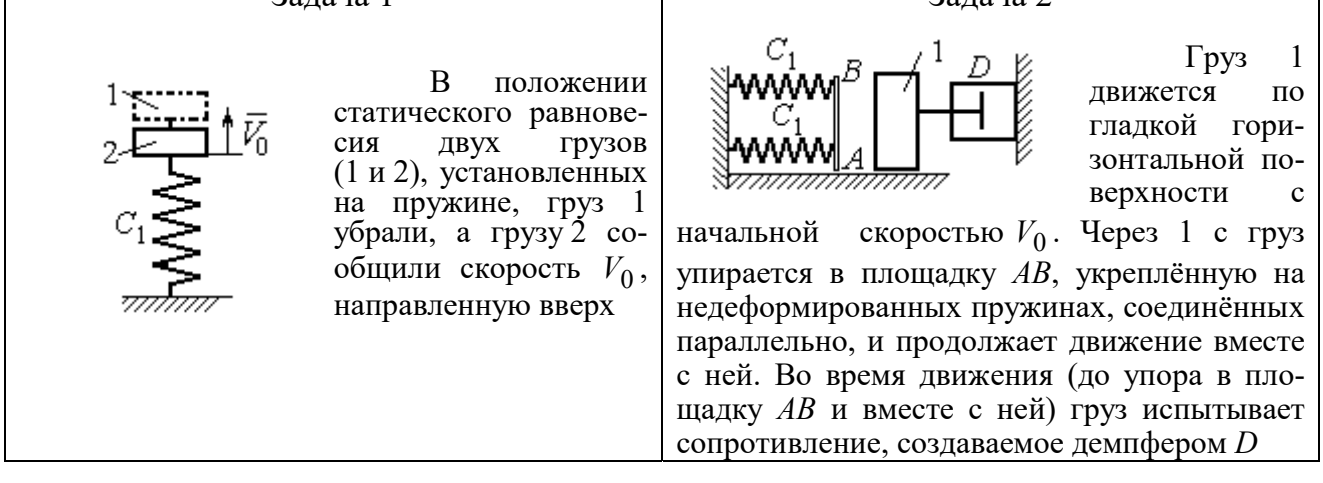

### Варианты № 3, 13, 23

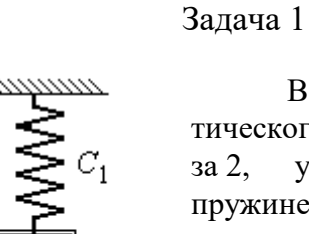

В положении статического равновесия груза 2, укреплённого на пружине, к нему присоединили груз 1 и оба груза толкнули вниз со скоростью  $V_0$ 

### Задача 2

Недеформированную пружину оттянули вниз на расстояние  $\Delta \ell_0$ , подцепили груз 1 и отпустили без начальной скорости. Одновременно на груз стала действовать возмущающая сила  $\vec{F}(t)$  $\frac{P}{I}$ 

Рис. 4.6. Задание Д2. Исследование колебаний точки. Варианты задания 1 – 3, 11 – 13, 21 – 23

Продолжение вариантов задания Д2

Задача 2

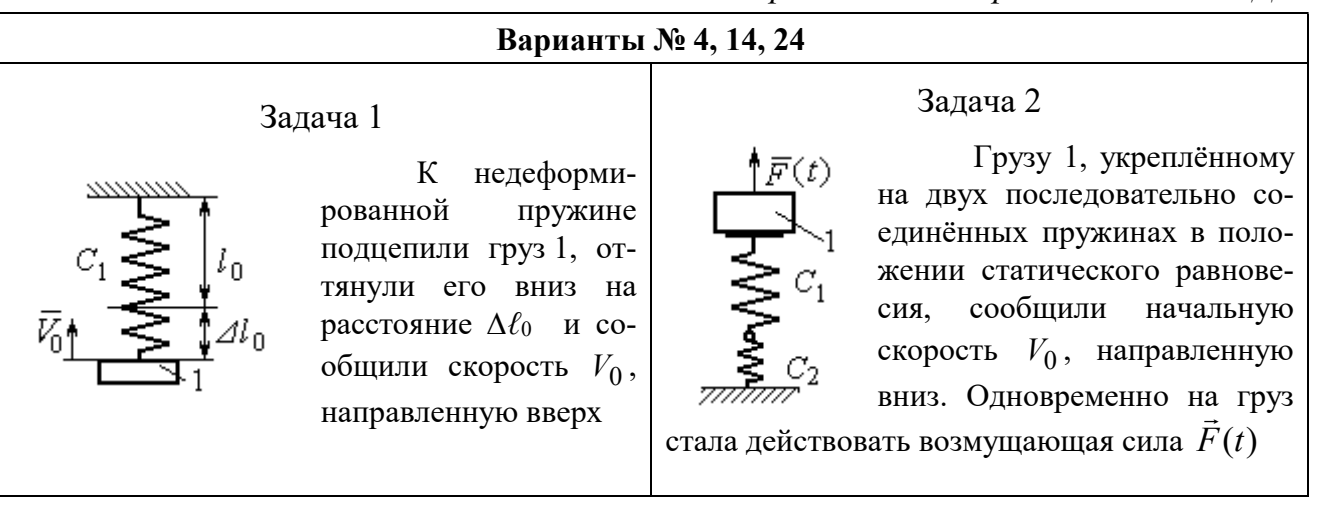

## Варианты № 5, 15, 25

# Задача 1

В положении статического равновесия грузов 1 и 2, укреплённых на двух вертикальных последовательно соединённых пружинах, убрали груз 1, а груз 2 отпустили без начальной скорости

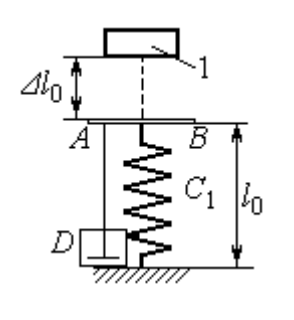

Груз 1 падает с высоты  $\Delta \ell_0$  на площадку АВ, установленную на недеформированной пружине, и продолжает движение вместе с ней. Демпфер D создаёт сопротивление дви-

жению груза на пружине

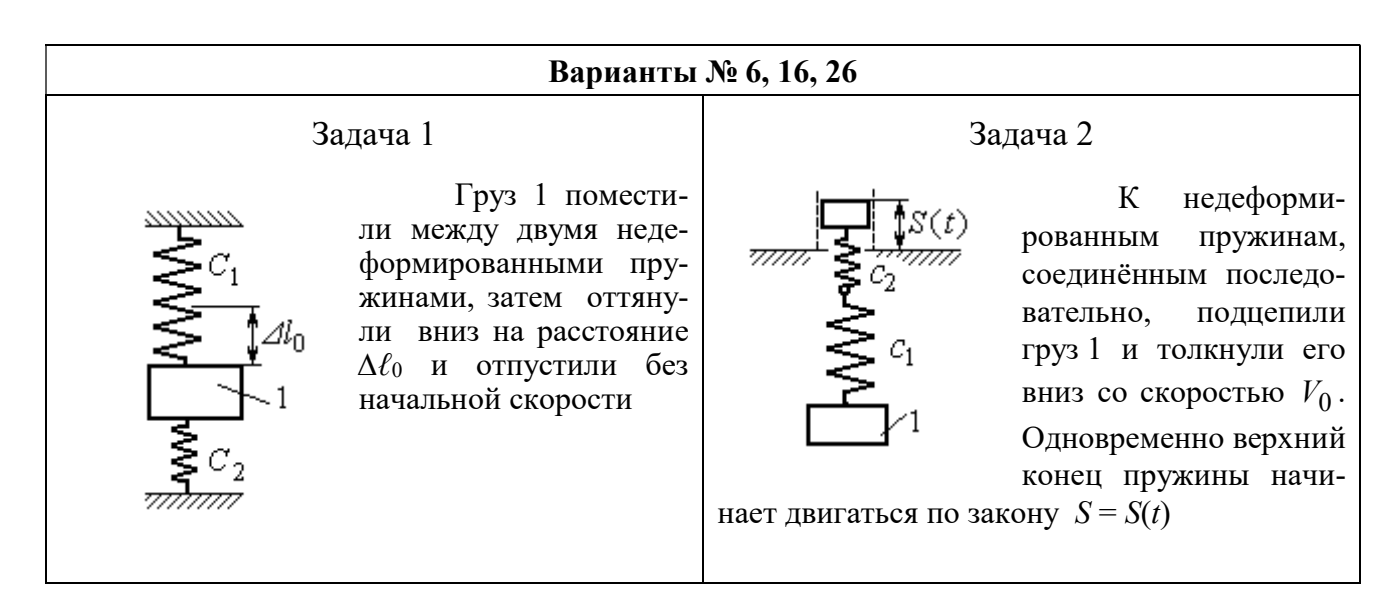

Рис. 4.7. Задание Д2. Исследование колебаний точки. Варианты задания 4 – 6, 14 – 16, 24 – 26

Продолжение вариантов задания Д2

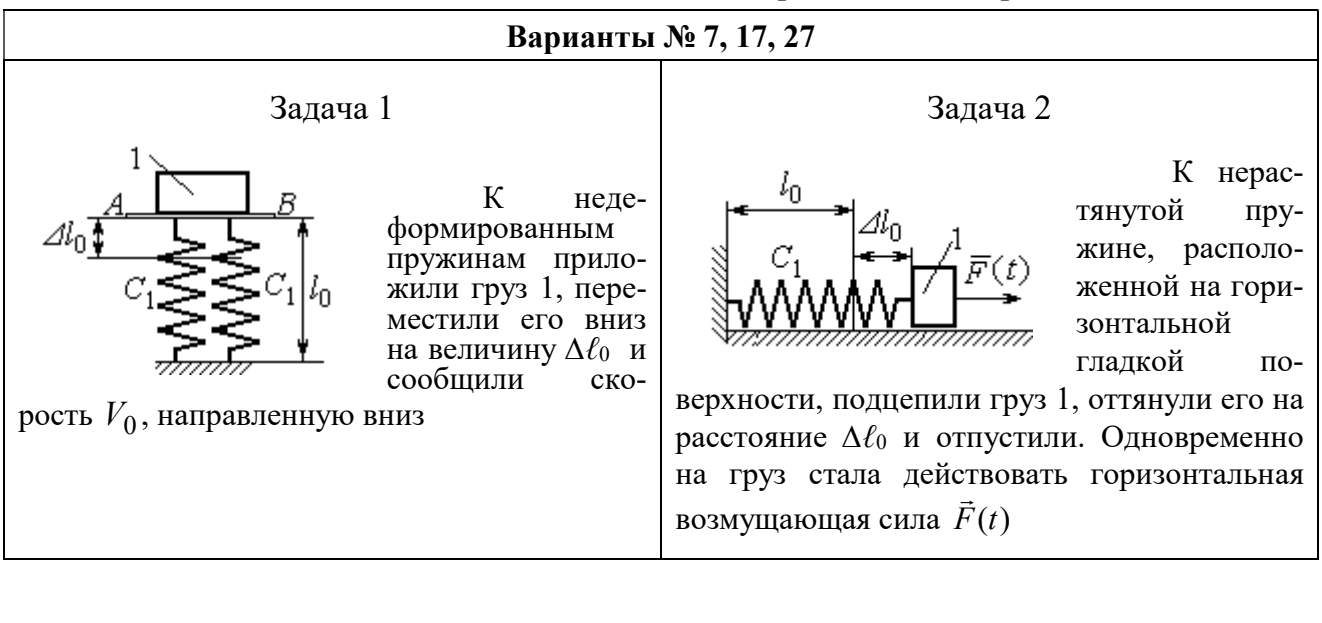

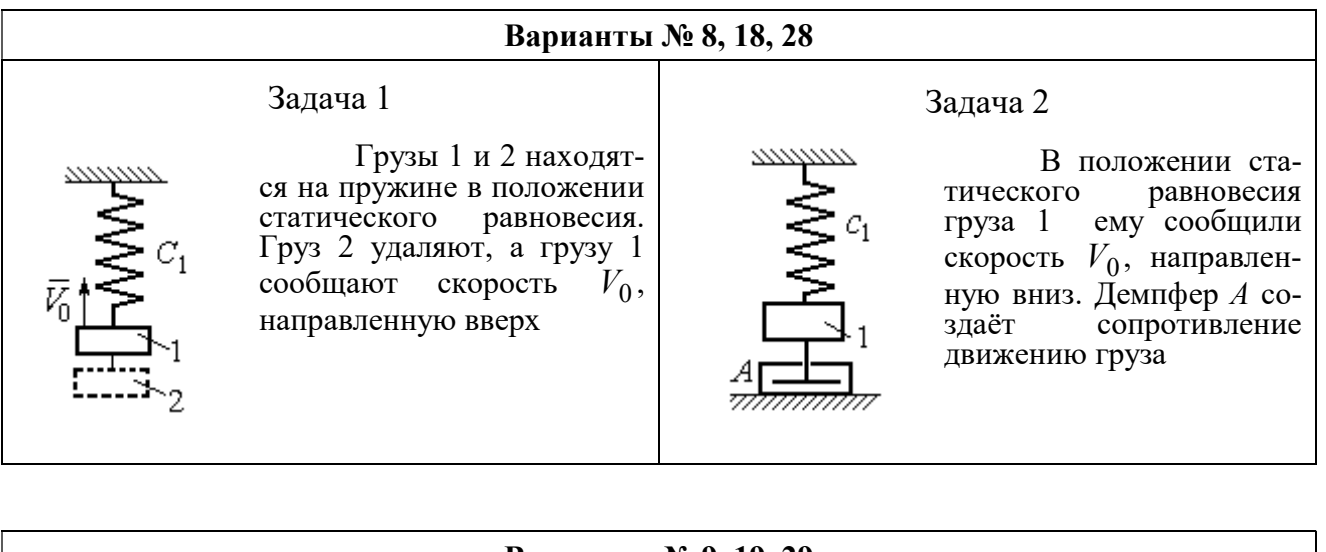

#### Варианты № 9, 19, 29

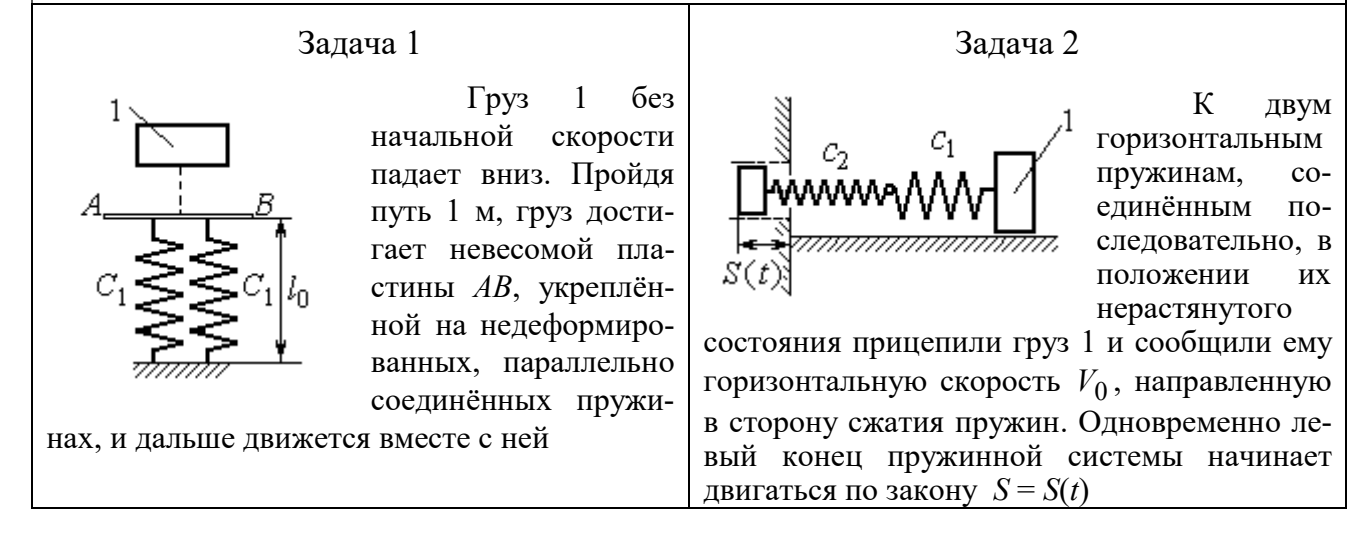

Рис. 4.8. Задание Д2. Исследование колебаний точки. Варианты задания 7 – 9, 17 – 19, 27 – 29

Окончание вариантов задания Д2

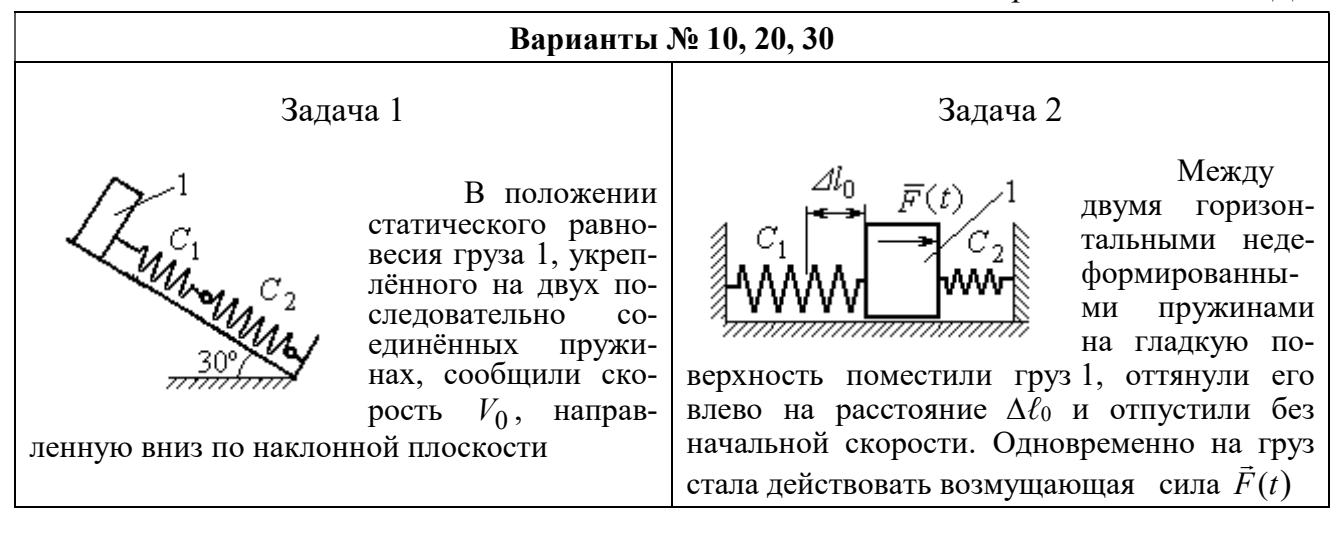

Рис. 4.9. Задание Д2. Исследование колебаний точки. Варианты задания 10, 20, 30

Таблица 4.2

### Исходные данные задания Д2. Исследование колебаний точки

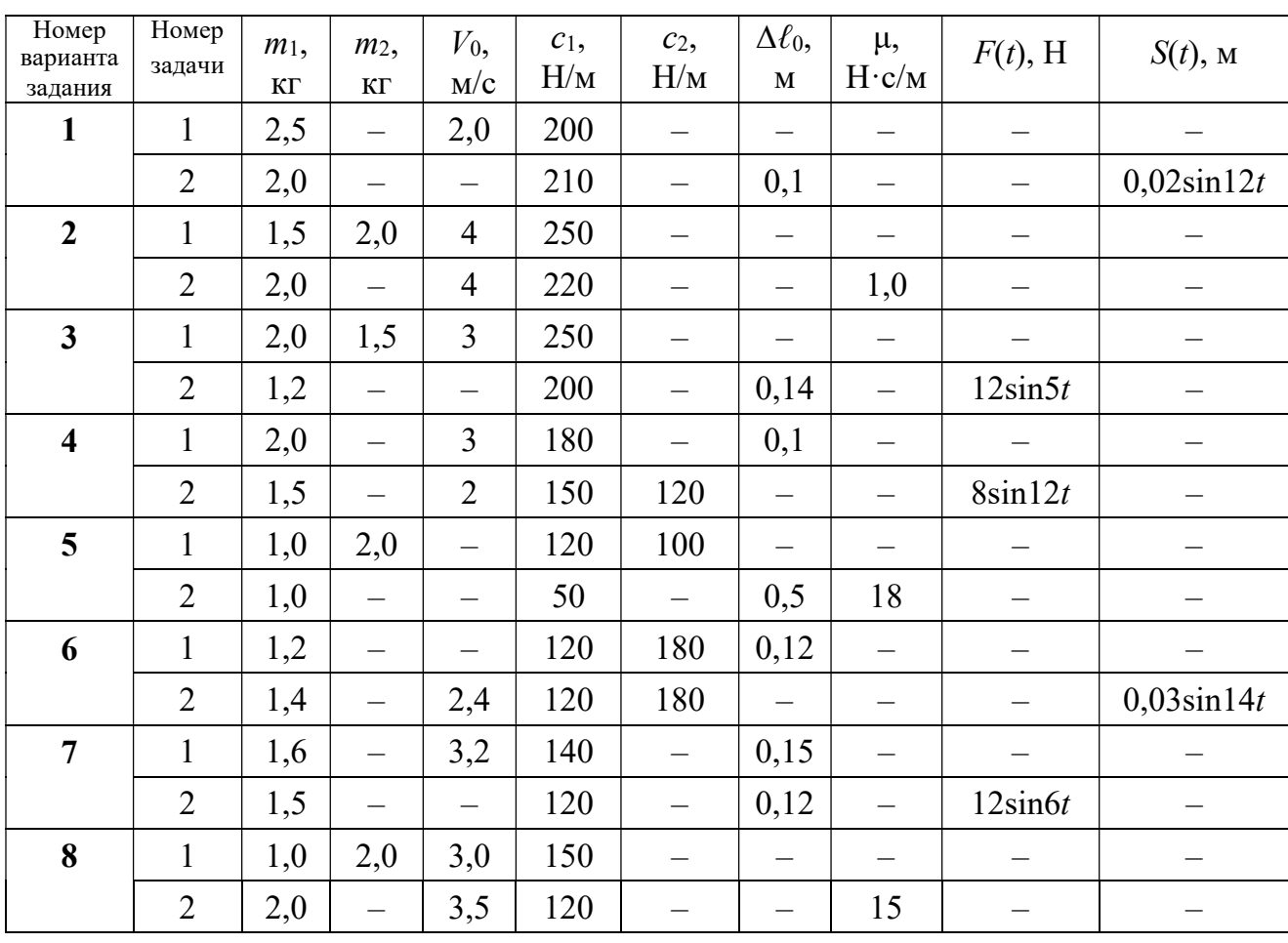

Продолжение табл. 4.2

| Номер<br>варианта<br>задания | Номер<br>задачи | $m_1$ ,<br>$\mathbf{K}\Gamma$ | m <sub>2</sub><br>KT     | $V_0$ ,<br>M/c           | $c_1$ ,<br>H/M | $c_2$<br>$H\!/\!{\rm M}$ | $\Delta \ell_0$<br>$\mathbf M$ | μ,<br>$H\!\cdot\!c/m$    | $F(t)$ , H               | $S(t)$ , M               |
|------------------------------|-----------------|-------------------------------|--------------------------|--------------------------|----------------|--------------------------|--------------------------------|--------------------------|--------------------------|--------------------------|
| 9                            | $\mathbf{1}$    | 1,5                           |                          | $\overline{\phantom{0}}$ | 100            | $\equiv$                 | $\overline{\phantom{0}}$       | $\overline{\phantom{0}}$ |                          |                          |
|                              | $\overline{2}$  | 1,4                           | $\overline{\phantom{0}}$ | 2,0                      | 100            | 110                      |                                | $\qquad \qquad -$        | $\overline{\phantom{0}}$ | $0,015\sin 8t$           |
| 10                           | $\mathbf{1}$    | 2,5                           |                          | 2,5                      | 110            | 100                      | $\qquad \qquad -$              | $\overline{\phantom{0}}$ | -                        |                          |
|                              | $\overline{2}$  | 2,0                           | $\overline{\phantom{0}}$ | $\overline{\phantom{0}}$ | 110            | 52                       | 0,08                           | $\overline{\phantom{0}}$ | $5\sin 9t$               |                          |
| 11                           | $\mathbf{1}$    | 2,0                           |                          | 4,0                      | 300            | $\equiv$                 |                                |                          |                          |                          |
|                              | $\overline{2}$  | 1,0                           | $\overline{\phantom{0}}$ | $\overline{\phantom{0}}$ | 200            | $\equiv$                 | 0,12                           | $\overline{\phantom{0}}$ |                          | $0,01\sin 4t$            |
| 12                           | $\mathbf{1}$    | 1,8                           | 2,4                      | $\overline{4}$           | 220            | $\overline{\phantom{0}}$ | $\overline{\phantom{0}}$       | $\overline{\phantom{0}}$ |                          |                          |
|                              | $\overline{2}$  | 1,0                           | $\overline{\phantom{0}}$ | 5                        | 240            | $\overline{\phantom{0}}$ | $\overline{\phantom{0}}$       | 0,6                      |                          |                          |
| 13                           | $\mathbf{1}$    | 1,5                           | 1,5                      | $\overline{2}$           | 200            | $\overline{\phantom{0}}$ | $\qquad \qquad -$              | —                        |                          | $\qquad \qquad -$        |
|                              | $\overline{2}$  | 1,8                           | $\frac{1}{2}$            |                          | 180            | $\equiv$                 | 0,08                           | $\overline{\phantom{0}}$ | $10\sin 10t$             | $\overline{\phantom{0}}$ |
| 14                           | $\mathbf{1}$    | 2,0                           |                          | $\overline{2}$           | 200            | $\overline{\phantom{0}}$ | 0,12                           |                          |                          |                          |
|                              | $\overline{2}$  | 2,0                           | $\equiv$                 | $\overline{2}$           | 150            | 120                      | $\equiv$                       | $\overline{\phantom{0}}$ | $10\sin 8t$              | $\overline{\phantom{0}}$ |
| 15                           | $\mathbf{1}$    | 1,5                           | 2,0                      | $\qquad \qquad -$        | 120            | 250                      | $\overline{\phantom{0}}$       | $\overline{\phantom{0}}$ |                          |                          |
|                              | $\overline{2}$  | 1,5                           | $\overline{\phantom{0}}$ | $\qquad \qquad -$        | 120            | $\equiv$                 | 0,4                            | $\overline{4}$           | $\overline{\phantom{0}}$ |                          |
| 16                           | $\mathbf{1}$    | 2,0                           |                          | $\overline{\phantom{0}}$ | 150            | 75                       | 0,1                            | $\qquad \qquad -$        | $\overline{\phantom{0}}$ |                          |
|                              | $\overline{2}$  | 2,0                           | $\overline{\phantom{0}}$ | 2,5                      | 150            | 75                       | $\overline{\phantom{0}}$       | $\qquad \qquad -$        |                          | $0,01\sin 5t$            |
| 17                           | $\mathbf{1}$    | 1,5                           | $\overline{\phantom{0}}$ | 2,1                      | 160            |                          | 0,11                           | $\overline{\phantom{0}}$ |                          |                          |
|                              | $\overline{2}$  | 1,8                           | $\overline{\phantom{0}}$ | $\qquad \qquad -$        | 150            | $\overline{\phantom{0}}$ | 0,1                            | $\overline{\phantom{0}}$ | $8\sin 12t$              | -                        |
| 18                           | $\mathbf{1}$    | 2,0                           | 1,0                      | 2,5                      | 80             | $\overline{\phantom{0}}$ | $\overline{\phantom{0}}$       | $\overline{\phantom{0}}$ |                          |                          |
|                              | $\overline{2}$  | 1,5                           | $\overline{\phantom{0}}$ | 2,5                      | 50             | $\overline{\phantom{0}}$ | $\overline{\phantom{0}}$       | 21                       |                          |                          |
| 19                           | $\mathbf{1}$    | 1,6                           | $\overline{\phantom{0}}$ | $\overline{\phantom{0}}$ | 120            | —                        | —                              | $\overline{\phantom{0}}$ |                          |                          |
|                              | $\overline{2}$  | 1,2                           | $\overline{\phantom{0}}$ | 2,0                      | 85             | 120                      | $\overline{\phantom{0}}$       | $\overline{\phantom{0}}$ |                          | $0,015\sin 7t$           |
| 20                           | $\mathbf{1}$    | 2,0                           | $\overline{\phantom{0}}$ | 2,0                      | 90             | 100                      | $\overline{\phantom{0}}$       | —                        |                          |                          |
|                              | $\overline{2}$  | 2,5                           | $\qquad \qquad -$        | $\equiv$                 | 100            | 90                       | 0,12                           | $\overline{\phantom{0}}$ | $6\sin 10t$              | -                        |
| 21                           | $\mathbf{1}$    | 2,0                           |                          | 1,6                      | 220            | $\overline{\phantom{0}}$ | $\overline{\phantom{0}}$       | $\qquad \qquad -$        | $\overline{\phantom{m}}$ | $\qquad \qquad -$        |
|                              | $\overline{2}$  | 2,5                           | $\overline{\phantom{0}}$ | $\qquad \qquad -$        | 250            | $\overline{\phantom{0}}$ | 0,14                           | $\overline{\phantom{0}}$ |                          | $0,01\sin 10t$           |
| 22                           | $\mathbf{1}$    | 2,2                           | 1,5                      | $\overline{3}$           | 180            |                          |                                | $\qquad \qquad -$        |                          |                          |
|                              | $\overline{2}$  | 1,5                           | $\overline{\phantom{0}}$ | $\overline{4}$           | 280            | $\overline{\phantom{0}}$ | $\qquad \qquad -$              | 0,8                      | $\qquad \qquad -$        | —                        |
| 23                           | $\mathbf{1}$    | 2,2                           | 1,2                      | $\overline{2}$           | 220            | $\overline{\phantom{0}}$ | $\overline{\phantom{0}}$       | $\qquad \qquad -$        |                          |                          |
|                              | $\overline{2}$  | 1,6                           | $\overline{\phantom{0}}$ |                          | 200            | $\overline{\phantom{0}}$ | 0,12                           | $\qquad \qquad -$        | $5\sin 7t$               |                          |

Окончание табл. 4.2

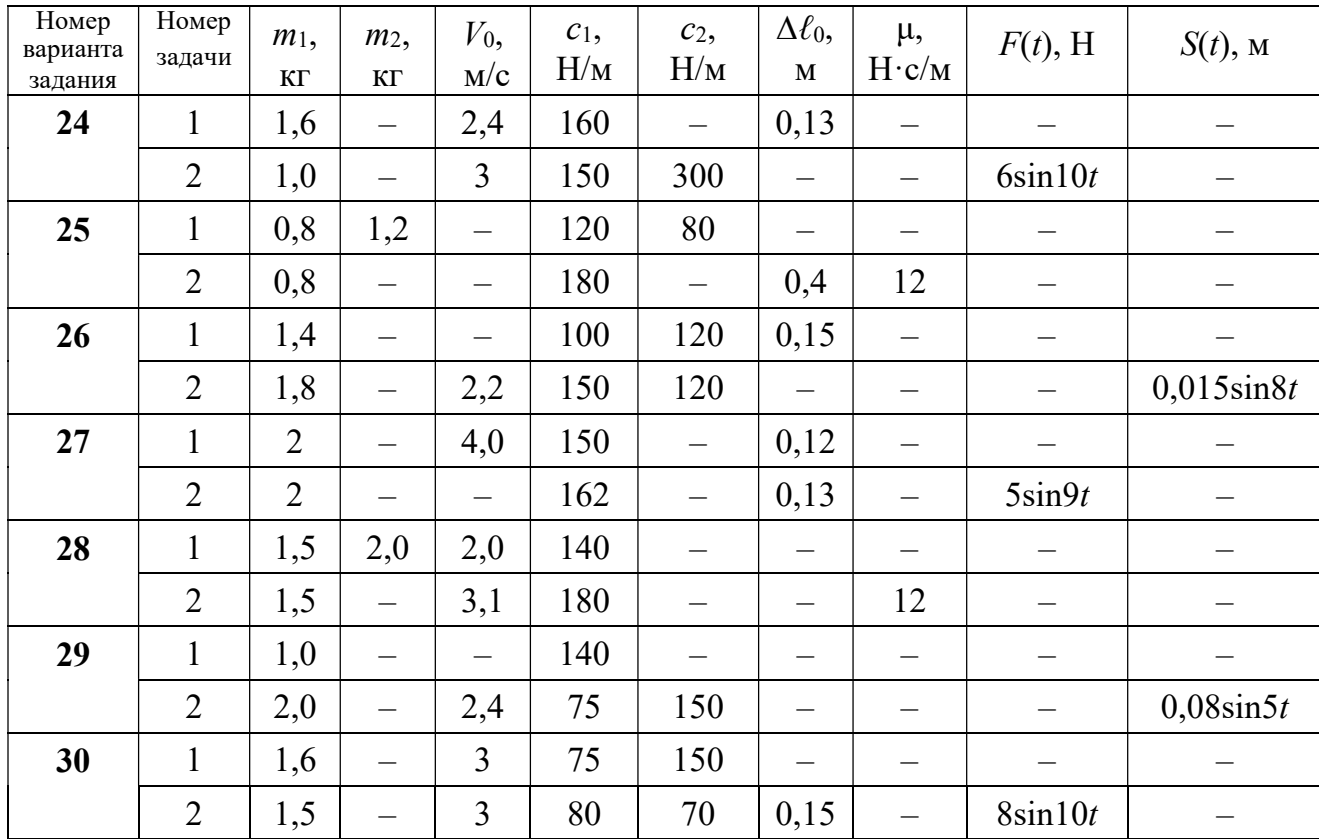

# Пример выполнения задания Д2. Исследование колебаний точки

Задача 1. Груз 1 весом  $P = 20$  Н, лежащий на гладкой наклонной плоско-

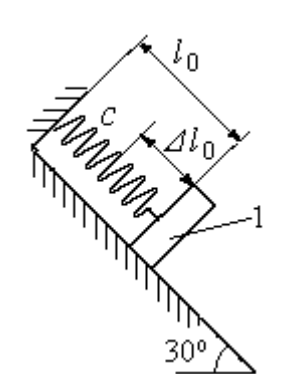

Рис. 4.10. Схема крепления груза и условия начала колебаний

сти, прикреплён к недеформированной пружине, расположенной параллельно плоскости (рис. 4.10). Угол наклона плоскости к горизонту  $30^\circ$ . коэффициент жесткости пружины  $c = 400$  Н/м. В начальный момент груз переместили вверх по наклонной плоскости (сжали пружину) на расстояние  $\Delta \ell_0 = 0,1$  м относительно нерастянутой пружины и отпустили без начальной скорости.

Определить уравнение колебаний груза 1, а также частоту и амплитуду колебаний.

## Решение

Расчетная схема колебаний груза 1 показана на рис. 4.11. Направим ось  $Ox$ , вдоль которой происходят колебания груза, вниз вдоль наклонной плоскости. Начало отсчёта координаты x выберем в положении статического равнове-

сия груза (см. рис. 4.11) В произвольном положении груза, обозначенном координатой x, к нему приложены три силы: сила тяжести  $\overline{P}$  $\rightarrow$ , реакция опоры наклонной плоскости  $\,\overline{N}\,$  $\rightarrow$  и сила упругости пружины  $\overline{F}_{\text{ynp}}$  $\overline{a}$ . Проекция силы упругости пружины на ось  $Ox$ :  $F_{\text{ymp }x} = -c\Delta \ell$ ,

где  $\Delta \ell$  – удлинение пружины относительно её

нерастянутого положения, включающее её

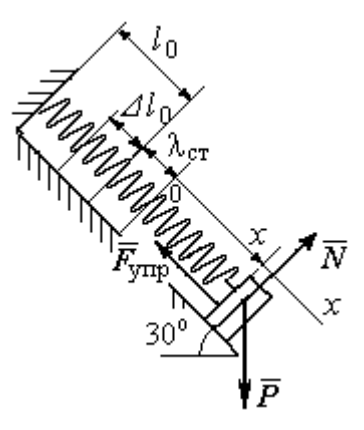

Рис. 4.11. Расчётная схема колебаний груза

растяжение x относительно выбранного начала координат и растяжение  $\lambda_{cr}$ при статическом равновесии груза на наклонной плоскости.

С учетом выражения силы упругости получим дифференциальное уравнение движения груза в проекции на ось  $Ox$ :

$$
m\ddot{x} = P\sin 30^\circ - c(x + \lambda_{cr}).
$$

В положении статического равновесия сила упругости уравновешивается силой, равной проекции силы тяжести на ось  $x$ :  $P\sin 30^\circ - c\lambda_{cr} = 0$ . Подставляя это выражение условия статического равновесия груза в уравнение движения, получим дифференциальное уравнение колебаний груза:

$$
m\ddot{x} = -cx, \text{ или } \ddot{x} + \omega^2 x = 0,
$$
  
где  $\omega$  – угловая частота колебаний;  $\omega = \sqrt{\frac{c}{m}} = 14,01 \text{ paq/c}.$ 

Общее решение уравнения колебаний  $x = C_1 \cos \omega t + C_2 \sin \omega t$ .

Для определения произвольных постоянных  $C_1$  и  $C_2$  вычислим координату  $x_0$  начального положения груза на оси  $Ox$ .
Растяжение пружины положении статического равновесия  $\mathbf{B}$  $\lambda_{cr} = \frac{P\sin 30^{\circ}}{P\cos 30^{\circ}} = 0.025$  м. Координата начального положения груза определяется величиной сжатия пружины и, поскольку начало отсчёта координаты х выбрав положении статического равновесия груза, равна (со знаком!): HO  $x_0 = -(\Delta \ell_0 + \lambda_{cr}) = -0.125$  M (см. рис. 4.11).

Подставляя значение координаты начального положения груза в общее решение уравнения колебаний при  $t = 0$ , получим  $C_1 = -0.125$  м. Для определения второй константы вычислим скорость груза в произвольный момент времени:  $\dot{x} = -C_1 \omega \sin \omega t + C_2 \omega \cos \omega t$ . Подставим сюда начальное значение скорости груза при  $t = 0$   $\dot{x} = V_0 = 0$ , получим  $C_2 = 0$ . Окончательно уравнение движения груза 1 относительно положения статического растяжения пружины:

$$
x(t) = -0,125\cos 14,01t
$$
 M.

Амплитуда колебаний груза  $A = 0,125$  м.

**Задача 2.** Груз 1 весом  $P = 20$  Н подвешен на недеформированной вертикальной пружине (рис. 4.12). Жесткость пружины  $c = 800$  Н/м. В начальный

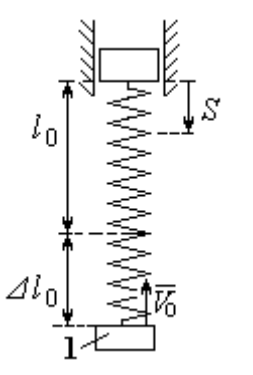

Рис. 4.12. Схема крепления груза и условия начала колебаний

момент груз был оттянут вниз в положение, при котором пружина растянулась на расстояние  $\Delta \ell_0 = 0, 1$  м, и в этом положении ему сообщена начальная скорость  $V_0 = 2$  м/с, направленная вверх.

Одновременно с началом движения груза верхний конец пружины стал совершать гармонические колебания по закону

 $S = a\sin 10t$ , где  $a = 0.02$  м.

Определить уравнение колебаний груза 1, а также частоту и амплитуду собственных колебаний.

#### Решение

Расчетная схема колебаний груза 1 показана на рис. 4.13. Направим ось  $Ox$ , вдоль которой происходят колебания груза, вертикально вниз. Начало отсчёта координаты x выберем в положении статического равновесия груза (см. рис. 4.13,  $c, d$ ). В произвольном положении груза, обозначенном координатой  $x$ ,

к нему приложены две силы: сила тяжести  $\dot{P}$  $\overline{a}$  и сила упругости пружины  $\dot{F}_{\text{ynp}}$  $\overline{a}$ .

Проекция силы упругости пружины на ось Оx

 $F_{\text{vmp }x} = -c\Delta \ell = -c(x + \lambda_{\text{cr}} - S),$ 

где  $\Delta \ell$  – удлинение пружины, включающее её растяжение x относительно начала координат, растяжение  $\lambda_{cr}$  при статическом равновесии груза и уменьшение растяжения при смещении верхнего конца,  $\Delta \ell = (x + \lambda_{\text{cr}} - S).$ 

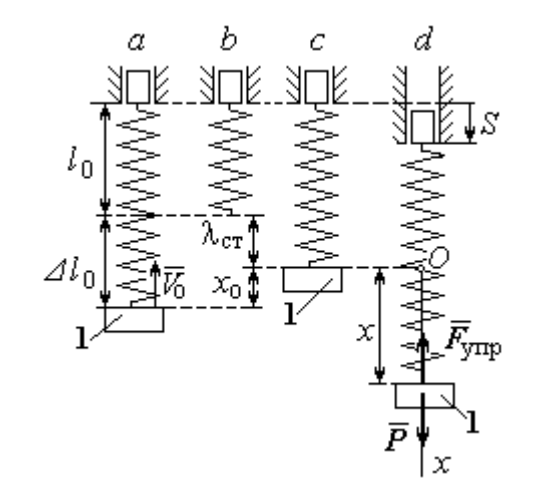

Рис. 4.13. Расчётная схема вынужденных колебаний груза:  $a$  – положение груза на начало колебаний;  $b$  – недеформированная пружина;  $c$  – статическое растяжение пружины под действием веса груза;  $d-$  положение груза в произвольный момент времени и перемещение точки подвеса пружины

С учетом выражения силы упругости получим дифференциальное уравнение движения груза в проекции на ось  $Ox$ :

$$
m\ddot{x}=P-c(x+\lambda_{\rm cr}-S).
$$

В положении статического равновесия выполняется условие равенства сил:  $P - c\lambda_{cr} = 0$ .

После подстановки его в уравнение движения груза получаем дифференциальное уравнение вынужденных колебаний:

$$
m\ddot{x} = -cx + cS, \text{ with } \ddot{x} + \omega^2 x = h \sin pt,
$$

где  $\omega$  – угловая частота собственных колебаний,  $\omega = \sqrt{\frac{c}{m}}$ ,  $\omega = 19.81$  рад/с;

 $h$  – относительная амплитуда вынужденных колебаний,  $h = \frac{ca}{m} = 7{,}85 \text{ m/c}^2$ ;  $p$  – угловая частота вынужденных колебаний,  $p = 10$  рад/с.

При отсутствии резонанса (здесь  $\omega \neq p$ ) общее решение уравнения вынужденных колебаний имеет вид  $x = C_1 \cos \omega t + C_2 \sin \omega t + \frac{h}{\omega^2 - n^2} \sin pt$ .

Для определения произвольных постоянных  $C_1$  и  $C_2$  вычислим координату  $x_0$  начального положения груза на оси Ох. Координата начального положения груза (см. рис. 4.13, b)  $x_0 = \Delta \ell_0 - \lambda_{cr}$ . Растяжение пружины в положении статического равновесия  $\lambda_{cr} = \frac{P}{q} = 0.02$  м, тогда  $x_0 = 0.08$  м. Подставляя значение координаты начального положения груза в общее решение уравнения вынужденных колебаний при  $t = 0$ , получим:  $C_1 = x_0 = 0.08$  м.

Для определения второй константы вычислим скорость груза в произвольный момент времени:  $\dot{x} = -C_1 \omega \sin \omega t + C_2 \omega \cos \omega t + \frac{hp}{\omega^2 - n^2} \cos pt$ . Проекция скорости груза в начальный момент на ось  $Ox$   $V_{0x} = -V_0$ . Подставив начальное скорости груза при  $t = 0$   $\dot{x} = V_{0x} = -V_0$ , получим: значение  $C_2 = -\frac{V_0}{\omega} - \frac{hp}{\omega(\omega^2 - n^2)} = -0.11$  м. Окончательно уравнение движения груза 1

относительно положения статического равновесия, м.

 $x(t) = 0.08 \cos 19.82t - 0.11 \sin 19.82t - 0.03 \sin 10t$ .

Амплитуда вынужденных колебаний  $A_{\text{bhr}} = \frac{h}{\omega^2 - n^2} = 0.03$  м. Амплиту-

да собственных колебаний груза  $A_{\text{co6}} = \sqrt{C_1^2 + C_2^2} = 0.14$  м.

#### 4.5. Теорема об изменении кинетической энергии точки

Работой  $A(\bar{F})$  $\rightarrow$ силы  $\vec{F}$  $\rightarrow$ , постоянной по модулю и направлению, на конечном прямолинейном перемещении  $S_1$  точки приложения силы называется величина  $A(\vec{F}) = FS_1 \cos \alpha$  $\overline{a}$ . Если угол острый, работа силы положительна. Если угол  $\alpha$  тупой, – отрицательна. При  $\alpha = 90^{\circ}$  сила перпендикулярна перемеще-

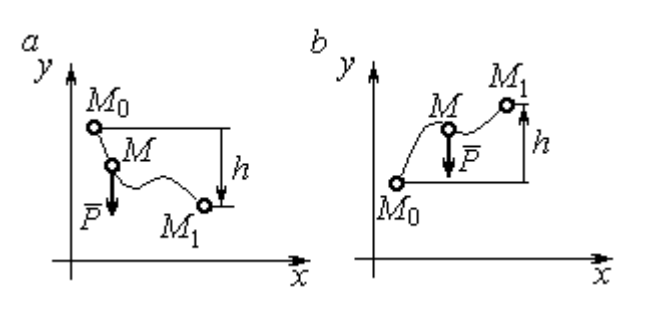

Рис. 4.14. Схема для вычисления работы силы тяжести:  $a$  – перемещение точки сверху вниз;  $b$  – перемещение точки снизу вверх

Работа силы тяжести материальной точки (вертикальной силы) при перемещении точки из положения  $M_0$  в положение  $M_1$  равна произведению модуля силы тяжести на вертикальное перемещение точки  $A_{(M_0M_1)}=\pm Ph,$  где  $P$  – величина си-

нию точки и работа силы равна нулю.

лы тяжести точки;  $h$  – величина вертикального перемещения точки (рис. 4.14). Работа силы тяжести положительная, если начальная точка движения выше конечной, и отрицательная, – если ниже.

Работа силы упругости пружины на прямолинейном перемещении вдоль линии действия силы из положения недеформированной пружины на расстояние  $h$  определяется формулой 2  $(F_{\rm vnn})$ 2  $A(F_{\text{ymp}}) = -\frac{ch^2}{2}$ , где  $c$  – коэффициент жесткости (или просто жёсткость) пружины.

Кинетической энергией материальной точки называется скалярная величина  $T = \frac{1}{2} mV^2$ 2 1  $T = \frac{1}{2} mV^2$ , где *m* – масса точки;  $V$  – её скорость. **Теорема об измене**нии кинетической энергии точки заключается в том, что изменение кинетической энергии точки за конечный промежуток времени равно алгебраической сумме работ всех действующих на неё сил:  $\frac{m r_1}{2} - \frac{m r_0}{2} = \sum A_{(M_0 M_1)}$ 2 0 2 1 2 2  $2^{-(M_0M_1)}$  $A_{(M_0M)}$  $mV_1^2$   $mV_0$ , где  $V_0$ ,

 $V_1$  – скорость точки в начальном положении  $M_0$  и в положении  $M_1$ ;  $\sum A_{(M_0M_1)}$  – сумма работ всех сил, действующих на точку, при её перемещении из положения  $M_0$  в положение  $M_1$ .

При несвободном движении точки сумма работ сил включает работу реакций связи. Если движение происходит без трения по неподвижной гладкой поверхности, то реакция связи направлена по нормали к поверхности и её работа при любом перемещении точки равна нулю.

Для определения реакций связи при несвободном движении точки используются уравнения движения точки в проекциях на оси естественной системы координат – касательную и нормальную:  $m \frac{dV}{dt} = \sum F_\tau$ ,  $m \frac{V^2}{Q} = \sum F_n$ , где  $\sum F_{\tau}$ ,  $\sum F_{n}$  – суммы проекций сил на касательную и нормальную оси естественной системы координат; р - радиус кривизны траектории точки.

## 4.6. Задание ДЗ. Исследование движения точки с применением теоремы об изменении кинетической энергии

Тонкий стержень с надетым на него шариком массой *m* расположен в вертикальной плоскости и состоит из дуг окружностей радиусами  $r$  и  $R = 2r$ , соединённых прямолинейным отрезком ЕК, сопряжённым с дугами окружностей в точках E и K. В этих точках шарик переходит с одного участка стержня на другой, не изменяя величины и направления скорости. Длина отрезка  $EK = a$ .

В точке  $A$ , положение которой на дуге окружности определяется углом  $\alpha$ , шарику сообщают начальную скорость  $V_0$ . По дугам окружностей шарик скользит без трения, а при движении по прямолинейному отрезку ЕК на него действует постоянная сила трения с коэффициентом трения f. На участках с вертикальным отрезком *EK* считать, что шарик прижимается к стержню силой, равной половине веса шарика.

96

Достигнув на дуге окружности точки D, шарик упирается в недеформированную пружину жёсткостью с и, продолжая движение по сопряженной прямой, сжимает её. Положение точки  $D$  определяется углом  $\varphi$ .

Определить величину максимального сжатия пружины, если шарик проходит наивысшее положении траектории – точку В со скоростью  $V_B = kV_0$ . При найденном значении начальной скорости рассчитать давление шарика на стержень в точке  $C$ , положение которой на дуге определяется углом  $\beta$ .

Варианты заданий приведены на рис. 4.15, 4.16. Исходные данные задания в табл. 4.3.

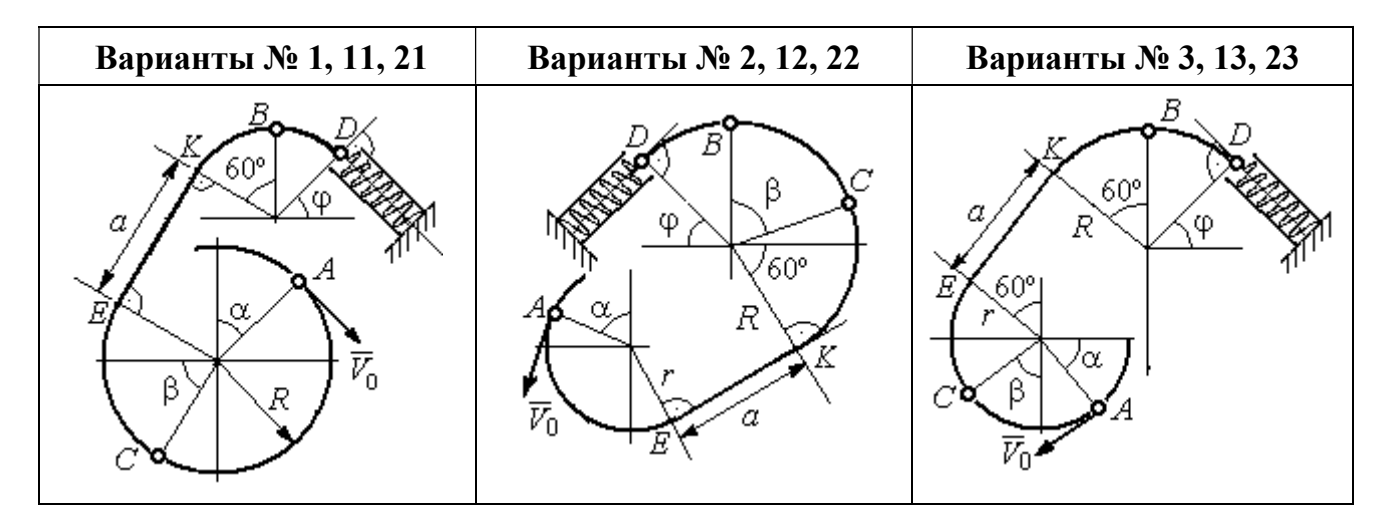

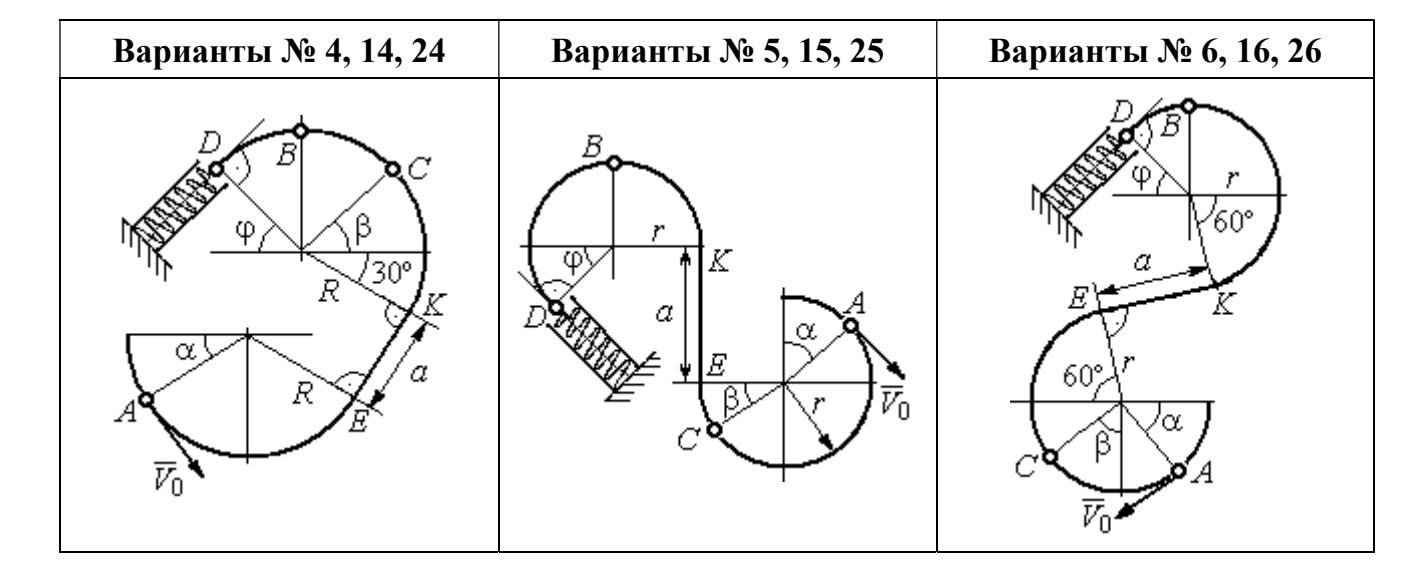

Рис. 4.15. Задание Д3. Исследование движения точки с применением теоремы об изменении кинетической энергии. Номера вариантов задания 1 – 6, 11 – 16, 21 – 26

Окончание вариантов задания Д3

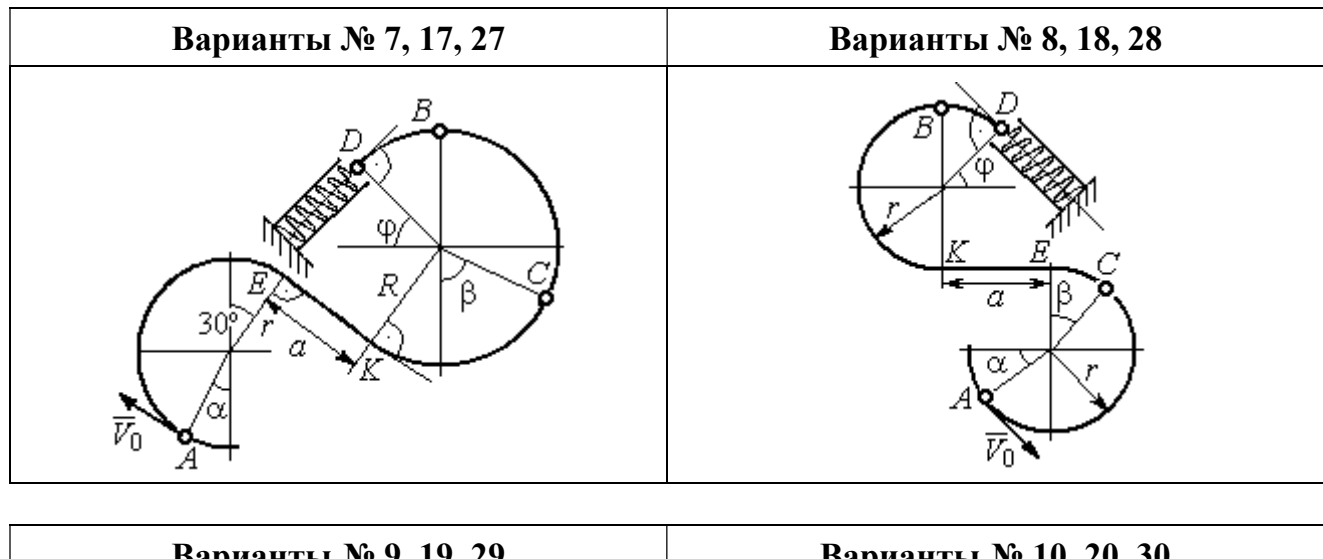

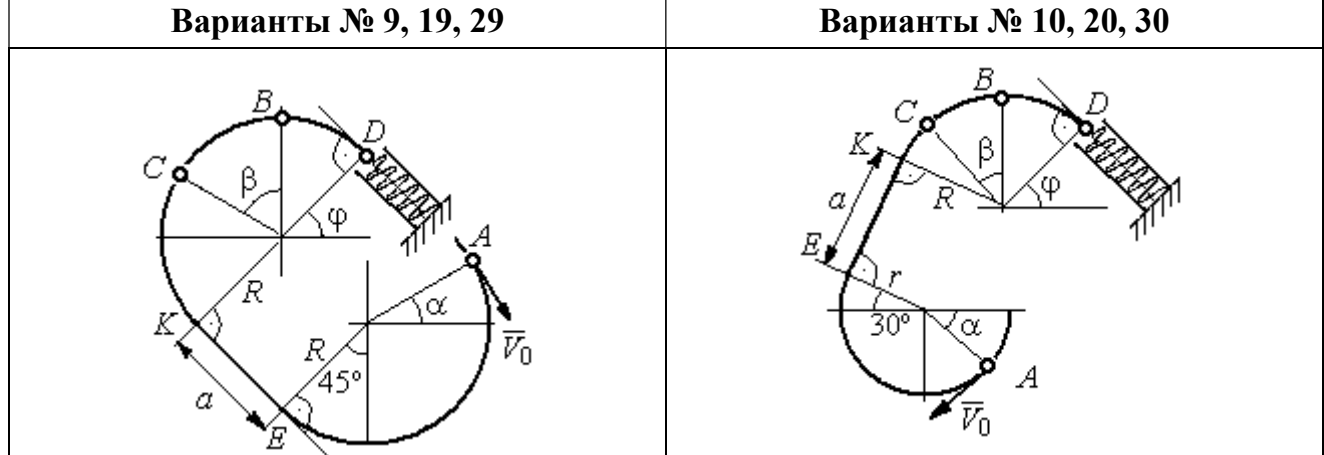

Рис. 4.16. Задание Д3. Исследование движения точки с применением теоремы об изменении кинетической энергии. Номера вариантов задания 7 – 10, 17 – 20, 27 – 30

Таблица 4.3

### Исходные данные задания Д3. Исследование движения точки с применением теоремы об изменении кинетической энергии

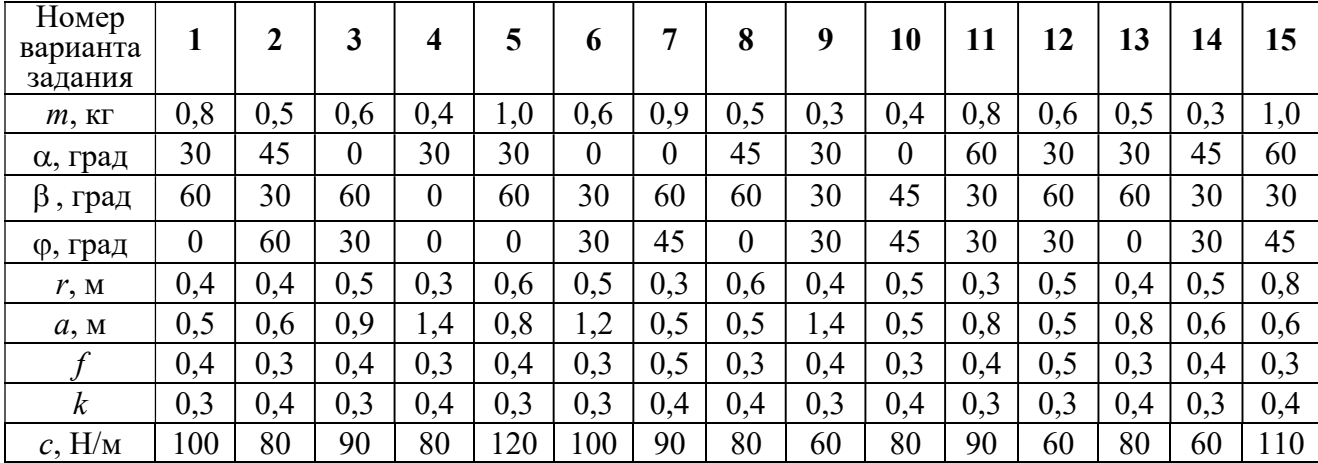

Окончание табл. 4.3

| Номер<br>варианта<br>задания | 16  | 17  | 18       | 19  | 20         | 21  | 22             | 23  | 24  | 25  | 26  | 27  | 28  | 29             | 30             |
|------------------------------|-----|-----|----------|-----|------------|-----|----------------|-----|-----|-----|-----|-----|-----|----------------|----------------|
| $m$ , $KT$                   | 0,6 | 0,5 | 0,6      | 0,4 | 0,8        | 0,5 | 0,4            | 1,0 | 0,6 | 0,5 | 0,4 | 0,8 | 0,4 | 0,6            | 0,8            |
| α, град                      | 60  | 30  | $\theta$ | 45  | 60         | 90  | 90             | 60  | 60  | 90  | 30  | 60  | 60  | 45             | 90             |
| β<br>, град                  | 60  | 30  | 45       | 90  | 60         | 45  | 90             | 60  | 60  | 30  | 30  | 60  | 60  | $\overline{0}$ | 60             |
| ф, град                      | 45  | 60  | 60       | 60  | 30         | 90  | $\overline{0}$ | 90  | 45  | 60  | 60  | 90  | 30  | 60             | $\overline{0}$ |
| r, M                         | 0,6 | 0,4 | 0,8      | 0,5 | 0,6        | 0,6 | 0,6            | 0,4 | 0,6 | 0,8 | 0,4 | 0.4 | 0,8 | 0,6            | 0,4            |
| a, M                         | 0,4 | 1,2 | 0,9      | 1,2 | $\sqrt{2}$ | 0,9 | 0,6            | 1,5 | 1,4 | 0,8 | 1,2 | 0,9 | 0,6 | 0,8            | 0,5            |
|                              | 0,3 | 0,4 | 0,4      | 0,5 | 0,3        | 0,3 | 0,4            | 0,3 | 0,3 | 0,4 | 0,4 | 0,3 | 0,4 | 0,3            | 0,4            |
| $\boldsymbol{k}$             | 0,4 | 0,3 | 0,3      | 0,4 | 0,3        | 0,4 | 0,4            | 0,3 | 0,4 | 0,3 | 0,3 | 0.4 | 0,4 | 0,3            | 0,3            |
| $c$ , $H/M$                  | 80  | 60  | 90       | 60  | 100        | 90  | 80             | 110 | 80  | 60  | 60  | 80  | 60  | 80             | 100            |

### Пример выполнения задания ДЗ. Исследование движения точки с применением теоремы об изменении кинетической энергии

Тонкий стержень, расположенный в вертикальной плоскости, состоит из двух дуг окружностей, сопряженных в точках  $E$  и  $K$  с прямолинейным отрезком *EK* длиной  $a = 0.6$  м (рис. 4.17). Радиусы окружностей  $R = 1$  м и  $r = 0.5$  м.

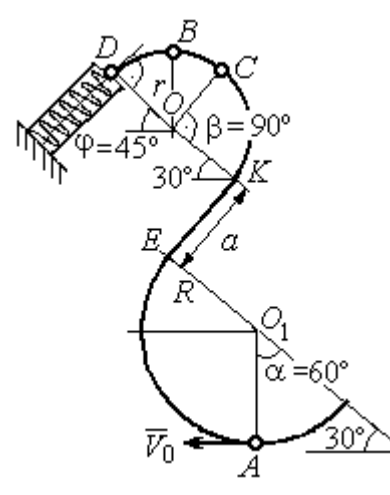

Рис. 4.17. Схема движения шарика

Диаметры дуг окружностей, проведённые в точках Е и К, составляют с горизонтом угол 30°. На стержень надет шарик массой  $m = 0.5$  кг. В точке  $A$ , положение которой на дуге радиуса  $R$ определяется углом  $\alpha = 60^{\circ}$  (см. рис. 4.17), шарику сообщают начальную скорость  $V_0$ , после чего он начинает движение. По дугам окружностей шарик скользит без трения. При движении по прямой ЕК на него действует постоянная сила трения с коэффициентом трения  $f = 0.2$ . До-

стигнув точки D на верхней дуге, шарик упирается в пружину жесткостью  $c = 100$  Н/м и, двигаясь по сопряжённой прямой без трения, сжимает её. Найти величину максимального сжатия пружины, если наивысшее положение на траектории (точку B) шарик проходит со скоростью  $V_B = kV_0$  при  $k = 0,3$ . При

найденном значении начальной скорости рассчитать давление шарика на стержень в точке C, положение которой на дуге определяется углом  $\beta = 90^{\circ}$ .

#### Решение

Рассмотрим движение шарика по стержню из начального положения  $A$  в наивысшее положение – точку  $B$ .

При движении шарика по дугам окружностей работу совершает только сила тяжести. Реакция гладкой поверхности стержня в любой момент времени перпендикулярна поверхности стержня, и потому её работа при перемещении шарика равна нулю.

На участке движении шарика по прямой  $EK$  на него действуют сила тяжести  $\dot{P}$  $\Rightarrow$ , нормальная реакция опоры  $N_{E\!K}$  $\overline{a}$ и сила трения  $F_{\text{rp}}$  $\overline{a}$ (рис. 4.18, b). Ра-

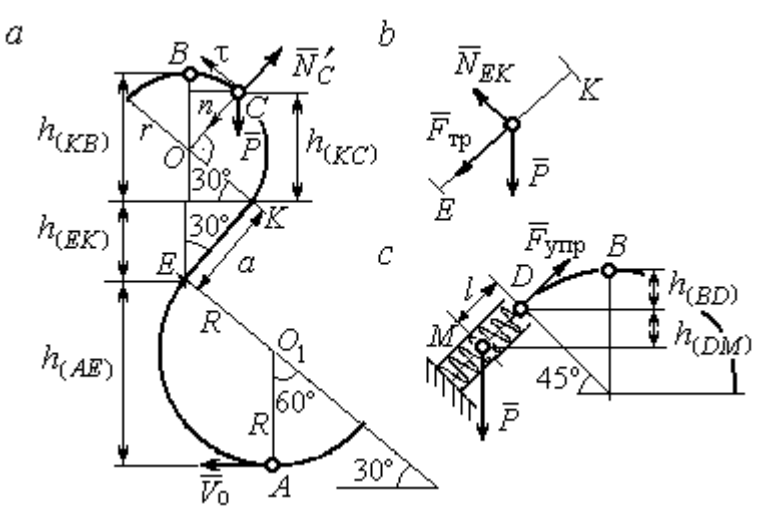

Рис. 4.18. Силы, действующие на шарик во время движения и перепады высот

боту совершают сила тяжести и сила трения. Работа реакции опоры стержня равна нулю.

Обозначим  $h_{(AB)}$  – перепад высот точек  $A$  и  $B$ на траектории;  $V_A$  – начальная скорость шарика в точке *А*,  $V_A = V_0$ ;  $V_B$  – его скорость в точке *B*,  $V_B = 0.3 V_0$ .

Для вычисления перепада высот точек А и В имеем выражение (рис. 4.18, а):

$$
h_{(AB)} = h_{(AE)} + h_{(EK)} + h_{(KB)} = R(1 + \sin 30^\circ) + a \cos 30^\circ + r(1 + \sin 30^\circ).
$$

Будем считать шарик материальной точкой. Применяя теорему об изменении кинетической энергии точки при движении шарика из положения  $\overline{A}$  в

положение *B*, получим: 
$$
\frac{mV_B^2}{2} - \frac{mV_A^2}{2} = A(\vec{P}) + A(\vec{F}_{\text{rp}}), \text{ rде } A(\vec{P}) = -Ph_{(AB)},
$$

 $A(\vec{F}_{\text{rp}}) = -F_{\text{rp}}a$  – работы, соответственно, силы тяжести на участке движения АВ и силы трения на отрезке ЕК. Сила трения равна  $F_{\text{rp}} = f \cdot N_{EK} = f \cdot mg\cos 60^{\circ}$ (рис. 4.18,  $a, b$ ).

В результате, теорема об изменении кинетической энергии точки при движении шарика из начального положения  $A$  в конечное положение  $B$  прини- $(0.2\text{m})^2$   $V^2$ 

$$
\text{Mae} \text{THH} : \frac{m(0,3V_0)^2}{2} - \frac{mV_0^2}{2} = -mg \Big[ (R+r)(1+\sin 30^\circ) + a(\cos 30^\circ + f \cdot \cos 60^\circ) \Big] \, .
$$

После подстановки данных задачи, получим: 0,91 $V_0^2$  = 55,517, откуда находим необходимое значение начальной скорости шарика:  $V_0 = 7.81$  м/с.

Найдём давление шарика на стержень в точке С.

Проведём в точке  $C$  оси естественной системы координат – касательную  $C\tau$  и нормаль  $Cn$  (рис. 4.18, *a*). Уравнение движения шарика в точке  $C$  в проекции на нормальную ось имеет вид:  $m\frac{V_C^2}{r} = P\cos 30^\circ - N_C'$ , где  $V_C$  – скорость шарика в точке  $C$ ,  $N'_C$  – реакция стержня, приложенная к шарику. Направление реакции на рис. 4.18, а соответствует предположению, что шарик давит на стержень в направлении центра дуги окружности.

Для определения скорости шарика в точке С воспользуемся тем, что скорость шарика в точке *В* уже известна, и применим теорему об изменении кинетической энергии при движении шарика из начального положения С в конечное положение В. На этом участке движения работу совершает только сила тяжести шарика. Получим  $\frac{mV_B^2}{2} - \frac{mV_C^2}{2} = -Ph_{(CB)}$ , где  $V_C$ ,  $V_B$  – значения скорости шарика в точках  $C$  и  $B$ ;  $h_{(CB)}$  – перепад высот точек  $C$  и  $B$ ;  $h_{(CB)} = r(1 - \sin 30^\circ) = 0.5r$  (см. рис. 4.18, *a*). В результате теорема об изменении энергии принимает вид:  $mV_C^2 = mV_B^2 + 2mgh_{(CR)}$ кинетической ИЛИ  $V_C^2 = V_R^2 + gr$ . Отсюда, при условии  $V_B = 0.3 V_0 = 2.34$  м/с, найдём  $V_C = 3.22$  м/с.

 Реакция опоры шарика: r  $N_C' = P \cos 30^\circ - m \frac{V_C^2}{V}$  $\mathcal{C}_{\mathcal{C}}$ 2  $c' = P\cos 30^\circ - m \frac{V_C}{V} = -6,12$  H.

Отрицательное значение реакции опоры шарика означает, что вектор реакции  $\tilde N_C'$  $\overline{a}$  $C<sub>C</sub>$  в точке  $C$  (см. рис. 4.18, *a*) направлен в противоположную сторону. Давление шарика на стержень в точке  $C$  равно модулю реакции опоры.

Найдём величину максимального сжатия пружины.

Рассмотрим движение шарика на участке от точки В до положения максимально сжатой пружины – точки М. Движение на этом участке происходит по дуге окружности ВD и по прямой DM. При этом сила тяжести совершает работу на всём участке движения, а сила упругости – на отрезке сжатия пружины. Обозначим величину максимального сжатия пружины  $MD = l$ .

По теореме об изменении кинетической энергии точки при движении шарика из положения B в M получим:  $\frac{m \cdot M}{2} - \frac{m \cdot B}{2} = A(P) + A(F_{\text{vm}})$  $\frac{2}{2}$  -  $\frac{2}{2}$  =  $A(r) + A(r)$  ynp 2  $\omega V^2$  $\frac{mV_M^2}{2} - \frac{mV_B^2}{2} = A(\vec{P}) + A(\vec{F})$  $-\frac{m r_B}{2} = A(\vec{P}) + A(\vec{F}_{\text{ymp}}), \text{ rge } V_M,$  $V_B$  – скорость шарика в точках *М* и *В*. Работа силы тяжести  $A(\vec{P}) = Ph_{(BM)}$  $\Rightarrow$ =  $= P\left[h_{(BD)} + h_{(DM)}\right] = mg\left[r\left(1 - \cos 45^\circ\right) + l\cos 45^\circ\right].$  Pabe  $\overline{\phantom{a}}$ Ľ  $P\big[ h_{(BD)} + h_{(DM)} \big]$ = mg $\Big| r \big($ 1 – cos45° $\Big)$  + lcos45° $\Big|$ . Работа силы упругости на прямолинейном участке  $DM$  длиной  $l$ : 2  $(\hat{F}_{\text{vnn}})$ 2  $A(\vec{F}_{\text{ynp}}) = -\frac{cl}{2}$ . Условие максимального сжатия пружины означает, что в точке  $M$  скорость шарика обращается в нуль:  $V_M = 0$ , тогда теорема об изменении кинетической энергии точки принимает вид:  $-\frac{m v_B}{2} = mg r(1-\cos 45^\circ) + l \cos 45^\circ$  |  $-\frac{ct}{2}$ . Подставл 2 2  $-\frac{mV_B^2}{2} = mg[r(1-\cos 45^\circ) + l\cos 45^\circ] -$ 2  $\frac{cl^2}{2}$ . Подставляя данные задачи и с учётом того, что скорость шарика в наивысшей точке В найдена из предыдущих рассуждений  $V_B = 2,34$  м/с, получим квадратное уравнение для определения величины максимального сжатия пружины  $50l^2 - 3,468l - 2,085 = 0$ . В качестве ответа принимается положительный корень уравнения  $l = 0.24$  м.

## 5. ДИНАМИКА МЕХАНИЧЕСКОЙ СИСТЕМЫ

### 5.1. Описание движений твёрдых тел на основе общих теорем динамики системы

Поступательное движение твердого тела описывается теоремой о движении центра масс механической системы. В проекциях на координатные оси дифференциальные уравнения поступательного движения твердого тела имеют вид:  $m\ddot{x}_C = \sum F_{kx}^e$ ,  $m\ddot{y}_C = \sum F_{ky}^e$ ,  $m\ddot{z}_C = \sum F_{kz}^e$ , где  $m$  – масса тела;  $x_C, y_C, z_C$  – координаты центра масс тела;  $F_{k\!x}^e,\;F_{k\!y}^e,\;F_{k\!z}^e$  – проекции на оси координат внешних сил, действующих на твердое тело.

Вращательное движение твердого тела относительно неподвижной оси z описывается теоремой об изменении кинетического момента.

Дифференциальное уравнения вращательного движения тела имеет вид:

$$
J_z \frac{d\omega}{dt} = \sum M_z(\vec{F}_k^e) \quad \text{with} \quad J_z \ddot{\varphi} = \sum M_z(\vec{F}_k^e),
$$

где  $\omega$  – угловая скорость тела;  $\omega = \dot \phi$ ;  $\phi$  – угол поворота тела;  $\sum M_z (\vec F_k^{\,e})$  $\overline{\phantom{a}}$  – моменты внешних сил относительно оси  $z;~J_z$  – момент инерции тела относительно оси z.

Уравнение вращательного движения можно представить в алгебраической форме:  $J_z \varepsilon = \sum M_z (\vec{F}_k^e)$  $\rightarrow$ , где  $\varepsilon$  – угловое ускорение тела;  $\varepsilon = \dot{\omega}$ .

Плоскопараллельное движение твердого тела описывается на основании теорем о движении центра масс и изменении кинетического момента относительно оси, проходящей через центр масс перпендикулярно плоскости движения. В проекции на координатные оси уравнения плоскопараллельного движения тела имеют вид:

$$
ma_{Cx} = \sum F_{kx}^e
$$
,  $ma_{Cy} = \sum F_{ky}^e$ ,  $J_{zC} \varepsilon = \sum M_{zC} (\vec{F}_k^e)$ ,

где  $a_{Cx}$ ,  $a_{Cy}$  – проекции ускорения центра масс тела на координатные оси;  $F^e_{kx}$ ,

 $F_{ky}^e$  – проекции на оси координат внешних сил, действующих на тело;  ${J}_{zC}$  – момент инерции тела относительно оси z, проходящей через центр масс, перпендикулярно плоскости движения;  $\varepsilon$  – угловое ускорение тела;  ${M}_{zC}({\vec F}^{\,e}_k)$  $\overline{\phantom{a}}$ – моменты внешних сил относительно оси, проходящей через центр масс.

Проводя динамический расчет механической системы, следует рассматривать движение тел системы в отдельности, предварительно освободив их от связей и заменив действие связей реакциями. Далее на основании общих теорем динамики системы следует составить уравнения движения каждого тела.

#### 5.2. Задание Д4. Динамический расчет механической системы

Механизм состоит из трёх тел – груза 1, катка 2 и блока 3, соединенных нерастяжимыми нитями или невесомыми стержнями.

Движение механизма происходит в вертикальной плоскости под действием сил тяжести  $\vec{P}_1$  $\overline{a}$ ,  $\vec{P}_2$  $\overline{a}$ ,  $\vec{P}_3$  $\overline{a}$ , силы  $\vec{F}$  $\overline{\phantom{a}}$  и пары сил с моментом М. Направление действия силы  $\vec{F}$  $\overline{a}$  определяется углом α. Качение катка 2 происходит без скольжения. Проскальзывание между дисками и соединяющими их невесомыми стержнями или нитями отсутствует.

Радиусы ступеней катка 2 и блока 3 на схемах обозначены  $R_2$ ,  $r_2$  и  $R_3, r_3.$ 

Сплошные диски считать однородными. Радиусы инерции неоднородных (ступенчатых) дисков относительно осей, проходящих через центры масс перпендикулярно плоскости движения, равны  $i_{z2}, i_{z3}$ .

Найти ускорение груза 1 и динамические реакции, действующие на ось блока 3.

Варианты заданий представлены на рис. 5.1, 5.2. Исходные данные приведены в табл. 5.1.

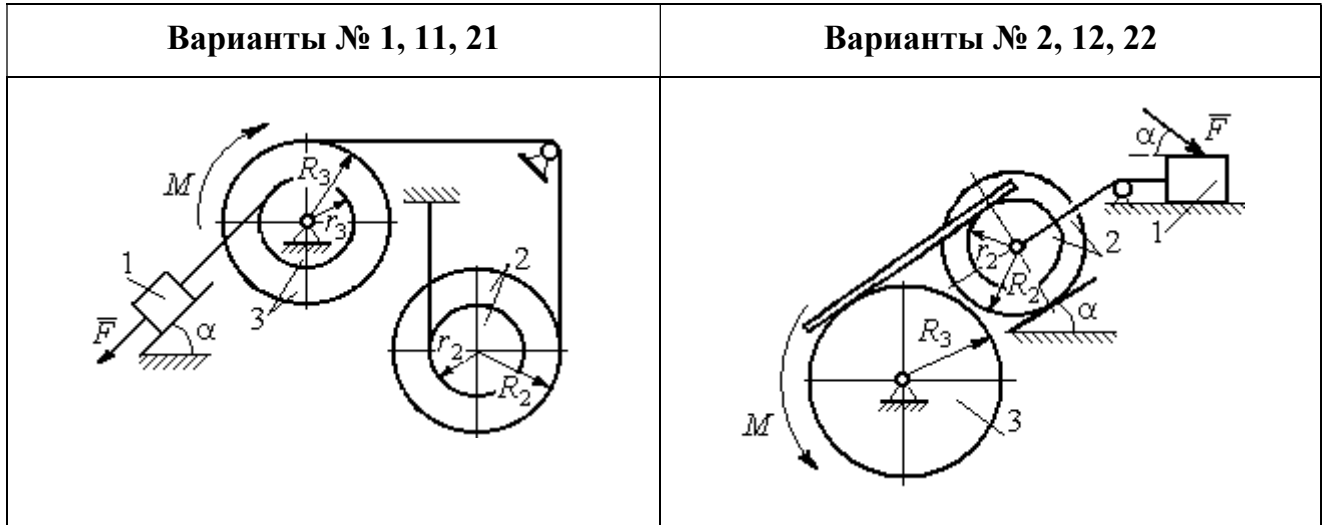

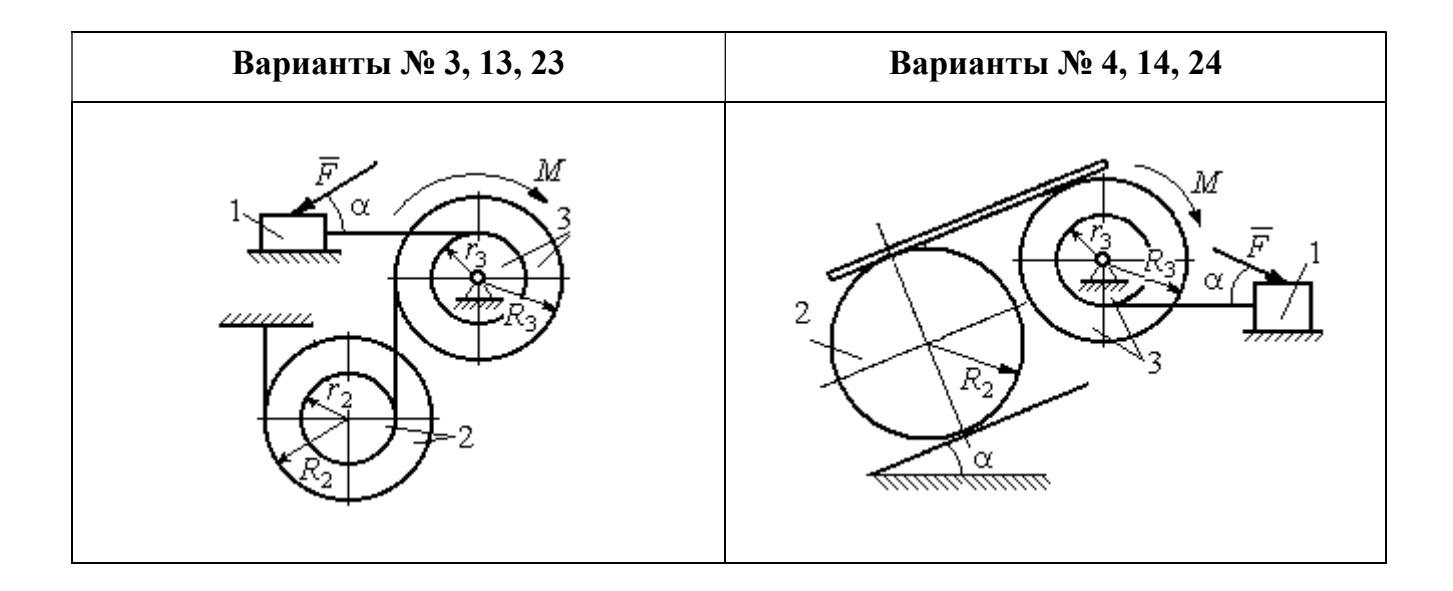

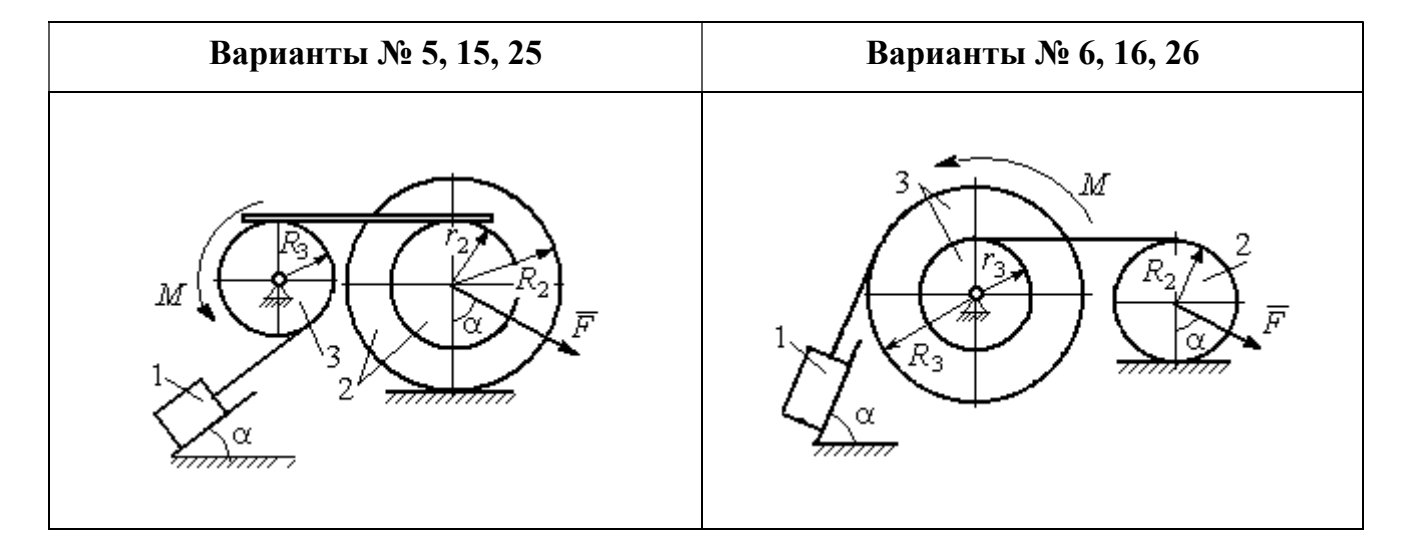

Рис. 5.1. Задание Д4. Динамический расчёт механической системы. Номера вариантов задания 1 – 6, 11 – 16, 21 – 26

Окончание вариантов задания Д4

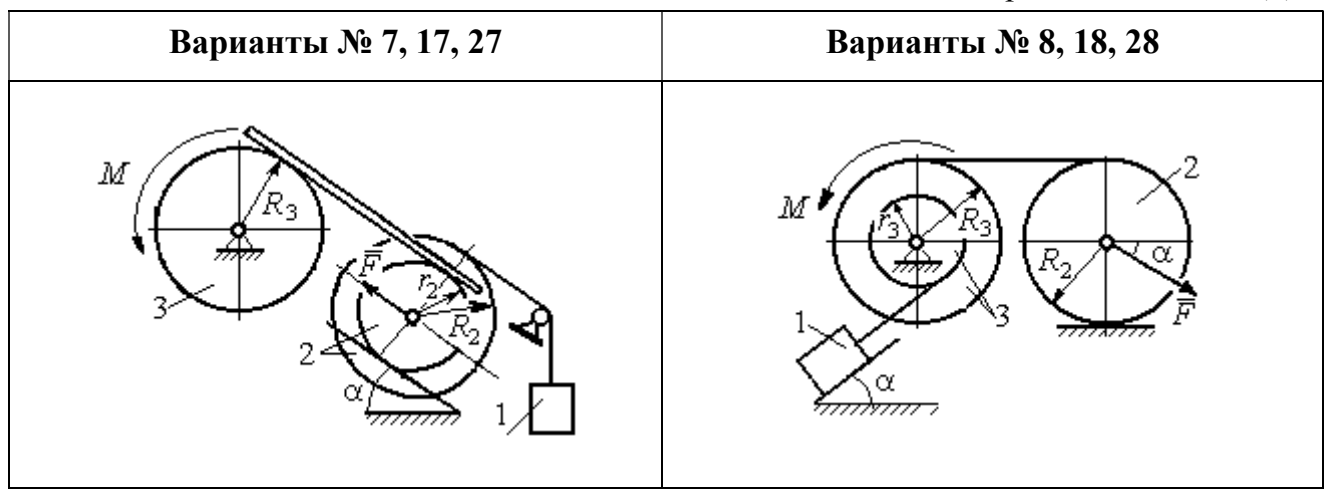

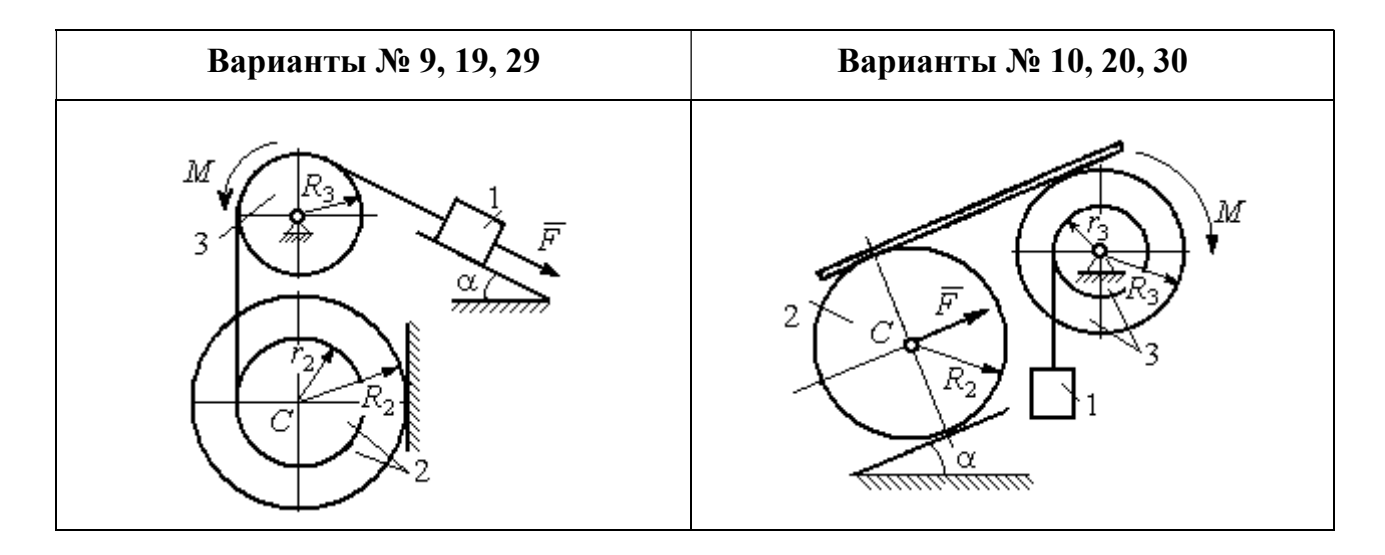

Рис. 5.2. Задание Д4. Динамический расчёт механической системы. Номера вариантов задания  $7 - 10$ ,  $17 - 20$ ,  $27 - 30$ 

Таблица 5.1

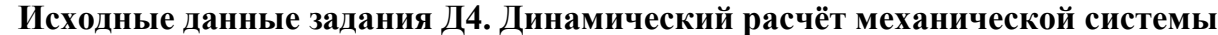

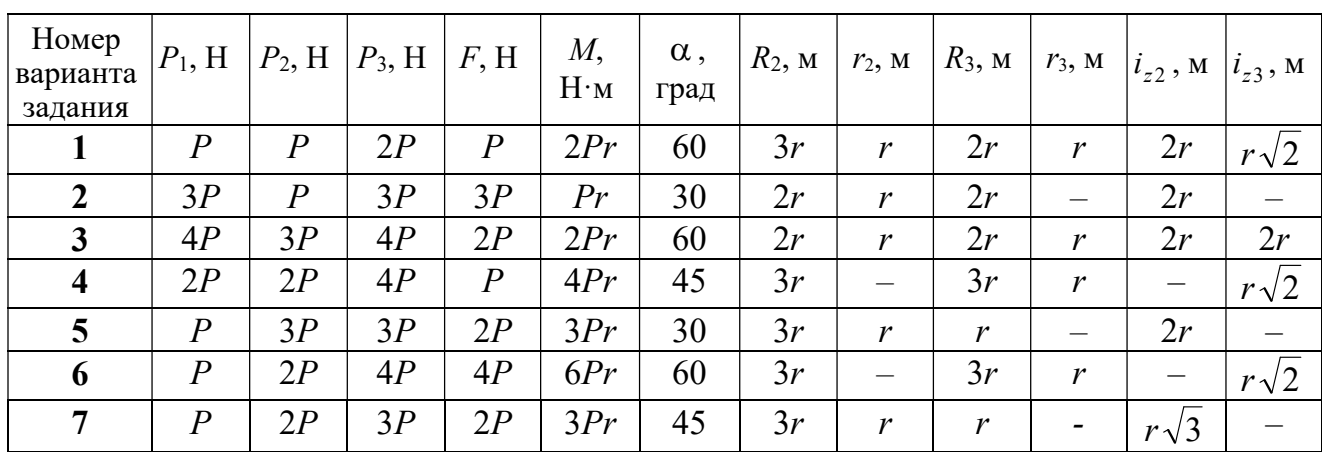

Окончание табл. 5.1

| Номер<br>варианта<br>задания | $P_1$ , H        | $P_2$ , H        | $P_3$ , H | F, H             | M,<br>$H \cdot_M$ | $\alpha$ ,<br>град | $R_2$ , $M_2$ | $r_2$ , M                | $R_3$ , $M_$     | $r_3$ , M                    | $i_{z2}$ , M             | $i_{z3}$ , M |
|------------------------------|------------------|------------------|-----------|------------------|-------------------|--------------------|---------------|--------------------------|------------------|------------------------------|--------------------------|--------------|
| 8                            | 2P               | 3P               | 3P        | $\boldsymbol{P}$ | 3Pr               | 30                 | 2r            | $\overline{\phantom{0}}$ | 2r               | $\boldsymbol{r}$             |                          | $r\sqrt{3}$  |
| 9                            | 3P               | $\boldsymbol{P}$ | 3P        | $\boldsymbol{P}$ | 2Pr               | 30                 | 2r            | r                        | 2r               | $\overline{\phantom{0}}$     | $r\sqrt{2}$              |              |
| 10                           | $\boldsymbol{P}$ | $\boldsymbol{P}$ | 3P        | $\boldsymbol{P}$ | 2Pr               | 60                 | 3r            | $\overline{\phantom{0}}$ | 3r               | $\boldsymbol{r}$             | —                        | $r\sqrt{3}$  |
| 11                           | $\overline{P}$   | $\boldsymbol{P}$ | 3P        | 2P               | 3Pr               | 30                 | 3r            | 2r                       | 2r               | r                            | $r\sqrt{2}$              | $r\sqrt{2}$  |
| 12                           | 2P               | $\boldsymbol{P}$ | 2P        | 4P               | Pr                | 60                 | 3r            | r                        | 3r               | $\qquad \qquad -$            | $r\sqrt{3}$              |              |
| 13                           | 3P               | $\boldsymbol{P}$ | 3P        | 3P               | 2Pr               | 30                 | 3r            | 2r                       | 2r               | $\mathbf{r}$                 | 2r                       | $r\sqrt{2}$  |
| 14                           | 2P               | $\boldsymbol{P}$ | 3P        | 2P               | 4Pr               | 60                 | 2r            | $\equiv$                 | 3r               | 2r                           |                          | 2r           |
| 15                           | $\boldsymbol{P}$ | 2P               | 4P        | $\overline{P}$   | 4Pr               | 45                 | 3r            | 2r                       | 2r               | $\overline{\phantom{0}}$     | $r\sqrt{3}$              |              |
| 16                           | $\boldsymbol{P}$ | 3P               | 4P        | 2P               | 3Pr               | 30                 | 2r            | $\overline{\phantom{m}}$ | 2r               | $\mathbf{r}$                 |                          | $r\sqrt{2}$  |
| 17                           | $\boldsymbol{P}$ | $\boldsymbol{P}$ | 3P        | 2P               | 6Pr               | 60                 | 3r            | $\boldsymbol{r}$         | 3r               | $\qquad \qquad \blacksquare$ | $r\sqrt{3}$              |              |
| 18                           | 2P               | 2P               | 3P        | $\boldsymbol{P}$ | 3Pr               | 60                 | 2r            |                          | 3r               | $\boldsymbol{r}$             | —                        | $r\sqrt{2}$  |
| 19                           | 2P               | $\boldsymbol{P}$ | 2P        | 3P               | 4Pr               | 30                 | 3r            | $\boldsymbol{r}$         | 3r               | $\overline{\phantom{0}}$     | 2r                       |              |
| 20                           | $\overline{P}$   | $\overline{P}$   | 3P        | $\boldsymbol{P}$ | 2Pr               | 45                 | 2r            |                          | 2r               | $\boldsymbol{r}$             | $\overline{\phantom{0}}$ | $r\sqrt{3}$  |
| 21                           | 2P               | $\overline{P}$   | 4P        | 2P               | 4Pr               | 60                 | 2r            | $\boldsymbol{r}$         | 3r               | $\mathfrak{r}$               | $r\sqrt{2}$              | 2r           |
| 22                           | $\boldsymbol{P}$ | $\boldsymbol{P}$ | 2P        | 5P               | 2Pr               | 45                 | 3r            | 2r                       | 2r               | $\overline{\phantom{0}}$     | 2r                       |              |
| 23                           | 2P               | 2P               | 3P        | 3P               | 2Pr               | 60                 | 3r            | $\boldsymbol{r}$         | 2r               | $\boldsymbol{r}$             | 2r                       | $r\sqrt{2}$  |
| 24                           | 4P               | $\boldsymbol{P}$ | 3P        | $\boldsymbol{P}$ | 3Pr               | 30                 | 2r            | —                        | 3r               | $\boldsymbol{r}$             | -                        | $r\sqrt{3}$  |
| 25                           | $\boldsymbol{P}$ | 3P               | 2P        | $\boldsymbol{P}$ | 2Pr               | 60                 | 3r            | $\boldsymbol{r}$         | $\boldsymbol{r}$ |                              | $r\sqrt{3}$              |              |
| 26                           | $\boldsymbol{P}$ | 3P               | 4P        | 3P               | 3Pr               | 45                 | 2r            | $\overline{\phantom{0}}$ | 3r               | 2r                           |                          | $r\sqrt{3}$  |
| 27                           | $\overline{P}$   | $\boldsymbol{P}$ | 4P        | 2P               | 4Pr               | 30                 | 2r            | $\boldsymbol{r}$         | 2r               |                              | $r\sqrt{3}$              |              |
| 28                           | 2P               | 3P               | 3P        | $\boldsymbol{P}$ | 6Pr               | 30                 | 2r            | $\overline{\phantom{0}}$ | 3r               | 2r                           | -                        | $\sqrt{2}$   |
| 29                           | 2P               | $\boldsymbol{P}$ | 2P        | 2P               | 2Pr               | 45                 | 2r            | $\boldsymbol{r}$         | $\boldsymbol{r}$ |                              | 2r                       |              |
| 30                           | $\boldsymbol{P}$ | $\overline{P}$   | 4P        | $\overline{P}$   | 4Pr               | 60                 | 3r            |                          | 3r               | 2r                           | $\overline{\phantom{0}}$ | 2r           |

## Пример выполнения задания Д4. Динамический расчёт механической системы

Механизм (рис. 5.3) состоит из груза 1, однородного диска - катка 2 и неоднородного диска - блока 3, соединённых друг с другом нерастяжимыми нитями. Система движется в вертикальной плоскости из состояния покоя.

Движение происходит под действием сил тяжести  $\vec{P}_1$ ,  $\vec{P}_2$ ,  $\vec{P}_3$ , равных по модулю:  $P_1 = 2P$ ,  $P_2 = 2P$ ,  $P_3 = 3P$ , силы  $\vec{F}$ , приложенной в центре масс катка 2, равной по величине:  $F = 3P$ , и пары сил с моментом  $M = Pr$ , приложенных к блоку 3. Механизм является неизменяемой механической си-

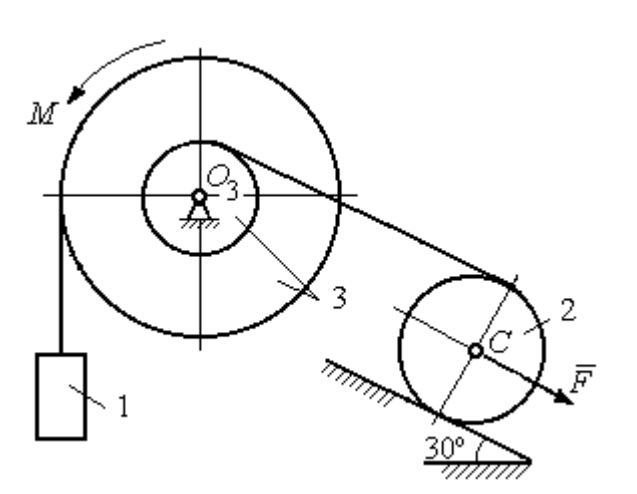

стемой. Радиус катка 2  $R_2 = 2r$ . Качение катка по наклонной плоскости происходит без проскальзывания. Радиусы ступенчатого блока 3:  $R_3 = 3r$ ,  $r_3 = r$ . Радиус инерции блока 3  $i_3 = r\sqrt{3}$ .

Применяя метод динамического

Рис. 5.3. Схема механической системы расчета механической системы найти ускорение груза 1 и динамические реакции, действующие на ось вращающегося блока 3.

#### Решение

Освобождаем систему от связей. На рис. 5.4 изображены внешние силы, действующие на каждое тело, после освобождения его от связей.

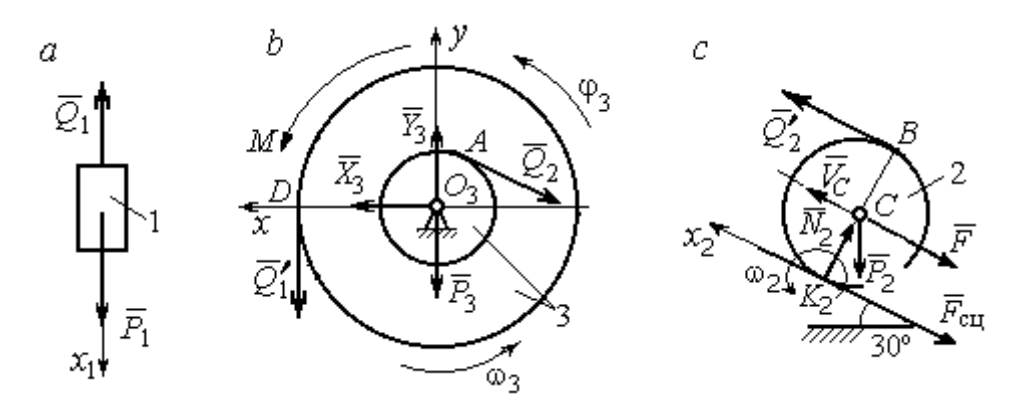

Рис. 5.4. Расчетные схемы для описания движения тел, входящих в систему:  $a$  – поступательное движение груза 1;  $b$  – вращательное движение блока 3;  $c$  – плоское движение катка 2

Груз 1 совершает поступательное движение. К нему приложены сила тяжести  $\vec{P}_1$  и реакция нити  $\vec{Q}_1$  (рис. 5.4, *a*). Предположим, груз 1 движется вниз, и направим ось х<sub>1</sub> в сторону движения груза.

Уравнение движения груза в проекции на ось  $x_1$  в соответствии с теоремой о движении центра масс механической системы имеет вид:

$$
m_1 a_1 = \sum F_{kx} = P_1 - Q_1 = 2P - Q_1,
$$

где  $m_1$ ,  $a_1$  – соответственно, масса груза 1 и его ускорение,  $m_1 = \frac{P_1}{g} = \frac{2P}{g}$ .

Блок 3 вращается вокруг неподвижной оси z, проходящей через его центр масс  $O_3$ , перпендикулярно плоскости диска. Направление вращения блока, соответствующее выбранному движению вниз груза 1, показано на рис. 5.4, b дуговой стрелкой  $\omega_3$ .

На блок действуют сила тяжести  $\vec{P}_3$ , силы реакции подшипника  $\vec{X}_3$ ,  $\vec{Y}_3$ , момент М и реакции нитей  $\vec{Q}_1'$  и  $\vec{Q}_2$  (см. рис. 5.4, b). При составлении уравнения вращательного движения блока 3 моменты сил считаем положительными, если они поворачивают блок в сторону его вращения.

Уравнение вращения блока 3 имеет вид:

$$
J_{zO_3}\varepsilon_3 = \sum M_{zO_3}(F_k) = Q_1'R_3 + M - Q_2r_3 = Q_13r + Pr - Q_2r,
$$

где  $J_{zO_3}$  – момент инерции блока 3 относительно оси z;  $\epsilon_3$  – угловое ускорение

диска 3, 
$$
J_{zO_3} = m_3 i_3^2 = \frac{P_3}{g} (r \sqrt{3})^2 = \frac{9Pr^2}{g}
$$

Каток 2 совершает плоскопараллельное движение. К нему приложены сила тяжести  $\vec{P}_2$ , сила  $\vec{F}$ , реакция нити  $\vec{Q}'_2$  и реакция наклонной плоскости, состоящая из нормальной реакции опоры  $\vec{N}_2$  и силы сцепления катка с поверхностью  $\vec{F}_{\text{c} \text{u}}$ . Согласно принципу равенства действия и противодействия, модули сил  $\vec{Q}_2$ и  $\vec{Q}'_2$  равны. На рис. 5.4, с показаны направления действия сил, приложенных к диску 2. В соответствии с направлением движения груза 1, центр масс катка 2 движется вверх параллельно наклонной плоскости. Направление движения центра масс катка 2 показано направлением оси  $x_2$ . Направление вращения катка 2 показано дуговой стрелкой угловой скорости  $\omega_2$  (см. рис 5.4, *c*).

Плоскопараллельное движение катка 2 описывается уравнением движения его центра масс и уравнением вращения вокруг оси, проходящей через

центр масс, перпендикулярно плоскости диска. Составляя уравнение движения, получим:

$$
m_2 a_C = Q'_2 - F - F_{\text{cu}} - P_2 \cos 60^\circ = Q_2 - 3P - F_{\text{cu}} - P,
$$
  

$$
J_C \varepsilon_2 = Q'_2 R_2 + F_{\text{cu}} R_2 = Q_2 2r + F_{\text{cu}} 2r,
$$

где  $m_2$  – масса катка 2, g P g  $P<sub>2</sub>$  $m_2 = \frac{P_2}{P_1} = \frac{2P_2}{P_2}$  $a_2 = \frac{12}{2} = \frac{21}{3}$ ;  $a_C$ ,  $\varepsilon_2$  - ускорение центра масс и угловое ускорение катка 2;  $J_C$  – момент инерции однородного катка 2 относительно оси, проходящей через центр масс, перпендикулярно плоскости диска,

2  $J_C = \frac{m_2 R_2^2}{2} = \frac{PR_2}{g}$  $PR_2^2 =$ g  $4 Pr<sup>2</sup>$ . В уравнении вращательного движения диска момент силы считается положительным, если создаваемый им поворот направлен в сторону вращения диска,

К системе четырех уравнений, описывающих движения тел в системе, необходимо добавить уравнения связей. Если предположить, что скорость центра масс катка 2 равна  $V_C$ , то угловая скорость катка определится по формуле:  $2-\overline{CK_2}$  $\omega_2 = \frac{V_C}{\sigma V}$  =  $R<sub>2</sub>$  $V_C$ , где  $\mathit{CK}_2$  – расстояние от центра масс катка 2 до его мгновенного центра скоростей (см. рис. 5.4, с). Продифференцировав по времени последнее равенство, получим уравнение связи между ускорением центра масс катка 2 и его угловым ускорением: r  $a_{\rm d}$  $R_1$ a  $R<sub>2</sub>$  $V_C \_a_C \_a_C$ 2  $R_2$  2  $\epsilon_2 = \dot{\omega}_2 = \frac{V}{R} = \frac{u_C}{R} =$  $\dot{z}$  $\dot{\omega}_2 = \frac{V}{R} = \frac{u_C}{R} = \frac{u_C}{R}$ .

Скорость точки *В* катка 2 (см. рис. 5.4, *c*)  $V_B = \omega_2 \cdot BK_2 = \frac{V}{R} 2R_2$ 2  $2R_2$  $R_1$  $\frac{V_C}{R} 2R_2 = 2V_C$ .

Точка В катка 2 и точка А блока 3 соединены нитью (см. рис. 5.3), поэтому их скорости равны. Приравняв скорости точек А и В, получим равенство:  $2V_C = V_B = V_A = \omega_3 r_3 = \omega_3 r$ , откуда r  $\omega_3 = \frac{2V_C}{r}$ . После дифференцирования по-

следнего выражения найдём соотношение между ускорениями: r  $2a_C$  $\varepsilon_3 = \frac{2u_C}{u}$ . Скорость груза 1 связана со скоростью центра масс диска 2 следующим

образом: 
$$
V_1 = V_D = \omega_3 R_3 = \frac{2V_C}{r} 3r = 6V_C
$$
. Тогда  $a_1 = 6a_C$ .

В результате получены четыре уравнения, описывающие движение тел в системе:

$$
\frac{2P}{g}a_1 = 2P - Q_1, \quad \frac{9Pr^2}{g}\varepsilon_3 = Q_1 3r + Pr - Q_2 r;
$$

$$
\frac{2P}{g}a_C = Q_2 - 3P - F_{\text{cm}} - P, \quad \frac{4Pr^2}{g}\varepsilon_2 = Q_2 2r + F_{\text{cm}} 2r
$$

и три уравнения связей:  $\varepsilon_2 = \frac{a_C}{2r}$ ,  $\varepsilon_3 = \frac{2a_C}{r}$ ,  $a_1 = 6a_C$ .

После подстановки уравнений связи в уравнения движения тел получим систему четырёх уравнений с четырьмя неизвестными:

$$
\frac{12P}{g}a_C = 2P - Q_1, \quad \frac{18P}{g}a_C = 3Q_1 + P - Q_2,
$$
  

$$
\frac{2P}{g}a_C = Q_2 - 4P - F_{\text{cu}}, \quad \frac{P}{g}a_C = Q_2 + F_{\text{cu}},
$$

которая может быть решена любым известным из курса математики способом.

Например, исключив из первых двух уравнений величину  $Q_1$ , а из третьего и четвёртого уравнений – величину  $F_{\text{cm}}$ , получим систему двух уравнений с двумя неизвестными:

$$
\frac{54P}{g}a_C = 7P - Q_2, \frac{3P}{g}a_C = 2Q_2 - 4P,
$$

откуда  $a_C = \frac{10}{111}g$ ,  $Q_2 = \frac{79}{37}P$ . Величину натяжения нити  $Q_1$  находим из перво-

го уравнения исходной системы:  $Q_1 = \frac{34}{37}P$ .

Для вычисления динамической реакции  $R_3$  оси блока 3 заметим, что центр масс блока 3 неподвижен и его ускорение равно нулю,  $\vec{a}_{O_3} = 0$ . Тогда уравнения движения центра масс блока 3 в проекциях на оси х, у имеют вид:

$$
m_3 a_{Q_3 x} = X_3 - Q_2 \cos 30^\circ = 0, \ m_3 a_{Q_3 y} = Y_3 - Q_1 - P_3 - Q_2 \cos 60^\circ = 0
$$

где  $X_3$ ,  $Y_3$ , - проекции реакции R<sub>3</sub> оси вращающегося блока 3 на оси x, y (см. рис. 5.4, b). Отсюда, с учетом значений  $Q_1 = 0.919P$  и  $Q_2 = 2.135P$ , проекблока 3:  $X_3 = Q_2 \cos 30^\circ = 1,85P$ , динамической реакции оси ции  $Y_3 = Q_1 + P_3 + Q_2 \cos 60^\circ = 4,98P$ . Полная величина динамической реакции оси блока 3:  $R_3 = \sqrt{X_3^2 + Y_3^2} = 5,31P$ .

#### 5.3. Теорема об изменении кинетической энергии системы

Кинетическая поступательном энергия тела при движении:  $T = \frac{1}{2} m V_C^2$ , где *m* – масса тела;  $V_C$  – скорость центра масс тела. **Кинетическая** энергия тела при вращательном движении вокруг неподвижной оси z:  $T = \frac{1}{2} J_z \omega^2$ , где  $J_z$  – момент инерции тела относительно оси z;  $\omega$  – угловая скорость тела. Для дисков с равномерно распределённой массой момент инерции относительно оси z, проходящей через центр масс:  $J_z = \frac{1}{2} mR^2$ , где  $R -$ радиус диска. Для тел с неравномерно распределённой массой  $J_z = m i_z^2$ , где  $i_z$ радиус инерции. Кинетическая энергия тела при плоскопараллельном движении:  $T = \frac{1}{2} m V_C^2 + \frac{1}{2} J_{zC} \omega^2$ , где *m* – масса тела;  $V_C$ ,  $\omega$  – скорость центра масс и угловая скорость тела;  $J_{zC}$  – момент инерции тела относительно оси z, проходящей через центр масс перпендикулярно плоскости движения.

Работа постоянной по модулю и направлению силы  $\vec{F}$  на конечном прямолинейном перемещении S точки приложения силы:  $A(F) = FS\cos\alpha$ , где  $\alpha$  – угол между вектором силы и перемещением. Если угол  $\alpha$  острый, работа

положительна. Если тупой – отрицательна. При  $\alpha = 90^{\circ}$  сила перпендикулярна перемещению точки и работа силы равна нулю.

Работа пары сил с постоянным моментом  $M$  при повороте тела на конечный угол  $\varphi$ :  $A = \pm M\varphi$ , где  $\varphi$  – угол поворота тела. Работа считается положительной, если пара сил стремится повернуть тело в направлении его вращения, и отрицательной - в противном случае.

**Мощностью силы**  $\vec{F}$  называют величину  $N(F)$ , равную скалярному произведению силы на скорость точки её приложения:  $N(F) = \vec{F} \cdot \vec{V} =$  $=F \cdot V \cos \alpha$ , где  $V -$  скорость точки приложения силы;  $\alpha$  – угол между вектором силы и вектором скорости точки приложения силы.

При плоском движении тела мощность силы выражается суммой скалярных произведений векторов:  $N = \vec{F} \cdot \vec{V}_O + \vec{M}_O(\vec{F}) \cdot \vec{\omega} = F \cdot V_O \cos \alpha \pm F h_O \omega$ , где  $\vec{V}_O$  – вектор скорости точки, выбранной полюсом;  $\vec{\omega}$  – вектор угловой скорости тела;  $\vec{M}_O$  – вектор момента силы  $\vec{F}$  относительно полюса;  $h_O$  – плечо силы  $\vec{F}$  относительно полюса  $O$ .

Теорема об изменении кинетической энергии системы в дифференциальной форме. Производная по времени от кинетической энергии системы равна сумме мощностей внешних и внутренних сил  $\frac{dT}{dt} = \sum N(\vec{F}_k^e) + \sum N(\vec{F}_k^i)$ , где  $T$  – кинетическая энергия системы;  $\sum N(\vec{F}_k^e)$ ,  $\sum N(\vec{F}_k^i)$  – сумма мощностей, соответственно, внешних и внутренних сил.

Теорема об изменении кинетической энергии системы на конечном перемещении. Изменение кинетической энергии системы на её конечном перемещении равно сумме работ внешних и внутренних сил, действующих на систему  $T - T_0 = \sum A(\vec{F}_k^e) + \sum A(\vec{F}_k^i)$ , где  $T$ ,  $T_0$  – кинетическая энергия системы, соответственно, в текущем и начальном состояниях;  $\sum A(\vec{F}_k^e)$ ,  $\sum A(\vec{F}_k^i)$  - сумма работ внешних и внутренних сил при перемещении системы из начального состояния в текущее.

Механические системы, состоящие из абсолютно твердых тел, соединенных гибкими нерастяжимыми нитями, называются неизменяемыми. В неизменяемых системах сумма работ внутренних сил и, следовательно, сумма мощностей этих сил равны нулю. Поэтому для таких систем в теореме об изменении кинетической энергии достаточно учитывать только внешние силы.

### 5.4. Задание Д5. Исследование движения механической системы с применением теоремы об изменении кинетической энергии

Неизменяемая механическая система состоит из ступенчатого и однородного дисков, соединённых нерастяжимой нитью или невесомым стержнем. Нити и стержни, соединяющие диски, параллельны плоскостям качения дисков. Качение дисков без скольжения. Скольжение между невесомым стержнем и дисками отсутствует.

Вес дисков  $P_1$  и  $P_2$ . Система движется в вертикальной плоскости под действием сил тяжести  $P_1^+$  $\rightarrow$ ,  $\overline{P}_2$  $\rightarrow$ , сил $\overline{F}_1$  $\overline{\phantom{a}}$ ,  $\dot{F_2}$  $\overline{a}$  и пары сил с моментом М. Направления действия сил  $\overline{F_1}$  $\overline{\phantom{a}}$ ,  $\ddot{F_2}$  $\overline{\phantom{a}}$  и наклон плоскости (если он есть) определяются углами  $\alpha$  или  $\beta$ , показанными на схемах механизмов.

Радиус однородного диска  $r$ . Радиусы ступеней ступенчатого диска  $R$  и  $r$ . Радиус инерции ступенчатого диска относительно оси, проходящей через центр масс перпендикулярно плоскости движения, равен  $i_z$ .

1. Найти ускорение центра масс диска 2.

2. Найти реакцию опоры диска 2 на плоскость (её нормальную составляющую и силу сцепления диска с плоскостью).

Варианты задания приведены на рис. 5.5, 5.6, исходные данные представлены в табл. 5.2.

114

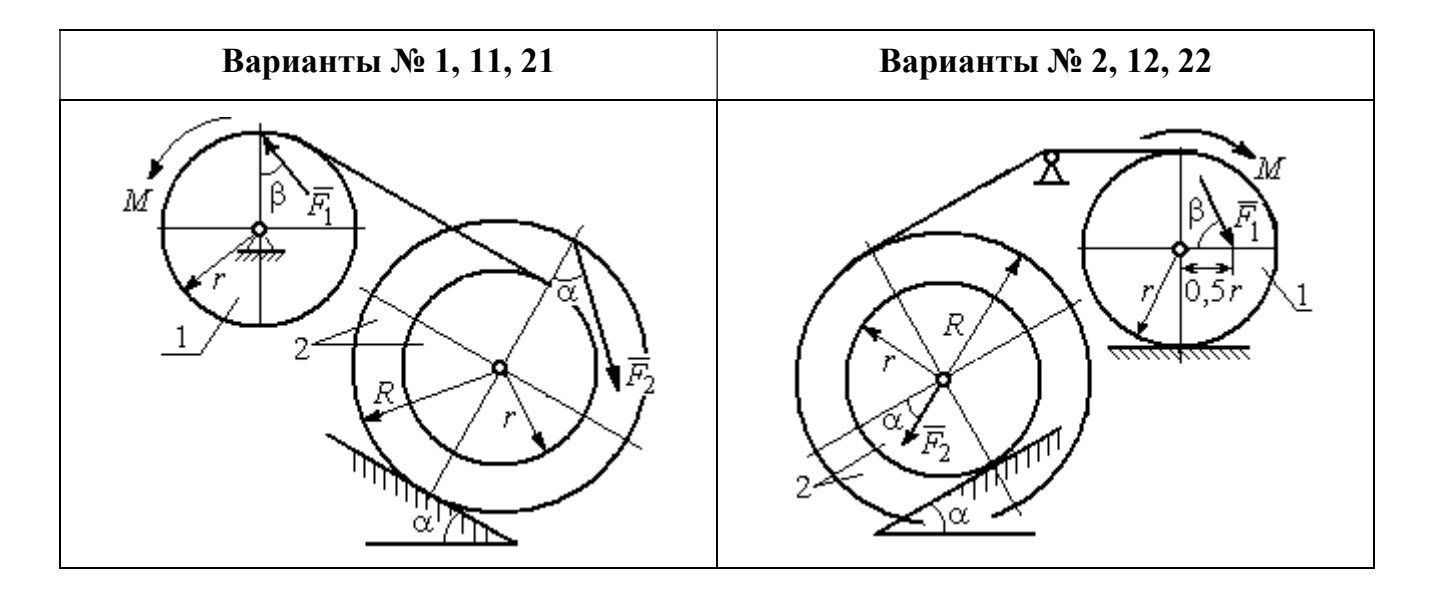

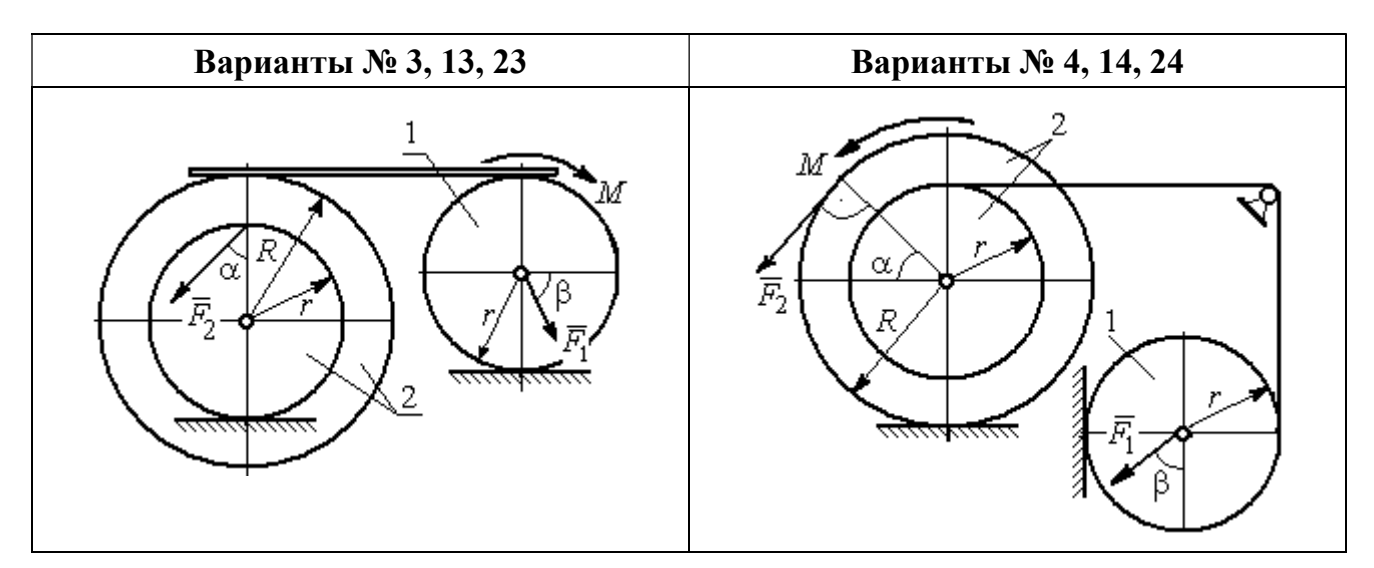

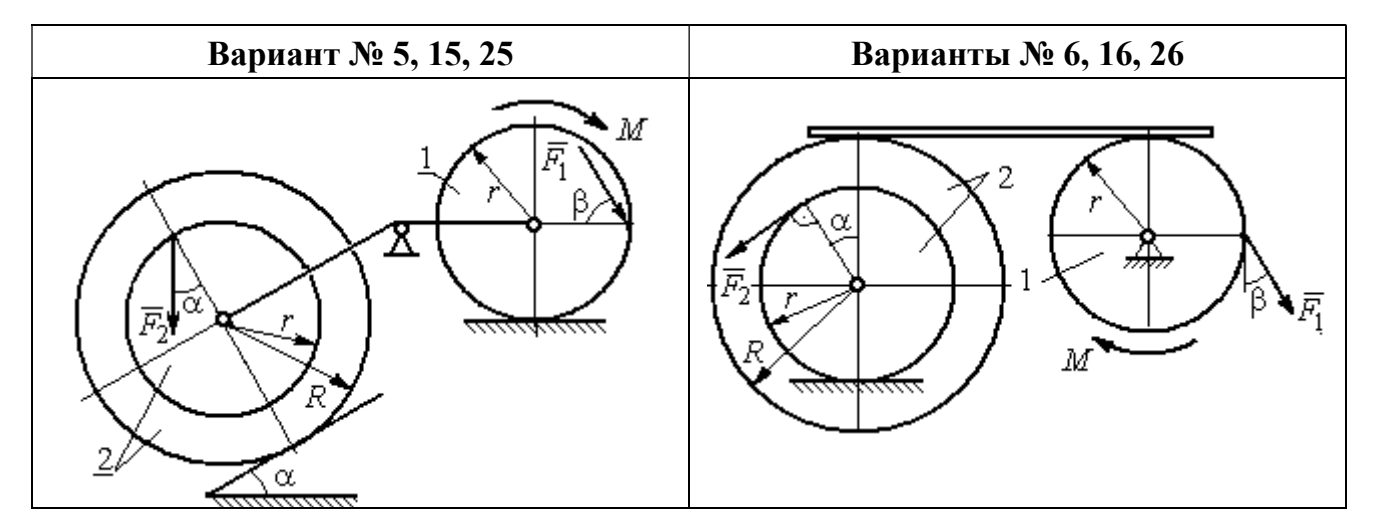

Рис. 5.5. Задание Д5. Исследование движения механической системы с применением теоремы об изменении кинетической энергии. Варианты задания 1 – 6, 11 – 16, 21 – 26

Окончание вариантов задания Д5

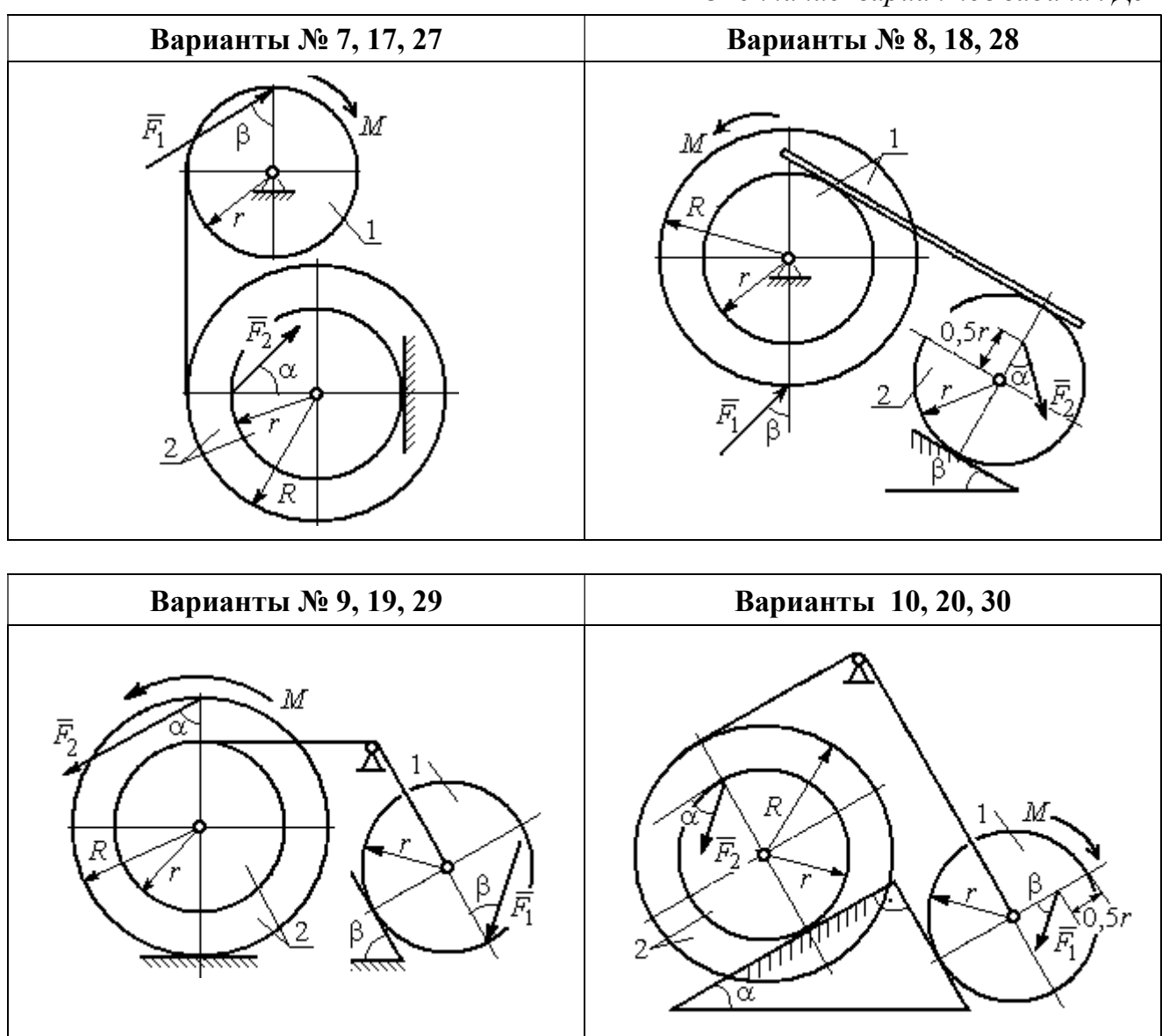

Рис. 5.6. Задание Д5. Исследование движения механической системы с применением теоремы об изменении кинетической энергии. Варианты задания 7 – 10, 17 – 20, 27 – 30

Таблица 5.2

### Исходные данные задания Д5. Исследование движения механической системы с применением теоремы об изменении кинетической энергии

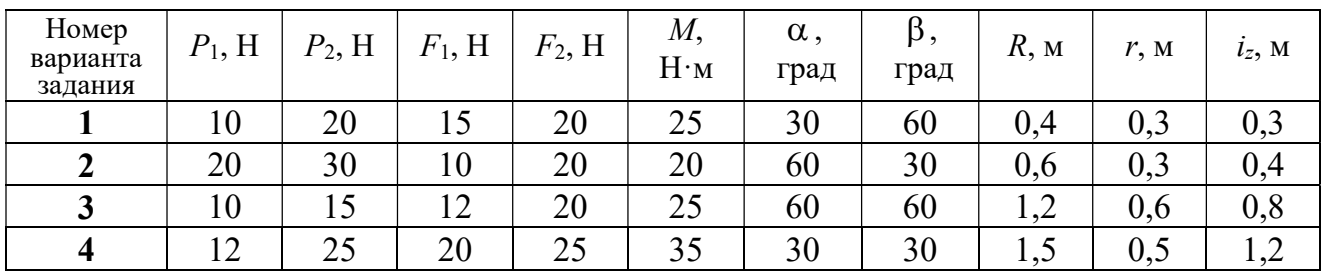

Окончание табл. 5.2

| Номер<br>варианта<br>задания | $P_1$ , H | $P_2$ , H | $F_1$ , H | $F_2$ , H | $M_{\rm{L}}$<br>$H \cdot M$ | $\alpha$ ,<br>град | $\beta$ ,<br>град | $R$ , $M$ | r, M | $i_z$ , M |
|------------------------------|-----------|-----------|-----------|-----------|-----------------------------|--------------------|-------------------|-----------|------|-----------|
| 5                            | 15        | 20        | 10        | 20        | 30                          | 60                 | 30                | 0,8       | 0,4  | 0,7       |
| 6                            | 18        | 20        | 18        | 22        | 22                          | 45                 | 60                | 1,2       | 0,4  | 0,9       |
| $\overline{7}$               | 15        | 25        | 10        | 8         | 20                          | 45                 | 45                | 0,9       | 0,6  | 0,7       |
| 8                            | 25        | 22        | 10        | 12        | 30                          | 45                 | 60                | 1,0       | 0,8  | 0,9       |
| 9                            | 12        | 25        | 18        | 10        | 32                          | 30                 | 30                | 0,8       | 0,6  | 0,7       |
| 10                           | 10        | 15        | 8         | 10        | 28                          | 60                 | 30                | 1,4       | 0,7  | 1,2       |
| 11                           | 15        | 22        | 20        | 25        | 30                          | 60                 | 45                | 0,6       | 0,4  | 0,5       |
| 12                           | 20        | 25        | 15        | 40        | 30                          | 30                 | 60                | 0,8       | 0,4  | 0,6       |
| 13                           | 10        | 20        | 10        | 25        | 30                          | 45                 | 30                | 1,0       | 0,5  | 0,9       |
| 14                           | 12        | 15        | 18        | 15        | 25                          | 30                 | 30                | 0,9       | 0,3  | 0,8       |
| 15                           | 20        | 25        | 20        | 20        | 30                          | 45                 | 60                | 1,0       | 0,5  | 0,8       |
| 16                           | 10        | 15        | 10        | 15        | 16                          | 60                 | 45                | 1,2       | 0,4  | 1,1       |
| 17                           | 18        | 25        | 12        | 10        | 30                          | 30                 | 30                | 1,5       | 0,9  | 1,3       |
| 18                           | 25        | 20        | 10        | 15        | 20                          | 60                 | 60                | 0,8       | 0,5  | 0,7       |
| 19                           | 12        | 25        | 10        | 10        | 32                          | 60                 | 60                | 1,2       | 0,9  | 1,1       |
| 20                           | 15        | 20        | 8         | 20        | 25                          | 30                 | 45                | 0,8       | 0,4  | 0,7       |
| 21                           | 10        | 25        | 25        | 15        | 30                          | 45                 | 30                | 0,7       | 0,5  | 0,6       |
| 22                           | 18        | 20        | 20        | 20        | 35                          | 60                 | 45                | 1,4       | 0,7  | 0,9       |
| 23                           | 10        | 15        | 10        | 30        | 30                          | 30                 | 30                | 1,4       | 0,7  | 0,8       |
| 24                           | 10        | 15        | 12        | 20        | 20                          | 30                 | 30                | 1,2       | 0,4  | 0,8       |
| 25                           | 12        | 18        | 20        | 18        | 30                          | 60                 | 30                | 1,2       | 0,6  | 1,1       |
| 26                           | 10        | 12        | 12        | 15        | 15                          | 30                 | 30                | 0,9       | 0,3  | 0,8       |
| 27                           | 15        | 22        | 10        | 12        | 20                          | 45                 | 60                | 0,8       | 0,6  | 0,7       |
| 28                           | 22        | 20        | 8         | 16        | 8                           | 30                 | 45                | 0,6       | 0,2  | 0,4       |
| 29                           | 18        | 25        | 10        | 8         | 32                          | 60                 | 60                | 1,2       | 0,8  | 1,1       |
| 30                           | 20        | 25        | 8         | 20        | 28                          | 30                 | 30                | 0,8       | 0,4  | 0,6       |

## Пример выполнения задания Д5. Исследование движения механической системы с применением теоремы об изменении кинетической энергии

Механическая система состоит из ступенчатого и однородного дисков, соединённых невесомым стержнем (рис. 5.7). Система движется в вертикальной плоскости под действием сил тяжести, сил  $\overline{F_1}$  $\overline{\phantom{a}}$ ,  $\ddot{F_2}$  $\overline{\phantom{a}}$  и пары сил с моментом  $M$ . Направления действия сил  $\,F_1^{}$  $\overline{a}$ ,  $\ddot{F_2}$  $\overline{a}$ определяются углами  $\alpha$  и  $\beta$ .

Диск 1 вращается вокруг неподвижной оси  $O<sub>1</sub>$ . Диск 2 катится прямолинейно по горизонтальной поверхности. Качение диска 2 без проскальзывания. Невесомый стержень, соединяющий диски, расположен горизонтально. Скольжение между стержнем и дисками отсутствует.

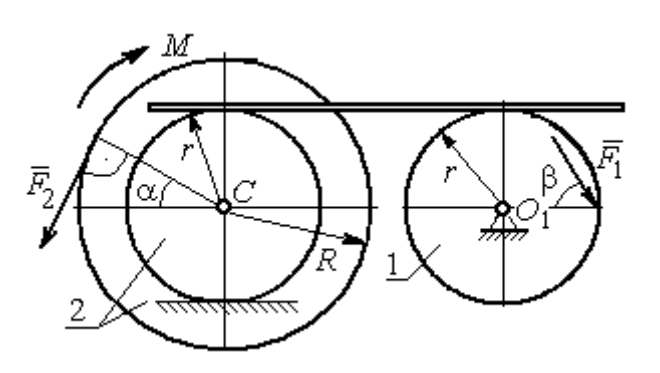

Рис. 5.7. Схема движения механической системы

 Определить ускорение центра масс диска 2, угловое ускорение дисков, усилие в стержне, динамическую реакцию шарнира  $O_1$ , реакцию опоры диска 2 (её нормальную составляющую и силу сцепления диска с поверхностью качения), если модули сил тяжести  $P_1 = 40$  H,

 $P_2$ = 60 Н, модули сил  $F_1$  = 80 Н,  $F_2$  = 30 Н, величина момента  $M$ = 35 Н·м, углы наклона сил  $\alpha = 30^{\circ}$ ,  $\beta = 45^{\circ}$ , радиусы дисков  $R = 0.8$  м,  $r = 0.6$  м, радиус инерции диска 2  $i_z = 0,4$  м.

#### Решение

Предположим, что во время движения системы диск 1 вращается по ходу часовой стрелки. Угловые скорости  $\omega_1$ и  $\omega_2$  дисков 1 и 2 и скорость центра масс диска 2 показаны на рис. 5.8.

На диск 1 действуют силы:  $\hat{F_1}$  $\overline{a}$ , сила тяжести  $P_1$  $\overline{a}$  и реакция шарнира  $O_{\rm l}$ , разложенная на составляющие  $\overline{X}_1$  $\overline{a}$ ,  $Y_1$  $\overline{a}$ . На диск 2: сила  $F_2$  $\overline{\phantom{a}}$ , сила тяжести  $P_2$  $\overline{a}$ , пара сил с моментом М, нормальная реакция опоры  $\dot{N}$  $\overline{a}$  и сила сцепления диска 2 с поверхностью  $F_{\rm{cu}}$  $\overline{a}$ рис. 5.8.

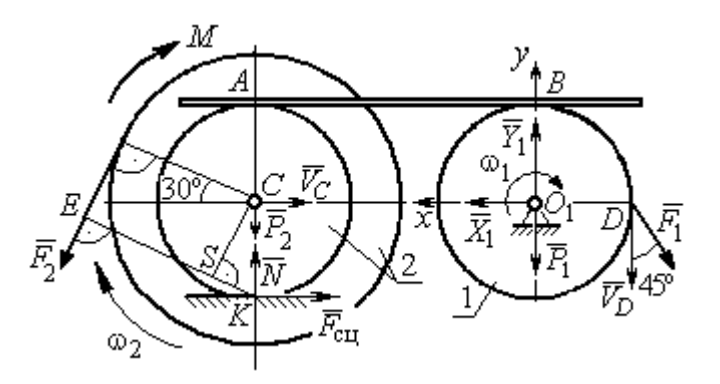

Рис. 5.8. Расчетная схема для исследования движения системы

. Направления действия сил показаны на

Для решения задачи воспользуемся теоремой об изменении кинетической энергии системы в дифференциальной форме. По условию задачи рассматриваемая система неизменяемая и, следовательно, сумма мощностей внутренних сил равна нулю. В этом случае теорема об изменении кинетической энергии системы принимает вид  $\frac{dT}{dt} = \sum N(\vec{F}_k^e)$ , где  $T$  – энергия системы в текущем положении;  $\sum N(\vec{F}_k^e)$  – суммарная мощность внешних сил.

Найдём кинетическую энергию системы и выразим её через скорость центра масс диска 2.

Кинетическая энергия вращательного движения диска 1:  $T_1 = \frac{1}{2} J_{zO_1} \omega_1^2$ , где  $\omega_1$  - угловая скорость диска 1;  $J_{zO_1}$  - осевой момент инерции диска 1,  $J_{zO_1} = \frac{m_1 r^2}{2}$ . Диск 2 движется плоскопараллельно. Его кинетическая энергия определяется по формуле:  $T_2 = \frac{1}{2} m_2 V_C^2 + \frac{1}{2} J_{zC} \omega_2^2$ , где  $V_C$ ,  $\omega_2$  – скорость центра масс и угловая скорость диска 2;  $J_{zC}$  – момент инерции ступенчатого диска 2 относительно оси z, проходящей через центр масс перпендикулярно плоскости диска,  $J_{zC} = m_2 i_z^2$ .

У диска 2 мгновенный центр скоростей находится в точке касания его с неподвижной поверхностью (точка К на рис. 5.8). Тогда скорость точки С определяется по формуле  $V_C = \omega_2 \cdot CK = \omega_2 r$ , откуда  $\omega_2 = \frac{V_C}{r}$ . Скорость точки  $A V_A = \omega_2 \cdot AK = \omega_2 2r$ , или  $V_A = 2V_C$ .

Так как нет проскальзывания между стержнем и дисками, скорость точки  $A$  на диске 2 равна скорости точки  $B$  на диске 1, причём  $V_B = \omega_1 r$ . Приравнивая скорости  $V_B = V_A$ , найдем  $\omega_1 = \frac{2V_C}{g}$ .

С учетом найденных зависимостей кинетические энергии дисков 1 и 2 и суммарная энергия системы имеют вид

$$
T_1 = \frac{1}{2} J_{zO_1} \omega_1^2 = \frac{1}{2} \cdot \frac{P_1 r^2}{2g} \left(\frac{2V_C}{r}\right)^2 = \frac{P_1}{g} V_C^2;
$$
  

$$
T_2 = \frac{1}{2} m_2 V_C^2 + \frac{1}{2} J_{zC} \omega_2^2 = \frac{1}{2} \cdot \frac{P_2}{g} V_C^2 + \frac{1}{2} \cdot \frac{P_2}{g} i_z^2 \left(\frac{V_C}{r}\right)^2;
$$
  

$$
T = T_1 + T_2 = \frac{P_1}{g} V_C^2 + \frac{1}{2} \frac{P_2}{g} \left(1 + \frac{i_z^2}{r^2}\right) V_C^2.
$$

Производная по времени от кинетической энергии системы

$$
\frac{dT}{dt} = 2V_C \frac{dV_C}{dt} \left[ \frac{P_1}{g} + \frac{P_2}{2g} \left( 1 + \frac{i_z^2}{r^2} \right) \right].
$$

Найдем сумму мощностей внешних сил. Отметим, что мощности силы тяжести  $\vec{P}_1$  и сил реакции  $\vec{X}_1$ ,  $\vec{Y}_1$  подшипника  $O_1$  равны нулю, так как нет перемещения точек приложения этих сил. Мощности сил  $\vec{N}$  и  $\vec{F}_{\text{cu}}$  – нормальной реакции опоры диска 2 и силы сцепления диска с плоскостью также равны нулю, так как точкой приложения этих сил является мгновенный центр скоростей диска 2, скорость которого равна нулю. Мощность силы  $\vec{P}_2$  равна нулю, так как угол между вектором силы и скоростью точки приложения силы - точки  $C$  равен 90° (см. рис. 5.8). Для определения мощности силы  $\vec{F}_2$ , приложенной к диску 2, воспользуемся формулой расчета мощности силы при плоскопараллельном движении тела. Выберем в качестве полюса точку  $K$  – мгновенный центр скоростей диска 2, скорость которого  $V_K = 0$  (см. рис. 5.8). В этом случае мощность силы  $\vec{F}_2$  равна:  $N(\vec{F}_2) = \vec{M}_K \cdot \vec{\omega}_2 = -F_2 h_K \omega_2$ , где  $\vec{M}_K = M_K(\vec{F}_2)$  вектор момента силы  $\vec{F}_2$  относительно центра  $K$ ;  $\vec{\omega}_2$ ,  $\omega_2$  – вектор и модуль угловой скорости диска 2;  $h_K$  – плечо силы  $\vec{F}_2$  относительно центра K. Мощность силы  $\vec{F}_2$  отрицательная, так как направление момента силы  $\vec{F}_2$  относительно точки  $K$  противоположно направлению угловой скорости диска 2.

В результате, мощность силы  $\vec{F}_2$ :

$$
N(\vec{F}_2) = -F_2 h_K \omega_2 = -F_2 (R + r \cos 60^\circ) \omega_2 = -F_2 V_C \left(\frac{1}{2} + \frac{R}{r}\right).
$$

Здесь  $h_K = EK = ES + SK = R + r\cos 60^\circ$  (см. рис. 5.8).

Заметим, что для вычисления мощности силы  $F_2$  можно использовать в качестве полюса центр масс диска - точку С. Имеем:

$$
N(\vec{F}_2) = \vec{F}_2 \cdot \vec{V}_C + \vec{M}_C(F_2) \cdot \vec{\omega}_2 = F_2 V_C \cos 120^\circ - F_2 R \omega_2 = -F_2 V_C \left(\frac{1}{2} + \frac{R}{r}\right).
$$

Момент М направлен в сторону вращения диска 2. Его мощность положительная:  $N(M) = M\omega_2 = M\frac{V_C}{r}$ . Мощность силы  $\vec{F}_1$ , приложенной в точке D,  $N(\vec{F}_1) = F_1 V_D \cos 45^\circ = F_1 V_C \sqrt{2}$ . Здесь учтено очевидное равенство  $V_D = V_A = 2V_C$ (см. рис. 5.8).

Суммарная мощность внешних сил:

$$
\sum N(F^{e}) = -F_2 V_C \left(\frac{1}{2} + \frac{R}{r}\right) + M \frac{V_C}{r} + F_1 V_C \sqrt{2}.
$$

В результате теорема об изменении кинетической энергии системы приводится к виду

$$
2V_C \frac{dV_C}{dt} \left[ \frac{P_1}{g} + \frac{P_2}{2g} \left( 1 + \frac{i_z^2}{r^2} \right) \right] = -F_2 V_C \left( \frac{1}{2} + \frac{R}{r} \right) + M \frac{V_C}{r} + F_1 V_C \sqrt{2},
$$

откуда ускорение центра масс диска 2:

$$
a_C = \frac{dV_C}{dt} = \frac{\left[ -F_2 \left( \frac{1}{2} + \frac{R}{r} \right) + \frac{M}{r} + F_1 \sqrt{2} \right] g}{\left[ 2P_1 + P_2 \left( 1 + \frac{i_z^2}{r^2} \right) \right]}.
$$

Подставляя исходные данные задачи, получим:  $a_C = 6,85$  м/с<sup>2</sup>.

Для определения углового ускорения диска 2 продифференцируем по времени равенство  $\omega_2 = \frac{V_C}{CV} = \frac{V_C}{r}$ . Дифференцирование здесь допустимо, так как во время движения диска 2 расстояние от точки  $C$  до мгновенного центра скоростей диска  $2$  – точки  $K$  – не меняется.

$$
\text{Найдем } \varepsilon_2 = \dot{\omega}_2 = \frac{\dot{V}_C}{r} = \frac{a_C}{r} = 11,42 \text{ рад/c}^2. \text{ Угловое ускорение диска 1}
$$

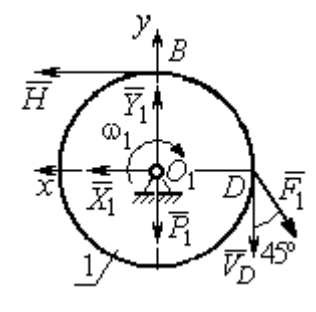

дифференцирования находится путём равенства  $\omega_1 = 2\omega_2$ . Имеем:  $\varepsilon_1 = 2\varepsilon_2 = 22.84$  рад/с<sup>2</sup>.

Для того чтобы определить реакцию стержня, освобождаемся от стержня, заменяем его реакцией  $\vec{H}$ и составляем уравнения движения дисков 1 и 2.

ния, показаны на рис. 5.9. Уравнение вращательного

Силы, действующие на лиск 1 во время движе-

Рис. 5.9. Силы. действующие на диск 1 во время движения

алгебраической движения диска  $\mathbf{1}$  $\overline{B}$  $\phi$ opme:  $J_{zO_1}\varepsilon_1 = \sum M_z(\vec{F}_k^e)$ , где  $\varepsilon_1$  – угловое ускорение диска;  $J_{zO_1}$  – момент инерции диска 1 относительно оси z, проходящей через точку  $O_1$  перпендикулярно плоскости диска,  $J_{zO_1} = \frac{m_1 r^2}{2}$ ;  $\sum M_{zO_1}(\vec{F}_k^e)$  – сумма моментов внешних сил относительно оси z.

Считая моменты сил положительными, если они создают поворот диска в сторону его врашения, составим сумму моментов внешних сил относительно оси z:  $\sum M_{zO_1}(\vec{F}_k^e) = F_1 r \cos 45^\circ - Hr$ . В результате уравнение вращательного движения диска 1 принимает вид:  $\frac{P_1 r^2}{2g} \varepsilon_1 = F_1 r \cos 45^\circ - H r$ .

Подставляя в уравнение исходные данные задачи с учетом найденного значения углового ускорения диска 1  $\varepsilon_1 = 22,84$  рад/ $c^2$ , найдем реакцию стержня  $H = 28,63$  Н.

Для определения динамической реакции шарнира  $O_1$  диска 1 применим теорему о движении центра масс. Выберем оси координат  $O_1x$  и  $O_1y$ , как показано на рис. 5.9, и составим уравнение движения центра масс диска 1 в проекциях на оси координат с учётом того, что сам центр масс неподвижен и его ускорение равно нулю.

Получим систему:

$$
H + X_1 - F_1 \sin 45^\circ = 0, \ \ Y_1 - P_1 - F_1 \cos 45^\circ = 0.
$$

Отсюда, с учётом найденной величины усилия в стержне  $H = 28.63$  Н, находим составляющие динамической реакции шарнира:  $X_1 = 27,94$  Н,  $Y_1 = 96,57$  Н. Полная ре- $\overline{H}$ акция шарнира  $R_{O_1} = \sqrt{X_1^2 + Y_1^2} = 100,53$  H.

Для определения величины силы сцепления диска 2 с поверхностью качения и нормальной составляющей реакции опоры диска используем теорему о движении центра масс. Силы, приложенные к диску 2, и выбранная система координат хСу показаны на рис. 5.10. Уравнения движе-

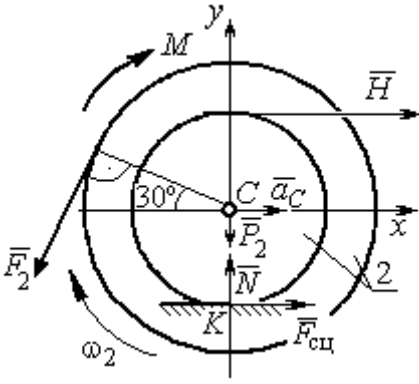

Рис. 5.10. Силы, действующие на диск 2 во время движения

ния центра масс диска 2 в проекциях на оси  $x, y$  имеют вид:

$$
m_2 a_C = H + F_{\text{cm}} - F_2 \cos 60^\circ;
$$
  

$$
0 = -F_2 \cos 30^\circ - P_2 + N.
$$

С учетом найденных значений реакции стержня  $H = 28.63$  Н и ускорения центра масс диска 2  $a_C$ = 6,85 м/с<sup>2</sup>, находим силу сцепления и нормальную реакцию опоры:  $F_{\text{cm}} = 28,27 \text{ H}, N = 85,98 \text{ H}.$ 

Полная реакция опоры  $R_K = \sqrt{N^2 + F_{\text{cu}}^2} = 90,51 \text{ H}.$ 

### 6. АНАЛИТИЧЕСКАЯ МЕХАНИКА

#### 6.1. Принципы механики. Общее уравнение динамики

Силой инерции материальной точки называют векторную величину, модуль которой равен произведению массы точки на модуль её ускорения,

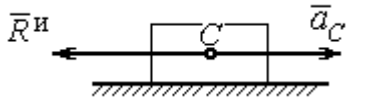

направленную противоположно этому ускорению  $\vec{R}^H = -m\vec{a}$ , где *m* – масса точки;  $\vec{a}$  – вектор ускорения точки.

Рис. 6.1. Главный вектор сил инерции при поступательном движении твердого тела

При поступательном движении тела с ускорением центра масс  $\vec{a}_c$  система сил инер-

ции, приложенных к каждой точке тела, приводится к главному вектору сил инерции  $\vec{R}^{\text{u}}$ , равному по величине  $R^{\text{u}} = ma_c$ , приложенному в центре масс тела и направленному в сторону, противоположную ускорению  $\vec{a}_c$  (рис. 6.1).

При вращении тела вокруг неподвижной оси z, проходящей через центр масс, главный вектор сил инерции, приведённый к центру масс тела, обращается в нуль (так как ускорение центра масс равно нулю). Таким образом, система

сил инерции приводится к паре сил с моментом  $\vec{M}^{\text{H}}$ , равным главному моменту сил инерции относительно оси вращения. Величина главного момента сил инерции  $M^H = J_z \varepsilon$ , где  $J_z$  - момент инерции тела относительно оси  $z$ ;  $\varepsilon$  - угловое ускорение тела. Направлен главный момент сил

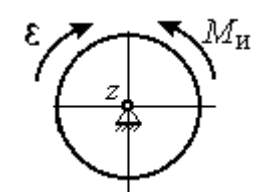

Рис. 6.2. Главный момент сил инерции при вращении тела вокруг оси, проходящей через центр масс

инерции в сторону, противоположную угловому ускорению (рис. 6.2).

При плоскопараллельном движении тела с ускорением центра масс  $\vec{a}_c$  и угловым ускорением  $\varepsilon$  система сил инерции, приложенных к каждой точке тела, приводится к силе  $\vec{R}^{\text{H}}$ , равной главному вектору сил инерции, и паре сил с моментом  $\vec{M}^{\text{H}}$ , равным главному моменту сил инерции относительно оси, проходящей через центр масс тела перпендикулярно плоскости движения (рис. 6.3). Главный вектор сил инерции равен по модулю произведению массы

тела на ускорение его центра масс:  $R^{\mu} = ma_{c}$ , приложен в центре масс тела и направлен в сторону, противоположную ускорению  $\vec{a}_c$  $\rightarrow$  центра масс. Главный момент сил инерции равен по величине произведению момента инерции тела относительно оси, проходящей через центр масс перпендикулярно плоскости движения, на угловое ускорение тела:

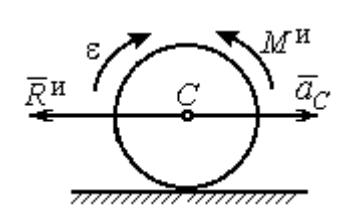

Рис. 6.3. Главный вектор и главный момент сил инерции при плоскопараллельном движении твердого тела

 $M^{\mu}$  =  $J_{c}$ є, где  $J_{c}$  – момент инерции тела. Направлен главный момент сил инерции в сторону, противоположную угловому ускорению (см. рис. 6.3).

Принцип Даламбера для системы. Если в любой момент времени к каждой из точек системы кроме действующих на нее внешних и внутренних сил присоединить соответствующие силы инерции, то полученная система сил будет уравновешенной. Принцип Даламбера даёт возможность составлять уравнения движения механической системы в виде уравнений равновесия:

$$
\sum \vec{F}_k^e + \vec{R}^{\rm H} = 0, \ \ \sum \vec{M}_O(\vec{F}_k^e) + \vec{M}_O^{\rm H} = 0,
$$

где  $\vec{F}_k^e$  $\overline{\phantom{a}}$ – внешние силы, приложенные к системе;  $\vec{R}^{\text{H}}$  $\Rightarrow$  – главный вектор сил инерции;  $\vec{M}_O(\vec{F}_k^e)$ ।<br>न प्रा± – момент внешних сил, приложенных к системе, относительно произвольного центра  $O;~\vec{M}^{\,\text{\tiny{H}}}_O$  $\rightarrow$  – главный момент сил инерции относительно центра О.

Силы, действующие на систему, можно подразделить на активные и реакции связей. Идеальными связями в механической системе называют такие связи, для которых сумма элементарных работ их реакций на любом возможном перемещении равна нулю.

Принцип возможных перемещений. Для равновесия механической системы с идеальными связями необходимо и достаточно, чтобы сумма

125

элементарных работ всех активных сил, приложенных к точкам системы, была равна нулю на любом возможном перемещении системы:  $\sum \delta A(\vec{F}_k^{\text{akr}}) = 0$ , где  $\delta A(\vec{F}_k^{\text{akr}})$  – элементарная работа активных сил на возможном перемещении.

Совместное применение принципа Даламбера и принципа возможных перемещений приводит к формулировке общего уравнения динамики.

Общее уравнение динамики. При движении механической системы с идеальными связями в каждый момент времени сумма элементарных работ всех приложенных активных сил и сил инерции на любом возможном перемещении равна нулю:  $\sum \delta A(\vec{F}_k^{\text{akr}}) + \sum \delta A(\vec{R}_k^{\text{H}}) = 0$ , где  $\delta A(\vec{F}_k^{\text{akr}})$ ,  $\delta A(\vec{R}_k^{\text{H}})$  - элементарные работы активных сил и сил инерции, приложенных к системе, на её возможном перемещении.

При вычислении элементарных работ активных сил и сил инерции используют обычные формулы для вычисления работы сил на элементарном перемещении точек их приложения. При этом переменные силы на элементарном перемещении точек их приложения считаются постоянными.

# 6.2. Задание Дб. Исследование механической системы с применением общего уравнения динамики

Механическая система с идеальными связями включает груз и два диска - однородного радиусом R или r и ступенчатого. Ступенчатый диск состоит из двух одноосных цилиндров радиусом  $R$  и  $r$ . Радиусы дисков указаны на схеме. Тела соединены нерастяжимыми нитями или невесомыми стержнями. Система движется в вертикальной плоскости из состояния покоя под действием сил тяжести, постоянной силы  $\vec{F}$ , а также пары сил с переменным моментом  $M$ . Направление действия силы  $\vec{F}$  и наклон плоскости движущихся тел определяются углами α и β. Радиус инерции ступенчатого диска относительно оси, проходящей через центр масс перпендикулярно плоскости движения, равен iz.

126

Качение дисков без проскальзывания. Скольжение между невесомым стержнем и дисками отсутствует. Движение грузов по плоскости без трения. Нити и стержни, соединяющие груз и диски, параллельны соответствующим плоскостям, по которым двигаются тела.

Найти уравнение движения центра масс диска 3. Определить реакцию шарнира диска 2 в момент времени  $t = 1$  с.

Варианты задания приведены на рис. 6.4, 6.5. Исходные данные выбираются из табл. 6.1.

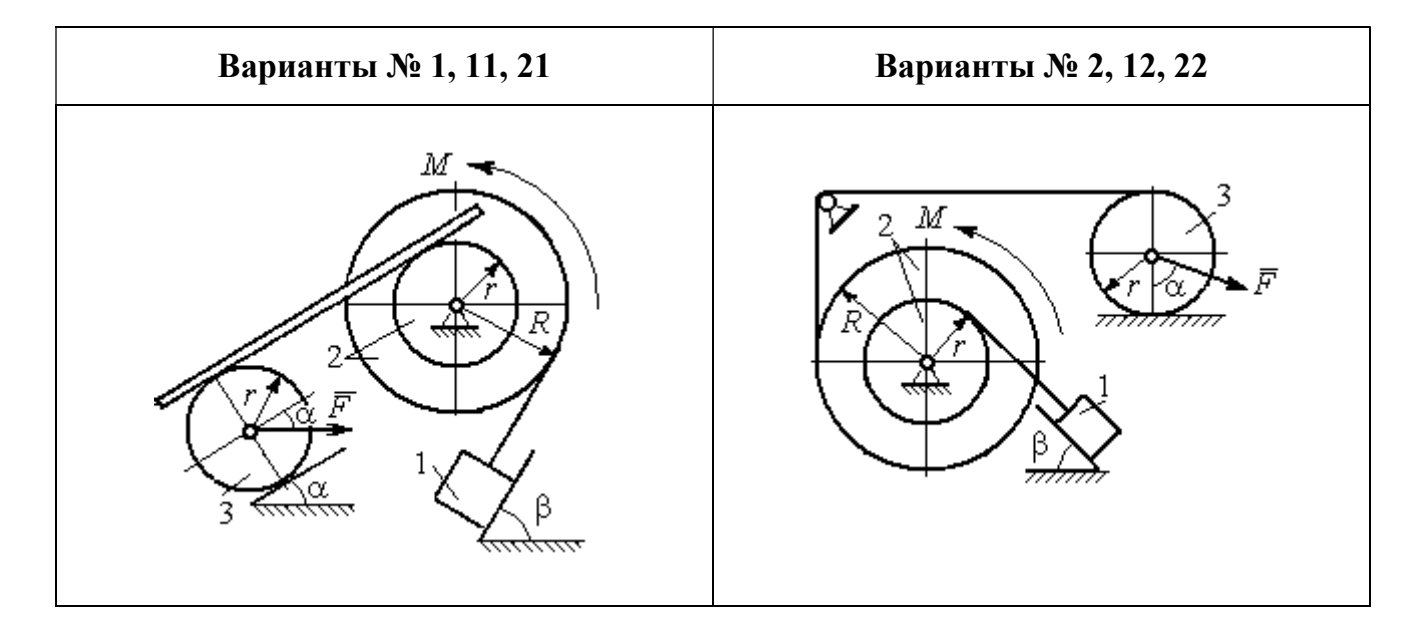

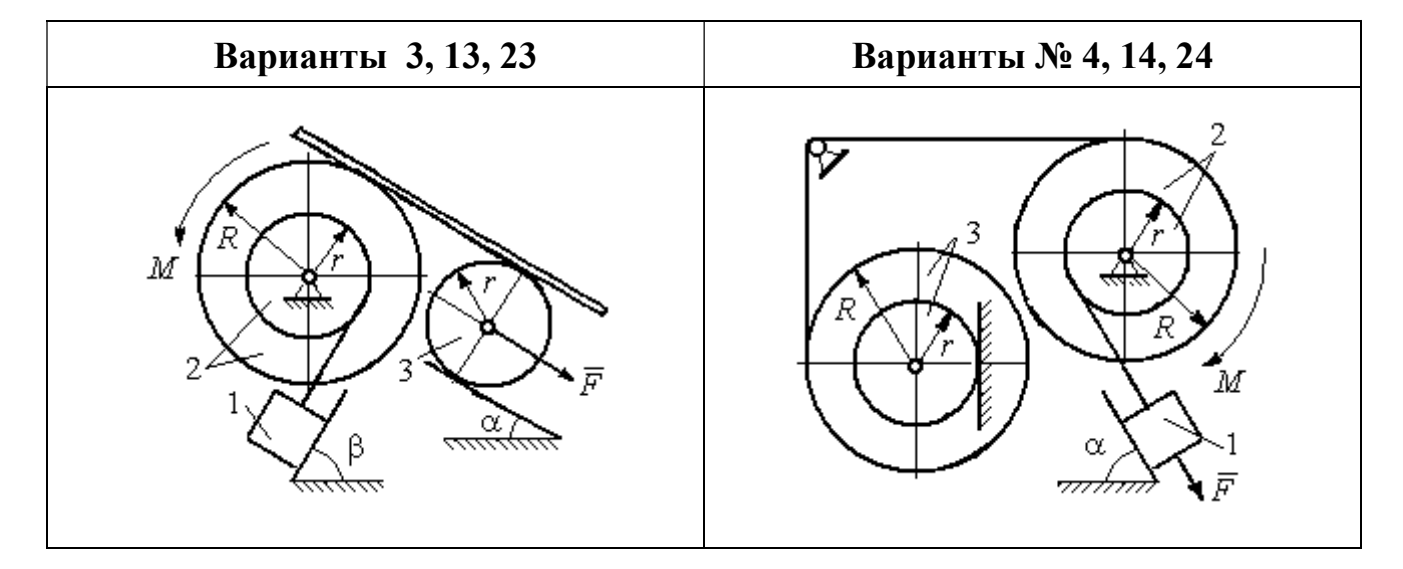

Рис. 6.4. Задание Д6. Исследование движения механической системы с применением общего уравнения динамики. Номера вариантов задания 1 – 4, 11 – 14, 21 – 24
Окончание вариантов задания Д6

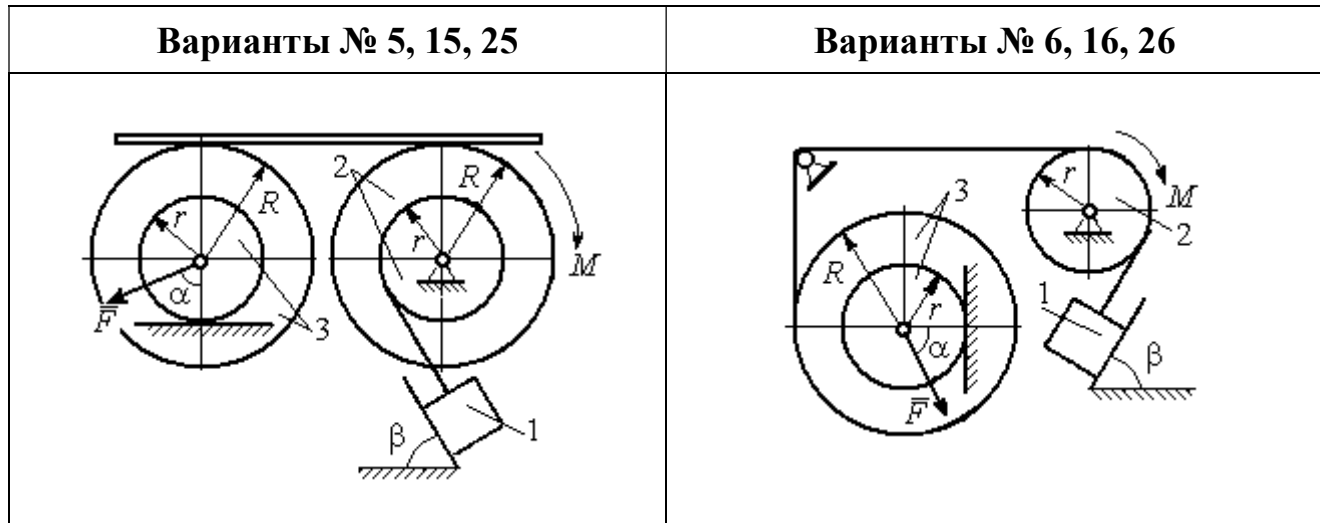

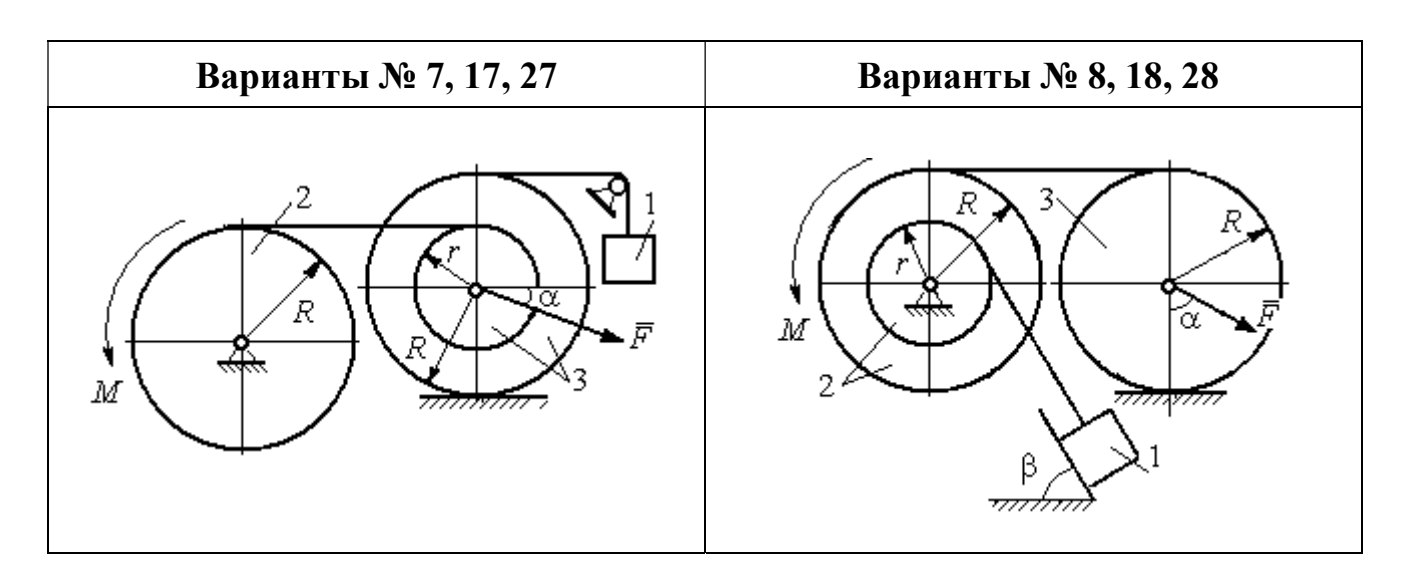

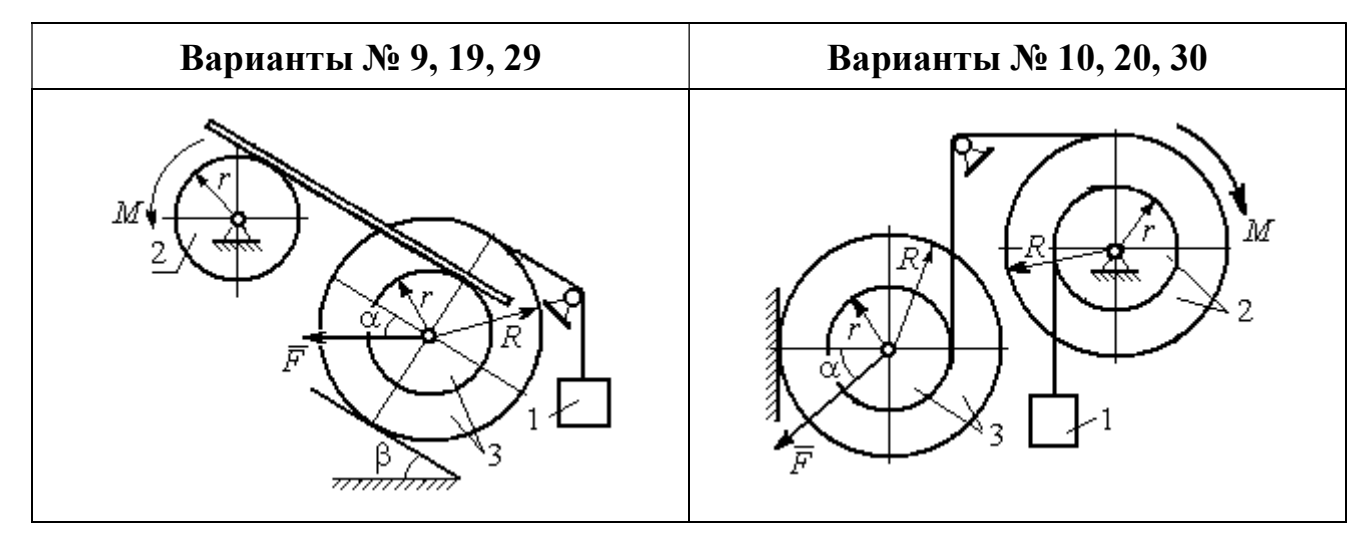

Рис. 6.5. Задание Д6. Исследование движения механической системы с применением общего уравнения динамики. Номера вариантов задания 5 – 10, 15 – 20, 25 – 30

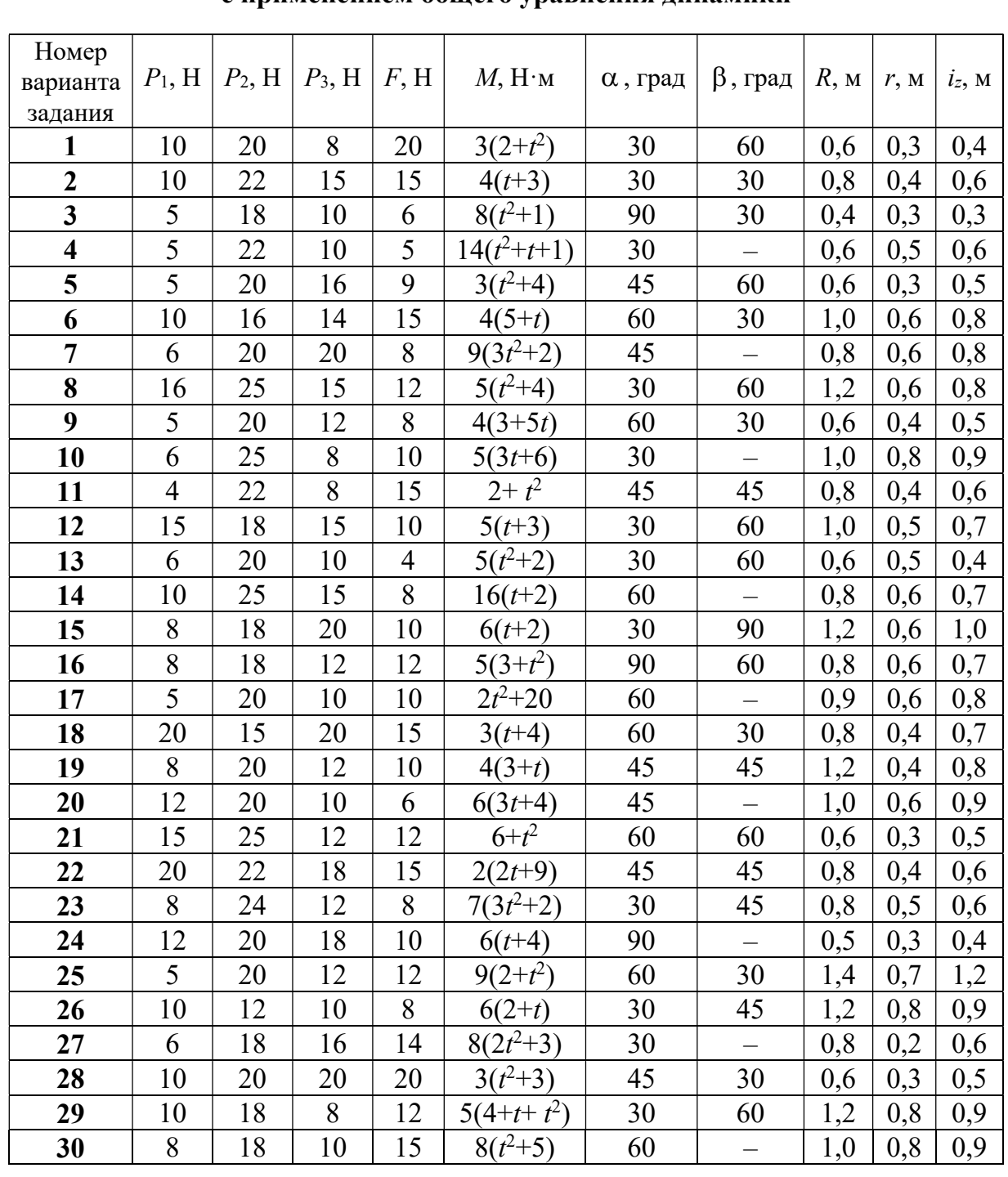

### Исходные данные задания Д6. Исследование движения механической системы с применением общего уравнения динамики

## Пример выполнения задания Д6. Исследование движения механической системы с применением общего уравнения динамики

Механическая система состоит из груза 1, движущегося поступательно, ступенчатого диска 2 (каток), катящегося по неподвижной поверхности цилиндрической ступенькой, и однородного диска 3 (блок), вращающегося вокруг неподвижной оси, проходящей через центр масс блока (рис. 6.6). Качение кат-

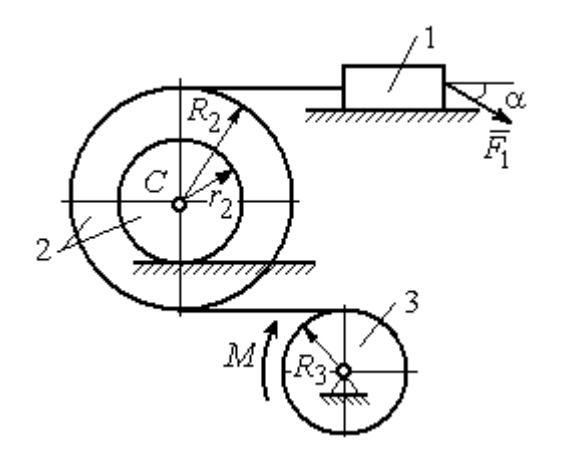

ка 2 без проскальзывания, скольжение груза 1 - без трения. Движение системы происходит под действием сил тяжести, силы  $\vec{F}$ , приложенной к грузу 1 и пары сил с моментом М, приложенной к диску 3.

уравнение Найти движения центра масс катка 2 если движение системы началось из состояния покоя.

Рис. 6.6. Схема движения механической системы

Определить реакцию шарнира диска 3 в момент  $t = 1$  с, если:  $P_1 = 10$  H;  $P_2 = 20$  H;  $P_3 = 15$  H;  $F = 5(t+1)$  H;  $M = 6(1+2t)$  H·m;  $R_2 = 0.8$  m;  $r_2 = 0.2$  m;  $R_3 = 0.4$  M;  $i_{2C} = 0.6$  M.

#### Решение

В рассматриваемой механической системе активными силами являются силы тяжести  $\vec{P}_1$ ,  $\vec{P}_2$ ,  $\vec{P}_3$ , сила  $\vec{F}$  и пара сил с моментом M (рис. 6.7). Связи идеальные, так как скольжение груза 1 происходит по гладкой поверхности без трения, качение диска 2 без проскальзывания, а ось вращения блока 3 неподвижна.

Предположим, направление движения в системе задаёт пара сил с моментом М, приложенная к блоку 3. Обозначим  $\omega_3$ ,  $\varepsilon_3$  - угловая скорость и угловое ускорение блока 3,  $V_C$ ,  $a_C$  – скорость и ускорение центра масс катка 2,  $V_1$ ,  $a_1$ - скорость и ускорение груза 1. Направления векторов скоростей и ускорений точек и угловых скоростей и ускорений тел в соответствии с выбранным направлением движения системы показаны на рис. 6.7.

Общее уравнение динамики имеет вид:

$$
\sum \delta A(\bar{F}_k^{\text{akr}}) + \sum \delta A(\bar{R}_k^{\text{H}}) = 0.
$$

 Присоединим к телам системы силы инерции. Груз 1 движется поступательно. Главный вектор сил инерции груза 1  $\vec{R}_{\text{l}}^{\text{\tiny\it{H}}}$  $\rightarrow$  приложен в центре масс груза и направлен в сторону, противоположную ускорению  $\vec{a}_1$  $\rightarrow$ груза 1. Модуль глав-

ного вектора сил инерции груза 1  $R_1^{\text{H}} = m_1 a_1$ , где  $m_1$  – масса груза 1;  $a_1$  – величина ускорения груза 1.

Система сил инерции катка 2, приводятся к силе, равной главному вектору сил инерции  $\vec{R}^{\text{u}}_2$  $\overline{a}$ , приложенному в центре масс катка 2, и паре сил с моментом, равным главному моменту сил инерции  $\vec{M}_2^{\,\rm n}$  $\rightarrow$ относительно оси, прохо-

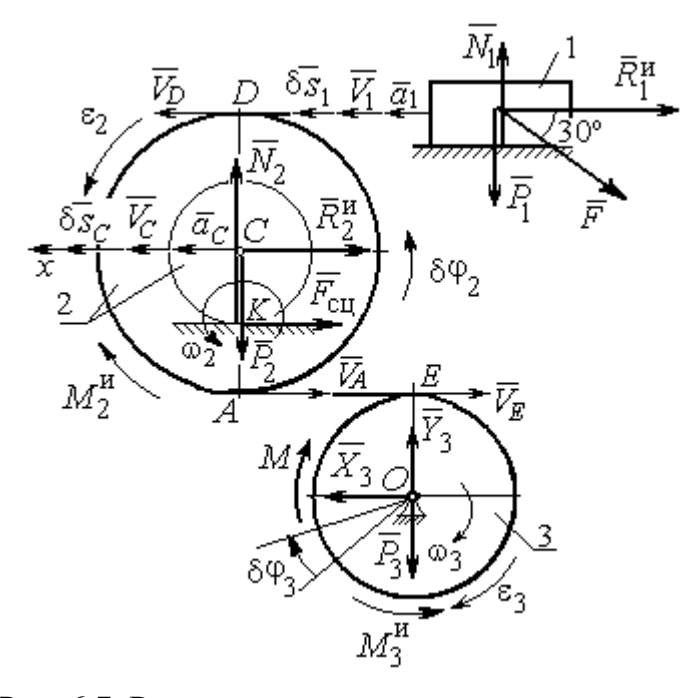

Рис. 6.7. Расчётная схема исследования движения механической системы

дящей через центр масс перпендикулярно плоскости движения. Главный вектор сил инерции направлен в сторону, противоположную ускорению  $\vec{a}_C$  $\Rightarrow$ , и составляет  $R_2^{\mu} = m_2 a_C$ , где  $m_2$  – масса катка 2;  $a_C$  – величина ускорения центра масс. Главный момент сил инерции:  $M_2^{\mu} = J_{2C} \varepsilon_2$ , где  $J_{2C}$  – момент инерции катка 2 относительно оси, проходящей через центр масс перпендикулярно плоскости движения;  $\varepsilon_2$  - угловое ускорение катка 2. Направлен главный момент сил инерции  $M_2^{\,u}$  в сторону, противоположную угловому ускорению  $\varepsilon_2.$ 

Главный вектор сил инерции, приложенных к блоку 3 и приведённых к центру масс блока, равен нулю, так как блок вращается вокруг неподвижной оси, проходящей через центр масс, и ускорение центра масс блока равно нулю. В результате силы инерции блока 3 приводятся к паре сил, момент которой ра-

вен главному моменту сил инерции  $\vec{M}_{3}^{\text{H}}$  относительно оси вращения. Главный момент сил инерции блока 3 равен по величине  $M_3^{\mu} = J_{30} \varepsilon_3$ , где  $J_{30}$  – момент инерции блока 3 относительно оси вращения;  $\varepsilon_3$  – угловое ускорение блока 3, и направлен в сторону, противоположную угловому ускорению  $\varepsilon_3$ . Главные векторы и главные моменты сил инерции показаны на рис. 6.8.

Определим кинематические соотношения между скоростями точек системы и выразим их через скорость  $V_C$  центра масс катка 2. Каток 2 катится по неполвижной поверхности без скольжения. Мгновенный центр скоростей катка находится в точке К касания катка с поверхностью (см. рис. 6.7). Угловая ско-

рость катка 
$$
2
$$
  $\omega_2 = \frac{V_C}{CK} = \frac{V_C}{r_2}$ . Скорость точки *A* катка 2:

 $V_A = \omega_2 \cdot AK = \omega_2 (R_2 - r_2) = V_C \frac{R_2 - r_2}{r_2}$ . Скорость точки E блока 3 равна скоро-

сти точки  $A$  катка 2,  $V_E = V_A$ . Тогда угловая скорость блока 3:

$$
\omega_3 = \frac{V_E}{R_3} = \frac{V_A}{R_3} = V_C \frac{(R_2 - r_2)}{R_3 r_2}.
$$

Скорость груза 1 равна скорости точки D катка 2:

$$
V_1 = V_D = \omega_2 \cdot DK = \omega_2 (R_2 + r_2) = V_C \frac{(R_2 + r_2)}{r_2}.
$$

Соотношения между ускорениями определяются путем дифференцирования установленных кинематических равенств:

$$
a_1 = a_C \frac{(R_2 + r_2)}{r_2}
$$
,  $\varepsilon_2 = \frac{a_C}{r_2}$ ,  $\varepsilon_3 = a_C \frac{(R_2 - r_2)}{R_3 r_2}$ 

Для того чтобы найти соотношения между перемещениями, выразим кинематические равенства между скоростями в дифференциальном виде и, полагая, что действительное перемещение является возможным, т. е.  $ds = \delta s$ ,  $d\varphi = \delta\varphi$ , получим соотношения между возможными перемещениями:

$$
\delta s_1 = \delta s_C \frac{(R_2 + r_2)}{r_2}
$$
,  $\delta \varphi_2 = \frac{\delta s_C}{r_2}$ ,  $\delta \varphi_3 = \delta s_C \frac{(R_2 - r_2)}{R_3 r_2}$ .

Сообщим системе возможное перемещение, совпадающее с действительным. Элементарная работа реакций связи на любом возможном перемещении системы равна нулю, так как связи в системе идеальные.

Найдем элементарные работы активных сил и выразим их через перемещение центра масс катка 2. Прежде заметим, что элементарные работы сил тяжести груза 1 и катка 2 равны нулю, так как направления перемещений точек приложения этих сил перпендикулярны векторам сил:

$$
\delta A(\vec{P}_1) = P_1 \delta s_1 \cos 90^\circ = 0, \ \delta A(\vec{P}_2) = P_2 \delta s_C \cos 90^\circ = 0.
$$

Элементарная работа силы тяжести блока 3 равна нулю, так как точка приложения силы тяжести блока 3 не перемещается:  $\delta A(\vec{P}_3) = 0$ .

Элементарная работа пары сил с моментом  $M$ , приложенных к блоку 3:

$$
\delta A(\vec{M}) = M \delta \varphi_3 = M \delta s_C \frac{(R_2 - r_2)}{R_3 r_2}
$$

Элементарная работа силы  $\vec{F}$ :

$$
\delta A(\vec{F}) = F \delta s_1 \cos 150^\circ = -F \delta s_C \frac{(R_2 + r_2)}{r_2} \cos 30^\circ.
$$

Сумма элементарных работ всех активных сил:

$$
\sum \delta A(\vec{F}_k^{\text{aKT}}) = \delta A(\vec{M}) + \delta A(\vec{F}) = M \delta s_C \frac{(R_2 - r_2)}{R_3 r_2} - F \delta s_C \frac{(R_2 + r_2)}{r_2} \cos 30^\circ =
$$
  
=  $\left[ 6(1 + 2t) \left( \frac{0.8 - 0.2}{0.4 \cdot 0.2} \right) - 5(t + 1) \left( \frac{0.8 + 0.2}{0.2} \right) 0.866 \right] \delta s_C = (23.35 + 68.35t) \delta s_C.$ 

Определим модули главных векторов и главных моментов сил инерции в зависимости от ускорения  $a<sub>C</sub>$  центра масс катка 2:

$$
R_1^{\text{H}} = m_1 a_1 = \frac{P_1}{g} a_1 = \frac{P_1 (R_2 + r_2)}{gr_2} a_C, \quad R_2^{\text{H}} = m_2 a_C = \frac{P_2 a_C}{g},
$$

$$
M_2^{\text{H}} = J_{2C} \varepsilon_2 = m_2 i_2^2 c \varepsilon_2 = \frac{P_2}{g} i_2^2 c \frac{a_C}{r_2},
$$

$$
M_3^{\rm H} = J_{3O}\varepsilon_3 = \frac{m_3 R_3^2}{2} \varepsilon_3 = \frac{P_3 R_3^2}{2g} \frac{(R_2 - r_2)}{R_3 r_2} a_C = \frac{P_3 R_3 (R_2 - r_2)}{2g r_2} a_C,
$$

где  $J_{2C}$  – момент инерции катка 2 относительно оси, проходящей через его центр масс перпендикулярно плоскости движения,  $J_{2C} = m_2 i_{2C}^2$ ;  $i_{2C}$  - радиус инерции катка 2;  $J_{3O}$  – момент инерции блока 3 относительно оси вращения, проходящей через его центр масс,  $J_{3O} = \frac{m_3 R_3^2}{2}$ .

Найдем элементарные работы сил инерции на возможном перемещении системы и выразим их в зависимости от перемещения  $\delta s_C$  центра масс катка 2:

$$
\delta A(\vec{R}_1^{\text{u}}) = R_1^{\text{u}} \delta s_1 \cos 180^\circ = -\frac{P_1 (R_2 + r_2)^2 a_C}{gr_2^2} \delta s_C;
$$

$$
\delta A(\vec{R}_2^{\text{H}}) = R_2^{\text{H}} \delta s_C \cos 180^\circ = -\frac{P_2 a_C}{g} \delta s_C, \ \delta A(\vec{M}_2^{\text{H}}) = -M_2^{\text{H}} \delta \varphi_2 = -\frac{P_2 i_2^2 a_C}{gr_2^2} \delta s_C;
$$

$$
\delta A(\vec{M}_3^{\text{H}}) = -M_3^{\text{H}} \delta \varphi_3 = -\frac{P_3 (R_2 - r_2)^2 a_C}{2gr_2^2} \delta s_C.
$$

Сумма элементарных работ сил инерции:

$$
\sum \delta A(\vec{R}_{k}^{u}) = -\frac{P_{1}(R_{2} + r_{2})^{2} a_{C}}{gr_{2}^{2}} \delta s_{C} - \frac{P_{2} a_{C}}{g} \delta s_{C} - \frac{P_{2} i_{2}^{2} a_{C}}{gr_{2}^{2}} \delta s_{C} - \frac{P_{3} (R_{2} - r_{2})^{2} a_{C}}{2gr_{2}^{2}} \delta s_{C} =
$$
  
=  $-\frac{a_{C} \delta s_{C}}{g} \left[ \frac{10(0.8 + 0.2)^{2}}{0.2^{2}} + 20 + \frac{20 \cdot 0.6^{2}}{0.2^{2}} + \frac{15(0.8 - 0.2)^{2}}{2 \cdot 0.2^{2}} \right] = -52.75 a_{C} \delta s_{C},$ 

где  $g = 9.81$  м/с<sup>2</sup>.

С учетом проделанных вычислений общее уравнение динамики принимает вид:

$$
\sum \delta A(\vec{F}_k^{\text{aRT}}) + \sum \delta A(\vec{R}_k^{\text{H}}) = (23,35 + 68,35t)\delta s_C - 52,75 a_C \delta s_C = 0,
$$

откуда ускорение центра масс катка 2:

$$
a_C = 0.44 + 1.29t.
$$

Выберем ось *х* по направлению движения центра масс катка 2 (см. рис. 6.7). Проектируя вектор  $\vec{a}_C$  ускорения точки  $C$  на ось  $x$ , получим дифференциальное уравнение  $a_C = \ddot{x}_C = 0.44 + 1.29t$ . Интегрируя дважды это уравнение, найдём закон движения:  $x_C = 0.44 \frac{t^2}{2} + 1.29 \frac{t^3}{6} + C_1 t + C_2$ . Подставляя сюда начальные условия:  $t = 0$ ,  $V_C = 0$ ,  $x_C = 0$ , найдём константы интегрирования:  $C_1 = C_2 = 0$ . Окончательно уравнение движения центра масс диска 2 представим в виде:

$$
x_C = 0.22t^2 + 0.21t^3.
$$

Рассмотрим вращательное движение блока 3, освободив его от связей. На блок действуют сила тяжести  $\vec{P}_3$ , реакция подшипника, разложенная на составляющие  $\vec{X}_3$ ,  $\vec{Y}_3$ , пара сил с моментом  $M$  и ре-

акция нити  $\vec{H}_3$  (см. рис. 6.8). Реакция нити, равная силе натяжения нити, приложена к блоку 3, направлена вдоль нити, связывающей каток 2 и блок 3. Присоединим к блоку 3 силы инерции. Направления сил, моментов пар сил и главного момента сил инерции, действующих на блок 3, показаны на рис. 6.8.

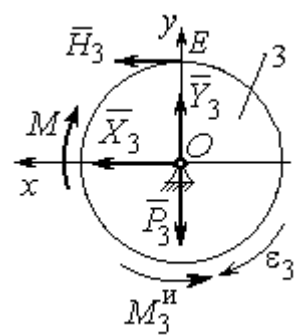

Рис. 6.8. Расчётная схема определения натяжения нити и реакции шарнира блока 3

По принципу Даламбера система сил, приложенных к блоку 3, включая силы инерции, находится в равновесии. Составим уравнение равновесия в виде равенства нулю суммарного момента всех сил (включая силы инерции) относительно оси вращения. Получим  $M - H_3 R_3 - M_3^{\mu} = 0$ , где  $M_3^{\mu} = J_{30} \varepsilon_3$  $=\frac{P_3R_3(R_2-r_2)a_C}{2g_r}$ . Из уравнения находим величину натяжения нити:

$$
H_3 = \frac{M}{R_3} - \frac{P_3(R_2 - r_2)a_C}{2gr_2} = \frac{6(1+2t)}{R_3} - \frac{P_3(R_2 - r_2)}{2gr_2}(0.44 + 1.29t) = 13.99 + 27.04t.
$$

В момент времени  $t = 1$  с натяжение нити:  $H_3 = 41,04$  H.

Так как главный вектор сил инерции блока 3 равен нулю, то составленные по принципу Даламбера уравнения равновесия блока 3 в виде проекций сил на вертикальную и горизонтальную оси содержат только внешние силы. Имеем:  $X_3 + H_3 = 0$ ,  $Y_3 - P_3 = 0$  (см. рис. 6.8). Отсюда находим составляющие реакции шарнира блока 3 в момент времени  $t = 1$  с:  $X_3 = -H_3 = -41,04$  H,  $Y_3 = P_3 = 15$  Н. Отрицательное значение горизонтальной составляющей реакции шарнира  $X_3$  означает её противоположное направление.

Полная реакция шарнира  $R_3 = \sqrt{X_3^2 + Y_3^2} = 43,69$  Н.

#### 6.3. Уравнения Лагранжа II рода

Обобшенными координатами механической системы называется совокупность любых  $s$  независимых параметров  $q_1, q_2, ..., q_s$ , однозначно определяющих положение системы в любой момент времени.

Если системе сообщить возможное перемещение, при котором все обобщенные координаты изменяются на элементарные (бесконечно малые) величины  $\delta q_1, \delta q_2, \ldots, \delta q_s$ , называемые вариациями обобщенных координат, то все действующие активные силы совершат элементарную работу, которая может быть представлена в виде  $\delta A = Q_1 \cdot \delta q_1 + Q_2 \cdot \delta q_2 + ... + Q_s \cdot \delta q_s$ . Величина  $Q_k$ , равная коэффициенту при вариации  $\delta q_k$  обобщенной координаты, называется обобщенной силой, соответствующей данной обобщенной координате. Расчет обобщенных сил осуществляется путем последовательного придания системе возможных перемещений, при которых варьируется только одна из обобщенных координат, а вариации остальных координат равны нулю.

Для материальной системы с идеальными связями дифференциальные уравнения движения в обобщенных координатах - уравнения Лагранжа II рода - имеют вид:

$$
\frac{d}{dt}\left(\frac{\partial T}{\partial \dot{q}_k}\right) - \frac{\partial T}{\partial q_k} = Q_k, \quad k = 1, 2, \dots, s,
$$

где  $T$  – кинетическая энергия системы;  $q_1, q_2, ..., q_s$  – обобщенные координаты;  $\dot{q}_1, \dot{q}_2, \dots, \dot{q}_s$  – обобщенные скорости;  $s$  – число степеней свободы системы.

## 6.4. Задание Д7. Исследование механической системы с одной степенью свободы с применением уравнений Лагранжа

Механическая система состоит из трёх тел – бруса 1, блока 2, катка 3 и невесомой пружины жесткостью с. Брус 1, соединяющий каток 3 с блоком 2, расположен параллельно линии качения катка 3. Радиусы ступеней ступенчатого диска и радиус однородного диска указаны на схеме.

Качение катка 3 происходит без проскальзывания. Скольжение между брусом и дисками отсутствует. В задачах, где пружина соединяется с блоком 2, передача движения блоку 2 производится посредством невесомого стержня без скольжения.

Радиус инерции ступенчатого диска относительно оси, проходящей через его центр масс перпендикулярно плоскости движения, равен  $i_z$ .

Система движется в вертикальной плоскости под действием сил тяжести  $\vec{P}_1$ ,  $\vec{P}_2$ ,  $\vec{P}_3$ , силы  $\vec{F}$  и пары сил с моментом *M*.

Определить закон движения бруса 1 и закон угловых колебаний блока 2, если в начальный момент пружина находилась в нерастянутом состоянии, а блоку 2 придали угловую скорость  $\omega_{20}$ , направленную в сторону заданного момента пары сил.

Варианты заданий даны на рис. 6.9, 6.10. Варианты исходных данных в табл. 6.2. Отрицательные значения величин  $F$  или  $M$  в табл. 6.2 означают, что при заданных модулях силы или момента направление вектора силы  $\vec{F}$  или момента М на схеме следует изменить на противоположные.

137

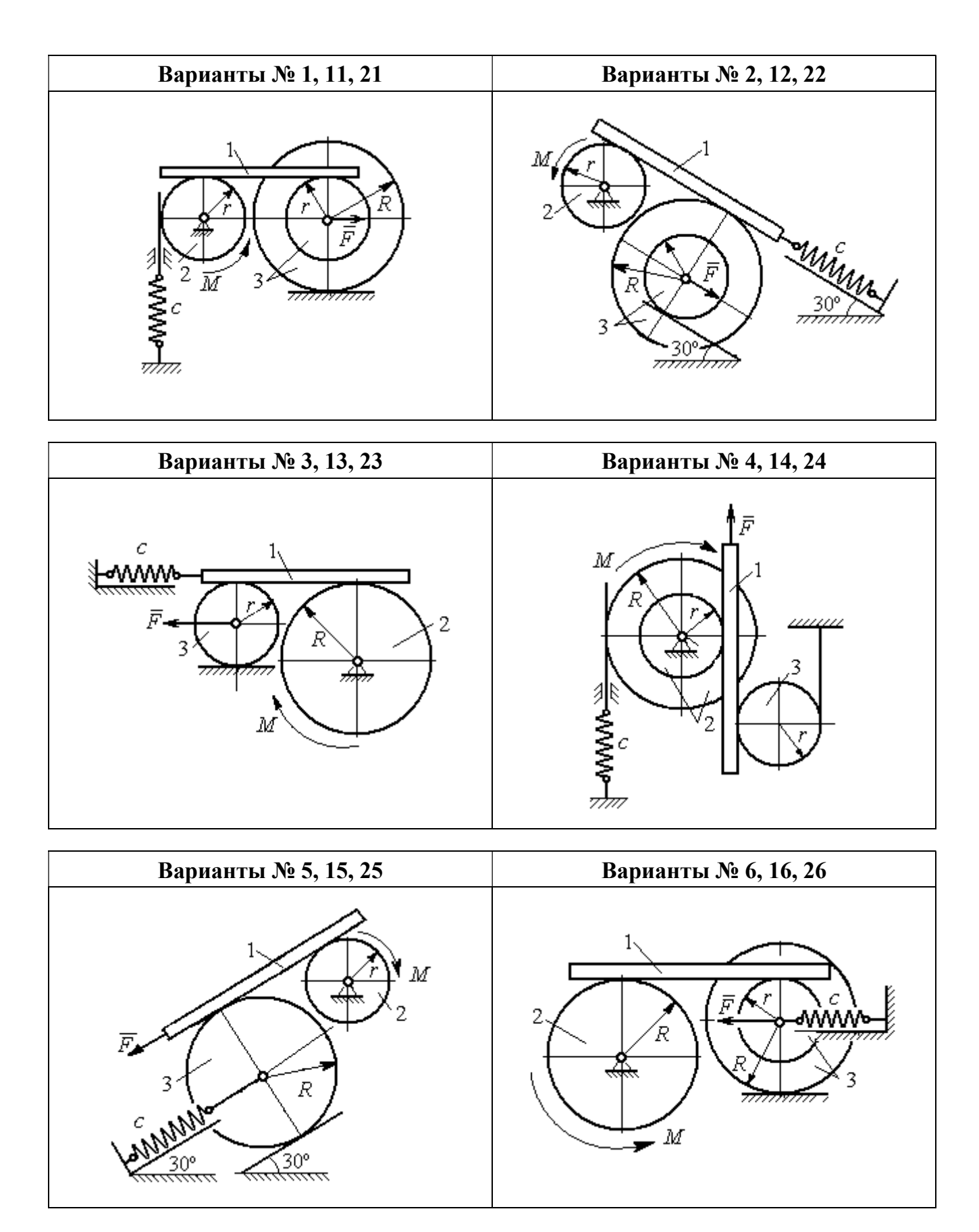

Рис. 6.9. Задание Д7. Исследование движения механической системы с одной степенью свободы. Номера вариантов задания 1 – 6, 11 – 16, 21 – 26

Окончание вариантов задания Д $7$ 

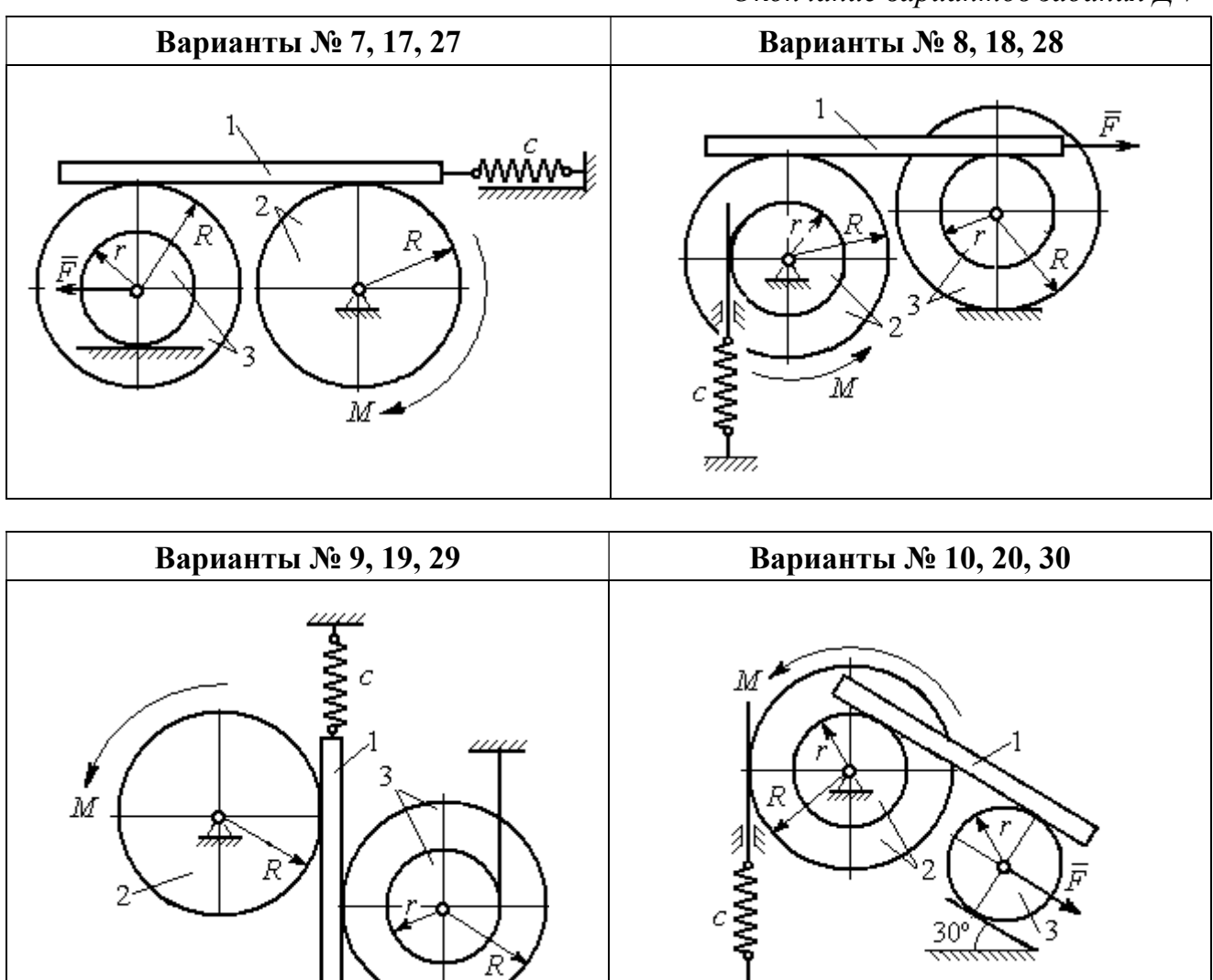

Рис. 6.10. Задание Д7. Исследование движения механической системы с одной степенью свободы. Номера вариантов задания 7 – 10, 17 – 20, 27 – 30

F

Таблица 6.2

### Исходные данные задания Д7. Исследование движения механической системы с одной степенью свободы с применением уравнений Лагранжа

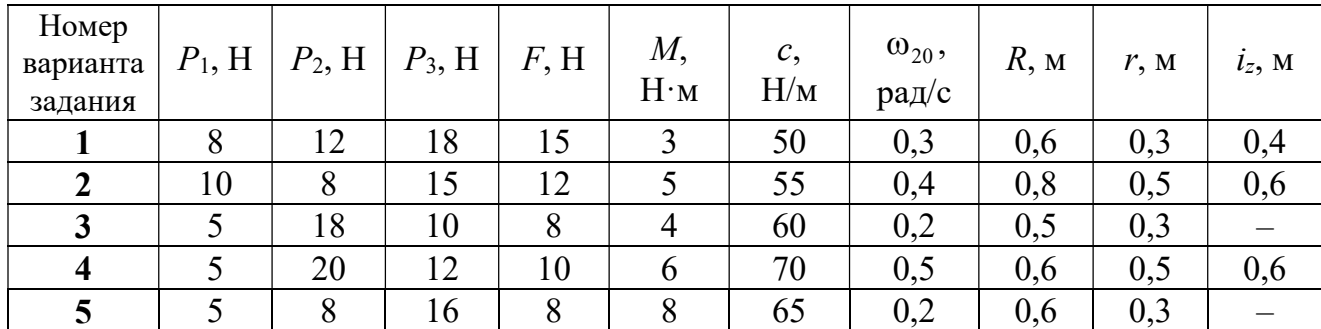

Окончание табл. 6.2

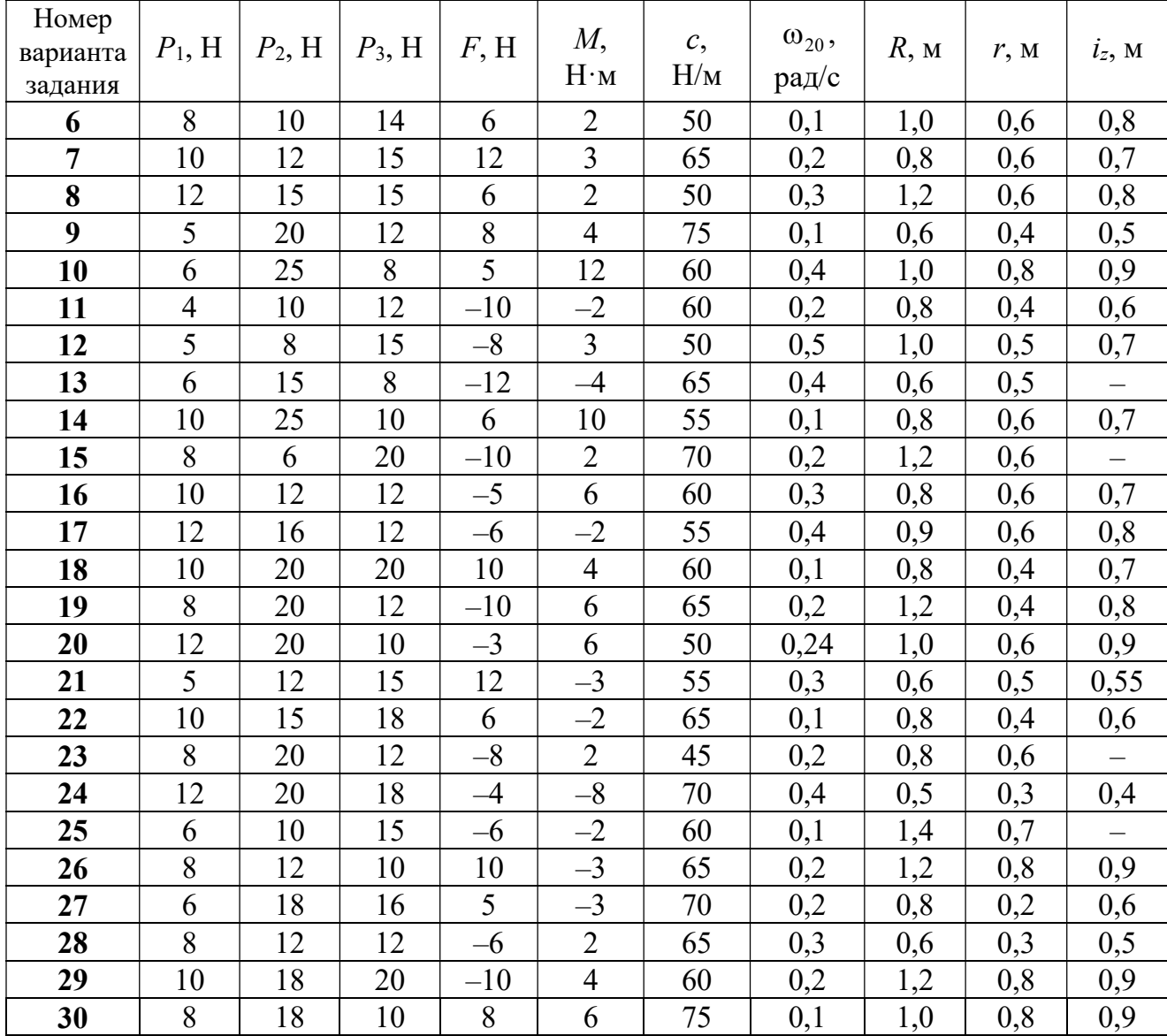

## Пример выполнения задания Д7. Исследование движения механической системы с одной степенью свободы с применением уравнений Лагранжа

Механическая система состоит из трёх тел – бруса 1, блока 2, катка 3 и невесомой пружины жесткостью с. Брус, соединяющий каток 3 с блоком 2, расположен параллельно линии качения катка 3 (рис. 6.11). Радиусы ступеней ступенчатого диска R и r, радиус однородного диска r. Система движется в вертикальной плоскости под действием сил тяжести  $\,\bar{P_1}\,$  $\overline{a}$ ,  $\overline{P}_2$  $\rightarrow$ ,  $\overline{P}_3$  $\rightarrow$ , силы  $\vec{F}$  $\overline{\phantom{a}}$  и пары сил с моментом М. Движение катка 3 по неподвижной поверхности происходит без проскальзывания. Скольжение между брусом и дисками отсутствует.

Передача движения от пружины блоку 2 производится посредством невесомого

вертикального стержня без скольжения. Радиус инерции блока 2 относительно оси, проходящей через его центр масс перпендикулярно плоскости движения,  $i_z$ .

Исходные данные задачи:  $P_1 = P$  H,  $P_2 = 2P$  H,  $P_3 = P$  H,  $F = 2P$  H,  $M = Pr$  H $\cdot_M$ ,  $R = 1.5r$  M,  $i_z = r\sqrt{2}$  M,  $c = P/r$  H/m.

Определить законы движения блока 2

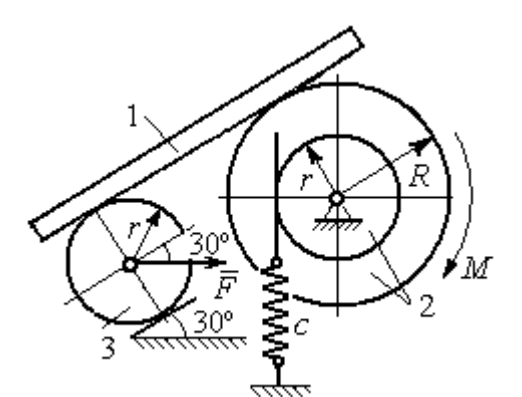

Рис. 6.11. Механическая система с одной степенью свободы

и бруса 1 при  $P = 10$  H,  $r = 0.2$  м, если в начальный момент пружина находилась в нерастянутом состоянии, а блоку 2 придали угловую скорость  $\omega_0 = 0.5$  рад/с, направленную в сторону заданного момента пары сил.

#### Решение

Рассматриваемая механическая система (рис. 6.11) имеет одну степень свободы, так как в системе не допускается независимое друг от друга движе-

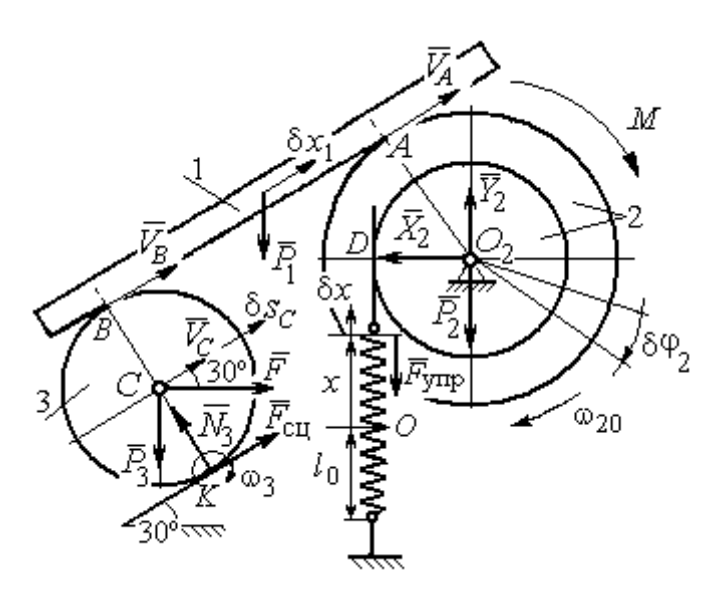

Рис. 6.12. Расчётная схема колебаний механической системы с одной степенью свободы

ние тел. В качестве обобщённой координаты *q* выберем перемещение х верхнего края пружины, отсчитываемого от уровня, при котором пружина длиной  $l_0$  находилась в нерастянутом состоянии (рис. 6.12). Обобщённая скорость  $\dot{q} = \dot{x}$ .

Уравнение Лагранжа II рода, описывающее движе-

ние системы с одной степенью свободы, имеет вид  $\frac{d}{dt} \left( \frac{\partial T}{\partial \dot{x}} \right) - \frac{\partial T}{\partial x} = Q_x$ , где  $T -$ 

кинетическая энергия системы,  $Q_{\mathrm{x}}$  – обобщенная сила, соответствующая обобщенной координате x.

Вычислим кинетическую энергию системы как сумму кинетических энергий бруса, блока и катка:  $T = T_1 + T_2 + T_3$ . Кинетическая энергия поступательного движения бруса 1:  $T_1 = \frac{1}{2} m_1 V_1^2$ 1  $T_1 = \frac{1}{2} m_1 V_1^2$ , где  $m_1$ ,  $V_1$  – масса и скорость бруса. Энергия вращательного движения блока 2:  $T_2 = \frac{1}{2} J_{2z} \omega_2^2$ 1  $T_2 = -\frac{1}{2} J_{2z} \omega_2^2$ , где  $\omega_2$  – угловая скорость блока,  $J_{2z}$  – момент инерции блока 2 относительно оси  $z, \, J_{2z}$  =  $m_2 i_z^2$ .

Каток 3 совершает плоскопараллельное движение. Его кинетическая энергия  $T_3 = \frac{1}{2} m_3 V_C^2 + \frac{1}{2} J_{zC} \omega_3^2$ 2  $3 = \frac{1}{2} m_3 v_C + \frac{1}{2}$ 1 2 1  $T_3 = \frac{1}{2} m_3 V_C^2 + \frac{1}{2} J_{zC} \omega_3^2$ , где  $V_C$  – скорость центра масс катка 3;  $J_{zC}$  – момент инерции катка относительно оси, проходящей через его центр масс перпендикулярно плоскости движения,  $J_{zC} = \frac{1}{2} m_3 r^2$ 1  $J_{zC} = \frac{1}{2} m_3 r^2$ ;  $r -$ радиус катка;  $\omega_3$  – угловая скорость катка.

Выразим скорость  $V_1$  бруса 1, угловые скорости  $\omega_2$ ,  $\omega_3$  блока 2 и катка 3, а также скорость  $V_C$  центра масс катка 3 через обобщённую скорость  $\dot{x}$ .

Заметим, что скорость точки D блока 2 равна скорости верхнего края пружины  $V_D = \dot{x}$ . Угловая скорость блока 2 r  $\dot{x}$ r  $\omega_2 = \frac{V_D}{V_D} = \frac{\dot{x}}{v}$ . Скорость бруса 1 равна скорости точки  $A$  блока 2 и вычисляется по формуле  $V_1^+=\emptyset$ r xR  $V_A = \omega_2 R$  $\dot{x}$  $=\omega_2 R = \frac{\lambda R}{r}$ . Так как брус совершает поступательное движение, то  $V_B = V_1$ . Угловая скорость катка 3  $\omega_3 = \frac{v_B}{2r} = \frac{v_1}{2r} = \frac{xR}{2r^2}$  $3\bar{ }=\frac{ }{2r}=\frac{ }{2r}=\frac{ }{2r}$ xR r  $V_1$ r  $\omega_3 = \frac{V_B}{S} = \frac{V_1}{S} = \frac{\dot{x}R}{T^2}$ . Здесь при определении угловой скорости катка 3 учтено, что точка К касания катка 3 с неподвижной поверхностью является мгновенным центром скоростей катка. Скорость центра катка 3 r  $V_B$   $\dot{x}R$  $V_C = \frac{V_B}{R}$  $c = \frac{c}{2} = \frac{c}{2i}$  $\dot{x}$  $=\frac{B}{2}=\frac{\lambda R}{2}$ .

Подставляя исходные данные задачи с учётом найденных кинематических соотношений, получим кинетическую энергию тел системы

$$
T_1 = \frac{1}{2} m_1 V_1^2 = \frac{P}{2g} \left(\frac{\dot{x}R}{r}\right)^2 = 1,125\frac{P}{g}\dot{x}^2, \quad T_2 = \frac{1}{2} J_{2z} \omega_2^2 = \frac{1}{2} \cdot \frac{2P}{g} \left(r\sqrt{2}\right)^2 \left(\frac{\dot{x}}{r}\right)^2 = 2\frac{P}{g}\dot{x}^2,
$$
  

$$
T_3 = \frac{1}{2} m_3 V_C^2 + \frac{1}{2} J_{zC} \omega_3^2 = \frac{1}{2} \frac{P}{g} \left(\frac{\dot{x}R}{2r}\right)^2 + \frac{1}{2} \frac{Pr^2}{2g} \left(\frac{\dot{x}R}{2r^2}\right)^2 = 0,422\frac{P}{g}\dot{x}^2.
$$

Тогда полная кинетическая энергия системы:

$$
T = T_1 + T_2 + T_3 = 3,547 \frac{P}{g} \dot{x}^2.
$$

Произвольное положение системы определяется обобщённой координатой х, показывающей растяжение пружины. Дадим пружине, находящейся в произвольном положении, возможное (бесконечно малое) перемещение  $\delta x$  в положительном направлении оси *х* (см. рис. 6.12). При этом блок 2 повернётся на угол  $\delta\varphi_2$ :  $\delta\varphi_2 = \frac{\delta x}{n}$ , брус 1 переместится на расстояние  $\delta x_1$ :  $\delta x_1 = \frac{\delta xR}{n}$ , центр масс катка 3 сдвинется на расстояние  $\delta S_C$ :  $\delta S_C = \frac{\delta xR}{2r}$ . Все перемещения получены из установленных ранее кинематических соотношений и показаны на рис. 6.12.

При заданном возможном перемещении системы работу совершают силы тяжести  $\vec{P}_1$ ,  $\vec{P}_3$  бруса 1 и катка 3, пара сил с моментом *M*, сила  $\vec{F}$  и сила упругости пружины (см. рис. 6.12). Элементарная работа вращающего момента  $M$ , приложенного к блоку 2, будет  $\delta A(M) = M \delta \varphi_2 = M \frac{\delta x}{r}$ . Работа силы тяжести бруса 1 определяется равенством  $\delta A(P_1) = P_1 \delta x_1 \cos 120^\circ = -P_1 \delta x_1 \cos 60^\circ = -\frac{P_1 \delta x R}{2 \pi}$ . Работы силы тяжести катка 3 и силы F:  $\delta A(P_3) = P_3 \delta s_C \cos 120^\circ = -P_3 \frac{\delta xR}{4r}$ ,  $\delta A(F) = F \frac{\delta x R}{\delta x} \cos 30^\circ$ . Модуль силы упругости пружины, растянутой из недеформированного положения на расстояние *х*:  $F_{\text{ymp}} = cx$ . Сила  $\vec{F}_{\text{ymp}}$  упругости направлена в сторону, противоположную растяжению (см. рис. 6.12). Работа силы упругости при перемещении вдоль линии действия на расстояние  $\delta x$  вычисляется по формуле  $\delta A(\vec{F}_{\text{vnp}}) = F_{\text{vnp}} \delta x \cos 180^\circ = -\,c x \delta x$ .

Сумма работ сил на рассматриваемом возможном перемещении системы с учётом данных задачи составляет

$$
\delta A = \delta A(M) + \delta A(P_1) + \delta A(P_3) + \delta A(F) + \delta A(F_{\text{ymp}}) =
$$

$$
= M\frac{\delta x}{r} - \frac{P_1 \delta xR}{2r} - P_3 \frac{\delta xR}{4r} + F \frac{\delta xR}{2r} \cos 30^\circ - c x \delta x = P(1, 174 - 5x) \delta x,
$$

откуда обобщённая сила  $Q_x = P(1, 174 - 5x)$ .

Составим уравнения Лагранжа. Вычислим частные производные от кинетической энергии по обобщенной скорости  $\dot{x}$  и координате  $x: \frac{\partial T}{\partial \dot{x}} = 7.094 \frac{P}{q} \dot{x}$ ,

 $\frac{\partial T}{\partial x} = 0$ . Определим полную производную по времени:  $\frac{d}{dt} \left( \frac{\partial T}{\partial \dot{x}} \right) = 7,094 \frac{P}{g} \ddot{x}$ . Ре-

зультаты расчетов подставим в уравнения Лагранжа II рода и получим дифференциальное уравнение колебаний верхнего края пружины:

7,094 
$$
\frac{P}{g}
$$
  $\ddot{x}$  = P(1,174-5x), или при  $g$  = 9,81 m/c<sup>2</sup>,  $\ddot{x}$  + 6,91x = 1,62.

Решение дифференциального уравнения представляется в виде суммы общего решения однородного уравнения и частного решения неоднородного:  $x = x_{\text{off}} + x_{\text{vacuum}}$ . Общее решение однородного уравнения имеет вид  $x_{\text{O,CH}} = C_1 \sin kt + C_2 \cos kt$ , где  $C_1$ ,  $C_2$  – произвольные постоянные;  $k$  – круговая частота собственных колебаний пружины,  $k = \sqrt{6.91} = 2.63$  рад/с. Частное решение неоднородного уравнения ищется в виде константы  $x_{\text{vacut}} = b$ . Подставив его в уравнение колебаний, получим  $b = 0.23$ . Таким образом, общее решение неоднородного уравнения имеет вид  $x(t) = C_1 \sin 2{,}63t + C_2 \cos 2{,}63t + 0{,}23$ .

Произвольные постоянные  $C_1$ ,  $C_2$  находятся из начальных условий. По условию задачи в начальный момент пружина была в нерастянутом состоянии. Тогда начальная координата пружины (её верхнего края)  $x(0) = 0$ . Скорость верхнего края пружины в начальный момент времени  $\dot{x}(0)$  равна начальной скорости  $V_D(0)$  точки D блока 2. Поскольку в начальный момент времени блоку 2 сообщили угловую скорость  $\omega_{20}$ , то  $\dot{x}(0) = V_D(0) = \omega_{20} r = 0.1$  м/с.

Подставляя значение начальной координаты в общее решение неоднородного уравнения при  $t = 0$ , получим  $C_2 = -0.23$ .

Вычисляем скорость пружины, производную: движения **B3AB**  $\dot{x}(t) = 2.63C_1\cos 2.63t - 2.63C_2\sin 2.63t$ . Подставляя начальное значение скорости, получим  $C_1 = 0.038$ . Окончательно уравнение движения верхнего края пружин:  $x(t) = 0.038\sin 2.63t - 0.23\cos 2.63t + 0.23$  M.

Уравнения колебательных движений бруса 1 и блока 2 найдём из ранее полученных кинематических соотношений:

$$
x_1 = \frac{xR}{r} = 1,5 x(t) = 0,057 \sin 2,63t - 0,34 \cos 2,63t + 0,34 \text{ m};
$$
  

$$
\varphi_2 = \frac{x}{r} = 5 x(t) = 0,19 \sin 2,63t - 1,15 \cos 2,63t + 1,15 \text{ paq}.
$$

Амплитуда колебаний бруса  $A = \sqrt{0.057^2 + 0.34^2} = 0.35$  м.

### 6.5. Задание Д8. Исследование механической системы с двумя степенями своболы

Механическая система, состоящая из четырёх тел, из состояния покоя движется в вертикальной плоскости под действием сил тяжести  $\vec{P}_1$ ,  $\vec{P}_2$ ,  $\vec{P}_3$ ,  $\vec{P}_4$ , силы  $\vec{F}$  и пары сил с моментом  $M$ . Качение тел во всех случаях происходит без проскальзывания, скольжение грузов по поверхностям – без трения. Радиусы дисков одинаковы и равны  $R$ . Найти уравнения движения системы в обоб-

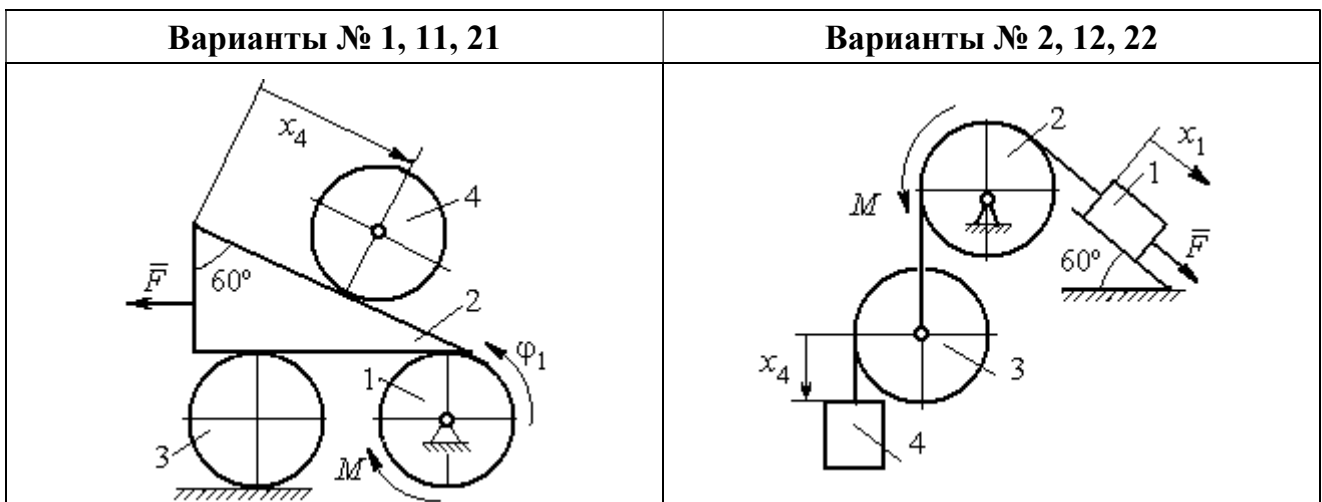

щённых координатах. Варианты заданий и рекомендуемые обобщённые координаты даны на рис. 6.13, 6.14, варианты исходных данных – в табл. 6.3.

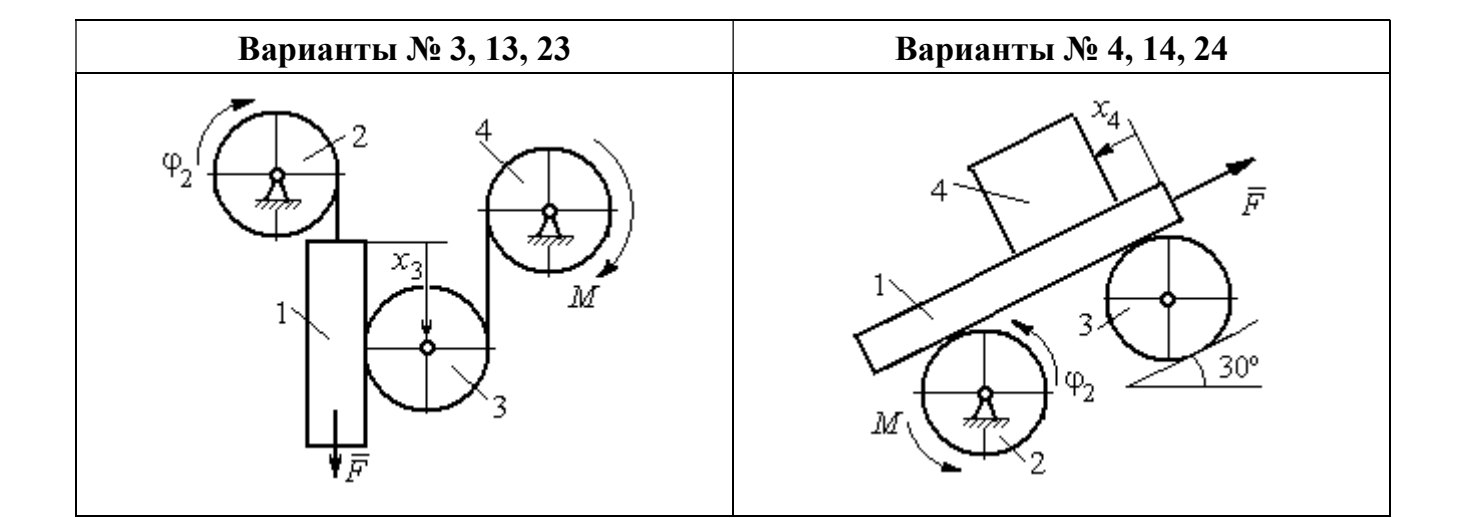

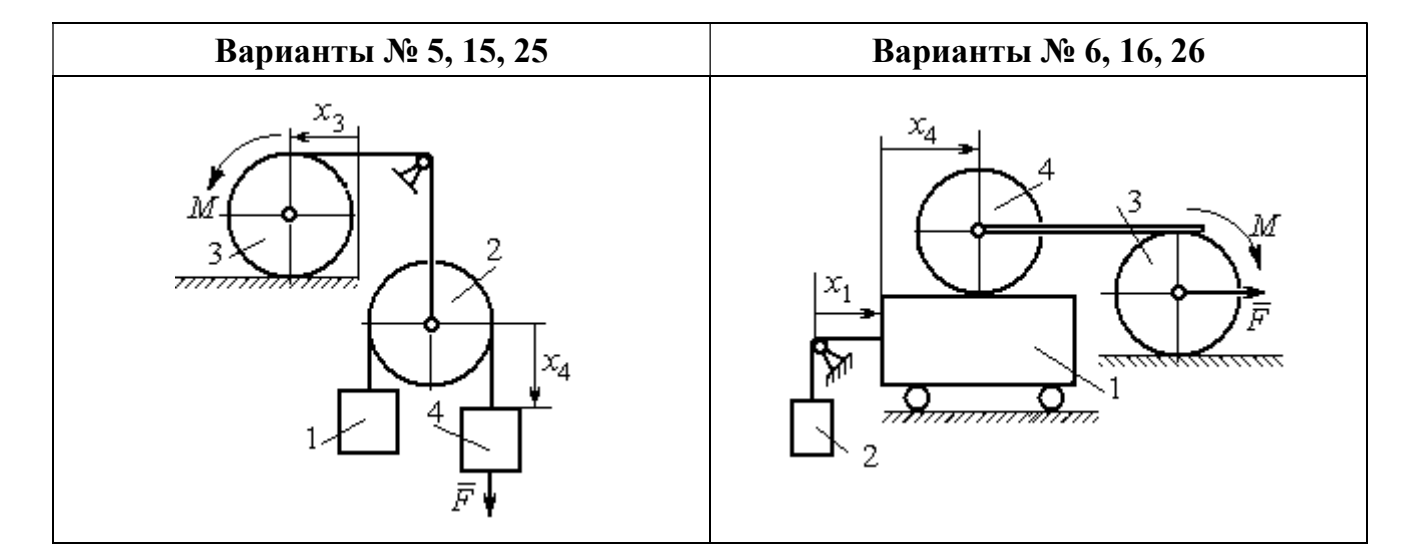

Рис. 6.13. Задание Д8. Исследование движения механической системы с двумя степенями свободы. Номера вариантов задания 1 – 6, 11 – 16, 21 – 26

Окончание вариантов задания Д8

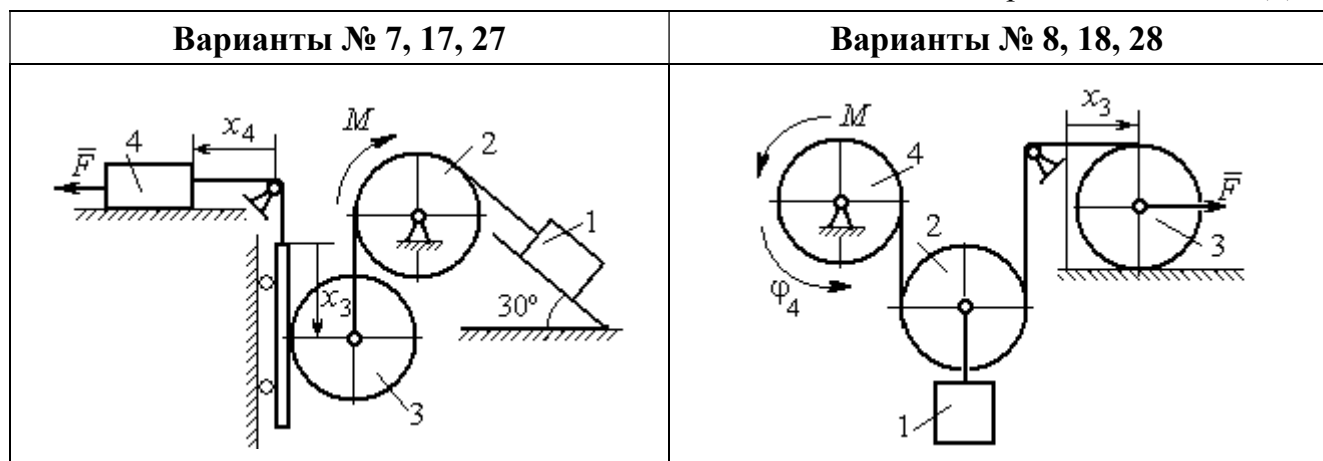

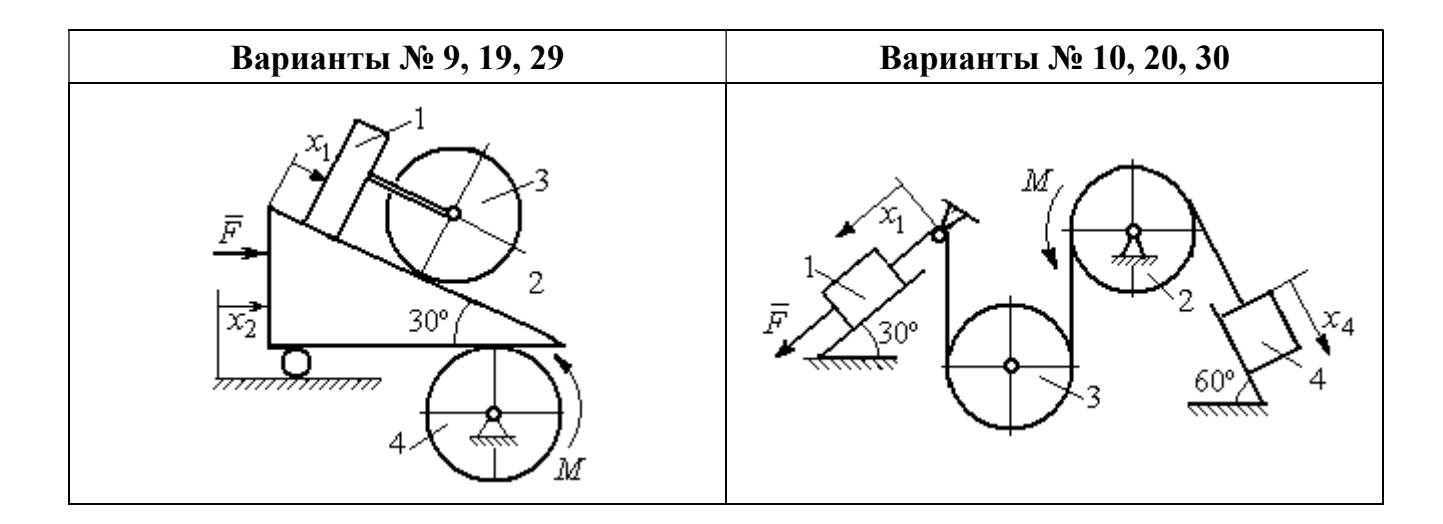

Рис. 6.14. Задание Д8. Исследование движения механической системы с двумя степенями свободы. Номера вариантов задания  $7-10$ ,  $17-20$ ,  $27-30$ 

Таблица 6.3

## Исходные данные задания Д8. Исследование движения механической системы с двумя степенями свободы

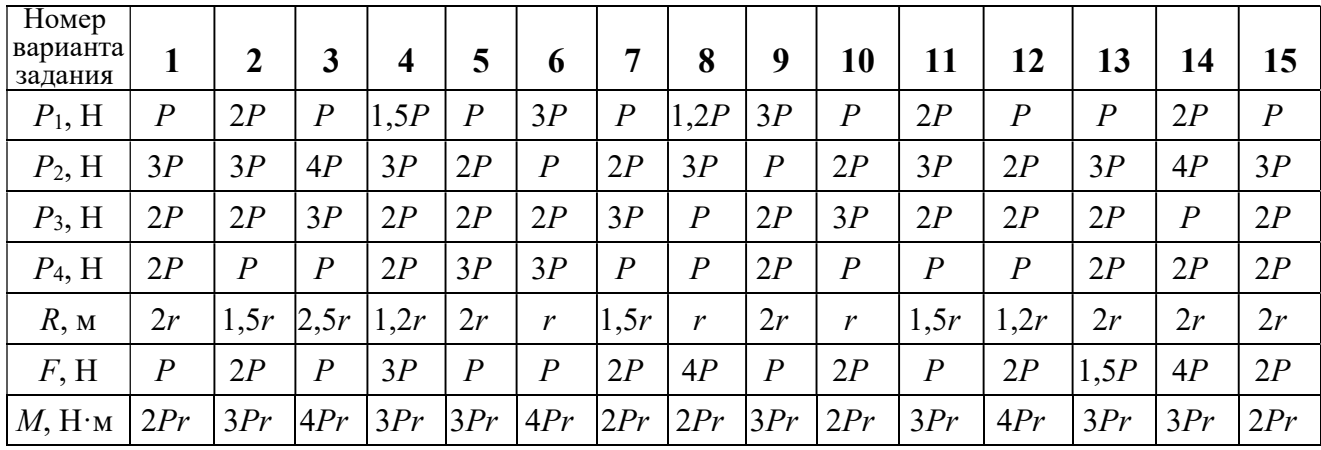

Окончание табл. 6.3

| Номер<br>варианта<br>задания | 16   | 17           | 18               | 19             | 20             | 21               | 22   | 23             | 24               | 25             | 26             | 27             | 28               | 29             | 30   |
|------------------------------|------|--------------|------------------|----------------|----------------|------------------|------|----------------|------------------|----------------|----------------|----------------|------------------|----------------|------|
| $P_1$ , H                    | 4P   | 1,5P         | $\boldsymbol{P}$ | 2P             | $\overline{P}$ | $\boldsymbol{P}$ | 1,5P | , 5P           | 2P               | $\overline{P}$ | $\overline{P}$ | 2P             | 1,2P             | 3P             | 1,2P |
| $P_2$ , H                    | 2P   | 2P           | 2P               | 4P             | 3P             | 4P               | 3P   | 4P             | 3P               | 2P             | 2P             | 1,2P           | 2P               | 3P             | 2P   |
| $P_3$ , H                    | 2P   | 2P           | 3P               | 2P             | 2P             | 3P               | 2P   | 2P             | $\boldsymbol{P}$ | 2P             | 3P             | 2P             | $\boldsymbol{P}$ | $\overline{P}$ | 3P   |
| $P_4$ , H                    | 1,5P | 2P           | 3P               | $\overline{P}$ | 2P             | 2P               | 2P   | $\overline{P}$ | 2P               | 3P             | $\overline{P}$ | $\overline{P}$ | 2P               | $\overline{P}$ | 2P   |
| $R$ , $M$                    | 1,5r | $\mathbf{r}$ | 1,5r             | 2r             | r              | 1,2r             | 2r   | 1,5r           | 2r               | r              | 1,5r           | 2r             | $\mathbf{r}$     | 1,2r           | 2r   |
| F, H                         | 2P   | 2P           | $\overline{P}$   | 3P             | 4P             | 2P               | 3P   | 2P             | 3P               | $\overline{P}$ | 3P             | 1,5P           | 4P               | 2P             | 3P   |
| $M$ , Н $\cdot$ м            | 3Pr  | 2Pr          | 4Pr              | Pr             | 4Pr            | 4Pr              | 2Pr  | Pr             | 4Pr              | 2Pr            | 4Pr            | 2Pr            | 2Pr              | 3Pr            | 2Pr  |

#### Пример выполнения задания Д8. Исследование движения механической системы с двумя степенями свободы

Платформа 3 лежит горизонтально на катке 5 и блоке 4 одинакового радиуса  $R$  (рис. 6.15). На платформу действует горизонтальная сила  $\,F$  $\overline{\phantom{a}}$ . К блоку 4,

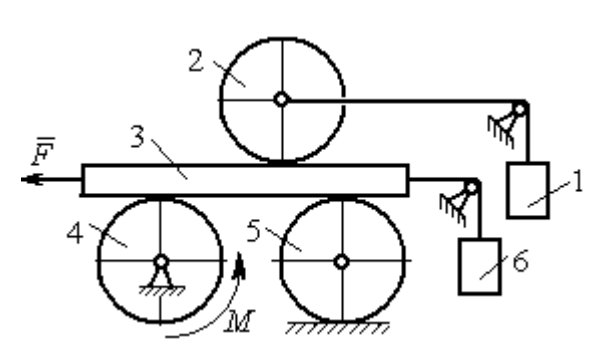

Рис. 6.15. Механическая система с двумя степенями свободы

вращающемуся вокруг неподвижной оси, приложена пара сил с моментом М. Каток 5 катится по горизонтальной поверхности. К краю платформы одним концом прикреплена горизонтальная нить, а к другому концу, переброшенному через невесомый блок, при-

креплён груз 6, движущийся вертикально. На платформе 3 установлен каток 2 радиуса R. К центру катка прикреплена нить, расположенная параллельно платформе и натянутая грузом 1, движущимся вертикально (см. рис. 6.15). Движение системы началось из состояния покоя. Качение тел без проскальзывания. Определить уравнения движения системы в обобщённых координатах, если  $R = 2r$ , веса тел  $P_1 = P_6 = P$ ,  $P_3 = 3P$ ,  $P_4 = P_5 = P_2 = 2P$ ,  $F = P$ ,  $M = 3Pr$ .

#### Решение

Рассматриваемая механическая система, включающая катки 2, 5, платформу 3, блок 4 и грузы 1, 6, имеет две степени свободы, так как перемещение

катка 2 относительно платформы 3 не зависит от перемещения самой платформы. За обобщенные координаты выберем перемещение  $x_2$  центра масс катка 2 относительно края платформы и перемещение  $x_3$  платформы 3 относительно произвольной неподвижной вертикальной плоскости (рис. 6.16). Обобщенные скорости – скорость  $\dot{x}_2$  центра масс катка 2 относительно края платформы и скорость платформы  $\dot{x}_3$  относительно неподвижной вертикали. Уравнения Лагранжа II рода, описывающие движение системы:

$$
\frac{d}{dt}\left(\frac{\partial T}{\partial \dot{x}_2}\right) - \frac{\partial T}{\partial x_2} = Q_{x_2} , \quad \frac{d}{dt}\left(\frac{\partial T}{\partial \dot{x}_3}\right) - \frac{\partial T}{\partial x_3} = Q_{x_3} ,
$$

где  $T$  – кинетическая энергия системы;  $\mathcal{Q}_{x_2},~\mathcal{Q}_{x_3}$  – обобщенные силы, соответствующие указанным обоб- $\overline{x_2}$ 2 щенным координатам.

Вычислим кинетическую энергию системы как сумму кинетических энергий тел.

Платформа 3 совершает поступательное движение. Кинетическая энергия плат-

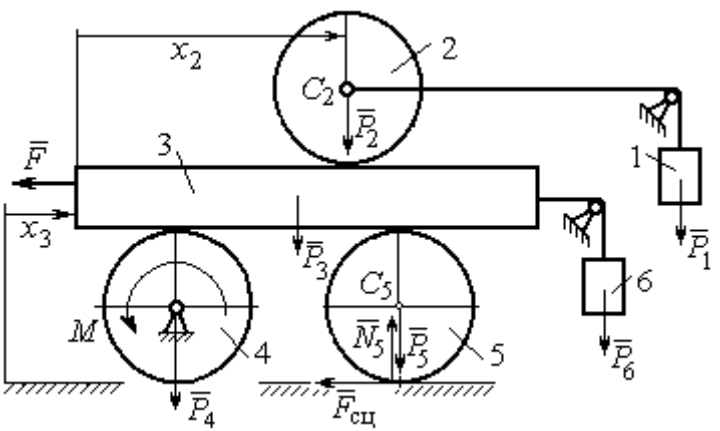

Рис. 6.16. Действующие силы и обобщённые координаты механической системы

формы  $T_3 = \frac{F_3}{2} V_3^2$ 3  $3 - \frac{1}{2}$  $V_{\mathcal{I}}$ g  $P_3$  $T_3 = \frac{r_3}{2 \pi} V_3^2$ , где  $V_3$  – скорость платформы, причём, в соответствии с вы-

бором обобщённых координат и скоростей,  $V_3 = \dot{x}_3$ .

Блок 4 вращается вокруг неподвижной оси. Энергия вращательного движения блока  $T_4 = \frac{1}{2} J_4 \omega_4^2$ 1  $T_4 = \frac{1}{2} J_4 \omega_4^2$ , где  $J_4$ ,  $\omega_4$  – осевой момент инерции блока 4 и его угловая скорость. Угловая скорость блока 4 r  $\dot{x}$  $R_{4}$  $V_{\mathcal{I}}$  $\overline{2}$ 3 4 3  $\omega_4 = \frac{V_3}{R} = \frac{\dot{x}_3}{2\pi}$ .

Каток 5 совершает плоскопараллельное движение, его кинетическая энергия вычисляется по формуле:  $T_5 = \frac{1}{2} \frac{P_5}{2} V_{C_5}^2 + \frac{1}{2} J_5 \omega_5^2$  $5 V^2$  $5-\frac{1}{2}$   $\frac{1}{g}$   $\frac{1}{c_5}$   $\frac{1}{2}$ 1 2 1  $=\frac{1}{2}\frac{15}{\sigma}V_{C_5}^2+\frac{1}{2}J_5\omega_5^2$ g  $P_5$  $T_5 = \frac{145}{2} V_C^2 + \frac{1}{2} J_5 \omega_5^2$ , rge  $J_5$ — момент инерции катка относительно оси вращения, проходящей через его центр масс;  $\omega_5, V_{C_5}$  – угловая скорость и скорость центра масс катка 5. Для определения скорости центра масс катка 5 заметим, что точка касания катка с платформой имеет скорость, равную скорости платформы, а точка К касания катка с непо-

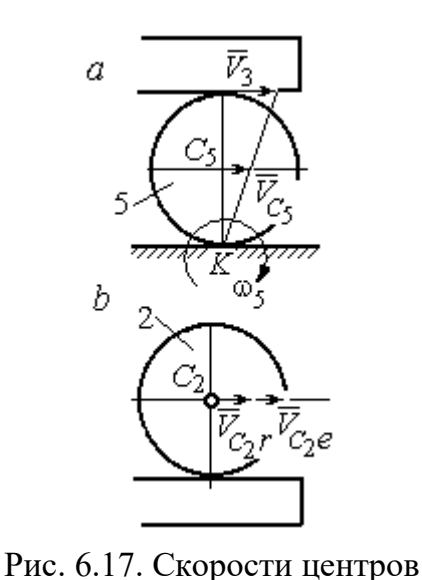

катков 2 и 5

движной горизонтальной поверхностью является его мгновенным центром скоростей. Следовательно, скорость центра катка равна половине скорости платформы:  $V_{C_5} = \frac{1}{2} V_3 = \frac{1}{2} \dot{x}_3$ 2 1 2 1  $V_{C_5} = \frac{1}{2} V_3 = \frac{1}{2} \dot{x}_3$ . Угловая скорость катка 5 r  $\dot{x}$  $R_{\rm s}$  $V<sub>3</sub>$  $2R_5$  4 3 5 3  $\omega_5 = \frac{V_3}{2R} = \frac{\dot{x}_3}{4\pi}$  (pnc. 6.17, *a*).

При расчёте кинетической энергии катка 2 необходимо учитывать, что каток совершает сложное движение. Качение катка по поверхно-

сти платформы является относительным движением, перемещение его вместе с платформой – переносным. Абсолютная скорость  $V_{C_2}$  центра масс катка $2$  представляется в виде векторной суммы  $V_{C_2} = V_{C_2 r} + V_{C_2 e}$  $\vec{r}$   $\vec{r}$   $\vec{r}$  $=\vec{V}_{C_{2}r}+\vec{V}_{C_{2}e}$  (рис. 6.17, *b*), где  $\vec{V}_{C_{2}e}$  $\overline{a}$  – вектор переносной скорости катка, равный по модулю скорости платформы,  $V_{C_2 e} = V_3 = \dot{x}_3 \, ; \, \, \dot{V}_{C_2 r}$  $\overline{a}$ – вектор относительной скорости центра масс катка, равный по величине скорости центра масс катка 2 относительно края платформы,  $V_{C_2r}$  =  $\dot{x}_2$ . Модуль абсолютной скорости центра масс катка 2 равен сумме  $V_{C_2} = V_{C_2 r} + V_{C_2 e} = \dot{x}_2 + \dot{x}_3$  (рис. 6.17, *b*).

Угловая скорость переносного движения катка 2 равна нулю, поскольку переносное движение катка – это поступательное движение платформы. В результате угловая скорость катка 2 равна его угловой скорости в относительном движении: r  $\dot{x}$  $R_1$  $V_{C_2r}$  $\overline{2}$ 2 2  $\omega_2 = \frac{V_{C_2 r}}{R} = \frac{\dot{x}_2}{2 \pi}$ . Кинетическая энергия катка 2 рассчитывается по

формуле:  $T_2 = \frac{1}{2} \frac{F_2}{g} V_{C_2}^2 + \frac{1}{2} J_2 \omega_2^2$  $\frac{2}{2}V^2$  $2-\frac{1}{2}$   $\frac{1}{g}$   $\frac{1}{c_2}$   $\frac{1}{2}$ 1 2 1  $=\frac{1}{2}\frac{I_2}{\sigma}V_{C_2}^2+\frac{1}{2}J_2\omega_2^2$ g  $P<sub>2</sub>$  $T_2 = \frac{1}{2} \frac{12}{3} V_{C_2}^2 + \frac{1}{2} J_2 \omega_2^2$ , где  $J_2$  – осевой момент инерции катка 2;  $\omega_2$  – угловая скорость катка;  $V_{C_2}$  — абсолютная скорость центра масс катка 2.

 Движение грузов 1 и 6 поступательное, их кинетические энергии вычисляются по формулам:  $T_1 = \frac{P_1}{2g} V_1^2$ 1  $1 - \frac{1}{2}$  $V_1$ g  $P_1$  $T_1 = \frac{F_1}{2} V_1^2$ ,  $T_6 = \frac{F_6}{2} V_6^2$ 6 6  $6 - \frac{1}{2}$  $V_{\epsilon}$ g  $P_6$  $T_6 = \frac{16}{2} V_6^2$ . При этом скорость груза 1 равна абсолютной скорости центра катка 2:  $V_1 = V_{C_2} = \dot{x}_2 + \dot{x}_3$ , а скорость груза 6 равна скорости платформы:  $V_6 = V_3 = \dot{x}_3$ .

Выразим кинетическую энергию системы через обобщённые скорости. Кинетическая энергия:

$$
T = T_1 + T_2 + T_3 + T_4 + T_5 + T_6 =
$$

$$
=\frac{P_1}{2g}V_1^2+\frac{1}{2}\frac{P_2}{g}V_{C_2}^2+\frac{1}{2}J_2\omega_2^2+\frac{P_3}{2g}V_3^2+\frac{1}{2}J_4\omega_4^2+\frac{1}{2}\frac{P_5}{g}V_{C_5}^2+\frac{1}{2}J_5\omega_5^2+\frac{P_6}{2g}V_6^2,
$$

где значения скоростей:  $V_1 = \dot{x}_2 + \dot{x}_3, V_{C_2} = \dot{x}_2 + \dot{x}_3, \omega_2 = \frac{x_2}{2r}$  $\dot{x}_1$ 2 2  $\omega_2 = \frac{\dot{x}_2}{2x}, V_3 = \dot{x}_3,$ r  $\dot{x}$ 2 3  $\omega_4 = \frac{\dot{x}_3}{2}$ ,

 $\frac{1}{2}$ <sup> $\lambda$ </sup>3 1  $V_{C_5} = \frac{1}{2}\dot{x}_3,$ r  $\dot{x}$ 4 3  $\omega_5 = \frac{\dot{x}_3}{4\pi}$ ,  $V_6 = \dot{x}_3$ . Значения осевых моментов инерции катков: g  $P_2 R_2^2$  $J$  $\overline{2}$ 2  $\frac{I_2 I_2}{2}$  = g  $4 Pr<sup>2</sup>$ , g  $P_4 R_2^2$  $J$  $\overline{2}$ 2  $A = \frac{F_4 R_4}{2 \pi} =$ g  $4 Pr<sup>2</sup>$ , g  $P_5 R_5$  $J$ 2 2  $s = \frac{r_5 r_5}{r_5} =$ g  $4 Pr<sup>2</sup>$ . Подставляя значения  $rac{P_2}{g}V_{C_2}^2 + \frac{1}{2}J_2\omega_2^2 + \frac{P_3}{2g}V_3^2 + \frac{1}{2}J_4\omega_4^2 + \frac{1}{2}\frac{P_5}{g}V_{C_5}^2 + \frac{1}{2}J_5\omega_5^2 + \frac{P_6}{2g}V_6^2$ ,<br>
opocreй:  $V_1 = \dot{x}_2 + \dot{x}_3$ ,  $V_{C_2} = \dot{x}_2 + \dot{x}_3$ ,  $\omega_2 = \frac{\dot{x}_2}{2r}$ ,  $V_3 = \dot{x}_3$ ,  $\omega_4 = \frac{\dot$  $\frac{1}{2}F_1^2 + \frac{1}{2}F_2^2 + \frac{1}{2}J_2\omega_2^2 + \frac{P_3}{2}V_3^2 + \frac{1}{2}J_4\omega_4^2 + \frac{1}{2}\frac{P_3}{g}V_{C_5}^2 + \frac{1}{2}J_5\omega_5^2 + \frac{P_6}{2}V_6^2$ ,<br>  $\frac{1}{2}F_1^2 + \frac{1}{2}F_2^2 + \frac{1}{2}J_2\omega_2^2 + \frac{P_3}{2g}V_3^2 + \frac{1}{2}J_4\omega_4^2 + \frac{1}{2}\frac{$ 

скоростей, моментов инерции и данные задачи, получим выражение кинетической энергии системы в виде

$$
0.5 = \frac{\dot{x}_3}{4r}, \quad V_6 = \dot{x}_3. \text{ 3haqehn s oceb h x mometrob uhepupu r karkob:\n
$$
\frac{d^2y}{ds^2} = \frac{4Pr^2}{g}, \quad J_4 = \frac{P_4R_4^2}{2g} = \frac{4Pr^2}{g}, \quad J_5 = \frac{P_5R_5^2}{2g} = \frac{4Pr^2}{g}. \text{ 2.0213933} \text{ 3haqehn s}
$$
\n
$$
\text{A, 6.0214} \text{A, 6.034} \text{A, 6.04} \text{A, 6.054} \text{B, 6.06} \text{B}
$$
\n
$$
T = \frac{P_4}{2g}(\dot{x}_2 + \dot{x}_3)^2 + \frac{1}{2} \cdot \frac{2P_4}{g}(\dot{x}_2 + \dot{x}_3)^2 + \frac{1}{2} \cdot \frac{4Pr^2}{g}(\frac{\dot{x}_2}{2r})^2 + \frac{3P_4}{2g} \dot{x}_3^2 + \frac{1}{2} \cdot \frac{4Pr^2}{g}(\frac{\dot{x}_3}{2r})^2 + \frac{1}{2} \cdot \frac{4Pr^2}{g}(\frac{\dot{x}_3}{4r})^2 + \frac{P_4}{2g} \dot{x}_3^2 = \frac{1}{2} \cdot \frac{4Pr^2}{g}(\dot{x}_2 + \dot{x}_3)^2 + \frac{23P_4}{8g} \dot{x}_3^2 = \frac{2P_4}{g} \dot{x}_2^2 + \frac{3P_4}{g} \dot{x}_3 \dot{x}_3 + \frac{35P_4}{8g} \dot{x}_3^2.
$$
\n
$$
151
$$
$$

Дадим системе возможное перемещение по координате  $x_3$ , оставляя координату  $x_2$  без изменения:  $\delta x_3 > 0$ ,  $\delta x_2 = 0$  (рис. 6.18). При таком перемещении каток 2 стоит на платформе и движется поступательно вместе с ней. В этом случае работа сил тяжести  $\vec{P}_2$ ,  $\vec{P}_5$ ,  $\vec{P}_3$  катков 2, 5 и платформы 3 равна нулю, так как перемещения точек приложения этих сил перпендикулярны векторам

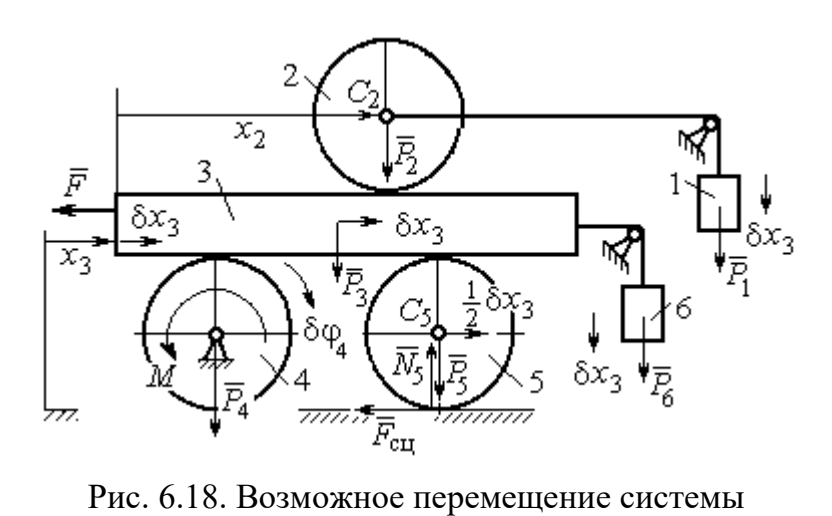

при вариации обобщённых координат  $\delta x_3$ >0,  $\delta x_2$ =0

сил (см. рис. 6.18). Работа силы тяжести $\vec{P}_4$ равна нулю, так как точка приложения силы лежит на неподвижной оси вращения блока 4.

Работу будут производить сила  $\vec{F}$ , пара сил с моментом  $M$  и силы тяжести грузов  $\vec{P}_1$  и  $\vec{P}_6$ . Суммарная

работа сил на перемещении  $\delta x_3$ :  $\delta A = -F\delta x_3 - M\delta \varphi_4 + P_1 \delta x_3 + P_6 \delta x_3$ .

Представим полученное ранее соотношение  $\omega_4 = \frac{x_3}{2r}$  в дифференциальном виде:  $d\varphi_4 = \frac{dx_3}{2r}$ . Поскольку дифференциалы координат также являются возможными перемещениями, получим нужное соотношение  $\delta \varphi_4 = \frac{\delta x_3}{2 \pi}$ . Теперь элементарную работу сил на возможном перемещении  $\delta x_3$  с учётом значений сил можно представить в виде:

$$
\delta A = -P\delta x_3 - 3\Pr \frac{\delta x_3}{2r} + P\delta x_3 + P\delta x_3 = -\frac{1}{2}P\delta x_3,
$$

отсюда обобщённая сила, соответствующая координате  $x_3: Q_{x_3} = -\frac{1}{2}P$ .

Дадим системе другое независимое перемещение – по координате  $x_2$ , оставляя координату  $x_3$  без изменения:  $\delta x_2 > 0$ ,  $\delta x_3 = 0$  (рис. 6.19).

152

При этом возможном перемещении вся система стоит, кроме катка 2, ко-

торый катится по поверхности неподвижной платформы, и груза 1, который опускается вертикально вниз. Работу совершает только сила тяжести груза 1. Выражая работу в  $\delta A = P_1 \delta x_2 = P \delta x_2,$ виде найдём обобщённую силу, соответствующую координа-Te  $x_2$ :  $Q_{x_2} = P$ .

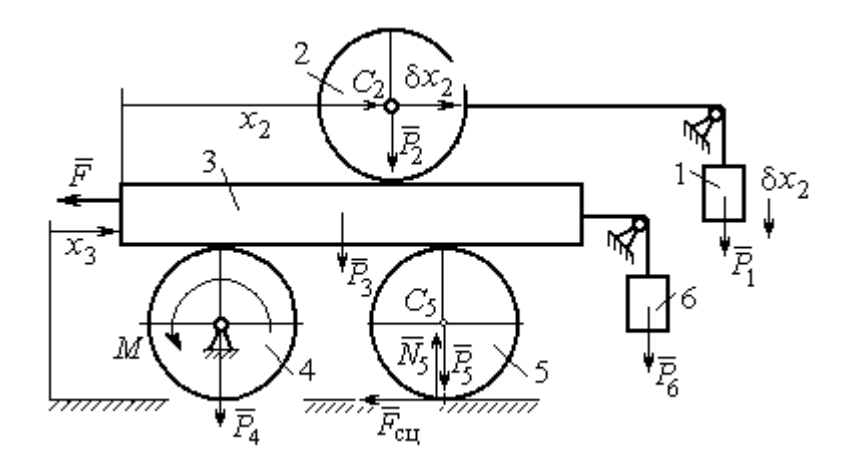

Рис. 6.19. Возможное перемещение системы при вариации обобщённых координат  $\delta x$  $>$ 0,  $\delta x$ <sub>3</sub>=0

Составим уравнения Лагранжа. С этой целью вычислим частные производные от кинетической энергии по обобщенным скоростям  $\dot{x}_3$  и  $\dot{x}_2$ :

$$
\frac{\partial T}{\partial \dot{x}_3} = \frac{3P}{g}\dot{x}_2 + \frac{35P}{4g}\dot{x}_3, \quad \frac{\partial T}{\partial \dot{x}_2} = \frac{4P}{g}\dot{x}_2 + \frac{3P}{g}\dot{x}_3
$$

и по обобщённым координатам:  $\frac{\partial T}{\partial x_3} = 0$ ,  $\frac{\partial T}{\partial x_4} = 0$ .

Определим полные производные по времени от частных производных кинетической энергии по скоростям:

$$
\frac{d}{dt}\left(\frac{\partial T}{\partial \dot{x}_3}\right) = \frac{3P}{g}\ddot{x}_2 + \frac{35P}{4g}\ddot{x}_3, \quad \frac{d}{dt}\left(\frac{\partial T}{\partial \dot{x}_2}\right) = \frac{4P}{g}\ddot{x}_2 + \frac{3P}{g}\ddot{x}_3.
$$

Подставляя результаты расчётов в уравнения Лагранжа с учётом вычисленных значений обобщённых сил, получим систему дифференциальных уравнений, описывающих движение системы в обобщённых координатах:

$$
12\ddot{x}_2 + 35\ddot{x}_3 = -2g \, , \, 4\ddot{x}_2 + 3\ddot{x}_3 = g \, .
$$

Алгебраическим решением системы служат значения ускорений:

$$
\ddot{x}_3 = -\frac{5}{26}g = -0,19g
$$
  $\ddot{x}_2 = \frac{41}{104}g = 0,39g$ .

Полученные выражения представляют собой дифференциальные уравнения, проинтегрировав которые дважды с нулевыми начальными условиями (движение началось из состояния покоя), найдём уравнения абсолютного движения платформы и относительного движения центра масс катка 2:

$$
x_3 = -0.095gt^2, \quad x_2 = 0.195gt^2.
$$

Отрицательное значение координаты  $x_3$  означает, что движение платформы происходит в отрицательном направлении оси  $x_3$  (см. рис. 6.16).

Абсолютное движение центра катка 2 представляется суммой относительного и переносного движений:  $x_{C_2} = x_2 + x_3 = 0.1gt^2$ .

Уравнение вращательного движения катка 2 находится на основании выражения  $\varphi_2 = \frac{1}{R_1} x_2 = \frac{1}{2r} x_2 = 0.097 \frac{gt^2}{r}$ . Вращение блока 4 описывается уравне-HEM  $\varphi_4 = \frac{1}{R_4} x_3 = \frac{1}{2r} x_3 = -0.047 \frac{gt^2}{r}$ .

Движение катка 5 описывается двумя уравнениями: уравнением движения центра масс катка  $x_{C_5} = \frac{1}{2}x_3 = -0.047gt^2$  и уравнением вращательного движения катка  $\varphi_5 = \frac{x_3}{2R_5} = -0.024 \frac{gt^2}{r}$ .

# СПИСОК РЕКОМЕНДУЕМОЙ ЛИТЕРАТУРЫ

Бать М. И., Джанелидзе Г. Ю., Кельзон А. С. Теоретическая механика в примерах и задачах. Т. 1–2.– СПб.: Лань, 2010.

Бутенин Н. В., Лунц Я. Л., Меркин Д. Р. Курс теоретической механики: в 2-х томах.– М.: Наука, 2009.

Вебер Г. Э., Ляпцев С. А. Лекции по теоретической механике. Екатеринбург: Изд-во УГГУ, 2008.

Тарг С. М. Краткий курс теоретической механики: учебн. для втузов. – М.: Высшая школа, 2010.

Учебное издание

Евгений Борисович Волков Юрий Михайлович Казаков

## ТЕОРЕТИЧЕСКАЯ МЕХАНИКА

сборник заданий для расчетно-графических работ

Учебно-методическое пособие для самостоятельной работы студентов

Редактор Л.В. Устьянцева

Подписано в печать Бумага писчая. Формат бумаги 60×84 1/16. Гарнитура Times New Roman. Печать на ризографе. Печ. л. 9,75 Уч. изд. л. 6,5 Тираж экз. Заказ №

Издательство УГГУ 620144, г. Екатеринбург, ул. Куйбышева, 30 Уральский государственный горный университет. Отпечатано с оригинал-макета в лаборатории множительной техники УГГУ

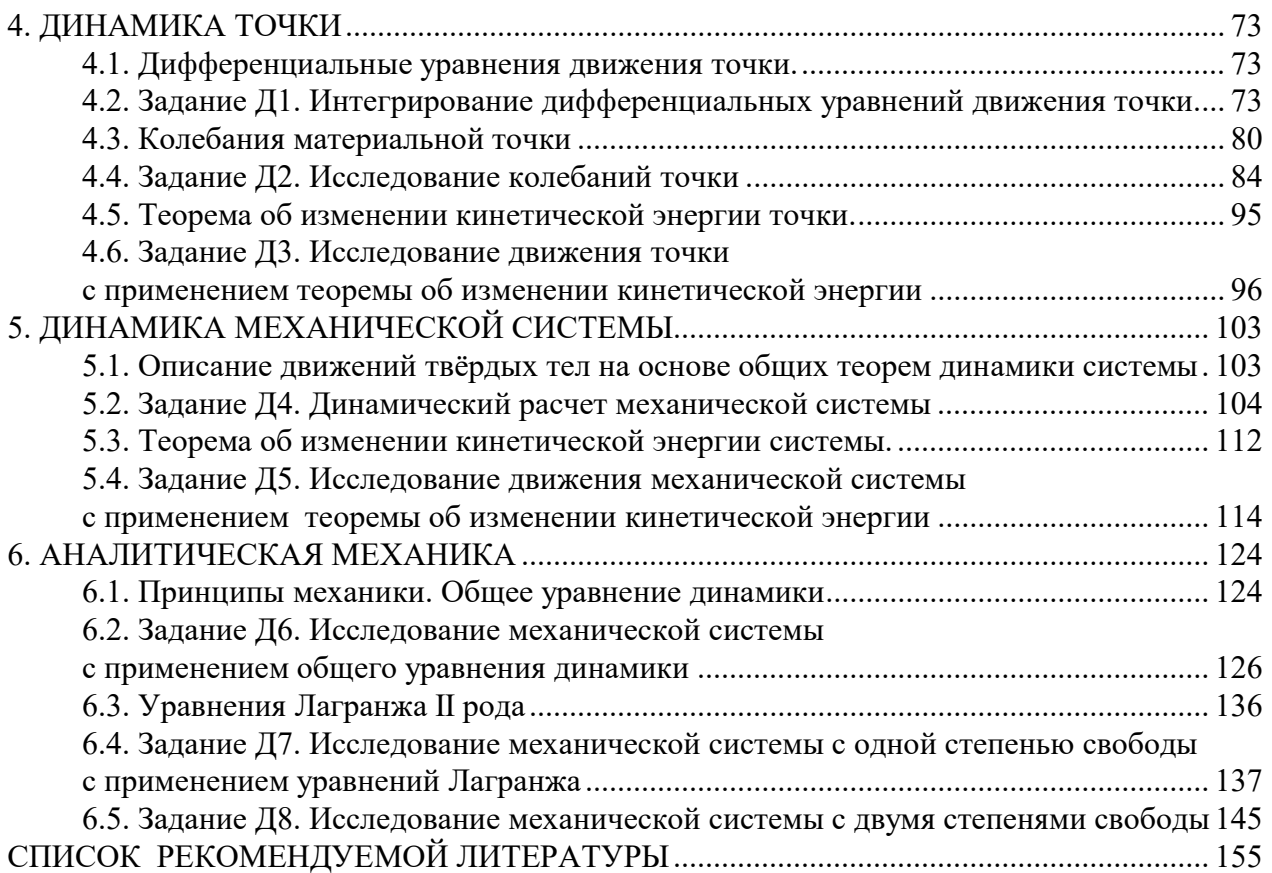

Министерство науки и высшего образования РФ

ФГБОУ ВО «Уральский государственный горный университет»

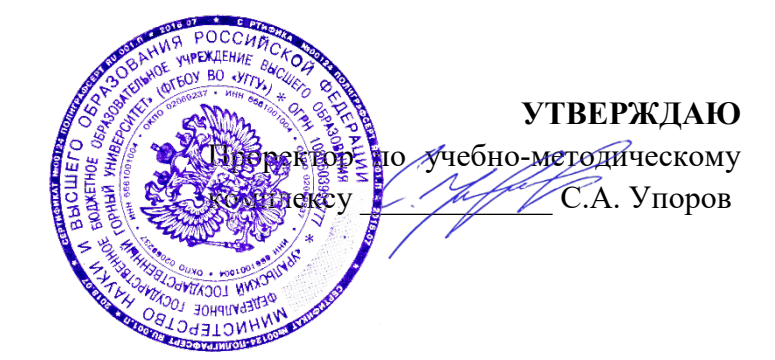

# **МЕТОДИЧЕСКИЕ УКАЗАНИЯ ПО САМОСТОЯТЕЛЬНОЙ РАБОТЕ СТУДЕНТОВ**

# **Б1.О.15 РАЗВИТИЕ НАВЫКОВ КРИТИЧЕСКОГО МЫШЛЕНИЯ**

Направление подготовки **05.03.01** *Геология*

Профиль *Гидрогеология, инженерная геология и геоэкология*

год набора: 2023

Автор: Гладкова И. В., доцент, к.ф.н.

Философии и культурологии

*(название кафедры) (название факультета)*

Зав. кафедрой

Беляев В. П. *(Фамилия И.О.) (Фамилия И.О.)* Протокол № 1 от 07.09.2022 Протокол № 1 от 13.09.2022

Одобрена на заседании кафедры Рассмотрена методической комиссией

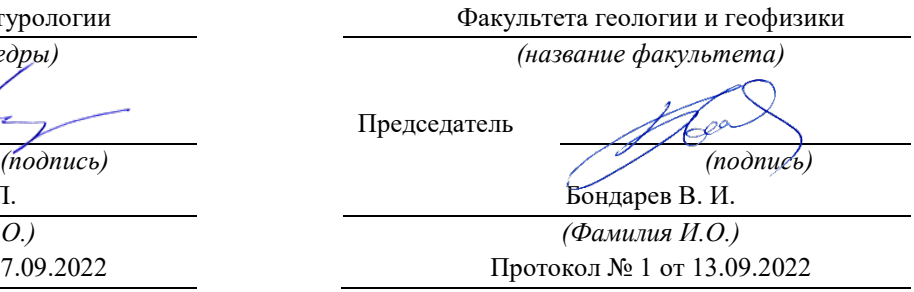

Екатеринбург

# **СОДЕРЖАНИЕ**

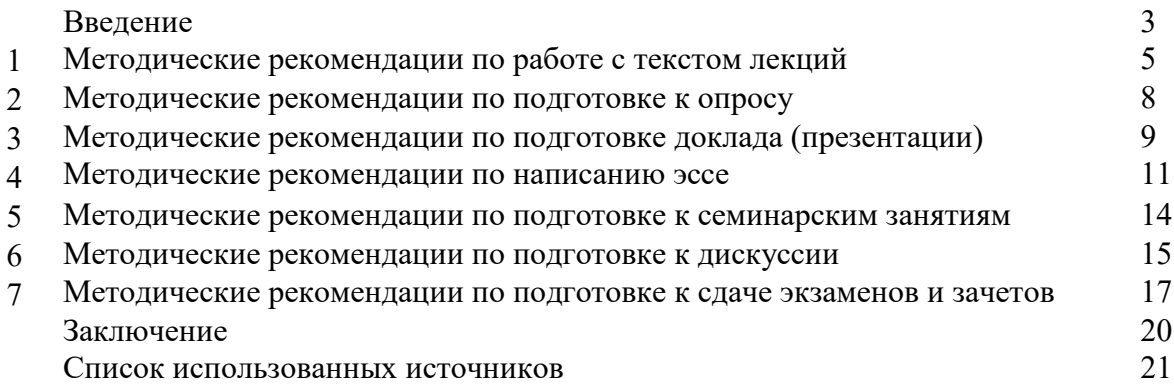

#### **ВВЕДЕНИЕ**

Инициативная самостоятельная работа студента есть неотъемлемая составная часть учебы в вузе. В современном формате высшего образования значительно возрастает роль самостоятельной работы студента. Правильно спланированная и организованная самостоятельная работа обеспечивает достижение высоких результатов в учебе.

**Самостоятельная работа студента (СРС)** - это планируемая учебная, учебноисследовательская, научно-исследовательская работа студентов, выполняемая во внеаудиторное (аудиторное) время по заданию и при методическом руководстве преподавателя, но без его непосредственного участия, при сохранении ведущей роли студентов.

Целью СРС является овладение фундаментальными знаниями, профессиональными умениями и навыками по профилю будущей специальности, опытом творческой, исследовательской деятельности, развитие самостоятельности. Ответственности и организованности, творческого подхода к решению проблем учебного и профессионального уровней. Самостоятельная работа студента – важнейшая составная часть учебного процесса, обязательная для каждого студента, объем которой определяется учебным планом. Методологическую основу СРС составляет деятельностный подход, при котором цели обучения ориентированы на формирование умений решать типовые и нетиповые задачи, т. е. на реальные ситуации, в которых студентам надо проявить знание конкретной дисциплины. Предметно и содержательно СРС определяется государственным образовательным стандартом, действующими учебными планами и образовательными программами различных форм обучения, рабочими программами учебных дисциплин, средствами обеспечения СРС: учебниками, учебными пособиями и методическими руководствами, учебно-программными комплексами и т.д.

Самостоятельная работа студентов может рассматриваться как организационная форма обучения - система педагогических условий, обеспечивающих управление учебной деятельностью студентов по освоению знаний и умений в области учебной и научной деятельности без посторонней помощи.

Самостоятельная работа студентов проводится с целью:

- систематизации и закрепления полученных теоретических знаний и практических умений студентов;
- углубления и расширения теоретических знаний;
- формирования умений использовать нормативную, правовую, справочную документацию и специальную литературу;
- развития познавательных способностей и активности студентов: творческой инициативы, самостоятельности, ответственности и организованности;
- формирования самостоятельности мышления, способностей к саморазвитию, самосовершенствованию и самореализации;
- формирования практических (общеучебных и профессиональных) умений и навыков;
- развития исследовательских умений;
- получения навыков эффективной самостоятельной профессиональной (практической и научно-теоретической) деятельности.

*Самостоятельная работа студента -* это особым образом организованная деятельность, включающая в свою структуру такие компоненты, как:

- уяснение цели и поставленной учебной задачи;
- четкое и системное планирование самостоятельной работы;
- поиск необходимой учебной и научной информации;
- освоение информации и ее логическая переработка;
- использование методов исследовательской, научно-исследовательской работы для решения поставленных задач;
- выработка собственной позиции по поводу полученной задачи;
- представление, обоснование и защита полученного решения;
- проведение самоанализа и самоконтроля.

В учебном процессе выделяют два вида самостоятельной работы: аудиторная и внеаудиторная.

*Аудиторная самостоятельная работа* по дисциплине выполняется на учебных занятиях под непосредственным руководством преподавателя и по его заданию: текущие консультации, коллоквиум, прием и разбор домашних заданий и другие.

*Внеаудиторная самостоятельная работа* - планируемая учебная, учебноисследовательская, научно-исследовательская работа студентов, выполняемая во внеаудиторное время по заданию и при методическом руководстве преподавателя, но без его непосредственного участия: подготовка презентаций, составление глоссария, подготовка к практическим занятиям, подготовка рецензий, аннотаций на статью, подготовка к дискуссиям, круглым столам.

СРС может включать следующие формы работ:

- изучение лекционного материала;

- работа с источниками литературы: поиск, подбор и обзор литературы и электронных источников информации по заданной проблеме курса;

- выполнение домашних заданий, выдаваемых на практических занятиях: тестов, докладов, контрольных работ и других форм текущего контроля;

- изучение материала, вынесенного на самостоятельное изучение; подготовка к практическим занятиям;

- подготовка к контрольной работе или коллоквиуму;
- подготовка к зачету, экзамену, другим аттестациям;
- написание реферата, эссе по заданной проблем;
- выполнение расчетно-графической работы;

.

- выполнение выполнение курсовой работы или проекта;
- анализ научной публикации по определенной преподавателем теме, ее реферирование;

- исследовательская работа и участие в научных студенческих конференциях, семинарах и олимпиадах.

Особенностью организации самостоятельной работы студентов является необходимость не только подготовиться к сдаче зачета /экзамена, но и собрать, обобщить, систематизировать, проанализировать информацию по темам дисциплины.

Технология организации самостоятельной работы студентов включает использование информационных и материально-технических ресурсов образовательного учреждения. Для более эффективного выполнения самостоятельной работы по дисциплине преподаватель рекомендует студентам источники и учебно-методические пособия для работы, характеризует наиболее рациональную методику самостоятельной работы.

Самостоятельная работа может осуществляться индивидуально или группами студентов online и на занятиях в зависимости от цели, объема, конкретной тематики самостоятельной работы, уровня сложности, уровня умений студентов.

Подготовка к самостоятельная работа, не предусмотренная образовательной программой, учебным планом и учебно-методическими материалами, раскрывающими и конкретизирующими их содержание, осуществляется студентами инициативно, с целью реализации собственных учебных и научных интересов.

В качестве форм и методов контроля внеаудиторной самостоятельной работы студентов могут быть использованы обмен информационными файлами, семинарские занятия, тестирование, опрос, доклад, реферат, самоотчеты, контрольные работы, защита творческих работ и электронных презентаций и др.

#### **1. Методические рекомендации по работе с текстом лекций**

На лекционных занятиях необходимо конспектировать учебный материал. Обращать внимание на формулировки, определения, раскрывающие содержание тех или иных понятий, научные выводы и практические рекомендации, положительный опыт в ораторском мастерстве. Внимательное слушание и конспектирование лекций предполагает интенсивную умственную деятельность студента, и помогает усвоить учебный материал.

Желательно оставлять в рабочих конспектах поля, на которых делать пометки, дополняющие материал прослушанной лекции, а также подчеркивающие особую важность тех или иных теоретических положений, фиксировать вопросы, вызывающие личный интерес, варианты ответов на них, сомнения, проблемы, спорные положения. Рекомендуется вести записи на одной стороне листа, оставляя вторую сторону для размышлений, разборов, вопросов, ответов на них, для фиксирования деталей темы или связанных с ней фактов, которые припоминаются самим студентом в ходе слушания.

Слушание лекций - сложный вид интеллектуальной деятельности, успех которой обусловлен *умением слушать*, и стремлением воспринимать материал, нужное записывая в тетрадь. Запись лекции помогает сосредоточить внимание на главном, в ходе самой лекции продумать и осмыслить услышанное, осознать план и логику изложения материала преподавателем.

Такая работа нередко вызывает трудности у студентов: некоторые стремятся записывать все дословно, другие пишут отрывочно, хаотично. Чтобы избежать этих ошибок, целесообразно придерживаться ряда правил.

1. После записи ориентирующих и направляющих внимание данных (тема, цель, план лекции, рекомендованная литература) важно попытаться проследить, как они раскрываются в содержании, подкрепляются формулировками, доказательствами, а затем и выводами.

2. Записывать следует основные положения и доказывающие их аргументы, наиболее яркие примеры и факты, поставленные преподавателем вопросы для самостоятельной проработки.

3. Стремиться к четкости записи, ее последовательности, выделяя темы, подтемы, вопросы и подвопросы, используя цифровую и буквенную нумерацию (римские и арабские цифры, большие и малые буквы), красные строки, выделение абзацев, подчеркивание главного и т.д.

Форма записи материала может быть различной - в зависимости от специфики изучаемого предмета. Это может быть стиль учебной программы (назывные предложения), уместны и свои краткие пояснения к записям.

Студентам не следует подробно записывать на лекции «все подряд», но обязательно фиксировать то, что преподаватели диктуют – это базовый конспект, содержащий основные положения лекции: определения, выводы, параметры, критерии, аксиомы, постулаты, парадигмы, концепции, ситуации, а также мысли-маяки (ими часто являются афоризмы, цитаты, остроумные изречения). Запись лекции лучше вести в сжатой форме, короткими и четкими фразами. Каждому студенту полезно выработать свою систему сокращений, в которой он мог бы разобраться легко и безошибочно.

Даже отлично записанная лекция предполагает дальнейшую самостоятельную работу над ней (осмысление ее содержания, логической структуры, выводов). С целью доработки конспекта лекции необходимо в первую очередь прочитать записи, восстановить текст в памяти, а также исправить описки, расшифровать не принятые ранее сокращения, заполнить пропущенные места, понять текст, вникнуть в его смысл. Далее прочитать материал по рекомендуемой литературе, разрешая в ходе чтения возникшие ранее затруднения, вопросы, а также дополняя и исправляя свои записи. В ходе доработки конспекта углубляются, расширяются и закрепляются знания, а также дополняется, исправляется и совершенствуется конспект. Доработанный конспект и

рекомендуемая литература используется при подготовке к практическому занятию. Знание лекционного материала при подготовке к практическому занятию обязательно.

Особенно важно в процессе самостоятельной работы над лекцией выделить новый понятийный аппарат, уяснить суть новых понятий, при необходимости обратиться к словарям и другим источникам, заодно устранив неточности в записях. Главное - вести конспект аккуратно и регулярно, только в этом случае он сможет стать подспорьем в изучении дисциплины.

Работа над лекцией стимулирует самостоятельный поиск ответов на самые различные вопросы: над какими понятиями следует поработать, какие обобщения сделать, какой дополнительный материал привлечь.

Важным средством, направляющим самообразование, является выполнение различных заданий по тексту лекции, например, составление ее развернутого плана или тезисов; ответы на вопросы проблемного характера, (скажем, об основных тенденциях развития той или иной проблемы); составление проверочных тесты по проблеме, написание по ней реферата, составление графических схем.

По своим задачам лекции могут быть разных жанров: *установочная лекция* вводит в изучение курса, предмета, проблем (что и как изучать), а *обобщающая лекция* позволяет подвести итог (зачем изучать), выделить главное, усвоить законы развития знания, преемственности, новаторства, чтобы применить обобщенный позитивный опыт к решению современных практических задач. Обобщающая лекция ориентирует в истории и современном состоянии научной проблемы.

В процессе освоения материалов обобщающих лекций студенты могут выполнять задания разного уровня. Например: задания *репродуктивного* уровня (составить развернутый план обобщающей лекции, составить тезисы по материалам лекции); задания *продуктивного* уровня (ответить на вопросы проблемного характера, составить опорный конспект по схеме, выявить основные тенденции развития проблемы); задания *творческого* уровня (составить проверочные тесты по теме, защитить реферат и графические темы по данной проблеме). Обращение к ранее изученному материалу не только помогает восстановить в памяти известные положения, выводы, но и приводит разрозненные знания в систему, углубляет и расширяет их. Каждый возврат к старому материалу позволяет найти в нем что-то новое, переосмыслить его с иных позиций, определить для него наиболее подходящее место в уже имеющейся системе знаний.

.
### **2. Методические указания по подготовке к опросу**

Самостоятельная работа обучающихся включает подготовку к устному или письменному опросу на семинарских занятиях. Для этого обучающийся изучает лекции, основную и дополнительную литературу, публикации, информацию из Интернетресурсов. Темы и вопросы к семинарским занятиям, вопросы для самоконтроля приведены в методических указаниях по разделам и доводятся до обучающихся заранее.

### *Письменный опрос*

Письменный опрос является одной из форм текущего контроля успеваемости студента. При изучении материала студент должен убедиться, что хорошо понимает основную терминологию темы, умеет ее использовать в нужном контексте. Желательно составить краткий конспект ответа на предполагаемые вопросы письменной работы, чтобы убедиться в том, что студент владеет материалом и может аргументировано, логично и грамотно письменно изложить ответ на вопрос. Следует обратить особое внимание на написание профессиональных терминов, чтобы избегать грамматических ошибок в работе. При изучении новой для студента терминологии рекомендуется изготовить карточки, которые содержат новый термин и его расшифровку, что значительно облегчит работу над материалом.

### *Устный опрос*

l

Целью устного собеседования являются обобщение и закрепление изученного курса. Студентам предлагаются для освещения сквозные концептуальные проблемы. При подготовке следует использовать лекционный материал и учебную литературу. Для более глубокого постижения курса и более основательной подготовки рекомендуется познакомиться с указанной дополнительной литературой. Готовясь к семинару, студент должен, прежде всего, ознакомиться с общим планом семинарского занятия. Следует внимательно прочесть свой конспект лекции по изучаемой теме и рекомендуемую к теме семинара литературу. С незнакомыми терминами и понятиями следует ознакомиться в предлагаемом глоссарии, словаре или энциклопедии  $^1$  $^1$ .

Критерии качества устного ответа.

1. Правильность ответа по содержанию.

2. Полнота и глубина ответа.

3. Сознательность ответа (учитывается понимание излагаемого материала).

4. Логика изложения материала (учитывается умение строить целостный, последовательный рассказ, грамотно пользоваться профессиональной терминологией).

5. Рациональность использованных приемов и способов решения поставленной учебной задачи (учитывается умение использовать наиболее прогрессивные и эффективные способы достижения цели).

6. Своевременность и эффективность использования наглядных пособий и технических средств при ответе (учитывается грамотно и с пользой применять наглядность и демонстрационный опыт при устном ответе).

7. Использование дополнительного материала (приветствуется, но не обязательно для всех студентов).

8. Рациональность использования времени, отведенного на задание (не одобряется затянутость выполнения задания, устного ответа во времени, с учетом индивидуальных особенностей студентов)<sup>[2](#page-648-1)</sup>.

<span id="page-648-0"></span><sup>1</sup> Методические рекомендации для студентов [Электронный ресурс]: Режим доступа: http://lesgaft.spb.ru/sites/default/files/u57/metod.[rekomendacii](http://lesgaft.spb.ru/sites/default/files/u57/metod.rekomendacii_dlya_studentov_21.pdf)\_dlya\_studentov\_21.pdf 2 Методические рекомендации для студентов [Электронный ресурс]:

<span id="page-648-1"></span>http://priab.ru/images/metod\_agro/Metod\_Inostran\_yazyk\_35.03.04\_Agro[\\_15.01.2016.](http://priab.ru/images/metod_agro/Metod_Inostran_yazyk_35.03.04_Agro_15.01.2016.pdf)pdf

Ответ на каждый вопрос из плана семинарского занятия должен быть содержательным и аргументированным. Для этого следует использовать документы, монографическую, учебную и справочную литературу.

Для успешной подготовки к устному опросу, студент должен законспектировать рекомендуемую литературу, внимательно осмыслить лекционный материал и сделать выводы. Объем временина на подготовку к устному опросу зависимости от сложности темы и особенностей организации обучающимся своей самостоятельной работы.

### **3.Методические рекомендации по подготовке доклада (презентации)**

Доклад – публичное сообщение по заданной теме, представляющее собой развернутое изложение на определенную тему, вид самостоятельной работы, который используется в учебных и внеаудиторных занятиях и способствует формированию навыков исследовательской работы, освоению методов научного познания, приобретению навыков публичного выступления, расширяет познавательные интересы, приучает критически мыслить.

При подготовке доклада используется дополнительная литература, систематизируется материал. Работа над докладом не только позволяет учащемуся приобрести новые знания, но и способствует формированию важных научноисследовательских навыков самостоятельной работы с научной литературой, что повышает познавательный интерес к научному познанию.

Приветствуется использование мультимедийных технологий, подготовка докладовпрезентаций.

*Доклад должен соответствовать следующим требованиям*:

- тема доклада должна быть согласованна с преподавателем и соответствовать теме занятия;

- иллюстрации (слайды в презентации) должны быть достаточными, но не чрезмерными;

- материалы, которыми пользуется студент при подготовке доклада-презентации, должны тсоответствовать научно-методическим требованиям ВУЗа и быть указаны в докладе;

- необходимо соблюдать регламент: 7-10 минут выступления.

Преподаватель может дать тему сразу нескольким студентам одной группы, по принципу: докладчик и оппонент. Студенты могут подготовить два выступления с противоположными точками зрения и устроить дискуссию по проблемной теме. Докладчики и содокладчики во многом определяют содержание, стиль, активность данного занятия, для этого необходимо:

- использовать технические средства;
- знать и хорошо ориентироваться в теме всей презентации (семинара);
- уметь дискутировать и быстро отвечать на вопросы;
- четко выполнять установленный регламент: докладчик 7-10 мин.; содокладчик 5 мин.; дискуссия - 10 мин;
- иметь представление о композиционной структуре доклада.

После выступления докладчик и содокладчик, должны ответить на вопросы слушателей.

В подготовке доклада выделяют следующие этапы:

1. Определение цели доклада: информировать, объяснить, обсудить что-то (проблему, решение, ситуацию и т. п.)

2. Подбор литературы, иллюстративных примеров.

3. Составление плана доклада, систематизация материала, композиционное оформление доклада в виде печатного /рукописного текста и электронной презентации.

### *Общая структура доклада*

Построение доклада включает три части: вступление, основную часть и заключение.

### *Вступление.*

Вступление должно содержать:

- название презентации (доклада);

- сообщение основной идеи;
- обоснование актуальности обсуждаемого вопроса;
- современную оценку предмета изложения;
- краткое перечисление рассматриваемых вопросов;
- живую интересную форму изложения;
- акцентирование оригинальности подхода.

### *Основная часть***.**

Основная часть состоит из нескольких разделов, постепенно раскрывающих тему. Возможно использование иллюстрации (графики, диаграммы, фотографии, карты, рисунки) Если необходимо, для обоснования темы используется ссылка на источники с доказательствами, взятыми из литературы (цитирование авторов, указание цифр, фактов, определений). Изложение материала должно быть связным, последовательным, доказательным.

Задача основной части - представить достаточно данных для того, чтобы слушатели и заинтересовались темой и захотели ознакомиться с материалами. При этом логическая структура теоретического блока не должны даваться без наглядных пособий, аудио-визуальных и визуальных материалов.

### *Заключение***.**

Заключение - это ясное четкое обобщение, в котором подводятся итоги, формулируются главные выводы, подчеркивается значение рассмотренной проблемы, предлагаются самые важные практические рекомендации. Требования к оформлению доклада. Объем машинописного текста доклада должен быть рассчитан на произнесение доклада в течение 7 -10 минут (3-5 машинописных листа текста с докладом).

Доклад оценивается по следующим критериям:

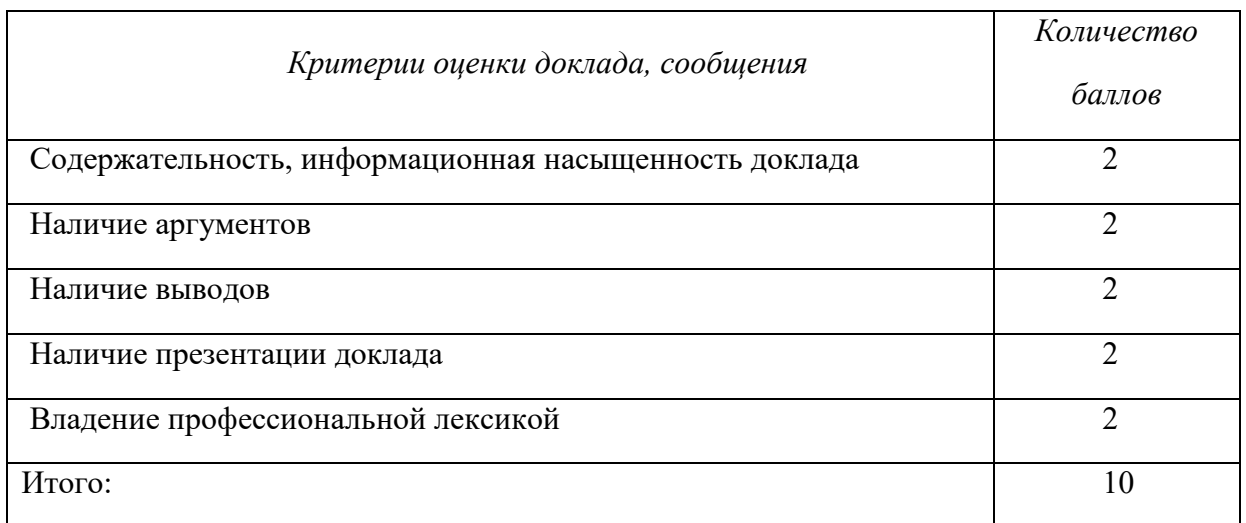

Электронные презентации выполняются в программе MS PowerPoint в виде слайдов в следующем порядке: • титульный лист с заголовком темы и автором исполнения презентации; • план презентации (5-6 пунктов - это максимум); • основная часть (не более 10 слайдов); • заключение (вывод). Общие требования к стилевому оформлению презентации: • дизайн должен быть простым и лаконичным; • основная цель - читаемость, а не субъективная красота; цветовая гамма должна состоять не более чем из двух-трех цветов; • всегда должно быть два типа слайдов: для титульных и для основного текста; • размер шрифта должен быть: 24–54 пункта (заголовок), 18–36 пунктов (обычный текст); • текст должен быть свернут до ключевых слов и фраз. Полные развернутые предложения на слайдах таких презентаций используются только при цитировании; каждый слайд должен иметь заголовок; • все слайды должны быть выдержаны в одном стиле; • на каждом слайде должно быть не более трех иллюстраций; • слайды должны быть пронумерованы с указанием общего количества слайдов

### 4. Методические рекомендации по написанию эссе

Эссе - это самостоятельная письменная работа на тему, предложенную преподавателем. Цель эссе состоит в развитии навыков самостоятельного творческого мышления и письменного изложения собственных мыслей. Писать эссе чрезвычайно полезно, поскольку это позволяет автору научиться четко и грамотно формулировать мысли, структурировать информацию, использовать основные категории анализа, выделять причинно-следственные связи, иллюстрировать понятия соответствующими примерами, аргументировать свои выводы; овладеть научным стилем речи.

Эссе должно содержать: четкое изложение сути поставленной проблемы, включать самостоятельно проведенный анализ этой проблемы с использованием концепций и аналитического инструментария, рассматриваемого в рамках дисциплины, выводы, обобщающие авторскую позицию по поставленной проблеме. В зависимости от специфики дисциплины формы эссе могут значительно дифференцироваться. В некоторых случаях это может быть анализ имеющихся статистических данных по изучаемой проблеме, анализ материалов из средств массовой информации и использованием изучаемых моделей, подробный разбор предложенной задачи с развернутыми мнениями, подбор и детальный анализ примеров, иллюстрирующих проблему и т.д.

Построение эссе - это ответ на вопрос или раскрытие темы, которое основано на классической системе доказательств.

### Структура эссе

1. Титульный лист (заполняется по единой форме);

2. Введение - суть и обоснование выбора данной темы, состоит из ряда компонентов, связанных логически и стилистически.

На этом этапе очень важно правильно сформулировать вопрос, на который вы собираетесь найти ответ в ходе своего исследования.

3. Основная часть - теоретические основы выбранной проблемы и изложение основного вопроса.

Данная часть предполагает развитие аргументации и анализа, а также обоснование их, исходя из имеющихся данных, других аргументов и позиций по этому вопросу. В этом заключается основное содержание эссе и это представляет собой главную трудность. Поэтому важное значение имеют подзаголовки, на основе которых осуществляется структурирование аргументации; именно здесь необходимо обосновать (логически, используя данные или строгие рассуждения) предлагаемую аргументацию/анализ. Там, где это необходимо, в качестве аналитического инструмента можно использовать графики, диаграммы и таблицы.

В зависимости от поставленного вопроса анализ проводится на основе следующих категорий:

Причина - следствие, общее - особенное, форма - содержание, часть - целое, постоянство - изменчивость.

В процессе построения эссе необходимо помнить, что один параграф должен содержать только одно утверждение и соответствующее доказательство, подкрепленное графическим и иллюстративным материалом. Следовательно, наполняя содержанием разделы аргументацией (соответствующей подзаголовкам), необходимо в пределах параграфа ограничить себя рассмотрением одной главной мысли.

Хорошо проверенный (и для большинства — совершено необходимый) способ построения любого эссе - использование подзаголовков для обозначения ключевых моментов аргументированного изложения: это помогает посмотреть на то, что предполагается сделать (и ответить на вопрос, хорош ли замысел). Такой подход поможет следовать точно определенной цели в данном исследовании. Эффективное использование подзаголовков - не только обозначение основных пунктов, которые необходимо осветить.

Их последовательность может также свидетельствовать о наличии или отсутствии логичности в освещении темы.

4. Заключение - обобщения и аргументированные выводы по теме с указанием области ее применения и т.д. Подытоживает эссе или еще раз вносит пояснения, подкрепляет смысл и значение изложенного в основной части. Методы, рекомендуемые для составления заключения: повторение, иллюстрация, цитата, впечатляющее утверждение. Заключение может содержать такой очень важный, дополняющий эссе элемент, как указание на применение (импликацию) исследования, не исключая взаимосвязи с другими проблемами.

### Структура аппарата доказательств, необходимых для написания эссе

Доказательство - это совокупность логических приемов обоснования истинности какого-либо суждения с помощью других истинных и связанных с ним суждений. Оно связано с убеждением, но не тождественно ему: аргументация или доказательство должны основываться на данных науки и общественно-исторической практики, убеждения же могут быть основаны на предрассудках, неосведомленности людей в вопросах экономики и политики, видимости доказательности. Другими словами, доказательство или аргументация - это рассуждение, использующее факты, истинные суждения, научные данные и убеждающее нас в истинности того, о чем идет речь.

Структура любого доказательства включает в себя три составляющие: тезис, аргументы и выводы или оценочные суждения.

Тезис - это положение (суждение), которое требуется доказать. Аргументы - это категории, которыми пользуются при доказательстве истинности тезиса. Вывод - это мнение, основанное на анализе фактов. Оценочные суждения - это мнения, основанные на наших убеждениях, верованиях или взглядах. Аргументы обычно делятся на следующие группы:

1. Удостоверенные факты — фактический материал (или статистические данные).

2. Определения в процессе аргументации используются как описание понятий, связанных с тезисом.

3. Законы науки и ранее доказанные теоремы тоже могут использоваться как аргументы доказательства.

### Требования к фактическим данным и другим источникам

При написании эссе чрезвычайно важно то, как используются эмпирические данные и другие источники (особенно качество чтения). Все (фактические) данные соотносятся с конкретным временем и местом, поэтому прежде, чем их использовать, необходимо убедится в том, что они соответствуют необходимому для исследований времени и месту. Соответствующая спецификация данных по времени и месту — один из способов, который может предотвратить чрезмерное обобщение, результатом которого может, например, стать предположение о том, что все страны по некоторым важным аспектам одинаковы (если вы так полагаете, тогда это должно быть доказано, а не быть голословным утверждением).

Всегда можно избежать чрезмерного обобщения, если помнить, что в рамках эссе используемые данные являются иллюстративным материалом, а не заключительным актом, т.е. они подтверждают аргументы и рассуждения и свидетельствуют о том, что автор умеет использовать данные должным образом. Нельзя забывать также, что данные, касающиеся спорных вопросов, всегда подвергаются сомнению. От автора не ждут определенного или окончательного ответа. Необходимо понять сущность фактического материала, связанного с этим вопросом (соответствующие индикаторы? насколько надежны данные для построения таких индикаторов? к какому заключению можно прийти на основании имеющихся данных и индикаторов относительно причин и следствий? и т.д.), и продемонстрировать это в эссе. Нельзя ссылаться на работы, которые автор эссе не читал сам.

### *Как подготовить и написать эссе?*

Качество любого эссе зависит от трех взаимосвязанных составляющих, таких как:

1. Исходный материал, который будет использован (конспекты прочитанной литературы, лекций, записи результатов дискуссий, собственные соображения и накопленный опыт по данной проблеме).

2. Качество обработки имеющегося исходного материала (его организация, аргументация и доводы).

3. Аргументация (насколько точно она соотносится с поднятыми в эссе проблемами).

Процесс написания эссе можно разбить на несколько стадий: обдумывание планирование - написание - проверка - правка.

*Планирование* - определение цели, основных идей, источников информации, сроков окончания и представления работы.

*Цель* должна определять действия.

*Идеи*, как и цели, могут быть конкретными и общими, более абстрактными. Мысли, чувства, взгляды и представления могут быть выражены в форме аналогий, ассоциации, предположений, рассуждений, суждений, аргументов, доводов и т.д.

*Аналогии* - выявление идеи и создание представлений, связь элементов значений.

*Ассоциации* - отражение взаимосвязей предметов и явлений действительности в форме закономерной связи между нервно - психическими явлениями (в ответ на тот или иной словесный стимул выдать «первую пришедшую в голову» реакцию).

*Предположения* - утверждение, не подтвержденное никакими доказательствами.

*Рассуждения* - формулировка и доказательство мнений.

*Аргументация* - ряд связанных между собой суждений, которые высказываются для того, чтобы убедить читателя (слушателя) в верности (истинности) тезиса, точки зрения, позиции.

*Суждение* - фраза или предложение, для которого имеет смысл вопрос: истинно или ложно?

*Доводы* - обоснование того, что заключение верно абсолютно или с какой-либо долей вероятности. В качестве доводов используются факты, ссылки на авторитеты, заведомо истинные суждения (законы, аксиомы и т.п.), доказательства (прямые, косвенные, «от противного», «методом исключения») и т.д.

Перечень, который получится в результате перечисления идей, поможет определить, какие из них нуждаются в особенной аргументации.

*Источники***.** Тема эссе подскажет, где искать нужный материал. Обычно пользуются библиотекой, Интернет-ресурсами, словарями, справочниками. Пересмотр означает редактирование текста с ориентацией на качество и эффективность.

*Качество текста* складывается из четырех основных компонентов: ясности мысли, внятности, грамотности и корректности.

*Мысль* - это содержание написанного. Необходимо четко и ясно формулировать идеи, которые хотите выразить, в противном случае вам не удастся донести эти идеи и сведения до окружающих.

*Внятность* - это доступность текста для понимания. Легче всего ее можно достичь, пользуясь логично и последовательно тщательно выбранными словами, фразами и взаимосвязанными абзацами, раскрывающими тему.

*Грамотность* отражает соблюдение норм грамматики и правописания. Если в чемто сомневаетесь, загляните в учебник, справьтесь в словаре или руководстве по стилистике или дайте прочитать написанное человеку, чья манера писать вам нравится.

*Корректность* — это стиль написанного. Стиль определятся жанром, структурой работы, целями, которые ставит перед собой пишущий, читателями, к которым он обращается.

### **5. Методические рекомендации по подготовке семинарским занятиям**

Семинар представляет собой комплексную форму и завершающее звено в изучении определенных тем, предусмотренных программой учебной дисциплины. Комплексность данной формы занятий определяется тем, что в ходе её проведения сочетаются выступления обучающихся и преподавателя: рассмотрение обсуждаемой проблемы и анализ различных, часто дискуссионных позиций; обсуждение мнений обучающихся и разъяснение (консультация) преподавателя; углубленное изучение теории и приобретение навыков умения ее использовать в практической работе.

По своему назначению семинар, в процессе которого обсуждается та или иная научная проблема, способствует:

- углубленному изучению определенного раздела учебной дисциплины, закреплению знаний;

- отработке методологии и методических приемов познания;

- выработке аналитических способностей, умения обобщения и формулирования выводов;

- приобретению навыков использования научных знаний в практической деятельности;

- выработке умения кратко, аргументированно и ясно излагать обсуждаемые вопросы;

- осуществлению контроля преподавателя за ходом обучения.

Семинары представляет собой *дискуссию* в пределах обсуждаемой темы (проблемы). Дискуссия помогает участникам семинара приобрести более совершенные знания, проникнуть в суть изучаемых проблем. Выработать методологию, овладеть методами анализа социально-экономических процессов. Обсуждение должно носить творческий характер с четкой и убедительной аргументацией.

По своей структуре семинар начинается со вступительного слова преподавателя, в котором кратко излагаются место и значение обсуждаемой темы (проблемы) в данной дисциплине, напоминаются порядок и направления ее обсуждения. Конкретизируется ранее известный обучающимся план проведения занятия. После этого начинается процесс обсуждения вопросов обучающимися. Завершается занятие подведением итогоа обсуждения, заключительным словом преподавателя.

Проведение семинарских занятий в рамках учебной группы (20 - 25 человек) позволяет обеспечить активное участие в обсуждении проблемы всех присутствующих.

По ходу обсуждения темы помните, что изучение теории должно быть связано с определением (выработкой) средств, путей применения теоретических положений в практической деятельности, например, при выполнении функций государственного служащего. В то же время важно не свести обсуждение научной проблемы только к пересказу случаев из практики работы, к критике имеющих место недостатков. Дискуссии имеют важное значение: учат дисциплине ума, умению выступать по существу, мыслить логически, выделяя главное, критически оценивать выступления участников семинара.

В процессе проведения семинара обучающиеся могут использовать разнообразные по своей форме и характеру пособия, демонстрируя фактический, в том числе статистический материал, убедительно подтверждающий теоретические выводы и положения. В завершение обсудите результаты работы семинара и сделайте выводы, что хорошо усвоено, а над чем следует дополнительно поработать.

В целях эффективности семинарских занятий необходима обстоятельная подготовка к их проведению. В начале семестра (учебного года) возьмите в библиотеке необходимые методические материалы для своевременной подготовки к семинарам. Готовясь к конкретной теме занятия следует ознакомиться с новыми официальными документами, статьями в периодических журналах, вновь вышедшими монографиями.

### **6. Методические рекомендации по подготовке к дискуссии**

Современная практика предлагает широкий круг типов семинарских занятий. Среди них особое место занимает *семинар-дискуссия,* где в диалоге хорошо усваивается новая информация, видны убеждения студента, обсуждаются противоречия (явные и скрытые) и недостатки. Для обсуждения берутся конкретные актуальные вопросы, с которыми студенты предварительно ознакомлены. Дискуссия является одной из наиболее эффективных технологий группового взаимодействия, обладающей особыми возможностями в обучении, развитии и воспитании будущего специалиста.

*Дискуссия* (от лат. discussio - рассмотрение, исследование) - способ организации совместной деятельности с целью интенсификации процесса принятия решений в группе посредством обсуждения какого-либо вопроса или проблемы.

*Дискуссия* обеспечивает активное включение студентов в поиск истины; создает условия для открытого выражения ими своих мыслей, позиций, отношений к обсуждаемой теме и обладает особой возможностью воздействия на установки ее участников в процессе группового взаимодействия. Дискуссию можно рассматривать как *метод интерактивного обучения* и как особую технологию, включающую в себя другие методы и приемы обучения: «мозговой штурм», «анализ ситуаций» и т.д.

Обучающий эффект дискуссии определяется предоставляемой участнику возможностью получить разнообразную информацию от собеседников, продемонстрировать и повысить свою компетентность, проверить и уточнить свои представления и взгляды на обсуждаемую проблему, применить имеющиеся знания в процессе совместного решения учебных и профессиональных задач.

Развивающая функция дискуссии связана со стимулированием творчества обучающихся, развитием их способности к анализу информации аргументированному, логически выстроенному доказательству своих идей и взглядов, с повышением коммуникативной активности студентов, их эмоциональной включенности в учебный процесс.

Влияние дискуссии на личностное становление студента обусловливается ее целостно - ориентирующей направленностью, созданием благоприятных условий для проявления индивидуальности, самоопределения в существующих точках зрения на определенную проблему, выбора своей позиции; для формирования умения взаимодействовать с другими, слушать и слышать окружающих, уважать чужие убеждения, принимать оппонента, находить точки соприкосновения, соотносить и согласовывать свою позицию с позициями других участников обсуждения.

Безусловно, наличие оппонентов, противоположных точек зрения всегда обостряет дискуссию, повышает ее продуктивность, позволяет создавать с их помощью конструктивный конфликт для более эффективного решения обсуждаемых проблем.

Существует несколько видов дискуссий, использование того или иного типа дискуссии зависит от характера обсуждаемой проблемы и целей дискуссии.

*Дискуссия- диалог* чаще всего применяется для совместного обсуждения учебных и производственных проблем, решение которых может быть достигнуто путем взаимодополнения, группового взаимодействия по принципу «индивидуальных вкладов» или на основе согласования различных точек зрения, достижения консенсуса.

*Дискуссия - спор* используется для всестороннего рассмотрения сложных проблем, не имеющих однозначного решения даже в науке, социальной, политической жизни, производственной практике и т.д. Она построена на принципе «позиционного противостояния» и ее цель - не столько решить проблему, сколько побудить участников дискуссии задуматься над проблемой, уточнить и определить свою позицию; научить аргументировано отстаивать свою точку зрения и в то же время осознать право других иметь свой взгляд на эту проблему, быть индивидуальностью.

Условия эффективного проведения дискуссии:

- информированность и подготовленность студентов к дискуссии,

- свободное владение материалом, привлечение различных источников для аргументации отстаиваемых положений;

- правильное употребление понятий, используемых в дискуссии, их единообразное понимание;

- корректность поведения, недопустимость высказываний, задевающих личность оппонента; установление регламента выступления участников;

- полная включенность группы в дискуссию, участие каждого студента в ней.

**Подготовка студентов к дискуссии:** если тема объявлена заранее, то следует ознакомиться с указанной литературой, необходимыми справочными материалами, продумать свою позицию, четко сформулировать аргументацию, выписать цитаты, мнения специалистов.

**В проведении** дискуссии выделяется несколько этапов.

**Этап 1-й, введение в дискуссию:** формулирование проблемы и целей дискуссии;

определение значимости проблемы, совместная выработка правил дискуссии; выяснение однозначности понимания темы дискуссии, используемых в ней терминов, понятий.

**Этап 2-й, обсуждение проблемы:** обмен участниками мнениями по каждому вопросу. Цель этапа - собрать максимум мнений, идей, предложений, соотнося их друг с другом.

**Этап 3-й, подведение итогов обсуждения:** выработка студентами согласованного мнения и принятие группового решения.

Далее подводятся итоги дискуссии, заслушиваются и защищаются проектные задания. После этого проводится "мозговой штурм" по нерешенным проблемам дискуссии, а также выявляются прикладные аспекты, которые можно рекомендовать для включения в курсовые и дипломные работы или в апробацию на практике.

Семинары-дискуссии проводятся с целью выявления мнения студентов по актуальным и проблемным вопросам.

### **7. Методические рекомендации по подготовке к сдаче экзаменов и зачетов**

*Экзамен (зачет)* - одна из важнейших частей учебного процесса, имеющая огромное значение.

Во-первых, готовясь к экзамену, студент приводит в систему знания, полученные на лекциях, семинарах, практических и лабораторных занятиях, разбирается в том, что осталось непонятным, и тогда изучаемая им дисциплина может быть воспринята в полном объеме с присущей ей строгостью и логичностью, ее практической направленностью. А это чрезвычайно важно для будущего специалиста.

Во-вторых, каждый хочет быть волевым и сообразительным., выдержанным и целеустремленным, иметь хорошую память, научиться быстро находить наиболее рациональное решение в трудных ситуациях. Очевидно, что все эти качества не только украшают человека, но и делают его наиболее действенным членом коллектива. Подготовка и сдача экзамена помогают студенту глубже усвоить изучаемые дисциплины, приобрести навыки и качества, необходимые хорошему специалисту.

Конечно, успех на экзамене во многом обусловлен тем, насколько систематически и глубоко работал студент в течение семестра. Совершенно очевидно, что серьезно продумать и усвоить содержание изучаемых дисциплин за несколько дней подготовки к экзамену просто невозможно даже для очень способного студента. И, кроме того, хорошо известно, что быстро выученные на память разделы учебной дисциплины так же быстро забываются после сдачи экзамена.

При подготовке к экзамену студенты не только повторяют и дорабатывают материал дисциплины, которую они изучали в течение семестра, они обобщают полученные знания, осмысливают методологию предмета, его систему, выделяют в нем основное и главное, воспроизводят общую картину с тем, чтобы яснее понять связь между отдельными элементами дисциплины. Вся эта обобщающая работа проходит в условиях напряжения воли и сознания, при значительном отвлечении от повседневной жизни, т. е. в условиях, благоприятствующих пониманию и запоминанию.

Подготовка к экзаменам состоит в приведении в порядок своих знаний. Даже самые способные студенты не в состоянии в короткий период зачетно-экзаменационной сессии усвоить материал целого семестра, если они над ним не работали в свое время. Для тех, кто мало занимался в семестре, экзамены принесут мало пользы: что быстро пройдено, то быстро и забудется. И хотя в некоторых случаях студент может «проскочить» через экзаменационный барьер, в его подготовке останется серьезный пробел, трудно восполняемый впоследствии.

Определив назначение и роль экзаменов в процессе обучения, попытаемся на этой основе пояснить, как лучше готовиться к ним.

Экзаменам, как правило, предшествует защита курсовых работ (проектов) и сдача зачетов. К экзаменам допускаются только студенты, защитившие все курсовые работы проекты) и сдавшие все зачеты. В вузе сдача зачетов организована так, что при систематической работе в течение семестра, своевременной и успешной сдаче всех текущих работ, предусмотренных графиком учебного процесса, большая часть зачетов не вызывает повышенной трудности у студента. Студенты, работавшие в семестре по плану, подходят к экзаменационной сессии без напряжения, без излишней затраты сил в последнюю, «зачетную» неделю.

Подготовку к экзамену следует начинать с первого дня изучения дисциплины. Как правило, на лекциях подчеркиваются наиболее важные и трудные вопросы или разделы дисциплины, требующие внимательного изучения и обдумывания. Нужно эти вопросы выделить и обязательно постараться разобраться в них, не дожидаясь экзамена, проработать их, готовясь к семинарам, практическим или лабораторным занятиям, попробовать самостоятельно решить несколько типовых задач. И если, несмотря на это, часть материала осталась неусвоенной, ни в коем случае нельзя успокаиваться, надеясь

на то, что это не попадется на экзамене. Факты говорят об обратном; если те или другие вопросы учебной дисциплины не вошли в экзаменационный билет, преподаватель может их задать (и часто задает) в виде дополнительных вопросов.

Точно такое же отношение должно быть выработано к вопросам и задачам, перечисленным в программе учебной дисциплины, выдаваемой студентам в начале семестра. Обычно эти же вопросы и аналогичные задачи содержатся в экзаменационных билетах. Не следует оставлять без внимания ни одного раздела дисциплины: если не удалось в чем-то разобраться самому, нужно обратиться к товарищам; если и это не помогло выяснить какой-либо вопрос до конца, нужно обязательно задать этот вопрос преподавателю на предэкзаменационной консультации. Чрезвычайно важно приучить себя к умению самостоятельно мыслить, учиться думать, понимать суть дела. Очень полезно после проработки каждого раздела восстановить в памяти содержание изученного материала. кратко записав это на листе бумаги. создать карту памяти (умственную карту), изобразить необходимые схемы и чертежи (логико-графические схемы), например, отобразить последовательность вывода теоремы или формулы. Если этого не сделать, то большая часть материала останется не понятой, а лишь формально заученной, и при первом же вопросе экзаменатора студент убедится в том, насколько поверхностно он усвоил материал.

В период экзаменационной сессии происходит резкое изменение режима работы, отсутствует посещение занятий по расписанию. При всяком изменении режима работы очень важно скорее приспособиться к новым условиям. Поэтому нужно сразу выбрать такой режим работы, который сохранился бы в течение всей сессии, т. е. почти на месяц. Необходимо составить для себя новый распорядок дня, чередуя занятия с отдыхом. Для того чтобы сократить потерю времени на включение в работу, рабочие периоды целесообразно делать длительными, разделив день примерно на три части: с утра до обеда, с обеда до ужина и от ужина до сна.

Каждый рабочий период дня надо заканчивать отдыхом. Наилучший отдых в период экзаменационной сессии - прогулка, кратковременная пробежка или какой-либо неутомительный физический труд.

При подготовке к экзаменам основное направление дают программа учебной дисциплины и студенческий конспект, которые указывают, что наиболее важно знать и уметь делать. Основной материал должен прорабатываться по учебнику (если такой имеется) и учебным пособиям, так как конспекта далеко недостаточно для изучения дисциплины. Учебник должен быть изучен в течение семестра, а перед экзаменом сосредоточьте внимание на основных, наиболее сложных разделах. Подготовку по каждому разделу следует заканчивать восстановлением по памяти его краткого содержания в логической последовательности.

За один - два дня до экзамена назначается консультация. Если ее правильно использовать, она принесет большую пользу. Во время консультации студент имеет полную возможность получить ответ на нее ни ясные ему вопросы. А для этого он должен проработать до консультации все темы дисциплины. Кроме того, преподаватель будет отвечать на вопросы других студентов, что будет для вас повторением и закреплением знаний. И еще очень важное обстоятельство: преподаватель на консультации, как правило, обращает внимание на те вопросы, по которым на предыдущих экзаменах ответы были неудовлетворительными, а также фиксирует внимание на наиболее трудных темах дисциплины. Некоторые студенты не приходят на консультации либо потому, что считают, что у них нет вопросов к преподавателю, либо полагают, что у них и так мало времени и лучше самому прочитать материал в конспекте или и учебнике. Это глубокое заблуждение. Никакая другая работа не сможет принести столь значительного эффекта накануне экзамена, как консультация преподавателя.

Но консультация не может возместить отсутствия длительной работы в течение семестра и помочь за несколько часов освоить материал, требующийся к экзамену. На

консультации студент получает ответы на трудные или оставшиеся неясными вопросы и, следовательно, дорабатывается материал. Консультации рекомендуется посещать, подготовив к ним все вопросы, вызывающие сомнения. Если студент придет на консультацию, не проработав всего материала, польза от такой консультации будет невелика.

Итак, *основные советы* для подготовки к сдаче зачетов и экзаменов состоят в следующем:

- лучшая подготовка к зачетам и экзаменам равномерная работа в течение всего семестра;
- используйте программы учебных дисциплин это организует вашу подготовку к зачетам и экзаменам;
- учитывайте, что для полноценного изучения учебной дисциплины необходимо время;
- составляйте планы работы во времени;
- работайте равномерно и ритмично;
- курсовые работы (проекты) желательно защищать за одну две недели до начала зачетно-экзаменационной сессии;
- все зачеты необходимо сдавать до начала экзаменационной сессии;
- помните, что конспект не заменяет учебник и учебные пособия, а помогает выбрать из него основные вопросы и ответы;
- при подготовке наибольшее внимание и время уделяйте трудным и непонятным вопросам учебной дисциплины;
- грамотно используйте консультации;
- соблюдайте правильный режим труда и отдыха во время сессии, это сохранит работоспособность и даст хорошие результаты;
- учитесь владеть собой на зачете и экзамене;
- учитесь точно и кратко передавать свои мысли, поясняя их, если нужно, логикографическими схемами.

Очень важным условием для правильного режима работы в период экзаменационной сессии является нормальный сон, иначе в день экзамена не будет чувства бодрости и уверенности.

### ЗАКЛЮЧЕНИЕ

Методические указания по выполнению самостоятельной работы обучающихся являются неотъемлемой частью процесса обучения в вузе. Правильная организация самостоятельной работы позволяет обучающимся развивать умения и навыки в усвоении и систематизации приобретаемых знаний, обеспечивает высокий уровень успеваемости в обучения, способствует формированию навыков совершенствования период профессионального мастерства.

Также внеаудиторное время включает в себя подготовку к аудиторным занятиям и изучение отдельных тем, расширяющих и углубляющих представления обучающихся по разделам изучаемой дисциплины.

Таким образом, обучающийся используя методические указания может в достаточном объеме усвоить и успешно реализовать конкретные знания, умения, навыки и получить опыт при выполнении следующих условий:

1) систематическая самостоятельная работа по закреплению полученных знаний и навыков;

2) добросовестное выполнение заданий;

3) выяснение и уточнение отдельных предпосылок, умозаключений и выводов, содержащихся в учебном курсе;

4) сопоставление точек зрения различных авторов по затрагиваемым в учебном курсе проблемам; выявление неточностей и некорректного изложения материала в периодической и специальной литературе;

5) подготовка научных статей для опубликования в периодической печати, выступление на научно-практических конференциях, участие в работе студенческих научных обществ, круглых столах и диспутах по проблемам развития навыков критического мышления.

Контроль результатов внеаудиторной самостоятельной работы студентов осуществляется в пределах времени, отведенного на обязательные учебные занятия по дисциплине

### **СПИСОК ИСПОЛЬЗОВАННЫХ ИСТОЧНИКОВ**

1. Долгоруков А. Метод case-study как современная технология профессионально -<br>ированного собучения [Электронный ресурс]. Режим доступа: ориентированного //http://[evolkov](http://evolkov.net/case/case.study.html/).net/case/case.study.html/

2. Методические рекомендации по написанию реферата. [Электронный ресурс]. Режим доступа: http://www.hse.spb.ru/edu/[recommendations](http://www.hse.spb.ru/edu/recommendations/method-referat-2005.phtml)/method-referat-2005.phtml

3. Фролова Н. А. Реферирование и аннотирование текстов по специальности (на материале немецкого языка): Учеб. пособие / ВолгГТУ, Волгоград, 2006. - С.5

МИНОБРНАУКИ РФ ФГБОУ ВО «Уральский государственный горный университет»

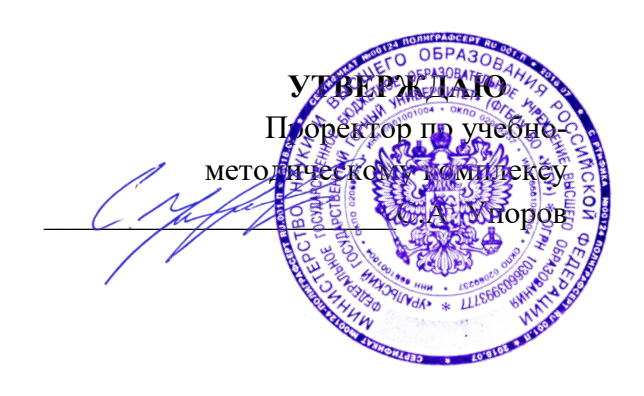

# **МЕТОДИЧЕСКИЕ УКАЗАНИЯ К САМОСТОЯТЕЛЬНОЙ РАБОТЕ СТУДЕНТОВ**

## **Б1.О.16 ГЕОМЕТРИЧЕСКОЕ МОДЕЛИРОВАНИЕ**

Направление подготовки *05.03.01 Геология*

Профиль *Гидрогеология, инженерная геология и геоэкология*

год набора: 2023

Авторы: Фролов А. П., доцент, к. т. н., Насолдина И. Ю., ассистент

Одобрены на заседании кафедры

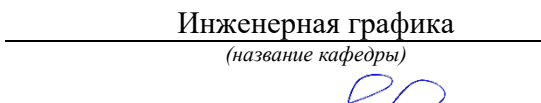

Зав. кафедрой

*(Фамилия И.О.) (Фамилия И.О.)* Протокол № 1 от 29.08.2022

Шангина Е.И.

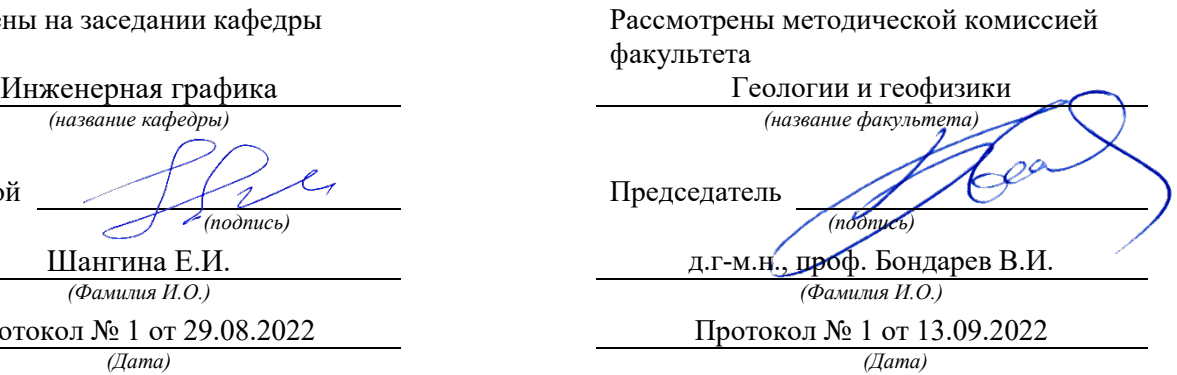

Екатеринбург

# **ОГЛАВЛЕНИЕ**

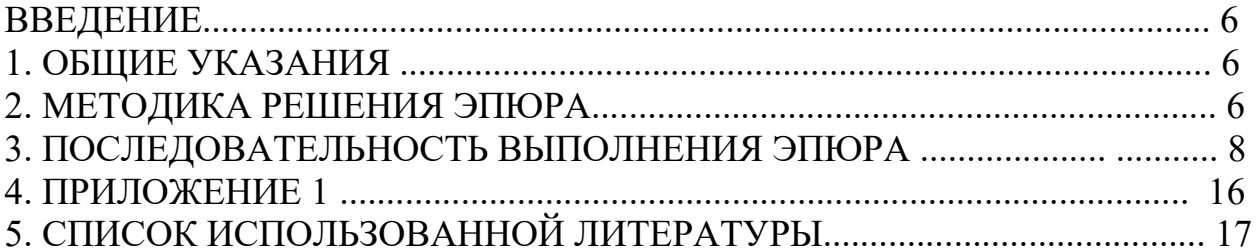

## ВВЕДЕНИЕ

Методическое пособие «Эпюр № 1выполнено на основе учебного пособия А. И. Образцова, изданного в 1953 году.

Данное пособие предназначено для оказания помощи студентам при выполнении графической работы «Эпюр №1» по курсу «Начертательная геометрия».

Цель работы - научиться строить линию пересечения заданных плоских фигур, определять видимость этих фигур на проекциях.

Графическая работа «Эпюр №1» является первым самостоятельным заданием студента по дисциплине «Начертательная геометрия». Для выполнения этой работы студент должен изучить следующие разделы начертательной геометрии: «Точка и прямая», «Плоскость», «Взаимное положение прямой и плоскости», «Взаимное положение двух плоскостей».

## **1.** ОБЩИЕ **УКАЗАНИЯ**

Графическая работа «Эпюр №1» выполняется в масштабе 1:1 на формате А3 (297×420 мм). В правом нижнем углу формата А3 студент выполняет основную надпись – форма 1 по ГОСТ 2.104-68. Пример заполнения основной надписи приведен в Приложении I. В левом верхнем углу формата выполняется дополнительная графа 26 (14×70 мм). Пример выполнения графической работы дан в Приложении I.

В соответствии с ГОСТ 2.303-68 задание выполняется следующими типами линий:

- линии видимого контура толщиной S, равной 0,6÷0,8 мм;

- линии построения – сплошные тонкие, толщиной от  $\frac{S}{3}$  до  $\frac{S}{2}$ ;

- линии невидимого контура – штриховые, толщиной от  $\frac{S}{3}$  до  $\frac{S}{2}$ ;

- следы вспомогательных плоскостей-посредников изображаются разомкнутыми линиями, длиной 8-10 мм, толщиной от 1,5 *S* до 2*S*.

## 2. МЕТОДИКА РЕШЕНИЯ ЭПЮРА

Вариант задания включает в себя три различные геометрические плоские фигуры:

- фигура № 1 задана координатами трех точек, фигура № 2 (многоугольник) полностью задана координатами трех точек и оставшимися точками, у которых одна из координат заменяется условием их принадлежности к плоской фигуре № 2;

- фигура № 3 занимает проецирующее положение (фронтально-проецирующее или горизонтально-проецирующее) и задается очерком в виде кольца, серпа, круга или его части.

Выполнение эпюра состоит из графического решения нескольких задач:

- 1) достроить недостающую проекцию многоугольника;
- 2) построить проекции линии пересечения треугольника *АВС* и многоугольника;

3) построить проекции линии пересечения: треугольника с плоскостью частного положения; многоугольника с плоскостью частного положения;

4) определить видимость элементов фигур на чертеже, считая фигуры непрозрачными.

Исходные данные заданы численными значениями координат и сведены в таблицу.

## 3. ПОСЛЕДОВАТЕЛЬНОСТЬ ВЫПОЛНЕНИЯ ЭПЮРА

Для выполнения графической работы студенту необходимо решить ряд задач. *Задача 1.* Построение исходного чертежа многоугольника (рис. 1).

Горизонтальная проекция многоугольника *ABCDE* задана полностью, а фронтальная проекция только тремя проекциями точек *А*″*В*″*Е*″. Необходимо достроить фронтальную проекцию точек *С* , *D*. При построении недостающей проекции заданного многоугольника необходимо соблюдать условие принадлежности точек данной фигуры к плоскости. Чтобы точки *С, D* лежали в плоскости, определенной тремя точками *А*, *В* и *Е*, необходимо, чтобы они находились на прямых, лежащих в этой плоскости. Этими прямыми являются диагонали *АС*, *АD* и *ВЕ*, горизонтальные проекции которых можно построить (рис. 1*а*).

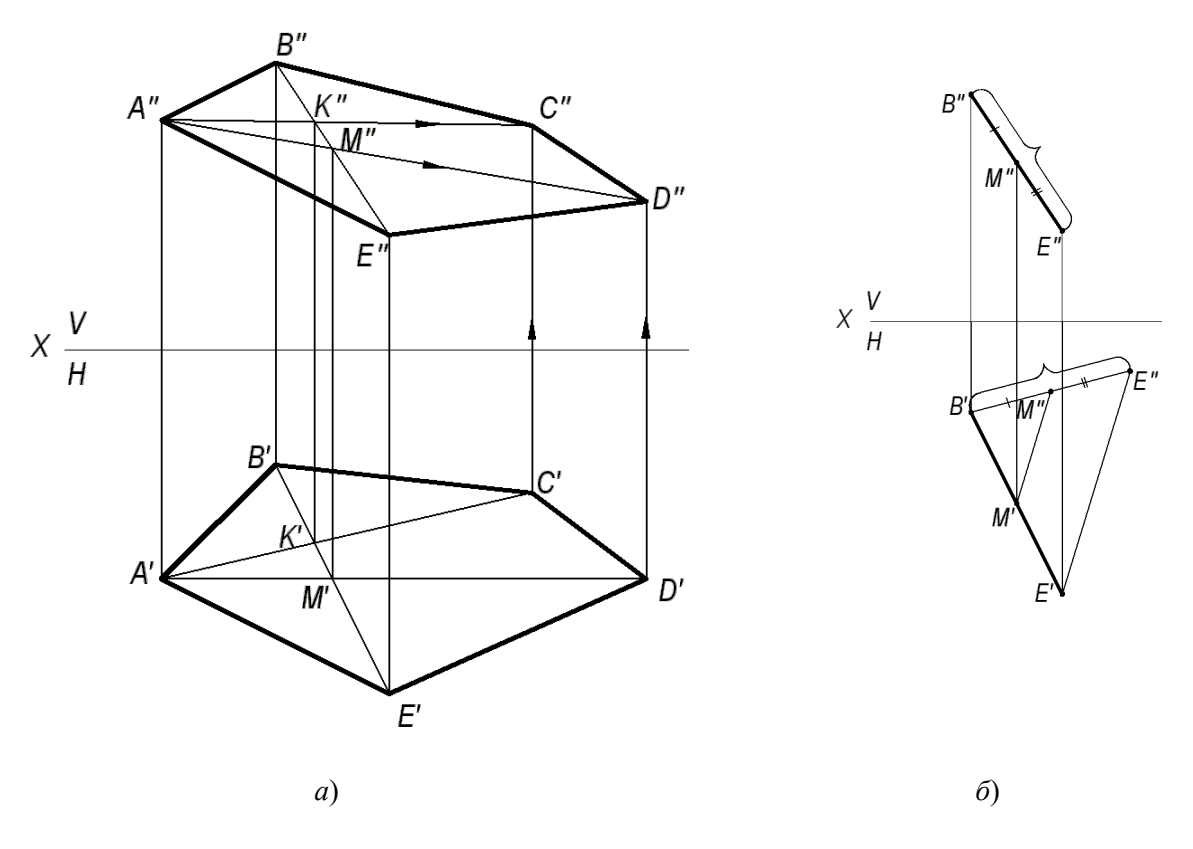

Рис. 1. Построение исходного чертежа многоугольника:

*а*- построение недостающих проекций вершин многоугольника; *б*- пропорциональное деление отрезка *BE*

На фронтальной проекции пятиугольника проводят проекцию диагонали *В*″*Е*″. В плоскости пятиугольника лежат точки пересечения диагоналей *К* и *М*, горизонтальные проекции которых *К*′ и *М*′ имеются, а фронтальные проекции получаются в результате пересечения линий проекционной связи, проведенных из *К*′ и *М*′, с диагональю *В*″*Е*″. По двум точкам строятся фронтальные проекции других двух диагоналей *А*″*К*″ и *А*″*М*″, на них должны лежать проекции точек *С*″ и *D*″, которые определяются по их горизонтальным проекциям.

В случае, если линия совпадает по направлению с линией проекционной связи или круто наклонена к оси проекций, то недостающая проекция точки строится из условия пропорционального деления отрезка: если точка делит отрезок на пропорциональные части, то проекция этой точки делит проекции этого отрезка в том же отношении. На рис. 1*б* нужно построить горизонтальную проекцию точки *М*′. Из проекции точки *В*′ проводят линию под углом меньше 90° к *В*′*Е*′ и на ней от проекции точки *В*′ откладывают отрезки равные *В*″*М*″ и *В*″*Е*″. Соединяют *Е*′ и *Е*″ и параллельно этому направлению проводят от М″ линию до пересечения с *В*′*Е*′. Получают искомую горизонтальную проекцию *М*′.

*Задача 2.* Построить точку пересечения прямой *MN* с плоскостью треугольника *АВ*С.

Если прямая линия не параллельна плоскости, то она пересекает эту плоскость в действительной точке (см. рис. 2).

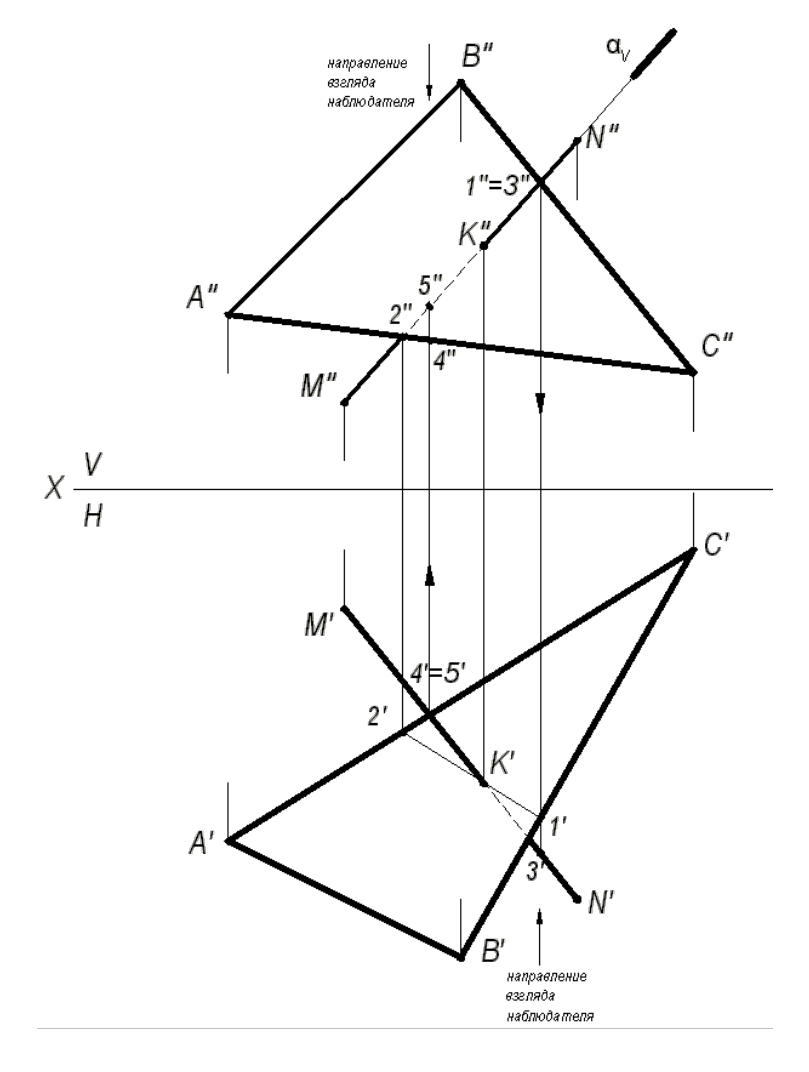

Рис. 2. Построение точки пересечения прямой с плоскостью

Алгоритм решения задачи:

1) Через заданную прямую *MN* проводим вспомогательную плоскостьпосредник α, перпендикулярную фронтальной плоскости проекций. Следовательно, на фронтальной плоскости проекций *V* все точки плоскости-посредника α будут проецироваться в прямую линию, совпадающую с фронтальной проекцией прямой *M*″*N*″.

2) Находим линию пересечения вспомогательной плоскости-посредника α с заданной плоскостью треугольника *АВС*. На чертеже линия (1,2).

3) Находим искомую точку пересечения *К* прямой *MN* с плоскостью треугольника *АВС*. Она определяется как пересечение искомой прямой с найденной линией пересечения вспомогательной плоскости-посредника с плоскостью треугольника *АВС*.

## **Определение видимости на чертеже.**

В начертательной геометрии плоскости считаются непрозрачными, поэтому необходимо на проекциях определить видимость.

Для определения видимости на чертеже используем метод конкурирующих точек, сущность которого заключается в выборе двух скрещивающихся прямых.

Для определения видимости на фронтальной плоскости проекций *V* поступают так. Выбираем две скрещивающиеся прямые *В*″*С*″ и *М*″*N*″, фронтальные проекции которых пересекаются в точках 1 и 3. По горизонтальной проекции определяем, что проекция точки 3′, лежащая на проекции прямой *M*′*N*′, будет закрывать проекцию точки 1′, лежащую на проекции прямой *В*′*С*′, т. к она будет ближе к наблюдателю. На чертеже направление взгляда наблюдателя показано стрелкой. Следовательно, на фронтальной плоскости проекций проекция *М*″*N*″ будет закрывать проекцию *В*″*С*″. Границей видимости является проекция точки пересечения К″.

Для определения видимости на горизонтальной плоскости проекций *Н* выбираем две скрещивающиеся прямые *А*′*С*′ и *M*′*N*′, горизонтальные проекции которых пересекаются в точках 4′ и 5′. По фронтальной проекции определяем, что проекция точки 5″, лежащая на проекции прямой *М*″*N*″, будет закрывать проекцию точки 4″, лежащую на проекции прямой *А*″*С*″, т. к. она будет ближе к наблюдателю. На чертеже направление взгляда наблюдателя показано стрелкой. Следовательно, на горизонтальной плоскости проекций проекция *M*′*N*′ будет закрывать проекцию *А*′*С*′. Границей видимости является проекция точки пересечения *К*′.

*Задача 3.* Построение линии пересечения двух плоскостей, одна из которых занимает частное положение.

Даны две плоскости: плоскость ∆*АВС* – плоскость общего положения, плоскость ∆*DЕК* – плоскость частного положения, которая расположена перпендикулярно фронтальной плоскости проекций (рис. 3).

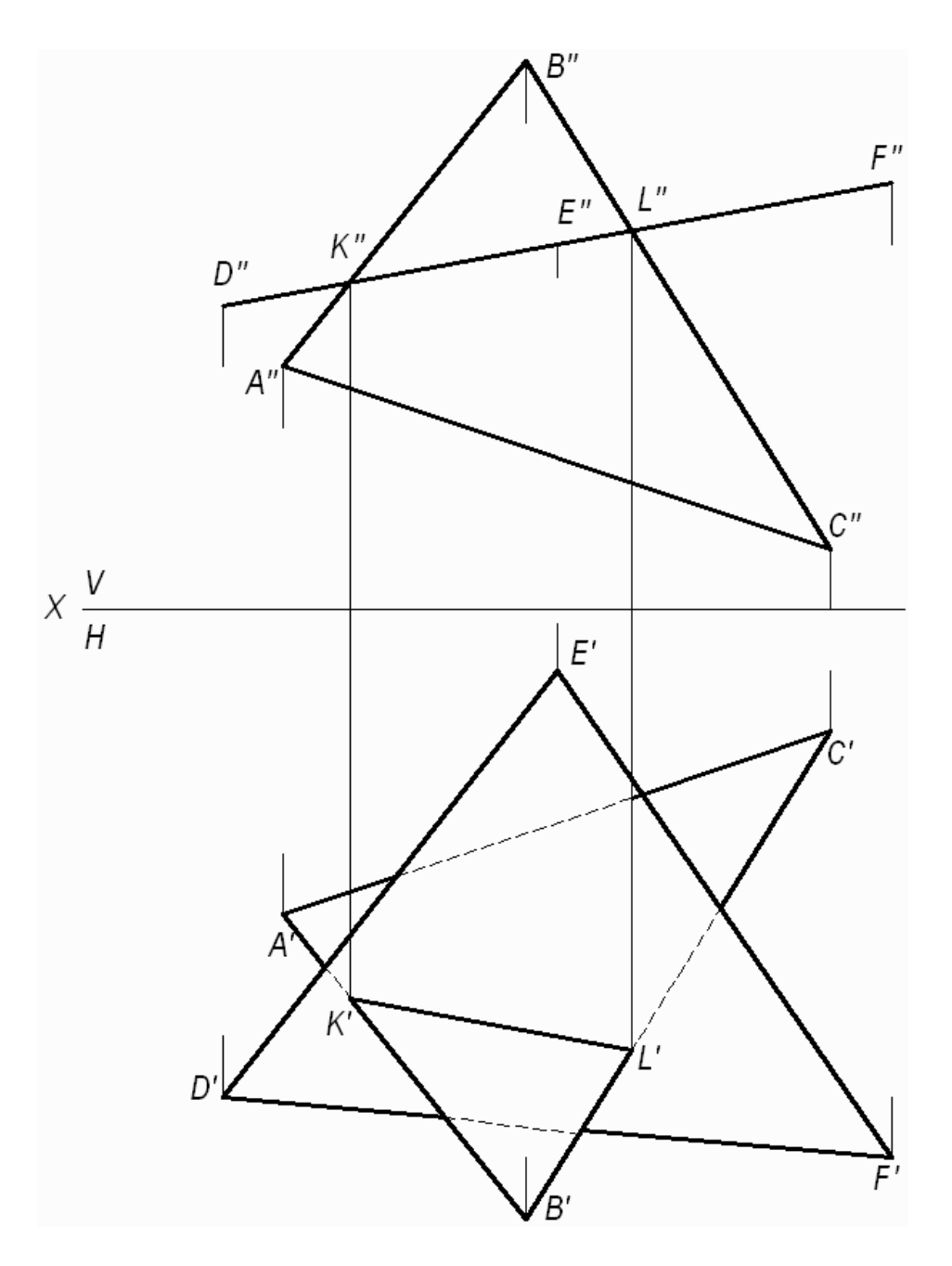

Рис. 3. Построение линии пересечения двух плоскостей, одна из которых занимает частное положение

Фронтальная проекция ∆*DЕК* совпадает с фронтальным следом плоскости и фронтальной проекцией линии пересечения треугольников.

(*KL*) - линия пересечения двух треугольников. Проекции этой линии пересечения – фронтальную и горизонтальную строят исходя из свойства

принадлежности точек *K* и *L* сторонам (*АВ*) и (*ВС)*, соответственно. Видимость треугольников на горизонтальной плоскости проекций определяем методом конкурирующих точек, рассмотренном в задаче 2.

*Задача 4.* Построение линии пересечения двух плоскостей общего положения.

Даны две плоскости общего положения, заданные треугольниками *АВС* и *DЕК*. Построить линию пересечения двух треугольников, определить видимость треугольников на проекциях.

Прямая линия, получаемая при взаимном пересечении двух плоскостей, определяется двумя точками, каждая из которых одновременно принадлежит обеим плоскостям. Общие точки определяются решением основной позиционной задачи начертательной геометрии – построение точки пересечения прямой с плоскостью (см. рис. 2).

Для решения данной задачи проводят вспомогательные плоскости-посредники частного положения (проецирующие плоскости). Решение задачи приведено на рис. 4.

Алгоритм решения задачи:

1. Определяют первую точку линии пересечения двух треугольников – точку *М*.

1.1. Фронтально-проецирующая плоскость α проведена через сторону *DК* и задана на чертеже фронтальным следом  $\alpha_V$ .

1.2. Плоскость α пересекает плоскость треугольника *АВС* по прямой (1,2), на чертеже строят две проекции этой прямой.

1.3. Прямая (1,2) пересекает сторону *DК* в точке *М*, строят две проекции точки *М*″ и *М*′.

2. Определяют вторую точку искомой линии пересечения двух треугольников – точку *N*.

2.1. Горизонтально-проецирующая плоскость β проведена через сторону *АВ* и задана на чертеже горизонтальным следом  $\beta_H$ .

2.2. Плоскость β пересекает плоскость треугольника *DЕК* по прямой (3,4), на чертеже строят две проекции этой прямой.

2.3. Прямая (3,4) пересекает *АВ* в точке *N*, строят две проекции точки *N*″ и *N*′.

Плоскости треугольников *АВС* и *DЕК* пересекаются по прямой *MN*.

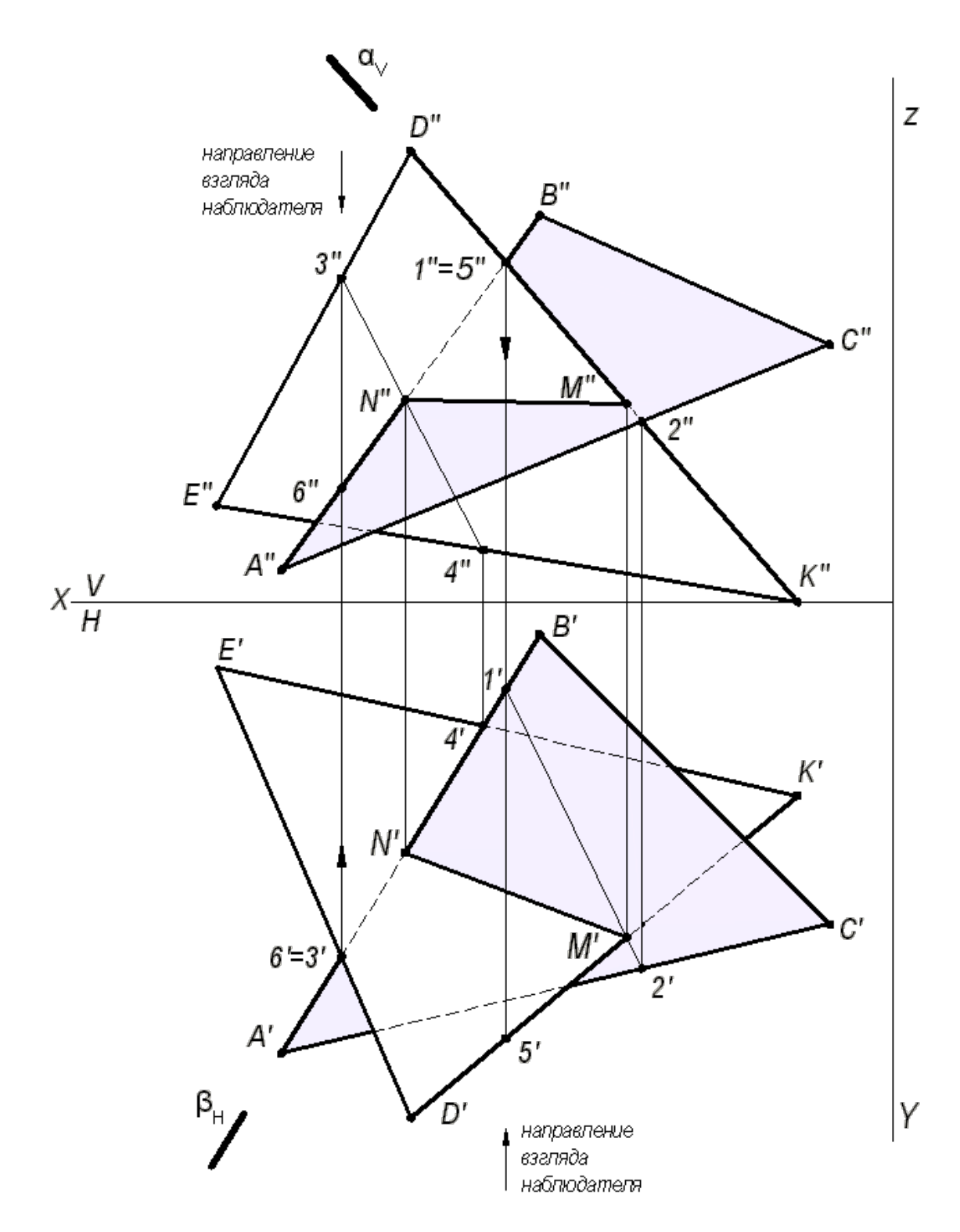

Рис. 4. Построение линии пересечения двух треугольников

3. Видимость плоских фигур на проекциях определяют методом конкурирующих точек.

Для определения видимости на фронтальной плоскости проекций *V* выбираем две скрещивающиеся прямые *D*″*K*″ и *A*″*B*″, фронтальные проекции которых пересекаются в точках 1″ и 5″. По горизонтальной проекции определяем, что

проекция точки 5′, лежащая на проекции прямой *D*′*K*′, будет закрывать проекцию точки 1′, лежащую на проекции прямой *А*′*В*′, т. к. она будет ближе к наблюдателю. Следовательно, на фронтальной плоскости проекция *D*″*K*″ будет закрывать проекцию *A*″*B*″. Границей видимости является проекция линии пересечения *M*″*N*″.

Для определения видимости на горизонтальной плоскости проекций *Н* выбираем две скрещивающиеся прямые *А*′*В*′ и *D*′*Е*′, горизонтальные проекции которых пересекаются в точках 3′ и 6′. По фронтальной проекции определяем, что проекция точки 3″, лежащая на проекции прямой *D*″*Е*″, будет закрывать проекцию точки 6″, лежащую на проекции прямой *A*″*B*″, т.к. она будет ближе к наблюдателю. Следовательно, на горизонтальной плоскости проекция *D*′*Е*′ будет закрывать проекцию *А*′*В*′. Границей видимости является проекция линии пересечения *N*′*M*′.

*Задача 5.* Построить две проекции линии пересечения плоскости α - общего положения, заданной следами и плоскости β - общего положения, заданной параллельными прямыми *а* и *b*.

Для решения данной задачи проводят вспомогательные плоскости-посредники частного положения (плоскости уровня), пересекающие заданные плоскости по прямым, недостающие проекции которых легко строятся и пересекаются в пределах чертежа.

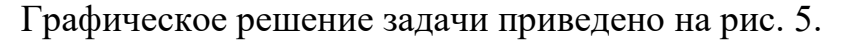

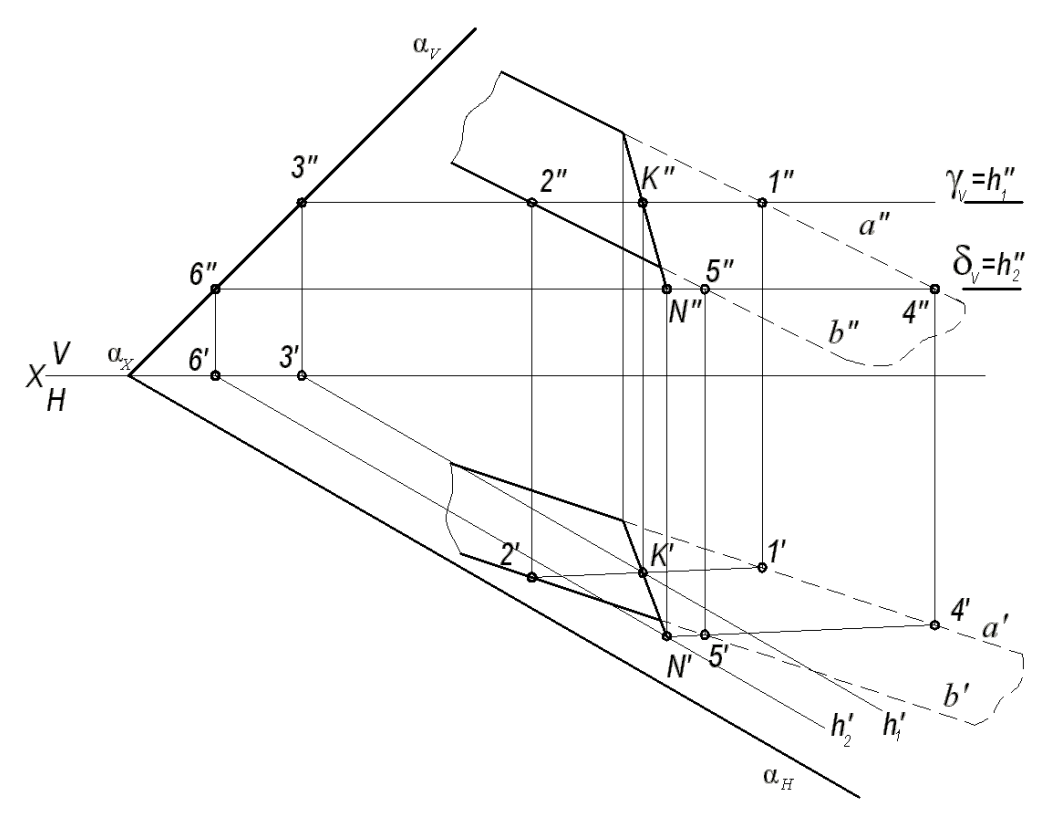

Рис. 5. Построение линии пересечения двух плоскостей

Вспомогательная горизонтальная плоскость-посредник *γ* задана следом *γ<sup>V</sup>* и пересекает плоскость α по горизонтали, проходящей через точку 3, а плоскость β по горизонтали (1, 2). Горизонтальные проекции этих горизонталей пересекаются в точке *К*. Строят фронтальную проекцию точки *К*, используя свойство принадлежности точки прямой линии. Точка *К* принадлежит обеим плоскостям α и β. Вторая точка *N*, общая для двух плоскостей α и β, определяется второй вспомогательной плоскостью-посредником частного положения *δ* (на чертеже задана следом *δV*). Искомая прямая (*КN*) является линией пересечения двух плоскостей α и β.

# ПРИЛОЖЕНИЕ 1

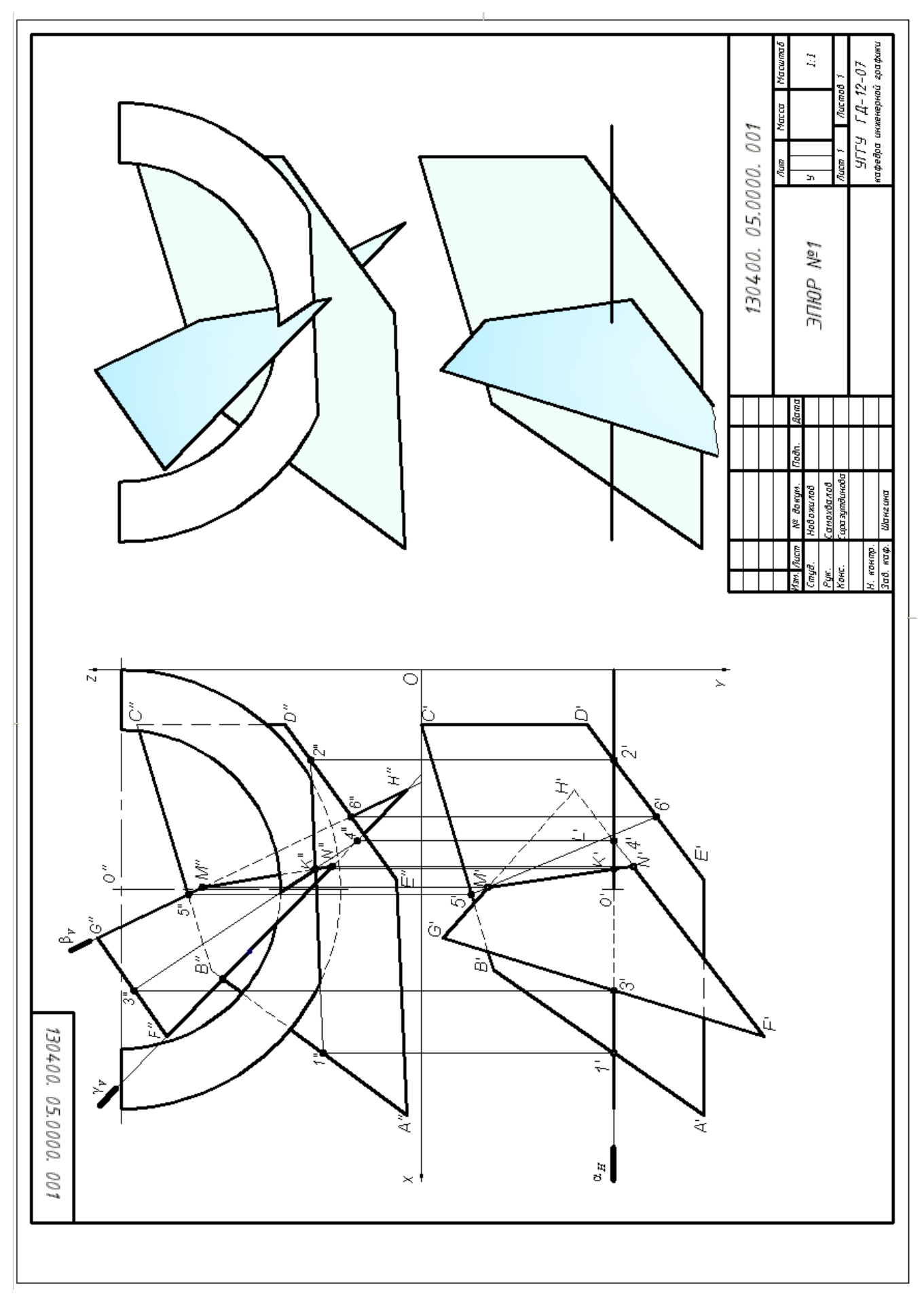

# **СПИСОК ИСПОЛЬЗОВАННОЙ ЛИТЕРАТУРЫ**

1. Гордон В.О., Семенцов-Огиевский М. А. Курс начертательной геометрии. Учеб. пособие. М.: Высшая школа. 2007.272 с.

2. Самохвалов Ю. И. Начертательная геометрия. Учебное пособие. Екатеринбург: Изд-во УГГУ. 2011. 121 с.

3. Самохвалов Ю. И., Шангина Е. И. Начертательная геометрия. Инженерная графика. Учебно-методическое пособие. Екатеринбург: Изд-во УГГУ. 2011. 96 с.

## МИНИСТЕРСТВО НАУКИ И ВЫСШЕГО ОБРАЗОВАНИЯ РФ

ФГБОУ ВО «Уральский государственный горный университет»

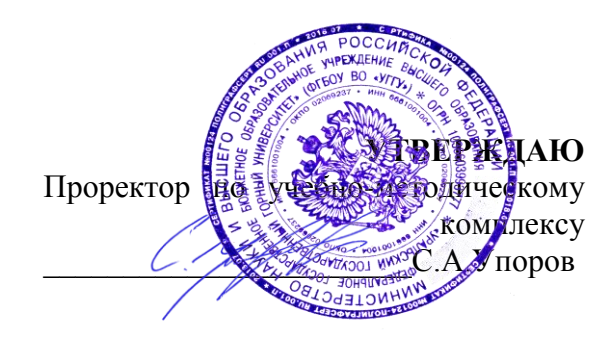

# **Методические материалы для самостоятельной работы**

# **Б1.О.19 КРИСТАЛЛОГРАФИЯ И МИНЕРАЛОГИЯ**

Специальность **05.03.01 Геология**

Специализация **Гидрогеология, инженерная геология и геоэкология**

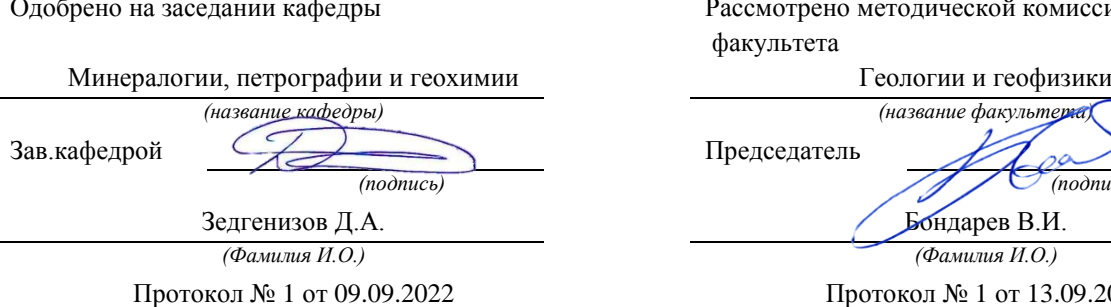

Рассмотрено методической комиссией факультета

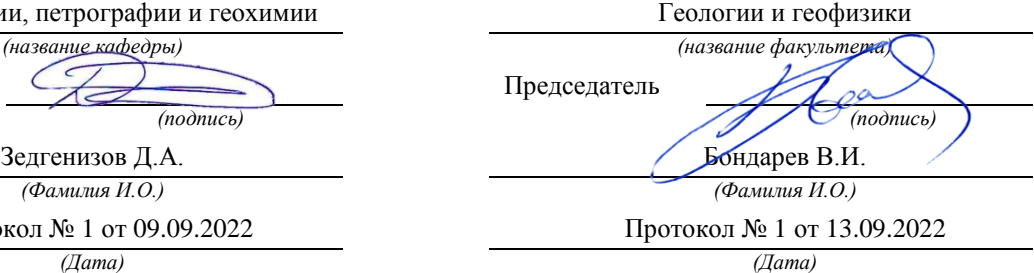

Екатеринбург

## **Методические материалы согласованы с выпускающей кафедрой Гидрогеологии, инженерной геологии и геоэкологии**

Заведующий кафедрой  $\sqrt{1/\rho}$ 

Минобрнауки РФ Уральский государственный горный университет

> УТВЕРЖДАЮ Зав. кафедрой минералогии, петрографии и геохимии  $\angle$  В.А. Коротеев

#### МЕТОДИЧЕСКИЕ МАТЕРИАЛЫ ПО ОРГАНИЗАЦИИ САМОСТОЯТЕЛЬНОЙ РАБОТЫ СТУДЕНТОВ ПО ДИСЦИПЛИНЕ

### Б1.В.05 КРИСТАЛЛОГРАФИЯ И МИНЕРАЛОГИЯ

Специальность 21.05.02 «Прикладная геология»

Специализация №4 Прикладная геохимия, минералогия, петрология

Автор: Суставов С.Г., доцент, канд. г.-м. наук

Одобрены на заседании кафедры Минералогии, петрографии и геохимии

Протокол №7 от 17.04.2019г.

Екатеринбург 2019

#### ОГЛАВЛЕНИЕ

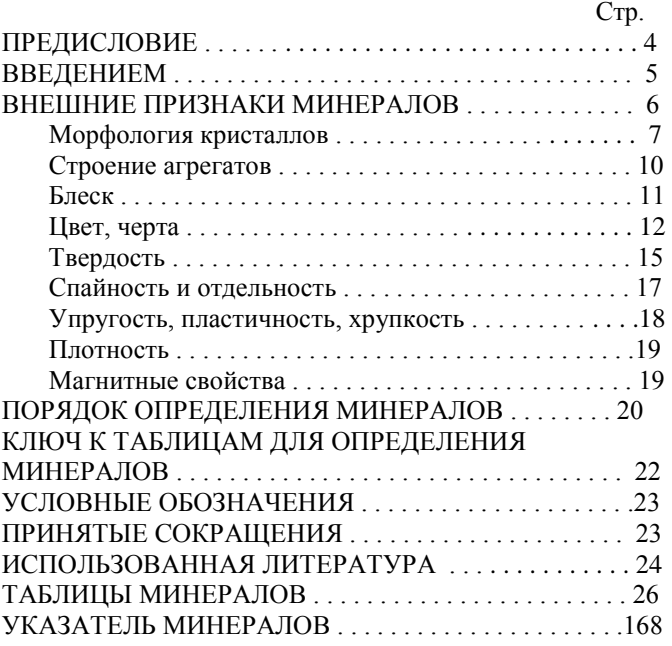

 $\frac{1}{2}$ 

#### **ПРЕДИСЛОВИЕ**

 Знакомство с минералами начинается с восприятия тех или иных внешних признаков, определение которых возможно без каких-либо приборов, с помощью наиболее простых приспособлений. Диагностика по внешним признакам является наиболее простым и универсальным методом при определении минералов. Вместе с тем от диагноста требуется "острая" наблюдательность и хорошая память. В практической минералогии, как правило, невозможно определение минерала по словесному описанию. Практическая минералогия – "чувственная" наука и в ней справедливо правило: лучше один раз увидеть, чем сто раз услышать, и лучше один раз в руках подержать, чем сто раз увидеть. Рассматривая минерал в витрине музея можно получить информацию только о его цвете и форме выделения. Держа образец в руках дополнительно можно достаточно надежно определить его блеск, плотность, сопутствующие минералы. Внимательный осмотр образцов опытным специалистом дает большую информацию, которая не только позволяет определить минерал, но, в некоторых случаях, указать месторождение. В свое время курс практической минералогии был разработан основателем кафедры – К.К.Матвеевым сразу после революции. Для проведения лабораторных занятий необходим определитель минералов. Первоначально для этой цели использовалось руководство А.Вейсбаха и К.Фукса. В дальнейшем был из-дан определитель Ф.И.Рукавишникова в 1938 году. Позднее этот определитель обновлялся и расширялся в 1956 году В.Н.Свяжиным, а в 1970 году Г.Н.Вертушковым и В.Н.Авдониным.

 Минералогия, как и другие науки, не стоит на месте - растет поток информации о минералах. Это привело к физическому и моральному старению определителя 1970 года. Все это послужило причиной к переработке, расширению и некоторому изменению таблиц и принципа расположения мине-ралов в структуре определителя. При написании определителя основной упор делался на те свойства минералов, определение которых может производить любой студент, знакомый с основами геометрической кристаллографии и конституцией минералов. Первое издание таблиц было осуществлено автором в 1995 году, в настоящее время пришла пора несколько изменить

и дополнить существующие таблицы описанием внешних признаков минералов.

 Вместе с этим таблицы выполнены в таком виде, что могут быть использованы для диагностики минералов в полевых условиях и в курсах по практической минералогии, в геммологии и других науках.

#### **ВВЕДЕНИЕ**

 Таблицы для определения минералов по внешним признакам составлены в соответствии с программой курса "Кристаллография и минералогия" для специальности 21,05.02 – " Прикладная геология". Минеральные виды, представленные в таблицах, приведены в соответствие со сводкой по систематике (Флейшер М.. 1990), лишь некоторые изоморфные ряды описаны как единый минерал при отсутствии данных по крайним членам ряда.

 При пользовании определителем необходимо различать понятия: минерал и минеральный вид, которые нередко в некоторой литературе отождествляют. Минерал, как объект исследования науки минералогии, известен с глубокой древности. Первоначально к минералам наряду с кристаллами причислялись "земли", горные породы, торф, каменный уголь. В настоящий период под минералом понимается продукт природной физико-химической реакции, имеющий индивидуализированный химический состав, изменяющийся в определенных границах и обладающий или обладавший кристаллической структурой, которая разрушена под влиянием радиоактивного облучения. По мере детального изучения отдельных минералов было установлено, что они, в свою очередь, состоят из двух или нескольких веществ, имеющих строго индивидуализированный состав, но обладающих однотипной структурой. Эти исследования позволили выделить новое понятие – минеральный вид являющийся фундаментальной единицей современных минералогических классификаций. Таким образом, минеральный вид является частью, более общего, понятия минерал. Например: минерал гранат состоит из отдельных видов: гроссуляр, андрадит, уваровит, пироп, спессартин, альмандин; минерал оливин содержит в своем составе виды: форстерита и фаялита и т.д. В настоящее время для сложных многокомпонентных твердых растворов, которыми являются некоторые минералы, понятие минерал отождествляется с названием группы в классификации.

#### ВНЕШНИЕ ПРИЗНАКИ МИНЕРАЛОВ

Каждый минеральный вид имеет определенный химический состав и структуру, которые находятся в тесной взаимосвязи и определяют его конституцию. Конституция определяет свойства, присущие минералу, и его морфологию. Свойства, определяемые визуально или с использованием простых испытаний, называются внешними признаками. Искусство диагностики минералов определяется овладением этими признаками. В отдельных случаях внешние признаки настолько специфичны, что позволяют однозначно определить минерал. В других случаях они позволяют выделить группу минералов, в которой определение конкретного вида требует тщательного анализа.

К внешним признакам относятся морфология кристаллов, строение агрегатов, блеск, цвет, черта, твердость, спайность, отдельность, упругость, пластичность, хрупкость, плотность, магнитные свойства

#### Морфология кристаллов

Форма кристалла определяется его структурой и влиянием окружающей среды. Появление тех или иных простых форм на кристалле определяется законом Бравэ, согласно которому при образовании кристаллов развитие и частота появления основных форм зависят от густоты расположения атомов, ионов на их гранях. В соответствии с принципом Кюри, внешняя симметрия кристалла будет сохранять толь-ко те элементы симметрии, которые совпалают с полобными элементами симметрии среды. Степень развития кристалла в разных направлениях определяет его облик. Выделяются следующие типы облика (рис. 1):

1) изометричный (a) - кристалл примерно одинаково развит по трем взаимно перпендикулярным направлениям; 2) увеличение в одном направлении последовательно приводит к короткопризматическому (б), длиннопризматическому (в), игольчатому, волокнистому облику; 3) сжатие в одном на-правлении определяет таблитчатый (г), пластинчатый (д), чешуйчатый, листоватый облик.

Неравномерное развитие кристалла в разных направлениях определяет бочонковидный, клиновидный, скипетровидный, сноповидный и другие облики.

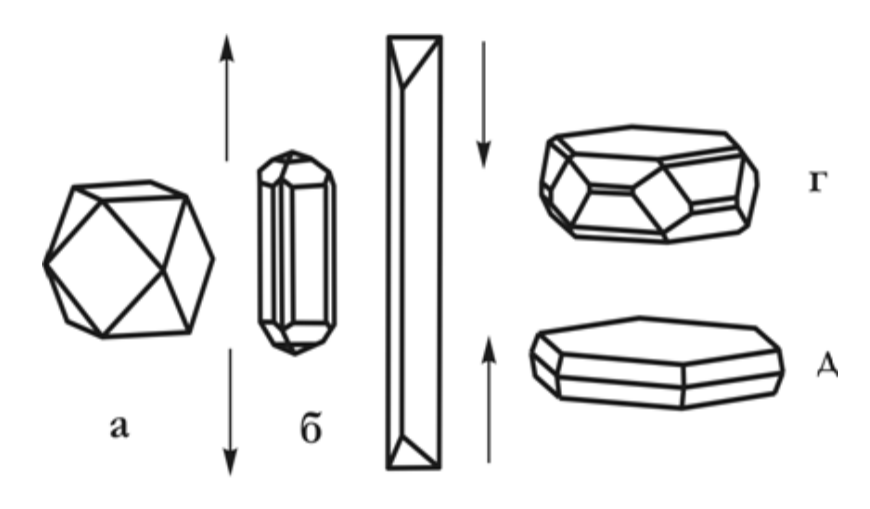

B

Рис. 1. Типы облика кристаллов. а-изометричный, б-короткопризматический, в-длиннопризматический, гтаблитчатый, д-пластинчатый

Габитус кристалла определяется преобладающими гранями простых форм, представленных в огранении. Например, у пирита облик изометричный, а габитус кубический, пента-гондодекаэдрический или октаэдрический.

Грани кристаллов нередко покрыты мелкими бороздами или штрихами. Для ряда минералов присутствие штриховки является важным диагностическим признаком. В одних случаях она наблюдается в виде параллельных штрихов, в лругих штрихи пересекаются под определенными углами. Так, на гранях призмы кристаллов кварца наблюдается поперечная штриховка, а на гранях призмы топаза и берилла вертикальная.

 $\Pi$ <sub>0</sub> своему происхождению штриховка может быть комбинационной, обусловленная узкими вицинальными гранями двух простых форм (берилл, турмалин и др.), двойниковой, являющейся результатом полисинтетического двойникования минералов (сфалерит, корунд, плагиоклазы и др.) индукционной, появляющейся в месте соприкосновения двух одновременно растущих индивидов.

Кристаллы редко бывают одиночными, обычно они образуют сростки. Различают закономерные и случайные сростки, среди первых

выделяются параллельные, двойниковые и эпитаксические сростки. Параллельными сростками называются такие срастания кристаллов минералов, в которых все грани первого кристалла параллельны соответствующим граням второго.

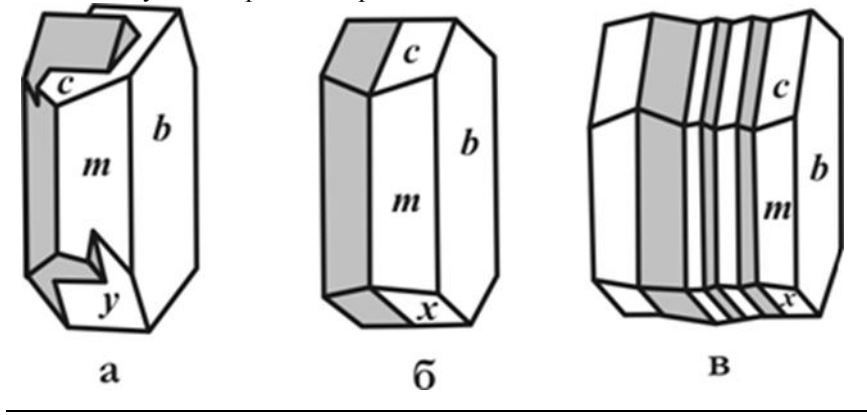

Рис.2. Виды двойниковых срастаний. а-двойник прорастания, б-двойник срастания, в-полисинтетический двойник

 Двойниками называются закономерные срастания двух кристаллов одного и того же минерала, в которых один индивид может быть выведен из другого отражением в плоскости или поворотом на 180° вокруг оси. В зависимости от количества сросшихся в двойниковом положении индивидов различают тройники, четверники, пятерническийки и т. д. В зависимости от расположения элементов простые двойники подразделяются на *двойники прорастания* (рис.2а) и *двойники срастания* (рис. 2б). Наряду с простыми двойниками широко распространены *полисинтетические двойники*. В них каждые два соседних индивида находятся в двойниковом положении (рис.2в).

Эпитаксическими сростками называются срастания двух различных минералов, в которых хотя бы некоторые кристаллографические элементы оказываются параллельными. Это объясняется сходством кристаллических структур и параметров решеток у минералов в эпитаксическом сростке

#### *Строение агрегатов*

 Незакономерное срастание множества индивидов одного или разных минералов называется агрегатом. Форма минеральных агрегатов

в значительной степени зависит от формы отдельных кристаллов и механизма их образования. В случае изометричных зерен агрегаты по величине их подразделяются на тонкозернистые (зерна на глаз неразличимы), мелкозернистые (зерна менее 1мм, но различимы на глаз), среднезернистые (1-5 мм), крупнозернистые (5-20 мм), гигантозернистые (зерна крупнее 20 мм).

 В том случае, если индивиды имеют вытянутую в разной степени форму, то они образуют *шестоватые, игольчатые, волокнистые* агрегаты. Если кристаллы обладают *уплощенной* формой, то агрегаты приобретают *пластинчатое, чешуйчатое, листоватое* строение.

По механизму образования выделяют следующие агрегаты. В открытых полостях из низкотемпературных растворов на стенках осаждаются натечные агрегаты, которые могут иметь *сталактитовое, гроздевидное, сосцевидное или почковидное* строение. Из коллоидных суспензий (гелей) образуются *колломорфные* агрегаты.

 В том случае, если открытая полость не полностью заполняется раствором, то на стенках полости происходит образование друз или щеток кристаллов. Друзы сложены удлиненными кристаллами и имеют зону геометрического отбора. Последняя предполагает преимущественный рост тех индивидов, удлинение которых совпадает с нормалью к стенке полости. Щетки обычно представлены изометричными индивидами, в которых геометрический отбор прошел, и все кристаллы имеют одинаковую ориентировку.

 Мелкие стяжения сферической или эллипсоидальной формы носят название оолитов и сферолитов. *Оолиты* обычно сцементированы друг с другом в горную породу. Они имеют концентрически-скорлуповатое строение, отдельные слои их отлагаются вокруг центра (например, песчинки или пузырька воздуха). *Сферолиты* обладают радиальноволокнистым строением и образуются в открытой полости. *Конкреции*  стяжения округлой формы, радиально-лучистого или скорлуповатого строения, рост которых происходил от центра к периферии.

 При быстрой кристаллизации минерала в трещине или хорошо проницаемой породе образуются плоские или объемные ветвистые агрегаты (*дендриты*). Наряду с основными типами минеральных агрегатов, имеются разности, наименования которых отражают внешние особенности этих агрегатов, например *звездчатые, сетчатые, ячеистые, шлаковидные, землистые*
### *Блеск*

 *Блеск* – это визуальная характеристика отраженного от поверхности минерала света, учитывающая и долю отраженного света, и особенности отражения. Блеск минералов по мере его усиления подразделяется на *стеклянный, алмазный, полуметаллический и металлический.* У прозрачных и хорошо просвечивающих минералов, с повышением показателя преломления, слабый стеклянный блеск постепенно сменяется более сильный алмазным. Для минералов с высоким коэффициентом поглощения и большой отражательной способностью, т.е. непрозрачных даже в тонком порошке, характерен металлический блеск. У части минералов блеск промежуточный между алмазным и металлическим; такие минералы или просвечивают хотя бы в тонком порошке, или заметно поглощают и рассеивают свет. Промежуточный по степени блеск называют *полуметаллическим.* 

 Переход от одной градации степени блеска к другой постепенный и достаточно условный. При мелкошероховатой поверхности у сильно поглощающих или непрозрачных минералов характер блеска тусклый (магнетит); у просвечивающих и прозрачных - *матовый* (каолин, любые землистые агрегаты). Характер поверхности нередко зависит от особенностей излома - при отсутствии спайности излом может быть мелкобугорчатым, а блеск - *жирным* (кварц, нефелин).

 На вид блеска большое значение оказывают характер поверхности и строение агрегата. *Шелковистый* блеск отмечается у параллельно-волокнистых агрегатов за счет своеобразного отражения и рассеяния света волокнами. Такой блеск особенно заметен при падении света вдоль волокон (селенит, хризотил-асбест). Прозрачные минералы с совершенной спайностью отражают свет не только от внешней плоскости, но и от возникающих в глубине образца трещинок. Подобное мерцающее отражение сопровождается интерференцией света, создающей нежную радужную окраску. Этот вид блеска называют *перламутровым* (гейландит, гипс, кальцит).

#### *Цвет, черта*

 Цвет – это свойство вещества вызывать у человека определенное зрительное ощущение в соответствии со спектральным составом

отражаемого или пропускаемого излучения. Исходя из физической сущности, удобно разделить окраску минералов на собственную и чуждую. *Собственная окраска* обусловлена особенностями конституции минерала – его химическим составом и структурой. Наиболее распространенный вид собственной окраски минералов вызывается характером светопоглощения. При этом возникают разные варианты.

 1. Если свет не взаимодействует с минералом, то минерал остается бесцветным и прозрачным, как, например, горный хрусталь. При полном поглощении видимого спектра света минерал становится черным и непрозрачным. При поглощении происходит возбуждение электронов в верхнем слое, которые мгновенно возвращаются обратно, испуская световые лучи, что проявляется в металлическом блеске. Цветовые оттенки у сильно поглощающих минералов возникают в случае энергетической неравнозначности переходов электронов, и потому часть лучей света поглощается минералом.

 2. Наиболее характерно проявляется неравномерность поглощения света как причина окраски у прозрачных минералов-диэлектриков, в составе которых находятся химические элементы-хромофоры. Хромофорами являются ионы переходных металлов периодической системы Д.И. Менделеева. Наиболее важные из них V, Cr, Mn, Fe, Co, Ni, Сu. В зависимости от конституции кристаллом поглощаются разные лучи. Минерал окрашивается в цвет, дополнительный к поглощенному. Окраска, вызываемая хромофорами следующая:  $V^{3+}$  – зеленый (тсаворит), голубой (танзанит);  $\mathrm{Cr}^{\mathfrak{I}+}$  – зеленый (уваровит, изумруд), красный (рубин);  $Mn^{2+}$  – розовый (родохрозит, родонит);  $Fe^{2+}$  – зеленый (актинолит, хризолит), красный (альмандин);  $Fe^{3+}$  – желтый (хризоберилл);  $Co^{2+}$  – голубой (шпинель), розовый (эритрин);  $Ni^{2+}$  -зеленый (непуит);  $Cu^{2+}$  зеленый (малахит), синий (азурит), голубой (бирюза).

 3. В прозрачных минералах окраска может быть вызвана явлением переноса заряда. Так возникает окраска синего корунда (сапфира) с изоморфной примесью железа и титана. Появление окраски объясняется образованием пары  $Fe^{2+}$  +  $Ti^{4+}$ , которая за счет переноса заряда (электрона) внутри пары и поглощения лучей с соответствующей длиной волны образует пару  $Fe^{3+} + Ti^{3+}$  и минерал приобретает синий цвет.

4. Неравномерное светопоглощение некоторых минералов может

быть вызвано наличием в их кристаллической решетке электроннодырочных центров окраски. В черном кварце (морионе) в позициях кремния располагаются ионы А13+. Для компенсации валентностей в -<br>кристаллическую решетку внедряются катионы щелочных металлов или H<sup>+</sup>. Под действием радиоактивного или рентгеновского излучения происходит смещение электрона от кислорода к  $Al^{3+}$  с поглощением части света; ионы О - становятся центрами окраски. Аналогичным образом возникает окраска у флюорита.

 *Чуждая* окраска определяется вростками пигментирующих окрашенных минералов, цветными пленками разной природы и другими причинами, не связанными с особенностями конституции минерала.

 Кроме этого окраска зависит от спектра светового пучка и от направления. Наиболее ярко эта особенность проявляется в минералах с незначительной примесью хрома. Например, александрит при дневном освещении зеленый, а при искусственном - красный. Зависимость от направления – это анизотропия окраски. В ромбическом кордиерите с примесью Fe цвет разный по всем трем кристаллографическим осям. Он темно-синий вдоль оси z, светло-синий вдоль оси х, желтовато-серый вдоль оси у. Это явление называется плеохроизмом и наблюдается у всех окрашенных минералов под микроскопом.

 Окраска минерала определяется степенью его дисперсности: гематит в кристаллах железо-черный, а в порошке - вишнево-красный. Порошок остается после прочерчивания минералом по фарфоровой пластинке. Цвет черты, наряду с цветом минерала в массе, является важным диагностическим признаком.

 Черта минерала помогает при отсутствии навыков правильно определить блеск. У минералов с металлическим блеском черта обычно черная и темнее, чем цвет минерала в массе. У минералов с полуметаллическим блеском черта аналогична цвету минерала в массе или светлее, но всегда отчетливо видна на фарфоровой пластинке. Преобладают коричневые оттенки. Минералы с алмазным блеском имеют черту красной, оранжевой или желтой окраски разной яркости и тона. У бесцветных минералов с алмазным блеском черта белая, но они при этом как бы святятся внутри. У минералов со стеклянным блеском черта белая или светло-серая с неясным оттенком.

Тот участок минерала, которым мы проводили черту, у них белеет.

#### *Твердость*

 Твердость - способность минерала противодействовать внешнему воздействию, будь то царапание, вдавливание или шлифование. Метод динамического определения заключается в диагностике твердости относительно эталонов шкалы Мооса, которая состоит из десяти минералов-эталонов:

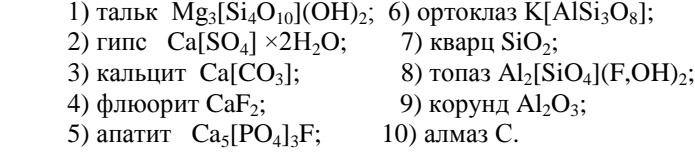

 Определение твердости осуществляется царапанием острым углом минерала эталона. Появление мельчайшей царапины указывает на более высокую твердость определяемого минерала. Вместо минералов-эталонов нередко используют заменители – ноготь (2), оконное стекло (5), напильник (6,5-7). Минералы с твердостью 1 легко пишут по бумаге. Оконное стекло очень удобно, так как имеет ровную поверхность и любая царапина на нем заметна.

 При определении твердости следует помнить, что более мягкие минералы будут на более твердых оставлять черту, которую легко стереть в отличие от царапины. Во многих случаях такую черту принимают за царапину. Во избежание ошибки необходимо провести пальцемцарапина останется на месте, а черта сотрется.

 На результаты определения относительной твердости влияет анизотропия, которая достаточно сильно проявляется в низко симметричных минералах и в самих эталонах. Например, у кианита она варьирует от 4,5 вдоль удлинения таблитчатых кристаллов до 6,5-7 в поперечном направлении.

### *Спайность и отдельность*

 Спайность - способность минералов раскалываться по определенным кристаллографическим направлениям с образованием ровных блестящих поверхностей, параллельных друг другу и заметных по одновременному отблеску при отражении падающего света.

 По степени совершенства выделяют следующие виды спайности:

 • весьма совершенная – индивид при небольшом усилии легко расщепляется на плоскости большой площади (слюды, молибденит);

 • совершенная - требует большее усилие для менгее ровной поверхности (сфалерит, кальцит);

 • несовершенная – ровные поверхности проявляются редко, имеют минимальную площадь и обнаруживаются с трудом (кварц, оливин).

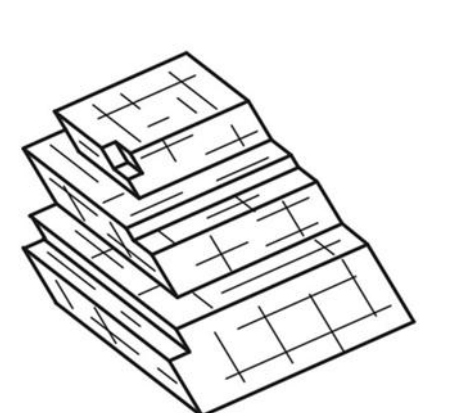

Рис. 3. Совершенная спайность в кальците

 Причина возникновения спайности заключается в присутствии ослабленных направлений в структуре, которые проявляются после механического воздействия. Кристаллографическая направленность плоскостей спайности предполагает, что спайность ориентирована по какой-то простой форме. При определении спайности, кроме степени совершенства важно определять количество направлений и угол между плоскостями спайности, так как в ряде случаев является важным диагностическим признаком. Например, у амфиболов и пироксенов спайность в двух направлениях и близкая окраска, но у первых угол между плоскостями спайности 120о, а у вторых – 90о

 При определении спайности важно не путать плоскости спайности с гранями кристалла. Плоскости спайности более гладкие и совершенные, чем естественные грани, которые могут иметь штриховку, следы растворения и т.д.

 В некоторых минералах при раскалывании образуются ровные, кристаллографичные, иногда блестящие поверхности, напоминающие спайные. Возникновение подобных плоскостей носит название *отдельность* и связано с наличием закономерных включений вдоль зон роста кристалла, в результате возникновения структур распада или полисинтетического двойникования. Отличительным признаком отдельности является конечный размер пластинок, если они вызваны двойникованием, и матовое отражение плоскостей, при наличии включений.

#### *Упругость, пластичность, хрупкость*

 Упругость минералов проявляется в их способности восстанавливать форму и начальный объем после снятия напряжения. Это свойство, например, позволяет различить минералы группы слюд, чешуйки которых возвращаются в первоначальное положение после изгиба, от минералов группы хлоритов внешне достаточно схожих, но не обладающих упругими свойствами.

 Пластичность – это свойство минерала необратимо деформироваться под действием механической нагрузки, превышающей предел упругости. Пластические деформации приводят к механическому двойникованию, смятию или изгибу зерен с сохранением их целостности. Это характерно для антимонита, кальцита, гипса, молибденита, кианита, слюд. Некоторые минералы при этом способны к течению с изменением первоначальной формы и претерпевают грануляцию или перекристаллизацию (галенит, галит, арсенопирит). С пластичностью в прямой зависимости находится такое свойство, как ковкость минералов. У металлов это свойство проявляется в расплющивании их в тонкие пластинки. У некоторых сульфидов (халькозин, акантит, галенит), обладающих слабой ковкостью, царапина блестящая, а не пылит, в отличии от хрупких минералов, что является диагностическим признаком.

 Хрупкость – это способность минералов разрушаться при небольших деформациях после превышения предела прочности. Хрупкость минералов определяет их способность к измельчению, важную характеристику при обработке руд и их обогащении.

#### *Плотность*

 Плотность – это мера массы в единице объема. Плотность минералов варьирует от 0,8 у некоторых органических минералов до 22,7 г/см<sup>3</sup> у осмистого иридия. Она зависит от кристаллической структуры и химического состава минерала. Высокая плотность характерна для минералов с компактной структурой, низкая – для минералов со слоистой и каркасной структурой (например, алмаз - 3,5 г/см<sup>3</sup>, графит - 2,2 г/см<sup>3</sup>). Плотность возрастает с увеличением массы атома или иона и уменьшается с увеличением их размеров. Например, плотность плагиоклазов изменяется от 2,61 г/см<sup>3</sup> (альбит) до 2,76 г/см3 (анортит).

Основная масса минералов имеет плотность, которая находится в интервале от 2,5 до 5,2 г/см3, и лишь немногие имеют более высокие или низкие значения. По степени распространенности и плотности минералы условно можно разделить на легкие (плотность менее 2,5 г/см3), средние (2,5-4 г/см3) и тяжелые (более 4 г/см3). Плотность мономинерального образца приближенно можно оценить, сравнивая с образцами с известной плотностью и близкого объема.

### *Магнитные свойства*

 По магнитным свойствам минералы подразделяются на магнитные, слабомагнитные и немагнитные. Магнитные минералы притягиваются постоянным магнитом. К ним относятся магнетит, моноклинный пирротин и некоторые разности ильменита. Некоторые разности магнетита ведут себя как постоянный магнит, т.е. притягивают к себе железные предметы и магнитные минералы. К слабомагнитным отно-сятся те минералы, которые приобретают магнитные свойства под действием электрического поля. Так ведут себя, например, все минералы, содержащие железо: геденбергит, альмандин, железистый сфалерит (марматит) и т. д.

### **ПОРЯДОК ОПРЕДЕЛЕНИЯ МИНЕРАЛОВ**

 В определителе все минералы по блеску разделены на четыре группы: с металлическим, полуметаллическим, алмазным и стеклянным блеском. Минералы с металлическим блеском цветные, непрозрачные, черта темнее, чем цвет минерала в массе. Минералы с полуметаллическим блеском цветные, непрозрачные, черта аналогична цвету минерала в массе или светлее, но всегда отчетливая.

 Минералы третьей и четвертой групп прозрачны в той или иной степени. Минералы с алмазным блеском могут быть бесцветны или окрашены. Первые встречаются довольно редко и узнаются по сильному блеску, видимому невооруженным глазом. В том случае, если они обладают окраской, черта у них варьирует от бледно-желтой до красной.

Минералы со стеклянным блеском имеют в большинстве белую черту, реже она светлую окраску. Минерал в том месте, с которого получена черта, белеет.

Таким образом, при определении минерала в первую очередь.

необходимо определить: блеск, черту, цвет. Это позволяет достаточно надежно отнести минерал к тому или иному разделу.

 Подразделение минералов с металлическим блеском внутри раздела производится по цвету. В подразделе цветности минералы располагаются по твердости.

 Минералы с полуметаллическим и алмазным блеском разделены по цвету черты и цвету в "массе" или в образце. Расположение минералов в подразделах производится по твердости.

 В минералах со стеклянным блеском первоначальное подразделение осуществляется по цвету черты. Это позволяет выделить подраздел цветных минералов, имеющих яркую окраску, близкую или аналогичную цвету минерала в "массе" (зеленую, синюю и др.). В отдельный подраздел объединены минералы темной окраски (темно-зеленая, грязно-зеленая, черная), имеющие серую черту различных оттенков. Черта слабо контрастна. В последнем, наиболее многочисленном, подразделе находятся минералы с белой чертой. Внутри минералы расположены по твердости.

 Такое построение определителя дает возможность, при правильном определении блеска, цвета минерала, его твердости и черты, найти несколько сходных минералов или единственный с данными свойствами. При наличии нескольких минералов, необходимо получение дополнительных данных по морфологии, химизму и генезису определяемого минерала.

 При определении необходимо помнить, что все свойства минерала находятся во взаимозависимости и отражают конституцию данного минераль-ного вида. Это не позволяет определить минерал по одному, наугад взятому свойству

### **КЛЮЧ К ТАБЛИЦАМ ДЛЯ ОПРЕДЕЛЕНИЯ МИНЕРАЛОВ.**

1. Минералы с металлическим блеском. Цветные непрозрачные.

Черта серая. Темно-серая или черная.

1.1. Цвет белый, серый до черного. Стр. 20

1. 2 Цвет желтый, красный. Стр. 36

 2. Минералы с полуметаллическим блеском. Цветные, непрозрачные.

 Черта аналогична цвету минерала в массе или светлее, но всегда отчетливая.

2.1. Черта бурая, буровато-черная, черная.

Цвет черный, серо-черный. Стр. 44

2. 2. Черта красновато-бурая, желтовато-

бурая, зеленовато-серая.

Цвет темно-красный, темно-бурый, черный. Стр.50

 3. Минералы с алмазным блеском. Бесцветные или цветные, идеально прозрачные или прозрачные в той или иной степени.

3.1. Черта оранжевая, красная.

 Цвет минерала оранжевый, красный до черного. Стр. 56

3.2. Черта желтая, светло-желтая, белая.

 Цвет минералов желтый, коричневый до черного, иногда бесцветный. Стр. 60

 4. Минералы со стеклянным блеском. Прозрачные в той или иной степени.

 Черта чаще белая, реже светлоокрашенная, минерал белеет в том месте, с которого получена черта.

 4.1. Черта имеет отчетливую окраску: зеленую, голубую, синюю, желтовато-бурую. Цвет минерала аналогичен цвету черты или несколько темнее. Стр. 74

 4. 2. Черта имеет зеленоватый или сероватый оттенок, выраженный неясно. Преобладающая окраска минералов зеленая, темно-зеленая, черная. Стр.82

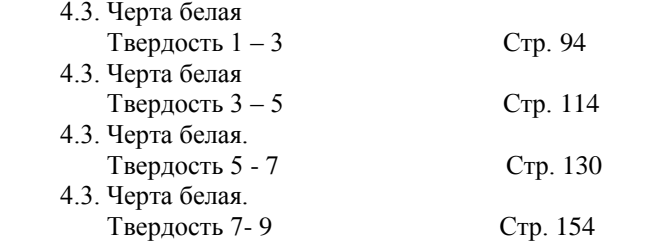

### **УСЛОВНЫЕ ОБОЗНАЧЕНИЯ**

Х – минералы известные на Урале;

\* – минерал широко распространен и образует крупные выделения;

# – минерал открыт на Урале.

 Минералы непомеченные символами на Урале не известны. Известные на Урале минералы отмечены по работе [7].

### **ПРИНЯТЫЕ СОКРАЩЕНИЯ**

в п.п.тр. — в пламени паяльной трубки; в. сов. — весьма совершенная; выд. — выделение; конц. — концентрированной м-ния — месторождения; направл. — направление; несов. — несовершенная; раствор. — растворяется сов. — совершенная; УФ — ультрафиолетовый свет; и т.д. — и так далее.

### **ИСПОЛЬЗОВАННАЯ ЛИТЕРАТУРА**

Булах А.Г. Минералогия с основами кристаллографии – М.: Недра, 1989. – 351 с.

Вертушков Г.Н., Авдонин В.Н. Физические и химические свойства минералов и определитель минералов по внешним признакам – Св.:СГИ, 1970. – 172 с.

Годовиков А.А. Минералогия. – М.: Недра, 1975. – 520 с.

Лазаренко Е.К. Курс минералогии. – М.: Высшая школа, 1971. – 608 с.

Минералы. Справочник. /Под ред. Ф.В.Чухрова, Э.Н. Бонштедт-Куплетской. Т.I – IV— Наука, 1960-2004

Флейшер М. Словарь минеральных видов. Пер. с англ. – М.: Мир,  $1990. - 206$  c.

Юшкин Н.П., Иванов О.К., Попов В.А. Введение в топоминералогию Урала. М.: Наука, 1986, - 294 с.

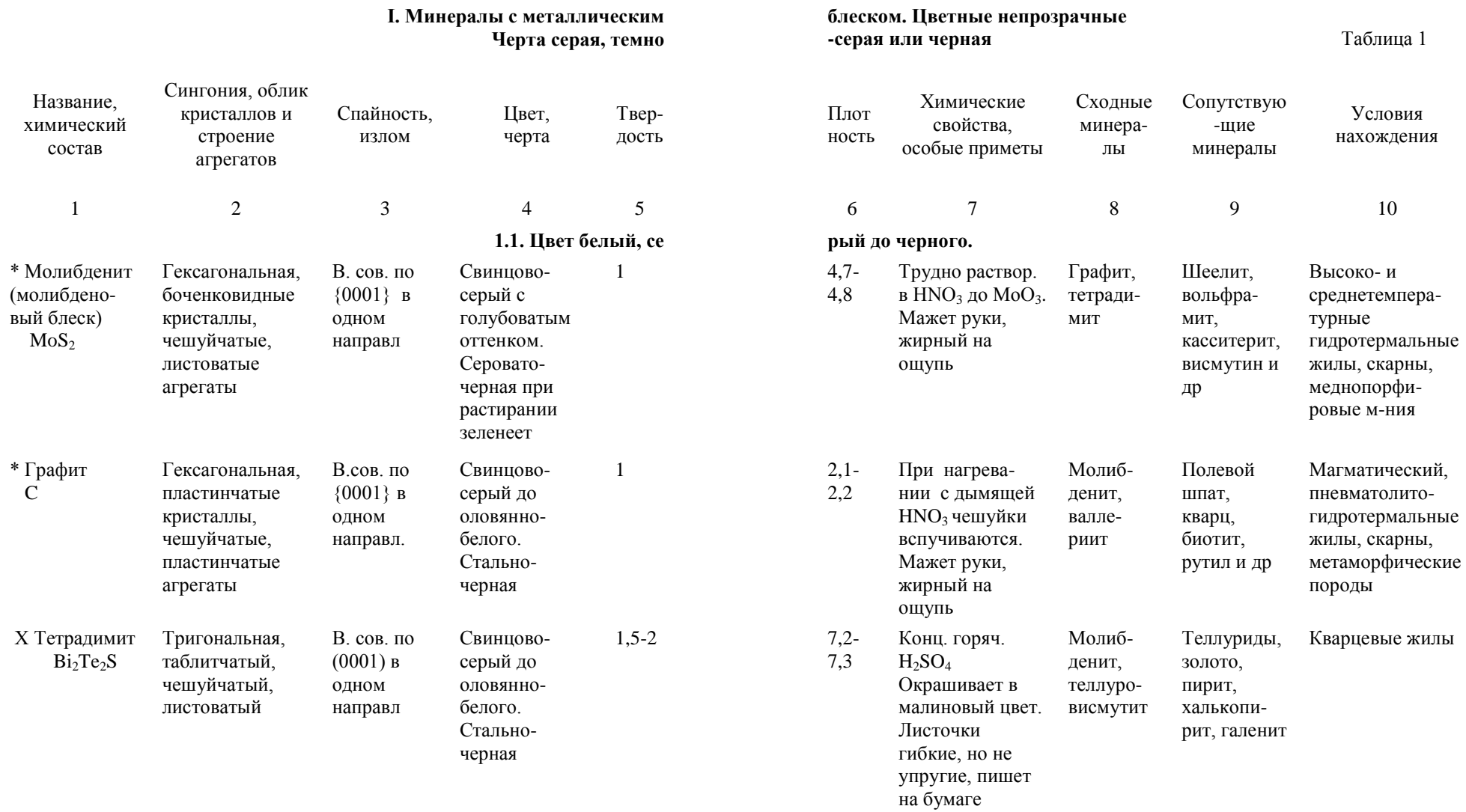

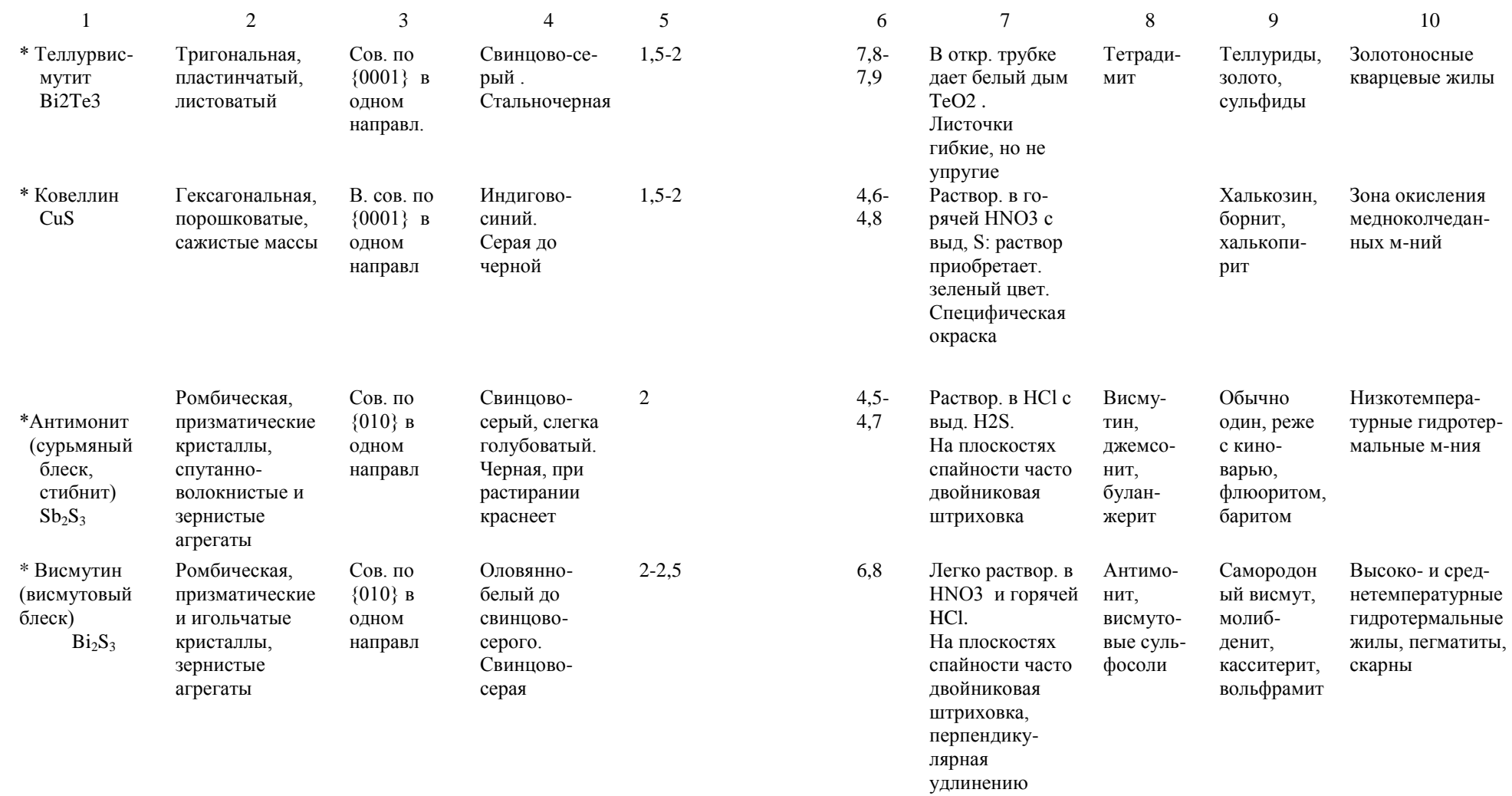

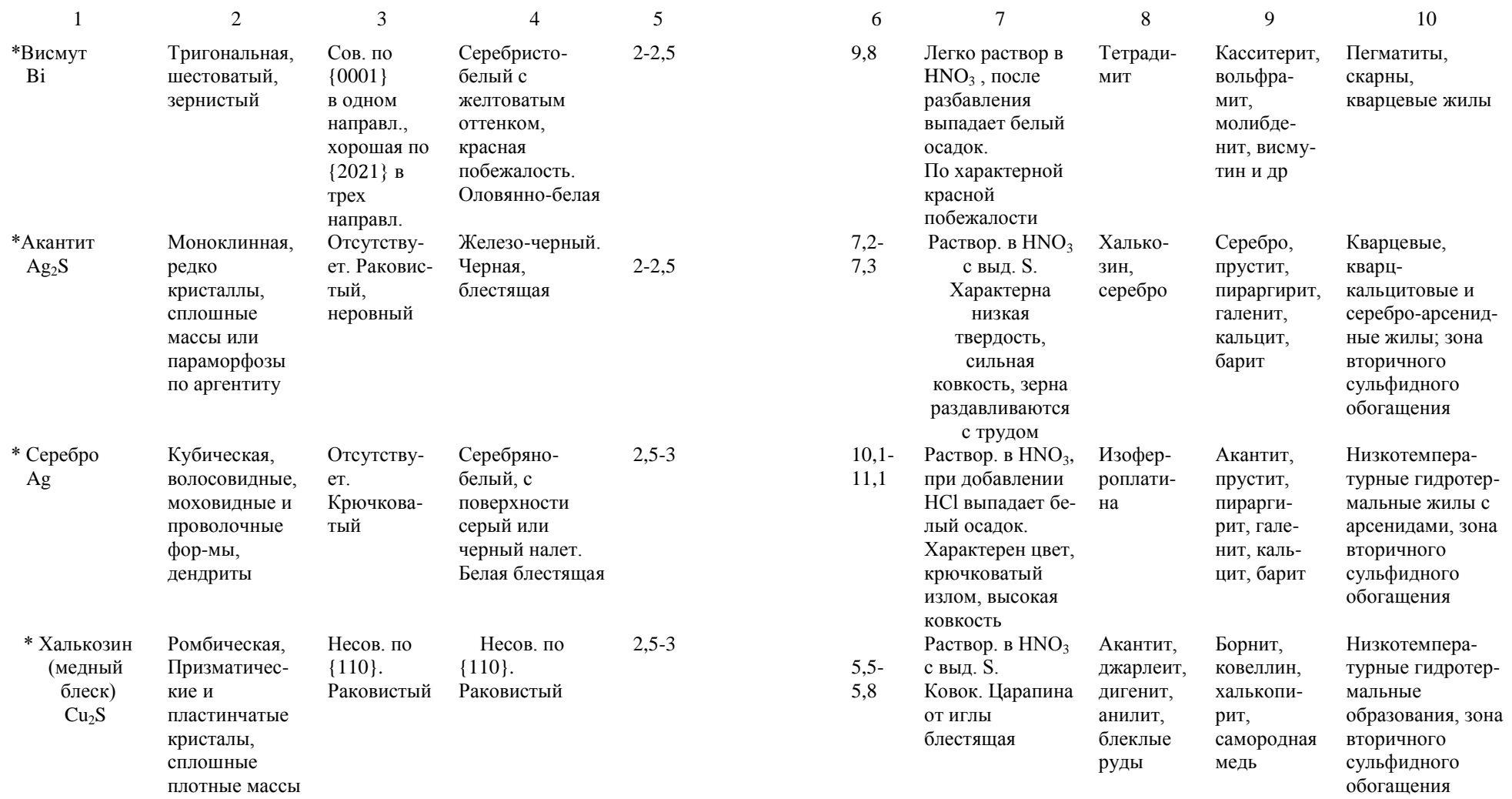

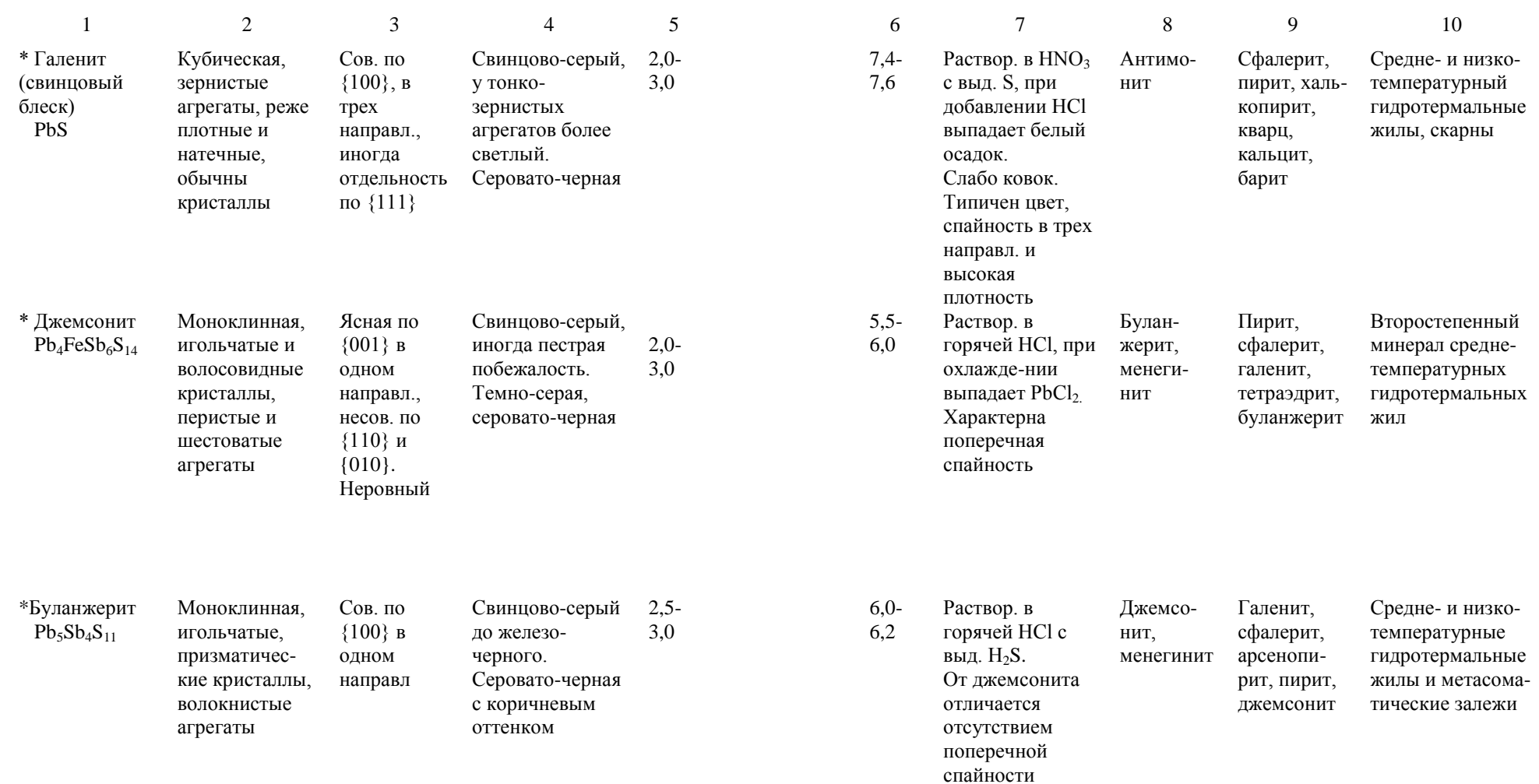

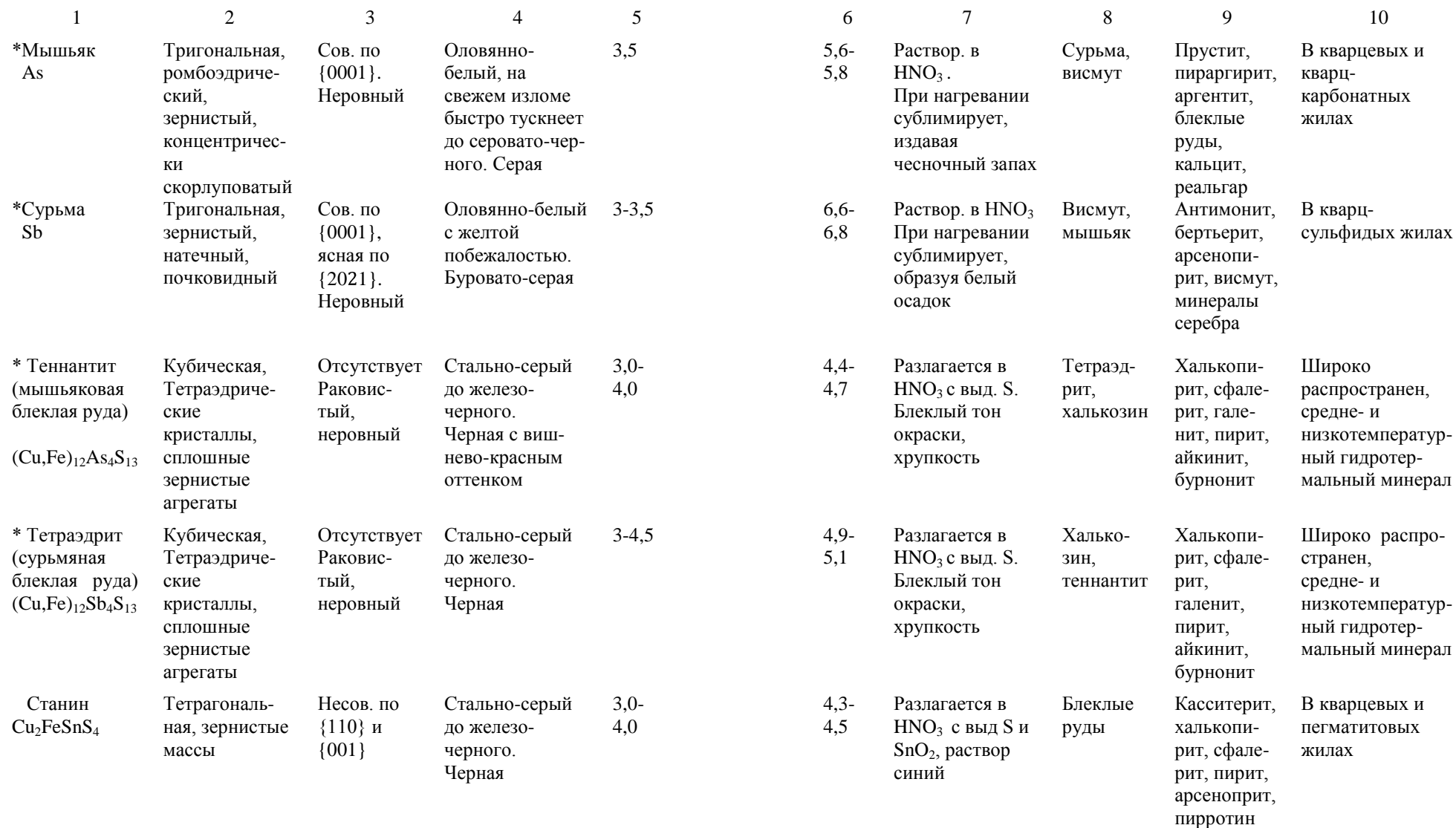

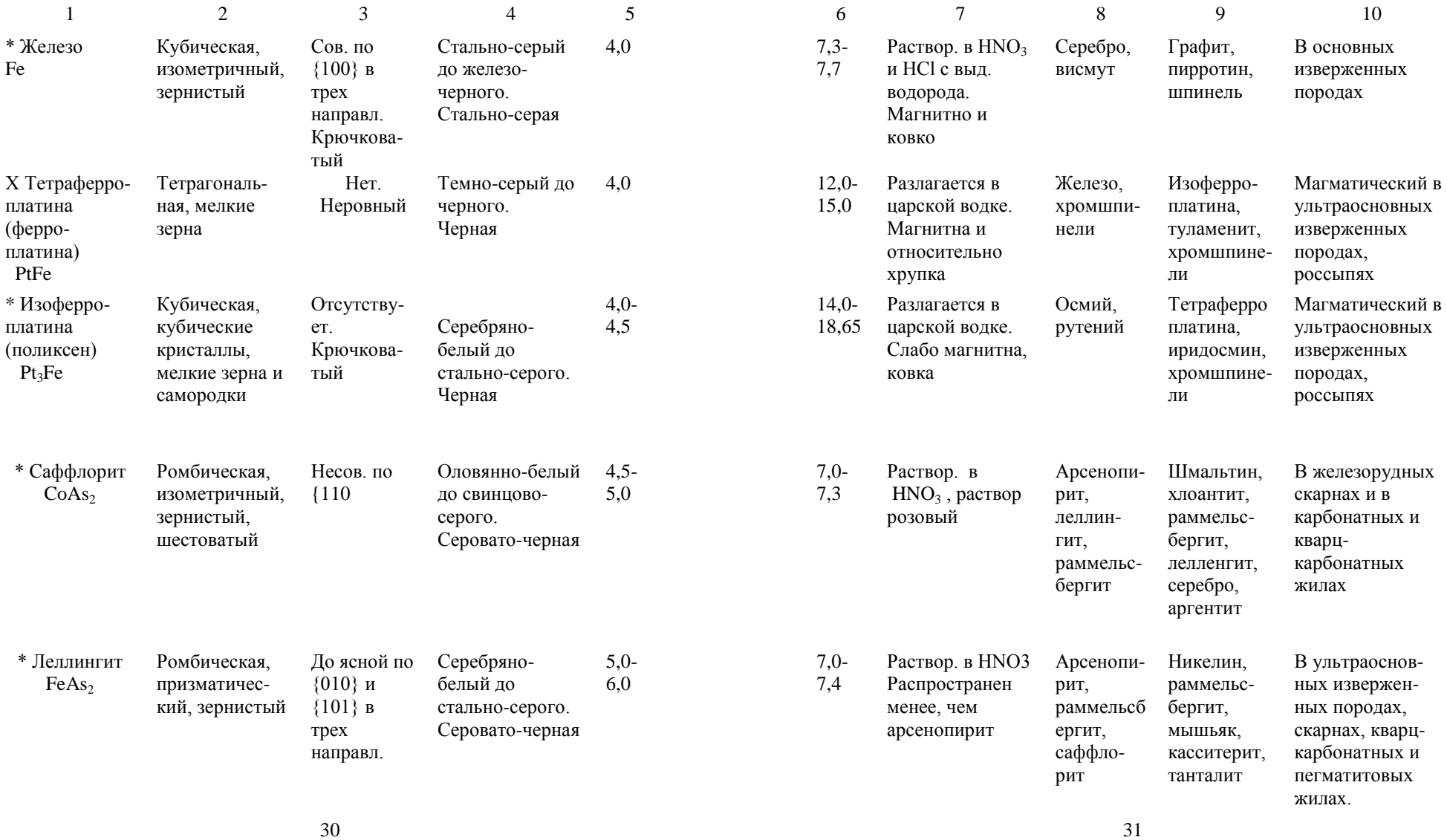

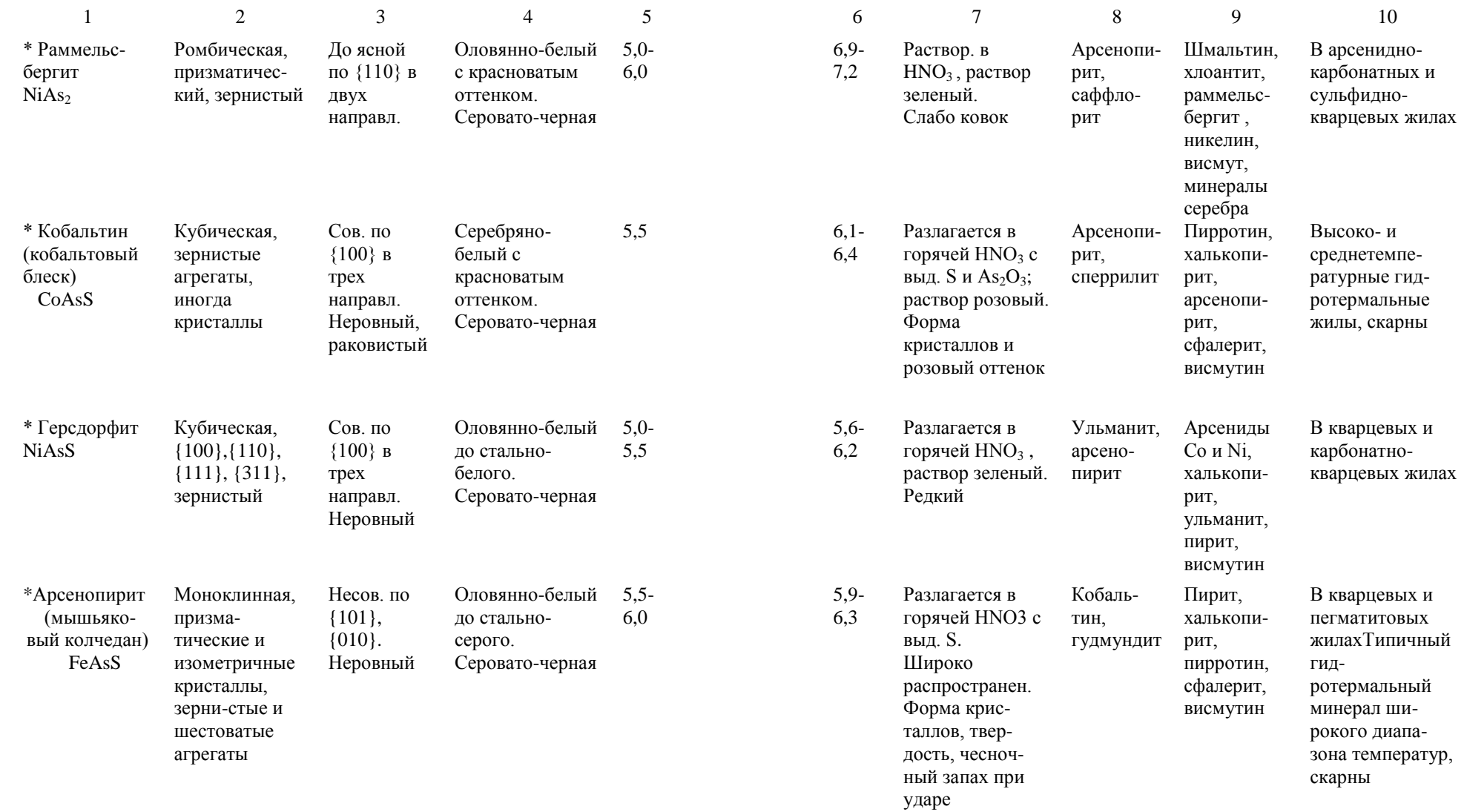

 $32$   $33$ 

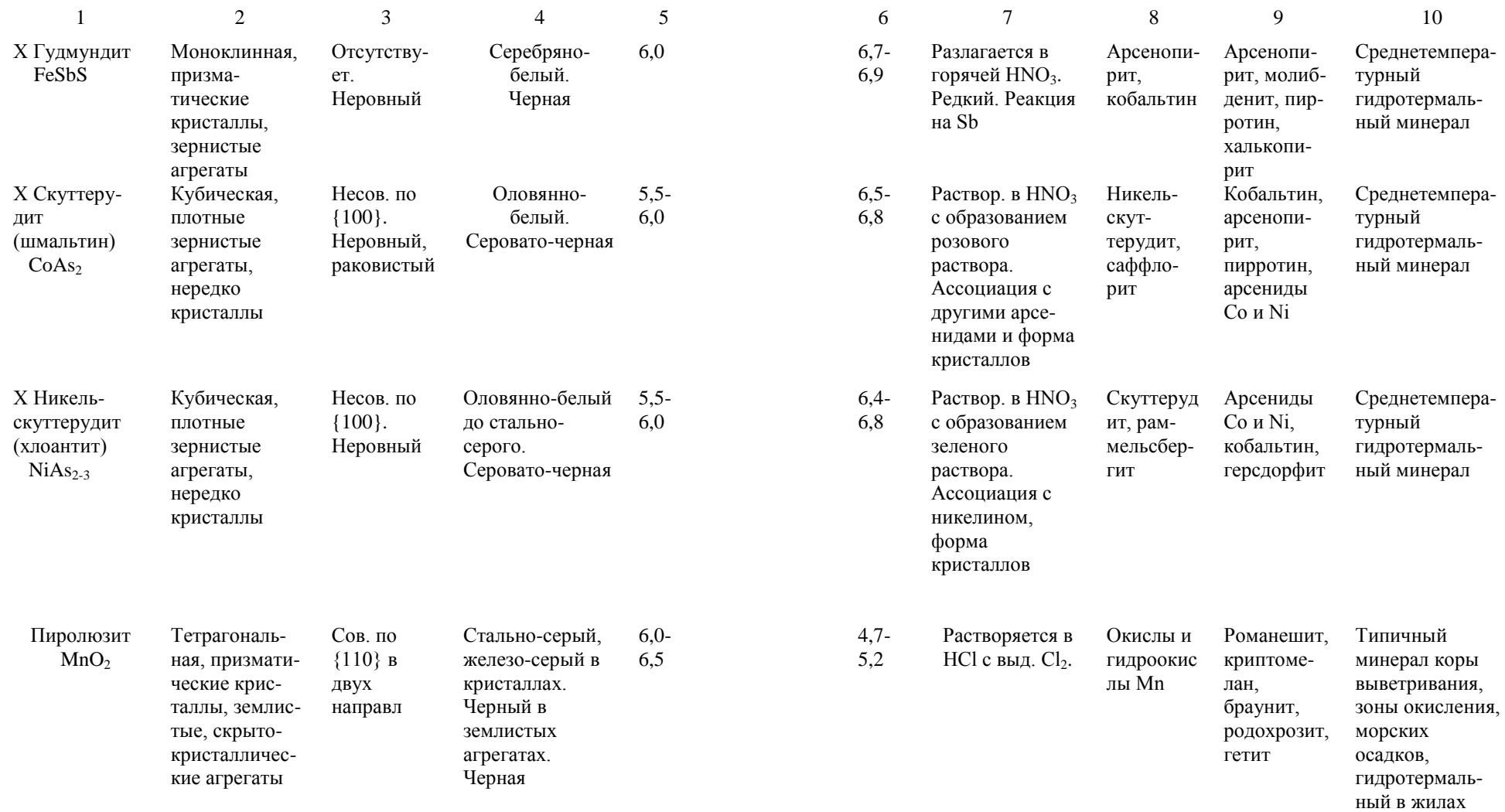

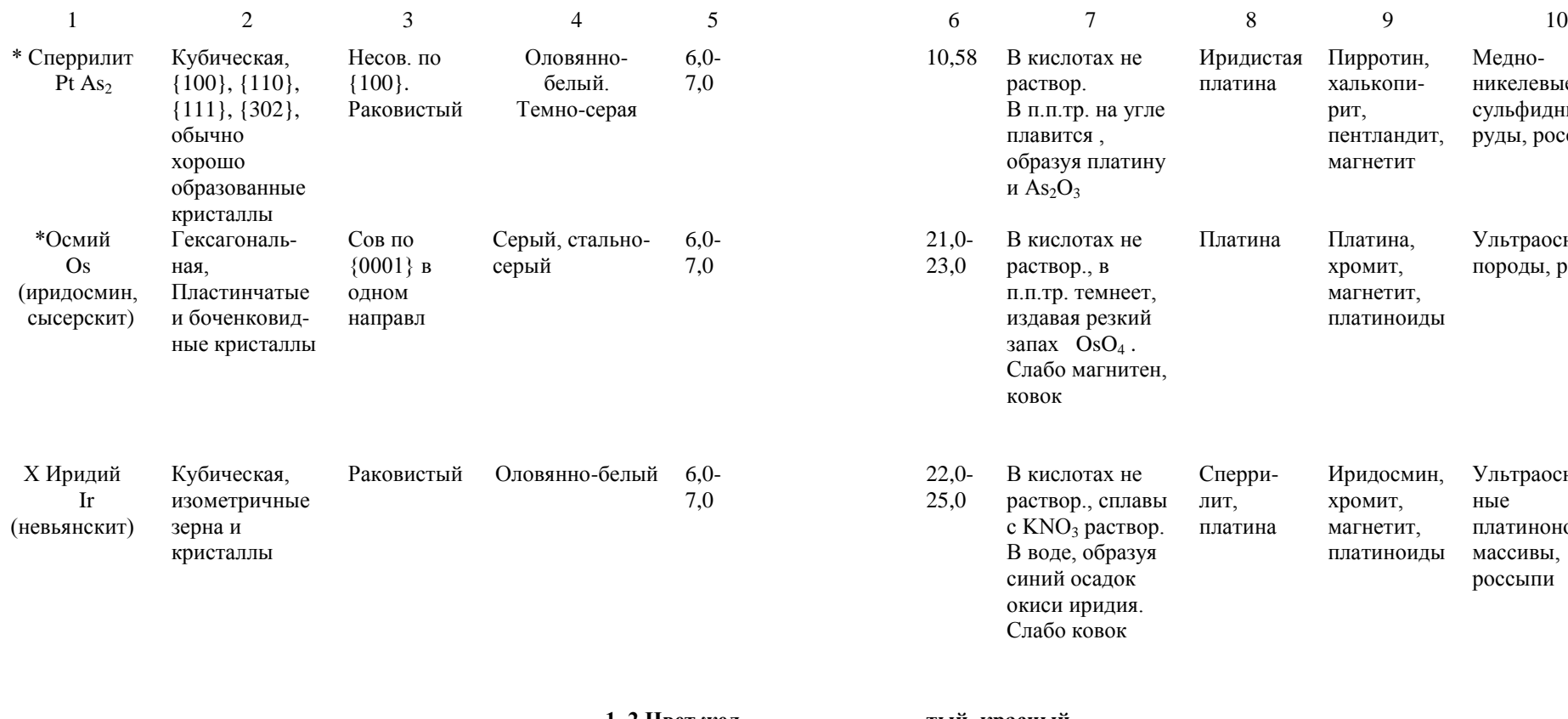

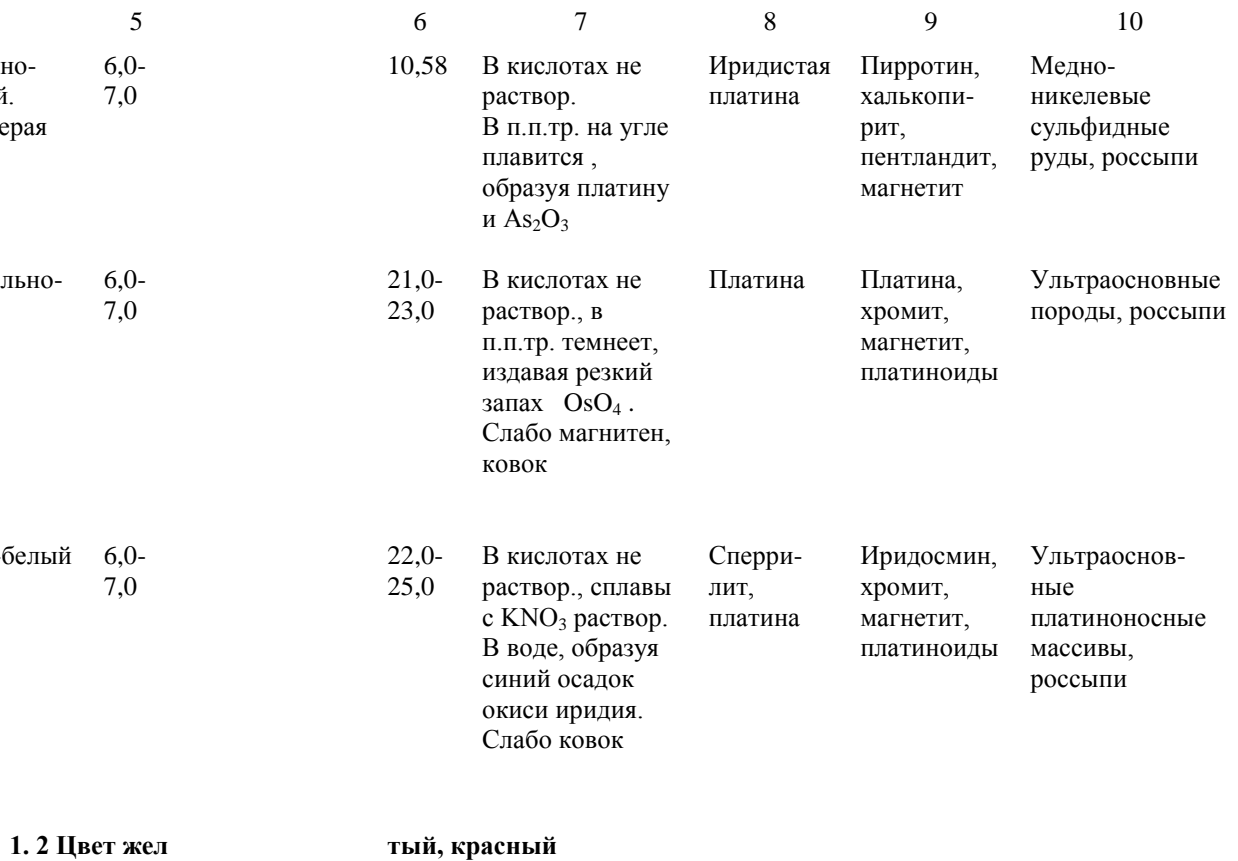

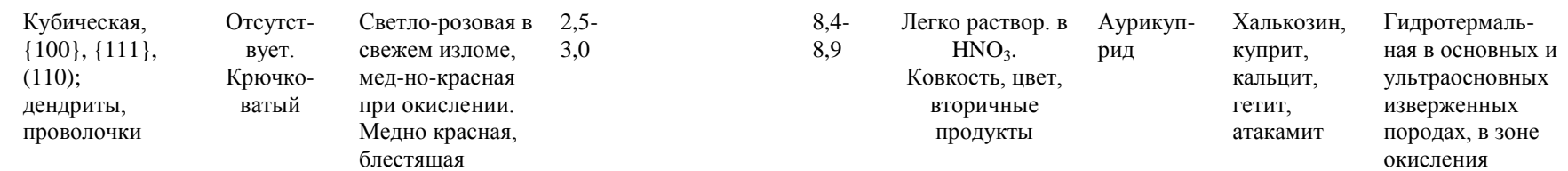

\* Медь

Cu

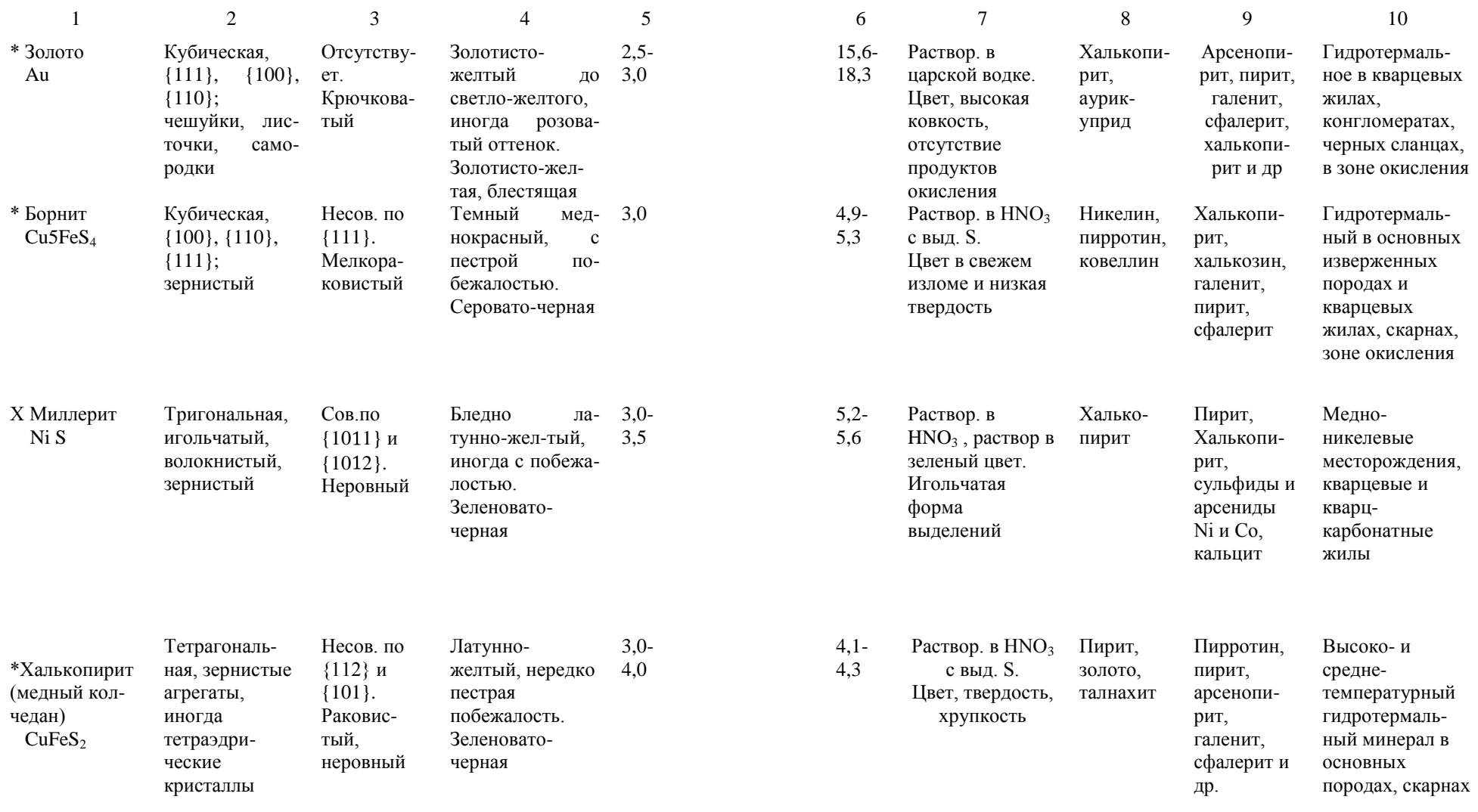

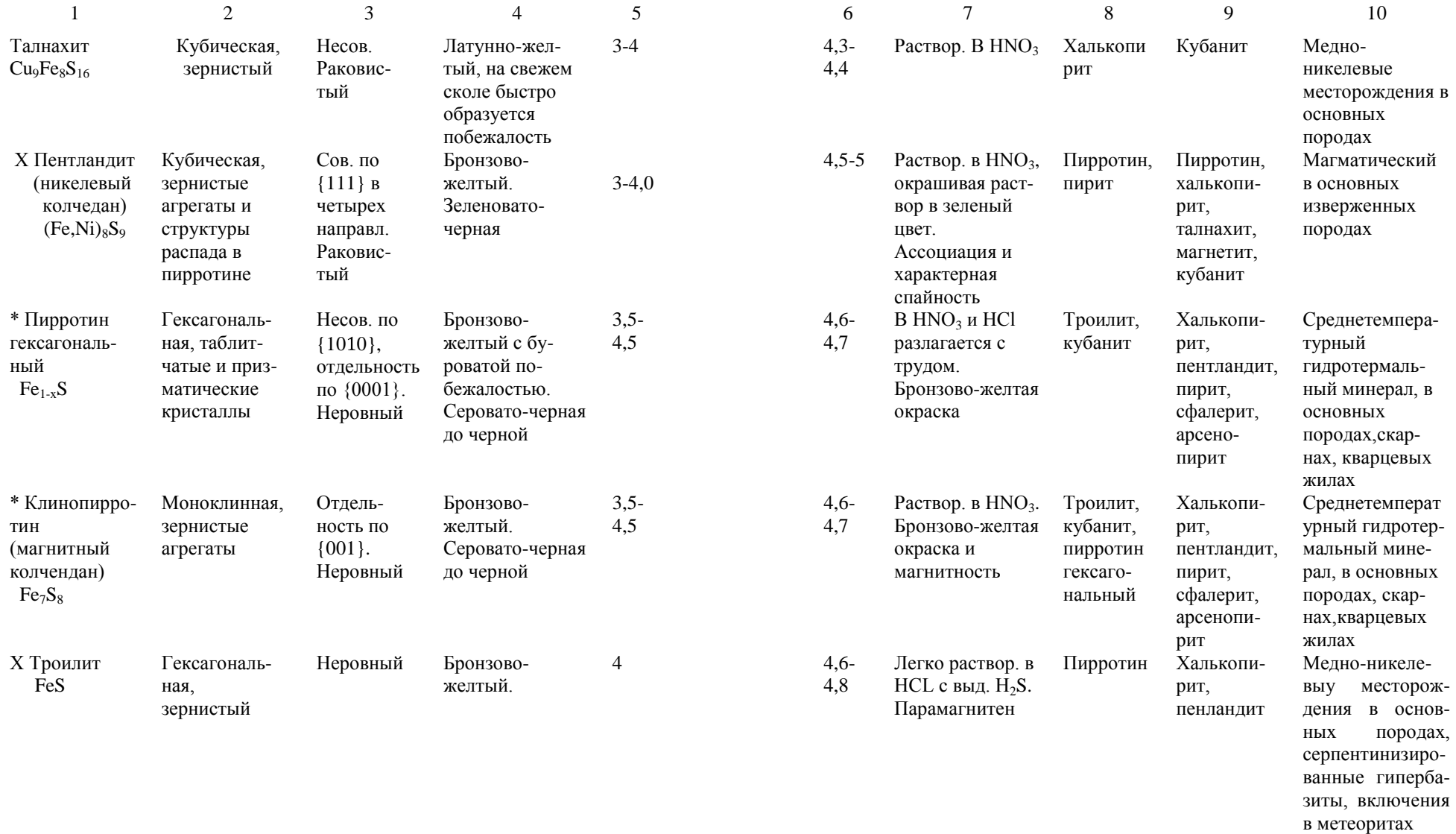

Окончание таблицы 1

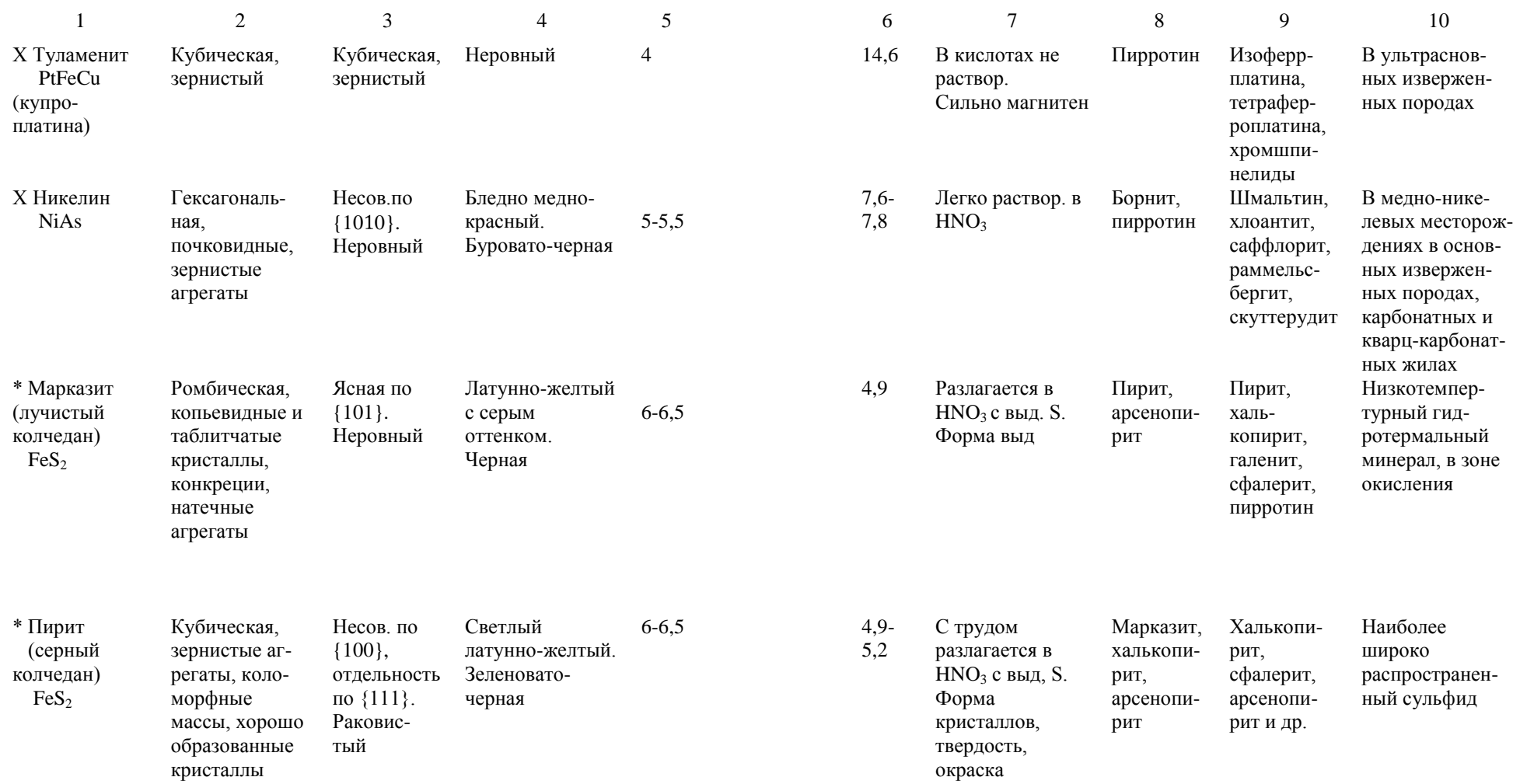

### **2. Минералы с полуметаллическим Черта аналогична цвету минерала в массе**

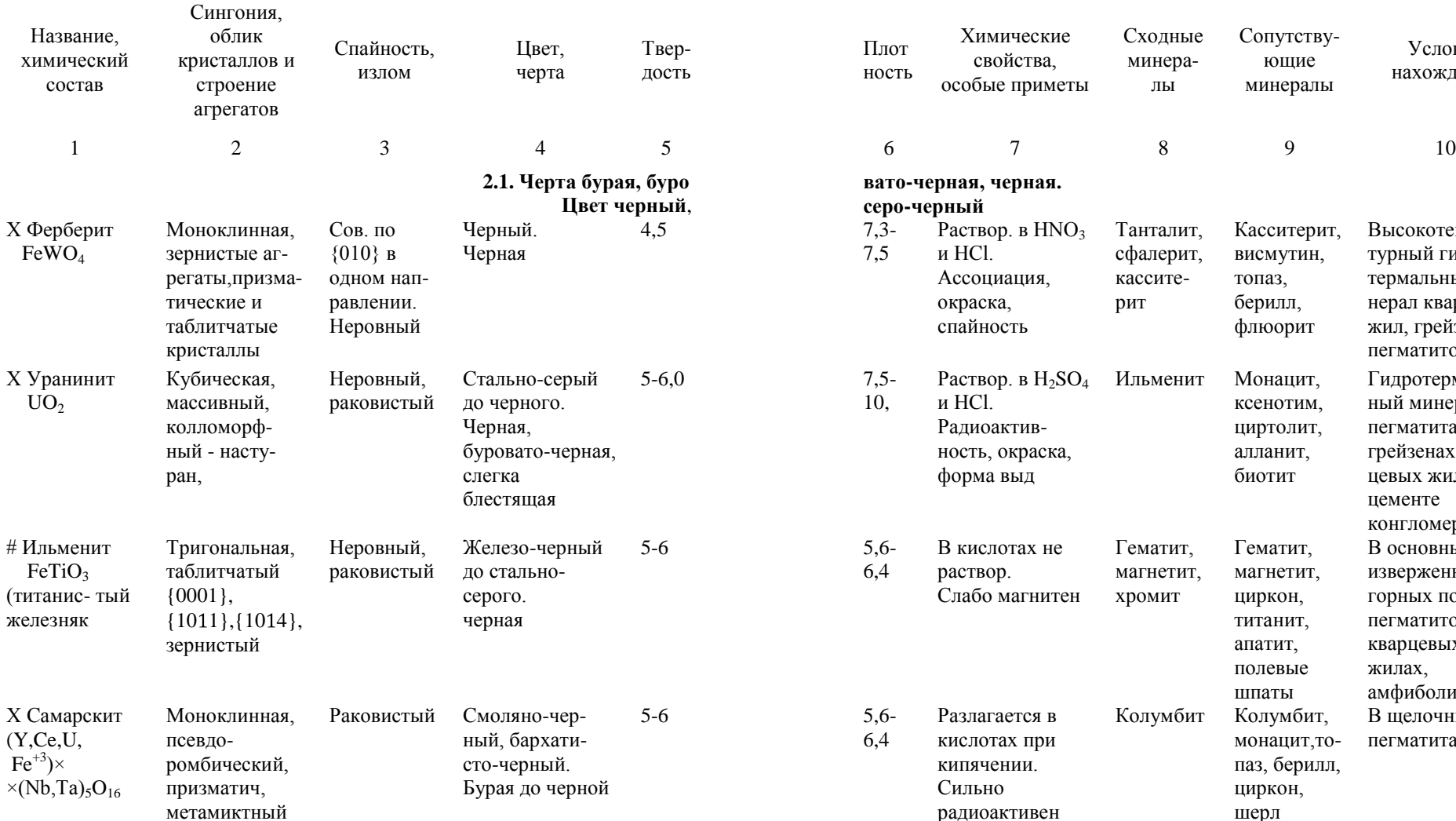

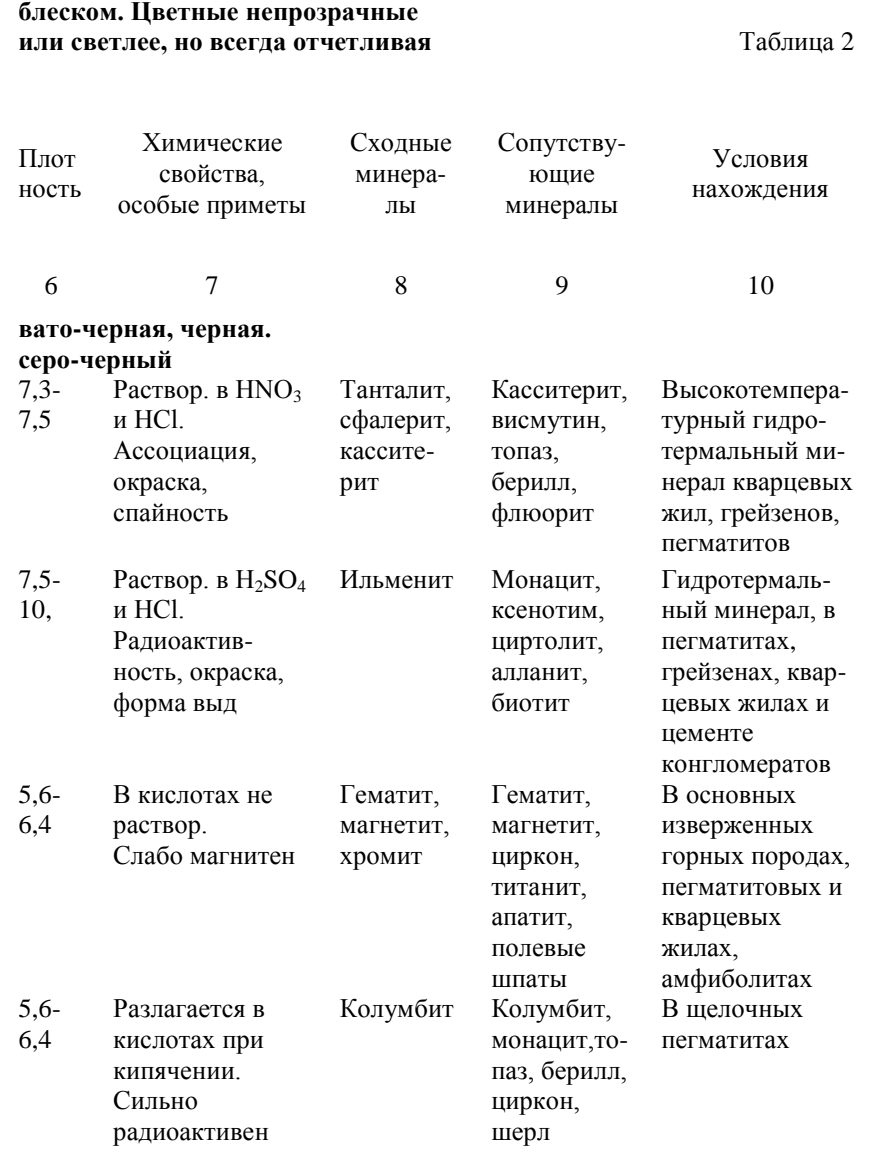

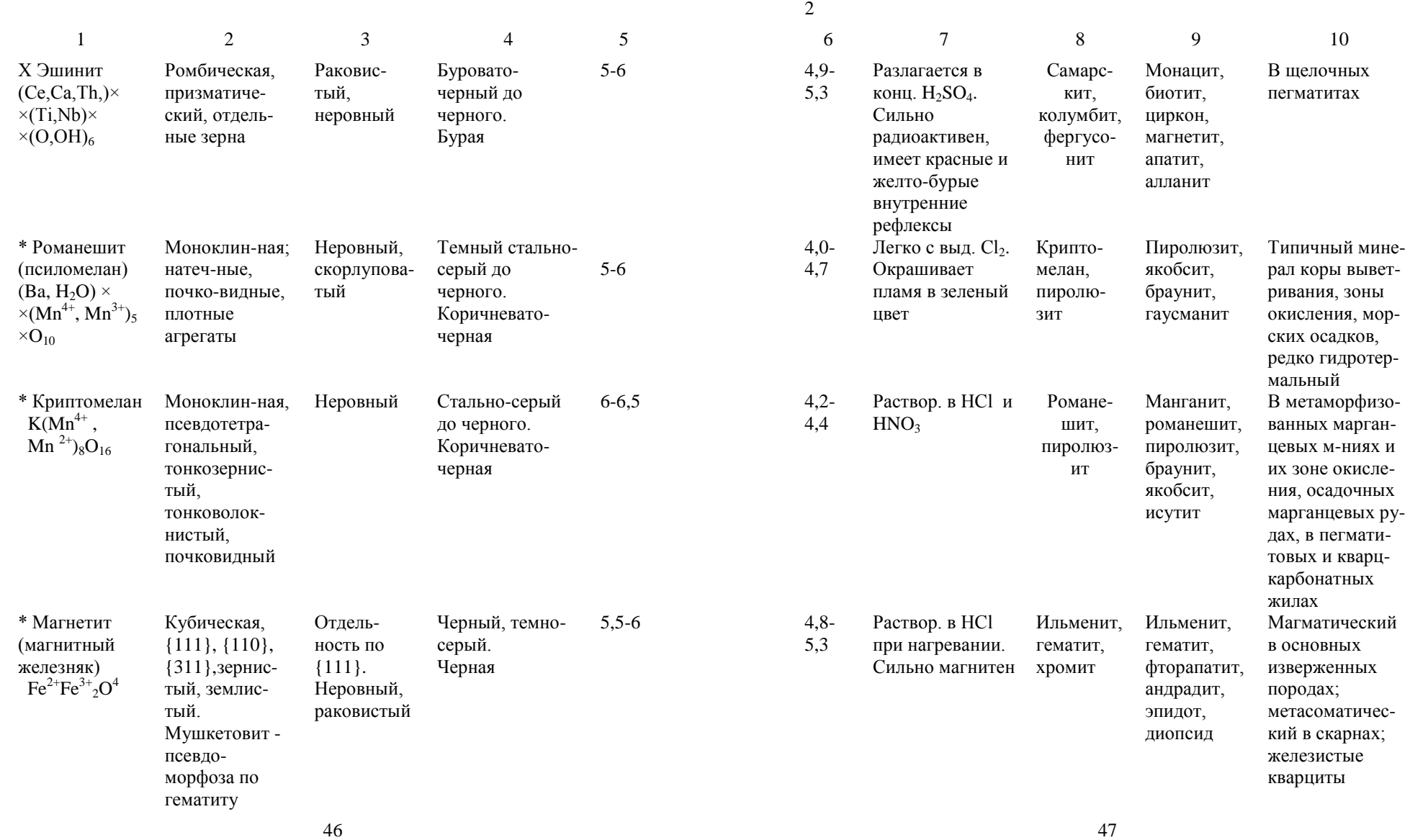

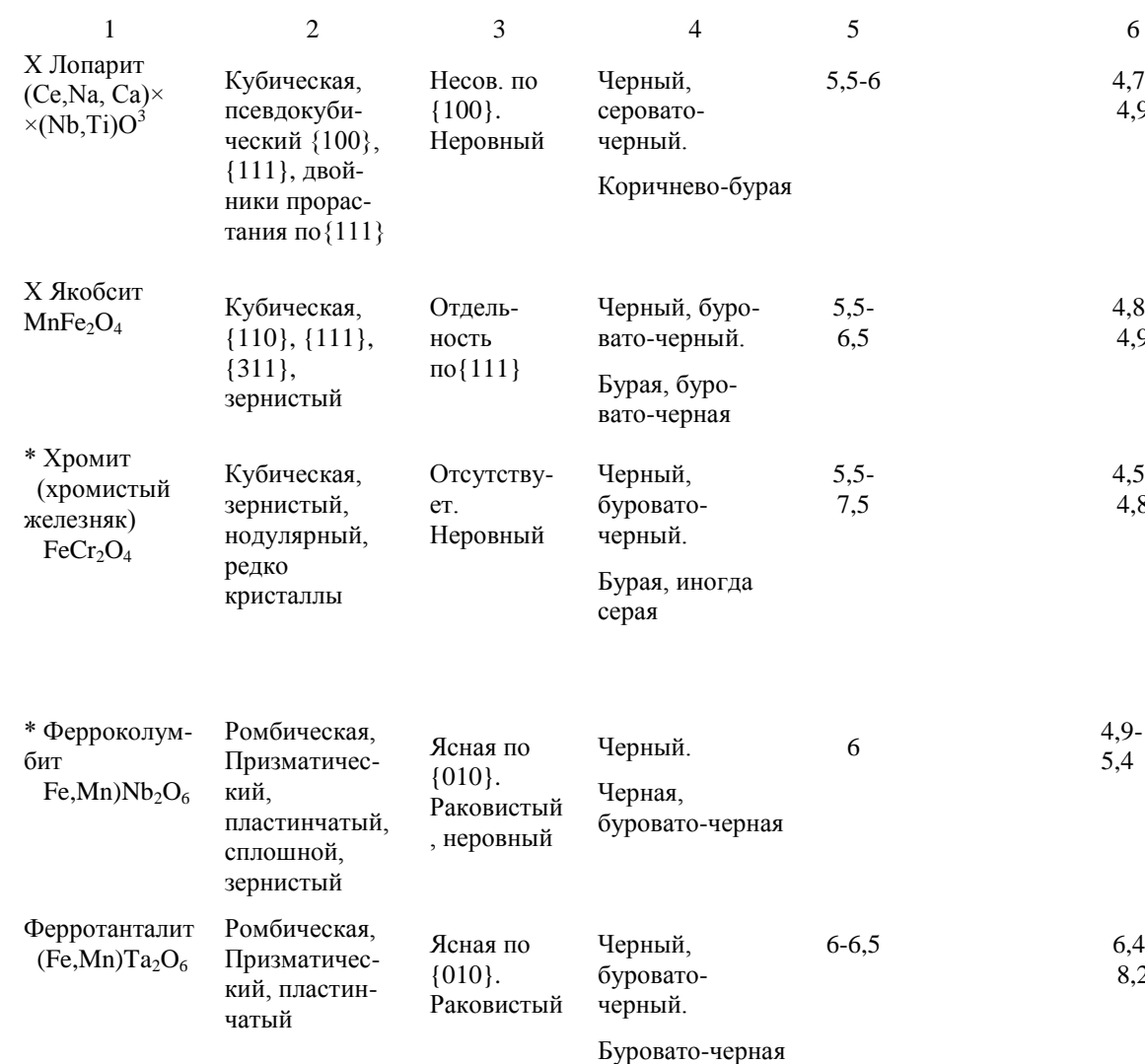

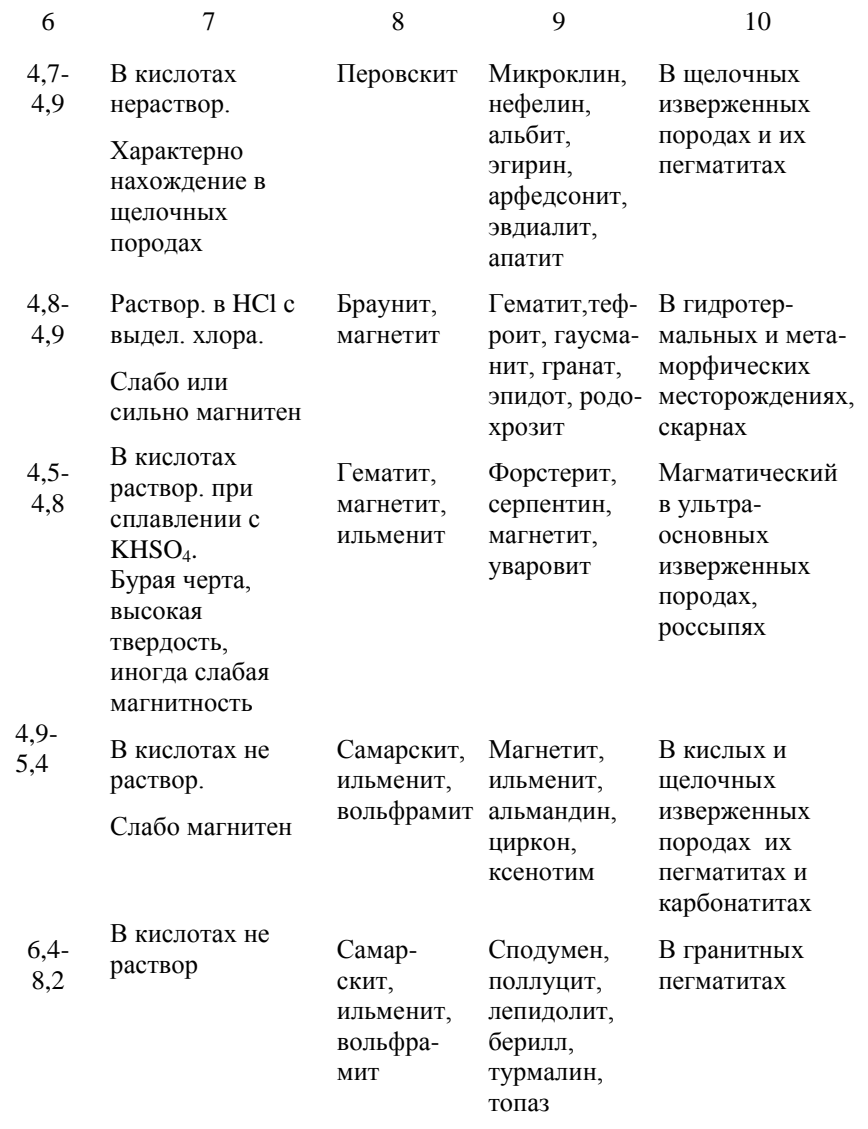

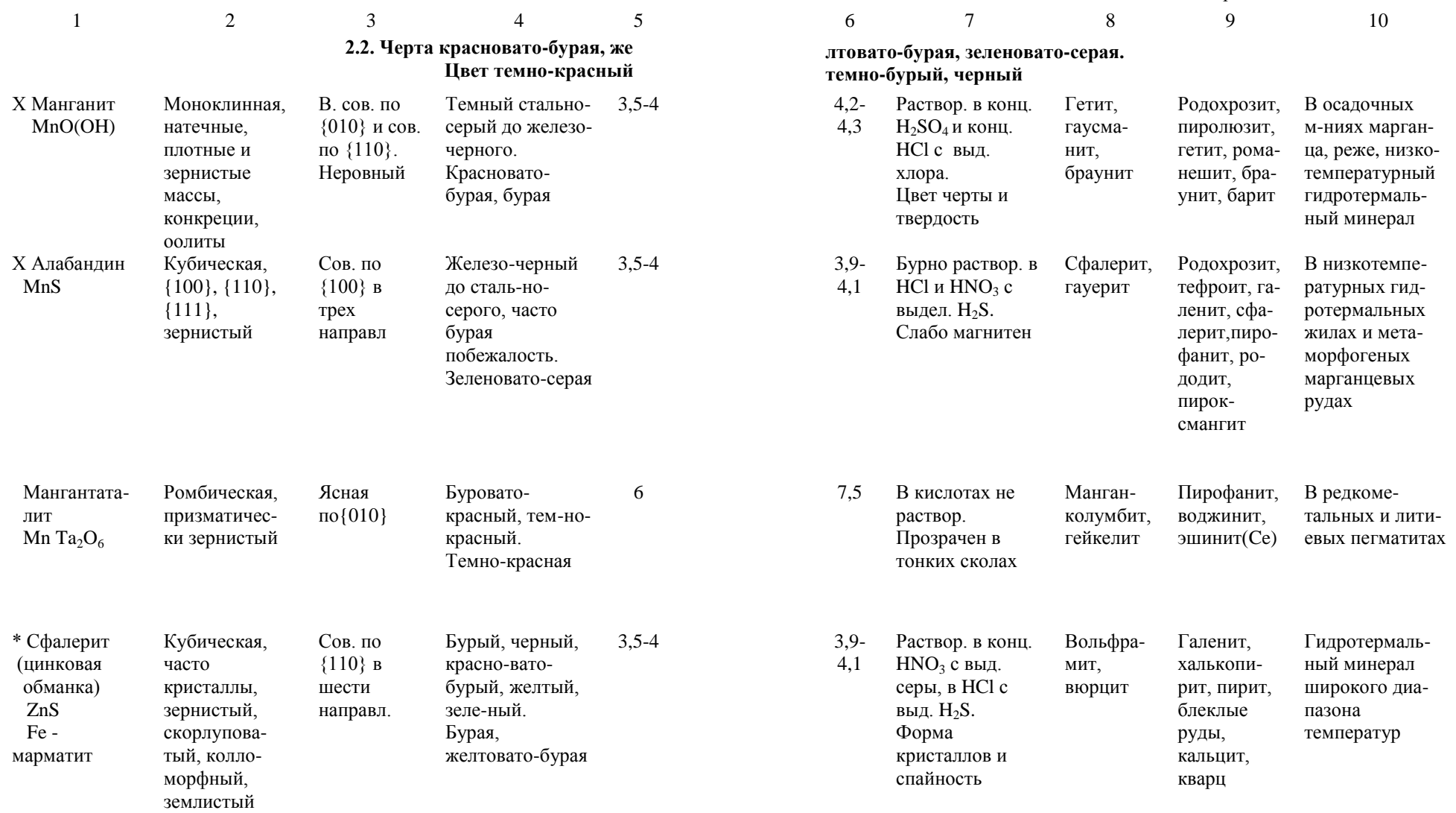

 $50$   $51$ 

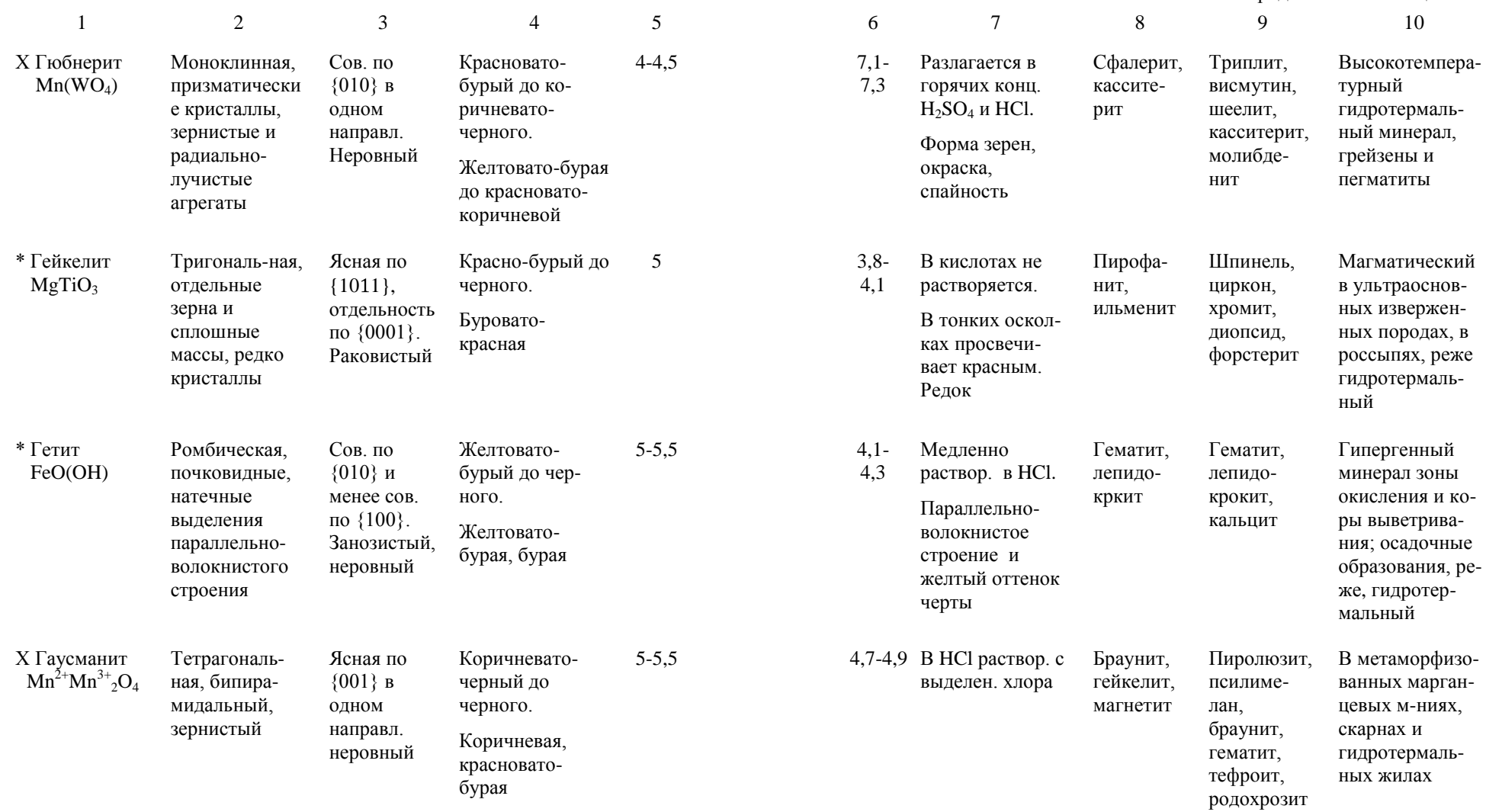

Окончание таблицы 2

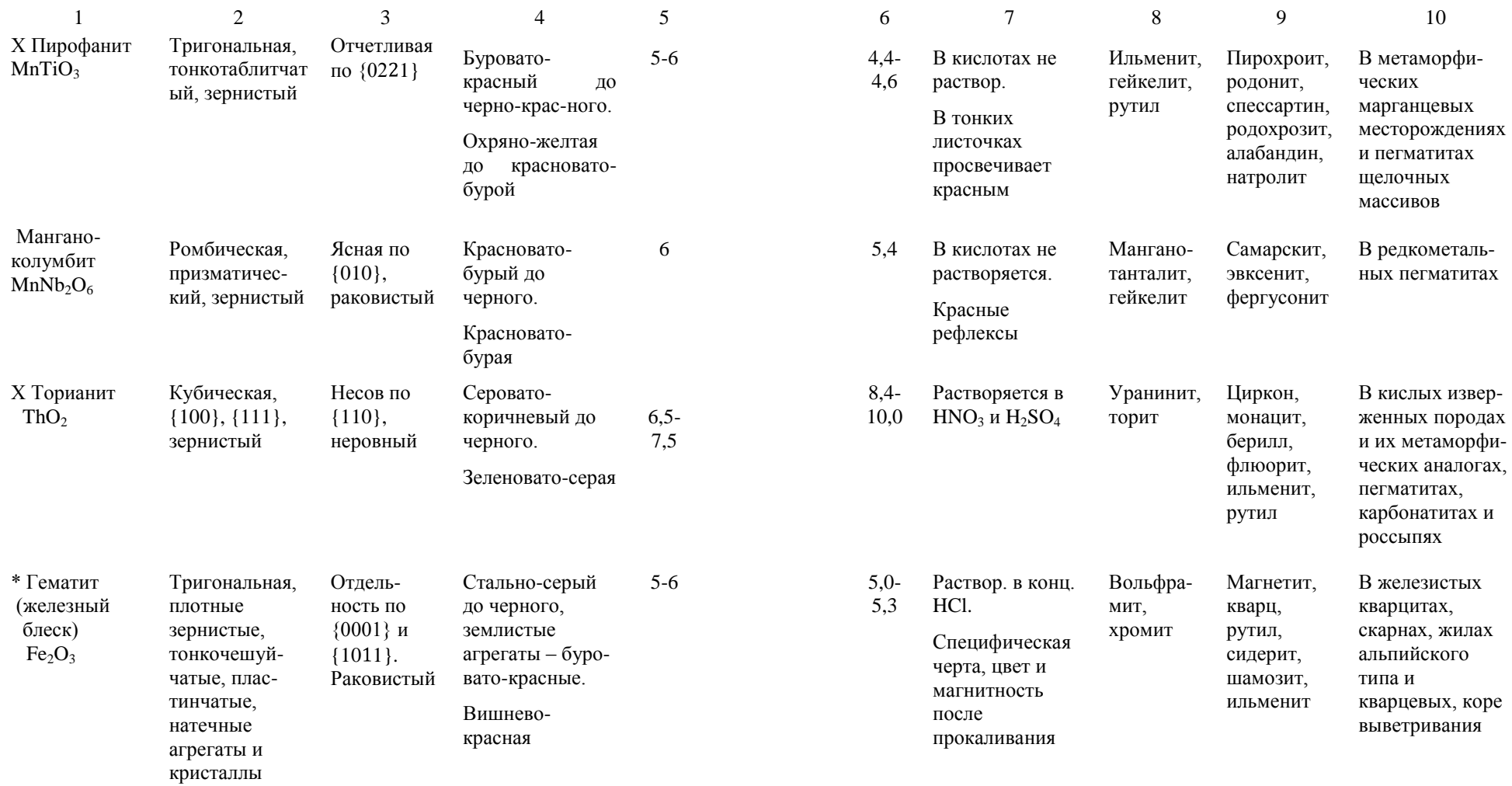

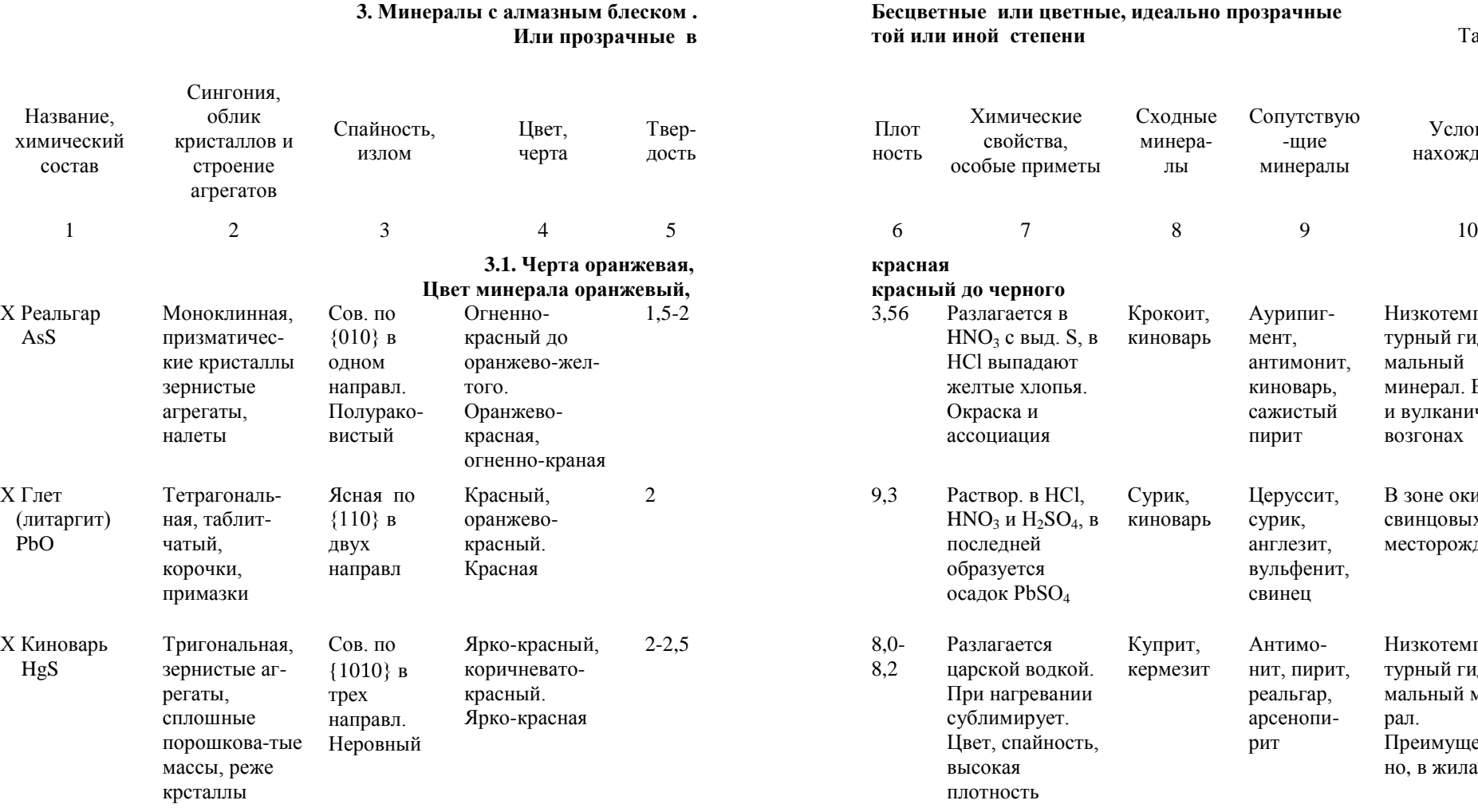

**3. Минералы с алмазным блеском .** 

**той или иной степени** Таблица 3

Условия нахождения

Низкотемпературный гидротер-

минерал. В жилах и вулканических

В зоне окисления свинцовых месторождений

Низкотемпературный гидротермальный мине-

Преимущественно, в жилах

рал.

мальный

возгонах

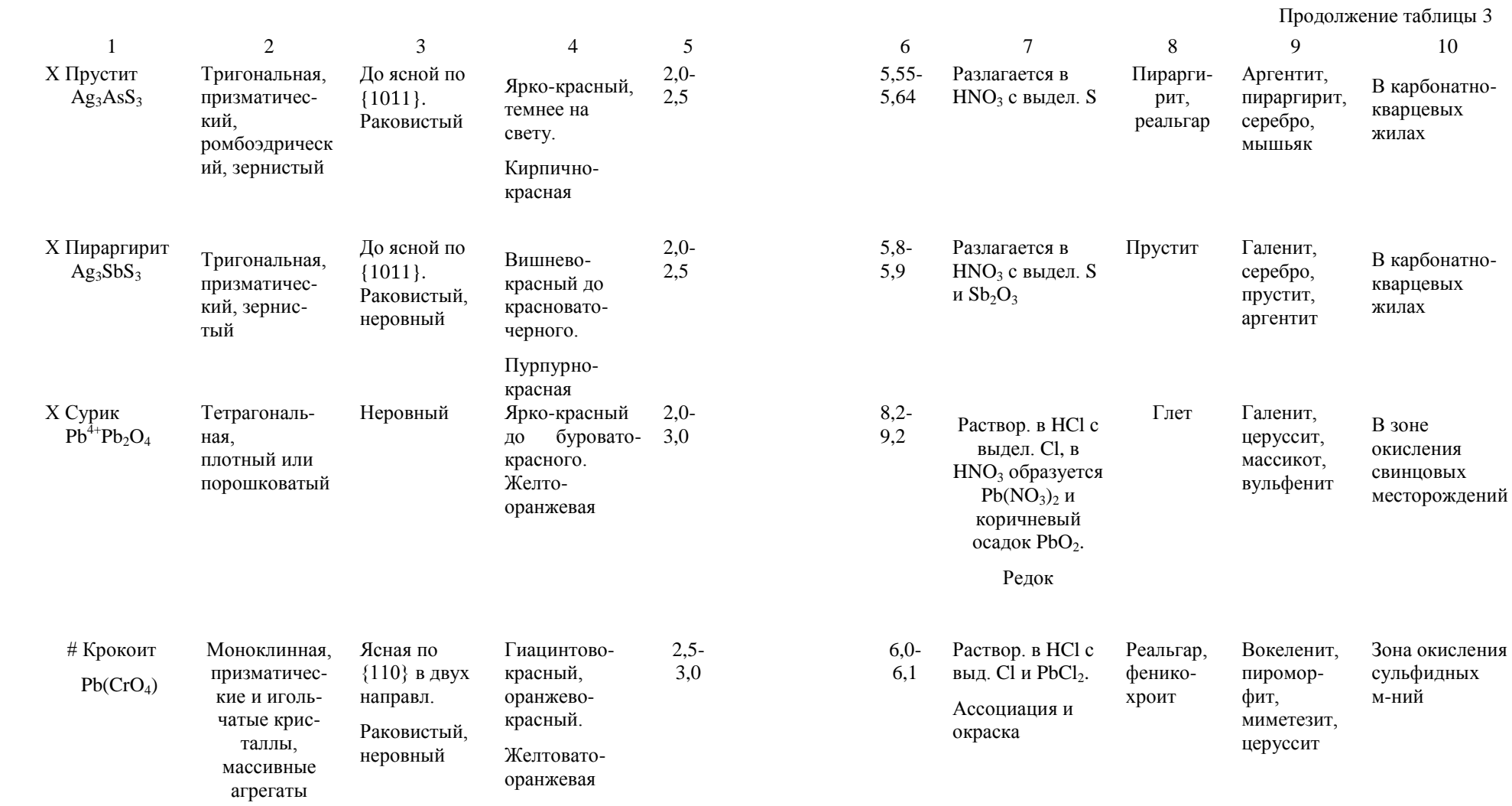

 $58$  59

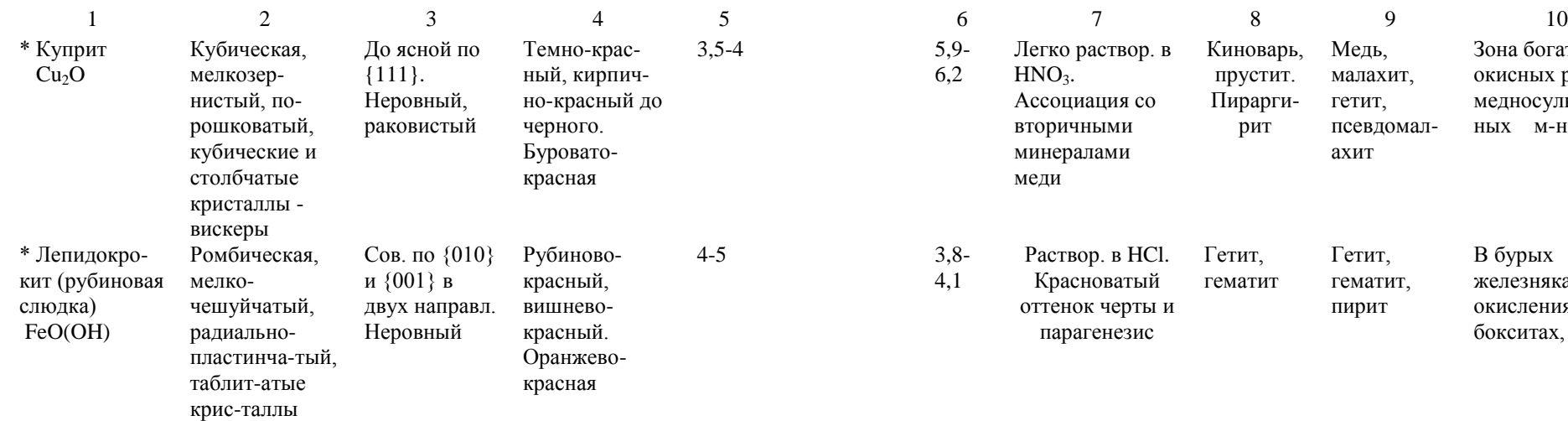

### **3.2. Черта желтая Цвет минералов желтый, коричне**

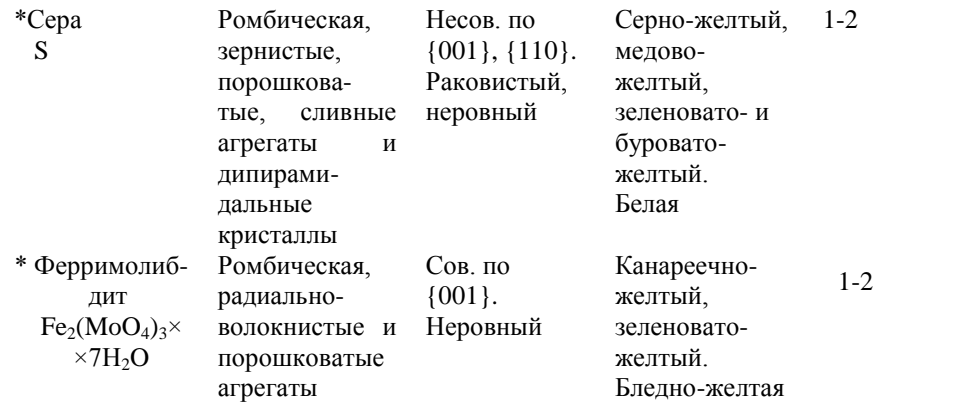

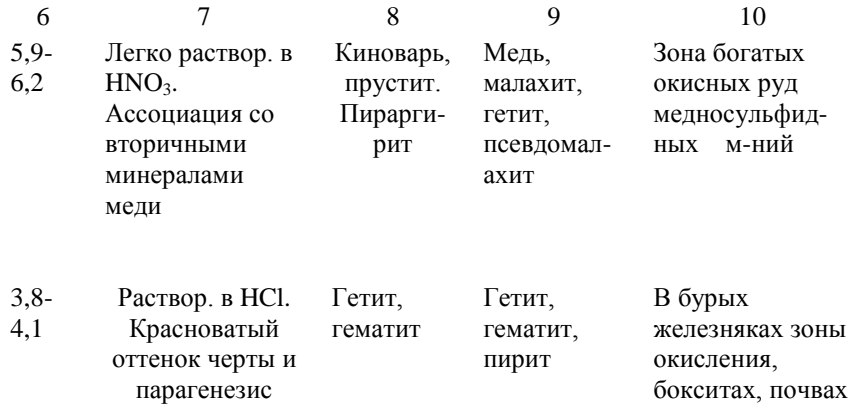

### **светло-желтая, белая. вый до черного, иногда бесцветный**

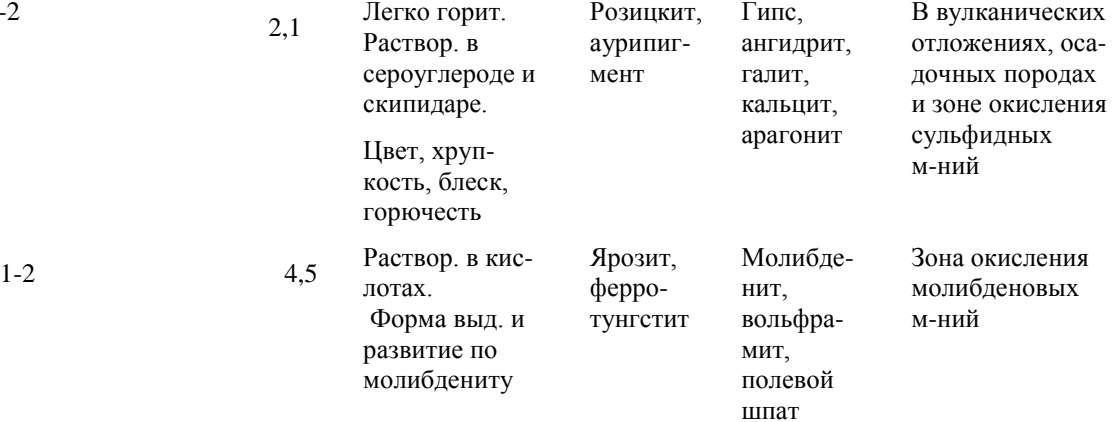

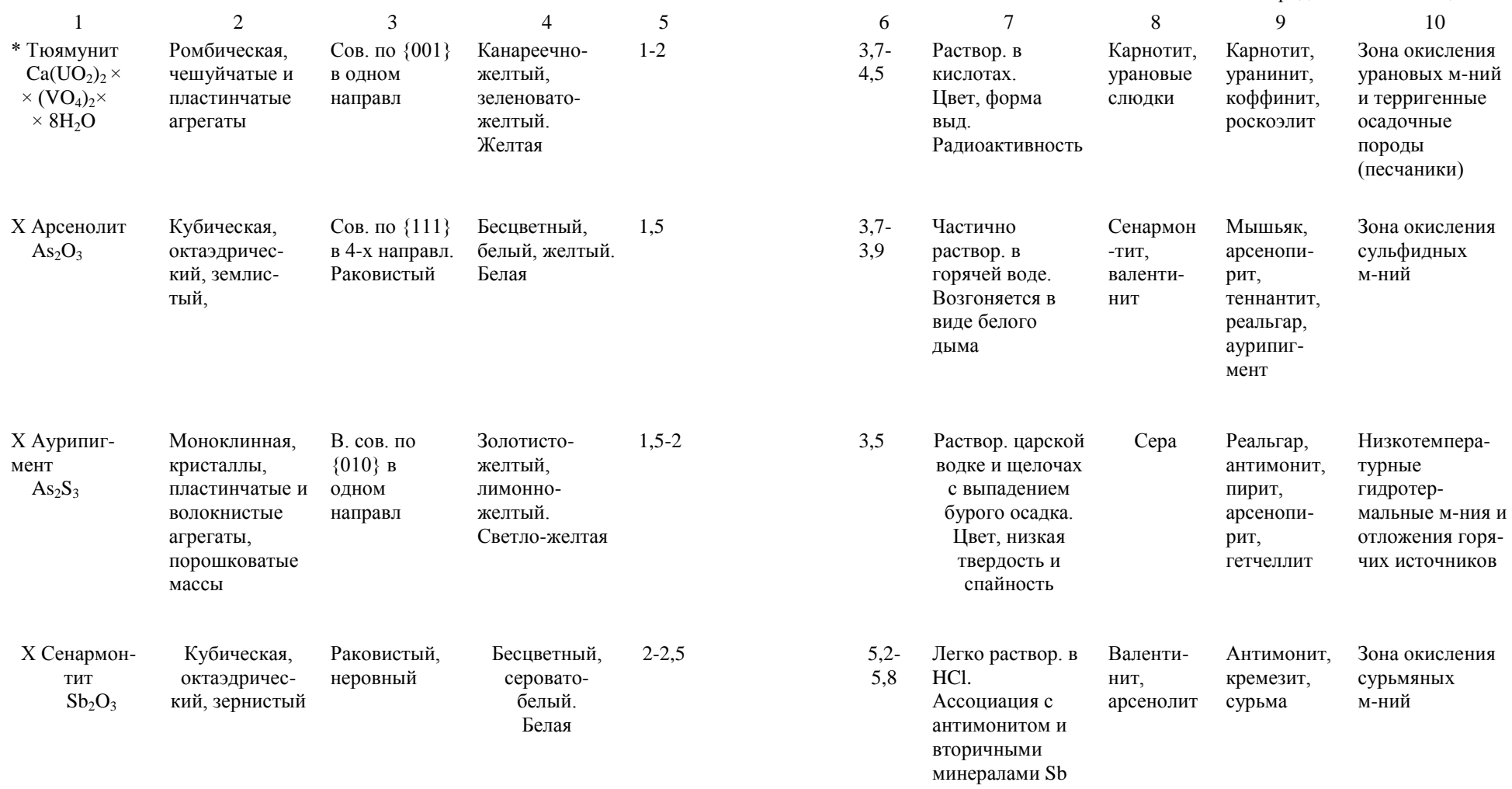

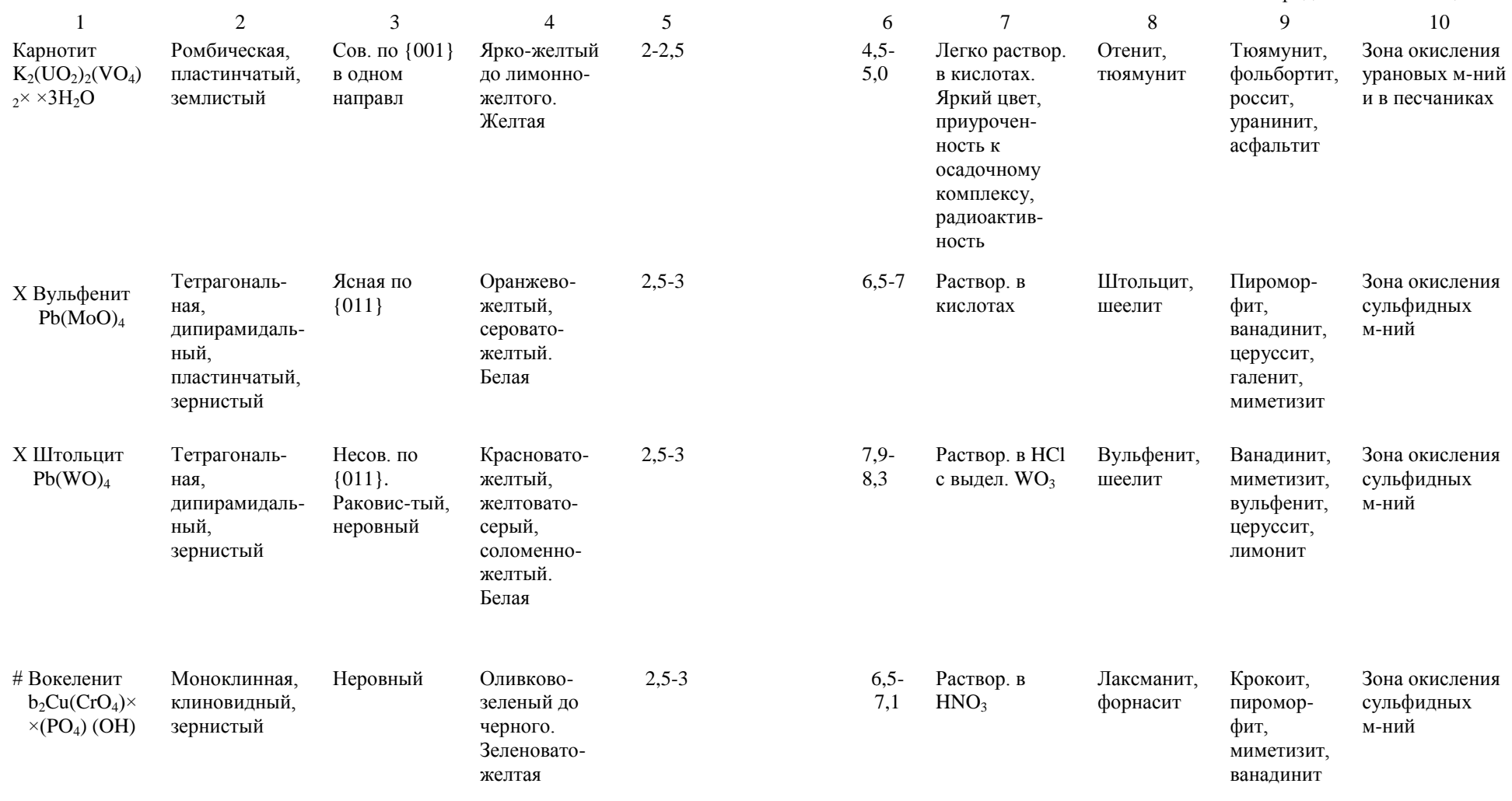

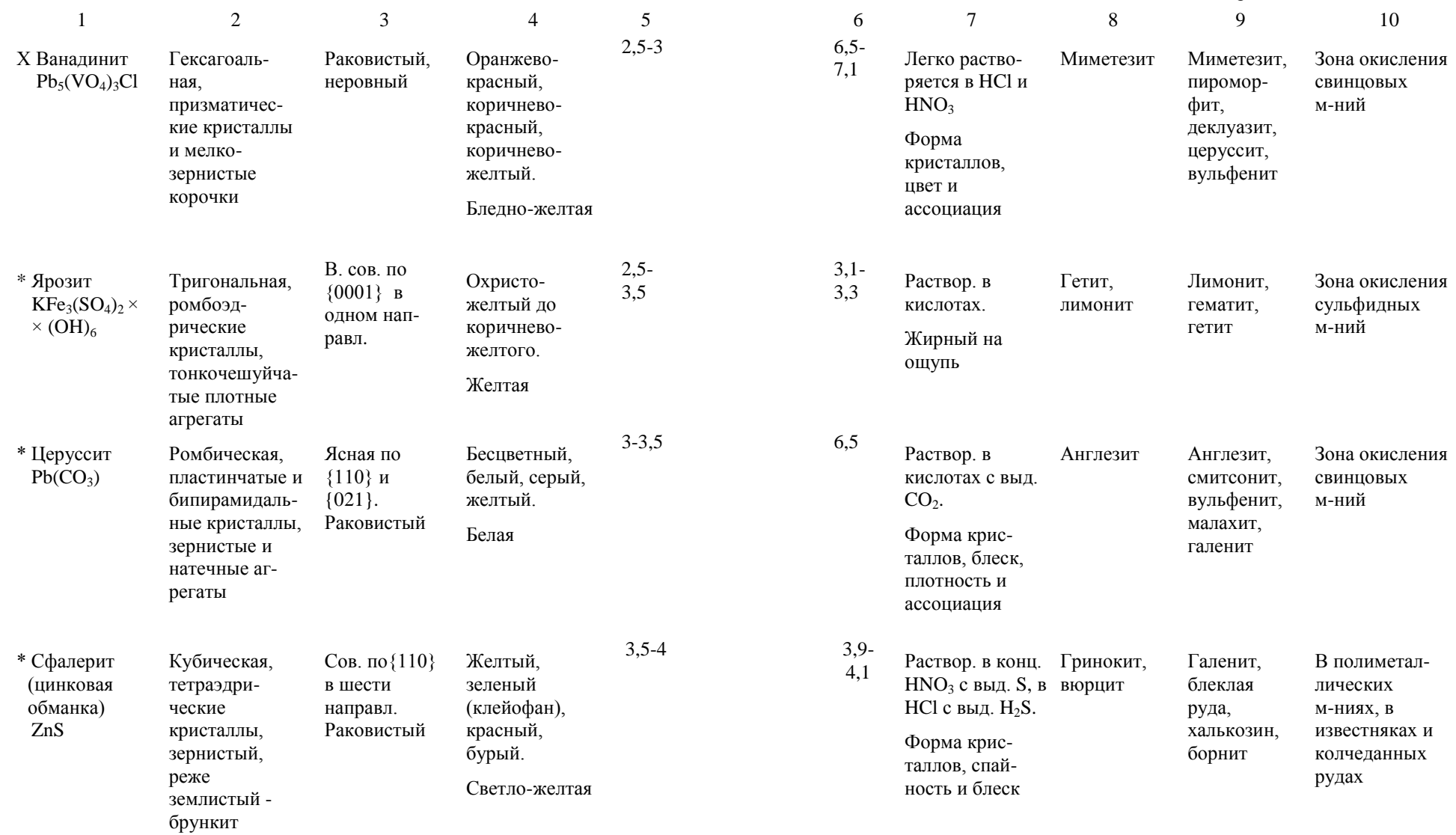

 $66$  67

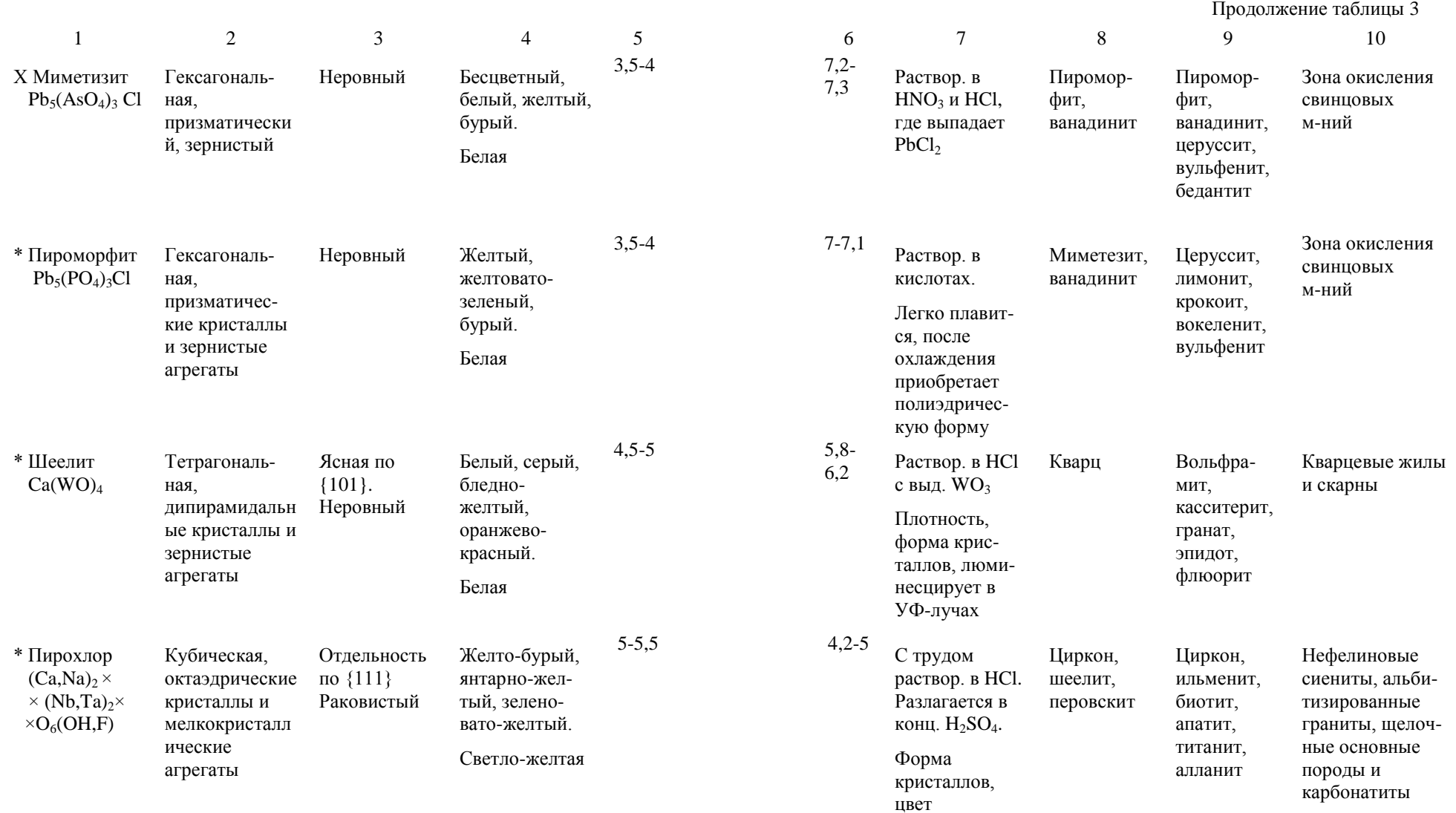

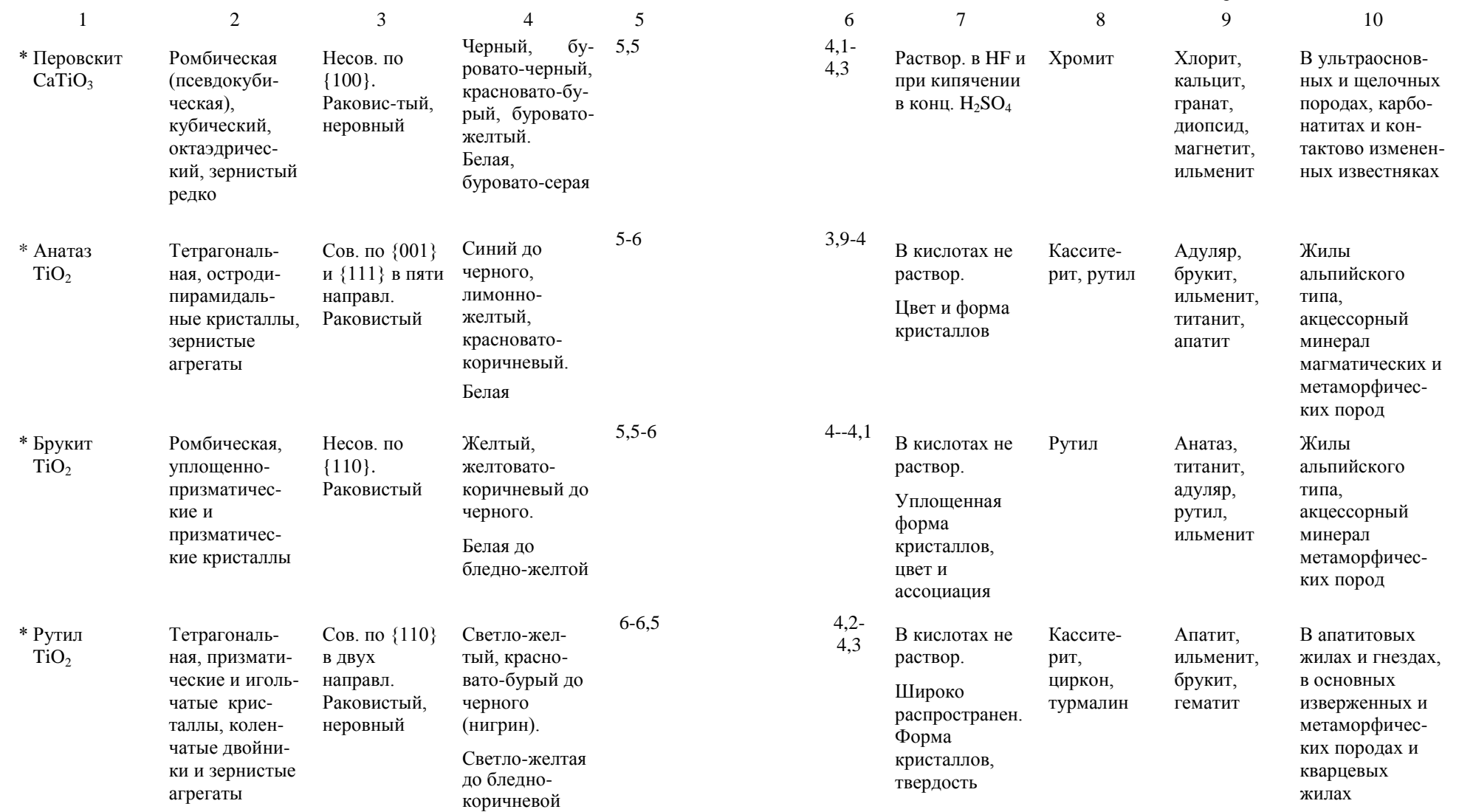

 Окончание таблицы 3 1 2 3 4 5 6 7 8 9 10 Х Касситерит  $SnO<sub>2</sub>$ Тетрагональ ная, призмати ческие крист аллы, зернист ые и колло морфные агрегаты (деревянистое олово) Несов. по {110} и {100}. Полурако вистый, неровный Желтый, красновато бурый до коричнево черного. Белая до темно -бурой  $6 - 7$ 6,8 - 7 Зерна при кипячении с цинком в HCl покрываются пленкой олова. Плотность, форма кристаллов Рутил, циркон Вольфра мит, касситерит, висмутин, арсенопи рит, шеелит В кварцевых и пегматитовых жилах, грейзенах, скарнах, кислых магматических породах и россыпях \* Циркон  $Zr$  [SiO]<sub>4</sub> Тетрагональ ная, обычно призматичес кие или дипи рамидальные кристаллы, иногда метамиктные Несов. по {110} и {111}. Раковистый Желтый (жаргон), желто -бурый, красный (гиацинт), красно коричневый. Белая до светло -желтой 7 -7,5 3,9  $3,9-$ 4,6 Слабо разлага ется в конц.<br>H<sub>2</sub>SO<sub>4</sub>. Преимуществе нно в кристаллах, люминесциру ет в УФ -лучах, иногда радиоактивен Рутил, касситерит, монацит Монацит, ксенотим, титанит, алланит, биотит, ильменит Акцессорный минерал кислых и щелочных изверженных пород и их пегматитов, россыпи Х Алмаз  $\mathcal{C}$ Кубическая, округлые кристаллы, зернистые сростки (борт, баллас, карбонадо ) Сов. по {111} в четырех направл. Раковистый Бесцветный, голубой, желтый, зеленый, розовый, коричневый до черного. 10 3,5 -  $\frac{3,5}{3}$  В кислотах не растворяется. Форма крис таллов, блеск, ассоциация, люминесценци я в УФ и Лонсдей лит, муассанит Пироп, гейкелит, хромдио псид, фор стерит, флогопит Кимберлитовые и лампроитовые трубки взрыва, россыпи

Белая

рентгеновских

лучах

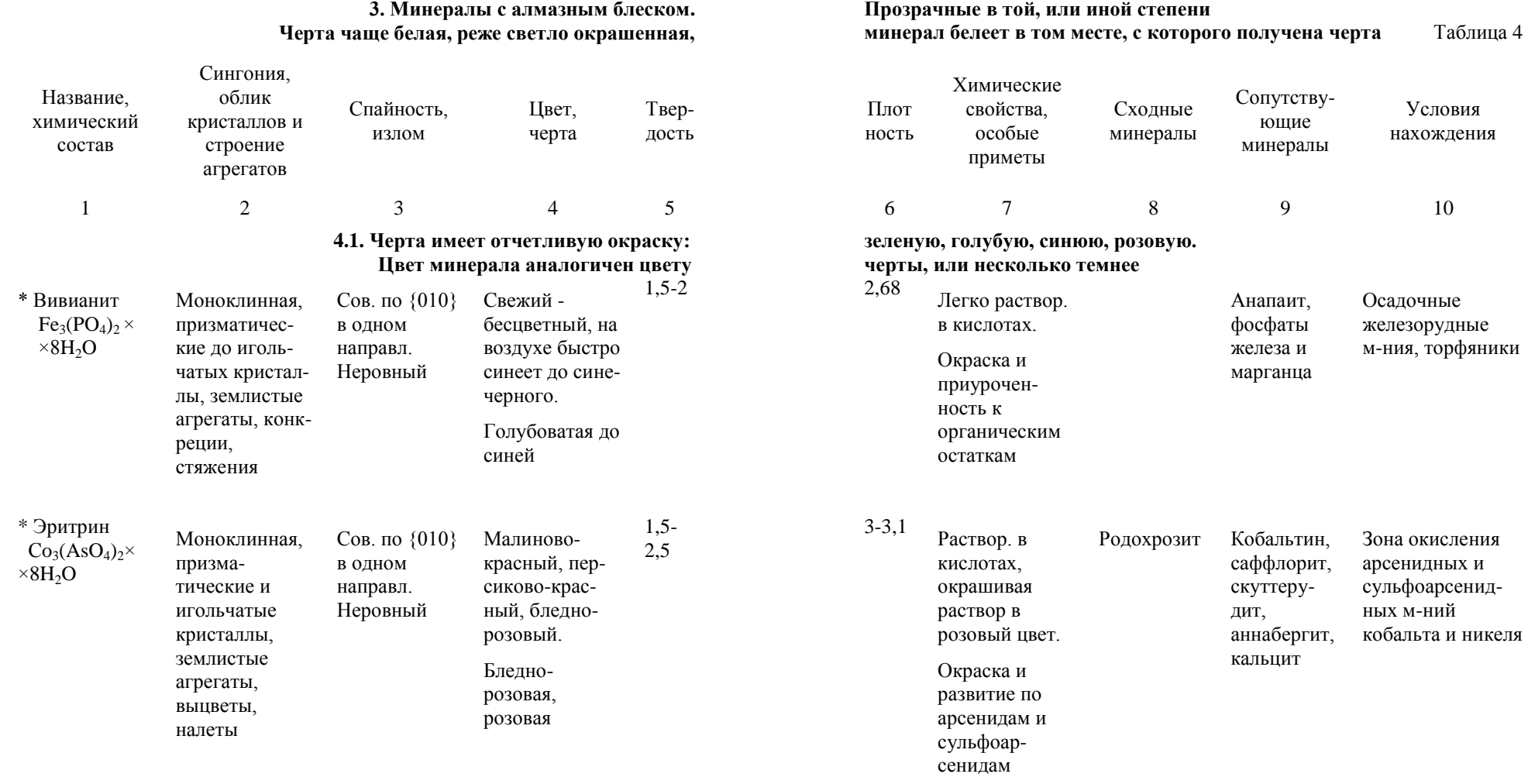

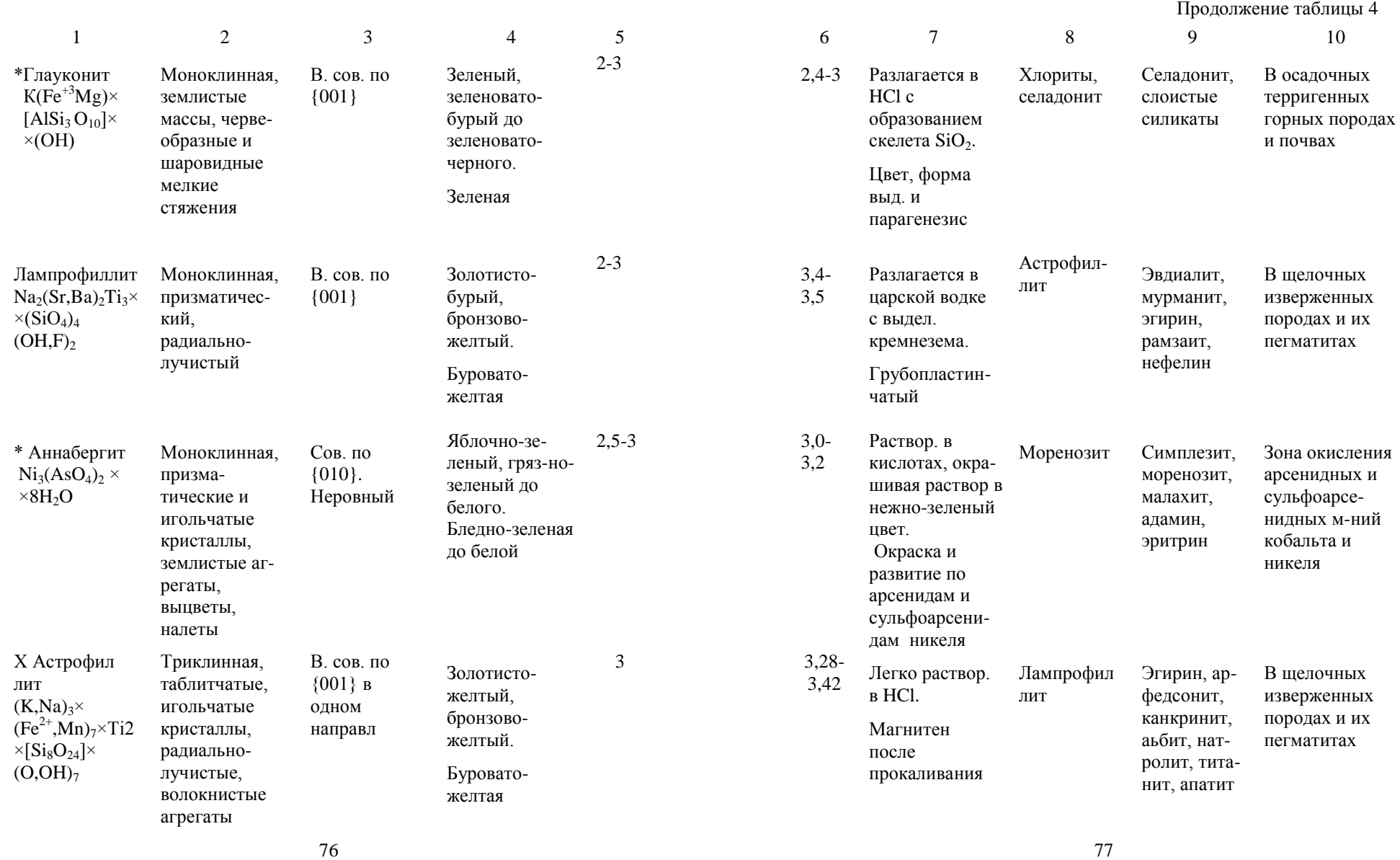

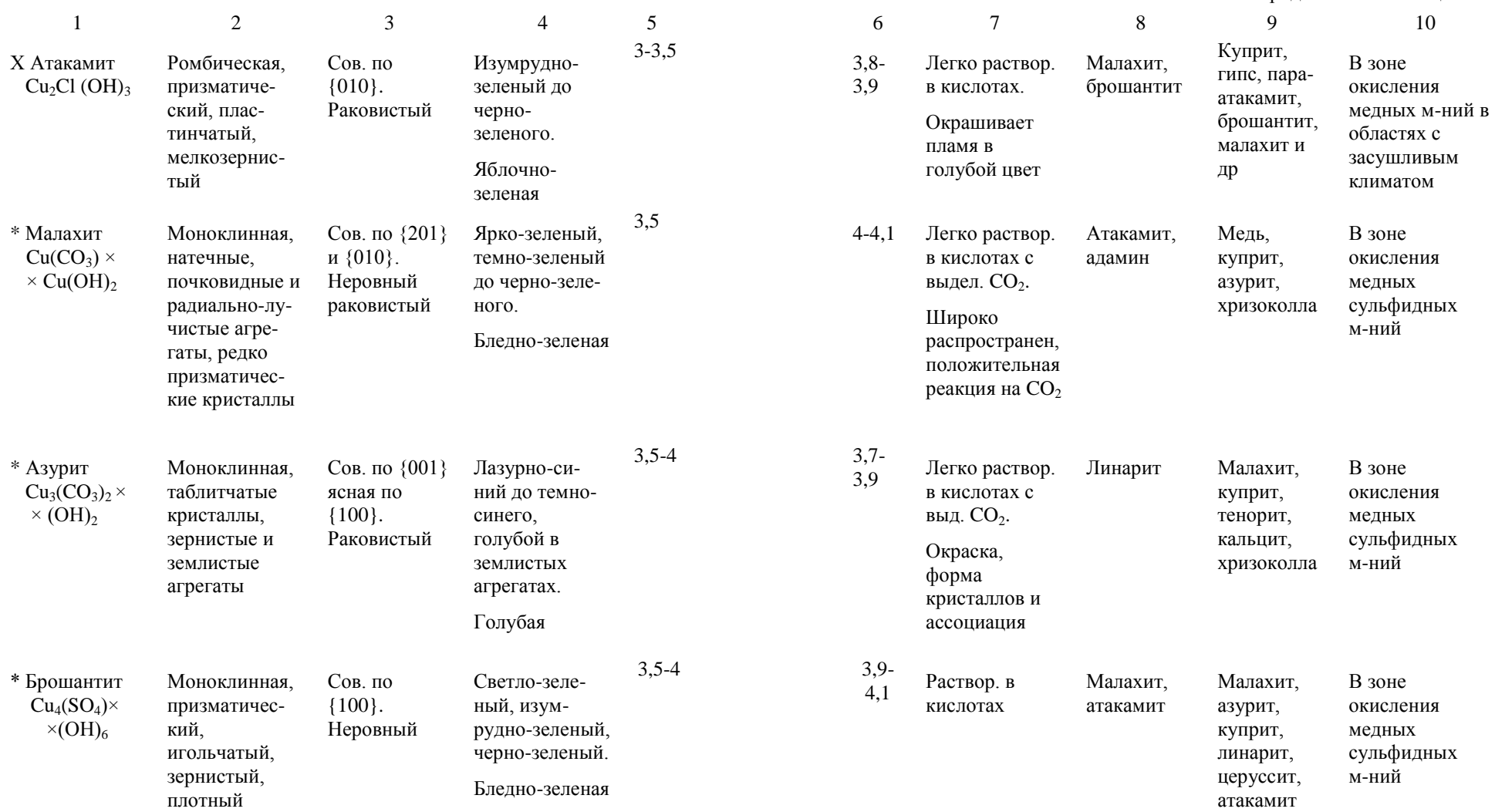

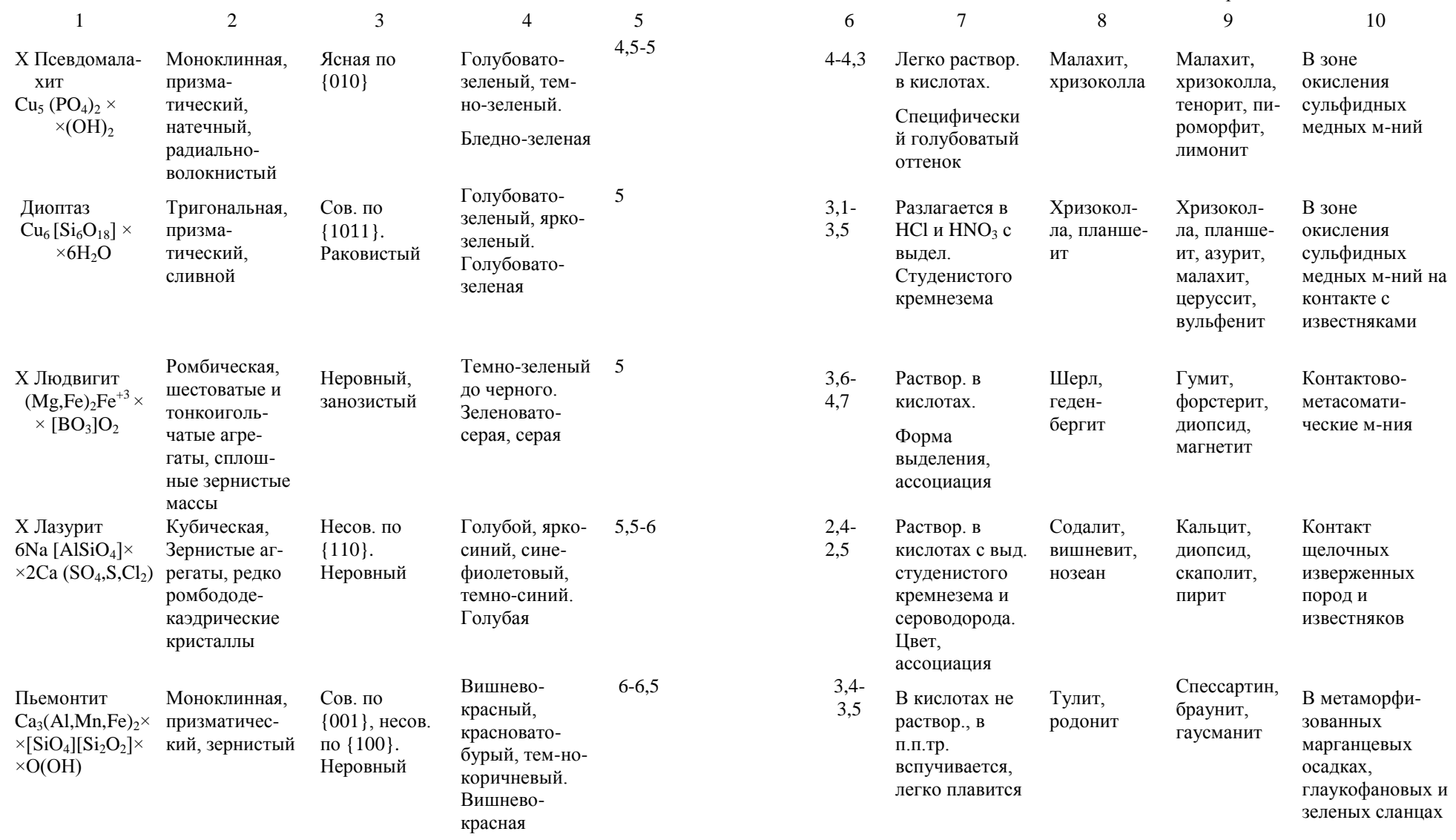
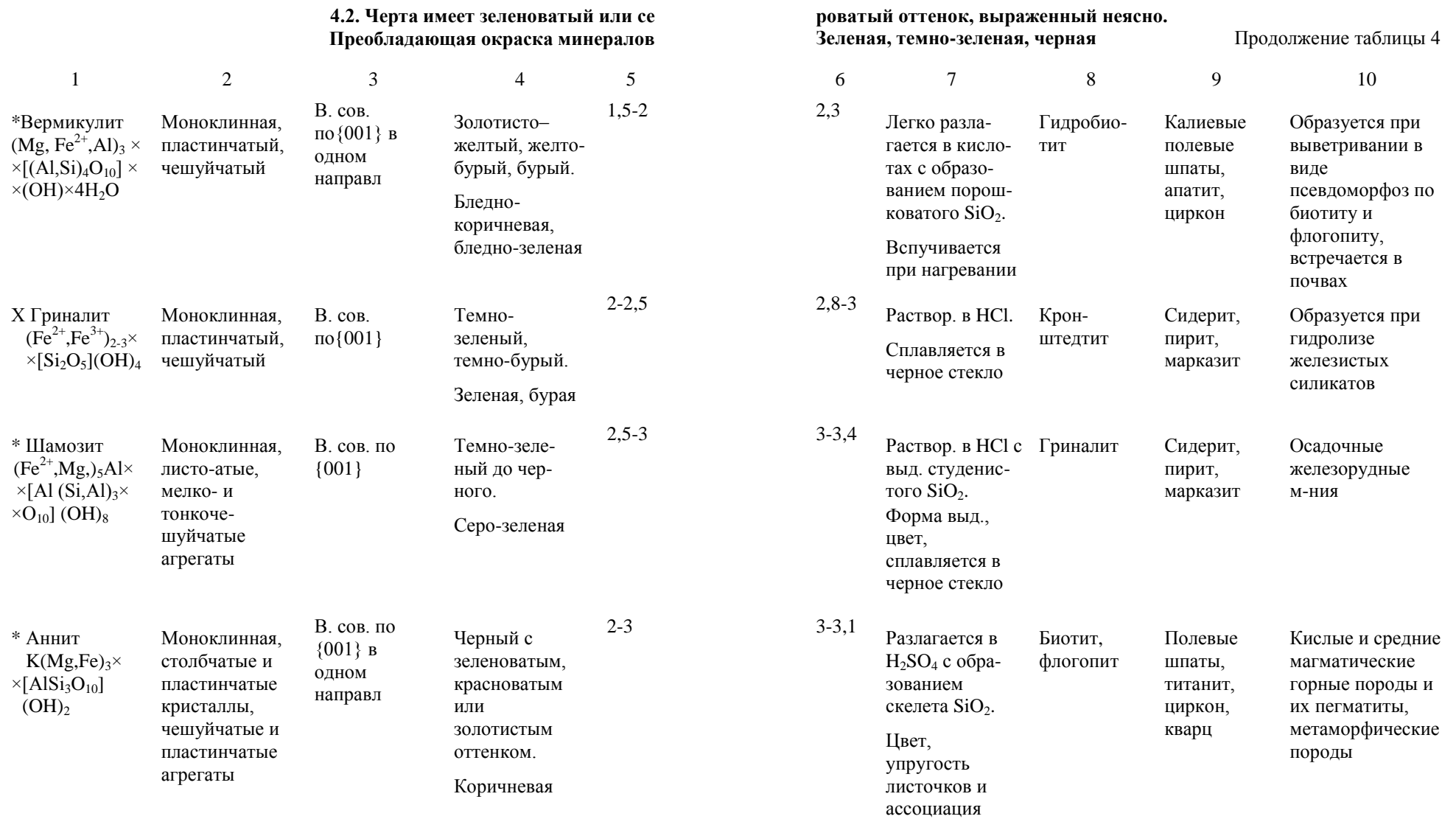

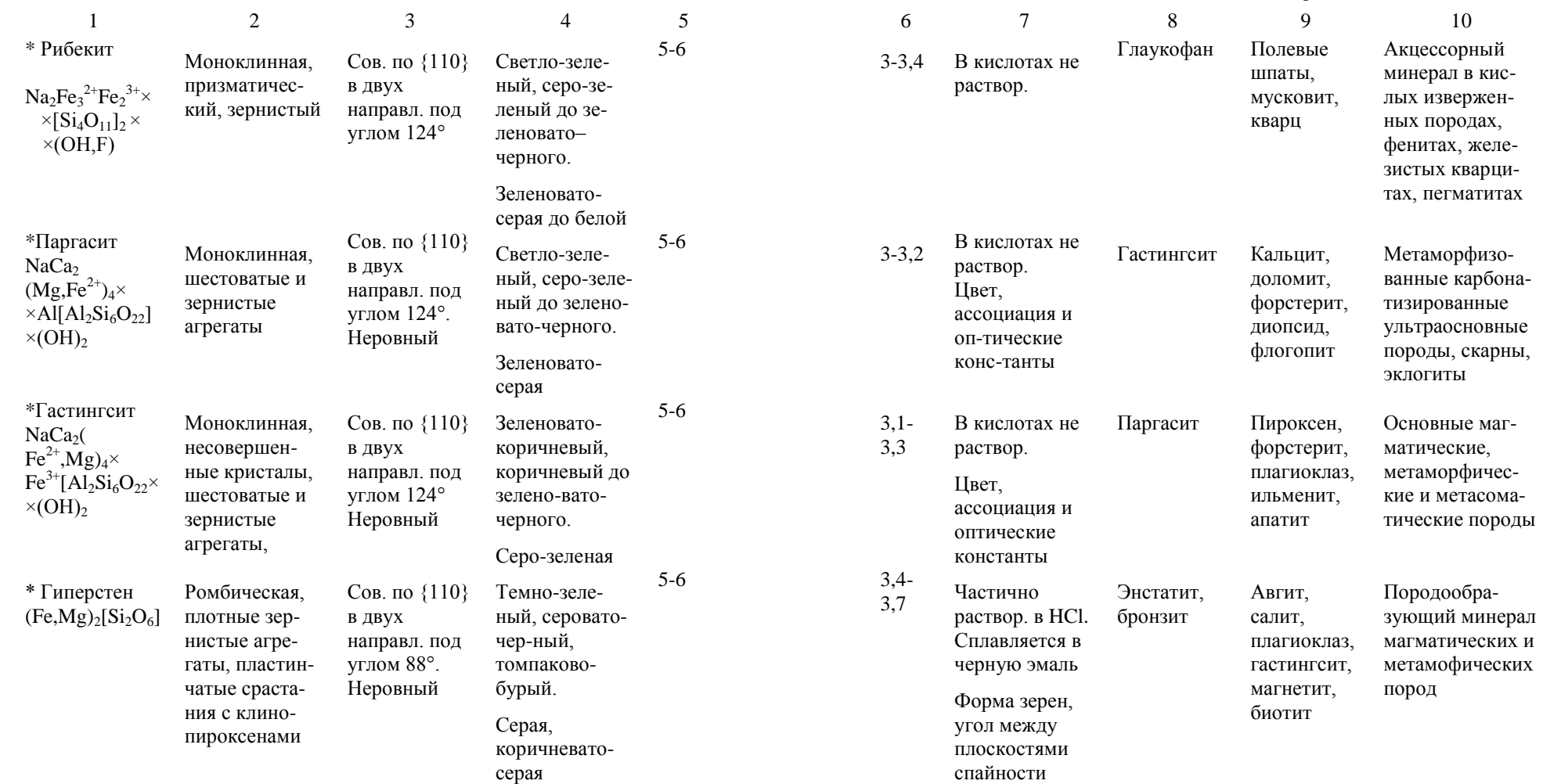

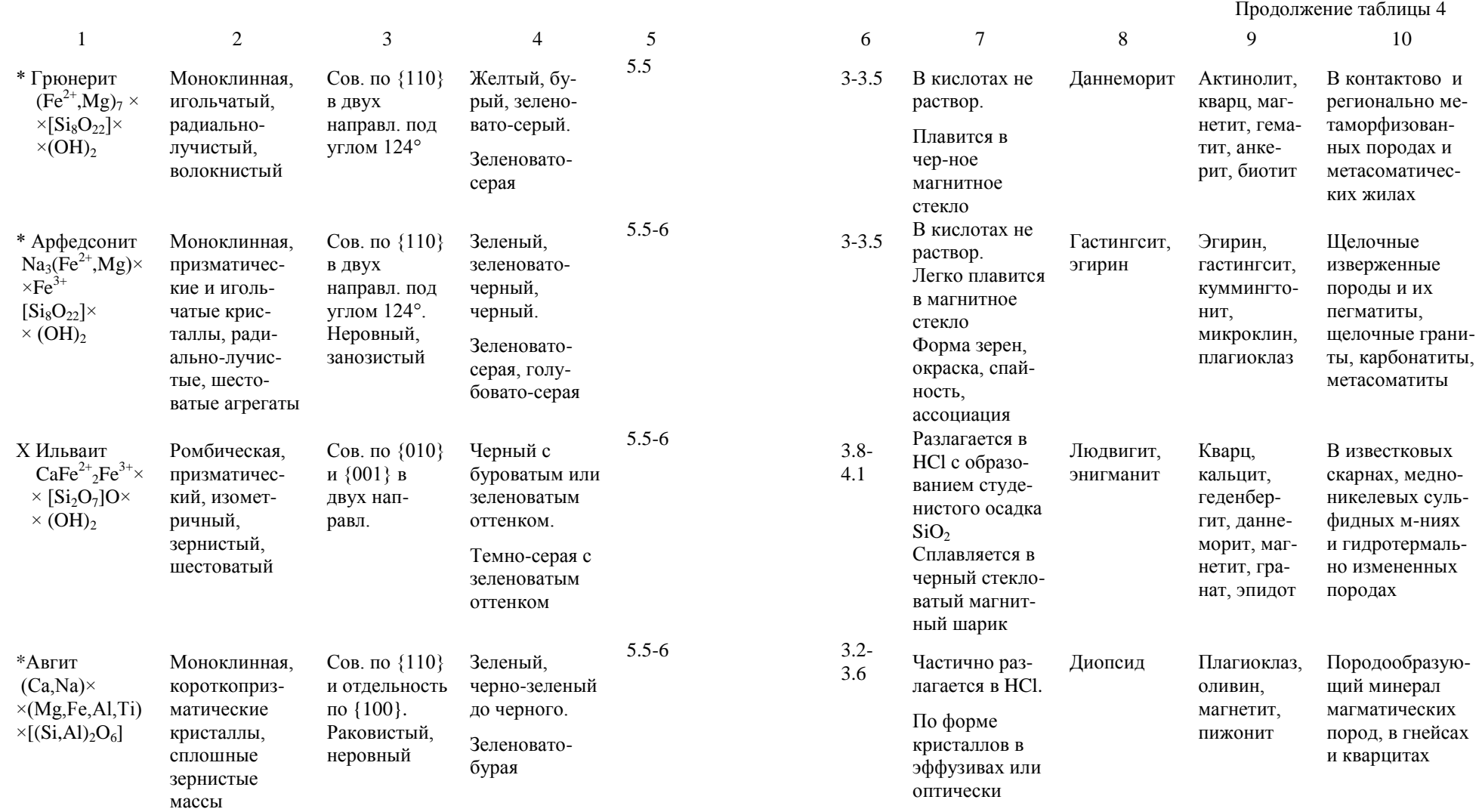

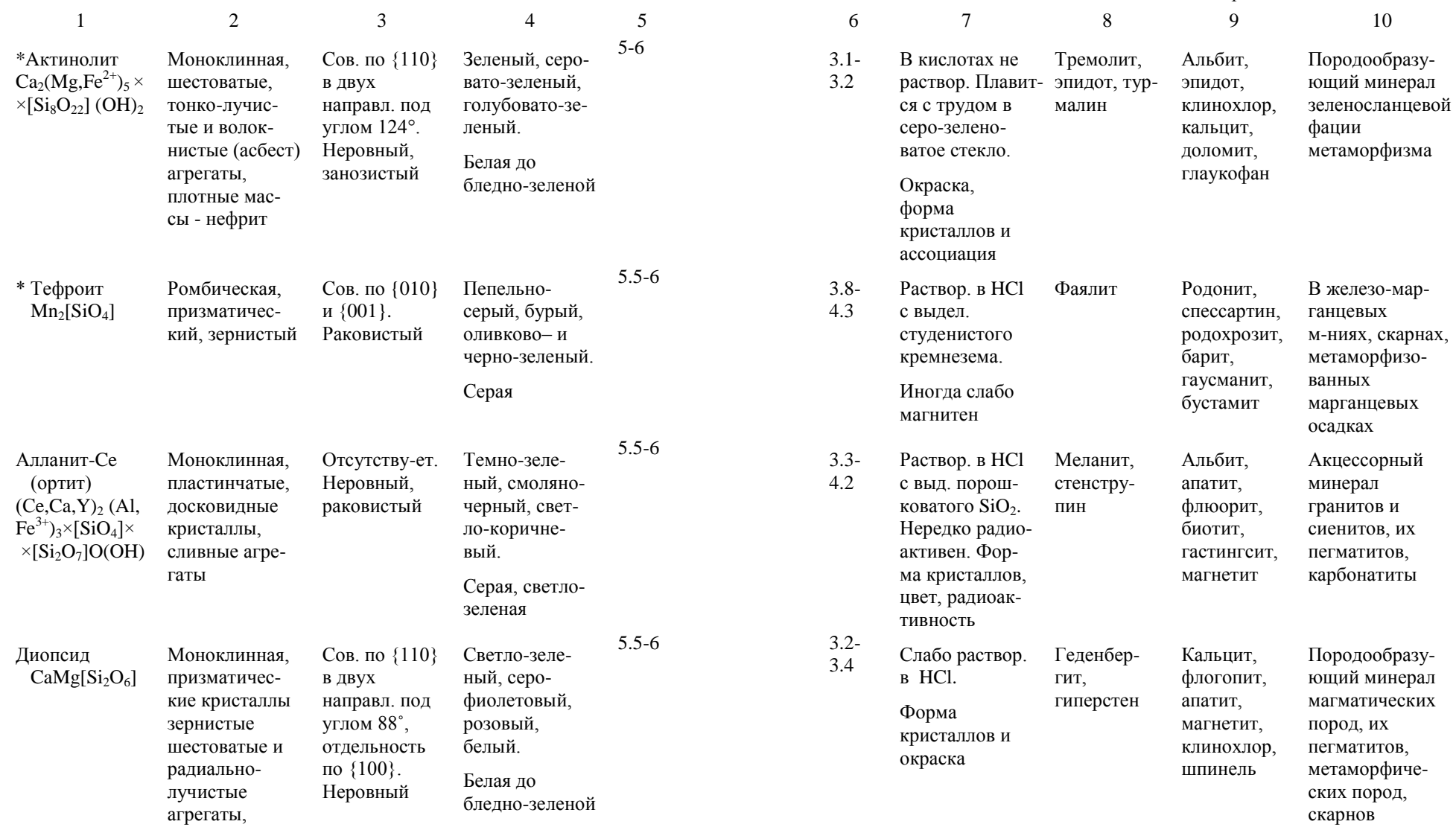

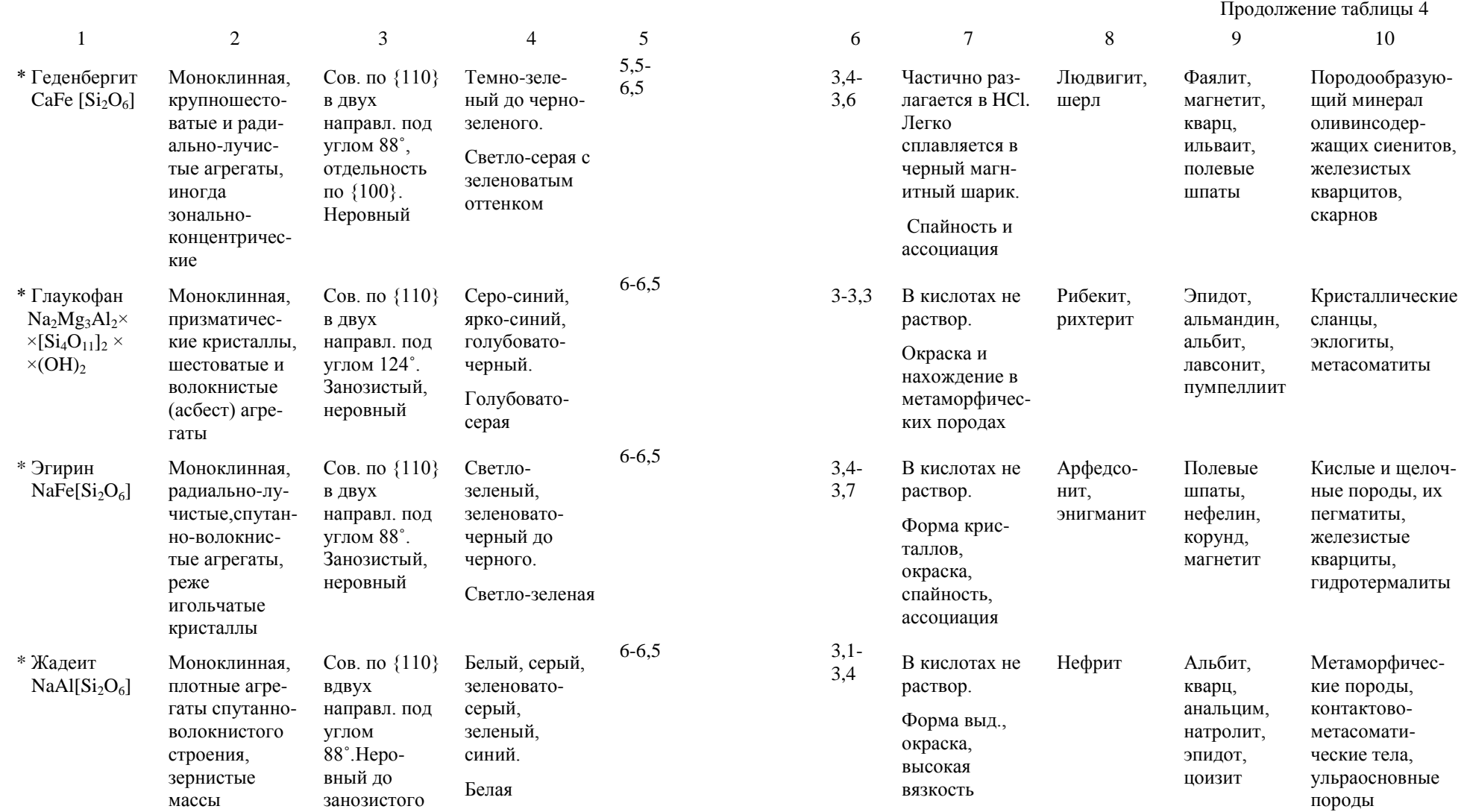

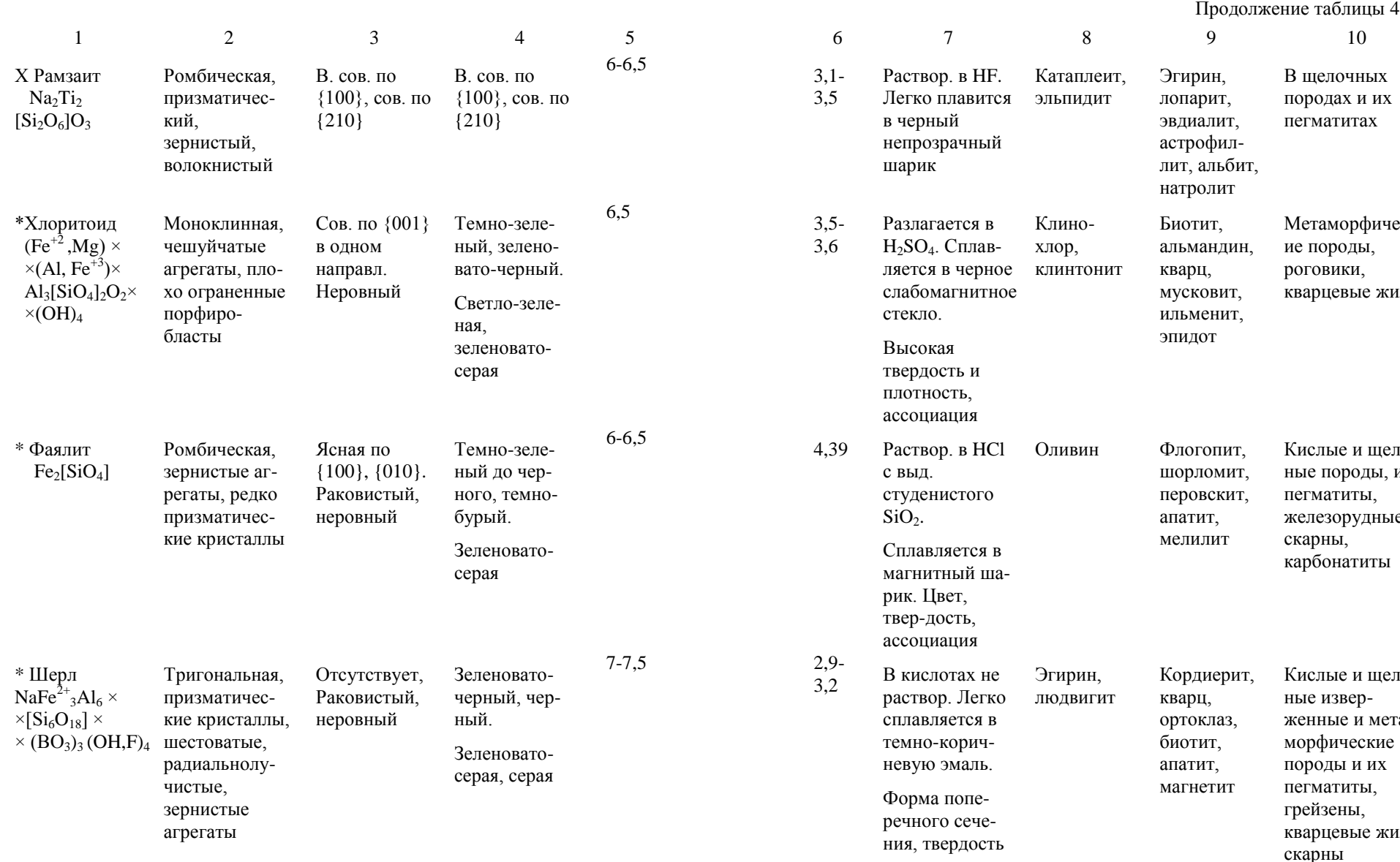

8 9 10 Раствор. в HF. Легко плавится эльпидит непрозрачный Катаплеит, Эгирин, лопарит, эвдиалит, астрофил лит, альбит, натролит В щелочных породах и их пегматитах зе юе Клино хлор, клинтонит Биотит, альмандин, кварц, мусковит, ильменит, эпидот Метаморфическ ие породы, роговики, кварцевые жилы Сплавляется в магнитный ша a-Оливин Флогопит, шорломит, перовскит, апатит, мелилит Кислые и щелоч ные породы, их пегматиты, железорудные скарны, карбонатиты раствор. Легко сплавляется в ния, твердость Эгирин, людвигит Кордиерит, кварц, ортоклаз, биотит, апатит, магнетит Кислые и щелоч ные извер женные и мета морфические породы и их пегматиты, грейзены, кварцевые жилы, скарны

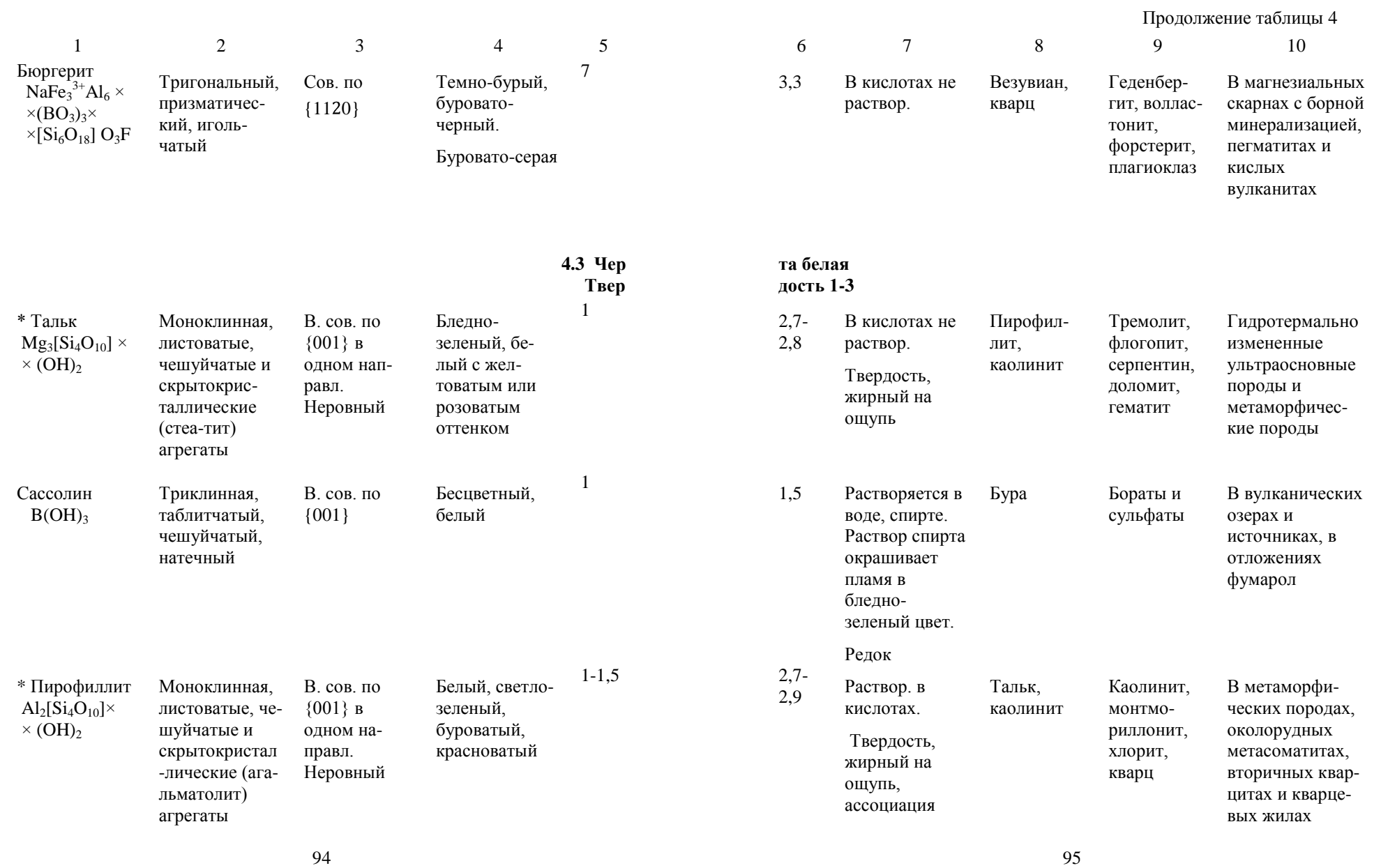

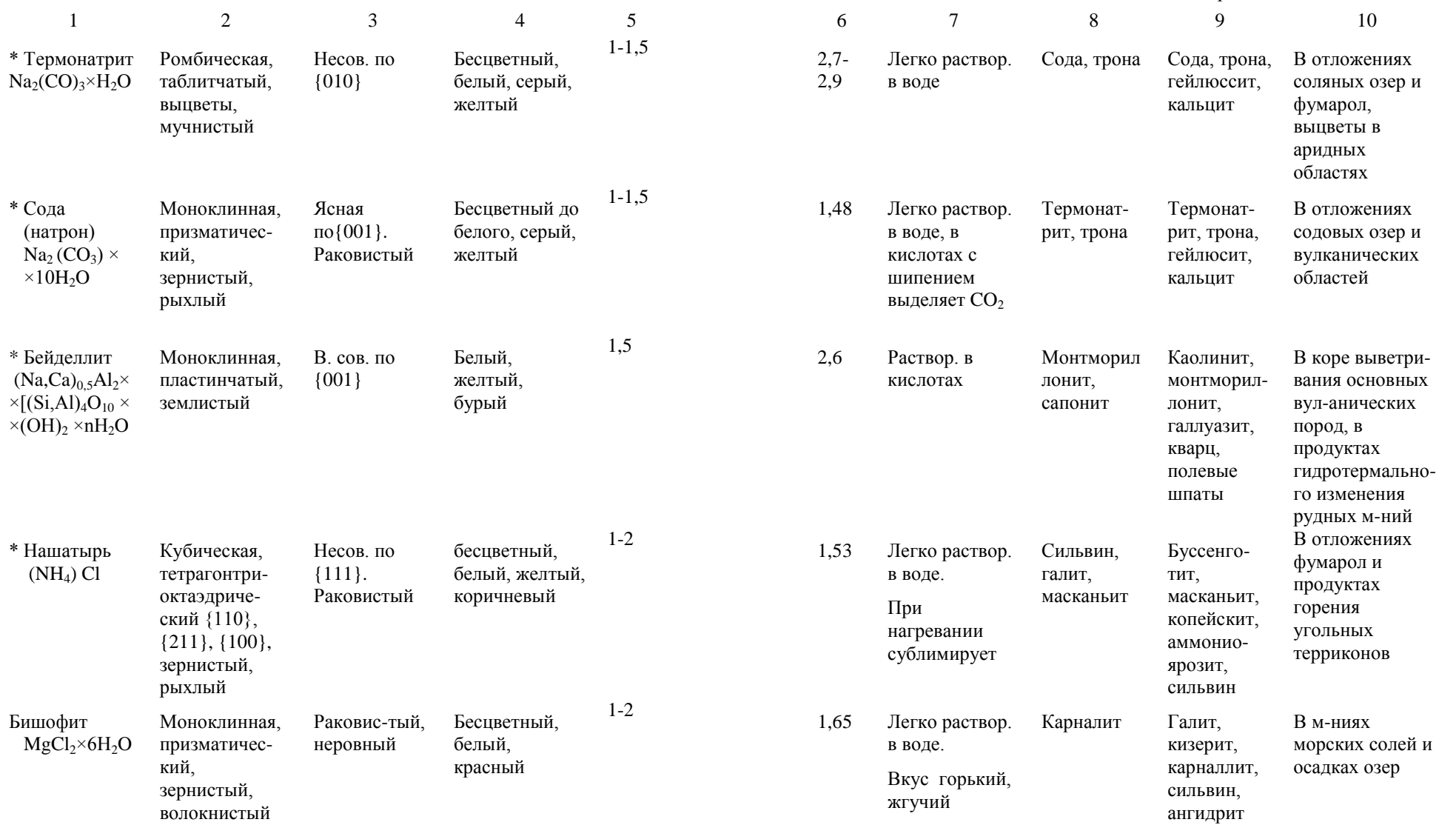

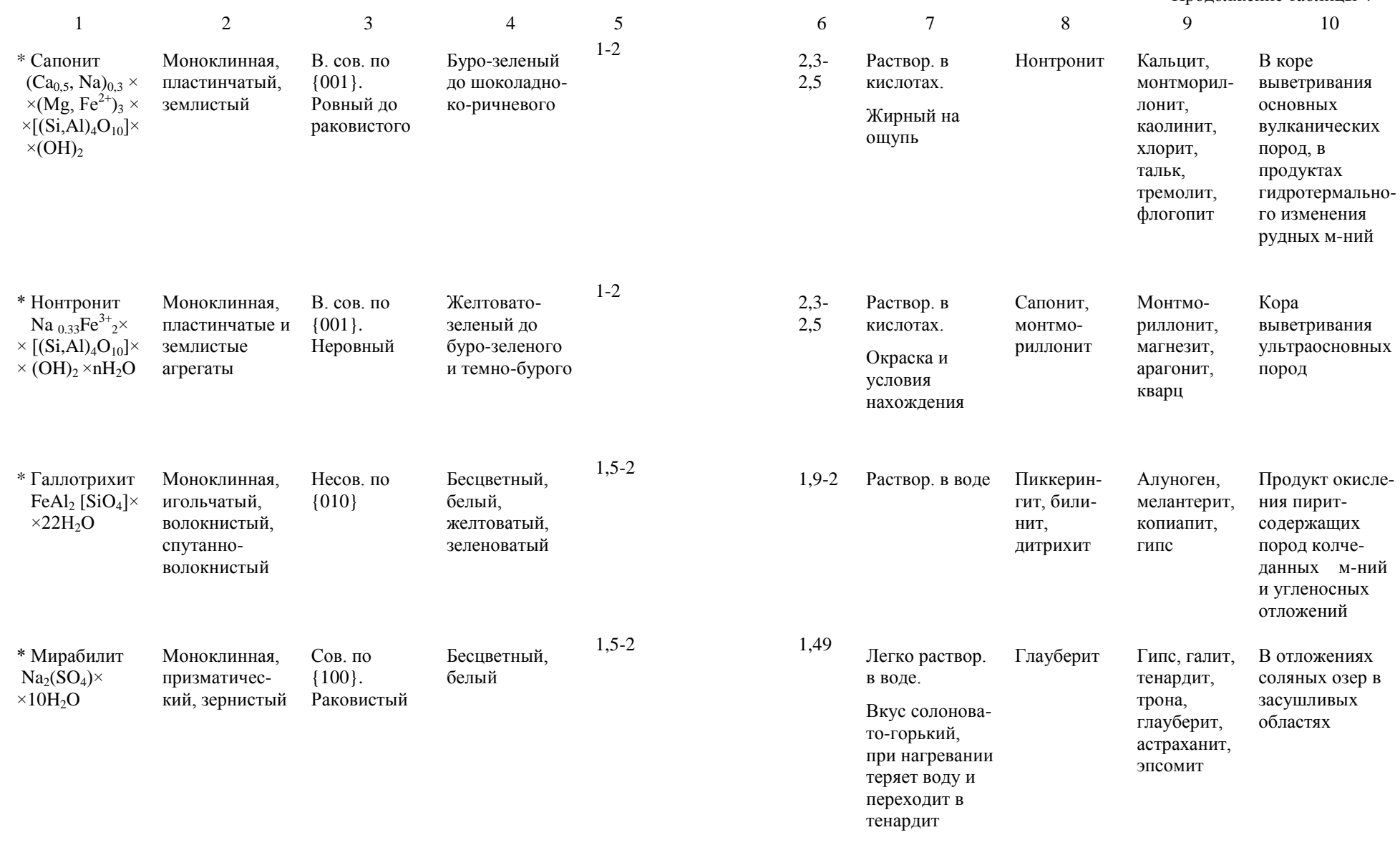

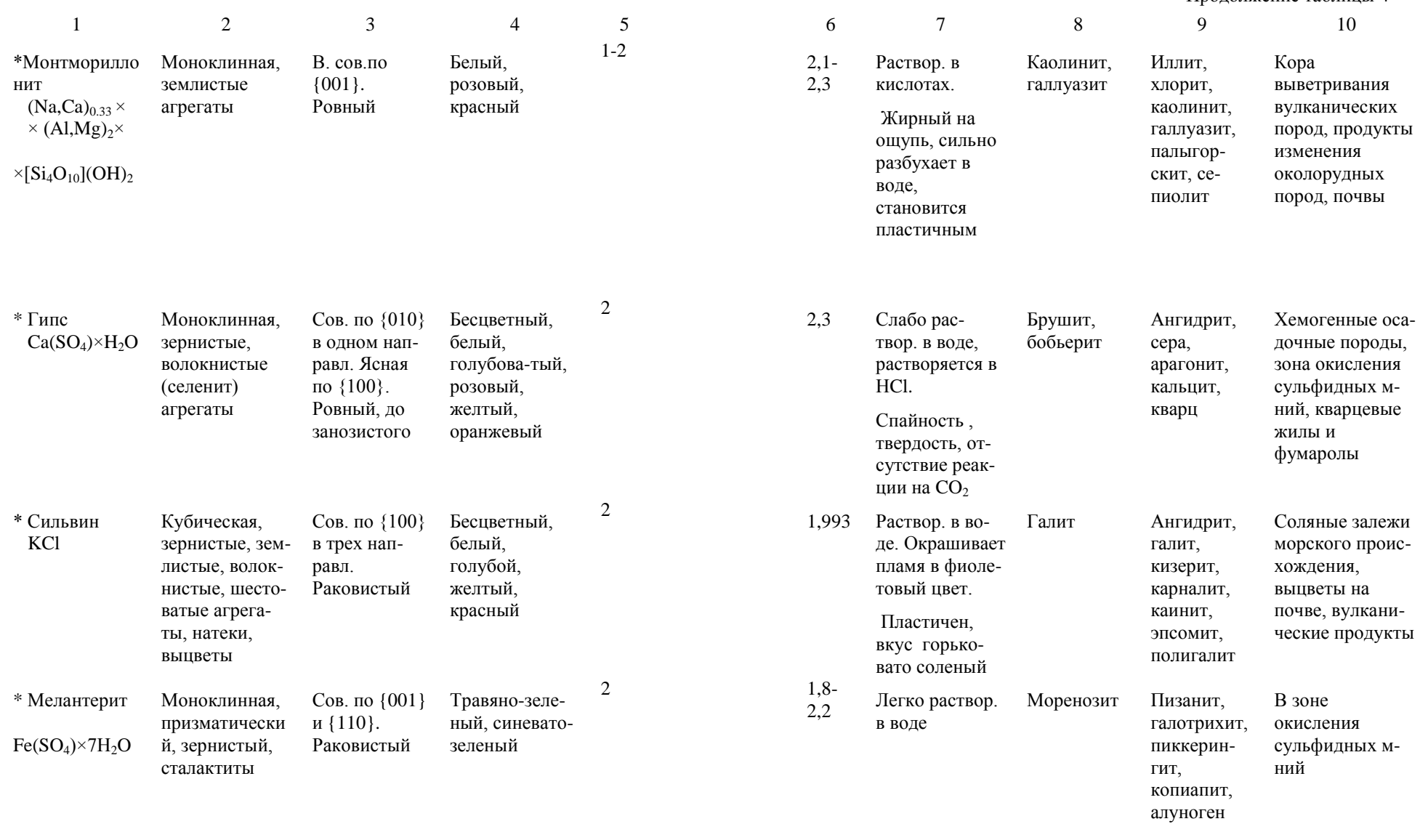

100 100 101 102 103 104 105 106 107 108 109 101 101 102 103 104 104 105 107 108 108 109 101 101 101 101 101 10

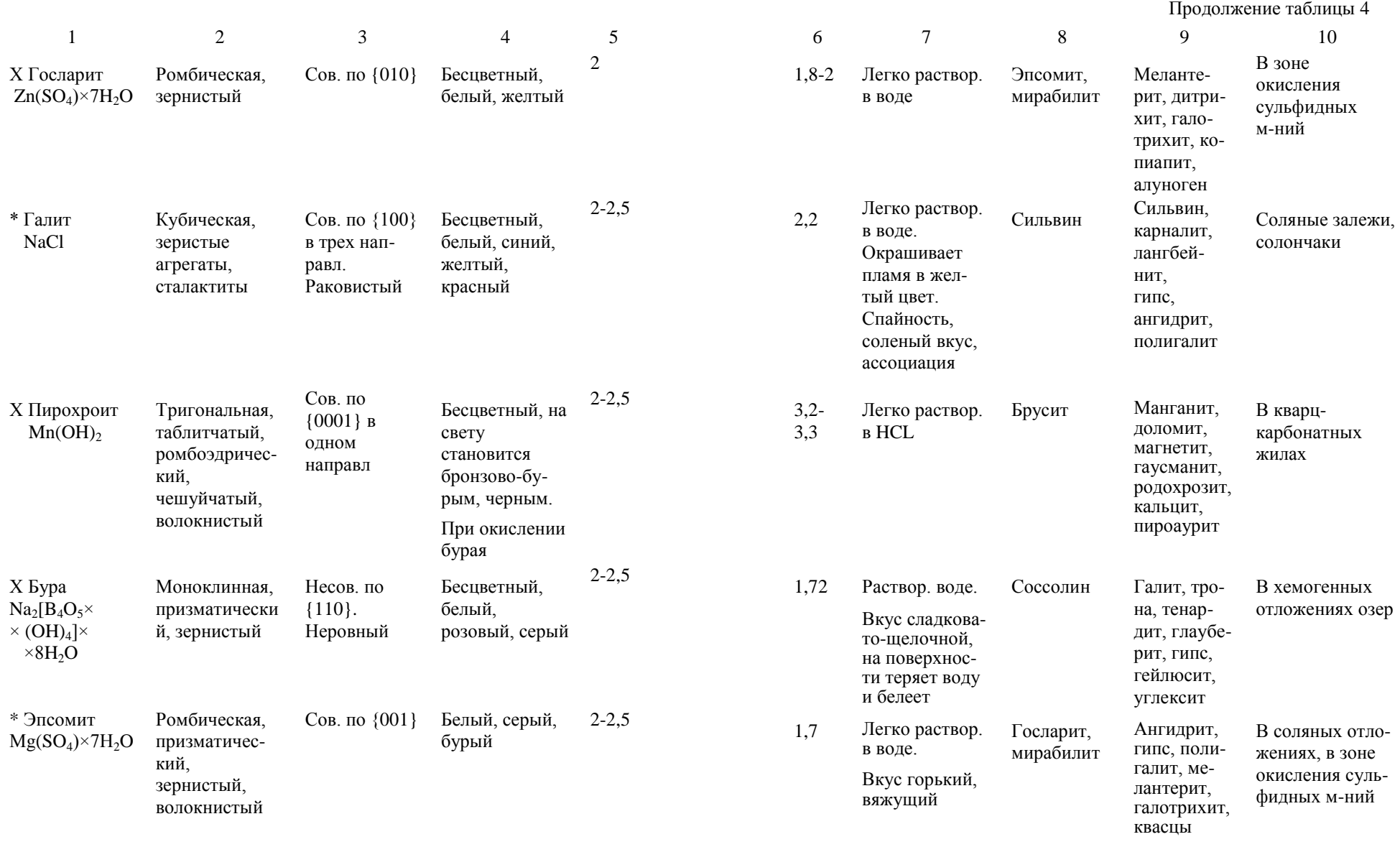

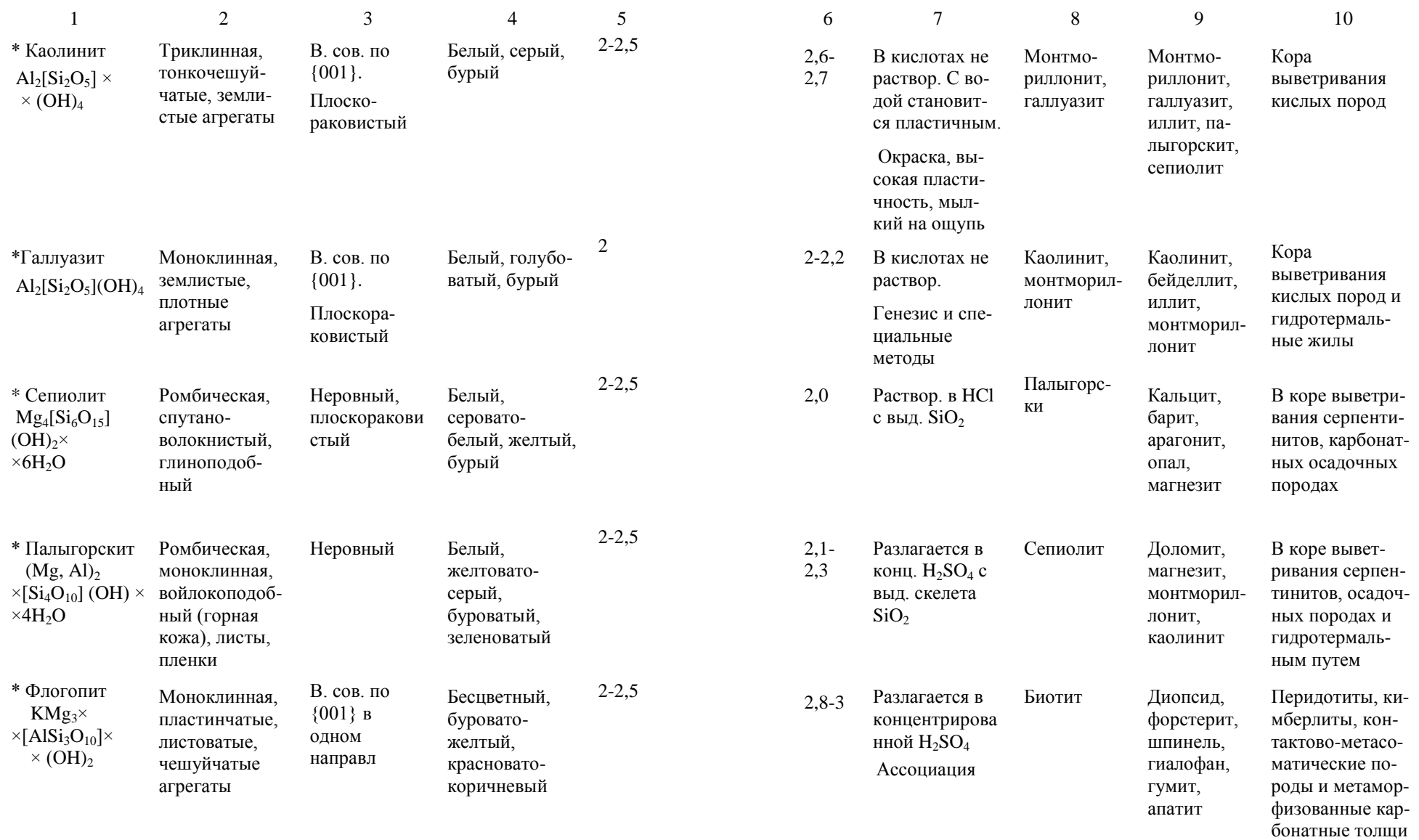

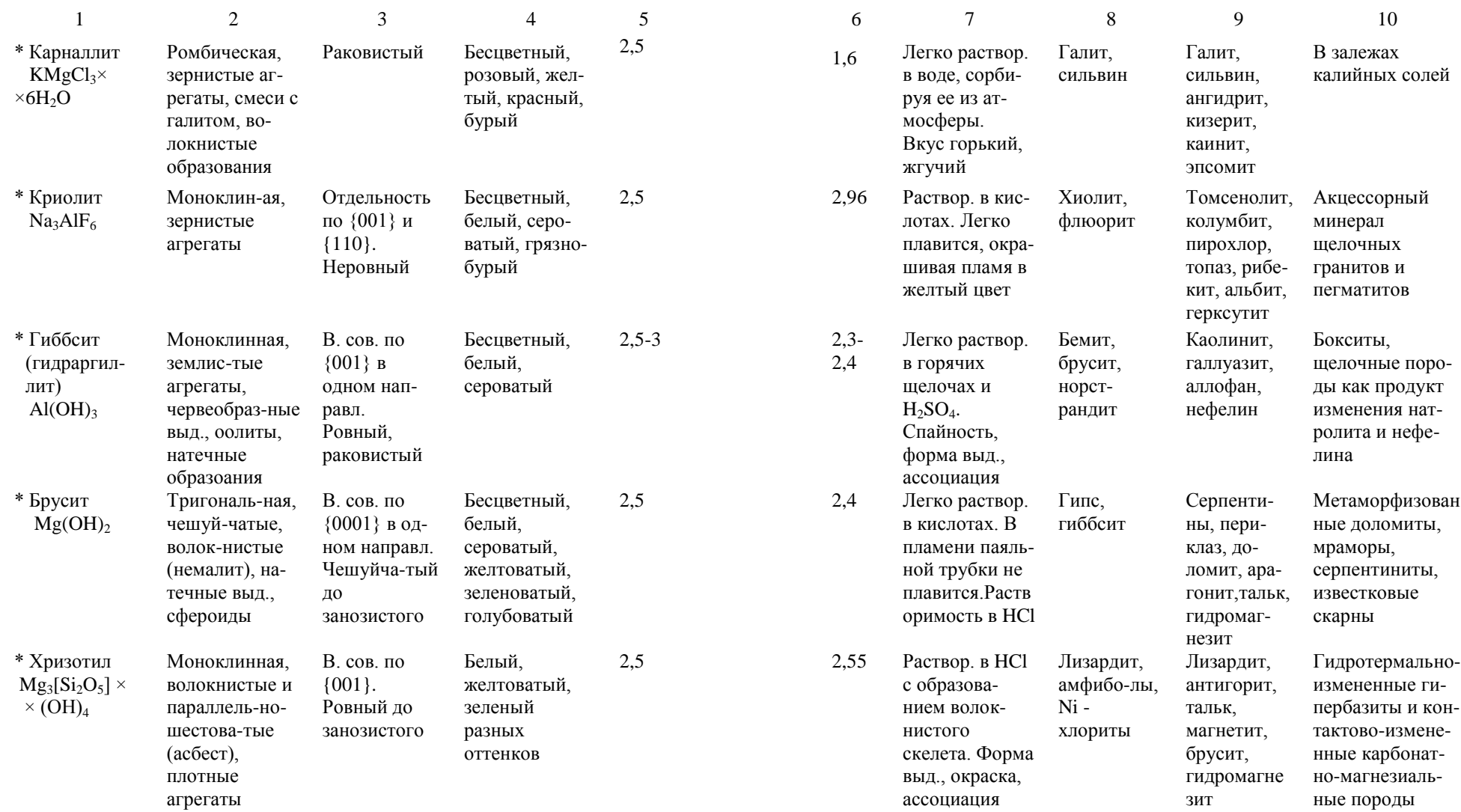

 $106$  and  $107$ 

породах

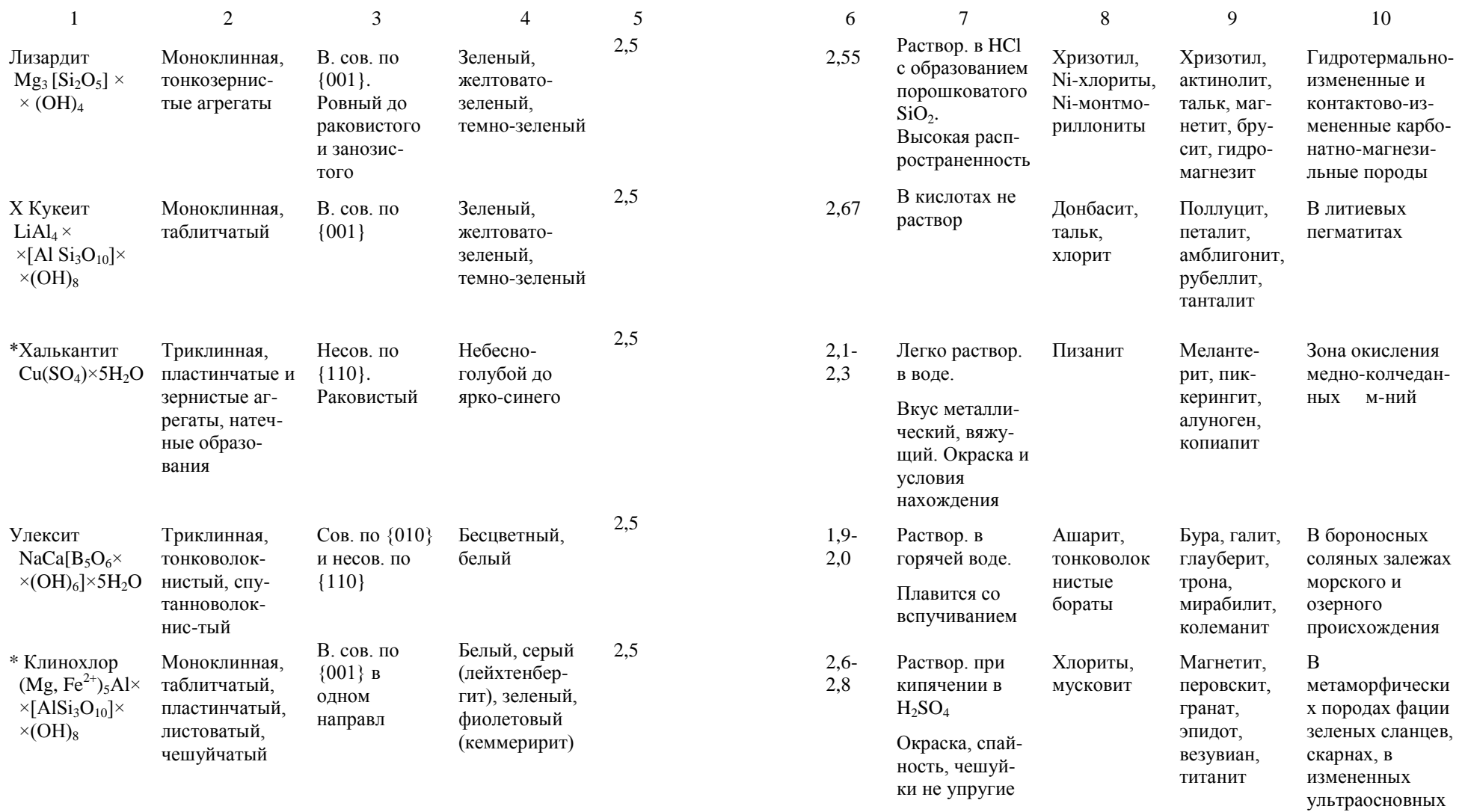

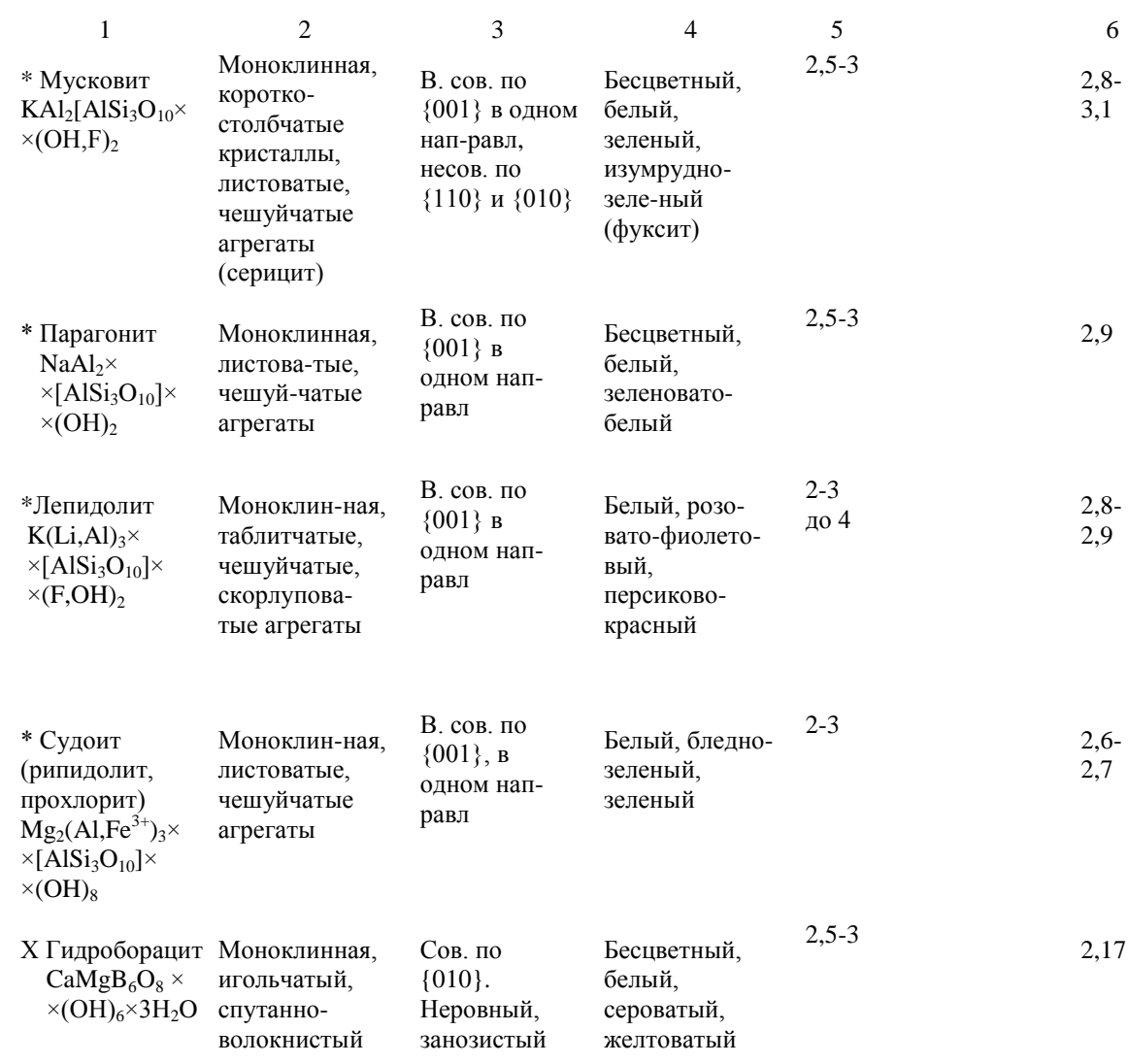

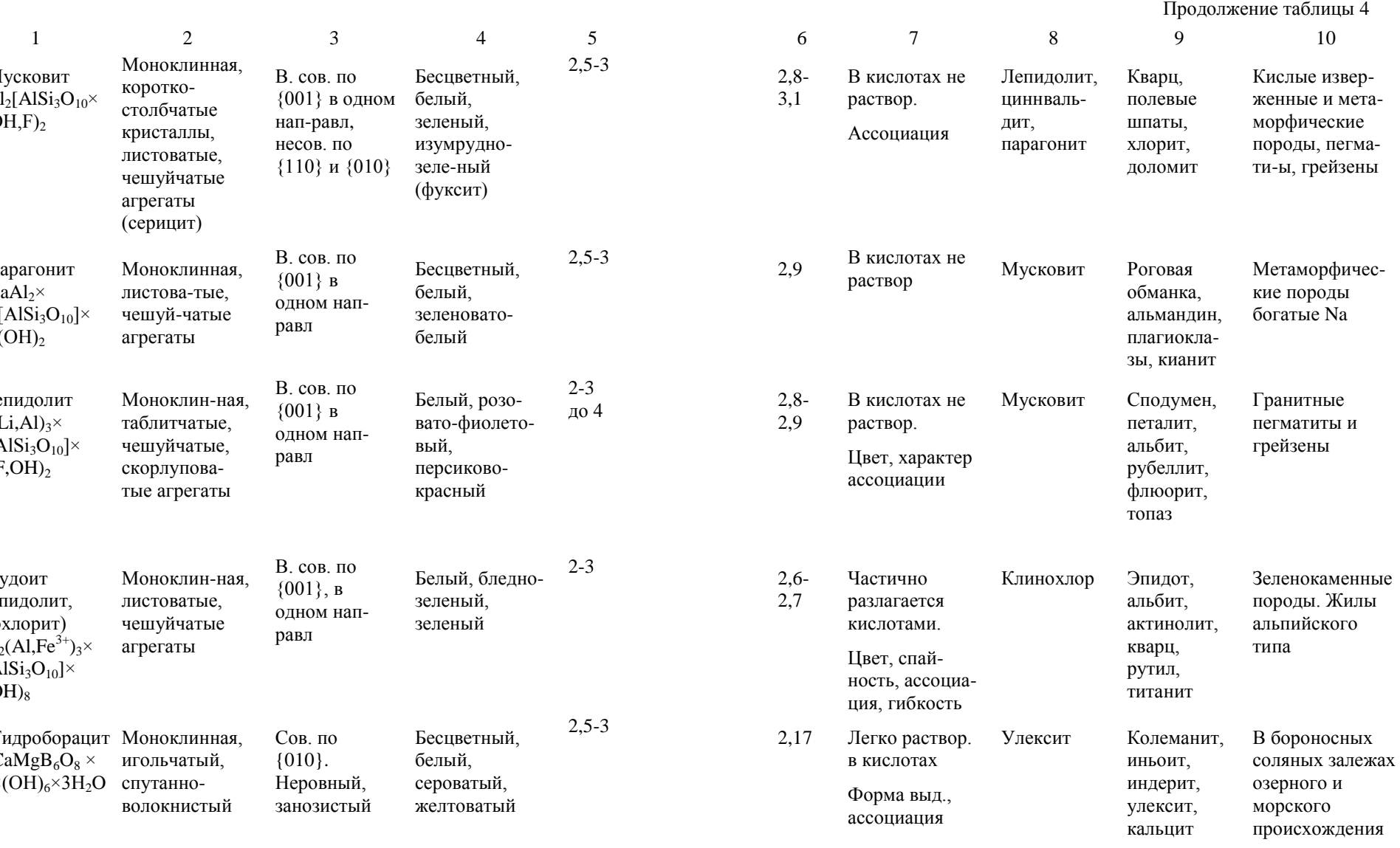

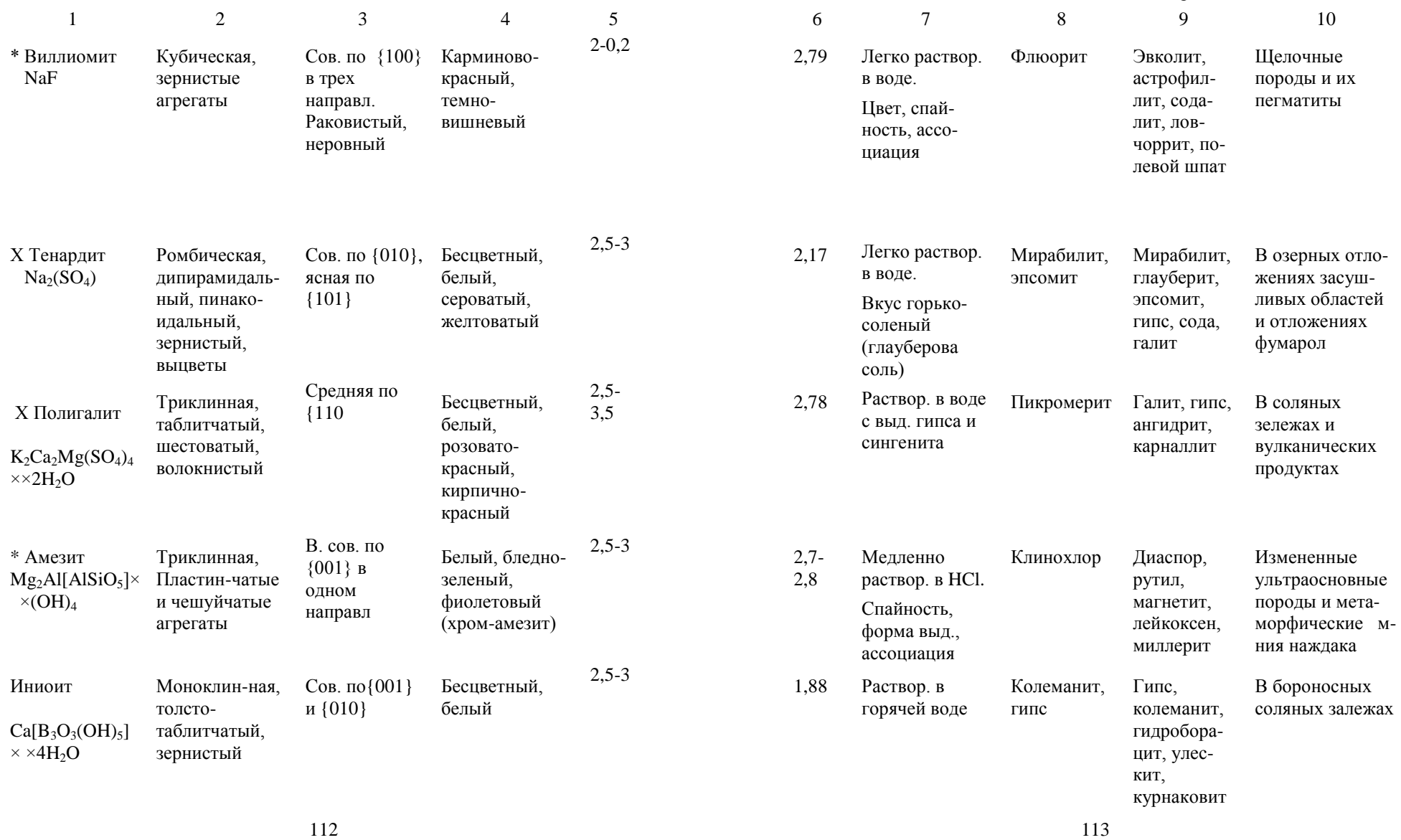

Зона окисления свинцовых м-ний

Грейзены и олово-

Скарны, хемогенные бороносные залежи, серпентинит

В отложениях гуано и ископаемых бивнях мамонтов

Карбонатные, кварц-карбонатные жилы, метаморфические и осадочные

породы

вольфрамовые кварцевые жилы

галенит, лимонит, малахит, азурит

Вольфрамит, шеелит, топаз, флюорит, турмалин, кварц

Улексит, гидроборац

> пандермит, гипс

аллофан, брушит

доломит, флюорит, барит, сульфиды и арсениды

ит,

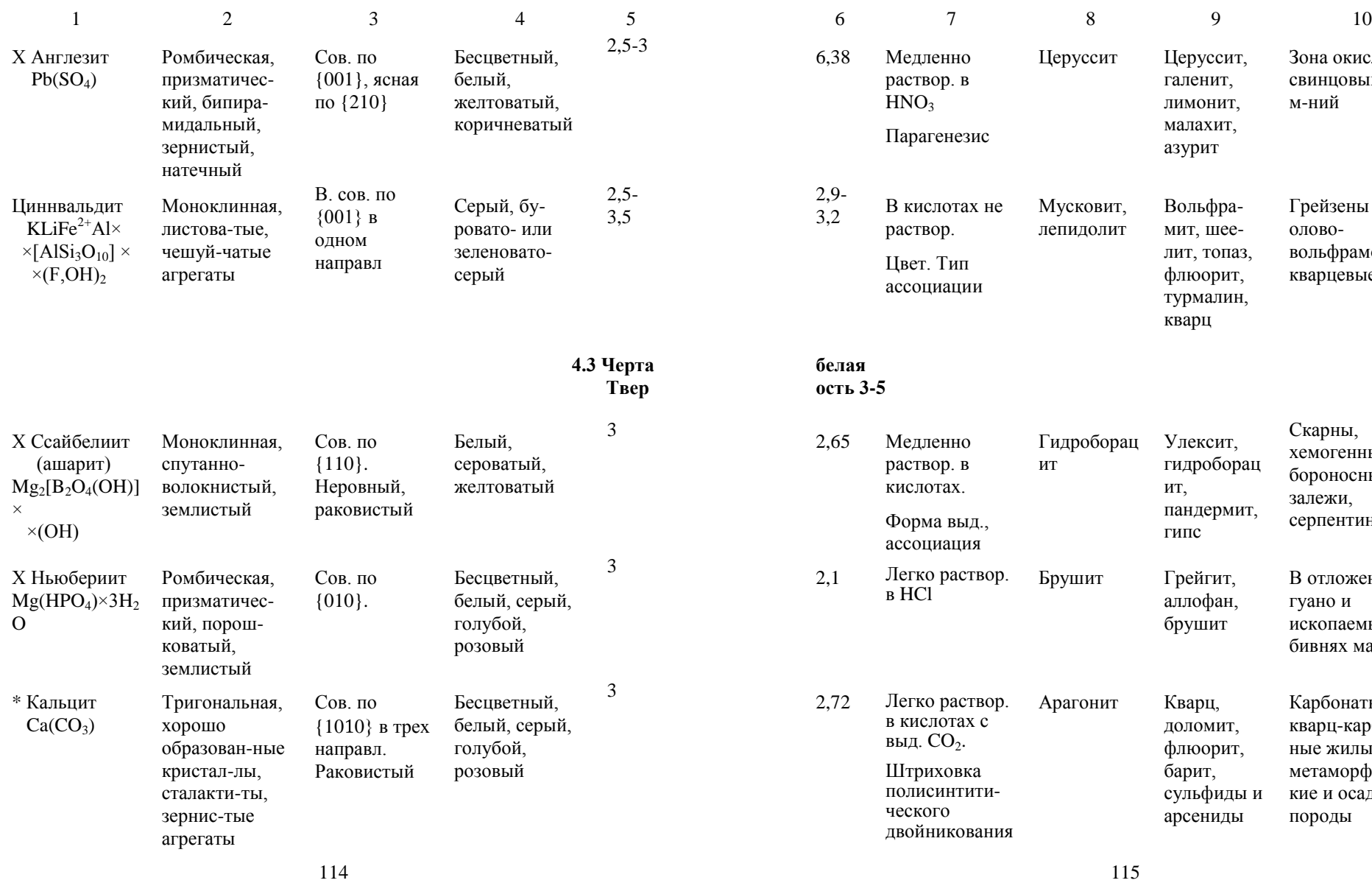

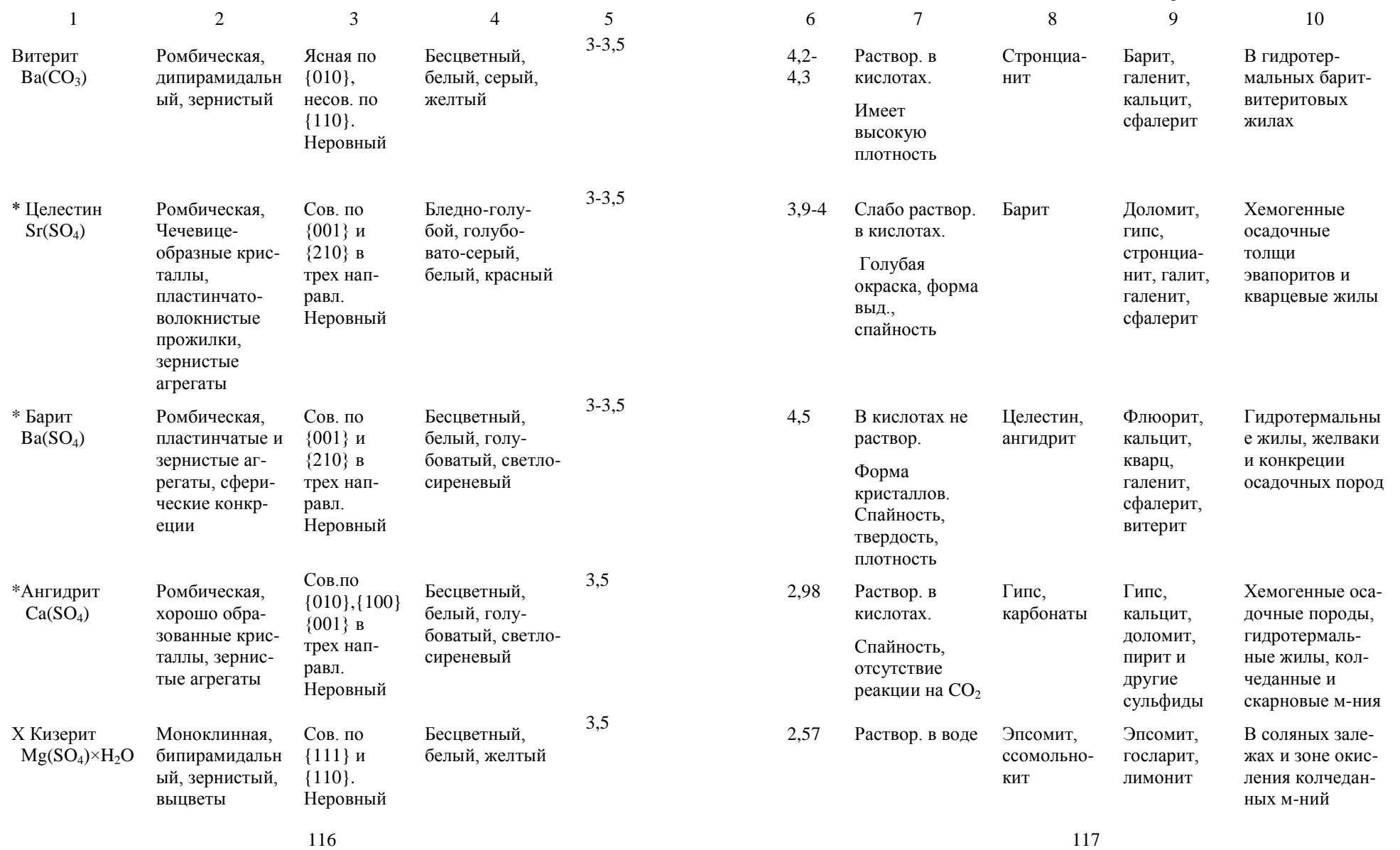

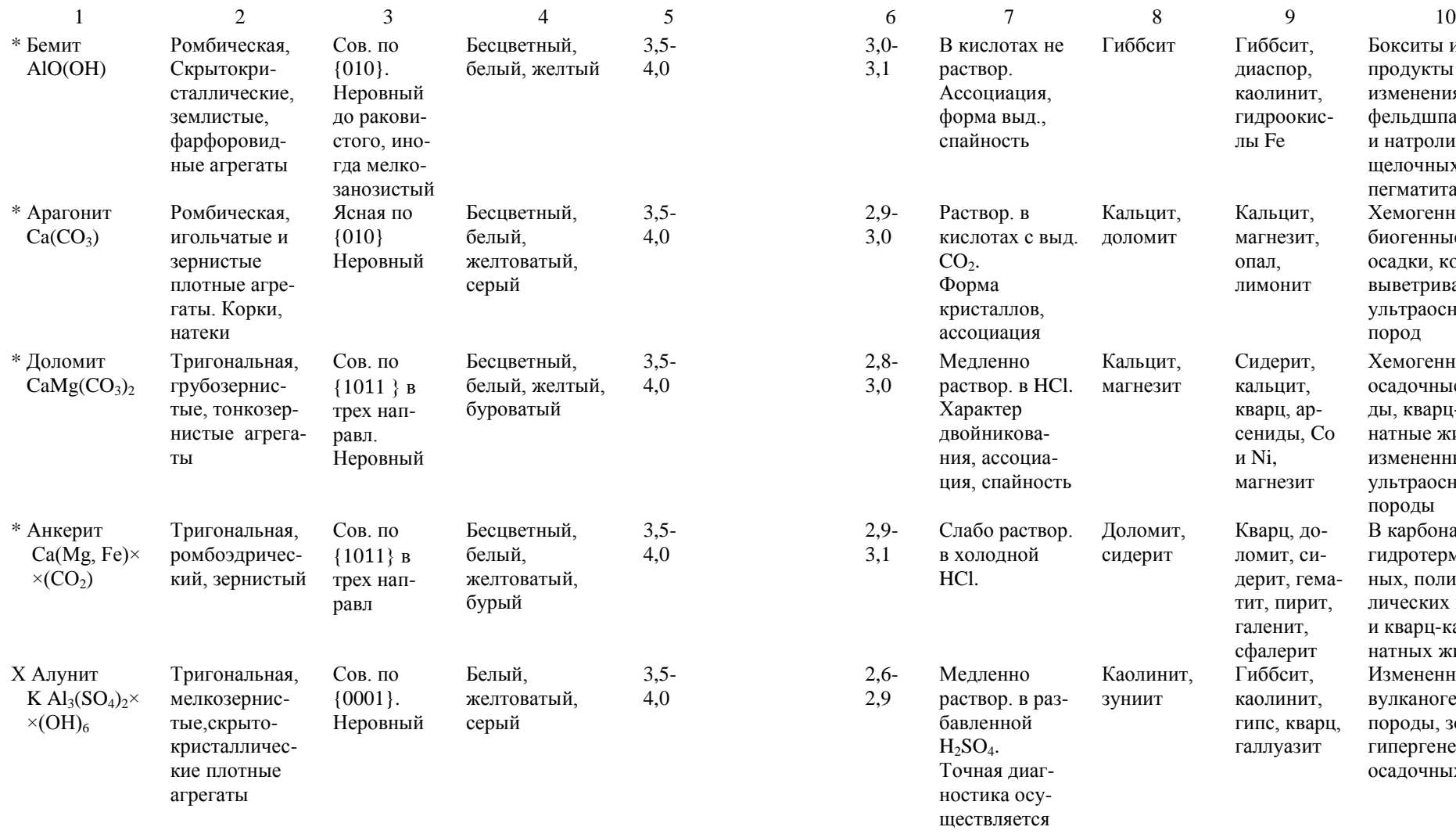

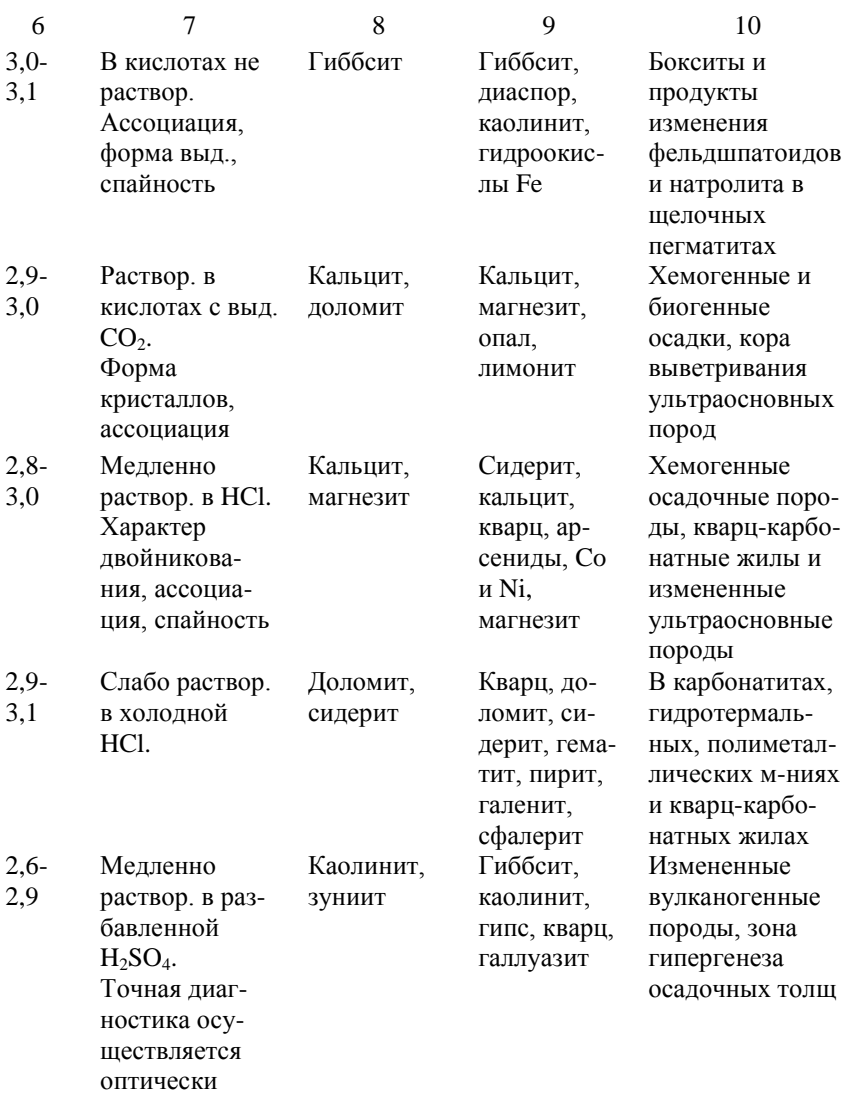

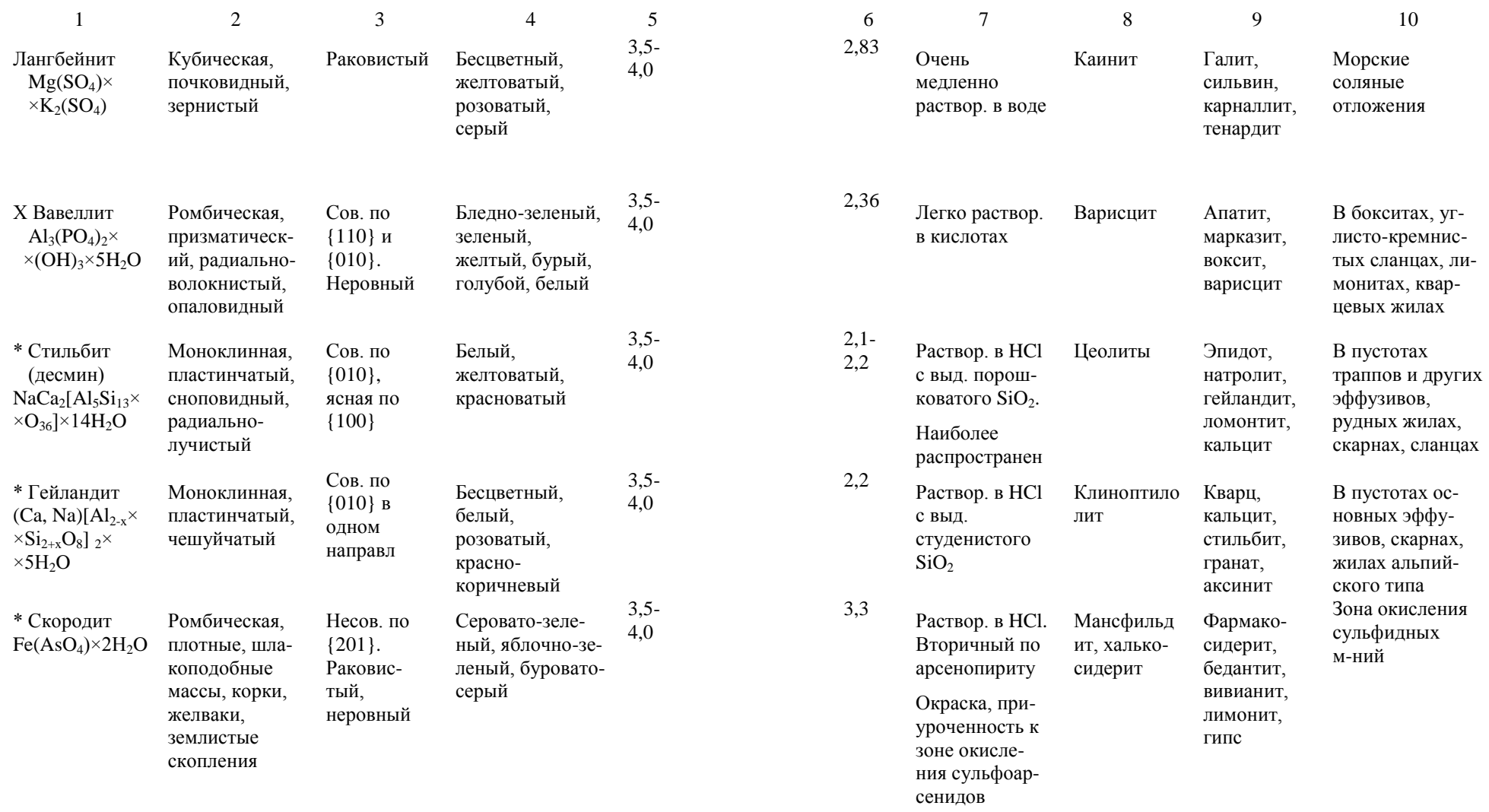

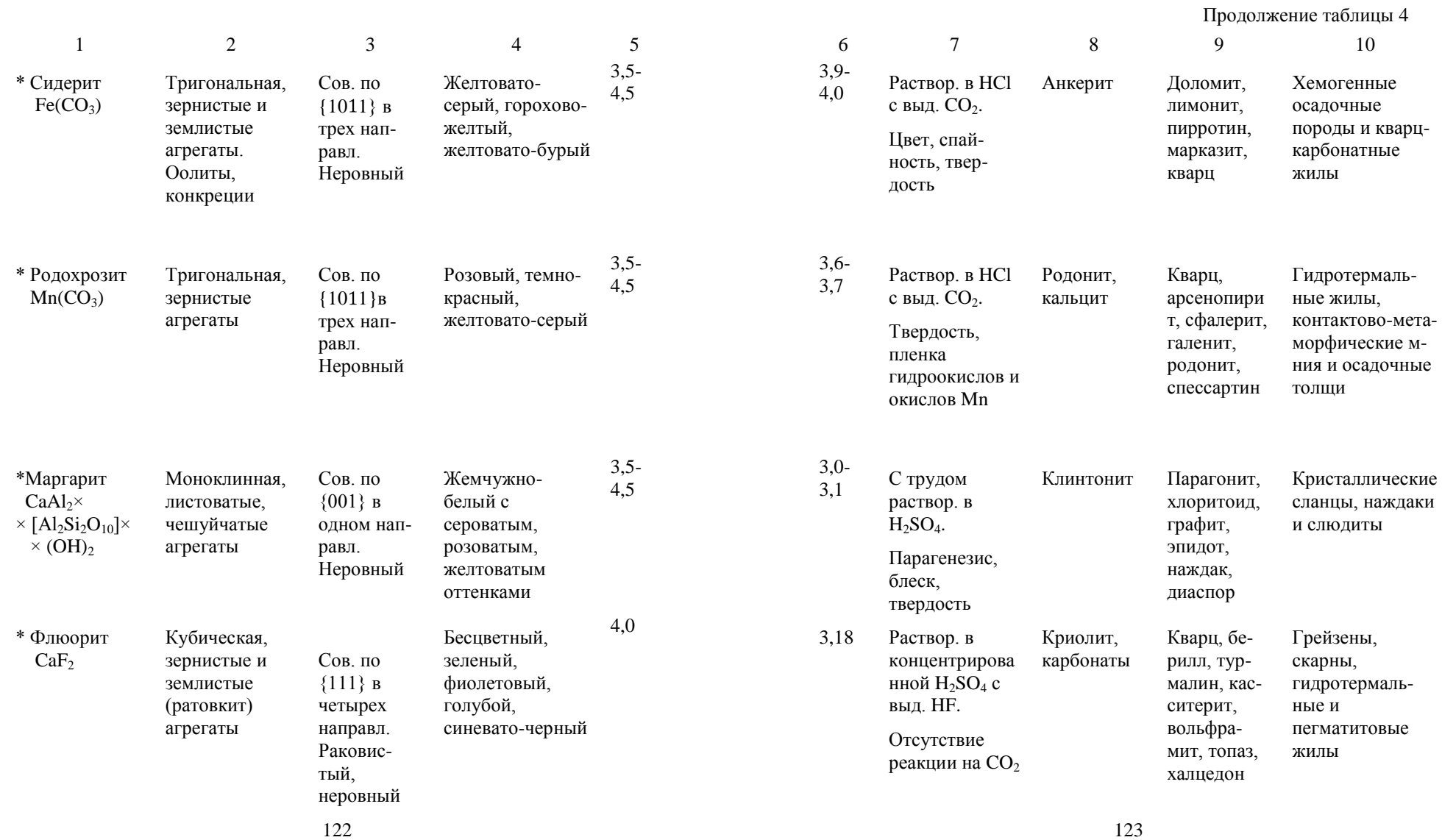

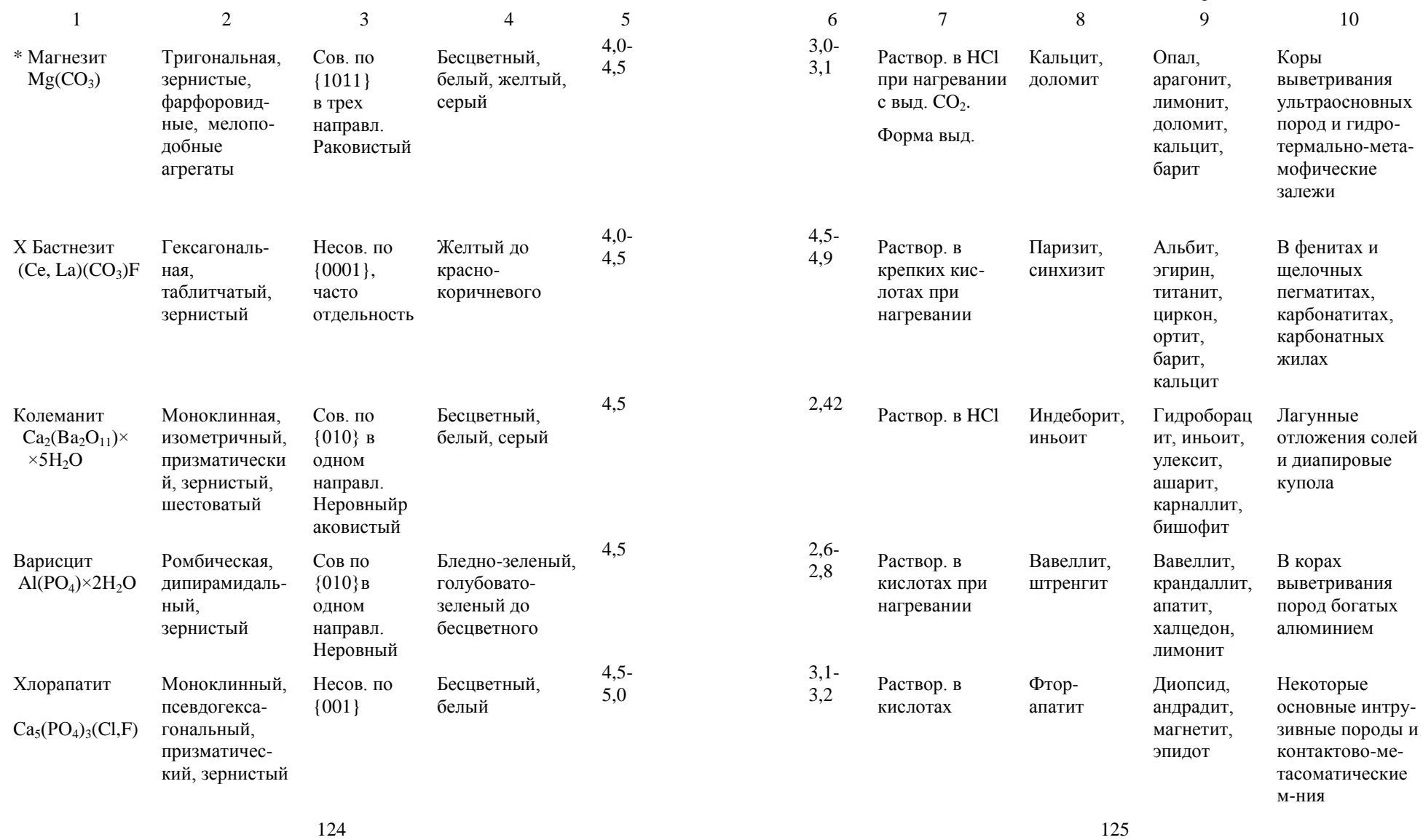

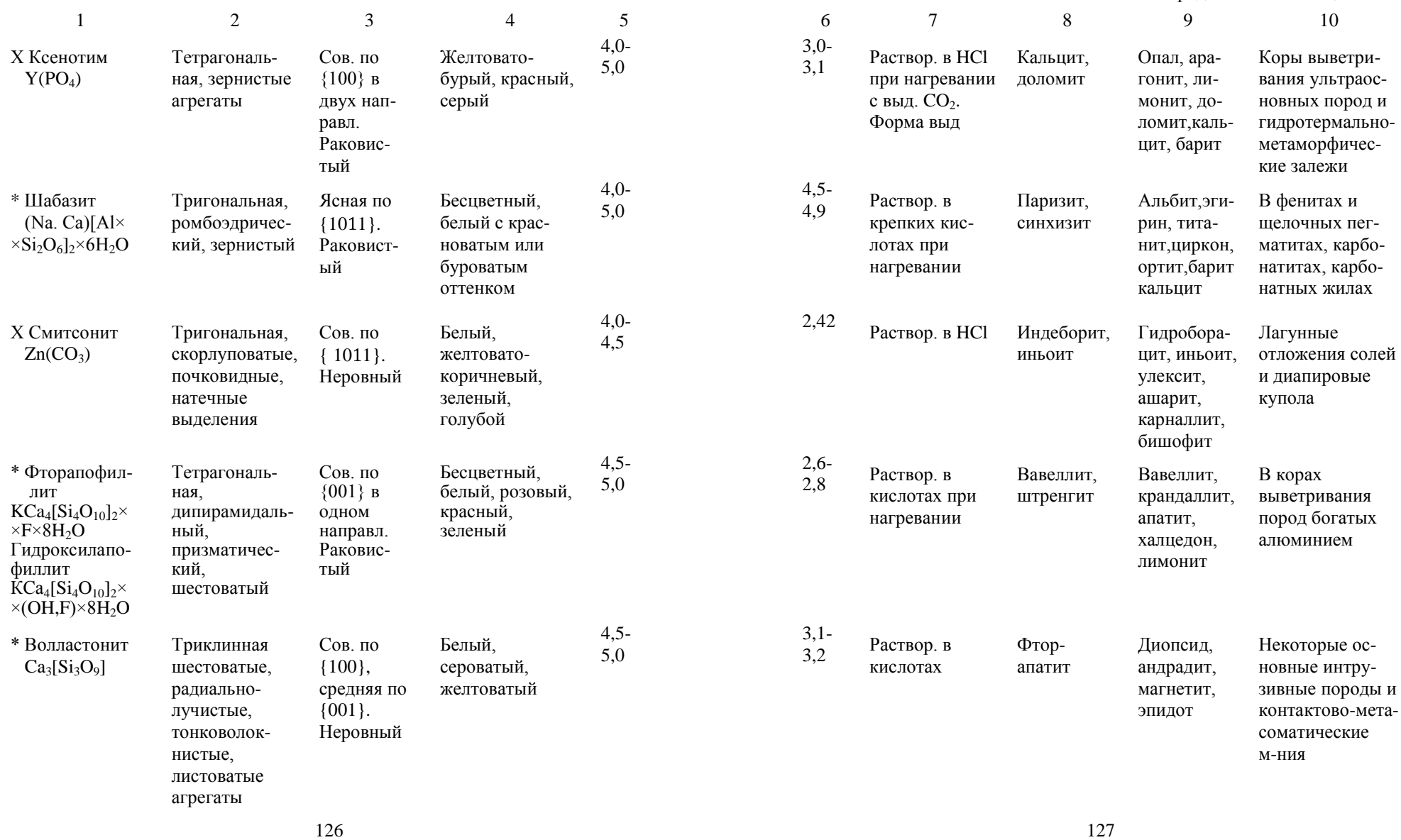

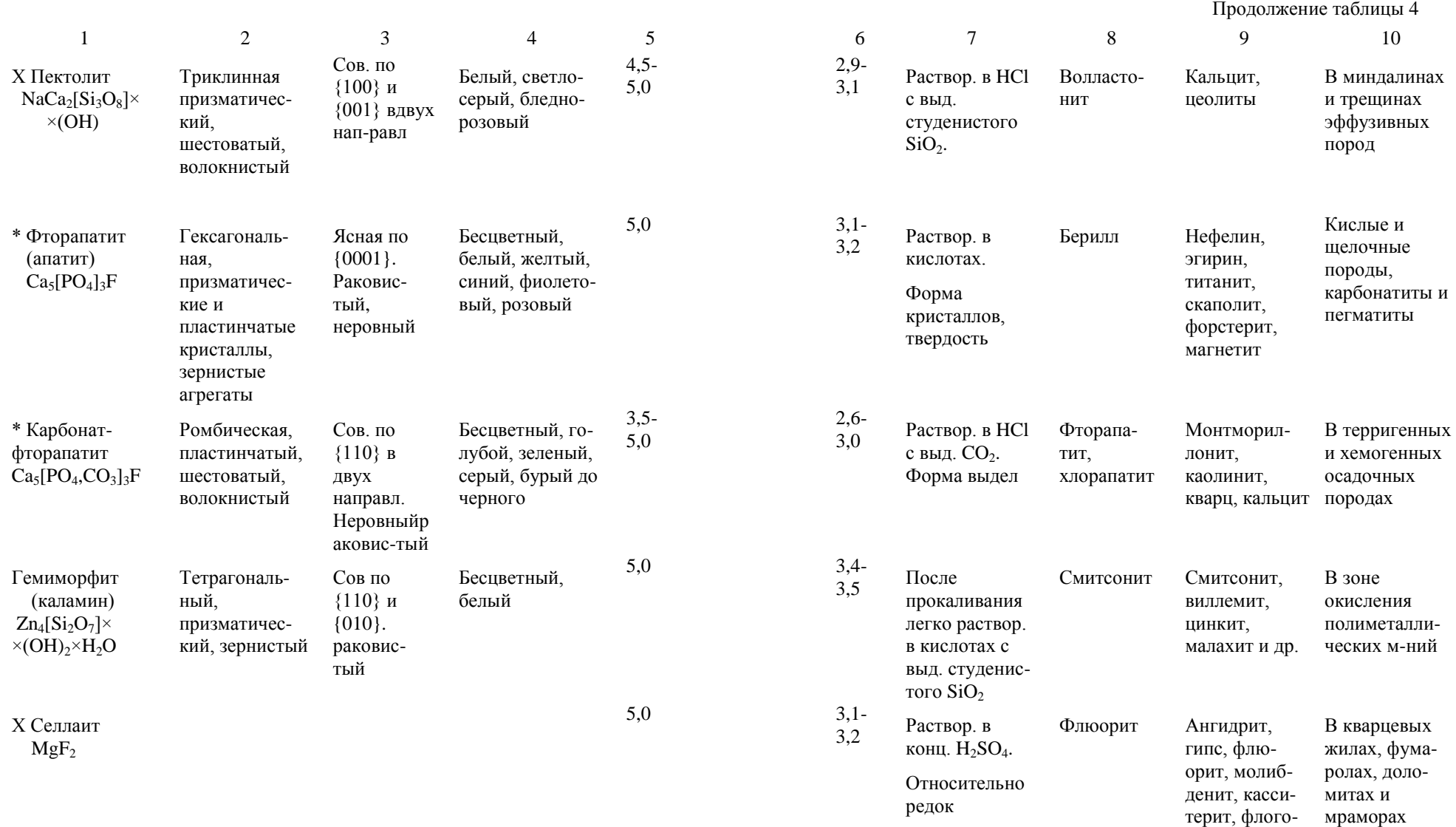

 $128$  129

пит

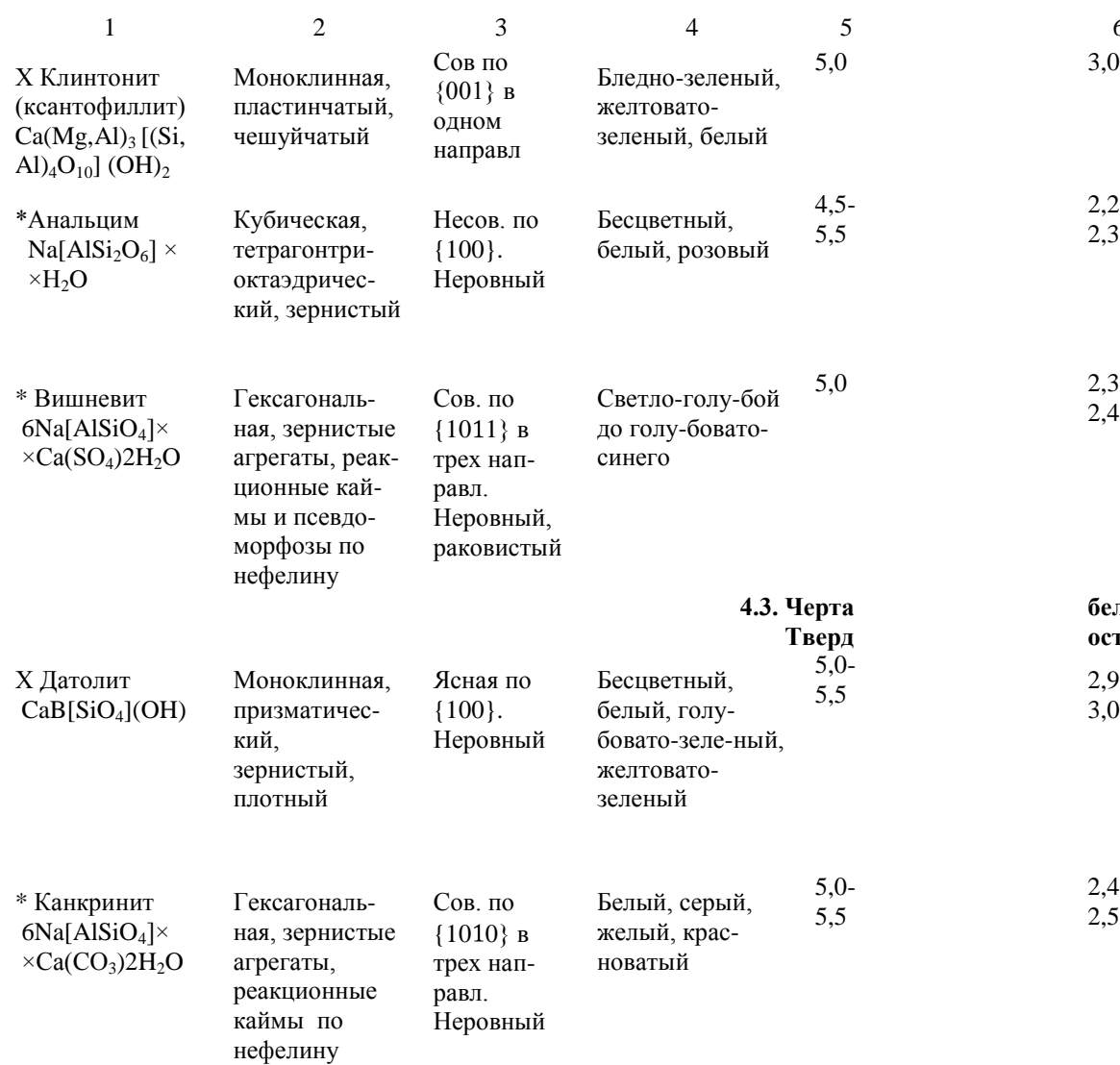

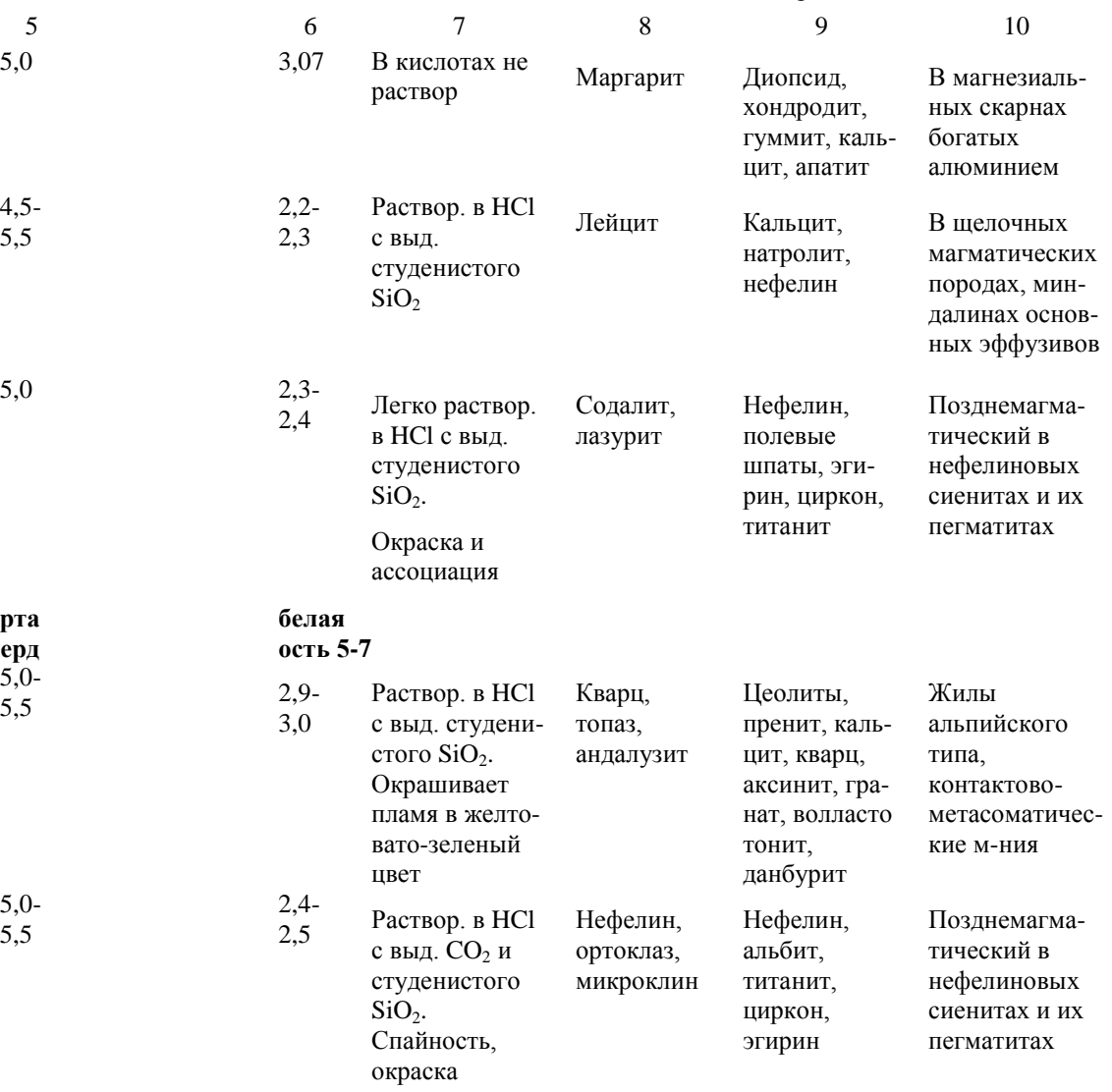

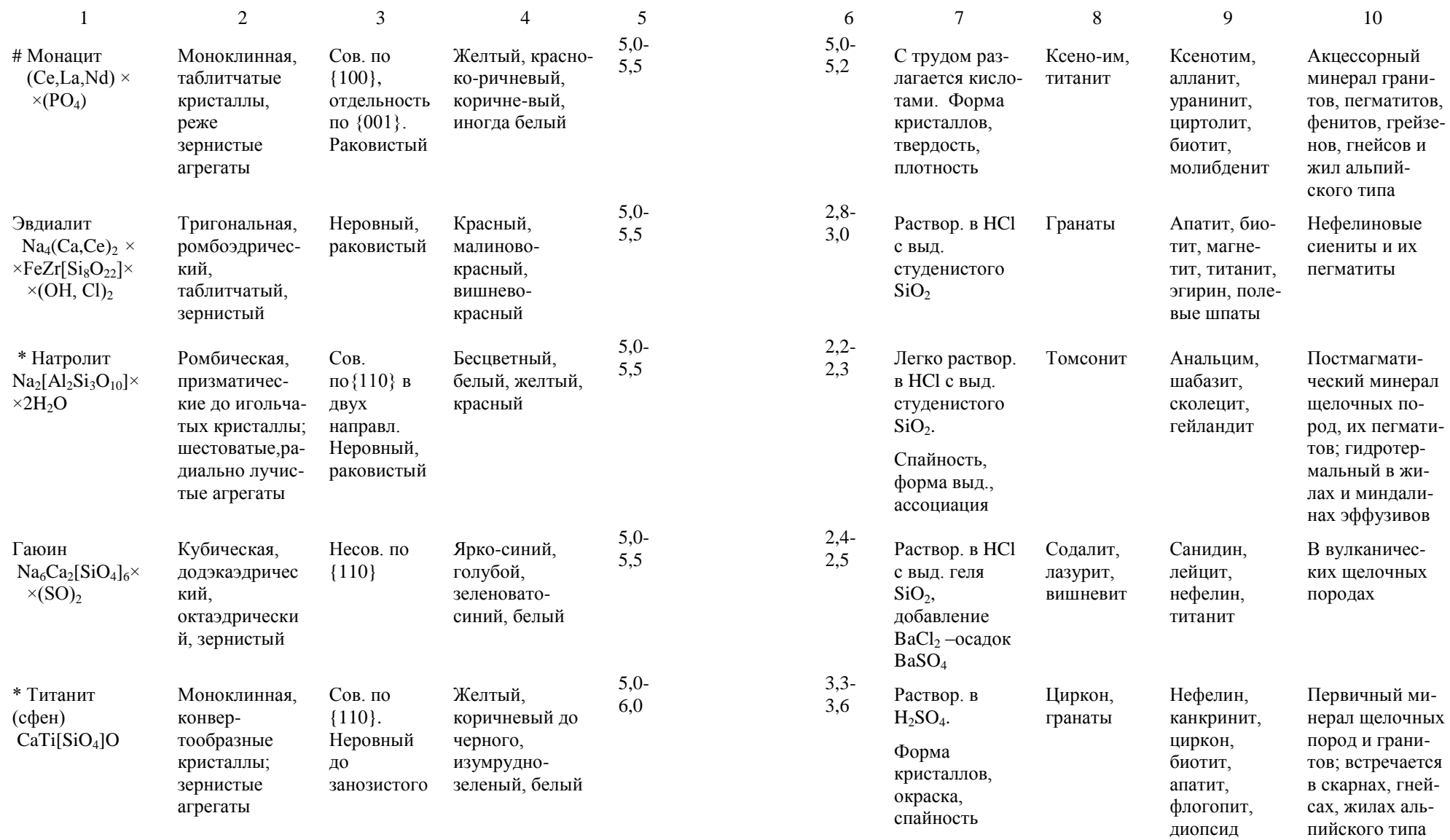

> В зоне окисле ния полиметал лических м -ний, скарнах и квар цевых жилах

Кора выветри вания фосфат содержащих осадочных и вулканических горных пород

Метаморфизо ванные ультра базиты, магнез иальные скарны, регионально метаморфизо ванные породы

В контактово и регионально метаморфизо ванных поро -

В метаморфизо ванных карбо натных породах, гидротермаль но -измененных

дах

породах

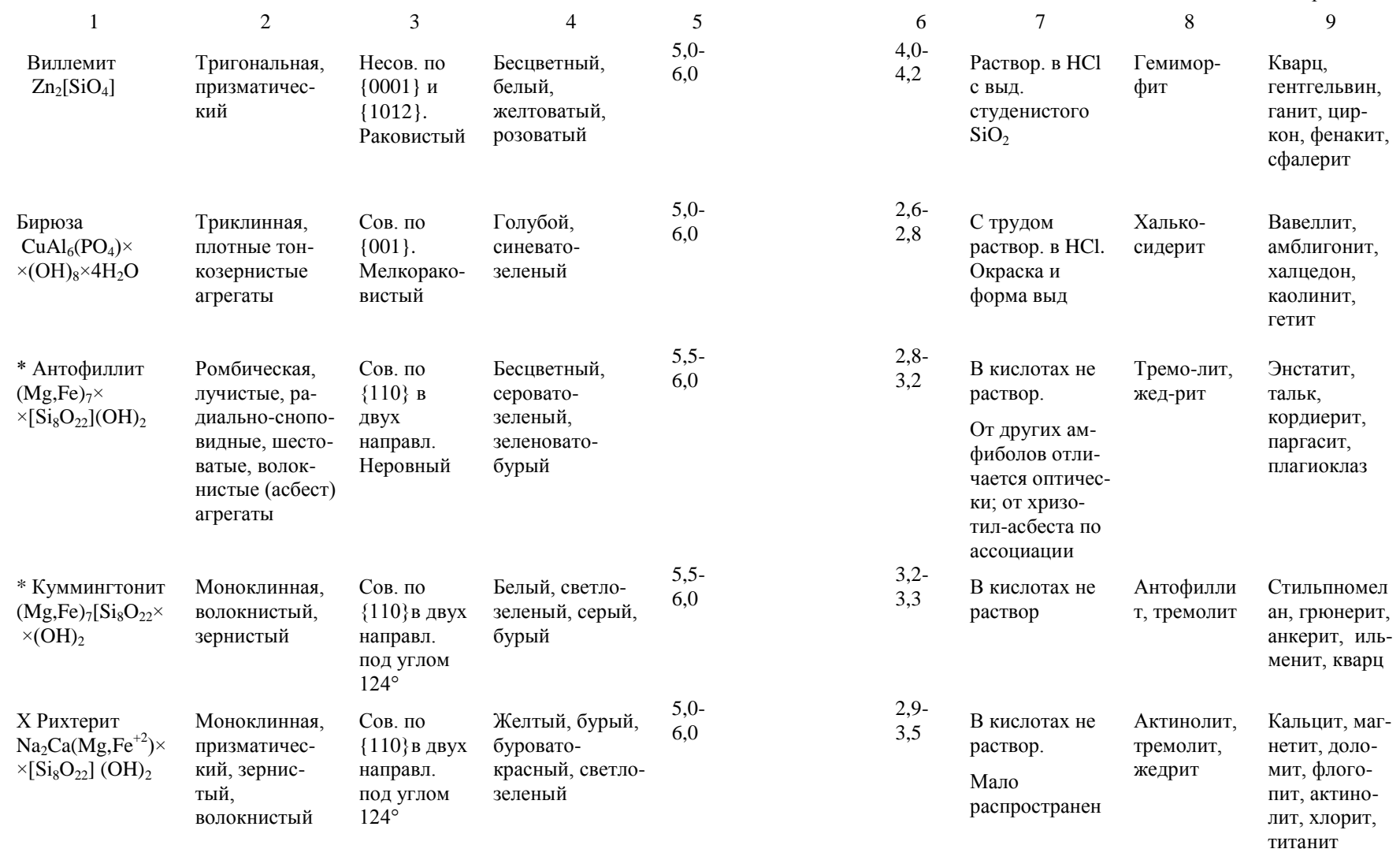

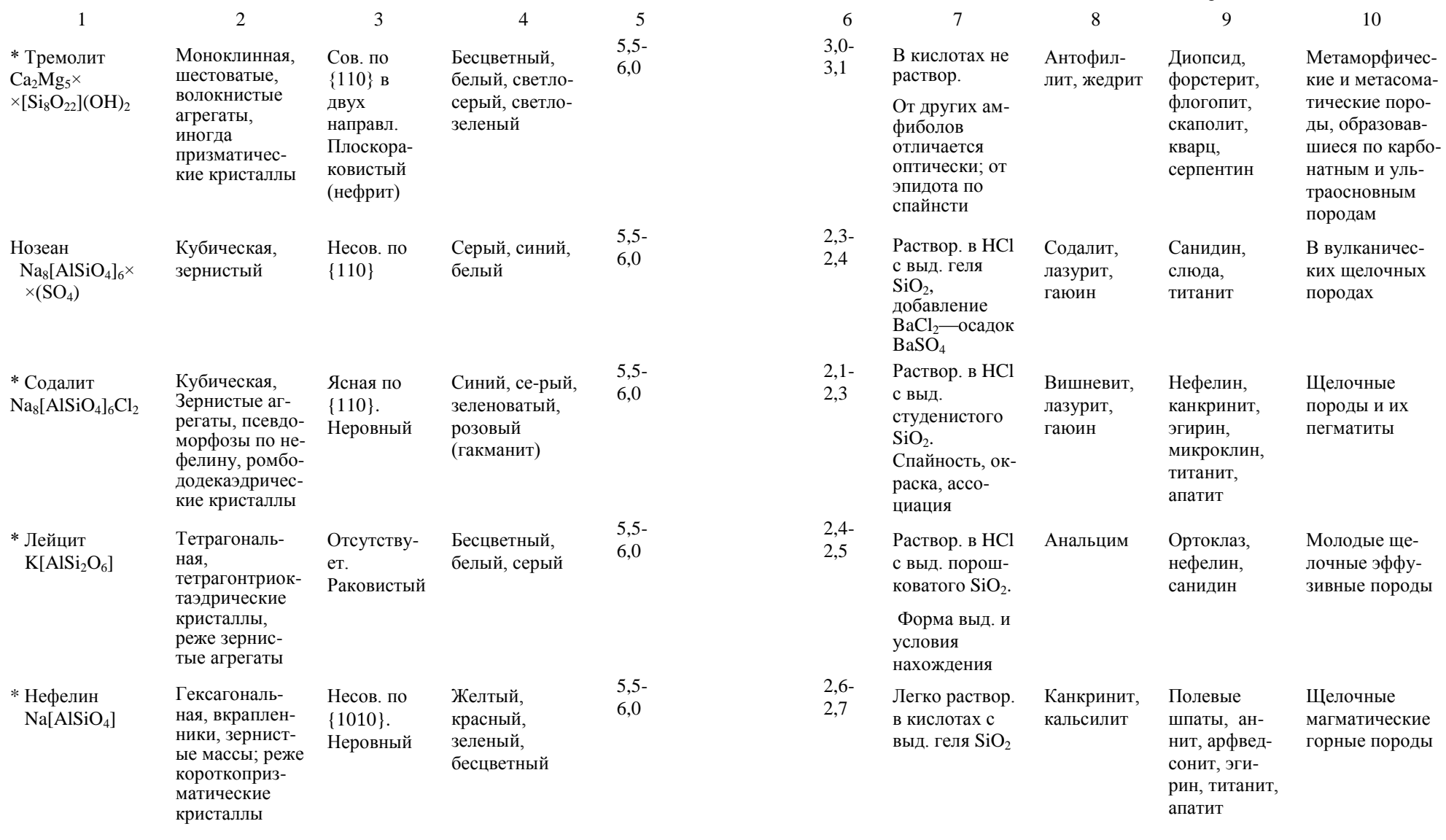

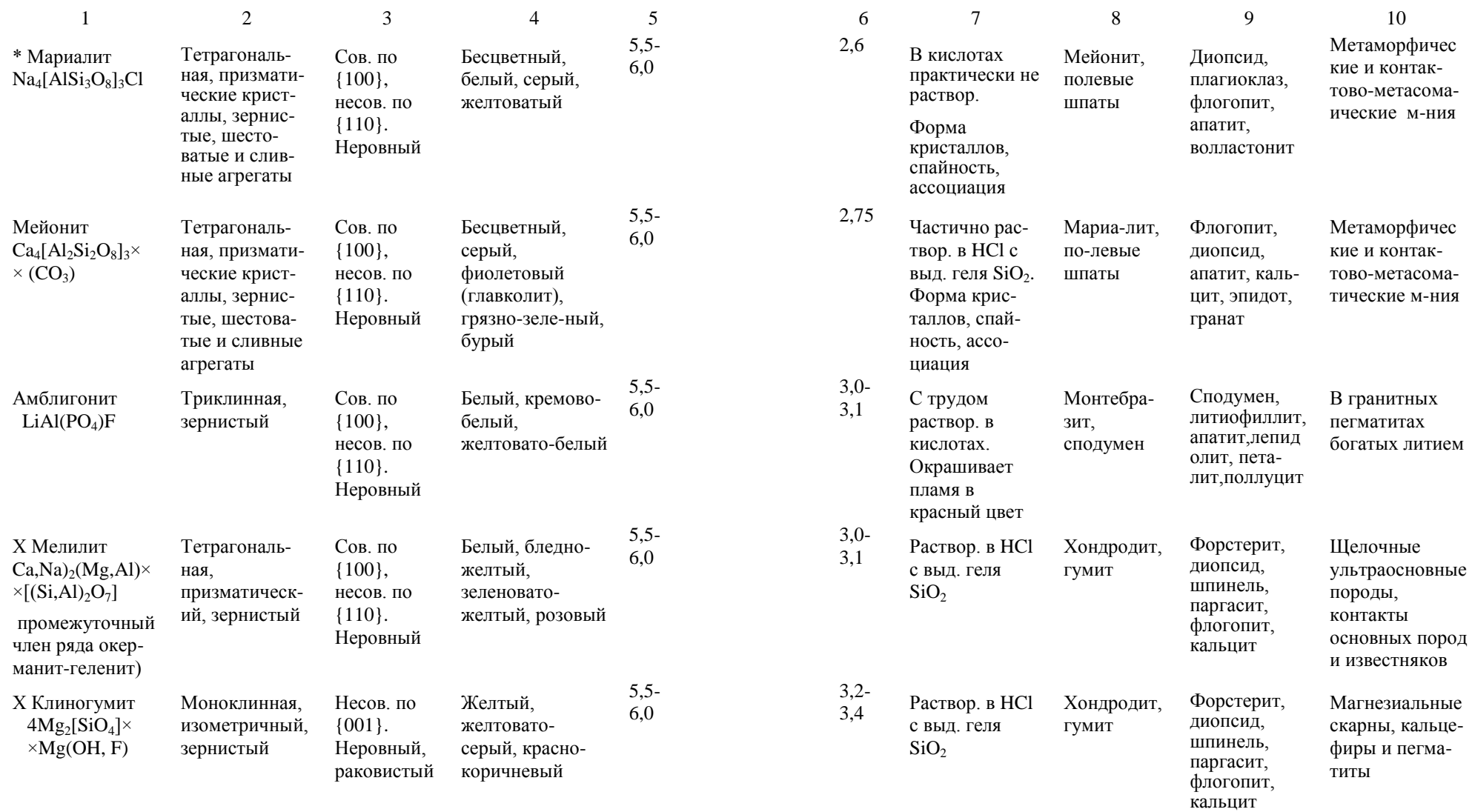

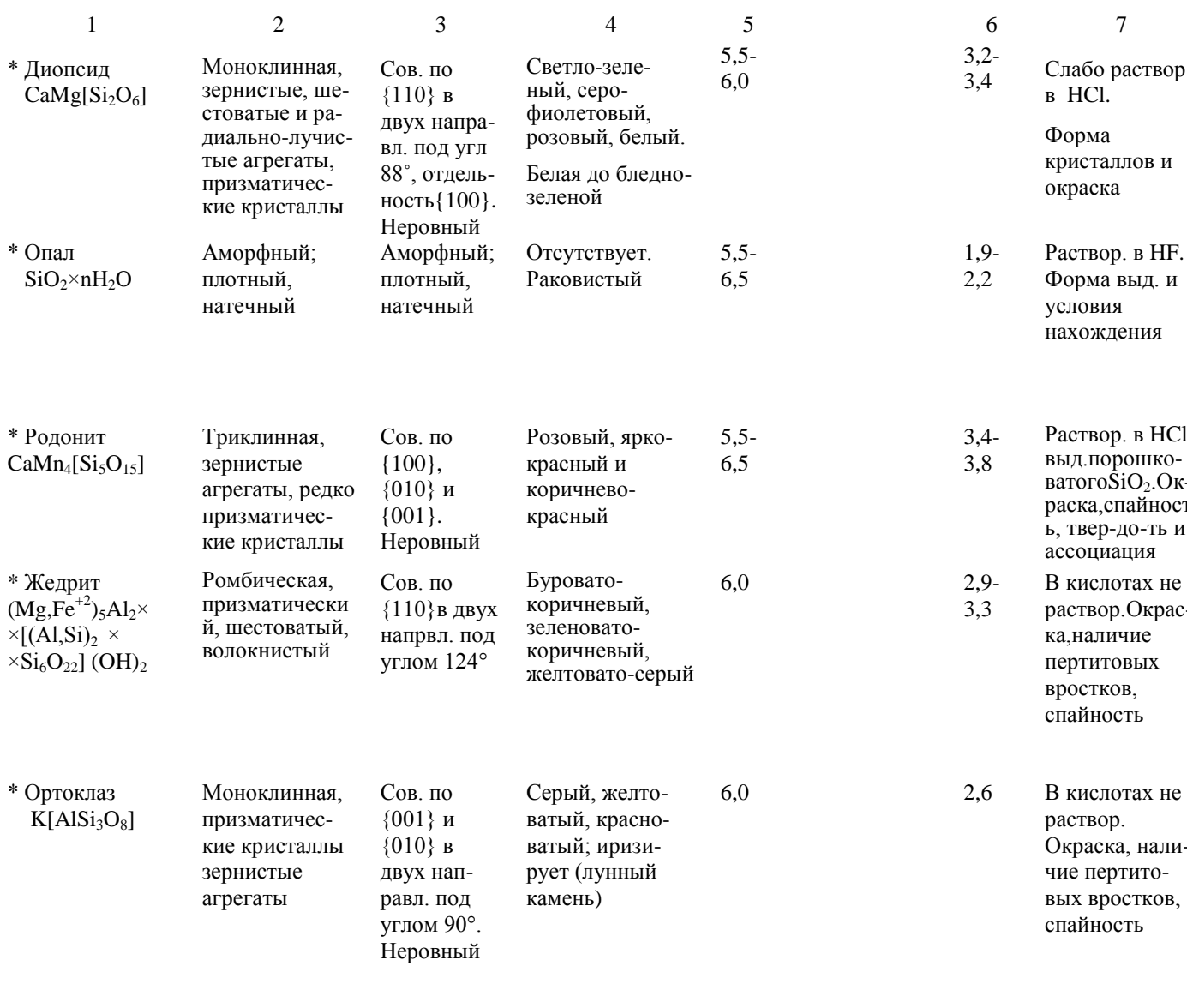

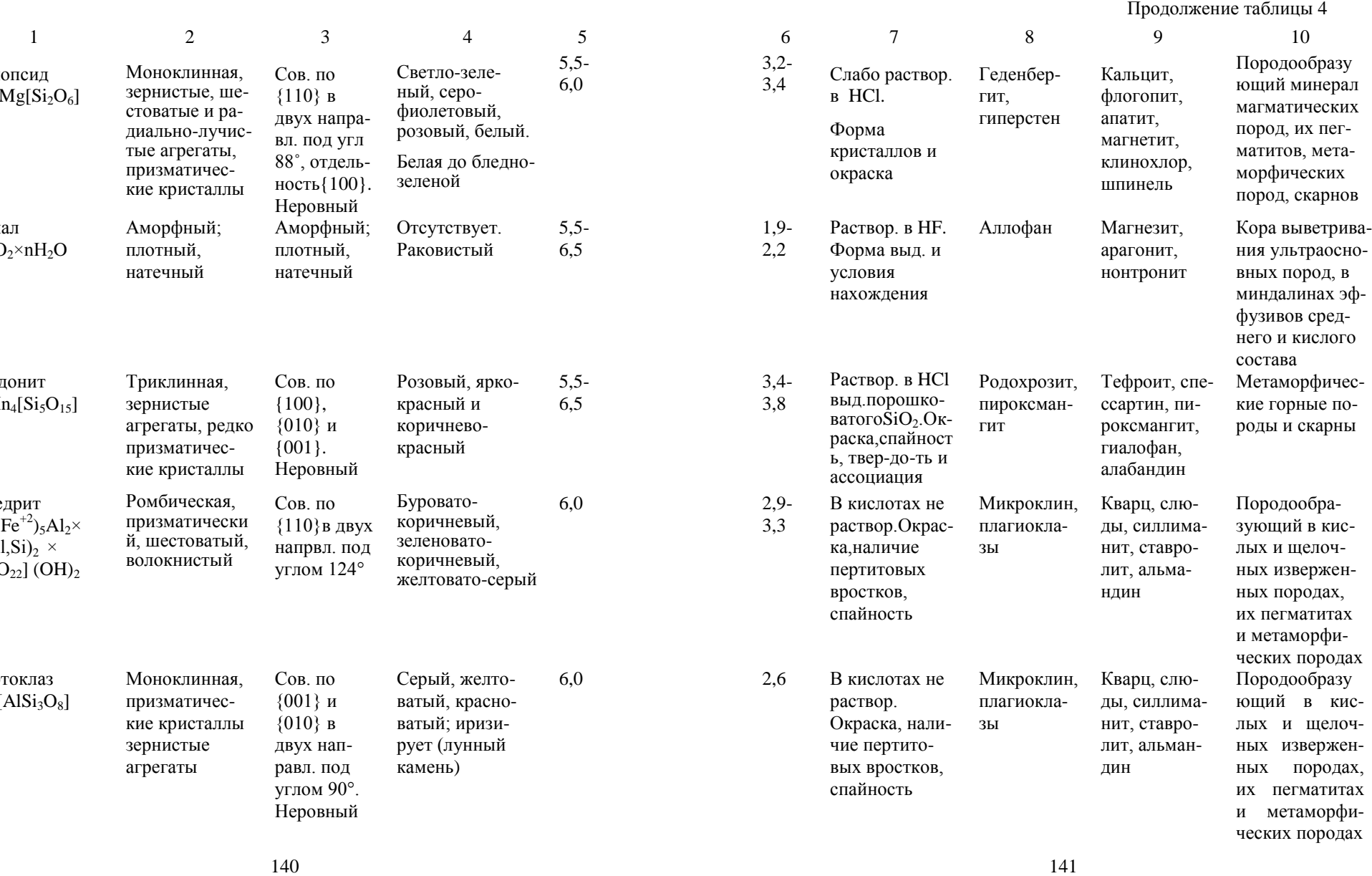

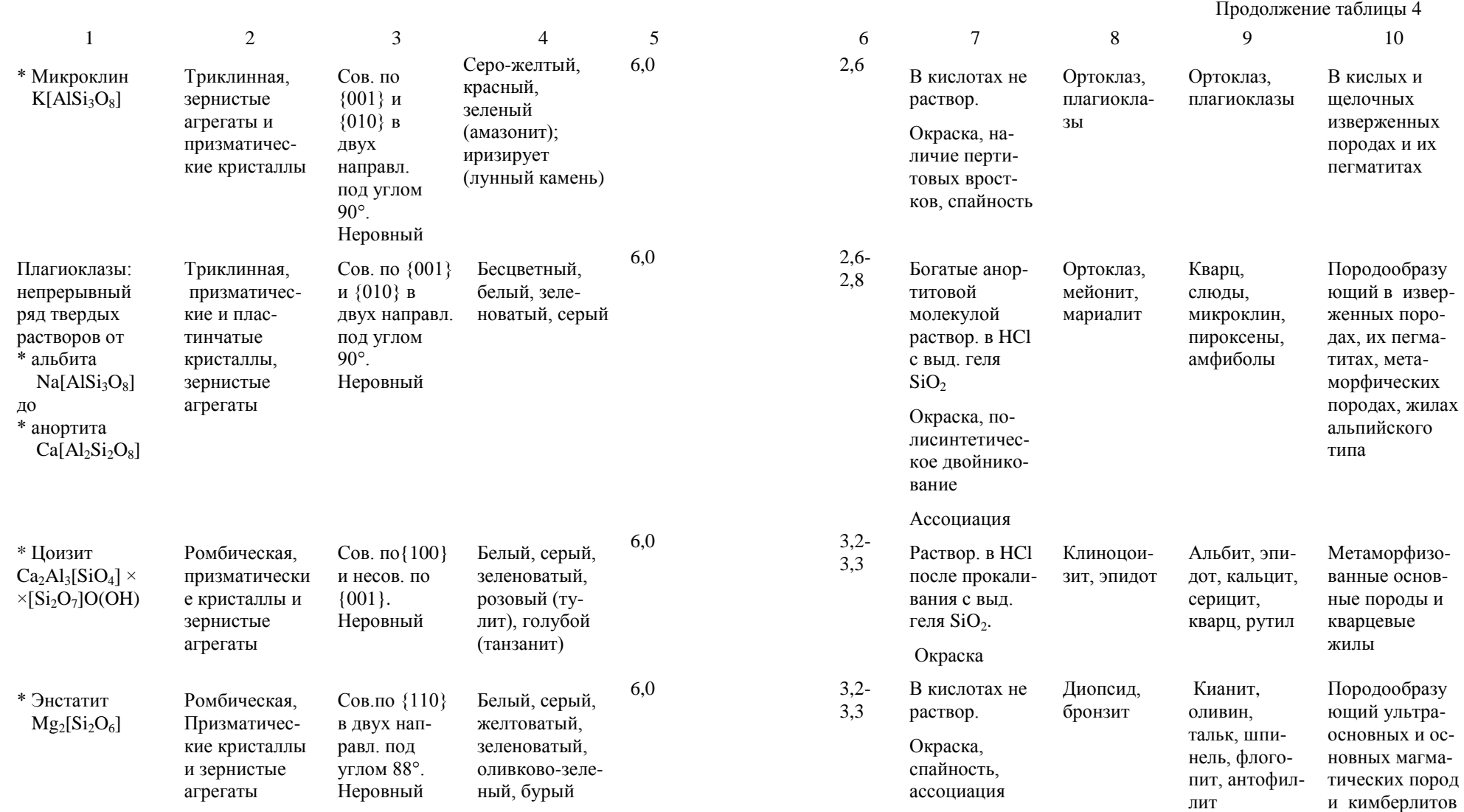

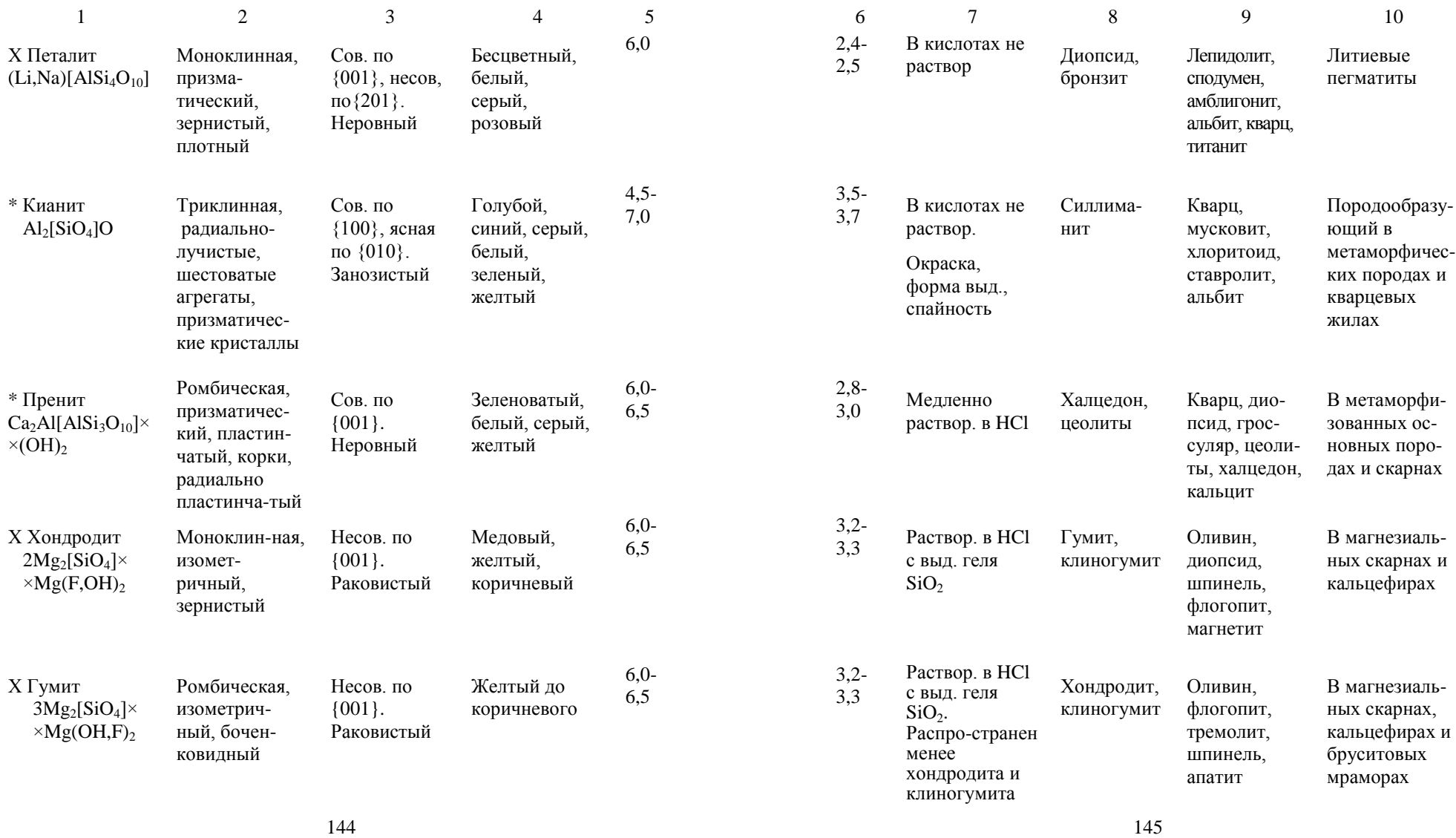

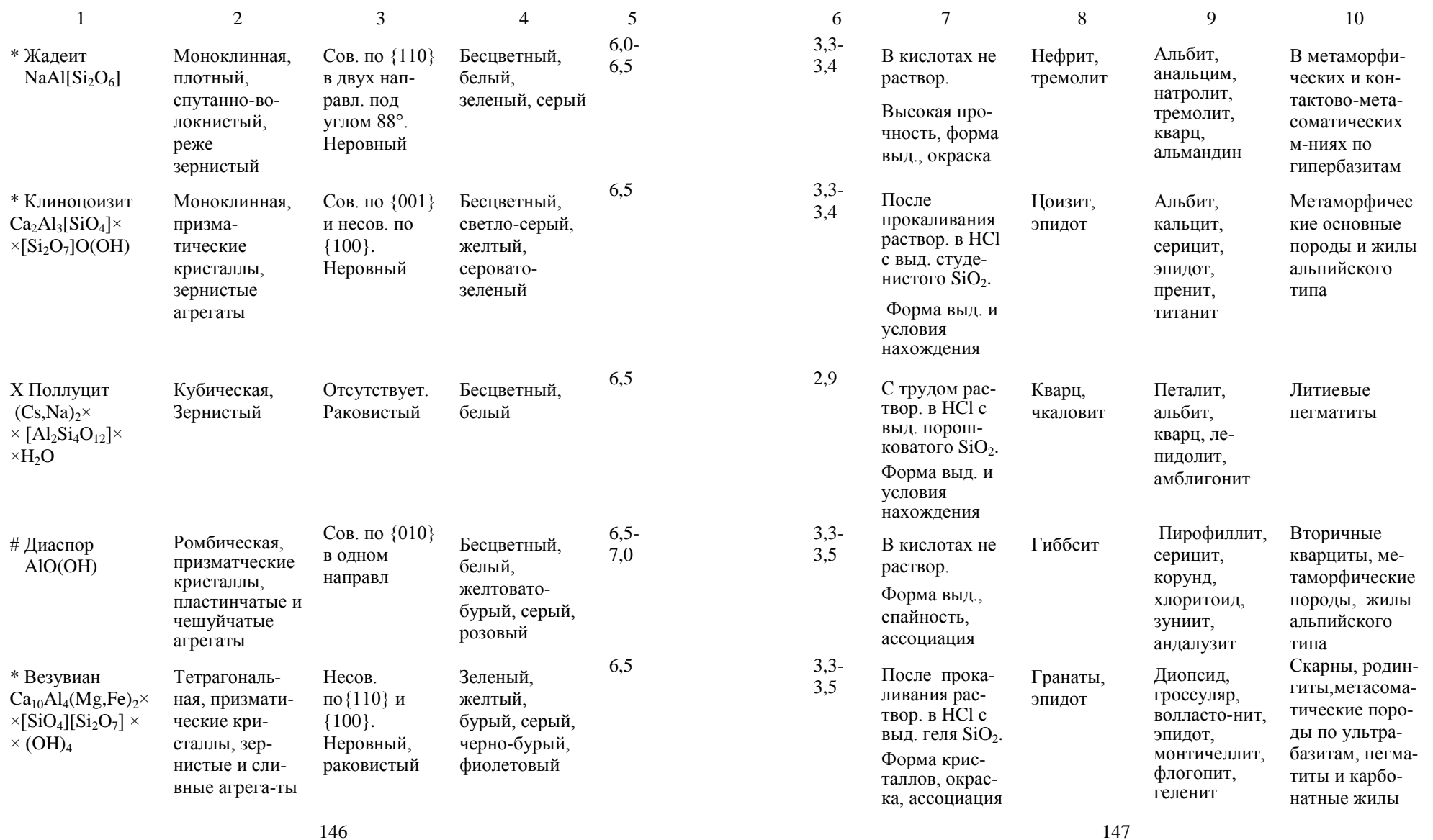

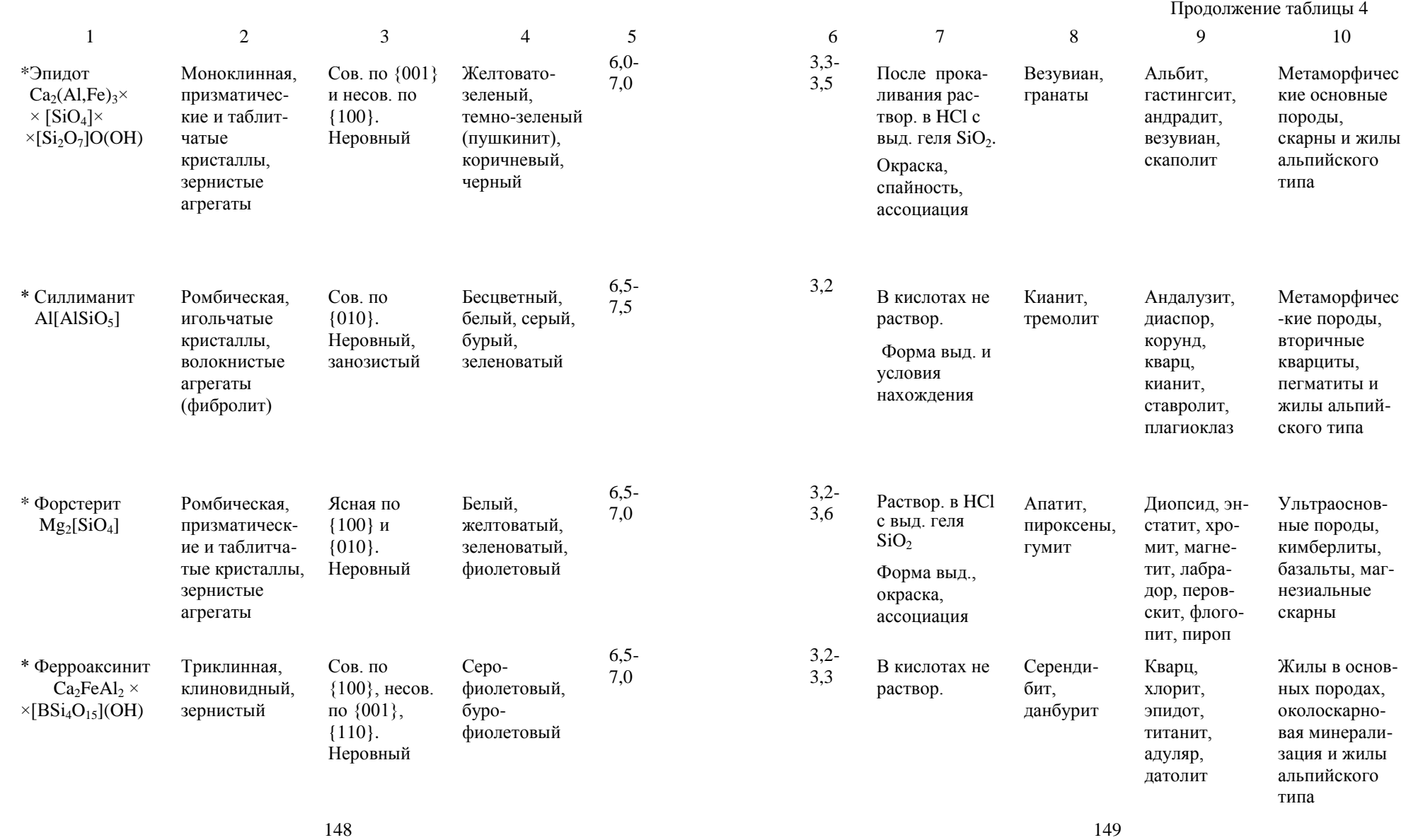

 Продолжение таблицы 4 1 2 3 4 5 6 7 8 9 10 Х Манганак синит  $Ca<sub>2</sub>MnAl<sub>2</sub>[BO<sub>4</sub>] \times$  $\times$ [Si<sub>4</sub>O<sub>12</sub>] (OH) Триклинная, клиновидный, зернистый Сов. по {100}, несов. по {001}, {110}. Неровный Желтовато бурый, зеленовато бурый 6,5 - 7,0 3,2 -  $\frac{3.2}{3.3}$  В кислотах не раствор. Тиценит Кварц, барит, браунит, пиролюзит, бустамит, волластонит, гранат Марганцевые метаморфичес кие и скарно вые м -ния \* Сподумен  $LiAl[Si<sub>2</sub>O<sub>6</sub>]$ Моноклинная, уплощенно призматичес кие кристаллы и зернистые агрегаты Сов. по {110}в двух направл., отдельность по {100} и {010}. Раковистый Белый, серый, розовый (кунцит), зеленый (гидденит), желтый 6,5 - 7,0 3,0 -  $\frac{3,0}{3,2}$  Слабо раствор. в HCl. Пламя окрашивает в алый цвет (Li). Форма выд., спайность, ассоциация Микроклин, пироксены Кварц, альбит, микроклин, лепидолит, эльбаит, поллуцит Литиевые гранитные пегматиты \* Гроссуляр  $Ca<sub>3</sub>Al<sub>2</sub>[SiO<sub>4</sub>]$ <sub>3</sub> Кубическая, кристаллы простые формы {110} и {211}, зернистые до сливных агрегаты Отсутствует, иногда отдельность по {110}. Раковистый, неровный Белый, жел тый, зеленый (цаворит -Cr), розовато красный (гессонит) 6,5 - 7,0 3,2 -  $3.8$  В кислотах не раствор. Форма крис таллов, твер дость, окраска Спессар тин, везу виан Диопсид, волластонит, титанит, датолит, везу виан, скапо лит Скарны, метаморфизо ванные известняки \* Андрадит  $Ca<sub>3</sub>Fe<sub>2</sub>[SiO<sub>4</sub>]$ <sub>3</sub> Кубическая, кристаллы простые формы {110} и {211}, зернистые до сливных агрегаты Отсутствует. Раковистый, неровный Желтовато бурый, зеле ный (деман тоид), бурый до черного (шорломит) 6,5 - 7,5 3,5 - 4,1 После прока ливания раз лагается в HCl с выд. геля  $SiO<sub>2</sub>$ . Форма кристаллов, твердость, окраска Везувиан, гроссуляр Диопсид, геденбергит, эпидот, везу виан, акти нолит Скарны, крем нистые известняки, гидротермаль ные жилы в гипербазитах

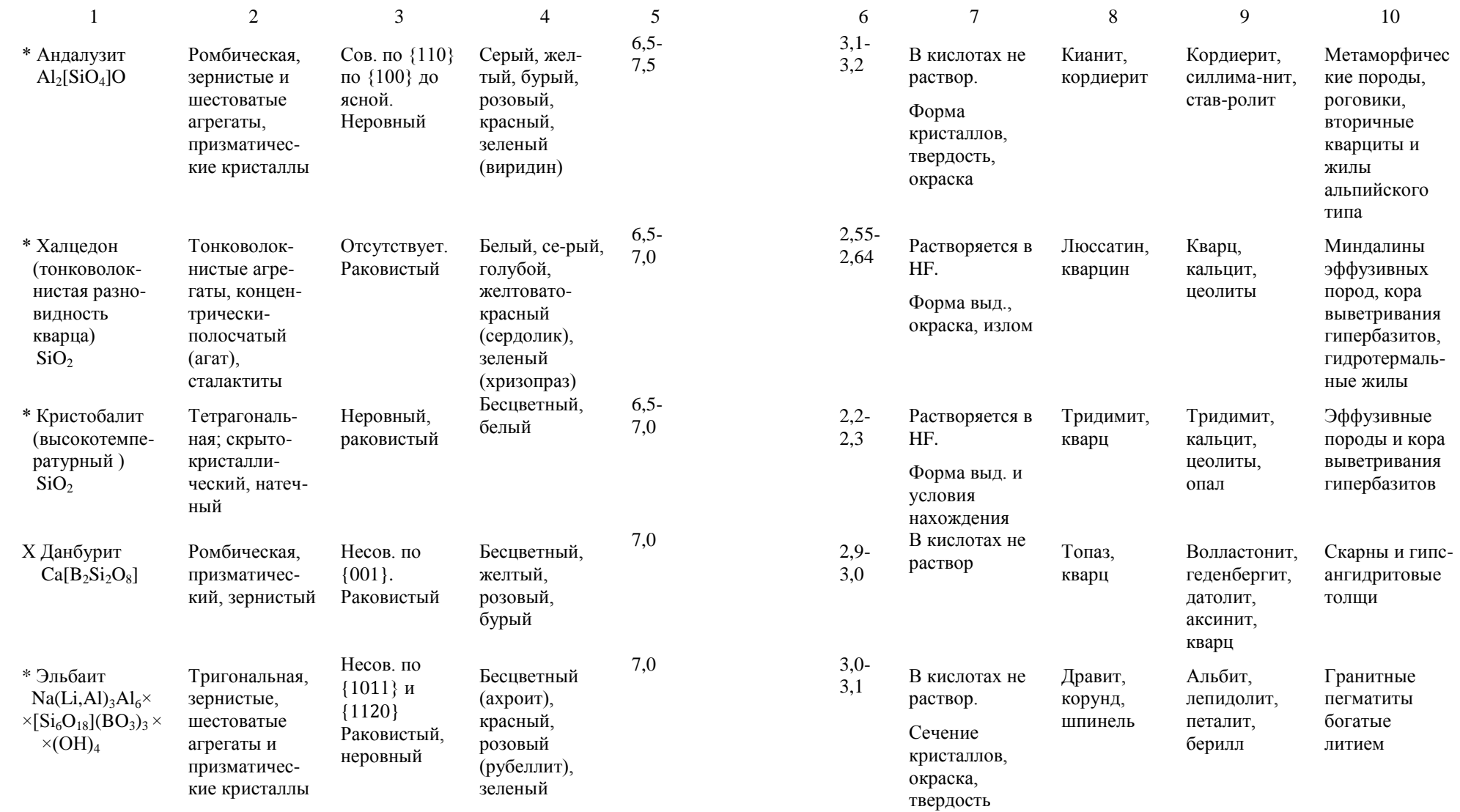
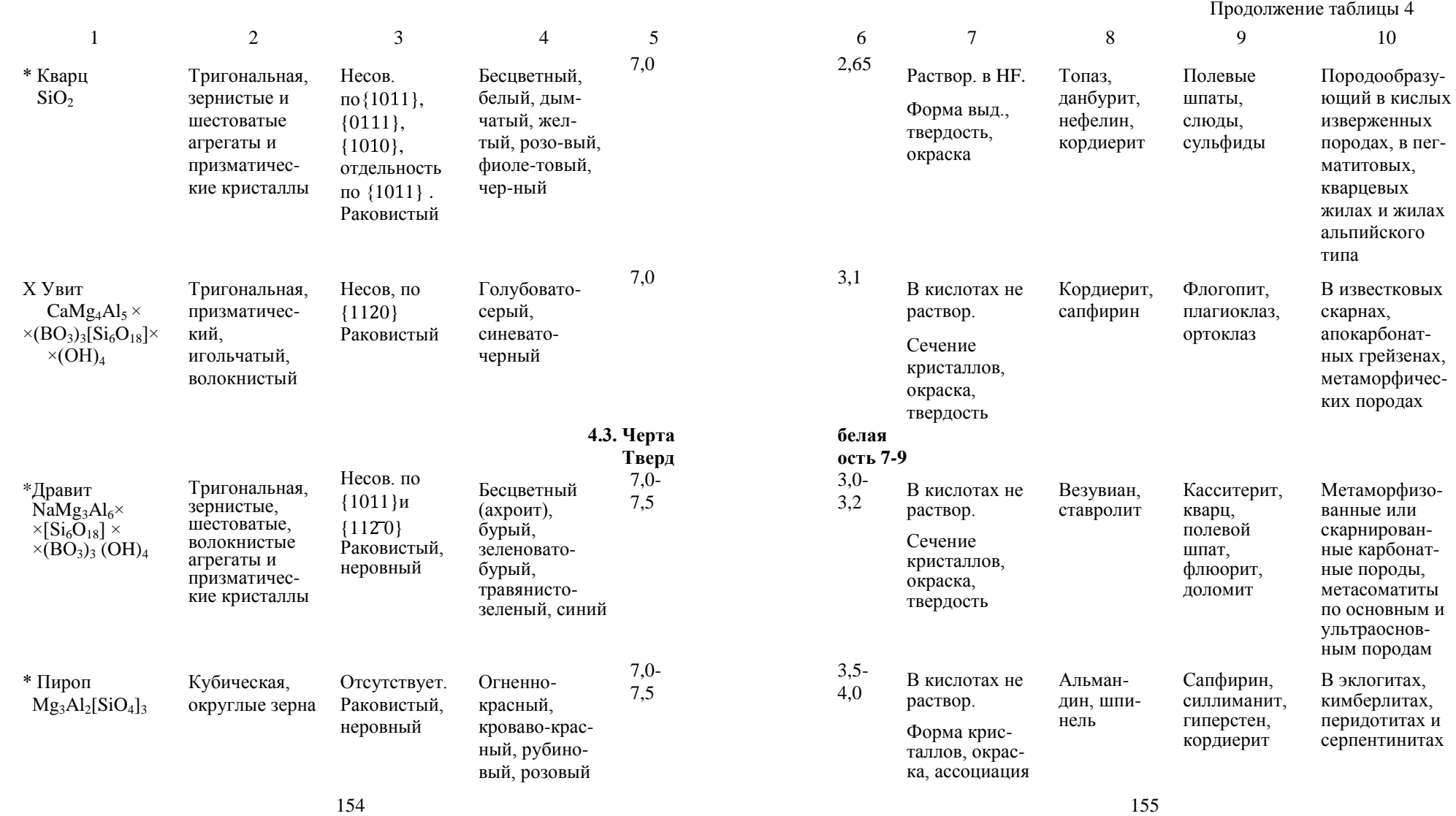

Продолжение таблицы 4

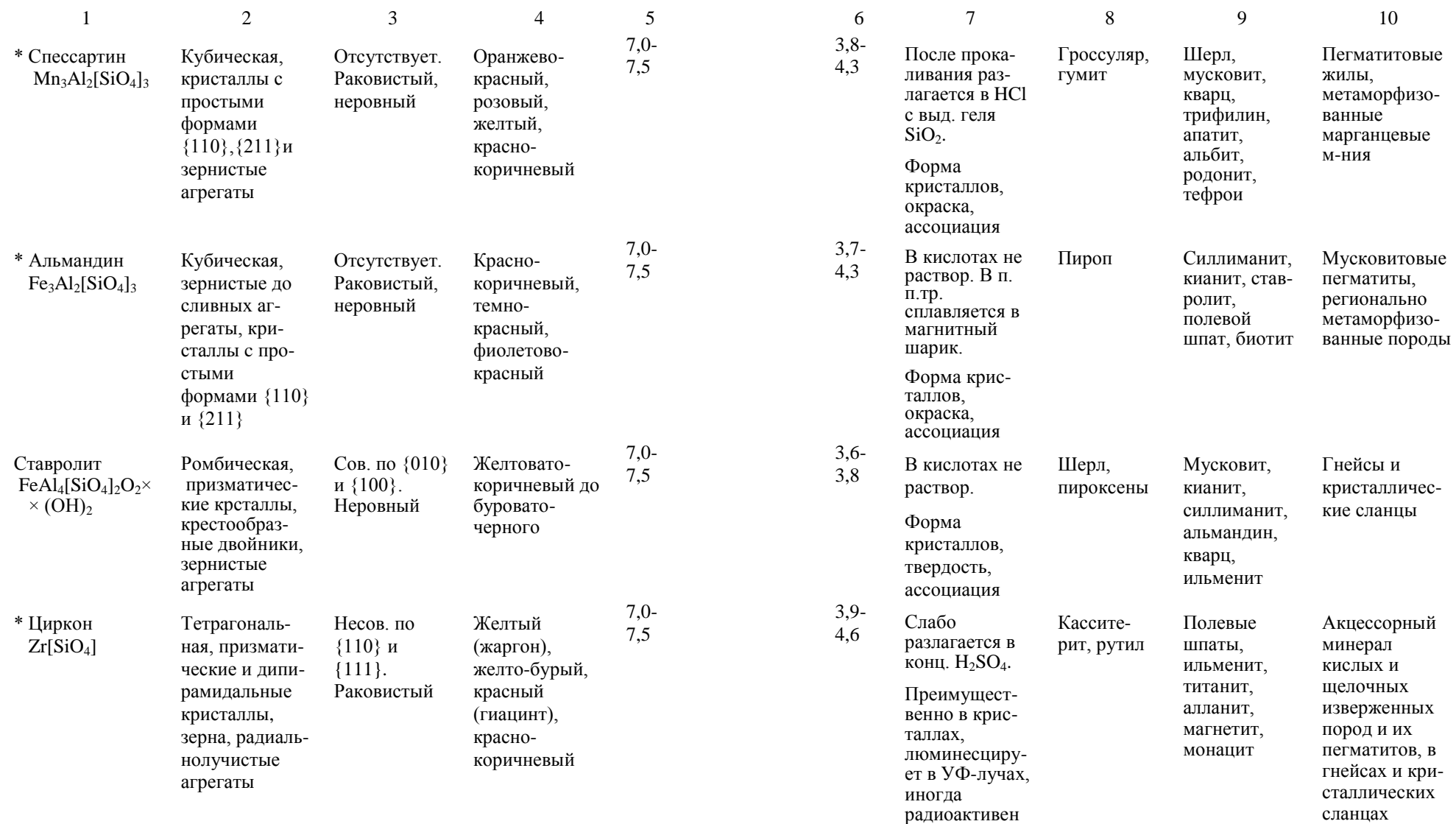

 $156$  157

Продолжение таблицы 4

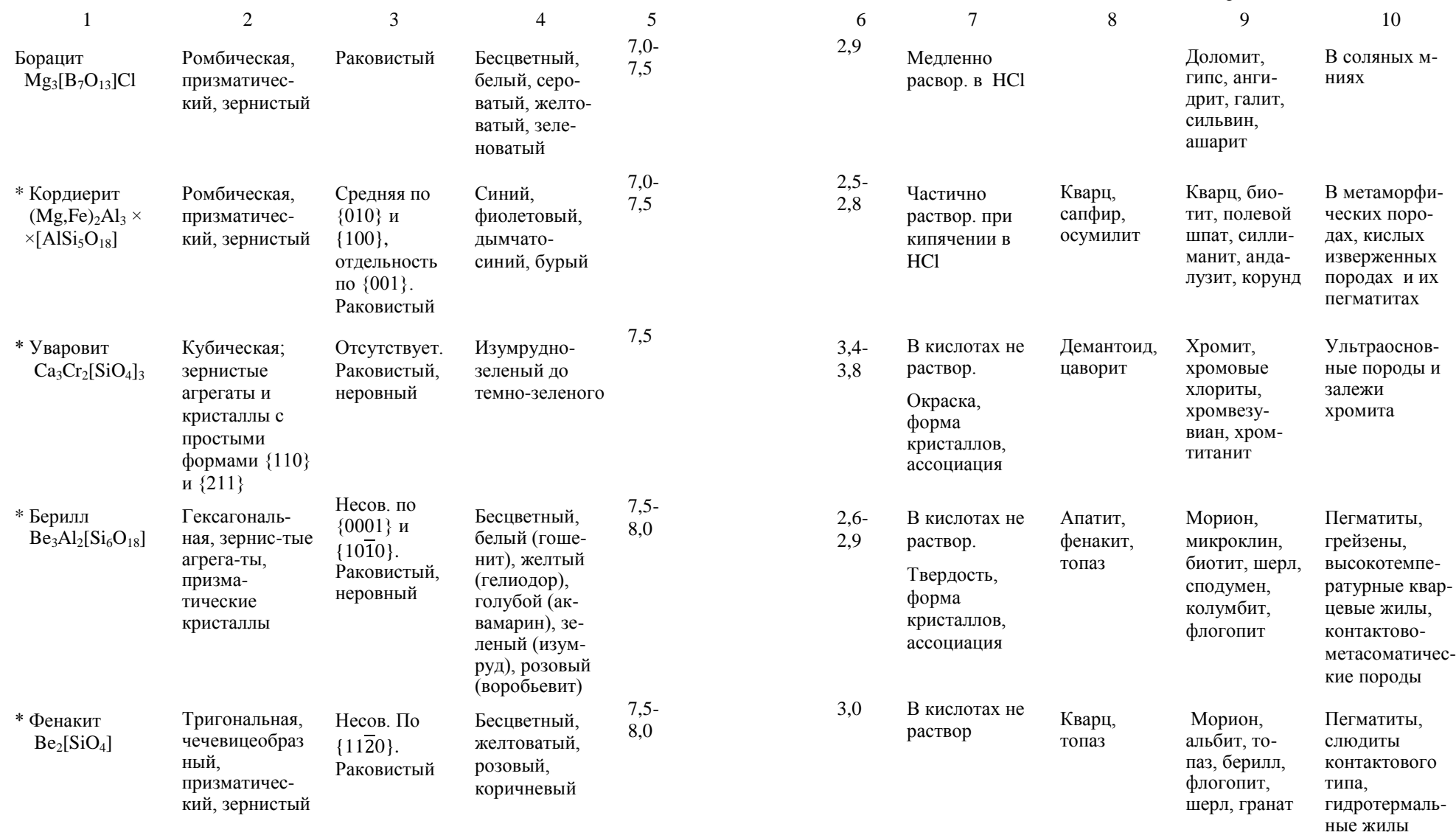

158 159

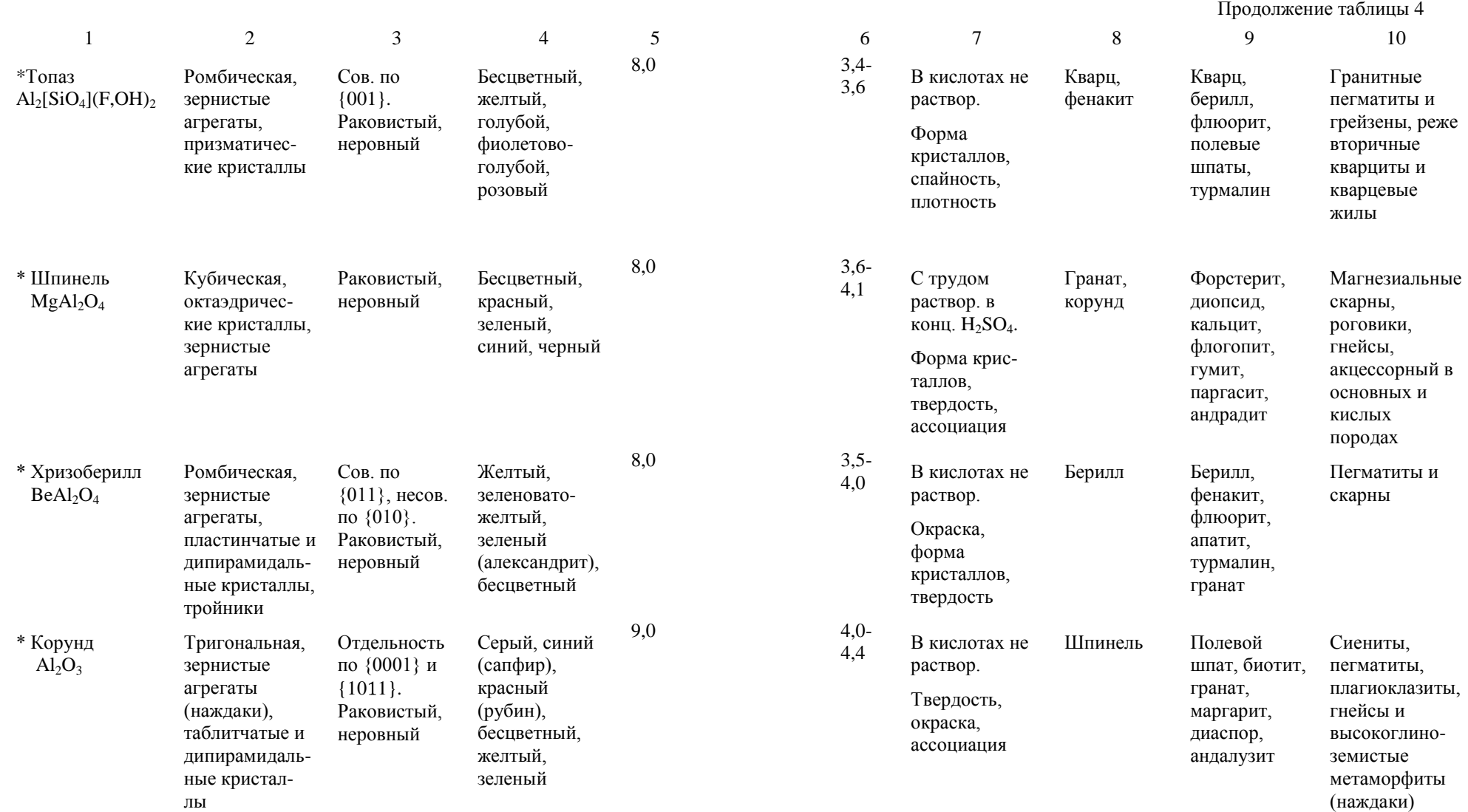

#### Указатель минералов

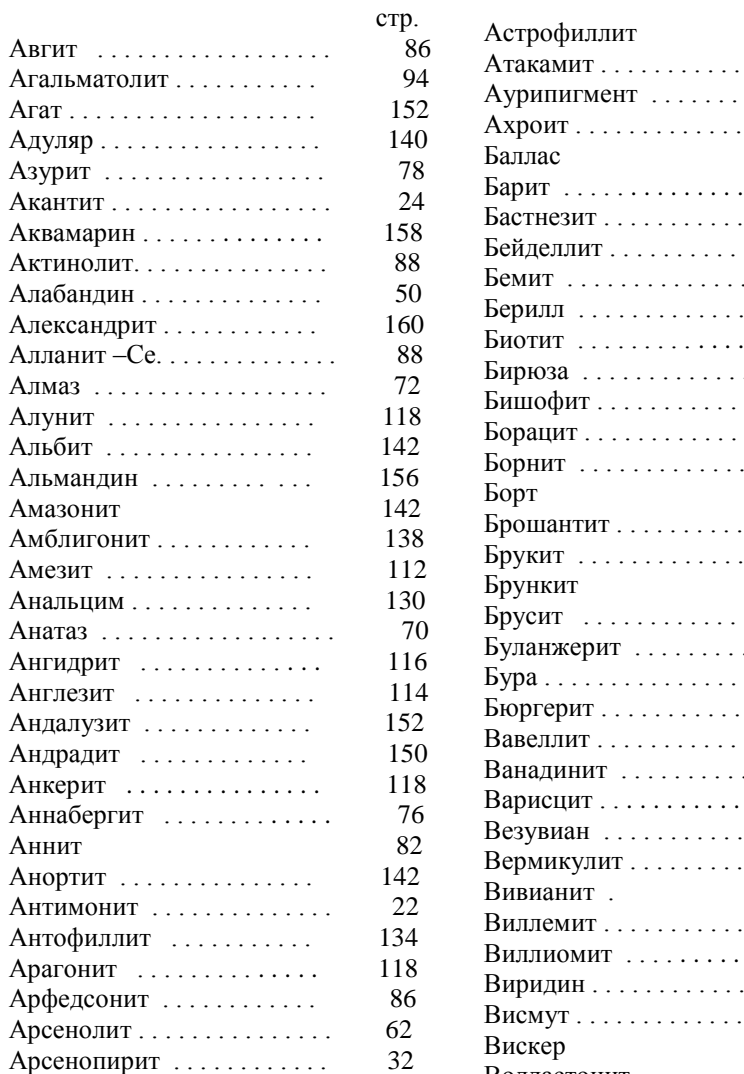

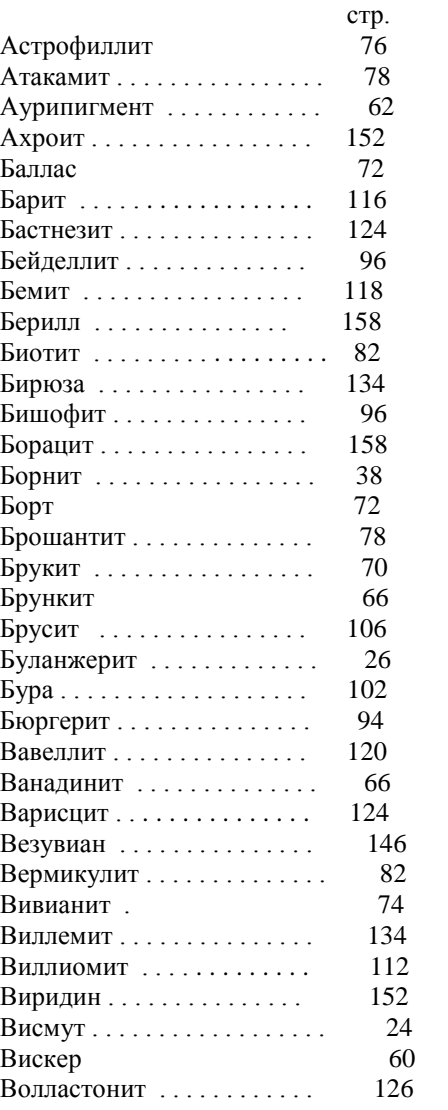

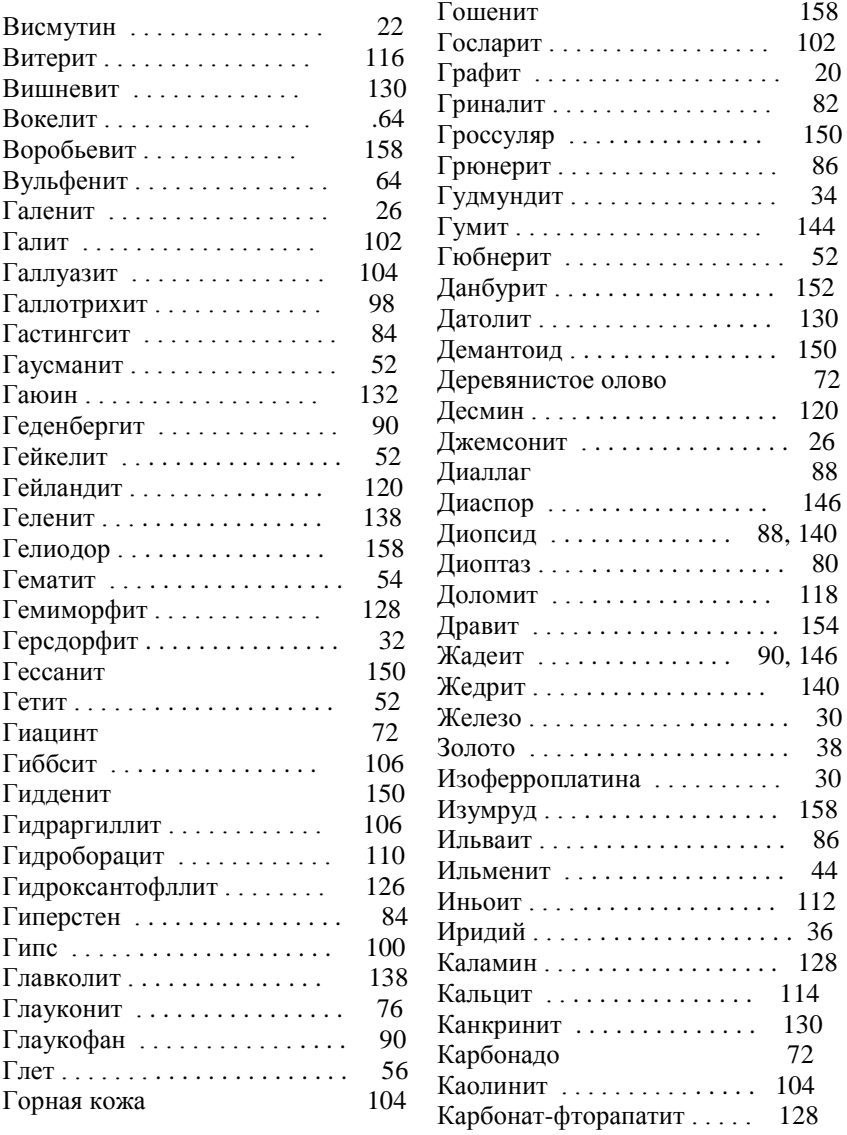

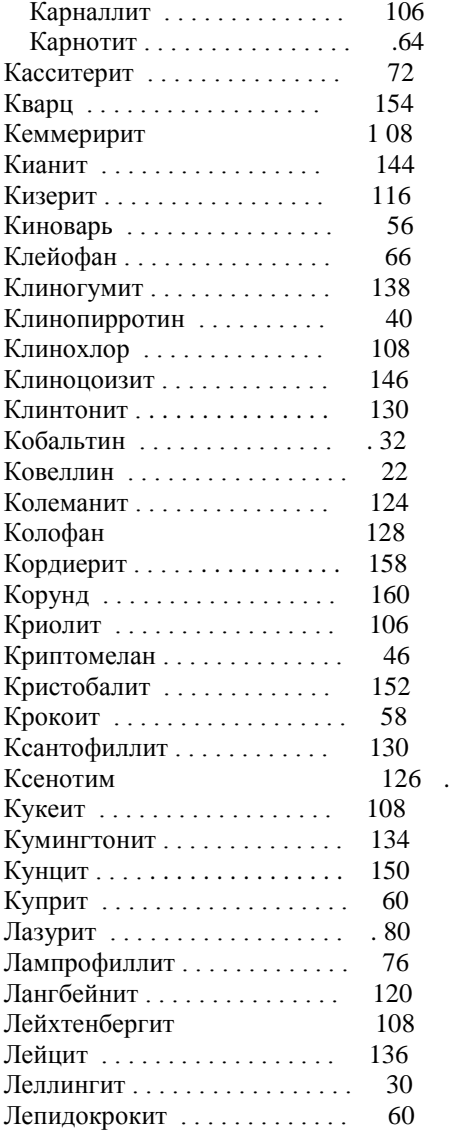

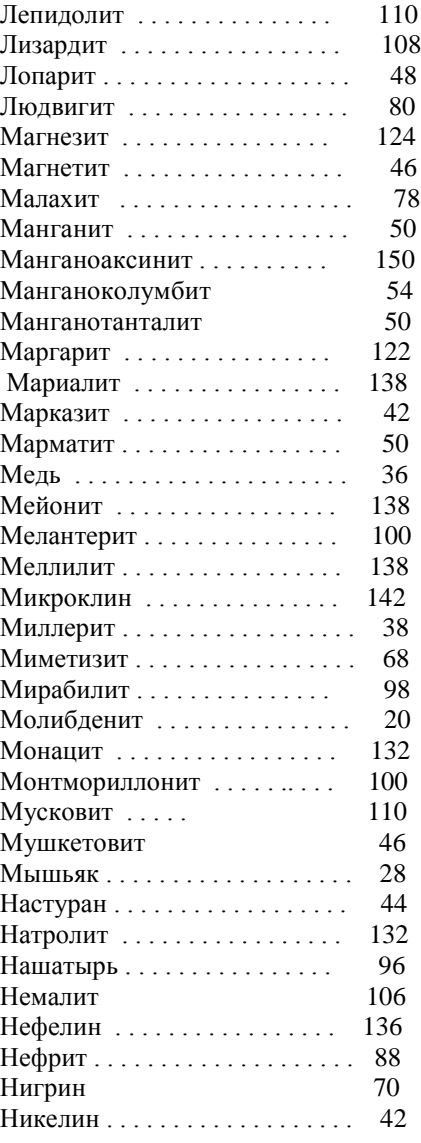

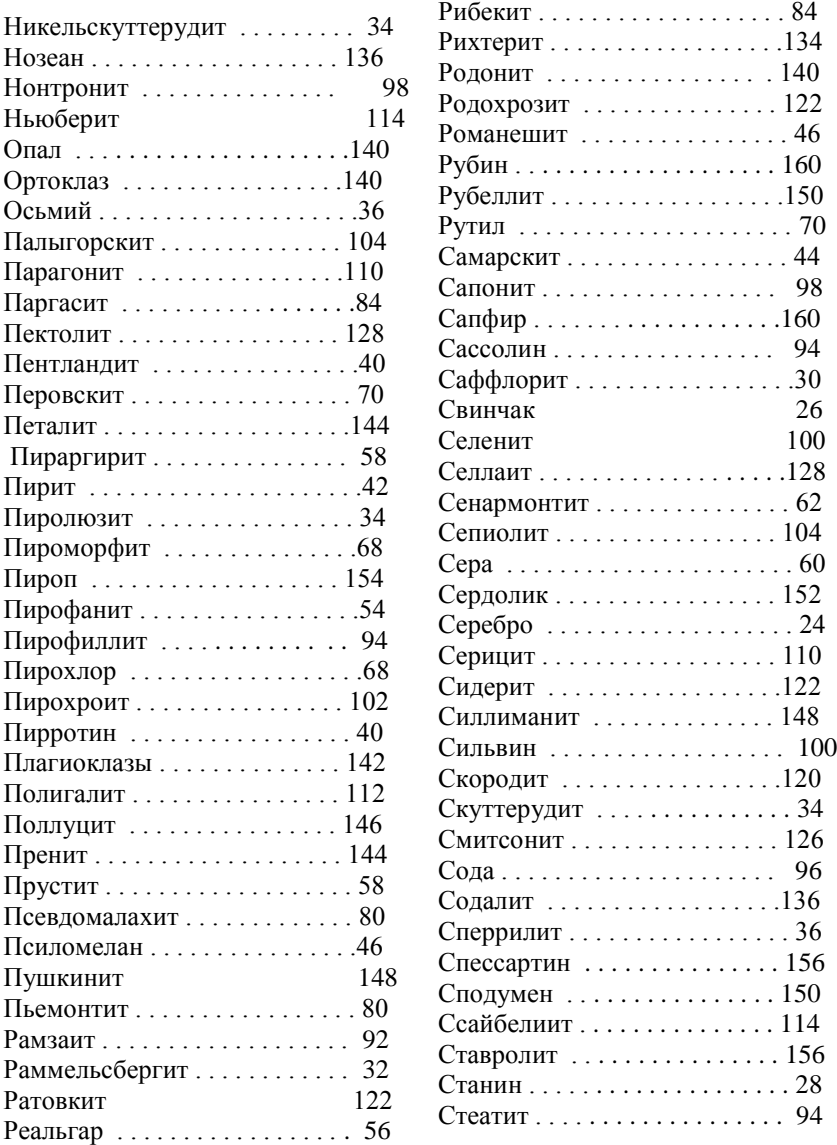

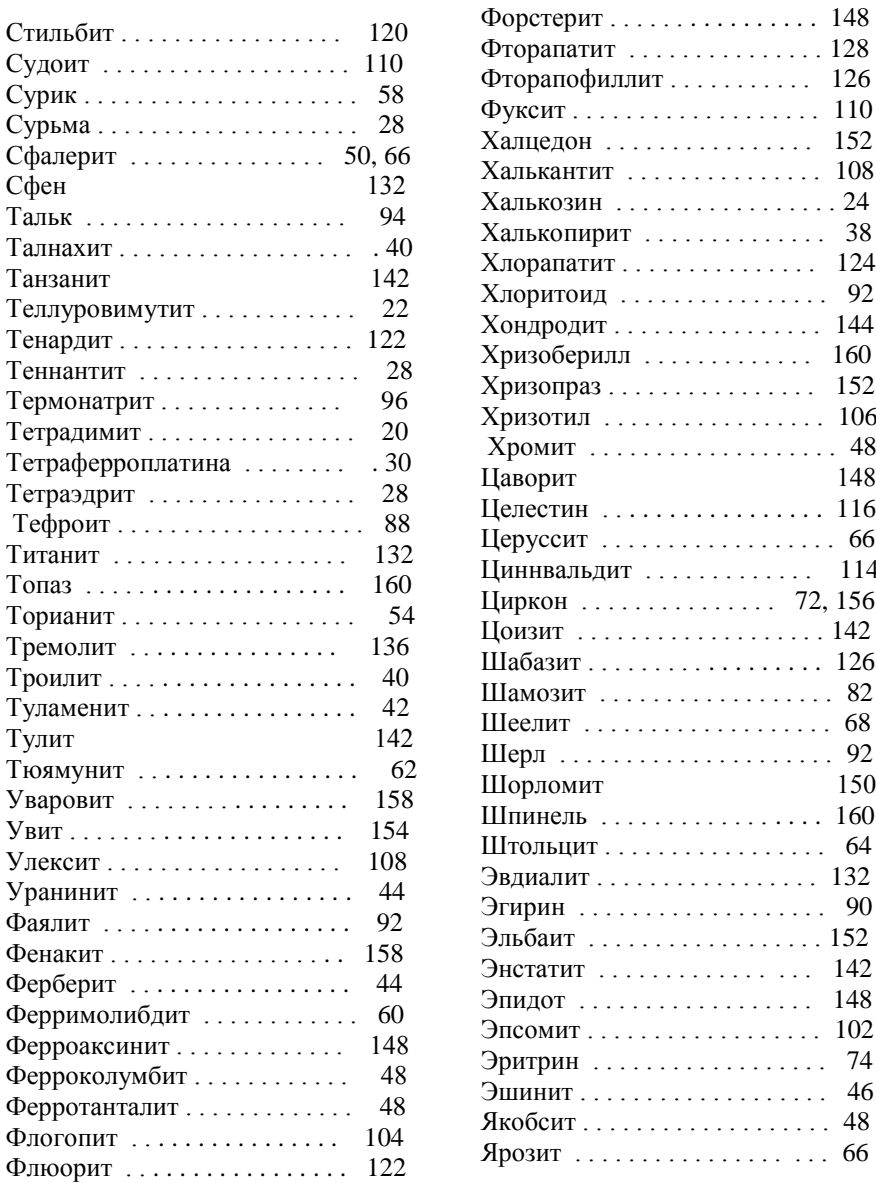

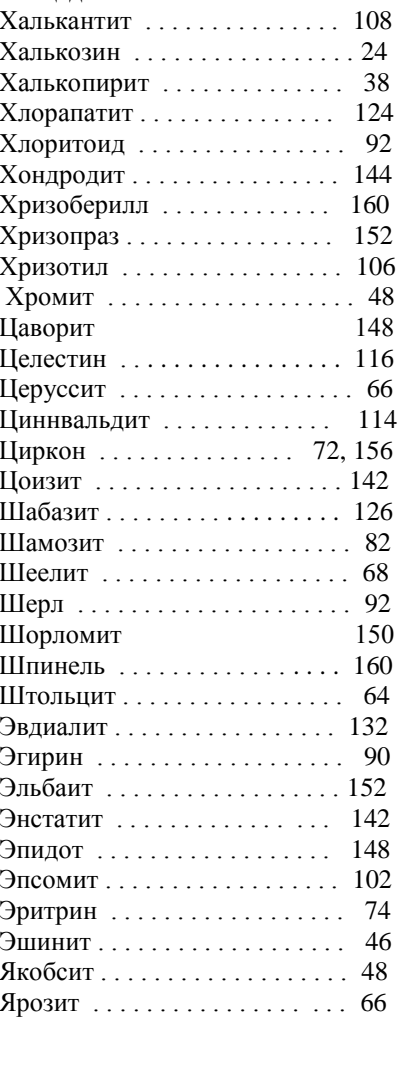

148

150

#### МИНИСТЕРСТВО НАУКИ И ВЫСШЕГО ОБРАЗОВАНИЯ РФ

ФГБОУ ВО «Уральский государственный горный университеть

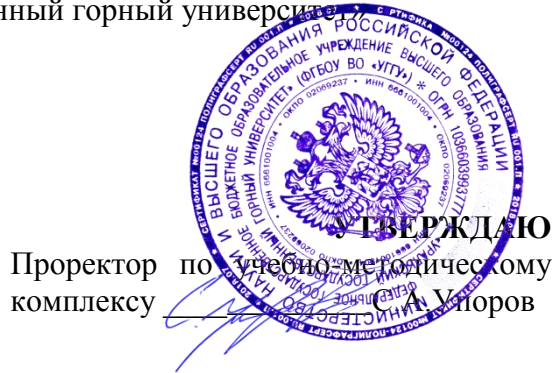

## **Методические материалы для самостоятельной работы**

# **Б1.О.24 ПЕТРОГРАФИЯ МАГМАТИЧЕСКИХ, МЕТАМОРФИЧЕСКИХ И ОСАДОЧНЫХ ПОРОД**

Специальность **05.03.01 Геология**

 Специализация **Гидрогеология, инженерная геология и геоэкология**

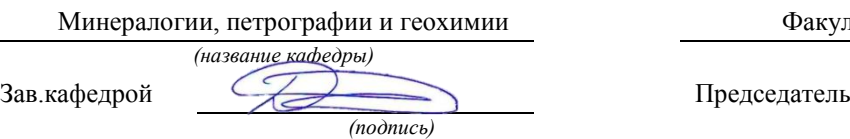

Зелгенизов Д.А.

*(Фамилия И.О.) (Фамилия И.О.)* Протокол № 1 от 09.09.2022 Протокол № 1 от 13.09.2022

Одобрен на заседании кафедры Рассмотрен методической комиссией

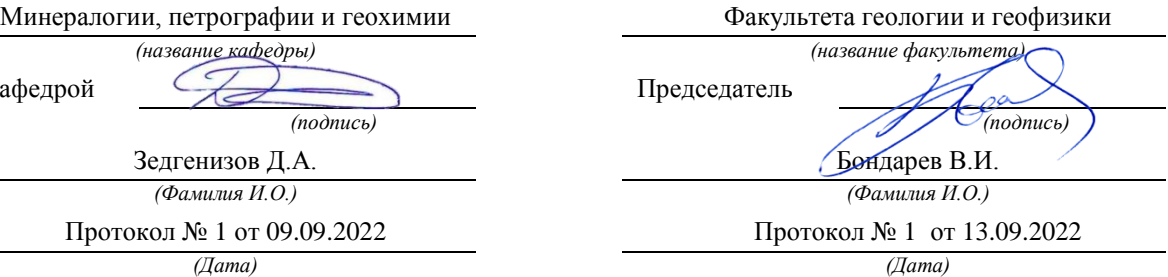

Екатеринбург

**Методические материалы согласованы с выпускающей кафедрой Гидрогеологии, инженерной геологии и геоэкологии**

Заведующий кафедрой  $\sqrt{1/\rho}$ 

Федеральное агентство по образованию ГОУ ВПО «Уральский государственный горный университет»

> ОДОБРЕНО Методической комиссией факультета геологии и геофизики УГГУ «16» ноября 2010 г. Председатель комиссии  $\sqrt{\hbar}$  аш $\sqrt{\hbar}$ проф. С.Н. Тагильцев

# О. А. Суставов

## ПЕТРОГРАФИЯ МАГМАТИЧЕСКИХ И МЕТАМОРФИЧЕСКИХ ПОРОД, ПЕТРОЛОГИЯ

\_\_\_\_\_\_\_\_\_\_\_\_\_\_\_\_\_\_\_\_\_\_\_\_\_\_\_\_\_\_\_\_\_\_\_\_\_\_\_\_\_\_\_\_\_\_\_\_\_\_\_\_\_\_\_\_\_\_\_\_\_\_\_\_\_\_\_\_\_\_\_

*Учебно-методическое пособие* к практическим занятиям (часть 1) для студентов специальности 21.05.02 Прикладная геология Рецензент – *В. И. Русин*, доктор геол.-минер. наук, профессор кафедры МПГ Уральского государственного горного университета

Учебно-методическое пособие рассмотрено на заседании кафедры минералогии, петрографии и геохимии 2 ноября 2010 г. (протокол №2 ) и рекомендовано для издания в УГГУ.

#### **Суставов О. А.**

С 89 ПЕТРОГРАФИЯ МАГМАТИЧЕСКИХ ИМЕТАМОРФИЧЕСКИХПОРОД, ПЕТРОЛОГИЯ : Учебно-методическое пособие к практическим занятиям (часть 1) / О. А. Суставов. – Екатеринбург: Изд-во УГГУ, 2011. - 64 с.

> Рассматривается методика изучения минералов в петрографических шлифах и дается микроскопическая характеристика наиболее распространенных минералов магматических и метаморфических пород. Приводятся некоторые понятия кристаллооптики, данные об устройстве и поверках микроскопа, о методах изучения минералов при выключенном анализаторе и в скрещенных николях, с использованием параллельного и сходящегося света. Подробно описываются практические приемы работы с микроскопом при диагностике и описании породообразующих минералов. Пособие может быть использовано при проведении аудиторных лабораторных занятий и для самостоятельной работы студентов. Учебно-методическое пособие предназначено для студентов специальности 21.05.02 Прикладная геология

© Суставов О. А., 2011

© Уральский государственный горный университет, 2011

## **Оглавление**

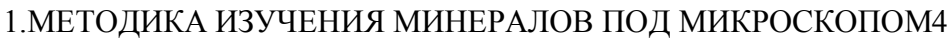

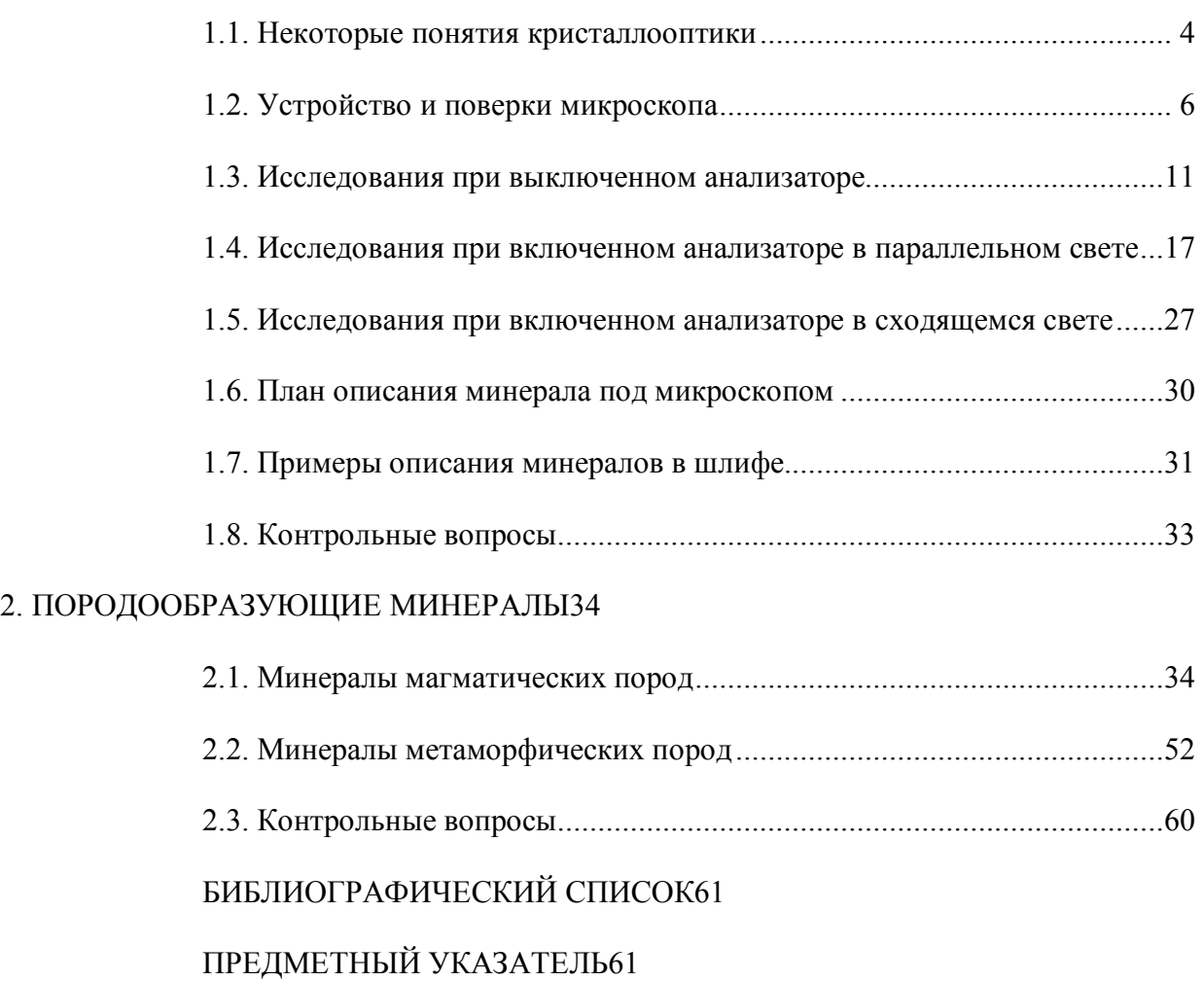

# **1. МЕТОДИКА ИЗУЧЕНИЯ МИНЕРАЛОВ ПОД МИКРОСКОПОМ**

## **1.1. Некоторые понятия кристаллооптики**

Кристаллооптика – раздел физики, изучающий законы распространения света в кристаллах и возникающие при этом оптические эффекты.

В *естественном (неполяризованном)* свете векторы напряженности электрического поля ориентированы во всех направлениях, перпендикулярных световому лучу. В *плоскополяризованном* свете эти векторы расположены в одной плоскости, перпендикулярной направлению распространения светового луча; эта плоскость называется *плоскостью колебаний* света*.*

В *оптическически изотропных* веществах свет распространяется во всех направлениях с равной скоростью*.* То есть показатель преломления *n* таких веществ во всех направлениях одинаков. Оптически изотропными являются жидкости, аморфные твердые тела (стекла, смолы) и кристаллы кубической сингонии.

Кристаллы остальных сингоний, кроме кубической, *оптически анизотропны.* Луч естественного света, попадая в оптически анизотропный кристалл, разделяется на два плоскополяризованных луча, имеющих неодинаковые скорости распространения и взаимно перпендикулярные плоскости колебаний. Скорость одного или обоих лучейзависит от направления их распространения в кристалле. Поэтому соответствующие этим лучам показатели преломления изменяются в зависимости от направления в кристалле. Разность наибольшего (*ng*) и наименьшего (*np*) показателей преломления кристалла (*n<sup>g</sup> - np)*называется его *двойным лучепреломлением (двупреломлением).*

В оптически анизотропных кристаллах имеются направления, по которым двойного лучепреломления не происходит (скорости распространения обоих лучей в этих направлениях одинаковы). Эти направления называются *оптическими осями*. Кристаллы средних сингоний: гексагональной, тетрагональной и тригональной, имеют одну оптическую ось (*оптически одноосные*кристаллы; оптическая ось в них совпадает с осью симметрии высшего порядка – *L6, L4,L3*). Кристаллы низших сингоний: ромбической, моноклинной и триклинной, имеют две оптических оси (*оптически двуосные* кристаллы).

Поверхность, построенная на величинах показателей преломления, значения которых откладываются по направлению колебаний светового луча называется о*птической индикатрисой*.

В кристаллах кубической сингонии оптическая индикатриса имеет форму шара–показатели преломления имеют одинаковую величину во всех направлениях.

В одноосных кристаллах (гексагональная, тетрагональная и тригональная сингонии) индикатриса представляет собой эллипсоид вращения, ось вращения которого совпадает с оптической осью.

В двуосных кристаллах (ромбическая, моноклинная и триклинная сингонии)оптическая индикатриса имеет форму трехосного эллипсоида – с тремя взаимно перпендикулярными и неравными друг другу по величине осями $N_g$ ,  $N_m$  и  $N_p$ .

В кристаллах ромбической сингонии оси *Ng, N<sup>m</sup>* и *Np*совпадают с осями *L<sup>2</sup>* или нормалями к плоскостям симметрии.

В кристаллах моноклинной сингонии одна из осей индикатрисы совпадает с кристаллографической осью *b*. Часто с осью *b* совпадает ось *Nm*, а плоскость *NgN<sup>p</sup>* совпадает с кристаллографической плоскостью (010). Оси *Ng*и*Np*, лежащие в этой плоскости, образуют с кристаллографическими осями *a*и *c*некоторые углы, постоянные для каждого минерала.

В кристаллах триклинной сингонии оси индикатрисы *Ng, N<sup>m</sup>* и *Np*не совпадают с кристаллографическими осями.

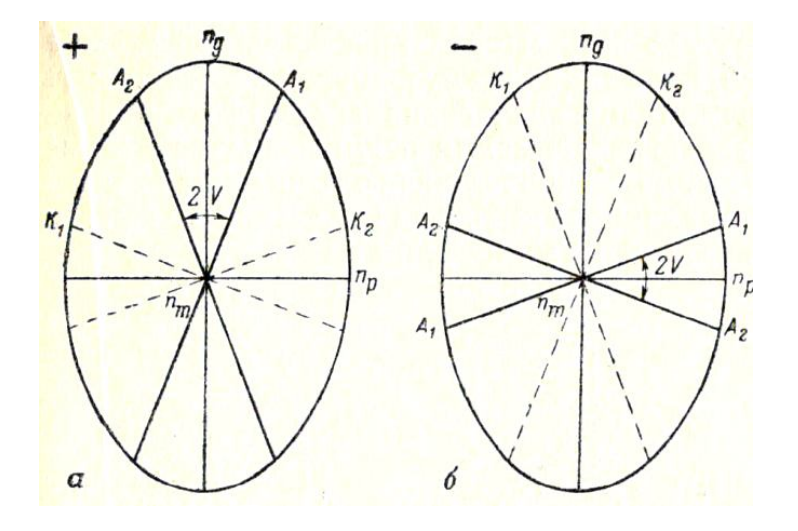

Рис. 1. Разрез индикатрисы оптически положительного (*а*) и оптически отрицательного (*б*) кристаллов; *А<sup>1</sup>* и *А<sup>2</sup>* – оптические оси*, К<sup>1</sup>* и *К<sup>2</sup>* – соответствующие им круговые сечения

В оптических индикатрисах двуосных кристаллов имеется два перпендикулярных оптическим осям *круговых сечения* с радиусом*Nm*(*К<sup>1</sup>* и *К<sup>2</sup>* на рис. 1). Сечение *NgN<sup>p</sup>* называется *плоскостью оптических осей*(в этом сечении располагаются оптические оси). Острый угол между оптическими осями называется *углом оптических осей*(*2V*). Оси индикатрисы *Ng*и*Np*являются биссектрисами угла *2V*(рис. 1). Одна из них делит пополам острый угол между оптическими осями и поэтому называется *острой биссектрисой*, другая является биссектрисой тупого угла между оптическими осями и называется *тупой биссектрисой*.

Если острой биссектрисой является *Ng*,кристалл называется *оптически положительным*(+), если острой биссектрисой является *Np– оптически отрицательным*(-)*.*

Произвольное сечение индикатрисы двуосного кристалла представляет собой эллипс, большая полуось которого меньше *N<sup>g</sup>* (обозначается*Ng′*), а малая полуось больше*N<sup>p</sup>* (обозначается *Np′*).

## *1.2.* **Устройство и поверки микроскопа**

#### *Устройство микроскопа*

Микроскопы серии **ПОЛАМ** (рис. 2) состоят из осветительной и наблюдательной систем.

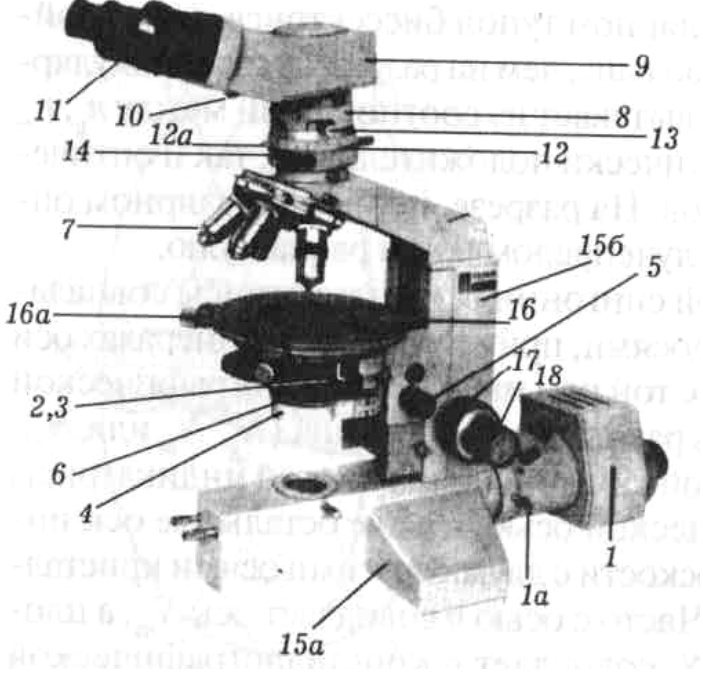

Рис. 2. Схема устройства поляризационного микроскопа серии Полам (объяснения в тексте)

Осветительная система включает в себя*осветитель1*, закрепленный с помощью винта *1а*, и *конденсорное устройство2*, состоящее из двух линз, верхняя из которых съемная. Выше конденсора помещена *диафрагма* с рукояткой *3*.*4* – откидная осветительная линза в оправе. Конденсорное устройство может перемещаться вверх и вниз вращением рукоятки *5*. В нижней части конденсорного устройства помещен*поляризатор*6, закрепленный винтом. При ослаблении винта поляризатор можно вращать за кольцо оправы.

Наблюдательная система состоит из сменных объективов *7*, тубуса *8*, а также монокулярной насадки *9* с диафрагмой *10* и окуляром *11*. В некоторых микроскопах имеется бинокулярная насадка.

В тубусе размещены *анализатор* и *линза Бертрана*.Анализаторможно поворачивать с помощью кольца *12* и фиксировать винтом. Анализатор вводится и выводится рукояткой *12а*. Рукоятка *13* служит для включения и выключения линзы Бертрана. В нижней части тубуса имеется расположенный под углом 45° к плоскости симметрии микроскопа паз *14*, предназначенный для введения компенсаторов.

Все узлы микроскопа укреплены на *штативе* с основанием *15а* и тубусодержателем *15б*, в который смонтирован механизм фокусировки, перемещающий *предметный столик16*. Грубое перемещение направляющей механизма фокусировки осуществляется рукоятками *17*, точное – рукоятками

*18*.Предметный столик представляет собой вращающийся диск, имеющий по окружности лимб с градусными делениями. Два нониуса *16а* дают возможность измерять углы поворота столика. Винты у нониусов обеспечивают фиксацию предметного столика.

Главными частями микроскопа **МП-6** (рис. 3) является штатив, тубус, предметный столик и осветительное устройство.

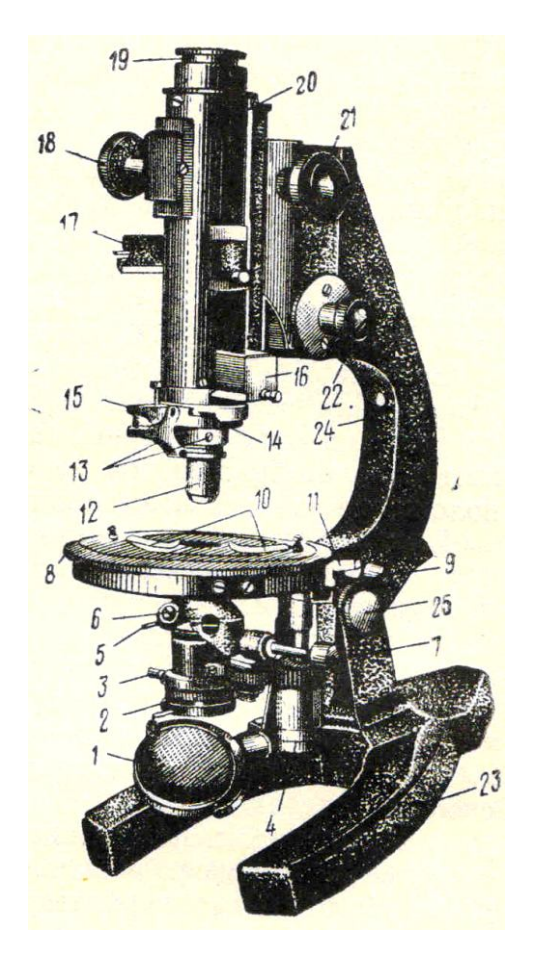

 Рис. 3. Поляризационный микроскоп МП-6: 1 – осветительное зеркало; 2 – поляризатор; 3 – стопорный винт поляризатора; 4 – винт подъема поляризатора; 5 – рукоятка диафрагмы;6 – линза Лазо; 7 – рукоятка линзы Лазо; 8 – предметный столик; 9 – стопорный винт столика; 10 – зажимы для крепления шлифа;  $11 -$ нониус;  $12 -$ объектив; 13 – центрировочные винты; 14 – прорезь для компенсатора; 15 – щипцы для крепления объектива; 16 – анализатор; 17 – линза Бертрана; 18 – винт линзы Бертрана; 19 – окуляр;  $20 - \text{ry6yc}$ ;  $21 - \text{b}$ инт грубой наводки; 22 – винт тонкой наводки; 23 – основание штатива; 24 – ручка тубусодержателя; 25 – стопорный винт штатива

*Штатив* состоит из массивной неподвижной нижней части*23* и верхней подвижной части*24*, на которой закреплены все другие устройства микроскопа. Обе части штатива соединены шарнирно, что позволяет наклонять верхнюю часть микроскопа на наблюдателя и закреплять ее с помощью стопорного винта в удобном для работы положении.

*Тубус* – цилиндр, который может перемещаться с помощью винта грубой наводки *21* и микрометренного винта *22*, позволяющих ставить объект на фокус. В нижней части тубуса имеются щипцы *15*, закрепляющие *объектив*. Выше располагается *анализатор*, который можно вводить и выводить из тубуса. Выше анализатора находится *линза Бертрана*, которую также можно вводить в тубус и выводить из него; эта линза используется при исследованиях в сходящемся свете, а при работе в параллельном свете выключается. В верхнее отверстие тубуса вставляется*окуляр19*.

*Предметный столик* – массивный диск, вращающийся вокруг вертикальной оси. Внешний край столика градуирован, что позволяет с помощью нониусов *11* производить отсчеты углов поворота. Препарат закрепляется на столике с помощью пружинящих зажимов *10*.

*Осветительное устройство* располагается под предметным столиком. В его нижней части находится двустороннее осветительное*зеркало1*. В большинстве случаев можно пользоваться его вогнутой стороной. Над зеркалом расположен*поляризатор2*, выше которого находится *диафрагма*, регулирующая степень освещенности объекта и изолирующая боковые лучи. Над диафрагмой установлен *конденсор*, направляющий поток параллельных световых лучей на исследуемый объект. Выше располагается *линза Лазо6*, которая используется для получения сходящегося светового пучка, необходимого при исследованиях коноскопическим методом. При изучении минералов в параллельном свете линза Лазо не используется и с помощью специального рычага *7* выводится из оптической системы микроскопа.

Осветительное устройство поднимается и опускается с помощьювинта*4*, расположенного вертикально под столиком слева.

К каждому микроскопу приложен набор объективов с увеличениями $3^x$ ,  $8^x$ , 20<sup>х</sup>, 40<sup>х</sup> и 60<sup>х</sup>.

## *Шлиф*

Горные породы изучают под микроскопом в срезах толщиной около 0,03 мм, которые называются *шлифами*. Шлиф изготавливают следующим образом. С помощью алмазной пилы отпиливают небольшую пластинку горной породы, пришлифовывают ее с одной стороны на специальном станке, а затем приклеивают ровной стороной на *предметное* стекло. В качестве клея используют канадский бальзам – прозрачное смолоподобное вещество с показателем преломления около 1.537. Приклеенную к стеклу пластинку горной породы шлифуют с противоположной стороны до толщины около 0.03 мм, покрывают вторым слоем канадского бальзама и тонким *покровным стеклом.*

### *Подготовка микроскопа к работе*

Для подготовки микроскопа к работе необходимо:

1. Установив микроскоп на рабочем месте, поворотом тубусодержателя придать тубусу удобный для работы наклон.

2. Поднять осветительное устройство винтом вверх до упора. Вывести из оптической системы микроскопа линзу Бертрана, анализатор, линзу Лазо, полностью открыть диафрагму.

3. Поставить объектив нужного увеличения (при рядовой работе обычно 8 х или9<sup>х</sup> ). На оправе объектива имеется два стерженька для установки центрировочных винтов и наклонный фиксирующий штифт для закрепления объектива щипцами тубуса. Для установки объектива нужносначала с помощью винта грубой наводки несколько приподнять тубус, а затем, сжав пальцами левой руки щипцы, **правой** рукой надеть объектив на кольцеобразный выступ тубуса микроскопа.Затем нужно повернуть объектив против часовой стрелки так, чтобы фиксирующий штифт вошел в прорезь зажима, после чего отпустить щипцы.

4. Поворотами осветительного зеркала добиться наиболее яркой и равномерной освещенности поля зрения.

5. На предметный столик положить шлиф (покровным стеклом кверху) и с помощью зажима закрепить его.

6. Навести изображение шлифа на резкость при помощи винтов грубой и точной наводки (чтобы не повредить шлиф, лучше это делать, постепенно увеличивая расстояние между шлифом и объективом). Работая с объективами с увеличением  $20^x$ ,  $40^x$  и  $60^x$ , фокусные расстояния которых очень малы, наведение на резкостьследует производить с особой осторожностью, чтобы не раздавить шлиф и не повредить линзы объективов. Для этогосначала нужно, глядя сбоку на конец объектива, осторожно с помощью винта грубой наводки подвести объектив близко к поверхности шлифа, а затем, смотря в окуляр, увеличивать фокусное расстояние до появления отчетливого изображения объекта.

7. Чтобы глаза не уставали,рекомендуется научиться, глядя одним глазом в окуляр микроскопа, оставлять другой глаз при работе открытым. Для этого вначале можно работать с надетым на тубус бумажным экраном.

Перед тем, как приступать к изучению шлифа, следует выполнить **поверки микроскопа.**

1. *Поверка скрещенности николей.*

Скрещенным называется такое положение поляризатора и анализатора, при котором плоскость колебаний света, пропускаемого анализатором, перпендикулярна плоскости колебаний света, пропускаемого поляризатором.

Поверка делается без шлифа. При выключенном анализаторе устанавливается освещенное поле зрения. Затем включается анализатор. Если николи скрещены, поле зрения при включенном анализаторе будет темным, почти черным. Если же при включенном анализаторе поле зрения просветлено, то николи не скрещены. В этом случае нужно открепить стопорный винт поляризатора, повернуть поляризатор за оправу на некоторый угол до полного угасания поля зрения и в этом положении закрепить винт.

Эту же поверкуподобным образом можноделатьипо участку канадского бальзама в шлифе.

2.*Поверка совпадения нитей окуляра снаправлениями колебанийполяризатора и анализатора.* 

Находим в шлифе зерно мусковита или биотита с хорошо различимыми трещинами спайности и устанавливаем это зерно при включенном анализаторе на угасание (делаем зерно максимально темным). Выключаем анализатор. Трещины спайности в зерне должны быть параллельны одной из нитей окуляра.

Если такой параллельности нет и в положении угасания трещины спайности ориентированыпод некоторым(обычно небольшим)угломк нити окуляра, то следует несколько повернуть окуляр - до совпадения нити окуляра с направлением трещин спайности.

3. *Определение направления колебаний света в поляризаторе.*

Поверка производится при выключенном анализаторе с помощью зерна биотита с хорошо заметными трещинами спайности. Вращая столик микроскопа,наблюдаем, как при повороте столикабиотит меняет окраску (плеохроирует). В тот момент, когда биотит приобретает самую густую окраску, трещины спайности ориентированы параллельно плоскости колебаний света в поляризаторе (совпадающей либо с вертикальной, либо с горизонтальной нитью окуляра). Следут записать, с какой именно нитью сопадает направление колебаний света в поляризаторе.

4. *Центрировка объектива.*

Центрировка объектива заключается в совмещении оптической оси объектива с осью микроскопа.При отцентрированном объективе зерно, поставленноена пересечение нитей окуляра, при вращении столика не смещается и все время остается на пересечении нитей окуляра. Если же объектив не отцентрирован, топри вращении столика зерно будет отклоняться от пересечения нитей окуляра.

Для этой поверки выбираем в шлифе какую-либо хорошо заметную точку и, передвигая шлиф на столике, ставим ее на перекрестие нитей окуляра (*1* на рис.4), а затем вращаем столик микроскопа, следя за точкой. Если при вращении столика точка смещается относительно центра креста нитей, то объектив следует центрировать (обнаружив нарушение центрировки, следует сначала проверить,правильно ли вставлен объектив).

Для центрировки нужно повернуть столик микроскопа в положение, когда наблюдаемая точка максимально отклонилась от перекрестия нитей окуляра (*2* на рис. 4), надеть на специальные штифтына корпусе объектива

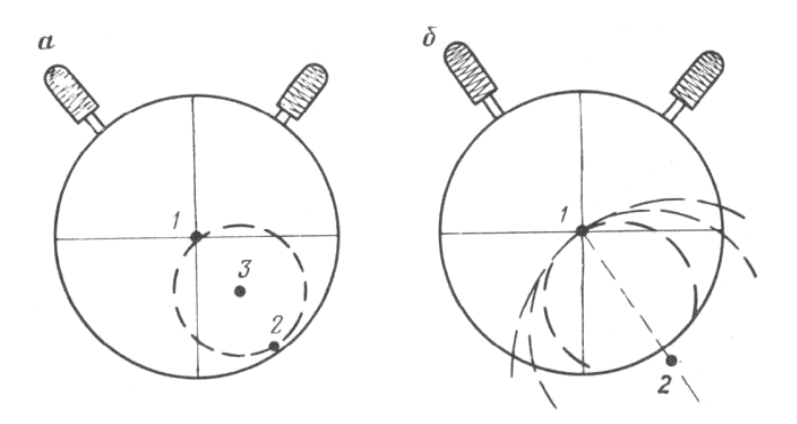

Рис. 4. Схема центрировки

центрировочные ключи и, вращая их, переместить точку в сторону перекрестия нитей на половину расстояния от точки до перекрестия нитей (в положение *3* на рис. 4, *а*). Затем передвинуть шлиф руками на столике так, чтобы точка вновь попала в центр креста нитей. Повторять эти операции, пока точка при вращении столика не будет отклоняться от центра креста нитей.

Иногда, при сильной расцентрированности объектива, наблюдаемая точка при повороте столика микроскопа уходит за пределы поля зрения. В этом случае следует поворачивать предметный столик на некоторый угол то в одну, то в другую сторону, чтобы мысленно определить, где располагается центр окружности, которую описывает точка (направление *1 – 2* на рис. 4,*б*). Затем вращением центрировочных винтов перемещаем предполагаемый центр окружности, которую описывает точка, к перекрестию нитей окуляра.После этого, передвигая шлиф руками, снова ставим точку на центр поля зрения и повторяем описанные выше операции (иногда это приходится делать несколько раз) до достижения центрировки.

## **1.3. Исследования при выключенном анализаторе**

*Размер зерен.*Приближенно размеры зерен в шлифах можно оценить, сравнивая зерна с диаметром поля зрения микроскопа.Величину диаметра поля зрения (с точностью до десятых долей миллиметра) можноопределить, поставив на столик микроскопа вместо шлифа линейку с миллиметровыми делениями.

Для более точного измерения размеров зерен используется окуляр  $6^x$ с микрометрическойшкалой. Цена минимального деления этой шкалыпри использовании объектива  $8^x$  или  $9^x$ - около 0.02 мм.

Для точного определения цены деления шкалы окуляра используется объектмикрометр, представляющий собой металлическую пластинку, в центре которой вставлено стекло с нанесенной линейной шкалой длиной 1 мм, разделенной на 100 делений. Объектмикрометр устанавливается на столике микроскопа как обычный шлиф. В тубус микроскопа вставляется окуляр со шкалой. Перемещая на столике объект-микрометр, совмещаем начало обеих шкал. Определяем, скольким делениям шкалы окуляра соответствует шкала объектмикрометра и вычисляем цену деления окуляра. Например: длина всей шкалы объектмикрометра (1 мм) соответствует 54 малым делениям шкалы окуляра. Отсюда 1 малое деление шкалы окуляра равно 1 мм : 54 = 0,0185 мм.

*Форма зерен.* Зерна минералов могут иметьпризматическую, таблитчатую, пластинчатую, а также изометрическую и неправильную форму. При изучениишлифов объемная форма зерен минерала устанавливается на основе сопоставления между собой имеющихся в шлифе плоских разрезов минерала. На рис. 5представлены продольные и поперечные разрезыкристаллов призматической, таблитчатой и пластинчатой формы.

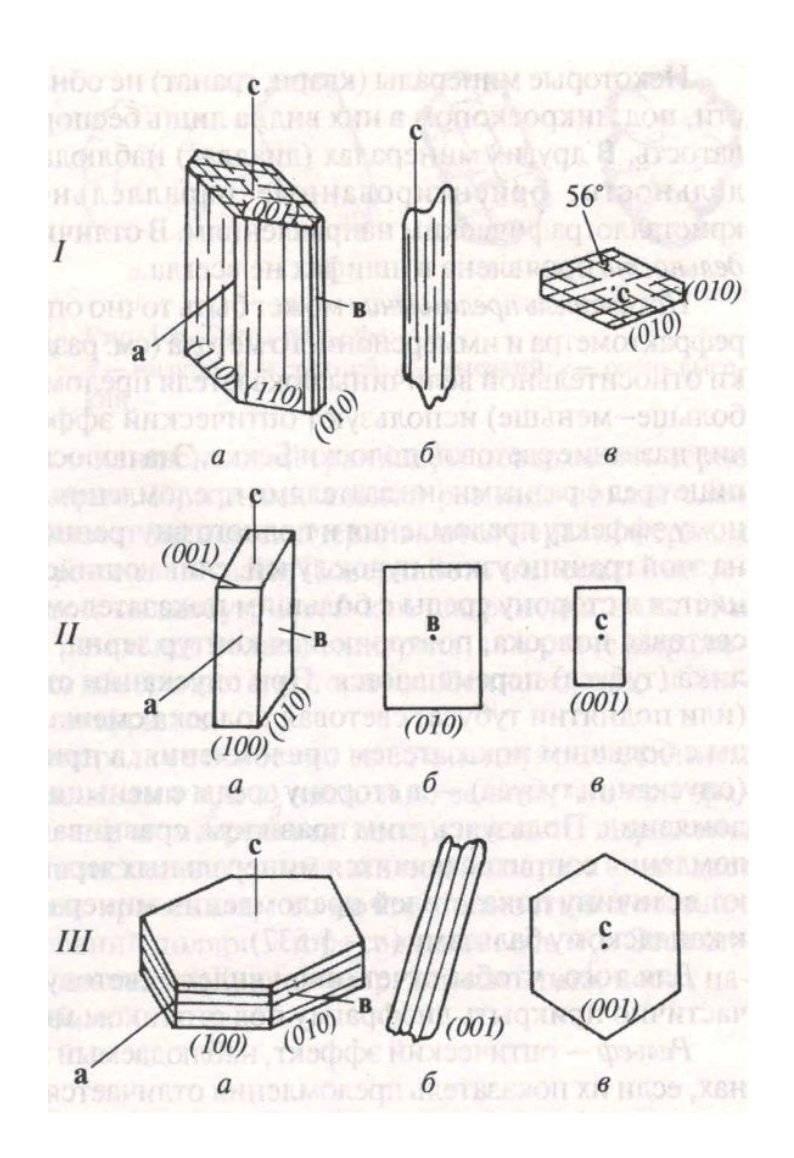

Рис. 5. Кристаллы призматической (*I*), таблитчатой (*II*) и пластинчатой (*III*) формы: *а* – объемная форма кристаллов; *б*, *в* – разрезы: *б* – продольные, *в* - поперечные

*Спайность.*Спайность наблюдается в шлифе в виде серии трещин, пересекающих минерал. Она видна не во всех сечениях кристаллов, а хорошо различается лишь там, где трещины спайности ориентированы по отношению к плоскости шлифа под углом, близким к 90 °. Так, у слюд в разрезах, перпендикулярных уплощенности кристаллов, видны четкие трещиныспайности, а в разрезах, проходящих параллельно уплощенности кристаллов, трещин спайности не видно (см. рис. 5,*III*). У минералов, обладающих

спайностью в двух направлениях, в шлифе чаще всего наблюдаются разрезы с трещинами спайности, проходящими лишь в одном направлении (см. рис. 5,*I, б*). Поэтому заключение оспайности минерала следует основывать на просмотрев шлифе всех зеренданного минерала.

У минералов с *весьма совершенной* спайностью (слюды) тонкиепараллельные трещины спайности идут через весь кристалл (см. рис. 5, *III, б*).Минералы с *совершенной* спайностью (пироксены, амфиболы) характеризуются общим параллельным расположением трещин, но эти трещины прерывисты и не всегда строго параллельныдруг другу (см. рис. 5, *I, б*).*Несовершенная* спайность (оливин) характеризуется отсутствием строгой параллельности, прерывистостью, иногда ветвлением и пересечением трещин, при наличии общего направления в их расположении. Иногда несовершенная спайность проявлена в виде редких и коротких трещин (нефелин). Если минералспайностью не обладает, то трещины отсутствуют или имеют неровную форму и ориентированы беспорядочно.

При наличии спайности по двум направлениям (см. рис. 5, *I*) измеряется угол между плоскостями спайности. Порядок работы при определении угла между плоскостями спайности следующий:

1) находим разрез, перпендикулярный трещинам спайности обоих направлений: трещины должны быть тонкими и не смещаться в сторону при подъеме и опускании тубуса микроскопа;

2) совмещаем трещины спайности одного направления с одной из нитей окуляра;берем отсчет по лимбу столика;

3) вращением столика совмещаем с той же нитью окуляра трещины спайности второго направления; снова берем отсчет. Разность отсчетов - угол между плоскостями спайности. Принято измерять острый угол между плоскостями спайности.

*Цвет*. При работе с выключенным анализатором различают зерна*непрозрачные*, которые выглядят совершенно черными (это главным образом рудные минералы, их определение проводится на специальных микроскопах в отраженном свете), и*прозрачные* – бесцветные и окрашенные.

Цветминерала в шлифе отличается от цвета того жеминерала в образце. Многие минералы, отчетливо окрашенные в образцах, под микроскопом оказываются бесцветными. Цвет минерала обычно характеризуетсясловом из двух частей: например, сине-зеленый, светло-коричневый. Некоторые минералы в анизотропных сечениях при вращении столика микроскопа изменяют интенсивность окраски, а иногда и цвет (*плеохроируют).*

*Показатель преломления.*Показатель преломления минерала оценивается в шлифепутем егосравнения с показателем преломления канадского бальзама (1.537 ± 0.004) или с показателями преломления окружающих минералов.Эта оценка производится исходя из наблюдения у изучаемого минерала описываемых ниже рельефа, характера ограничений, шагреневой поверхности и полоски Бекке (лучше всего они видныпри частично прикрытой диафрагме и опущенном осветительном устройстве).

*Рельеф* – оптический эффект, свойственный зернам минералов, показатели преломления которых отличаются от показателя преломления канадского бальзама.У минералов с показателями преломления, более высокими, чем у канадского бальзама, рельеф *положительный*– минерал кажется более толстым, чем другие минералы, как бы рельефно выступающим над общей поверхностью шлифа.У минералов с показателями преломления, более низкими, чем у канадского бальзама,рельеф*отрицательный*– кажется, что минерал образует впадину на поверхности шлифа.

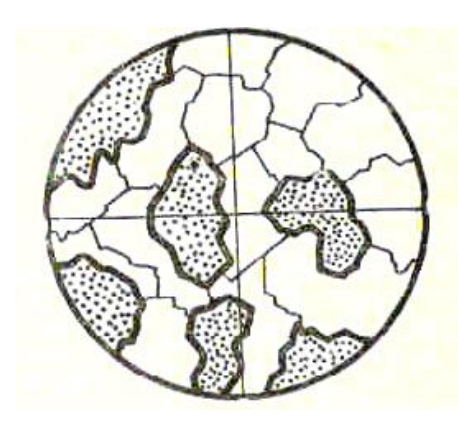

Рис. 6. Резкие ограниче-ния и шагреневая поверхностьу минералов с высоким показателем преломления

Чем больше отличается показатель преломления изучаемого зерна от канадского бальзама или соседних зерен, тем сильнее выражен рельеф данного зерна. При равенстве показателей преломления минерала и канадскогобальзама рельеф у минерала отсутствует.

*Ограничения.* Граница между минералом и канадским бальзамом, или между двумя бесцветными минералами, находящимися в непосредственном контакте друг с другом, четко заметна в том случае, если их показатели преломления различны. Чем больше разница в показателях преломления соприкасающихся минералов, или минерала и канадского бальзама,

тем ограничения становятся более резкими(рис. 6).

*Шагреневая поверхность*. При изготовлении шлифов на поверхностях срезов зерен образуются микроскопические неровности. У минералов с показателями преломления, близкими к канадскому бальзаму, эти неровности не заметны и поверхность зерен выглядит гладкой. Еслиже показатели преломления минерала значительно отличаются от канадского бальзама, то неровности на поверхности зерна становятся заметнее и поверхность зернакажется шероховатой, мелкобугристой - как шагреневая кожа или кожура апельсина. Чем больше отличие показателей преломления зерна от показателя преломления канадского бальзама, тем резче выражена шагреневая поверхность этого зерна (см. рис. 6).

На границе двух соприкасающихся бесцветных минералов, обладающих близкими показателями преломления, при внимательном наблюдении заметно явление окрашивания минералов в зеленоватые и розоватые тона (*дисперсионный эффект*). Бесцветный минерал, имеющий более высокий показатель преломления, приобретает светло-зеленоватую окраску, а бесцветный минерал с более низким показателем преломления - розоватую окраску. Этот эффект становится более отчетливым при прикрытой диафрагме и некотором расфокусировании изображения.

Умение видеть дисперсионный эффект особенно важно при расмотрении мелких бесцветных включений одного минерала в другом, например, мелких вростков плагиоклаза в калиевом полевом шпате (пертиты) или, наоборот, калиевого полевого шпата в плагиоклазе (антипертиты). Отличить калиевый полевой шпат от кварца и плагиоклаза в мелкозернистых агрегатах иногда можно только по дисперсионному эффекту.

По характеру ограничений,рельефу и шагреневойповерхности В.Н.Лодочников подразделяет все бесцветные минералы на 7 групп (табл. 1).

Для более точного определения относительного показателя преломления используется так называемая световая *полоска Бекке*. Это возникающая при расфокусировании микроскопа узкая световая полоска, повторяющая контур зерна. Наиболее четко она видна при использовании объективов с увеличением

20<sup>х</sup> и более. При увеличении расстояния между объективом и шлифом полоска Бекке перемещается в сторону вещества с *бóльшим* показателем преломления,

### Таблица 1

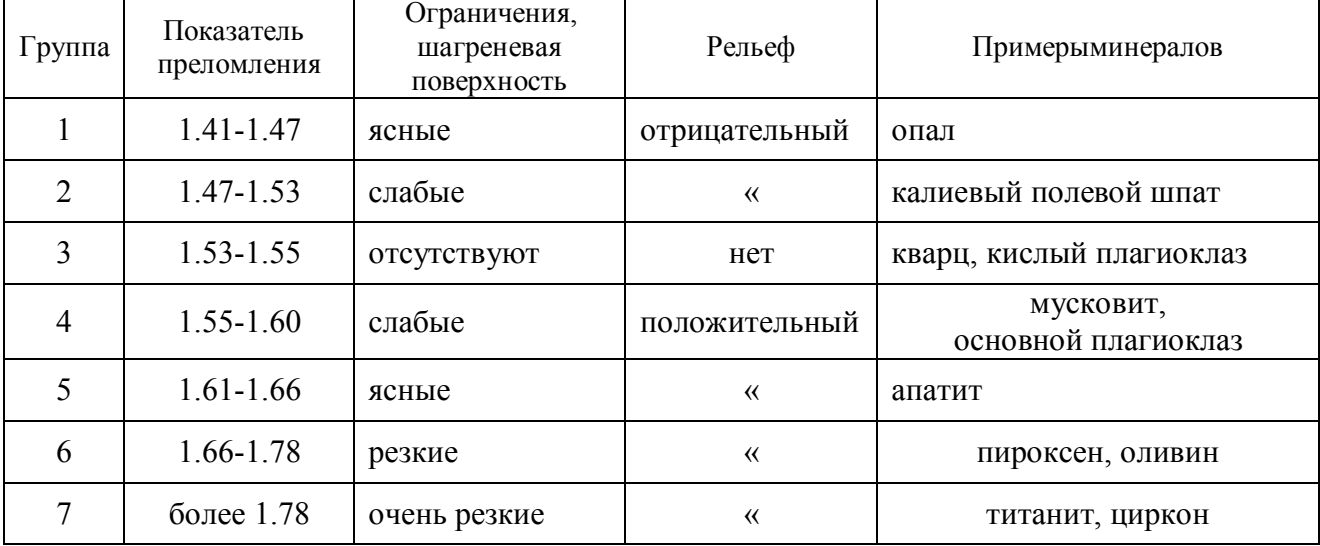

## **Группы В.Н.Лодочникова**

априуменьшении расстояния между объективом и шлифом –в сторону вещества с*меньшим* показателем преломления.

*Порядок работы* при определении показателя преломления минерала:

1) Находим зерно определяемогоминерала на границе с канадскимбальзамом (на краю шлифа или на границе с заполненной канадским бальзамом трещиной внутри шлифа). При включенном анализаторе зерно имеет некоторую интерференционную окраску, а канадский бальзам черный и остается черным при вращении столика микроскопа.

2) Выключаем анализатор, несколько опускаем осветительное устройство и частично прикрываем диафрагму.

3) Определяем рельеф, характер ограничений и шагреневой поверхности изучаемого зерна.

4) Находим границу между зерном и канадским бальзамом. При подъеме и опускании тубуса наблюдаем полоску Бекке и отмечаем направление ее перемещения.

5) По таблице 1 оцениваем величину показателя преломления минерала.

Для оценки показателя преломления по определенной оси индикатрисы (*Ng, Nm, Np*) нужно совместить эту ось с направлением колебаний света в поляризаторе (как определять наименования осей индикатрисы – см. в разделе 1.3). Для этого зерно ставится на угасание при включенном анализаторе, а затем анализатор выключается и производится наблюдение. Видимые рельеф, ограничения, шагреневая поверхность и поведение полоски Бекке определяются величиной показателя преломления по той оси индикатрисы, которая совмещена с направлением колебаний света в поляризаторе.

*Псевдоабсорбция*. Как отмечено выше, наблюдаемые под микроскопом рельеф и шагреневая поверхность минерала зависят от того, какой показатель преломления минерала совпадает с направлением колебаний света, пропускаемого поляризатором. У большинства минералов разница в величине показателей преломления по разным направлениям невелика. Поэтому при вращении минерала на столике микроскопа (то есть при совмещении различных направлений изучаемого минерала с плоскостью колебаний света в поляризаторе) заметных изменений рельефа и шагреневой поверхности минерала чаще всего не наблюдается.

Но у некоторых минералов с особенно высоким двупреломлением (например, у карбонатов) один показатель преломлениямного выше канадского бальзама, адругойблизок илиниже канадского бальзама (например, у кальцита один показатель преломления равен 1.658,а другой *-* 1.486). В этом случае при вращении столика микроскопа рельеф и шагреневая поверхность зерна то выражены очень отчетливо – рис. 7, слева (когда с плоскостью колебаний света в поляризаторе совпадает наибольший показатель преломления), то почти полностью исчезают - рис. 7, справа (когда с плоскостью колебаний света в поляризаторе совпадает наименьший показатель преломления). Этот оптический эффект носит название псевдоабсорбции.

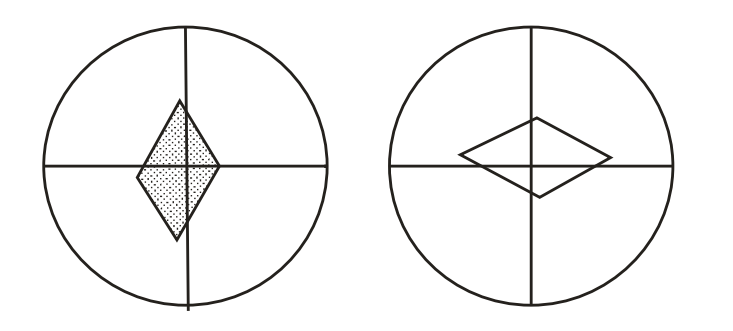

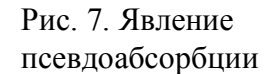

Степень проявления псевдоабсорбции у одного и того же минерала зависит от сечения минерала. В том разрезе минерала, где располагаются наибольший и наименьший показатели преломления, псевдоабсорбция выражена наиболее резко. В произвольном косом сечении псевдоабсорбция проявлена слабее. А в сечении, перпендикулярном оптической оси (в этом сечении показатель преломления одинаков во всех направлениях), псевдоабсорбция отсутствует. Сильной псевдоабсорбцией обладают карбонаты, несколько слабее она

проявлена у мусковита, а опытный глаз иногда улавливает псевдоабсорбцию даже у таких минералов, как кварц.

## **1.4. Исследования при включенном анализаторе в параллельном свете**

#### *Двупреломление минерала*

В оптически анизотропных веществах луч света, входя в кристалл, раздваивается.Образовавшиесядва луча распространяются в кристалле с разными скоростями. В результате один луч обгоняет другой - между ними возникает разность хода*R*(обычно измеряется в нанометрах).Величина разности хода *R*пропорциональна толщине кристалла *d* (толщине шлифа) и величине *Ng' - Np'* в данном сечении кристалла:

 $R=d(N_p' - N_p')$ 

При прохождениидвухобразовавшихся в кристалле световых лучей через анализатор происходитинтерференция этих лучей (вследствие наличия между ними разности хода *R*). В результате кристаллприобретает при включенном анализаторе*интерференционную окраску*. Каждому значению разности хода *R*соответствует своя интерференционная окраска.

Интерференционная окраска возникает, если разность хода *R* не равна нулю. Если же разность хода *R* равна нулю (это имеет место при*Ng' - Np'* = 0, то есть когда сечение индикатрисы в данном зерне имеет форму круга),то свет через кристалл не проходит и кристалл выглядит в скрещенных николях черным. Форму круга имеют сечения оптической индикатрисы аморфных веществ и кристаллов кубической сингонии (оптически изотропных веществ), а также перпендикулярные оптическим осям сечения индикатрисы кристаллов остальных сингоний (такие сечения называются оптически изотропными сечениями).

Таким образом, аморфные вещества (в том числе стекло и канадский бальзам), кристаллы кубической сингонии и перпендикулярные оптическим осям сечения одноосных и двуосных кристаллов в скрещенных николях выглядят темными (черными) и не просветляются при вращении столика микроскопа.

Унекоторыхаморфных веществ и кристаллов кубической сингонии иногда отмечается слабаяаномальнаяанизотропия(вследствие внутренних напряжений и т.п.),проявляющаяся в скрещенных николяхв слабой серой интерференционной окраске. Это свойственно, например, некоторым гранатам. Участки, обнаруживающие двупреломление, нередко располагаются в кристаллах граната зонально и секториально. Аномальная анизотропия в некоторых случаях проявляетсяив таком аморфном веществе, как вулканическое стекло.

При повороте столика микроскопа на 360 ° анизотропное сечение минерала четыре раза гаснет (становится черным) и четыре раза просветляется, приобретая ту или иную интерференционную окраску (максимальная яркость наступает при повороте столика на 45° от положения угасания).Угасание происходит в тотмомент, когда оси индикатрисы совпадают с направлениями колебаний света в поляризаторе и анализаторе(рис. 8). В правильно настроенном микроскопе нити окуляра ориентированы параллельно этим направлениям, так что*в момент угасания нити окуляра указывают на положение осей индикатрисы*вданном разрезе минерала.

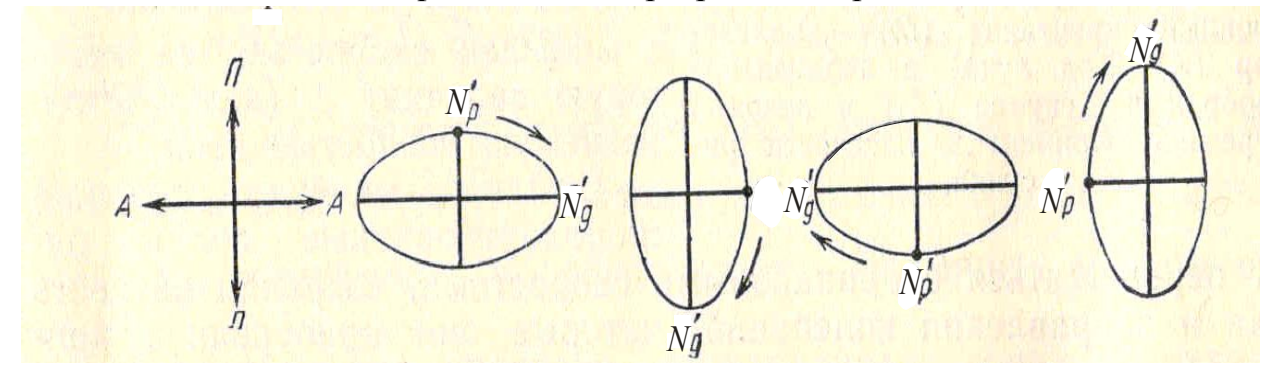

Рис. 8. Четырехкратное угасание минерала в анизотропном сечениипри повороте столика микроскопа на 360° (*П, А* – плоскости колебаний света в поляризаторе и анализаторе)

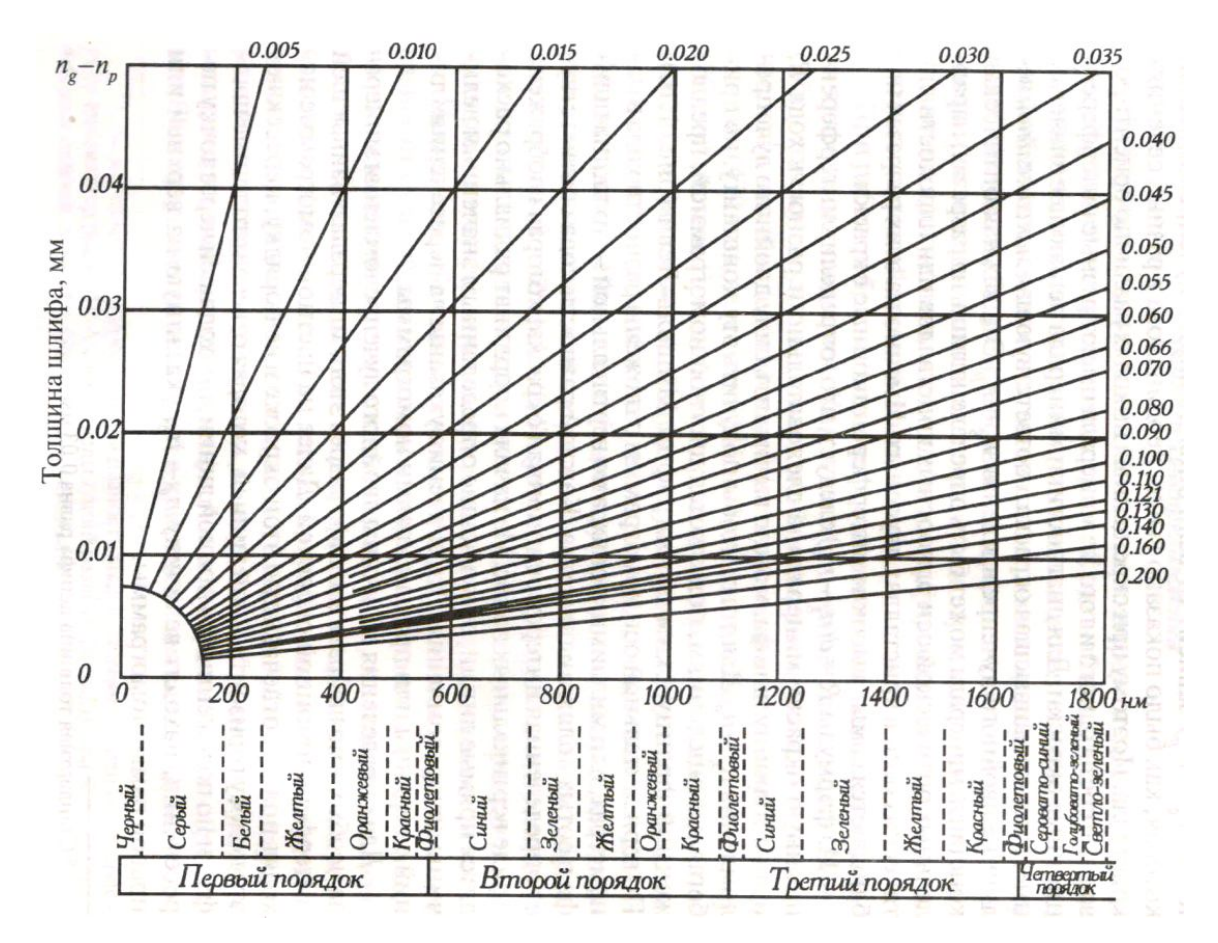

Рис. 9. Номограмма Мишель-Леви. Внизу – цвета интерференционной окраски и соответствующие им значения разности хода *R* (в нанометрах). Объяснения в тексте.

Наблюдаемые у кристаллов интерференционные окраски делятся на порядки (*I, II, III*и так далее), границы между которыми проводятся по фиолетовой окраске (рис. 9). Первый порядок начинается с низких цветов интерференции – темно-серого, серого, белого, далее желтого, и заканчивается красным, а затем фиолетовым цветом (последний соответствует разности хода около 550 нм).

Цвета интерференции *II* и *III* порядков повторяются в одинаковой последовательности: каждый порядок начинается с синего цвета, затем следуют зеленый, желтый, красный цвет. Фиолетовый цвет на границе *II* и *III* порядка отвечает разности хода 1100 нм, на границе *III* и *IV* порядков – 1650 нм (см. рис. 9). При больших разностях хода интерференционные окраски становятся все более бледными и выше *III* порядка трудно различимы.

У некоторых минералов величинадвупреломления для световых лучей разного цвета несколько отличается по величине (дисперсия двупреломления). Это приводит к образованию *аномальных* (отличающихся от приводимых на рис. 9) интерференционных окрасок – ржаво-бурых, красно-фиолетовых, индигово-синих в *I* порядке и очень ярких и пестрых в более высоких порядках. Аномальные интерференционные окраски характерны для хлорита, эпидота и некоторых других минералов.

При наблюдении интерференционной краски минерала нужно уметь определять ее порядок. Это можно сделать, рассматривая края зерен минерала.Нужно найти в шлифе зерно минерала, край которого скошен на клин. В пределах клина толщина зерна постепенно увеличивается.Поэтому всоответствующей клину каемке на краю зерна наблюдается последовательный(как на номограмме Мишель-Леви) переход от низких цветовинтерференционной окраски*I* порядка в самой тонкой части клинак все более высокойинтерференционной окраске, соответствующей толщине основной части зерна.

Например, если зернов своей основной части имеет желтую интерференционнуюокраску*II*порядка(рис. 10),то в периферической клиновидной части зерна будут последовательно наблюдаться серая, белая, желтая, красная окраска *I* порядка, затем синяя и зеленая окраска*II*порядка,

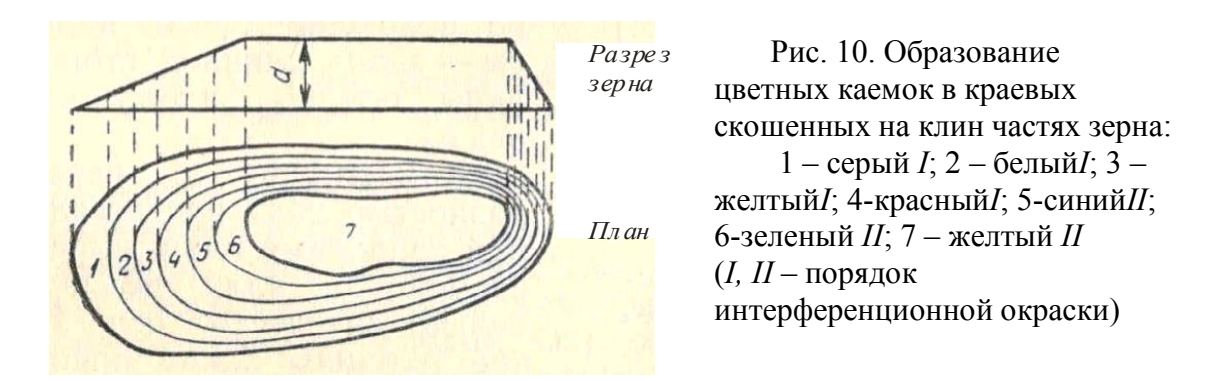

после чего идет свойственная основной части зерна желтая интерференционная окраска *II* порядка (см. рис. 10). Прослеживая эти цветные каемки на краю зерна (сравнивая последовательность цветов с номограммой Мишель-Леви), можно определить, какой порядок имеет интерференционная окраска, которую имеет основная часть изучаемого зерна.

Ширина цветных каемок на краях зерен зависит от угла наклона клина на краю зерна.Если при пологом клине можно наблюдать последовательную смену всех цветов интерференции (см. рис. 10, слева), топри крутом наклоне клина(см. рис. 10, справа) некоторые цвета выпадают, а другие (обычно синий и зеленый) сливаются в одну темную полоску. Для определения порядка окраски может быть использованаи такаяслившаяся синезеленая полоска:отсутствие этой полоски говорит о *I* порядке интерференционной краскиминерала, одна полоска указывает на *II* порядок, а наличие вдоль края зерна двух таких полосок указывает на*III*порядок интерференционной окраски в основной части зерна.

Интерференционную окраску может несколько искажатьсобственнаяокраскаминерала (наблюдаемая при выключенном анализаторе, например, у биотита или роговой обманки). Например, зерно роговой обманки (зеленое при выключенном анализаторе) с красной интерференционнойокраской*I* порядка будет выглядеть при включенном анализаторе из-за зеленой собственной окраски не красным, а бурым. То есть при изучении минералов с интенсивной собственной окраской следует иметь ввиду, что для определния истинной интерференционной окраски следует «вычитать» из наблюдаемой интерференционной окраски собственную окраску минерала .

Из формулы *R=d(Ng' - Np')*следует, что в скрещенныхниколях различно ориентированные зерна(зерна с различными значениями *Ng' - Np'* ) одного и того жеанизотропного минерала имеют разные значения *R*, то есть разнуюинтерференционную окраску.Таким образом, один и тот же минералв зависимости от сечения может иметь в шлифе различнуюинтерференционную окраску.Эта окраска минимальная (черная) в разрезах, перпендикулярных оптической оси, наивысшая в разрезах, соответствующих*N<sup>g</sup> - Np*, и промежуточная в прочих разрезах.

В случае наивысшей интерференционной краски приведенная выше формула имеет вид*R=d(Ng- Np).* Используя эту формулу, можно определять толщину шлифа (*d)* и двупреломление минерала (*N<sup>g</sup> - Np).*

*Определение толщины шлифа.* Чаще всего производится по кварцу. Для этой цели находимв шлифе зерно кварца с наивысшей интерференционной окраской. По таблице Мишель-Леви определяем разность хода лучей *R* для этой окраски. Затемпо формуле  $d=R/(N_g - N_p) = R/0.009(0.009 -$  величина  $N_g - N_p$ кварца) вычисляем толщину шлифа (*R* и *d*должны быть выражены в одинаковых единицах измерения – нанометрах или миллиметрах).

Определить толщину шлифа по кварцу с помощью номограммы Мишель-Леви можно и не прибегая к вычислениям. По горизонтальной оси номограммы (см. рис. 9) отложены разности хода в нанометрах (каждой разности хода соответствует определенная интерференционная окраска), а по вертикальной оси – толщина шлифа в сотых долях миллиметра. Из начала координат радиально расходятся прямые линии, отвечающие определенным значениям величины двупреломления, указанным на пересечениях линий с верхним или правым краями номограммы.

Для определения толщины шлифа находим точку пересечения наклонной линии, соответствующей двупреломлению 0.009, и вертикальной линии, соответствующей значению разности хода *R* наблюдаемой в данном шлифе наивысшей интерференционной окраски кварца. После этого по оси ординат считываем соответствующее этой точке значение толщины шлифа.

В тех случаях, когда в породе нет кварца, для определения толщины шлифа можно использовать плагиоклаз, условно приняв его двупреломление равным 0,008 (такое двупреломление имеют встречающиеся в ряде бескварцевых магматических пород плагиоклазы состава андезин-лабрадор).

*Определение двупреломления минерала.*В шлифе находим зерноизучаемого минерала с наивысшей интерференционной окраской (для этого просматриваем все зерна данного минерала и оцениваем интерференционную окраску каждого зерна). По номограмме Мишель-Левиопределяем разность хода *R*для найденной наивысшей интерференционной окраски. Зная толщину шлифа *d*, по формуле*N<sup>g</sup> - Np=R/ d*вычисляем величину двупреломления (*N<sup>g</sup> - Np*) минерала.

Графическое определение двупреломления *N<sup>g</sup> - Np*по номограмме Мишель-Леви производится следующим образом. От взятого по оси ординат значения толщины данного шлифа перемещаемся слева направодо определенной нами наивысшей интерференционной окраски минерала. Из полученной точки по наклонной линии поднимаемся вверх направо и считываем на конце этой линии значение двупреломления минерала.

Таблица 2

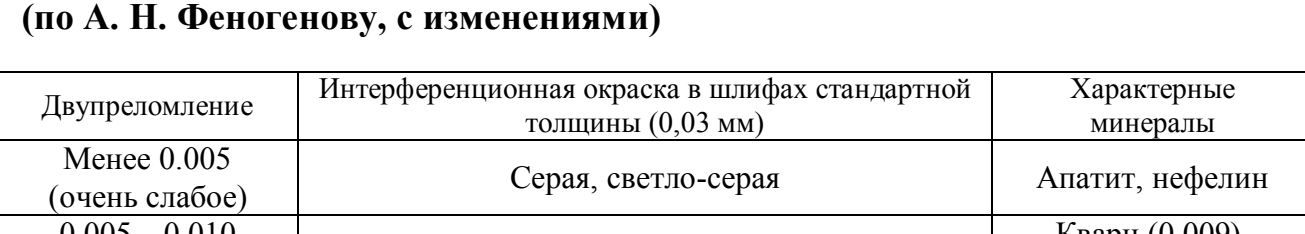

# **Интерференционная окраска минералов в зависимости от двупреломления**

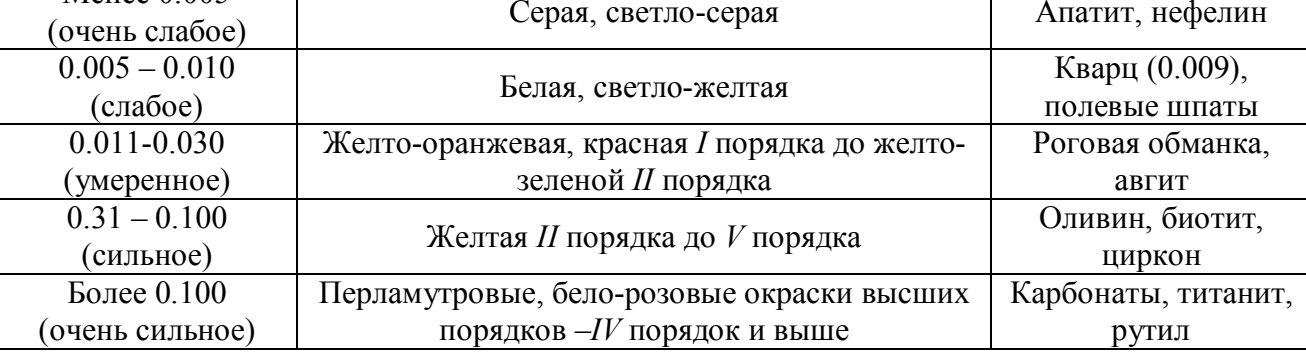

Двупреломление минерала может быть: 1) очень слабым, 2) слабым, 3) умеренным, 4) сильным (табл. 2). Граница двупреломления 0.030 (между умеренным и сильным двупреломлением) соответствует появлению в скошенных на клин краях зерен повторяющихся цветных полосок, по которым можно определять порядок интерференционной окраски (см. выше). При оченьсильном двупреломлении порядок интерференционной окраски установить практически невозможно.

#### *Угол угасания*

Угол угасания– это угол между одной из осей индикатрисы и какой-либо кристаллографической плоскостью (гранью кристалла, трещиной спайности, двойниковым швом). Если угол угасания равен нулю, угасание называется прямым, если не равен нулю – косым (рис. 11).В случае, если указанные выше кристаллографические плоскости в зерне не выражены (например, в зернах кварца неправильной формы), характер угасанияминерала не определяется.

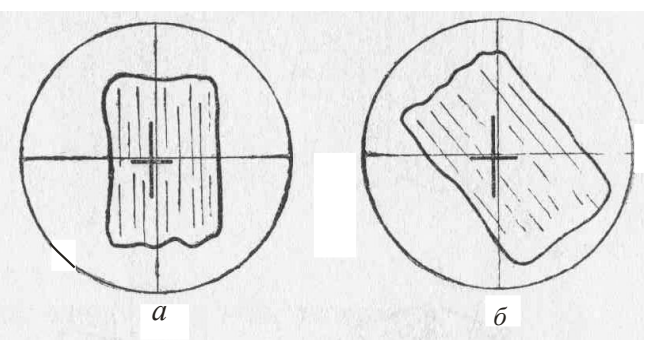

Рис. 11. Характер угасания минерала: *а* – прямое, б – косое (минерал зарисован в положении угасания, черные линии в центре – оси оптическойиндикатрисы зерна)

Минералам гексагональной, тетрагональной, тригональной и ромбической сингоний в большинстве разрезов свойственно прямое угасание.Минералы моноклинной сингонии в разрезах, перпендикулярных (010), обладают прямым угасанием, а в разрезе,параллельном(010) (такой разрез характеризуется наивысшей интерференционной окраской),– косым. Минералы триклинной сингонииобладают во всех разрезах косым угасанием.

Для определения характера угасания какого-либо зерна нужно установить грань кристалла или трещины спайности параллельно вертикальной нити окулярного креста и, включив анализатор, посмотреть, будет зерно при скрещенныхниколях находиться в положении угасания или нет. Если минералв этом положении гаснет, значит угасание прямое, а если минералпросветлен, то угасание косое.

Если угасание косое, то следует измерить угол угасания. Для этого нужно повернуть столик микроскопа из положения, когда грань кристалла или трещины спайности параллельны вертикальной нити,в положение угасания зерна. Угол поворота равен углу угасания. Достигать положения угасания

можно, поворачивая столик как вправо, так и влево. При измерении угла угасания столик вращают в сторону ближайшего угасанияминерала, чтобы угол угасания был менее 45°.

При определении угла угасания следует указывать, по отношению к какой осиоптической индикатрисы он измерен. В положении угасания оси оптической индикатрисы зерна располагаются параллельно нитям окуляра, но

нужно определить наименования этих осей.

*Определение наименований осей индикатрисы* производится с помощью*компенсаторов,*которые представляют собой кристаллические пластинки с известной разностью хода и фиксированным положением осей индикатрисы. Вдоль длинной стороны компенсаторов расположена ось  $N_p$ , а поперек длинной стороны -*Ng*(рис. 12).

Во многих случаях используется компенсатор с разностью хода 550-560 нм. Введенный в специальную прорезь тубуса микроскопа (см. рис. 1, 2 ), он дает красно-фиолетовую интерференционную окраску, поэтому его называют «красным».

Для определениянаименования осей индикатрисысначала ставим исследуемый минералв положение угасания. В этом положении оси индикатрисы параллельны нитям окуляра (см. рис.11). Затем поворачиваем столик микроскопа на 45 °

 Рис. 12 . Компенсатор

против часовой стрелки. Этим мы поворачиваем ось индикатрисы, которая совпадала с вертикальной нитью микроскопа, в положение, ориентированное параллельно прорези тубусамикроскопа, в которую вставляется компенсатор.

Вводим компенсатор и наблюдаем изменение интерференционной окраскиминерала. Если оси индикатрисыминерала*N<sup>p</sup>* и*Ngсовпадают*по направлению с одноименными осями компенсатора(рис. 13), то происходит

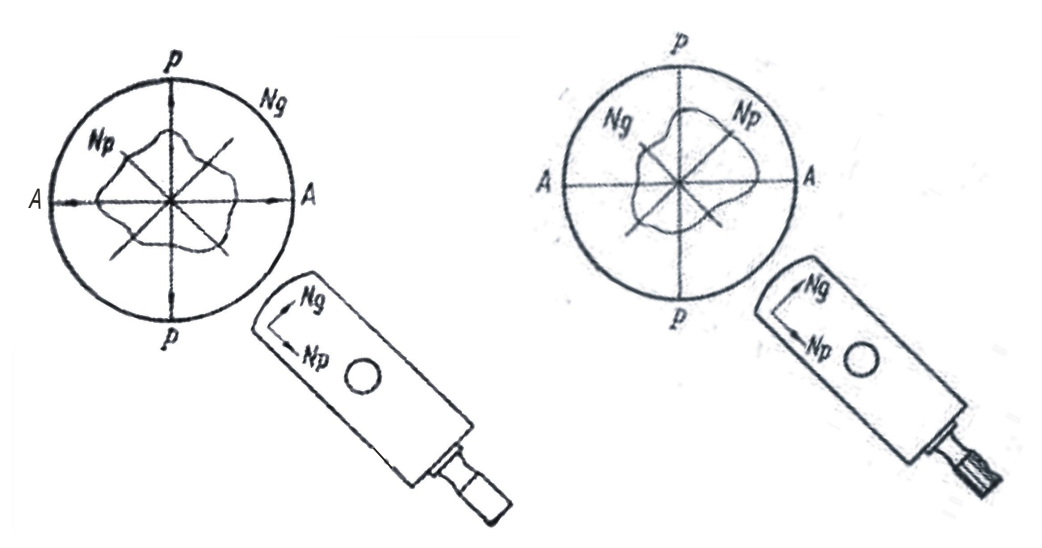

Рис. 13. Совпадение одноименныхРис. 14. Совпадение разноименных осей индикатрисы осейиндикатрисы

сложение разностей хода минерала и компенсатора – интерференционная окраска *повышается*. Если оси индикатрисы минерала и компенсатора *не совпадают* по направлению (рис. 14), то общая разность хода уменьшается и интерференционная окраска *понижается*. Если компенсатором с разностью хода 550-560 нм устанавливают наименования осей индикатрисы зерна с интерференционной окраской **I порядка**, то повышение или понижение интерференционной окраски определяется по отношению к компенсатору.

Например, минералобладает белой интерференционной окраской*I*порядка (*R* = 200 нм). При совпадении одноименных осей индикатрисы в минерале и в компенсаторе происходит сложение разностей хода (*R* = 200 + 560 = 760 нм) и интерференционная окраска повышается (относительно красной окраски компенсатора - 550-560 нм) до сине-зеленой *II* порядка (760 нм). При обратном расположении осей индикатрисы разность хода уменьшается (*R* = 560 - 200 = 360 нм) и интерференционная окраска понижается (относительно красной окраски компенсатора - 550-560 нм) до желтой *I*порядка (360 нм).

Компенсатор с разностью хода550-560 нм может быть использован и при определении наименования осей индикатрисы минералов **с высокой интерференционной окраской**. Как отмечалось ранее, на скошенных краях зерен таких минералов могут наблюдаться участки (чаще всего в виде полосок покраям зерен) с низкой интерференционной окраской (серой, белой, желтой*I*порядка). По ним описанным выше способом можно определить наименование осей индикатрисы. В случае совпадения одноименных осей индикатрисы компенсатора и зерна серая окраска на скошенномкрае зерна при введении компенсатора станет синей или зеленой и, наоборот, если у компенсатора и зерна совпадут разноименные оси, серая окраска на скошенном крае зерна станет желтой или оранжевой.

При работе с компенсатором рекомендуется контролировать правильность измерений, определяя у изучаемого зерна наименования обеих осей индикатрисы. Если в одном положении было, например, совпадение направления осей индикатрисы в зерне и в компенсаторе, то после поворота на 90° должен наблюдаться противоположный эффект.

Для определения наименования осей индикатрисы может быть использован также *кварцевый клин*– компенсатор, толщинакоторого увеличивается от одного его конца к другому. Направление тонкого конца обозначается на оправе острым углом треугольника (рис. 15). По мере введения кварцевого клина в прорезь тубуса микроскопа тонким концом вперед толщина

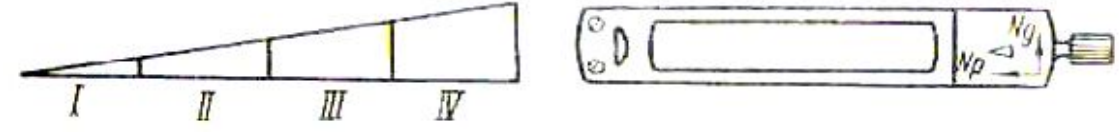

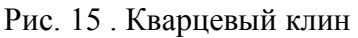

.

наблюдаемой в поле зрения части компенсатора возрастает и видимая интерференционная окраска компенсатора последовательно повышается - от *I* до *III* и *IV* порядка (см. рис. 15), как на номограмме Мишель-Леви.

Кварцевый клин позволяет различать повышение или понижение интерференционной окраски по скошенным краям зерен высокодвупреломляющихминералов(«метод бегущих полосок»).

Если при вдвигании кварцевого клина цветные полоски интерференционной окраски на скошенном крае зерна перемещаются*от центра*минерала к его краям, тооси эллипса в клине и в минерале *совпадают*. Если же цветные полоски при вдвигании клина перемещаются от краев зерна к центру, то оси эллипса в клине и в минерале не совпадают. Чтобы передвижение цветных полосок было заметно, следует вдвигать клин не слишком медленно. Следует иметь ввиду, что при несовпадении осей эллипса передвижение полосок обычно заметно лучше, чем при совпадении осей.

### *Порядок работы при определении угла угасания:*

1) Находим зерно с наивысшейинтерференционной окраской и системой четких параллельных трещин спайности; ставим зерно на центр нитей окуляра.

2) Поворотом столика микроскопа ставим трещины спайности параллельно вертикальной нити окуляра. Берем отсчет на лимбе столика микроскопа.

3) Поворачиваем столик микроскопа до ближайшего положенияугасанияминерала(то есть совмещаемодну из осей индикатрисы с вертикальной нитью окуляра). Снова берем отсчет на лимбе столика микроскопа. Разность первого и второго отсчетов - угол угасания.

4) В положении угасания зерно зарисовываем, отмечаемнаправления осей индикатрисы (параллельно нитям окуляра), трещин спайности и показываем измеренный угол угасания (чтобы лучше видеть спайность, зарисовку можно делать, выключив в положении угасания анализатор).

5) С помощью компенсатора определяем наименование оси индикатрисы, по отношению к которой измерен угол угасания. Подписываем наименования осей индикатрисы на зарисовке.

Записываем результаты измерения угла угасания: например, *сN<sup>g</sup>* = 15°(угол между спайностью и  $N_e$  равен 15°).

### *Знакудлинения*

Знак удлиненияхарактеризует ориентировку оптическойиндикатрисы относительно направления вытянутости кристалловили относительно трещин спайности в вытянутых сечениях кристаллов.

Удлинение считается положительным, если ось индикатрисы *N<sup>g</sup>* совпадает с длинной осью кристалла (трещинами спайности) или отклоняется от нее не более, чем на 30° (*сNg*≤ 30°). Если же такое положение занимает ось  $N_p(cN_p≤ 30°)$ , то удлинение считается отрицательным. При углах угасания, равных 30-45°, знак удлинения не определяют.

## *Плеохроизм*

Плеохроизм– способностьминерала неодинаково поглощать свет разных частей спектра по различным направлениям. Плеохроизм проявляется в изменении собственной окраскиминерала (наблюдается при выключенном анализаторе)при вращении столика микроскопа: поворачивая столик микроскопа, мы изменяем положение зерна относительно плоскости колебаний света,выходящего из поляризатора.

Различают три типа плеохроизма:

1) изменяется интенсивность окраски, а цвет сохраняется (например,у биотита, который может плеохроировать от светло- до темно-бурого цвета);

2) изменяется как интенсивность окраски, так и цветминерала (например,у роговаяобманки, которая можетпри вращении столика микроскопа менять окраску от светло-желтой до темно-зеленой);

3) изменение окраски не сопровождается изменением ее интенсивности (например, у гиперстена, которыйплеохроирует от бледно-розового до бледнозеленого).

Для определения окраски по *N<sup>g</sup>* и *Np*используют зерноминерала с наивысшей интерференционной окраской.Сначала в зерне определяют положение и наименования осей индикатрисы. Затем устанавливают зерно в положение угасания. Выключают анализатор и наблюдают окраску по той оси индикатрисы, которая в данный момент совмещена с плоскостью колебаний поляризатора (например,*Ng*). Затем поворотом столика на 90° совмещают с направлением колебаний света в поляризаторе другую ось индикатрисы (например,*Np*) и, выключив анализатор, наблюдают соответствующую ей окраску.

Для определения окраски по *Nm*(у двуосных минералов)используются разрезы с наинизшей интерференционной окраской. В скрещенныхниколях такие разрезы черные или темно-серые и остаются таковыми при вращении столика микроскопа.Разрез с наинизшей интерференционной окраскойсоответствует круговому сечению индикатрисы, радиусомкоторого является *Nm*, так что при любом повороте столика микроскопа собственная окраска минерала (наблюдаемая при выключенном анализаторе) в этом разрезе одинакова и характеризует *Nm*.Чаще всего окраска по *Nm*является промежуточной между окрасками по *Ng*и *Np.*

Записав цвета по осям индикатрисы (запись ведется с указанием окраски и ее интенсивности, например: *Ng–* темно-зеленая,*Np*– светлая зеленоватожелтая), составляем*схему абсорбции*(поглощения света).

Если окраска по *Ng*более темная, чем по*Nm*, а последняя более темная, чем по*Np*, то схема абсорбции называется*прямой* (обозначается*Ng*>*Nm*>*Np*)*.* Такая схема абсорбции наблюдается, например, у биотита.

Если окраска по *Np*более темная, чем *Nm*, а последняя более темная, чем по *Ng*, то схема абсорбции называется*обратной* (обозначается*Ng<Nm<Np*), например, у эгирина.
В тех случаях, когда меняется только окраска, а густота окраски не меняется, исследование плеохроизма ограничивается записями окрасок по осям индикатрисы: например, у гиперстена:*Ng–* бледно-зеленая,*Np*– бледно-розовая.

### *1.5.* **Исследованияпри включенном анализаторе в сходящемся свете**

Метод исследования в сходящемся свете (коноскопический метод) основан на использовании прохождения через кристалл сходящегося (в виде конуса) пучка плоскополяризованных лучей, которые пересекаются в центре кристалла. При этом под микроскопомнаблюдается не сам кристалл, а его интерференционная (коноскопическая) фигура.

Исследования в сходящемся свете позволяют определить осностьминерала, его оптический знак и приближенно величину угла оптических осей (*2V*) двуосныхминералов.

### *Методика работы*

Изучениеминералов коноскопическим методом проводится привключенном анализаторе с введенной в осветительную систему микроскопа линзой Лазо (см. рис. 2, 3), создающей сходящийся пучок лучей. Пройдя через кристалл, лучи становятся расходящимися. Чтобы затемсобрать эти лучи, используют объектив с увеличением  $40^x$  или  $60^x$ . После прохождениясобранных лучей через анализатор возникает оптический эффект, называемый интерференционной, или коноскопической, фигурой. Ее рассматривают при вынутом окуляре или через окуляр, но с линзой Бертрана.

Чаще всего в сходящемся свете изучают разрезы, перпендикулярные к оптической оси, или близкие к этому направлению.

Порядок работы:

1. В параллельном свете с объективом 8<sup>x</sup> или 9<sup>x</sup> находим разрезминерала с наиболее низкой интерференционной окраской – черной или темно-серой, не меняющейся или почти не меняющейся при вращении столика микроскопа (в случаеминерала с высокимдвупреломлением можно использовать и сечения с белой и желтоватой окраской *I* порядка). Если минералокрашен, то без анализатора такое зерно не должно обнаруживать плеохроизма. Зерно должно быть достаточно крупным – при большом увеличении  $(60<sup>x</sup>$  или  $40<sup>x</sup>)$  занимать не менее четверти поля зрения.

Помещаем это зерно в центр поля зрения. При выключенном анализаторе добиваемся наиболее яркого и равномерного освещения поля зрения; полностью открываем диафрагму, поднимаем осветительное устройство вверх до упора.

2) Меняем объектив 8<sup>x</sup> или 9<sup>x</sup>на объектив 60<sup>x</sup> или 40<sup>x</sup> (предварительно хорошо отцентрированный) и еще раз проверяем, что шлиф установлен покровным стеклом вверх. Объектив с большим увеличением имеет короткое

фокусное расстояние. Это расстояние меньше толщины предметного стекла и при попытке сфокусировать его на минерал в шлифе, положенном покровным стеклом вниз, шлиф может быть раздавлен и объектив испорчен.

Наводим на фокус. Чтобы не раздавить шлиф, сначала опускаем тубус винтом грубой наводки, смотря сбоку на объектив. Подводим объектив к шлифу так, чтобы между входной линзой объектива и поверхностью шлифа остался лишь незначительный просвет (меньше миллиметра). После этого, глядя в окуляр, начинаем поднимать тубус и наводим на резкость.

3) Включаем анализатор и линзу Лазо, а затем вводим линзу Бертрана или вынимаем окуляр. Наблюдаем коноскопическую фигуру (без окуляра она будет маленькой и четкой, а с окуляром и линзой Бертрана – менее четкой, но зато более крупной).

#### *Разрез, перпендикулярный оптической оси одноосного кристалла*

В данном разрезе коноскопическая фигура имеет вид темного креста, ветви (балки)которогоориентированы вдоль нитей окуляра и пересекаются в центре поля зрения (в точке выхода оптической оси).При вращении столика микроскопа крест не изменяет своего положения (рис. 16).

У минералов с низким двупреломлением (кварц, нефелин) контуры

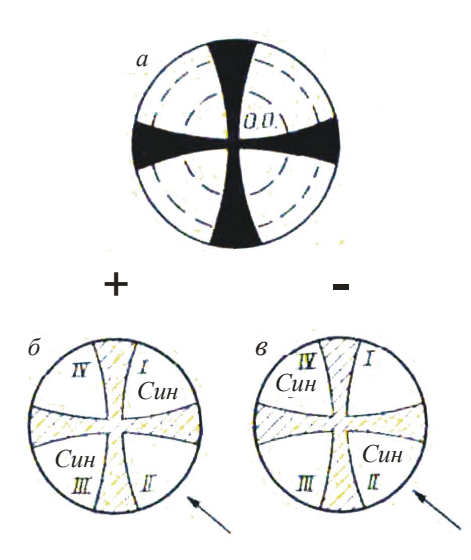

 Рис. 16. Коноскопическая фигура одноосного кристалла в разрезе, перпендикулярном оптической оси (*а*), и определение оптического знака в этом разрезе с помощью компенсатора (*б, в*)

коноскопического креста расплывчатые, между балками креста - интерференционная окраска *I* порядка. У минералов с высоким двупреломлением балки креста более тонкие и четкие, между балками располагаются цветные кольца интерференционной окраски нескольких порядков.

Для определения оптического знака кристалла можно использовать компенсатор с разностью хода 560-570 нм. Получив коноскопическую фигуру,вводим компенсатор в прорезь тубуса микроскопа и наблюдаем изменение интерференционной окраски у перекрестия балок креста. Если во *II* и *IV* квадрантах появляется желтая окраска первого порядка, а в *I* и *III* квадрантах– синяя окраска второго порядка, то кристалл оптически положителен (рис. 16, *б*). Если во *II* и *IV* квадрантах возникает синяя окраска второго порядка, а в*I*и*III* квадрантах –

желтая окраска первого порядка, то кристалл оптическиотрицателен (рис. 16, *в*). Сам крест приобретает при этом красную окраску, соответствующую разности хода компенсатора (*R* = 560-570 нм).

Если разрез не строго перпендикулярен оптической оси, то центр коноскопической фигуры (креста)будет смещен относительноперекрестия нитей окуляра. При вращении столика микроскопа центр креста будет описывать окружность вокруг центра поля зрения, а балки креста будут перемещаться параллельно нитям окуляра. Горизонтальная балка при этом перемещается снизу вверх или сверху вниз, а вертикальная – справа налево или слева направо (рис. 17).

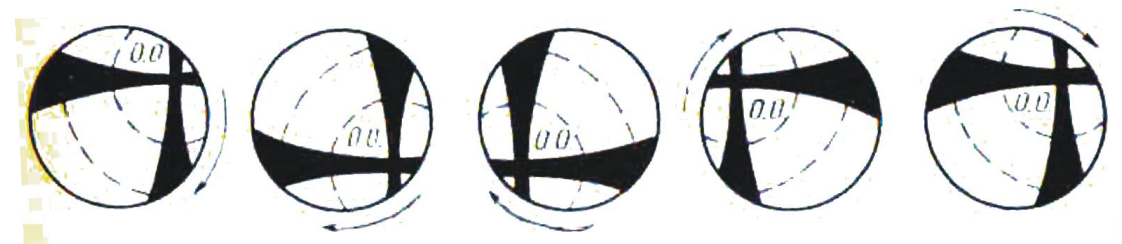

Рис. 17. Коноскопическая фигура одноосного кристалла в косом разрезе (стрелками показано направление вращения столика)

микроскопа)

При определении оптического знака в данном случае крест коноскопической фигуры следует перед введением компенсатора установить так, чтобы большая часть поля зрения была занята *II* или *IV* квадрантом (см. рис. 16),а далее вести определение, как описано выше.

#### *Разрез, перпендикулярный оптической оси двуосного кристалла*

Коноскопическая фигура имеет видтемной изогнутойполосы –*изогиры*, проходящей через центр поля зрения (выход оптической оси). При вращении столика микроскопа изогира поворачивается вокруг центра поля зрения, то выпрямляясь (при совпадении с одной из нитей окуляра), то изгибаясь (рис. 18).

Если разрез ориентирован строго перпендикулярно оптической оси, изогира при вращении столика микроскопа из поля зрения не выходит. Если же разрез ориентирован не совсем перпендикулярно оптической оси, то изогира

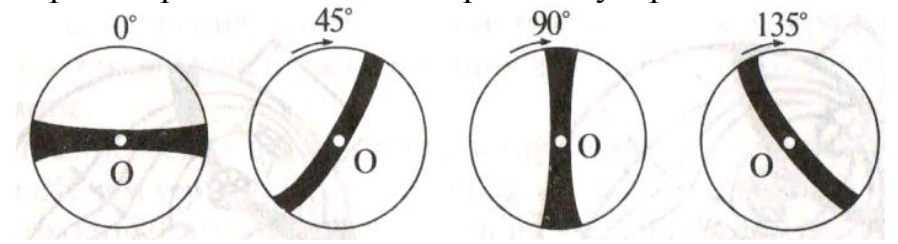

Рис.18.Коноскопическая фигура двуосного кристалла в разрезе, перпендикулярном оптической оси (О), и ее поведение при вращении столика микроскопа (показано стрелками)

при вращении столика может уходить за пределы поля зрения, перемещаясь*диагонально* по отношению к нитям окуляра (это отличает сечения двуосных кристаллов от косых разрезоводноосных кристаллов, когда балки креста перемещаются *параллельно* нитям окуляра).

По степени изогнутости изогиры приближенно можно оценить величину угла *2V*. Для этого изогиру нужно установить под углом 45° к нитям окуляра.

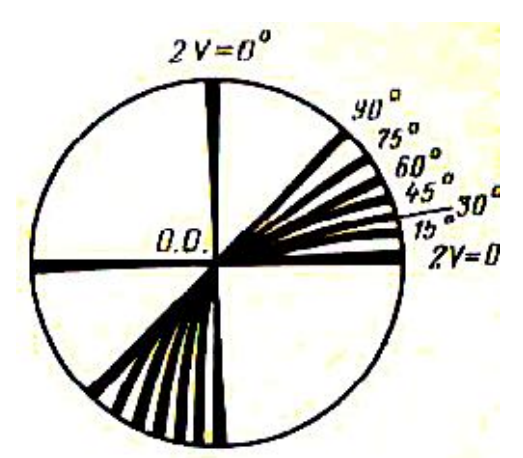

Рис.19 . Диаграмма для приближенной оценки величины угла *2V* в разрезе, перпендикулярном оптической оси

Чем больше угол оптических осей, тем меньше изогнута изогира, а при угле *2V*, равном 90°, она становится прямолинейной (рис. 19).

Для определения оптического знака двуосногоминерала следует повернуть столик микроскопа так, чтобы изогира располагалась поперек направлениявведения компенсатора (рис. 20). Если при введенномкомпенсаторе навыпуклой стороне изогиры появится синий, а на вогнутой– желтый цвет, то минерал оптическиположительный. Если распределение окрасок обратное, то минералоптически отрицательный (см. рис. 20). Сама изогира в обоих случаях принимает красную окраску.

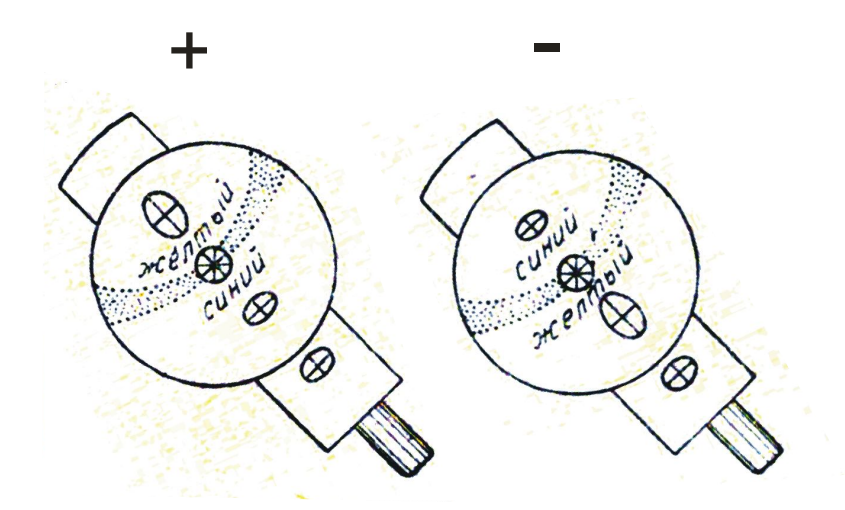

Рис. 20. Определение оптического знака двуосного кристалла в разрезе, перпендикулярном оптической оси (рисунок с введенным компенсатором)

### **1.6. План описания минерала под микроскопом**

Приступая к описанию исследуемогоминерала, нужно сначала внимательно просмотреть весь шлиф(при выключенном и при включенном анализаторе) и примерно оценить, сколько и какие минералыимеются в шлифе. После этого изучаемый минерал описывают в следующем порядке.

#### *При выключенном анализаторе*

1. Процентное содержание минерала в породе – путем сравнения площади, занимаемой минералом, с площадью поля зрения.

2. Размеры зерен минерала. Измеряют длину и ширину преобладающих по размеру зерен.

3. Форма зерен в различных разрезах и, как вывод, пространственная форма кристалла.

4. Спайность. Отмечают наличие или отсутствие спайности, степень ее совершенства, число направлений спайности, величину угламежду плоскостями спайности.

5. Цвет и плеохроизм минерала.

6. Показатель преломления: направление перемещения полоски Бекке, характер ограничений, рельефа, шагреневой поверхности, группа по таблице Лодочникова. Псевдоабсорбция.

### *При включенном анализаторе*

*А. В параллельном свете*

7. Толщина шлифа.

8. Двупреломление, с указанием наивысшей интерференционной окраски и метода определения.

9. Угасание и ориентировка осей индикатрисы с зарисовкой.

10. Характер удлинения.

11. Схема плеохроизма с указанием окраски по осям индикатрисы.

*Б. В сходящемся свете*

- 12. Осность.
- 13. Оптический знак.
- 14. *2V* (грубая оценка).

## **1.7. Примеры описанияминералов в шлифе**

(по Л.И.Кравцовой и М.Н.Чукашевой, с изменениями)

1. Зернаминерала в шлифе имеют преимущественно вытянутую форму с прямолинейными ограничениямипараллельно спайности и неровными поперек спайности. Реже встречается неправильная, близкая к изометричной, форма зерен. В разрезах вытянутой формы наблюдается весьма совершенная спайность в виде тонких почти непрерывных линий вдоль удлинения. В зернах изометричной формы спайности не наблюдается. Судя по этим данным, минералимеет пластинчатую форму.

Минерал в шлифе прозрачен, бесцветен. Показатель преломлениявыше, чем у канадского бальзама, так как полоска Бекке при поднятии тубуса микроскопа перемещается в сторонуминерала. Ограничения и шагреневая поверхность относительно слабые. По этим признакам минералотносится к IV группе таблицы Лодочникова.

Минерал обладает псевдоабсорбцией: при совмещении спайности с вертикальной нитью окуляра ограничения и шагреневая поверхность более отчетливы, чем при совмещении спайности с горизонтальной нитью.

В скрещенныхниколях минералимеет прямое угасание относительно спайности и положительное удлинение  $(cN_g = 0^\circ)$ .

Толщина шлифа определена по кварцу. Наивысшаяинтерференционная окраска кварца желтовато-белая *I*порядка, что соответствует разности хода 300 нм. Зная, что у кварца $N_g - N_p = 0.009$ , по номограмме Мишель-Леви находим, что толщина шлифа равна 0.033 мм.

Наивысшая интерференционная окраска исследуемогоминерала красная*II* порядка (разность хода 1050 нм), что соответствует, по номограмме Мишель-Леви, величине двупреломления *N<sup>g</sup> – Nр*,равной 0.032.

Для определения осностиминерала использовано зерно изометричной формы с белой интерференционной окраской *I*порядка. В сходящемся свете наблюдалась интерференционная фигура в виде изогиры, из чего можно сделать вывод, что минерал двуосен. По кривизне изогиры *2V* = 40-50°. Оптический знакминерала отрицательный – на вогнутой стороне изогиры при введении компенсатора появляется синяя окраска.

Судя по приведенным данным, изученный минерал – мусковит.

2. Минерал образует сечения прямоугольной удлиненной формы, с отношением длины к ширине 4:1 (со спайностью вдоль удлинения), а также ромбовидной формы (со спайностью по двум направлениям под углом 124°). Из этого можно сделать вывод, чтокристаллы минерала имеют призматический облик.

Минерал прозрачный, окрашен в зеленый цвет и обнаруживает плеохроизм, проявляющийся в изменении цвета и интенсивности окраски. По показателю преломления минералсоответствует Vгруппе таблицы Лодочникова: имеет ясные ограничения, ясную шагреневую поверхность и положительный рельеф.

В скрещенных николях в отдельных зернах (преимущественно в поперечных разрезах) наблюдаются простые двойники. Наивысшая интерференционная окраска синяя *II* порядка, разность хода 700 нм (определено по естественному клину на краю зерна). Толщина шлифа определена по плагиоклазу, двупреломлениекоторого принято равным 0.008. Наивысшая интерференционная окраска плагиоклаза в шлифе белая *I* порядка, соответствующая разности хода 250 нм. По этим данным толщина шлифа, определенная по номограмме Мишель-Леви, равна 0.031 мм. Используя данное значение толщины шлифа, определяем по номограмме двупреломление изучаемого минерала:  $N_g - N_p = 0.022$ .

Угасание относительно спайности в разрезе с наивысшей интерференционной окраской косое:  $cN_g = 18^\circ$ , удлинение положительное.Прямая схема абсорбции *Ng*>*Nm*>*Np*: окраска по*N<sup>g</sup>* – густая синезеленая, по *Nm*- буровато-зеленая, по*N<sup>p</sup>* – светлая желто-зеленая.

Осность определялась в изотропном сечении. В сходящемся свете наблюдалась интерференционная фигура в виде слабоизогнутой изогиры минерал двуосный, угол *2V* около 70-80°. Оптический знак отрицательный –

32

при введенном компенсаторе на вогнутой стороне изогиры наблюдалась синяя окраска.

По полученным данным минерал диагностируется как амфибол (роговая обманка).

## **1.8. Контрольные вопросы**

- 1. Дайте определение понятия «оптическая ось кристалла».
- 2. Что означает величина *2V*?
- 3. Каков оптический знак кристалла, если острой биссектрисой угла *2V*является *Ng*?
- 4. Для чего в микроскопе предназначена диафрагма?
- 5. Существует ли связь между положением нитей в окуляре микроскопа и расположением плоскостей поляризации в поляризаторе и анализаторе?
- 6. Как ориентирована плоскость колебаний поляризатора в Вашем микроскопе?
- 7. Как производится центрировка микроскопа?
- 8. Чему равняется цена минимального деления шкалы окуляр-микрометра с объективом 8<sup>х</sup> ?
- 9. Какие оптические свойстваминералов определяются при выключенном анализаторе?
- 10.При каком положении николей (поляризатора и анализатора) наблюдают плеохроизм?
- 11.Что является причиной псевдоабсорбции?
- 12.Каково положение осей индикатрисы в зерне минерала в момент его угасания?
- 13.Дайте определение понятия «сила двойного лучепреломления».
- 14.Перечислите цвета интерференции, относящиеся к *I*порядку.
- 15.В каких разрезах индикатрисы интерференционная окраска кристалла наивысшая, и в каких наинизшая?
- 16.Для определения каких констант используются разрезы с наивысшей интерференционной окраской?
- 17.Какованаивысшаяинтерференционная окраска у пироксена, если *Ng*= 1.654,*Np*= 1.664, а толщина шлифа равна 0.03 мм?
- 18.Какова толщина шлифа, если плагиоклаз имеет наивысшуюинтерференционную окраску желтую *I* порядка (разность хода 400 нм) при *Ng*-*Np*= 0.008 ?
- 19.Какое зерноминерала выбирается для определения угла угасания?
- 20.Какая ось индикатрисы совпадает с длинной стороной компенсатора?
- 21.В каких разрезах плеохроичныхминералов можно наблюдать окраску по *Nm*?
- 22.По каким признакам выбирается в шлифе зерноминерала для определения осности и оптического знака?
- 23.Как в сходящемся свете отличить минерал тетрагональной сингонии отминерала ромбической сингонии?
- 24.Чем отличается коноскопическая фигура одноосного и двуосного кристаллов в разрезах, перпендикулярныхоптической оси?
- 25.Чем отличается коноскопическая фигура в разрезе, перпендикулярном оптической оси, у двуосныхминералов при угле *2V*, близком к 90°, и при угле *2V*, близком к 0°?

# **2. ПОРОДООБРАЗУЮЩИЕ МИНЕРАЛЫ**

## **2.1. Минералы магматических пород**

### *Кварц*

SiO<sub>2</sub>. Низкотемпературный кварц относится к тригональной сингонии, а высокотемпературный – к гексагональной.

В интрузивных породах форма зерен кварца чаще всего неправильная.В вулканических и жильныхпородах кварцобразует вкрапленники в форме гексагональной дипирамиды (продольные сечения таких вкрапленников могут иметьквадратную форму) или в виде изометричных округлых выделений.

Без анализатора прозрачный, бесцветный, без спайности и вторичных изменений. Иногда наблюдается волнистое угасание.

Показатели преломления(наибольший - 1.553, наименьший - 1.544)больше показателя преломления канадскогобальзама. Относится к *III*группе Лодочникова –шагреневая поверхность отсутствует, рельеф слабый положительный,ограничения заметны слабо.

Двупреломление 0.009. Интерференционная окраска серая, белая, в утолщенных шлифах – желтая *I* порядка. Одноосный, положительный.

Кварц может быть сходен в шлифах с несдвойникованным плагиоклазом. В этом случае его можноотличить от плагиоклаза по осности и отсутствию спайности. От калиевых полевых шпатов кварц отличается более высоким показателем преломления и осностью. Кварц можно спутать с нефелином, от которого он отличается оптическим знаком и отсутствием вторичных изменений. С кварцем в шлифах сходен также свежий кордиерит, но последний нередко имеет двойниковое строение и двуосен.

### $He$  $\phi$ *елин*Nа<sub>3</sub>K(A1SiO<sub>4</sub>)<sub>4</sub>

Гексагональная сингония. Идиоморфные зерна нефелина имеют форму гексагональных призм и дают срезыпрямоугольнойили правильной шестиугольной формы. Во многих случаях образует зерна неправильной формы.

Без анализатора прозрачный, бесцветный (измененный – сероватый, мутный).Спайность плохо выражена и может не наблюдаться.

Показатель преломления близок к показателю преломления канадскогобальзама (*no=* 1.532-1.547, *ne*= 1.529-1.542).Рельеф и шагреневая поверхность отсутствуют.

Двупреломление0.003 –0,005.Интерференционнаяокраска серая*I* порядка. Иногда почти изотропный.

Одноосный, отрицательный. Для определения осности нефелина следует выбирать совершенно изотропные сечения, так как вследствие низкого двупреломления он дает расплывчатуюконоскопическую фигуру (это является одним из отличий нефелина от кварца, укоторого даже в недостаточно изотропных сечениях получается отчетливая коноскопическая фигура).

Нефелин легче других минералов магматических породподвергаетсявторичным изменениям – замещению канкринитом, цеолитами, серицитом (показатель преломления канкринита и цеолитов ниже, чем у канадскогобальзама и у нефелина;канкринит в скрещенныхниколях по ярким цветам интерференции напоминает мусковит, откоторого отличается низким показателем преломления, отрицательным знаком удлинения и одноосностью;цеолитам свойственно низкое двупреломление и розовый дисперсионный эффект).

Нефелин обладает сходством с кварцем и калиевым полевым шпатом. От кварца нефелин отличается меньшим двупреломлением, оптическим знаком, а также по присутствию продуктов изменения и иногда – слабо проявленной спайности. Показатель преломления нефелина не может служить достаточным критерием для отличия его от кварца, так как он изменчив и по величине иногда больше, чем у канадского бальзама. Совместно с кварцем нефелин не встречается. Калиевые полевые шпаты, в отличие от нефелина, имеют отчетливо отрицательный рельеф, совершенную спайность иоптически двуосны (кроме санидина).

#### *Калиевые полевые шпаты*

Калиевые полевые шпаты - санидин, ортоклаз, микроклин - имеют общий состав  $K(AlSi<sub>3</sub>O<sub>8</sub>)$ . Санидин и ортоклаз моноклинные, микроклин триклинный. Они являются тремя структурными разновидностями одного минерального вида «калиевый полевой шпат».

В шлифах эти минералы представлены идиоморфными таблитчатыми зернами (в эффузивных породах), либо зернами изометрической или неправильной формы (в ряде интрузивных и метаморфических пород).

Неизмененные калиевые полевые шпаты обычно бесцветны. Они обладают совершенной спайностью по двум направлениям - в моноклинных кристаллах угол между плоскостями спайности 90°, а в триклинных незначительно отличается от 90°. В шлифах взернахкалиевого полевого шпатачасто виднолишь одно направлениеспайности.

Характерны низкие показатели преломления -ниже, чем у канадского бальзама, и ниже, чем у любогоплагиоклаза, в том числе альбита.Это важнейший диагностическийпризнак калиевых полевых шпатов, отличающий их от кварца и плагиоклазов. В связи с этим присутствие калиевого полевого шпата в шлифе можно устанавливать при выключенном анализаторе по дисперсионному эффекту (см. раздел 1.3). Особенно полезно использовать дисперсионный эффект, когда калиевый полевой шпатобразует мелкие зерна, которыеможно спутать с зернами несдвойникованного кислого плагиоклаза и кварца.

Интерференционная окраска калиевых полевых шпатов низкая (темносерая, серая) – двупреломление редко превышает 0.007, а у санидина может иногда опускаться до 0.003.

Измененные (пелитизированные) калиевые полевые шпаты без анализатора выглядятбуроватыми (в отличие от сероватых соссюритизированныхплагиоклазов).

*Санидин*– наименее упорядоченная разновидность калиевых полевых шпатов. Кристаллизуется при температуре более 800°Си сохраняется при условии быстрого охлажденияминерала(в эффузивных породах).

В шлифахсанидинсвежий, типичны водяно-прозрачные кристаллы с прямым угасанием относительно (010), простыми двойниками и очень малой, в отличие от остальных полевых шпатов, величиной угла *2V*(0-40°), в силу чего в сходящемся свете санидин дает коноскопическую фигуру одноосного кристалла.

*Ортоклаз*– калиевыйполевой шпат с промежуточной степенью упорядоченности между санидином и микроклином. В шлифах отличается от санидина большим углом *2V*(40-80°) и нередкой пелитизацией.

*Микроклин* - наиболее упорядоченный калиевый полевой шпат. Образуется при температуре ниже 600-650°Св условиях медленного охлаждения или является продуктом преобразования ортоклаза и санидина, возникших при более высокой температуре.

Микроклин узнается по максимальному углу *2V* (80-85 °), косому угасанию относительно (010) и частому присутствию характерных полисинтетических двойников решетчатого облика, в которых сочетаются альбитовый и периклиновый законы двойникования (микроклиновая решетка). Двойниковая решетка микроклина отличается от перекрещивающихся полисинтетических двойниковплагиоклаза узловатым строением и нерезкими границами полосок. Решетчатые двойники видны в плоскости (100). В других разрезах наблюдаются полоски одного направления, которые отличаются от прямых и параллельных двойников плагиоклаза расплывчатыми контурами.

В некоторых случаях в отдельных участках зерен решетчатая структура микроклина может становиться все более тонкой, вплоть до ее полного видимого исчезновения;в таких участкахмикроклин под микроскопом неотличим от ортоклаза. Поэтому при микроскопической диагностике калиевых полевых шпатов следует выделять санидин (с малым углом *2V*), микроклин (с решетчатой структурой) и нерешетчатый калиевый полевой шпат, который может быть как ортоклазом, так и микроклином.

Для точной диагностики калиевых полевых шпатов используют столик Федорова и рентгеноструктурный анализ.

Из-за большой разницы в размерах ионов калия  $(1,33 \text{ Å})$  и натрия  $(0,98 \text{ Å})$ изоморфизм между ними в калиевых полевых шпатах осуществляется только при высоких температурах и при быстрой кристаллизации. При последующем медленном понижении температуры первоначально гомогенная кристаллическая фаза распадается на калиевую и натриевую: в калиевом полевом шпате образуются тонкие закономерно ориентированные вростки альбита - *пертиты*; вростки калиевого полевого шпата в плагиоклазе *антипертиты.*

Наряду с пертитами, образующимися при распаде высокотемпературного твердого раствора калишпат-альбитового состава (пертиты распада) встречаются также пертиты замещения, которые образуютсяв результате замещения калиевого полевого шпата альбитом при постмагматической альбитизации.

Закономерные прорастания калиевого полевого шпата и кварца графической структуры называются *микропегматитовыми*.

По отношению к серицитизации калиевые полевые шпаты обычно более устойчивы, чем плагиоклазы. Поэтому в одной и той же породе серицитизированныеплагиоклазымогут соседствовать с совершенно свежими несерицитизированными зернамикалиевого полевого шпата.

Калиевый полевой шпат можно спутать в шлифах с кварцем, нефелиноми плагиоклазом.

Кварц не имеет спайности и практически не замещается вторичными минералами, а потому не имеет мутноватого облика. В случае же водянопрозрачных разностей калиевого полевого шпата (санидина и адуляра), главным отличием является показатель преломления, который у кварца во всех сечениях больше, а у калиевых полевых шпатов меньше, чем у канадскогобальзама. Кварц одноосный и положительный, а из всех полевых шпатов одноосным может быть только санидин; при этом его оптический знак отрицательный. При одинаковой толщине шлифа интерференционная окраска кварца (светло-серая, белая) чаще всего выше, чем у калиевых полевых шпатов (серая).

Нефелин одноосен, чем сходен с санидином. Но показатель преломления нефелина в зависимости от сечения может быть то выше, то ниже, чем у канадского бальзама. Идиоморфные зерна нефелина часто дают сечения прямоугольной или квадратной формы с прямым угасанием, в то время как для калиевого полевого шпата характерно косое угасание.

Микроклин при наличии микроклиновой решетки может быть по ней отличим от других минералов, в том числе от плагиоклазов. У плагиоклазов границы двойников прямые, тогда как у микроклина двойники веретеновидные с расплывчатыми границами. Несдвойникованные плагиоклазы и калиевые полевые шпатымежду собой отличаются с трудом - по характеру вторичных изменений (пелитизация калиевых полевых шпатов и серицитизация, соссюритизацияплагиоклазов) и по показателю преломления.

У плагиоклазов, более основных, чем олигоклаз, показатель преломления всегда выше канадского бальзама, и лишь у кислых плагиоклазов он может быть ниже канадскогобальзама. У калиевых полевых шпатов показатель преломления еще ниже, чем у кислых плагиоклазов. В мелкозернистых агрегатах для отличия калиевого полевого шпата от плагиоклазов может быть использован упоминавшийся выше дисперсионный эффект.

### *Плагиоклазы*

Плагиоклазы(триклинная сингония) представляют собой изоморфные смеси альбита  $Na(AlSi<sub>3</sub>O<sub>8</sub>)$  и анортита  $Ca(Al<sub>2</sub>Si<sub>2</sub>O<sub>8</sub>)$ ; процентное содержание анортита в плагиоклазеназываетсяномером плагиоклаза.

Номер плагиоклаза

- 0 10 альбиткислый плагиоклаз
- 10 30олигоклаз"
- 30 50андезинсредний плагиоклаз
- 50 70лабрадоросновной плагиоклаз
- 70 90битовнит"
- 90 100анортит "

Форма кристалловплагиоклазов чаще всего таблитчатая. Как и калиевые полевые шпаты, плагиоклазы в шлифах бесцветны – водяно-прозрачны, или же содержат скопления мельчайших включений, придающие им мутноватый характер. Спайность по двум направлениям под углом около 87°.

Показатели преломления плагиоклазов: *ng*= 1.538-1.590, *n<sup>p</sup>*= 1.527-1.572. Значения показателей преломления возрастают с увеличением номера плагиоклаза: у альбита показатель преломления несколько ниже, чем у канадскогобальзама, у олигоклаза примерно равен, а у средних и тем более основных плагиоклазов он выше, чем у канадскогобальзама (в связи с этим у основныхплагиоклазов появляется шагреневая поверхность).

Двупреломление 0.007-0.013 (минимальное – у олигоклаза), так что при включенном анализаторе при нормальной толщине шлифа наблюдается интерференционная окраска, подобная интерференционной окраске кварца (серовато-белая, белая, реже желтоватая*I* порядка), и лишь у плагиоклазов, близких по составу к анортиту, она может быть желтой*I* порядка.

Оптически двуосные, с большим углом *2V* (±70-90°).

Очень характерно наличие полисинтетических двойников,особенно по альбитовому (имеют отрицательное удлинение) и периклиновому (имеют положительное удлинение) законам.У основныхплагиоклазов обычны редкие широкие двойниковые полосы, у кислых – более многочисленные тонкие двойниковые полоски. Двойники, особенно по альбитовому закону, настолько характерны для плагиоклазов, что позволяют отличать по ним плагиоклазы от другихминералов.

Периклиновые и альбитовые двойники могут одновременно присутствовать в одном и том же зернеплагиоклаза. В этом случае наблюдается решетчатая структура, напоминающая такую же структуру микроклина, но отличающаяся тем, что двойниковые полоски всегда ограничены прямыми линиями, а не имеют веретеновидный облик с раздувами и пережимами, как у микроклина.

Зернам плагиоклазов свойственна зональность, наиболее хорошо развитая в вулканических породах, но практически всегда присутствующая и в плутоническихпородах. От центра к краям зеренплагиоклаза в большинстве случаев наблюдается повышение содержания альбитового компонента (прямая зональность). Реже встречается обратная зональность, характеризующаяся снижением содержания альбитового компонента к краям зерен. Иногда наблюдается ритмическая зональность с более сложным изменением состава от центра к краям зеренплагиоклаза.

*Мирмекиты* – червеобразные и каплевидные (в зависимости от разреза) вростки кварца в плагиоклазе на стыке его с калиевым полевым шпатом.

Вторичные изменения плагиоклазов: по кислымплагиоклазам развивается серицит, по основным – соссюрит (тонкозернистая смесь альбита, кальцита иминералов группы эпидота), пренит (сходен с серицитом, в отличие от которого имеет более высокий показатель преломления и отрицательное удлинение в разрезах со спайностью). Поэтому кислые и основные плагиоклазы можно в первом приближении различать по характеру вторичных изменений.

Серицитизированные плагиоклазы в шлифе при наблюдении без анализатора бесцветны, а соссюритизированные – из-за высокого рельефаминералов группы эпидота –серые, реже буроватые ( при очень тонкозернистой соссюритизации). В скрещенных николях соссюрит имеет серую интерференционную окраску; высокие цвета интерференции имеют лишь отдельные достаточно крупные зерна эпидота.

Основные плагиоклазы легче подвергаются вторичным изменениям, чем кислые.Поэтому в зернах плагиоклаза, обладающих прямой зональностью, при почти полном разложении центральных частей зерен (имеющих более основной состав)наружные зоны роста (имеющие более кислый состав) могут быть чистыми, почти не затронутыми вторичными изменениями.

Плагиоклазыв шлифах можно спутать с калиевыми полевыми шпатами, кварцем, нефелином.

От калиевых полевых шпатов средние и основные плагиоклазы отличаются отчетливо положительным рельефом (калиевые полевые шпаты имеют отрицательный рельеф). Несдвойникованные кислые плагиоклазы отличаются от калиевых полевых шпатов вторичными изменениями: калиевые полевые шпаты подвергаются пелитизации, а плагиоклазы – серицитизации и соссюритизации.Плагиоклазс одновременно присутствующими альбитовыми и периклиновыми двойниками можно спутать с микроклином, имеющим микроклиновую решетку. Но двойники плагиоклазов имеют четкие и прямые границы, в то время как микроклиновая решетка имеет многочисленные раздувы и пережимы.

При отсутствии двойников плагиоклазы отличаются от кварца наличием спайности и вторичных изменений, а также тем, что кварц является одноосным положительным минералом, в то время как плагиоклазы двуосны.

От нефелина плагиоклазы отличаются частым присутствием двойников и более высоким двупреломлением; кроме того, нефелин,в отличие от плагиоклазов – одноосный отрицательный минерал.

#### **Определение состава плагиоклаза**

Полная и надежная диагностика плагиоклазов, включающая в себя определение их состава, степени упорядоченности и закона двойникования, под микроскопом может быть проведена с использованием специальных федоровского и иммерсионного методов. Более точное определение составаплагиоклазов (с учетом зональности кристаллов) производитсяс помощью электронного микрозонда. Однако достаточно надежные оценки составаплагиоклаза можно получить с помощью поляризационного микроскопа и без использования специальных методик. Рассмотрим один из методов определения состава плагиоклазов, основанный на данных по ориентировке оптической индикатрисы в кристаллах плагиоклаза разного состава.

#### *Метод Мишель-Леви (метод максимального симметричного угасания)*

Для определения номераплагиоклаза используются зерна с хорошо выраженными двойниками по альбитовому закону (эти двойники имеют отрицательное удлинение).

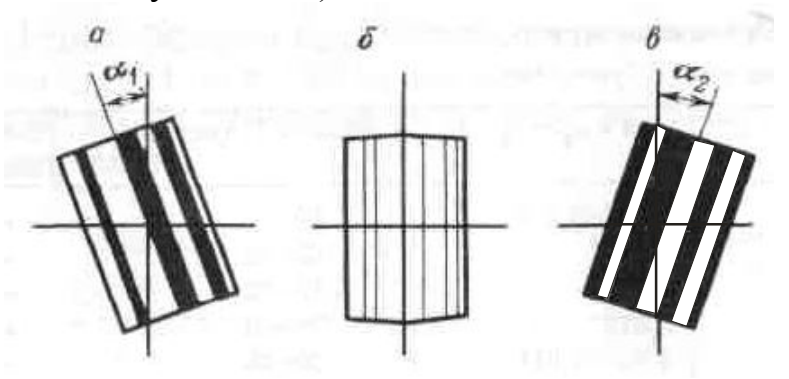

Рис. 21. Зерно плагиоклаза с симметричным угасанием альбитовых двойников: *а,в* – моменты угасания первой (*а*)и второй (*в*) систем двойников; *б* – при совпадении двойникового шва с вертикальной нитью окуляра (двойниковые полоски имеют одинаковую интерференционную окраску)

При выборе зерен для замеров необходимо следовать следующим критериям:

1) граница между двойниковыми полосками должна быть четкая и резкая, при поднятии и опускании тубуса микроскопа она не должна смещаться в сторону;

2) в положении, когда двойниковый шов параллелен вертикальной нити окуляра, двойники по обе стороны от нее должны иметь одинаковую интерференционную окраску, то есть в этом положении двойниковое строение становится неразличимым (рис. 21, *б*)

Кроме того, следует стараться выбирать такие разрезы, которые при совмещении двойникового шва с вертикальной нитью окуляра являются более светлыми (углы угасания двойников в таких разрезахбольше).

Найдя нужное зерно, измеряем угол угасания сначала для одной системы двойниковых полосок (поворотом столика в одну сторону –  $\alpha_1$  на рис. 21, *а*), а затем - для второй системы двойниковых полосок (поворотом столика в другую сторону– α<sup>2</sup> на рис. 21, *в*). Разница между углами угасания обеих систем двойников не должна превышать 3 - 4 ° («симметричное угасание»). Из двух полученных значений определяют средний угол симметричного угасания.

Измерение угла симметричного угасания производят у трех - пяти зерен и из полученных замеров берут максимальное значение, по которому определяют номер плагиоклаза, используя диаграмму, приведенную на рис. 22. Надиаграмме по горизонтальной оси указаны номера плагиоклазов, а по вертикальной – углы угасания(если показатель преломления плагиоклаза выше, чем у канадского бальзама, угол угасания берется со знаком плюс, а если меньше или равен показателю преломления канадского бальзама – со знаком минус).

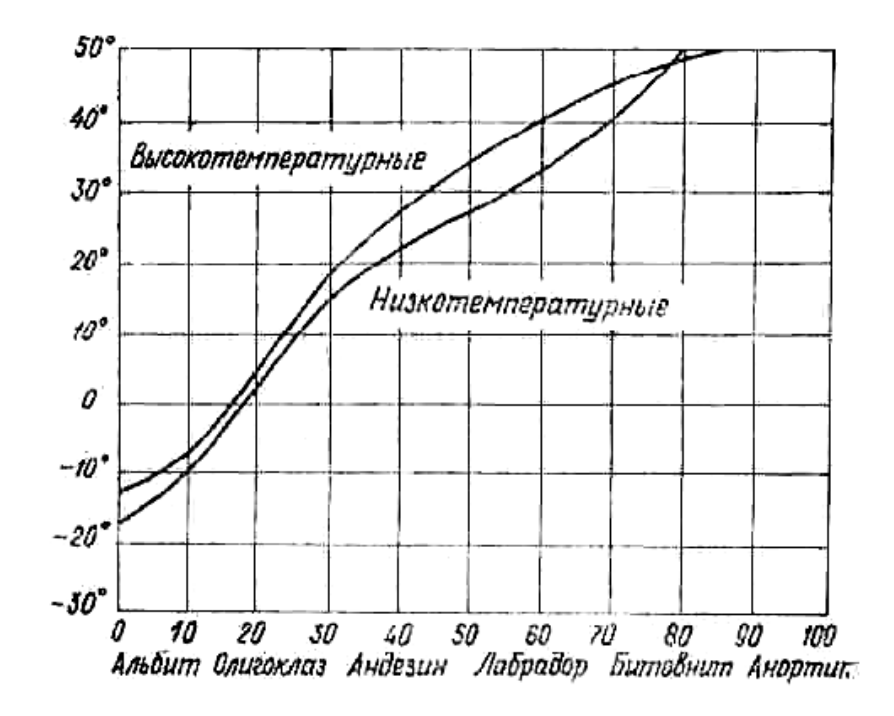

Рис. 22. Диаграмма для определения состава плагиоклазов методом Мишель-Леви (методом максимального симметричного угасания)

Нижняякривая на диаграмме отображает изменение состава низкотемпературных плагиоклазов - по ней определяют плагиоклазы интрузивных и метаморфических пород. Верхняя кривая отображает состав высокотемпературных плагиоклазов – по ней определяют плагиоклазы кайнотипных эффузивных пород.

#### *Биотит*

 $K(Mg,Fe)_3(AlSi<sub>3</sub>O<sub>10</sub>)(OH)<sub>2</sub>$ . Моноклинная сингония. Относится к магнезиально-железистым триоктаэдрическим слюдам, образующим ряды флогопит –аннити истонит –сидерофиллит. Межвидовым названием «биотит» обозначают изоморфные смеси упомянутыхминалов.

В шлифахбиотит бурый, зеленовато-бурый, красно-бурый (красно-бурый оттенок окраски вызывает повышенное содержание  $TiO<sub>2</sub>$ , зеленый - высокое содержание окисного железа).

Образует чешуйки с весьма совершенной спайностью в одном направлении. Характерно полное отсутствие каких-либо пересекающих спайность поперечных трещин, как это обычно бывает у амфиболов и пироксенов.

В разрезах со спайностью наблюдается резкая шагреневая поверхность и относительно высокий рельеф ( $n_g = 1.610 - 1.697$ ,  $n_p = 1.571 - 1.616$ ). Показатели преломления и двупреломление биотита возрастают с увеличением содержания в нем железа. Характерен резкий плеохроизм с прямой схемой абсорбции (*Ng≈ Nm*>*Np*), причем по *Ng*и *N<sup>m</sup>* цвет густой бурый или зеленый, а по *N<sup>p</sup>* цветслабый, иногда почти бесцветный. В разрезах, параллельных спайности, шагреневая поверхность, рельеф и плеохроизм выражены слабее. Нередко в биотите встречаются включения циркона, монацита и другихминералов, окруженные плеохроичными «двориками» с более густой, иногда почти черной, окраской.

Двупреломление 0.039-0.081.Интерференционная окраска биотита часто затушевывается густой собственной окраской, поэтому разрез с наивысшей интерференционной окраской, необходимый для определения

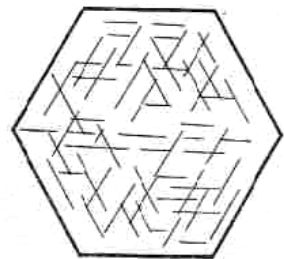

двупреломления,часто отыскивается струдом.Угасание относительно спайности прямое, удлинение положительное.

Двуосный, отрицательный. Угол *2V* часто приближается к 0°, из-за чего коноскопическая фигура в сходящемся свете близка к кресту.

В эффузивных породах вкрапленники биотита нередко окружены непрозрачной опацитовой каймой,

образующейся за счет превращения биотита в магнетит.

Рис. 23. Сагенит – тонкие иголки рутила, образующие сетку в хлорите, заместившем биотит

При вторичных изменениях биотит замещается хлоритом и мусковитом. Переход биотита в хлоритсопровождается осветлением биотита, появлением зеленой окраски и уменьшением двупреломления. Часто наместебиотита вместе схлоритом

образуются линзовидные скопления эпидота и титанита по трещинам спайности, а также тонкие иголки рутила. Последние, пересекаясь под углом 60°, иногда образуютв хлорите,замещающем биотит, сетку, называемую сагенитовой (рис. 23).

От хлорита биотит отличается резким плеохроизмом, более высоким двупреломлением и отсутствием аномальных цветов интерференции. От турмалина сходной окраски биотитотличается наличиемспайности, двуосностью, положительным удлинением.От амфиболов биотит в разрезах со спайностью отличается прямым угасанием, резким плеохроизмом и более высоким двупреломлением. В разрезах, где спайность не видна, биотит отличается от амфиболов более низкими показателями преломления и небольшим углом *2V*.

#### *Мусковит*

 $KAI<sub>2</sub>(AISi<sub>3</sub>O<sub>10</sub>)(OH)<sub>2</sub>$ . Моноклинная сингония. Относится к диоктаэдрическим слюдам.

В шлифахбесцветный или слабо желтоватый, буроватый, зеленоватый. Образует чешуйки с весьма совершенной спайностью в одном направлении. В разрезах со спайностью наблюдается псевдоабсорбция ( $n<sub>g</sub>$ = 1.588 – 1.624,  $n<sub>p</sub>$  =  $1.552 - 1.570$ ).

Двупреломление 0.036 – 0.054. В разрезах со спайностью обладает чистыми и яркими цветами интерференции *II* и начала *III* порядков. В разрезах, параллельных спайности, мусковит имеет низкую интерференционную окраску – серовато-белую или желтоватую*I* порядка, как у кварца. От кварца в этих разрезах мусковит отличается более высоким показателем преломления и двуосной отрицательной коноскопической фигурой.

Мелкочешуйчатая разновидность мусковита (*серицит*) в случае, если чешуйки тоньше толщины шлифа, обладает более низкими цветами интерференции, чем мусковит.

Угасание относительно спайности прямое, удлинение положительное. Угол *2V*=35 – 50°.

Мусковит можно спутать с тальком, пренитом, канкринитом и другими бесцветными минералами, обладающими отчетливой спайностью и высокими цветами интерференции. От талька мусковит отличается по минеральным ассоциациям и углу *2V* (у талька *2V*не превышает 30°). Канкринит имеет показатели преломления ниже канадского бальзама.

Мусковит встречается в гранитах, аплитах, пегматитах, а также во многих метаморфических породах. При высоких давлениях он может кристаллизоваться из гранитной магмы, но чаще образуется в результате метасоматического замещения биотитаи полевых шпатов. Серицит - самый распространенный продукт постмагматического изменения плагиоклазов.

#### *Амфиболы*

Амфиболы – одна из наиболее распространенных группминералов в земной коре. Они кристаллизуются в широком диапазоне температур и давлений, встречаютсявмагматическихи метаморфических породах.

Моноклинные кальциевые амфиболы - тремолит $\Box Ca_2Mg_5(Si_8O_{22})(OH)_{2}$ - $\phi$ ерроактинолит $\Box$ Ca<sub>2</sub>Fe<sub>5</sub>(Si<sub>8</sub>O<sub>22</sub>)(OH)<sub>2</sub>. Из их формул можно вывести формулыминералов, которые раньше обозначались как*роговые обманки*(в них кремний и другие катионы частично замещены алюминием с одновременным вхождением одновалентных и других катионов). Роговымиобманками объединенно называют амфиболы магматических пород до точного определения их состава. Встречающиеся в базальтах роговые обманки с<br>высоким отношением  $\text{Fe}^{2+}/\text{Fe}^{3+}$  называют базальтическими высоким отношением  $\text{Fe}^{2+}/\text{Fe}^{3+}$  называют базальтическими роговымиобманками.

Кристаллам амфиболов свойственна вытянутая призматическая, до игольчатой, форма,отчетливый положительный рельеф и ясная шагреневая поверхность. Все наиболее распространенные амфиболы, кроме тремолита, который почти бесцветен, окрашены в зеленые, бурые, реже синие цвета и обладают плеохроизмом.

Самый надежный признак при микроскопической диагностике амфиболов- наличие спайности под углом 124°, которая обнаруживается в поперечных разрезах. В продольных разрезах видна система параллельных трещин спайности и секущие их косые неправильные трещинки.

Во всех разрезах моноклинных амфиболов, кроме перпендикулярных (010), наблюдается косое угасание, причем углы угасания *сNg*не превышают 30°. Иногда встречаются простые и полисинтетические двойники по (100).

Двупреломление амфиболов колеблется в широких пределах. Наибольшего значения оно достигает у базальтической роговойобманки, минимального - у щелочных амфиболов.

Угол *2V*амфиболов большой и почти всегда отрицательный.

*Обыкновенная роговаяобманка.*Окрашена в зеленые и бурые цвета, плеохроирует с изменением лишь густоты, но не оттенка окраски (в отличие от эгирина, обычно плеохроирующего от бурого до зеленого, а также от щелочныхамфиболов).Следует помнить, что наиболее резко плеохроизм проявляется в разрезах с наивысшей интерференционной окраской, в которых располагаются оси *Ng*и *Np*. Для определения окраски по *N<sup>m</sup>* можно использовать изотропные сечения или разрезы со спайностью по двум направлениям, где ось *Nm*проходит вдоль длинной диагонали ромба, образуемого трещинами спайности.

Двупреломление 0.014-0.026. Углы угасания (*сNg*)14-25°. Удлинение положительное.

44

*Базальтическая роговаяобманка.*Образуетпорфировые вкрапленники в вулканических породах. Характерен резкий плеохроизм от соломенно-желтого до красно-бурого цвета, чем похожа на биотит. Базальтическая роговаяобманка сходна с биотитом такжетем, что имеет углы угасания, близкие к прямому (0- 15°), и высокоедвупреломление (цвета интерференции*III*порядка). Наилучшее отличие от биотита– наличие поперечных разрезов с призматической спайностью. В сходящемся свете базальтическая роговаяобманка, в отличие от биотита, дает двуосную фигуру с большим углом *2V*.

Как и биотит, базальтическая роговая обманкаможет быть подвержена опацитизации, которая проявляется в ее замещении агрегатом мельчайших зерен черного железорудногоминерала и пироксена. При частичной опацитизации черный минералразвивается в краевых частях кристаллов. Когда кристаллы опацитизированы целиком, о роговойобманке можно судить по характерной форме кристаллов, особенно по ромбовидным поперечным сечениям. Наличие опацитизированных амфиболов свойственно эффузивным и гипабиссальным магматическим породам.

*Тремолит.* Образует радиально-лучистые и волокнистые агрегаты сильно вытянутых кристаллов. Бесцветен, в сочетании с довольно высоким двупреломлением, косым угасанием и положительным удлинением. В магматических породах встречается как продукт изменения магнезиальных силикатов (оливина, пироксена).

*Актинолит.* Окрашен в светлые зеленоватые тона и обнаруживает слабый плеохроизм (от светло-синевато-зеленого или светло-зеленого по *Ng*до бледножелтого или светло-желто-зеленого по  $N_p$ ). Углы угасания  $(cN_p)11-17^{\circ}$ . Двупреломление 0.020. В магматических породах встречается как вторичный минерал.

*Щелочные амфиболы*. Отличаются от остальных амфиболов специфическими сине-черными, фиолетовыми и сиреневыми цветами плеохроизма, обратной схемой абсорбции и отрицательным удлинением (кроме встречающегося в метаморфических породах глаукофана, имеющего положительное удлинение и прямую схему абсорбции). Углы угасания 2-20°, двупреломление ниже 0.012 (интерференционная окраска обычно затемняется густой собственной окраской минерала).

Характерна дисперсия оптических осей, проявляющаяся в отсутствии полного угасания – вместо полного угасания получается тусклая синеватая окраска, сменяющаяся при вращении столика микроскопа на красноватую окраску.

Арфведсонитхарактеризуетсярезким плеохроизмом с голубовато-зеленой или сине-зеленой окраской по *Np*(обратная схема абсорбции), низким двупреломлением и отрицательным удлинением.

Рибекит окрашен в более яркие тона. Плеохроизм очень резкий – от густо-синего, почти черного, по  $N_p$ до светлого желтоватого по $N_g$ (обратная

схема абсорбции). Двупреломление очень низкое, угол угасания мал (1-8°), удлинение отрицательное.

#### *Пироксены*

Пироксены – одни из наиболее распространенных мафических силикатов

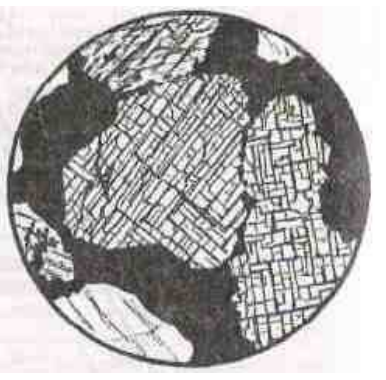

многих высокотемпературных пород магматического и метаморфического происхождения.

*Магнезиально-железистые пироксены*  кристаллизуются в ромбической (энстатит  $Mg_2(Si_2O_6)$ ) и ферросилит  $Fe_2(S_i, O_6)$  и моноклинной (клиноэнстатит и клиноферросилит) сингониях. Раньше промежуточные составы ряда энстатит – ферросилит имели свои названия (бронзит, гиперстен, феррогиперстен), которые сейчас упразднены.

 $Ka$ льциевые пироксены. Диопсид  $CaMg(Si<sub>2</sub>O<sub>6</sub>)$  –

геденбергит CaFe $(Si_2O_6)$ .

*Натриевые пироксены.* Эгирин NaFe(Si<sub>2</sub>O<sub>6</sub>), жадеит NaAl(Si<sub>2</sub>O<sub>6</sub>).

По преобладающим миналам пироксенам дают составные названия типа диопсид-геденбергит, геденбергит-эгирин и т.п.

Авгит – это диопсид, или диопсид-геденбергит, или диопсид-эгирин несколько усложненного состава,

имеющий характерные аномальные цвета интерференции.

Омфацит – диопсид-геденбергит, обогащенный жадеитовым и эгириновым миналом. Типичен для эклогитов.

В ультраосновных и основныхмагматических породахпироксены представлены энстатитом (и его более железистыми разновидностями, называемыми ранее гиперстеном и бронзитом) и диопсид-геденбергитом (в нем всегда есть примесь натриевого и алюминиевого миналов).

В средних и кислых интрузивных породах встречается диопсид (с изоморфной примесью геденбергита и эгирина),вщелочныхпородах –

эгирин-диопсид, диопсид-геденбергит-эгирин (его называют эгирин-авгитом), эгирин.

В горных породах типа диабазов или базальтов пироксены чаще всего представлены диопсид-геденбергитом, но всегда с примесью натрия, алюминия, титана.

Все пироксены имеют ряд общих признаков, позволяющих уверенно отличать их под микроскопом от другихминералов. Это прежде всего два направления совершенной спайности, пересекающихся под углом 87-89° (рис.

) сть ении. рм оси 24), и высокие (1.65 – 1.80) показатели преломления (определяют высокий рельеф и резкую шагреневую поверхность пироксенов).

Для кальциевых и магниевых пироксенов (диопсид, энстатит) характерны зернистые агрегаты короткопризматических кристаллов, железистые пироксены (эгирин, геденбергит) образуют шестоватые и игольчатые кристаллы, радиально-лучистыеагрегаты.В шлифах пироксены

премущественнобесцветны или окрашены в слабые зеленоватые цвета и не плеохроируют (кроме гиперстена и эгирина).

При вторичных изменениях пироксены замещаются амфиболами, слюдами, хлоритом, иногда серпентином и тальком (особенно энстатит).

### Ортопироксены

Отличаются от клинопироксенов прямым угасанием (в связи с этим название «ортопироксены») и более низким двупреломлением. Следует, однако,иметь ввиду, что в сечениях, ориентированных не перпендикулярно плоскостям спайности, или поперечных двум плоскостям спайности, угасание будет косым. Для определения угла угасания нужно использовать удлиненные сечения с наиболее четкими следами спайности. Иногда *сNg*достигает10° - из-за присутствия ориентированных вдоль плоскостей спайности субмикроскопических вростков клинопироксена (эти вростки иногда бывают и крупными, различимыми в скрещенныхниколях).

Энстатит бесцветен,*сNg*= 0°, двупреломление 0.009. Оптически положителен.

Гиперстен плеохроирует от бледно-розового до бледно-зеленого (очень слабо). Угол угасания *сNg*0-10°, двупреломление до 0.013. Оптически отрицателен (как и бронзит). Смена оптического знака в ряду энстатит – ферросилит соответствует составу *En88*.

В эффузивных породах вокруг вкрапленников ортопироксенов может быть опацитовая кайма.

При вторичных изменениях ортопироксены могут замещаться ромбическими амфиболами. В низкотемпературных условиях по ортопироксену образуются тонкозернистые псевдоморфозы ориентированного талька с магнетитом. Типично также замещение ортопироксенов, особенно энстатита, серпентином. В отличие от петельчатых псевдоморфоз серпентина по оливину, серпентин по ортопироксену ориентирован, образуя так называемый *бастит* – пластинчатые псевдоморфозы антигорита.

### Клинопироксены

Отличаются от ортопироксенов косым угасанием (поэтому и называются «клинопироксены») и более высоким двупреломлением. Угол угасания определяется в разрезах с наивысшейинтерференционной окраской.

Иногда встречается похожая на совершенную спайность «диаллаговая» отдельность. Угол между этой отдельностью и спайностью около 54°, напоминая сечение амфиболов.

Клинопироксены могут содержать вростки ромбического пироксена;при вторичных изменениях замещаютсяуралитом (волокнистым зеленым амфиболом), хлоритом, эпидотом, карбонатами.

*Диопсид-геденбергит* – бесцветный или слабозеленоватый, без плеохроизма. *сNg*= 38-48°, двупреломление 0.030-0.018.

*Авгит* – слегка буроватый, иногда слабо плеохроирует (имеет розоватобуроватую окраску по *N<sup>g</sup>* - в отличие от гиперстена, укотороготакая окраска по*Nр*). Присутствие титана придает авгиту фиолетовый оттенококраски. *сNg*= 40-54°, то есть при *сNg*менее 48° авгит по углу угасания не отличается от пироксенов ряда диопсид-геденбергит.

Для авгита характерна дисперсия осей эллипсоида, проявляющаяся в неполном угасании (у пироксенов ряда диопсид-геденбергит дисперсия незначительна и они имеют четкое угасание).

В эффузивных породах вкрапленники авгита нередко имеют зональную окраску и обусловленное сильной дисперсией оптических осей зональное и секториальное угасание (фигура песочных часов). Двупреломление ниже 0.025.

Диопсид и авгит обладают близкими оптическими свойствами. Увеличение угла угасания в авгите, а также некоторая разница двупреломлении (у диопсида оно несколько выше) далеко не всегда могут быть однозначно установлены из-за неточной ориентировки разрезов. Поэтому отличить авгит от диопсида под микроскопом удается далеко не всегда. Для точнойдиагностики пироксенов необходимо использовать микрозонд.

Эгирин-авгиту свойственен сильный плеохроизм,*сNg*= 54-85°; наблюдаются все переходы от эгирин-авгита к эгирину.

*Эгирин* – характерны длиннопризматический облик и густая окраска с обратной схемой абсорбции – зеленая по *Nр*и более светлая зеленовато-желтая по *Ng*. Отрицательное удлинение, *сNр* до 8°, двупреломление 0.037-0.059. При определении двупреломления следует иметь ввиду, что интерференционная окраска эгирина затушевывается его густой собственной окраской.

Таким образом,для эгирина в шлифах характерны интенсивная зеленая окраска, очень высокий рельеф и шагреневая поверхность, высокая интерференционная окраска*II*и *III* порядка, близкое к прямому угасание и отрицательное удлинение. От сходных по окраске амфиболов эгирин отличается обратной схемой абсорбции, малым углом угасания, отрицательным удлинением, высокой интерференционной окраской и углом между трещинами спайности.

### *Оливин*

Оливин представляет собой непрерывный ряд изоморфных смесей от форстерита  $Mg_2(SiO_4)$  до фаялита  $Fe_2(SiO_4)$ . Ромбическая сингония.

В шлифах бесцветный. В интрузивных породах форма зерен неправильная, изометричная. В эффузивных породах порфировые вкрапленники оливина могут иметь форму несколько вытянутых шестиугольников, иногда с отчетливой спайностью, в то время как в оливине из

48

интрузивных пород спайность отсутствует или отмечается лишь в редких зернах.

Имеет самый высокийпоказатель преломления из всех мафическихминералов (*n<sup>g</sup>* = 1.669 – 1.975, *n<sup>p</sup>* = 1.636 – 1.827), вследствие чего обладает резким положительным рельефом и четко выраженной шагреневой поверхностью.

Высокоедвупреломление (форстерит 0.033, фаялит 0.052), вследствие чего имеет высокую интерференционную окраску.В зернах со спайностью угасание прямое.

Угол *2V* форстерита +85°, фаялита -48°. Смена оптического знака в ряду форстерит – фаялит соответствует *Fo88*.У большинства природных оливинов магматических пород, которые содержат от 10 до 30%  $Fe<sub>2</sub>(SiO<sub>4</sub>)$ , оптический знак нередко определить не удается: изогира коноскопической фигуры в разрезе, перпендикулярном оптической оси, обычно прямая, то есть не имеет различимой кривизны, необходимой для определения оптического знака.

Свежим оливин бывает редко, даже в кайнотипных эффузивных породах он по трещинам и по периферии зерен окрашен в бурый цвет гидроксидами железа. При вторичныхизменениях наиболее характерными продуктами замещения оливина является серпентин и иддингсит (биотитоподобная смесь смектита, хлорита, серпентина и гетита). Серпентин развивается преимущественно по магнезиальному оливину, иддингсит – по железистому. Иногда отмечается замещение тальком, карбонатом, хлоритом.Вокруг зерен оливина могут наблюдаться реакционные оболочки, сложенные пироксеном и амфиболом.

Оливин в шлифах нередко имеет значительное сходство с минералами из группы пироксенов. Оливин отличается от пироксенов следущими особенностями.

1. При выключенном анализаторе оливин магматических пород всегда бесцветен, а пироксены нередко имеют буроватый или зеленоватый оттенок; этот оттенокслабый и может отсутствовать, но если он заметен, определяемый минералне может быть оливином.

2. Пироксены обладают совершенной спайностью; оливинже имеет несовершенную спайность и во многих случаях она в шлифах не обнаруживается.

3. Коноскопическая фигура оливинав разрезах, перпендикулярных оптической оси, характеризуется тем, что изогира приближается к прямой, так как для большинства оливинов угол *2V* близок к 90°. Моноклинные пироксены имеют угол *2V*около 60° и отчетливо изогнутую изогиру.

4. Наиболее обычные продукты изменения оливина – серпентин и иддингсит. Серпентин образуется и по ромбическим пироксенам, но в соответствии с формой первичныхзерен псевдоморфозы серпентина по оливину имеют в шлифах изометричную форму, а по пироксену – прямоугольную. Вторичными минералами, замещающими моноклинные пироксены, являются актинолит и хлорит.

#### *Акцессорные минералы*

Нерудные акцессорные минералы в шлифах выделяются своей преимущественно правильной формой зерен и высоким рельефом. Они обычно устойчивы и не подвержены вторичным изменениям.

*Апатит*Ca5(PO4)(F,Cl), гексагональная сингония. Образует столбчатые и таблитчатые кристаллы с прямоугольными и гексагональными сечениями. Бесцветный, без спайности, с высоким рельефом и ясной шагреневой поверхностью (*n<sup>o</sup>* = 1.633 – 1.667, *n<sup>e</sup>* = 1.630 – 1.664). Наличие тория и урана в апатите обусловливает появление плеохроичных двориков вокруг его кристаллов, включенных в биотит или амфибол.

Низкая серая интерференционная окраска (двупреломление 0.003). Угасание прямое, удлинение отрицательное. Одноосный, отрицательный.

В небольших количествах встречается во всех магматических породах. Максимальные содержания апатита характерны для щелочных пород, в которых он может переходить в разряд главных породообразующихминералов.

В шлифах апатит имеет сходство с андалузитом и силлиманитом. Но эти минералы оптически двуосны, обладают совершенной спайностью и их кристаллы в поперечных сечениях имеют форму ромба или прямоугольника. Двупреломление этихминералов более высокое, чем у апатита (интерференционная окраскапоследнегоне поднимается выше серой окраски*I* порядка).

*Циркон*Zr(SiO4), тетрагональная сингония*.*Образует короткостолбчатые или призматические кристаллы с дипирамидальными окончаниями и округлые зерна. В поперечных сечениях дает четырех- и восьмиугольники.

Бесцветный, с очень резкими чернымиограничениями из-за очень высокого показателя преломления (1.924 – 2.015); в скрещенныхниколях имеет высокуюинтерференционную окраску (двупреломление 0.044 – 0.055). Угасание прямое, удлинение положительное. Одноосный, положительный.

Часто образует включения в биотите, амфиболе и других минералах. Эти включения обычно окружены интенсивно окрашенными и резко плеохроирующими ореолами, образование которых связано с радиационным воздействием циркона.

В очень мелких зернах циркон в шлифах практически неотличим от монацита и ксенотима.

Циркон – один из наиболее распространенных акцессорныхминералов, встречается практически во всех типах горных пород.Наиболее высокие содержания циркона – в щелочных породах.

*Титанит*CaTi(SiO4), моноклинная сингония.Характерна клиновидная форма кристаллов.Бесцветный, серый, часто буроватый.Очень резкие ограничения, очень высокий рельеф (*n<sup>o</sup>* = 1.98 – 2.05, *n<sup>e</sup>* = 1.89 – 1.91).

Цвета интерференции блеклые («перламутровые») высших порядков. Двупреломление титанита 0.09 – 0.14, что значительно выше, чем у циркона.Поэтому, в отличие от циркона, окраска титанита при включенном анализаторе остается практически такой же (буроватой), как без анализатора. Нередко наблюдается неполное угасание, обусловленное сильной дисперсией. Иногда отмечаются простые или полисинтетические двойники.

Титанит встречается в широком диапазонемагматическихпород и во многих метаморфических породах. В габброидах, долеритах, базальтах титанит нередко образует ксеноморфные оторочки вокруг зерен титаномагнетита и ильменита. В диоритах, сиенитах и гранитоидах он дает индивидуализированные кристаллы и ксеноморфные зерна, включенные в роговую обманку и биотит или располагающиеся между другими породообразующими минералами. В гранитоидах повышенной основности и в щелочных породах содержание титанита иногда превышает  $1 - 2\%$ .

*Шпинель*MgAlO2, кубическая сингония.Образует октаэдрические кристаллы, дающие в шлифах квадратные, четырехугольные и треугольные срезы. Встречается и неправильная форма зерен, нередки графические срастания с пироксеном. Спайность отсутствует, но весьма обычна отдельность.

Зеленая, бурая. Изотропна, с высоким рельефом и резкой шагреневой поверхностью (показатель преломления 1.763-2.05).

Бурую шпинель можно спутать с титанистым гранатом, но в отличие от него шпинелисвойственна октаэдрическая форма кристаллов и характерная отдельность. Следует также иметь ввиду,что шпинель встречается в основных и ультраосновных породах. От хромита шпинельотличается меньшим показателем преломления.

Непрозрачные*рудные* минералы под микроскопом в проходящем свете выглядят черными; их точная диагностика производится в отраженном свете на специальном рудном микроскопе в полировках. В прозрачных петрографических шлифах окраска рудныхминералов может быть определена, если направить свет не на зеркало микроскопа, а на поверхность шлифа сверху. В этом случае магнетит обнаруживает свойственную ему в отраженном свете стально-серую, пирит – желтую, хромит – буроватую окраску, и т.п.

*Вулканическое стекло* **–** не минерал, а аморфное вещество, представляющее собой застывший магматический расплав, не успевший раскристаллизоваться вследствие быстрого остывания. Обычно входит в состав основной массы эффузивных пород, а вряде случаев слагает ее полностью.

В шлифе вулканическое стекло бесцветно или окрашено в желтые или бурые тона. Интенсивность окраски зависит от содержания и степени окисления железа.Показатель преломления изменяется от 1.492 (стекло

51

риолитового состава) до 1.575 (стекло базальтового состава). Изотропно, хотя иногда обладает слабым двупреломлением вследствие внутренних напряжений.

При вторичных изменениях вулканическое стекло среднего и основного состава чаще всего замещается хлоритом, а кислое стеклоподвергаетсяраскристаллизации,превращаясь в смесь субмикроскопических зерен кварца и полевых шпатов.

## **2.2. Минералы метаморфических пород**

### *Гранаты*

Общая химическая формула гранатов  $R^{2+}{}_{3}R^{3+}{}_{2}(SiO_4)_{3}$ : (пиральспиты)(уграндиты) пироп $Mg_3Al_2(SiO_4)$ зуваровит $Ca_3Cr_2(SiO_4)$ з альмандин $Fe_3Al_2(SiO_4)$ 3гроссуляр $Ca_3Al_2(SiO_4)$ 3 спессартин Mn<sub>3</sub>Al<sub>2</sub>(SiO<sub>4</sub>)<sub>3</sub> андрадитCa<sub>3</sub>Fe<sub>2</sub>(SiO<sub>4</sub>)<sub>3</sub>

Гранаты пироп-альмандинового ряда широко распространены в метаморфических породах. Доля пиропового компонента в гранатах увеличивается с ростом температуры и давления. В наиболее низкотемпературных условиях образуются гранаты, обогащенные спессартином. Пиральспиты с высокой долей альмандина и спессартина кристаллизуются также из кислых магматических расплавов, пересыщенных глиноземом, встречаются в гранитных пегматитах.

Смесимость между собой пиральспитов и уграндитов ограничена. В твердых растворах одного ряда может быть растворено не более 20-25 мольных процентов компонентов другого ряда. В высокобарных условиях растворимость гранатов этих двух рядов между собой становится более значительной.

Точное определение состава гранатов производится с помощью микрозонда. Под микроскопом в ряде случаев возможна, с привлечением особенностей парагенезисов,приближенная оценка состава гранатов.

Гранаты в шлифе образуют изометричные зерна - идиоморфные или неправильной формы, часто ситовидные, с многочисленными включениями другихминералов. Бесцветны илислабо окрашены в желтоватый или розоватый цвет. Характерны высокие показатели преломления, которыми обусловлены резко выраженный рельеф и шагреневая поверхность.

Обычно изотропны, но спессартин и некоторые уграндиты обнаруживают слабое (до 0.003) аномальноедвупреломление, особенно в толстых шлифах. Такое двупреломление (с появлением серых интерференционных окрасок) особенно характерно для гранатов из скарнов. В некоторых уграндитах наблюдается зональное угасание и секториальныедвойники.

Пироп может замещаться хлоритом, альмандин – хлоритом и эпидотом. Уграндиты замещаются эпидотом, хлоритом, кальцитом, плагиоклазом.

#### *Андалузит*

AlAl(SiO<sub>4</sub>)O, ромбическая сингония.

Андалузит, кианит и силлиманит – полиморфные модификации  $Al_2SiO_5$ , устойчивые при разных температурах и давлениях. Входят в состав метаморфических пород, богатых глиноземом; силлиманит и андалузит встречаются также в высокоглиноземистых кислых магматических породах. Андалузит устойчив при относительно низких давлениях – встречается в контактовых ореолах малоглубинных интрузивов и в продуктах регионального метаморфизма умеренного давления. Кианит образуется при высоком давлении, силлиманит – при высокой температуре.

Андалузит образует короткостолбчатые кристаллы с хорошо развитыми гранями ромбической призмы. В поперечном сечении – ромб, близкий к

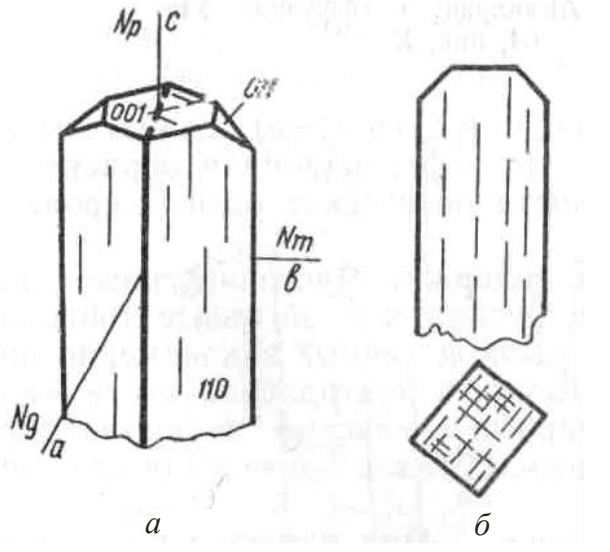

Рис. 25. Андалузит:  *а* – кристалл; б – спайность в продольном и поперечном сечениях

квадрату, с трещинами спайности под углом 89° (рис. 25).Нередко встречается также в виде зерен неправильной формы с извилистыми границами.

Бесцветен или слабо и неравномерно окрашен в розоватый или зеленоватый цвет (плеохроирует от бледно-розового по *N<sup>р</sup>* до бледно-зеленого или почти бесцветного по *Ng*). Обладает ясным рельефом и шагреневой поверхностью( $n_g$  = 1.638 – 1.651,  $n_p$  = 1.629 – 1.640).

Двупреломление 0.009-0.011. В продольных разрезах имеет прямое угасание и отрицательное удлинение.Оптически отрицательный, угол *2V* около 85°.

Отличается от похожих на него пироксенов и кианитаболее слабым рельефом,прямым угасанием и отрицательным удлинением, от силлиманита – низким двупреломлением и отрицательным удлинением. При вторичных изменениях замещается мусковитом.

### *Кианит*

 $\text{Al}_2(\text{SiO}_4)$ О, триклинная сингония.

Бесцветный или слабо-голубоватый. Образует идиоморфные призматические или таблитчатые зерна. Часты простые и полисинтетические двойники.Спайность по двум направлениям под углом, близким к 90°.

Очень высокий рельеф и резкая шагреневая поверхность(*n<sup>g</sup>* = 1.728 – 1.729,  $n_p = 1.712 - 1.717$ .

Двупреломление 0.012-0.016. Характер угасания и знак удлинения в разных разрезах разный. В сечениях с более совершенной спайностью угасание почти прямое (0-3°), а в сечениях, где спайность выражена хуже, угол угасания 27-32°.

От андалузита отличаетсяболее высокими показателями преломления, положительным удлинением, наличием двойников, от силлиманита – меньшим двупреломлением, наличием двойников и двумя системами спайности.

По кианиту развиваются белые слюды, пирофиллит, каолинит. Вместе с кианитом встречаются гранат, ставролит, мусковит, биотит, кордиерит.

#### *Силлиманит*

 $AI(AISiO<sub>5</sub>)$ , ромбическая сингония.

Обычно встречается в виде удлиненных призм без концевых граней, дающих в поперечном сечении прямоугольники, почти квадраты и ромбы, а также в форме иголочек, палочек, лучистых и волокнистых агрегатов (фибролит), неправильных зерен (рис. 26).

Бесцветен. Фибролит вследствие дисперсии света кажется окрашенным в буроватый цвет. Совершенная спайность по одному направлению. Характерны высокие показатели преломления ( $n_g = 1.677 - 1.682$ ,  $n_p = 1.657 - 1.660$ ), в связи с чем обладает высоким рельефом и ясной шагреневой поверхностью.

Двупреломление 0.020 - 0.022. Прямое угасание, положительное удлинение. Малый угол *2V* (21 – 30 °).

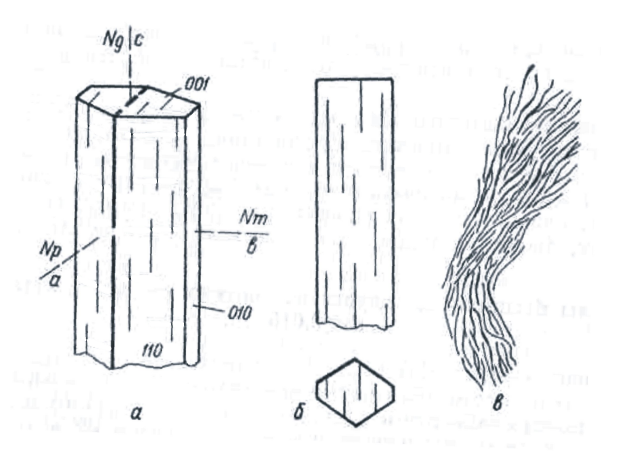

Рис. 26. Силлиманит: *а* – форма кристаллов; *б* – спайность в продольном и поперечном разрезах; *в* – волокнистый силлиманит (фибролит)

Силлиманит может быть сходен в шлифахс андалузитом, кианитом, цоизитом, апатитом, ромбическим пироксеном.

Андалузит и апатит имеют отрицательное удлинение и отрицательный оптический знак. Кианит и цоизит обладают более высоким рельефом; кроме того, кианит дает сечения с косым угасанием, обладает большим углом*2V* и оптическиотрицателен, а цоизит отличается характерными аномальными индигово-синими интерференционными окрасками и переменным знаком удлинения. Ромбические пироксены отличаются характером спайности (по двум направлениям под углом 87°) и меньшим двупреломлением.

Силлиманит – высокотемпературный метаморфический минерал метапелитов. Он встречается вместе с биотитом, калиевым полевым шпатом, гранатом, кордиеритом, гиперстеном, шпинелью, корундом. При вторичных изменениях по силлиманиту развиваются белые слюды, пирофиллит, каолинит.

#### *Ставролит*

 $(Fe, Mg, Zn)_2Al_9(Si, Al)_4O_{22}(OH)_2$ . Ромбическая сингония.

Образует короткопризматические кристаллы или неправильные удлиненные порфиробласты ситовидного строения. Нередки крестообразные двойники со срастанием призматических индивидов почти под прямым углом или под углом 60°.

Спайность несовершенная. Плеохроирует от оранжево- или золотистожелтого по *N<sup>g</sup>* до бледно-желтого, почти бесцветного, по *Nр*. Отчетливые рельеф и шагреневая поверхность ( $n_g = 1.746 - 1.762$ ,  $n_p = 1.736 - 1.747$ ).

Двупреломление 0.009-0.016. Прямое угасание, положительное удлинение.

Высокие показатели преломления и среднее двупреломление, характерная желтая окраска, плеохроизм и высокий положительный *2V* (82– 90°) позволяют в совокупности надежно определять ставролит в шлифах.

Ставролит – типичный минералсреднетемпературных фаций метапелитов, встречаетсяс альмандином, мусковитом, биотитоми др.Может замещаться мусковитом, серицитом, хлоритом.

### *Кордиерит*

 $(Mg, Fe)_2$ Al<sub>3</sub>(AlSi<sub>5</sub>O<sub>18</sub>) nH<sub>2</sub>O, ромбическая сингония.

Образует зерна неправильной формы, бесцветные или голубоватые, с низким положительным рельефом (*n<sup>g</sup>* = 1.543 – 1.575, *n<sup>p</sup>* = 1.534 – 1.558) и низким двупреломлением (0.009 – 0.017). Спайность несовершенная. Характерны двойники – полисинтетические или секториальные(тройники и шестерники).

В кордиеритах умеренной или высокой железистости вокруг включений циркона и других акцессорныхминералов наблюдаются «плеохроичные дворики» - ореолы плеохроизма от бесцветного до ярко-желтого. В магнезиальных кордиеритах таких плеохроичных двориков не отмечается.

Кордиерит можно спутать с кварцем или плагиоклазом, имеющими близкий рельеф и двупреломление.

От кварца кордиерит отличается наличием двойников, плеохроичных ореолов, двуосностью. Кроме того, кварц часто имеет характерное волнистое угасание и чуть более высокое двупреломление.От плагиоклазакордиерит отличается плеохроичными ореолами, менее совершенной спайностью, полисинтетические двойники в нем часто не доходят до краев зерен. От

альбита, сходного с кордиеритом по показателю преломления и двупреломлению, последний отличается также отрицательнымоптическим знаком.

Кордиерит может замещаться пинитом – бесцветной, зеленоватоголубоватой, желтой войлокообразной смесью мусковита, хлорита, серпентина и оксидов железа.Даже небольшие следы проявленной пинитизациимогут быть использованы для отличия кордиерита от других минералов.

Встречается в метаморфических породах, богатых алюминием, и в высокоглиноземистых магматических породах кислого состава. Характерен для высоких ступеней регионального и контактового метаморфизма, нередко встречаетсявместе с гранатом, калиевым полевым шпатом, гиперстеном, силлиманитом.

### *Группа эпидота*

Изоморфный ряд клиноцоизит $Ca_2Al_3(SiO_4)(SiO_2)O(OH)$ – эпидот  $Ca_2(AI,Fe)_3(SiO_4)(Si_2O_7)O(OH)$ , моноклинная сингония. Цоизит – ромбическая сингония.

Минералы группы эпидота образуют в шлифах удлиненные или неправильные зерна с высоким рельефом и шагреневой поверхностью. Эпидот в шлифе слабо окрашен в зеленовато-желтый цвет (со слабым плеохроизмом) или бесцветен, клиноцоизит и цоизит бесцветны.

Спайность по двум направлениям под углом 65° (в одном направлении совершенная, в другом – несовершенная, в виде коротких трещин). Угол угасания 0 – 30°(в зависимости от спайности, по отношению к которой измеряется угол угасания). По длине кристаллов клиноцоизита и эпидота располагается*Nm*, поэтому разрезы могут иметь как положительное, так и отрицательное удлинение.

Минералам группы эпидота свойственна аномальнаяинтерференционная окраска – у цоизита тусклая серо-синяя, желтовато-бурая, у клиноцоизита – густые желтые и оранжево-желтые цвета, у эпидота – яркие красные, малиновокрасные и зеленые цвета.

Клиноцоизит также отличается от цоизита косым угасанием в большей части разрезови углом *2V* (65-90°). От эпидота цоизит и клиноцоизит отличаются меньшим двупреломлением (0.005 – 0.008). Клиноцоизит оптически положительный, эпидот – отрицательный.

От клинопироксена эпидот отличается малым углом угасания (в удлиненных разрезах угасание может быть прямым), хуже проявленной спайностью, плеохроизмом, цветами интерференции, отрицательным оптическим знаком.

Цоизит – типичный минералпрогрессивного и регрессивного метаморфизма фаций зеленых сланцев, глаукофановых сланцев и эпидотамфиболитовой фации. Входит в состав соссюрита (агрегат серицита, цоизита и кварца), образующего псевдоморфозы по основным и средним плагиоклазам при изменении магматических пород.

Клиноцоизит и эпидот – типичные минералы метаморфических пород фаций зеленых сланцев, глаукофановых сланцев и эпидотовых амфиболитов, их парагенезисы почти не отличаются от парагенезисов цоизита.

#### *Хлориты*

Хлориты – большая и сложная по составу группаминералов, главными представителями которых являются клинохлор  $Mg_5Al(AlSi_3O_{10})(OH)_8$  и шамозит  $Fe<sub>5</sub>Al(AlSi<sub>3</sub>O<sub>10</sub>)(OH)<sub>8</sub>$ . Моноклинная сингония. Разнообразный изоморфизм приводит к изменчивости свойств хлоритов.

Характерными признакамихлоритов в шлифах является пластинчатая форма кристаллов, весьма совершенная спайность, зеленые отттенки окраски, слабый плеохроизм (от синевато-зеленого или бесцветного до желто-зеленого), низкое двупреломление, прямое угасание (иногда с отклонением в несколько градусов), нередко аномальнаяинтерференционная окраска (грязная желтозелено-серая, синяя, фиолетовая, реже бурая).

Могут иметь как положительное, так и отрицательное удлинение. В чешуйках хлоритамогут наблюдаться плеохроичные дворики, сходные с двориками в биотите; в центре таких плеохроичных двориков часто находятся включения циркона.

От серпентина минералы группы хлорита можно отличить по часто наблюдаемому отчетливому плеохроизму, аномальным сиреневым и бурым цветам интерференции, а также по присутствию плеохроичных двориков, не характерных для серпентина. От похожего по окраске биотита хлорит в разрезах со спайностьюотличается низкой интерференционной окраской и более слабым плеохроизмом.

Трудность для диагностики могут представлять бесцветные оптическиизотропные или почти изотропные хлориты. Они отличаются от других изотропныхминералов низким рельефом и слюдоподобной спайностью.

В магматических породах минералы группы хлорита являются вторичными. Они развиваются по главным породообразующимминералам (преимущественномафическим). Часто хлорит замещает биотит, причем при этом в хлорите нередко образуются тончайшие иголки рутила, пересекающиеся под углом 60° и слагающие так называемую сагенитовую решетку (см. рис. 23). Хлоритом могут замещаться также пироксены, амфиболы, оливин, гранат, иногда полевые шпаты.

#### *Серпентин*

Mg3(Si2O5)(OH)4, моноклинная сингония.

Бесцветный или зеленоватый, буроватый, желтоватый.У окрашенных разностей плеохроизм от зеленовато-желтого по  $N_g$  до бесцветного по  $N_p$ . Спайность весьма совершенная по одному направлению. Показатели преломления близки к канадскому бальзаму, в связи с чем рельеф и шагреневая поверхность отсутствуют.

Серая, белая, иногда бледно-желтаяинтерференционная окраска*I*порядка (двупреломление 0.006 – 0.013). Угасание прямое, удлинение положительное.

От хлорита серпентин отличается по цвету и отсутствию аномальных интерференционных окрасок. Сходные с серпентином бесцветные или слабоокрашенные разности хлоритов лучше окристаллизованы, обладают слюдоподобной спайностью, менее смяты и имеют более высокий положительный рельеф.

Серпентин – типичный вторичный минерал, развивающийся в ультраосновных и основных породах по магнезиальному оливину, пироксенам, реже амфиболам.

#### *Тальк*

 $Mg_3(Si_4O_{10})$ (ОН)<sub>2</sub>, моноклинная сингония.

Образует чешуйчатые агрегаты. В шлифе бесцветный, буроватый и зеленовато-буроватый. Спайность весьма совершенная по одному направлению.  $N_g$  -  $N_p$  = 0.050 – 0.045. Угасание прямое, удлинение положительное. Оптически отрицательный, угол *2V*= 0-30°.

Под микроскопом сходен с мусковитом. Отличается показателями преломления (*ng*= 1.589 – 1.590, *np*= 1.539 – 1.545), углом *2V*, минеральными ассоциациями.Кроме того, тальк отличается от мусковитасвоей пластичностью, плавной изогнутостьючешуек, что у мусковитанаблюдается редко.

В основных и ультраосновных магматических породах тальк развивается по магнезиальнымминералам – оливину, ортопироксенам, серпентину и др.Характерны ориентированные псевдоморфозы талька по магнезиальным ортопироксенам.

### *Турмалин*

 $NaFe<sub>3</sub>Al<sub>6</sub>(Si<sub>6</sub>O<sub>18</sub>)(BO<sub>3</sub>)<sub>3</sub>(OH)<sub>4</sub>$ . Тригональная сингония.

Призматический. Спайность отсутствует. Рельеф и шагреневая поверхность хорошо заметны (*n<sup>o</sup>* = 1.639 – 1.692, *n<sup>e</sup>* = 1.620 – 1.657).Двупреломление 0.017-0.030, обычно около 0.020.

В шлифе часто окрашен в бурый цвет, хотя может иметь и другую окраску. Плеохроизм резкий, с изменением интенсивности окраски. В отличие от биотита, турмалин принимает наиболее темную окраску, когда длинная сторона кристалла перпендикулярнак направлению колебаний света в поляризаторе (у биотитанаиболее темная окраска - когда длинная сторона кристалла параллельнанаправлению колебаний света в поляризаторе).

Угасание прямое, удлинение отрицательное.

#### *Рутил*

TiO2, тетрагональная сингония.

Обычно встречаетсяв виде мелких зерен.Кристаллы рутила призматические, столбчатые, игольчатые, но в кристаллических сланцах нередко встречается и в виде изометричных зерен.

Густо окрашен в буро-красный или желто-бурый цвет, часто почти непрозрачен.Очень высокий рельеф (*n<sup>e</sup>* = 2.895 – 2.903, *n<sup>o</sup>* = 2.609 – 2.616).Очень высокоедвупреломление (0.286 – 0.287), в силу чего интерференционную окраску определить невозможно. Яркие цвета интерференции видны даже в тончайших иголочках, что позволяет по этому свойству отличить рутил от других тонкоигольчатыхминералов.

Прямое угасание. Из-за интенсивной собственной окраски рутил обычно одного и того же цвета как при включенном, так и при выключенном анализаторе.

Сагенитовая решетка - включения тонкоигольчатого рутила в хлорите или в слюдах, имеющие вид сетки с треугольными ячейками (см. рис.23).

Титанит, в отличие от рутила, имеет меньшие показатели преломления и двупреломление, и двуосен. Циркон более светло окрашен и имеет более низкие показатели преломления и двупреломление.

Рутил – широко распространенный акцессорный минерал. Он встречается в различных магматических породах - от ультрамафитов до гранитов, в метаморфических породах разныхь фаций. Рутил иногда развивается по ильмениту, но и сам может замещаться ильменитом или титанитом.

#### *Карбонаты*

Кальцит $CaCO<sub>3</sub>$ , доломит CaMg $(CO<sub>3</sub>)<sub>2</sub>$ , магнезит MgCO<sub>3</sub>, сидерит FeCO<sub>3</sub>. Тригональная сингония.

Карбонаты в шлифах преимущественно бесцветны. Спайность по трем направлениям под косым углом. В крупных зернах встречаются полисинтетические двойники. В сечениях, где четко видны два направления спайности, у кальцита двойниковые полоски располагаются ближе к длинной диагонали ромба спайности, а у доломита – ближе к короткой диагонали ромба спайности. Магнезит обычно не подвержен двойникованию.

Характерна четко выраженная псевдоабсорбция. У кальцита псевдоабсорбция проявляетсяболее отчетливо, чем, например, у сидерита, так как у кальцита показатель преломления*n<sup>g</sup>* выше, а*n<sup>р</sup>* ниже, чем у канадскогобальзама, а у сидерита оба показателя преломления выше, чем у канадскогобальзама.

Очень высокоедвупреломление (более 0.170), которому отвечает очень высокаяпестро-белая («перламутровая») интерференционная окраска, по которой, вместе с псевдоабсорбцией, карбонаты могут быть отличимы от других породообразующихминералов.

Одноосные, отрицательные.

#### *Флюорит*

CaF2, кубическая сингония. Встречается преимущественно в виде неправильных зерен, выполняющих промежутки между другими минералами, реже в виде идиоморфных кристаллов.

Бесцветный, со спайностью по октаэдру, в связи с чем в некоторых разрезах можно наблюдать две или три системы пересекающихся трещин спайности. Показатель преломления много ниже канадскогобальзама (1.434), вследствие чего минерал имеет отрицательный рельеф и резкуюшагреневую поверхность. Изотропный.

Флюорит может быть спутан в шлифах с другими изотропными минералами со средним рельефом и шагреневой поверхностью. На него похожа слабо окрашенная (бесцветная, зеленая или фиолетовая) шпинель, имеющая к тому же отдельность по октаэдру, сходную со спайностью флюорита. Но у шпинели положительный рельеф. Гранаты не имеют спайности и также имеют положительный рельеф.

Флюорит нередко встречается в нефелиновых сиенитах, гранитоидах, пегматитах, грейзенах.

## **2.3. Контрольные вопросы**

- 1. Как отличить в шлифе кварц и нефелин, кварц и кордиерит?
- 2. Назовите разновидности калиевых полевых шпатов и охарактеризуйте их диагностические признаки в шлифах.
- 3. Как отличить между собой пертиты и антипертиты?
- 4. Что общего и каковы различия в оптических свойствах плагиоклазов и калиевых полевых шпатов?
- 5. Перечислите признаки, по которым в шлифах выбирают зерна плагиоклаза для определения их состава методом максимального симметричного угасания.
- 6. Чем замещаются кислые и основные плагиоклазы при вторичных изменениях?
- 7. Назовите признаки отличия в шлифе биотита от хлорита, турмалина, амфиболов.
- 8. Что такое опацитизация и у какихминералов она может быть проявлена?
- 9. Перечислите характерные признаки тремолита, актинолита, щелочных амфиболов.
- 10.Как отличить в шлифе пироксен от оливина?
- 11.Как в шлифе различаются ромбические и моноклинные пироксены?
- 12.Перечислите сходства и различия минералов из группы пироксенов и амфиболов.
- 13.Чем эгирин отличается в шлифе от амфиболов?
- 14.Назовите оптически изотропные минералы и их отличия между собой в шлифе.
- 15.Как отличить в шлифе титанит и рутил, титанит и циркон?
- 16.Назовите характерные диагностические признаки кианита, андалузита, силлиманита.
- 17.Как определить в шлифе ставролит и кордиерит?
- 18.Охарактеризуйте особенности диагностики в шлифе минералов группы эпидота.
- 19.Как хлорит отличается в шлифе от серпентина и талька?
- 20.Назовите оптические свойства, характерные дляминералов группы карбонатов.

# **БИБЛИОГРАФИЧЕСКИЙ СПИСОК**

Белоусова О.Н., Михина В.В. Общий курс петрографии. М., Недра, 1972. 344 с.

Кравцова Л.И., Чукашева М.Н. Кристаллооптика. Методическое пособие к лабораторным работам по курсу петрографии. Изд. СГИ, 1961. 58с.

Маракушев А.А., Бобров А.В., Перцев Н.Н., Феногенов А.Н. Петрология. I. Основы кристаллооптики и породообразующие минералы. М.: Научный мир, 2000. 316 с.

Петрография и петрология магматических, метаморфических и метасоматических горных пород. М.: Логос, 2001. 768 с.

Сиротин К.М. Практическая петрография. Изд. Саратов. ун-та. 1988. 312с.

# **ПРЕДМЕТНЫЙ УКАЗАТЕЛЬ**

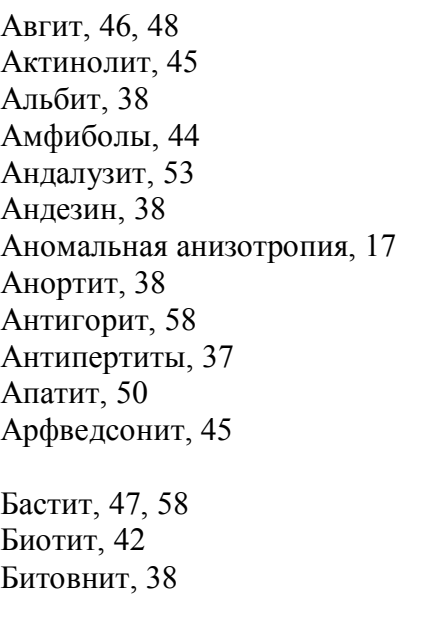

Вулканическое стекло, 51

Гиперстен, 47 Глаукофан, 45 Гранаты, 52

Двупреломление, 17, 4, 21 Диопсид-геденбергит, 48 Дисперсионный эффект, 14 Дисперсия двупреломления, 19 Доломит, 60

Знак удлинения, 25

Интерференционная окраска, 17

Калиевые полевые шпаты, 35 Кальцит, 60 Канадский бальзам, 8 Канкринит, 35 Карбонаты, 59 Кварц, 34

Кварцевый клин, 24 Кианит, 53 Клинопироксены, 47 Клинохлор, 57 Клиноцоизит, 56 Компенсатор, 23 Кордиерит, 55 Круговое сечение, 5 Лабрадор, 38 Лизардит, 58 Магнезит, 60 Микроклин, 36 Микропегматит, 37 Мирмекит, 39 Мусковит, 43 Нефелин, 34 Объект-микрометр, 11 Ограничения, 14 Оливин, 48 Олигоклаз, 38 Омфацит, 46 Оптически двуосный, 4 Оптически одноосный, 4 Оптически отрицательный, 5 Оптически положительный, 5 Оптическая ось, 4 Ортоклаз, 36 Ортопироксены, 47 Острая биссектриса, 5 Пертиты, 37 Пироксены, 46 Плагиоклазы, 38 Плеохроизм, 26 Плоскость оптических осей, 5 Полоска Бекке, 14 Пренит, 39 Псевдоабсорбция, 16 Разность хода, 17 Рельеф, 13

Рибекит, 45

Рутил, 59 Сагенит, 43, 59 Санидин, 36 Серицит, 39, 43 Серпентин, 58 Сидерит, 60 Силлиманит, 53 Симметричное угасание, 41

Роговая обманка, 44

Скрещенность николей, 9 Соссюрит, 39 Ставролит, 55 Схема абсорбции, 26

Тальк, 58 Титанит, 50 Тремолит, 45 Тупая биссектриса, 5 Турмалин, 59

Угол оптических осей (2V), 5, 30 Угол угасания, 22

Фаялит, 48 Флюорит, 60 Форстерит, 48

### Хлорит, 57 Хризотил, 58

Центрировка, 10 Цеолит, 35 Циркон, 50 Цоизит, 56

Шагреневая поверхность, 14 Шпинель, 51

Щелочные амфиболы, 45

Эгирин, 48 Эгирин-авгит, 48 Энстатит, 47 Эпидот, 56
Учебное издание

Олег Анатольевич Суставов

# ПЕТРОГРАФИЯ МАГМАТИЧЕСКИХ И МЕТАМОРФИЧЕСКИХ ПОРОД, ПЕТРОЛОГИЯ

*Учебно-методическое пособие* к лабораторным занятиям (часть 1) для студентов специальности 080100 - «Геологическая съемка, поиски и разведка месторождений полезных ископаемых» (РМ) направления 130301 – «Прикладная геология»

Редактор

Подписано в печать Бумага писчая. Формат 60 х 84 1/16. Гарнитура TimesNewRoman. Печать на ризографе. Печ. л. 4 . Уч.-изд. л.. Тираж . Заказ №

Издательство УГГУ 620144, г. Екатеринбург, ул. Куйбышева, 30 Уральский государственный горный университет Отпечатано с оригинал-макета в лаборатории множительной техники УГГУ

**МИНОБРНАУКИ РФ**

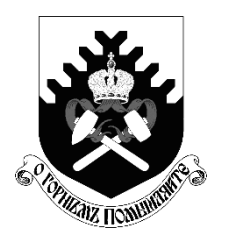

**ФГБОУ ВО «Уральский государственный горный университет»**

**Л. И. Кралина, Г. А. Усов, Ф. П. Сердюков**

# **Исследование процессов разрушения и физико-механических свойств горных пород**

**Методическое пособие к комплексу практических занятий по дисциплине**

# **«Буровые станки и бурение скважин»**

**для студентов направления 05.03.01 Геология очного обучения**

**Часть 1**

**Екатеринбург 2021**

# Оглавление

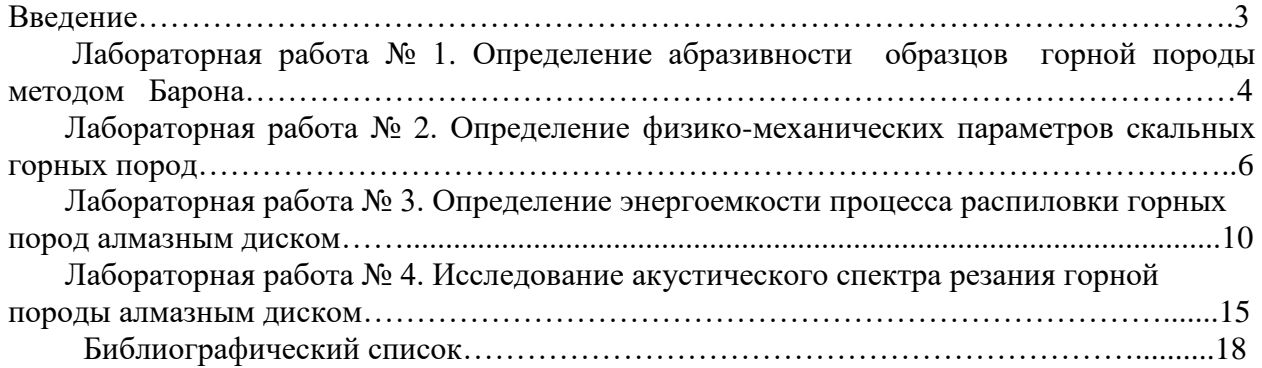

#### **ВВЕДЕНИЕ**

Настоящее учебно-методическое пособие предназначено для выполнения лабораторных работ по профилирующим дисциплинам для студентов направления 05.03.01 Геология. Предложенные в учебно-методическом пособии лабораторные работы выполняются с целью закрепления теоретических знаний, приобретения практических навыков в выполнении работ лабораторного характера, в том числе с элементами НИРС, расчетов, необходимых при изучении студентами профилирующих дисциплин, курсовом и дипломном проектировании. При выполнении работ используются справочные материалы, приведенные в приложении. Большинство работ рассчитано на выполнение и оформление непосредственно на занятиях. Если работа не закончена, то с разрешения преподавателя она может быть оформлена и сдана к следующему занятию.

Структурно, в зависимости от теоретического характера лабораторных исследований, учебно-методическое пособие состоит из трех частей:

Часть 1. Исследование процессов разрушения и физико-механических свойств горных пород;

Часть 2. Исследование буровых промывочных жидкостей и тампонажных растворов;

Часть 3. Методика обработки результатов исследования при выполнении лабораторных работ и справочные материалы.

Список литературы, использованной при написании учебно-методического пособия, приведен в конце каждой части.

Предлагаемые в настоящем методическом пособии лабораторные работы студентами выполняются побригадно по 2-3 человека. Объем данных работ рассчитан в основном на 2-4 часа, реже - на 6-8 часов в случае проведения студентами комплексных исследований повышенной сложности и детальности.

Полученные результаты лабораторных исследований оформляются студентами в виде отчета, содержащего следующие данные и разделы:

1. Полное наименование работы.

- 2. Состав исполнителей.
- 3. Руководитель работы.
- 4. Задание, дата.
- 5. Исходные данные.
- 6. Порядок выполнения работы.
- 7. Выводы и рекомендации по результатам исследований.

#### **Лабораторная работа № 1**

#### **Определение абразивности образцов горной породы методом Барона**

Настоящие методики определения абразивности горных пород разработаны в Институте горного дела им. А. А. Скочинского, Л. И. Бароном и А. В. Кузнецовым. Сущность ее заключается в истирании о поверхность образца горной породы торца вращающегося стержня из незакаленной стали -серебрянки с последующим определением весового износа стержня во время опыта. За критерий абразивности принимается суммарная потеря в весе стержня за стандартное время опыта 10 минут. Опытное потирание стержня производится при осевой нагрузке 150 Н и скорости вращения 400 об/мин.

Испытания производятся на установке, выполненной на базе обычного сверлильного станка типа НС - 1 2 А.

Образец горной породы устанавливается в зажимном приспособлении таким образом, чтобы истираемая поверхность была перпендикулярна шпинделю станка. В патроне станка закрепляется эталонный стержень из инструментальной калиброванной стали-серебрянки У8А диаметром 8 мм. Изготовление стержней производится на токарном станке, где пруток разрезается на части длиной 70 мм. В одном из торцов каждого стержня высверливается центральное отверстие диаметром 4 мм и глубиной 12 мм.

Определение абразивности породы производят сверлением образца породы эталонным стержнем, предварительно взвешенным на аналитических весах с точностью до 0,1 мг. Исследования производят по схеме парных опытов: сначала сверление осуществляется в течение 10 мин одним концом стержня, затем в течение 10 мин – другим.

После опыта стержень очищается и снова взвешивается на аналитических весах с точностью до 0,1 мг.

Коэффициент абразивности породы вычисляется на основании результатов исследований по формуле

$$
A = \frac{\sum q_i}{2n_n},\tag{1.1}
$$

где *А* - коэффициент абразивности, мг,

*<sup>i</sup> q* - потеря массы эталонного стержня за каждый парный опыт, мг;

 $n_{\rm n}$  - число парных опытов.

На каждом образце горной породы проводится 3-5 парных опытов, а в целом по пробе необходимо провести 9-15 таких опытов

Необходимое число единичных опытов определяется с учетом коэффициента вариации, зависящего от структуры горных пород, на основании величины отношения

$$
a = \frac{K_{\text{non}}}{K_{\text{map}}} \tag{1.2}
$$

где  $K_{\rm{non}}$ - допускаемое отклонение точности определения коэффициента абразивности;

 $K_{\text{\tiny{Bap}}}$ - коэффициент вариации, принимаемый согласно табл. 1.1.

Согласно абсолютной величине *а*, необходимо определить минимальное число единичных опытов, руководствуясь табл. 1.2.

# Таблица 1.1

# Определение коэффициента вариации *К*вар

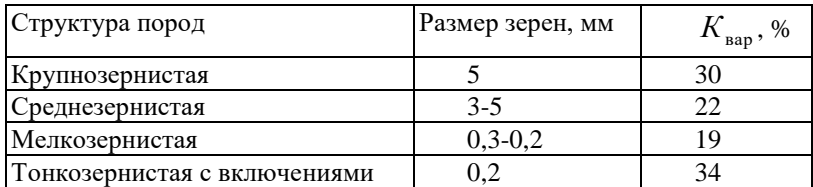

#### Таблица 1.2

# Определение минимального числа единичных опытов

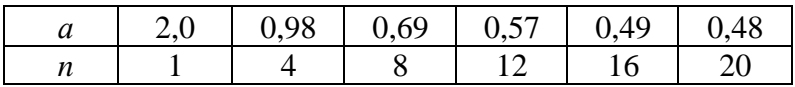

Запись результатов измерений и вычислений производится в табл. 1.3.

Таблица 1.3

# Определение абразивности горных пород

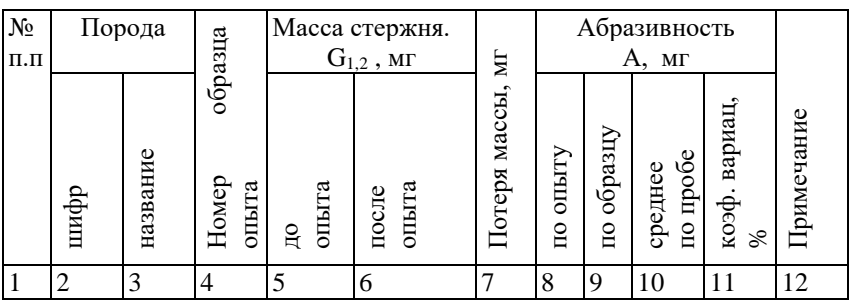

# **Построение графиков и выводы результатов работы**

Построение графиков по результатам измерений и вычислений настоящей лабораторной работы. УП1, УП2 - предварительные усилители;

Количественный и качественный анализ зависимостей

$$
A = f\left(\frac{H_{M,\max}}{H_{M,\min}}\right) \, M \, A = f\left(H_{M,\max}\right), \, a \text{ также степени зернистости}
$$

(крупно-, средне-, мелко-, микрозернистости) исследуемых образцов горных пород.

Обосновать практическое значение полученных результатов лабораторных исследований и дать практические рекомендации.

#### **Лабораторная работа № 2.**

#### **Определение физико-механических параметров скальных горных пород**

Для оценки прочностных свойств горных пород определяются коэффициент динамической прочности (крепости и дробимости) *F*д, а для оценки абразивных свойств коэффициент абразивности *К*абр.

Методика разработана в ЦНИГРИ под руководством Н. И. Любимова и рекомендована для исследований ФМС скальных горных пород.

#### **Отбор н подготовка образцов горных пород**

Отбор образцов горных пород производится, как правило, из керна. Можно также отбирать образцы произвольной формы соответствующего размера.

Размеры образцов из керна: длина 20-25 см при бурении коронками диаметром 46-59 мм и 15-18 см при бурении коронками диаметром 76-92 мм.

Подготовка проб из образцов осуществляется в следующем порядке:

- исследуемый образец породы разбивается на куски изометрической формы без острых углов размером 1,5-2,0 см в поперечнике;

- набираются две пробы: каждая проба состоит из 25 кусков и разделяется на пять частей по пять кусков.

# **Оборудование и материалы, необходимые для исследований**

При определении прочностных и абразивных свойств горных пород по методике ЦНИГРИ применяются:

- прибор ПОК для определения динамической прочности (крепости) горных пород;
- прибор ПОАП-2М для определения абразивности горных пород;
- весы типа ВЛКТ-100 г / 5-3.

Прибор ПОК состоит из трубчатой ступы (рис. 2.1, а) и объемомера (рис. 2.1, б). Составными частями трубчатой ступы являются: загрузочный стакан *1*, направляющая труба *2*, удерживающий шплинт *3*, гиря *4*, упор *5*, шнур *6* и рукоятка *7*.

Объемомер состоит из стакана *1* и поршня со шкалой *2*.

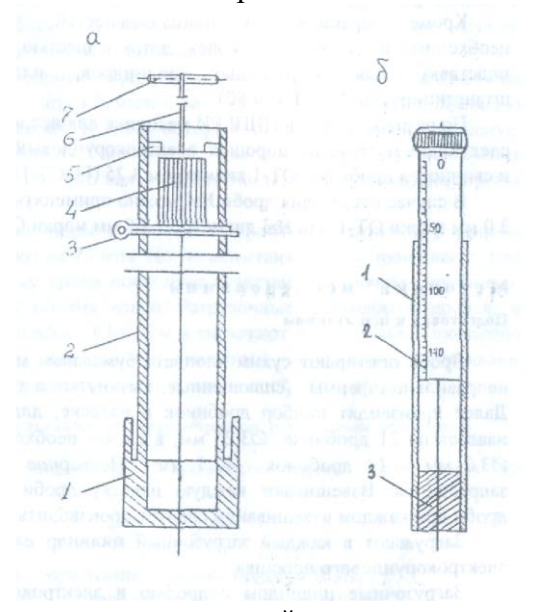

Рис. 2.1. Прибор ПОК для определения динамической прочности горных пород: *а* – трубчатая ступа: *1* – загрузочный стакан; *2* – направляющая труба; *3* – шплинт удерживающий; *4* –

гиря; *5* – упор; *6* – шнур; *7* – рукоятка; *б* – объемомер: *1* – стакан; *2* – поршень со шкалой; *3* – дно

Прибор ПОАП-2м, схема которого приведена на рис. 2.2, состоит из электродвигателя АОЛБ 22-4 мощностью 0,18 кВт с числом оборотов 1420 об/мин, двух рабочих органов с загрузочными камерами и пульта управления со счетчиком оборотов двигателя.

В приборе ПОАП-2м рабочий орган представляет собой жесткое сварное соединение *8* трех загрузочных камер *4*, шатуна *7* и эксцентрикового вала *2*, совершающего колебательно-вращательное движение в шариковых подшипниках *10*.

Опорой рабочего органа служат маятниковые шатуны *3*, которые с помощью шариковых подшипников *6* шарнирно связывают рабочий орган с плитой прибора.

Загрузочные цилиндры вставляются в камеры *4* прямоугольной формы и закрываются крышками *5* при помощи натяжных замков.

Привод рабочего органа прибора осуществляется от электродвигателя *1* через эксцентриковый вал *2* с насаженным на него маховиком *9*. При помощи вала 2 загрузочные камеры совершают возвратно-поступательное движение, обеспечивающее интенсивное перемешивание помещенного в них материала.

Механический редуктор-счетчик оборотов *12,* который присоединяется к валу электромотора при помощи двух шкивов и приводного ремня, позволяет контролировать число колебаний рабочего органа.

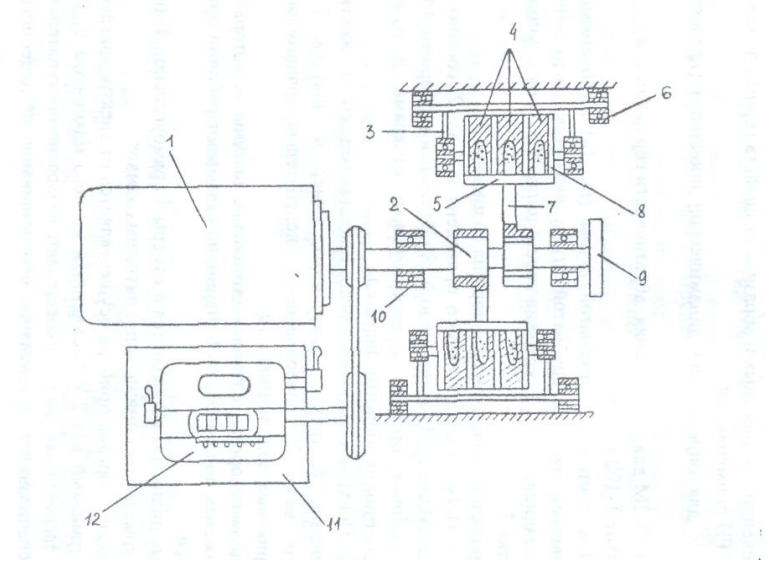

Рис. 2.2. Схема прибора ПОАП-2М для определения абразивности горных пород:

*1* – электродвигатель; *2* – эксцентриковый вал; *3* – шатуны; *4* – загрузочные цилиндры; *5* – крышка; *6* – опоры; *7* – шатун; *8* – рабочие органы; *9* – маховик; *10* – подшипники; *11* – пульт управления; *12* – счетчик.

Весы типа ВЛКТ-100 г/5-3 предназначены для определения потери веса эталонного материала при определении абразивности пород с требуемой точностью

Для исследований на приборах ПОК и ПОАП-2м используются:

*-* загрузочные цилиндры из стекла органического СОЛ (ГОСТ 15809-70) - 18 шт. (6 для проведения опыта, 6 - для промывки дроби после опыта, 6 - запасные);

- сито из сетки №5 (ГОСТ 3826-66);

- мерка емкостью  $1 \text{ cm}^3$ .

Кроме перечисленных принадлежностей, учтенных в ОСТе, необходимо иметь молоток, совок, лоток с шестью

ячейками для дроби, подставку для загрузочных цилиндров, пластинку, лопаточку, штангенциркуль (ГОСТ 166-80).

По разработанной в ЦНИГРИ методике для исследований необходимы следующие материалы: порошок электрокорундовый №12 (ГОСТ 3647-80) и свинцовая дробь №4 ОТ-1 диаметром 3.25 (ГОСТ 7837-76).

В случае отсутствия дроби №4 можно применять дробь №5 диаметром 3,0 мм марки ОТ-1 или №3 диаметром 3,5 мм марки ОТ-П.

### **Методика исследований Подготовка к испытаниям**

Дробь протирают сухим хлопчатобумажным материалом. Дробинки неправильной формы (сплющенные, вытянутые и т. п.) отбраковываются. Далее производят подбор дробинок в навеске, для чего заготовляют 6 навесок по 21 дробинке Ø 3,25 мм; в случае необходимости 26 дробинок Ø 3,0 мм и 14 дробинок Ø 3,5 мм. Повторное использование дроби запрещается. Взвешивают каждую навеску дроби. Определение массы дроби при каждом взвешивании следует производить с точностью до 5 мг.

Загружают в каждый загрузочный цилиндр навеску дроби и 1 см электрокорундового порошка.

Загрузочные цилиндры с дробью и электрокорундовым порошком помещают в прибор и включают его на 20 минут. При этом электродвигатель должен совершить 28 тыс. оборотов, которые контролируются счетчиком прибора.

Каждую навеску дроби после указанного опыта помещают в сосуд с водой и после перемешивания (всполаскивания) извлекают и протирают насухо чистым хлопчатобумажным материалом.

Промытую дробь взвешивают. Потеря массы дроби в каждой пробирке должна быть  $200\pm10$  мг. В случае отклонения потери массы дроби от указанного необходимо изменить количество дробинок в навеске и повторить тарировочные работы вновь.

#### **Проведение испытаний**

Каждую часть пробы, состоящую из 5 кусков, помещают в стакан прибора ПОК и производят 10 сбрасываний гири массой 2,4 кг с высоты 600 мм (груз поднимается до упора). Продукт разрушения всех пяти частей каждой пробы породы просеивается через сито с размером стороны ячейки а свету 0,5 мм. Прошедшую через сито фракцию 0,5 мм и менее ссыпают в трубу объемомера (рис. 4.2). В трубу свободно вставляют до упора цилиндр и снимают отсчет "*h*" по шкале цилиндра в миллиметрах.

Раздробленную горную породу фракции 0,5 мм и менее высыпают из объемомера на лист чистой бумаги в виде конуса, затем конус с помощью пластинки развертывают в диск, который снова пересыпают в конус. Процесс перемешивания повторяют 2 - 3 раза для получения однородной среды. Из противоположных частей диска отбирают пробы объемом  $1 \text{ cm}^3$  каждая.

Загрузочные цилиндры с дробью и пробами помещают в прибор ПОАП-2м и включают на 20 мин. После испытания дробь промывают. Для этого каждую навеску дроби помещают в чистые загрузочные цилиндры, заполненные на 2/3 объема водой. Загрузочные цилиндры с дробью и водой помещают в прибор ПОАП-2м и включают его на 3 мин. Промытую дробь протирают сухим хлопчатобумажным материалом, взвешивают каждую навеску и определяют потерю массы дроби Δ*Q* (мг).

#### **Определение физико-механических параметров по результатам испытаний**

Коэффициент динамической прочности породы определяет по формуле:

$$
F_{\scriptscriptstyle \rm I\hspace{-1pt}I} = \frac{20n}{h} = \frac{200}{h},\tag{2.1}
$$

где *n*=10 - число сбрасываний гири на приборе ПОК;

*h* - отсчет по шкале цилиндра объемомера, мм.

Коэффициент абразивности исследуемой породы определяют по формуле:

$$
K_{\text{a6p}} = \frac{\Delta Q}{100} \tag{2.2}
$$

где *Q* - потеря массы дроби, мг.

Коэффициенты динамической прочности и абразивности определяются по двум пробам.

За средние значения *F*<sup>д</sup> или *К*абр принимаются среднеарифметические двух определений при условии:

$$
Z = \frac{X_1 - X_2}{(X_1 + X_2)/2} \cdot 100 \langle 25 \, \% \, , \tag{2.3}
$$

где  $X_1$  и  $X_2$  - значения двух определений  $F_{\pi}$  и  $K_{\alpha 6p}$ .

В случае отклонения от приведенного условия проводятся дополнительные определения. Из полученных значений *F*<sup>д</sup> и *К*абр выбираются те два, для которых выполняется условие (2.3).

На основании определенных опытным путем значений динамической прочности *F*<sup>д</sup> и коэффициента абразивности *К*абр можно определить объединенный комплексный показатель бурности р<sub>м</sub> по формуле:

$$
\rho_{\rm M} = 3F_{\rm A}^{0.8} \cdot K_{\rm a6p} \tag{2.4}
$$

#### **Лабораторная работа № 3.**

# **Определение энергоемкости процесса распиловки горных пород алмазным диском**

Распиловка является начальной операцией в обработке каменного сырья. Для распиловки горных пород используют несколько типов алмазных пил и станков, конструкция которых зависит от размеров камней и конкретной цели распиловки.

Процесс распиловки можно контролировать по показаниям электроприборов, которые устанавливаются в системе электропривода для измерения силы тока, напряжения и потребляемой мощности.

Оценка процесса распиловки возможна по удельным затратам электроэнергии на единицу площади распиливания, которая зависит от ФМС горных пород, параметров режущего инструмента и технологических параметров распиливания.

Задачей исследования является определение энергоемкости процесса распиливания горных пород с различными ФМС на камнерезном станке.

#### **Технические средства для определения энергоемкости процесса распиловки**

В качестве распиловочного механизма используется серийный камнерезный станок ПТ-44, оснащенный алмазным отрезным диском:

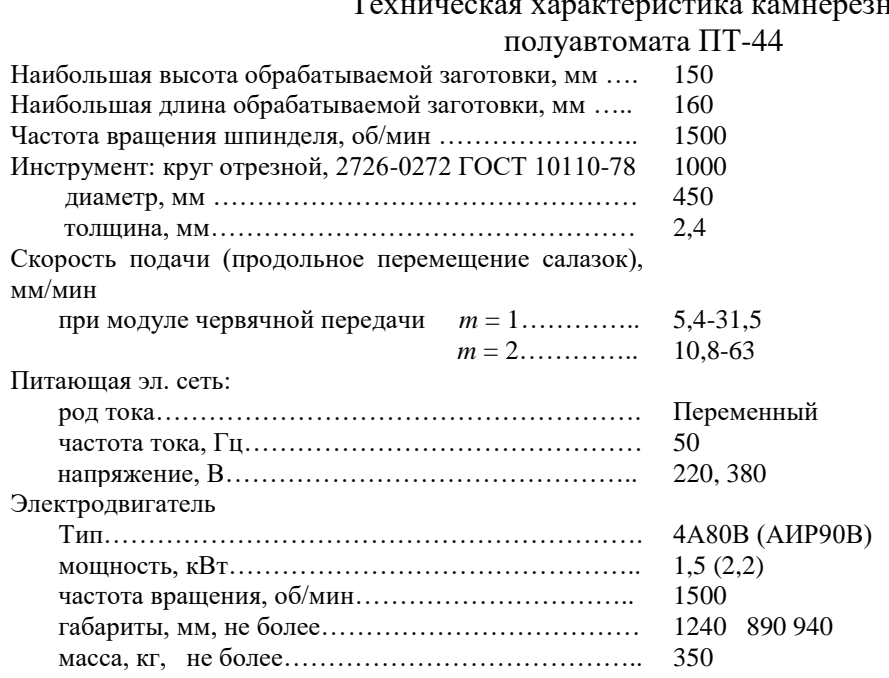

# Техническая характеристика камнерезного

# **Принцип работы камнерезного полуавтомата ПТ-44**

Привод станка осуществляется от электродвигателя *1* (рис. 3.1) Вращение от двигателя передается через клиноременную передачу на шпиндель *2*, на котором закреплен алмазный круг *10*. Вращение шпинделя двухскоростное, так как шкив шпинделя имеет два ручья с разными диаметрами.

При распиловке заготовок продольная подача заготовки *11* производится механически от двигателя *1* через клиноременную передачу, червячную передачу *7*, передачу "винт-гайка", гайка *8* которой является разъемной. При разомкнутом положении гайки механическая подача на заготовку не происходит. Заготовка при распиловке надежно закрепляется в зажимном устройстве *9*, которое имеет возможность продольного перемещения по направляющим *4*. Скорость продольной подачи во время распиловки регулируется бесступенчатым вариатором *6*. При переводе рычага влево подача замедляется, вправо - ускоряется

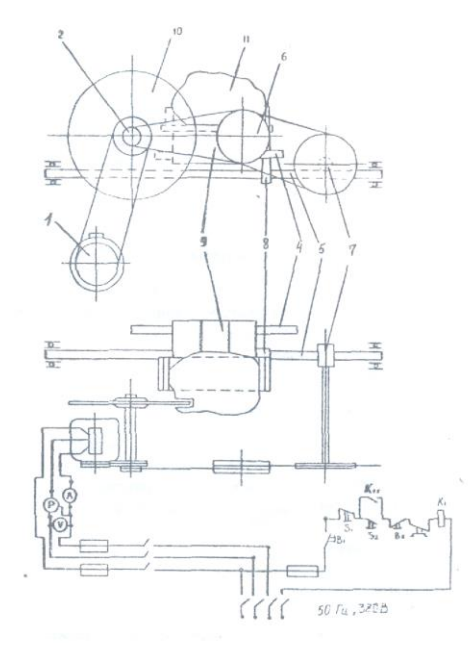

Рис. 3.1. Электромеханическая схема ПТ-44

#### **Приборы для контроля процесса распиловки**

Для контроля процесса распиловки камнерезный полуавтомат ПТ-44 имеет электрический щит, оборудованный вольтметром с ценой деления 20 В в диапазоне 500 В, амперметром с ценой деления 0,5 А в диапазоне ЮЛ и ваттметром с ценой деления 0,5 кВт в диапазоне 1,4 кВт.

Для проведения исследований необходимо иметь секундомер.

### **Методика определения процесса распиловки Подготовка образцов для распиловки**

Для распиловки используются образцы скальных горных пород произвольной формы. Размеры образца следует подбирать из расчета затрат времени на отрезание одной пластины в пределах 4-6 мин. и возможности получения из образца двух пластин толщиной 30 мм и длиной не менее 100 мм. Каждый образец должен быть промаркирован. Полученные при распиловке пластины используются в следующей лабораторной работе.

#### **Подготовка камнерезного полуавтомата ПТ-44**

Исследуемый образец закрепляется в зажимном устройстве станка. Для распиловки следует использовать червячное колесо с модулем *т*=1. Рычагом вариатора устанавливается нужная скорость резания. Рекомендуемая скорость резания при распиловке твердых пород (яшма) -23,4 мм/мин., при распиловке мягких пород (змеевик) – 33,4 мм/мин.

#### **Организация наблюдений за процессом распиловки**

В процессе исследований по показаниям ваттметра измеряется потребляемая мощность на холостое вращение алмазного диска и суммарная потребляемая мощность в процессе распиловки. Потребляемая мощность на распиливание определяется по формуле:

$$
P_p = \sum P - P_{xx} \tag{3.1}
$$

где *Рр* - потребляемая мощность на распиливание, Вт;

*<sup>Р</sup>* - суммарная потребляемая мощность, Вт;

 $P_{\rm xx}$  - потребляемая мощность на холостое вращение алмазного диска, Вт.

Для получения достоверной информации необходимо провести 3 опыта параллельные распиловки образца, обеспечивающие получение двух пластин.

Каждый опыт начинается с регистрации потребляемой суммарной мощности в момент начала распиловки. Затем суммарная потребляемая мощность регистрируется с помощью секундомера через каждые 30 с до окончания распиловки.

Результаты наблюдений и обработки заносятся в таблицу.

# **Регистрация результатов наблюдения и расчетов**

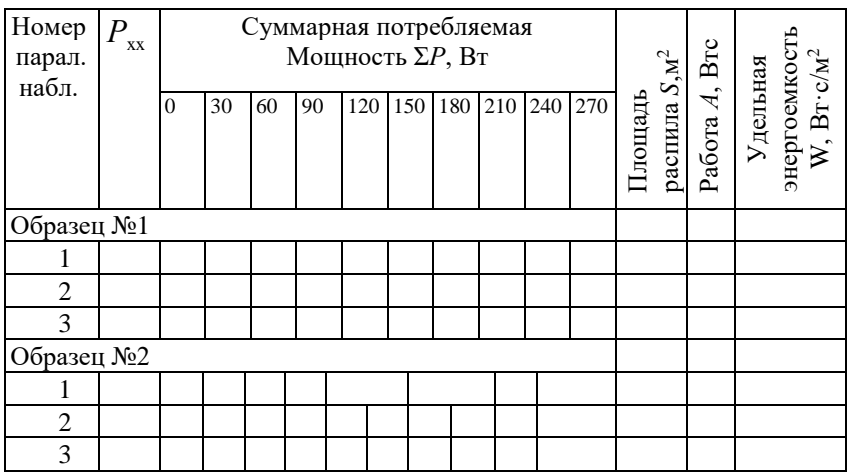

На основании наблюдений при распиловке каждого образца строятся графики, характеризующие изменение  $P_P$  во времени. Форма графика приведена на рис. 3.2.

#### **Определение произведенной работы для распиливания образца**

Работа распиливания характеризуется площадью фигуры 5 (рис. 3.2), ограниченной кривой, характеризующей изменение суммарной потребляемой мощности *<sup>Р</sup>* во времени, и линией, ограничивающей мощность холостого вращения  $\,P_{_{\rm xx}}\,$ .

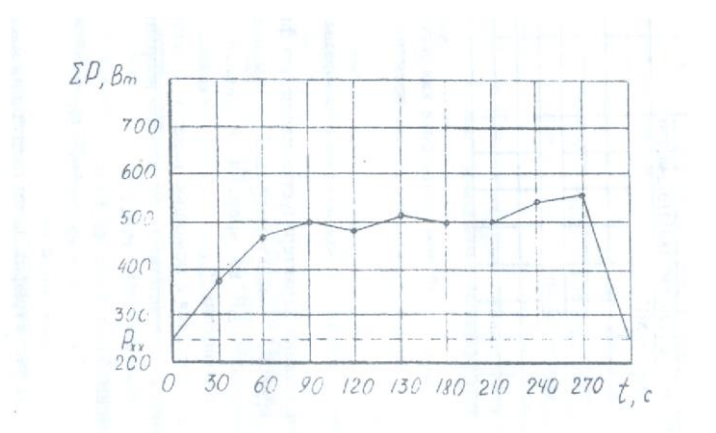

Рис. 3.2. График изменения потребляемой мощности во времени при распиловке яшмы технической.

Площадь *S* определяется с помощью палетки. Масштаб одной клетки палетки определяется в соответствии с масштабом координат графика:

$$
M = P_p t_{\rm H},\tag{3.2}
$$

где *М* - масштаб одной клетки, Вт·с;

*Рр* - масштаб мощности на графике, Вт;

 $t_{_{\rm H}}$ - масштаб времени, с. Приведенный на рис. 4.6 график имеет следующий масштаб:  $M = 100 \cdot 30 = 3000$ , B<sub>T</sub>·c.

Тогда работа распиливания образца определяется из условия, Вт/с:

$$
A = Mm,\tag{3.3}
$$

где *М* - масштаб одной клетки, 3000 Вт·с;

*m* - количество расчетных клеток палетки в пределах площади, ограниченной кривой изменения  $P_P$  во времени, шт.

Для определения количества расчетных клеток под кривой методом палетки подсчитывается количество полных клеток *n*<sup>1</sup> и количество неполных клеток *n*2. Затем приближенно определяется общее количество расчетных клеток из условия:

$$
M=(n_1+n_2)/2.
$$
 (3.4)

#### **Определение площади распила**

Площадь поверхности распила образца горной породы определяется также по палетке. В качестве палетки может быть использован лист миллиметровки или разлинованный в клетку тетрадный лист. На палетку накладывается распиленный образец горной породы, и фиксируется площадь распила. Масштаб палетки принимается

$$
M=1 \text{ cm}^2=0,0001 \text{ m}^2.
$$

Площадь распила рассчитывается из условия:

$$
S=Mm,\tag{3.5}
$$

где  $S$  - площадь распила, м<sup>2</sup>;

 $M$ - масштаб палетки, м<sup>2</sup>;

*m* - количество расчетных клеток палетки, шт.

#### **Определение удельной энергоемкости процесса распиливания**

Удельная энергоемкость распиливания на единицу площади горной породы рассчитывается по формуле:

$$
W = \frac{A}{S} \,. \tag{3.6}
$$

где W - удельная энергоемкость распиливания, Bт $\cdot$ с/м<sup>2</sup>;

*А* - работа, Вт·с;

 $S$  - площадь распила, м<sup>2</sup>.

#### **Методика статистической обработки результатов наблюдений**

Обобщающими результатами наблюдений, характеризующих энергоемкость процесса распиловки, являются удельные затраты мощности на единицу площади распиловки *W*1, *W*2, *W*3, …, *W*n, которые получены при проведении параллельных опытов при распиловке образца определенной горной породы.

Энергоемкость процесса распиловки образца горной породы характеризуется удельными затратами мощности, которые определяются как среднее арифметическое значение удельных затрат мощности при проведении параллельных опытов по формуле:

$$
\overline{W} = \frac{1}{n} \sum_{i=1}^{n} W_i \quad . \tag{3.7}
$$

Дисперсия удельных затрат мощности параллельных опытов, характеризующих степень разброса вокруг среднего значения, рассчитывается по формуле:

$$
D = \frac{1}{1 - n} \sum_{i=1}^{n} (W_i - \overline{W})^2
$$
 (3.8)

Среднее квадратическое отклонение результата каждого опыта как абсолютный показатель изменчивости удельных затрат мощности определяется из выражения:

$$
S = \sqrt{\frac{1}{1-n}} \sum_{i=1}^{n} (W_i - \overline{W})^2
$$
 (3.9)

Отдельным показателем изменчивости удельных затрат мощности параллельных опытов является коэффициент вариации, который рассчитывается по формуле:

$$
K_{\rm sap} = \frac{S}{W} 100 \, \%
$$
\n(3.10)

# **Лабораторная работа № 4.**

#### **Исследование акустического спектра резания горной породы алмазным диском**

#### **Отбор и подготовка образцов**

Для исследований необходимо использовать образцы горных пород с известными параметрами динамической прочности, абразивности и модуля продольной упругости. Образец должен иметь форму пластины толщиной 30 мм. Рекомендуется использовать пластины, полученные при выполнении лабораторной работы № 3 данного раздела. Каждый образец должен иметь свою маркировку.

#### **Технические средства для регистрации акустического спектра**

Для исследования акустического спектра резания горных пород алмазным диском используется анализатор спектра АС-1.

Акустический спектр регистрируется анализатором спектра АС-1 в пределах звуковых колебаний  $16 \Gamma u - 20 \kappa u$  при распиловке образца горной породы на камнерезном станке ПТ-44, оснащенном алмазным отрезным диском АС-50 315/250 50 М. Для контроля процесса резания станок оснащен ваттметром, вольтметром и амперметром.

#### **Техническая характеристика анализатора спектра АС-1**

Прибор состоит из измерительного блока и двух микрофонов МД 52. Измерительный блок предназначен:

- для усиления сигналов, поступающих от микрофонов;

- выделения из шумового спектра основных гармонических составляющих;

- измерения частоты звуковых колебаний в трех диапазонах (I−20-200 Гц, II - 200-2000 Гц, III - 2-16 кГц);

- измерения уровня звукового давления акустического спектра с помощью микроамперметра.

Функциональная схема АС-1 представлена на рис. 4.2. На схеме показаны:

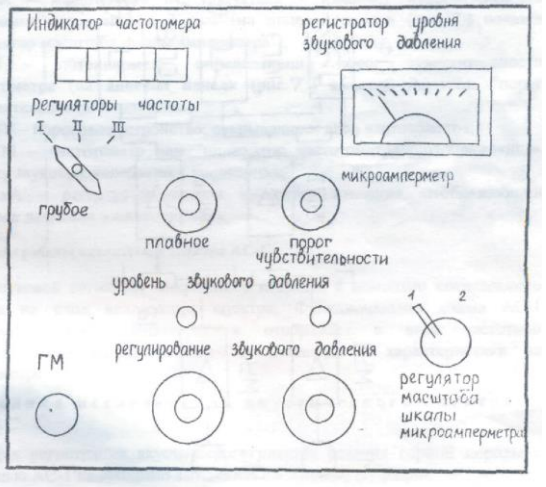

Рис. 4.1. Схема лицевой панели АС-1

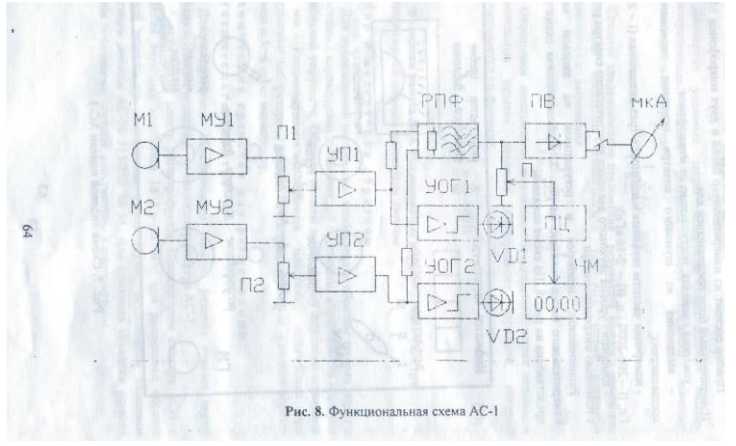

Рис. 4.2. Функциональная схема АС-1

МУ1, МУ2 -микрофонные усилители 1 и 2 каналов;

П1, П2 - потенциометры установки уровня сигналов с микрофонных усилителей (ручки потенциометров П1 и П2 выведены на лицевую панель (см. рис. 4.2) и обозначены "регулирование звукового давления 1-й канал и 2-й канал");

УОГ1, УОГ2 - усилители-ограничители шумового сигнала с выходом на светоиды VD1, VD2 (на лицевой панели (см. рис. 4.2) светоиды обозначены "уровень звукового давления");

РПФ - режекторный полосовой фильтр с высокой добротностью, (перестройка частоты фильтра осуществляется ручками (см. рис. 4.2) "регуляторы частоты грубое, плавное", расположенными на лицевой панели);

ПВ - прецезионный выпрямитель выделяет положительную полуволну первой гармоники шумового сигнала;

SА - масштабный переключатель - изменяет чувствительность микроамперметра мкА в 2 раза (на лицевой панели (см. рис. 4.2) показан "регулятор масштаба шкалы амперметра");

П - потенциометр, определяющий порог чувствительности частотометра (на лицевой панели (см. рис. 4.2) имеется указатель "порог чувствительности");

ПУ - пороговое устройство, открывающее вход частотометра;

ЧМ - частотометр или "индикатор частотометра", отображающий частоту звуковых колебаний в килогерцах;

мкА - регистратор уровня звукового давления, отображающий звуковое давление в микроамперах.

#### **Принцип работы анализатора спектра АС-1**

Звуковой сигнал от микрофонов подается с помощью специального кабеля на вход анализатора спектра. Функциональная схема АС-1 усиливает сигнал, фильтрует и отображает в виде частотной характеристики на частотометре и амплитудной характеристики на амперметре.

#### **Методика исследования акустического спектра на АС-1**

Для регистрации акустического спектра резания горной породы с помощью АС-1 необходимо выполнить следующие операции:

Расположение приборов и регуляторов на лицевой панели измерительного блока показано на рис. 4.1,

1. Установить микрофоны в непосредственной близости от режущего инструмента, обеспечив условия предотвращения попадания влаги на микрофоны.

2. Подключить микрофоны к гнезду ГМ прибора.

3. Подключить прибор к сети 220 В.

4. Установить ручки управления прибора в положение, соответствующее готовности прибора к работе. Для этого необходимо выполнить следующие операции.

4.1. Ручки потенциометров "регулирование звукового давления" (П1 и П2) установить в крайнее левое положение (повернуть против часовой стрелки до упора).

4.2. Переключатель "регуляторы частоты грубое, плавное" установить в крайнее левое положение.

4.3. Ручку "порог чувствительности" установить в крайнее левое положение, при этом индикатор частотометра должен показывать 00.00.

4.4. Переключатель ЗА "регулятор масштаба шкалы микроамперметра" установить в крайнее левое положение, при этом стрелочный индикатор мкА должен быть на нуле.

5. Включить камнерезный станок, установить режим подачи с помощью вариатора в зависимости от физико-механических свойств распиливаемого образца и обеспечить работу станка в установившемся режиме резания горной породы.

6. Медленно поворачивать ручки потенциометров П1 и П2 "регулирование звукового давления" по часовой стрелке до включения светоидов УВ1 и УО2. После включения светоидов повернуть ручки П1 и П2 против часовой стрелки, стараясь уловить положение регуляторов уровня сигнала, соответствующее моменту затухания светоидов.

7. Произвести измерения параметров акустического спектра, выполняя последовательно следующие операции.

7.1. Поворачивая ручку "регуляторы частоты плавное" по часовой стрелке, установить по микроамперметру на положение ручки, соответствующее максимальному уровню сигнала в выбранном частотном диапазоне. Точнее можно найти положение ручки, поворачивая ее по или против часовой стрелки.

7.2. Повернуть ручку "порог чувствительности" до включения частотометра в режим счета частоты. Рекомендуется поворачивать ручку не плавно, а дискретно, изменяя угол поворота в связи с некоторым запаздыванием включения счетного устройства.

7.3. Показания частотометра и стрелочного индикатора занести в таблицу. При необходимости взять еще 1-2 отсчета на этом же частотном диапазоне, стремясь отыскать локальный максимум.

7.4. Повернуть ручку "порог чувствительности" против часовой стрелки до сброса показаний индикатора частотометра (до установки 00.00).

7.5. Повернуть ручку "регуляторы частоты плавное" в крайнее левое положение и перейти на следующий частотный диапазон, переключив переключатель «регуляторы частоты грубое» по часовой стрелке в следующее положение.

7.6. Повторить измерения на вновь избранном диапазоне частоты, выполнив пункты 7.1-7.3 Результаты измерений занести в таблицу.

7.7. Выполнив пункты 7.4 и 7.5, перейти на третий диапазон частот, установив переключатель "регуляторы частоты грубое" в положение III (крайнее правое).

7.8. Повторить измерения на III диапазоне частот, выполнив пункты 7.1. - 7.3. Результаты измерений занести в таблицу.

Результаты измерений исследования акустического спектра резания горной породы алмазным диском

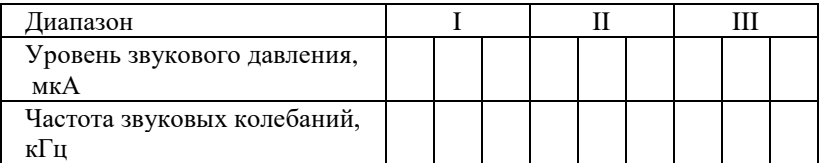

#### Примечания.

1. После выполнения пункта 7.3 положение ручки "регулирование звукового давления" нельзя изменять до окончания работы, в противном случае достоверность характера спектрограммы будет нарушена.

2. В некоторых случаях на одном или двух диапазонах частот могут отсутствовать ярко выраженные основные максимумы, в этом случае рекомендуется ограничиться регистрацией локальных максимумов, стараясь как можно точнее устанавливать порог чувствительности порогового устройства частотомера ручкой "порог чувствительности".

3. Если при измерении локальных максимумов показания стрелочного измерительного прибора весьма малы и отсчет взять затруднительно, можно перевести переключатель SА "регулятор масштаба шкалы микроамперметра" в крайнее правое положение. В этом случае в таблицу следует заносить численное значение, равное 1/2 от показания прибора.

# **Методика обработки результатов наблюдения**

Графическое построение измеренных спектров производится на полулогарифмической бумаге, для того, чтобы весь диапазон измеряемых частот умещался в размерах одного листа формата А4 и при этом масштаб был бы читаемым. Построение спектрограммы (рис. 4.3), характеризующей процесс резания, производится по следующей методике.

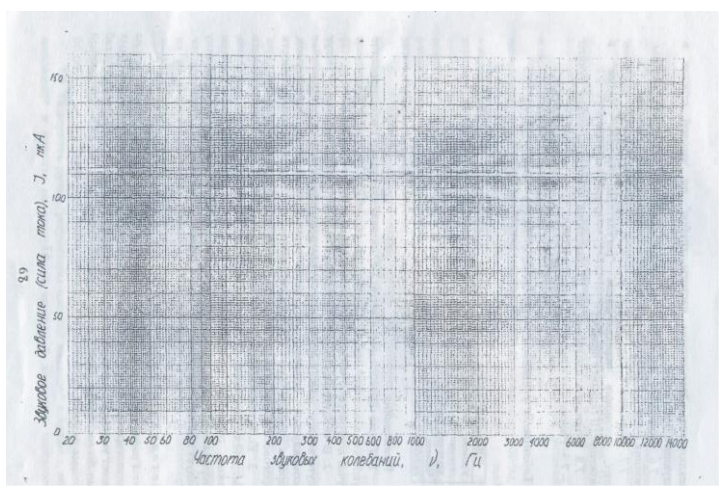

Рис. 4.3. Спектрограмма звуковых колебаний процесса резания

- 1. На логарифмической шкале абсцисс, соответствующей трем диапазонам АС-1, откладываются частоты в герцах, на линейной шкале ординат – уровни звукового давления акустического спектра резания в микроамперах.
- 2. На спектрограмме находится уровень звукового давления, соответствующий зарегистрированному максимуму длины полуволны акустического спектра.

#### **Библиографический список**

- 1. Инструкция по применению прибора ПСХ-4 для определения удельной поверхности измельченных материалов/ Госкомитет по промышленности строительных материалов при Госстрое СССР. – М.: 1964. - 14 с.
- 2. Ржевский В. В., Новик Г. Я. Основы физики горных пород: учебник для вузов. 5-е изд, перераб. и доп. – М.: Недра, 1989. - 359 с.
- 3. Спивак А. И., Попов А. Н. Разрушение горных пород при бурении скважин: учебник для вузов. – 4-е изд. Перераб. и доп. – М.: Недра, 1986. - 208 с.
- 4. Ямщиков В. С. Методы и средства исследования и контроля горных пород и процессов. – М.: Недра, 1982.

МИНИСТЕРСТВО НАУКИ И ВЫСШЕГО ОБРАЗОВАНИЯ РФ ФГБОУ ВО «Уральский государственный горный университет»

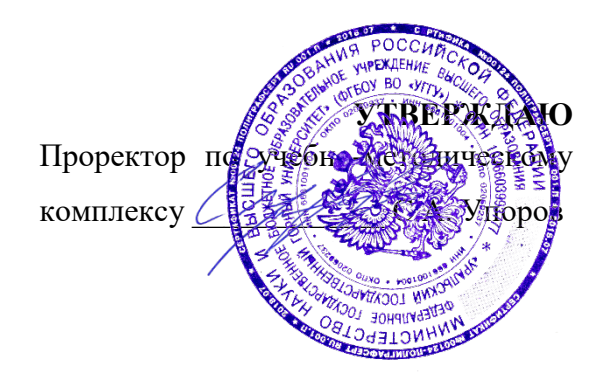

# **МЕТОДИЧЕСКИЕ УКАЗАНИЯ ПО САМОСТОЯТЕЛЬНОЙ РАБОТЕ СТУДЕНТОВ**

# **КОММУНИКАТИВНАЯ КУЛЬТУРА ЛИЧНОСТИ**

Направление подготовки

# **05.03.01** *Геология*

Профиль *Гидрогеология, инженерная геология и геоэкология*

год набора: 2023

Автор: Гладкова И. В., доцент, к. ф. н.

Философии и культурологии *(название кафедры) (название факультета)*

Зав. кафедрой *(подпись) (подпись)* Беляев В. П. *(Фамилия И.О.) (Фамилия И.О.)* Протокол № 1 от 07.09.2022 Протокол № 1 от 13.09.2022

Одобрена на заседании кафедры Рассмотрены методической комиссией

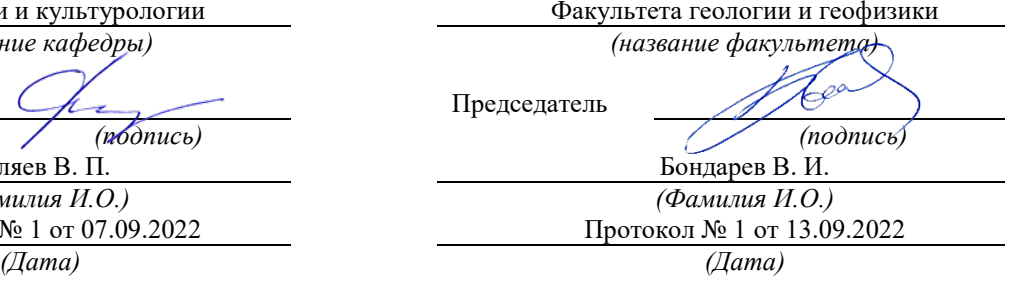

Екатеринбург

# **СОДЕРЖАНИЕ**

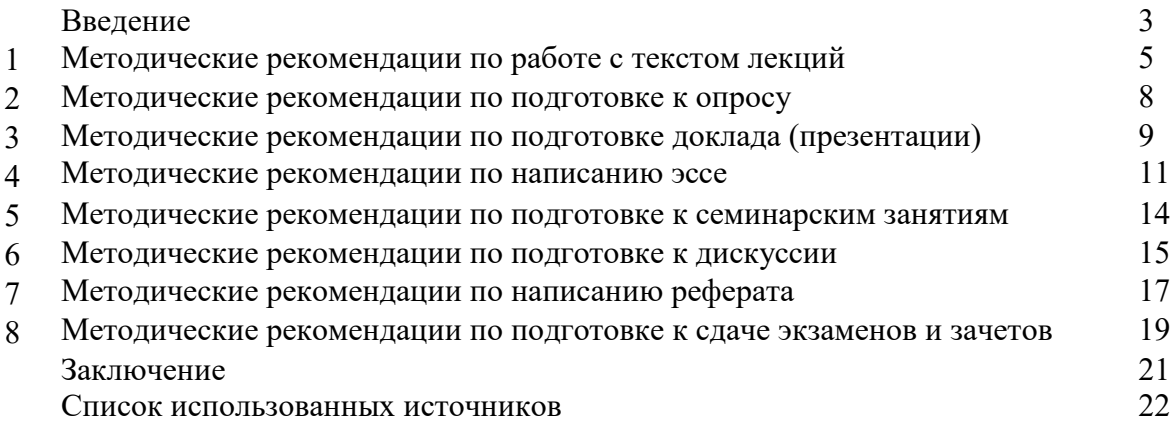

# **ВВЕДЕНИЕ**

Инициативная самостоятельная работа студента есть неотъемлемая составная часть учебы в вузе. В современном формате высшего образования значительно возрастает роль самостоятельной работы студента. Правильно спланированная и организованная самостоятельная работа обеспечивает достижение высоких результатов в учебе.

**Самостоятельная работа студента (СРС)** - это планируемая учебная, учебноисследовательская, научно-исследовательская работа студентов, выполняемая во внеаудиторное (аудиторное) время по заданию и при методическом руководстве преподавателя, но без его непосредственного участия, при сохранении ведущей роли студентов.

Целью СРС является овладение фундаментальными знаниями, профессиональными умениями и навыками по профилю будущей специальности, опытом творческой, исследовательской деятельности, развитие самостоятельности. Ответственности и организованности, творческого подхода к решению проблем учебного и профессионального уровней. Самостоятельная работа студента – важнейшая составная часть учебного процесса, обязательная для каждого студента, объем которой определяется учебным планом. Методологическую основу СРС составляет деятельностный подход, при котором цели обучения ориентированы на формирование умений решать типовые и нетиповые задачи, т. е. на реальные ситуации, в которых студентам надо проявить знание конкретной дисциплины. Предметно и содержательно СРС определяется государственным образовательным стандартом, действующими учебными планами и образовательными программами различных форм обучения, рабочими программами учебных дисциплин, средствами обеспечения СРС: учебниками, учебными пособиями и методическими руководствами, учебно-программными комплексами и т.д.

Самостоятельная работа студентов может рассматриваться как организационная форма обучения - система педагогических условий, обеспечивающих управление учебной деятельностью студентов по освоению знаний и умений в области учебной и научной деятельности без посторонней помощи.

Самостоятельная работа студентов проводится с целью:

- систематизации и закрепления полученных теоретических знаний и практических умений студентов;
- углубления и расширения теоретических знаний;
- формирования умений использовать нормативную, правовую, справочную документацию и специальную литературу;
- развития познавательных способностей и активности студентов: творческой инициативы, самостоятельности, ответственности и организованности;
- формирования самостоятельности мышления, способностей к саморазвитию, самосовершенствованию и самореализации;
- формирования практических (общеучебных и профессиональных) умений и навыков;
- развития исследовательских умений;
- получения навыков эффективной самостоятельной профессиональной (практической и научно-теоретической) деятельности.

*Самостоятельная работа студента -* это особым образом организованная деятельность, включающая в свою структуру такие компоненты, как:

- уяснение цели и поставленной учебной задачи;
- четкое и системное планирование самостоятельной работы;
- поиск необходимой учебной и научной информации;
- освоение информации и ее логическая переработка;
- использование методов исследовательской, научно-исследовательской работы для решения поставленных задач;
- выработка собственной позиции по поводу полученной задачи;
- представление, обоснование и защита полученного решения;
- проведение самоанализа и самоконтроля.

В учебном процессе выделяют два вида самостоятельной работы: аудиторная и внеаудиторная.

*Аудиторная самостоятельная работа* по дисциплине выполняется на учебных занятиях под непосредственным руководством преподавателя и по его заданию: текущие консультации, коллоквиум, прием и разбор домашних заданий и другие.

*Внеаудиторная самостоятельная работа* - планируемая учебная, учебноисследовательская, научно-исследовательская работа студентов, выполняемая во внеаудиторное время по заданию и при методическом руководстве преподавателя, но без его непосредственного участия: подготовка презентаций, составление глоссария, подготовка к практическим занятиям, подготовка рецензий, аннотаций на статью, подготовка к дискуссиям, круглым столам.

СРС может включать следующие формы работ:

- изучение лекционного материала;

- работа с источниками литературы: поиск, подбор и обзорлитературы и электронных источников информации по заданной проблеме курса;

- выполнение домашних заданий, выдаваемых на практических занятиях: тестов, докладов, контрольных работ и других форм текущего контроля;

- изучение материала, вынесенного на самостоятельное изучение; подготовка к практическим занятиям;

- подготовка к контрольной работе или коллоквиуму;
- подготовка к зачету, экзамену, другим аттестациям;
- написание реферата, эссе по заданной проблем;
- выполнение расчетно-графической работы;
- выполнение курсовой работы или проекта;
- анализ научной публикации по определенной преподавателем теме, ее реферирование;

- исследовательская работа и участие в научных студенческих конференциях, семинарах и олимпиадах.

Особенностью организации самостоятельной работы студентов является необходимость не только подготовиться к сдаче зачета /экзамена, но и собрать, обобщить, систематизировать, проанализировать информацию по темам дисциплины.

Технология организации самостоятельной работы студентов включает использование информационных и материально-технических ресурсов образовательного учреждения. Для более эффективного выполнения самостоятельной работы по дисциплине преподаватель рекомендует студентам источники и учебно-методические пособия для работы, характеризует наиболее рациональную методику самостоятельной работы.

Самостоятельная работа может осуществляться индивидуально или группами студентов online и на занятиях в зависимости от цели, объема, конкретной тематики самостоятельной работы, уровня сложности, уровня умений студентов.

В качестве форм и методов контроля внеаудиторной самостоятельной работы студентов могут быть использованы обмен информационными файлами, семинарские занятия, тестирование, опрос, доклад, реферат, самоотчеты, контрольные работы, защита творческих работ и электронных презентаций и др.

# **1. Методические рекомендации по работе с текстом лекций**

На лекционных занятиях необходимо конспектировать учебный материал. Обращать внимание на формулировки, определения, раскрывающие содержание тех или иных понятий, научные выводы и практические рекомендации, положительный опыт в ораторском мастерстве. Внимательное слушание и конспектирование лекций предполагает интенсивную умственную деятельность студента, и помогает усвоить учебный материал.

Желательно оставлять в рабочих конспектах поля, на которых делать пометки, дополняющие материал прослушанной лекции, а также подчеркивающие особую важность тех или иных теоретических положений, фиксировать вопросы, вызывающие личный интерес, варианты ответов на них, сомнения, проблемы, спорные положения. Рекомендуется вести записи на одной стороне листа, оставляя вторую сторону для размышлений, разборов, вопросов, ответов на них, для фиксирования деталей темы или связанных с ней фактов, которые припоминаются самим студентом в ходе слушания.

Слушание лекций - сложный вид интеллектуальной деятельности, успех которой обусловлен *умением слушать*, и стремлением воспринимать материал, нужное записывая в тетрадь. Запись лекции помогает сосредоточить внимание на главном, в ходе самой лекции продумать и осмыслить услышанное, осознать план и логику изложения материала преподавателем.

Такая работа нередко вызывает трудности у студентов: некоторые стремятся записывать все дословно, другие пишут отрывочно, хаотично. Чтобы избежать этих ошибок, целесообразно придерживаться ряда правил.

1. После записи ориентирующих и направляющих внимание данных (тема, цель, план лекции, рекомендованная литература) важно попытаться проследить, как они раскрываются в содержании, подкрепляются формулировками, доказательствами, а затем и выводами.

2. Записывать следует основные положения и доказывающие их аргументы, наиболее яркие примеры и факты, поставленные преподавателем вопросы для самостоятельной проработки.

3. Стремиться к четкости записи, ее последовательности, выделяя темы, подтемы, вопросы и подвопросы, используя цифровую и буквенную нумерацию (римские и арабские цифры, большие и малые буквы), красные строки, выделение абзацев, подчеркивание главного и т.д.

Форма записи материала может быть различной - в зависимости от специфики изучаемого предмета. Это может быть стиль учебной программы (назывные предложения), уместны и свои краткие пояснения к записям.

Студентам не следует подробно записывать на лекции «все подряд», но обязательно фиксировать то, что преподаватели диктуют – это базовый конспект, содержащий основные положения лекции: определения, выводы, параметры, критерии, аксиомы, постулаты, парадигмы, концепции, ситуации, а также мысли-маяки (ими часто являются афоризмы, цитаты, остроумные изречения). Запись лекции лучше вести в сжатой форме, короткими и четкими фразами. Каждому студенту полезно выработать свою систему сокращений, в которой он мог бы разобраться легко и безошибочно.

Даже отлично записанная лекция предполагает дальнейшую самостоятельную работу над ней (осмысление ее содержания, логической структуры, выводов). С целью доработки конспекта лекции необходимо в первую очередь прочитать записи, восстановить текст в памяти, а также исправить описки, расшифровать не принятые ранее сокращения, заполнить пропущенные места, понять текст, вникнуть в его смысл. Далее прочитать материал по рекомендуемой литературе, разрешая в ходе чтения возникшие ранее затруднения, вопросы, а также дополняя и исправляя свои записи. В ходе доработки конспекта углубляются, расширяются и закрепляются знания, а также дополняется, исправляется и совершенствуется конспект. Доработанный конспект и

рекомендуемая литература используется при подготовке к практическому занятию. Знание лекционного материала при подготовке к практическому занятию обязательно.

Особенно важно в процессе самостоятельной работы над лекцией выделить новый понятийный аппарат, уяснить суть новых понятий, при необходимости обратиться к словарям и другим источникам, заодно устранив неточности в записях. Главное - вести конспект аккуратно и регулярно, только в этом случае он сможет стать подспорьем в изучении дисциплины.

Работа над лекцией стимулирует самостоятельный поиск ответов на самые различные вопросы: над какими понятиями следует поработать, какие обобщения сделать, какой дополнительный материал привлечь.

Важным средством, направляющим самообразование, является выполнение различных заданий по тексту лекции, например, составление ее развернутого плана или тезисов; ответы на вопросы проблемного характера, (скажем, об основных тенденциях развития той или иной проблемы); составление проверочных тесты по проблеме, написание по ней реферата, составление графических схем.

По своим задачам лекции могут быть разных жанров: *установочная лекция* вводит в изучение курса, предмета, проблем (что и как изучать), а *обобщающая лекция* позволяет подвести итог (зачем изучать), выделить главное, усвоить законы развития знания, преемственности, новаторства, чтобы применить обобщенный позитивный опыт к решению современных практических задач. Обобщающая лекция ориентирует в истории и современном состоянии научной проблемы.

В процессе освоения материалов обобщающих лекций студенты могут выполнять задания разного уровня. Например: задания *репродуктивного* уровня (составить развернутый план обобщающей лекции, составить тезисы по материалам лекции); задания *продуктивного* уровня (ответить на вопросы проблемного характера, составить опорный конспект по схеме, выявить основные тенденции развития проблемы); задания *творческого* уровня (составить проверочные тесты по теме, защитить реферат и графические темы по данной проблеме). Обращение к ранее изученному материалу не только помогает восстановить в памяти известные положения, выводы, но и приводит разрозненные знания в систему, углубляет и расширяет их. Каждый возврат к старому материалу позволяет найти в нем что-то новое, переосмыслить его с иных позиций, определить для него наиболее подходящее место в уже имеющейся системе знаний.

.

## **2. Методические указания по подготовке к опросу**

Самостоятельная работа обучающихся включает подготовку к устному или письменному опросу на семинарских занятиях. Для этого обучающийся изучает лекции, основную и дополнительную литературу, публикации, информацию из Интернетресурсов. Темы и вопросы к семинарским занятиям, вопросы для самоконтроля приведены в методических указаниях по разделам и доводятся до обучающихся заранее.

# *Письменный опрос*

Письменный опрос является одной из форм текущего контроля успеваемости студента. При изучении материала студент должен убедиться, что хорошо понимает основную терминологию темы, умеет ее использовать в нужном контексте. Желательно составить краткий конспект ответа на предполагаемые вопросы письменной работы, чтобы убедиться в том, что студент владеет материалом и может аргументировано, логично и грамотно письменно изложить ответ на вопрос. Следует обратить особое внимание на написание профессиональных терминов, чтобы избегать грамматических ошибок в работе. При изучении новой для студента терминологии рекомендуется изготовить карточки, которые содержат новый термин и его расшифровку, что значительно облегчит работу над материалом.

# *Устный опрос*

l

Целью устного собеседования являются обобщение и закрепление изученного курса. Студентам предлагаются для освещения сквозные концептуальные проблемы. При подготовке следует использовать лекционный материал и учебную литературу. Для более глубокого постижения курса и более основательной подготовки рекомендуется познакомиться с указанной дополнительной литературой. Готовясь к семинару, студент должен, прежде всего, ознакомиться с общим планом семинарского занятия. Следует внимательно прочесть свой конспект лекции по изучаемой теме и рекомендуемую к теме семинара литературу. С незнакомыми терминами и понятиями следует ознакомиться в предлагаемом глоссарии, словаре или энциклопедии  $^1$  $^1$ .

Критерии качества устного ответа.

1. Правильность ответа по содержанию.

2. Полнота и глубина ответа.

3. Сознательность ответа (учитывается понимание излагаемого материала).

4. Логика изложения материала (учитывается умение строить целостный, последовательный рассказ, грамотно пользоваться профессиональной терминологией).

5. Рациональность использованных приемов и способов решения поставленной учебной задачи (учитывается умение использовать наиболее прогрессивные и эффективные способы достижения цели).

6. Своевременность и эффективность использования наглядных пособий и технических средств при ответе (учитывается грамотно и с пользой применять наглядность и демонстрационный опыт при устном ответе).

7. Использование дополнительного материала (приветствуется, но не обязательно для всех студентов).

8. Рациональность использования времени, отведенного на задание (не одобряется затянутость выполнения задания, устного ответа во времени, с учетом индивидуальных особенностей студентов)<sup>[2](#page-853-1)</sup>.

<span id="page-853-0"></span><sup>1</sup> Методические рекомендации для студентов [Электронный ресурс]: Режим доступа: http://lesgaft.spb.ru/sites/default/files/u57/metod.[rekomendacii](http://lesgaft.spb.ru/sites/default/files/u57/metod.rekomendacii_dlya_studentov_21.pdf)\_dlya\_studentov\_21.pdf 2 Методические рекомендации для студентов [Электронный ресурс]:

<span id="page-853-1"></span>http://priab.ru/images/metod\_agro/Metod\_Inostran\_yazyk\_35.03.04\_Agro[\\_15.01.2016.](http://priab.ru/images/metod_agro/Metod_Inostran_yazyk_35.03.04_Agro_15.01.2016.pdf)pdf

Ответ на каждый вопрос из плана семинарского занятия должен быть содержательным и аргументированным. Для этого следует использовать документы, монографическую, учебную и справочную литературу.

Для успешной подготовки к устному опросу, студент должен законспектировать рекомендуемую литературу, внимательно осмыслить лекционный материал и сделать выводы. Объем времени на подготовку к устному опросу зависимости от сложности темы и особенностей организации обучающимся своей самостоятельной работы.

# **3.Методические рекомендации по подготовке доклада (презентации)**

Доклад – публичное сообщение по заданной теме, представляющее собой развернутое изложение на определенную тему, вид самостоятельной работы, который используется в учебных и внеаудиторных занятиях и способствует формированию навыков исследовательской работы, освоению методов научного познания, приобретению навыков публичного выступления, расширяет познавательные интересы, приучает критически мыслить.

При подготовке доклада используется дополнительная литература, систематизируется материал. Работа над докладом не только позволяет учащемуся приобрести новые знания, но и способствует формированию важных научноисследовательских навыков самостоятельной работы с научной литературой, что повышает познавательный интерес к научному познанию.

Приветствуется использование мультимедийных технологий, подготовка докладовпрезентаций.

*Доклад должен соответствовать следующим требованиям*:

- тема доклада должна быть согласованна с преподавателем и соответствовать теме занятия;

- иллюстрации (слайды в презентации) должны быть достаточными, но не чрезмерными;

- материалы, которыми пользуется студент при подготовке доклада-презентации, должны соответствовать научно-методическим требованиям ВУЗа и быть указаны в докладе;

- необходимо соблюдать регламент: 7-10 минут выступления.

Преподаватель может дать тему сразу нескольким студентам одной группы, по принципу: докладчик и оппонент. Студенты могут подготовить два выступления с противоположными точками зрения и устроить дискуссию по проблемной теме. Докладчики и содокладчики во многом определяют содержание, стиль, активность данного занятия, для этого необходимо:

- использовать технические средства;
- знать и хорошо ориентироваться в теме всей презентации (семинара);
- уметь дискутировать и быстро отвечать на вопросы;
- четко выполнять установленный регламент: докладчик 7-10 мин.; содокладчик 5 мин.; дискуссия - 10 мин;
- иметь представление о композиционной структуре доклада.

После выступления докладчик и содокладчик, должны ответить на вопросы слушателей.

В подготовке доклада выделяют следующие этапы:

1. Определение цели доклада: информировать, объяснить, обсудить что-то (проблему, решение, ситуацию и т. п.)

2. Подбор литературы, иллюстративных примеров.

3. Составление плана доклада, систематизация материала, композиционное оформление доклада в виде печатного /рукописного текста и электронной презентации.

#### *Общая структура доклада*

Построение доклада включает три части: вступление, основную часть и заключение.

#### *Вступление.*

Вступление должно содержать:

- название презентации (доклада);

- сообщение основной идеи;
- обоснование актуальности обсуждаемого вопроса;
- современную оценку предмета изложения;
- краткое перечисление рассматриваемых вопросов;
- живую интересную форму изложения;
- акцентирование оригинальности подхода.

# *Основная часть***.**

Основная часть состоит из нескольких разделов, постепенно раскрывающих тему. Возможно использование иллюстрации (графики, диаграммы, фотографии, карты, рисунки) Если необходимо, для обоснования темы используется ссылка на источники с доказательствами, взятыми из литературы (цитирование авторов, указание цифр, фактов, определений). Изложение материала должно быть связным, последовательным, доказательным.

Задача основной части - представить достаточно данных для того, чтобы слушатели и заинтересовались темой и захотели ознакомиться с материалами. При этом логическая структура теоретического блока не должны даваться без наглядных пособий, аудио-визуальных и визуальных материалов.

#### *Заключение***.**

Заключение - это ясное четкое обобщение, в котором подводятся итоги, формулируются главные выводы, подчеркивается значение рассмотренной проблемы, предлагаются самые важные практические рекомендации. Требования к оформлению доклада. Объем машинописного текста доклада должен быть рассчитан на произнесение доклада в течение 7 -10 минут (3-5 машинописных листа текста с докладом).

Доклад оценивается по следующим критериям:

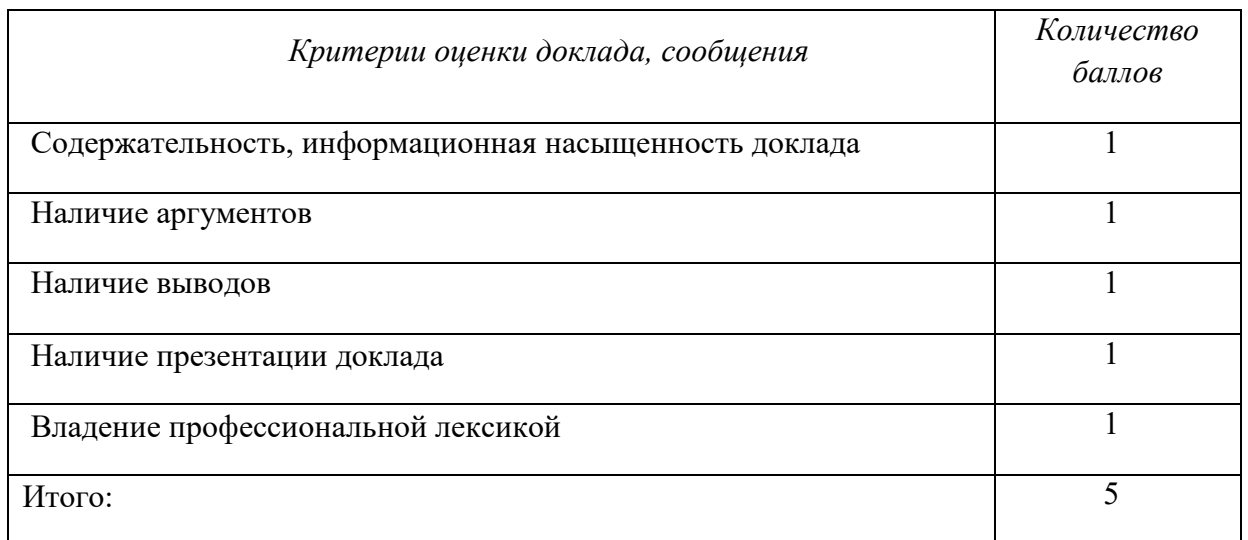

Электронные презентации выполняются в программе MS PowerPoint в виде слайдов в следующем порядке: • титульный лист с заголовком темы и автором исполнения презентации; • план презентации (5-6 пунктов - это максимум); • основная часть (не более 10 слайдов); • заключение (вывод). Общие требования к стилевому оформлению презентации: • дизайн должен быть простым и лаконичным; • основная цель - читаемость, а не субъективная красота; цветовая гамма должна состоять не более чем из двух-трех цветов; • всегда должно быть два типа слайдов: для титульных и для основного текста; • размер шрифта должен быть: 24–54 пункта (заголовок), 18–36 пунктов (обычный текст); • текст должен быть свернут до ключевых слов и фраз. Полные развернутые предложения на слайдах таких презентаций используются только при цитировании; каждый слайд должен иметь заголовок; • все слайды должны быть выдержаны в одном стиле; • на каждом слайде должно быть не более трех иллюстраций; • слайды должны быть пронумерованы с указанием общего количества слайдов

#### **4. Методические рекомендации по написанию эссе**

*Эссе* - это самостоятельная письменная работа на тему, предложенную преподавателем. Цель эссе состоит в развитии навыков самостоятельного творческого мышления и письменного изложения собственных мыслей. Писать эссе чрезвычайно полезно, поскольку это позволяет автору научиться четко и грамотно формулировать мысли, структурировать информацию, использовать основные категории анализа, выделять причинно-следственные связи, иллюстрировать понятия соответствующими примерами, аргументировать свои выводы; овладеть научным стилем речи.

Эссе должно содержать: четкое изложение сути поставленной проблемы, включать самостоятельно проведенный анализ этой проблемы с использованием концепций и аналитического инструментария, рассматриваемого в рамках дисциплины, выводы, обобщающие авторскую позицию по поставленной проблеме. В зависимости от специфики дисциплины формы эссе могут значительно дифференцироваться. В некоторых случаях это может быть анализ имеющихся статистических данных по изучаемой проблеме, анализ материалов из средств массовой информации и использованием изучаемых моделей, подробный разбор предложенной задачи с развернутыми мнениями, подбор и детальный анализ примеров, иллюстрирующих проблему и т.д.

Построение эссе - это ответ на вопрос или раскрытие темы, которое основано на классической системе доказательств.

# *Структура эссе*

1. *Титульный лист* (заполняется по единой форме);

2. *Введение* - суть и обоснование выбора данной темы, состоит из ряда компонентов, связанных логически и стилистически.

На этом этапе очень важно правильно *сформулировать вопрос, на который вы собираетесь найти ответ в ходе своего исследования.*

3. *Основная часть* - теоретические основы выбранной проблемы и изложение основного вопроса.

Данная часть предполагает развитие аргументации и анализа, а также обоснование их, исходя из имеющихся данных, других аргументов и позиций по этому вопросу. В этом заключается основное содержание эссе и это представляет собой главную трудность. Поэтому важное значение имеют подзаголовки, на основе которых осуществляется структурирование аргументации; именно здесь необходимо обосновать (логически, используя данные или строгие рассуждения) предлагаемую аргументацию/анализ. Там, где это необходимо, в качестве аналитического инструмента можно использовать графики, диаграммы и таблицы.

В зависимости от поставленного вопроса анализ проводится на основе следующих категорий:

Причина - следствие, общее - особенное, форма - содержание, часть - целое, постоянство - изменчивость.

В процессе построения эссе необходимо помнить, что один параграф должен содержать только одно утверждение и соответствующее доказательство, подкрепленное графическим и иллюстративным материалом. Следовательно, наполняя содержанием разделы аргументацией (соответствующей подзаголовкам), необходимо в пределах параграфа ограничить себя рассмотрением одной главной мысли.

Хорошо проверенный (и для большинства — совершено необходимый) способ построения любого эссе - использование подзаголовков для обозначения ключевых моментов аргументированного изложения: это помогает посмотреть на то, что предполагается сделать (и ответить на вопрос, хорош ли замысел). Такой подход поможет следовать точно определенной цели в данном исследовании. Эффективное использование подзаголовков - не только обозначение основных пунктов, которые необходимо осветить.

Их последовательность может также свидетельствовать о наличии или отсутствии логичности в освещении темы.

4. *Заключение* - обобщения и аргументированные выводы по теме с указанием области ее применения и т.д. Подытоживает эссе или еще раз вносит пояснения, подкрепляет смысл и значение изложенного в основной части. Методы, рекомендуемые для составления заключения: повторение, иллюстрация, цитата, впечатляющее утверждение. Заключение может содержать такой очень важный, дополняющий эссе элемент, как указание на применение (импликацию) исследования, не исключая взаимосвязи с другими проблемами.

#### *Структура аппарата доказательств, необходимых для написания эссе*

Доказательство - это совокупность логических приемов обоснования истинности какого-либо суждения с помощью других истинных и связанных с ним суждений. Оно связано с убеждением, но не тождественно ему: аргументация или доказательство должны основываться на данных науки и общественно-исторической практики, убеждения же могут быть основаны на предрассудках, неосведомленности людей в вопросах экономики и политики, видимости доказательности. Другими словами, доказательство или аргументация - это рассуждение, использующее факты, истинные суждения, научные данные и убеждающее нас в истинности того, о чем идет речь.

Структура любого доказательства включает в себя три составляющие: тезис, аргументы и выводы или оценочные суждения.

*Тезис* - это положение (суждение), которое требуется доказать. *Аргументы* - это категории, которыми пользуются при доказательстве истинности тезиса. *Вывод* - это мнение, основанное на анализе фактов. *Оценочные суждения* - это мнения, основанные на наших убеждениях, верованиях или взглядах. *Аргументы* обычно делятся на следующие группы:

1. *Удостоверенные факты* — фактический материал (или статистические данные).

2. *Определения* в процессе аргументации используются как описание понятий, связанных с тезисом.

3. *Законы* науки и ранее доказанные теоремы тоже могут использоваться как аргументы доказательства.

#### *Требования к фактическим данным и другим источникам*

При написании эссе чрезвычайно важно то, как используются эмпирические данные и другие источники (особенно качество чтения). Все (фактические) данные соотносятся с конкретным временем и местом, поэтому прежде, чем их использовать, необходимо убедится в том, что они соответствуют необходимому для исследований времени и месту. Соответствующая спецификация данных по времени и месту — один из способов, который может предотвратить чрезмерное обобщение, результатом которого может, например, стать предположение о том, что все страны по некоторым важным аспектам одинаковы (если вы так полагаете, тогда это должно быть доказано, а не быть голословным утверждением).

Всегда можно избежать чрезмерного обобщения, если помнить, что в рамках эссе используемые данные являются иллюстративным материалом, а не заключительным актом, т.е. они подтверждают аргументы и рассуждения и свидетельствуют о том, что автор умеет использовать данные должным образом. Нельзя забывать также, что данные, касающиеся спорных вопросов, всегда подвергаются сомнению. От автора не ждут определенного или окончательного ответа. Необходимо понять сущность фактического материала, связанного с этим вопросом (соответствующие индикаторы? насколько надежны данные для построения таких индикаторов? к какому заключению можно прийти на основании имеющихся данных и индикаторов относительно причин и следствий? и т.д.), и продемонстрировать это в эссе. Нельзя ссылаться на работы, которые автор эссе не читал сам.

# *Как подготовить и написать эссе?*

Качество любого эссе зависит от трех взаимосвязанных составляющих, таких как:

1. Исходный материал, который будет использован (конспекты прочитанной литературы, лекций, записи результатов дискуссий, собственные соображения и накопленный опыт по данной проблеме).

2. Качество обработки имеющегося исходного материала (его организация, аргументация и доводы).

3. Аргументация (насколько точно она соотносится с поднятыми в эссе проблемами).

Процесс написания эссе можно разбить на несколько стадий: обдумывание планирование - написание - проверка - правка.

*Планирование* - определение цели, основных идей, источников информации, сроков окончания и представления работы.

*Цель* должна определять действия.

*Идеи*, как и цели, могут быть конкретными и общими, более абстрактными. Мысли, чувства, взгляды и представления могут быть выражены в форме аналогий, ассоциации, предположений, рассуждений, суждений, аргументов, доводов и т.д.

*Аналогии* - выявление идеи и создание представлений, связь элементов значений.

*Ассоциации* - отражение взаимосвязей предметов и явлений действительности в форме закономерной связи между нервно - психическими явлениями (в ответ на тот или иной словесный стимул выдать «первую пришедшую в голову» реакцию).

*Предположения* - утверждение, не подтвержденное никакими доказательствами.

*Рассуждения* - формулировка и доказательство мнений.

*Аргументация* - ряд связанных между собой суждений, которые высказываются для того, чтобы убедить читателя (слушателя) в верности (истинности) тезиса, точки зрения, позиции.

*Суждение* - фраза или предложение, для которого имеет смысл вопрос: истинно или ложно?

*Доводы* - обоснование того, что заключение верно абсолютно или с какой-либо долей вероятности. В качестве доводов используются факты, ссылки на авторитеты, заведомо истинные суждения (законы, аксиомы и т.п.), доказательства (прямые, косвенные, «от противного», «методом исключения») и т.д.

Перечень, который получится в результате перечисления идей, поможет определить, какие из них нуждаются в особенной аргументации.

*Источники***.** Тема эссе подскажет, где искать нужный материал. Обычно пользуются библиотекой, Интернет-ресурсами, словарями, справочниками. Пересмотр означает редактирование текста с ориентацией на качество и эффективность.

*Качество текста* складывается из четырех основных компонентов: ясности мысли, внятности, грамотности и корректности.

*Мысль* - это содержание написанного. Необходимо четко и ясно формулировать идеи, которые хотите выразить, в противном случае вам не удастся донести эти идеи и сведения до окружающих.

*Внятность* - это доступность текста для понимания. Легче всего ее можно достичь, пользуясь логично и последовательно тщательно выбранными словами, фразами и взаимосвязанными абзацами, раскрывающими тему.

*Грамотность* отражает соблюдение норм грамматики и правописания. Если в чемто сомневаетесь, загляните в учебник, справьтесь в словаре или руководстве по стилистике или дайте прочитать написанное человеку, чья манера писать вам нравится.

*Корректность* — это стиль написанного. Стиль определятся жанром, структурой работы, целями, которые ставит перед собой пишущий, читателями, к которым он обращается.

#### **5. Методические рекомендации по подготовке семинарским занятиям**

Семинар представляет собой комплексную форму и завершающее звено в изучении определенных тем, предусмотренных программой учебной дисциплины. Комплексность данной формы занятий определяется тем, что в ходе её проведения сочетаются выступления обучающихся и преподавателя: рассмотрение обсуждаемой проблемы и анализ различных, часто дискуссионных позиций; обсуждение мнений обучающихся и разъяснение (консультация) преподавателя; углубленное изучение теории и приобретение навыков умения ее использовать в практической работе.

По своему назначению семинар, в процессе которого обсуждается та или иная научная проблема, способствует:

- углубленному изучению определенного раздела учебной дисциплины, закреплению знаний;

- отработке методологии и методических приемов познания;

- выработке аналитических способностей, умения обобщения и формулирования выводов;

- приобретению навыков использования научных знаний в практической деятельности;

- выработке умения кратко, аргументированно и ясно излагать обсуждаемые вопросы;

- осуществлению контроля преподавателя за ходом обучения.

Семинары представляет собой *дискуссию* в пределах обсуждаемой темы (проблемы). Дискуссия помогает участникам семинара приобрести более совершенные знания, проникнуть в суть изучаемых проблем. Выработать методологию, овладеть методами анализа социально-экономических процессов. Обсуждение должно носить творческий характер с четкой и убедительной аргументацией.

По своей структуре семинар начинается со вступительного слова преподавателя, в котором кратко излагаются место и значение обсуждаемой темы (проблемы) в данной дисциплине, напоминаются порядок и направления ее обсуждения. Конкретизируется ранее известный обучающимся план проведения занятия. После этого начинается процесс обсуждения вопросов обучающимися. Завершается занятие подведением итога обсуждения, заключительным словом преподавателя.

Проведение семинарских занятий в рамках учебной группы (20 - 25 человек) позволяет обеспечить активное участие в обсуждении проблемы всех присутствующих.

По ходу обсуждения темы помните, что изучение теории должно быть связано с определением (выработкой) средств, путей применения теоретических положений в практической деятельности, например, при выполнении функций государственного служащего. В то же время важно не свести обсуждение научной проблемы только к пересказу случаев из практики работы, к критике имеющих место недостатков. Дискуссии имеют важное значение: учат дисциплине ума, умению выступать по существу, мыслить логически, выделяя главное, критически оценивать выступления участников семинара.

В процессе проведения семинара обучающиеся могут использовать разнообразные по своей форме и характеру пособия, демонстрируя фактический, в том числе статистический материал, убедительно подтверждающий теоретические выводы и положения. В завершение обсудите результаты работы семинара и сделайте выводы, что хорошо усвоено, а над чем следует дополнительно поработать.

В целях эффективности семинарских занятий необходима обстоятельная подготовка к их проведению. В начале семестра (учебного года) возьмите в библиотеке необходимые методические материалы для своевременной подготовки к семинарам. Готовясь к конкретной теме занятия следует ознакомиться с новыми официальными документами, статьями в периодических журналах, вновь вышедшими монографиями.

# **6. Методические рекомендации по подготовке к дискуссии**

Современная практика предлагает широкий круг типов семинарских занятий. Среди них особое место занимает *семинар-дискуссия,* где в диалоге хорошо усваивается новая информация, видны убеждения студента, обсуждаются противоречия (явные и скрытые) и недостатки. Для обсуждения берутся конкретные актуальные вопросы, с которыми студенты предварительно ознакомлены. Дискуссия является одной из наиболее эффективных технологий группового взаимодействия, обладающей особыми возможностями в обучении, развитии и воспитании будущего специалиста.

*Дискуссия* (от лат. discussio - рассмотрение, исследование) - способ организации совместной деятельности с целью интенсификации процесса принятия решений в группе посредством обсуждения какого-либо вопроса или проблемы.

*Дискуссия* обеспечивает активное включение студентов в поиск истины; создает условия для открытого выражения ими своих мыслей, позиций, отношений к обсуждаемой теме и обладает особой возможностью воздействия на установки ее участников в процессе группового взаимодействия. Дискуссию можно рассматривать как *метод интерактивного обучения* и как особую технологию, включающую в себя другие методы и приемы обучения: «мозговой штурм», «анализ ситуаций» и т.д.

Обучающий эффект дискуссии определяется предоставляемой участнику возможностью получить разнообразную информацию от собеседников, продемонстрировать и повысить свою компетентность, проверить и уточнить свои представления и взгляды на обсуждаемую проблему, применить имеющиеся знания в процессе совместного решения учебных и профессиональных задач.

Развивающая функция дискуссии связана со стимулированием творчества обучающихся, развитием их способности к анализу информации аргументированному, логически выстроенному доказательству своих идей и взглядов, с повышением коммуникативной активности студентов, их эмоциональной включенности в учебный процесс.

Влияние дискуссии на личностное становление студента обусловливается ее целостно - ориентирующей направленностью, созданием благоприятных условий для проявления индивидуальности, самоопределения в существующих точках зрения на определенную проблему, выбора своей позиции; для формирования умения взаимодействовать с другими, слушать и слышать окружающих, уважать чужие убеждения, принимать оппонента, находить точки соприкосновения, соотносить и согласовывать свою позицию с позициями других участников обсуждения.

Безусловно, наличие оппонентов, противоположных точек зрения всегда обостряет дискуссию, повышает ее продуктивность, позволяет создавать с их помощью конструктивный конфликт для более эффективного решения обсуждаемых проблем.

Существует несколько видов дискуссий, использование того или иного типа дискуссии зависит от характера обсуждаемой проблемы и целей дискуссии.

*Дискуссия- диалог* чаще всего применяется для совместного обсуждения учебных и производственных проблем, решение которых может быть достигнуто путем взаимодополнения, группового взаимодействия по принципу «индивидуальных вкладов» или на основе согласования различных точек зрения, достижения консенсуса.

*Дискуссия - спор* используется для всестороннего рассмотрения сложных проблем, не имеющих однозначного решения даже в науке, социальной, политической жизни, производственной практике и т.д. Она построена на принципе «позиционного противостояния» и ее цель - не столько решить проблему, сколько побудить участников дискуссии задуматься над проблемой, уточнить и определить свою позицию; научить аргументировано отстаивать свою точку зрения и в то же время осознать право других иметь свой взгляд на эту проблему, быть индивидуальностью.

Условия эффективного проведения дискуссии:

- информированность и подготовленность студентов к дискуссии,

- свободное владение материалом, привлечение различных источников для аргументации отстаиваемых положений;

- правильное употребление понятий, используемых в дискуссии, их единообразное понимание;

- корректность поведения, недопустимость высказываний, задевающих личность оппонента; установление регламента выступления участников;

- полная включенность группы в дискуссию, участие каждого студента в ней.

**Подготовка студентов к дискуссии:** если тема объявлена заранее, то следует ознакомиться с указанной литературой, необходимыми справочными материалами, продумать свою позицию, четко сформулировать аргументацию, выписать цитаты, мнения специалистов.

**В проведении** дискуссии выделяется несколько этапов.

**Этап 1-й, введение в дискуссию:** формулирование проблемы и целей дискуссии;

определение значимости проблемы, совместная выработка правил дискуссии; выяснение однозначности понимания темы дискуссии, используемых в ней терминов, понятий.

**Этап 2-й, обсуждение проблемы:** обмен участниками мнениями по каждому вопросу. Цель этапа - собрать максимум мнений, идей, предложений, соотнося их друг с другом.

**Этап 3-й, подведение итогов обсуждения:** выработка студентами согласованного мнения и принятие группового решения.

Далее подводятся итоги дискуссии, заслушиваются и защищаются проектные задания. После этого проводится "мозговой штурм" по нерешенным проблемам дискуссии, а также выявляются прикладные аспекты, которые можно рекомендовать для включения в курсовые и дипломные работы или в апробацию на практике.

Семинары-дискуссии проводятся с целью выявления мнения студентов по актуальным и проблемным вопросам.

# **7. Методические рекомендации по написанию реферата**

Слово "реферат" (от латинского – referre – докладывать, сообщать) означает сжатое изложение в устной или письменной форме содержания какого–либо вопроса или темы на основе критического обзора информации.

Написание реферата - вид самостоятельной работы студента, содержащий информацию, дополняющую и развивающую основную тему, изучаемую на аудиторных занятиях. Реферат может включать обзор нескольких источников и служить основой для доклада на семинарах, конференциях.

При подготовке реферата необходимо соблюдать следующие правила.

Ясно и четко сформулировать цель и задачи реферата, отражающие тему или решение проблемы.

Найти литературу по выбранной теме; составить перечень источников, обязательных к прочтению.

Только после предварительной подготовки следует приступать к написанию реферата. Прежде всего, составить план, выделить в нем части.

*Введение.* В этом разделе раскрывается цель и задачи работы; здесь необходимо сформулировать проблему, которая будет проанализирована в реферате, изложить своё отношение к ней, то есть мотивацию выбора; определить особенность постановки данной проблемы авторами изученной литературы; объяснить актуальность и социальную значимость выбранной темы.

*Основная часть.* Разделы, главы, параграфы основной части должны быть направлены на рассмотрение узловых моментов в теме реферата. Изложение содержания изученной литературы предполагает его критическое осмысление, глубокий логический анализ.

Каждый раздел основной части реферата предполагает детальное изучение отдельного вопроса темы и последовательное изложение структуры текстового материала с обязательными ссылками на первоисточник. В целом, содержание основной части должно отражать позиции отдельных авторов, сравнительную характеристику этих позиций, выделение узловых вопросов дискурса по выбранной для исследования теме.

*Заключение.* В заключении автор реферата должен сформулировать личную позицию в отношении изученной проблемы и предложить, может быть, свои способы её решения. Целесообразно сделать общие выводы по теме реферата и ещё раз отметить её актуальность и социальную значимость.

*Список использованных источников и литературы.*

Написание рефератов является одной из форм обучения студентов, направленной на организацию и повышение уровня самостоятельной работы, а также на усиление контроля за этой работой.

В отличие от теоретических семинаров, при проведении которых приобретаются, в частности, навыки высказывания своих суждений и изложения мнений других авторов в устной форме, написание рефератов формирует навыки изложения своих мыслей в письменной форме грамотным языком, хорошим стилем.

В зависимости от содержания и назначения в учебном процессе рефераты можно подразделить на два основных типа: научно-проблемные и обзорно-информационные.

*Научно-проблемный реферат*. При написании такого реферата следует изучить и кратко изложить имеющиеся в литературе суждения по определенному, спорному в теории, вопросу (проблеме) по данной теме, высказать по этому вопросу (проблеме) собственную точку зрения с соответствующим ее обоснованием.

*Обзорно-информационный реферат*. Разновидностями такого реферата могут быть следующие:
1) краткое изложение основных положений той или иной книги, монографии, содержащих материалы, относящиеся к изучаемой теме по курсу дисциплины;

2) подбор и краткое изложение содержания статей по определенной проблеме (теме, вопросу), опубликованных в различных журналах за определенный период, либо в сборниках («научных трудах», «ученых записках» и т.д.).

Темы рефератов определяются преподавателем. Литература либо рекомендуется преподавателем, либо подбирается аспирантами самостоятельно, что является одним из элементов самостоятельной работы.

Объем реферата должен быть в пределах 15 страниц машинописного текста через 1,5 интервала. При оформлении реферата необходимо ориентироваться на правила и установленные стандарты для учебных и научных работ.

Реферат сдается в указанные преподавателем сроки.

Критерии оценивания:

- достижение поставленной цели и задач исследования (новизна и актуальность поставленных в реферате проблем, правильность формулирования цели, определения задач исследования, правильность выбора методов решения задач и реализации цели; соответствие выводов решаемым задачам, поставленной цели, убедительность выводов);

- уровень эрудированности автора по изученной теме (знание автором состояния изучаемой проблематики, цитирование источников, степень использования в работе результатов исследований);

- личные заслуги автора реферата (новые знания, которые получены помимо основной образовательной программы, новизна материала и рассмотренной проблемы, научное значение исследуемого вопроса);

- культура письменного изложения материала (логичность подачи материала, грамотность автора);

- культура оформления материалов работы (соответствие реферата всем стандартным требованиям);

- знания и умения на уровне требований стандарта данной дисциплины: знание фактического материала, усвоение общих понятий и идей;

- степень обоснованности аргументов и обобщений (полнота, глубина, всестороннее раскрытие темы, корректность аргументации и системы доказательств, характер и достоверность примеров, иллюстративного материала, наличие знаний интегрированного характера, способность к обобщению);

- качество и ценность полученных результатов (степень завершенности реферативного исследования, спорность или однозначность выводов);

- корректное использование литературных источников, грамотное оформление ссылок.

#### **8. Методические рекомендации по подготовке к сдаче экзаменов и зачетов**

*Экзамен (зачет)* - одна из важнейших частей учебного процесса, имеющая огромное значение.

Во-первых, готовясь к экзамену, студент приводит в систему знания, полученные на лекциях, семинарах, практических и лабораторных занятиях, разбирается в том, что осталось непонятным, и тогда изучаемая им дисциплина может быть воспринята в полном объеме с присущей ей строгостью и логичностью, ее практической направленностью. А это чрезвычайно важно для будущего специалиста.

Во-вторых, каждый хочет быть волевым и сообразительным., выдержанным и целеустремленным, иметь хорошую память, научиться быстро находить наиболее рациональное решение в трудных ситуациях. Очевидно, что все эти качества не только украшают человека, но и делают его наиболее действенным членом коллектива. Подготовка и сдача экзамена помогают студенту глубже усвоить изучаемые дисциплины, приобрести навыки и качества, необходимые хорошему специалисту.

Конечно, успех на экзамене во многом обусловлен тем, насколько систематически и глубоко работал студент в течение семестра. Совершенно очевидно, что серьезно продумать и усвоить содержание изучаемых дисциплин за несколько дней подготовки к экзамену просто невозможно даже для очень способного студента. И, кроме того, хорошо известно, что быстро выученные на память разделы учебной дисциплины так же быстро забываются после сдачи экзамена.

При подготовке к экзамену студенты не только повторяют и дорабатывают материал дисциплины, которую они изучали в течение семестра, они обобщают полученные знания, осмысливают методологию предмета, его систему, выделяют в нем основное и главное, воспроизводят общую картину с тем, чтобы яснее понять связь между отдельными элементами дисциплины. Вся эта обобщающая работа проходит в условиях напряжения воли и сознания, при значительном отвлечении от повседневной жизни, т. е. в условиях, благоприятствующих пониманию и запоминанию.

Подготовка к экзаменам состоит в приведении в порядок своих знаний. Даже самые способные студенты не в состоянии в короткий период зачетно-экзаменационной сессии усвоить материал целого семестра, если они над ним не работали в свое время. Для тех, кто мало занимался в семестре, экзамены принесут мало пользы: что быстро пройдено, то быстро и забудется. И хотя в некоторых случаях студент может «проскочить» через экзаменационный барьер, в его подготовке останется серьезный пробел, трудно восполняемый впоследствии.

Определив назначение и роль экзаменов в процессе обучения, попытаемся на этой основе пояснить, как лучше готовиться к ним.

Экзаменам, как правило, предшествует защита курсовых работ (проектов) и сдача зачетов. К экзаменам допускаются только студенты, защитившие все курсовые работы проекты) и сдавшие все зачеты. В вузе сдача зачетов организована так, что при систематической работе в течение семестра, своевременной и успешной сдаче всех текущих работ, предусмотренных графиком учебного процесса, большая часть зачетов не вызывает повышенной трудности у студента. Студенты, работавшие в семестре по плану, подходят к экзаменационной сессии без напряжения, без излишней затраты сил в последнюю, «зачетную» неделю.

Подготовку к экзамену следует начинать с первого дня изучения дисциплины. Как правило, на лекциях подчеркиваются наиболее важные и трудные вопросы или разделы дисциплины, требующие внимательного изучения и обдумывания. Нужно эти вопросы выделить и обязательно постараться разобраться в них, не дожидаясь экзамена, проработать их, готовясь к семинарам, практическим или лабораторным занятиям, попробовать самостоятельно решить несколько типовых задач. И если, несмотря на это, часть материала осталась неусвоенной, ни в коем случае нельзя успокаиваться, надеясь

на то, что это не попадется на экзамене. Факты говорят об обратном; если те или другие вопросы учебной дисциплины не вошли в экзаменационный билет, преподаватель может их задать (и часто задает) в виде дополнительных вопросов.

Точно такое же отношение должно быть выработано к вопросам и задачам, перечисленным в программе учебной дисциплины, выдаваемой студентам в начале семестра. Обычно эти же вопросы и аналогичные задачи содержатся в экзаменационных билетах. Не следует оставлять без внимания ни одного раздела дисциплины: если не удалось в чем-то разобраться самому, нужно обратиться к товарищам; если и это не помогло выяснить какой-либо вопрос до конца, нужно обязательно задать этот вопрос преподавателю на предэкзаменационной консультации. Чрезвычайно важно приучить себя к умению самостоятельно мыслить, учиться думать, понимать суть дела. Очень полезно после проработки каждого раздела восстановить в памяти содержание изученного материала. кратко записав это на листе бумаги. создать карту памяти (умственную карту), изобразить необходимые схемы и чертежи (логико-графические схемы), например, отобразить последовательность вывода теоремы или формулы. Если этого не сделать, то большая часть материала останется не понятой, а лишь формально заученной, и при первом же вопросе экзаменатора студент убедится в том, насколько поверхностно он усвоил материал.

В период экзаменационной сессии происходит резкое изменение режима работы, отсутствует посещение занятий по расписанию. При всяком изменении режима работы очень важно скорее приспособиться к новым условиям. Поэтому нужно сразу выбрать такой режим работы, который сохранился бы в течение всей сессии, т. е. почти на месяц. Необходимо составить для себя новый распорядок дня, чередуя занятия с отдыхом. Для того чтобы сократить потерю времени на включение в работу, рабочие периоды целесообразно делать длительными, разделив день примерно на три части: с утра до обеда, с обеда до ужина и от ужина до сна.

Каждый рабочий период дня надо заканчивать отдыхом. Наилучший отдых в период экзаменационной сессии - прогулка, кратковременная пробежка или какой-либо неутомительный физический труд.

При подготовке к экзаменам основное направление дают программа учебной дисциплины и студенческий конспект, которые указывают, что наиболее важно знать и уметь делать. Основной материал должен прорабатываться по учебнику (если такой имеется) и учебным пособиям, так как конспекта далеко недостаточно для изучения дисциплины. Учебник должен быть изучен в течение семестра, а перед экзаменом сосредоточьте внимание на основных, наиболее сложных разделах. Подготовку по каждому разделу следует заканчивать восстановлением по памяти его краткого содержания в логической последовательности.

За один - два дня до экзамена назначается консультация. Если ее правильно использовать, она принесет большую пользу. Во время консультации студент имеет полную возможность получить ответ на нее ни ясные ему вопросы. А для этого он должен проработать до консультации все темы дисциплины. Кроме того, преподаватель будет отвечать на вопросы других студентов, что будет для вас повторением и закреплением знаний. И еще очень важное обстоятельство: преподаватель на консультации, как правило, обращает внимание на те вопросы, по которым на предыдущих экзаменах ответы были неудовлетворительными, а также фиксирует внимание на наиболее трудных темах дисциплины. Некоторые студенты не приходят на консультации либо потому, что считают, что у них нет вопросов к преподавателю, либо полагают, что у них и так мало времени и лучше самому прочитать материал в конспекте или и учебнике. Это глубокое заблуждение. Никакая другая работа не сможет принести столь значительного эффекта накануне экзамена, как консультация преподавателя.

Но консультация не может возместить отсутствия длительной работы в течение семестра и помочь за несколько часов освоить материал, требующийся к экзамену. На

консультации студент получает ответы на трудные или оставшиеся неясными вопросы и, следовательно, дорабатывается материал. Консультации рекомендуется посещать, подготовив к ним все вопросы, вызывающие сомнения. Если студент придет на консультацию, не проработав всего материала, польза от такой консультации будет невелика.

Итак, *основные советы* для подготовки к сдаче зачетов и экзаменов состоят в следующем:

- лучшая подготовка к зачетам и экзаменам равномерная работа в течение всего семестра;
- используйте программы учебных дисциплин это организует вашу подготовку к зачетам и экзаменам;
- учитывайте, что для полноценного изучения учебной дисциплины необходимо время;
- составляйте планы работы во времени;
- работайте равномерно и ритмично;
- курсовые работы (проекты) желательно защищать за одну две недели до начала зачетно-экзаменационной сессии;
- все зачеты необходимо сдавать до начала экзаменационной сессии;
- помните, что конспект не заменяет учебник и учебные пособия, а помогает выбрать из него основные вопросы и ответы;
- при подготовке наибольшее внимание и время уделяйте трудным и непонятным вопросам учебной дисциплины;
- грамотно используйте консультации;
- соблюдайте правильный режим труда и отдыха во время сессии, это сохранит работоспособность и даст хорошие результаты;
- учитесь владеть собой на зачете и экзамене;
- учитесь точно и кратко передавать свои мысли, поясняя их, если нужно, логикографическими схемами.

Очень важным условием для правильного режима работы в период экзаменационной сессии является нормальный сон, иначе в день экзамена не будет чувства бодрости и уверенности.

#### ЗАКЛЮЧЕНИЕ

Методические указания по выполнению самостоятельной работы обучающихся являются неотъемлемой частью процесса обучения в вузе. Правильная организация самостоятельной работы позволяет обучающимся развивать умения и навыки в усвоении и систематизации приобретаемых знаний, обеспечивает высокий уровень успеваемости в обучения. способствует формированию навыков совершенствования период профессионального мастерства. Также внеаудиторное время включает  $\mathbf{B}$ себя подготовку к аудиторным занятиям и изучение отдельных тем, расширяющих и углубляющих представления обучающихся по разделам изучаемой дисциплины.

Таким образом, обучающийся используя методические указания может в достаточном объеме усвоить и успешно реализовать конкретные знания, умения, навыки и получить опыт при выполнении следующих условий:

1) систематическая самостоятельная работа по закреплению полученных знаний и навыков:

2) добросовестное выполнение заданий;

3) выяснение и уточнение отдельных предпосылок, умозаключений и выводов, содержащихся в учебном курсе;

4) сопоставление точек зрения различных авторов по затрагиваемым в учебном курсе проблемам; выявление неточностей и некорректного изложения материала в периодической и специальной литературе;

5) периодическое ознакомление с последними теоретическими и практическими достижениями в области управления персоналом;

6) проведение собственных научных и практических исследований по одной или нескольким актуальным проблемам для HR;

7) подготовка научных статей для опубликования в периодической печати, выступление на научно-практических конференциях, участие в работе студенческих научных обществ, круглых столах и диспутах по проблемам управления персоналом.

Контроль результатов внеаудиторной самостоятельной работы студентов осуществляется в пределах времени, отведенного на обязательные учебные занятия по дисциплине

### **СПИСОК ИСПОЛЬЗОВАННЫХ ИСТОЧНИКОВ**

1. Долгоруков А. Метод case-study как современная технология профессионально -<br>ированного собучения [Электронный ресурс]. Режим доступа: ориентированного /[/http://evolkov.net/case/case.study.html/](http://evolkov.net/case/case.study.html/)

2. Методические рекомендации по написанию реферата. [Электронный ресурс]. Режим доступа: http://www.hse.spb.ru/edu/[recommendations](http://www.hse.spb.ru/edu/recommendations/method-referat-2005.phtml)/method-referat-2005.phtml

3. Фролова Н. А. Реферирование и аннотирование текстов по специальности (на материале немецкого языка): Учеб. пособие / ВолгГТУ, Волгоград, 2006. - С.5.

### МИНОБРНАУКИ РОССИИ

ФГБОУ ВО «Уральский государственный горный университет»

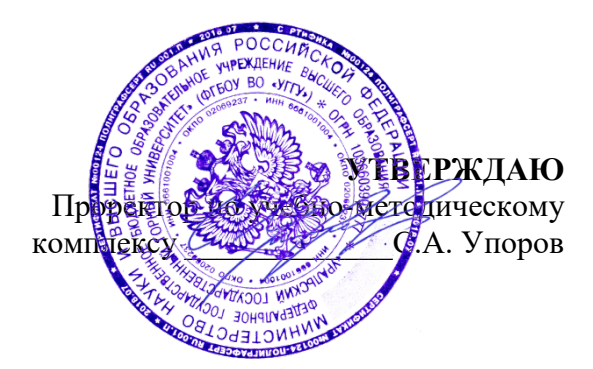

# **МЕТОДИЧЕСКИЕ УКАЗАНИЯ ПО ОРГАНИЗАЦИИ САМОСТОЯТЕЛЬНОЙ РАБОТЫ И ЗАДАНИЯ ДЛЯ ОБУЧАЮЩИХСЯ**

# **Б1.О.ДВ.01.02 ДУХОВНО-НРАВСТВЕННАЯ КУЛЬТУРА И ПАТРИОТИЧЕСКОЕ ВОСПИТАНИЕ**

Направление подготовки *05.03.01 Геология*

Профиль *Гидрогеология, инженерная геология и геоэкология*

квалификация выпускника: **бакалавр**

Авторы: Бачинин И.В. к.п.н, Погорелов С.Т., к.п.н. Старостин А.Н., к.ист.н., Суслонов П.Е., к. филос. н., доцент

Одобрены на заседании кафедры

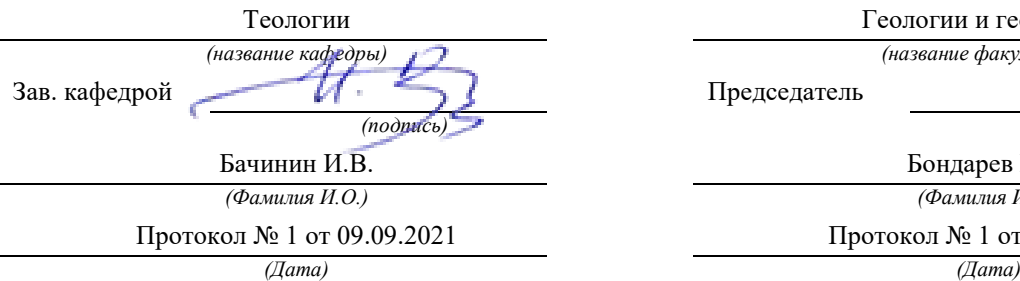

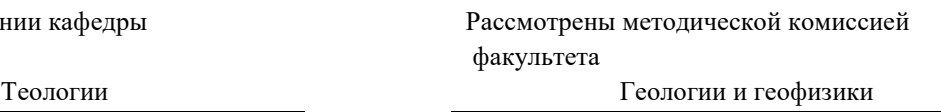

*(название кафедры) (название факультета)*

Председатель

*(подпись) (подпись)*

Бондарев В.И. *(Фамилия И.О.) (Фамилия И.О.)*

Протокол № 1 от 13.09.2022

Екатеринбург

# Содержание

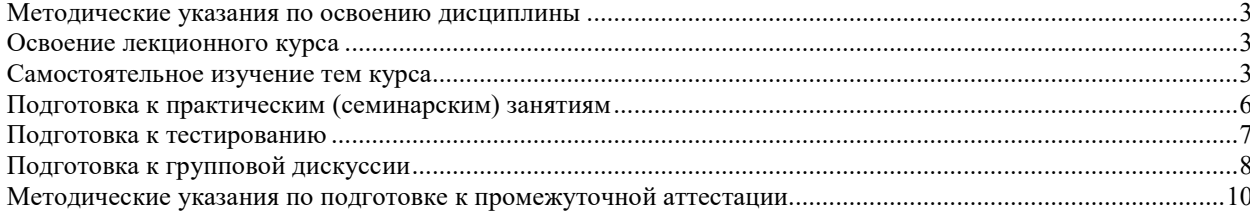

### <span id="page-873-0"></span>**Методические указания по освоению дисциплины**

### **Освоение лекционного курса**

<span id="page-873-1"></span>Лекции по дисциплине дают основной теоретический материал, являющийся базой для восприятия практического материала. После прослушивания лекции необходимо обратиться к рекомендуемой литературе, прочитать соответствующие темы, уяснить основные термины, проблемные вопросы и подходы к их решению, а также рассмотреть дополнительный материал по теме.

Главное в период подготовки к лекционным занятиям – научиться методам самостоятельного умственного труда, сознательно развивать свои творческие способности и овладевать навыками творческой работы. Для этого необходимо строго соблюдать дисциплину учебы и поведения. Четкое планирование своего рабочего времени и отдыха является необходимым условием для успешной самостоятельной работы. В основу его нужно положить рабочие программы изучаемых в семестре дисциплин.

Каждому студенту следует составлять еженедельный и семестровый планы работы, а также план на каждый рабочий день. С вечера всегда надо распределять работу на завтрашний день. В конце каждого дня целесообразно подводить итог работы: тщательно проверить, все ли выполнено по намеченному плану, не было ли каких-либо отступлений, а если были, по какой причине это произошло. Нужно осуществлять самоконтроль, который является необходимым условием успешной учебы. Если что-то осталось невыполненным, необходимо изыскать время для завершения этой части работы, не уменьшая объема недельного плана.

Одним из важных элементов освоения лекционного курса является самостоятельная работа на лекции. Слушание и запись лекций – сложный вид вузовской аудиторной работы. Внимательное слушание и конспектирование лекций предполагает интенсивную умственную деятельность студента. Краткие записи лекций, их конспектирование помогает усвоить учебный материал. Конспект является полезным тогда, когда записано самое существенное, основное и сделано это самим студентом. Не надо стремиться записать дословно всю лекцию. Такое «конспектирование» приносит больше вреда, чем пользы. Запись лекций рекомендуется вести по возможности собственными формулировками. Желательно запись осуществлять на одной странице, а следующую оставлять для проработки учебного материала самостоятельно в домашних условиях. Конспект лекции лучше подразделять на пункты, параграфы, соблюдая красную строку. Этому в большой степени будут способствовать пункты плана лекции, предложенные преподавателям. Принципиальные места, определения, формулы и другое следует сопровождать замечаниями «важно», «особо важно», «хорошо запомнить» и т.п. Можно делать это и с помощью разноцветных маркеров или ручек. Лучше если они будут собственными, чтобы не приходилось просить их у однокурсников и тем самым не отвлекать их во время лекции. Целесообразно разработать собственную «маркографию» (значки, символы), сокращения слов. Не лишним будет и изучение основ стенографии. Работая над конспектом лекций, всегда необходимо использовать не только учебник, но и ту литературу, которую дополнительно рекомендовал лектор. Именно такая серьезная, кропотливая работа с лекционным материалом позволит глубоко овладеть знаниями.

### **Самостоятельное изучение тем курса**

<span id="page-873-2"></span>Самостоятельное изучение тем курса осуществляется на основе списка основной и рекомендуемой литературы к дисциплине. При работе с книгой необходимо научиться правильно ее читать, вести записи. Самостоятельная работа с учебниками и книгами (а также самостоятельное теоретическое исследование проблем, обозначенных

преподавателем на лекциях) - это важнейшее условие формирования научного способа познания. Основные приемы можно свести к следующим:

• составить перечень книг, с которыми следует познакомиться;

• перечень должен быть систематизированным (что необходимо для семинаров, что для экзаменов, что пригодится для написания курсовых и выпускных квалификационных работ, а что выходит за рамками официальной учебной деятельности, и расширяет общую культуру);

• обязательно выписывать все выходные данные по каждой книге (при написании курсовых и дипломных работ это позволит экономить время);

• определить, какие книги (или какие главы книг) следует прочитать более внимательно, а какие - просто просмотреть;

• при составлении перечней литературы следует посоветоваться с преподавателями и научными руководителями, которые помогут сориентироваться, на что стоит обратить большее внимание, а на что вообще не стоит тратить время;

• все прочитанные книги, учебники и статьи следует конспектировать, но это не означает, что надо конспектировать «все подряд»: можно выписывать кратко основные идеи автора и иногда приводить наиболее яркие и показательные цитаты (с указанием страниц);

• если книга – собственная, то допускается делать на полях книги краткие пометки или же в конце книги, на пустых страницах просто сделать свой «предметный указатель», где отмечаются наиболее интересные мысли и обязательно указываются страницы в тексте автора;

• следует выработать способность «воспринимать» сложные тексты; для этого лучший прием - научиться «читать медленно», когда понятно каждое прочитанное слово (а если слово незнакомое, то либо с помощью словаря, либо с помощью преподавателя обязательно его узнать); Таким образом, чтение научного текста является частью познавательной деятельности. Ее цель – извлечение из текста необходимой информации.

От того на сколько осознанна читающим собственная внутренняя установка при обращении к печатному слову (найти нужные сведения, усвоить информацию полностью или частично, критически проанализировать материал и т.п.) во многом зависит эффективность осуществляемого действия. Грамотная работа с книгой, особенно если речь идет о научной литературе, предполагает соблюдение ряда правил, для овладения которыми необходимо настойчиво учиться. Это серьёзный, кропотливый труд. Прежде всего, при такой работе невозможен формальный, поверхностный подход. Не механическое заучивание, не простое накопление цитат, выдержек, а сознательное усвоение прочитанного, осмысление его, стремление дойти до сути – вот главное правило. Другое правило – соблюдение при работе над книгой определенной последовательности. Вначале следует ознакомиться с оглавлением, содержанием предисловия или введения. Это дает общую ориентировку, представление о структуре и вопросах, которые рассматриваются в книге.

Следующий этап - чтение. Первый раз целесообразно прочитать книгу с начала до конца, чтобы получить о ней цельное представление. При повторном чтении происходит постепенное глубокое осмысление каждой главы, критического материала и позитивного изложения; выделение основных идей, системы аргументов, наиболее ярких примеров и т.д. Непременным правилом чтения должно быть выяснение незнакомых слов, терминов, выражений, неизвестных имен, названий. Студенты с этой целью заводят специальные тетради или блокноты. Важная роль в связи с этим принадлежит библиографической подготовке студентов. Она включает в себя умение активно, быстро пользоваться научным аппаратом книги, справочными изданиями, каталогами, умение вести поиск необходимой информации, обрабатывать и систематизировать ее.

Выделяют четыре основные установки в чтении научного текста:

- информационно-поисковая (задача - найти, выделить искомую информацию);

- усваивающая (усилия читателя направлены на то, чтобы как можно полнее осознать и запомнить, как сами сведения, излагаемые автором, так и всю логику его рассуждений);

- аналитико-критическая (читатель стремится критически осмыслить материал, проанализировав его, определив свое отношение к нему);

- творческая (создает у читателя готовность в том или ином виде – как отправной пункт для своих рассуждений, как образ для действия по аналогии и т.п. – использовать суждения автора, ход его мыслей, результат наблюдения, разработанную методику, дополнить их, подвергнуть новой проверке).

С наличием различных установок обращения к научному тексту связано существование и нескольких видов чтения:

- библиографическое – просматривание карточек каталога, рекомендательных списков, сводных списков журналов и статей за год и т.п.;

- просмотровое – используется для поиска материалов, содержащих нужную информацию, обычно к нему прибегают сразу после работы со списками литературы и каталогами, в результате такого просмотра читатель устанавливает, какие из источников будут использованы в дальнейшей работе;

- ознакомительное – подразумевает сплошное, достаточно подробное прочтение отобранных статей, глав, отдельных страниц, цель – познакомиться с характером информации, узнать, какие вопросы вынесены автором на рассмотрение, провести сортировку материала;

- изучающее – предполагает доскональное освоение материала; в ходе такого чтения проявляется доверие читателя к автору, готовность принять изложенную информацию, реализуется установка на предельно полное понимание материала;

- аналитико-критическое и творческое чтение – два вида чтения близкие между собой тем, что участвуют в решении исследовательских задач.

Первый из них предполагает направленный критический анализ, как самой информации, так и способов ее получения и подачи автором; второе – поиск тех суждений, фактов, по которым или, в связи с которыми, читатель считает нужным высказать собственные мысли.

Из всех рассмотренных видов чтения основным для студентов является изучающее – именно оно позволяет в работе с учебной литературой накапливать знания в различных областях. Вот почему именно этот вид чтения в рамках учебной деятельности должен быть освоен в первую очередь. Кроме того, при овладении данным видом чтения формируются основные приемы, повышающие эффективность работы с научным текстом. Научная методика работы с литературой предусматривает также ведение записи прочитанного. Это позволяет привести в систему знания, полученные при чтении, сосредоточить внимание на главных положениях, зафиксировать, закрепить их в памяти, а при необходимости вновь обратиться к ним.

Основные виды систематизированной записи прочитанного:

- Аннотирование – предельно краткое связное описание просмотренной или прочитанной книги (статьи), ее содержания, источников, характера и назначения.

- Планирование – краткая логическая организация текста, раскрывающая содержание и структуру изучаемого материала.

- Тезирование – лаконичное воспроизведение основных утверждений автора без привлечения фактического материала.

- Цитирование – дословное выписывание из текста выдержек, извлечений, наиболее существенно отражающих ту или иную мысль автора.

- Конспектирование – краткое и последовательное изложение содержания прочитанного. Конспект – сложный способ изложения содержания книги или статьи в логической последовательности. Конспект аккумулирует в себе предыдущие виды записи, позволяет всесторонне охватить содержание книги, статьи. Поэтому умение составлять план, тезисы, делать выписки и другие записи определяет и технологию составления конспекта.

Как правильно составлять конспект? Внимательно прочитайте текст. Уточните в справочной литературе непонятные слова. При записи не забудьте вынести справочные данные на поля конспекта. Выделите главное, составьте план, представляющий собой перечень заголовков, подзаголовков, вопросов, последовательно раскрываемых затем в конспекте. Это первый элемент конспекта. Вторым элементом конспекта являются тезисы. Тезис - это кратко сформулированное положение. Для лучшего усвоения и запоминания материала следует записывать тезисы своими словами. Тезисы, выдвигаемые в конспекте, нужно доказывать. Поэтому третий элемент конспекта - основные доводы, доказывающие истинность рассматриваемого тезиса. В конспекте могут быть положения и примеры. Законспектируйте материал, четко следуя пунктам плана. При конспектировании старайтесь выразить мысль своими словами. Записи следует вести четко, ясно. Грамотно записывайте цитаты. Цитируя, учитывайте лаконичность, значимость мысли. При оформлении конспекта необходимо стремиться к емкости каждого предложения. Мысли автора книги следует излагать кратко, заботясь о стиле и выразительности написанного. Число дополнительных элементов конспекта должно быть логически обоснованным, записи должны 15 распределяться в определенной последовательности, отвечающей логической структуре произведения. Для уточнения и дополнения необходимо оставлять поля.

Конспектирование - наиболее сложный этап работы. Овладение навыками конспектирования требует от студента целеустремленности, повседневной самостоятельной работы. Конспект ускоряет повторение материала, экономит время при повторном, после определенного перерыва, обращении к уже знакомой работе. Учитывая индивидуальные особенности каждого студента, можно дать лишь некоторые, наиболее оправдавшие себя общие правила, с которыми преподаватель и обязан познакомить студентов:

1. Главное в конспекте не объем, а содержание. В нем должны быть отражены основные принципиальные положения источника, то новое, что внес его автор, основные методологические положения работы. Умение излагать мысли автора сжато, кратко и собственными словами приходит с опытом и знаниями. Но их накоплению помогает соблюдение одного важного правила – не торопиться записывать при первом же чтении, вносить в конспект лишь то, что стало ясным.

2. Форма ведения конспекта может быть самой разнообразной, она может изменяться, совершенствоваться. Но начинаться конспект всегда должен с указания полного наименования работы, фамилии автора, года и места издания; цитаты берутся в кавычки с обязательной ссылкой на страницу книги.

3. Конспект не должен быть «слепым», безликим, состоящим из сплошного текста. Особо важные места, яркие примеры выделяются цветным подчеркиванием, взятием в рамочку, оттенением, пометками на полях специальными знаками, чтобы можно было быстро найти нужное положение. Дополнительные материалы из других источников можно давать на полях, где записываются свои суждения, мысли, появившиеся уже после составления конспекта.

## **Подготовка к практическим (семинарским) занятиям**

<span id="page-876-0"></span>Важной формой самостоятельной работы студента является систематическая и планомерная подготовка к практическому (семинарскому) занятию. После лекции студент должен познакомиться с планом практических занятий и списком обязательной и дополнительной литературы, которую необходимо прочитать, изучить и законспектировать. Разъяснение по вопросам новой темы студенты получают у преподавателя в конце предыдущего практического занятия.

Подготовка к практическому занятию требует, прежде всего, чтения рекомендуемых источников и монографических работ, их реферирования, подготовки докладов и сообщений. Важным этапом в самостоятельной работе студента является повторение материала по конспекту лекции. Одна из главных составляющих внеаудиторной подготовки – работа с книгой. Она предполагает: внимательное прочтение, критическое осмысление содержания, обоснование собственной позиции по дискуссионным моментам, постановки интересующих вопросов, которые могут стать предметом обсуждения на семинаре.

В начале практического занятия должен присутствовать организационный момент и вступительная часть. Преподаватель произносит краткую вступительную речь, где формулируются основные вопросы и проблемы, способы их решения в процессе работы.

Практические занятия не повторяют, а существенно дополняют лекционные занятия, помогая студентам в подготовке к промежуточной аттестации. Практические занятия являются одной из важнейших форм обучения студентов: они позволяют студентам закрепить, углубить и конкретизировать знания по курсу, подготовиться к практической деятельности. В процессе работы на практических занятиях студент должен совершенствовать умения и навыки самостоятельного анализа источников и научной литературы, что необходимо для научно-исследовательской работы.

Одним из важных элементов практических занятий является изучение и анализ источников теологического, религиозного или правового характера, осуществляемый под руководством преподавателя, что необходимо для получения практических навыков в области научно-исследовательской, экспертно-консультативной и представительскопосреднической деятельности по окончании обучения.

### **Подготовка к тестированию**

<span id="page-877-0"></span>Тестирование - система стандартизированных заданий, позволяющая автоматизировать процедуру измерения уровня знаний и умений обучающегося.

Тестовая система предусматривает вопросы / задания, на которые слушатель должен дать один или несколько вариантов правильного ответа из предложенного списка ответов. При поиске ответа необходимо проявлять внимательность. Прежде всего, следует иметь в виду, что в предлагаемом задании всегда будет один правильный и один неправильный ответ. Это оговаривается перед каждым тестовым вопросом. Всех правильных или всех неправильных ответов (если это специально не оговорено в формулировке вопроса) быть не может. Нередко в вопросе уже содержится смысловая подсказка, что правильным является только один ответ, поэтому при его нахождении продолжать дальнейшие поиски уже не требуется.

На отдельные тестовые задания не существует однозначных ответов, поскольку хорошее знание и понимание содержащегося в них материала позволяет найти такие ответы самостоятельно. Именно на это слушателям и следует ориентироваться, поскольку полностью запомнить всю получаемую информацию и в точности ее воспроизвести при ответе невозможно. Кроме того, вопросы в тестах могут быть обобщенными, не затрагивать каких-то деталей.

Тестовые задания сгруппированы по темам учебной дисциплины. Количество тестовых вопросов/заданий по каждой теме дисциплины определено так, чтобы быть достаточным для оценки знаний обучающегося по всему пройденному материалу.

При подготовке к тестированию студенту следует внимательно перечитать конспект лекций, основную и дополнительную литературу по той теме (разделу), по которому предстоит писать тест.

Для текущей аттестации по дисциплине «Духовно-нравственная культура и патриотическое воспитание» применяются тесты, которые выполняются по разделам № 1- 4.

Предлагаются задания по изученным темам в виде открытых и закрытых вопросов (35 вопросов в каждом варианте).

### *Образец тестового задания*

1. Древнейший человек на Земле появился около 3 млн. лет назад. Когда появились первые люди на Урале?

а) 1млн. лет назад,

б) 300 тыс. лет назад,

в) около. 150 тыс. лет назад.

2.В каком регионе Урала находится укрепленное поселение бронзового века "Аркаим":

а) в Курганской

б) в Челябинской,

в) в Свердловской.

3.Уральский город, где расположена известная наклонная башня Демидовых:

а) Кунгур

б) Невьянск

в) Екатеринбург

г) Соликамск

4. В каком году была основана Екатеринбургская горнозаводская школа?

а) 1723

б) 1783

в) 1847

5. Почему на гербе Уральского государственного горного университета изображена императорская корона?

а) потому что он был основан императором Николаем II

б) по личной просьбе представительницы царского дома Романовых О.Н. Куликовской-Романовой, посетившей Горный университет

в) для красоты

6. Из приведенных волевых качеств определите те, которые необходимы для выполнения патриотического долга.

а) Решительность, выдержка, настойчивость в преодолении препятствий и трудностей.

б) Агрессивность, настороженность, терпимость к себе и сослуживцам.

в) Терпимость по отношению к старшим, лояльность по отношению к окружающим

7. Печорин в произведении М.Ю. Лермонтова "Герой нашего времени" был ветераном этой войны:

а) Русско – турецкой

б) Кавказской

в) Крымской

<span id="page-878-0"></span>г) Германской

## **Подготовка к групповой дискуссии**

Групповая дискуссия — это одна из организационных форм познавательной деятельности обучающихся, позволяющая закрепить полученные ранее знания, восполнить недостающую информацию, сформировать умения решать проблемы,

укрепить позиции, научить культуре ведения дискуссии. Тематика обсуждения выдается на первых занятиях. Подготовка осуществляется во внеаудиторное время. Регламент - 3-5 мин. на выступление. В оценивании результатов наравне с преподавателем принимают участие студенты группы.

Обсуждение проблемы (нравственной, политической, научной, профессиональной и др.) происходит коллективно, допускается корректная критика высказываний (мнений) своих сокурсников с обязательным приведением аргументов критики.

Участие каждого обучающегося в диалоге, обсуждении должно быть неформальным, но предметным.

#### Темы для групповых дискуссий по разделам

*Тема для групповой дискуссии по разделу 1. История инженерного дела в России. Создание и развитие Уральского государственного горного университета.* 

Студентам заранее дается перечень великих уральцев XVIII – начала XX вв. (Демидовы, И.С. Мясников и Твердышевы, Г.В. де Генин, В.А. Глинка, М.Е. Грум-Гржимайло и др.), внесших существенный вклад в развитие металлургической и горной промышленности. Студенты разбиваются на несколько групп, каждой из которых дается один исторический персонаж. Задача студентов по литературным и интернет-источникам подробно познакомиться с биографией и трудами своего героя. В назначенный для дискуссии день они должны не только рассказать о нем и его трудах, но и, главным образом, указать на то, каким образом их жизнь и деятельность повлияла на культуру и жизненный уклад их современников, простых уральцев.

#### *Тема для групповой дискуссии по разделу 2. «Основы российского патриотического самосознания»*

Студенты должны заранее освежить в памяти произведения школьной программы: К.М. Симонова «Жди меня», М.Ю. Лермонтова «Бородино», Л.Н. Толстого «Война и мир», А.А. Фадеева «Молодая гвардия».

Вопросы, выносимые на обсуждение:

Какие специфические грани образа патриота представлены в произведениях К.М. Симонова «Жди меня», М.Ю. Лермонтова «Бородино», Л.Н. Толстого «Война и мир», А.А. Фадеева «Молодая гвардия», выделите общее и особенное.

Какие еще произведения, в которых главные герои проявляют патриотические качества, вы можете назвать. Соотнесите их с героями вышеупомянутых писателей.

*Тема для групповой дискуссии по разделу 3. Религиозная культура в жизни человека и общества.* 

Описание изначальной установки:

Группа делится на 2 части: «верующие» и «светские». Каждая группа должна высказать аргументированные суждения по следующей теме:

*«Может ли верующий человек прожить без храма/мечети/синагоги и другие культовые сооружения?»*

Вопросы для обсуждения:

- 1. Зачем человеку нужен храм/мечеть/синагога и др. культовые сооружения?
- 2. Почему совесть называют голосом Божиим в человеке?
- 3. Что означает выражение «вечные ценности»?
- 4. Что мешает человеку прийти в храм/мечеть/синагогу и др. культовое сооружение?

 Каждый из групп должна представить развернутые ответы на поставленные вопросы со ссылкой на религиоведческие источники и нормативно-правовые акты, аргументированно изложить свою позицию.

*Тема для групповой дискуссии по разделу 4. «Основы духовной и социальнопсихологической безопасности»*

*Тема дискуссии:* «Воспитание трезвенных убеждений»

Основой дискуссии как метода активного обучения и контроля полученных знаний является равноценное владение материалом дискуссии всеми студентами. Для этого при предварительной подготовке рекомендуется наиболее тщательно повторить темы раздела, касающиеся формирования системы ценностей, манипуляций сознанием, мпомобов ведения консциентальной войны, методике утверждения трезвости как базовой национальной ценности.

В начале дискуссии демонстрируется фильм Н. Михалкова «Окна Овертона» из серии Бесогон ТВ: [https://www.youtube.com/watch?time\\_continue=8&v=BlIiy4QfQIk](https://www.youtube.com/watch?time_continue=8&v=BlIiy4QfQIk)

Затем перед студентами ставится проблемная задача: сформулировать ответ на вопрос «Возможно ли применение данной технологии формирования мировоззрения в благих целях — для воспитания трезвенных убеждений?»

*Возможные варианты точек зрения:*

1. Это манипулятивная технология, применение ее для воспитания трезвенных убеждений неэтично.

2. Это универсальная социально-педагогическая технология, применение ее во зло или во благо зависит от намерений автора. Испоьзование ее в целях формирования трезвенных убеждений обосновано и может реализоваться в практической деятельности тех, кто овладел курсом «Основы утверждения трезвости»

Результатом дискуссии не могут быть однозначные выводы и формулировки. Действие ее всегда пролонгировано, что дает студентам возможность для дальнейшего обдумывания рассмотренных проблемных ситуаций, для поиска дополнительной информации по воспитанию трезвенных убеждений.

Незадолго до проведения групповой дискуссии преподаватель разделяет группу на несколько подгрупп, которая, согласно сценарию, будет представлять определенную точку зрения, информацию. При подготовке к групповой дискуссии студенту необходимо собрать материал по теме с помощью анализа научной литературы и источников.

Используя знание исторического, теологического и правового материала, исходя из изложенных изначальных концепций, каждая группа должна изложить свою точку зрения на обсуждаемый вопрос, подкрепив ее соответствующими аргументами.

Каждый из групп по очереди приводит аргументы в защиту своей позиции. Соответственно другая группа должна пытаться привести контраргументы, свидетельствующие о нецелесообразности, пагубности позиции предыдущей группы и стремится доказать, аргументированно изложить свою позицию.

### **ПОДГОТОВКА К ПРОМЕЖУТОЧНОЙ АТТЕСТАЦИИ**

При подготовке к *зачету* по дисциплине «*Духовно-нравственная культура и патриотическое воспитание*» обучающемуся рекомендуется:

1. повторить пройденный материал и ответить на вопросы, используя конспект и материалы лекций. Если по каким-либо вопросам у студента недостаточно информации в лекционных материалах, то необходимо получить информацию из раздаточных материалов и/или учебников (литературы), рекомендованных для изучения дисциплины «*Духовно-нравственная культура и патриотическое воспитание*».

Целесообразно также дополнить конспект лекций наиболее существенными и важными тезисами для рассматриваемого вопроса;

2. при изучении основных и дополнительных источников информации в рамках выполнения заданий на *зачете* особое внимание необходимо уделять схемам, рисункам, графикам и другим иллюстрациям, так как подобные графические материалы, как правило, в наглядной форме отражают главное содержание изучаемого вопроса;

3. при изучении основных и дополнительных источников информации в рамках выполнения заданий на зачете (в случаях, когда отсутствует иллюстративный материал) особое внимание необходимо обращать на наличие в тексте словосочетаний вида «вопервых», «во-вторых» и т.д., а также дефисов и перечислений (цифровых или буквенных), так как эти признаки, как правило, позволяют структурировать ответ на предложенное залание.

Подобную текстовую структуризацию материала слушатель может трансформировать в рисунки, схемы и т. п. для более краткого, наглядного и удобного восприятия (иллюстрации целесообразно отразить в конспекте лекций - это позволит оперативно и быстро найти, в случае необходимости, соответствующую информацию);

4. следует также обращать внимание при изучении материала для подготовки к зачету на словосочетания вида «таким образом», «подводя итог сказанному» и т.п., так как это признаки выражения главных мыслей и выводов по изучаемому вопросу (пункту, разделу). В отдельных случаях выводы по теме (разделу, главе) позволяют полностью построить (восстановить, воссоздать) ответ на поставленный вопрос (задание), так как содержат в себе основные мысли и тезисы для ответа.

### МИНОБРНАУКИ РОССИЙ

ФГБОУ ВО «Уральский государственный горный университет»

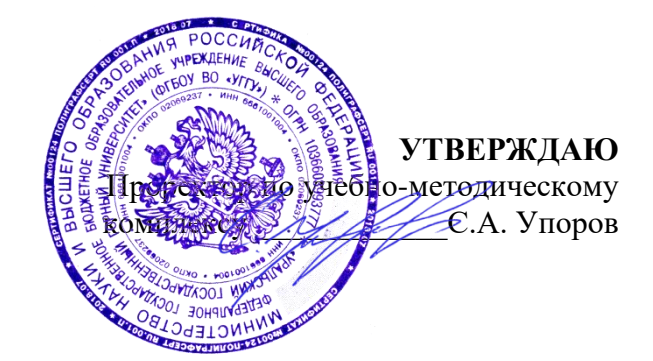

# **МЕТОДИЧЕСКИЕ РЕКОМЕНДАЦИИ ПО ОРГАНИЗАЦИИ САМОСТОЯТЕЛЬНОЙ РАБОТЫ И ЗАДАНИЯ**

# **ФТД.01 ТЕХНОЛОГИИ ИНТЕЛЛЕКТУАЛЬНОГО ТРУДА**

Направление подготовки *05.03.01 Геология*

Направленность (профиль) **Гидрогеология, инженерная геология и геоэкология**

Квалификация выпускника – бакалавр

год набора: 2023

Автор: Полянок О.В., к.пс.н.

Гидрогеологии, инженерной геологии и геоэкологии

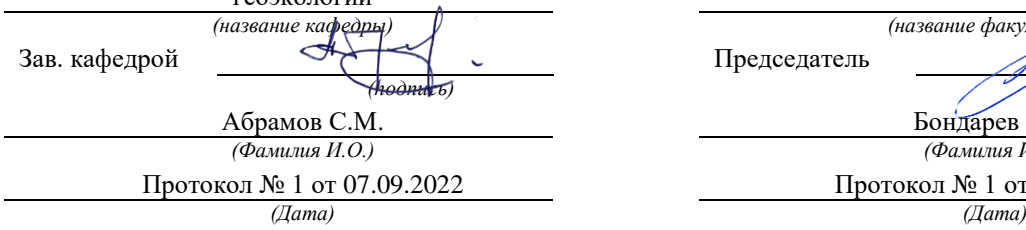

Одобрена на заседании кафедры Рассмотрена методической комиссией факультета Геологии и геофизики *(название кафедры) (название факультета)* Председатель *(подпись) (подпись)* Бондарев В.И. *(Фамилия И.О.) (Фамилия И.О.)* Протокол № 1 от 07.09.2022 Протокол № 1 от 13.09.2022

Екатеринбург

# **СОДЕРЖАНИЕ**

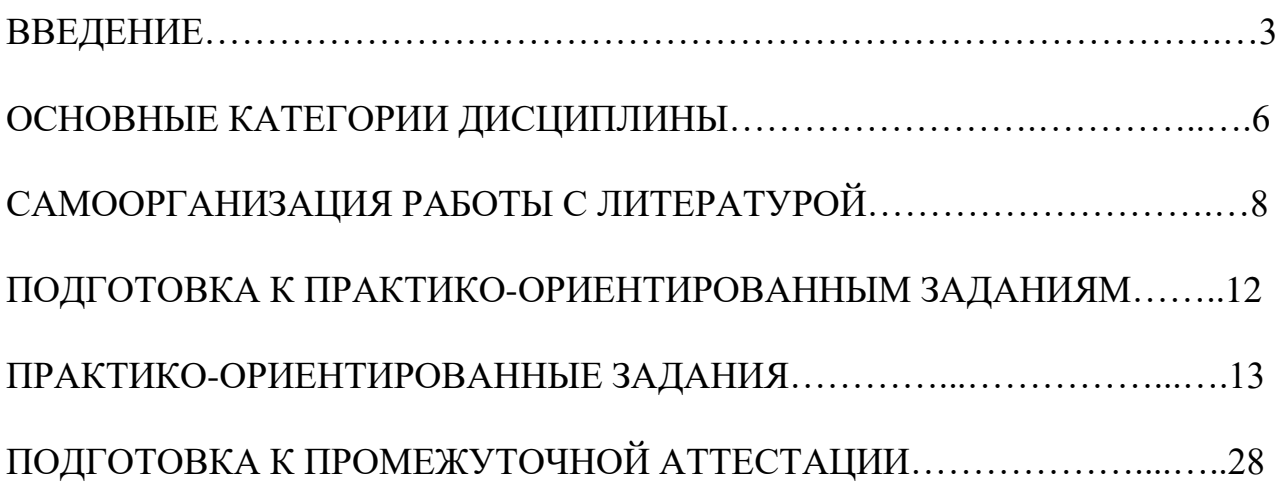

### **ВВЕДЕНИЕ**

Самостоятельная работа в высшем учебном заведении - это часть учебного процесса, метод обучения, прием учебно-познавательной деятельности, комплексная целевая стандартизованная учебная деятельность с запланированными видом, типом, формами контроля.

Самостоятельная работа представляет собой плановую деятельность обучающихся по поручению и под методическим руководством преподавателя.

Целью самостоятельной работы студентов является закрепление тех знаний, которые они получили на аудиторных занятиях, а также способствование развитию у студентов творческих навыков, инициативы, умению организовать свое время.

Самостоятельная работа реализует следующие задачи:

- предполагает освоение курса дисциплины;

- помогает освоению навыков учебной и научной работы;

- способствует осознанию ответственности процесса познания;

- способствует углублению и пополнению знаний студентов, освоению ими навыков и умений;

- формирует интерес к познавательным действиям, освоению методов и приемов познавательного процесса,

- создает условия для творческой и научной деятельности обучающихся;

- способствует развитию у студентов таких личных качеств, как целеустремленность, заинтересованность, исследование нового.

Самостоятельная работа обучающегося выполняет следующие функции:

- развивающую (повышение культуры умственного труда, приобщение к творческим видам деятельности, обогащение интеллектуальных способностей студентов);

- информационно-обучающую (учебная деятельность студентов на аудиторных занятиях, неподкрепленная самостоятельной работой, становится мало результативной);

- ориентирующую и стимулирующую (процессу обучения придается ускорение и мотивация);

- воспитательную (формируются и развиваются профессиональные качества бакалавра и гражданина);

- исследовательскую (новый уровень профессионально-творческого мышления).

Организация самостоятельной работы студентов должна опираться на определенные требования, а, именно:

- сложность осваиваемых знаний должна соответствовать уровню развития студентов;

- стандартизация заданий в соответствии с логической системой курса дисциплины;

- объем задания должен соответствовать уровню студента;

- задания должны быть адаптированными к уровню студентов.

Содержание самостоятельной работы студентов представляет собой, с одной стороны, совокупность теоретических и практических учебных заданий, которые должен выполнить студент в процессе обучения, объект его деятельности; с другой стороны — это способ деятельности студента по выполнению соответствующего теоретического или практического учебного задания.

Свое внешнее выражение содержание самостоятельной работы студентов находит во всех организационных формах аудиторной и внеаудиторной деятельности, в ходе самостоятельного выполнения различных заданий.

Функциональное предназначение самостоятельной работы студентов в процессе лекций, практических занятий по овладению специальными знаниями заключается в самостоятельном прочтении, просмотре, прослушивании, наблюдении, конспектировании, осмыслении, запоминании и воспроизведении определенной информации. Цель и планирование самостоятельной работы студента определяет преподаватель. Вся информация осуществляется на основе ее воспроизведения.

Так как самостоятельная работа тесно связана с учебным процессом, ее необходимо рассматривать в двух аспектах:

1. аудиторная самостоятельная работа – практические занятия;

2. внеаудиторная самостоятельная работа – подготовка к практическим занятиям (в т.ч. подготовка к практико-ориентированным заданиям и др.).

Основные формы организации самостоятельной работы студентов определяются следующими параметрами:

- содержание учебной дисциплины;

- уровень образования и степень подготовленности студентов;

- необходимость упорядочения нагрузки студентов при самостоятельной работе.

Таким образом, самостоятельная работа студентов является важнейшей составной частью процесса обучения.

Методические указания по организации самостоятельной работы и задания для обучающихся по дисциплине «*Технологии интеллектуального труда*» обращают внимание студента на главное, существенное в изучаемой дисциплине, помогают выработать умение анализировать явления и факты, связывать теоретические положения с практикой, а также облегчают подготовку к сдаче *зачета*.

Настоящие методические указания позволят студентам самостоятельно овладеть фундаментальными знаниями, профессиональными умениями и навыками деятельности по профилю подготовки, опытом творческой и исследовательской деятельности, и направлены на формирование компетенций, предусмотренных учебным планом поданному профилю.

Видами самостоятельной работы обучающихся по дисциплине «*Технологии интеллектуального труда*» являются:

- самостоятельное изучение тем курса (в т.ч. рассмотрение основных категорий дисциплины, работа с литературой);

- подготовка к практическим (семинарским) занятиям (в т.ч. ответы на вопросы для самопроверки, подготовка к выполнению практикоориентированных заданий);

- подготовка к зачету.

В методических указаниях представлены материалы для самостоятельной работы и рекомендации по организации отдельных её видов.

## **ОСНОВНЫЕ КАТЕГОРИИ ДИСЦИПЛИНЫ**

## **Тема 1. Особенности информационных технологий для людей с ограниченными возможностями.**

Информационные технологии Универсальный дизайн Адаптивные технологии

## **Тема 2. Тифлотехнические средства/ Сурдотехнические средства/ Адаптивная компьютерная техника (Материал изучается по подгруппам в зависимости от вида ограничений здоровья обучающихся)**

Брайлевский дисплей Брайлевский принтер Телевизионное увеличивающее устройство Читающая машина Экранные лупы Синтезаторы речи Ассистивные тифлотехнические средства Ассистивные сурдотехнические средства Адаптированная компьютерная техника Ассистивные технические средства

### **Тема 3. Дистанционные образовательные технологии**

Дистанционные образовательные технологии Информационные объекты

## **Тема 4. Интеллектуальный труд и его значение в жизни общества**

Система образования Образовательная среда вуза Интеллектуальный труд Интеллектуальный ресурс Интеллектуальный продукт

## **Тема 5. Развитие интеллекта – основа эффективной познавательной деятельности**

Личностный компонент Мотивационно-потребностный компонент Интеллектуальный компонент Организационно-деятельностный компонент Гигиенический компонент Эстетический компонент Общеучебные умения

Саморегуляция

## **Тема 6. Самообразование и самостоятельная работа студента – ведущая форма умственного труда.**

Самообразование Самостоятельная работа студентов Технологии интеллектуальной работы Технологии групповых обсуждений

# **Тема 7. Технологии работы с информацией студентов с ОВЗ и инва-**

### **лидов**

Традиционные источники информации Технологии работы с текстами Технологии поиска, фиксирования, переработки информации Справочно-поисковый аппарат книги Техника быстрого чтения Реферирование Редактирование Технология конспектирования Методы и приемы скоростного конспектирования

## **Тема 8. Организация научно-исследовательской работы**

Доклад Реферат Курсовая работа Выпускная квалификационная работа Техника подготовки работы Методика работы над содержанием Презентация

## **Тема 9. Тайм-менеджмент**

Время Планирования времени Приемы оптимизации распределения времени

# САМООРГАНИЗАЦИЯ РАБОТЫ С ЛИТЕРАТУРОЙ

Самостоятельное изучение тем курса осуществляется на основе списка рекомендуемой литературы к дисциплине. При работе с книгой необходимо научиться правильно ее читать, вести записи. Самостоятельная работа с учебными и научными изданиями профессиональной и общекультурной тематики- это важнейшее условие формирования научного способа познания.

Основные приемы работы с литературой можно свести к следующим:

• составить перечень книг, с которыми следует познакомиться;

• перечень должен быть систематизированным;

• обязательно выписывать все выходные данные по каждой книге (при написании курсовых и выпускных квалификационных работ это позволит экономить время);

• определить, какие книги (или какие главы книг) следует прочитать более внимательно, а какие - просто просмотреть;

• при составлении перечней литературы следует посоветоваться с преподавателями, которые помогут сориентироваться, на что стоит обратить большее внимание, а на что вообще не стоит тратить время;

• все прочитанные монографии, учебники и научные статьи следует конспектировать, но это не означает, что надо конспектировать «все подряд»: можно выписывать кратко основные идеи автора и иногда приводить наиболее яркие и показательные цитаты (с указанием страниц);

• если книга – собственная, то допускается делать на полях книги краткие пометки или же в конце книги, на пустых страницах просто сделать свой «предметный указатель», где отмечаются наиболее интересные мысли и обязательно указываются страницы в тексте автора;

• следует выработать способность «воспринимать» сложные тексты; для этого лучший прием - научиться «читать медленно», когда понятно каждое прочитанное слово (а если слово незнакомое, то либо с помощью словаря, либо с помощью преподавателя обязательно его узнать). Таким образом, чтение текста является частью познавательной деятельности. Ее цель - извлечение из текста необходимой информации.

От того, насколько осознанна читающим собственная внутренняя установка при обращении к печатному слову (найти нужные сведения, усвоить информацию полностью или частично, критически проанализировать материал и т.п.) во многом зависит эффективность осуществляемого действия. Грамотная работа с книгой, особенно если речь идет о научной литературе, предполагает соблюдение ряда правил, для овладения которыми необходимо настойчиво учиться. Это серьёзный, кропотливый труд. Прежде всего, при такой работе невозможен формальный, поверхностный подход. Не механическое заучивание, простое накопление выдержек, цитат, a сознательное усвоение He прочитанного, осмысление его, стремление дойти до сути - вот главное правило. Другое правило - соблюдение при работе над книгой определенной последовательности. Вначале следует ознакомиться с оглавлением,

содержанием предисловия или введения. Это дает общую ориентировку, представление о структуре и вопросах, которые рассматриваются в книге.

Следующий этап - чтение. Первый раз целесообразно прочитать книгу с начала до конца, чтобы получить о ней цельное представление. При повторном происходит постепенное глубокое осмысление каждой главы. чтении критического материала и позитивного изложения; выделение основных идей, системы аргументов, наиболее ярких примеров и т.д. Непременным правилом чтения должно быть выяснение незнакомых слов, терминов, выражений, неизвестных имен, названий. Студентам с этой целью рекомендуется заводить специальные тетради или блокноты. Важная роль в связи с этим принадлежит библиографической подготовке студентов. Она включает в себя умение активно, быстро пользоваться научным аппаратом книги, справочными изданиями, каталогами, умение вести поиск необходимой информации, обрабатывать и систематизировать ее.

Выделяют четыре основные установки в чтении текста:

информационно-поисковая (задача - найти, выделить  $\omega_{\rm{max}}$ искомую информацию);

- усваивающая (усилия читателя направлены на то, чтобы как можно полнее осознать и запомнить, как сами сведения, излагаемые автором, так и всю логику его рассуждений);

- аналитико-критическая (читатель стремится критически осмыслить материал, проанализировав его, определив свое отношение к нему);

- творческая (создает у читателя готовность в том или ином виде - как отправной пункт для своих рассуждений, как образ для действия по аналогии и т.п. - использовать суждения автора, ход его мыслей, результат наблюдения, разработанную методику, дополнить их, подвергнуть новой проверке).

С наличием различных установок обращения к тексту связано существование и нескольких видов чтения:

библиографическое  $\frac{1}{2}$ просматривание карточек каталога, рекомендательных списков, сводных списков журналов и статей за год и т.п.;

- просмотровое - используется для поиска материалов, содержащих нужную информацию, обычно к нему прибегают сразу после работы со списками литературы и каталогами, в результате такого просмотра читатель устанавливает, какие из источников будут использованы в дальнейшей работе;

- ознакомительное - подразумевает сплошное, достаточно подробное прочтение отобранных статей, глав, отдельных страниц; цель - познакомиться с характером информации, узнать, какие вопросы вынесены автором на рассмотрение, провести сортировку материала;

- изучающее - предполагает доскональное освоение материала; в ходе такого чтения проявляется доверие читателя к автору, готовность принять изложенную информацию, реализуется установка на предельно полное понимание материала;

- аналитико-критическое и творческое чтение - два вида чтения близкие между собой тем, что участвуют в решении исследовательских задач.

Первый из них предполагает направленный критический анализ, как самой информации, так и способов ее получения и подачи автором; второе поиск тех суждений, фактов, по которым, или, в связи с которыми, читатель считает нужным высказать собственные мысли.

Из всех рассмотренных видов чтения основным для студентов является изучающее – именно оно позволяет в работе с учебной и научной литературой накапливать знания в различных областях. Вот почему именно этот вид чтения в рамках образовательной деятельности должен быть освоен в первую очередь. Кроме того, при овладении данным видом чтения формируются основные приемы, повышающие эффективность работы с текстом. Научная методика работы с литературой предусматривает также ведение записи прочитанного. Это позволяет привести в систему знания, полученные при чтении, сосредоточить внимание на главных положениях, зафиксировать, закрепить их в памяти, а при необходимости вновь обратиться к ним.

Основные виды систематизированной записи прочитанного:

Аннотирование - предельно краткое связное описание просмотренной или прочитанной книги (статьи), ее содержания, источников, характера и назначения.

Планирование - краткая логическая организация текста, раскрывающая содержание и структуру изучаемого материала.

Тезирование - лаконичное воспроизведение основных утверждений автора без привлечения фактического материала.

Цитирование - дословное выписывание из текста выдержек, извлечений, наиболее существенно отражающих ту или иную мысль автора.

Конспектирование - краткое и последовательное изложение содержания прочитанного. Конспект - сложный способ изложения содержания книги или статьи в логической последовательности. Конспект аккумулирует в себе предыдущие виды записи, позволяет всесторонне охватить содержание книги, статьи. Поэтому умение составлять план, тезисы, делать выписки и другие записи определяет и технологию составления конспекта.

Как правильно составлять конспект? Внимательно прочитайте текст. Уточните в справочной литературе непонятные слова. При записи не забудьте вынести справочные данные на поля конспекта. Выделите главное, составьте план, представляющий собой перечень заголовков, подзаголовков, вопросов, последовательно раскрываемых затем в конспекте. Это первый элемент конспекта. Вторым элементом конспекта являются тезисы. Тезис - это кратко сформулированное положение. Для лучшего усвоения и запоминания материала следует записывать тезисы своими словами. Тезисы, выдвигаемые в конспекте, нужно доказывать. Поэтому третий элемент конспекта - основные доводы, доказывающие истинность рассматриваемого тезиса. В конспекте могут быть положения и примеры. Законспектируйте материал, четко следуя пунктам плана. При конспектировании старайтесь выразить мысль своими словами. Записи следует вести четко, ясно. Грамотно записывайте цитаты. Цитируя, учитывайте лаконичность, значимость мысли. При оформлении

конспекта необходимо стремиться к емкости каждого предложения. Мысли автора книги следует излагать кратко, заботясь о стиле и выразительности написанного. Число дополнительных элементов конспекта должно быть логически обоснованным, записи должны распределяться в определенной последовательности, отвечающей логической структуре произведения. Для уточнения и дополнения необходимо оставлять поля.

Конспектирование –наиболее сложный этап работы. Овладение навыками конспектирования требует от студента целеустремленности, повседневной самостоятельной работы. Конспект ускоряет повторение материала, экономит время при повторном, после определенного перерыва, обращении к уже знакомой работе. Учитывая индивидуальные особенности каждого студента, можно дать лишь некоторые, наиболее оправдавшие себя общие правила, с которыми преподаватель и обязан познакомить студентов:

1. Главное в конспекте не объем, а содержание. В нем должны быть отражены основные принципиальные положения источника, то новое, что внес его автор, основные методологические положения работы. Умение излагать мысли автора сжато, кратко и собственными словами приходит с опытом и знаниями. Но их накоплению помогает соблюдение одного важного правила – не торопиться записывать при первом же чтении, вносить в конспект лишь то, что стало ясным.

2. Форма ведения конспекта может быть самой разнообразной, она может изменяться, совершенствоваться. Но начинаться конспект всегда должен с указания полного наименования работы, фамилии автора, года и места издания; цитаты берутся в кавычки с обязательной ссылкой на страницу книги.

3. Конспект не должен быть «слепым», безликим, состоящим из сплошного текста. Особо важные места, яркие примеры выделяются цветным подчеркиванием, взятием в рамочку, оттенением, пометками на полях специальными знаками, чтобы можно было быстро найти нужное положение. Дополнительные материалы из других источников можно давать на полях, где записываются свои суждения, мысли, появившиеся уже после составления конспекта.

# **ПОДГОТОВКА К ПРАКТИКО-ОРИЕНТИРОВАННЫМ ЗАДАНИЯМ**

Практико-ориентированные задания выступают средством формирования у студентов системы интегрированных умений и навыков, необходимых для освоения профессиональных компетенций. Это могут быть ситуации, требующие применения умений и навыков, специфичных для соответствующего профиля обучения (знания содержания предмета), ситуации, требующие организации деятельности, выбора её оптимальной структуры личностно-ориентированных ситуаций (нахождение нестандартного способа решения).

Кроме этого, они выступают средством формирования у студентов умений определять, разрабатывать и применять оптимальные методы решения профессиональных задач. Они строятся на основе ситуаций, возникающих на различных уровнях осуществления практики и формулируются в виде производственных поручений (заданий).

Под практико-ориентированными заданиями понимают задачи из окружающей действительности, связанные с формированием практических навыков, необходимых в повседневной жизни, в том числе с использованием элементов производственных процессов.

Цель практико-ориентированных заданий – приобретение умений и навыков практической деятельности по изучаемой дисциплине.

Задачи практико-ориентированных заданий:

- закрепление, углубление, расширение и детализация знаний студентов при решении конкретных задач;

- развитие познавательных способностей, самостоятельности мышления, творческой активности;

- овладение новыми методами и методиками изучения конкретной учебной дисциплины;

- обучение приемам решения практических задач;

- выработка способности логического осмысления полученных знаний для выполнения заданий;

- обеспечение рационального сочетания коллективной и индивидуальной форм обучения.

Важными отличительными особенностями практико-ориентированных задания от стандартных задач (предметных, межпредметных, прикладных) являются:

- значимость (познавательная, профессиональная, общекультурная, социальная) получаемого результата, что обеспечивает познавательную мотивацию обучающегося;

- условие задания сформулировано как сюжет, ситуация или проблема, для разрешения которой необходимо использовать знания из разных разделов основного предмета, из другого предмета или из жизни, на которые нет явного указания в тексте задания;

- информация и данные в задании могут быть представлены в различной форме (рисунок, таблица, схема, диаграмма, график и т.д.), что потребует распознавания объектов;

- указание (явное или неявное) области применения результата, полученного при решении задания.

Кроме выделенных четырех характеристик, практико-ориентированные задания имеют следующие:

1. по структуре эти задания - нестандартные, т.е. в структуре задания не все его компоненты полностью определены;

2. наличие избыточных, недостающих или противоречивых данных в условии задания, что приводит к объемной формулировке условия;

3. наличие нескольких способов решения (различная степень рациональности), причем данные способы могут быть неизвестны учащимся, и их потребуется сконструировать.

При выполнении практико-ориентированных заданий следует руководствоваться следующими общими рекомендациями:

- для выполнения практико-ориентированного задания необходимо внимательно прочитать задание, повторить лекционный материал по соответствующей теме, изучить рекомендуемую литературу, в т.ч. дополнительную;

- выполнение практико-ориентированного задания включает постановку задачи, выбор способа решения задания, разработку алгоритма практических действий, программы, рекомендаций, сценария и т. п.;

- если практико-ориентированное задание выдается по вариантам, то получить номер варианта исходных данных у преподавателя; если нет вариантов, то нужно подобрать исходные данные самостоятельно, используя различные источники информации;

- для выполнения практико-ориентированного задания может использоваться метод малых групп. Работа в малых группах предполагает решение определенных образовательных задач в рамках небольших групп с последующим обсуждением полученных результатов. Этот метод развивает навыки сотрудничества, достижения компромиссного решения, аналитические способноcти.

# **ПРАКТИКО-ОРИЕНТИРОВАННЫЕ ЗАДАНИЯ**

**1. В соответствии с опросником «Саморегуляция» (ОС) (модификация методики А.К. Осницкого) оцените свои качества, возможности, отношение к деятельности** в протоколе (132 высказывания) по 4-х бальной шкале: 4 балла – да; 3 балла – пожалуй да; 2 балла – пожалуй нет; 1 балл – нет.

Текст опросника

- 1. Способен за дело приниматься без напоминаний.
- 2. Планирует, организует свои дела и работу.
- 3. Умеет выполнить порученное задание.
- 4. Хорошо анализирует условия.
- 5. Учитывает возможные трудности.
- 6. Умеет отделять главное от второстепенного.
- 7. Чаще всего избирает верный путь решения задачи.
- 8. Правильно планирует свои занятия и работу.
- 9. Пытается решить задачи разными способами.
- 10. Сам справляется с возникающими трудностями.
- 11. Редко ошибается, умеет оценить правильность действий.
- 12. Быстро обнаруживает свои ошибки.
- 13. Быстро находит новый способ решения.
- 14. Быстро исправляет ошибки.
- 15. Не повторяет ранее сделанных ошибок.
- 16. Продумывает свои дела и поступки.
- 17. Хорошо справляется и с трудными заданиям.
- 18. Справляется с заданиями без посторонней помощи.
- 19. Любит порядок.
- 20. Заранее знает, что будет делать.
- 21. Аккуратен и последователен.
- 22. Продумывает, все до мелочей.
- 23. Ошибается чаще из-за того, что смысл задания целом не понят, хотя все детали продуманы.
- 24. Старателен, хотя часто не выполняет заданий.
- 25. Долго готовится, прежде чем приступить к делу.
- 26. Избегает риска.
- 27. Сначала обдумывает, потом делает.
- 28. Решения принимает без колебаний.
- 29. Уверенный в себе.
- 30. Действует решительно, настойчив.
- 31. Предприимчивый, решительный.
- 32. Активный.
- 33. Ведущий.
- 34. Реализует почти все, что планирует.
- 35. Начатое дело доводит до конца.
- 36. Предпочитает действовать, а не обсуждать.
- 37. Обдумывает свои дела и поступки.
- 38. Анализирует свои ошибки и неудачи.
- 39. Планирует дела, рассчитывает свои силы.
- 40. Прислушивается к замечаниям.
- 41. Редко повторяет одну и ту же ошибку.
- 42. Знает о своих недостатках.
- 43. Сделает задание на совесть.
- 44. Как всегда сделает на отлично.
- 45. Для него важно качество, а не отметка.
- 46. Всегда проверяет правильность работы.
- 47. Старается довести дело до конца.
- 48. Стирается добиться лучших результатов.
- 49. Действует самостоятельно, мало советуясь с другими.
- 50. Предпочитает справляться с трудностями сам.
- 51. Может принять не зависимое от других решение.
- 52. Любит перемену в занятиях.
- 53. Легко переключается с одной работы на другую.
- 54. Хорошо ориентируется в новых условиях.
- 55. Аккуратен.
- 56. Внимателен.
- 57. Усидчив.
- 58. С неудачами и ошибками обычно справляется.
- 59. Неудачи активизируют его.
- 60. Старается разобраться в причинах неудач.
- 61. Умеет мобилизовать усилия.
- 62. Взвешивает все «за» и «против».
- 63. Старается придерживаться правил.
- 64. Всегда считается с мнением других.
- 65. Его нетрудно убедить в чем-то.
- 66. Прислушивается к замечаниям.
- 67. Нужно напоминать о том, что необходимо закончить дело.
- 68. Не планирует, мало организует свои дела, и работу.
- 69. Не выполняет заданий оттого, что отвлекается.
- 70. Условия анализирует плохо.
- 71. Не учитывает возможных трудностей.
- 72. Не умеет отделять главное от второстепенного.
- 73. Пути решения выбирает не лучшие.
- 74. Не умеет планировать работу и занятия.
- 75. Не пытается решать задачи разными способами.
- 76. Не может справиться с трудностями без помощи других.
- 77. Часто допускает ошибки в работе, часто их повторяет.
- 78. С трудом находит ошибки в своей работе.
- 79. С трудом находит новые способы решения.
- 80. С большим трудом и долго исправляет ошибки.
- 81. Повторяет одни и те же ошибки.
- 82. Часто поступает необдуманно, импульсивно.
- 83. С трудными заданиями справляется плохо.
- 84. Не справляется с заданием без напоминаний и помощи.
- 85. Не любит порядок.
- 86. Часто не знает заранее, что ему предстоит делать.
- 87. Непоследователен и неаккуратен.
- 88. Ограничивается лишь общими сведениями, общим впечатлением.
- 89. Ошибается чаще из-за того, что не продуманы мелочи, детали.
- 90. Не очень старателен, но задания выполняет.
- 91. Приступает к делу без подготовки.
- 92. Часто рискует, ищет приключений.
- 93. Сначала сделает, лотом подумает.
- 94. Решения принимает после раздумий и колебаний.
- 95. Часто сомневается в своих силах.
- 96. Нерешителен, небольшие помехи уже останавливают его.
- 97. Нерешительный.
- 98. Вялый, безучастный.
- 99. Ведомый.
- 100. Задумывает много, а делает мало.
- 101. Редко, когда начатое дело доводит до конца.
- 102. Предпочитает обсуждать, а не действовать.
- 103. Действует без раздумий, «с ходу».
- 104. Не анализирует ошибок.
- 105. Не планирует почти ничего, не рассчитывает своих сил.
- 106. Не прислушивается к замечаниям.
- 107. Часто повторяет одну и ту же ошибку.
- 108. Не хочет знать и исправлять свои недостатки.
- 109. Сделает «спустя рукава».
- 110. Сделает как получится.
- 111. Сделает из-за угрозы получения плохой оценки.
- 112. Не проверяет правильность результатов своих действий.
- 113. Часто бросает работу, не доделав ее.
- 114. Результат неважен лишь бы поскорее закончить работу.
- 115. О его трудностях и делах знают почти все.
- 116. Всегда надеется на друзей, на их помощь.
- 117. Действует по принципу: как все, так и я!
- 118. Любит однообразные занятия.
- 119. С трудом переключается с одной работы на другую.
- 120. Плохо ориентируется в новых условиях.
- 121. Неаккуратен.
- 122. Невнимателен.
- 123. Неусидчив.
- 124. Ошибку может исправить, если его успокоить.
- 125. Неудачи быстро сбивают с толку.
- 126. Равнодушен к причинам неудач.
- 127. С трудом мобилизуется на выполнение задания.
- 128. Поступает необдуманно, импульсивно.
- 129. Не придерживается правил.
- 130. Не считается с мнением окружающих.
- 131. Его трудно убедить в чем-либо.
- 132. Не прислушивается к замечаниям.

### Ключ для обработки и интерпретации данных

В тесте оценивается 132 характеристики [саморегуляции.](http://www.vashpsixolog.ru/self-regulation/89-ways-sel/1520-where-to-start-classes-on-self-regulation) Они разбиты на тройки.

Всего 22 пары противоположных характеристик.

- 1. Целеполагание 23. Неустойчивость целей.
- 2. Моделирование условий 24. Отсутствие анализа условий.
- 3. Программирование действий 25. Спонтанность действий.
- 4. Оценивание результатов 26. Ошибки в работе.
- 5. Коррекции результатов и способ» действий 27. Повторные ошибки.
- 6. Обеспеченность регуляции в целом 28. Импульсивность.
- 7. Упорядоченность деятельности 29. Непоследовательность, неаккуратность.
- 8. Детализация регуляции действий 30. Поверхностность.
- 9. Осторожность в действиях 31. Необдуманность, рискованность.
- 10. Уверенность в действиях 32. Неуверенность в своих силах.
- 11. Инициативность в действиях 33. Нерешительность.
- 12. Практическая реализуемость намерений 34. Незавершенность дел.
- 13. Осознанность действий 35. Действия наобум.
- 14. Критичность в делах и поступках -36. Равнодушие к недостаткам.
- 15. Ориентированность на оценочный балл -37. Попустительство.
- 16. Ответственность в делах и поступках 38. Безответственность в делах.
- 17. Автономность 39. Зависимость в действиях.
- 18. Гибкость, пластичность в действиях 40. Инертность в работе.
- 19. Вовлечение полезных привычек в регуляцию действий 41. «Плохиш».

20. Практичность, устойчивость в регуляции действий - 42. Равнодушие к ошибкам, неудачам.

21. Оптимальность (адекватность) регуляции усилий - 43. Отсутствие последовательности.

22. Податливость воспитательным воздействиям - 44. Самодостаточность.

Необходимо найти сумму в каждой из троек характеристик и сопоставить ее с их противоположностью.

4-6 баллов - слабое проявление характеристики.

7-9 баллов - ситуативное проявление.

10-12 баллов - выраженность характеристики.

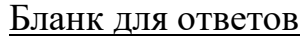

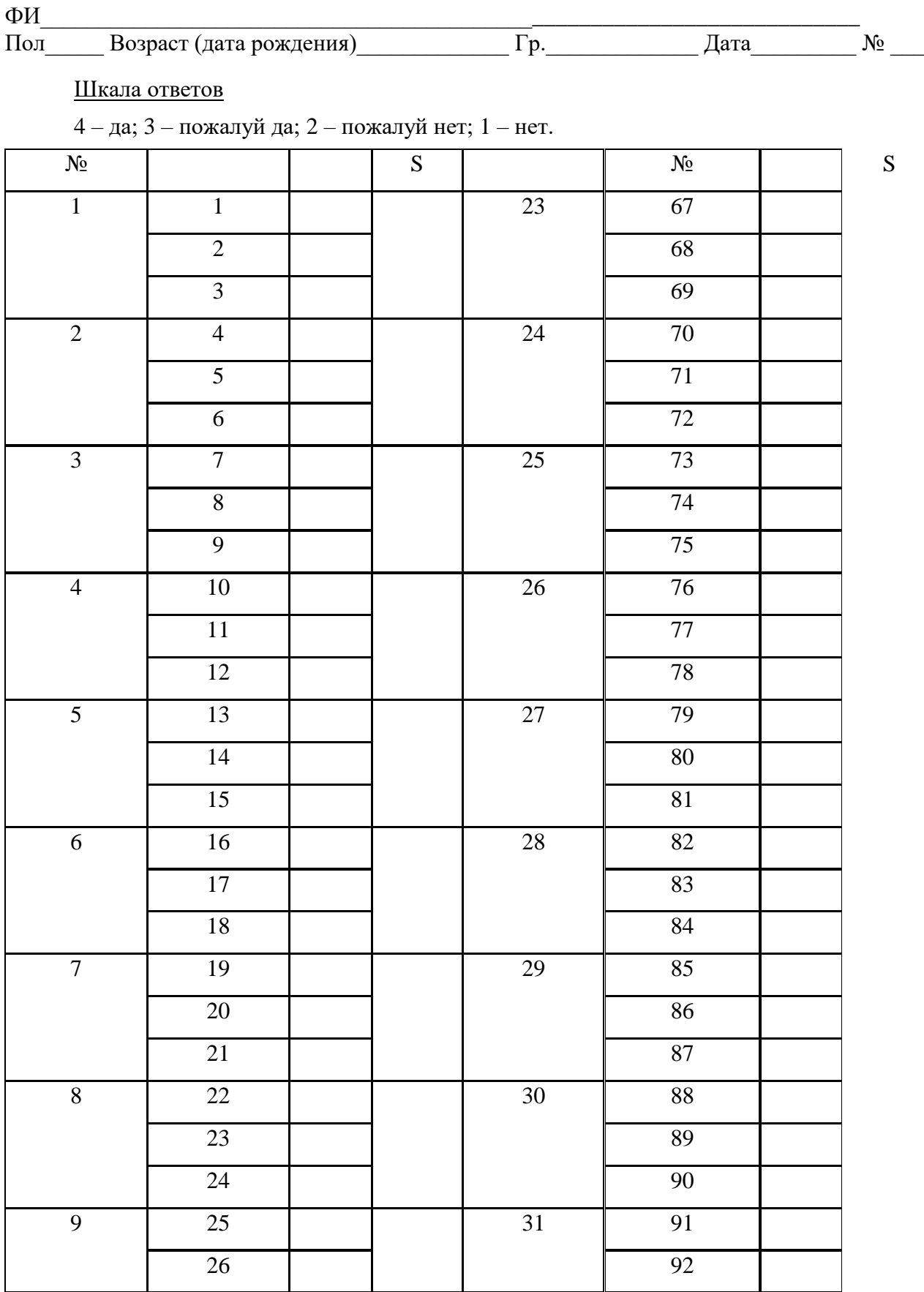
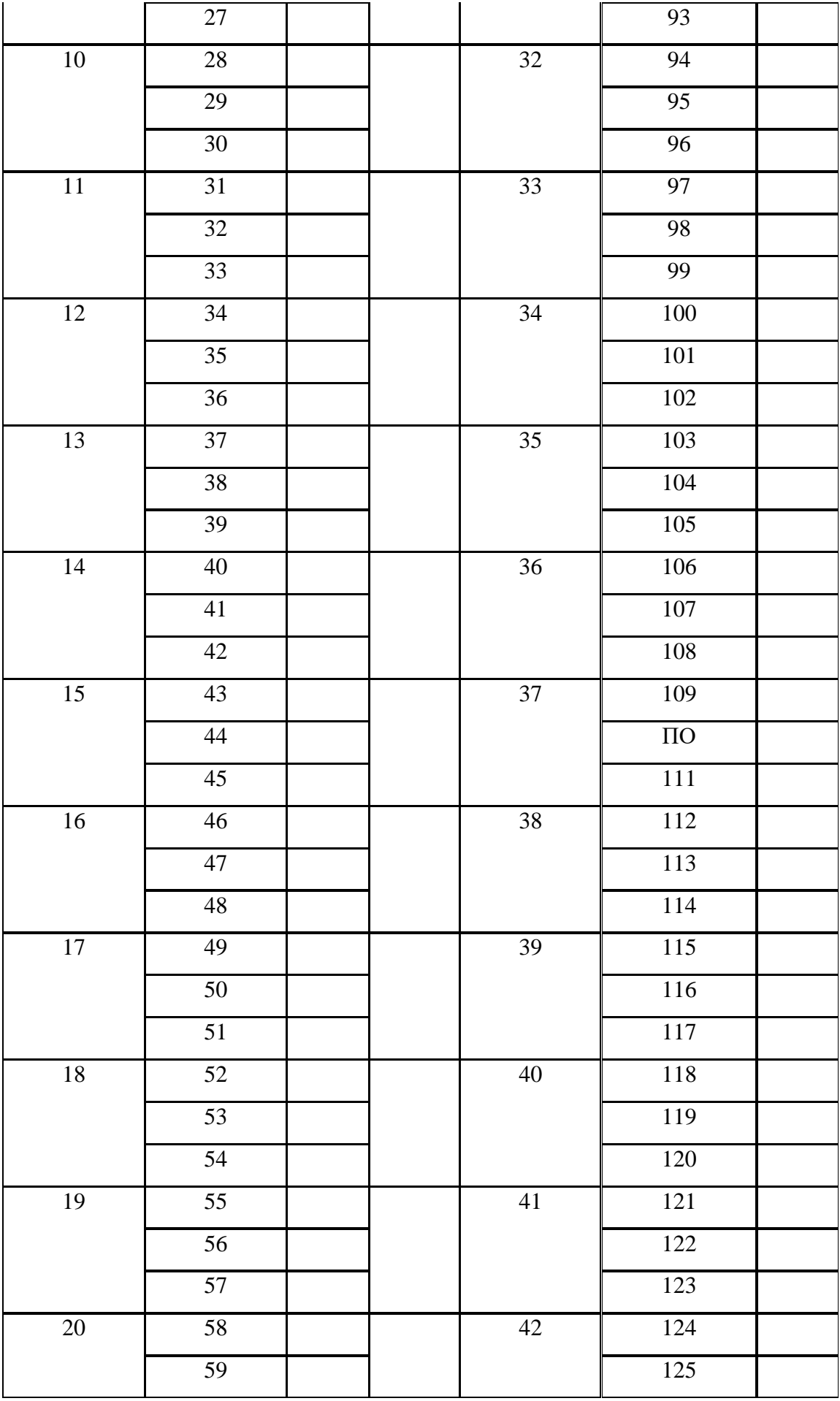

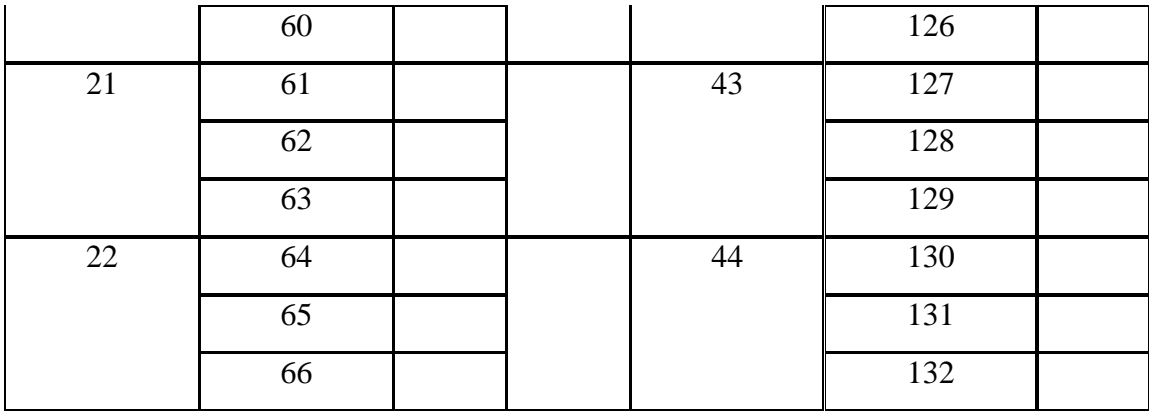

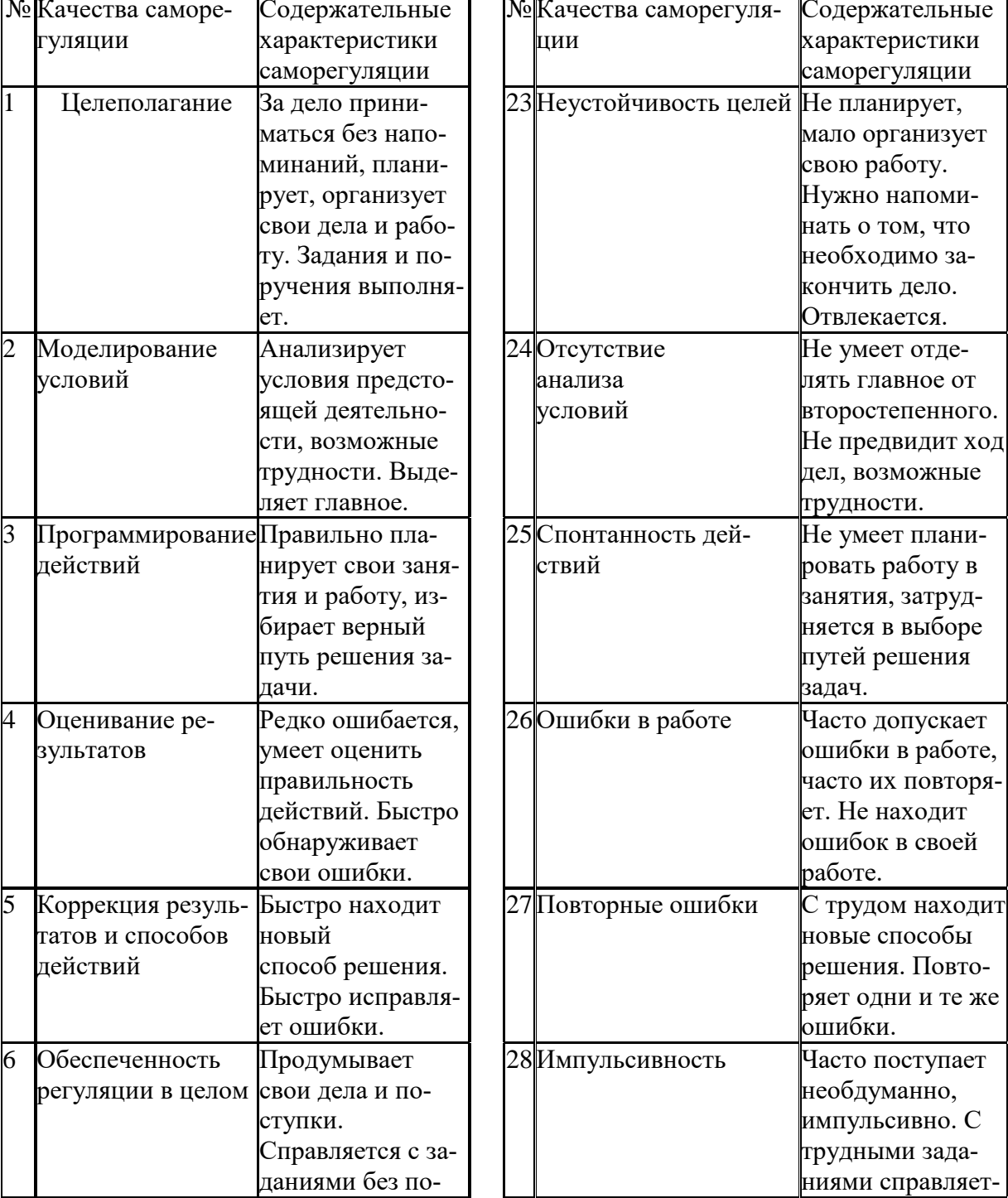

Качественные характеристики саморегуляции

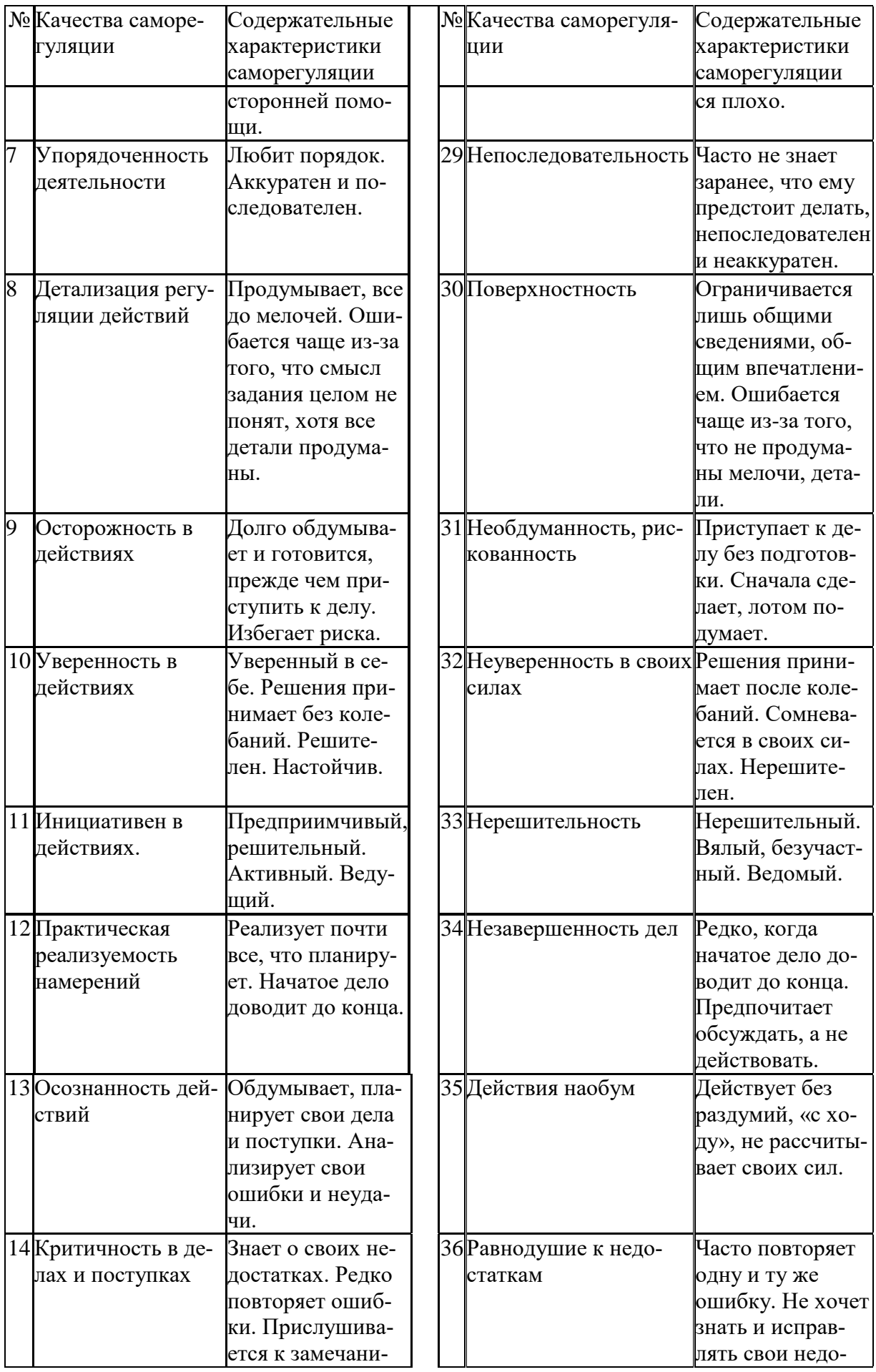

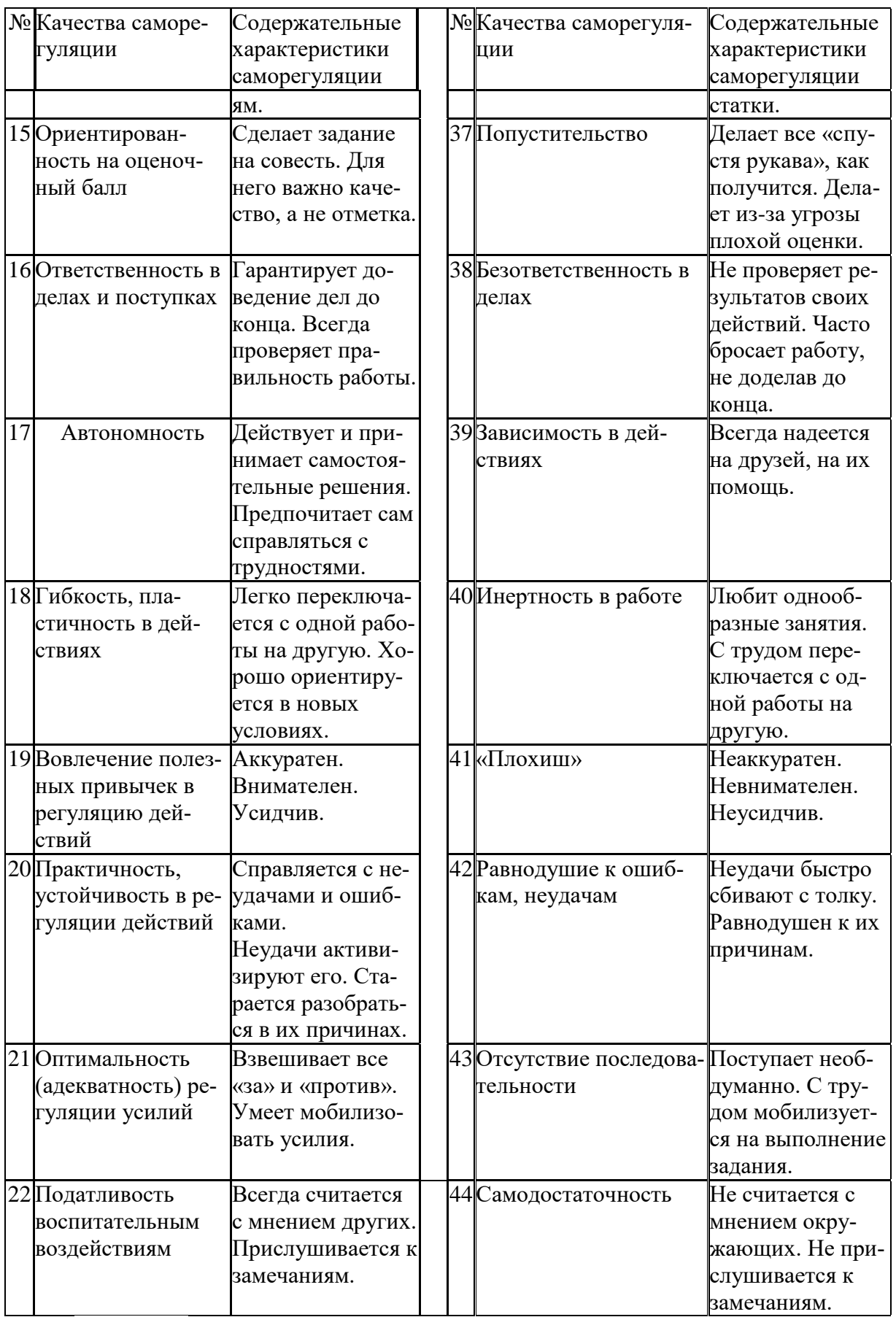

*Задание:* На основе самодиагностики саморегуляции сформулируйте рекомендации по саморегуляции.

## 2. Выберите научную статью по своей специальности и напишите к ней аннотацию, реферат, конспект, рецензию.

## Методические указания

АННОТАЦИЯ (от лат. annotatio - замечание, пометка) - это краткая характеристика статьи, рукописи, книги, в которой обозначены тема, проблематика и назначение издания, а также содержатся сведения об авторе и элементы оценки книги.

Перед текстом аннотации даются выходные данные (автор, название, место и время издания). Эти данные можно включить в первую часть аннотации.

Аннотация обычно состоит из двух частей. В первой части формулируется основная тема книги, статьи; во второй части перечисляются (называются) основные положения. Говоря схематично, аннотация на книгу (прежде всего научную или учебную) отвечает на вопросы о чем? из каких частей? как? для кого? Это ее основные, стандартные смысловые элементы. Каждый из них имеет свои языковые средства выражения.

Аннотация на книгу помещается на оборотной стороне ее титульного листа и служит (наряду с ее названием и оглавлением) источником информации о содержании работы. Познакомившись с аннотацией, читатель решает, насколько книга может быть ему нужна. Кроме того, умение аннотировать прочитанную литературу помогает овладению навыками реферирования.

Языковые стереотипы, с помощью которых оформляется каждая смысловая часть аннотации:

1. Характеристика содержания текста:

В статье (книге) рассматривается...; Статья посвящена...; В статье даются...; Автор останавливается на следующих вопросах...; Автор затрагивает проблемы...; Цель автора – объяснить (раскрыть)...; Автор ставит своей целью проанализировать...;

2. Композиция работы:

Книга состоит из ... глав (частей)...; Статья делится на ... части; В книге вылеляются... главы.

3. Назначение текста:

Статья предназначена (для кого; рекомендуется кому)...; Сборник рассчитан...; Предназначается широкому кругу читателей...; Для студентов, аспирантов...: Книга заинтересует...

РЕФЕРАТ (от лат. referre- докладывать, сообщать) - это композиционно организованное, обобщенное изложение содержания источника информации (статьи, ряда статей, монографии и др.). Реферат отвечает на вопрос: «Какая информация содержится в первоисточнике, что излагается в нем?»

Реферат состоит из трех частей: общая характеристика текста (выходные данные, формулировка темы); описание основного содержания; выводы референта. Изложение одной работы обычно содержит указание на тему и композицию реферируемой работы, перечень ее основных положений с приведением аргументации, реже - описание методики и проведение эксперимента, результапро-**TOB** ВЫВОДОВ исследования. Такой реферат называется  $\overline{M}$ 

стым информационным. Студенты в российских вузах пишут рефераты обычно на определенные темы. Для написания таких тематических рефератов может быть необходимо привлечение более чем одного источника, по крайней мере двух научных работ. В этом случае реферат является не только информационным, но и обзорным.

Реферирование представляет собой интеллектуальный творческий пронесс, включающий осмысление текста, аналитико-синтетичесокое преобразование информации и создание нового текста. Реферат не должен превращаться в «ползанье» по тексту. Цель реферирования - создать «текст о тексте». Реферат - это не конспект, разбавленный «скрепами» типа далее автор отмечает... Обильное цитирование превращает реферат в конспект. При чтении научного труда важно понять его построение, выделить смысловые части (они будут основой для плана), обратить внимание на типичные языковые средства (словосочетания, вводные конструкции), характерные для каждой части. В реферате должны быть раскрыты проблемы и основные положения работы, приведены доказательства этих положений и указаны выводы, к которым пришел автор. Реферат может содержать оценочные элементы, например: нельзя не согласиться, автор удачно иллю стрирует и др. Обратите внимание, что в аннотации проблемы научного труда лишь обозначаются, а в реферате - раскрываются.

Список конструкций для реферативного изложения:

Предлагаемая вниманию читателей статья (книга, монография) представляет собой детальное (общее) изложение вопросов...; Рассматриваемая статья посвящена теме (проблеме, вопросу...);

Актуальность рассматриваемой проблемы, по словам автора, определяется тем, что...; Тема статьи (вопросы, рассматриваемые в статье) представляет большой интерес...; В начале статьи автор дает обоснование актуальности темы (проблемы, вопроса, идеи); Затем дается характеристика целей и задач исследования (статьи);

Рассматриваемая статья состоит из двух (трех) частей...; Автор дает определение (сравнительную характеристику, обзор, анализ)...; Затем автор останавливается на таких проблемах, как...; Автор подробно останавливается на истории возникновения (зарождения, появления, становления)...; Автор подробно (кратко) описывает (классифицирует, характеризует) факты...; Автор доказывает справедливость (опровергает что-либо)...; Автор приводит доказательства справедливости своей точки зрения...; В статье дается обобщение..., приводятся хорошо аргументированные доказательства...;

В заключение автор говорит о том, что...; Несомненный интерес представляют выводы автора о том, что...; Наиболее важными из выводов автора представляются следующие...; Изложенные (рассмотренные) в статье вопросы (проблемы) представляют интерес не только для..., но и для...

КОНСПЕКТИРОВАНИЕ - письменная фиксация основных положений читаемого или воспринимаемого на слух текста. При конспектировании происходит свертывание, компрессия первичного текста.

КОНСПЕКТ - это краткое, но связное и последовательное изложение значимого содержания статьи, лекции, главы книги, учебника, брошюры. Запись-конспект позволяет восстановить, развернуть с необходимой полнотой исходную информацию, поэтому при конспектировании надо отбирать новый и важный материал и выстраивать его в соответствии с логикой изложения. В конспект заносят основные (существенные) положения, а также фактический материал (цифры, цитаты, примеры). В конспекте последующая мысль должна вытекать из предыдущей (как в плане и в тезисах). Части конспекта должны быть связаны внутренней логикой, поэтому важно отразить в конспекте главную мысль каждого абзаца. Содержание абзаца (главная мысль) может быть передано словами автора статьи (возможно сокрашение высказывания) или может быть изложено своими словами более обобщенно. При конспектировании пользуются и тем и другим приемом, но важно передать самые главные положения автора без малейшего искажения смысла.

Различают несколько видов конспектов в зависимости от степени свернутости первичного текста, от формы представления основной информации:

1. конспект-план;

2. конспект-схема;

3. текстуальный конспект.

Подготовка конспекта включает следующие этапы:

1. Вся информация, относящаяся к одной теме, собирается в один блок так вылеляются смысловые части.

2. В каждой смысловой части формулируется тема в опоре на ключевые слова и фразы.

3. В каждой части выделяется главная и дополнительная по отношению к теме информация.

4. Главная информация фиксируется в конспекте в разных формах: в виде тезисов (кратко сформулированных основных положений статьи, доклада), выписок (текстуальный конспект), в виде вопросов, выявляющих суть проблемы, в виде назывных предложений (конспект-план и конспект-схема).

5. Дополнительная информация приводится при необходимости.

РЕЦЕНЗИЯ — это письменный критический разбор какого-либо произведения, предполагающий, во-первых, комментирование основных положений (толкование авторской мысли: собственное дополнение к мысли, высказанной автором; выражение своего отношения к постановке проблемы и т.п.); вовторых, обобщенную аргументированную оценку, в третьих, выводы о значимости работы.

В отличие от рецензии ОТЗЫВ дает самую общую характеристику работы без подробного анализа, но содержит практические рекомендации: анализируемый текст может быть принят к работе в издательстве илина соискание ученой степени.

Типовой план для написания рецензии и отзывов:

1. Предмет анализа: В работе автора...; В рецензируемой работе...; В предмете анализа...

2. Актуальность темы: Работа посвящена актуальной теме...; Актуальность темы обусловлена...; Актуальность темы не вызывает сомнений (вполне очевидна)...

3. Формулировка основного тезиса: Центральным вопросом работы, где автор добился наиболее существенных (заметных, ощутимых) результатов, является...; В работе обоснованно на первый план выдвигается вопрос о...

4. Краткое содержание работы.

5. Общая оценка: Оценивая работу в целом...; Таким образом, рассматриваемая работа...; Автор проявил умение разбираться в...; систематизировал материал и обобщил его...; Безусловной заслугой автора является новый методический подход (предложенная классификация, некоторые уточнения существующих понятий); Автор, безусловно, углубляет наше представление об исследуемом явлении, вскрывает новые его черты...

6. Недостатки, недочеты: Вместе с тем вызывает сомнение тезис о том...; К недостаткам (недочетам) работы следует отнести допущенные автором длинноты в изложении (недостаточную ясность при изложении)...; Работа построена нерационально, следовало бы сократить...; Существенным недостатком работы является...; Отмеченные недостатки носят чисто локальный характер и не влияют на конечные результаты работы...; Отмеченные недочеты работы не снижают ее высокого уровня, их скорее можно считать пожеланиями к дальнейшей работе автора...; Упомянутые недостатки связаны не столько с..., сколько с...

7. Выводы: Представляется, что в целом работа... имеет важное значение...; Работа может быть оценена положительно, а ее автор заслуживает...; Работа заслуживает высокой (положительной, отличной) оценки...; Работа удовлетворяет всем требованиям..., а ее автор, безусловно, имеет (определенное, законное, заслуженное, безусловное) право...

### Задание

а) Выберите научную статью по своей специальности и напишите к ней аннотацию, реферат, конспект, рецензию.

## 3. Проанализируйте отрывок из студенческой курсовой работы, посвященной проблеме связи заголовка и текста. Соответствует ли язык сочинения нормам научного стиля? На основании анализа проведите правку текста:

Заголовок, будучи неотъемлемой частью газетных публикаций, определяет лицо всей газеты. Сталкиваясь с тем или иным периодическим изданием, читатель получает первую информацию о нем именно из заголовков. На примере газеты «Спорт - экспресс» за апрель - май 1994 г. я рассмотрю связь: заголовок - текст, ведь, как говорится в народной мудрости «встречают по одежке, а провожают - по уму». Но даже при наличии прекрасной одежки (заглавий) и величайшего ума (самих материалов) стилистическая концепция газеты будет не полной, если будет отсутствовать продуманная и логичная связь между содержанием и заголовком. Итак, стараясь выбрать наиболее продуманные заглавия,

я попытаюсь проследить за тем, по какому принципу строится связь между содержанием и заголовком самой популярной спортивной газеты России «Спорт – экспресс». А к тому же я остановлюсь и на классификации заголовков по типу их связей с газетным текстом вообще.

# **ПОДГОТОВКА К ПРОМЕЖУТОЧНОЙ АТТЕСТАЦИИ**

При подготовке к *зачету* по дисциплине «*Технологии интеллектуального труда*» обучающемуся рекомендуется:

1. повторить пройденный материал и ответить на вопросы, используя конспект и материалы лекций. Если по каким-либо вопросам у студента недостаточно информации в лекционных материалах, то необходимо получить информацию из раздаточных материалов и/или учебников (литературы), рекомендованных для изучения дисциплины «*Технологии интеллектуального труда*».

Целесообразно также дополнить конспект лекций наиболее существенными и важными тезисами для рассматриваемого вопроса;

2. при изучении основных и дополнительных источников информации в рамках выполнения заданий на *зачете* особое внимание необходимо уделять схемам, рисункам, графикам и другим иллюстрациям, так как подобные графические материалы, как правило, в наглядной форме отражают главное содержание изучаемого вопроса;

3. при изучении основных и дополнительных источников информации в рамках выполнения заданий на *зачете* (в случаях, когда отсутствует иллюстративный материал) особое внимание необходимо обращать на наличие в тексте словосочетаний вида «во-первых», «во-вторых» и т.д., а также дефисов и перечислений (цифровых или буквенных), так как эти признаки, как правило, позволяют структурировать ответ на предложенное задание.

Подобную текстовую структуризацию материала слушатель может трансформировать в рисунки, схемы и т. п. для более краткого, наглядного и удобного восприятия (иллюстрации целесообразно отразить в конспекте лекций – это позволит оперативно и быстро найти, в случае необходимости, соответствующую информацию);

4. следует также обращать внимание при изучении материала для подготовки к *зачету* на словосочетания вида «таким образом», «подводя итог сказанному» и т.п., так как это признаки выражения главных мыслей и выводов по изучаемому вопросу (пункту, разделу). В отдельных случаях выводы по теме (разделу, главе) позволяют полностью построить (восстановить, воссоздать) ответ на поставленный вопрос (задание), так как содержат в себе основные мысли и тезисы для ответа.

### МИНОБРНАУКИ РОССИИ

ФГБОУ ВО «Уральский государственный горный университет»

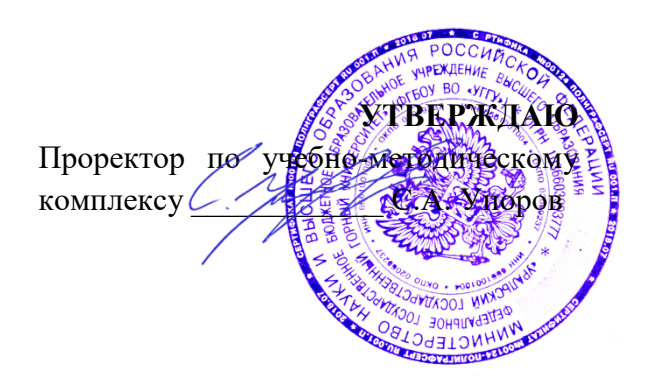

# **МЕТОДИЧЕСКИЕ УКАЗАНИЯ ПО САМОСТОЯТЕЛЬНОЙ РАБОТЕ СТУДЕНТОВ**

# **ФТД.03 ОСНОВЫ СОЦИАЛЬНОЙ АДАПТАЦИИ И ПРАВОВЫХ ЗНАНИЙ**

Направление подготовки *05.03.01 Геология*

Направленность (профиль) *Гидрогеология, инженерная геология и геоэкология*

Автор: Полянок О.В., к.пс.н., доцент

**Управления персоналом** *(название кафедры)* Зав.кафедрой *(подпись) (подпись)* Абрамов С.М. *(Фамилия И.О.) (Фамилия И.О.)* Протокол № 1 от 07.09.2022 Протокол № 1 от 13.09.2022

Одобрена на заседании кафедры Рассмотрена методической комиссией факультета

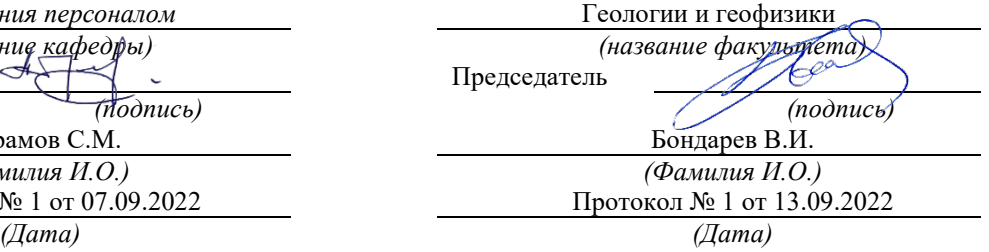

Екатеринбург

# **СОДЕРЖАНИЕ**

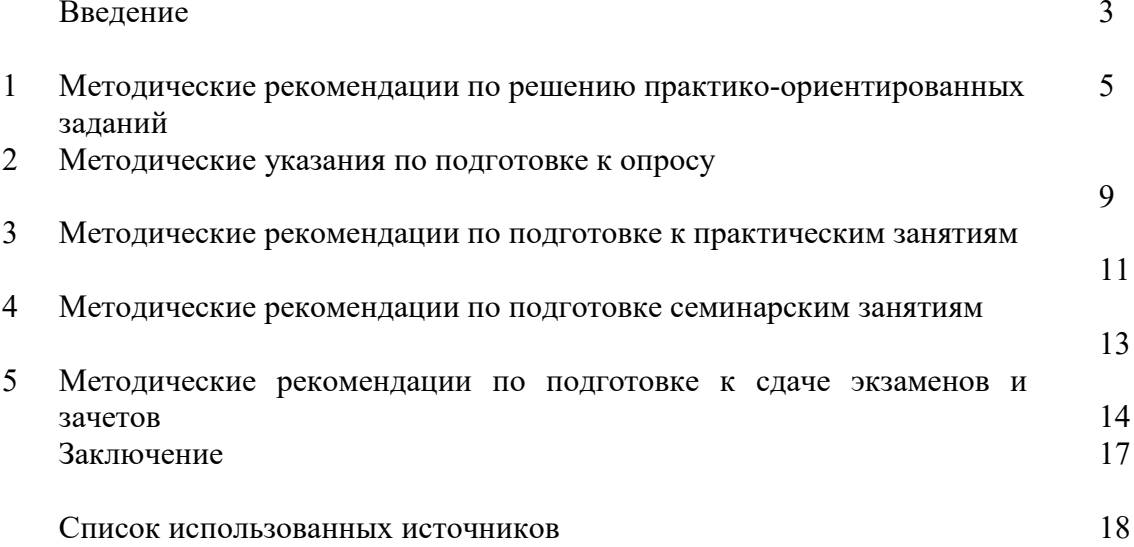

#### **ВВЕДЕНИЕ**

*Самостоятельная работа студентов* может рассматриваться как организационная форма обучения - система педагогических условий, обеспечивающих управление учебной деятельностью студентов по освоению знаний и умений в области учебной и научной деятельности без посторонней помощи.

Самостоятельная работа студентов проводится с целью:

- систематизации и закрепления полученных теоретических знаний и практических умений студентов;
- углубления и расширения теоретических знаний;
- формирования умений использовать нормативную, правовую, справочную документацию и специальную литературу;
- развития познавательных способностей и активности студентов: творческой инициативы, самостоятельности, ответственности и организованности;
- формирования самостоятельности мышления, способностей к саморазвитию, самосовершенствованию и самореализации;
- формирования практических (общеучебных и профессиональных) умений и навыков;
- развитияисследовательских умений;
- получения навыков эффективной самостоятельной профессиональной (практической и научно-теоретической) деятельности.

В учебном процессе выделяют два вида самостоятельной работы:

- аудиторная;
- внеаудиторная.

*Аудиторная самостоятельная работа* по дисциплине выполняется на учебных занятиях под непосредственным руководством преподавателя и по его заданию.

*Внеаудиторная самостоятельная работа* - планируемая учебная, учебноисследовательская, научно-исследовательская работа студентов, выполняемая внеаудиторное время по заданию и при методическом руководстве преподавателя, но без его непосредственного участия.

Самостоятельная работа, не предусмотренная образовательной программой, учебным планом и учебно-методическими материалами, раскрывающими и конкретизирующими их содержание, осуществляется студентами инициативно, с целью реализации собственных учебных и научных интересов.

Для более эффективного выполнения самостоятельной работы по дисциплине преподаватель рекомендует студентам источники и учебно-методические пособия для работы, характеризует наиболее рациональную методику самостоятельной работы, демонстрирует ранее выполненные студентами работы и т. п.

Подразумевается несколько категорий видов самостоятельной работы студентов, значительная часть которых нашла отражения в данных методических рекомендациях:

- работа с источниками литературы и официальными документами (*использование библиотечно-информационной системы*);
- выполнение заданий для самостоятельной работы в рамках учебных дисциплин (*рефераты, эссе, домашние задания, решения практико-ориентированных заданий*);
- реализация элементов научно-педагогической практики (*разработка методических материалов, тестов, тематических портфолио*);
- реализация элементов научно-исследовательской практики (*подготовка текстов докладов, участие в исследованиях*).

Особенностью организации самостоятельной работы студентов является необходимость не только подготовиться к сдаче зачета, но и собрать, обобщить, систематизировать, проанализировать информацию по темам дисциплины.

Технология организации самостоятельной работы студентов включает использование информационных и материально-технических ресурсов образовательного учреждения.

Самостоятельная работа может осуществляться индивидуально или группами студентовonline и на занятиях в зависимости от цели, объема, конкретной тематики самостоятельной работы, уровня сложности, уровня умений студентов.

В качестве форм и методов контроля внеаудиторной самостоятельной работы студентов могут быть использованы обмен информационными файлами, семинарские занятия, тестирование, опрос, доклад, реферат, самоотчеты, контрольные работы, защита творческих работ и электронных презентаций и др.

Контроль результатов внеаудиторной самостоятельной работы студентов осуществляется в пределах времени, отведенного на обязательные учебные занятия по дисциплине.

#### 1. Методические рекомендации по решению практико-ориентированных заданий

Практико-ориентированные задания - метод анализа ситуаций. Суть его заключается в том, что студентам предлагают осмыслить реальную жизненную ситуацию, описание которой одновременно отражает не только какую-либо практическую проблему, но и актуализирует определенный комплекс знаний, который необходимо усвоить при разрешении данной проблемы. При этом сама проблема не имеет однозначных решений.

Использование метода практико-ориентированного задания как образовательной технологии профессионально-ориентированного обучения представляет собой сложный плохо поддающийся алгоритмизации <sup>1</sup>. Формально процесс, можновыделить следующиеэтапы:

ознакомление студентовс текстом;

анализ практико-ориентированного задания;

организация обсуждения практико-ориентированного задания, дискуссии, презентации:

оценивание участников дискуссии;

подведение итогов дискуссии.

Ознакомление студентов с текстом практико-ориентированного задания и последующий анализ практико-ориентированного задания чаще всего осуществляются за несколько дней до его обсуждения и реализуются как самостоятельная работа студентов; время, отводимое определяется при этом на подготовку, видом практико-ориентированного задания, его объемом и сложностью.

Общая схема работы с практико-ориентированное заданием на данном этапе может быть представлена следующим образом: в первую очередь следует выявить ключевые проблемы практико-ориентированного задания и понять, какие именно из представленных данных важны для решения; войти в ситуационный контекст практико-ориентированного задания, определить, кто его главные действующие лица, отобрать факты и понятия, необходимые для анализа, понять, какие трудности могут возникнуть при решении задачи; следующим этапом является выбор метода исследования.

Знакомство с небольшими практико-ориентированного заданиями и их обсуждение может быть организовано непосредственно на занятиях. Принципиально важным в этом случае является то, чтобы часть теоретического курса, на которой базируется практико-ориентированное задание, была бы прочитана и проработана студентами.

Максимальная польза из работы над практико-ориентированного заданиями будет извлечена в том случае, если аспиранты при предварительном знакомстве с ними будут придерживаться систематического подхода к их анализу, основные шаги которого представлены ниже:

1. Выпишите из соответствующих разделов учебной дисциплины ключевые идеи, для того, чтобы освежить в памяти теоретические концепции и подходы, которые Вам предстоит использовать при анализе практико-ориентированного задания.

2. Бегло прочтите практико-ориентированное задание, чтобы составить о нем общее представление.

3. Внимательно прочтите вопросы к практико-ориентированное задание и убедитесь в том, что Вы хорошо поняли, что Вас просят сделать.

4. Вновь прочтите текст практико-ориентированного задания, внимательно фиксируя все факторы или проблемы, имеющие отношение к поставленным вопросам.

5. Прикиньте, какие идеи и концепции соотносятся с проблемами, которые Вам предлагается рассмотреть при работе с практико-ориентированное заданием.

<span id="page-914-0"></span><sup>&</sup>lt;sup>1</sup> Долгоруков А. Метод case-study как современная технология профессионально -ориентированного обучения [Электронный ресурс]. Режим доступа: //http://evolkov.net/case/case.study.html/

Организация обсуждения практико-ориентированного задания предполагает формулирование перед студентами вопросов, включение их в дискуссию. Вопросы обычно подготавливают заранее и предлагают студентам вместе с текстом практико-ориентированного задания. При разборе учебной ситуации преподаватель может занимать активную или пассивную позицию, иногда он «дирижирует» разбором, а иногда ограничивается подведением итогов дискуссии.

Организация обсуждения практико-ориентированных заданий обычно основывается на двух методах. Первый из них носит название традиционного Гарвардского метода открытая дискуссия. Альтернативным методом является метод, связанный с индивидуальным или групповым опросом, в ходе которого аспиранты делают формальную устную оценку ситуации и предлагают анализ представленного практико-ориентированного задания, свои решения и рекомендации, т.е. делают презентацию. Этот метод позволяет некоторым студентам минимизировать их учебные усилия, поскольку каждый аспирант опрашивается один- два раза за занятие. Метод развивает у студентов коммуникативные навыки, учит их четко выражать свои мысли. Однако, этот метод менее динамичен, чем Гарвардский метод. В открытой дискуссии организация и контроль участников более сложен.

*Дискуссия* занимает центральное место в методе. Ее целесообразно использовать в том случае, когда аспиранты обладают значительной степенью зрелости и самостоятельности мышления, умеют аргументировать, доказывать и

обосновывать свою точку зрения. Важнейшей характеристикой дискуссии является уровень ее компетентности, который складывается из компетентности ее участников. Неподготовленность студентов к дискуссии делает ее формальной, превращает в процесс вытаскивания ими информации у преподавателя, а не самостоятельное ее добывание.

Особое место в организации дискуссии при обсуждении и анализе практико-ориентированного задания принадлежит использованию метода генерации идей, получившего название «мозговой атаки» или «мозгового штурма».

*Метод «мозговой атаки»* или «мозгового штурма» был предложен в 30-х годах прошлого столетия А. Осборном как групповой метод решения проблем. К концу ХХ столетия этот метод приобрел особую популярность в практике управления и обучения не только как самостоятельный метод, но и как использование в процессе деятельности с целью усиления ее продуктивности. В процессе обучения «мозговая атака» выступает в качестве важнейшего средства развития творческой активности студентов. «Мозговая атака» включает в себя три фазы.

Первая фаза представляет собой вхождение в психологическую раскованность, отказ от стереотипности, страха показаться смешным и неудачником; достигается созданием благоприятной психологической обстановки и взаимного доверия, когда идеи теряют авторство, становятся общими. Основная задача этой фазы - успокоиться и расковаться.

Вторая фаза - это собственно атака; задача этой фазы - породить поток, лавину идей. «Мозговая атака» в этой фазе осуществляется по следующим принципам:

- есть идея, говорю, нет идеи, не молчу;
- поощряется самое необузданное ассоциирование, чем более дикой покажется идея, тем лучше;
- количество предложенных идей должно быть как можно большим;
- высказанные идеи разрешается заимствовать и как угодно комбинировать, а также видоизменять и улучшать;
- исключается критика, можно высказывать любые мысли без боязни, что их признают плохими, критикующих лишают слова;
- не имеют никакого значения социальные статусы участников; это абсолютная демократия и одновременно авторитаризм сумасшедшей идеи;
- все идеи записываются в протокольный список идей;

• время высказываний - не более 1-2 минут.

Третья фаза представляет собой творческий анализ идей с целью поиска конструктивного решения проблемы по следующим правилам:

- анализировать все идеи без дискриминации какой-либо из них;
- найти место идее в системе и найти систему под идею;
- не умножать сущностей без надобности;
- не должна нарушаться красота и изящество полученного результата;
- должно быть принципиально новое видение;
- ищи «жемчужину в навозе».

В методе мозговая атака применяется при возникновении у группы реальных затруднений в осмыслении ситуации, является средством повышения активности студентов. В этом смысле мозговая атака представляется не как инструмент поиска новых решений, хотя и такая ее роль не исключена, а как своеобразное «подталкивание» к познавательной активности.

*Презентация,* или представление результатов анализа практико-ориентированного задания, выступает очень важным аспектом метода *сase-study*. Умение публично представить интеллектуальный продукт, хорошо его рекламировать, показать его достоинства и возможные направления эффективного использования, а также выстоять под шквалом критики, является очень ценным интегральным качеством современного специалиста. Презентация оттачивает многие глубинные качества личности: волю, убежденность, целенаправленность, достоинство и т.п.; она вырабатывает навыки публичного общения, формирования своего собственного имиджа.

Публичная (устная) презентация предполагает представление решений практико-ориентированного задания группе, она максимально вырабатывает навыки публичной деятельности и участия в дискуссии. Устная презентация обладает свойством кратковременного воздействия на студентов и, поэтому, трудна для восприятия и запоминания. Степень подготовленности выступающего проявляется в спровоцированной им дискуссии: для этого необязательно делать все заявления очевидными и неопровержимыми. Такая подача материала при анализе практико-ориентированного задания может послужить началом дискуссии. При устной презентации необходимо учитывать эмоциональный настрой выступающего: отношение и эмоции говорящего вносят существенный вклад в сообщение. Одним из преимуществ публичной (устной) презентации является ее гибкость. Оратор может откликаться на изменения окружающей обстановки, адаптировать свой стиль и материал, чувствуя настроение аудитории.

Непубличная презентация менее эффектна, но обучающая роль ее весьма велика. Чаще всего непубличная презентация выступает в виде подготовки отчета по выполнению задания, при этом стимулируются такие качества, как умение подготовить текст, точно и аккуратно составить отчет, не допустить ошибки в расчетах и т.д. Подготовка письменного анализа практико-ориентированного задания аналогична подготовке устного, с той разницей, что письменные отчеты-презентации обычно более структурированы и детализированы. Основное правило письменного анализа практико-ориентированного задания заключается в том, чтобы избегать простого повторения информации из текста, информация должна быть представлена в переработанном виде. Самым важным при этом является собственный анализ представленного материала, его соответствующая интерпретация и сделанные предложения. Письменный отчет - презентация может сдаваться по истечении некоторого времени после устной презентации, что позволяет студентам более тщательно проанализировать всю информацию, полученную в ходе дискуссии.

Как письменная, так и устная презентация результатов анализа практико-ориентированного задания может быть групповая и индивидуальная. Отчет может быть индивидуальным или групповым в зависимости от сложности и объема задания. Индивидуальная презентация формирует ответственность, собранность, волю;

групповая - аналитические способности, умение обобщать материал, системно видеть проект.

Оценивание участников дискуссии является важнейшей проблемой обучения посредством метода практико-ориентированного задания. При этом выделяются следующие требования к оцениванию:

- объективность - создание условий, в которых бы максимально точно выявлялись знания обучаемых, предъявление к ним единых требований, справедливое отношение к каждому;

- обоснованность оценок - их аргументация;

- систематичность - важнейший психологический фактор, организующий и дисциплинирующий студентов, формирующий настойчивость и устремленность в достижении цели;

- всесторонность и оптимальность.

Оценивание участников дискуссии предполагает оценивание не столько набора определенных знаний, сколько умения студентов анализировать конкретную ситуацию, принимать решение, логически мыслить.

Следует отметить, что оценивается содержательная активность студента в дискуссии или публичной (устной) презентации, которая включает в себя следующие составляющие:

- выступление, которое характеризует попытку серьезного предварительного
- анализа (правильность предложений, подготовленность,
- аргументированность и т.д.);
- обращение внимания на определенный круг вопросов, которые требуют углубленного обсуждения;
- владение категориальным аппаратом, стремление давать определения, выявлять содержание понятий;
- демонстрация умения логически мыслить, если точки зрения, высказанные раньше, подытоживаются и приводят к логическим выводам;
- предложение альтернатив, которые раньше оставались без внимания;
- предложение определенного плана действий или плана воплощения решения;
- определение существенных элементов, которые должны учитываться при анализе практико-ориентированного задания;
- заметное участие в обработке количественных данных, проведении расчетов;
- подведение итогов обсуждения.

При оценивании анализа практико-ориентированного задания, данного студентами при непубличной (письменной) презентации учитывается:

- формулировка и анализ большинства проблем, имеющихся в практико-ориентированное задание;

- формулировка собственных выводов на основании информации о

практико-ориентированное задание, которые отличаются от выводов других студентов;

- демонстрация адекватных аналитических методов для обработки информации;

- соответствие приведенных в итоге анализа аргументов ранее выявленным проблемам, сделанным выводам, оценкам и использованным аналитическим методам.

#### **2. Методические указанияпо подготовке к опросу**

Самостоятельная работа обучающихся включает подготовку к устному или письменному опросу на семинарских занятиях. Для этого обучающийся изучает лекции, основную и дополнительную литературу, публикации, информацию из Интернет-ресурсов. Темы и вопросы к семинарским занятиям, вопросы для самоконтроля приведены в методических указаниях по разделам и доводятся до обучающихся заранее.

#### *Письменный опрос*

В соответствии с технологической картой письменный опрос является одной из форм текущего контроля успеваемости студента по данной дисциплине. При подготовке к письменному опросу студент должен внимательно изучает лекции, основную и дополнительную литературу, публикации, информацию из Интернет-ресурсов. Темы и вопросы к семинарским занятиям, вопросы для самоконтроля приведены в методических указаниях по разделам и доводятся до обучающихся заранее.

При изучении материала студент должен убедиться, что хорошо понимает основную терминологию темы, умеет ее использовать в нужном контексте. Желательно составить краткий конспект ответа на предполагаемые вопросы письменной работы, чтобы убедиться в том, что студент владеет материалом и может аргументировано, логично и грамотно письменно изложить ответ на вопрос. Следует обратить особое внимание на написание профессиональных терминов, чтобы избегать грамматических ошибок в работе. При изучении новой для студента терминологии рекомендуется изготовить карточки, которые содержат новый термин и его расшифровку, что значительно облегчит работу над материалом.

#### *Устный опрос*

l

Целью устного собеседования являются обобщение и закрепление изученного курса. Студентам предлагаются дляосвещения сквозные концептуальные проблемы. При подготовке следует использовать лекционный материал и учебную литературу. Для более глубокого постижения курса и более основательной подготовки рекомендуется познакомиться с указанной дополнительной литературой. Готовясь к семинару, студент должен, прежде всего, ознакомиться с общим планом семинарского занятия. Следует внимательно прочесть свой конспект лекции по изучаемой теме и рекомендуемую к теме семинара литературу. С незнакомыми терминами и понятиями следует ознакомиться в предлагаемом глоссарии, словаре или энциклопедии $^2$  $^2$ .

Критерии качества устного ответа.

1. Правильность ответа по содержанию.

2. Полнота и глубинаответа.

3. Сознательность ответа(учитывается понимание излагаемого материала).

4. Логика изложенияматериала (учитывается умение строить целостный, последовательный рассказ, грамотно пользоваться профессиональной терминологией).

5. Рациональность использованных приемов и способов решения поставленной учебной задачи (учитывается умение использовать наиболее прогрессивные и эффективные способы достижения цели).

6. Своевременностьи эффективность использования наглядных пособий и технических средств при ответе (учитывается грамотно и с пользой применять наглядность и демонстрационный опыт при устном ответе).

7. Использованиедополнительного материала (приветствуется, но не обязательно для всех студентов).

<span id="page-918-0"></span><sup>2</sup> Методические рекомендации для студентов [Электронный ресурс]: Режим доступа: http://lesgaft.spb.ru/sites/default/files/u57/metod.[rekomendacii](http://lesgaft.spb.ru/sites/default/files/u57/metod.rekomendacii_dlya_studentov_21.pdf)\_dlya\_studentov\_21.pdf

8. Рациональность использования времени, отведенного на задание (не одобряется затянутость выполнения задания, устного ответа во времени, с учетом индивидуальных особенностей студентов) $^3$  $^3$ .

Ответ на каждый вопрос из плана семинарского занятия должен быть содержательным и аргументированным. Для этого следует использовать документы, монографическую, учебную и справочную литературу.

Для успешной подготовки к устному опросу, студент должен законспектировать рекомендуемую литературу, внимательно осмыслить лекционный материал и сделать выводы. В среднем, подготовка к устному опросу по одному семинарскому занятию занимает от 2 до 4 часов в зависимости от сложности темы и особенностей организации обучающимся своей самостоятельной работы.

l

<span id="page-919-0"></span><sup>3</sup> Методические рекомендации для студентов [Электронный ресурс]: http://priab.ru/images/metod\_agro/Metod\_Inostran\_yazyk\_35.03.04\_Agro[\\_15.01.2016.](http://priab.ru/images/metod_agro/Metod_Inostran_yazyk_35.03.04_Agro_15.01.2016.pdf)pdf

#### 3. Методические рекомендации по подготовке к практическим занятиям

На практических занятиях необходимо стремиться к самостоятельному решению задач, находя для этого более эффективные методы. При этом студентам надо приучить себя доводить решения задач до конечного «идеального» ответа. Это очень важно для будущих специалистов. Практические занятия вырабатывают навыки самостоятельной творческой работы, развивают мыслительные способности.

Практическое занятие - активная форма учебного процесса, дополняющая теоретический курс или лекционную часть учебной дисциплины и призванная помощь обучающимся освоиться в «пространстве» (тематике) дисциплины, самостоятельно прооперировать теоретическими знаниями на конкретном учебном материале.

Продолжительность одного практического занятия - от 2 до 4 академических часов. Общая доля практических занятий в учебном времени на дисциплину - от 10 до 20 процентов (при условии, что все активные формы займут в учебном времени на дисциплину от 40 до 60 процентов).

Для практического занятия в качестве темы выбирается обычно такая учебная задача, которая предполагает не существенные эвристические и аналитические напряжения и продвижения, а потребность обучающегося «потрогать» материал, опознать в конкретном то общее, о чем говорилось в лекции. Например, при рассмотрении вопросов оплаты труда, мотивации труда и проблем безработицы в России имеет смысл провести практические занятия со следующими сюжетами заданий: «Расчет заработной платы работников предприятия». «Разработка механизма мотивации труда на предприятии N». «В чем причины и особенности безработицы в России?». Последняя тема предполагает уже некоторую аналитическую составляющую. Основная задача первой из этих тем - самим посчитать заработную плату для различных групп работников на примере заданных параметров для конкретного предприятия, т. е. сделать расчеты «как на практике»; второй дать собственный вариант мотивационной политики для предприятия, учитывая особенности данного объекта, отрасли и т.д.; третьей - опираясь на теоретические знания в области проблем занятости и безработицы, а также статистические материалы, сделать авторские выводы о видах безработицы, характерных для России, и их причинах, а также предложить меры по минимизации безработицы.

Перед проведением занятия должен быть подготовлен специальный материал - тот объект, которым обучающиеся станут оперировать, активизируя свои теоретические (общие) знания и тем самым, приобретая навыки выработки уверенных суждений и осуществления конкретных действий.

Дополнительный материал для практического занятия лучше получить у преподавателя заранее, чтобы у студентов была возможность просмотреть его и подготовить вопросы.

Условия должны быть такими, чтобы каждый мог работать самостоятельно от начала до конца. В аудитории должны быть «под рукой» необходимые справочники и тексты законов и нормативных актов по тематике занятия. Чтобы сделать практическое занятие максимально эффективным, надо заранее подготовить и изучить материал по наиболее интересным и практически важным темам.

Особенности практического занятия с использованием компьютера

Для того чтобы повысить эффективность проведения практического занятия, может использоваться компьютер по следующим направлениям:

- поиск информации в Интернете по поставленной проблеме: в этом случае преподаватель представляет обучающимся перечень рекомендуемых для посещения Интернет-сайтов;

- использование прикладных обучающих программ;

- выполнение заданий с использованием обучающимися заранее установленных преподавателем программ;

- использование программного обеспечения при проведении занятий, связанных с моделированием социально-экономических процессов.

#### **4.Методические рекомендации по подготовке семинарским занятиям**

Семинар представляет собой комплексную форму и завершающее звено в изучении определенных тем, предусмотренных программой учебной дисциплины. Комплексность данной формы занятий определяется тем, что в ходе её проведения сочетаются выступления обучающихся и преподавателя: рассмотрение обсуждаемой проблемы и анализ различных, часто дискуссионных позиций; обсуждение мнений обучающихся и разъяснение (консультация) преподавателя; углубленное изучение теории и приобретение навыков умения ее использовать в практической работе.

По своему назначению семинар, в процессе которого обсуждается та или иная научная проблема, способствует:

- углубленному изучению определенного раздела учебной дисциплины, закреплению знаний;
- отработке методологии и методических приемов познания;
- выработке аналитических способностей, умения обобщения и формулирования выводов;
- приобретению навыков использования научных знаний в практической деятельности;
- выработке умения кратко, аргументированно и ясно излагать обсуждаемые вопросы;
- осуществлению контроля преподавателя за ходом обучения.

Семинары представляет собой дискуссию в пределах обсуждаемой темы (проблемы). Дискуссия помогает участникам семинара приобрести более совершенные знания, проникнуть в суть изучаемых проблем. Выработать методологию, овладеть методами анализа социально-экономических процессов. Обсуждение должно носить творческий характер с четкой и убедительной аргументацией.

По своей структуре семинар начинается со вступительного слова преподавателя, в котором кратко излагаются место и значение обсуждаемой темы (проблемы) в данной дисциплине, напоминаются порядок и направления ее обсуждения. Конкретизируется ранее известный обучающимся план проведения занятия. После этого начинается процесс обсуждения вопросов обучающимися. Завершается занятие заключительным словом преподавателя.

Проведение семинарских занятий в рамках учебной группы (20 - 25 человек) позволяет обеспечить активное участие в обсуждении проблемы всех присутствующих.

По ходу обсуждения темы помните, что изучение теории должно быть связано с определением (выработкой) средств, путей применения теоретических положений в практической деятельности, например, при выполнении функций государственного служащего. В то же время важно не свести обсуждение научной проблемы только к пересказу случаев из практики работы, к критике имеющих место недостатков. Дискуссии имеют важное значение: учат дисциплине ума, умению выступать по существу, мыслить логически, выделяя главное, критически оценивать выступления участников семинара.

В процессе проведения семинара обучающиеся могут использовать разнообразные по своей форме и характеру пособия (от доски смелом до самых современных технических средств), демонстрируя фактический, в том числе статистический материал, убедительно подтверждающий теоретические выводы и положения. В завершение обсудите результаты работы семинара и сделайте выводы, что хорошо усвоено, а над чем следует дополнительно поработать.

В целях эффективности семинарских занятий необходима обстоятельная подготовка к их проведению. В начале семестра (учебного года) возьмите в библиотеке необходимые методические материалы для своевременной подготовки к семинарам. Во время лекций, связанных с темой семинарского занятия, следует обращать внимание на то, что необходимо дополнительно изучить при подготовке к семинару (новые официальные документы, статьи в периодических журналах, вновь вышедшие монографии и т.д.).

#### **5.Методические рекомендации по подготовке к сдаче экзаменов и зачетов**

*Экзамен* - одна из важнейших частей учебного процесса, имеющая огромное значение.

Во-первых, готовясь к экзамену, студент приводит в систему знания, полученные на лекциях, семинарах, практических и лабораторных занятиях, разбирается в том, что осталось непонятным, и тогда изучаемая им дисциплина может быть воспринята в полном объеме с присущей ей строгостью и логичностью, ее практической направленностью. А это чрезвычайно важно для будущего специалиста.

Во-вторых, каждый хочет быть волевым и сообразительным., выдержанным и целеустремленным, иметь хорошую память, научиться быстро находить наиболее рациональное решение в трудных ситуациях. Очевидно, что все эти качества не только украшают человека, но и делают его наиболее действенным членом коллектива. Подготовка и сдача экзамена помогают студенту глубже усвоить изучаемые дисциплины, приобрести навыки и качества, необходимые хорошему специалисту.

Конечно, успех на экзамене во многом обусловлен тем, насколько систематически и глубоко работал студент в течение семестра. Совершенно очевидно, что серьезно продумать и усвоить содержание изучаемых дисциплин за несколько дней подготовки к экзамену просто невозможно даже для очень способного студента. И, кроме того, хорошо известно, что быстро выученные на память разделы учебной дисциплины так же быстро забываются после сдачи экзамена.

При подготовке к экзамену студенты не только повторяют и дорабатывают материал дисциплины, которую они изучали в течение семестра, они обобщают полученные знания, осмысливают методологию предмета, его систему, выделяют в нем основное и главное, воспроизводят общую картину с тем, чтобы яснее понять связь между отдельными элементами дисциплины. Вся эта обобщающая работа проходит в условиях напряжения воли и сознания, при значительном отвлечении от повседневной жизни, т. е. в условиях, благоприятствующих пониманию и запоминанию.

Подготовка к экзаменам состоит в приведении в порядок своих знаний. Даже самые способные студенты не в состоянии в короткий период зачетно-экзаменационной сессии усвоить материал целого семестра, если они над ним не работали в свое время. Для тех, кто мало занимался в семестре, экзамены принесут мало пользы: что быстро пройдено, то быстро и забудется. И хотя в некоторых случаях студент может «проскочить» через экзаменационный барьер, в его подготовке останется серьезный пробел, трудно восполняемый впоследствии.

Определив назначение и роль экзаменов в процессе обучения, попытаемся на этой основе пояснить, как лучше готовиться к ним.

Экзаменам, как правило, предшествует защита курсовых работ (проектов) и сдача зачетов. К экзаменам допускаются только студенты, защитившие все курсовые работы проекты) и сдавшие все зачеты. В вузе сдача зачетов организована так, что при систематической работе в течение семестра, своевременной и успешной сдаче всех текущих работ, предусмотренных графиком учебного процесса, большая часть зачетов не вызывает повышенной трудности у студента. Студенты, работавшие в семестре по плану, подходят к экзаменационной сессии без напряжения, без излишней затраты сил в последнюю, «зачетную» неделю.

Подготовку к экзамену следует начинать с первого дня изучения дисциплины. Как правило, на лекциях подчеркиваются наиболее важные и трудные вопросы или разделы дисциплины, требующие внимательного изучения и обдумывания. Нужно эти вопросы выделить и обязательно постараться разобраться в них, не дожидаясь экзамена, проработать их, готовясь к семинарам, практическим или лабораторным занятиям, попробовать самостоятельно решить несколько типовых задач. И если, несмотря на это, часть материала осталась неусвоенной, ни в коем случае нельзя успокаиваться, надеясь на

то, что это не попадется на экзамене. Факты говорят об обратном; если те или другие вопросы учебной дисциплины не вошли в экзаменационный билет, преподаватель может их задать (и часто задает) в виде дополнительных вопросов.

Точно такое же отношение должно быть выработано к вопросам и задачам, перечисленным в программе учебной дисциплины, выдаваемой студентам в начале семестра. Обычно эти же вопросы и аналогичные задачи содержатся в экзаменационных билетах. Не следует оставлять без внимания ни одного раздела дисциплины: если не удалось в чем-то разобраться самому, нужно обратиться к товарищам; если и это не помогло выяснить какой-либо вопрос до конца, нужно обязательно задать этот вопрос преподавателю на предэкзаменационной консультации. Чрезвычайно важно приучить себя к умению самостоятельно мыслить, учиться думать, понимать суть дела. Очень полезно после проработки каждого раздела восстановить в памяти содержание изученного материала. кратко записав это на листе бумаги. создать карту памяти (умственную карту), изобразить необходимые схемы и чертежи (логико-графические схемы), например, отобразить последовательность вывода теоремы или формулы. Если этого не сделать, то большая часть материала останется не понятой, а лишь формально заученной, и при первом же вопросе экзаменатора студент убедится в том, насколько поверхностно он усвоил материал.

В период экзаменационной сессии происходит резкое изменение режима работы, отсутствует посещение занятий по расписанию. При всяком изменении режима работы очень важно скорее приспособиться к новым условиям. Поэтому нужно сразу выбрать такой режим работы, который сохранился бы в течение всей сессии, т. е. почти на месяц. Необходимо составить для себя новый распорядок дня, чередуя занятия с отдыхом. Для того чтобы сократить потерю времени на включение в работу, рабочие периоды целесообразно делать длительными, разделив день примерно на три части: с утра до обеда, с обеда до ужина и от ужина до сна.

Каждый рабочий период дня надо заканчивать отдыхом. Наилучший отдых в период экзаменационной сессии - прогулка, кратковременная пробежка или какой-либо неутомительный физический труд.

При подготовке к экзаменам основное направление дают программа учебной дисциплины и студенческий конспект, которые указывают, что наиболее важно знать и уметь делать. Основной материал должен прорабатываться по учебнику (если такой имеется) и учебным пособиям, так как конспекта далеко недостаточно для изучения дисциплины, Учебник должен быть изучен в течение семестра, а перед экзаменом сосредоточьте внимание на основных, наиболее сложных разделах. Подготовку по каждому разделу следует заканчивать восстановлением по памяти его краткого содержания в логической последовательности.

За один - два дня до экзамена назначается консультация. Если ее правильно использовать, она принесет большую пользу. Во время консультации студент имеет полную возможность получить ответ на нее ни ясные ему вопросы. А для этого он должен проработать до консультации все темы дисциплины. Кроме того, преподаватель будет отвечать на вопросы других студентов, что будет для вас повторением и закреплением знаний. И еще очень важное обстоятельство: преподаватель на консультации, как правило, обращает внимание на те вопросы, по которым на предыдущих экзаменах ответы были неудовлетворительными, а также фиксирует внимание на наиболее трудных темах дисциплины. Некоторые студенты не приходят на консультации либо потому, что считают, что у них нет вопросов к преподавателю, либо полагают, что у них и так мало времени и лучше самому прочитать материал в конспекте или и учебнике. Это глубокое заблуждение. Никакая другая работа не сможет принести столь значительного эффекта накануне экзамена, как консультация преподавателя.

Но консультация не может возместить отсутствия длительной работы в течение семестра и помочь за несколько часов освоить материал, требующийся к экзамену. На консультации студент получает ответы на трудные или оставшиеся неясными вопросы и, следовательно, дорабатывается материал. Консультации рекомендуется посещать, подготовив к ним все вопросы, вызывающие сомнения. Если студент придет на консультацию, не проработав всего материала, польза от такой консультации будет невелика.

Очень важным условием для правильного режима работы в период экзаменационной сессии является нормальным сон. Подготовка к экзамену не должна идти в ущерб сну, иначе в день экзамена не будет чувства свежести и бодрости, необходимых для хороших ответов. Вечер накануне экзамена рекомендуем закончить небольшой прогулкой.

Итак, *основные советы* для подготовки к сдаче зачетов и экзаменов состоят в следующем:

- лучшая подготовка к зачетам и экзаменам равномерная работа в течение всего семестра;
- используйте программы учебных дисциплин это организует вашу подготовку к зачетам и экзаменам;
- учитывайте, что для полноценного изучения учебной дисциплины необходимо время;
- составляйте планы работы во времени;
- работайте равномерно и ритмично;
- курсовые работы (проекты) желательно защищать за одну две недели до начала зачетно-экзаменационной сессии;
- все зачеты необходимо сдавать до начала экзаменационной сессии;
- помните, что конспект не заменяет учебник и учебные пособия, а помогает выбрать из него основные вопросы и ответы;
- при подготовке наибольшее внимание и время уделяйте трудным и непонятным вопросам учебной дисциплины;
- грамотно используйте консультации;
- соблюдайте правильный режим труда и отдыха во время сессии, это сохранит работоспособность и даст хорошие результаты;
- учитесь владеть собой на зачете и экзамене;
- учитесь точно и кратко передавать свои мысли, поясняя их, если нужно, логико-графическими схемами.

#### ЗАКЛЮЧЕНИЕ

Методические указания по выполнению самостоятельной работы обучающихся являются неотъемлемой частью процесса обучения в вузе. Правильная организация самостоятельной работы позволяет обучающимся развивать умения и навыки в усвоении и систематизации приобретаемых знаний, обеспечивает высокий уровень успеваемости в способствует формированию навыков совершенствования периол обучения. профессионального мастерства. Также внеаудиторное время включает в себя подготовку к аудиторным занятиям и изучение отдельных тем, расширяющих и углубляющих представления обучающихся по разделам изучаемой дисциплины.

Таким образом, обучающийся используя методические указания может в достаточном объеме усвоить и успешно реализовать конкретные знания, умения, навыки и получить опыт при выполнении следующих условий:

1) систематическаясамостоятельная работа по закреплению полученных знаний и навыков;

2) добросовестноевыполнение заданий;

3) выяснениеи уточнение отдельных предпосылок, умозаключений и выводов, содержащихся в учебном курсе;

4) сопоставление точек зрения различных авторов по затрагиваемым в учебном курсе проблемам; выявление неточностей и некорректного изложения материала в периодической и специальной литературе;

5) периодическое ознакомление с последними теоретическими и практическими достижениями в области управления персоналом;

6) проведение собственных научных и практических исследований по одной или нескольким актуальным проблемам для HR;

7) подготовка научных статей для опубликования в периодической печати, выступление на научно-практических конференциях, участие в работе студенческих научных обществ, круглых столах и диспутах по проблемам управления персоналом.

#### **СПИСОК ЛИТЕРАТУРЫ**

1. Брандес М. П. Немецкий язык. Переводческое реферирование: практикум. М.: КДУ, 2008. – 368с.

2. Долгоруков А. Метод case-study как современная технология профессионально<br>тированного собучения [Электронный ресурс]. Режим доступа: -ориентированного обучения [Электронный ресурс]. Режим доступа: //http://[evolkov](http://evolkov.net/case/case.study.html/).net/case/case.study.html/

3. Методические рекомендации по написанию реферата. [Электронный ресурс]. Режим доступа: http://www.hse.spb.ru/edu/[recommendations](http://www.hse.spb.ru/edu/recommendations/method-referat-2005.phtml)/method-referat-2005.phtml

4. Фролова Н. А. Реферирование и аннотирование текстов по специальности: Учеб. пособие / ВолгГТУ, Волгоград, 2006. - С.5.

5. Методические рекомендации для студентов [Электронный ресурс]: Режим доступа:http://lesgaft.spb.ru/sites/default/files/u57/metod.rekomendacii\_dlya\_studentov\_2 1.pdf